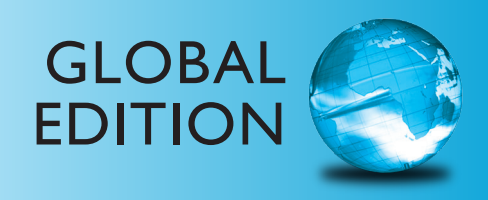

# Fundamentals of Applied Electromagnetics

EIGHTH EDITION

Fawwaz T. Ulaby Umberto Ravaioli

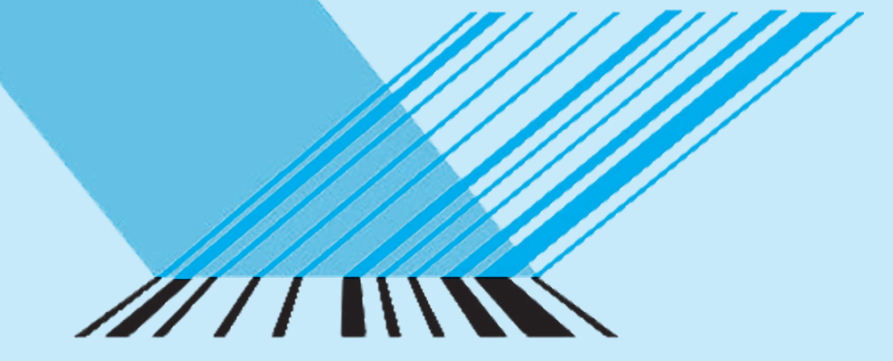

munim

000 1000 100 10110100010001000110010

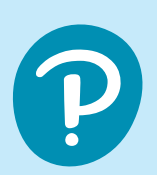

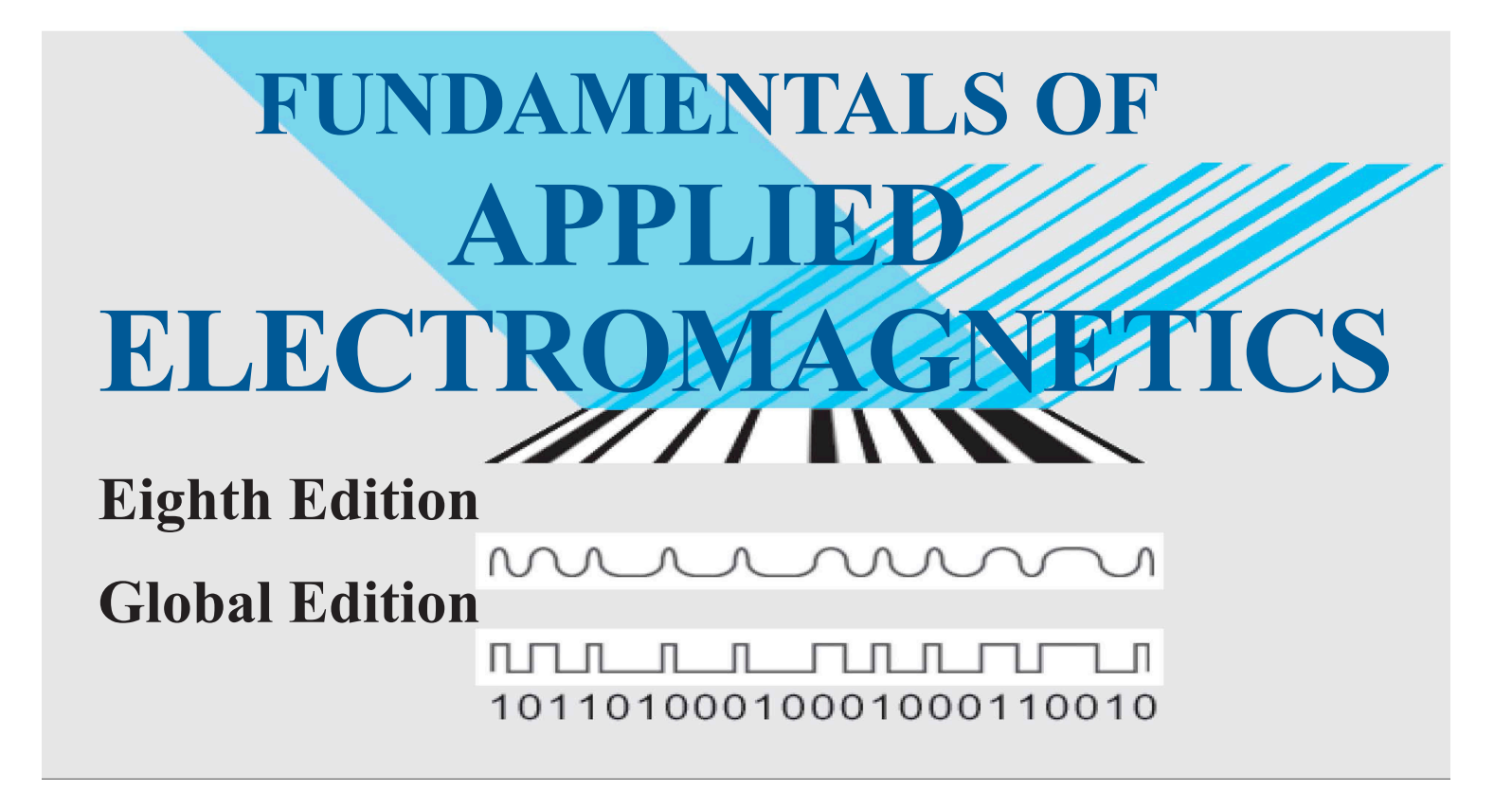

**Fawwaz T. Ulaby** *University of Michigan, Ann Arbor*

**Umberto Ravaioli** *University of Illinois, Urbana-Champaign*

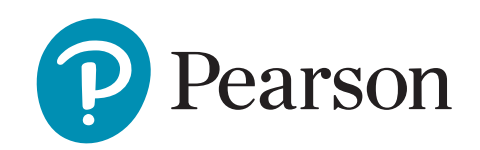

Pearson Education Limited KAO Two KAO Park Hockham Way Harlow Essex CM17 9SR United Kingdom

and Associated Companies throughout the world

Visit us on the World Wide Web at: [www.pearsonglobaleditions.com](http://www.pearsonglobaleditions.com)

© Pearson Education Limited 2023

The rights of Fawwaz T. Ulaby and Umberto Ravaioli to be identified as the authors of this work have been asserted by them in accordance with the Copyright, Designs and Patents Act 1988.

Authorized adaptation from the United States edition, entitled Fundamentals of Applied Electromagnetics, Eighth Edition, ISBN 978-0-13-668158-8 by Fawwaz T. Ulaby and Umberto Ravaioli, published by Pearson Education © 2023.

All rights reserved. No part of this publication may be reproduced, stored in a retrieval system, or transmitted in any form or by any means, electronic, mechanical, photocopying, recording or otherwise, without either the prior written permission of the publisher or a license permitting restricted copying in the United Kingdom issued by the Copyright Licensing Agency Ltd, Saffron House, 6–10 Kirby Street, London EC1N 8TS. For information regarding permissions, request forms, and the appropriate contacts within the Pearson Education Global Rights and Permissions department, please visit [www.pearsoned.com/permissions/.](http://www.pearsoned.com/permissions/)

All trademarks used herein are the property of their respective owners. The use of any trademark in this text does not vest in the author or publisher any trademark ownership rights in such trademarks, nor does the use of such trademarks imply any affiliation with or endorsement of this book by such owners.

This eBook is a standalone product and may or may not include all assets that were part of the print version. It also does not provide access to other Pearson digital products like MyLab and Mastering. The publisher reserves the right to remove any material in this eBook at any time.

#### British Library Cataloguing-in-Publication Data

A catalogue record for this book is available from the British Library

ISBN 10: 1-292-43673-5 (print) ISBN 13: 978-1-292-43673-9 (print) ISBN 13: 978-1-292-43676-0 (uPDF eBook)

Typeset by Straive B2R Technologies Pvt. Ltd.

*We dedicate this book to Jean and Ann Lucia.*

<span id="page-4-0"></span>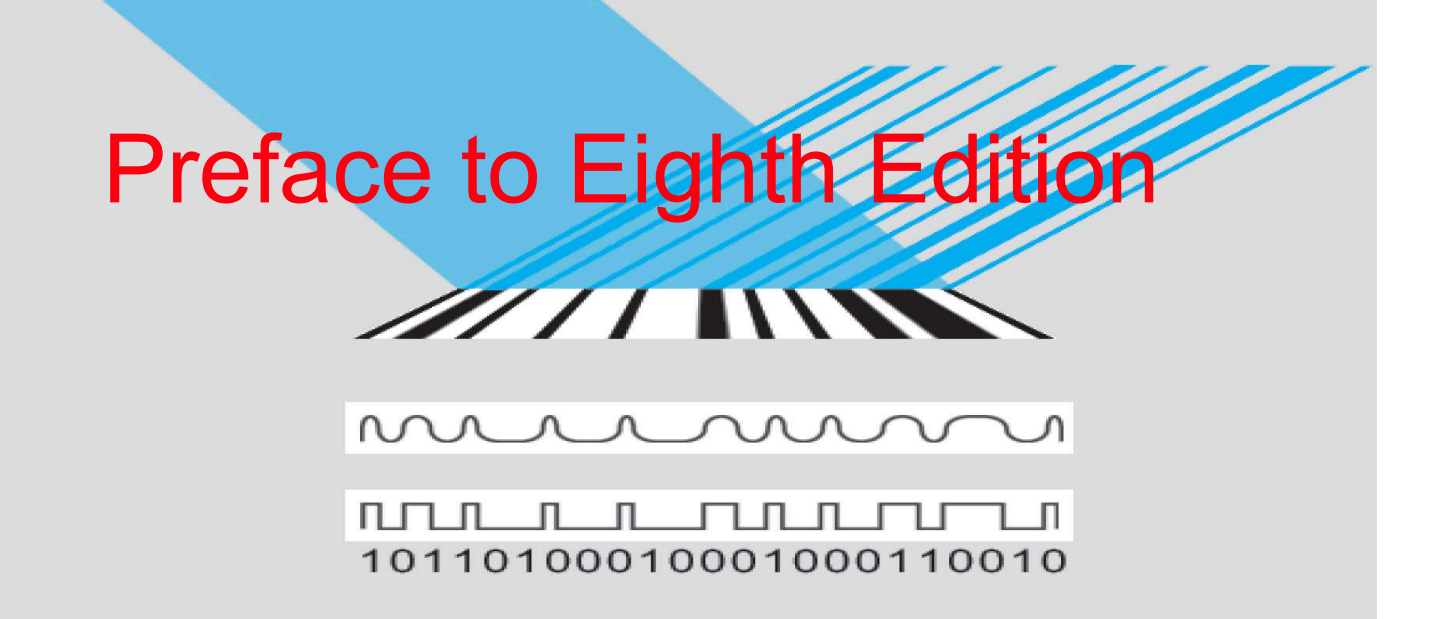

Building on the core content and style of its predecessor, this eighth edition (8/e) of *Applied Electromagnetics* includes features designed to help students develop deep understanding of electromagnetic concepts and applications. Prominent among them is a set of 52 web-based simulation modules∗ that allow the user to interactively analyze and design transmission line circuits; generate spatial patterns of the electric and magnetic fields induced by charges and currents; visualize in 2-D and 3-D space how the gradient, divergence, and curl operate on spatial functions; observe the temporal and spatial waveforms of plane waves propagating in lossless and lossy media; calculate and display field distributions inside a rectangular waveguide; and generate radiation patterns for linear antennas and parabolic dishes. These are valuable learning tools; we encourage students to use them and urge instructors to incorporate them into their lecture materials and homework assignments.

Additionally, by enhancing the book's graphs and illustrations and by expanding the scope of topics of the Technology Briefs, additional bridges between electromagnetic fundamentals and their countless engineering and scientific applications are established.

#### NEW TO THIS EDITION

- Additional exercises
- Updated Technology Briefs
- Enhanced figures and images
- New/updated end-of-chapter problems
	- \* The interactive modules and Technology Briefs can be found at the book companion website: [em8e.eecs.umich.edu](http://em8e.eecs.umich.edu).

#### ACKNOWLEDGMENTS

As authors, we were blessed to have worked on this book with the best team of professionals: Richard Carnes, Leland Pierce, Janice Richards, Rose Kernan, and Paul Mailhot. We are exceedingly grateful for their superb support and unwavering dedication to the project.

We enjoyed working on this book. We hope you enjoy learning from it.

> FAWWAZ T. ULABY UMBERTO RAVAIOLI

#### **CONTENT**

This book begins by building a bridge between what should be familiar to a third-year electrical engineering student and the electromagnetics (EM) material covered in the book. Prior to enrolling in an EM course, a typical student will have taken one or more courses in circuits. He or she should be familiar with circuit analysis, Ohm's law, Kirchhoff's current and voltage laws, and related topics.

Transmission lines constitute a *natural* bridge between electric circuits and electromagnetics. Without having to deal with vectors or fields, the student will use already familiar concepts to learn about wave motion, the reflection and transmission of power, phasors, impedance matching, and many of the properties of wave propagation in a guided structure. All of these newly learned concepts will prove invaluable later (in Chapters 7 through 9) and will facilitate the learning of how plane waves propagate in free space and in material media. Transmission lines are covered in Chapter 2, which is preceded in Chapter 1 with reviews of complex numbers and phasor analysis.

The next part of this book, contained in Chapters 3 through 5, covers vector analysis, electrostatics, and magnetostatics. The electrostatics chapter begins with Maxwell's equations for the time-varying case, which are then specialized to electrostatics and magnetostatics. These chapters will provide the student with an overall framework for what is to come and show him or her why electrostatics and magnetostatics are special cases of the more general time-varying case.

Chapter 6 deals with time-varying fields and sets the stage for the material in Chapters 7 through 9. Chapter 7 covers plane-wave propagation in dielectric and conducting media, and Chapter 8 covers reflection and transmission at discontinuous boundaries and introduces the student to fiber optics, waveguides, and resonators. In Chapter 9, the student is introduced to the principles of radiation by currents flowing in wires, such as dipoles, as well as to radiation by apertures, such as a horn antenna or an opening in an opaque screen illuminated by a light source.

To give the student a taste of the wide-ranging applications of electromagnetics in today's technological society, Chapter 10 concludes this book with presentations of two system examples: satellite communication systems and radar sensors.

The material in this book was written for a two-semester sequence of six credits, but it is possible to trim it down to generate a syllabus for a one-semester, four-credit course. The accompanying table provides syllabi for each of these options.

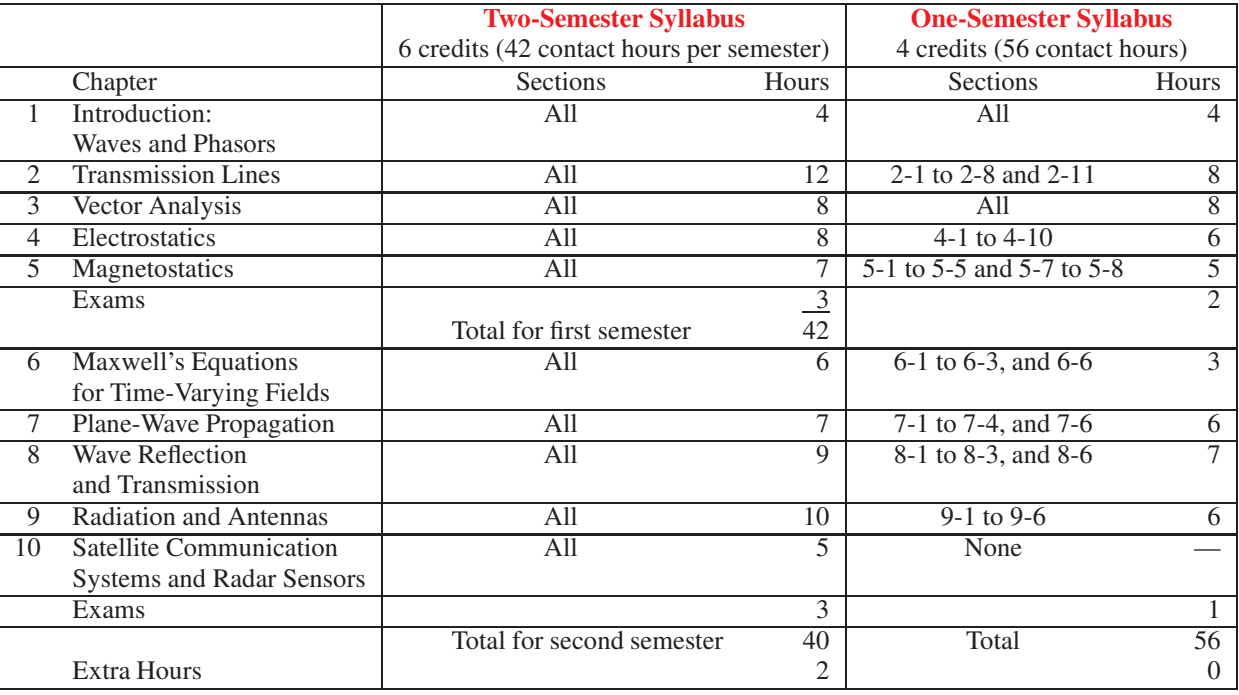

#### Suggested Syllabi

The web-based interactive modules of this book were developed with you, the student, in mind. Take the time to use them in conjunction with the material in the textbook. The multiplewindow feature of electronic displays makes it possible to design interactive modules with "help" buttons to guide you through the solution of a problem when needed. Video animations can show you how fields and waves propagate in time and space, how the beam of an antenna array can be made to scan electronically, and how current is induced in a circuit under the influence of a changing magnetic field. The modules are a useful resource for self-study. You can find them at the book companion website [em8e.eecs.umich.edu](http://em8e.eecs.umich.edu). Use them!

#### BOOK COMPANION WEBSITE

Throughout the book, we use the symbol  $\circledast$  to denote the book companion website [em8e.eecs.umich.edu](http://em8e.eecs.umich.edu), which contains a wealth of information and tons of useful tools.

#### ACKNOWLEDGMENTS

Special thanks are due to our reviewers for their valuable comments and suggestions. They include Constantine Balanis of Arizona State University, Harold Mott of the University of Alabama, David Pozar of the University of Massachusetts, S. N. Prasad of Bradley University, Robert Bond of the New Mexico Institute of Technology, Mark Robinson of the University of Colorado at Colorado Springs, and Raj Mittra of the University of Illinois. I appreciate the dedicated efforts of the staff at Prentice Hall, and I am grateful for their help in shepherding this project through the publication process in a very timely manner.

FAWWAZ T. ULABY

<span id="page-7-0"></span>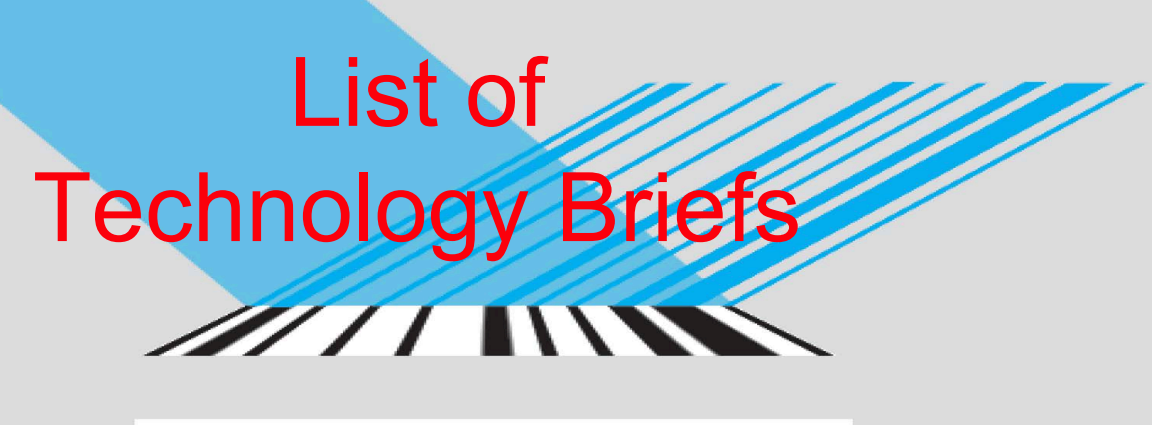

munn л

<u>MULILILILIULITU</u> ──∟ 10110100010001000110010

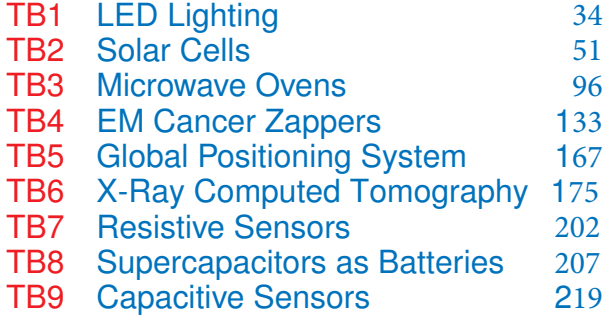

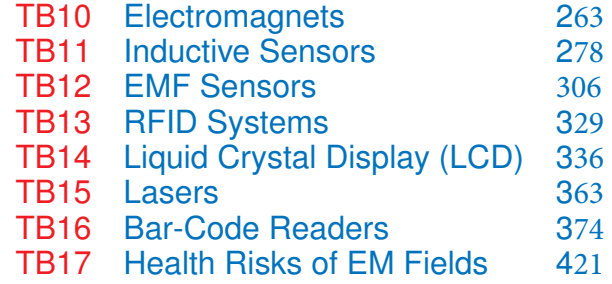

## **Contents** MITTING

muni <u>non</u> л

### $\begin{picture}(100,10) \put(0,0){\dashbox{0.5}(10,0){ }} \put(10,0){\dashbox{0.5}(10,0){ }} \put(10,0){\dashbox{0.5}(10,0){ }} \put(10,0){\dashbox{0.5}(10,0){ }} \put(10,0){\dashbox{0.5}(10,0){ }} \put(10,0){\dashbox{0.5}(10,0){ }} \put(10,0){\dashbox{0.5}(10,0){ }} \put(10,0){\dashbox{0.5}(10,0){ }} \put(10,0){\dashbox{0.5}(10,0){ }} \put(10,0){\dashbox$ 10110100010001000110010

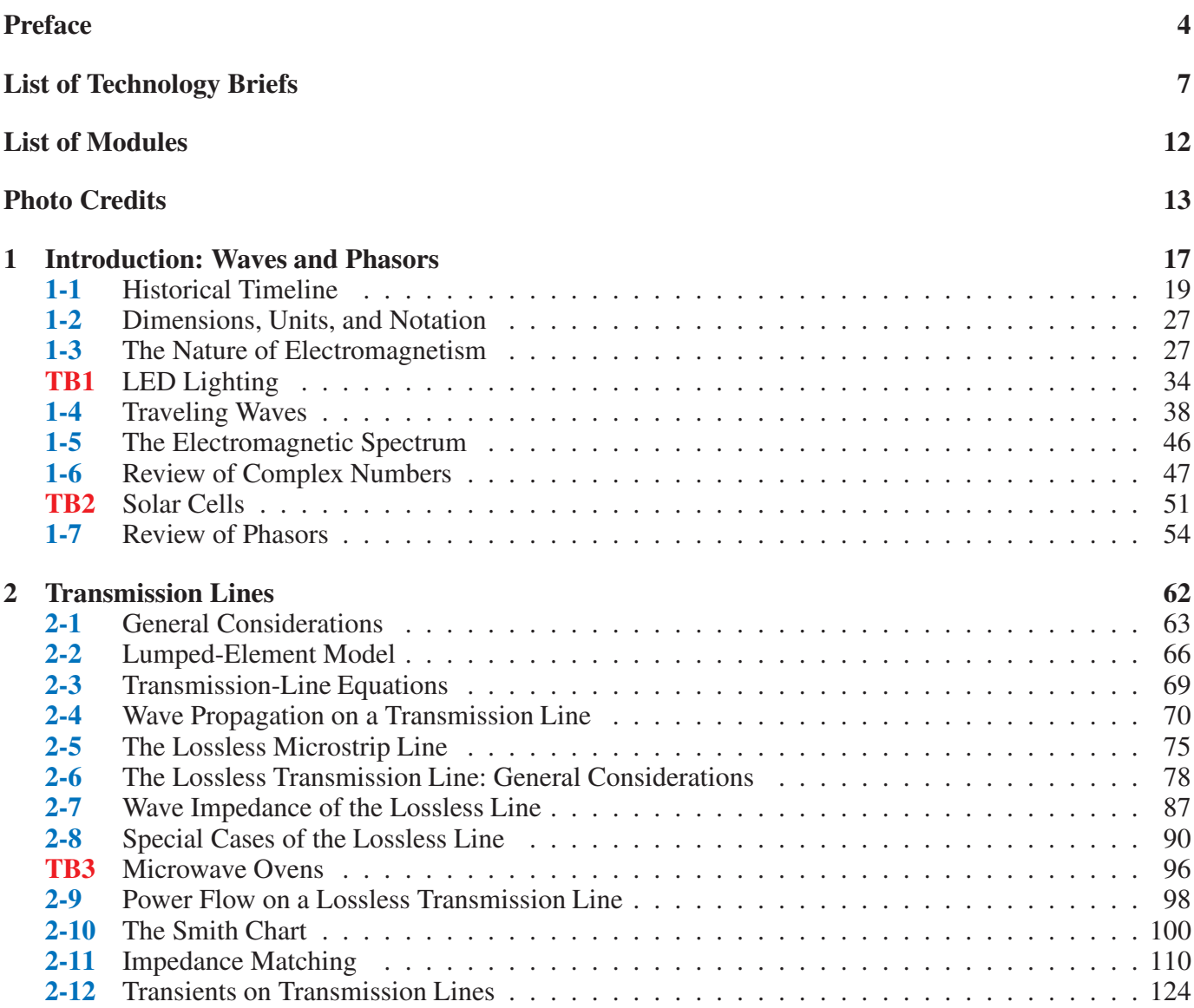

#### CONTENTS 9

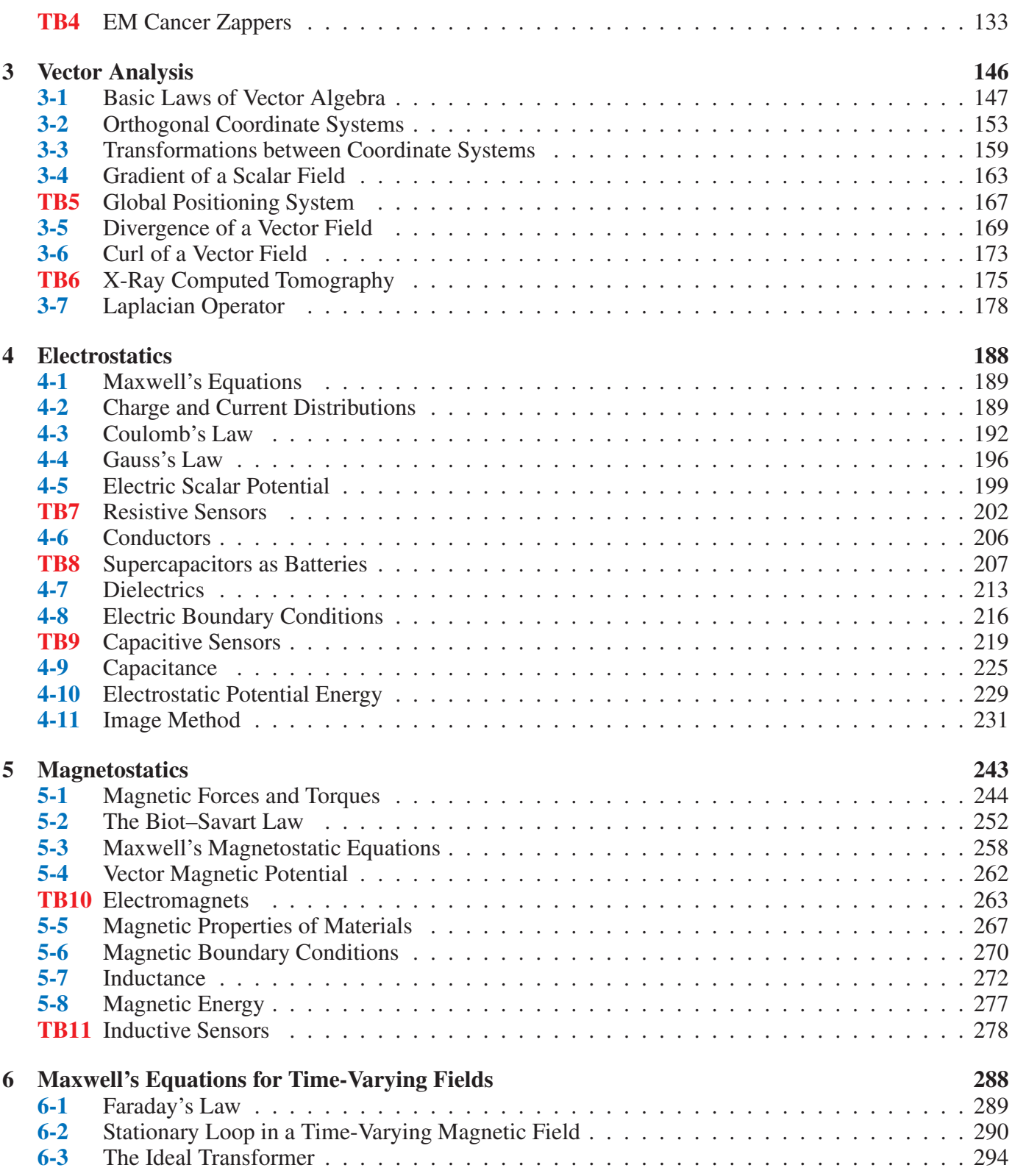

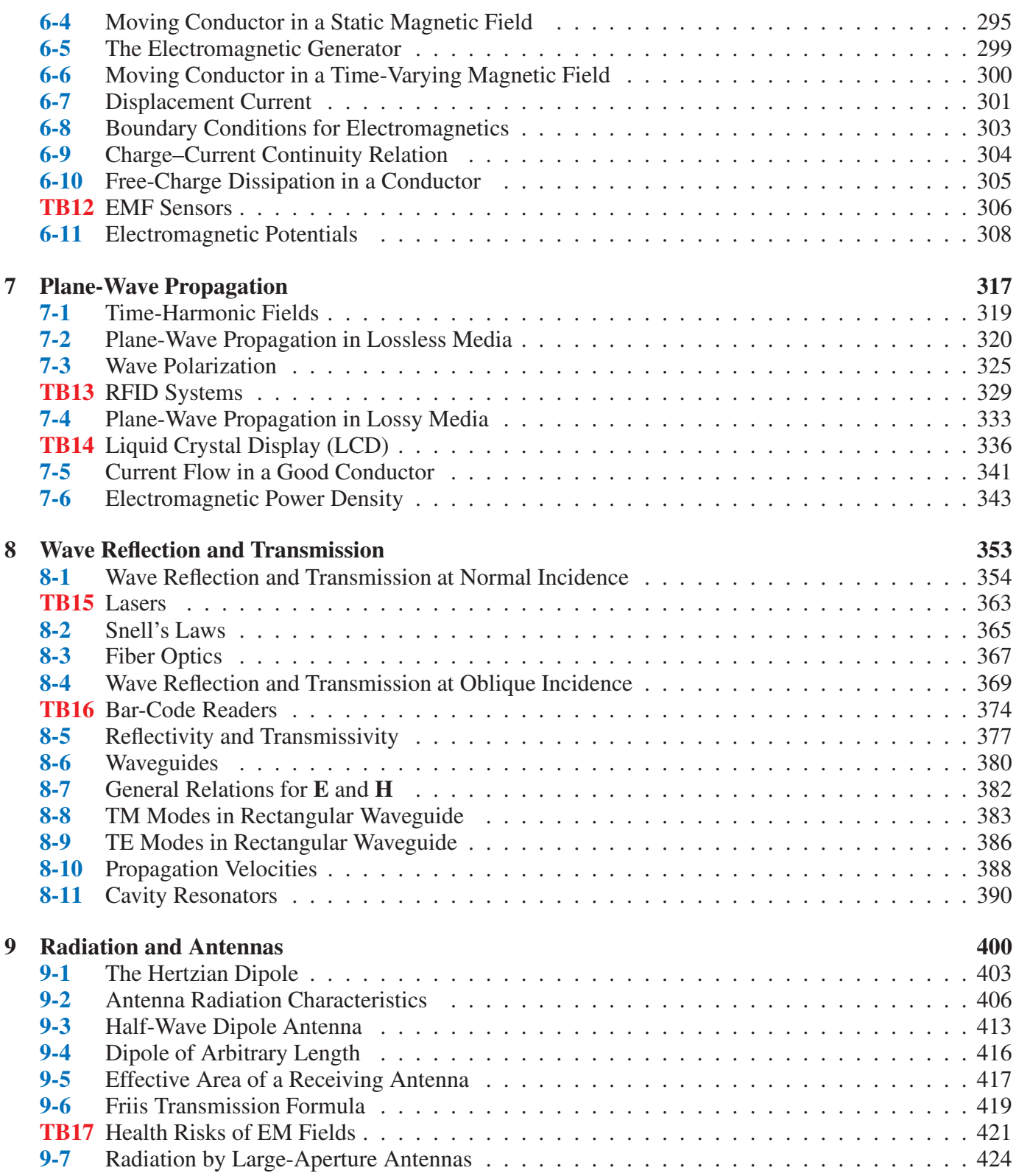

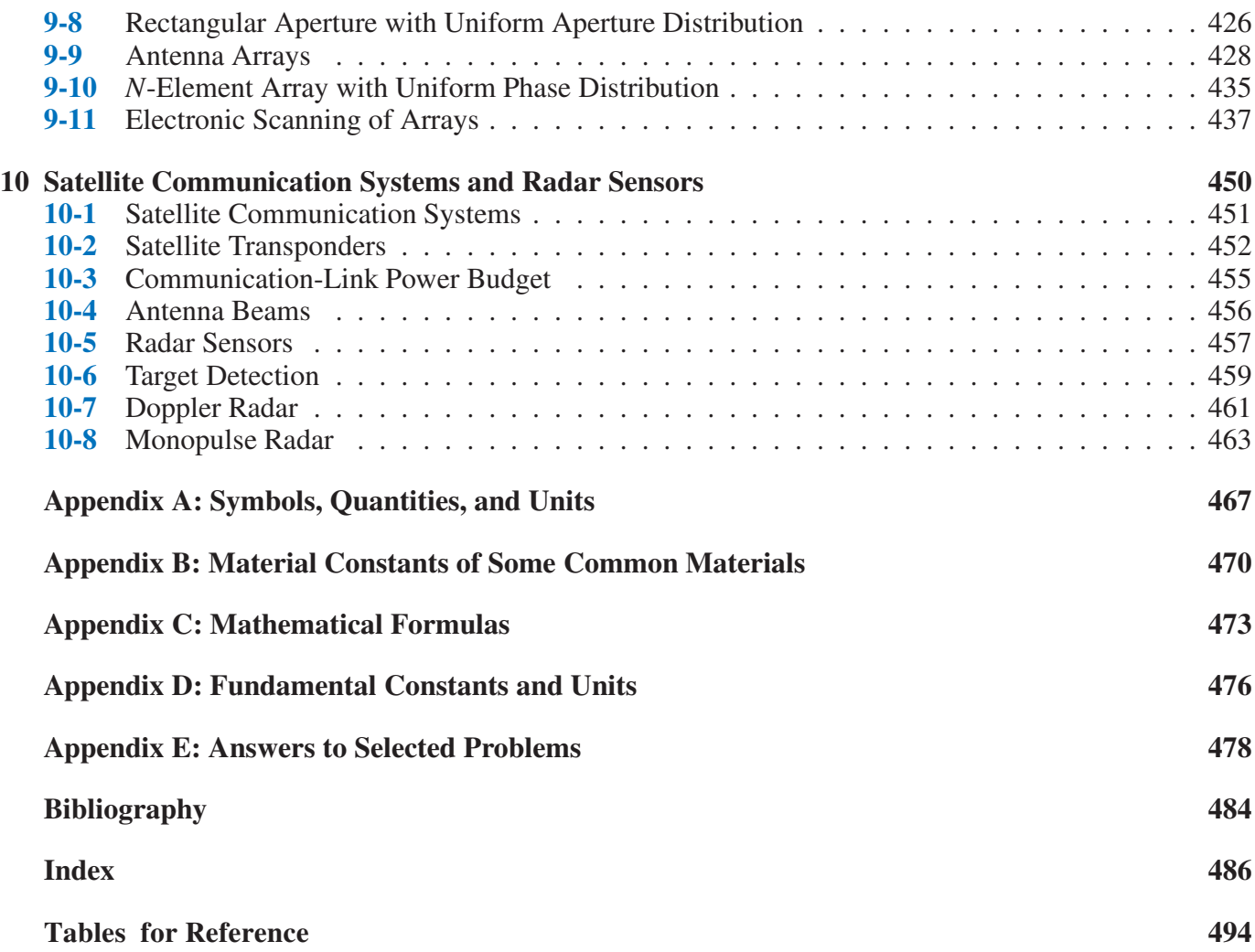

<span id="page-12-0"></span>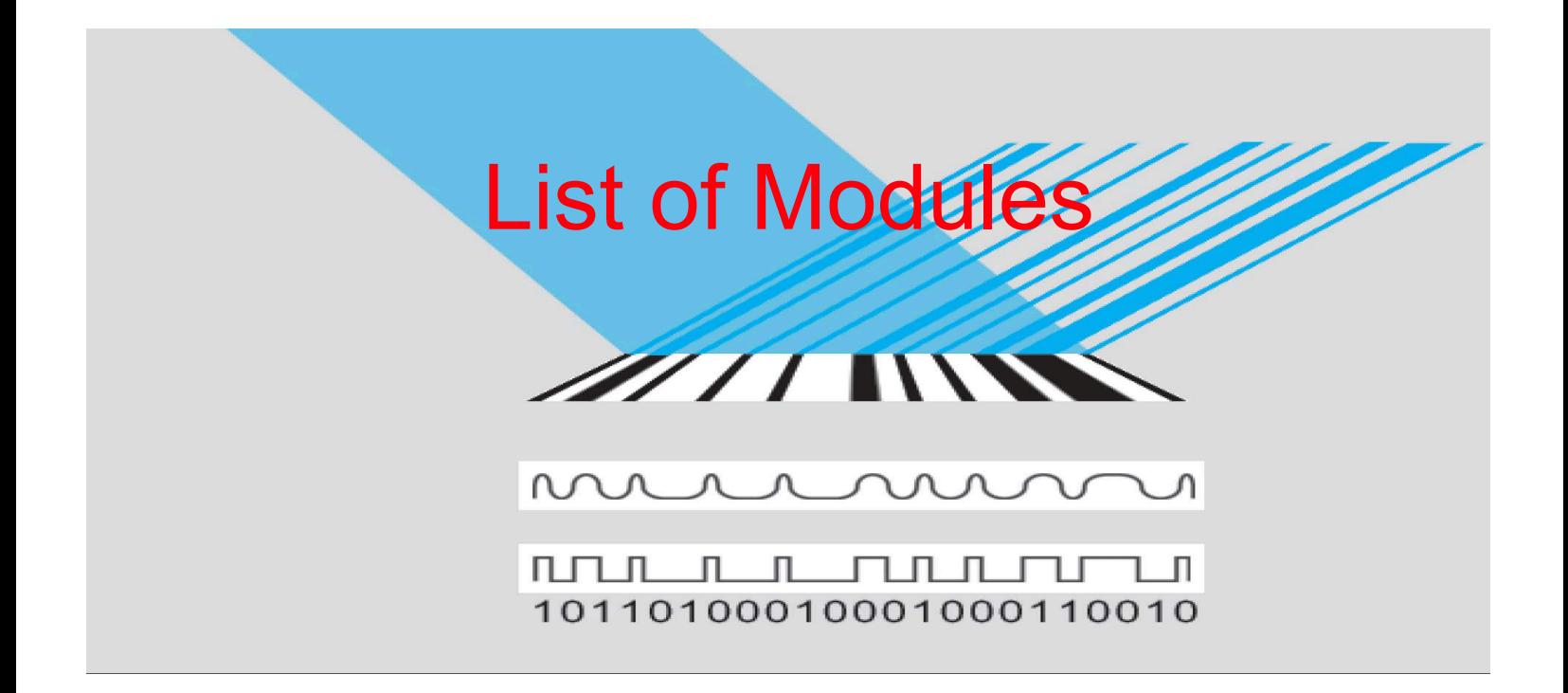

To access and exercise the following electronic modules, go to [em8e.eecs.umich.edu.](http://em8e.eecs.umich.edu)

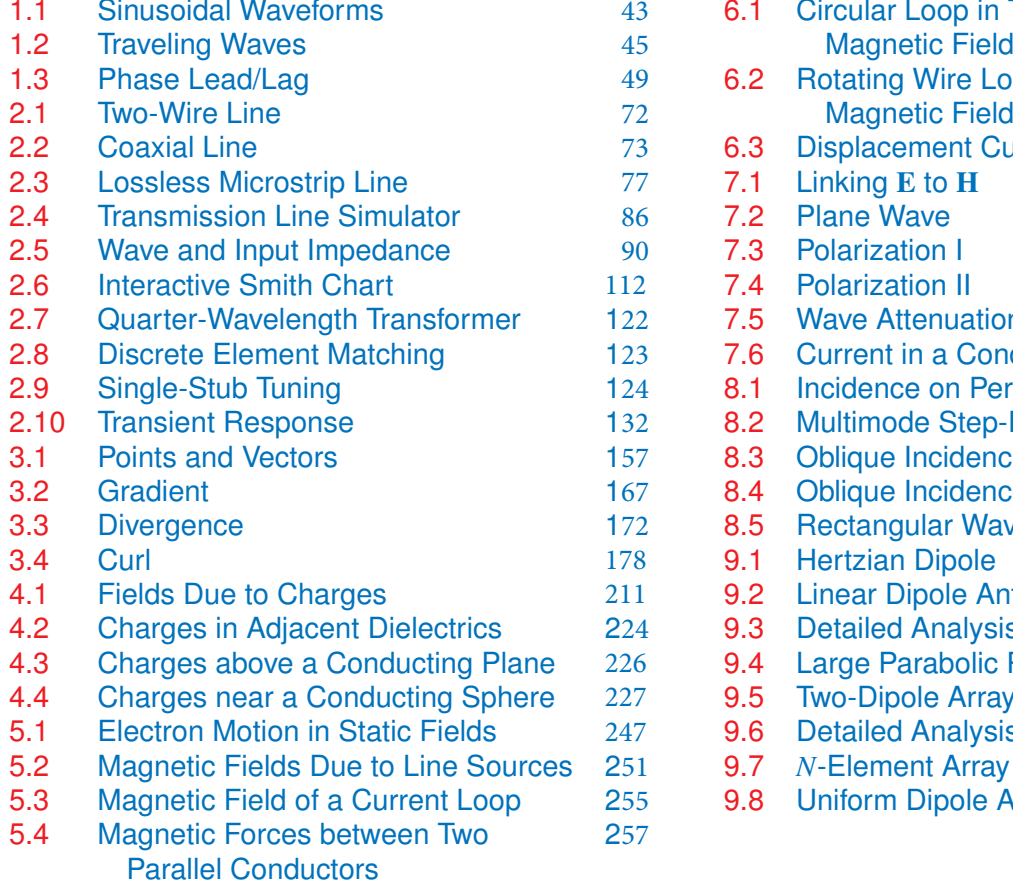

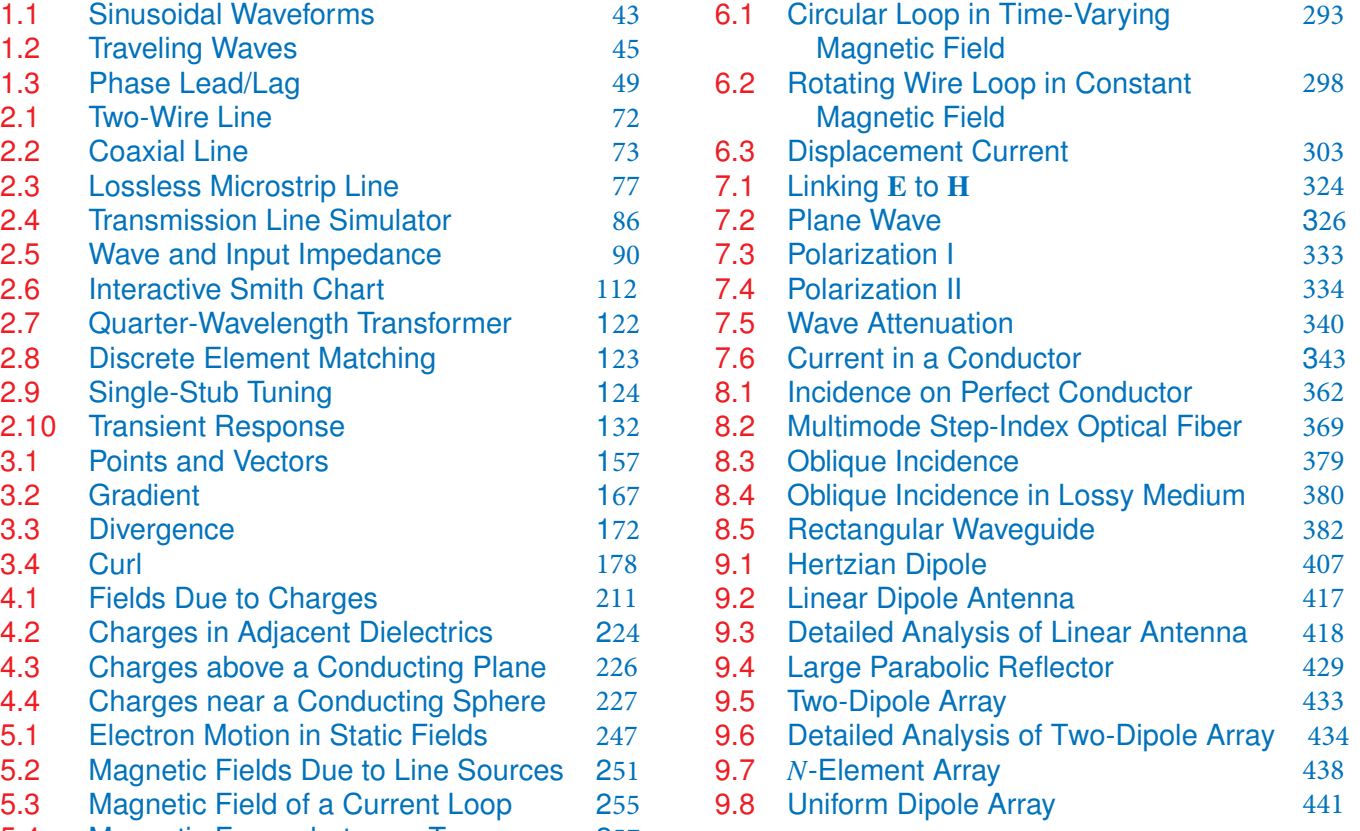

<span id="page-13-0"></span>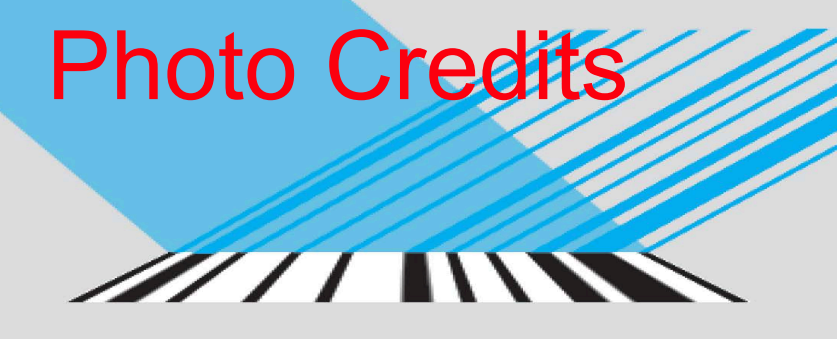

 $\begin{picture}(100,100) \put(0,0){\dashbox{0.5}(100,0){ }} \thicklines \put(10,0){\dashbox{0.5}(100,0){ }} \thicklines \put(10,0){\dashbox{0.5}(100,0){ }} \thicklines \put(10,0){\dashbox{0.5}(100,0){ }} \thicklines \put(10,0){\dashbox{0.5}(100,0){ }} \thicklines \put(10,0){\dashbox{0.5}(100,0){ }} \thicklines \put(10,0){\dashbox{0.5}(100,0){ }} \thicklines \put(10,0){\dashbox{0.5}(100$ 10110100010001000110010

- p. 20 (Ch 01-01A): Thales of Miletus (624–546 BC), Photo Researchers, Inc./Science Source
- p. 20 (Ch 01-01B): Isaac Newton, World History Archive/Alamy Stock Photo
- p. 20 (Ch 01-01C): Benjamin West, Benjamin Franklin Drawing Electricity from the Sky, Painting/Alamy Stock Photo
- p. 20 (Ch 01-01D): Replica of the Voltaic pile invented by Alessandro Volta 1800, Gio.tto/Shutterstock
- p. 20 (Ch 01-01E): Hans Christian Ørsted, Danish Physicist, New York Public Library/Science Source
- p. 20 (Ch 01-01F): André-Marie Ampère, Nickolae/Fotolia
- p. 21 (Ch 01-01G): Michael Faraday, Nicku/Shutterstock
- p. 21 (Ch 01-01H): James Clerk Maxwell (1831–1879), Nicku/Shutterstock
- p. 21 (Ch 01-01I): Heinrich Rudolf Hertz, New York Public Library/Science Source
- p. 21 (Ch 01-01J): Nicola Tesla, NASA
- p. 21 (Ch 01-01K): Early X-Ray of Hand, Science History Images/Alamy Stock Photo
- p. 21 (Ch 01-01M): Albert Einstein, LOC/Science Source
- p. 22 (Ch 01-02A): Telegraph, Morse apparatus, vintage engraved illustration, Morphart Creation/Shutterstock
- p. 22 (Ch 01-02B): Thomas Alva Edison with his 'Edison Effect' Lamps, Education Images/Universal Images Group/Getty Images, Inc.
- p. 22 (Ch 01-02C): Replica of an early type of telephone made by Scottish-born telephony pioneer Alexander Graham Bell (1847–1922), Science & Society Picture Library/Getty Images FAD82/Shutterstock
- p. 22 (Ch 01-02D): Guglielmo Marconi, Pach Brothers/Library of Congress Prints and Photographs Division [LC-USZ62-39702]
- p. 22 (Ch 01-02E): De Forest seated at his invention, the radio-telephone, called the Audion, New York Public Library/Science Source
- p. 22 (Ch 01-02F): The staff of KDKA broadcast reports of the 1920 presidential election, Bettmann/Getty Images
- p. 23 (Ch 01-02G): This bottle-like object is a Cathode Ray tube which forms the receiver of the new style television invented by Dr. Vladimir Zworykin, Westinghouse research engineer, who is holding it, Album/Alamy Stock Photo
- p. 23 (Ch 01-02H): Radar in operation in the Second World War, Library of Congress Department of Prints and Photographs [LC-USZ62-101012]
- p. 23 (Ch 01-02I): Shockley, Brattain, and Bardeen with an apparatus used in the early investigations which led to the invention of the transistor, New York Public Library/Science Source
- p. 23 (Ch 01-02J): A Photograph of Jack Kilby's Model of the First Working Integrated Circuit Ever Built circa 1958, Fotosearch/Archive Photos/Getty Images
- p. 23 (Ch 01-02K): Shown here is the 135-foot rigidized inflatable balloon satellite undergoing tensile stress test in a dirigible hanger at Weekesville, North Carolina, NASA
- p. 23 (Ch 01-02L): Pathfinder on Mars, JPL/NASA
- p. 24 (Ch 01-03A): Abacus isolated on white, Sikarin Supphatada/Shutterstock
- p. 24 (Ch 01-03B): Pascaline; a mechanical calculator invented by Blaise Pascal in 1642, New York Public Library/Science Source
- p. 24 (Ch 01-03C): Original Caption: Portrait of American electrical engineer Vannevar Bush, Bettmann/Getty Images
- p. 24 (Ch 01-03D): J. Presper Eckert and John W. Mauchly, are pictured with the Electronic Numerical Integrator and Computer (ENIAC) in this undated photo from the University

of Pennsylvania Archives, University of Pennsylvania/AP images

- p. 24 (Ch 01-03E): Description: DEC PDP-1 computer, on display at the Computer History Museum, USA, Volker Steger/Science Source
- p. 25 (Ch 01-03F): Classic Antique Red LED Diode Calculator, James Brey/E+/Getty Images
- p. 25 (Ch 01-03G): Apple I computer. This was released in April 1976 at the Homebrew Computer Club, USA, [Mark](http://MarkRichards/ZUMAPROSS.com/Alamy) [Richards/ZUMAPROSS.com/Alamy](http://MarkRichards/ZUMAPROSS.com/Alamy) Stock Photo
- p. 25 (Ch 01-03H): UNITED STATES—DECEMBER 07: The IBM Personal Computer System was introduced to the market in early 1981, Science & Society Picture Library/Getty Images, Inc.
- p. 25 (Ch 01-03I): NEW YORK, UNITED STATES: Chess enthusiasts watch world chess champion Garry Kasparov on a television monitor as he holds his head in his hands, Adam Nadel/AP/Shutterstock
- p. 26 (Fig. 1-2(a)): The Very Large Array of Radio Telescopes, VLA, NRAO/NASA
- p. 26 (Fig. 1-2(b)): SCaN's Benefits to Society—Global Positioning System, Jet Propulsion Laboratory/NASA
- p. 26 (Fig. 1-2(c)): Motor, ABB
- p. 26 (Fig. 1-2(d) and page 338 (Fig. TF14-04)): TV on white background, Fad82/Shutterstock
- p. 26 (Fig. 1-2(e)): Nuclear Propulsion Through Direct Conversion of Fusion Energy, John Slough/NASA
- p. 26 (Fig. 1-2(f)): Tracking station has bird's eye view on VAFB, Ashley Tyler/US Air Force
- p. 26 (Fig. 1-2(g)): Glass Fiber Cables, Valentyn Volkov/123RF
- p. 26 (Fig. 1-2(h)): Touchscreen smartphone, Oleksiy Mark/Shutterstock
- p. 26 (Fig. 1-2(i)): Line Art: Electromagnetics is at the heart of numerous systems and applications. Source: Based on IEEE Spectrum
- p. 34 (TF1-1(a)): Lightbulb, Chones/Fotolia
- p. 34 (TF1-1(b)): Fluorescent bulb, Wolf1984/Fotolia
- p. 34 (TF1-1(c)): 3d render of an unbranded screw-in LED lamp, isolated on a white background, Marcello Bortolino/Getty Images, Inc.
- p. 35 (TF1-3): Line Art: Lighting efficiency. Source: Based on National Research Council, 2009
- p. 48 (Fig. 1-17): Individual bands of the radio spectrum and their primary allocations in the U.S. [See expandable version on book website: [em8e.eecs.umich.edu.](http://em8e.eecs.umich.edu)] Source: U.S. Department of Commerce
- p. 75 (Fig. 2-10(c)): Circuit board, Gabriel Rebeiz
- p. 133 (TF4-1): Microwave ablation for cancer liver treatment, Radiological Society of North America (RSNA)
- p. 133 (TF4-2): Setup for a percutaneous microwave ablation procedure shows three single microwave applicators connected to three microwave generators, Radiological Society of North America (RSNA)
- p. 134 (TF4-3): Bryan Christie Design and the Institute of Electrical and Electronics Engineers. IEEE Spectrum by Institute of Electrical and Electronics Engineers. Reproduced with permission of Institute of Electrical and Electronics Engineers, in the format Republish in a book via Copyright Clearance Center
- p. 166 (Mod. 3-2): Screenshot: Gradient. Graphics created with Wolfram Mathematica<sup> $\circledR$ </sup> used with permission
- p. 167 (TF5-1): Touchscreen smartphone with GPS navigation isolated on white reflective background, Oleksiy Mark/Shutterstock
- p. 167 (TF5-2): SCaN's Benefits to Society—Global Positioning System, U.S. Department of Defense as a navigation tool for military, developed in 1980
- p. 168 (TF5-3): SUV, Konstantin/Fotolia
- p. 172 (Mod. 3-3): Screenshot: Divergence, Graphics created with Wolfram Mathematica<sup>®</sup> used with permission
- p. 175 (TF6-1): X-ray of pelvis and spinal column, Cozyta Moment/Getty Images, Inc.
- p. 175 (TF6-2): CT scan advance technology for medical diagnosis, Tawesit/Fotolia
- p. 176 (TF6-3(c)): Digitally enhanced CT scan of a normal brain in transaxial (horizontal) section, Scott Camazine/Science Source
- p. 178 (Mod. 3-4): Screenshot: Curl, Graphics created with Wolfram Mathematica<sup>®</sup> used with permission
- p. 202 (TF7-1): Most cars use over 100 sensors, National Motor Museum/Shutterstock
- p. 207 (TF8-1): Various electrolytic capacitors. Source: [ultracapacitor.org](http://ultracapacitor.org)
- p. 207 (TF8-2(a)): High-speed train in motion, Metlion/Fotolia
- p. 207 (TF8-2(b)): Cordless Drill, Derek Hatfield/Shutterstock
- p. 207 (TF8-2(c)): The 2006 BMW X3 Concept Gasoline Electric Hybrid uses high-performance capacitors (or "Super Caps") to store and supply electric energy to the vehicle's Active Transmission, Passage/Car Culture/Corbis
- p. 207 (TF8-2(d)): LED Electric torch—laser pointer isolated on white background, Artur Synenko/Shutterstock
- p. 222 (TF9-6): Elements of a fingerprint matching system. Bryan Christie Design and the Institute of Electrical and Electronics Engineers. IEEE Spectrum by Institute of Electrical and Electronics Engineers. Reproduced with permission of Institute of Electrical and Electronics Engineers, in the format Republish in a book via Copyright Clearance Center
- p. 222 (TF9-7): Line Art: Fingerprint representation, Source: Courtesy of Dr. M. Tartagni, University of Bologna, Italy
- p. 265 (TF10-5(a)): CHINA—JUNE 20: A maglev train awaits departure in Shanghai, China, on Saturday, June 20, 2009, Qilai Shen/Bloomberg/Getty Images
- p. 265 (TF10-5(b) and (c)): Line Art: Magnetic trains—(b) internal workings of the Maglev train. Used with permission—Amy Mast, "Maglev trains are making history right now." *Flux,* Volume 3, Issue 1, National High Magnetic Field Laboratory
- p. 307 (TF12-2): Ultrasonic Transducer, NDT Resource
- p. 329 (TF13-1): Jersey cow on pasture, Lakeview Images/Shutterstock
- p. 330 (TF13-2): Line Art: How an RFID system works is illustrated through this EZ-Pass example: Tag. Source: Cary Wolinsky/Cavan Images/Alamy Stock Photo
- p. 363 (TF15-1(a)): Optical Computer Mouse, Satawat Anukul/123RF
- p. 363 (TF15-1(b)): Laser eye surgery, Will & Deni McIntyre/Science Source
- p. 363 (TF15-1(c)): Laser Star Guide, NASA
- p. 421 (TF17-1(a)): Smiling woman using computer, Edbockstock/Fotolia
- p. 421 (TF17-1(b)): Vector silhouette of Power lines and electric pylons, Ints Vikmanis/Alamy Stock Photo
- p. 421 (TF17-1(c)): Telecommunications tower, Poliki/Fotolia
- p. 430 (Fig. 9-25): The AN/FPS-85 Phased Array Radar Facility in the Florida panhandle, near the city of Freeport, NASA

*This page is intentionally left blank*

## <span id="page-17-0"></span>Chapter<sup>1</sup> Introduction: Waves and Phasors **ZZZI INNER**

### $\begin{picture}(100,10) \put(0,0){\dashbox{0.5}(10,0){ }} \put(10,0){\dashbox{0.5}(10,0){ }} \put(10,0){\dashbox{0.5}(10,0){ }} \put(10,0){\dashbox{0.5}(10,0){ }} \put(10,0){\dashbox{0.5}(10,0){ }} \put(10,0){\dashbox{0.5}(10,0){ }} \put(10,0){\dashbox{0.5}(10,0){ }} \put(10,0){\dashbox{0.5}(10,0){ }} \put(10,0){\dashbox{0.5}(10,0){ }} \put(10,0){\dashbox$ 10110100010001000110010

#### Chapter Contents

Overview, 18

- 1-1 Historical Timeline, 19
- 1-2 Dimensions, Units, and Notation, 27
- 1-3 The Nature of Electromagnetism, 27
- TB1 LED Lighting, 34
- 1-4 Traveling Waves, 38
- 1-5 The Electromagnetic Spectrum, 46
- 1-6 Review of Complex Numbers, 47
- T<sub>B</sub>2 Solar Cells, 51
- 1-7 Review of Phasors, 54 Chapter 1 Summary, 58 Problems, 58

#### **Objectives**

Upon learning the material presented in this chapter, you should be able to:

- 1. Describe the basic properties of electric and magnetic forces.
- 2. Ascribe mathematical formulations to sinusoidal waves traveling in both lossless and lossy media.
- 3. Apply complex algebra in rectangular and polar forms.
- 4. Apply the phasor-domain technique to analyze circuits driven by sinusoidal sources.

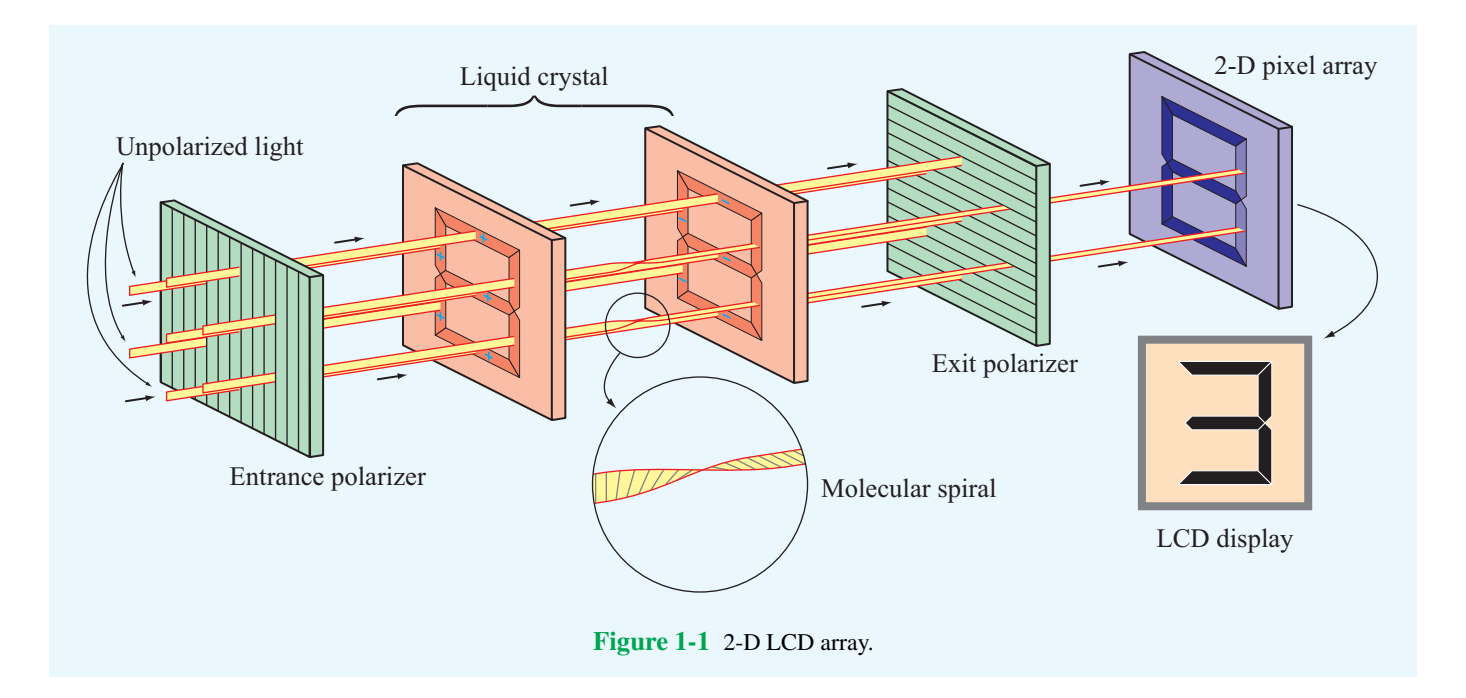

#### **Overview**

*Liquid crystal displays* (*LCDs*) have become integral parts of many electronic consumer products, ranging from alarm clocks and cell phones to laptop computers and television systems. LCD technology relies on special electrical and optical properties of a class of materials known as *liquid crystals*, which are neither pure solids nor pure liquids but rather a hybrid of both. The molecular structure of these materials is such that when light travels through them, the polarization of the emerging light depends on whether or not a voltage exists across the material. Consequently, when no voltage is applied, the exit surface appears bright. Conversely, when a voltage of a certain level is applied across the LCD material, no light passes through it, resulting in a dark pixel. In-between voltages translate into a range of grey levels. By controlling the voltages across individual pixels in a two-dimensional array, a complete image can be displayed (Fig. 1-1). Color displays are composed of three subpixels with red, green, and blue filters.

▶ The polarization behavior of light in a LCD is a prime example of how electromagnetics is at the heart of electrical and computer engineering. ◭

The subject of this book is applied *electromagnetics* (*EM*), which encompasses the study of both static and dynamic electric and magnetic phenomena and their engineering applications. Primary emphasis is placed on the fundamental properties of dynamic (time-varying) electromagnetic fields because of their greater relevance to practical applications, including wireless and optical communications, radar, bioelectromagnetics, and high-speed microelectronics. We study wave propagation in guided media, such as coaxial transmission lines, optical fibers, and waveguides; wave reflection and transmission at interfaces between dissimilar media; radiation by antennas, and several other related topics. The concluding chapter is intended to illustrate a few aspects of applied EM through an examination of design considerations associated with the use and operation of radar sensors and satellite communication systems.

We begin this chapter with a chronology of the history of electricity and magnetism. Next, we introduce the fundamental electric and magnetic field quantities of electromagnetics, as well as their relationships to each other and to the electric charges and currents that generate them. These relationships constitute the underpinnings of the study of electromagnetic phenomena. Then, in preparation for the material presented in Chapter 2, we provide short reviews of three topics: traveling waves, complex numbers, and phasors, which are all useful in solving time-harmonic problems.

#### <span id="page-19-0"></span>1-1 Historical Timeline

The history of EM may be divided into two overlapping eras. The first is the *classical era*, during which the fundamental laws of electricity and magnetism were discovered and formulated. Building on these formulations, the *modern era* of the past 100 years ushered in the birth of the field of applied EM as we know it today.

#### 1-1.1 EM in the Classical Era

Chronology 1-1 provides a timeline for the development of electromagnetic theory in the classical era. It highlights those discoveries and inventions that have impacted the historical development of EM in a very significant way, even though the selected discoveries represent only a small fraction of those responsible for our current understanding of electromagnetics. As we proceed through this book, some of the names highlighted in Chronology 1-1, such as those of Coulomb and Faraday, will appear again as we discuss the laws and formulations named after them.

The attractive force of magnetite was reported by the Greeks some 2800 years ago. It was also a Greek, *Thales of Miletus*, who first wrote about what we now call static electricity: He described how rubbing amber caused it to develop a force that could pick up light objects such as feathers. The term "*electric*" first appeared in print around 1600 in a treatise on the (electric) force generated by friction, authored by the physician to Queen Elizabeth I, *William Gilbert*.

About a century later, in 1733, **Charles-François du Fay** introduced the notion that electricity involves two types of "fluids," one "positive" and the other "negative," and that like-fluids repel and opposite-fluids attract. His notion of a fluid is what we today call electric charge. The invention of the capacitor in 1745, originally called the *Leyden jar*, made it possible to store significant amounts of electric charge in a single device. A few years later, in 1752, *Benjamin Franklin* demonstrated that lightning is a form of electricity. He transferred electric charge from a cloud to a Leyden jar via a silk kite flown in a thunderstorm. The collective eighteenthcentury knowledge about electricity was integrated in 1785 by *Charles-Augustin de Coulomb*, in the form of a mathematical formulation characterizing the electrical force between two charges in terms of their strengths and polarities and the distance between them.

The year 1800 is noted for the development of the first electric battery by *Alessandro Volta*, and 1820 was a banner year for discoveries about how electric currents induce magnetism. This knowledge was put to good use by *Joseph Henry*, who developed one of the earliest electromagnets and dc (direct current) electric motors. Shortly thereafter, *Michael Faraday* built the first electric generator (the converse of the electric motor). Faraday, in essence, demonstrated that a changing magnetic field induces an electric field (and hence a voltage). The converse relation, namely that a changing electric field induces a magnetic field, was first proposed by *James Clerk Maxwell* in 1864 and then incorporated into his four (now) famous equations in 1873.

▶ Maxwell's equations represent the foundation of classical electromagnetic theory.  $\triangleleft$ 

Maxwell's theory, which predicted the existence of electromagnetic waves, was not fully accepted by the scientific community at that time. It was later verified experimentally by means of radio waves by *Heinrich Hertz* in the 1880s. Xrays, another member of the EM family, were discovered in 1895 by *Wilhelm Röntgen*. In the same decade, *Nikola Tesla* was the first to develop the ac motor, which was considered a major advance over its predecessor, the dc motor.

Despite the advances made in the 19th century in our understanding of electricity and magnetism and how to put them to practical use, it was not until 1897 that the fundamental carrier of electric charge, the electron, was identified and its properties quantified by *Joseph Thomson*. The ability to eject electrons from a material by shining electromagnetic energy, such as light, on it is known as the *photoelectric effect*.

▶ To explain the photoelectric effect, *Albert Einstein* adopted the quantum concept of energy that had been advanced a few years earlier (1900) by *Max Planck*. Symbolically, this step represents the bridge between the classical and modern eras of electromagnetics.  $\triangleleft$ 

#### 1-1.2 EM in the Modern Era

Electromagnetics play a role in the design and operation of every conceivable electronic device, including the diode, transistor, integrated circuit, laser, display screen, bar-code reader, cell phone, and microwave oven, to name but a few. Given the breadth and diversity of these applications (Fig. 1-2), it is far more difficult to construct a meaningful timeline for the modern era than for the classical era. That said, one can develop timelines for specific technologies and link their milestone innovations to EM. Chronologies 1-2 and 1-3 present timelines for the development of telecommunications and computers, technologies that have become integral parts of today's societal infrastructure. Some of the entries in these chronologies refer to specific inventions, such as the telegraph, the transistor, and the laser. The operational principles and capabilities of some of these technologies are highlighted in special sections called *Technology Briefs* that are scattered throughout this book.

#### Chronology 1-1: TIMELINE FOR ELECTROMAGNETICS IN THE CLASSICAL ERA

#### **Electromagnetics in the Classical Era**

- ca. 900 Legend has it that, while walking across a field in northern Greece, a shepherd named Magnus experiences a pull on the iron nails in his sandals by the black rock he is standing on. The region was later named Magnesia and the rock became known as magnetite [a form of iron with permanent magnetism]. BC
- ca. 600 Greek philosopher **Thales** describes how amber, after being rubbed with cat fur, can pick up feathers [static electricity]. BC
- ca. 1000 Magnetic compass used as a navigational device.
- 
- 1600 **William Gilbert** (English) coins the term electric after the Greek word for amber (elektron), and observes that a compass needle points north–south because the Earth acts as a bar magnet.
- 1671 **Isaac Newton** (English) demonstrates that white light is a mixture of all the colors.

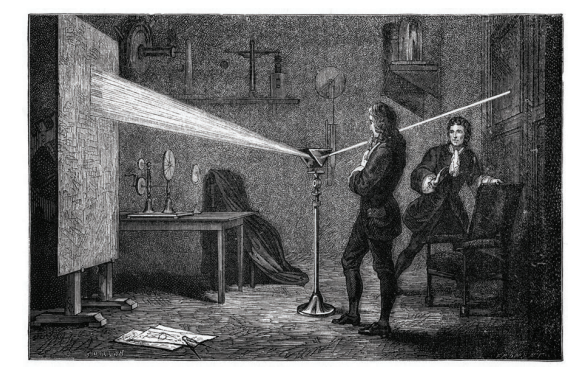

- 1733 **Charles-François du Fay** (French) discovers that electric charges are of two forms and that like charges repel and unlike charges attract.
- 1745 **Pieter van Musschenbroek** (Dutch) invents the Leyden jar, which was the first electrical capacitor.
- 1752 **Benjamin Franklin** (American) invents the lightning rod and demonstrates that lightning is electricity.
- 1785 **Charles-Augustin de Coulomb** (French) demonstrates that the electrical force between charges is proportional to the inverse of the square of the distance between them.
- 1800 **Alessandro Volta** (Italian) develops the first electric battery.
- 1820 **Hans Christian Oersted** (Danish) demonstrates the interconnection between electricity and magnetism through his discovery that an electric current in a wire causes a compass needle to orient itself perpendicular to the wire.
- 1820 **André-Marie Ampère** (French) notes that parallel currents in wires attract each other and opposite currents repel.
- 1820 **Jean-Baptiste Biot** (French) and **Félix Savart** (French) develop the Biot–Savart law relating the magnetic field induced by a wire segment to the current flowing through it.

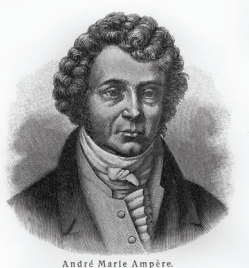

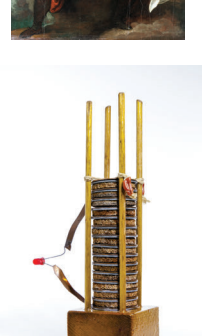

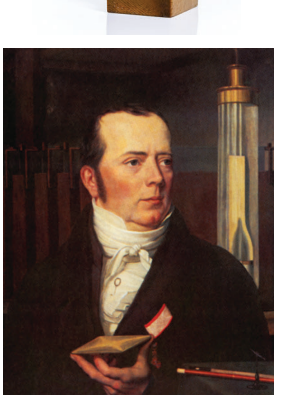

#### Chronology 1-1: TIMELINE FOR ELECTROMAGNETICS IN THE CLASSICAL ERA (continued)

#### **Electromagnetics in the Classical Era**

- 1827 **Georg Simon Ohm** (German) formulates Ohm's law relating electric potential to current and resistance.
- 1827 **Joseph Henry** (American) introduces the concept of inductance and builds one of the earliest electric motors. He also assisted Samual Morse in the development of the telegraph.
- 1831 **Michael Faraday** (English) discovers that a changing magnetic flux can induce an electromotive force.

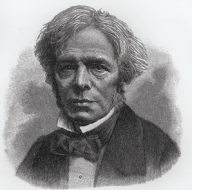

1835 **Carl Friedrich Gauss** (German) formulates Gauss's law relating the electric flux flowing through an enclosed surface to the enclosed electric charge.

> Gauss' Law for Electricity  $\Phi_{\vec{E}} = \oint \vec{E} \cdot d\vec{A} = \frac{q_{\text{inside}}}{c}$

- 
- 1873 **James Clerk Maxwell** (Scottish) publishes his *Treatise on Electricity and Magnetism,* in which he unites the discoveries of Coulomb, Oersted, Ampère, Faraday,

and others into four elegantly constructed mathematical equations, now known as Maxwell's Equations.

1887

**Heinrich Hertz**  (German) builds a system that can generate electromagnetic waves (at radio frequencies) and detect them.

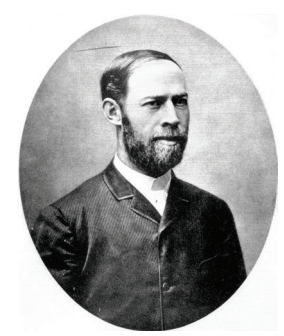

1888 **Nikola Tesla** (American) invents the ac (alternating current) electric motor.

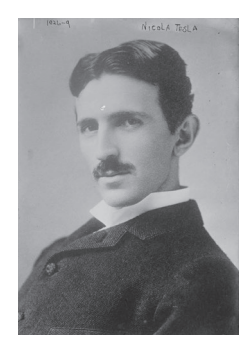

1895 **Wilhelm Röntgen** (German) discovers X-rays. One of his first X-ray images was of the bones in his wife's hands. [1901 Nobel prize in physics.]

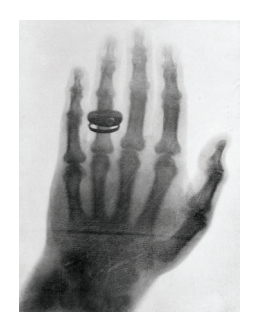

- 1897 **Joseph John Thomson** (English) discovers the electron and measures its charge-to-mass ratio. [1906 Nobel prize in physics.]
- 1905 **Albert Einstein** (German-American) explains the photoelectric effect discovered earlier by Hertz in 1887. [1921 Nobel prize in physics.]

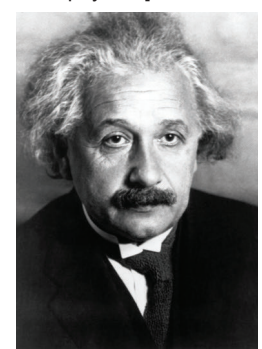

#### Chronology 1-2: TIMELINE FOR TELECOMMUNICATIONS

#### **Telecommunications**

1825 (English) develops the multiturn electromagnet.

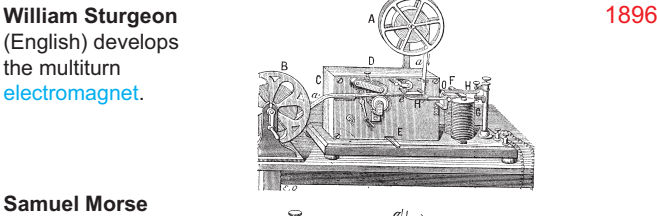

- 1837 **Samuel Morse** (American) patents the electromagnetic telegraph using a code of dots and dashes to represent letters and numbers.
- 
- 1872 **Thomas Edison** (American) patents the electric typewriter.

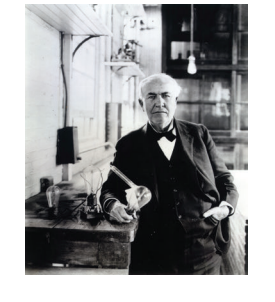

- 1876 **Alexander Graham Bell** (Scottish-American) invents the telephone. The rotary dial becomes available in 1890, and by 1900, telephone systems are installed in many communities.
- 1887 **Heinrich Hertz** (German) generates radio waves and demonstrates that they share the same properties as light.

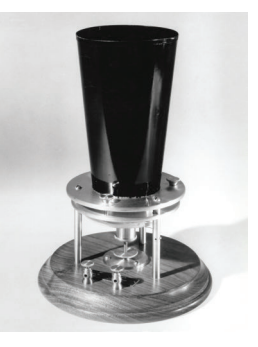

1887 **Emil Berliner** (American) invents the flat gramophone disc, or record.

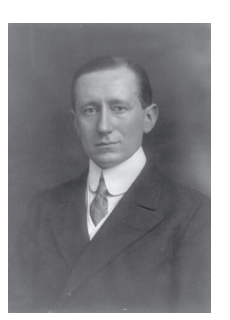

**Guglielmo Marconi** (Italian) files his first of many patents on wireless transmission by radio. In 1901, he demonstrates radio telegraphy across the Atlantic Ocean. [1909 Nobel prize in physics, shared with Karl Braun (German).]

- 1897 **Karl Braun** (German) invents the cathode ray tube (CRT). [1909 Nobel prize in physics, shared with Marconi.]
- 1902 **Reginald Fessenden** (American) invents amplitude modulation for telephone transmission. In 1906, he introduces AM radio broadcasting of speech and music on Christmas Eve.
- 1912 **Lee De Forest** (American) develops the triode tube amplifier for wireless telegraphy. Also in 1912, the wireless distress call issued by the Titanic was heard 58 miles away by the ocean liner Carpathia, which managed to rescue 705 Titanic passengers 3.5 hours later.

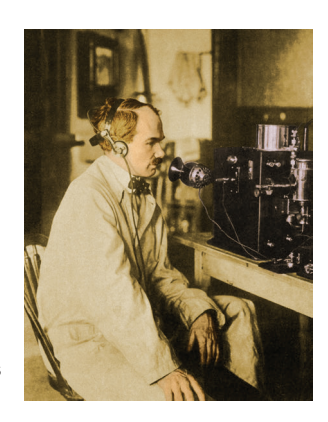

- 1919 **Edwin Armstong** (American) invents the superheterodyne radio receiver.
- 1920 Birth of commercial radio broadcasting; Westinghouse establishes radio station KDKA in Pittsburgh, Pennsylvania.

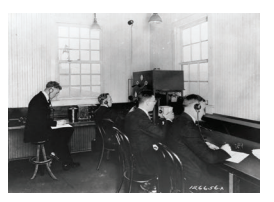

#### Chronology 1-2: TIMELINE FOR TELECOMMUNICATIONS (continued)

#### **Telecommunications**

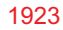

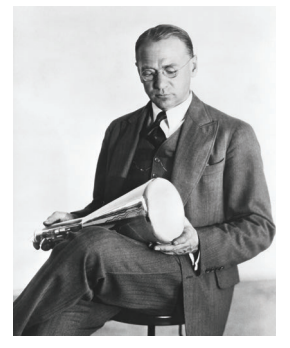

**Vladimir Zworykin**  (Russian-American) invents television. In 1926, **John Baird** (Scottish) transmits TV images over telephone wires from London to Glasgow. Regular TV broadcasting began in Germany (1935), England (1936), and the United States (1939).

- 1926 Transatlantic telephone service between London and New York.
- 1932 First microwave telephone link, installed (by Marconi) between Vatican City and the Pope's summer residence.
- 1933 **Edwin Armstrong** (American) invents frequency modulation (FM) for radio transmission.
- 1935 **Robert Watson-Watt** (Scottish) invents radar.
- 1938 **H. A. Reeves** (American) invents pulse code modulation (PCM).

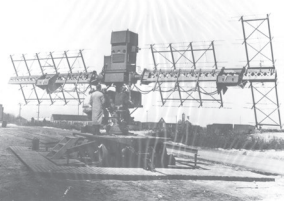

1947 **William Shockley**, **Walter Brattain**, and **John Bardeen** (all Americans) invent the junction transistor at Bell Labs [1956 Nobel prize in physics].

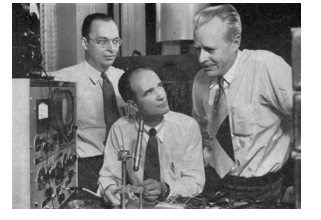

- 1955 Pager is introduced as a radio communication product in hospitals and factories.
- 1955 **Narinder Kapany** (Indian-American) demonstrates the optical fiber as a low-loss, light-transmission medium.

1958 **Jack Kilby** (American) builds first integrated circuit (IC) on germanium and, independently, **Robert Noyce** (American) builds first IC on silicon.

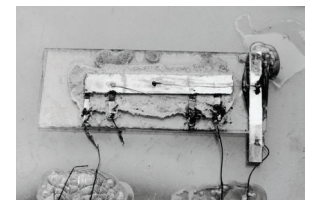

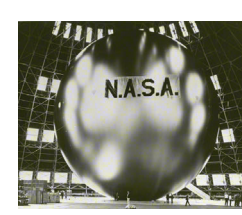

1960

Echo, the first passive communication satellite, is launched and successfully reflects radio signals back to Earth. In 1963, the first communication satellite is placed in geosynchronous orbit.

- 1969 ARPANET is established by the U.S. Department of Defense and will evolve later into the Internet.
- 1979 Japan builds the first cellular telephone network:
	- 1983: Cellular phone networks start in the United States.
	- 1990: Electronic beepers become common.
	- 1995: Cell phones become widely available.
	- 2002: Cell phone supports video and Internet.
- 1984 Worldwide Internet becomes operational.
- 1988 First transatlantic optical fiber cable deployed between the U.S. and Europe.
- 1997 The Mars Pathfinder sends images to Earth.

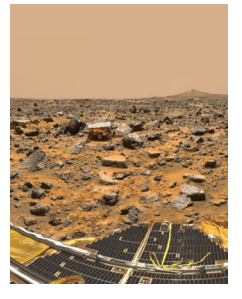

- 2004 Wireless communication is supported by many airports, university campuses, and other facilities.
- 2012 Smartphones worldwide exceed 1 billion.

#### Chronology 1-3: TIMELINE FOR COMPUTER TECHNOLOGY

#### **Computer Technology**

ca 1100 The abacus is the earliest known calculating device. BC

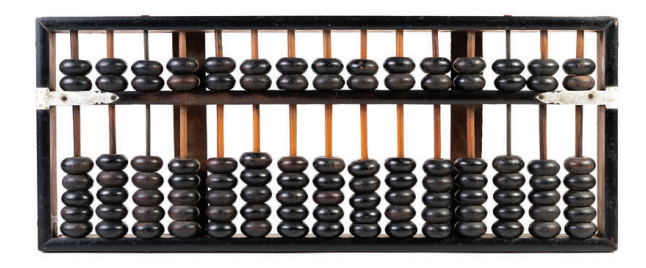

1614 **John Napier** (Scottish) develops the logarithm system.

**Blaise Pascal** (French) builds the first adding machine using multiple dials. 1642

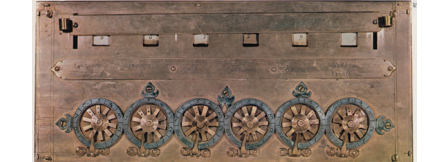

- **Gottfried von Leibniz** (German) builds calculator that can do both addition and multiplication. 1671
- **Charles Xavier Thomas de Colmar** (French) builds the Arithmometer: the first mass-produced calculator. 1820
- 1885 **Dorr Felt** (American) invents and markets a key-operated adding machine (and adds a printer in 1889).
- 1930 **Vannevar Bush** (American) develops the differential analyzer, which is an analog computer for solving differential equations.

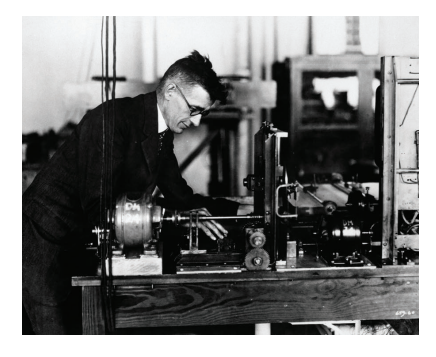

- 1941 **Konrad Zuze** (German) develops the first programmable digital computer, making use of binary arithmetic and electric relays.
- 1945 **John Mauchly** and **J. Presper Eckert** (both American) develop the ENIAC, which is the first all-electronic computer.

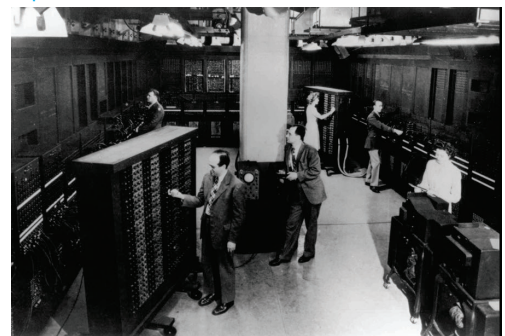

- 1950 **Yoshiro Nakama** (Japanese) patents the floppy disk as a magnetic medium for storing data.
- 1956 **John Backus** (American) develops FORTRAN, which is the first major programming language.
- 1958 Bell Labs develops the modem.
- 1960 Digital Equipment Corporation introduces the first minicomputer, the PDP-1, to be followed with the PDP-8 in 1965.
- 1964 IBM's 360 mainframe becomes the standard computer for major businesses.
- 1965 **John Kemeny** and **Thomas Kurtz** (both American) develop the BASIC computer language.
- C EORTRAN PROCRAM FOR PRINTING A TABLE OF CUBES  $DO 51 = 1.64$  $ICUBE = 1 * 1 * 1$ PRINT 2, I, ICUBE 2 FORMAT (1H, 13,17) 5 CONTINUE
	- STOP

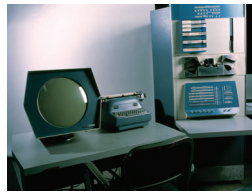

FOR Counter = TO Items PRINTUSING "##."; Counter; LOCATE , ItemColumn PRINTItem\$(Counter); LOCATE , PriceColumn PRINT Price\$(Counter) NEXT Counter

PRINT

#### Chronology 1-3: TIMELINE FOR COMPUTER TECHNOLOGY (continued)

#### **Computer Technology**

- 1968 **Douglas Engelbart** (American) demonstrates a word-processor system, the mouse pointing device and the use of "windows."
- 1971 Texas Instruments introduces the pocket calculator.

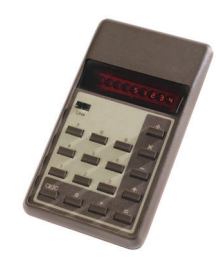

- 1971 **Ted Hoff** (American) invents the Intel 4004, which is the first computer microprocessor.
- 1976 IBM introduces the laser printer.
- 1976 Apple Computer sells Apple I in kit form, which is followed by the fully assembled Apple II in 1977 and the Macintosh in 1984.

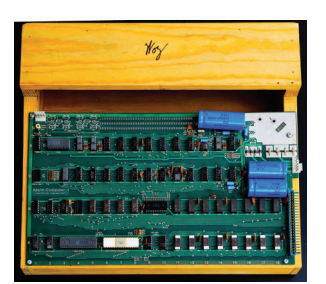

- 1980 Microsoft introduces the MS-DOS computer disk operating system. Microsoft Windows is marketed in 1985.
- 1981 **IBM** introduces the PC.

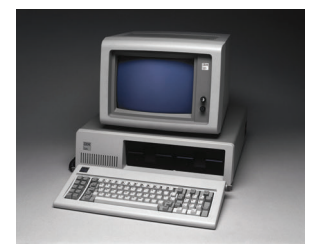

- 1989 **Tim Berners-Lee** (British) invents the World Wide Web by introducing a networked hypertext system.
- 1991 The internet connects to 600,000 hosts in more than 100 countries.
- 1995 Sun Microsystems introduces the Java programming language.
- 1996 **Sabeer Bhatia** (Indian-American) and **Jack Smith**  (American) launch Hotmail, which is the first webmail service.
- 1997 IBM's Deep Blue computer defeats World Chess Champion Garry Kasparov.

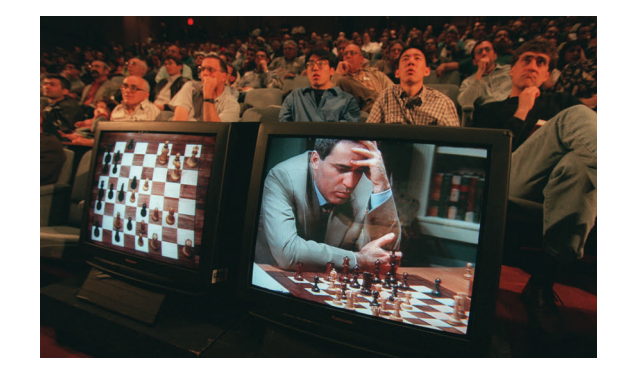

- 2002 The billionth personal computer is sold; the second billion is reached in 2007.
- 2010 The iPad is introduced in 2010.

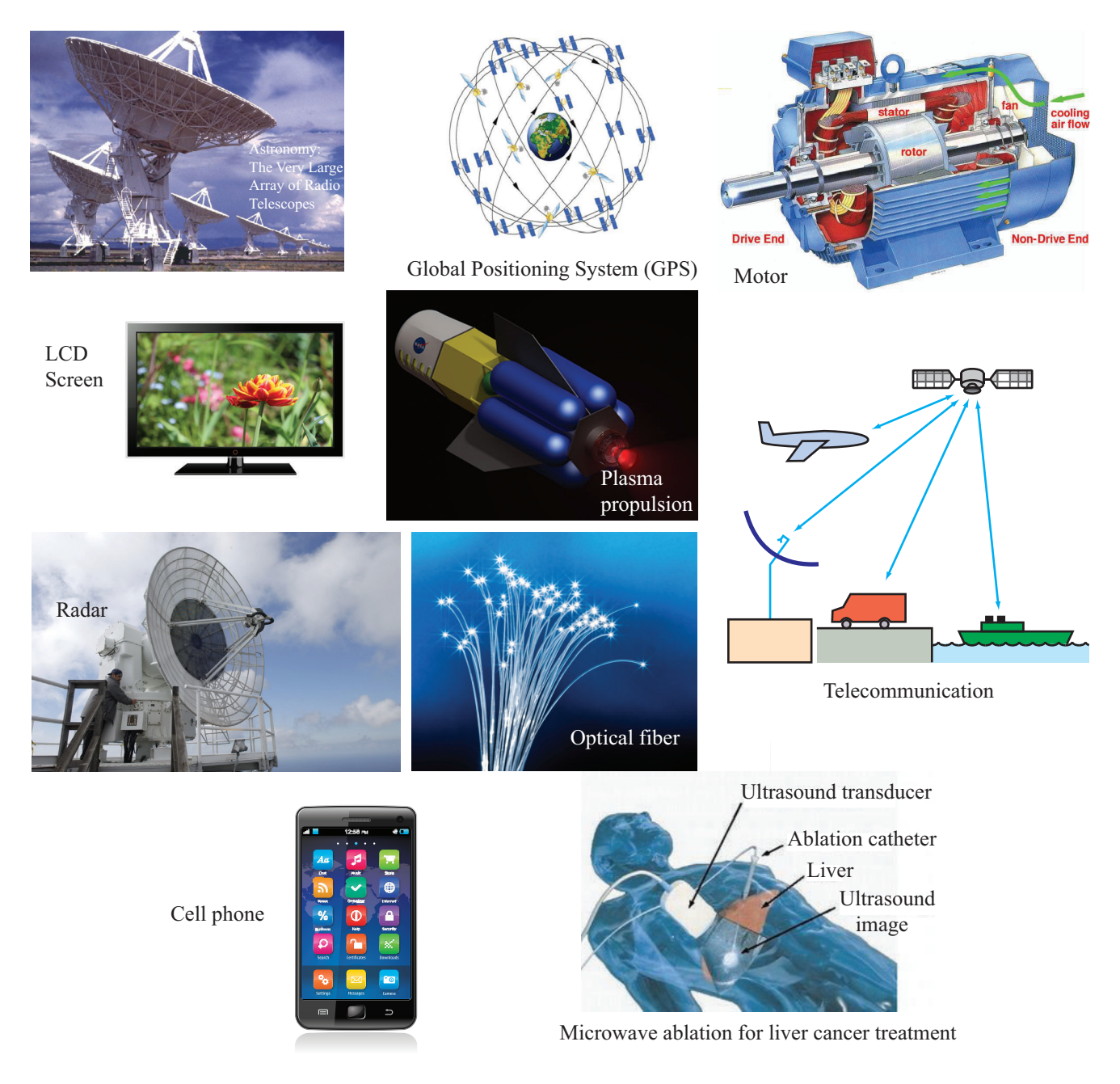

Figure 1-2 Electromagnetics is at the heart of numerous systems and applications.

<span id="page-27-0"></span>

| <b>Dimension</b>           | Unit     | <b>Symbol</b> |
|----------------------------|----------|---------------|
| Length                     | meter    | m             |
| <b>Mass</b>                | kilogram | kg            |
| <b>Time</b>                | second   | S             |
| <b>Electric charge</b>     | coulomb  | $\mathsf{C}$  |
| <b>Temperature</b>         | kelvin   | K             |
| <b>Amount of substance</b> | mole     | mol           |
| <b>Luminous intensity</b>  | candela  | ed            |

Table 1-1 Fundamental SI units.

#### 1-2 Dimensions, Units, and Notation

The *International System of Units*, abbreviated *SI* after its French name *Système Internationale*, is the standard system used in today's scientific literature for expressing the units of physical quantities. Length is a *dimension* and meter is the *unit* by which it is expressed relative to a reference standard. The SI system is based on the units for the seven *fundamental dimensions* listed in Table 1-1. The units for all other dimensions are regarded as *secondary* because they are based on, and can be expressed in terms of, the seven fundamental units. Appendix A contains a list of quantities used in this book, together with their symbols and units.

For quantities ranging in value between  $10^{-18}$  and  $10^{18}$ , a set of prefixes arranged in steps of  $10<sup>3</sup>$  are commonly used to denote multiples and submultiples of units. These prefixes, all of which were derived from Greek, Latin, Spanish, and Danish terms, are listed in Table 1-2. A length of  $5 \times 10^{-9}$  m, for example, may be written as 5 nm.

In EM, we work with scalar and vector quantities. In this book, we use a medium-weight italic font for symbols denoting scalar quantities, such as *R* for resistance, and a boldface roman font for symbols denoting vectors, such as E for the electric field vector. A vector consists of a magnitude (scalar) and a direction, with the direction usually denoted by a unit vector. For example,

$$
\mathbf{E} = \hat{\mathbf{x}}E,\tag{1.1}
$$

where  $E$  is the magnitude of  $E$  and  $\hat{x}$  is its direction. A symbol denoting a unit vector is printed in boldface with a circumflex (ˆ) above it.

Throughout this book, we make extensive use of *phasor representation* in solving problems involving electromagnetic quantities that vary sinusoidally in time. Letters denoting phasor quantities are printed with a tilde (∼) over the letter.

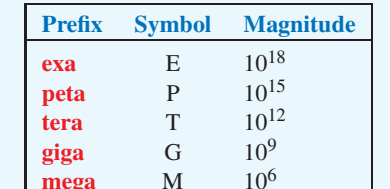

**kilo** k  $10^3$ 

**milli** m  $10^{-3}$ <br>**micro**  $\mu$   $10^{-6}$ 

nano n  $10^{-9}$ **pico** p  $10^{-12}$ 

micro  $\mu$ 

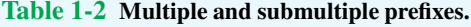

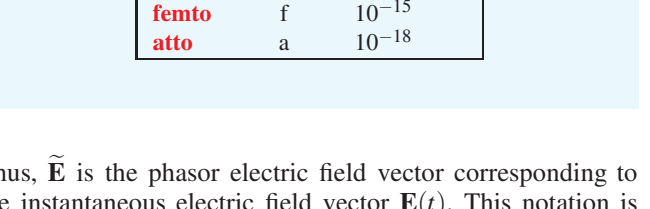

Thus,  $\bf{E}$  is the phasor electric field vector corresponding to the instantaneous electric field vector  $E(t)$ . This notation is discussed in more detail in Section 1-7.

#### Notation Summary

- Scalar quantity: medium-weight italic, such as*<sup>C</sup>* for capacitance.
- Units: medium-weight roman, as in V/m for volts per meter.
- Vector quantities: boldface roman, such as E for electric field vector
- Unit vectors: boldface roman with circumflex (^) over the letter, as in  $\hat{x}$ .
- **Phasors:** a tilde ( $\sim$ ) over the letter;  $\vec{E}$  is the phasor counterpart of the sinusoidally time-varying scalar field  $E(t)$ , and  $\tilde{E}$  is the phasor counterpart of the sinusoidally time-varying vector field  $E(t)$ .

#### 1-3 The Nature of Electromagnetism

Our physical universe is governed by four fundamental forces of nature:

- The *nuclear force*, which is the strongest of the four, but its range is limited to *subatomic scales*, such as nuclei.
- The *electromagnetic force* exists between all charged

particles. It is the dominant force in *microscopic* systems, such as atoms and molecules, and its strength is on the order of  $10^{-2}$  that of the nuclear force.

- The *weak-interaction force*, whose strength is only 10−<sup>14</sup> that of the nuclear force. Its primary role is in interactions involving certain radioactive elementary particles.
- The *gravitational force* is the weakest of all four forces, having a strength on the order of  $10^{-41}$  of the nuclear force. However, it often is the dominant force in *macroscopic* systems, such as the solar system.

This book focuses on the electromagnetic force and its consequences. Even though the electromagnetic force operates at the atomic scale, its effects can be transmitted in the form of electromagnetic waves that can propagate through both free space and material media. The purpose of this section is to provide an overview of the basic *framework of electromagnetism*, which consists of certain fundamental laws governing the electric and magnetic fields induced by static and moving electric charges, the relations between the electric and magnetic fields, and how these fields interact with matter. As a precursor, however, we will take advantage of our familiarity with gravitational force by describing some of its properties because they provide a useful analogue to those of electromagnetic force.

#### 1-3.1 Gravitational Force: A Useful Analogue

According to Newton's law of gravity, the gravitational force  $\mathbf{F}_{g_{21}}$  acting on mass  $m_2$  due to a mass  $m_1$  at a distance  $R_{12}$  from  $m_2$  (Fig. 1-3) is given by

$$
\mathbf{F}_{g_{21}} = -\hat{\mathbf{R}}_{12} \frac{Gm_1m_2}{R_{12}^2} \qquad (N), \qquad (1.2)
$$

where *G* is the universal gravitational constant,  $\hat{\mathbf{R}}_{12}$  *is a unit vector that points from*  $m_1$  *to*  $m_2$ *, and the unit for force* is newton  $(N)$ . The negative sign in Eq.  $(1.2)$  accounts for the fact that the gravitational force is attractive. Conversely,  $\mathbf{F}_{g_{12}} = -\mathbf{F}_{g_{21}}$ , where  $\mathbf{F}_{g_{12}}$  is the force acting on mass  $m_1$  due to the gravitational pull of mass *m*2. *Note that the first subscript of* F<sup>g</sup> *denotes the mass experiencing the force and the second subscript denotes the source of the force.*

 $\blacktriangleright$  The force of gravitation acts at a distance.  $\blacktriangleleft$ 

The two objects do not have to be in direct contact for each to experience the pull by the other. This phenomenon of action at a distance has led to the concept of *fields*. An object of mass  $m_1$  induces a *gravitational field*  $\psi_1$  (Fig. 1-4) that does

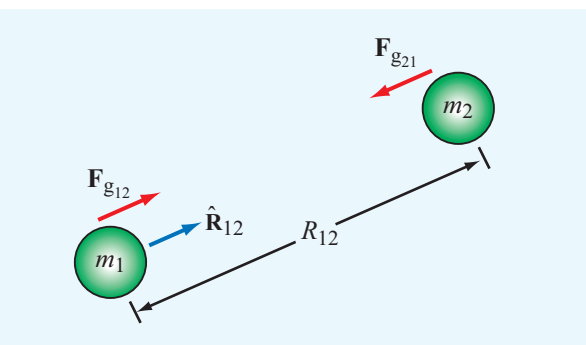

Figure 1-3 Gravitational forces between two masses.

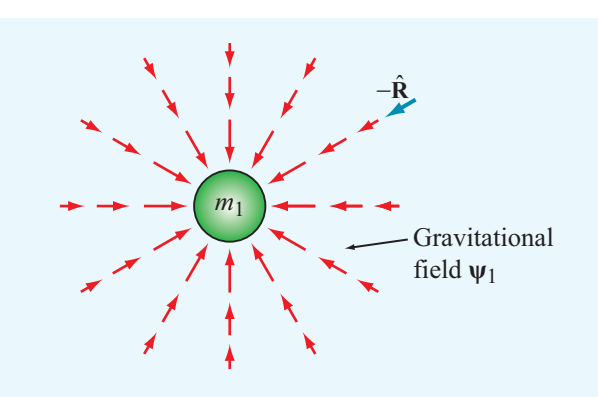

Figure 1-4 Gravitational field  $\Psi_1$  induced by a mass  $m_1$ .

not physically emanate from the object, yet its influence exists at every point in space such that, if another object of mass *m*<sup>2</sup> were to exist at a distance  $R_{12}$  from the object of mass  $m_1$ , the object of mass *m*<sup>2</sup> would experience a force acting on it equal to

$$
\mathbf{F}_{g_{21}} = \mathbf{\Psi}_1 m_2, \tag{1.3}
$$

where

$$
\Psi_1 = -\hat{\mathbf{R}} \frac{Gm_1}{R^2} \qquad \text{(N/kg)}.\tag{1.4}
$$

In Eq.  $(1.4)$ ,  $\hat{\bf R}$  is a unit vector that points in the radial direction away from object  $m_1$ ; therefore,  $-\hat{\mathbf{R}}$  points toward  $m_1$ . The force due to  $\Psi_1$  acting on a mass  $m_2$ , for example, is obtained from the combination of Eqs. (1.3) and (1.4) with  $R = R_{12}$  and  $\hat{\mathbf{R}} = \hat{\mathbf{R}}_{12}$ . The field concept may be generalized by defining the gravitational field  $\psi$  at any point in space such that, when a test mass *m* is placed at that point, the force  $\mathbf{F}_{g}$  acting on it is related to  $\Psi$  by

$$
\Psi = \frac{\mathbf{F}_g}{m}.
$$
 (1.5)

The force  $\mathbf{F}_g$  may be due to a single mass or a collection of many masses.

#### 1-3.2 Electric Fields

The electromagnetic force consists of an electrical component  $\mathbf{F}_e$  and a magnetic component  $\mathbf{F}_m$ .

- $\triangleright$  The electrical force  $\mathbf{F}_e$  is similar to the gravitational force, but with two major differences:
- (1) the source of the electrical field is electric charge, not mass, and
- (2) even though both types of fields vary inversely as the square of the distance from their respective sources, electric charges may have positive or negative polarity, resulting in a force that may be attractive or repulsive.  $\triangleleft$

We know from atomic physics that all matter contains a mixture of neutrons, positively charged protons, and negatively charged electrons with the fundamental quantity of charge being that of a single electron, usually denoted by the letter *e*. The unit by which electric charge is measured is the coulomb (C), named in honor of the eighteenth-century French scientist Charles Augustin de Coulomb (1736–1806). The magnitude of *e* is

$$
e = 1.6 \times 10^{-19}
$$
 (C). (1.6)

The charge of a single electron is  $q_e = -e$  and that of a proton is equal in magnitude but opposite in polarity:  $q_p = e$ .

- ▶ Coulomb's experiments demonstrated that:
- (1) two like charges repel one another, whereas two charges of opposite polarity attract,
- (2) the force acts along the line joining the charges, and
- (3) its strength is proportional to the product of the magnitudes of the two charges and inversely proportional to the square of the distance between them.  $\blacktriangleleft$

These properties constitute what today is called *Coulomb's law*, which can be expressed mathematically as

$$
\mathbf{F}_{e_{21}} = \hat{\mathbf{R}}_{12} \frac{q_1 q_2}{4\pi \varepsilon_0 R_{12}^2}
$$
 (N) (in free space), (1.7)

where  $\mathbf{F}_{e_{21}}$  is the *electrical force* acting on charge  $q_2$  due to charge  $q_1$  when both are in *free space* (vacuum),  $R_{12}$  is

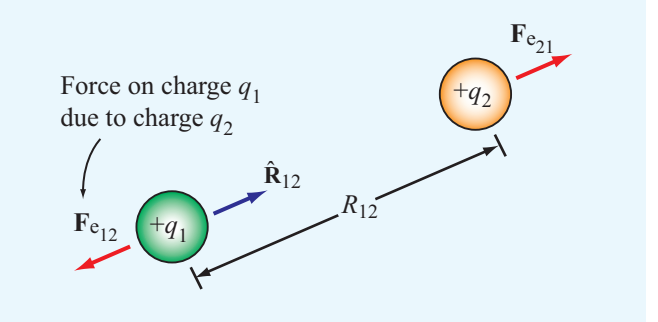

Figure 1-5 Electric forces on two positive point charges in free space.

the distance between the two charges,  $\hat{\mathbf{R}}_{12}$  *is a unit vector pointing from charge q<sub>1</sub> to charge q<sub>2</sub> (Fig. 1-5), and*  $\varepsilon_0$  *is* a universal constant called the *electrical permittivity of free space*  $[\varepsilon_0 = 8.854 \times 10^{-12}$  farad per meter (F/m)]. The two charges are assumed to be isolated from all other charges. The force  $\mathbf{F}_{e_{12}}$  acting on charge  $q_1$  due to charge  $q_2$  is equal to force  $\mathbf{F}_{e_{21}}$  in magnitude, but opposite in direction:  $F_{e_{12}} = -F_{e_{21}}.$ 

The expression given by Eq. (1.7) for the electrical force is analogous to that given by Eq. (1.2) for the gravitational force, and we can extend the analogy further by defining the existence of an *electric field intensity* E due to any charge *q* as

$$
\mathbf{E} = \hat{\mathbf{R}} \frac{q}{4\pi\epsilon_0 R^2} \quad \text{(V/m)} \quad \text{(in free space)}, \tag{1.8}
$$

where  $R$  is the distance between the charge and the observation point, and  $\hat{\mathbf{R}}$  *is the radial unit vector pointing away from the charge.* Figure 1-6 depicts the electric field lines due to a positive charge. For reasons that will become apparent in later chapters, the unit for  $E$  is volt per meter (V/m).

If a point charge  $q'$  is present in an electric field **E** (due to other charges), the point charge will experience a force acting on it equal to  $\mathbf{F}_e = q' \mathbf{E}$ .

Electric charge exhibits two important properties.

▶ The first property of electric charge is encapsulated by the *law of conservation of electric charge*, which states that *the (net) electric charge can neither be created nor* destroyed. ◀

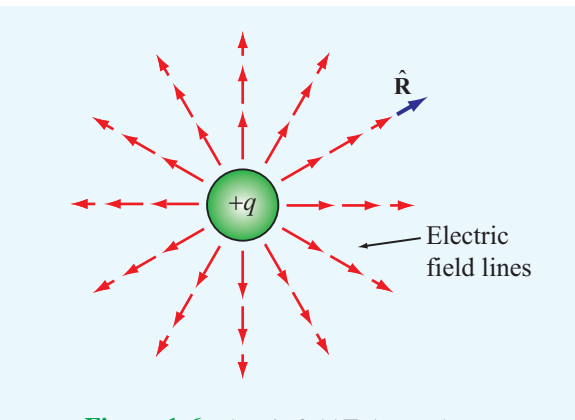

Figure 1-6 Electric field E due to charge *q*.

If a volume contains  $n_p$  protons and  $n_e$  electrons, then its total charge is

$$
q = n_p e - n_e e = (n_p - n_e)e
$$
 (C). (1.9)

Even if some of the protons were to combine with an equal number of electrons to produce neutrons or other elementary particles, the net charge *q* remains unchanged. In matter, the quantum mechanical laws governing the behavior of the protons inside the atom's nucleus and the electrons outside it do not allow them to combine.

▶ The second important property of electric charge is embodied by the *principle of linear superposition*, which states that *the total vector electric field at a point in space due to a system of point charges is equal to the vector sum of the electric fields at that point due to the individual charges.* ◀

This seemingly simple concept allows us in future chapters to compute the electric field due to complex distributions of charge without having to be concerned with the forces acting on each individual charge due to the fields by all of the other charges.

The expression given by Eq. (1.8) describes the field induced by an electric charge residing in free space. Let us now consider what happens when we place a positive point charge in a material composed of atoms. In the absence of the point charge, the material is electrically neutral with each atom having a positively charged nucleus surrounded by a cloud of electrons of equal but opposite polarity. Hence, at any point in the material not occupied by an atom, the electric field E is zero. Upon placing a point charge in the material, as shown in Fig. 1-7, the atoms experience forces that cause them

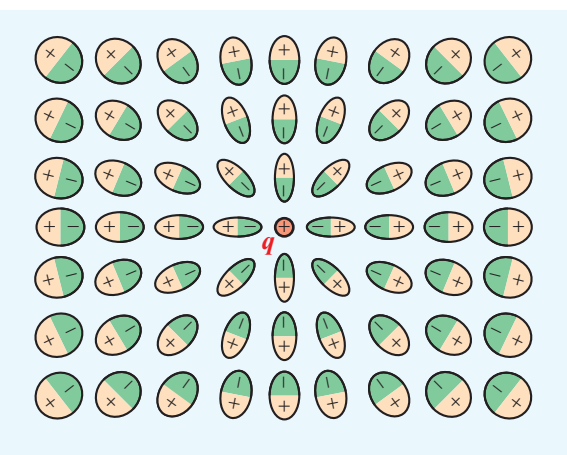

Figure 1-7 Polarization of the atoms of a dielectric material by a positive charge *q*.

to become distorted. The center of symmetry of the electron cloud is altered with respect to the nucleus with one pole of the atom becoming positively charged relative to the other pole. Such a polarized atom is called an *electric dipole*, and the distortion process is called *polarization*. The degree of polarization depends on the distance between the atom and the isolated point charge, and the orientation of the dipole is such that the axis connecting its two poles is directed toward the point charge, as illustrated schematically in Fig. 1-7. The net result of this polarization process is that the electric fields of the dipoles of the atoms (or molecules) tend to counteract the field due to the point charge. Consequently, the electric field at any point in the material is different from the field that would have been induced by the point charge in the absence of the material. To extend Eq. (1.8) from the free-space case to any medium, we replace the permittivity of free space  $\varepsilon_0$ with  $\varepsilon$ , where  $\varepsilon$  is the permittivity of the material in which the electric field is measured and is therefore characteristic of that particular material. Thus,

$$
\mathbf{E} = \hat{\mathbf{R}} \frac{q}{4\pi \varepsilon R^2} \qquad \text{(V/m)}.
$$
 (1.10)

(material with permittivity  $\varepsilon$ )

Often,  $\varepsilon$  is expressed in the form

$$
\varepsilon = \varepsilon_{r}\varepsilon_{0} \qquad \text{(F/m)}, \qquad (1.11)
$$

where  $\varepsilon_r$  is a dimensionless quantity called the *relative permittivity* or *dielectric constant* of the material. For a vacuum,  $\varepsilon_r = 1$ ; for air near the Earth's surface,  $\varepsilon_r = 1.0006$ ; and the values of  $\varepsilon_r$  for materials that we have occasion to use in this book are tabulated in Appendix B.

In addition to the electric field intensity  $E$ , we often find it convenient to also use a related quantity called the *electric flux density* D given by

$$
\mathbf{D} = \varepsilon \mathbf{E} \qquad (\mathbf{C/m}^2), \tag{1.12}
$$

with unit of coulomb per square meter  $(C/m^2)$ .

 $\triangleright$  These two electric quantities, E and D, constitute one of two fundamental pairs of electromagnetic fields. The second pair consists of the magnetic fields discussed  $next.$ 

#### 1-3.3 Magnetic Fields

As early as 800 BC, the Greeks discovered that certain kinds of stones exhibit a force that attracts pieces of iron. These stones are now called *magnetite* (Fe<sub>3</sub>O<sub>4</sub>), and the phenomenon they exhibit is known as *magnetism*. In the thirteenth century, French scientists discovered that, when a needle was placed on the surface of a spherical natural magnet, the needle oriented itself along different directions for different locations on the magnet. By mapping the directions indicated by the needle, it was determined that the magnetic force formed magnetic field lines that encircled the sphere and appeared to pass through two points diametrically opposite to each other. These points, called the *north and south poles* of the magnet, were found to exist for every magnet, regardless of its shape. The magneticfield pattern of a bar magnet is displayed in Fig. 1-8. It was also observed that like poles of different magnets repel each other and unlike poles attract each other.

 $\blacktriangleright$  The attraction–repulsion property for magnets is similar to the electric force between electric charges, except for one important difference: *Electric charges can be isolated, but magnetic poles always exist in pairs.* ◀

If a permanent magnet is cut into small pieces, no matter how small each piece is, it will always have a north and a south pole.

The magnetic lines surrounding a magnet represent the *magnetic flux density* B. A magnetic field not only exists around permanent magnets but also can be created by electric current. This connection between electricity and magnetism was discovered in 1819 by the Danish scientist Hans Oersted (1777–1851), who observed that an electric current in a wire caused a compass needle placed in its vicinity to deflect and that the needle turned so that its direction was always

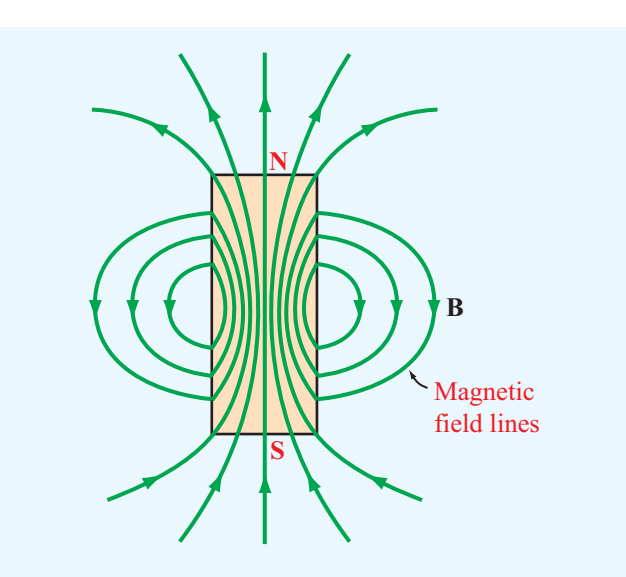

Figure 1-8 Pattern of magnetic field lines around a bar magnet.

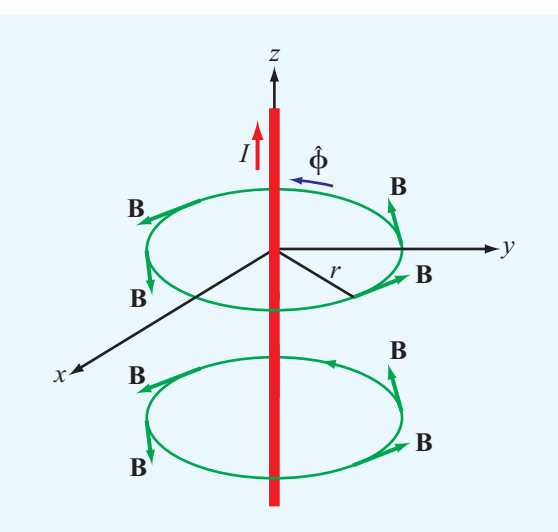

Figure 1-9 The magnetic field induced by a steady current flowing in the *z* direction.

perpendicular to the wire and to the radial line connecting the wire to the needle. From these observations, he deduced that the current-carrying wire induced a magnetic field that formed closed circular loops around the wire (Fig. 1-9). Shortly after Oersted's discovery, French scientists Jean-Baptiste Biot and Félix Savart developed an expression that relates the magnetic flux density B at a point in space to the current *I* in the conductor. Application of their formulation, known today as the *Biot–Savart law*, to the situation depicted in Fig. 1-9 for a very long wire residing in free space leads to the result that the *magnetic flux density* B induced by a constant current *I* flowing in the *z* direction is given by

$$
\mathbf{B} = \hat{\phi} \frac{\mu_0 I}{2\pi r} \qquad (T), \tag{1.13}
$$

where *r* is the radial distance from the current and  $\hat{\phi}$  is an azimuthal unit vector expressing the fact that the magnetic field direction is tangential to the circle surrounding the current. The magnetic field is measured in tesla (T), named in honor of Nikola Tesla (1856–1943). Tesla was an electrical engineer whose work on transformers made it possible to transport electricity over long wires without too much loss. The quantity  $\mu_0$  is called the *magnetic permeability of free space*  $[\mu_0 = 4\pi \times 10^{-7}$  henry per meter (H/m)], and it is analogous to the electric permittivity  $\varepsilon_0$ . In fact, as we will see in Chapter 2, the product of  $\varepsilon_0$  and  $\mu_0$  specifies *c*, which is the *velocity of light in free space*:

$$
c = \frac{1}{\sqrt{\mu_0 \varepsilon_0}} = 3 \times 10^8 \qquad (m/s).
$$
 (1.14)

We noted in Section 1-3.2 that, when an electric charge  $q'$  is subjected to an electric field E, it experiences an electric force  $\mathbf{F}_e = q'\mathbf{E}$ . Similarly, if a charge  $q'$  resides in the presence of a magnetic flux density **B**, it experiences a *magnetic force*  $\mathbf{F}_{m}$ , but only if the charge is in motion and its velocity **u** is in a direction not parallel (or anti-parallel) to B. In fact, as we learn in more detail in Chapter 5,  $F_m$  points in a direction perpendicular to both B and u.

To extend Eq. (1.13) to a medium other than free space,  $\mu_0$ should be replaced with  $\mu$ , which is the *magnetic permeability* of the material in which B is being observed. The majority of natural materials are *nonmagnetic*, meaning that they exhibit a magnetic permeability  $\mu = \mu_0$ . For ferromagnetic materials, such as iron and nickel,  $\mu$  can be much larger than  $\mu_0$ . The magnetic permeability  $\mu$  accounts for *magnetization* properties of a material. In analogy with Eq.  $(1.11)$ ,  $\mu$  of a particular material can be defined as

$$
\mu = \mu_{r} \mu_{0} \qquad (H/m), \qquad (1.15)
$$

where  $\mu_r$  is a dimensionless quantity called the *relative magnetic permeability* of the material. The values of  $\mu_r$  for commonly used ferromagnetic materials are given in Appendix B.

 $\triangleright$  We stated earlier that E and D constitute one of two pairs of electromagnetic field quantities. The second pair is B and the *magnetic field intensity* H, which are related to each other through  $\mu$ :

$$
\mathbf{B} = \mu \mathbf{H}.\tag{1.16}
$$

◭

#### 1-3.4 Static and Dynamic Fields

In EM, the time variable *t*, or more precisely if and how electric and magnetic quantities vary with time, is of crucial importance. Before we elaborate further on the significance of this statement, it will prove useful to define the following timerelated adjectives unambiguously:

- *Static*—describes a quantity that does not change with time. The term **dc** (i.e., direct current) is often used as a synonym for static to describe not only currents, but other electromagnetic quantities as well.
- *Dynamic*—refers to a quantity that does vary with time, but conveys no specific information about the character of the variation.
- *Waveform*—refers to a plot of the magnitude profile of a quantity as a function of time.
- *Periodic*—a quantity is periodic if its waveform repeats itself at a regular interval, namely its period *T*. Examples include the sinusoid and the square wave. By application of the Fourier series analysis technique, any periodic waveform can be expressed as the sum of an infinite series of sinusoids.
- *Sinusoidal*—also called *ac* (i.e., alternating current), describes a quantity that varies sinusoidally (or cosinusoidally) with time.

In view of these terms, let us now examine the relationship between the electric field E and the magnetic flux density B. Because E is governed by the charge  $q$  and **B** is governed by  $I = dq/dt$ , one might expect that **E** and **B** must be somehow related to each other. As we learn later, they may or may not be interrelated, depending on whether *I* is static or dynamic.

Let us start by examining the dc case in which *I* remains constant with time. Consider a small section of a beam of charged particles, all moving at a constant velocity. The moving charges constitute a dc current. The electric field due to that section of the beam is determined by the total charge *q* contained in it. The magnetic field does not depend on *q*, but rather on the rate of charge (current) flowing through that section. Few charges moving very fast can constitute the same

| <b>Branch</b>                            | <b>Condition</b>                                                             | <b>Field Quantities (Units)</b>                                                               |  |
|------------------------------------------|------------------------------------------------------------------------------|-----------------------------------------------------------------------------------------------|--|
| <b>Electrostatics</b>                    | Stationary charges<br>$\left(\frac{\partial q}{\partial t} = 0\right)$       | Electric field intensity $E$ (V/m)<br>Electric flux density $D(C/m^2)$<br>$D = \varepsilon E$ |  |
| <b>Magnetostatics</b>                    | Steady currents<br>$\left(\frac{\partial I}{\partial t} = 0\right)$          | Magnetic flux density $\bf{B}$ (T)<br>Magnetic field intensity $H(A/m)$<br>$B = \mu H$        |  |
| <b>Dynamics</b><br>(time-varying fields) | Time-varying currents<br>$\left(\frac{\partial I}{\partial t} \neq 0\right)$ | $E$ , $D$ , $B$ , and $H$<br>$(E, D)$ coupled to $(B, H)$                                     |  |

Table 1-3 The three branches of electromagnetics.

current as many charges moving slowly. In these two cases, the induced magnetic field is the same because the current *I* is the same, but the induced electric field is quite different because the numbers of charges are not the same.

*Electrostatics* and *magnetostatics* refer to the study of EM under the specific, respective conditions of stationary charges and dc currents. They represent two *independent* branches, so characterized because the induced electric and magnetic fields do not couple to each other. *Dynamics*, the third and more general branch of electromagnetics, involves *time-varying fields* induced by time-varying sources, that is, currents and associated charge densities. If the current associated with the beam of moving charged particles varies with time, then the amount of charge present in a given section of the beam also varies with time, and vice versa. As we will see in Chapter 6, the electric and magnetic fields become coupled to each other in that case.

 $\triangleright$  A time-varying electric field generates a time-varying magnetic field, and vice versa. ◀

Table 1-3 provides a summary of the three branches of electromagnetics.

The electric and magnetic properties of materials are characterized by the parameters  $\varepsilon$  and  $\mu$ , respectively. A third fundamental parameter also needed is the *conductivity* of a material  $\sigma$ , which is measured in siemens per meter (S/m). The conductivity characterizes the ease with which charges (electrons) can move freely in a material. If  $\sigma = 0$ , the charges do not move more than atomic distances, and the material is said to be a *perfect dielectric*. Conversely, if  $\sigma = \infty$ , the charges can move very freely throughout the material, which is then called a *perfect conductor*.

#### Table 1-4 Constitutive parameters of materials.

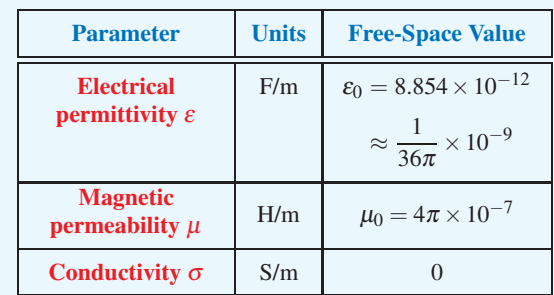

 $\blacktriangleright$  The parameters  $\varepsilon$ ,  $\mu$ , and  $\sigma$  are often referred to as the *constitutive parameters* of a material (Table 1-4). A medium is said to be *homogeneous* if its constitutive parameters are constant throughout the medium. <

**Concept Question 1-1:** What are the four fundamental forces of nature, and what are their relative strengths?

**Concept Question 1-2:** What is Coulomb's law? State its properties.

**Concept Question 1-3:** What are the two important properties of electric charge?

(continued on p. 38)

#### <span id="page-34-0"></span>Technology Brief 1: LED Lighting

After lighting our homes, buildings, and streets for over 100 years, the incandescent light bulb created by Thomas Edison (1879) will soon become a relic of the past. Many countries have taken steps to phase it out and replace it with a much more energy-efficient alternative: the *light-emitting diode* (*LED*).

#### Light Sources

The three dominant sources of electric light are the incandescent, fluorescent, and LED light bulbs (**Fig. TF1-1**). We examine each briefly.

#### Incandescent Light Bulb

► *Incandescence* is the emission of light from a hot object due to its temperature.  $\blacktriangleleft$ 

By passing electric current through a thin tungsten filament, which basically is a resistor, the filament's temperature rises to a very high level, causing the filament to glow and emit visible light. The intensity and shape of the emitted spectrum depends on the filament's temperature. A typical example is shown by the green curve in **Fig. TF1-2**. The tungsten spectrum is similar in shape to that of sunlight (yellow curve in **Fig. TF1-2**), particularly in the blue and green parts of the spectrum (400– 550 nm). Despite the relatively strong (compared with sunlight) yellow light emitted by incandescent sources, the quasi-white light they produce has a quality that the human eye finds rather comfortable.

 $\triangleright$  The incandescent light bulb is significantly less expensive to manufacture than the fluorescent and LED light bulbs, but it is far inferior with regard to energy efficacy and operational lifetime (**Fig. TF1-7**). ◭

Of the energy supplied to an incandescent light bulb, only about 2% is converted into light, with the remainder wasted as heat! In fact, the incandescent light bulb is the weakest link in the overall conversion sequence from coal to light (**Fig. TF1-3**).

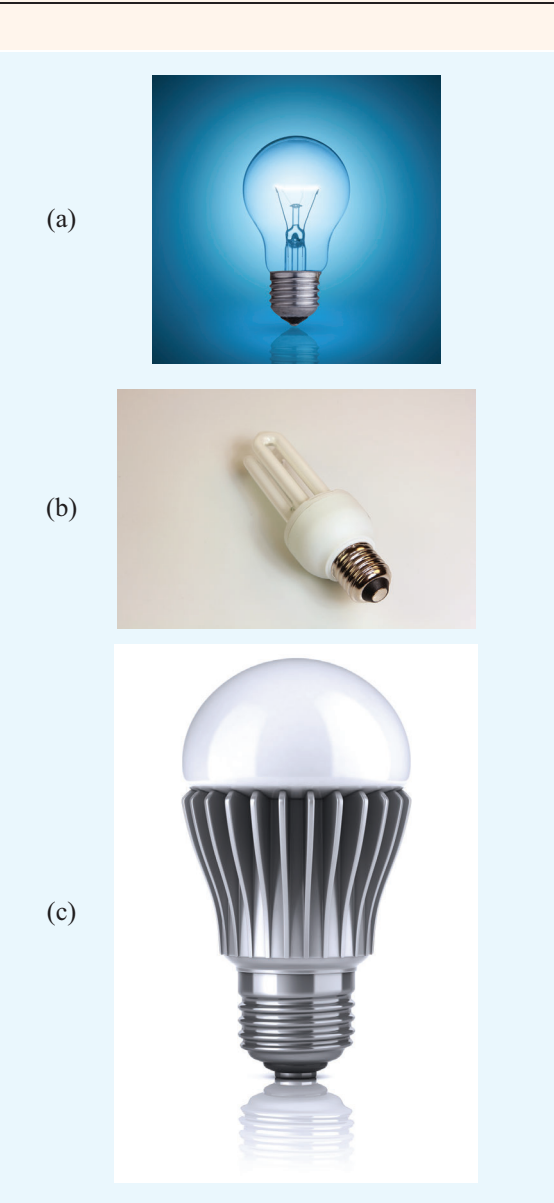

Figure TF1-1 (a) Incandescent light bulb; (b) fluorescent mercury vapor lamp; (c) white LED.

#### Fluorescent Light Bulb

To *fluoresce* means to emit radiation in consequence to incident radiation of a shorter wavelength. By passing a stream of electrons between two electrodes at the ends of a tube (**Fig. TF1-1**(b)) containing mercury gas (or the noble gases neon, argon, and xenon) at very low pressure, the electrons collide with the mercury atoms, causing them to excite their own electrons to higher energy

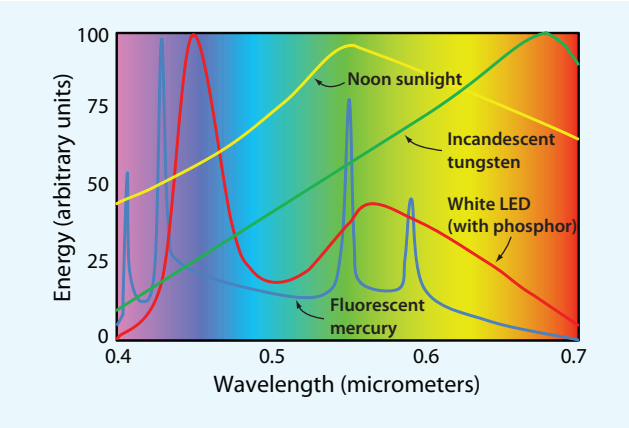

Figure TF1-2 Spectra of common sources of visible light.

levels. When the excited electrons return to the ground state, they emit photons at specific wavelengths, mostly in the ultraviolet part of the spectrum. Consequently, the spectrum of a mercury lamp is concentrated into narrow lines, as shown by the blue curve in **Fig. TF1-2**.

 $\blacktriangleright$  To broaden the mercury spectrum into one that resembles that of white light, the inside surface of the fluorescent light tube is coated with phosphor particles [such as yttrium aluminum garnet (YAG) doped with cerium]. The particles absorb the UV energy and then reradiate it as a broad spectrum extending from blue to red; hence the name *fluorescent*. ◀

#### Light-Emitting Diode

The LED contained inside the polymer jacket in **Fig. TF1-1**(c) is a p-n junction diode fabricated on a semiconductor chip. When a voltage is applied in a forward-biased direction across the diode (**Fig. TF1-4**), current flows through the junction and some of the streaming electrons are captured by positive charges (holes). Associated with each electron-hole recombining act is the release of energy in the form of a photon.

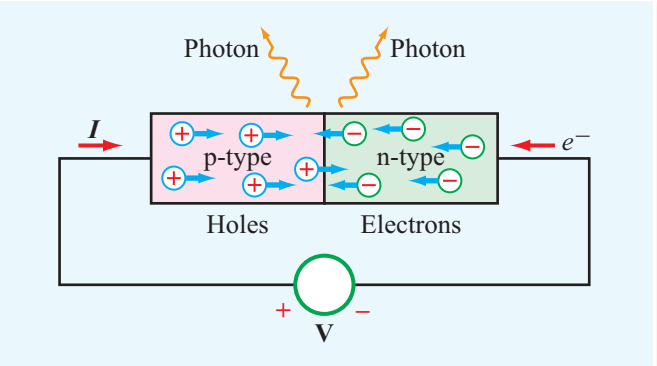

Figure TF1-4 Photons are emitted when electrons combine with holes.

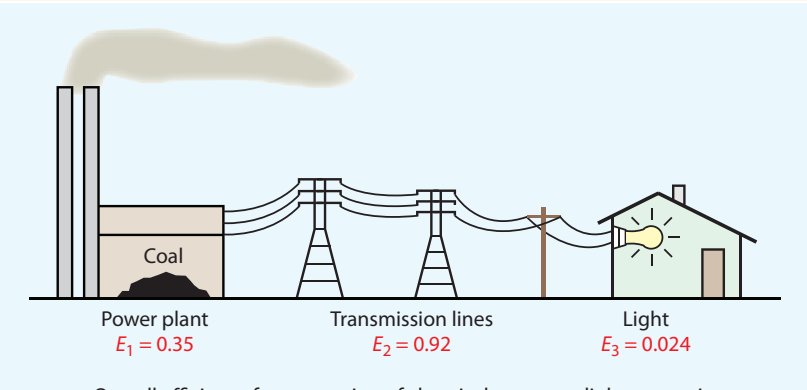

Overall efficiency for conversion of chemical energy to light energy is  $E_1 \times E_2 \times E_3 = 0.35 \times 0.92 \times 0.024 = 0.8\%$ 

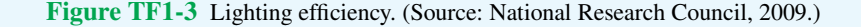
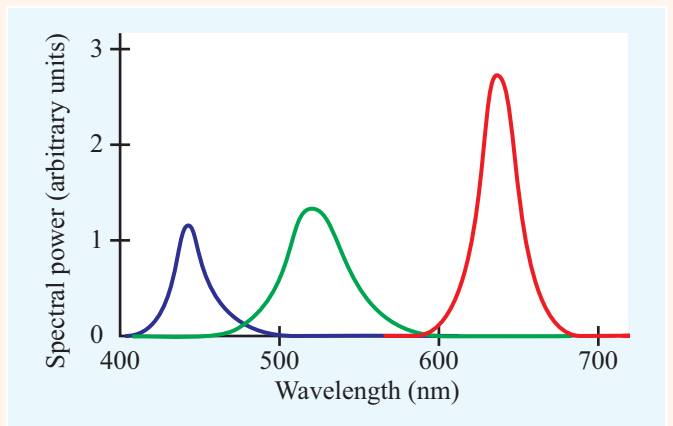

Figure TF1-5 The addition of spectra from three monochromatic LEDs.

▶ The wavelength of the emitted photon depends on the diode's semiconductor material. The materials most commonly used are aluminum gallium arsenide (AIGaAs) to generate red light, indium gallium nitride (InGaN) to generate blue light, and aluminum gallium phosphide (AIGaP) to generate green light. In each case, the emitted energy is confined to a narrow spectral band. <

Two basic techniques are available for generating white light with LEDs: (a) RGB and (b) blue/conversion. The RGB approach involves the use of three monochromatic LEDs whose primary colors (red, green, and blue) are mixed to generate an approximation of a whitelight spectrum. An example is shown in **Fig. TF1-5**. The advantage of this approach is that the relative intensities of the three LEDs can be controlled independently, thereby making it possible to "tune" the shape of the overall spectrum to generate an esthetically pleasing color of "white." The major shortcoming of the RGB technique is cost: manufacturing three LEDs instead of just one.

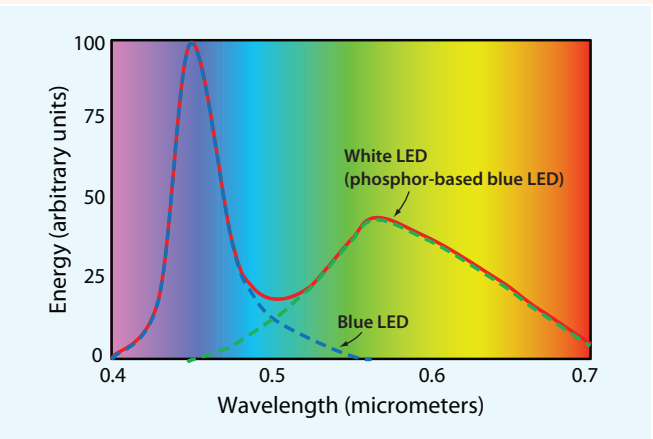

Figure TF1-6 Phosphor-based white LED emission spectrum.

With the blue LED/phosphor conversion technique, a blue LED is used with phosphor powder particles suspended in the epoxy resin that encapsulates it. The blue light emitted by the LED is absorbed by the phosphor particles and then reemitted as a broad spectrum (**Fig. TF1-6**). To generate high-intensity light, several LEDs are clustered into a single enclosure.

# **Comparison**

▶ Luminous efficacy (LE) is a measure of how much light in lumens is produced by a light source for each watt of electricity consumed by it.  $\triangleleft$ 

Of the three types of light bulbs we discussed, the incandescent light bulb is by far the most inefficient and its useful lifespan is the shortest (**Fig. TF1-7**). For a typical household scenario, the 10-year cost including electricity and replacement cost—is several times smaller for the LED than for the alternatives.

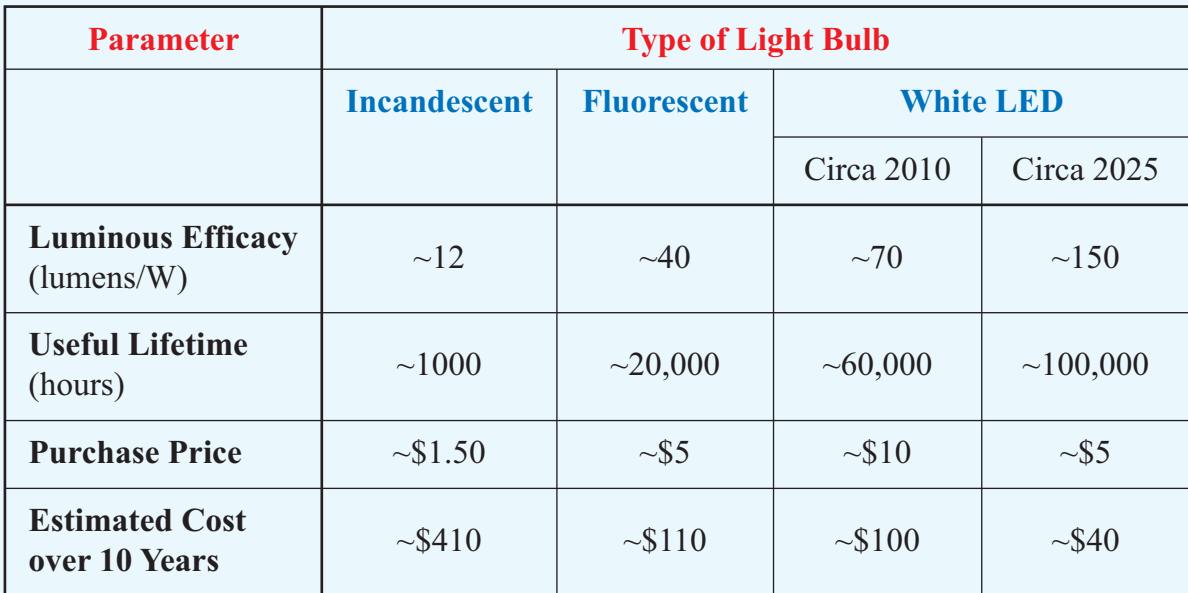

Figure TF1-7 Even though the initial purchase price of a white LED is several times greater than that of the incandescent light bulb, the total 10-year cost of using the LED is only one-fourth of the incandescent's (in 2010) and is expected to decrease to one-tenth by 2025.

**Concept Question 1-4:** What do the electrical permittivity and magnetic permeability of a material account for?

**Concept Question 1-5:** What are the three branches and associated conditions of electromagnetics?

**Exercise 1-1:** Given charges  $q_1 = 10$  mC,  $q_2 = -10$  mC, and  $q_3 = 5$  mC, all in free space, what is the direction of the force acting on charge *q*3?

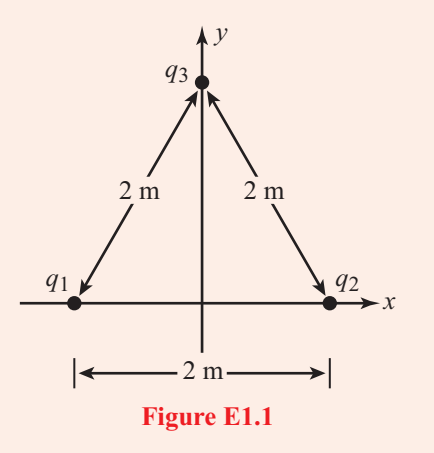

**Answer:** Along  $+\hat{x}$  direction. [See  $\textcircled{\tiny{\textcircled{\tiny{\#}}}}$  (the " $\textcircled{\tiny{\textcircled{\tiny{\#}}}}$ " symbol refers to the book website: [em8e.eecs.umich.edu](http://em8e.eecs.umich.edu)).]

**Exercise 1-2:** Two parallel, very long, wires carry currents  $I_1$  and  $I_2$ . The magnetic field due to current  $I_1$  alone is  $B_1$ . What is the magnetic field due to both currents at a point midway between the wires if

- (a)  $I_1 = I_2$  and both currents flow along the  $+\hat{y}$  direction?
- (b)  $I_1 = I_2$ , but  $I_2$  flows along the  $-\hat{y}$  direction?

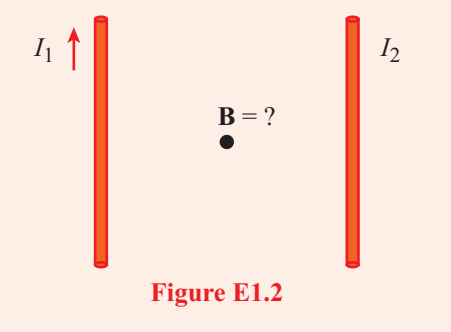

**Answer:** (a)  $B = 0$ , (b)  $B = 2B_1$ . (See  $\textcircled{\tiny{\textcircled{\tiny{M}}}}$ .)

# 1-4 Traveling Waves

Waves are a natural consequence of many physical processes: Waves manifest themselves as ripples on the surfaces of oceans and lakes; sound waves constitute pressure disturbances that travel through air; mechanical waves modulate stretched strings; and electromagnetic waves carry electric and magnetic fields through free space and material media as microwaves, light, and X-rays. All of these various types of waves exhibit a number of common properties, including:

- *Moving waves carry energy.*
- *Waves have velocity;* it takes time for a wave to travel from one point to another. Electromagnetic waves in a vacuum travel at a speed of  $3 \times 10^8$  m/s, and sound waves in air travel at a speed approximately a million times slower, specifically 330 m/s. Sound waves cannot travel in a vacuum.
- *Many waves exhibit a property called linearity.* Waves that do not affect the passage of other waves are called *linear* because they can pass right through each other. The total of two linear waves is simply the sum of the two waves as they would exist separately. Electromagnetic waves are linear, as are sound waves. When two people speak to one another, the sound waves they generate do not interact with one another but simply pass through each other. Water waves are approximately linear; the expanding circles of ripples caused by two pebbles thrown into two locations on a lake's surface do not affect each other. Although the interaction of the two circles may exhibit a complicated pattern, it is simply the linear superposition of two independent expanding circles.

Waves are of two types: *transient waves* caused by sudden disturbances and *continuous periodic waves* generated by a repetitive source. We encounter both types of waves in this book, but most of our discussion deals with the propagation of continuous waves that vary sinusoidally with time.

An essential feature of a propagating wave is that it is a self-sustaining disturbance of the medium through which it travels. If this disturbance varies as a function of one space variable, such as the vertical displacement of the string shown in Fig. 1-10, we call the wave *one-dimensional*. The vertical displacement varies with time and with the location along the length of the string. Even though the string rises up into a second dimension, the wave is only one-dimensional

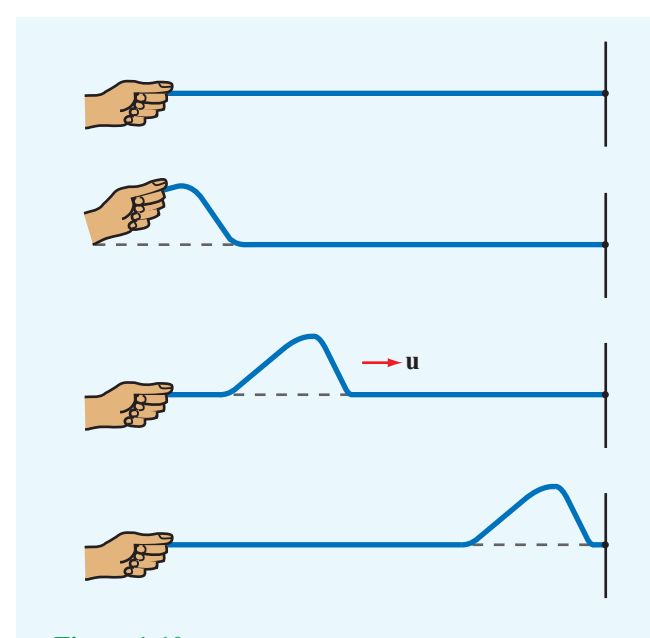

Figure 1-10 A one-dimensional wave traveling on a string.

because the disturbance varies with only one space variable. A *two-dimensional wave* propagates out across a surface, like the ripples on a pond  $(Fig. 1-11(a))$ , and its disturbance can be described by two space variables. By extension, a *three-dimensional wave* propagates through a volume, and its disturbance may be a function of all three space variables. Three-dimensional waves may take on many different shapes; they include *plane waves*, *cylindrical waves*, and *spherical waves*. A plane wave is characterized by a disturbance that at a given point in time has uniform properties across an infinite plane perpendicular to its direction of propagation (Fig. 1-11(b)). Similarly, for cylindrical and spherical waves, the disturbances are uniform across cylindrical and spherical surfaces (Figs.  $1-11(b)$  and (c)).

In the material that follows, we examine some of the basic properties of waves by developing mathematical formulations that describe their functional dependence on time and space variables. To keep the presentation simple, we limit our discussion to sinusoidally varying waves whose disturbances are functions of only one space variable, and we defer the discussion of more complicated waves to later chapters.

#### 1-4.1 Sinusoidal Waves in a Lossless Medium

Regardless of the mechanism responsible for generating them, all linear waves can be described mathematically in common terms.

**►** A medium is said to be *lossless* if it does not attenuate the amplitude of the wave traveling within it or on its surface.  $\triangleleft$ 

By way of an example, let us consider a wave traveling on a lake's surface, and let us assume for the time being that frictional forces can be ignored, thereby allowing a wave generated on the water's surface to travel indefinitely with no loss in energy. If *y* denotes the height of the water's surface

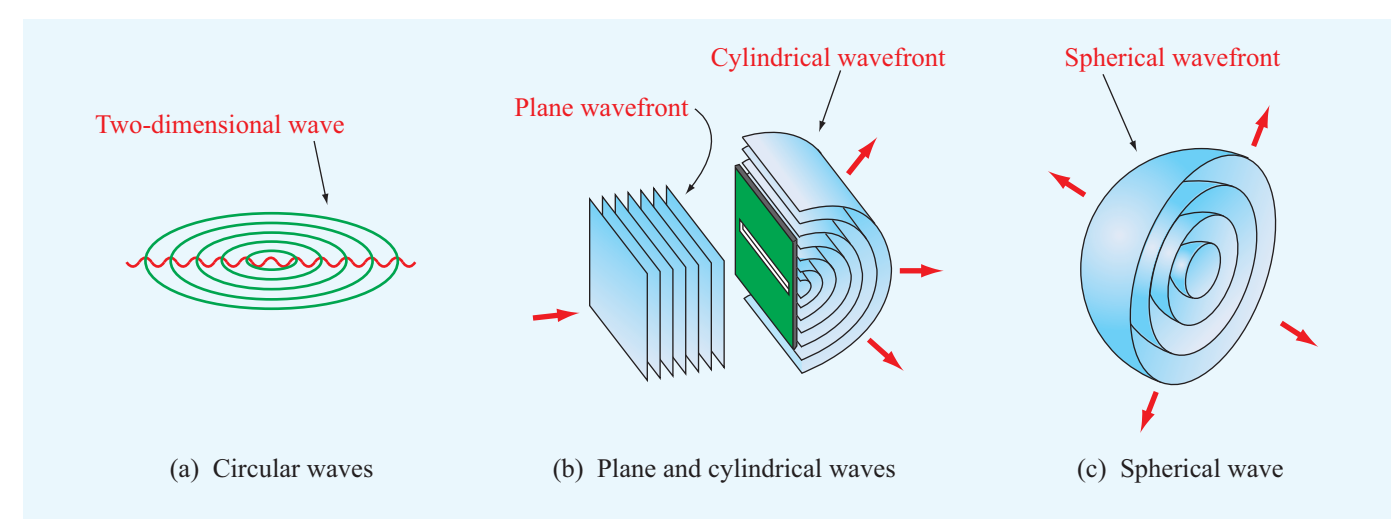

Figure 1-11 Examples of two-dimensional and three-dimensional waves: (a) circular waves on a pond, (b) a plane light wave exciting a cylindrical light wave through the use of a long narrow slit in an opaque screen, and (c) a sliced section of a spherical wave.

relative to the mean height (undisturbed condition) and *x* denotes the distance of wave travel, the functional dependence of *y* on time *t* and the spatial coordinate *x* has the general form

$$
y(x,t) = A\cos\left(\frac{2\pi t}{T} - \frac{2\pi x}{\lambda} + \phi_0\right) \text{ (m)},\tag{1.17}
$$

where *A* is the *amplitude* of the wave, *T* is its *time period*,  $\lambda$  is its *spatial wavelength*, and  $\phi_0$  is a *reference phase*. The quantity  $y(x,t)$  also can be expressed in the form

$$
y(x,t) = A\cos\phi(x,t) \qquad (m), \qquad (1.18)
$$

where

$$
\phi(x,t) = \left(\frac{2\pi t}{T} - \frac{2\pi x}{\lambda} + \phi_0\right) \quad \text{(rad)}.
$$
 (1.19)

The angle  $\phi(x,t)$  is called the *phase* of the wave, and it should not be confused with the reference phase  $\phi_0$ , which is constant with respect to both time and space. Phase is measured by the same units as angles, that is, radians (rad) or degrees, with  $2\pi$ radians  $= 360^\circ$ .

Let us first analyze the simple case when  $\phi_0 = 0$ :

$$
y(x,t) = A\cos\left(\frac{2\pi t}{T} - \frac{2\pi x}{\lambda}\right) \quad (m). \quad (1.20)
$$

The plots in Fig. 1-12 show the variation of  $y(x,t)$  with *x* at  $t = 0$  and with  $t$  at  $x = 0$ . The wave pattern repeats itself at a spatial period  $\lambda$  along *x* and at a temporal period *T* along *t*.

If we take time snapshots of the water's surface, the height profile  $y(x,t)$  would exhibit the sinusoidal patterns shown in Fig. 1-13. All three profiles correspond to three different values of *t*, and the spacing between peaks is equal to the wavelength  $\lambda$ , even though the patterns are shifted relative to one another because they correspond to different observation times. Because the pattern advances along the  $+x$  direction at progressively increasing values of *t*,  $y(x,t)$  is called a wave traveling in the  $+x$  direction. If we track a given point on the wave, such as the peak *P*, and follow it in time, we can measure the *phase velocity* of the wave. At the peaks of the wave pattern, the phase  $\phi(x,t)$  is equal to zero or multiples of  $2\pi$  radians. Thus,

$$
\phi(x,t) = \frac{2\pi t}{T} - \frac{2\pi x}{\lambda} = 2n\pi, \quad n = 0, 1, 2, \dots \quad (1.21)
$$

Had we chosen any other fixed height of the wave, say  $y_0$ , and monitored its movement as a function of *t* and *x*, this again would have been equivalent to setting the phase  $\phi(x,t)$ constant such that

$$
y(x,t) = y_0 = A\cos\left(\frac{2\pi t}{T} - \frac{2\pi x}{\lambda}\right) \tag{1.22}
$$

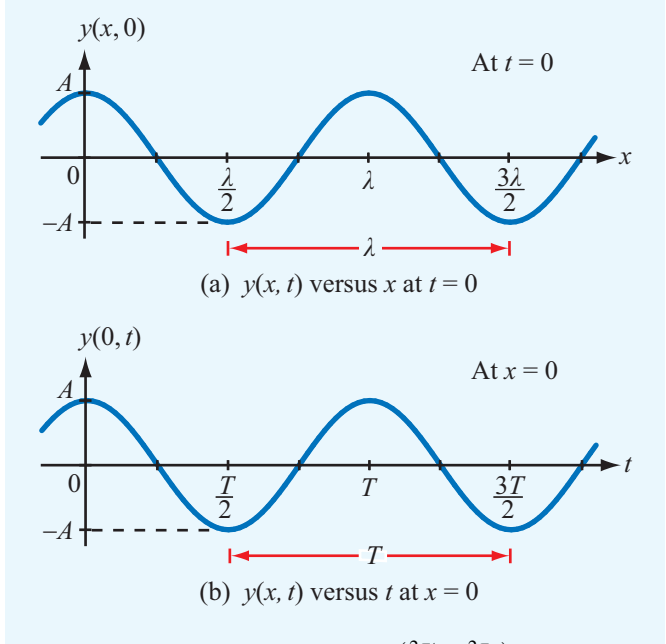

Figure 1-12 Plots of  $y(x,t) = A \cos\left(\frac{2\pi t}{T} - \frac{2\pi x}{\lambda}\right)$  as a function of (a) *x* at  $t = 0$  and (b)  $t$  at  $x = 0$ .

or

$$
\frac{2\pi t}{T} - \frac{2\pi x}{\lambda} = \cos^{-1}\left(\frac{y_0}{A}\right) = \text{ constant.}
$$
 (1.23)

The apparent velocity of that fixed height is obtained by taking the time derivative of Eq. (1.23), so

$$
\frac{2\pi}{T} - \frac{2\pi}{\lambda} \frac{dx}{dt} = 0,
$$
\n(1.24)

which gives the *phase velocity*  $u_p$  as

$$
u_{\rm p} = \frac{dx}{dt} = \frac{\lambda}{T} \qquad \text{(m/s)}.
$$
 (1.25)

▶ The phase velocity, also called the *propagation velocity*, is *the velocity of the wave pattern* as it moves across the water's surface. <

The water itself mostly moves up and down; when the wave moves from one point to another, the water does not move physically along with it.

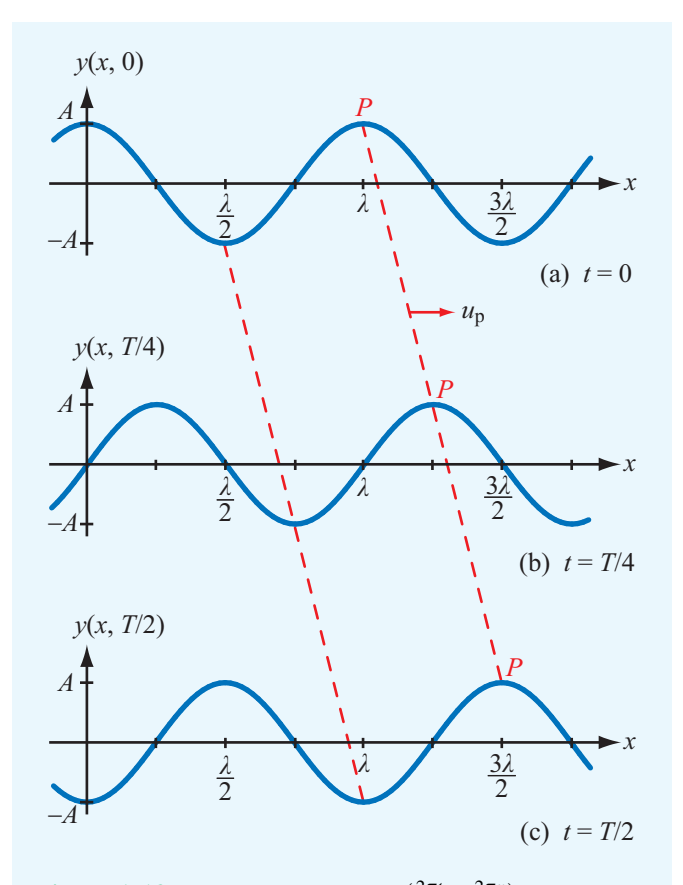

Figure 1-13 Plots of  $y(x,t) = A\cos\left(\frac{2\pi t}{L}\right) - \frac{2\pi x}{\lambda}$  as a function of *x* at (a)  $t = 0$ , (b)  $t = T/4$ , and (c)  $t = T/2$ . Note that the wave moves in the  $+x$  direction with a velocity  $u_p = \lambda/T$ .

The *frequency* of a sinusoidal wave, *f* , is the reciprocal of its time period *T*:

$$
f = \frac{1}{T} \qquad \text{(Hz)}.
$$
 (1.26)

Combining the preceding two equations yields

$$
u_p = f\lambda \qquad (m/s). \qquad (1.27)
$$

The wave frequency *f* is measured in cycles per second and has been assigned the unit hertz (Hz), named in honor of the German physicist Heinrich Hertz (1857–1894), who pioneered the development of radio-wave instrumentation.

Using Eq. (1.26), Eq. (1.20) can be rewritten in a more

compact form as

$$
y(x,t) = A\cos\left(2\pi ft - \frac{2\pi}{\lambda}x\right)
$$
  
=  $A\cos(\omega t - \beta x)$ ,  
(wave moving along +x direction) (1.28)

where  $\omega$  is the *angular velocity* of the wave and  $\beta$  is its *phase constant* (or *wavenumber*), defined as

$$
\omega = 2\pi f \qquad \text{(rad/s)}, \tag{1.29a}
$$

$$
\beta = \frac{2\pi}{\lambda} \qquad \text{(rad/m)}.
$$
\n(1.29b)

In terms of these two quantities,

$$
u_{\rm p} = f\lambda = \frac{\omega}{\beta}.
$$
 (1.30)

So far, we have examined the behavior of a wave traveling in the  $+x$  direction. To describe a wave traveling in the  $-x$ direction, we reverse the sign of  $x$  in Eq. (1.28):

$$
y(x,t) = A\cos(\omega t + \beta x).
$$
 (1.31)  
(wave moving along -x direction)

 $\blacktriangleright$  The direction of wave propagation is easily determined by inspecting the signs of the *t* and *x* terms in the expression for the phase  $\phi(x,t)$  given by Eq. (1.19): If one of the signs is positive and the other is negative, then the wave is traveling in the positive *x* direction, and if both signs are positive or both are negative, then the wave is traveling in the negative  $x$  direction. The constant phase reference  $\phi_0$  has no influence on either the speed or the direction of wave propagation.  $\triangleleft$ 

We now examine the role of the phase reference  $\phi_0$  given previously in Eq. (1.17). If  $\phi_0$  is not zero, then Eq. (1.28) should be written as

$$
y(x,t) = A\cos(\omega t - \beta x + \phi_0). \tag{1.32}
$$

A plot of  $y(x,t)$  as a function of x at a specified t or as a function of *t* at a specified *x* is shifted in space or time, respectively, relative to a plot with  $\phi_0 = 0$  by an amount

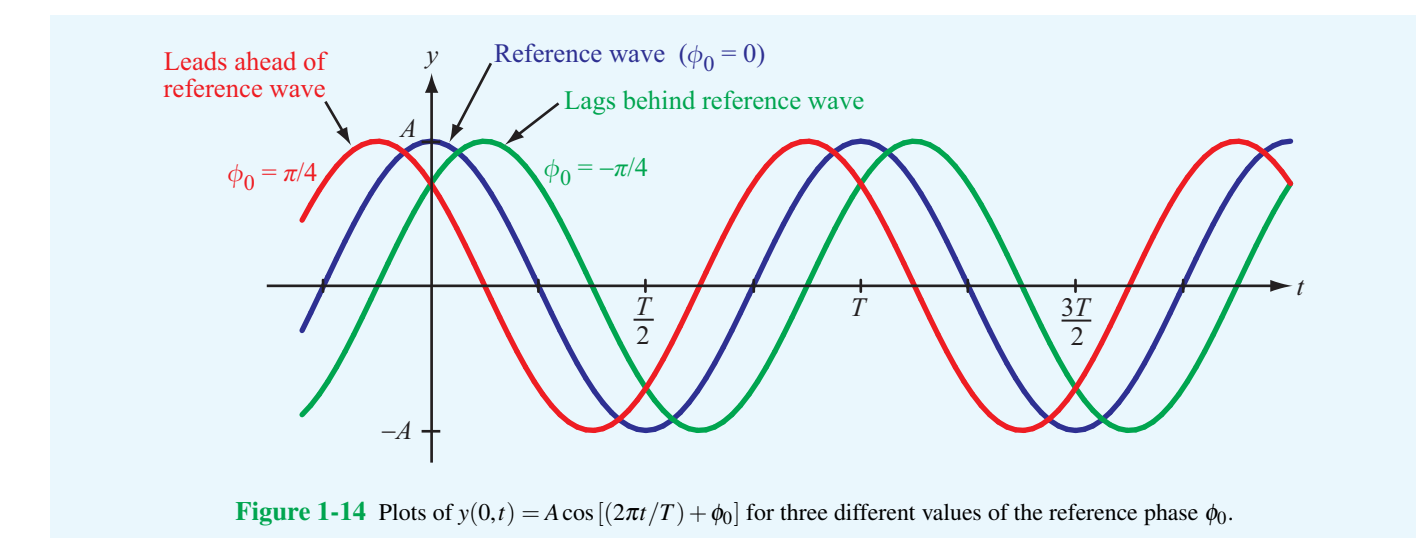

proportional to  $\phi_0$ . This is illustrated by the plots shown in Fig. 1-14. We observe that when  $\phi_0$  is positive,  $y(t)$  reaches its peak value, or any other specified value, sooner than when  $\phi_0 = 0$ . Thus, the wave with  $\phi_0 = \pi/4$  is said to *lead* the wave with  $\phi_0 = 0$  by a **phase lead** of  $\pi/4$ ; and similarly, the wave with  $\phi_0 = -\pi/4$  is said to *lag* the wave with  $\phi_0 = 0$  by a *phase lag* of  $\pi/4$ . A wave function with a negative  $\phi_0$  takes longer to reach a given value of  $y(t)$ , such as its peak, than the zerophase reference function.

 $\triangleright$  When its value is positive,  $\phi_0$  signifies a phase lead in time, and when it is negative, it signifies a phase lag.  $\triangleleft$ 

**Exercise 1-3:** Consider the red wave shown in Fig. E1.3. What is the wave's (a) amplitude, (b) wavelength, and (c) frequency given that its phase velocity is 6 m/s?

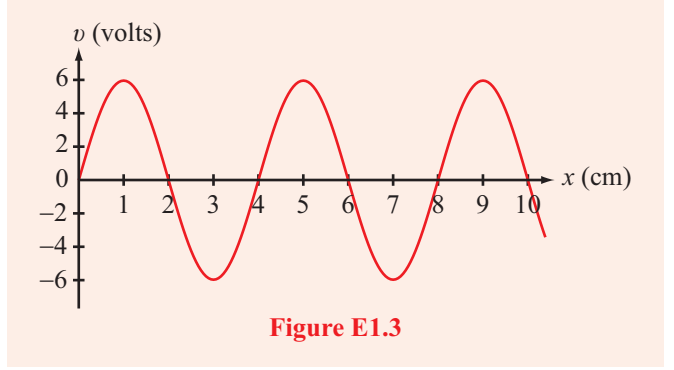

**Answer:** (a)  $A = 6$  V, (b)  $\lambda = 4$  cm, (c)  $f = 150$  Hz.  $(See \n\mathbb{R})$ 

**Exercise 1-4:** The wave shown in red in Fig. E1.4 is given by  $v = 5 \cos 2\pi t / 8$ . Of the following four equations:

- (1)  $v = 5\cos(2\pi t/8 \pi/4)$ ,
- (2)  $v = 5 \cos(2\pi t/8 + \pi/4),$
- (3)  $v = -5\cos(2\pi t/8 \pi/4),$
- (4)  $v = 5 \sin 2\pi t / 8$ ,

(a) which equation applies to the green wave? (b) which equation applies to the blue wave?

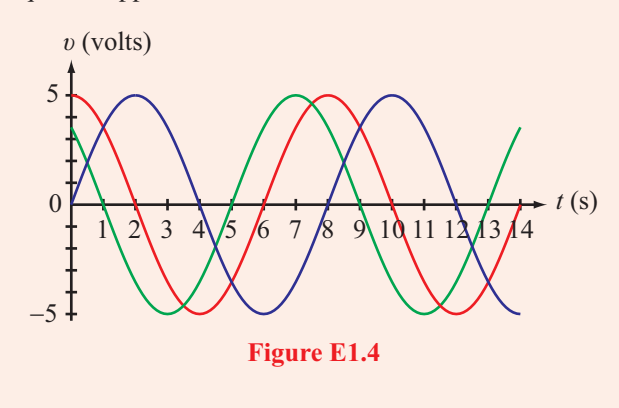

**Answer:** (a)  $#2$ , (b)  $#4$ . (See  $^{\textcircled{m}}$ .)

**Module 1.1 Sinusoidal Waveforms** Learn how the shape of the waveform is related to the amplitude, frequency, and reference phase angle of a sinusoidal wave.

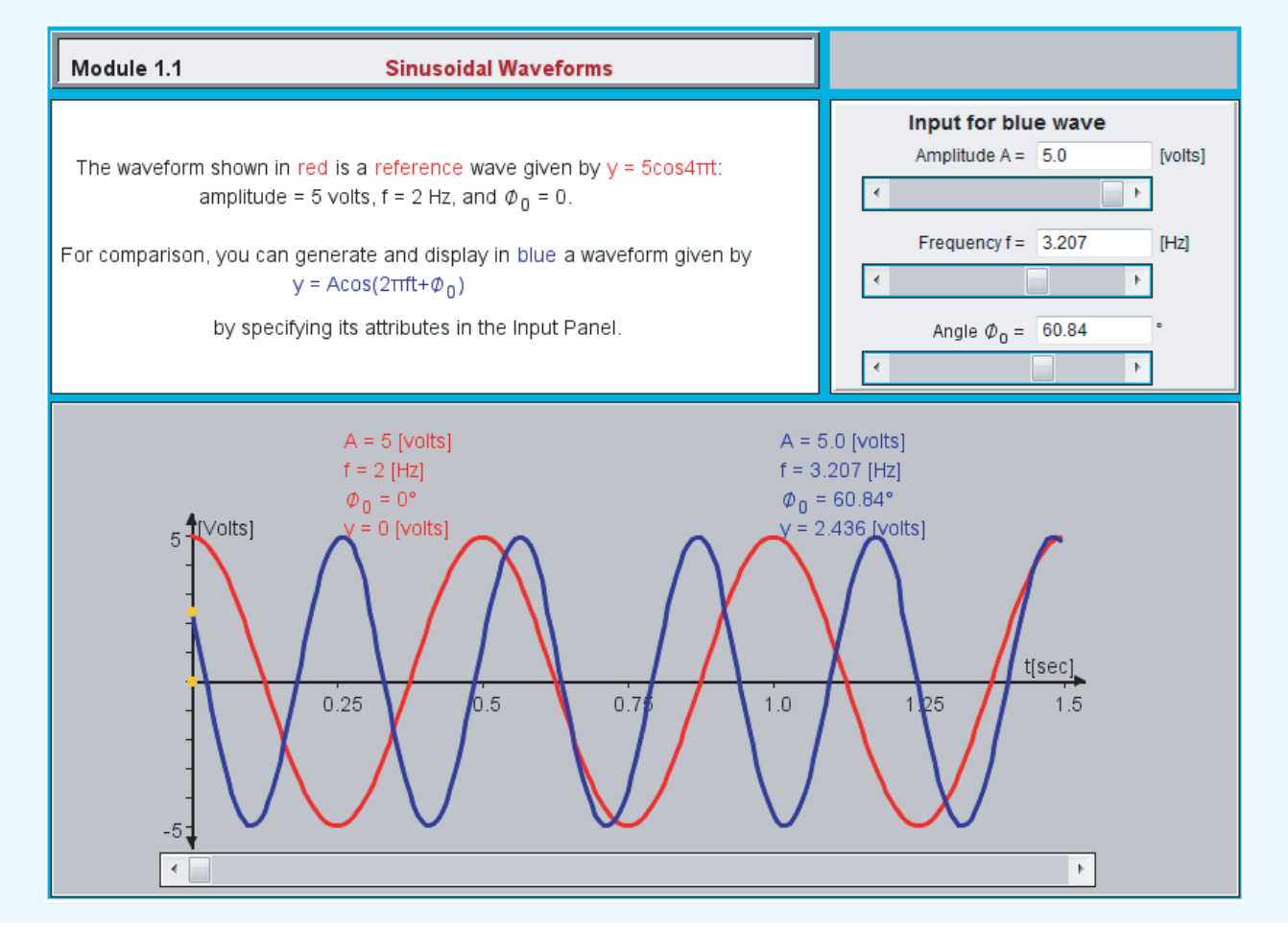

**Exercise 1-5:** The electric field of a traveling electromagnetic wave is given by

$$
E(z,t) = 10\cos(\pi \times 10^7 t + \pi z/15 + \pi/6)
$$
 (V/m).

Determine (a) the direction of wave propagation, (b) the wave frequency *f*, (c) its wavelength  $\lambda$ , and (d) its phase velocity *u*p.

**Answer:** (a)  $-z$  direction, (b)  $f = 5$  MHz, (c)  $\lambda = 30$  m, (d)  $u_p = 1.5 \times 10^8$  m/s. (See  $\omega$ .)

## 1-4.2 Sinusoidal Waves in a Lossy Medium

If a wave is traveling in the *x* direction in a *lossy medium*, its amplitude decreases as  $e^{-\alpha x}$ . This factor is called the *attenuation factor,* and  $\alpha$  is called the *attenuation constant* of the medium and its unit is neper per meter (Np/m). Thus, in general,

$$
y(x,t) = Ae^{-\alpha x}\cos(\omega t - \beta x + \phi_0). \tag{1.33}
$$

The wave amplitude is now  $Ae^{-\alpha x}$ , not just *A*. Figure 1-15 shows a plot of  $y(x,t)$  as a function of *x* at  $t = 0$  for  $A = 10$  m,  $\lambda = 2$  m,  $\alpha = 0.2$  Np/m, and  $\phi_0 = 0$ . Note that the envelope of the wave pattern decreases as  $e^{-\alpha x}$ .

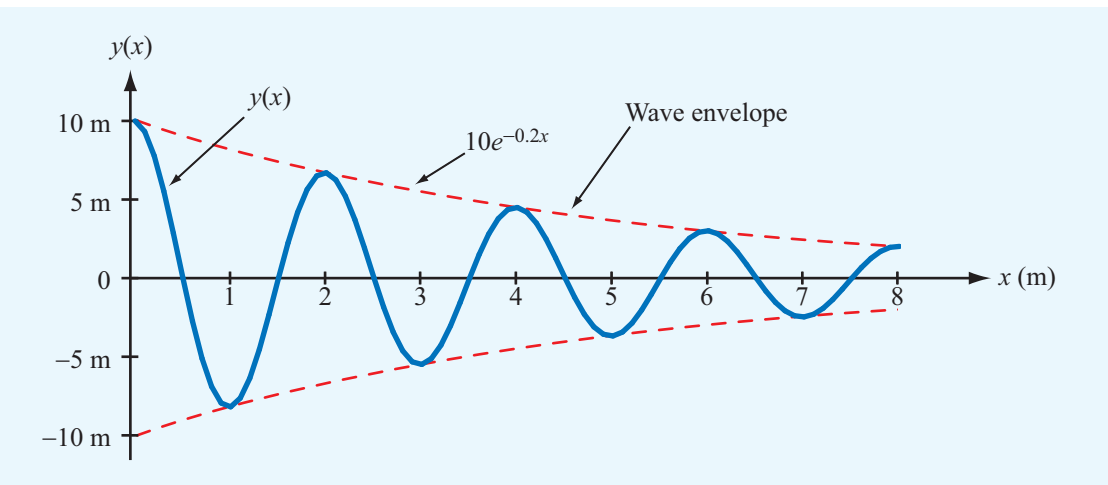

Figure 1-15 Plot of  $y(x) = (10e^{-0.2x}\cos\pi x)$  meters. Note that the envelope is bounded between the curve given by  $10e^{-0.2x}$  and its mirror image.

The real unit of  $\alpha$  is (1/m); the neper (Np) part is a dimensionless, artificial adjective traditionally used as a reminder that the unit (Np/m) refers to the attenuation constant of the medium,  $\alpha$ . A similar practice is applied to the phase constant  $\beta$  by assigning it the unit (rad/m) instead of just (l/m).

**Concept Question 1-6:** How can you tell if a wave is traveling in the positive  $x$  direction or the negative  $x$ direction?

**Concept Question 1-7:** How does the envelope of the wave pattern vary with distance in (a) a lossless medium and (b) a lossy medium?

**Concept Question 1-8:** Why does a negative value of  $\phi_0$  signify a phase lag?

#### **Example 1-1: Sound Wave in Water**

An acoustic wave traveling in the *x* direction in a fluid (liquid or gas) is characterized by a differential pressure  $p(x,t)$ . The unit for pressure is newton per square meter  $(N/m<sup>2</sup>)$ . Find an expression for  $p(x,t)$  for a sinusoidal sound wave traveling in the positive  $x$  direction in water given that the wave frequency is 1 kHz, the velocity of sound in water is 1.5 km/s, the wave amplitude is 10 N/m<sup>2</sup>, and  $p(x,t)$  was observed to be at its maximum value at  $t = 0$  and  $x = 0.25$  m. Treat water as a lossless medium.

**Solution:** According to the general form given by Eq.  $(1.17)$ for a wave traveling in the positive *x* direction,

$$
p(x,t) = A \cos\left(\frac{2\pi}{T}t - \frac{2\pi}{\lambda}x + \phi_0\right) \qquad (N/m^2).
$$

The amplitude  $A = 10 \text{ N/m}^2$ ,  $T = 1/f = 10^{-3} \text{ s}$ , and from  $u_p = f\lambda$ ,

$$
\lambda = \frac{u_{\rm p}}{f} = \frac{1.5 \times 10^3}{10^3} = 1.5 \text{ m}.
$$

Hence,

$$
p(x,t) = 10\cos\left(2\pi \times 10^3 t - \frac{4\pi}{3}x + \phi_0\right) \quad (\text{N/m}^2).
$$

Since at  $t = 0$  and  $x = 0.25$  m,  $p(0.25, 0) = 10$  N/m<sup>2</sup>, we have

$$
10 = 10 \cos \left( \frac{-4\pi}{3} 0.25 + \phi_0 \right) = 10 \cos \left( \frac{-\pi}{3} + \phi_0 \right),
$$

which yields the result  $(\phi_0 - \pi/3) = \cos^{-1}(1)$ , or  $\phi_0 = \pi/3$ . Hence,

$$
p(x,t) = 10\cos\left(2\pi \times 10^3 t - \frac{4\pi}{3}x + \frac{\pi}{3}\right) \quad \text{(N/m}^2\text{)}.
$$

**Module 1.2 Traveling Waves** Learn how the shape of a traveling wave is related to its frequency and wavelength and to the attenuation constant of the medium.

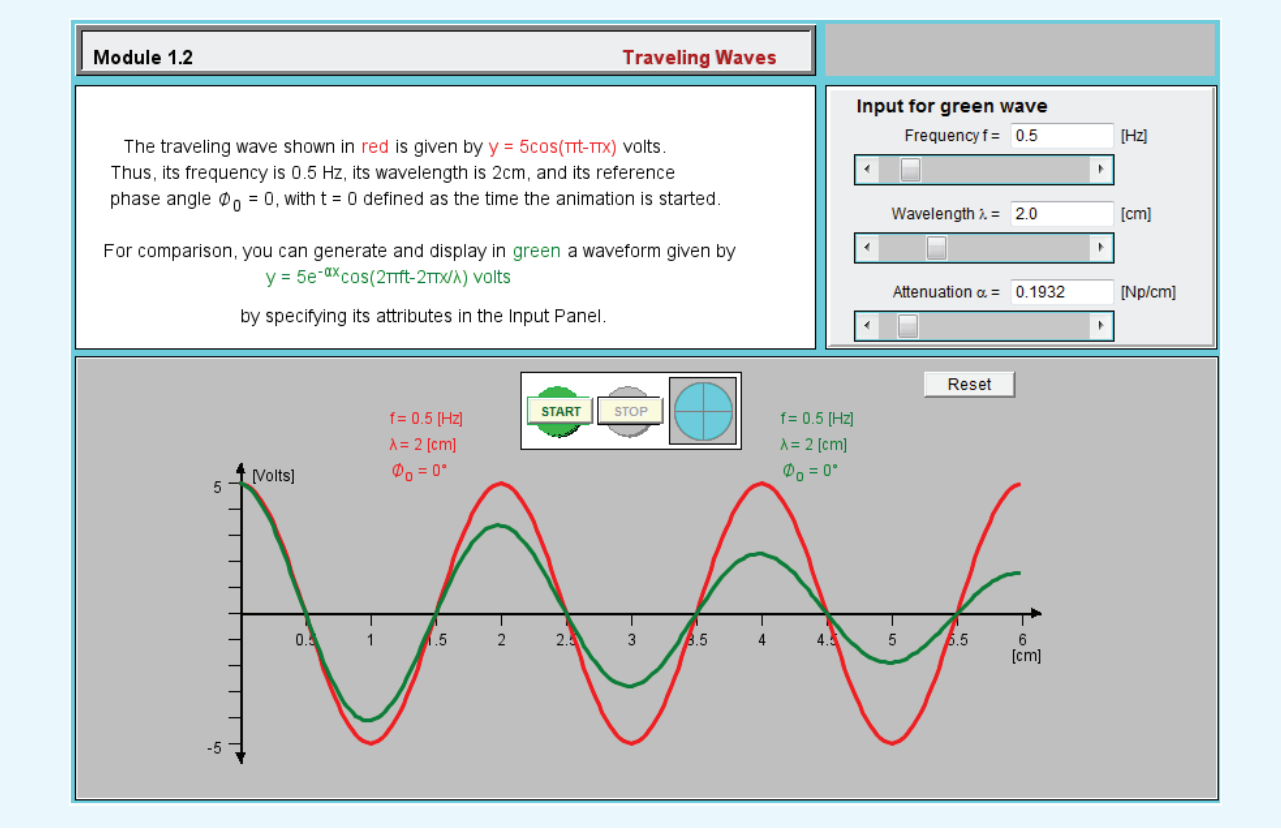

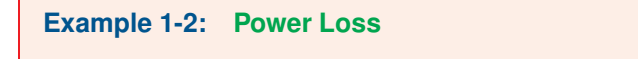

A laser beam of light propagating through the atmosphere is characterized by an electric field given by

$$
E(x,t) = 150e^{-0.03x}\cos(3 \times 10^{15}t - 10^{7}x) \quad (V/m),
$$

where  $x$  is the distance from the source in meters. The attenuation is due to absorption by atmospheric gases. Determine

- (a) the direction of wave travel,
- (b) the wave velocity, and
- (c) the wave amplitude at a distance of 200 m.

**Solution:** (a) Since the coefficients of *t* and *x* in the argument of the cosine function have opposite signs, the wave must be traveling in the  $+x$  direction.

(b)

$$
u_{\rm p} = \frac{\omega}{\beta} = \frac{3 \times 10^{15}}{10^7} = 3 \times 10^8 \text{ m/s},
$$

and this is equal to *c*, which is the velocity of light in free space.

(c) At  $x = 200$  m, the amplitude of  $E(x,t)$  is

$$
150e^{-0.03 \times 200} = 0.37 \qquad \text{(V/m)}.
$$

**Exercise 1-6:** Consider the red wave shown in Fig. E1.6. What is the wave's (a) amplitude (at  $x = 0$ ), (b) wavelength, and (c) attenuation constant?

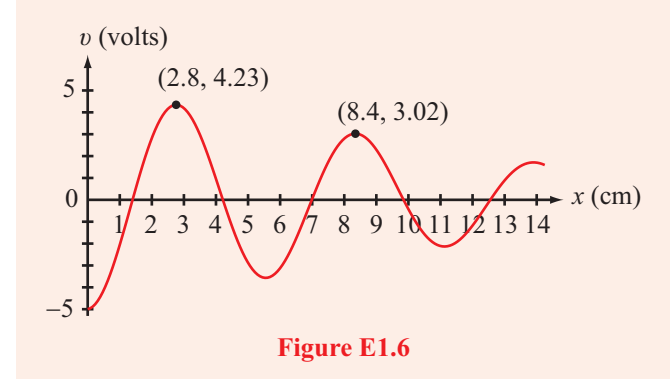

**Answer:** (a) 5 V, (b) 5.6 cm, (c)  $\alpha = 0.06$  Np/cm.  $(See \n\mathbb{R})$ 

**Exercise 1-7:** The red wave shown in Fig. E1.7 is given by  $v = 5\cos 4\pi x$  (V). What expression is applicable to (a) the blue wave and (b) the green wave?

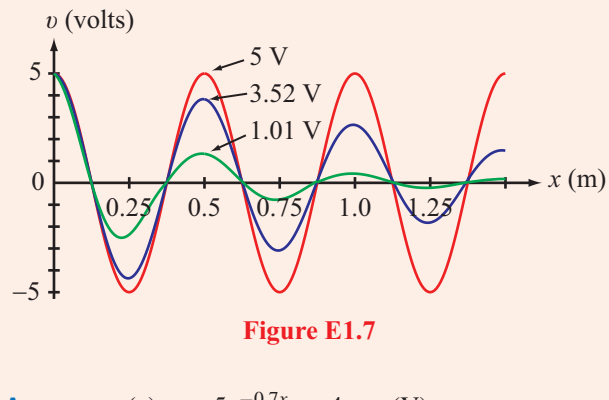

**Answer:** (a) 
$$
v = 5e^{-0.7x} \cos 4\pi x
$$
 (V),  
(b)  $v = 5e^{-3.2x} \cos 4\pi x$  (V). (See 6).)

**Exercise 1-8:** An electromagnetic wave is propagating in the *z* direction in a lossy medium with attenuation constant  $\alpha = 0.5$  Np/m. If the wave's electric-field amplitude is 100 V/m at  $z = 0$ , how far can the wave travel before its amplitude is reduced to (a) 10 V/m, (b) 1 V/m, and (c)  $1 \mu V/m$ ?

**Answer:** (a)  $4.6$  m, (b)  $9.2$  m, (c)  $37$  m. (See  $\textcircled{\tiny{\textcircled{\tiny\textcirc}}}$ .)

# 1-5 The Electromagnetic Spectrum

Visible light belongs to a family of waves arranged according to frequency and wavelength along a continuum called the *electromagnetic spectrum* (Fig. 1-16). Other members of this family include gamma rays, X-rays, infrared waves, and radio waves. Generically, they all are called EM waves because they share the following fundamental properties:

- A *monochromatic* (single frequency) EM wave consists of electric and magnetic fields that oscillate at the same frequency *f* .
- The phase velocity of an EM wave propagating in a vacuum is a universal constant given by the velocity of light *c*, defined earlier by Eq. (1.14).
- In a vacuum, the wavelength  $\lambda$  of an EM wave is related to its oscillation frequency *f* by

$$
\lambda = \frac{c}{f}.\tag{1.34}
$$

Whereas all monochromatic EM waves share these properties, each is distinguished by its own wavelength  $\lambda$ , or equivalently by its own oscillation frequency *f* .

The visible part of the EM spectrum shown in Fig. 1-16 covers a very narrow wavelength range extending between  $\lambda = 0.4$   $\mu$ m (violet) and  $\lambda = 0.7$   $\mu$ m (red). As we move progressively toward shorter wavelengths, we encounter the ultraviolet, X-ray, and gamma-ray bands, each so named because of historical reasons associated with the discovery of waves with those wavelengths. On the other side of the visible spectrum lie the infrared band and then the microwave part of the radio region. Because of the link between  $\lambda$  and *f* given by Eq. (1.34), each of these spectral ranges may be specified in terms of its wavelength range or its frequency range. In practice, however, a wave is specified in terms of its wavelength  $\lambda$  if  $\lambda < 1$  mm, which encompasses all parts of the EM spectrum except for the radio region, and the wave is specified in terms of its frequency *f* if  $\lambda > 1$  mm (i.e., in the radio region). A wavelength of 1 mm corresponds to a frequency of  $3 \times 10^{11}$  Hz = 300 GHz in free space.

The radio spectrum consists of several individual bands, as shown in the chart of Fig. 1-17 (see p. 48). Each band covers one decade of the radio spectrum and has a letter designation based on a nomenclature defined by the International Telecommunication Union. Waves of different frequencies have different applications because they are excited by different mechanisms, and the properties of an EM wave propagating in a nonvacuum material may vary considerably from one band to another.

Although no precise definition exists for the extent of the *microwave band*, it is conventionally regarded to cover the full ranges of the UHF, SHF, and EHF bands. The EHF band is sometimes referred to as the *millimeter-wave band* because

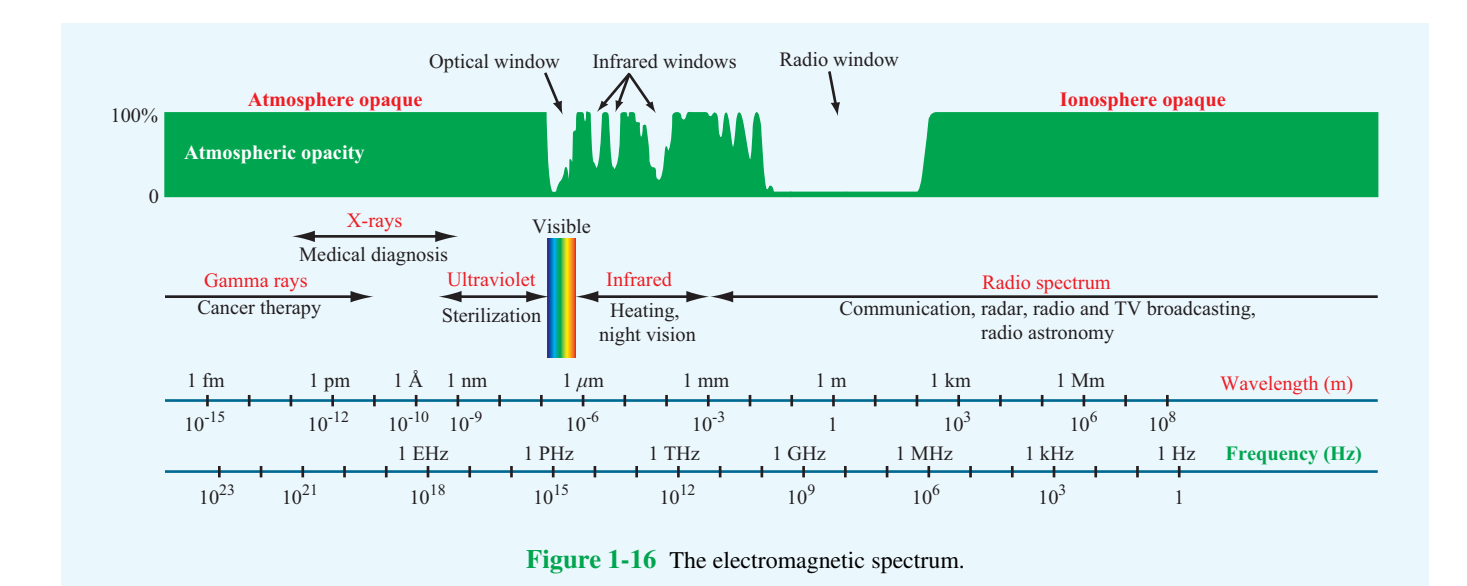

the wavelength range covered by this band extends from 1 mm (300 GHz) to 1 cm (30 GHz).

**Concept Question 1-9:** What are the three fundamental properties of EM waves?

**Concept Question 1-10:** What is the range of frequencies covered by the microwave band?

**Concept Question 1-11:** What is the wavelength range of the visible spectrum? What are some of the applications of the infrared band?

# 1-6 Review of Complex Numbers

Any *complex number z* can be expressed in *rectangular form* as

$$
z = x + jy,\tag{1.35}
$$

where *x* and *y* are the *real* ( $\Re$ e) and *imaginary* ( $\Im$ m) parts of *z*, respectively, and  $j = \sqrt{-1}$ . That is,

$$
x = \Re(\zeta), \qquad y = \Im(\zeta). \tag{1.36}
$$

Alternatively, *z* may be cast in *polar form* as

$$
z = |z|e^{j\theta} = |z|/\theta \tag{1.37}
$$

where |*z*| is the magnitude of *z*,  $\theta$  is its phase angle, and  $/\theta$ 

is a useful shorthand representation for *e j*θ . Applying *Euler's identity*,

$$
e^{j\theta} = \cos\theta + j\sin\theta, \qquad (1.38)
$$

we can convert *z* from polar form, as in Eq. (1.37), into rectangular form,

$$
z = |z|e^{j\theta} = |z|\cos\theta + j|z|\sin\theta.
$$
 (1.39)

This leads to the relations

$$
x = |z|\cos\theta, \qquad y = |z|\sin\theta, \qquad (1.40)
$$

$$
|z| = \sqrt[+]{x^2 + y^2}
$$
,  $\theta = \tan^{-1}(y/x)$ . (1.41)

The two forms are illustrated graphically in Fig. 1-18. When using Eq. (1.41), care should be taken to ensure that  $\theta$  is in the proper quadrant. Also note that, since  $|z|$  is a positive quantity, only the positive root in Eq. (1.41) is applicable. This is denoted by the  $+$  sign above the square-root sign.

The *complex conjugate* of *z*, denoted with a star superscript (or asterisk), is obtained by replacing *j* (wherever it appears) with  $-j$ , so that

$$
z^* = (x + jy)^* = x - jy = |z|e^{-j\theta} = |z|/-\theta.
$$
 (1.42)

The magnitude  $|z|$  is equal to the positive square root of the product of *z* and its complex conjugate:

$$
|z| = \sqrt[+]{zz^*}. \tag{1.43}
$$

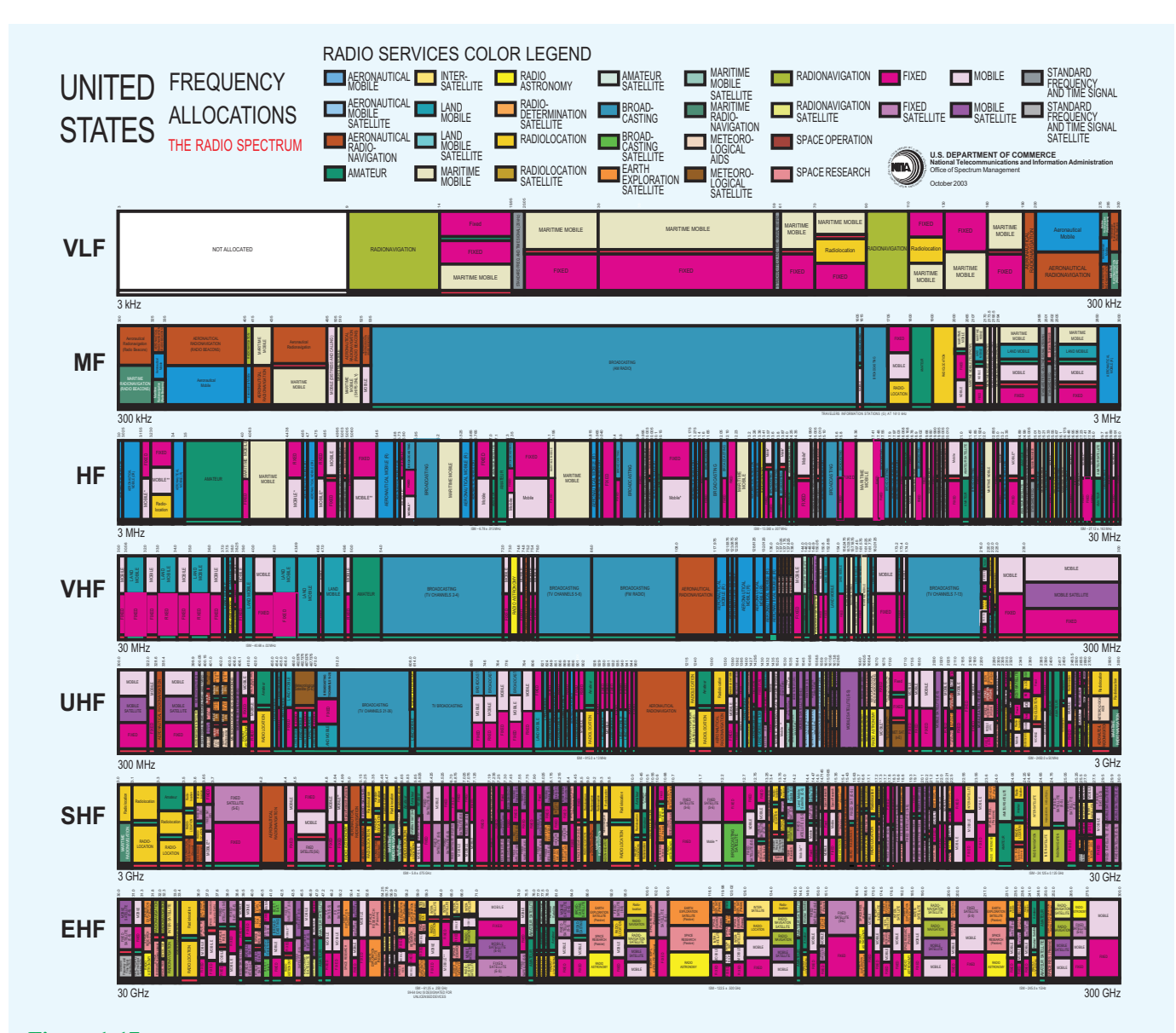

Figure 1-17 Individual bands of the radio spectrum and their primary allocations in the U.S. [See expandable version on book website: [em8e.eecs.umich.edu](http://em8e.eecs.umich.edu).]

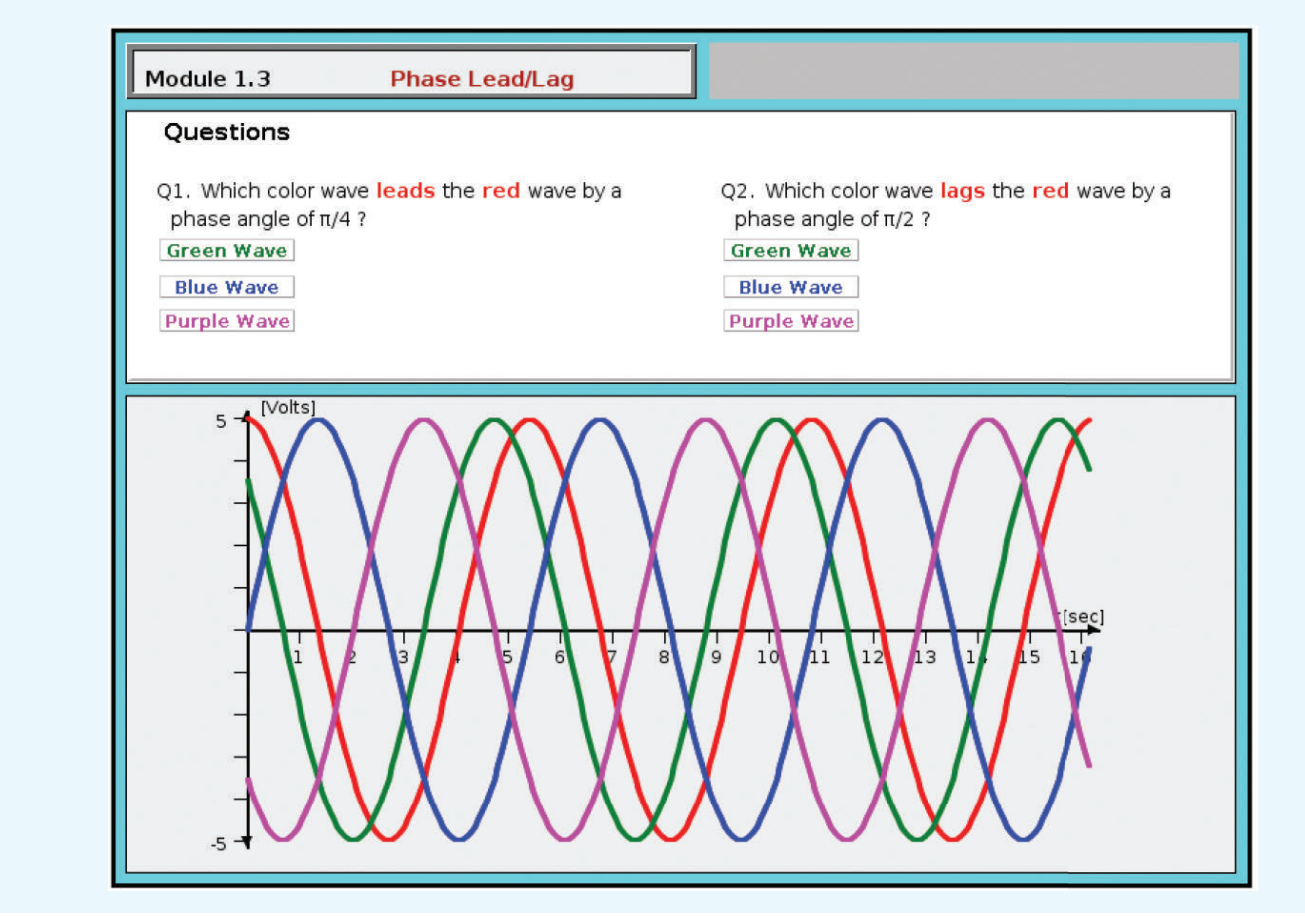

**Module 1.3 Phase Lead/Lag** Examine sinusoidal waveforms with different values of the reference phase constant  $\phi_0$ .

We now highlight some of the properties of complex algebra that will be encountered in future chapters.

*Equality:* If two complex numbers  $z_1$  and  $z_2$  are given by

$$
z_1 = x_1 + jy_1 = |z_1|e^{j\theta_1}, \qquad (1.44)
$$

$$
z_2 = x_2 + jy_2 = |z_2|e^{j\theta_2}, \qquad (1.45)
$$

then  $z_1 = z_2$  if and only if  $x_1 = x_2$  and  $y_1 = y_2$  or, equivalently,  $|z_1| = |z_2|$  and  $\theta_1 = \theta_2$ .

#### *Addition:*

$$
z_1 + z_2 = (x_1 + x_2) + j(y_1 + y_2).
$$
 (1.46)

*Multiplication:*

$$
z_1 z_2 = (x_1 + jy_1)(x_2 + jy_2)
$$
  
=  $(x_1 x_2 - y_1 y_2) + j(x_1 y_2 + x_2 y_1),$  (1.47a)

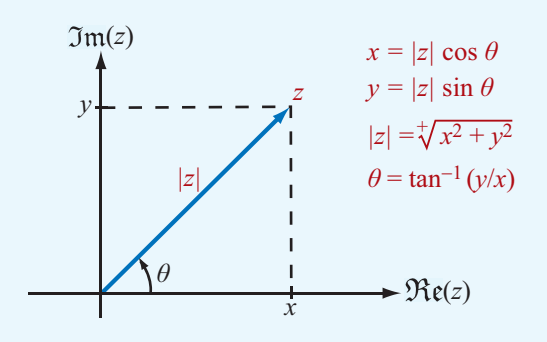

Figure 1-18 Relation between rectangular and polar representations of a complex number  $z = x + jy = |z|e^{j\theta}$ .

or

$$
z_1 z_2 = |z_1| e^{j\theta_1} \cdot |z_2| e^{j\theta_2}
$$
  
=  $|z_1||z_2| e^{j(\theta_1 + \theta_2)}$   
=  $|z_1||z_2| [\cos(\theta_1 + \theta_2) + j \sin(\theta_1 + \theta_2)].$  (1.47b)

*Division:* For  $z_2 \neq 0$ ,

$$
\frac{z_1}{z_2} = \frac{x_1 + jy_1}{x_2 + jy_2} = \frac{(x_1 + jy_1)}{(x_2 + jy_2)} \cdot \frac{(x_2 - jy_2)}{(x_2 - jy_2)}
$$

$$
= \frac{(x_1x_2 + y_1y_2) + j(x_2y_1 - x_1y_2)}{x_2^2 + y_2^2}, \quad (1.48a)
$$

or

$$
\frac{z_1}{z_2} = \frac{|z_1|e^{j\theta_1}}{|z_2|e^{j\theta_2}} = \frac{|z_1|}{|z_2|}e^{j(\theta_1 - \theta_2)}
$$
  
= 
$$
\frac{|z_1|}{|z_2|}[\cos(\theta_1 - \theta_2) + j\sin(\theta_1 - \theta_2)]. \quad (1.48b)
$$

*Powers:* For any positive integer *n*,

$$
z^{n} = (|z|e^{j\theta})^{n}
$$
  
=  $|z|^{n}e^{jn\theta} = |z|^{n}(\cos n\theta + j\sin n\theta),$  (1.49)  

$$
\frac{1}{2} \left( \frac{1}{2} \right)^{n} \left( \frac{1}{2} \right)^{n} \left( \frac{1}{2} \right)^{n} \left( \frac{1}{2} \right)^{n} \left( \frac{1}{2} \right)^{n} \left( \frac{1}{2} \right)^{n} \left( \frac{1}{2} \right)^{n} \left( \frac{1}{2} \right)^{n}
$$

$$
z^{1/2} = \pm |z|^{1/2} e^{j\theta/2} = \pm |z|^{1/2} [\cos(\theta/2) + j\sin(\theta/2)].
$$
\n(1.50)

*Useful Relations:*

$$
-1 = e^{j\pi} = e^{-j\pi} = 1/180^{\circ},
$$
  
\n
$$
j = e^{j\pi/2} = 1/90^{\circ},
$$
\n(1.51)

$$
-j = -e^{j\pi/2} = e^{-j\pi/2} = 1/{-90^{\circ}},
$$
\n(1.52)

$$
\sqrt{j} = (e^{j\pi/2})^{1/2} = \pm e^{j\pi/4} = \frac{\pm (1+j)}{\sqrt{2}},
$$
 (1.53)

$$
\sqrt{-j} = \pm e^{-j\pi/4} = \frac{\pm (1-j)}{\sqrt{2}}.
$$
\n(1.54)

**Example 1-3: Working with Complex Numbers**

Given two complex numbers

$$
V = 3 - j4, \qquad I = -(2 + j3),
$$

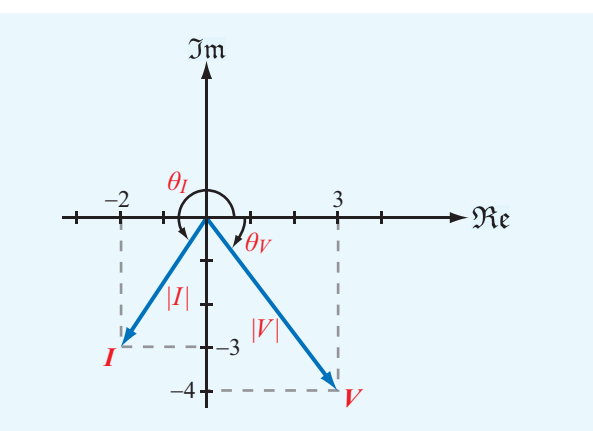

Figure 1-19 Complex numbers *V* and *I* in the complex plane (Example 1-3).

(a) express  $V$  and  $I$  in polar form, and find (b)  $VI$ , (c)  $VI^*$ , (d)  $V/I$ , and (e)  $\sqrt{I}$ .

## **Solution:**

(a) 
$$
|V| = \sqrt[+]{VV^*}
$$
  
\t $= \sqrt[+]{(3 - j4)(3 + j4)} = \sqrt[+]{9 + 16} = 5,$   
\t $\theta_V = \tan^{-1}(-4/3) = -53.1^\circ,$   
\t $V = |V|e^{j\theta_V} = 5e^{-j53.1^\circ} = 5/[-53.1^\circ],$   
\t $|I| = \sqrt[+]{2^2 + 3^2} = \sqrt[+]{13} = 3.61.$ 

Since  $I = (-2 - j3)$  is in the third quadrant in the complex plane (Fig. 1-19),

.

$$
\theta_I = 180^\circ + \tan^{-1} \left(\frac{3}{2}\right) = 236.3^\circ,
$$
  
\n
$$
I = 3.61/236.3^\circ.
$$
  
\n**(b)** 
$$
VI = 5e^{-j53.1^\circ} \times 3.61e^{j236.3^\circ}
$$
  
\n
$$
= 18.03e^{j(236.3^\circ - 53.1^\circ)} = 18.03e^{j183.2^\circ}.
$$
  
\n**(c)** 
$$
VI^* = 5e^{-j53.1^\circ} \times 3.61e^{-j236.3^\circ}
$$
  
\n
$$
= 18.03e^{-j289.4^\circ} = 18.03e^{j70.6^\circ}.
$$
  
\n**(d)** 
$$
\frac{V}{I} = \frac{5e^{-j53.1^\circ}}{3.61e^{j236.3^\circ}} = 1.39e^{-j289.4^\circ} = 1.39e^{j70.6^\circ}
$$

(e) 
$$
\sqrt{I} = \sqrt{3.61e^{j236.3^{\circ}}}
$$
  
=  $\pm \sqrt{3.61e^{j236.3^{\circ}/2}} = \pm 1.90e^{j118.15^{\circ}}$ .

# Technology Brief 2: Solar Cells

A *solar cell* is a photovoltaic device that converts solar energy into electricity. The conversion process relies on the *photovoltaic effect*, which was first reported by 19-year-old Edmund Bequerel in 1839 when he observed that a platinum electrode produced a small current if exposed to light. The photovoltaic effect is often confused with the *photoelectric effect*; they are interrelated, but not identical (**Fig. TF2-1**).

The photoelectric effect explains the mechanism responsible for why an electron is ejected by a material in consequence to a photon incident upon its surface (**Fig. TF2-1**(a)). For this to happen, the photon energy *E* (which is governed by its wavelength through  $E = hc/\lambda$ , with *h* being Planck's constant and *c* the velocity of light) has to exceed the binding energy with which the electron is held by the material. For his 1905 quantum-mechanical model of the photoelectric effect, Albert Einstein was awarded the 1921 Nobel Prize in physics.

Whereas a single material is sufficient for the photoelectric effect to occur, at least two adjoining materials with different electronic properties (to form a junction

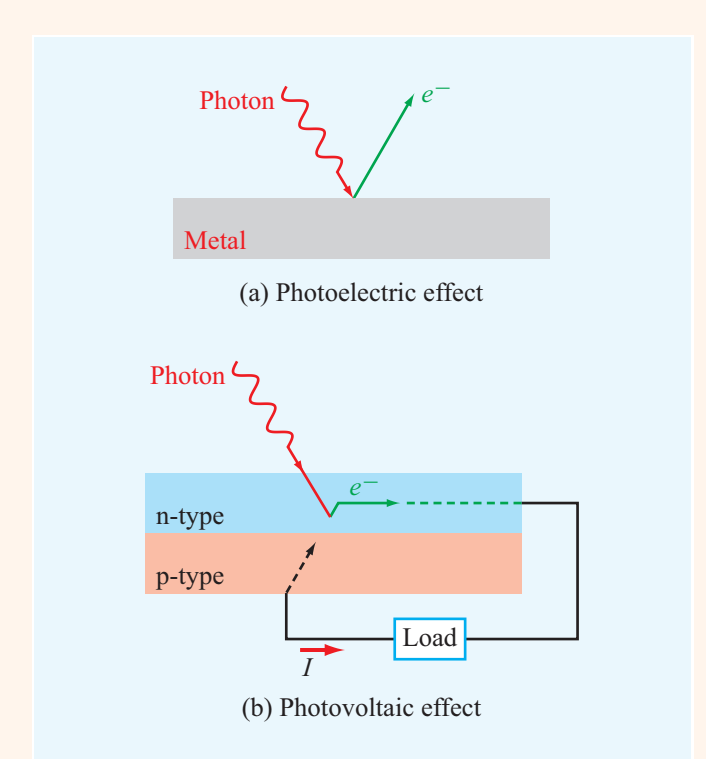

Figure TF2-1 Comparison of photoelectric effect with the photovoltaic effect.

that can support a voltage across it) are needed to establish a *photovoltaic current* through an external load (**Fig. TF2-1**(b)). Thus, the two effects are governed by the same quantum-mechanical rules associated with how photon energy can be used to liberate electrons away from their hosts, but the followup step of what happens to the liberated electrons is different in the two cases.

# The PV Cell

Today's photovoltaic (PV) cells are made of semiconductor materials. The basic structure of a PV cell consists of a *p-n junction* connected to a load (**Fig. TF2-2**).

Typically, the n-type layer is made of silicon doped with a material that creates an abundance of negatively charged atoms, and the p-type layer also is made of silicon but doped with a different material that creates an abundance of holes (atoms with missing electrons). The combination of the two layers induces an electric field across the junction, so when an incident photon liberates an electron, the electron is swept under the influence of the electric field through the n-layer and out to the external circuit connected to the load.

The *conversion efficiency* of a PV cell depends on several factors, including the fraction of the incident light that gets absorbed by the semiconductor material, as opposed to getting reflected by the n-type front surface or transmitted through to the back conducting electrode. To minimize the reflected component, an antireflective coating usually is inserted between the upper glass cover and the n-type layer (**Fig. TF2-2**).

The PV cell shown in **Fig. TF2-2** is called a *singlejunction cell* because it contains only one p-n junction. The semiconductor material is characterized by a quantity called its *band gap energy*, which is the amount of energy needed to free an electron away from its host atom. For that to occur, the wavelength of the incident photon (which in turn defines its energy) has to be such that the photon's energy exceeds the band gap of the material. Solar energy extends over a broad spectrum, so only a fraction of the solar spectrum (photons with energies greater than the band gap) is absorbed by a single-junction material. To overcome this limitation, multiple p-n layers can be cascaded together to form a *multijunction PV device* (**Fig. TF2-3**). The cells usually are arranged such that the top cell has the highest band gap energy, thereby capturing the high-energy (shortwavelength) photons, followed by the cell with the next lower band gap, and so on.

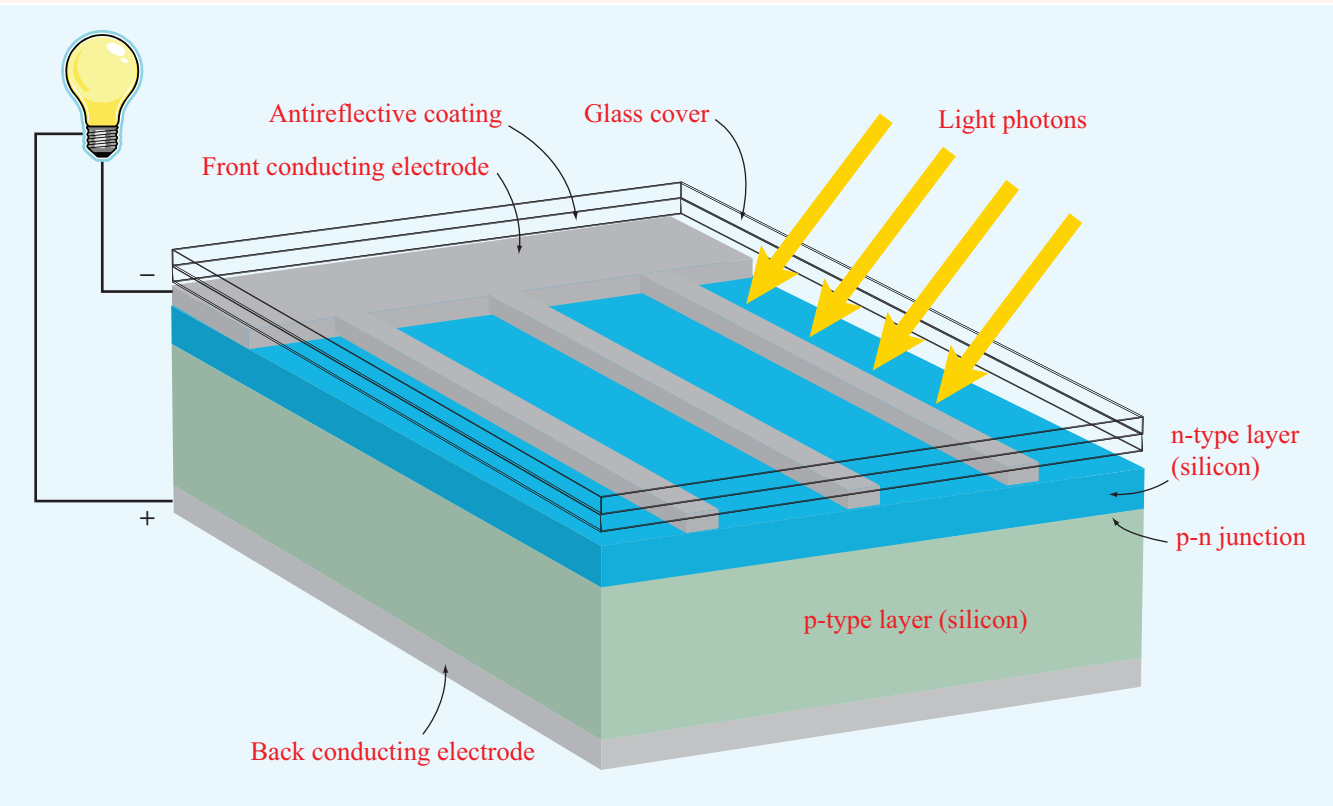

Figure TF2-2 Basic structure of a photovoltaic cell.

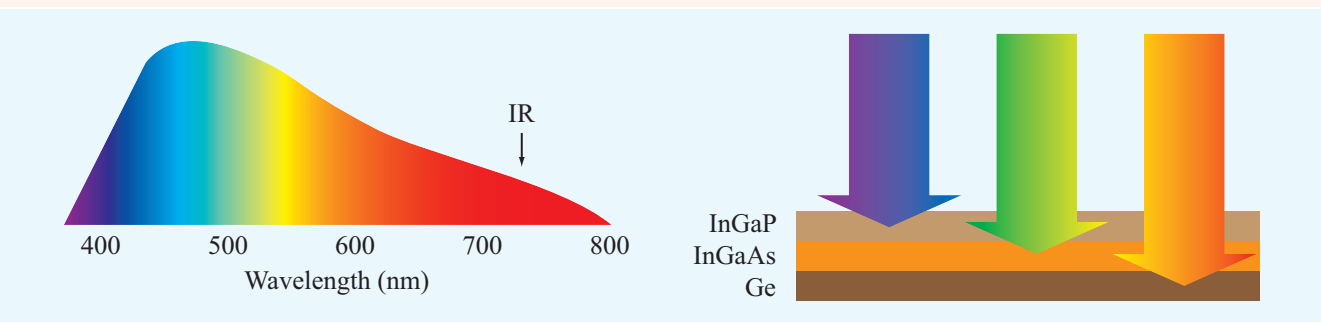

Figure TF2-3 In a multijunction PV device, different layers absorb different parts of the light spectrum.

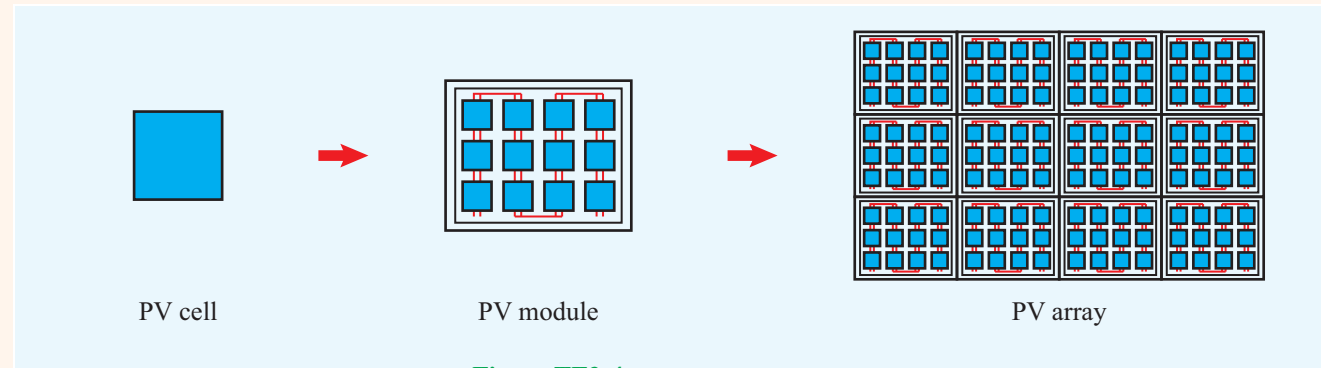

Figure TF2-4 PV cells, modules, and arrays.

 $\blacktriangleright$  The multijunction technique offers an improvement in conversion efficiency of 2–4 times over that of the single-junction cell. However, the fabrication cost is significantly greater. <

## Modules, Arrays, and Systems

A *photovoltaic module* consists of multiple PV cells connected together in order to supply electrical power at a specified voltage level, such as 12 or 24 V. The combination of multiple modules generates a *PV array* (**Fig. TF2-4**). The amount of generated power depends on the intensity of the intercepted sunlight, the total area of the module or array, and the conversion efficiencies of the individual cells. If the PV energy source is to serve multiple functions, it is integrated into an energy management system that includes a dc to ac current converter and batteries to store energy for later use (**Fig. TF2-5**).

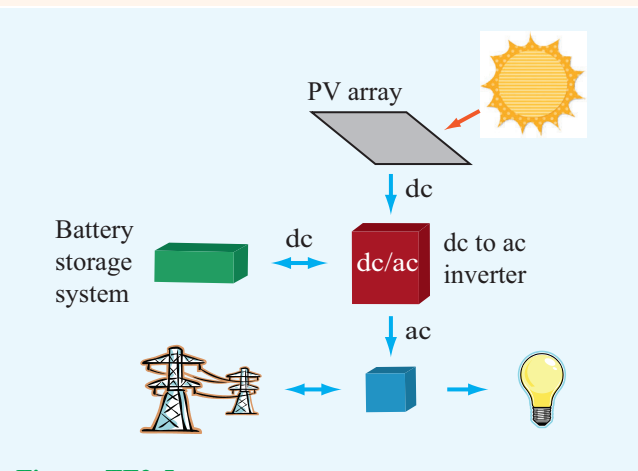

Figure TF2-5 Components of a large-scale photovoltaic system.

**Exercise 1-9:** Express the following complex functions in polar form:

$$
z_1 = (4 - j3)^2,
$$
  
\n
$$
z_2 = (4 - j3)^{1/2}.
$$
  
\n**Answer:**  $z_1 = 25 \underline{\smash{\big)}\,73.7^\circ}, z_2 = \pm \sqrt{5} \underline{\smash{\big)}\,18.4^\circ}.$  (See 6).  
\n**Exercise 1-10:** Show that  $\sqrt{2j} = \pm (1 + j).$ 

Answer: (See  $\textcircled{\tiny{\textcircled{\tiny{M}}}}$ .)

# 1-7 Review of Phasors

Phasor analysis is a useful mathematical tool for solving problems involving linear systems in which the excitation is a periodic time function. Many engineering problems are cast in the form of linear integro-differential equations. If the excitation, more commonly known as the *forcing function*, varies sinusoidally with time, the use of phasor notation to represent time-dependent variables allows us to convert a linear integro-differential equation into a linear equation with no sinusoidal functions, thereby simplifying the method of solution. After solving for the desired variable, such as the voltage or current in a circuit, conversion from the phasor domain back to the time domain provides the desired result.

The phasor technique also can be used to analyze linear systems when the forcing function is a (nonsinusoidal) periodic time function, such as a square wave or a sequence of pulses. By expanding the forcing function into a Fourier series of sinusoidal components, we can solve for the desired variable using phasor analysis for each Fourier component of the forcing function separately. According to the principle of superposition, the sum of the solutions due to all of the Fourier components gives the same result as one would obtain had the problem been solved entirely in the time domain without the aid of Fourier representation. The obvious advantage of the phasor–Fourier approach is simplicity. Moreover, in the case of nonperiodic source functions, such as a single pulse, the functions can be expressed as Fourier integrals, and a similar application of the principle of superposition can be used as well.

The simple RC circuit shown in Fig. 1-20 contains a sinusoidally time-varying voltage source given by

$$
v_s(t) = V_0 \sin(\omega t + \phi_0), \qquad (1.55)
$$

where  $V_0$  is the amplitude,  $\omega$  is the angular frequency, and  $\phi_0$ is a reference phase. Application of Kirchhoff's voltage law

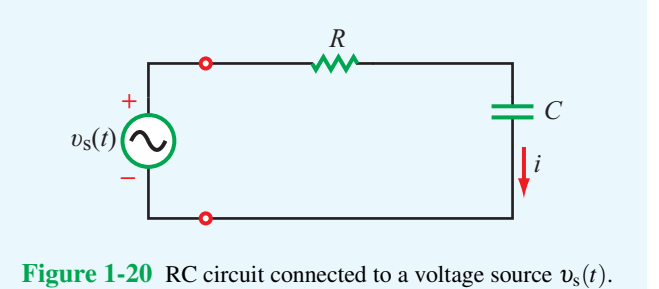

gives the following loop equation:

$$
Ri(t) + \frac{1}{C} \int i(t) dt = vs(t).
$$
 (1.56)  
(time domain)

Our objective is to obtain an expression for the current  $i(t)$ . We can do this by solving Eq. (1.56) in the time domain, which is somewhat cumbersome because the forcing function  $v_s(t)$  is a sinusoid. Alternatively, we can take advantage of the phasordomain solution technique as follows.

## 1-7.1 Solution Procedure

#### Step 1: Adopt a cosine reference

To establish a phase reference for all time-varying currents and voltages in the circuit, the forcing function is expressed as a cosine (if not already in that form). In the present example,

$$
v_s(t) = V_0 \sin(\omega t + \phi_0)
$$
  
=  $V_0 \cos\left(\frac{\pi}{2} - \omega t - \phi_0\right)$   
=  $V_0 \cos\left(\omega t + \phi_0 - \frac{\pi}{2}\right)$ , (1.57)

where we used the properties  $\sin x = \cos(\pi/2 - x)$  and  $cos(-x) = cos x$ .

#### Step 2: Express time-dependent variables as phasors

Any cosinusoidally time-varying function  $z(t)$  can be expressed as

$$
z(t) = \Re\mathbf{e}\left[\widetilde{Z} e^{j\omega t}\right],\tag{1.58}
$$

where  $\tilde{Z}$  is a time-independent function called the **phasor** of the *instantaneous* function  $z(t)$ . To distinguish instantaneous quantities from their phasor counterparts, a tilde (∼) is added over the letter representing a phasor. For the voltage  $v_s(t)$ given by Eq. (1.57), its phasor equivalent  $\widetilde{V}_s$  is given by

$$
\widetilde{V}_s = V_0 e^{j(\phi_0 - \pi/2)}.\tag{1.59}
$$

Thus,  $\tilde{V}_s$  has the same amplitude as  $v_s(t)$ , and its exponential function is  $j(\phi_0 - \pi/2)$ , where  $(\phi_0 - \pi/2)$  is the phase part of the cosine function in Eq. (1.57) without the <sup>ω</sup>*t* term. To verify that the expression for  $V_8$  given by Eq. (1.59) is indeed the phasor equivalent of  $v<sub>s</sub>(t)$ , we apply the right-hand side of Eq. (1.58):

$$
\mathfrak{Re}[\widetilde{V}_{\rm s}e^{j\omega t}] = \mathfrak{Re}[V_0e^{j(\phi_0 - \pi/2)} \cdot e^{j\omega t}]
$$
  
=  $V_0 \cos(\omega t + \phi_0 - \pi/2),$ 

which is, indeed, the expression for  $v_s(t)$  given by Eq. (1.57).

The time-domain and phasor-domain correspondence can be expressed in the general form

$$
\upsilon_{\rm s}(t) = V_0 \cos(\omega t + \phi) \quad \Longleftrightarrow \quad \widetilde{V}_{\rm s} = V_0 e^{j\phi}, \tag{1.60}
$$

for any phase angle  $\phi$ . Hence,  $\phi$  may be a constant, such as  $\phi_0 - \pi/2$ , or it may be a function of one or more spatial variables, such as  $\phi = \beta x$ .

The phasor  $\tilde{V}_s$ , corresponding to the time function  $v_s(t)$ , contains amplitude and phase information but it is independent of the time variable *t*. Next we define the unknown variable *i*(*t*) in terms of a phasor equivalent  $\overline{I}$  as

$$
i(t) = \Re(\tilde{I}e^{j\omega t}).\tag{1.61}
$$

If the equation we are trying to solve contains derivatives or integrals, we use the following two properties:

$$
\frac{di}{dt} = \frac{d}{dt} \left[ \Re(\tilde{I}e^{j\omega t}) \right] = \Re\left[ \frac{d}{dt} (\tilde{I}e^{j\omega t}) \right] = \Re\left[ j\omega \tilde{I}e^{j\omega t} \right],\tag{1.62}
$$

and

$$
\int i \, dt = \int \mathfrak{Re}(\widetilde{I}e^{j\omega t}) \, dt
$$
\n
$$
= \mathfrak{Re}\left(\int \widetilde{I}e^{j\omega t} \, dt\right) = \mathfrak{Re}\left(\frac{\widetilde{I}}{j\omega} e^{j\omega t}\right). \tag{1.63}
$$

 $\blacktriangleright$  Thus, differentiation of the time function  $i(t)$  with respect to time is equivalent to multiplication of its phasor *I* by *j*ω, and integration is equivalent to division by *j*ω.

#### Step 3: Recast the differential/integral equation in phasor form

Upon using the form of Eq. (1.58) to represent  $i(t)$  and  $v_s(t)$ in Eq. (1.56) in terms of their phasor equivalents, we have

$$
R \, \Re\epsilon(\widetilde{I}e^{j\omega t}) + \frac{1}{C} \, \Re\epsilon\left(\frac{\widetilde{I}}{j\omega} \, e^{j\omega t}\right) = \Re\epsilon(\widetilde{V}_s e^{j\omega t}).\tag{1.64}
$$

Combining all three terms under the same real-part  $(\Re \epsilon)$ operator leads to

$$
\Re\left\{ \left[ \left( R + \frac{1}{j\omega C} \right) \widetilde{I} - \widetilde{V}_s \right] e^{j\omega t} \right\} = 0. \quad (1.65a)
$$

Had we adopted a sine reference—instead of a cosine reference—to define sinusoidal functions, the preceding treatment would have led to the result

$$
\mathfrak{Im}\left\{\left[\left(R+\frac{1}{j\omega C}\right)\widetilde{I}-\widetilde{V}_{\rm s}\right]e^{j\omega t}\right\}=0.
$$
 (1.65b)

Since both the real and imaginary parts of the expression inside the curly brackets are zero, the expression itself must be zero. Moreover, since  $e^{j\omega t} \neq 0$ , it follows that

$$
\widetilde{I}\left(R + \frac{1}{j\omega C}\right) = \widetilde{V}_s \quad \text{(phasor domain)}.\tag{1.66}
$$

The time factor  $e^{j\omega t}$  has disappeared because it was contained in all three terms. Equation (1.66) is the phasor-domain equivalent of Eq. (1.56).

#### Step 4: Solve the phasor-domain equation

From Eq. (1.66), the phasor current  $\tilde{I}$  is given by

$$
\widetilde{I} = \frac{\widetilde{V}_{\rm s}}{R + 1/(j\omega C)}.
$$
\n(1.67)

Before we apply the next step, we need to convert the righthand side of Eq. (1.67) into the form  $I_0e^{j\theta}$  with  $I_0$  being a real quantity. Thus,

$$
\widetilde{I} = V_0 e^{j(\phi_0 - \pi/2)} \left[ \frac{j\omega C}{1 + j\omega RC} \right]
$$
\n
$$
= V_0 e^{j(\phi_0 - \pi/2)} \left[ \frac{\omega C e^{j\pi/2}}{\sqrt{1 + \omega^2 R^2 C^2} e^{j\phi_1}} \right]
$$
\n
$$
= \frac{V_0 \omega C}{\sqrt{1 + \omega^2 R^2 C^2}} e^{j(\phi_0 - \phi_1)}, \quad (1.68)
$$

where we have used the identity  $j = e^{j\pi/2}$ . The phase angle associated with  $(1 + j\omega RC)$  is  $\phi_1 = \tan^{-1}(\omega RC)$  and lies in the first quadrant of the complex plane.

## Phasor Technique Solution Procedure

(1) *Adopt a cosine reference* for all sinusoidally varying quantities, as in

$$
x(t) = A\cos(\omega t + \phi_0).
$$

- Coefficient *<sup>A</sup>* should be positive. If not, retain its positive magnitude and add or subtract  $\pi$ from  $\phi_0$ .
- If the time function is a sine instead of a cosine, convert it using Eq. (1.57).
- (2) *Convert time-dependent quantities into phasor equivalents:*

$$
z(t) \leftrightarrow \widetilde{Z} \qquad \textbf{(Table 1-5).}
$$

- (3) *Cast equations in the phasor domain, and then solve them for the quantity of interest.*
- (4) If necessary, modify the solution  $\widetilde{Y}$  into the form

 $\widetilde{Y} = Be^{j\theta}$ ,

where *B* is a positive, real quantity.

(5) *Convert the phasor-domain solution to the time domain:*

 $y(t) = \Re\mathbf{e}[Be^{j\theta} \cdot e^{j\omega t}] = B\cos(\omega t + \theta)$ 

#### Step 5: Convert back to the time domain

To find  $i(t)$ , we simply apply Eq.  $(1.61)$ . That is, we multiply the phasor  $\widetilde{I}$  given by Eq. (1.68) by  $e^{j\omega t}$  and then take the real part:

$$
i(t) = \Re\mathfrak{e}[\widetilde{I}e^{j\omega t}] = \Re\mathfrak{e}\left[\frac{V_0\omega C}{\sqrt{1 + \omega^2 R^2 C^2}}e^{j(\phi_0 - \phi_1)}e^{j\omega t}\right]
$$

$$
= \frac{V_0\omega C}{\sqrt{1 + \omega^2 R^2 C^2}}\cos(\omega t + \phi_0 - \phi_1). \quad (1.69)
$$

In summary, we converted all time-varying quantities into the phasor domain, solved for the phasor  $\tilde{I}$  of the desired instantaneous current  $i(t)$ , and then converted back to the time domain to obtain an expression for  $i(t)$ . Table 1-5 provides a summary of some time-domain functions and their phasordomain equivalents.

Table 1-5 Time-domain sinusoidal functions *z*(*t*) and their cosine-reference phasor-domain counterparts  $\widetilde{Z}$ , where  $z(t) = \Re\mathfrak{e}[\widetilde{Z}e^{j\omega t}].$ 

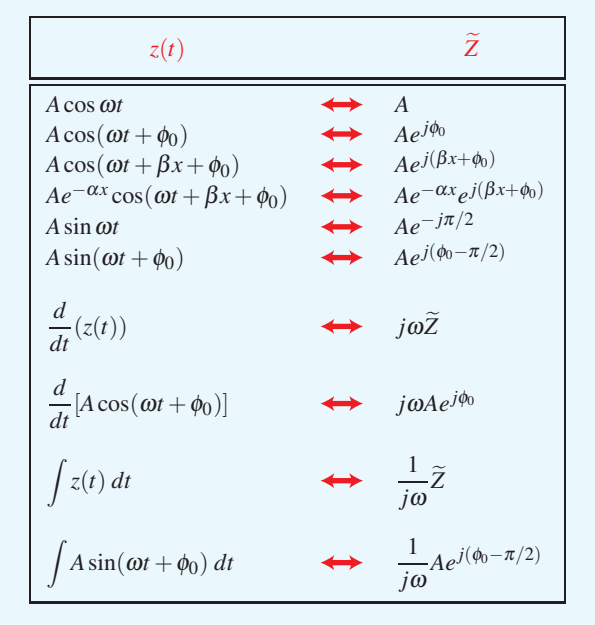

## **Example 1-4: RL Circuit**

The voltage source of the circuit shown in Fig. 1-21 is given by

$$
v_s(t) = 5\sin(4 \times 10^4 t - 30^\circ) \qquad (V). \tag{1.70}
$$

Obtain an expression for the voltage across the inductor.

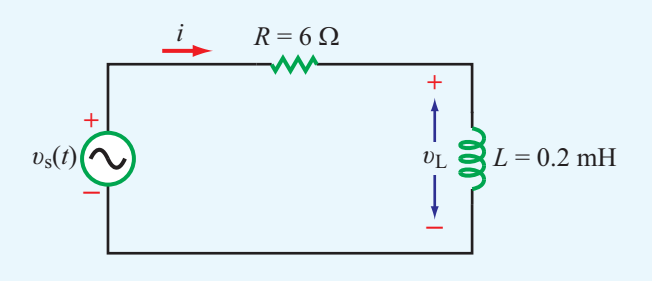

Figure 1-21 RL circuit (Example 1-4).

**Solution:** The voltage loop equation of the RL circuit is

$$
Ri + L\frac{di}{dt} = v_s(t). \tag{1.71}
$$

Before converting Eq. (1.71) into the phasor domain, we express Eq. (1.70) in terms of a cosine reference:

$$
v_s(t) = 5\sin(4 \times 10^4 t - 30^\circ)
$$
  
=  $5\cos(4 \times 10^4 t - 120^\circ)$  (V). (1.72)

The coefficient of *t* specifies the angular frequency as  $\omega = 4 \times 10^4$  (rad/s). Per the second entry in Table 1-5, the voltage phasor corresponding to  $v_s(t)$  is

$$
\widetilde{V}_s = 5e^{-j120^\circ} \qquad (V),
$$

and the phasor equation corresponding to Eq. (1.71) is

$$
R\widetilde{I} + j\omega L\widetilde{I} = \widetilde{V}_{\rm s}.\tag{1.73}
$$

Solving for the current phasor  $\widetilde{I}$ , we have

$$
\widetilde{I} = \frac{\widetilde{V}_{s}}{R + j\omega L}
$$
\n
$$
= \frac{5e^{-j120^{\circ}}}{6 + j4 \times 10^{4} \times 2 \times 10^{-4}}
$$
\n
$$
= \frac{5e^{-j120^{\circ}}}{6 + j8} = \frac{5e^{-j120^{\circ}}}{10e^{j53.1^{\circ}}} = 0.5e^{-j173.1^{\circ}} \qquad (A).
$$

The voltage phasor across the inductor is related to  $\widetilde{I}$  by

$$
\widetilde{V}_{L} = j\omega L \widetilde{I}
$$
\n
$$
= j4 \times 10^{4} \times 2 \times 10^{-4} \times 0.5 e^{-j173.1^{\circ}}
$$
\n
$$
= 4 e^{j(90^{\circ} - 173.1^{\circ})} = 4 e^{-j83.1^{\circ}} \qquad (V),
$$

and the corresponding instantaneous voltage  $v_L(t)$  is therefore

$$
\nu_{\rm L}(t) = \Re\left[\widetilde{V}_{\rm L}e^{j\omega t}\right]
$$
  
= 
$$
\Re\left[4e^{-j83.1^{\circ}}e^{j4\times10^{4}t}\right]
$$
  
= 
$$
4\cos(4\times10^{4}t - 83.1^{\circ})
$$
 (V).

**Concept Question 1-12:** Why is the phasor technique useful? When is it used? Describe the process.

**Concept Question 1-13:** How is the phasor technique used when the forcing function is a nonsinusoidal periodic waveform, such as a train of pulses?

**Exercise 1-11:** A series RL circuit is connected to a voltage source given by  $v_s(t) = 150 \cos \omega t$  (V). Find (a) the phasor current  $\tilde{I}$  and (b) the instantaneous current  $i(t)$  for  $R = 400 \Omega$ ,  $L = 3$  mH, and  $\omega = 10^5$  rad/s.

**Answer:** (a)  $\widetilde{I} = 150/(R + j\omega L) = 0.3/100(3.8)$  (A), (b)  $\omega = 0.3/100(3.8)$  (h) (b)  $i(t) = 0.3 \cos(\omega t - 36.9°)$  (A). (See <sup>(a)</sup>.)

**Exercise 1-12:** A phasor voltage is given by  $\widetilde{V} = i5$  V. Find  $v(t)$ .

**Answer:**  $v(t) = 5\cos(\omega t + \pi/2) = -5\sin \omega t$  (V).  $(See \n\mathbb{R})$ 

#### 1-7.2 Traveling Waves in the Phasor Domain

According to Table 1-5, if we set  $\phi_0 = 0$ , its third entry becomes

$$
A\cos(\omega t + \beta x) \quad \Longleftrightarrow \quad Ae^{j\beta x}.\tag{1.74}
$$

From the discussion associated with Eq. (1.31), we concluded that  $A\cos(\omega t + \beta x)$  describes a wave traveling in the negative *x* direction.

► In the phasor domain, a wave of amplitude *A* traveling in the positive *x* direction in a lossless medium with a phase constant  $\beta$  is given by the negative exponential  $Ae^{-j\beta x}$ . Conversely, a wave traveling in the negative *x* direction is given by  $Ae^{j\beta x}$ . Thus, the sign of *x* in the exponential is opposite to the direction of travel.  $\blacktriangleleft$ 

# Chapter 1 Summary

## **Concepts**

- Electromagnetics is the study of electric and magnetic phenomena and their engineering applications.
- The International System of Units consists of the six fundamental dimensions listed in Table 1-1. The units of all other physical quantities can be expressed in terms of the six fundamental units.
- The four fundamental forces of nature are nuclear, weak-interaction, electromagnetic, and gravitational forces.
- The source of the electric field quantities E and D is the electric charge *q*. In a material, E and D are related by  $\mathbf{D} = \varepsilon \mathbf{E}$ , where  $\varepsilon$  is the electrical permittivity of the material. In free space,  $\varepsilon = \varepsilon_0 \approx (1/36\pi) \times 10^{-9}$  (F/m).
- The source of the magnetic field quantities **B** and **H** is the electric current *I*. In a material, B and H are related by  $\mathbf{B} = \mu \mathbf{H}$ , where  $\mu$  is the magnetic permeability of the medium. In free space,  $\mu = \mu_0 = 4\pi \times 10^{-7}$  (H/m).

#### Mathematical and Physical Models

**Electric field due to charge** 
$$
q
$$
 in free space

$$
\mathbf{E} = \hat{\mathbf{R}} \frac{q}{4\pi\epsilon_0 R^2}
$$

Magnetic field due to current *I* in free space  $\mathbf{B} = \hat{\phi} \frac{\mu_0 I}{2}$ 2π*r*

Plane wave  $y(x,t) = Ae^{-\alpha x} \cos(\omega t - \beta x + \phi_0)$ 

- $\alpha = 0$  in lossless medium
- phase velocity  $u_p = f\lambda = \frac{\omega}{\beta}$
- $\omega = 2\pi f$ ;  $\beta = 2\pi/\lambda$
- $\phi_0$  = phase reference

## PROBLEMS

#### Section 1-4: Traveling Waves

\*1.1 A harmonic wave traveling along a string is generated by an oscillator that completes 360 vibrations per minute. If it is observed that a given crest, or maximum, travels 300 cm in 10 s, what is the wavelength?

1.2 For the pressure wave described in Example 1-1, plot

- Electromagnetics consists of three branches:
	- (1) electrostatics, which pertains to stationary charges,
	- (2) magnetostatics, which pertains to dc currents, and
	- (3) electrodynamics, which pertains to time-varying currents.
- A traveling wave is characterized by a spatial wavelength  $\lambda$ , a time period *T*, and a phase velocity  $u_p = \lambda/T$ .
- An electromagnetic (EM) wave consists of oscillating electric and magnetic field intensities and travels in free space at the velocity of light:  $c = 1/\sqrt{\epsilon_0 \mu_0}$ . The EM spectrum encompasses gamma rays, X-rays, visible light, infrared waves, and radio waves.
- Phasor analysis is a useful mathematical tool for solving problems involving time-periodic sources.

Complex numbers

• Euler's identity

$$
e^{j\theta} = \cos\theta + j\sin\theta
$$

• Rectangular-polar relations

$$
x = |z| \cos \theta, \qquad y = |z| \sin \theta,
$$
  

$$
|z| = \sqrt[+]{x^2 + y^2}, \qquad \theta = \tan^{-1}(y/x)
$$

#### Phasor-domain equivalents

See Table 1-5

(a)  $p(x,t)$  versus *x* at  $t = 0$ ,

(b)  $p(x,t)$  versus *t* at  $x = 0$ .

Be sure to use appropriate scales for  $x$  and  $t$  so that each of your plots covers at least two cycles.

∗ 1.3 A 2 kHz sound wave traveling in the *x* direction in air was observed to have a differential pressure  $p(x,t) = 30 \text{ N/m}^2$ at  $x = 0$  and  $t = 25 \mu s$ . If the reference phase of  $p(x, t)$  is 36<sup>°</sup>, find a complete expression for  $p(x,t)$ . The velocity of sound in air is 330 m/s.

<sup>∗</sup> Answer(s) available in Appendix E.

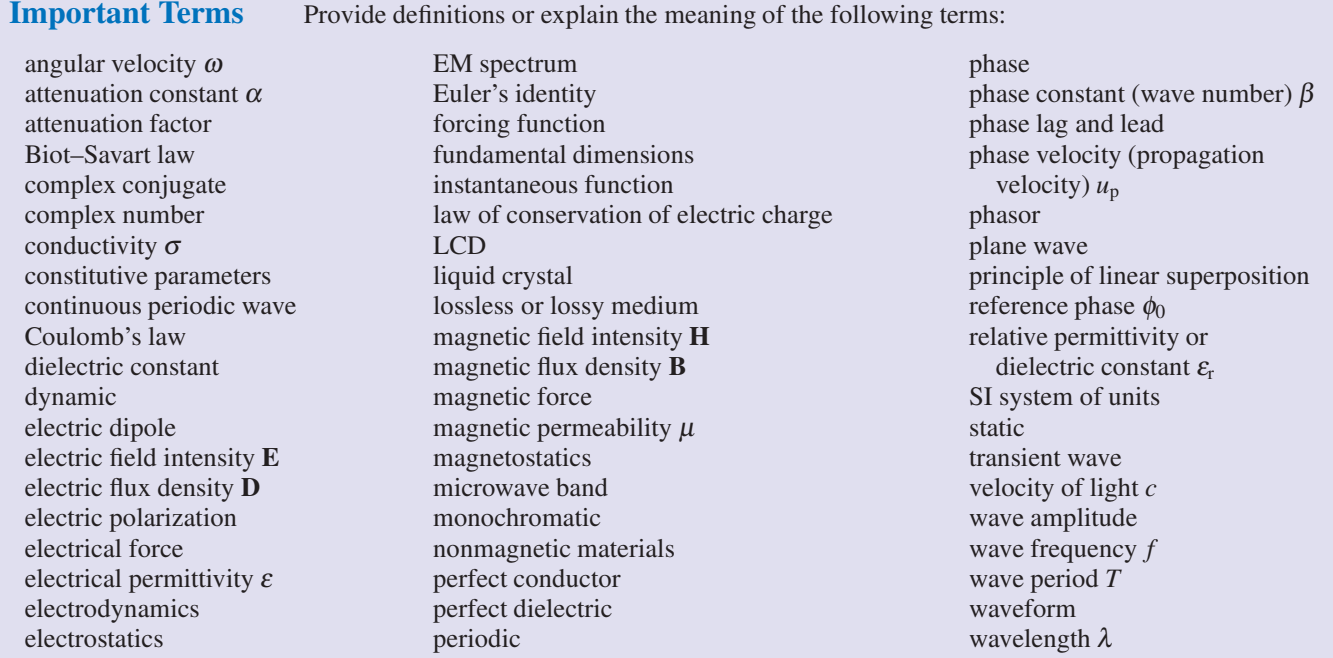

1.4 A wave traveling along a string is given by

$$
y(x,t) = 2\sin(4\pi t + 10\pi x)
$$
 (cm),

where *x* is the distance along the string in meters and *y* is the vertical displacement. Determine: (a) the direction of wave travel, (b) the reference phase  $\phi_0$ , (c) the frequency, (d) the wavelength, and (e) the phase velocity.

1.5 Two waves,  $y_1(t)$  and  $y_2(t)$ , have identical amplitudes and oscillate at the same frequency, but  $y_2(t)$  leads  $y_1(t)$  by a phase angle of 60◦ . If

$$
y_1(t) = 4\cos(2\pi \times 10^3 t),
$$

write the expression appropriate for  $y_2(t)$  and plot both functions over the time span from 0 to 2 ms.

 $^*1.6$ The height of an ocean wave is described by the function

$$
y(x,t) = 1.5\sin(0.5t - 0.6x) \quad (m).
$$

Determine the phase velocity and the wavelength, and then sketch  $y(x,t)$  at  $t = 2$  s over the range from  $x = 0$  to  $x = 2\lambda$ .

1.7 A wave traveling along a string in the  $+x$ -direction is given by

$$
y_1(x,t) = A\cos(\omega t - \beta x),
$$

where  $x = 0$  is the end of the string, which is tied rigidly to a wall, as shown in Fig. P1.7. When wave  $y_1(x,t)$  arrives at the wall, a reflected wave  $y_2(x,t)$  is generated. Hence, at any location on the string, the vertical displacement *y*<sup>s</sup> is the sum of the incident and reflected waves:

$$
y_{s}(x,t) = y_{1}(x,t) + y_{2}(x,t).
$$

- (a) Write an expression for  $y_2(x,t)$ , keeping in mind its direction of travel and the fact that the end of the string cannot move.
- (b) Generate plots of  $y_1(x,t)$ ,  $y_2(x,t)$  and  $y_s(x,t)$  versus *x* over the range  $-2\lambda \le x \le 0$  at  $\omega t = \pi/4$  and at  $\omega t = \pi/2$ .

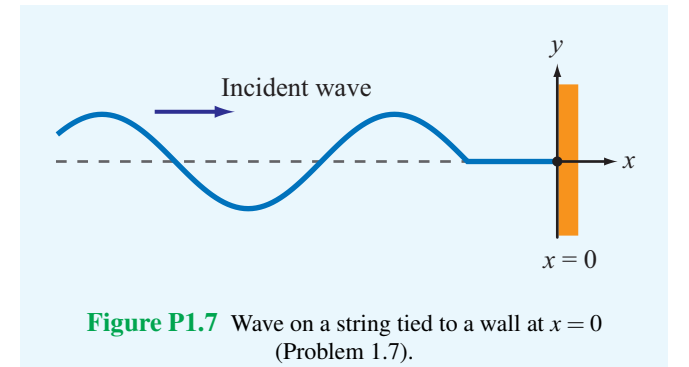

1.8 Two waves on a string are given by the following functions:

$$
y_1(x,t) = 4\cos(20t - 30x)
$$
 (cm)  
\n $y_2(x,t) = -4\cos(20t + 30x)$  (cm)

where  $x$  is in centimeters. The waves are said to interfere constructively when their superposition  $|y_s| = |y_1 + y_2|$  is a maximum, and they interfere destructively when  $|y_s|$  is a minimum.

- <sup>\*</sup>(a) What are the directions of propagation of waves  $y_1(x,t)$ and  $y_2(x,t)$ ?
- (b) At  $t = (\pi/50)$  s, at what location x do the two waves interfere constructively, and what is the corresponding value of <sup>|</sup>*y*<sup>s</sup> |?
- (c) At  $t = (\pi/50)$  s, at what location x do the two waves interfere destructively, and what is the corresponding value of <sup>|</sup>*y*<sup>s</sup> |?

1.9 Give expressions for  $y(x,t)$  for a sinusoidal wave traveling along a string in the negative *x*-direction, given that  $y_{\text{max}} = 40 \text{ cm}, \lambda = 30 \text{ cm}, f = 10 \text{ Hz}, \text{ and}$ 

(a) 
$$
y(x, 0) = 0
$$
 at  $x = 0$ ,

(**b**)  $y(x, 0) = 0$  at  $x = 3.75$  cm.

∗ 1.10 Given two waves characterized by

$$
y_1(t) = 3\cos \omega t
$$
  

$$
y_2(t) = 3\sin(\omega t + 60^\circ),
$$

does  $y_2(t)$  lead or lag  $y_1(t)$  and by what phase angle?

1.11 The vertical displacement of a string is given by the harmonic function:

$$
y(x,t) = 4\cos(16\pi t - 20\pi x)
$$
 (m),

where *x* is the horizontal distance along the string in meters. Suppose a tiny particle were attached to the string at  $x = 5$  cm. Obtain an expression for the vertical velocity of the particle as a function of time.

\*1.12 An oscillator that generates a sinusoidal wave on a string completes 40 vibrations in 50 s. The wave peak is observed to travel a distance of 1.4 m along the string in 5 s. What is the wavelength?

1.13 The voltage of an electromagnetic wave traveling on a transmission line is given by

$$
\upsilon(z,t) = 5e^{-\alpha z} \sin(4\pi \times 10^9 t - 20\pi z) \quad (V),
$$

where  $z$  is the distance in meters from the generator.

- (a) Find the frequency, wavelength, and phase velocity of the wave.
- (b) At  $z = 4$  m, the amplitude of the wave was measured to be 2 V. Find  $\alpha$ .

∗ 1.14 A certain electromagnetic wave traveling in seawater was observed to have an amplitude of 98.02 (V/m) at a depth of 10 m, and an amplitude of 81.87 (V/m) at a depth of 100 m. What is the attenuation constant of seawater?

1.15 A laser beam traveling through fog was observed to have an intensity of 1 ( $\mu$ W/m<sup>2</sup>) at a distance of 2 m from the laser gun and an intensity of 0.2  $(\mu W/m^2)$  at a distance of 3 m. Given that the intensity of an electromagnetic wave is proportional to the square of its electric-field amplitude, find the attenuation constant  $\alpha$  of fog.

#### Section 1-5: Complex Numbers

1.16 Complex numbers  $z_1$  and  $z_2$  are given by

$$
z_1 = 3 - j2
$$

$$
z_2 = -4 + j3
$$

- (a) Express  $z_1$  and  $z_2$  in polar form.
- (b) Find  $|z_1|$  by first applying Eq. (1.41) and then by applying Eq. (1.43).
- <sup>\*</sup>(c) Determine the product  $z_1z_2$  in polar form.
- (b) Determine the ratio  $z_1/z_2$  in polar form.
- (c) Determine  $z_1^3$  in polar form.

1.17 Evaluate each of the following complex numbers and express the result in rectangular form:  $\cdot$   $\frac{1}{3}$ 

(a) 
$$
z_1 = 8e^{j\pi/3}
$$
  
\n\*(b)  $z_2 = \sqrt{3} e^{j3\pi/4}$   
\n(c)  $z_3 = 2e^{-j\pi/2}$   
\n(d)  $z_4 = j^3$   
\n(e)  $z_5 = j^{-4}$   
\n(f)  $z_6 = (1 - j)^3$   
\n(g)  $z_7 = (1 - j)^{1/2}$ 

1.18 Complex numbers  $z_1$  and  $z_2$  are given by

$$
z_1 = -3 + j2
$$

$$
z_2 = 1 - j2
$$

Determine (a)  $z_1z_2$ , (b)  $z_1/z_2^*$ , (c)  $z_1^2$ , and (d)  $z_1z_1^*$ , all in polar form.

1.19 If  $z = -2 + j4$ , determine the following quantities in polar form:

- (a)  $1/z$ , **(b)**  $z^3$ , \*(c)  $|z|^2$ ,
- (d) Im{*z*},
- (e) Im{*<sup>z</sup>* ∗}.

1.20 Find complex numbers  $t = z_1 + z_2$  and  $s = z_1 - z_2$ , both in polar form, for each of the following pairs:

(a) 
$$
z_1 = 2 + j3
$$
 and  $z_2 = 1 - j2$ ,  
\n(b)  $z_1 = 3$  and  $z_2 = j3$ ,  
\n(c)  $z_1 = 3 \angle 30^\circ$  and  $z_2 = 3 \angle 30^\circ$ ,  
\n\*(d)  $z_1 = 3 \angle 30^\circ$  and  $z_2 = 3 \angle 150^\circ$ .

1.21 Complex numbers  $z_1$  and  $z_2$  are given by

$$
z_1 = 5 \angle 60^\circ
$$

$$
z_2 = 4 \angle 45^\circ.
$$

- (a) Determine the product  $z_1z_2$  in polar form.
- (**b**) Determine the product  $z_1 z_2^*$  in polar form.
- (c) Determine the ratio  $z_1/z_2$  in polar form.
- (**d**) Determine the ratio  $z_1^*/z_2^*$  in polar form.
- (e) Determine  $\sqrt{z_1}$  in polar form.

<sup>\*</sup>1.22 If  $z = 3 + j5$ , find the value of ln(*z*).

- 1.23 If  $z = 3e^{j\pi/6}$ , find the value of  $e^z$ .
- 1.24 If  $z = 3 j4$ , find the value of  $e^z$ .

Section 1-6: Phasors

 $*1.25$  A voltage source given by

$$
v_s(t) = 25\cos(2\pi \times 10^3 t - 30^\circ)
$$
 (V)

is connected to a series RC load as shown in Fig. 1-20. If  $R = 1$  M $\Omega$  and  $C = 200$  pF, obtain an expression for  $v_c(t)$ , the voltage across the capacitor.

1.26 Find the instantaneous time sinusoidal functions corresponding to the following phasors:

(a) 
$$
\tilde{V} = -5e^{j\pi/3}
$$
 (V)  
\n(b)  $\tilde{V} = j6e^{-j\pi/4}$  (V)  
\n(c)  $\tilde{I} = (6+j8)$  (A)  
\n\*(d)  $\tilde{I} = -3 + j2$  (A)

- (c)  $\tilde{I} = j$  (A)
- (e)  $\tilde{I} = 2e^{j\pi/6}$  (A)
- 1.27 Find the phasors of the following time functions:
- (a)  $v(t) = 6\cos(\omega t \pi/6)$  (V)
- (b)  $v(t) = 12\sin(\omega t \pi/4)$  (V)
- (c)  $i(x,t) = 5e^{-2x} \sin(\omega t + \pi/6)$  (A)
- \*(d)  $i(t) = -2\cos(\omega t 3\pi/4)$  (A)

(e) 
$$
i(t) = 4\sin(\omega t + \pi/3) + 7\cos(\omega t - \pi/6)
$$
 (A)

1.28 A series RLC circuit is connected to a generator with a voltage  $v_s(t) = V_0 \cos(\omega t + \pi/3)$  (V).

- (a) Write the voltage loop equation in terms of the current  $i(t)$ , *R*, *L*, *C*, and  $v_s(t)$ .
- (b) Obtain the corresponding phasor-domain equation.
- (c) Solve the equation to obtain an expression for the phasor current  $\widetilde{I}$ .

1.29 The voltage source of the circuit shown in Fig. P1.29 is given by

$$
v_{s}(t) = 25\cos(4 \times 10^{4}t - 45^{\circ})
$$
 (V).

Obtain an expression for  $i<sub>L</sub>(t)$ , the current flowing through the inductor.

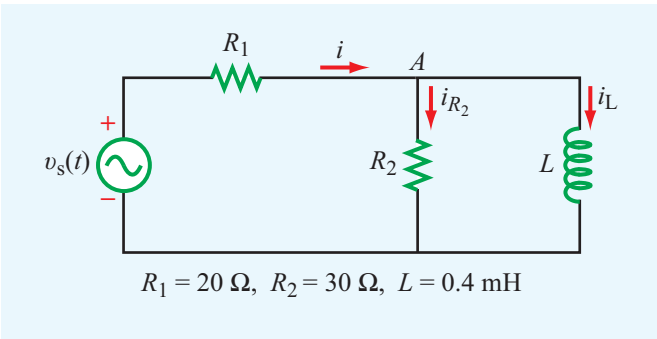

Figure P1.29 Circuit for Problem 1.29.

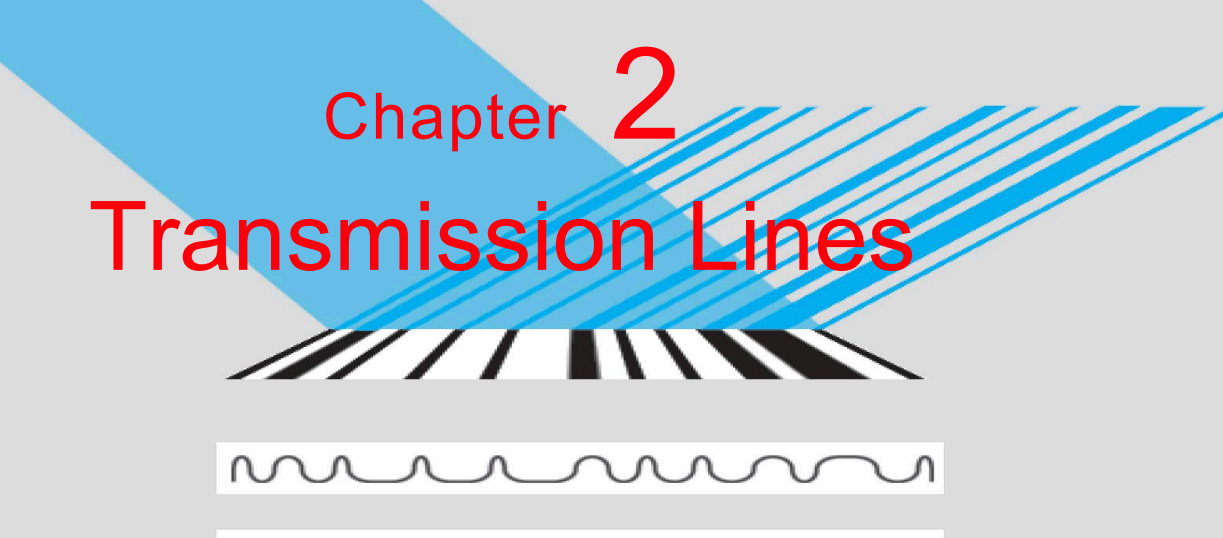

# $\begin{picture}(100,100) \put(0,0){\dashbox{0.5}(100,0){ }} \thicklines \put(10,0){\dashbox{0.5}(100,0){ }} \thicklines \put(10,0){\dashbox{0.5}(100,0){ }} \thicklines \put(10,0){\dashbox{0.5}(100,0){ }} \thicklines \put(10,0){\dashbox{0.5}(100,0){ }} \thicklines \put(10,0){\dashbox{0.5}(100,0){ }} \thicklines \put(10,0){\dashbox{0.5}(100,0){ }} \thicklines \put(10,0){\dashbox{0.5}(100$ 10110100010001000110010

# Chapter Contents

- 2-1 General Considerations, 63
- 2-2 Lumped-Element Model, 66
- 2-3 Transmission-Line Equations, 69
- 2-4 Wave Propagation on a Transmission Line, 70
- 2-5 The Lossless Microstrip Line, 75
- 2-6 The Lossless Transmission Line: General Considerations, 78
- 2-7 Wave Impedance of the Lossless Line, 87
- 2-8 Special Cases of the Lossless Line, 90
- T<sub>B</sub>3 Microwave Ovens, 96
- 2-9 Power Flow on a Lossless Transmission Line, 98
- 2-10 The Smith Chart, 100
- 2-11 Impedance Matching, 110
- 2-12 Transients on Transmission Lines, 124
- TB4 EM Cancer Zappers, 133 Chapter 2 Summary, 135 Problems, 137

# **Objectives**

Upon learning the material presented in this chapter, you should be able to:

- 1. Calculate the line parameters, characteristic impedance, and propagation constant of coaxial, two-wire, parallelplate, and microstrip transmission lines.
- 2. Determine the reflection coefficient at the load-end of the transmission line, the standing-wave pattern, and the locations of voltage and current maxima and minima.
- 3. Calculate the amount of power transferred from the generator to the load through the transmission line.
- 4. Use the Smith chart to perform transmission-line calculations.
- 5. Analyze the response of a transmission line to a voltage pulse.

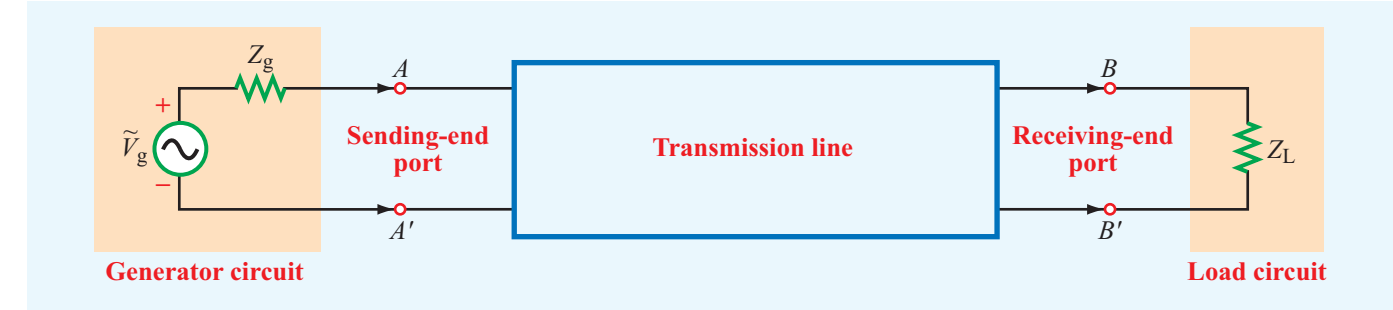

Figure 2-1 A transmission line is a two-port network connecting a generator circuit at the sending end to a load at the receiving end.

# 2-1 General Considerations

In most electrical engineering curricula, the study of electromagnetics is preceded by one or more courses on electrical circuits. In this book, we use this background to build a bridge between circuit theory and electromagnetic theory. The bridge is provided by transmission lines, which is the topic of this chapter. By modeling transmission lines in the form of equivalent circuits, we can use Kirchhoff's voltage and current laws to develop wave equations whose solutions provide an understanding of wave propagation, standing waves, and power transfer. Familiarity with these concepts facilitates the presentation of material in later chapters.

Although the notion of *transmission lines* may encompass all structures and media that serve to transfer energy or information between two points, including nerve fibers in the human body and fluids and solids that support the propagation of mechanical pressure waves, this chapter focuses on transmission lines that guide electromagnetic signals. Such transmission lines include telephone wires, coaxial cables carrying audio and video information to TV sets or digital data to computer monitors, microstrips printed on microwave circuit boards, and optical fibers carrying light waves for the transmission of data at very high rates.

Fundamentally, a transmission line is a two-port network, with each port consisting of two terminals, as illustrated in Fig. 2-1. One of the ports, the line's sending end, is connected to a source (also called the generator). The other port, the line's receiving end, is connected to a load. The source connected to the transmission line's sending end may be any circuit generating an output voltage, such as a radar transmitter, an amplifier, or a computer terminal operating in transmission mode. From circuit theory, a dc source can be represented by a Thévenin-equivalent *generator circuit* consisting of a generator voltage  $V_g$  in series with a generator resistance  $R_g$ , as shown in Fig. 2-1. In the case of alternating-current (ac) signals, the

generator circuit is represented by a voltage phasor  $V_g$  and an impedance *Z*g.

The load circuit, or simply the *load*, may be a transmitting antenna in the case of radar, a computer terminal operating in the receiving mode, the input terminals of an amplifier, or any output circuit whose input terminals can be represented by an equivalent load impedance *Z*L.

## 2-1.1 The Role of Wavelength

In low-frequency circuits, circuit elements usually are interconnected using simple wires. In the circuit shown in Fig. 2-2, for example, the generator is connected to a simple RC load via a pair of wires. In view of our definition in the preceding paragraphs of what constitutes a transmission line, we pose the question: *Is the pair of wires between terminals AA*′ *and terminals BB*′ *a transmission line?* If so, under what set of circumstances should we explicitly treat the pair of wires as a transmission line as opposed to ignoring their presence altogether and treating the circuit as only an RC load connected to a generator  $V_g$ ? The answer to the first question is: *Yes*,

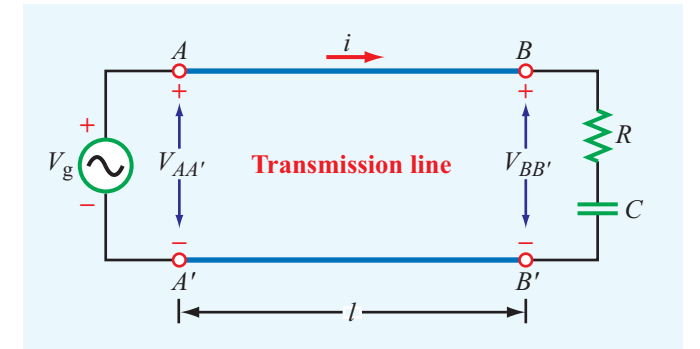

Figure 2-2 Generator connected to an RC circuit through a transmission line of length *l*.

*the pair of wires does constitute a transmission line*. The answer to the second question is: *The factors that determine whether or not we should treat the wires as a transmission line is governed by the length of the line l and the frequency f of the signal provided by the generator*. (As we will see later, the determining factor is the ratio of the length *l* to the wavelength  $\lambda$  of the wave propagating on the transmission line between the source at terminals *AA*′ and the load at terminals *BB*′ .) If the generator voltage is cosinusoidal in time, then the voltage across the input terminals *AA*′ is

$$
V_{AA'} = V_g(t) = V_0 \cos \omega t
$$
 (V), (2.1)

where  $\omega = 2\pi f$  is the angular frequency. If we assume that the current flowing through the wires travels at the speed of light,  $c = 3 \times 10^8$  m/s, then the voltage across the output terminals *BB*′ will have to be delayed in time relative to that across *AA*′ by the travel delay time *l*/*c*. Thus, assuming no ohmic losses in the transmission line and ignoring other transmission-line effects discussed later in this chapter,

 $V_{BB'}(t) = V_{AA'}(t - l/c) = V_0 \cos[\omega(t - l/c)] = V_0 \cos(\omega t - \phi_0),$ 

with

$$
\phi_0 = \frac{\omega l}{c} \quad \text{(rad)}.
$$
\n(2.3)

(2.2)

Thus, the time delay associated with the length of the line *l* manifests itself as a constant phase shift  $\phi_0$  in the argument of the cosine. Let us compare  $V_{BB'}$  with  $V_{AA'}$  at  $t = 0$  for an ultralow-frequency electronic circuit operating at a frequency  $f = 1$  kHz. For a typical wire length  $l = 5$  cm, Eqs. (2.1) and (2.2) give  $V_{AA'} = V_0$  and  $V_{BB'} = V_0 \cos(2\pi f l/c) = 0.99999999998 V_0$ . Hence, for all practical purposes, the presence of the transmission line may be ignored, and terminal *AA*′ may be treated as identical with BB<sup>'</sup> so far as its voltage is concerned. On the other hand, had the line been a 20-km long telephone cable carrying a 1 kHz voice signal, then the same calculation would have led to  $V_{BB'} = 0.91V_0$ , which is a deviation of 9%. Furthermore, had the frequency of the signal on the 5-cm long wire been 1.5 GHz instead of 1 kHz, the voltage at the end of the line would have been  $V_{BB'} = 0$ ! Thus, the pair of wires would have a voltage  $V_0$ at *AA*′ and zero at *BB*′ simultaneously. The determining factor is the magnitude of  $\phi_0 = \omega l/c$ . From Eq. (1.27), the velocity of propagation  $u_p$  of a traveling wave is related to the oscillation frequency  $f$  and the wavelength  $\lambda$  by

$$
u_p = f\lambda \qquad (m/s).
$$

In the present case,  $u_p = c$ . Hence, the phase delay is

$$
\phi_0 = \frac{\omega l}{c} = \frac{2\pi f l}{c} = 2\pi \frac{l}{\lambda} \quad \text{radians.} \tag{2.4}
$$

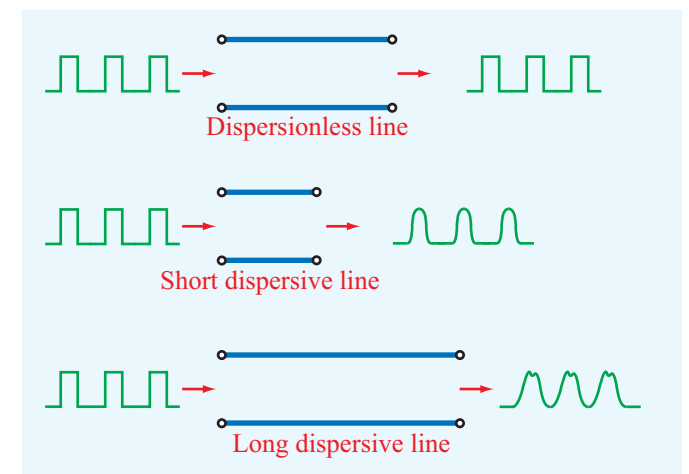

Figure 2-3 A dispersionless line does not distort signals passing through it regardless of its length, whereas a dispersive line distorts the shape of the input pulses because the different frequency components propagate at different velocities. The degree of distortion is proportional to the length of the dispersive line.

 $\blacktriangleright$  When  $l/\lambda$  is very small, transmission-line effects may be ignored, but when  $l/\lambda \gtrsim 0.01$ , it may be necessary to account not only for the phase shift due to the time delay but also for the presence of *reflected* signals that may have been bounced back by the load toward the generator.  $\blacktriangleleft$ 

*Power loss* on the line and *dispersive* effects may need to be considered as well.

 $\blacktriangleright$  A dispersive transmission line is one on which the wave velocity is not constant as a function of the frequency  $f$ .  $\blacktriangleleft$ 

This means that the shape of a rectangular pulse, which through Fourier analysis can be decomposed into many sinusoidal waves of different frequencies, gets distorted as it travels down the line because its different frequency components do not propagate at the same velocity (Fig. 2-3). Preservation of pulse shape is very important in high-speed data transmission not only between terminals but also across transmission line segments fabricated within high-speed integrated circuits. At 10 GHz, for example, the wavelength is  $\lambda = 3$  cm in air but only on the order of 1 cm in a semiconductor material. Hence, even lengths between devices on the order of millimeters become significant, and their presence has to be accounted for in the design of the circuit.

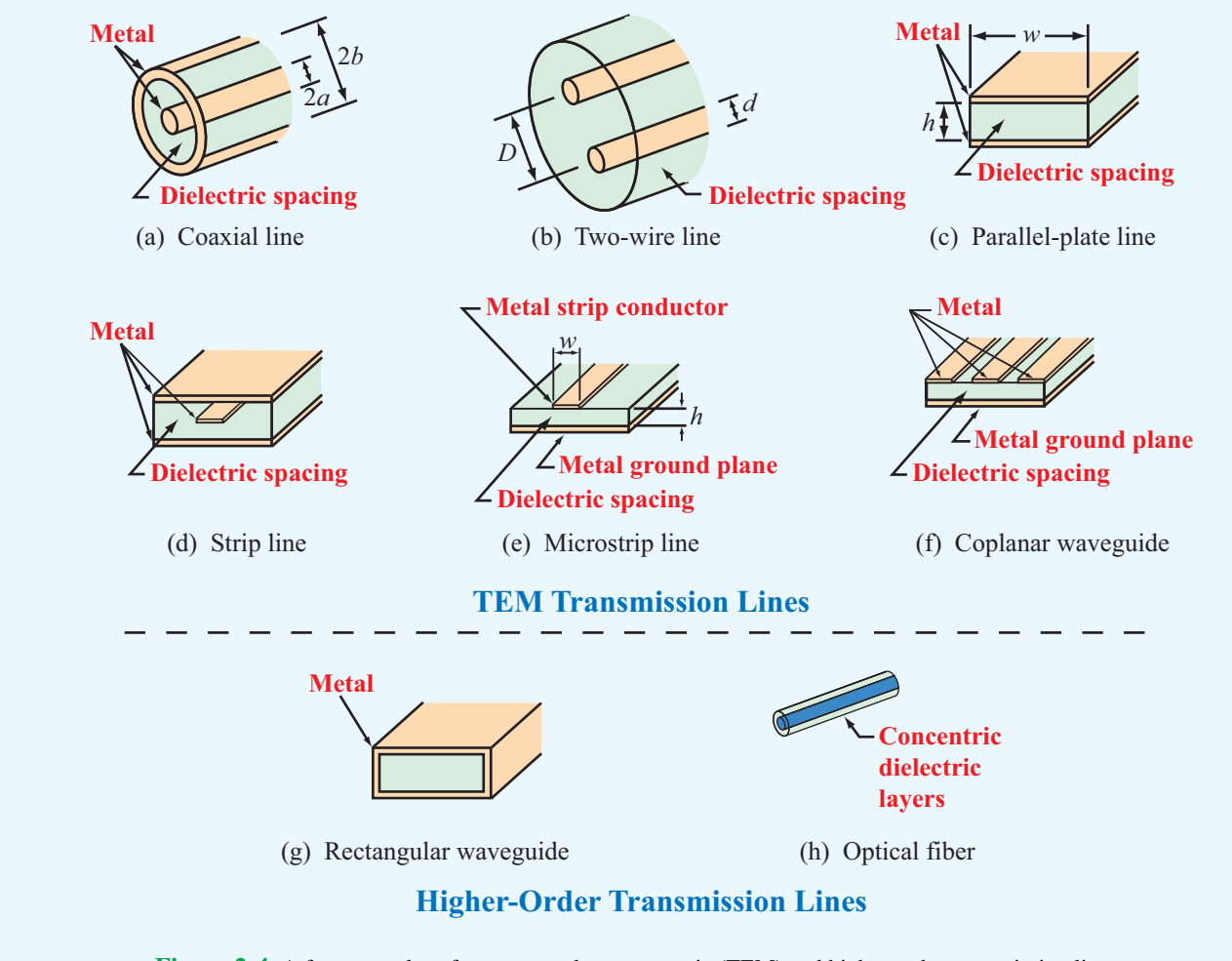

Figure 2-4 A few examples of transverse electromagnetic (TEM) and higher-order transmission lines.

### 2-1.2 Propagation Modes

A few examples of common types of transmission lines are shown in Fig. 2-4. Transmission lines may be classified into two basic types:

• *Transverse electromagnetic* (*TEM*) *transmission lines:* Waves propagating along these lines are characterized by electric and magnetic fields that are entirely *transverse* to the direction of propagation. Such an orthogonal configuration is called a *TEM mode*. A good example is the coaxial line shown in Fig. 2-5. The electric field is in the radial direction between the inner and outer conductors, while the magnetic field circles the inner conductor, and neither has a component along the line axis (the direction of wave propagation). Other TEM transmission lines include the two-wire line and the parallel-plate line (both shown in Fig. 2-4). Although the fields present on a microstrip line do not adhere to the exact definition of a TEM mode, the nontransverse field components are sufficiently small (in comparison with the transverse components) that they may be ignored, thereby allowing the inclusion of microstrip lines in the TEM class. A common feature among TEM lines is that they consist of two parallel conducting surfaces.

• *Higher-order transmission lines:* Waves propagating along these lines have at least one significant field component in the direction of propagation. Hollow conducting waveguides, dielectric rods, and optical fibers belong to this class of lines (Chapter 8).

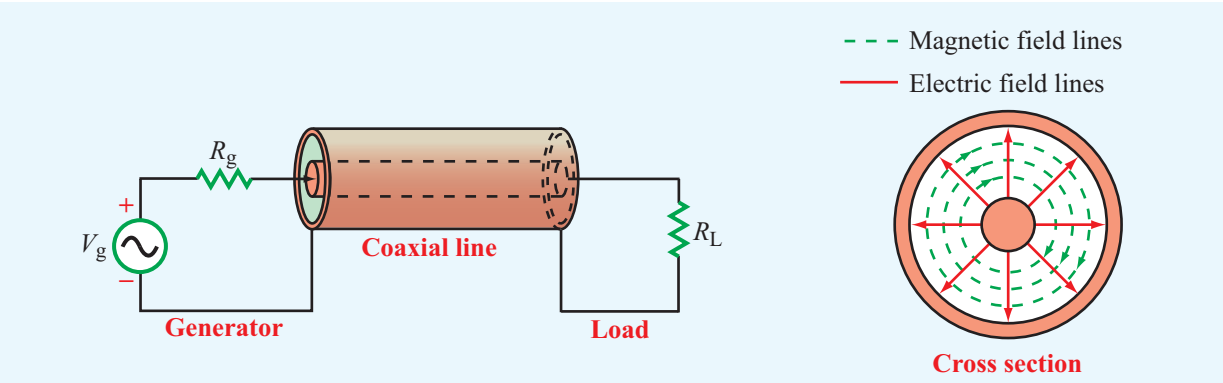

Figure 2-5 In a coaxial line, the electric field is in the radial direction between the inner and outer conductors, and the magnetic field forms circles around the inner conductor. The coaxial line is a transverse electromagnetic (TEM) transmission line because both the electric and magnetic fields are orthogonal to the direction of propagation between the generator and the load.

Only TEM-mode transmission lines are treated in this chapter. This is because they are more commonly used in practice, and fortunately, less mathematical rigor is required for treating them than is required for lines that support higher-order modes. We start our treatment by representing the transmission line in terms of a lumped-element circuit model, and then we apply Kirchhoff's voltage and current laws to derive a pair of equations governing their behavior, known as the *telegrapher's equations*. By combining these equations, we obtain wave equations for the voltage and current at any location along the line. Solution of the wave equations for the sinusoidal steady-state case leads to a set of formulas that can be used to solve a wide range of practical problems. In the latter part of this chapter, we introduce a graphical tool known as the *Smith chart*, which facilitates the solution of transmissionline problems without having to perform laborious calculations involving complex numbers.

# 2-2 Lumped-Element Model

When we draw a schematic of an electronic circuit, we use specific symbols to represent resistors, capacitors, inductors, diodes, and the like. In each case, the symbol represents the functionality of the device rather than its shape, size, or other attributes. We shall do the same for transmission lines.

 $\triangleright$  A transmission line will be represented by a parallelwire configuration (Fig. 2-6(a)), regardless of its specific shape or constitutive parameters.  $\triangleleft$ 

Thus, Fig. 2-6(a) may represent a coaxial line, a two-wire line, or any other TEM line.

Drawing again on our familiarity with electronic circuits, when we analyze a circuit containing a transistor, we mimic the functionality of the transistor by an equivalent circuit composed of sources, resistors, and capacitors. We apply the same approach to the transmission line by orienting the line along the *z* direction, subdividing it into differential sections each of length  $\Delta z$  (Fig. 2-6(b)), and then representing each section by an equivalent circuit, as illustrated in Fig. 2-6(c). This representation, often called the *lumped-element circuit* model, consists of four basic elements with values that henceforth will be called the *transmission line parameters*. These are:

- *R'*: The combined *resistance* of both conductors per unit length, in Ω/m,
- *L'*: The combined *inductance* of both conductors per unit length, in H/m,
- *G*': The *conductance* of the insulation medium between the two conductors per unit length, in S/m, and
- *C'*: The *capacitance* of the two conductors per unit length, in F/m.

Whereas the four line parameters are characterized by different formulas for different types of transmission lines, the equivalent model represented by Fig. 2- $6(c)$  is equally applicable to all TEM transmission lines. *The prime superscript is used as a reminder that the line parameters are differential quantities whose units are per unit length.*

Expressions for the line parameters  $R'$ ,  $L'$ ,  $G'$ , and  $C'$  are given in Table 2-1 for the three types of TEM transmission lines diagrammed in parts (a) through (c) of Fig. 2-4. For

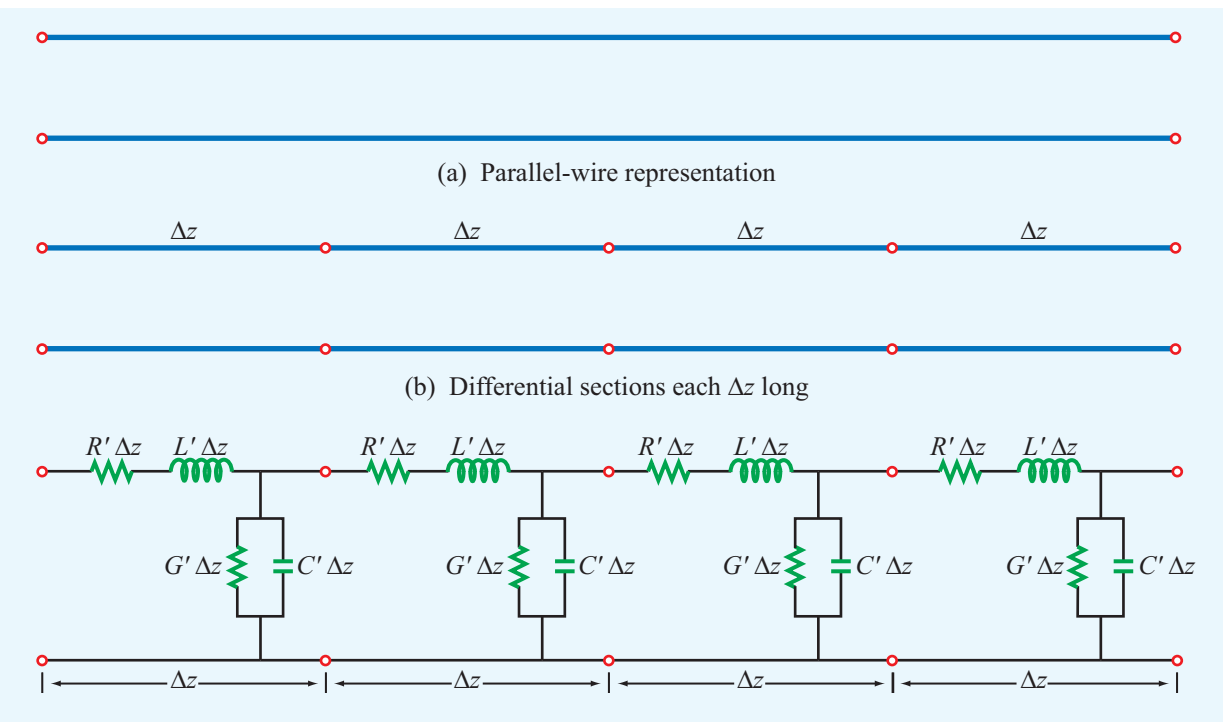

(c) Each section is represented by an equivalent circuit

Figure 2-6 Regardless of its cross-sectional shape, a TEM transmission line is represented by the parallel-wire configuration shown in part (a). To obtain equations relating voltages and currents, the line is subdivided into small differential sections in part (b), each of which is then represented by an equivalent circuit in part (c).

each of these lines, the expressions are functions of two sets of parameters: (1) geometric parameters defining the crosssectional dimensions of the given line and (2) the electromagnetic constitutive parameters of the conducting and insulating materials. The pertinent geometric parameters are:

#### • *Coaxial line* (Fig. 2-4(a)):

 $a =$  outer radius of inner conductor, m

- $b =$  inner radius of outer conductor, m
- *Two-wire line* (Fig. 2-4(b)):

 $d =$  diameter of each wire, m

- $D =$  spacing between wires' centers, m
- *Parallel-plate line* (Fig. 2-4(c)):

 $w =$  width of each plate, m

 $h =$  thickness of insulation between plates, m

▶ The pertinent *constitutive parameters* apply to all three lines and consist of two groups:

- (1)  $\mu_c$  and  $\sigma_c$  are the magnetic permeability and electrical conductivity of the conductors, and
- (2)  $\varepsilon$ ,  $\mu$ , and  $\sigma$  are the electrical permittivity, magnetic permeability, and electrical conductivity of the insulation material separating them.  $\blacktriangleleft$

Appendix B contains tabulated values for these constitutive parameters for various materials. For the purposes of this chapter, we need not concern ourselves with the derivations leading to the expressions in Table 2-1. The techniques necessary for computing  $R'$ ,  $L'$ ,  $G'$ , and  $C'$  for the general case of an arbitrary two-conductor configuration are presented in later chapters.

The lumped-element model shown in Fig. 2-6(c) reflects the physical phenomena associated with the currents and voltages on any TEM transmission line. It consists of two in-series elements,  $R'$  and  $L'$ , and two shunt elements,  $G'$  and  $C'$ . To

| <b>Parameter</b>                                                                                                    | <b>Coaxial</b>                                             | <b>Two-Wire</b>                                                                    | <b>Parallel-Plate</b>                  | Unit       |
|----------------------------------------------------------------------------------------------------|------------------------------------------------------------|------------------------------------------------------------------------------------|----------------------------------------|------------|
| $R^{\prime}$                                                                                                    | $rac{R_{\rm s}}{2\pi}\left(\frac{1}{a}+\frac{1}{b}\right)$ | $\frac{2R_s}{\pi d}$                                                               | $2R_{\rm s}$<br>W                      | $\Omega/m$ |
| $L^{\prime}$                                                                                                    |                                                            | $\frac{\mu}{2\pi}\ln(b/a)$ $\frac{\mu}{\pi}\ln\left (D/d)+\sqrt{(D/d)^2-1}\right $ | $\underline{\mu}h$<br>$\boldsymbol{w}$ | H/m        |
| G'                                                                                                    | $2\pi\sigma$<br>ln(b/a)                                    | $\pi\sigma$<br>$\overline{\ln\left[(D/d)+\sqrt{(D/d)^2-1}\right]}$                 | $\sigma_w$<br>h                        | S/m        |
| C'                                                                                                    | $2\pi\varepsilon$<br>$\ln(b/a)$                            | πε<br>$\ln \left[ (D/d) + \sqrt{(D/d)^2 - 1} \right]$                              | $\varepsilon w$<br>$\overline{h}$      | F/m        |
| Notes: (1) Refer to Fig. 2-4 for definitions of dimensions. (2) $\mu$ , $\varepsilon$ , and $\sigma$ pertain to the insulating<br>material between the conductors. (3) $R_s = \sqrt{\pi f \mu_c / \sigma_c}$ . (4) $\mu_c$ and $\sigma_c$ pertain to the conductors. |                                                            |                                                                                    |                                        |            |
| (5) If $(D/d)^2 \gg 1$ , then $\ln  (D/d) + \sqrt{(D/d)^2 - 1}  \approx \ln(2D/d)$ .                                                                                                    |                                                            |                                                                                    |                                        |            |

Table 2-1 Transmission-line parameters  $R', L', G'$ , and  $C'$  for three types of lines.

explain the lumped-element model, consider a small section of a coaxial line, as shown in Fig. 2-7. The line consists of inner and outer conductors of radii *a* and *b* separated by a material with permittivity  $\varepsilon$ , permeability  $\mu$ , and conductivity  $\sigma$ . The two metal conductors are made of a material with conductivity  $\sigma_c$  and permeability  $\mu_c$ .

## Resistance *R* ′

When a voltage source is connected across the terminals connected to the two conductors at the sending end of the line, currents flow through the conductors, primarily along the outer surface of the inner conductor and the inner surface of the outer conductor. The line resistance  $R'$  accounts for the combined resistance per unit length of the inner and outer conductors. The expression for  $R'$  is derived in Chapter 7 and is given by Eq. (7.96) as

$$
R' = \frac{R_s}{2\pi} \left(\frac{1}{a} + \frac{1}{b}\right) \qquad \text{(coax line)} \qquad (\Omega/m), \qquad (2.5)
$$

where *R*<sup>s</sup> , which represents the *surface resistance* of the conductors, is given by Eq. (7.92a) as

$$
R_{\rm s} = \sqrt{\frac{\pi f \mu_{\rm c}}{\sigma_{\rm c}}} \qquad (\Omega). \qquad (2.6)
$$

The surface resistance depends not only on the material properties of the conductors ( $\sigma_c$  and  $\mu_c$ ), but also on the frequency *f* of the wave traveling on the line.

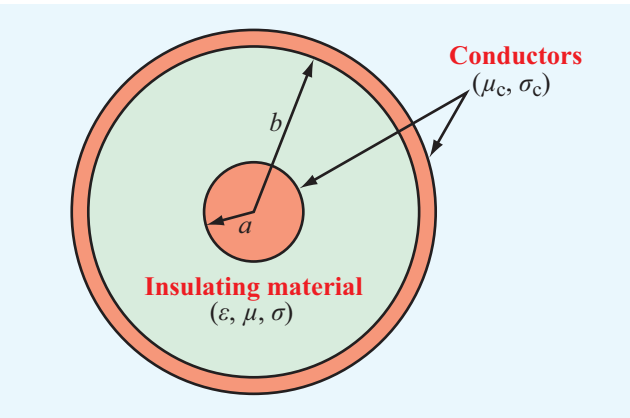

Figure 2-7 Cross section of a coaxial line with inner conductor of radius *a* and outer conductor of radius *b*. The conductors have magnetic permeability  $\mu_c$  and conductivity  $\sigma_c$ , and the spacing material between the conductors has permittivity  $\varepsilon$ , permeability  $\mu$ , and conductivity  $\sigma$ .

 $\triangleright$  For a *perfect conductor* with  $\sigma_c = \infty$  or a highconductivity material such that  $(f\mu_c/\sigma_c) \ll 1$ ,  $R_s$ approaches zero, and so does  $R'$ .

## Inductance *L* ′

Next, let us examine the line inductance L', which accounts for the joint inductance of both conductors. Application of Ampère's law in Chapter 5 to the definition of inductance leads to the following expression [Eq. (5.99)] for the inductance per unit length of a coaxial line:

$$
L' = \frac{\mu}{2\pi} \ln\left(\frac{b}{a}\right) \qquad \text{(coax line)} \qquad \text{(H/m)}.
$$
 (2.7)

## Conductance *G* ′

The line conductance  $G'$  accounts for current flow between the outer and inner conductors, made possible by the conductivity  $\sigma$  of the insulator. It is precisely because the current flow is from one conductor to the other that  $G'$  appears as a *shunt* element in the lumped-element model. For the coaxial line, the conductance per unit length is given by Eq. (4.86) as

$$
G' = \frac{2\pi\sigma}{\ln(b/a)} \qquad \text{(coax line)} \qquad \text{(S/m).} \tag{2.8}
$$

 $\blacktriangleright$  If the material separating the inner and outer conductors is a *perfect dielectric* with  $\sigma = 0$ , then  $G' = 0$ .

## Capacitance *C* ′

The last line parameter on our list is the line capacitance  $C'$ . When equal and opposite charges are placed on any two noncontacting conductors, a voltage difference develops between them. Capacitance is defined as the ratio of the charge to the voltage difference. For the coaxial line, the capacitance per unit length is given by Eq. (4.127) as

$$
C' = \frac{2\pi\varepsilon}{\ln(b/a)} \qquad \text{(coax line)} \qquad \text{(F/m).} \tag{2.9}
$$

All TEM transmission lines share the following useful relations:

$$
L'C' = \mu \varepsilon \qquad \text{(all TEM lines)}, \tag{2.10}
$$

and

$$
\frac{G'}{C'} = \frac{\sigma}{\varepsilon}
$$
 (all TEM lines). (2.11)

If the insulating medium between the conductors is air, the transmission line is called an *air line* (e.g., coaxial air line or two-wire air line). For an air line,  $\varepsilon = \varepsilon_0 = 8.854 \times 10^{-12}$  F/m,  $\mu = \mu_0 = 4\pi \times 10^{-7}$  H/m,  $\sigma = 0$ , and  $G' = 0$ .

**Concept Question 2-1:** What is a transmission line? When should transmission-line effects be considered, and when may they be ignored?

**Concept Question 2-2:** What is the difference between dispersive and nondispersive transmission lines? What is the practical significance of dispersion?

**Concept Question 2-3:** What constitutes a TEM transmission line?

**Concept Question 2-4:** What purpose does the lumped-element circuit model serve? How are the line parameters  $R'$ ,  $L'$ ,  $G'$ , and  $C'$  related to the physical and electromagnetic constitutive properties of the transmission line?

**Exercise 2-1:** Use Table 2-1 to evaluate the line parameters of a two-wire air line with wires of radius 1 mm, separated by a distance of 2 cm. The wires may be treated as perfect conductors with  $\sigma_c = \infty$ .

**Answer:**  $R' = 0$ ,  $L' = 1.20$  ( $\mu$ H/m), *G*  $G' = 0$ .  $C' = 9.29$  (pF/m). (See  $\textcircled{\tiny{\textcircled{\tiny{M}}}}$ .)

**Exercise 2-2:** Calculate the transmission line parameters at 1 MHz for a coaxial air line with inner and outer conductor diameters of 0.6 cm and 1.2 cm, respectively. The conductors are made of copper (see Appendix B for  $\mu_c$  and  $\sigma_c$  of copper).

**Answer:**  $R' = 2.07 \times 10^{-2}$  ( $\Omega/m$ ),  $L' = 0.14$  ( $\mu$ H/m),  $G' = 0$ ,  $C' = 80.3$  (pF/m). (See  $\omega$ .)

## 2-3 Transmission-Line Equations

A transmission line usually connects a source on one end to a load on the other. Before considering the complete circuit, however, we will develop general equations that describe the voltage across and current carried by the transmission line as a function of time *t* and spatial position *z*. Using the lumpedelement model of Fig. 2- $6(c)$ , we begin by considering a differential length  $\Delta z$  as shown in Fig. 2-8. The quantities  $v(z,t)$  and  $i(z,t)$  denote the instantaneous voltage and current at the left end of the differential section (node *N*), and similarly  $v(z+\Delta z,t)$  and  $i(z+\Delta z,t)$  denote the same quantities at node

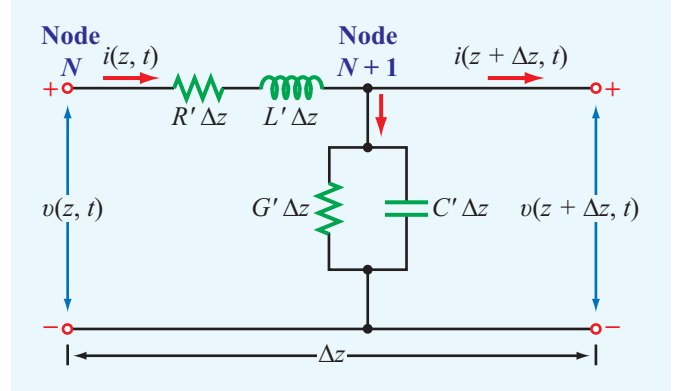

Figure 2-8 Equivalent circuit of a two-conductor transmission line of differential length ∆*z*.

 $(N+1)$ , located at the right end of the section. Application of Kirchhoff's voltage law accounts for the voltage drop across the series resistance  $R' \Delta z$  and inductance  $L' \Delta z$ :

$$
\upsilon(z,t) - R'\Delta z \, i(z,t) - L'\Delta z \, \frac{\partial \, i(z,t)}{\partial t} - \upsilon(z + \Delta z, t) = 0. \tag{2.12}
$$

Upon dividing all terms by  $\Delta z$  and rearranging them, we obtain

$$
-\left[\frac{\nu(z+\Delta z,t)-\nu(z,t)}{\Delta z}\right] = R' i(z,t) + L' \frac{\partial i(z,t)}{\partial t}.
$$
 (2.13)

In the limit as  $\Delta z \rightarrow 0$ , Eq. (2.13) becomes a differential equation:

$$
-\frac{\partial v(z,t)}{\partial z} = R' i(z,t) + L' \frac{\partial i(z,t)}{\partial t}.
$$
 (2.14)

Similarly, Kirchhoff's current law accounts for current drawn from the upper line at node  $(N+1)$  by the parallel conductance  $G'$   $\Delta z$  and capacitance  $C'$   $\Delta z$ :

$$
i(z,t) - G' \Delta z \mathbf{v}(z + \Delta z, t)
$$
  
- C' \Delta z  $\frac{\partial \mathbf{v}(z + \Delta z, t)}{\partial t} - i(z + \Delta z, t) = 0.$  (2.15)

Upon dividing all terms by  $\Delta z$  and taking the limit  $\Delta z \rightarrow 0$ , Eq. (2.15) becomes a second-order differential equation:

$$
-\frac{\partial i(z,t)}{\partial z} = G' \nu(z,t) + C' \frac{\partial \nu(z,t)}{\partial t}.
$$
 (2.16)

The first-order differential equations (2.14) and (2.16) are the time-domain forms of the *transmission-line equations*, known as the *telegrapher's equations*.

Except for the last section of this chapter, our primary interest is in sinusoidal steady-state conditions. To that end, we make use of the phasor representation with a cosine reference, as outlined in Section 1-7. Thus, we define

$$
\upsilon(z,t) = \Re\mathfrak{e}[\widetilde{V}(z)e^{j\omega t}], \tag{2.17a}
$$

$$
i(z,t) = \Re\mathfrak{e}[\tilde{I}(z)e^{j\omega t}], \qquad (2.17b)
$$

where  $\tilde{V}(z)$  and  $\tilde{I}(z)$  are the phasor counterparts of  $v(z,t)$  and  $i(z,t)$ , respectively, each of which may be real or complex. Upon substituting Eqs.  $(2.17a)$  and  $(2.17b)$  into Eqs.  $(2.14)$  and (2.16), and utilizing the property given by Eq. (1.62) that  $\partial/\partial t$ in the time domain is equivalent to multiplication by  $j\omega$  in the phasor domain, we obtain the following pair of equations:

$$
-\frac{d\tilde{V}(z)}{dz} = (R' + j\omega L')\,\tilde{I}(z),\tag{2.18a}
$$

$$
-\frac{d\tilde{I}(z)}{dz} = (G' + j\omega C')\,\tilde{V}(z).
$$
 (2.18b)

(telegrapher's equations in phasor form)

# 2-4 Wave Propagation on a Transmission Line

The two first-order coupled equations (2.18a) and (2.18b) can be combined to give two second-order uncoupled wave equations: one for  $\tilde{V}(z)$  and another for  $\tilde{I}(z)$ . The wave equation for  $\widetilde{V}(z)$  is derived by first differentiating both sides of Eq. (2.18a) with respect to *z*, resulting in

$$
-\frac{d^2\widetilde{V}(z)}{dz^2} = (R' + j\omega L')\frac{d\widetilde{I}(z)}{dz}.
$$
 (2.19)

Then, upon substituting Eq. (2.18b) for  $d\tilde{I}(z)/dz$ , Eq. (2.19) becomes

$$
\frac{d^2\widetilde{V}(z)}{dz^2} - (R' + j\omega L')(G' + j\omega C')\widetilde{V}(z) = 0, \qquad (2.20)
$$

or

$$
\frac{d^2\widetilde{V}(z)}{dz^2} - \gamma^2 \widetilde{V}(z) = 0,
$$
\n(wave equation for  $\widetilde{V}(z)$ )

\n(wave equation for  $\widetilde{V}(z)$ )

where

$$
\gamma = \sqrt{(R' + j\omega L')(G' + j\omega C')}.
$$
\n(propagation constant)

Application of the same steps to Eqs. (2.18a) and (2.18b) in reverse order leads to

$$
\frac{d^2\tilde{I}(z)}{dz^2} - \gamma^2 \tilde{I}(z) = 0.
$$
 (2.23)

(wave equation for  $I(z)$ )

The second-order differential equations (2.21) and (2.23) are called *wave equations* for  $\tilde{V}(z)$  and  $\tilde{I}(z)$ , respectively, and  $\gamma$  is called the *complex propagation constant* of the transmission line. As such, γ consists of a real part <sup>α</sup>, called the *attenuation constant* of the line with units of Np/m, and an imaginary part β, called the *phase constant* of the line with units of rad/m. Thus,

$$
\gamma = \alpha + j\beta \tag{2.24}
$$

with

 $\beta - \tilde{\eta}$ m $(v)$ 

$$
\alpha = \Re(\gamma)
$$
  
=  $\Re\left(\sqrt{(R' + j\omega L')(G' + j\omega C')}\right)$  (Np/m), (2.25a)  
(attention constant)

(attenuation constant)

$$
= \Im \mathfrak{m}\left(\sqrt{(R'+j\omega L')(G'+j\omega C')} \right) \quad \text{(rad/m).} \quad (2.25b)
$$
\n(phase constant)

#### 2-4.1 Phasor-Domain Solution

In Eqs. (2.25a) and (2.25b), we choose the square-root solutions that give positive values for  $\alpha$  and  $\beta$ . For passive transmission lines,  $\alpha$  is either zero or positive. Most transmission lines, and all those considered in this chapter, are of the passive type. The gain region of a laser is an example of an active transmission line with a negative  $\alpha$ .

The wave equations (2.21) and (2.23) have traveling wave solutions of the form:

$$
\widetilde{V}(z) = V_0^+ e^{-\gamma z} + V_0^- e^{\gamma z} \qquad (V), \tag{2.26a}
$$

$$
\tilde{I}(z) = I_0^+ e^{-\gamma z} + I_0^- e^{\gamma z} \tag{A}.
$$

As shown later, the  $e^{-\gamma z}$  term represents a wave propagating in the  $+z$  direction, while the  $e^{\gamma z}$  term represents a wave propagating in the  $-z$  direction (Fig. 2-9). Verification that these are indeed valid solutions is easily accomplished by substituting the expressions given by Eqs. (2.26a) and (2.26b), as well as their second derivatives, into Eqs. (2.21) and (2.23).

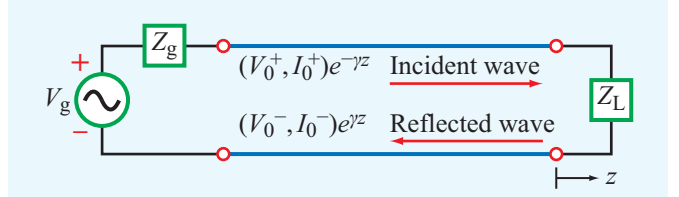

Figure 2-9 In general, a transmission line can support two traveling waves: an incident wave (with voltage and current amplitudes  $(V_0^+, I_0^+)$ ) traveling along the  $+z$  direction (towards the load) and a reflected wave (with  $(V_0^-, I_0^-)$ ) traveling along the <sup>−</sup>*<sup>z</sup>* direction (towards the source).

In their present form, the solutions given by Eqs. (2.26a) and (2.26b) contain four unknowns: the wave amplitudes  $(V_0^+, I_0^+)$  of the  $+z$  propagating wave and  $(V_0^-, I_0^-)$  of the <sup>−</sup>*<sup>z</sup>* propagating wave. We can easily relate the current wave amplitudes,  $I_0^+$  and  $I_0^-$ , to the voltage wave amplitudes,  $V_0^+$ and  $V_0^-$ , by using Eq. (2.26a) in Eq. (2.18a) and then solving for the current  $\tilde{I}(z)$ . The process leads to

$$
\tilde{I}(z) = \frac{\gamma}{R' + j\omega L'} [V_0^+ e^{-\gamma z} - V_0^- e^{\gamma z}].
$$
 (2.27)

Comparison of each term with the corresponding term in Eq. (2.26b) leads us to conclude that

$$
\frac{V_0^+}{I_0^+} = Z_0 = \frac{-V_0^-}{I_0^-},\tag{2.28}
$$

where

$$
Z_0 = \frac{R' + j\omega L'}{\gamma} = \sqrt{\frac{R' + j\omega L'}{G' + j\omega C'}} \qquad (\Omega), \qquad (2.29)
$$

is called the *characteristic impedance* of the line.

It should be noted that  $Z_0$  is equal to the ratio of the voltage amplitude to the current amplitude for each of the traveling waves individually (with an additional minus sign in the case of the <sup>−</sup>*<sup>z</sup>* propagating wave), but it is not equal to the ratio of the total voltage  $V(z)$  to the total current  $\tilde{I}(z)$  unless one of the two waves is absent.

It seems reasonable that the voltage-to-current ratios of the two waves  $V_0^+/I_0^+$  and  $V_0^-/I_0^-$  are both related to the same quantity, namely  $Z_0$ , but it is not immediately obvious as
**Module 2.1 Two-Wire Line** The input data specifies the geometric and electric parameters of a two-wire transmission line. The output includes the calculated values for the line parameters, characteristic impedance  $Z_0$ , and attenuation and phase constants, as well as plots of  $Z_0$  as a function of *d* and *D*.

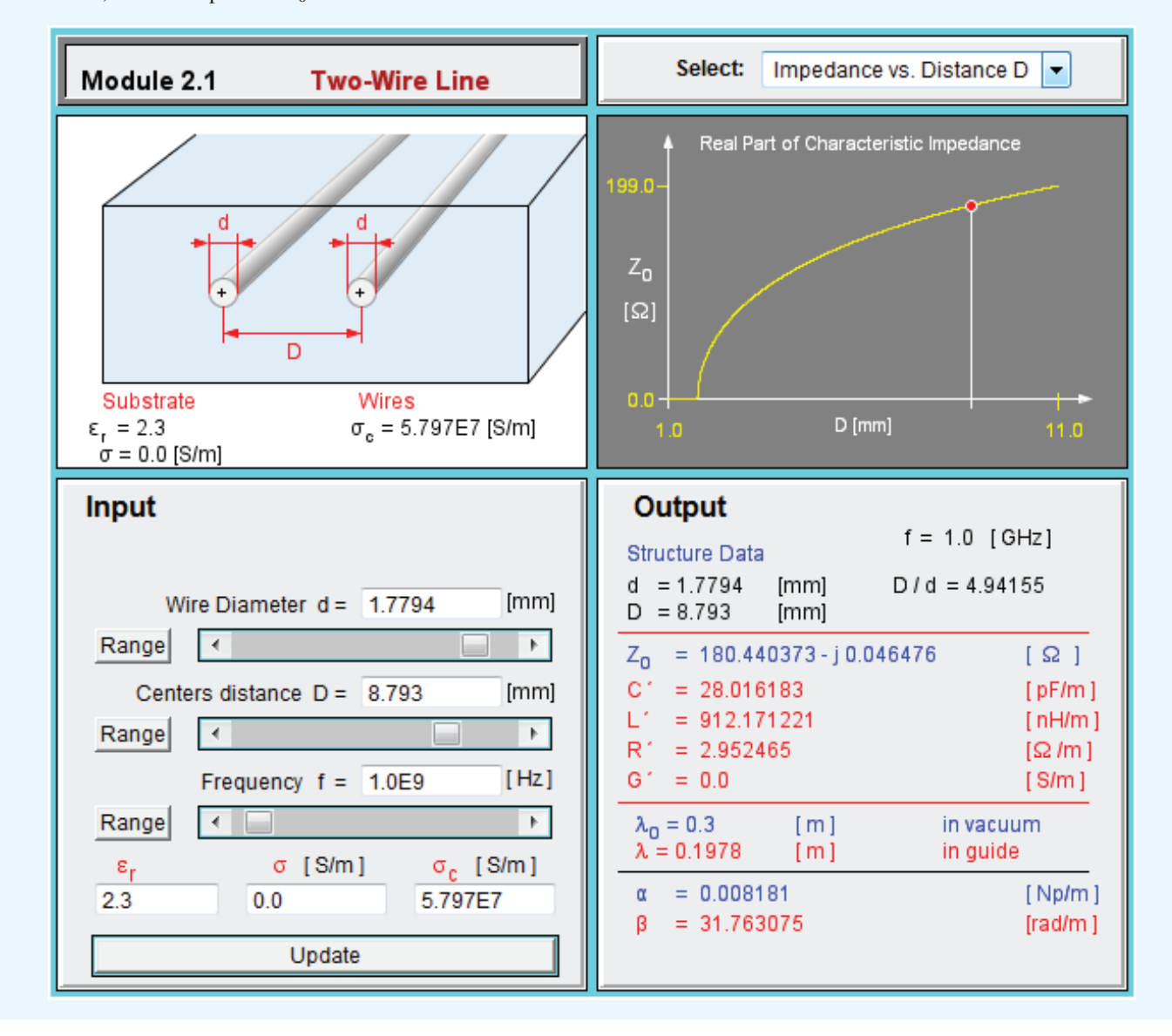

to why one of the ratios is the negative of the other. The explanation, which is available in more detail in Chapter 7, is based on a directional rule that specifies the relationships between the directions of the electric and magnetic fields of a TEM wave and its direction of propagation. On a transmission line, the voltage is related to the electric field E and the current is related to the magnetic field H. To satisfy the directional rule, reversing the direction of propagation requires reversal of the direction (or polarity) of *I* relative to *V*. Hence,  $V_0^-/I_0^- = -V_0^+/I_0^+$ .

In terms of  $Z_0$ , Eq. (2.27) can be cast in the form

$$
\tilde{I}(z) = \frac{V_0^+}{Z_0} e^{-\gamma z} - \frac{V_0^-}{Z_0} e^{\gamma z}.
$$
\n(2.30)

**Module 2.2 Coaxial Line** Except for changing the geometric parameters to those of a coaxial transmission line, this module offers the same output information as Module 2.1.

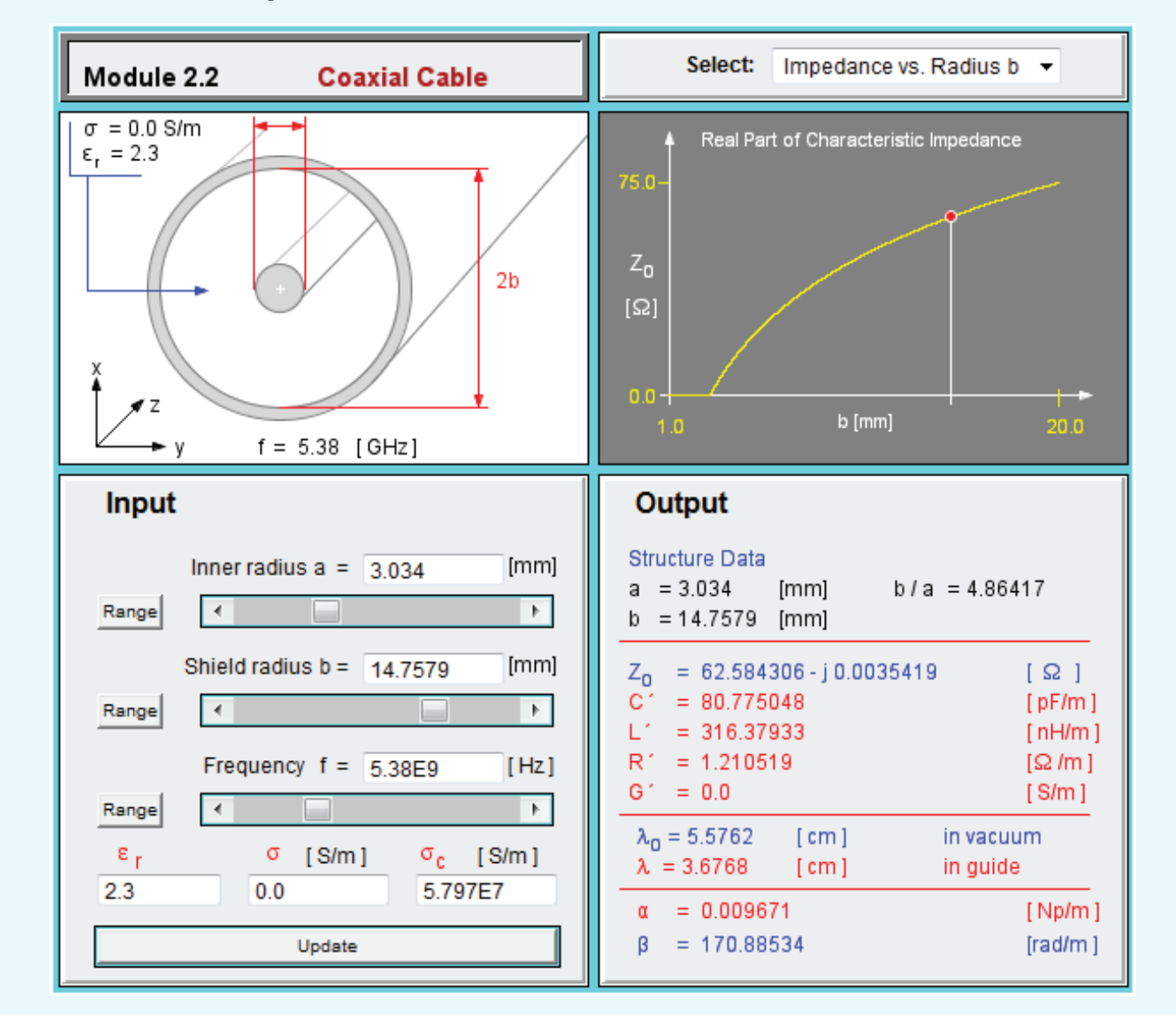

According to Eq.  $(2.29)$ , the characteristic impedance  $Z_0$  is determined by the angular frequency  $\omega$  of the wave traveling along the line and the four line parameters  $(R', L', G',$  and  $C')$ . These, in turn, are determined by the line geometry and its constitutive parameters. Consequently, the combination of Eqs. (2.26a) and (2.30) now contains only two unknowns, namely  $V_0^+$  and  $V_0^-$ , as opposed to four.

### **2-4.2** Time-Domain Solution for  $v(z,t)$

In later sections, we apply boundary conditions at the source and load ends of the transmission line to obtain expressions for the remaining wave amplitudes  $V_0^+$  and  $V_0^-$ . In general, each is a complex quantity characterized by a magnitude and a phase angle:

$$
V_0^+ = |V_0^+|e^{j\phi^+}, \qquad (2.31a)
$$

$$
V_0^- = |V_0^-|e^{j\phi^-}.
$$
 (2.31b)

After substituting these definitions in Eq. (2.26a) and using Eq. (2.24) to decompose  $\gamma$  into its real and imaginary parts, we can convert back to the time domain to obtain an expression for  $v(z,t)$ , the instantaneous voltage on the line:

$$
\nu(z,t) = \Re(\tilde{V}(z)e^{j\omega t})
$$
  
= 
$$
\Re\left[\left(V_0^+e^{-\gamma z} + V_0^-e^{\gamma z}\right)e^{j\omega t}\right]
$$
  
= 
$$
\Re\left[\left|V_0^+\right|e^{j\phi^+}e^{j\omega t}e^{-(\alpha+j\beta)z} + \left|V_0^-\right|e^{j\phi^-}e^{j\omega t}e^{(\alpha+j\beta)z}\right].
$$

The final expression for  $v(z,t)$  is then given by

$$
\begin{aligned} \n\upsilon(z,t) &= |V_0^+|e^{-\alpha z}\cos(\omega t - \beta z + \phi^+) \\ \n&\quad + |V_0^-|e^{\alpha z}\cos(\omega t + \beta z + \phi^-). \n\end{aligned} \tag{2.32}
$$

From our review of waves in Section 1-4, we recognize the first term in Eq.  $(2.32)$  as a wave traveling in the  $+z$  direction (the coefficients of *t* and *z* have opposite signs) and the second term as a wave traveling in the <sup>−</sup>*<sup>z</sup>* direction (the coefficients of *t* and *z* are both positive). Both waves propagate with a phase velocity  $u_p$  given by Eq. (1.30):

$$
u_{\rm p} = f\lambda = \frac{\omega}{\beta}.
$$
 (2.33)

Because the wave is *guided* by the transmission line,  $\lambda$  often is called the *guide wavelength*. The factor  $e^{-\alpha z}$  accounts for the attenuation of the  $+z$  propagating wave, and the factor  $e^{\alpha z}$ accounts for the attenuation of the <sup>−</sup>*<sup>z</sup>* propagating wave.

▶ The presence of two waves on the line propagating in opposite directions produces a *standing wave*. ◭

To gain a physical understanding of what that means, we later provide a thorough treatment of standing waves in Section 2-6.2.

### **2-4.3** Time-Domain Solution for  $i(z,t)$

In the phasor domain, the expression for  $I(z)$  given by Eq. (2.30) is similar to that for  $\tilde{V}(z)$ , except that the current amplitudes are divided by the characteristic impedance of the transmission line,  $Z_0$ , and the current wave traveling in the  $-z$ direction has a minus sign (second term in Eq. (2.30)). Since *Z*<sup>0</sup> is, in general, a complex quantity (see Eq. (2.29)), we need to express it as

$$
Z_0 = |Z_0|e^{j\phi_z}.
$$
 (2.34)

To obtain an expression for  $i(z,t)$ , we insert the expressions given by Eqs.  $(2.31)$  and  $(2.34)$  into Eq.  $(2.30)$ , multiply both terms by  $e^{j\hat{\omega}t}$ , and then take the real part:

$$
i(z,t) = \Re(\widetilde{I}(z) e^{j\omega t}) = \Re\left[\frac{|V_0^+|}{|Z_0|} e^{j\phi^+} e^{-j\phi_z} e^{j\omega t} e^{-(\alpha+j\beta z)} - \frac{|V_0^-|}{|Z_0|} e^{j\phi^-} e^{-j\phi_z} e^{j\omega t} e^{(\alpha+j\beta z)}\right],
$$

which yields

$$
i(z,t) = \frac{|V_0^+|}{|Z_0|} e^{-\alpha z} \cos(\omega t - \beta z + \phi^+ - \phi_z)
$$

$$
- \frac{|V_0^-|}{|Z_0|} e^{\alpha z} \cos(\omega t + \beta z + \phi^- - \phi_z). \tag{2.35}
$$

Comparison of the expression for  $i(z,t)$  with that given by Eq. (2.32) for  $v(z,t)$  reveals that:

- (a) The amplitudes of the current waves are reduced by  $|Z_0|$ when compared with the amplitudes of the voltage waves.
- (b) The amplitude of the second term in Eq.  $(2.35)$  corresponding to the current wave traveling in the negative *z* direction—has a minus sign.
- (c) The reference phase angle in the expression for  $i(z,t)$  has an extra component, namely  $-\phi_z$ , when compared with the reference phase angle of  $v(z,t)$ .

### **Example 2-1: Air Line**

An *air line* is a transmission line in which air separates the two conductors, which renders  $G' = 0$  because  $\sigma = 0$ . In addition, assume that the conductors are made of a material with high conductivity so that  $R' \approx 0$ . For an air line with a characteristic impedance of 50  $\Omega$  and a phase constant of 20 rad/m at 700 MHz, find the line inductance  $L'$  and the line capacitance *C* ′ .

**Solution:** The following quantities are given:

$$
Z_0 = 50 Ω,\nβ = 20 rad/m,\nf = 700 MHz = 7 × 108 Hz.
$$

With  $R' = G' = 0$ , Eqs. (2.25b) and (2.29) reduce to

$$
\beta = \mathfrak{Im}\left[\sqrt{(j\omega L')(j\omega C')} \right] = \mathfrak{Im}\left(j\omega\sqrt{L'C'}\right) = \omega\sqrt{L'C'}\,,
$$

$$
Z_0 = \sqrt{\frac{j\omega L'}{j\omega C'}} = \sqrt{\frac{L'}{C'}}.
$$

The ratio of  $\beta$  to  $Z_0$  is  $\beta/Z_0 = \omega C'$ , or

$$
C' = \frac{\beta}{\omega Z_0} = \frac{20}{2\pi \times 7 \times 10^8 \times 50} = 9.09 \times 10^{-11} \text{ (F/m)}
$$
  
= 90.9 (pF/m).

From  $Z_0 = \sqrt{L'/C'}$ , it follows that

$$
L' = Z_0^2 C' = (50)^2 \times 90.9 \times 10^{-12} = 2.27 \times 10^{-7} \text{ (H/m)}
$$
  
= 227 (nH/m).

**Exercise 2-3:** Verify that Eq. (2.26a) indeed provides a solution to the wave equation  $(2.21)$ .

Answer: (See  $\textcircled{\tiny{\textcircled{\tiny{M}}}}$ .)

**Exercise 2-4:** A two-wire air line has the following line  $parameters: R' = 0.404 (mΩ/m), L' = 2.0 (μH/m), G<sup>7</sup> = 0,$ and  $C' = 5.56$  (pF/m). For operation at 5 kHz, determine (a) the attenuation constant  $\alpha$ , (b) the phase constant  $\beta$ , (c) the phase velocity  $u_p$ , and (d) the characteristic impedance  $Z_0$ . (See  $\textcircled{\tiny{\textcircled{\tiny{M}}}}$ .)

**Answer:** (a)  $\alpha = 3.37 \times 10^{-7}$  (Np/m), (b)  $\beta = 1.05 \times 10^{-4}$  (rad/m), (c)  $u_p = 3.0 \times 10^8$  (m/s), (d)  $Z_0 = (600 - j1.9) \Omega = 600 \underline{\smash{\big)}{-0.18^\circ}} \Omega$ .

## 2-5 The Lossless Microstrip Line

Because its geometry is well suited for fabrication on printed circuit boards, the microstrip line is the most common interconnect configuration used in RF and microwave circuits. It consists of a narrow, very thin strip of copper (or another good conductor) printed on a dielectric substrate overlaying a ground plane (Fig. 2-10(a)). The presence of charges of opposite polarity on its two conducting surfaces gives rise to electric field lines between them  $(Fig, 2-10(b))$ . Also, the flow of current through the conductors (when part of a closed circuit) generates magnetic field loops around them, as illustrated in Fig. 2-10(b) for the narrow strip. Even though the patterns of E and B are not everywhere perfectly orthogonal, they are approximately so in the region between the conductors, which is where the **E** and **B** fields are concentrated the most. Accordingly, the microstrip line is considered a *quasi-TEM* transmission line, which allows us to describe its voltages and currents in terms of the one-dimensional TEM model of Section 2-4, namely Eqs. (2.26) through (2.33).

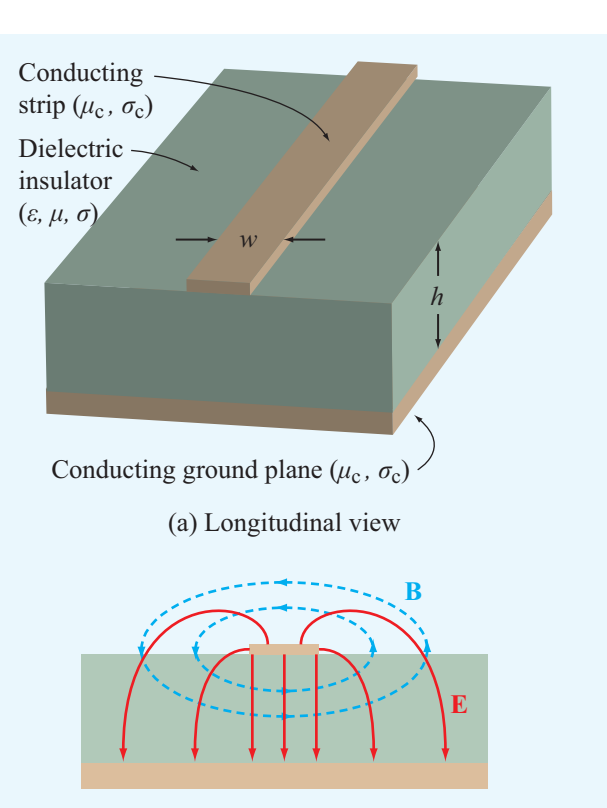

(b) Cross-sectional view with **E** and **B** field lines

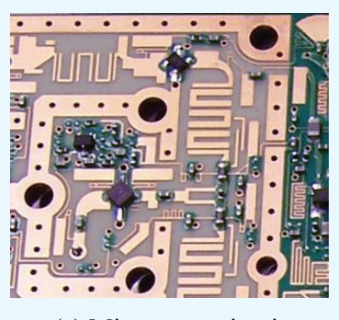

(c) Microwave circuit

Figure 2-10 Microstrip line: (a) longitudinal view, (b) cross-sectional view, and (c) circuit example. (Courtesy of Prof. Gabriel Rebeiz, U. California at San Diego.)

The microstrip line has two geometric parameters, the *width of the elevated strip*, *w*, and the *thickness (height) of the dielectric layer*, *h*. We will ignore the thickness of the conducting strip because it has a negligible influence on the propagation properties of the microstrip line so long as the strip thickness is much smaller than the width *w*, which is almost always the case in practice. Also, we assume the substrate material to be a perfect dielectric with  $\sigma = 0$  and the metal strip and ground plane to be perfect conductors with  $\sigma_c \approx \infty$ . These two assumptions simplify the analysis considerably without incurring significant error. Finally, we set  $\mu = \mu_0$ , which is always true for the dielectric materials used in the fabrication of microstrip lines. These simplifications reduce the number of geometric and material parameters to three, namely *w*, *h*, and  $\varepsilon$ .

Electric field lines always start on the conductor carrying positive charges and end on the conductor carrying negative charges. For the coaxial, two-wire, and parallel-plate lines shown in the upper part of Fig. 2-4, the field lines are confined to the region between the conductors. A characteristic attribute of such transmission lines is that the phase velocity of a wave traveling along any one of them is given by

$$
u_{\rm p} = \frac{c}{\sqrt{\varepsilon_{\rm r}}},\tag{2.36a}
$$

where *c* is the velocity of light in free space and  $\varepsilon_r$  is the relative permittivity of the dielectric medium between the conductors.

### 2-5.1 Effective Permittivity

In the microstrip line, even though most of the electric field lines connecting the strip to the ground plane do pass directly through the dielectric substrate, a few go through both the air region above the strip and the dielectric layer (Fig. 2-10(b)). This nonuniform mixture can be accounted for by defining an *effective relative permittivity*  $\varepsilon_{\text{eff}}$  such that the phase velocity is given by an expression that resembles Eq. (2.36a), namely

$$
u_{\rm p} = \frac{c}{\sqrt{\varepsilon_{\rm eff}}}.
$$
 (2.36b)

Methods for calculating the propagation properties of the microstrip line are quite complicated and beyond the scope of this text. However, it is possible to use curve-fit approximations to rigorous solutions to arrive at the following set of expressions:∗

$$
\varepsilon_{\rm eff} = \frac{\varepsilon_{\rm r} + 1}{2} + \left(\frac{\varepsilon_{\rm r} - 1}{2}\right) \left(1 + \frac{10}{s}\right)^{-xy},\tag{2.37a}
$$

where *s* is the *width-to-thickness ratio*,

$$
s = \frac{w}{h},\tag{2.37b}
$$

and *x* and *y* are intermediate variables given by

$$
x = 0.56 \left[ \frac{\varepsilon_{\rm r} - 0.9}{\varepsilon_{\rm r} + 3} \right]^{0.05},
$$
\n
$$
y = 1 + 0.02 \ln \left( \frac{s^4 + 3.7 \times 10^{-4} s^2}{s^4 + 0.43} \right)
$$
\n
$$
+ 0.05 \ln(1 + 1.7 \times 10^{-4} s^3).
$$
\n(2.38b)

### 2-5.2 Characteristic Impedance

The characteristic impedance of the microstrip line is given by

$$
Z_0 = \frac{60}{\sqrt{\varepsilon_{\text{eff}}}} \ln \left\{ \frac{6 + (2\pi - 6)e^{-t}}{s} + \sqrt{1 + \frac{4}{s^2}} \right\},\qquad(2.39)
$$

with

$$
t = \left(\frac{30.67}{s}\right)^{0.75}.\tag{2.40}
$$

Figure 2-11 displays plots of  $Z_0$  as a function of *s* for various types of dielectric materials.

The corresponding line and propagation parameters are given by

$$
R' = 0 \qquad \text{(because } \sigma_c = \infty), \tag{2.41a}
$$

$$
G' = 0 \qquad \text{(because } \sigma = 0), \tag{2.41b}
$$

$$
C' = \frac{\sqrt{\varepsilon_{\text{eff}}}}{Z_0 c},\tag{2.41c}
$$

$$
L' = Z_0^2 C',\tag{2.41d}
$$

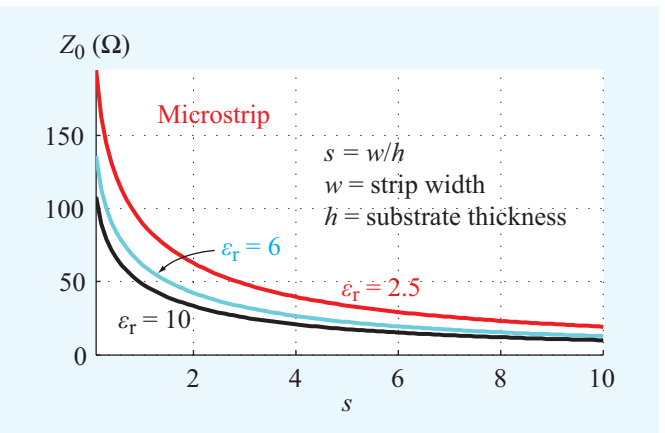

**Figure 2-11** Plots of  $Z_0$  as a function of *s* for various types of dielectric materials.

<sup>∗</sup>D. H. Schrader, *Microstrip Circuit Analysis*, Prentice Hall, 1995, pp. 31–32.

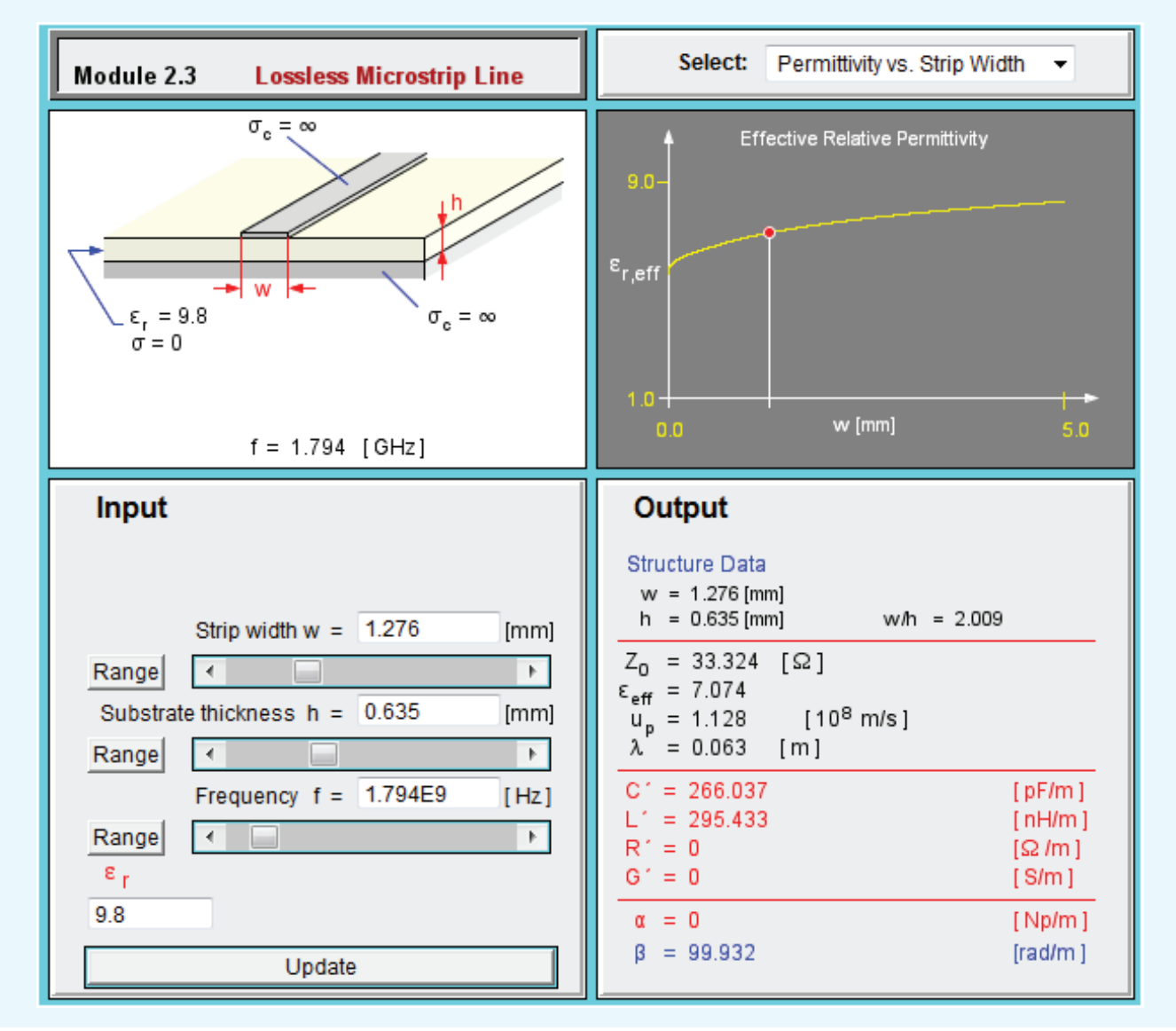

**Module 2.3 Lossless Microstrip Line** The output panel lists the values of the transmission line parameters and displays the variation of  $Z_0$  and  $\varepsilon_{\text{eff}}$  with *h* and *w*.

$$
\alpha = 0 \qquad \text{(because } R' = G' = 0), \tag{2.41e}
$$

$$
\beta = -\frac{\omega}{c} \sqrt{\varepsilon_{\text{eff}}} \,. \tag{2.41f}
$$

### 2-5.3 Design Process

The preceding expressions allow us to compute the values of *Z*<sup>0</sup> and the other propagation parameters when given values for  $\varepsilon_r$ , *h*, and *w*. This is exactly what is needed in order to

analyze a circuit containing a microstrip transmission line. To perform the reverse process, namely to design a microstrip line by selecting values for its *w* and *h* such that their ratio yields the required value of  $Z_0$  (to satisfy design specifications), we need to express  $s$  in terms of  $Z_0$ . The expression for  $Z_0$ given by Eq. (2.39) is rather complicated, so inverting it to obtain an expression for  $s$  in terms of  $Z_0$  is rather difficult. An alternative option is to generate a family of curves similar to those displayed in Fig. 2-11 and to use them to estimate

*s* for a specified value of  $Z_0$ . A logical extension of the graphical approach is to generate curve-fit expressions that provide high-accuracy estimates of *s*. The error associated with the following formulas is less than 2%:

(a) For 
$$
Z_0 \le (44 - 2\varepsilon_r) \Omega
$$
,  
\n
$$
s = \frac{w}{h} = \frac{2}{\pi} \left\{ (q - 1) - \ln(2q - 1) + \frac{\varepsilon_r - 1}{2\varepsilon_r} \left[ \ln(q - 1) + 0.29 - \frac{0.52}{\varepsilon_r} \right] \right\}
$$
 (2.42)

with

$$
q = \frac{60\pi^2}{Z_0\sqrt{\varepsilon_r}},
$$

and

(**b**) for  $Z_0 \geq (44 - 2\varepsilon_r) \Omega$ ,

$$
s = \frac{w}{h} = \frac{8e^p}{e^{2p} - 2},
$$
 (2.43a)

with

$$
p = \sqrt{\frac{\varepsilon_{\rm r} + 1}{2}} \frac{Z_0}{60} + \left(\frac{\varepsilon_{\rm r} - 1}{\varepsilon_{\rm r} + 1}\right) \left(0.23 + \frac{0.12}{\varepsilon_{\rm r}}\right). \tag{2.43b}
$$

The above expressions presume that  $\varepsilon_r$ , the relative permittivity of the dielectric substrate, has already been specified. For typical substrate materials including Duroid, Teflon, silicon, and sapphire,  $\varepsilon$ <sub>r</sub> ranges between 2 and 15.

### **Example 2-2: Microstrip Line**

A 50  $\Omega$  microstrip line uses a 0.5-mm thick sapphire substrate with  $\varepsilon_r = 9$ . What is the width of its copper strip?

**Solution:** Since  $Z_0 = 50 > 44 - 18 = 32$ , we should use Eq. (2.43):

$$
p = \sqrt{\frac{\varepsilon_r + 1}{2}} \times \frac{Z_0}{60} + \left(\frac{\varepsilon_r - 1}{\varepsilon_r + 1}\right) \left(0.23 + \frac{0.12}{\varepsilon_r}\right)
$$
  
=  $\sqrt{\frac{9 + 1}{2}} \times \frac{50}{60} + \left(\frac{9 - 1}{9 + 1}\right) \left(0.23 + \frac{0.12}{9}\right) = 2.06,$   

$$
s = \frac{w}{h} = \frac{8e^p}{e^{2p} - 2} = \frac{8e^{2.06}}{e^{4.12} - 2} = 1.056.
$$

Hence,

$$
w = sh = 1.056 \times 0.5 \text{ mm} = 0.53 \text{ mm}.
$$

To check our calculations, we use  $s = 1.056$  to calculate  $Z_0$  to verify that the value we obtained is indeed equal or close to 50  $\Omega$ . With  $\varepsilon$ <sub>r</sub> = 9, Eqs. (2.37a) to (2.40) yield

$$
x = 0.55,
$$
  $y = 0.99,$   
\n $t = 12.51,$   $ε_{eff} = 6.11,$   
\n $Z_0 = 49.93 Ω.$ 

The calculated value of  $Z_0$  is, for all practical purposes, equal to the value specified in the problem statement.

**Exercise 2-5:** A microstrip transmission line uses a strip of width *w* and height  $h = 1$  mm over a substrate of relative permittivity  $\varepsilon_r = 4$ . What should *w* be so that the characteristic impedance of the line is  $Z_0 = 50 \Omega$ ?

**Answer:**  $w = 2.05$  mm. (See  $\textcircled{\tiny{\textcircled{\tiny{M}}}}$ .)

# 2-6 The Lossless Transmission Line: General Considerations

According to the preceding section, a transmission line is fully characterized by two fundamental parameters: its propagation constant  $\gamma$  and its characteristic impedance  $Z_0$ , both of which are specified by the angular frequency  $\omega$  and the line parameters  $\overline{R}$ <sup>'</sup>,  $L'$ ,  $G'$ , and  $C'$ .

 $\blacktriangleright$  In many practical situations, the transmission line can be designed to exhibit low ohmic losses by selecting conductors with very high conductivities and dielectric materials (separating the conductors) with negligible conductivities. As a result,  $R'$  and  $G'$  assume very small values such that  $R' \ll \omega L'$  and  $G' \ll \omega C'$ .

These conditions allow us to set  $R' = G' \approx 0$  in Eq. (2.22), which yields

$$
\gamma = \alpha + j\beta = j\omega\sqrt{LC'}, \qquad (2.44)
$$

which in turn implies that

$$
\alpha = 0 \qquad \textbf{(lossless line)}, \tag{2.45a}
$$

$$
\beta = \omega \sqrt{L'C'} \qquad \text{(lossless line)}.\tag{2.45b}
$$

For the characteristic impedance, application of the lossless line conditions to Eq. (2.29) leads to

$$
Z_0 = \sqrt{\frac{L'}{C'}} \qquad \text{(lossless line)}, \tag{2.46}
$$

which now is a real number. Using the lossless line expression for β [Eq. (2.45b)], we obtain the following expressions for the guide wavelength  $\lambda$  and the phase velocity  $u_p$ .

$$
\lambda = \frac{2\pi}{\beta} = \frac{2\pi}{\omega\sqrt{LC'}},\tag{2.47}
$$

$$
u_{\rm p} = \frac{\omega}{\beta} = \frac{1}{\sqrt{L'C'}}.
$$
\n(2.48)

Upon using Eq.  $(2.10)$ , Eqs.  $(2.45b)$  and  $(2.48)$  may be rewritten as

$$
\beta = \omega \sqrt{\mu \varepsilon} \qquad \text{(rad/m)}, \tag{2.49}
$$

$$
u_p = \frac{1}{\sqrt{\mu \varepsilon}} \qquad (m/s), \qquad (2.50)
$$

where  $\mu$  and  $\varepsilon$  are, respectively, the magnetic permeability and electrical permittivity of the insulating material separating the conductors. Materials used for this purpose are usually characterized by a permeability  $\mu_0 = 4\pi \times 10^{-7}$  H/m (the permeability of free space). Also, the permittivity  $\varepsilon$  is often specified in terms of the relative permittivity  $\varepsilon_r$  defined as

$$
\varepsilon_{\rm r} = \varepsilon / \varepsilon_0, \tag{2.51}
$$

where  $\varepsilon_0 = 8.854 \times 10^{-12}$  F/m  $\approx (1/36\pi) \times 10^{-9}$  F/m is the permittivity of free space (vacuum). Hence, Eq. (2.50) becomes

$$
u_{\rm p} = \frac{1}{\sqrt{\mu_0 \varepsilon_{\rm r} \varepsilon_0}} = \frac{1}{\sqrt{\mu_0 \varepsilon_0}} \cdot \frac{1}{\sqrt{\varepsilon_{\rm r}}} = \frac{c}{\sqrt{\varepsilon_{\rm r}}},\qquad(2.52)
$$

where  $c = 1/\sqrt{\mu_0 \varepsilon_0} = 3 \times 10^8$  m/s is the velocity of light in free space. If the insulating material between the conductors is air, then  $\varepsilon_r = 1$  and  $u_p = c$ . In view of Eq. (2.51) and the relationship between  $\lambda$  and  $u_p$  given by Eq. (2.33), the wavelength is given by

$$
\lambda = \frac{u_{\rm p}}{f} = \frac{c}{f} \frac{1}{\sqrt{\varepsilon_{\rm r}}} = \frac{\lambda_0}{\sqrt{\varepsilon_{\rm r}}},\tag{2.53}
$$

where  $\lambda_0 = c/f$  is the wavelength in air corresponding to a frequency *f*. Note that, because both  $u_p$  and  $\lambda$  depend on  $\varepsilon_r$ , the

choice of the type of insulating material used in a transmission line is dictated not only by its mechanical properties but by its electrical properties as well.

According to Eq. (2.52), if  $\varepsilon_r$  of the insulating material is independent of *f* (which usually is the case for commonly used TEM lines), the same independence applies to  $u_n$ .

▶ If sinusoidal waves of different frequencies travel on a transmission line with the same phase velocity, the line is called *nondispersive*. ◀

This is an important feature to consider when digital data are transmitted in the form of pulses. A rectangular pulse or a series of pulses is composed of many Fourier components with different frequencies. If the phase velocity is the same for all frequency components (or at least for the dominant ones), then the pulse's shape does not change as it travels down the line. In contrast, the shape of a pulse propagating in a dispersive medium becomes progressively distorted, and the pulse length increases (stretches out) as a function of the distance traveled in the medium (Fig. 2-3), thereby imposing a limitation on the maximum data rate (which is related to the length of the individual pulses and the spacing between adjacent pulses) that can be transmitted through the medium without loss of information.

Table 2-2 provides a list of the expressions for  $\gamma$ ,  $Z_0$ , and  $u_p$  for the general case of a lossy line and for several types of lossless lines. The expressions for the lossless lines are based on the equations for  $\overline{L}$ <sup>'</sup> and  $C$ <sup>'</sup> given in **Table 2-1**.

**Exercise 2-6:** For a lossless transmission line,  $\lambda = 20.7$  cm at 1 GHz. Find  $\varepsilon_r$  of the insulating material.

**Answer:**  $\varepsilon_r = 2.1$ . (See  $\textcircled{\tiny{\textcircled{\tiny \textcirc}}}$ .)

**Exercise 2-7:** A lossless transmission line uses a dielectric insulating material with  $\varepsilon$ <sub>r</sub> = 4. If its line capacitance is  $C' = 10$  (pF/m), find (a) the phase velocity  $u_p$ , (b) the line inductance *L* ′ , and (c) the characteristic impedance *Z*0.

**Answer:** (a)  $u_p = 1.5 \times 10^8$  (m/s), (b)  $L' = 4.45$  ( $\mu$ H/m), (c)  $Z_0 = 667.1 \Omega$ . (See  $\mathbb{R}$ )

### 2-6.1 Voltage Reflection Coefficient

With  $\gamma = i\beta$  for the lossless line, Eqs. (2.26a) and (2.30) for the total voltage and current become

$$
\widetilde{V}(z) = V_0^+ e^{-j\beta z} + V_0^- e^{j\beta z}, \tag{2.54a}
$$

|                                                                                                    | <b>Propagation</b><br><b>Constant</b><br>$\gamma = \alpha + i\beta$       | <b>Phase</b><br><b>Velocity</b><br>$u_{\rm p}$ | <b>Characteristic</b><br><b>Impedance</b><br>$Z_0$                          |
|----------------------------------------------------------------------------------------------------|---------------------------------------------------------------------------|------------------------------------------------|-----------------------------------------------------------------------------|
| <b>General case</b>                                                                                                    | $\gamma = \sqrt{(R' + j\omega L')(G' + j\omega C')}$ $u_p = \omega/\beta$ |                                                | $Z_0 = \sqrt{\frac{(R' + j\omega L')}{(G' + j\omega C')}}$                  |
| <b>Lossless</b><br>$(R' = G' = 0)$                                                                                                    | $\alpha = 0, \ \beta = \omega \sqrt{\varepsilon_{r}}/c$                   | $u_p = c / \sqrt{\varepsilon_r}$               | $Z_0 = \sqrt{L'/C'}$                                                        |
| <b>Lossless coaxial</b>                                                                                                    | $\alpha = 0, \ \beta = \omega \sqrt{\varepsilon_r}/c$                     | $u_p = c / \sqrt{\varepsilon_r}$               | $Z_0 = (60/\sqrt{\epsilon_r}) \ln(b/a)$                                     |
| <b>Lossless</b><br>two-wire                                                                                                    | $\alpha = 0, \ \beta = \omega \sqrt{\varepsilon_r}/c$                     | $u_{\rm p} = c/\sqrt{\varepsilon_{\rm r}}$     | $Z_0 = (120/\sqrt{\epsilon_r})$<br>$\ln\left[(D/d)+\sqrt{(D/d)^2-1}\right]$ |
|                                                                                                    |                                                                           |                                                | $Z_0 \approx (120/\sqrt{\epsilon_r}) \ln(2D/d),$<br>if $D \gg d$            |
| <b>Lossless</b><br>parallel-plate                                                                                                    | $\alpha = 0, \ \beta = \omega \sqrt{\varepsilon_r}/c$                     | $u_{\rm D} = c/\sqrt{\varepsilon_{\rm r}}$     | $Z_0 = (120\pi/\sqrt{\epsilon_r})(h/w)$                                     |
| Notes: (1) $\mu = \mu_0$ , $\varepsilon = \varepsilon_r \varepsilon_0$ , $c = 1/\sqrt{\mu_0 \varepsilon_0}$ , and $\sqrt{\mu_0/\varepsilon_0} \approx (120\pi) \Omega$ , where $\varepsilon_r$ is the relative permittivity<br>of insulating material. (2) For coaxial line, $a$ and $b$ are radii of inner and outer conductors. (3) For two-wire<br>line, $d =$ wire diameter and $D =$ separation between wire centers. (4) For parallel-plate line, $w =$ width of<br>plate and $h =$ separation between the plates. |                                                                           |                                                |                                                                             |

Table 2-2 Characteristic parameters of transmission lines.

$$
\tilde{I}(z) = \frac{V_0^+}{Z_0} e^{-j\beta z} - \frac{V_0^-}{Z_0} e^{j\beta z}.
$$
 (2.54b)

These expressions contain two unknowns,  $V_0^+$  and  $V_0^-$ . According to Section 1-7.2, an exponential factor of the form  $e^{-j\beta z}$  is associated with a wave traveling in the positive *z* direction, from the source (sending end) to the load (receiving end). Accordingly, we refer to it as the *incident wave* with  $V_0^+$  as its voltage amplitude. Similarly, the term containing  $V_0^- e^{j\beta z}$  represents a *reflected wave* with voltage amplitude  $V_0^$ traveling along the negative *z* direction from the load to the source.

To determine  $V_0^+$  and  $V_0^-$ , we need to consider the lossless transmission line in the context of the complete circuit, including a generator circuit at its input terminals and a load at its output terminals, as shown in Fig. 2-12. The line of length *l* is terminated in an arbitrary *load impedance Z*L.

 $\triangleright$  For mathematical convenience, the reference of the spatial coordinate *z* is chosen such that  $z = 0$  corresponds to the location of the load, not the generator. ◀

At the sending end, at  $z = -l$ , the line is connected to a sinusoidal voltage source with phasor voltage  $V<sub>g</sub>$  and internal impedance  $Z_g$ . Since *z* points from the generator to the load, positive values of *z* correspond to locations beyond the load; therefore, they are irrelevant to our circuit. In future sections, we will find it more convenient to work with a spatial dimension that also starts at the load but whose direction is opposite of *z*. We shall call it the *distance from the load d* and define it as  $d = -z$ , as shown in Fig. 2-12.

The phasor voltage across the load,  $V_L$ , and the phasor current through it,  $\tilde{I}_L$ , are related by the load impedance  $Z_L$ as

$$
Z_{\rm L} = \frac{\widetilde{V}_{\rm L}}{\widetilde{I}_{\rm L}}.\tag{2.55}
$$

The voltage  $V_L$  is the total voltage on the line  $\tilde{V}(z)$  given by Eq. (2.54a), and  $\tilde{I}_L$  is the total current  $\tilde{I}(z)$  given by Eq. (2.54b). Both are evaluated at  $z = 0$ :

$$
\widetilde{V}_{\rm L} = \widetilde{V}(z=0) = V_0^+ + V_0^-, \qquad (2.56a)
$$

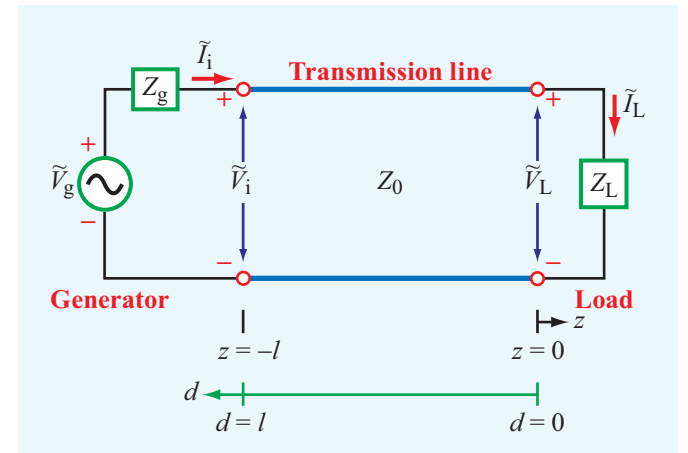

Figure 2-12 Transmission line of length *l* connected on one end to a generator circuit and on the other end to a load  $Z_L$ . The load is located at  $z = 0$ , and the generator terminals are at  $z = -l$ . Coordinate *d* is defined as  $d = -z$ .

$$
\tilde{I}_{\rm L} = \tilde{I}(z=0) = \frac{V_0^+}{Z_0} - \frac{V_0^-}{Z_0}.
$$
\n(2.56b)

Using these expressions in Eq. (2.55), we obtain

$$
Z_{\rm L} = \left(\frac{V_0^+ + V_0^-}{V_0^+ - V_0^-}\right) Z_0. \tag{2.57}
$$

Solving for  $V_0^-$  gives

$$
V_0^- = \left(\frac{Z_L - Z_0}{Z_L + Z_0}\right) V_0^+.
$$
 (2.58)

 $\blacktriangleright$  The ratio of the amplitudes of the reflected and incident voltage waves at the load is known as the *voltage reflection coefficient* Γ. ◭

From Eq. (2.58), it follows that

$$
\Gamma = \frac{V_0^-}{V_0^+} = \frac{Z_L - Z_0}{Z_L + Z_0} = \frac{Z_L / Z_0 - 1}{Z_L / Z_0 + 1}
$$

$$
= \frac{z_L - 1}{z_L + 1} \quad \text{(dimensionless)}, \qquad (2.59)
$$

where

$$
z_{\rm L} = \frac{Z_{\rm L}}{Z_0} \tag{2.60}
$$

is the *normalized load impedance*. In many transmission line problems, we can streamline the necessary computation by normalizing all impedances in the circuit to the characteristic impedance *Z*0. *Normalized impedances are denoted by lowercase letters.*

In view of Eq. (2.28), the ratio of the current amplitudes is

$$
\frac{I_0^-}{I_0^+} = -\frac{V_0^-}{V_0^+} = -\Gamma.
$$
\n(2.61)

 $\triangleright$  We note that whereas the ratio of the voltage amplitudes is equal to  $\Gamma$ , the ratio of the current amplitudes is equal to  $-\Gamma$ .  $\blacktriangleleft$ 

The reflection coefficient  $\Gamma$  is governed by a single parameter, the normalized load impedance  $z_L$ . As indicated by Eq. (2.46),  $Z_0$  of a lossless line is a real number. However,  $Z_L$  is in general a complex quantity, as in the case of a series RL circuit, for example, for which  $Z_L = R + j\omega L$ . Hence, in general  $\Gamma$  also is complex and given by

$$
\Gamma = |\Gamma|e^{j\theta_{\rm r}},\tag{2.62}
$$

where  $|\Gamma|$  is the magnitude of  $\Gamma$  and  $\theta_r$  is its phase angle. Note that  $|\Gamma|$  < 1.

▶ A load is said to be *matched* to a transmission line if  $Z_L = Z_0$  because then there will be no reflection by the load ( $\Gamma = 0$  and  $V_0^- = 0$ ).

On the other hand, when the load is an open circuit  $(Z_L = \infty)$ ,  $\Gamma = 1$  and  $V_0^- = V_0^+$ , and when it is a short circuit ( $Z_L = 0$ ),  $\Gamma = -1$  and  $V_0^- = -V_0^+$  (**Table 2-3**).

### **Example 2-3: Reflection Coefficient of a Series RC Load**

A 100 Ω transmission line is connected to a load consisting of a 50  $\Omega$  resistor in series with a 10 pF capacitor. Find the reflection coefficient at the load for a 100 MHz signal.

**Solution:** The following quantities are given (Fig. 2-13):

 $R_{\rm L} = 50 \Omega$ ,  $C_{\rm L} = 10 \text{ pF} = 10^{-11} \text{F}$ ,  $Z_0 = 100 \Omega$ ,  $f = 100 \text{ MHz} = 10^8 \text{ Hz}.$  Table 2-3 Magnitude and phase of the reflection coefficient for various types of loads. The normalized load impedance  $z_L = Z_L/Z_0 = (R + jX)/Z_0 = r + jx$ , where  $r = R/Z_0$  and  $x = X/Z_0$  are the real and imaginary parts of  $z_L$ , respectively.

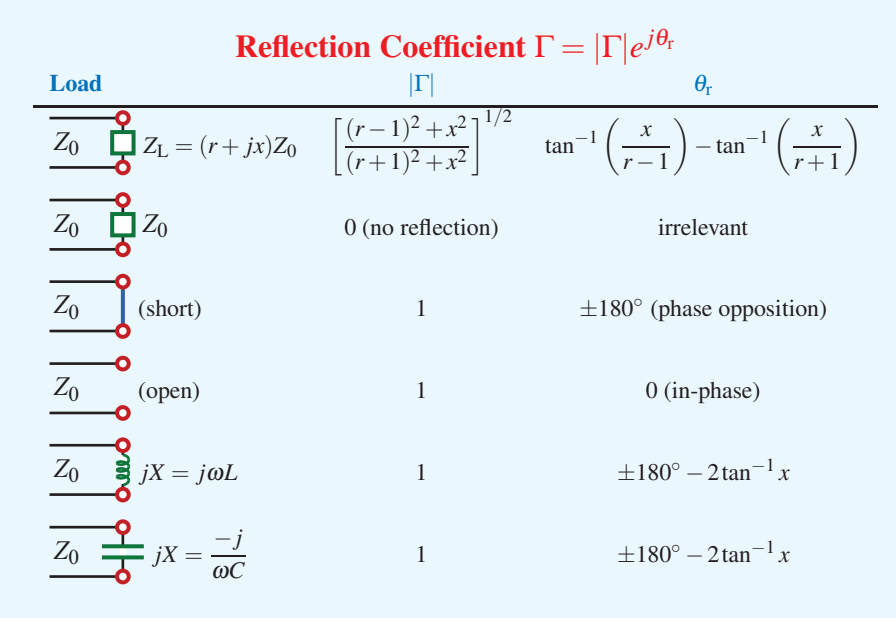

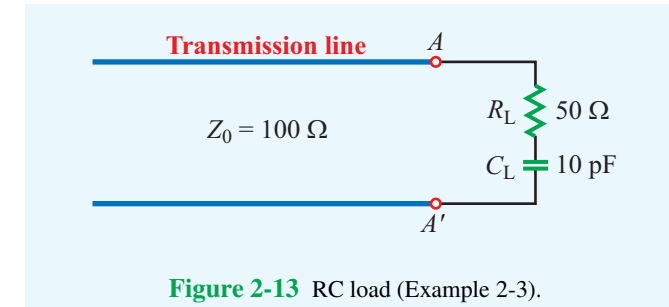

From Eq. (2.59), the voltage reflection coefficient is

$$
\Gamma = \frac{z_{L} - 1}{z_{L} + 1}
$$
  
= 
$$
\frac{0.5 - j1.59 - 1}{0.5 - j1.59 + 1}
$$
  
= 
$$
\frac{-0.5 - j1.59}{1.5 - j1.59}
$$
  
= 
$$
\frac{-1.67e^{j72.6^{\circ}}}{2.19e^{-j46.7^{\circ}}}
$$
  
= 
$$
-0.76e^{j119.3^{\circ}}.
$$

The normalized load impedance is

$$
z_{L} = \frac{Z_{L}}{Z_{0}}
$$
  
=  $\frac{R_{L} - j/(\omega C_{L})}{Z_{0}}$   
=  $\frac{1}{100} \left( 50 - j \frac{1}{2\pi \times 10^{8} \times 10^{-11}} \right)$   
=  $(0.5 - j1.59) \Omega$ .

This result may be converted into the form of Eq. (2.62) by replacing the minus sign with  $e^{-j180^\circ}$ . Thus,

$$
\Gamma = 0.76e^{j119.3^{\circ}}e^{-j180^{\circ}}
$$
  
= 0.76e<sup>-j60.7^{\circ}  
= 0.76/-60.7^{\circ},</sup>

or

$$
|\Gamma|=0.76, \qquad \theta_r=-60.7^\circ.
$$

#### **Example 2-4:** |Γ| **for Purely Reactive Load**

Show that  $|\Gamma| = 1$  for a lossless line connected to a purely reactive load.

**Solution:** The load impedance of a purely reactive load is  $Z_L = jX_L$ . From Eq. (2.59), the reflection coefficient is

$$
\Gamma = \frac{Z_{L} - Z_{0}}{Z_{L} + Z_{0}}
$$
  
=  $\frac{jX_{L} - Z_{0}}{jX_{L} + Z_{0}}$   
=  $\frac{-(Z_{0} - jX_{L})}{(Z_{0} + jX_{L})} = \frac{-\sqrt{Z_{0}^{2} + X_{L}^{2}} e^{-j\theta}}{\sqrt{Z_{0}^{2} + X_{L}^{2}} e^{j\theta}} = -e^{-j2\theta} = 1e^{j(\pi - 2\theta)},$ 

where  $\theta = \tan^{-1} X_L / Z_0$ . Hence, for  $\Gamma = |\Gamma| e^{j\theta_{\rm r}},$ 

$$
|\Gamma|=1
$$

and

$$
\theta_r=\pi-2\theta=\pi-2\tan^{-1}\left(\frac{X_L}{Z_0}\right).
$$

**Exercise 2-8:** A 50 Ω lossless transmission line is terminated in a load with impedance  $Z_L = (30 - j200) \Omega$ . Calculate the voltage reflection coefficient at the load.

Answer: 
$$
\Gamma = 0.93 \underline{\smash{/} - 27.5^\circ}
$$
. (See (4).)

**Exercise 2-9:** A 150  $\Omega$  lossless line is terminated in a capacitor with impedance  $Z_L = -j30 \Omega$ . Calculate Γ.

Answer: 
$$
\Gamma = 1/157.4^{\circ}
$$
. (See (4).)

**Exercise 2-10:** Given that the reflection coefficient at the load is  $\Gamma = 0.6 - j0.3$ , determine the normalized load impedance *z*L.

**Answer:**  $z_L = 2.2 - j2.4$ . (See .)

#### 2-6.2 Standing Waves

Using the relation  $V_0^- = \Gamma V_0^+$  in Eqs. (2.54a) and (2.54b) yields

$$
\widetilde{V}(z) = V_0^+(e^{-j\beta z} + \Gamma e^{j\beta z}),\tag{2.63a}
$$

$$
\tilde{I}(z) = \frac{V_0^+}{Z_0} (e^{-j\beta z} - \Gamma e^{j\beta z}).
$$
\n(2.63b)

These expressions now contain only one (yet to be determined) unknown,  $V_0^+$ . Before we proceed to solve for  $V_0^+$ , however, let us examine the physical meaning underlying these expressions. We begin by deriving an expression for  $|V(z)|$ , which is the magnitude of  $\tilde{V}(z)$ . Upon using Eq. (2.62) in Eq. (2.63a) and applying the relation  $|\widetilde{V}(z)| = |\widetilde{V}(z)\widetilde{V}^*(z)|^{1/2}$ , where  $\widetilde{V}^*(z)$ is the complex conjugate of  $\tilde{V}(z)$ , we have

$$
|\tilde{V}(z)| = \left\{ \left[ V_0^+(e^{-j\beta z} + |\Gamma|e^{j\theta_t}e^{j\beta z}) \right] \right\}^{1/2}
$$

$$
\cdot \left[ (V_0^+)^*(e^{j\beta z} + |\Gamma|e^{-j\theta_t}e^{-j\beta z}) \right] \right\}^{1/2}
$$

$$
= |V_0^+| \left[ 1 + |\Gamma|^2 + |\Gamma|(e^{j(2\beta z + \theta_t)} + e^{-j(2\beta z + \theta_t)}) \right]^{1/2}
$$

$$
= |V_0^+| \left[ 1 + |\Gamma|^2 + 2|\Gamma|\cos(2\beta z + \theta_t) \right]^{1/2}, \qquad (2.64)
$$

where we have used the identity

$$
e^{jx} + e^{-jx} = 2\cos x \tag{2.65}
$$

for any real quantity *x*. To express the magnitude of  $\tilde{V}$  as a function of *d* instead of *z*, we replace *z* with  $-d$  on the righthand side of Eq.  $(2.64)$ :

$$
|\widetilde{V}(d)| = |V_0^+| [1 + |\Gamma|^2 + 2|\Gamma| \cos(2\beta d - \theta_r)]^{1/2}.
$$
 (2.66)

By applying the same steps to Eq. (2.63b), a similar expression can be derived for  $|\tilde{I}(d)|$ , which is the magnitude of the current  $ilde{I}(d)$ :

$$
|\widetilde{I}(d)| = \frac{|V_0^+|}{Z_0} \left[1 + |\Gamma|^2 - 2|\Gamma|\cos(2\beta d - \theta_\text{r})\right]^{1/2}.
$$
 (2.67)

The variations of  $|\tilde{V}(d)|$  and  $|\tilde{I}(d)|$  as a function of *d*, which is the position on the line relative to the load (at  $d = 0$ ), are illustrated in Fig. 2-14 for a line with  $|V_0^+| = 1$  V,  $|\Gamma| = 0.3$ ,  $\theta_{\rm r} = 30^{\circ}$ , and  $Z_0 = 50 \Omega$ . The sinusoidal patterns are called *standing waves* and are caused by the *interference* of the two traveling waves. The *maximum value* of the *standingwave pattern* of  $|V(d)|$  corresponds to the position on the line at which the incident and reflected waves are *in-phase*  $[2\beta d - \theta_r = 2n\pi$  in Eq. (2.66)]. Therefore, they add constructively to give a value equal to  $(1+|\Gamma|)|V_0^+| = 1.3$  V. The *minimum value* of  $|\widetilde{V}(d)|$  occurs when the two waves interfere destructively, which occurs when the incident and reflected waves are in **phase-opposition**  $[2\beta d - \theta_r = (2n+1)\pi]$ . In this case,  $|\tilde{V}(d)| = (1 - |\Gamma|)|V_0^+| = 0.7 \text{ V}.$ 

 $\triangleright$  Whereas the repetition period is  $\lambda$  for the incident and reflected waves considered individually, the repetition period of the standing-wave pattern is  $\lambda/2$ .

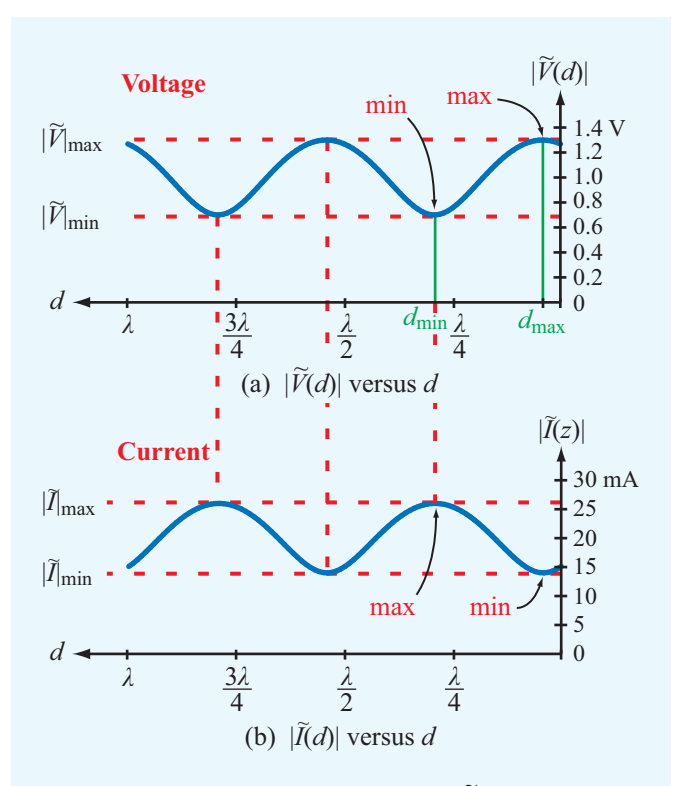

**Figure 2-14** Standing-wave pattern for (a)  $|\tilde{V}(d)|$  and (b)  $|\tilde{I}(d)|$ for a lossless transmission line of characteristic impedance  $Z_0 = 50 \Omega$ , terminated in a load with a reflection coefficient  $\Gamma = 0.3e^{j30^\circ}$ . The magnitude of the incident wave  $|V_0^+| = 1$  V. The standing-wave ratio is  $S = |\tilde{V}|_{\text{max}}/|\tilde{V}|_{\text{min}} = 1.3/0.7 = 1.86$ .

The standing-wave pattern describes the spatial variation of the magnitude of  $\widetilde{V}(d)$  as a function of *d*. If one were to observe the variation of the instantaneous voltage as a function of time at location  $d = d_{\text{max}}$  in Fig. 2-14, that variation would be as  $\cos \omega t$  and would have an amplitude equal to 1.3 V [i.e.,  $v(t)$  would oscillate between  $-1.3$  V and  $+1.3$  V]. Similarly, the instantaneous voltage  $v(d,t)$  at any location *d* will be sinusoidal with amplitude equal to  $|\widetilde{V}(d)|$  at that *d*.

▶ Interactive **Module 2.4<sup>***a***</sup> provides a highly recom**mended simulation tool for gaining better understanding of the standing-wave patterns for  $V(d)$  and  $I(d)$  and the dynamic behavior of  $v(d,t)$  and  $i(d,t)$ .

Close inspection of the voltage and current standing-wave patterns shown in Fig. 2-14 reveals that the two patterns are

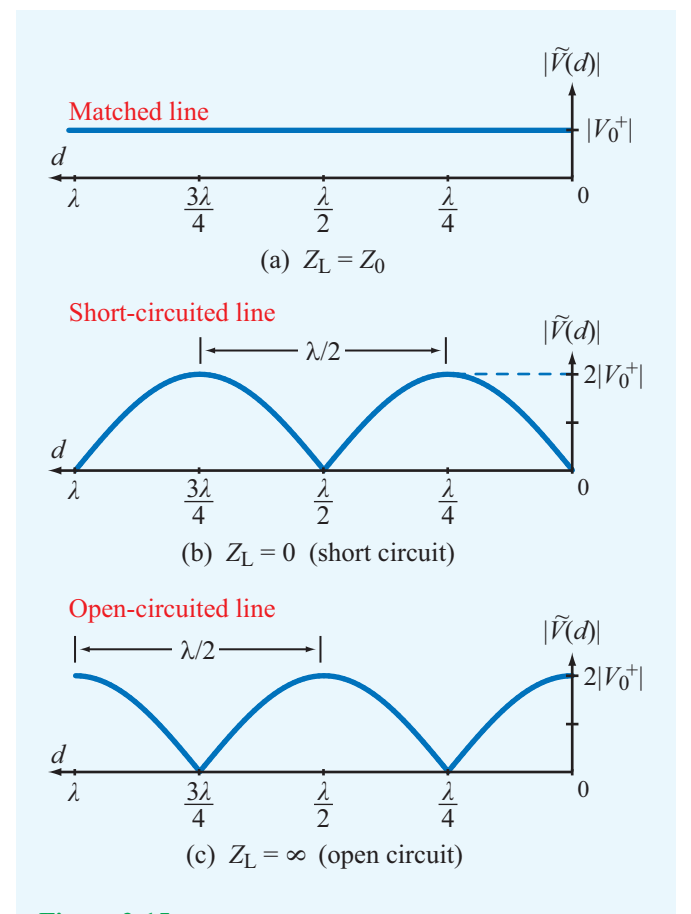

Figure 2-15 Voltage standing-wave patterns for (a) a matched load, (b) a short-circuited line, and (c) an open-circuited line.

in phase opposition (when one is at a maximum, the other is at a minimum, and vice versa). This is a consequence of the fact that the third term in Eq. (2.66) is preceded by a plus sign, whereas the third term in Eq. (2.67) is preceded by a minus sign.

The standing-wave patterns shown in Fig. 2-14 are for a line with  $\Gamma = 0.3 e^{j30^\circ}$ . The peak-to-peak variation of the pattern  $(|\widetilde{V}|_{\min} = (1 - |\Gamma|)|V_0^+|$  to  $|\widetilde{V}|_{\max} = (1 + |\Gamma|)|V_0^+|$  depends on  $|\Gamma|$ . For the special case of a matched line with  $Z_L = Z_0$ , we have  $|\Gamma| = 0$  and  $|\widetilde{V}(d)| = |V_0^+|$  for all values of *d*, as shown in Fig. 2-15(a).

 $\triangleright$  With no reflected wave present, there is no interference and no standing waves.  $\triangleleft$ 

*<sup>a</sup>*At [em8e.eecs.umich.edu](http://em8e.eecs.umich.edu)

The other end of the  $|\Gamma|$  scale, at  $|\Gamma| = 1$ , corresponds to when the load is a short circuit ( $\Gamma = -1$ ) or an open circuit  $(\Gamma = 1)$ . The standing-wave patterns for those two cases are shown in Figs. 2-15(b) and (c); both exhibit maxima of  $2|V_0^+|$ and minima equal to zero, but the two patterns are spatially shifted relative to each other by a distance of  $\lambda/4$ . A purely reactive load (capacitor or inductor) also satisfies the condition  $|\Gamma| = 1$ , but  $\theta_r$  is generally neither zero nor 180° (**Table 2-3**). Exercise 2.9 examines the standing-wave pattern for a lossless line terminated in an inductor.

Now let us examine the maximum and minimum values of the voltage magnitude. From Eq.  $(2.66)$ ,  $|V(d)|$  is a maximum when the argument of the cosine function is equal to zero or a multiple of 2π. Let us *denote d*max *as the distance from the load at which*  $|\widetilde{V}(d)|$  *is a maximum*. It then follows that

$$
|\tilde{V}(d)| = |\tilde{V}|_{\text{max}} = |V_0^+| [1 + |\Gamma|], \tag{2.68}
$$

when

$$
2\beta d_{\text{max}} - \theta_{\text{r}} = 2n\pi, \tag{2.69}
$$

with  $n = 0$  or a positive integer. Solving Eq. (2.69) for  $d_{\text{max}}$ , we have

$$
d_{\max} = \frac{\theta_{\rm r} + 2n\pi}{2\beta} = \frac{\theta_{\rm r}\lambda}{4\pi} + \frac{n\lambda}{2},
$$
  
\n
$$
\begin{cases}\nn = 1, 2, \dots & \text{if } \theta_{\rm r} < 0, \\
n = 0, 1, 2, \dots & \text{if } \theta_{\rm r} \ge 0,\n\end{cases}
$$
\n(2.70)

where we have used  $\beta = 2\pi/\lambda$ . The phase angle of the voltage reflection coefficient,  $\theta_r$ , is bounded between  $-\pi$ and  $\pi$  radians. If  $\theta_r \geq 0$ , the *first voltage maximum* occurs at  $d_{\text{max}} = \theta_r \lambda / 4\pi$ , corresponding to  $n = 0$ , but if  $\theta_{\rm r}$  < 0, the first physically meaningful maximum occurs at  $d_{\text{max}} = (\theta_r \lambda / 4\pi) + \lambda / 2$ , corresponding to  $n = 1$ . Negative values of  $d_{\text{max}}$  correspond to locations past the end of the line; therefore, they have no physical significance.

Similarly, the minima of  $|\widetilde{V}(d)|$  occur at distances  $d_{\text{min}}$ where the argument of the cosine function in Eq. (2.66) is equal to  $(2n+1)\pi$ , which gives the result

$$
|\widetilde{V}|_{\min} = |V_0^+| [1 - |\Gamma|],
$$
  
when  $(2\beta d_{\min} - \theta_r) = (2n + 1)\pi,$  (2.71)

with  $-\pi \leq \theta_r \leq \pi$ . The first minimum corresponds to  $n = 0$ . The spacing between a maximum  $d_{\text{max}}$  and the adjacent minimum  $d_{\text{min}}$  is  $\lambda/4$ . Hence, the *first minimum* occurs at

$$
d_{\min} = \begin{cases} d_{\max} + \lambda/4, & \text{if } d_{\max} < \lambda/4, \\ d_{\max} - \lambda/4, & \text{if } d_{\max} \ge \lambda/4. \end{cases}
$$
 (2.72)

 $\blacktriangleright$  The locations on the line corresponding to voltage maxima correspond to current minima, and vice versa. ◀

The ratio of  $|\tilde{V}|_{\text{max}}$  to  $|\tilde{V}|_{\text{min}}$  is called the *voltage standingwave ratio S*, which from Eqs. (2.68) and (2.71) is given by

$$
S = \frac{|\widetilde{V}|_{\text{max}}}{|\widetilde{V}|_{\text{min}}} = \frac{1 + |\Gamma|}{1 - |\Gamma|} \quad \text{(dimensionless)}.
$$
 (2.73)

This quantity is often referred to by its acronym, VSWR or the shorter acronym *SWR*, and it provides a measure of the mismatch between the load and the transmission line:

For a matched load with  $\Gamma = 0$ , we get  $S = 1$ , and for a line with  $|\Gamma| = 1$ ,  $S = \infty$ .

**Concept Question 2-5:** The attenuation constant  $\alpha$  represents ohmic losses. In view of the model given in Fig. 2-6(c), what should  $R'$  and  $G'$  be in order to have no losses? Verify your expectation through the expression for  $\alpha$  given by Eq. (2.25a).

**Concept Question 2-6:** How is the wavelength λ of the wave traveling on the transmission line related to the freespace wavelength  $\lambda_0$ ?

**Concept Question 2-7:** When is a load matched to a transmission line? Why is it important?

**Concept Question 2-8:** What is a standing-wave pattern? Why is its period  $\lambda/2$  and not  $\lambda$ ?

**Concept Question 2-9:** What is the separation between the location of a voltage maximum and the adjacent current maximum on the line?

**Module 2.4 Transmission Line Simulator** Upon specifying the requisite input data—including the load impedance at  $d = 0$  and the generator voltage and impedance at  $d = l$ , this module provides a wealth of output information about the voltage and current waveforms along the transmission line. You can view plots of the standing-wave patterns for voltage and current, the time and spatial variations of the instantaneous voltage  $v(d,t)$  and current  $i(d,t)$ , and other related quantities.

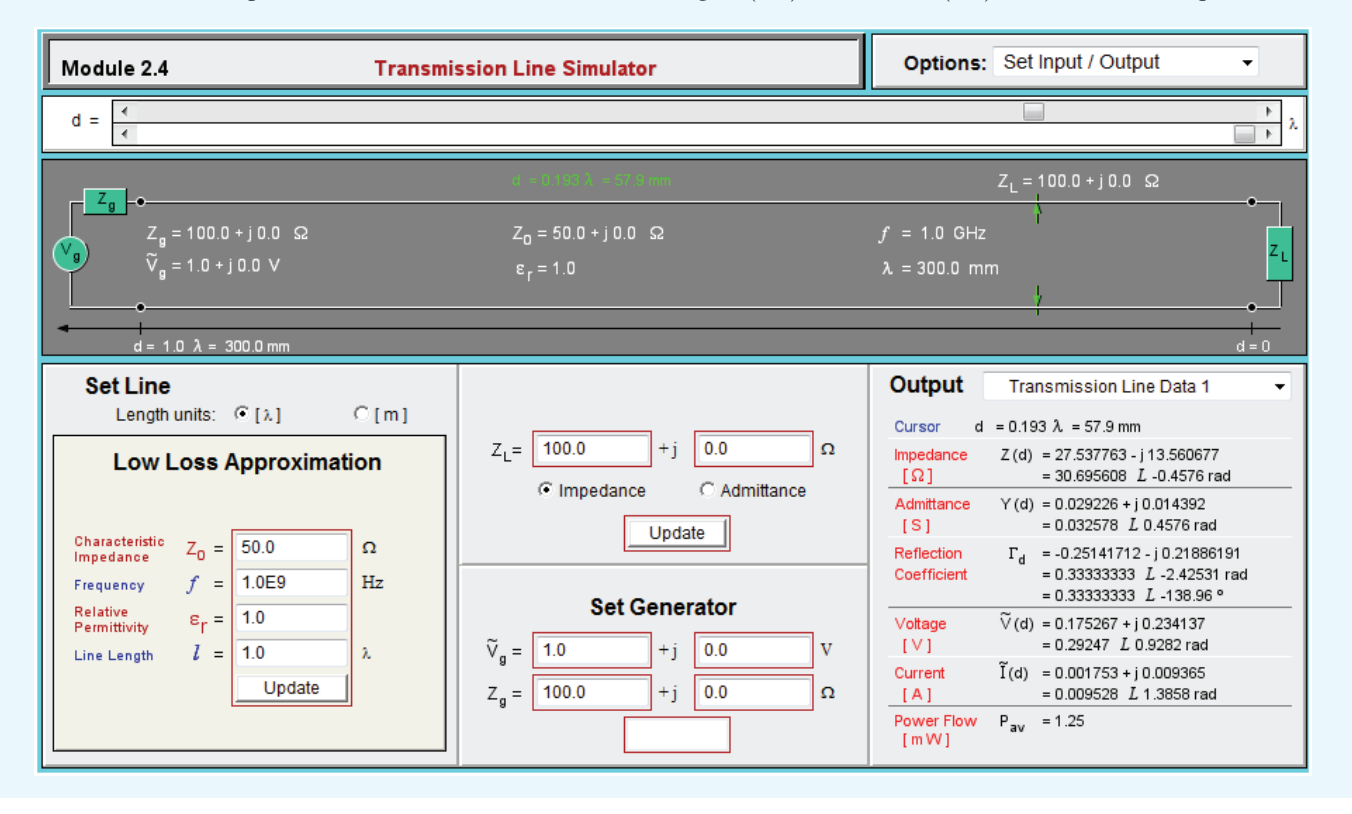

**Exercise 2-11:** Use Module 2.4 to generate the voltage and current standing-wave patterns for a  $50 \Omega$ line of length  $1.5\lambda$  terminated in an inductance with  $Z_L = j140$  Ω.

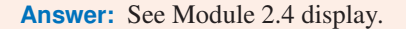

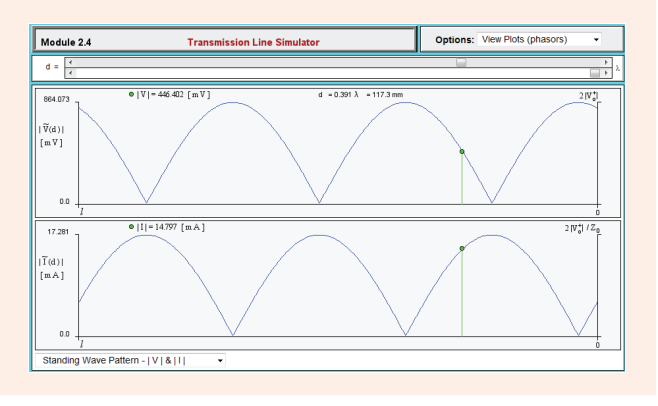

### **Example 2-5: Standing-Wave Ratio**

A 50  $\Omega$  transmission line is terminated in a load with  $Z_L = (100 + j50)$  Ω. Find the voltage reflection coefficient and the voltage standing-wave ratio.

**Solution:** From Eq. (2.59), Γ is given by

$$
\Gamma = \frac{z_L - 1}{z_L + 1} = \frac{(2 + j1) - 1}{(2 + j1) + 1} = \frac{1 + j1}{3 + j1}.
$$

Converting the numerator and denominator to polar form yields

$$
\Gamma = \frac{1.414e^{j45^{\circ}}}{3.162e^{j18.4^{\circ}}} = 0.45e^{j26.6^{\circ}}.
$$

Using the definition for *S* given by Eq. (2.73), we have

$$
S = \frac{1 + |\Gamma|}{1 - |\Gamma|} = \frac{1 + 0.45}{1 - 0.45} = 2.6.
$$

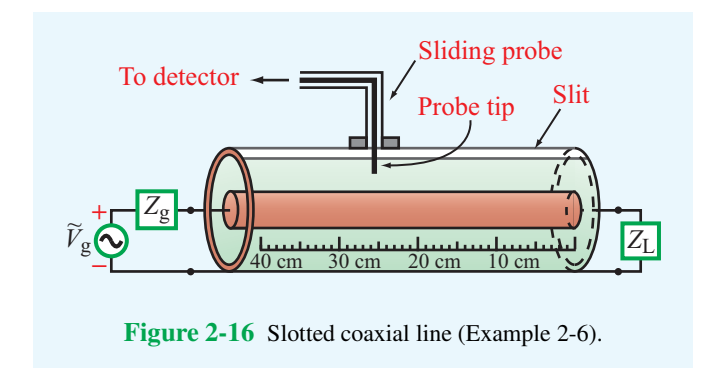

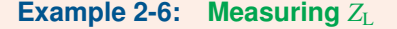

A *slotted-line* probe is an instrument used to measure the unknown impedance of a load,  $Z_L$ . A coaxial slotted line contains a narrow longitudinal slit in the outer conductor. A small probe inserted in the slit can be used to sample the magnitude of the electric field and, hence, the magnitude  $|V(d)|$  of the voltage on the line (Fig. 2-16). By moving the probe along the length of the slotted line, it is possible to measure  $|\tilde{V}|_{\text{max}}$  and  $|\tilde{V}|_{\text{min}}$ and the distances from the load at which they occur. Use of Eq. (2.73), namely  $S = |\tilde{V}|_{\text{max}}/|\tilde{V}|_{\text{min}}$ , provides the voltage standing-wave ratio *S*. Measurements with a  $Z = 50 \Omega$  slotted line terminated in an unknown load impedance determined that  $S = 3$ . The distance between successive voltage minima was found to be 30 cm, and the first voltage minimum was located at 12 cm from the load. Determine the load impedance *Z*L.

**Solution:** The following quantities are given:

$$
Z_0 = 50 \Omega
$$
,  $S = 3$ ,  $d_{\min} = 12 \text{ cm}$ .

Since the distance between successive voltage minima is  $\lambda/2$ ,

$$
\lambda = 2 \times 0.3 = 0.6 \text{ m},
$$

and

$$
\beta = \frac{2\pi}{\lambda} = \frac{2\pi}{0.6} = \frac{10\pi}{3}
$$
 (rad/m).

From Eq. (2.73), solving for <sup>|</sup>Γ<sup>|</sup> in terms of *<sup>S</sup>* gives

$$
|\Gamma| = \frac{S-1}{S+1} = \frac{3-1}{3+1} = 0.5.
$$

Next, we use the condition given by Eq. (2.71) to find  $\theta_r$ :

$$
2\beta d_{\min} - \theta_{\rm r} = \pi, \qquad \text{for } n = 0 \text{ (first minimum)},
$$

which gives

$$
\theta_{\rm r} = 2\beta d_{\rm min} - \pi = 2 \times \frac{10\pi}{3} \times 0.12 - \pi = -0.2\pi \text{ (rad)} = -36^{\circ}.
$$

Hence,

$$
\Gamma = |\Gamma|e^{j\theta_{\rm r}} = 0.5e^{-j36^{\circ}} = 0.405 - j0.294.
$$

Solving Eq.  $(2.59)$  for  $Z_L$ , we have

$$
Z_{\rm L} = Z_0 \left[ \frac{1+\Gamma}{1-\Gamma} \right] = 50 \left[ \frac{1+0.405 - j0.294}{1-0.405 + j0.294} \right] = (85 - j67) \ \Omega.
$$

**Exercise 2-12:** If  $\Gamma = 0.5/100^\circ$  and  $\lambda = 24$  cm, find the locations of the voltage maximum and minimum nearest to the load.

**Answer:**  $d_{\text{max}} = 10 \text{ cm}, d_{\text{min}} = 4 \text{ cm}.$  (See  $\textcircled{\tiny{\textcircled{\tiny{\textcirc}}}}$ .)

**Exercise 2-13:** A 140  $\Omega$  lossless line is terminated in a load impedance  $Z_L = (280 + j182)$  Ω. If  $\lambda = 72$  cm, find (a) the reflection coefficient  $\Gamma$ , (b) the voltage standingwave ratio *S*, (c) the locations of voltage maxima, and (d) the locations of voltage minima.

**Answer:** (a)  $\Gamma = 0.5/29^{\circ}$ , (b)  $S = 3.0$ , (c)  $d_{\text{max}} =$ 2.9 cm +  $n\lambda/2$ , (d)  $d_{\text{min}} = 20.9$  cm +  $n\lambda/2$ , where  $n = 0, 1, 2, \ldots$  (See  $\infty$ .)

## 2-7 Wave Impedance of the Lossless Line

The standing-wave patterns indicate that on a mismatched line the voltage and current magnitudes are oscillatory with position along the line and in phase opposition with each other. Hence, the voltage to current ratio, called the *wave impedance*  $Z(d)$ , must vary with position also. Using Eqs. (2.63a) and  $(2.63b)$  with  $z = -d$ ,

$$
Z(d) = \frac{\widetilde{V}(d)}{\widetilde{I}(d)} = \frac{V_0^+ [e^{j\beta d} + \Gamma e^{-j\beta d}]}{V_0^+ [e^{j\beta d} - \Gamma e^{-j\beta d}]} Z_0
$$
  
= 
$$
Z_0 \left[ \frac{1 + \Gamma e^{-j2\beta d}}{1 - \Gamma e^{-j2\beta d}} \right] = Z_0 \left[ \frac{1 + \Gamma_d}{1 - \Gamma_d} \right] \quad (\Omega),
$$
 (2.74)

where we define

$$
\Gamma_d = \Gamma e^{-j2\beta d} = |\Gamma| e^{j\theta_\text{r}} e^{-j2\beta d} = |\Gamma| e^{j(\theta_\text{r}-2\beta d)} \tag{2.75}
$$

as the *phase-shifted voltage reflection coefficient*, meaning that  $\Gamma_d$  has the same magnitude as  $\Gamma$ , but its phase is shifted by  $2\beta d$  relative to that of  $\Gamma$ .

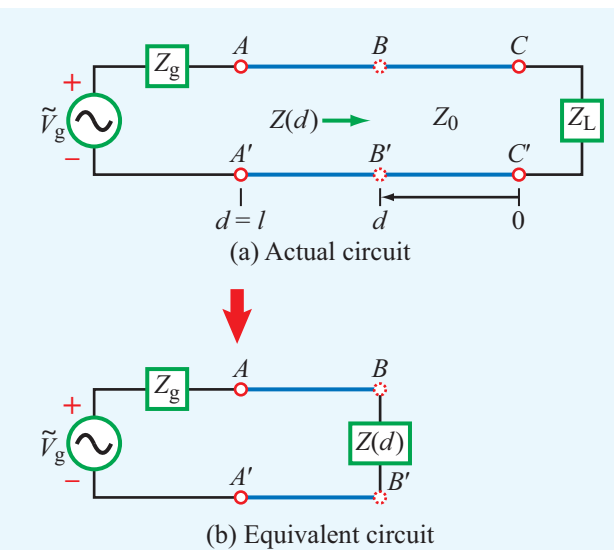

Figure 2-17 The segment to the right of terminals *BB'* can be replaced with a discrete impedance equal to the wave impedance *Z*(*d*).

 $\triangleright$  *Z(d)* is the ratio of the total voltage (incident- and reflected-wave voltages) to the total current at any point *d* on the line, in contrast with the characteristic impedance of the line  $Z_0$ , which relates the voltage and current of each of the two waves individually  $(Z_0 = V_0^+/I_0^+ = -V_0^-/I_0^-).$  ◀

In the circuit of Fig.  $2-17(a)$  at terminals  $BB'$  at an arbitrary location *d* on the line,  $Z(d)$  is the wave impedance of the line when "looking" to the right, i.e., towards the load. Application of the equivalence principle allows us to replace the segment to the right of terminals *BB*′ with a lumped impedance of value  $Z(d)$ , as depicted in Fig. 2-17(b). From the standpoint of the input circuit to the left of terminals *BB*′ , the two circuit configurations are electrically identical.

Of particular interest in many transmission-line problems is the *input impedance* at the source end of the line where  $d = l$ , which is given by

$$
Z_{\rm in} = Z(d=l) = Z_0 \left[ \frac{1+\Gamma_l}{1-\Gamma_l} \right] \tag{2.76}
$$

with

$$
\Gamma_l = \Gamma e^{-j2\beta l} = |\Gamma| e^{j(\theta_{\rm r}-2\beta l)}.
$$
 (2.77)

By replacing  $\Gamma$  with Eq. (2.59) and using the relations

$$
e^{j\beta l} = \cos\beta l + j\sin\beta l, \qquad (2.78a)
$$

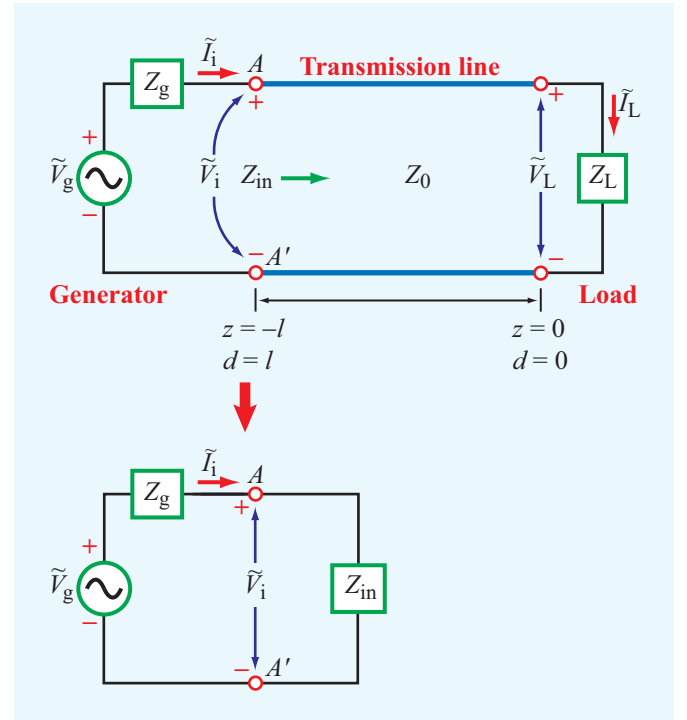

Figure 2-18 At the generator end, the terminated transmission line can be replaced with the input impedance of the line *Z*in.

$$
e^{-j\beta l} = \cos\beta l - j\sin\beta l,\tag{2.78b}
$$

Eq. (2.76) can be written in terms of the normalized load impedance  $z_L$  as

$$
Z_{\rm in} = Z_0 \left( \frac{z_{\rm L} \cos \beta l + j \sin \beta l}{\cos \beta l + j z_{\rm L} \sin \beta l} \right)
$$
  
= 
$$
Z_0 \left( \frac{z_{\rm L} + j \tan \beta l}{1 + j z_{\rm L} \tan \beta l} \right).
$$
 (2.79)

From the standpoint of the generator circuit, the transmission line can be replaced with an impedance  $Z_{\text{in}}$ , as shown in Fig. 2-18. The phasor voltage across  $Z_{\text{in}}$  is given by

$$
\widetilde{V}_{\mathbf{i}} = \widetilde{I}_{\mathbf{i}} Z_{\mathbf{in}} = \frac{\widetilde{V}_{\mathbf{g}} Z_{\mathbf{in}}}{Z_{\mathbf{g}} + Z_{\mathbf{in}}}.
$$
\n(2.80)

Simultaneously, from the standpoint of the transmission line, the voltage across it at the input of the line is given by Eq. (2.63a) with  $z = -l$ :

$$
\widetilde{V}_i = \widetilde{V}(-l) = V_0^{\dagger} [e^{j\beta l} + \Gamma e^{-j\beta l}]. \tag{2.81}
$$

Equating Eq.  $(2.80)$  to Eq.  $(2.81)$  and then solving for  $V_0^+$ leads to

$$
V_0^+ = \left(\frac{\widetilde{V}_{g} Z_{\rm in}}{Z_{g} + Z_{\rm in}}\right) \left(\frac{1}{e^{j\beta l} + \Gamma e^{-j\beta l}}\right). \tag{2.82}
$$

This completes the solution of the transmission-line wave equations given by Eqs. (2.21) and (2.23) for the special case of a lossless transmission line. We started out with the general solutions given by Eq. (2.26), which included four unknown amplitudes,  $V_0^+, V_0^-, I_0^+,$  and  $I_0^-$ . We then determined that  $Z_0 = V_0^+/I_0^+ = -V_0^-/I_0^-$ , thereby reducing the unknowns to the two voltage amplitudes only. Upon applying the boundary condition at the load, we were able to relate  $V_0^-$  to  $V_0^+$ through Γ, and finally, by applying the boundary condition at the source, we obtained an expression for  $V_0^+$ .

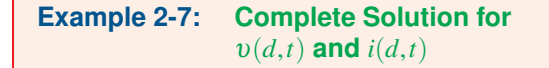

A 1.05 GHz generator circuit with series impedance  $Z_g = 10 \Omega$ and voltage source given by

$$
v_{\rm g}(t) = 10\sin(\omega t + 30^{\circ})
$$
 (V)

is connected to a load  $Z_L = (100 + j50)$  Ω through a 50-Ω, 67-cm long lossless transmission line. The phase velocity of the line is  $0.7c$ , where *c* is the velocity of light in a vacuum. Find  $v(d,t)$  and  $i(d,t)$  on the line.

**Solution:** From the relationship  $u_p = \lambda f$ , we find the wavelength

$$
\lambda = \frac{u_{\rm p}}{f} = \frac{0.7 \times 3 \times 10^8}{1.05 \times 10^9} = 0.2 \text{ m},
$$

and

$$
\beta l = \frac{2\pi}{\lambda} l = \frac{2\pi}{0.2} \times 0.67 = 6.7\pi = 0.7\pi = 126^{\circ},
$$

where we have subtracted multiples of  $2\pi$ . The voltage reflection coefficient at the load is

$$
\Gamma = \frac{Z_{\rm L} - Z_0}{Z_{\rm L} + Z_0} = \frac{(100 + j50) - 50}{(100 + j50) + 50} = 0.45e^{j26.6^\circ}.
$$

With reference to Fig. 2-18, the input impedance of the line given by Eq.  $(2.76)$  is

$$
Z_{in} = Z_0 \left( \frac{1 + \Gamma_l}{1 - \Gamma_l} \right)
$$
  
=  $Z_0 \left( \frac{1 + \Gamma e^{-j2\beta l}}{1 - \Gamma e^{-j2\beta l}} \right)$   
=  $50 \left( \frac{1 + 0.45 e^{j26.6^\circ} e^{-j252^\circ}}{1 - 0.45 e^{j26.6^\circ} e^{-j252^\circ}} \right) = (21.9 + j17.4) \Omega.$ 

Rewriting the expression for the generator voltage with the cosine reference, we have

$$
v_g(t) = 10\sin(\omega t + 30^\circ)
$$
  
=  $10\cos(90^\circ - \omega t - 30^\circ)$   
=  $10\cos(\omega t - 60^\circ)$   
=  $\Re[\sin(\overline{v}_g e^{j\omega t})] = \Re[\overline{v}_g e^{j\omega t}]$  (V).

Hence, the phasor voltage  $\widetilde{V}_g$  is given by

$$
\widetilde{V}_g = 10 e^{-j60^\circ} = 10 \underline{\text{/} -60^\circ} \qquad (V).
$$

Application of Eq. (2.82) gives

$$
V_0^+ = \left(\frac{\widetilde{V}_{g} Z_{in}}{Z_{g} + Z_{in}}\right) \left(\frac{1}{e^{j\beta l} + \Gamma e^{-j\beta l}}\right)
$$
  
= 
$$
\left[\frac{10e^{-j60^{\circ}} (21.9 + j17.4)}{10 + 21.9 + j17.4}\right]
$$
  
• 
$$
\left(e^{j126^{\circ}} + 0.45e^{j26.6^{\circ}} e^{-j126^{\circ}}\right)^{-1}
$$
  
= 
$$
10.2e^{j159^{\circ}}
$$
 (V).

Using Eq. (2.63a) with  $z = -d$ , the phasor voltage on the line is

$$
\widetilde{V}(d) = V_0^+(e^{j\beta d} + \Gamma e^{-j\beta d})
$$
  
= 10.2e^{j159^\circ}(e^{j\beta d} + 0.45e^{j26.6^\circ}e^{-j\beta d}),

and the corresponding instantaneous voltage  $v(d,t)$  is

$$
v(d,t) = \Re\mathbf{e}[\widetilde{V}(d) e^{j\omega t}]
$$
  
= 10.2 cos( $\omega t + \beta d + 159^\circ$ )  
+ 4.55 cos( $\omega t - \beta d + 185.6^\circ$ ) (V).

Similarly, Eq. (2.63b) leads to

$$
\tilde{I}(d) = 0.20e^{j159^\circ}(e^{j\beta d} - 0.45e^{j26.6^\circ}e^{-j\beta d}),
$$
  
\n
$$
i(d,t) = 0.20\cos(\omega t + \beta d + 159^\circ) + 0.091\cos(\omega t - \beta d + 185.6^\circ)
$$
 (A).

**Module 2.5** Wave and Input Impedance The wave impedance,  $Z(d) = \tilde{V}(d)/\tilde{I}(d)$ , exhibits a cyclical pattern as a function of position along the line. This module displays plots of the real and imaginary parts of  $Z(d)$ , specifies the locations of the voltage maximum and minimum nearest to the load, and provides other related information.

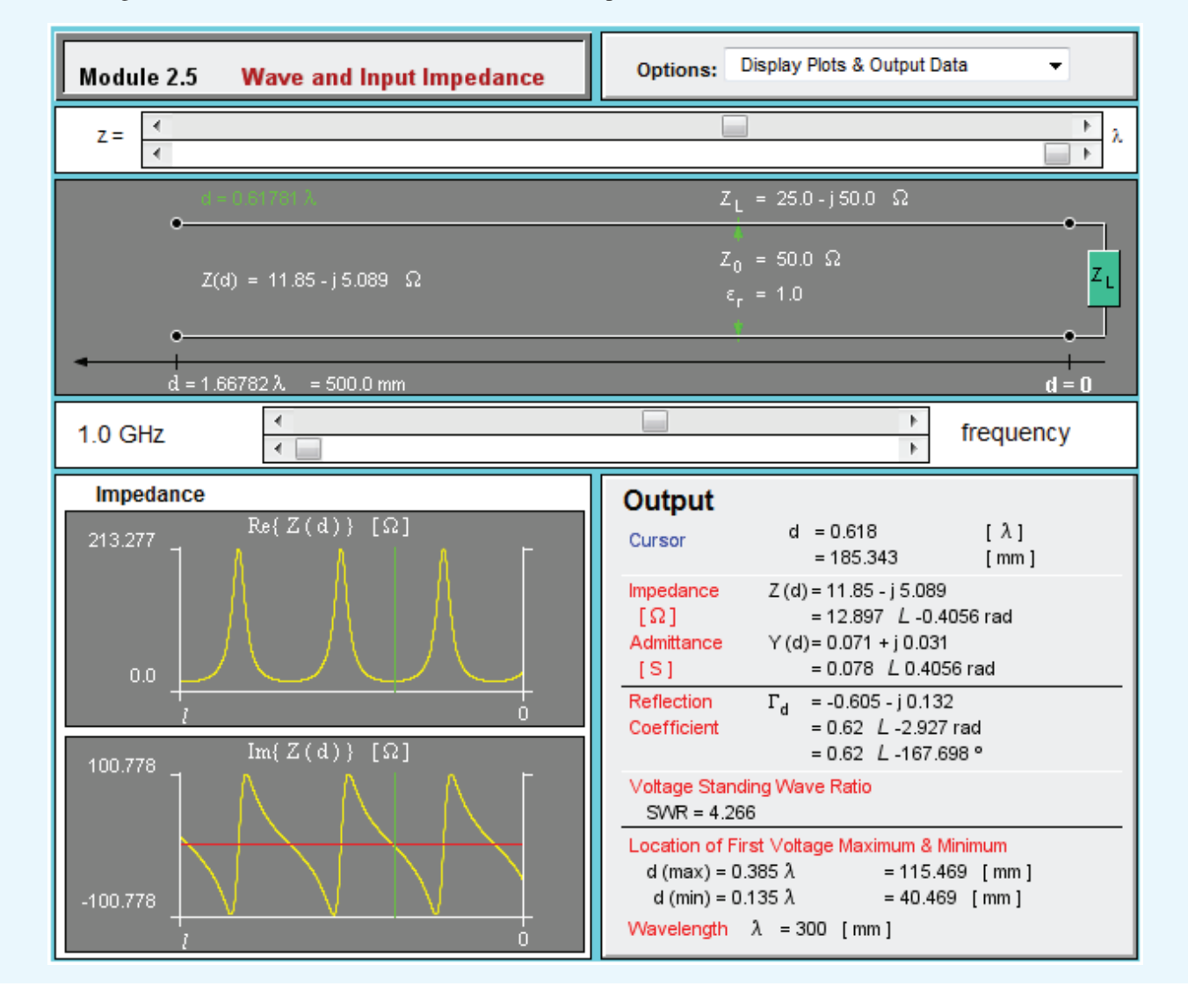

# 2-8 Special Cases of the Lossless Line

We often encounter situations involving lossless transmission lines with particular terminations or lines whose lengths lead to particularly useful line properties. We now consider some of these special cases.

### 2-8.1 Short-Circuited Line

The transmission line shown in Fig.  $2-19(a)$  is terminated in a short circuit,  $Z_L = 0$ . Consequently, the voltage reflection coefficient defined by Eq. (2.59) is  $\Gamma = -1$ , and the voltage standing-wave ratio given by Eq. (2.73) is  $S = \infty$ . With  $z = -d$ and  $\Gamma = -1$  in Eqs. (2.63a) and (2.63b), and  $\Gamma = -1$  in Eq. (2.74), the voltage, current, and wave impedance on a short-circuited lossless transmission line are given by

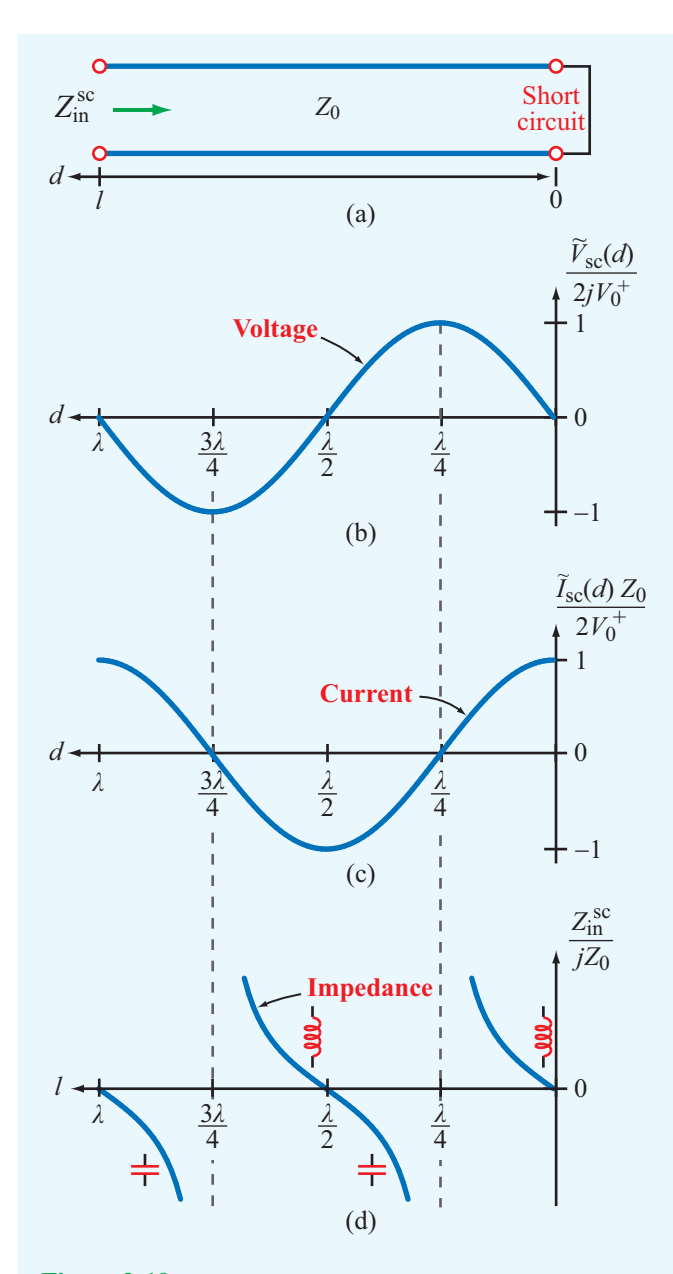

Figure 2-19 Transmission line terminated in a short circuit: (a) schematic representation, (b) normalized voltage on the line, (c) normalized current, and (d) normalized input impedance.

$$
\widetilde{V}_{\rm sc}(d) = V_0^+ [e^{j\beta d} - e^{-j\beta d}] = 2jV_0^+ \sin \beta d, \tag{2.83a}
$$

$$
\tilde{I}_{\rm sc}(d) = \frac{V_0^+}{Z_0} [e^{j\beta d} + e^{-j\beta d}] = \frac{2V_0^+}{Z_0} \cos \beta d, \qquad (2.83b)
$$

$$
Z_{\rm sc}(d) = \frac{\widetilde{V}_{\rm sc}(d)}{\widetilde{I}_{\rm sc}(d)} = jZ_0 \tan \beta d. \tag{2.83c}
$$

The voltage  $V_{sc}(d)$  is zero at the load  $(d = 0)$ , as it should be for a short circuit, and its amplitude varies as sinβ*d*. In contrast, the current  $\tilde{I}_{\rm sc}(d)$  is a maximum at the load, and it varies as  $\cos \beta d$ . Both quantities are displayed in Fig. 2-19 as a function of *d*.

Denoting  $Z_{\text{in}}^{\text{sc}}$  as the *input impedance of a short-circuited line* of length *l*,

$$
Z_{\text{in}}^{\text{sc}} = \frac{\widetilde{V}_{\text{sc}}(l)}{\widetilde{I}_{\text{sc}}(l)} = jZ_0 \tan \beta l. \tag{2.84}
$$

A plot of  $Z_{\text{in}}^{\text{sc}}/jZ_0$  versus *l* is shown in Fig. 2-19(d). For the short-circuited line, if its length is less than  $\lambda/4$ , its impedance is equivalent to that of an inductor, and if it is between  $\lambda/4$  and  $\lambda/2$ , it is equivalent to that of a capacitor.

In general, the input impedance  $Z_{\text{in}}$  of a line terminated in an arbitrary load has a real part, called the *input resistance R*in, and an imaginary part, called the *input reactance*  $X_{\text{in}}$ :

$$
Z_{\rm in} = R_{\rm in} + jX_{\rm in}.\tag{2.85}
$$

In the case of the short-circuited lossless line, the input impedance is purely reactive ( $R_{\text{in}} = 0$ ). If tan  $\beta l \ge 0$ , the line appears inductive to the source, acting like an equivalent inductor *L*eq whose impedance equals  $Z_{\text{in}}^{\text{sc}}$ . Thus,

$$
j\omega L_{\text{eq}} = jZ_0 \tan \beta l, \qquad \text{if } \tan \beta l \ge 0,
$$
 (2.86)

or

$$
L_{\text{eq}} = \frac{Z_0 \tan \beta l}{\omega} \qquad (H). \tag{2.87}
$$

The minimum line length *l* that would result in an input impedance  $Z_{\text{in}}^{\text{sc}}$  equivalent to that of an inductor with inductance *L*eq is

$$
l = \frac{1}{\beta} \tan^{-1} \left( \frac{\omega L_{\text{eq}}}{Z_0} \right) \qquad (m). \qquad (2.88)
$$

Similarly, if  $\tan \beta l \leq 0$ , the input impedance is capacitive, in which case the line acts like an equivalent capacitor with capacitance *C*eq such that

$$
\frac{1}{j\omega C_{\text{eq}}} = jZ_0 \tan \beta l, \qquad \text{if } \tan \beta l \le 0,
$$
 (2.89)

or

$$
C_{\text{eq}} = -\frac{1}{Z_0 \omega \tan \beta l} \qquad \text{(F)}.
$$
 (2.90)

Since *l* is a positive number, the shortest length *l* for which  $\tan \beta l \leq 0$  corresponds to the range  $\pi/2 \leq \beta l \leq \pi$ . Hence, the minimum line length *l* that would result in an input impedance  $Z_{\text{in}}^{\text{sc}}$  equivalent to that of a capacitor of capacitance  $C_{\text{eq}}$  is

$$
l = \frac{1}{\beta} \left[ \pi - \tan^{-1} \left( \frac{1}{\omega C_{\text{eq}} Z_0} \right) \right] \qquad (m). \qquad (2.91)
$$

▶ These results imply that, through proper choice of the length of a short-circuited line, we can make them into equivalent capacitors and inductors of any desired reactance.

Such a practice is indeed common in the design of microwave circuits and high-speed integrated circuits, because making an actual capacitor or inductor often is much more difficult than fabricating a microstrip transmission line with a shorted end on a circuit board.

#### **Example 2-8: Equivalent Reactive Elements**

Choose the length of a shorted 50  $\Omega$  lossless transmission line (Fig. 2-20) such that its input impedance at 2.25 GHz is identical to that of a capacitor with capacitance  $C_{eq} = 4$  pF. The wave velocity on the line is 0.75*c*.

#### **Solution:** We are given

$$
up = 0.75c = 0.75 \times 3 \times 10^8 = 2.25 \times 10^8 \text{ m/s},
$$
  
\n
$$
Z_0 = 50 \Omega,
$$
  
\n
$$
f = 2.25 \text{ GHz} = 2.25 \times 10^9 \text{ Hz},
$$
  
\n
$$
C_{\text{eq}} = 4 \text{ pF} = 4 \times 10^{-12} \text{ F}.
$$

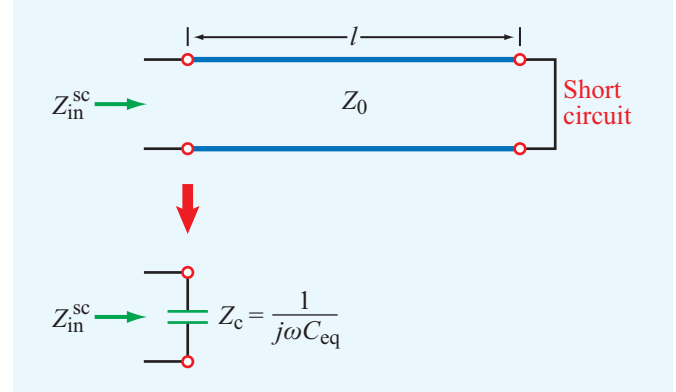

Figure 2-20 Shorted line as an equivalent capacitor (Example 2-8).

The phase constant is

$$
\beta = \frac{2\pi}{\lambda} = \frac{2\pi f}{u_p} = \frac{2\pi \times 2.25 \times 10^9}{2.25 \times 10^8} = 62.8 \quad \text{(rad/m)}.
$$

From Eq. (2.89), it follows that

$$
\tan \beta l = -\frac{1}{Z_0 \omega C_{\text{eq}}} = -\frac{1}{50 \times 2\pi \times 2.25 \times 10^9 \times 4 \times 10^{-12}} = -0.354.
$$

The tangent function is negative when its argument is in the second or fourth quadrants. The solution for the second quadrant is

$$
\beta l_1 = 2.8 \text{ rad} \quad \text{or} \quad l_1 = \frac{2.8}{\beta} = \frac{2.8}{62.8} = 4.46 \text{ cm},
$$

and the solution for the fourth quadrant is

$$
\beta l_2 = 5.94 \text{ rad}
$$
 or  $l_2 = \frac{5.94}{62.8} = 9.46 \text{ cm}.$ 

We also could have obtained the value of  $l_1$  by applying Eq. (2.91). The length  $l_2$  is greater than  $l_1$  by exactly  $\lambda/2$ . In fact, any length  $l = 4.46$  cm +  $n\lambda/2$ , where *n* is a positive integer, also is a solution.

### 2-8.2 Open-Circuited Line

With  $Z_L = \infty$ , as illustrated in Fig. 2-21(a), we have  $\Gamma = 1$ and  $S = \infty$ , and the voltage, current, and input impedance are given by

$$
\widetilde{V}_{\text{oc}}(d) = V_0^+ [e^{j\beta d} + e^{-j\beta d}] = 2V_0^+ \cos \beta d, \tag{2.92a}
$$

$$
\tilde{I}_{\text{oc}}(d) = \frac{V_0^+}{Z_0} [e^{j\beta d} - e^{-j\beta d}] = \frac{2jV_0^+}{Z_0} \sin \beta d, \qquad (2.92b)
$$

$$
Z_{\rm in}^{\rm oc} = \frac{\widetilde{V}_{\rm oc}(l)}{\widetilde{I}_{\rm oc}(l)} = -jZ_0 \cot \beta l. \tag{2.93}
$$

Plots of these quantities are displayed in Fig. 2-21 as a function of *d* for the voltage and current and as a function of *l* for the input impedance.

### 2-8.3 Application of Short-Circuit/Open-Circuit Technique

A network analyzer is a radio-frequency (RF) instrument capable of measuring the impedance of any load connected

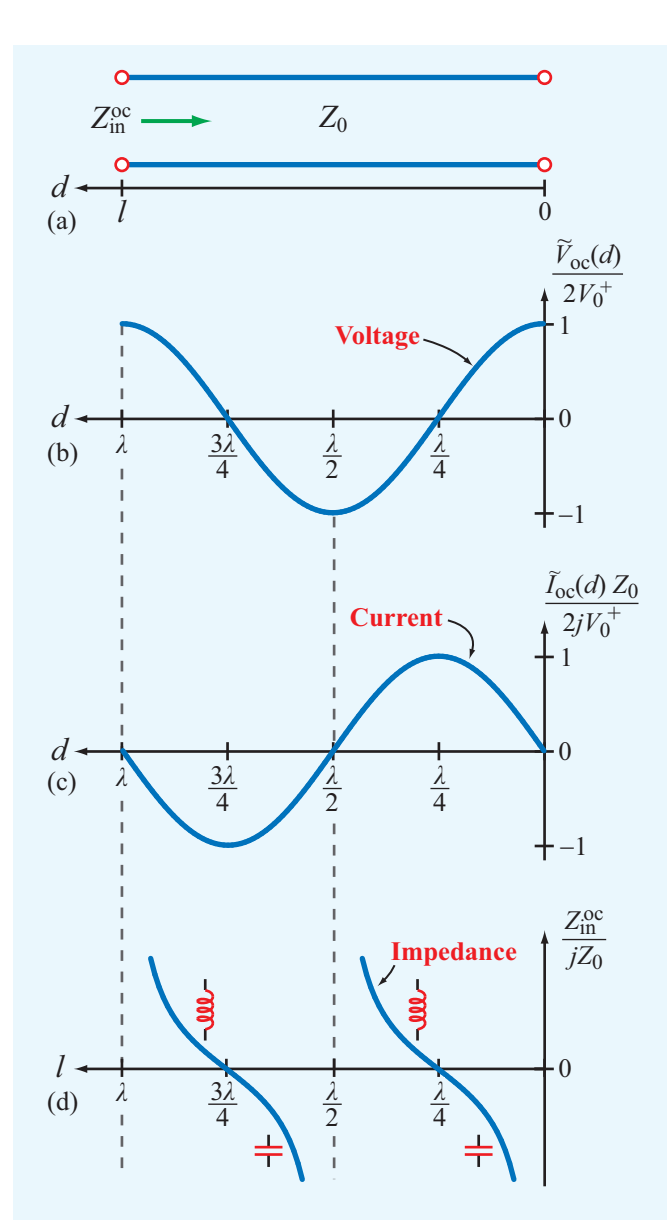

Figure 2-21 Transmission line terminated in an open circuit: (a) schematic representation, (b) normalized voltage on the line, (c) normalized current, and (d) normalized input impedance.

to its input terminal. When used to measure (1)  $Z_{\text{in}}^{\text{sc}}$ , which is the input impedance of a lossless line terminated in a short circuit, and  $(2)$   $Z_{\text{in}}^{\text{oc}}$ , which is the input impedance of the line when terminated in an open circuit, the combination of the two measurements can be used to determine the characteristic impedance of the line  $Z_0$  and its phase constant  $β$ . Indeed, the product of the expressions given by Eqs. (2.84) and (2.93) gives

$$
Z_0 = \sqrt[+]{Z_{\text{in}}^{\text{sc}} Z_{\text{in}}^{\text{oc}}},\tag{2.94}
$$

and the ratio of the same expressions leads to

$$
\tan \beta l = \sqrt{\frac{-Z_{\rm in}^{\rm sc}}{Z_{\rm in}^{\rm oc}}}.
$$
\n(2.95)

Because of the  $\pi$  phase ambiguity associated with the tangent function, the length *l* should be less than or equal to  $\lambda/2$  to provide an unambiguous result.

#### **Example 2-9: Measuring**  $Z_0$  **and**  $\beta$

Find  $Z_0$  and  $\beta$  of a 57-cm long lossless transmission line whose input impedance was measured as  $Z_{\text{in}}^{\text{sc}} = j40.42 \Omega$  when terminated in a short circuit and as  $Z_{\text{in}}^{\text{oc}} = -j121.24 \Omega$  when terminated in an open circuit. From other measurements, we know that the line is between 3 and 3.25 wavelengths long.

**Solution:** From Eqs. (2.94) and (2.95),

$$
Z_0 = \sqrt[+]{Z_{in}^{sc} Z_{in}^{oc}} = \sqrt{(j40.42)(-j121.24)} = 70 \Omega,
$$
  

$$
\tan \beta l = \sqrt{\frac{-Z_{in}^{sc}}{Z_{in}^{oc}}} = \sqrt{\frac{1}{3}}.
$$

Since *l* is between 3λ and 3.25λ,  $\beta l = (2\pi l/\lambda)$  is between  $6\pi$  radians and  $(13\pi/2)$  radians. This places  $\beta l$  in the first quadrant (0 to  $\pi/2$ ) radians. Hence, the only acceptable solution for  $\tan \beta \ell = \sqrt{1/3}$  is  $\beta l = \pi/6$  radians. This value, however, does not include the  $2\pi$  multiples associated with the integer <sup>λ</sup> multiples of *l*. Hence, the true value of β*l* is

$$
\beta l = 6\pi + \frac{\pi}{6} = 19.4 \quad \text{(rad)},
$$

in which case

$$
\beta = \frac{19.4}{0.57} = 34 \quad \text{(rad/m)}.
$$

## 2-8.4 Lines of Length  $l = n\lambda/2$

If  $l = n\lambda/2$ , where *n* is an integer,

$$
\tan \beta l = \tan [(2\pi/\lambda)(n\lambda/2)] = \tan n\pi = 0.
$$

Consequently, Eq. (2.79) reduces to

$$
Z_{\rm in} = Z_{\rm L}, \qquad \text{for } l = n\lambda/2, \tag{2.96}
$$

which means that a half-wavelength line (or any integer multiple of  $\lambda/2$ ) does not modify the load impedance.

### 2-8.5 Quarter-Wavelength Transformer

Another case of interest is when the length of the line is a quarter-wavelength (or  $\lambda/4 + n\lambda/2$ , where  $n = 0$  or a positive integer), corresponding to  $\beta l = (2\pi/\lambda)(\lambda/4) = \pi/2$ . From Eq. (2.79), the input impedance becomes

$$
Z_{\rm in} = \frac{Z_0^2}{Z_{\rm L}}, \qquad \text{for } l = \lambda/4 + n\lambda/2. \tag{2.97}
$$

The utility of such a quarter-wave transformer is illustrated by Example 2-10.

### **Example 2-10:** λ/4 **Transformer**

A 50  $\Omega$  lossless transmission line is to be matched to a resistive load impedance with  $Z_L = 100$  Ω via a quarter-wave section as shown in Fig. 2-22, thereby eliminating reflections along the feedline. Find the required characteristic impedance of the quarter-wave transformer.

**Solution:** To eliminate reflections at terminal  $AA'$ , the input impedance *Z*in looking into the quarter-wave line should be equal to  $Z_{01}$ , which is the characteristic impedance of the feedline. Thus,  $Z_{in} = 50 \Omega$ . From Eq. (2.97),

$$
Z_{in}=\frac{Z_{02}^2}{Z_L}\,,
$$

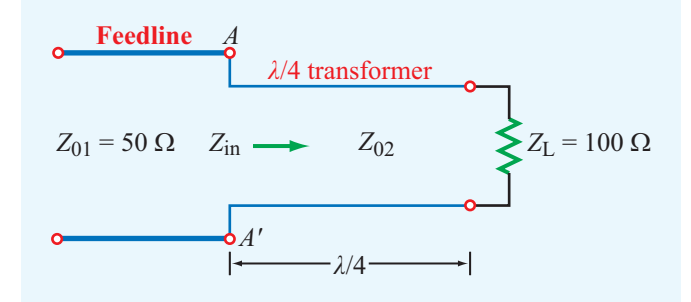

Figure 2-22 Configuration for Example 2-10.

or

$$
Z_{02}=\sqrt{Z_{in}Z_L}=\sqrt{50\times100}=70.7\;\Omega.
$$

*Whereas this eliminates reflections on the feedline, it does not eliminate them on the*  $\lambda$ /4 *line*. However, since the lines are lossless, all of the power incident on *AA*′ will end up getting transferred into the load *Z*L.

 $\blacktriangleright$  In this example,  $Z_L$  is purely resistive. To apply the  $\lambda$ /4 transformer technique to match a transmission line to a load with a complex impedance, a more elaborate procedure is required (Section 2-11).  $\blacktriangleleft$ 

### **2-8.6** Matched Transmission Line:  $Z_L = Z_0$

For a matched lossless transmission line with  $Z_L = Z_0$ , (1) the input impedance  $Z_{in} = Z_0$  for all locations *d* on the line, (2)  $\Gamma = 0$ , and (3) all of the incident power is delivered to the load, regardless of the line length *l*. A summary of the properties of standing waves is given in Table 2-4.

**Concept Question 2-10:** What is the difference between the characteristic impedance  $Z_0$  and the input impedance  $Z_{\text{in}}$ ? When are they the same?

**Concept Question 2-11:** What is a quarter-wave transformer? How can it be used?

**Concept Question 2-12:** A lossless transmission line of length *l* is terminated in a short circuit. If  $l < \lambda/4$ , is the input impedance inductive or capacitive?

**Concept Question 2-13:** What is the input impedance of an infinitely long line?

**Concept Question 2-14:** If the input impedance of a lossless line is inductive when terminated in a short circuit, will it be inductive or capacitive when the line is terminated in an open circuit?

**Exercise 2-14:** A 50 Ω lossless transmission line uses an insulating material with  $\varepsilon_r = 2.25$ . When terminated in an open circuit, how long should the line be for its input impedance to be equivalent to a 10 pF capacitor at 50 MHz?

**Answer:**  $l = 9.92$  cm. (See  $\textcircled{\tiny{\textcircled{\tiny{M}}}}$ .)

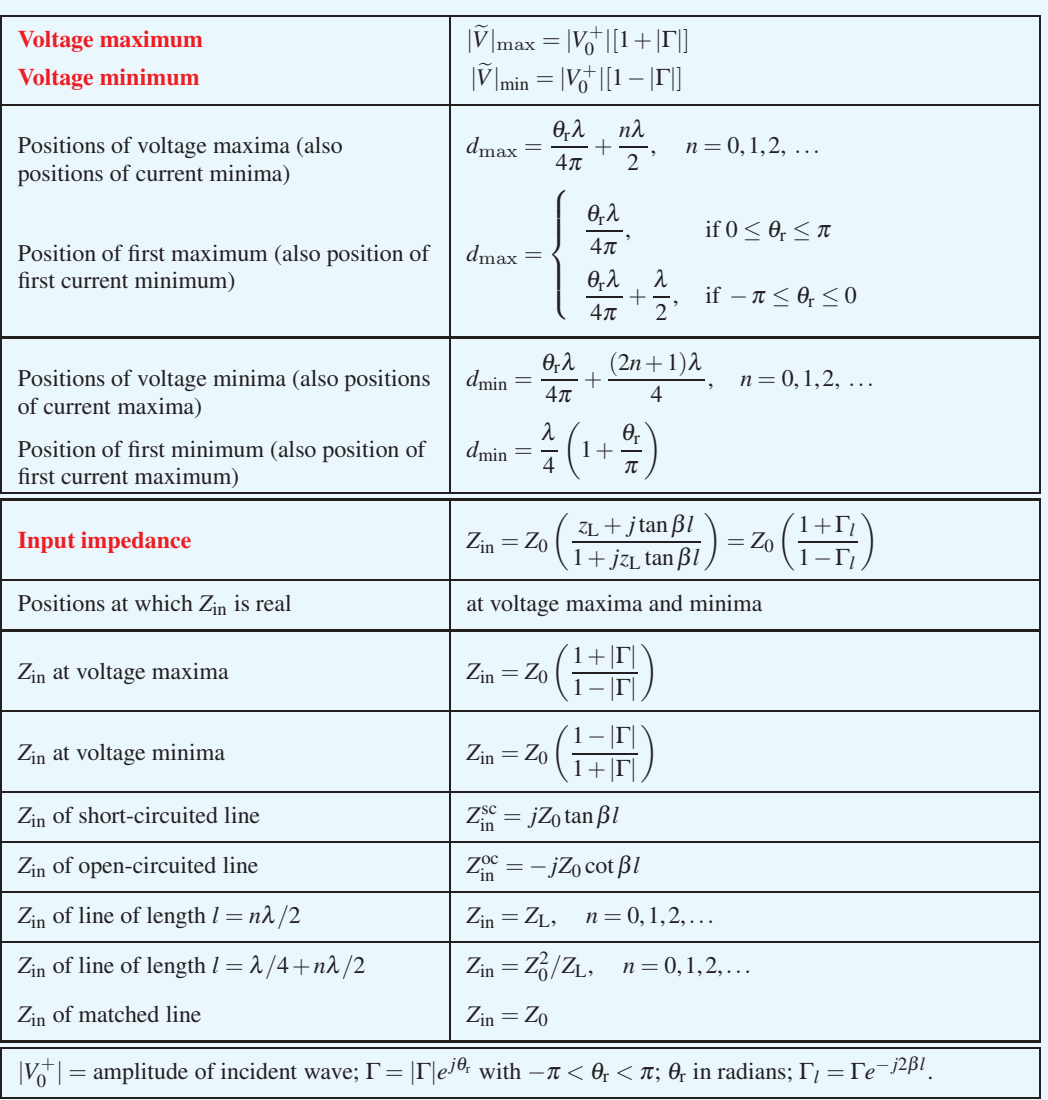

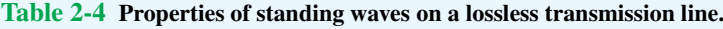

**Exercise 2-15:** A 300  $\Omega$  feedline is to be connected to a 3-m long, 150  $\Omega$  line terminated in a 150  $\Omega$  resistor. Both lines are lossless and use air as the insulating material, and the operating frequency is 50 MHz. Determine (a) the input impedance of the 3-m long line, (b) the voltage standing-wave ratio on the feedline, and (c) the characteristic impedance of a quarter-wave transformer were it to be used between the two lines in order to achieve  $S = 1$ on the feedline. (See  $\mathbb{R}$ .)

**Answer:** (a)  $Z_{in} = 150 \Omega$ , (b)  $S = 2$ , (c)  $Z_0 = 212.1 \Omega$ .

**Exercise 2-16:** Through multiple trials, it was determined that a load with unknown impedance  $Z_L$  can be perfectly matched to a feedline with  $Z_{\text{in}} = 50 \Omega$  by using a  $\lambda/4$  transformer section with characteristic impedance of 60 Ω. What is *Z*L?

**Answer:**  $Z_L = 72 \Omega$ .

## Technology Brief 3: Microwave Ovens

**Percy Spencer**, while working for Raytheon in the 1940s on the design and construction of *magnetrons* for radar, observed that a chocolate bar that had unintentionally been exposed to microwaves had melted in his pocket. The process of cooking by microwave was patented in 1946 and by the 1970s, microwave ovens had become standard household items.

### Microwave Absorption

A microwave is an *electromagnetic wave* whose frequency lies in the 300 MHz–300 GHz range (see **Fig. 1-16**). When a material containing water is exposed to microwaves, the water molecule reacts by rotating itself in order to align its own *electric dipole* along the direction of the oscillating electric field of the microwave. The rapid vibration motion creates heat in the material, resulting in the conversion of microwave energy into thermal energy. The absorption coefficient of water,  $\alpha(f)$ , exhibits a microwave spectrum that depends on the temperature of the water and the concentration of dissolved

salts and sugars present in it. If the frequency *f* is chosen such that  $\alpha(f)$  is high, the water-containing material absorbs much of the microwave energy passing through it and converts it to heat. However, this also means that most of the energy is absorbed by a thin surface layer of the material with not much energy remaining to heat deeper layers. The penetration depth  $\delta_{p}$  of a material, defined as  $\delta_p = 1/2\alpha$ , is a measure of how deep the power carried by an EM wave can penetrate into the material. Approximately 95% of the microwave energy incident upon a material is absorbed by the surface layer of thickness  $3\delta_p$ . **Figure TF3-1** displays calculated spectra of  $\delta_p$  for pure water and two materials with different water contents.

 $\blacktriangleright$  The frequency most commonly used in microwave ovens is 2.45 GHz. The magnitude of  $\delta_s$  at 2.45 GHz varies beween ∼2 cm for pure water and 8 cm for a material with a water content of only 20%.  $\triangleleft$ 

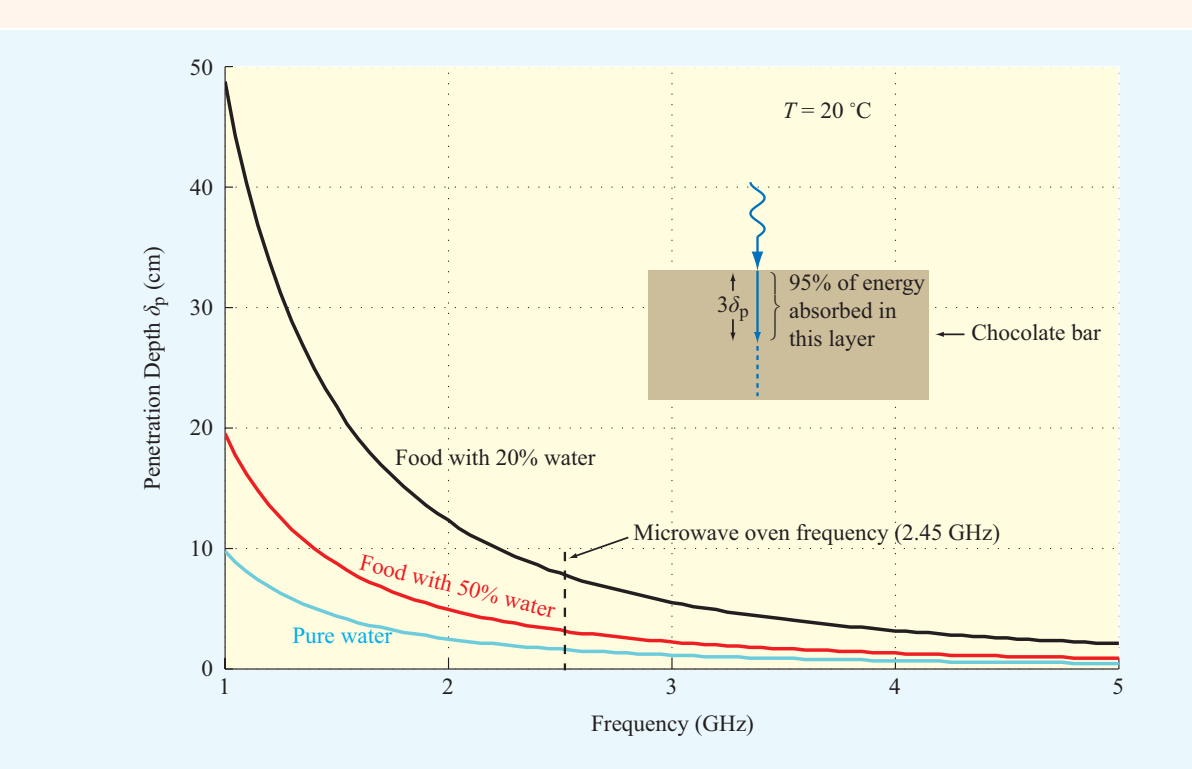

This is a practical range for cooking food in a microwave oven; at much lower frequencies, the food is not a good absorber of energy (in addition to the fact that the design

Figure TF3-1 Penetration depth as a function of frequency (1–5 GHz) for pure water and two foods with different water contents.

of the magnetron and the oven cavity become problematic), and at much higher frequencies, the microwave energy cooks the food very unevenly (mostly the surface layer). Whereas microwaves are readily absorbed by water, fats, and sugars, they can penetrate through most ceramics, glass, or plastics without loss of energy, thereby imparting little or no heat to those materials.

### Oven Operation

To generate high-power microwaves (∼700 watts), the microwave oven uses a *magnetron tube* (**Fig. TF3-2**), which requires the application of a voltage on the order of 4000 volts. The typical household voltage of 115 volts is increased to the required voltage level through a *highvoltage transformer*. The microwave energy generated by the magnetron is transferred into a cooking chamber designed to contain the microwaves within it through the use of metal surfaces and safety Interlock switches.

 $\triangleright$  Microwaves are reflected by metal surfaces, so they can bounce around the interior of the chamber, be absorbed by the food, but not escape to the outside. ◀

If the oven door is made of a glass panel, a *metal* **screen** or a layer of conductive mesh is attached to it to ensure the necessary shielding; microwaves cannot pass through the metal screen if the mesh width is much smaller than the wavelength of the microwave ( $\lambda \approx 12$  cm at 2.5 GHz). In the chamber, the microwave energy establishes a *standing-wave pattern*, which leads to an uneven distribution. This is mitigated by using a rotating *metal stirrer* that disperses the microwave energy to different parts of the chamber.

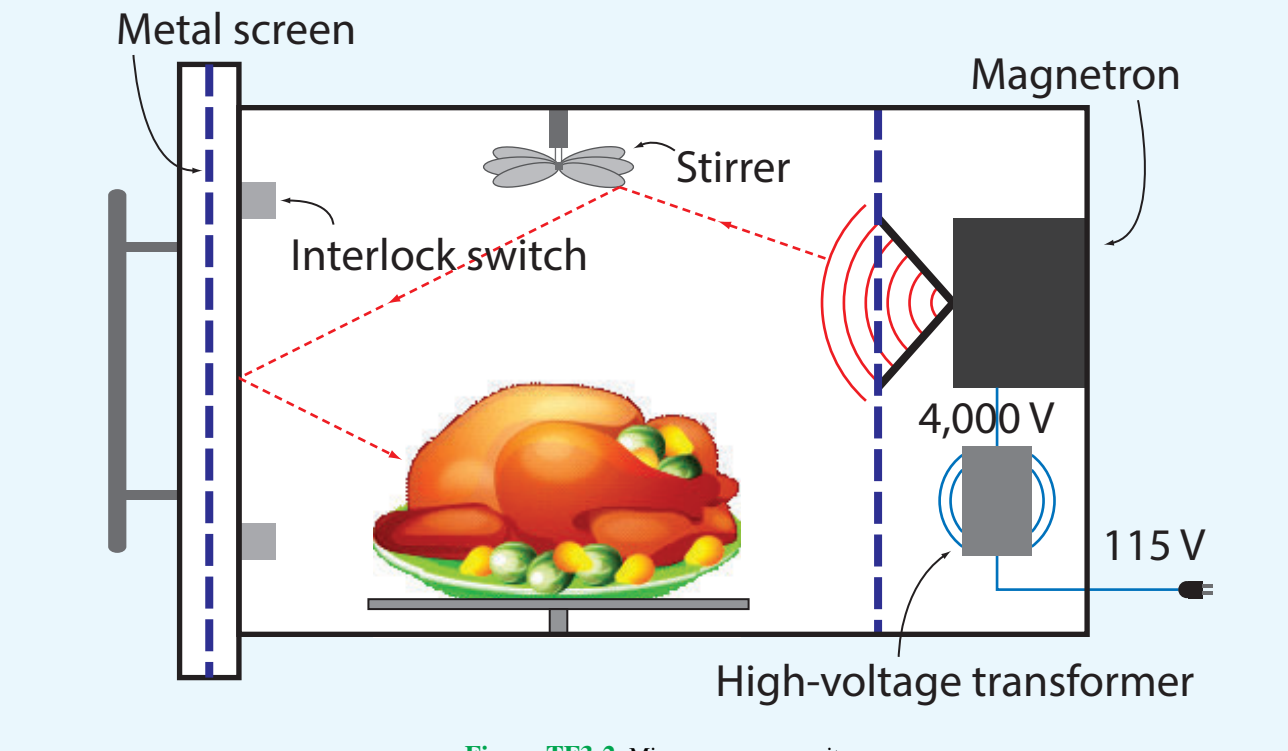

Figure TF3-2 Microwave oven cavity.

# 2-9 Power Flow on a Lossless Transmission Line

Our discussion thus far has focused on the voltage and current attributes of waves propagating on a transmission line. Now we examine the flow of power carried by the incident and reflected waves. We begin by reintroducing Eqs. (2.63a) and  $(2.63b)$  with  $z = -d$ :

$$
\widetilde{V}(d) = V_0^+(e^{j\beta d} + \Gamma e^{-j\beta d}),\tag{2.98a}
$$

$$
\tilde{I}(d) = \frac{V_0^+}{Z_0} (e^{j\beta d} - \Gamma e^{-j\beta d}).
$$
 (2.98b)

In these expressions, the first terms represent the incident-wave voltage and current, and the terms involving  $\Gamma$  represent the reflected-wave voltage and current. The time-domain expressions for the voltage and current at location *d* from the load are obtained by transforming Eq. (2.98) to the time domain:

$$
v(d,t) = \Re\mathbf{e}[\widetilde{V}e^{j\omega t}]
$$
  
=  $\Re\mathbf{e}[|V_0^+|e^{j\phi^+}(e^{j\beta d}+|\Gamma|e^{j\theta_{\rm r}}e^{-j\beta d})e^{j\omega t}]$   
=  $|V_0^+|[\cos(\omega t + \beta d + \phi^+)$   
+  $|\Gamma|\cos(\omega t - \beta d + \phi^+ + \theta_{\rm r})],$  (2.99a)

$$
i(d,t) = \frac{|V_0^+|}{Z_0} [\cos(\omega t + \beta d + \phi^+)
$$
  
-  $|\Gamma|\cos(\omega t - \beta d + \phi^+ + \theta_r)],$  (2.99b)

where we used the relations  $V_0^+ = |V_0^+|e^{j\phi^+}$  and  $\Gamma = |\Gamma|e^{j\theta_t}$ that were introduced earlier as Eqs. (2.31a) and (2.62), respectively.

#### 2-9.1 Instantaneous Power

The instantaneous power carried by the transmission line is equal to the product of  $v(d,t)$  and  $i(d,t)$ :

$$
P(d,t) = \nu(d,t) i(d,t)
$$
  
\n
$$
= |V_0^+|[\cos(\omega t + \beta d + \phi^+) + |\Gamma|\cos(\omega t - \beta d + \phi^+ + \theta_r)]
$$
  
\n
$$
\times \frac{|V_0^+|}{Z_0} [\cos(\omega t + \beta d + \phi^+) - |\Gamma|\cos(\omega t - \beta d + \phi^+ + \theta_r)]
$$
  
\n
$$
= \frac{|V_0^+|^2}{Z_0} [\cos^2(\omega t + \beta d + \phi^+) - |\Gamma|^2 \cos^2(\omega t - \beta d + \phi^+ + \theta_r)] \quad \text{(W)}.
$$
  
\n(2.100)

Per our earlier discussion in connection with Eq. (1.31), if the signs preceding <sup>ω</sup>*t* and β*d* in the argument of the cosine term are both positive or both negative, then the cosine term represents a wave traveling in the negative *d* direction. Since *d* points from the load to the generator, the first term in Eq. (2.100) represents the *instantaneous incident power* traveling towards the load. This is the power that would be delivered to the load in the absence of wave reflection (when  $\Gamma = 0$ ). Because *βd* is preceded by a minus sign in the argument of the cosine of the second term in Eq. (2.100), that term represents the *instantaneous reflected power* traveling in the  $+d$  direction—away from the load. Accordingly, we label these two power components

$$
P^{i}(d,t) = \frac{|V_0^{+}|^2}{Z_0} \cos^2(\omega t + \beta d + \phi^{+}) \quad (W), \quad (2.101a)
$$

$$
P^{r}(d,t) = -|\Gamma|^{2} \frac{|V_{0}^{+}|^{2}}{Z_{0}} \cos^{2}(\omega t - \beta d + \phi^{+} + \theta_{r})
$$
 (W). (2.101b)

Using the trigonometric identity

$$
\cos^2 x = \frac{1}{2}(1 + \cos 2x),
$$

the expressions in Eq. (2.101) can be rewritten as

$$
P^{i}(d,t) = \frac{|V_0^{+}|^2}{2Z_0} \left[1 + \cos(2\omega t + 2\beta d + 2\phi^{+})\right],
$$
 (2.102a)

$$
P^{r}(d,t) = -|\Gamma|^{2} \frac{|V_{0}^{+}|^{2}}{2Z_{0}} [1 + \cos(2\omega t - 2\beta d + 2\phi^{+} + 2\theta_{r})].
$$
\n(2.102b)

We note that in each case, the instantaneous power consists of a dc term (not varying in time) and an ac term that oscillates at an angular frequency of 2ω.

▶ The power oscillates at twice the rate of the voltage or  $current.$   $\triangleleft$ 

### 2-9.2 Time-Average Power

From a practical standpoint, we usually are more interested in the time-average power flowing along the transmission line,  $P_{av}(d)$ , than in the instantaneous power  $P(d,t)$ . To compute  $P_{av}(d)$ , we can use a time-domain approach or a computationally simpler phasor-domain approach. For completeness, we consider both.

#### Time-Domain Approach

The time-average power is equal to the instantaneous power averaged over one time period  $T = 1/f = 2\pi/\omega$ . For the incident wave, its time-average power is

$$
P_{\text{av}}^{\text{i}}(d) = \frac{1}{T} \int_0^T P^{\text{i}}(d,t) \, dt = \frac{\omega}{2\pi} \int_0^{2\pi/\omega} P^{\text{i}}(d,t) \, dt. \tag{2.103}
$$

Upon inserting Eq. (2.102a) into Eq. (2.103) and performing the integration, we obtain

$$
P_{\rm av}^{\rm i} = \frac{|V_0^+|^2}{2Z_0} \qquad \text{(W)}, \tag{2.104}
$$

which is identical with the dc term of  $P^{i}(d,t)$  given by Eq. (2.102a). A similar treatment for the reflected wave gives

$$
P_{\rm av}^{\rm r} = -|\Gamma|^2 \frac{|V_0^+|^2}{2Z_0} = -|\Gamma|^2 P_{\rm av}^{\rm i}.\tag{2.105}
$$

 $\blacktriangleright$  The average reflected power is equal to the average incident power, diminished by a multiplicative factor of  $|\Gamma|^2$ .

Note that the expressions for  $P_{av}^{i}$  and  $P_{av}^{r}$  are independent of *d*, which means that the time-average powers carried by the incident and reflected waves do not change as they travel along the transmission line. This is as expected, because the transmission line is lossless.

The *net average power flowing towards (and then absorbed by) the load* shown in Fig. 2-23 is

$$
P_{\rm av} = P_{\rm av}^{\rm i} + P_{\rm av}^{\rm r} = \frac{|V_0^+|^2}{2Z_0} \left[1 - |\Gamma|^2\right] \qquad (W). \tag{2.106}
$$

#### Phasor-Domain Approach

For any propagating wave with voltage and current phasors  $\tilde{V}$ and  $\overline{I}$ , a useful formula for computing the time-average power is

$$
P_{\rm av} = \frac{1}{2} \Re \mathfrak{e} \left[ \widetilde{V} \cdot \widetilde{I}^* \right], \tag{2.107}
$$

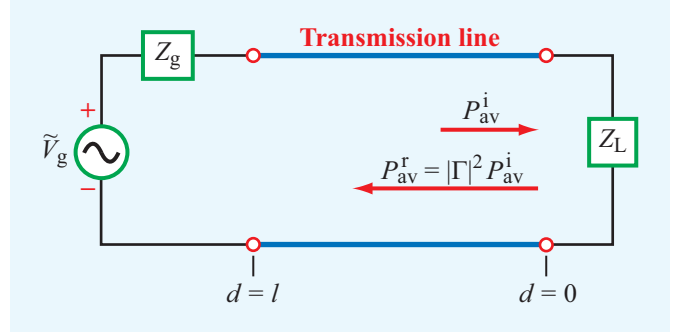

Figure 2-23 The time-average power reflected by a load connected to a lossless transmission line is equal to the incident power multiplied by  $|\Gamma|^2$ .

where  $\tilde{I}^*$  is the complex conjugate of  $\tilde{I}$ . Application of this formula to Eqs. (2.98a) and (2.98b) gives

$$
P_{\rm av} = \frac{1}{2} \mathfrak{Re} \left[ V_0^+ (e^{j\beta d} + \Gamma e^{-j\beta d}) \frac{V_0^{+*}}{Z_0} (e^{-j\beta d} - \Gamma^* e^{j\beta d}) \right]
$$
  
\n
$$
= \frac{1}{2} \mathfrak{Re} \left[ \frac{|V_0^+|^2}{Z_0} (1 - |\Gamma|^2 + \Gamma e^{-j2\beta d} - \Gamma^* e^{j2\beta d}) \right]
$$
  
\n
$$
= \frac{|V_0^+|^2}{2Z_0} \left\{ [1 - |\Gamma|^2] + \mathfrak{Re} [|\Gamma| e^{-j(2\beta d - \theta_{\rm r})} - |\Gamma| e^{j(2\beta d - \theta_{\rm r})}] \right\}
$$
  
\n
$$
= \frac{|V_0^+|^2}{2Z_0} \left\{ [1 - |\Gamma|^2] + |\Gamma| [\cos(2\beta d - \theta_{\rm r}) - \cos(2\beta d - \theta_{\rm r})] \right\}
$$
  
\n
$$
= \frac{|V_0^+|^2}{2Z_0} [1 - |\Gamma|^2], \qquad (2.108)
$$

which is identical to Eq. (2.106).

**Exercise 2-17:** For a 50  $\Omega$  lossless transmission line terminated in a load impedance  $Z_L = (100 + j50) \Omega$ , determine the fraction of the average incident power reflected by the load.

**Answer:** 20%. (See  $\mathbb{R}$ .)

**Exercise 2-18:** For the line of Exercise 2-17, what is the magnitude of the average reflected power if  $|V_0^+| = 1$  V?

**Answer:**  $P_{\text{av}}^{\text{r}} = 2 \text{ (mW)}$ . (See  $\textcircled{\tiny{\text{m}}}$ .)

**Concept Question 2-15:** According to Eq. (2.102b), the instantaneous value of the reflected power depends on the phase of the reflection coefficient  $\theta_r$ , but the average reflected power given by Eq. (2.105) does not. Explain.

.

**Concept Question 2-16:** What is the average power delivered by a lossless transmission line to a reactive load?

**Concept Question 2-17:** What fraction of the incident power is delivered to a matched load?

**Concept Question 2-18:** Verify that

$$
\frac{1}{T} \int_0^T \cos^2 \left( \frac{2\pi t}{T} + \beta d + \phi \right) dt = \frac{1}{2},
$$

regardless of the values of *d* and  $\phi$ , so long as neither is a function of *t*.

## 2-10 The Smith Chart

The *Smith chart*, developed by P. H. Smith in 1939, is a widely used graphical tool for analyzing and designing transmissionline circuits. Even though it was originally intended to facilitate calculations involving complex impedances, the Smith chart has become an important avenue for comparing and characterizing the performance of microwave circuits. As the material in this and the next section demonstrates, use of the Smith chart not only avoids tedious manipulations of complex numbers, but it also allows an engineer to design impedancematching circuits with relative ease.

### 2-10.1 Parametric Equations

The reflection coefficient  $\Gamma$  is, in general, a complex quantity composed of a magnitude  $|\Gamma|$  and a phase angle  $\theta_r$  or, equivalently, a real part  $\Gamma$ <sub>r</sub> and an imaginary part  $\Gamma$ <sub>i</sub>,

$$
\Gamma = |\Gamma|e^{j\theta_{\rm r}} = \Gamma_{\rm r} + j\Gamma_{\rm i},\qquad(2.109)
$$

where

$$
\Gamma_{\rm r} = |\Gamma| \cos \theta_{\rm r}, \tag{2.110a}
$$

$$
\Gamma_{\rm i} = |\Gamma| \sin \theta_{\rm r}.\tag{2.110b}
$$

The Smith chart lies in the complex Γ plane. In Fig. 2-24, point *A* represents a reflection coefficient  $\Gamma_A = 0.3 + j0.4$  or, equivalently,

$$
|\Gamma_A| = [(0.3)^2 + (0.4)^2]^{1/2} = 0.5
$$

and

$$
\theta_{r_A} = \tan^{-1}(0.4/0.3) = 53^{\circ}.
$$

Similarly, point *B* represents  $\Gamma_B = -0.5 - j0.2$ , or  $|\Gamma_B| = 0.54$ and  $\theta_{\text{r}_B} = 202^\circ$  or, equivalently,

$$
\theta_{\rm r_B} = (360^{\circ} - 202^{\circ}) = -158^{\circ}
$$

 $\blacktriangleright$  When both  $\Gamma_r$  and  $\Gamma_i$  are negative,  $\theta_r$  is in the third quadrant in the  $\Gamma_{r}-\Gamma_{i}$  plane. Thus, when using  $\theta_{\rm r} = \tan^{-1}(\Gamma_{\rm i}/\Gamma_{\rm r})$  to compute  $\theta_{\rm r}$ , it may be necessary to add or subtract 180 $^{\circ}$  to obtain the correct value of  $\theta_{r}$ .

The *unit circle* shown in Fig. 2-24 corresponds to  $|\Gamma| = 1$ . Because  $|\Gamma| \leq 1$  for a transmission line terminated with a passive load, only that part of the  $\Gamma_{r}-\Gamma_{i}$  plane that lies within the unit circle is useful to us; hence, future drawings will be limited to the domain contained within the unit circle.

Impedances on a Smith chart are represented by their values normalized to the line's characteristic impedance,  $Z_0$ . From

$$
\Gamma = \frac{Z_{L}/Z_{0} - 1}{Z_{L}/Z_{0} + 1}
$$
  
=  $\frac{z_{L} - 1}{z_{L} + 1}$ , (2.111)

the inverse relation is

$$
z_{\rm L} = \frac{1+\Gamma}{1-\Gamma}.\tag{2.112}
$$

The normalized load impedance  $z<sub>L</sub>$  is, in general, a complex quantity composed of a *normalized load resistance*  $r<sub>L</sub>$  and a *normalized load reactance x*L:

$$
z_{\rm L} = r_{\rm L} + jx_{\rm L}.\tag{2.113}
$$

Using Eqs. (2.109) and (2.113) in Eq. (2.112), we have

$$
r_{\rm L} + jx_{\rm L} = \frac{(1 + \Gamma_{\rm r}) + j\Gamma_{\rm i}}{(1 - \Gamma_{\rm r}) - j\Gamma_{\rm i}},\tag{2.114}
$$

which can be manipulated to obtain explicit expressions for each of  $r_{\rm L}$  and  $x_{\rm L}$  in terms of  $\Gamma_{\rm r}$  and  $\Gamma_{\rm i}$ . This is accomplished by multiplying the numerator and denominator of the right-hand side of Eq. (2.114) by the complex conjugate of the denominator and then separating the result into real and imaginary parts. These steps lead to

$$
r_{\rm L} = \frac{1 - \Gamma_{\rm r}^2 - \Gamma_{\rm i}^2}{(1 - \Gamma_{\rm r})^2 + \Gamma_{\rm i}^2},\tag{2.115a}
$$

$$
x_{\rm L} = \frac{2\Gamma_{\rm i}}{(1 - \Gamma_{\rm r})^2 + \Gamma_{\rm i}^2}.
$$
 (2.115b)

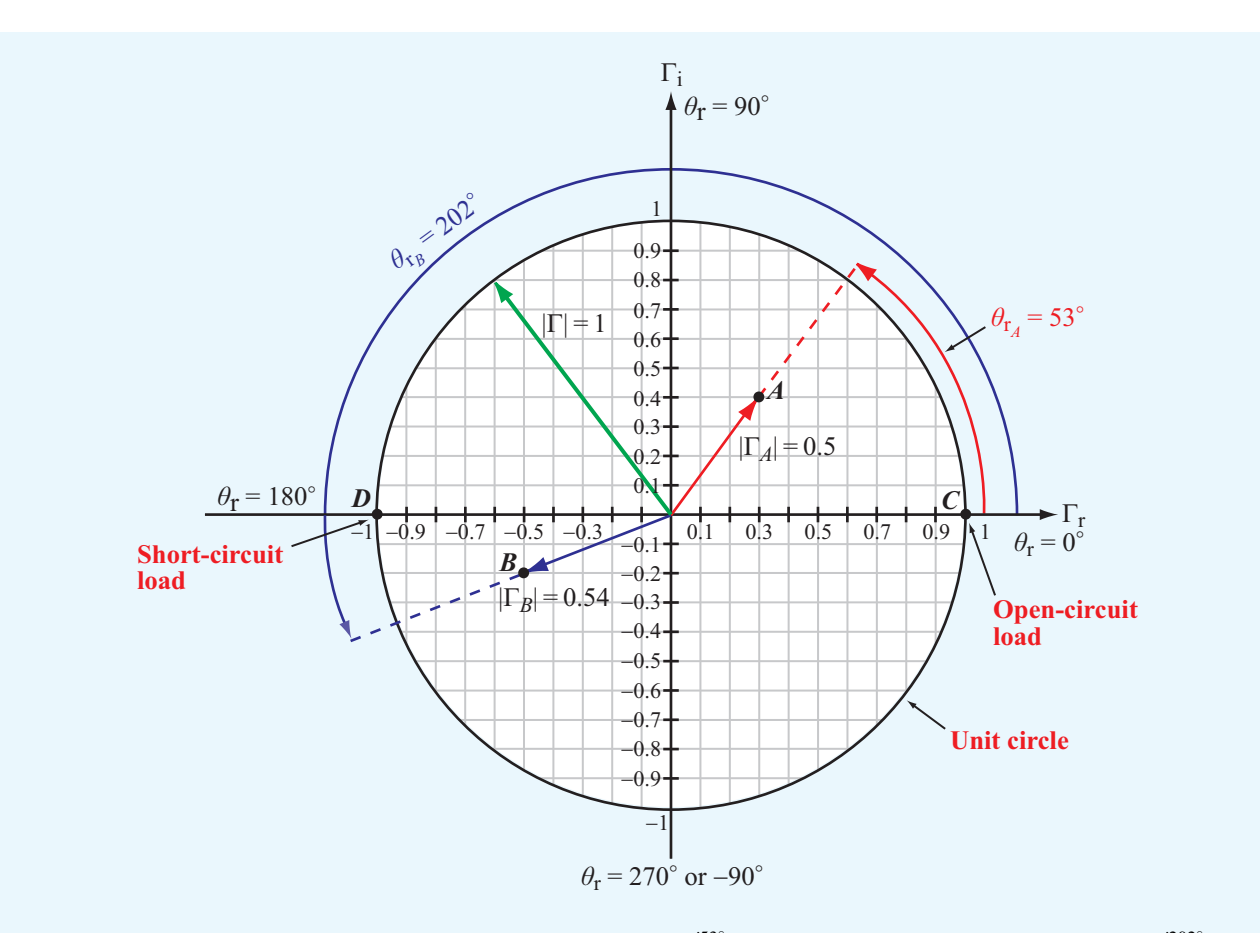

**Figure 2-24** The complex Γ plane. Point *A* is at Γ*A* = 0.3 + *j*0.4 = 0.5*e*<sup>*j*53°</sup>, and point *B* is at Γ*B* = −0.5 − *j*0.2 = 0.54*e*<sup>*j*202°</sup>. The unit circle corresponds to  $|\Gamma| = 1$ . At point *C*,  $\Gamma = 1$ , corresponding to an open-circuit load, and at point *D*,  $\Gamma = -1$ , corresponding to a short circuit.

Equation (2.115a) implies that there exist many combinations of values for  $\Gamma$ <sub>r</sub> and  $\Gamma$ <sub>i</sub> that yield the same value for the normalized load resistance  $r_L$ . For example,  $(\Gamma_r, \Gamma_i) = (0.33, 0)$ gives  $r_L = 2$ , as does  $(\Gamma_r, \Gamma_i) = (0.5, 0.29)$ , as well as an infinite number of other combinations. In fact, if we were to plot in the  $\Gamma_{r}-\Gamma_{i}$  plane all possible combinations of  $\Gamma_{r}$  and  $\Gamma_{i}$ corresponding to  $r<sub>L</sub> = 2$ , we would obtain the circle labeled  $r<sub>L</sub> = 2$  in Fig. 2-25. Similar circles can be obtained for other values of  $r<sub>L</sub>$ . After some algebraic manipulations, Eq. (2.115a) can be rearranged into the *parametric equation* for the circle in the  $\Gamma_{r}-\Gamma_{i}$  plane corresponding to a given value of  $r_{L}$ :

$$
\left(\Gamma_{\rm r} - \frac{r_{\rm L}}{1 + r_{\rm L}}\right)^2 + \Gamma_{\rm i}^2 = \left(\frac{1}{1 + r_{\rm L}}\right)^2.
$$
 (2.116)

The standard equation for a circle in the *x*–*y* plane with center at  $(x_0, y_0)$  and radius *a* is

$$
(x-x0)2 + (y-y0)2 = a2.
$$
 (2.117)

Comparison of Eq. (2.116) with Eq. (2.117) shows that the *r*<sub>L</sub> circle is centered at  $\Gamma_r = r_L/(1 + r_L)$  and  $\Gamma_i = 0$ , and its radius is  $1/(1 + r_L)$ . It therefore follows that all  $r_L$ -circles pass through the point  $(\Gamma_r, \Gamma_i) = (1, 0)$ . The largest circle shown in Fig. 2-25 is for  $r<sub>L</sub> = 0$ , which also is the unit circle corresponding to  $|\Gamma| = 1$ . This is to be expected, because when  $r_L = 0$ ,  $|\Gamma| = 1$  regardless of the magnitude of  $x_L$ .

A similar manipulation of the expression for  $x_L$  given by Eq. (2.115b) leads to

$$
(\Gamma_{\rm r}-1)^2 + \left(\Gamma_{\rm i} - \frac{1}{x_{\rm L}}\right)^2 = \left(\frac{1}{x_{\rm L}}\right)^2, \tag{2.118}
$$

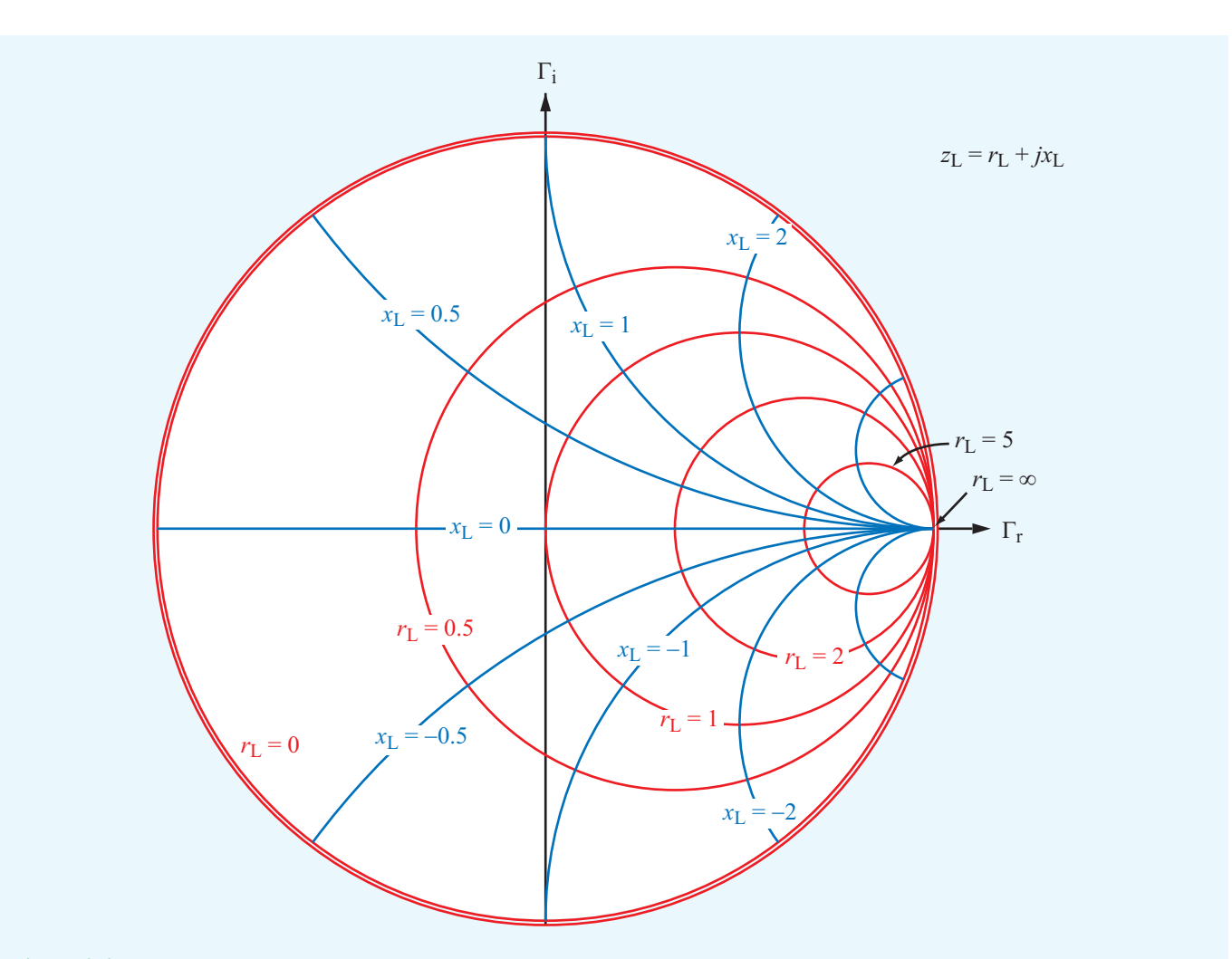

Figure 2-25 Families of  $r_L$  and  $x_L$  circles within the domain  $|\Gamma| \leq 1$ . The  $r_L$  circles are concentric with the outermost circle corresponding to  $r<sub>L</sub> = 0$  and the innermost circle (of zero radius) corresponding to  $r<sub>L</sub> = \infty$ . The parts of the  $x<sub>L</sub>$  circles contained in the Smith chart are in the upper half of the chart if  $x_L$  is positive and in the lower half of the chart if  $x_L$  is negative.

which is the equation of a circle of radius  $(1/x_L)$  centered at  $(\Gamma_r, \Gamma_i) = (1, 1/x_L)$ . The  $x_L$  circles in the  $\Gamma_r - \Gamma_i$  plane are quite different from those for constant *r*L. To start with, the normalized reactance  $x<sub>L</sub>$  may assume both positive and negative values, whereas the normalized resistance cannot be negative (negative resistances cannot be realized in passive circuits). Hence, Eq. (2.118) represents two families of circles: one for positive values of  $x<sub>L</sub>$  and another for negative ones. Furthermore, as shown in Fig. 2-25, only part of a given circle falls within the bounds of the  $|\Gamma| = 1$  unit circle.

The families of circles of the two parametric equations given by Eqs. (2.116) and (2.118) plotted for selected values of  $r<sub>L</sub>$ and *x*<sup>L</sup> constitute the Smith chart shown in Fig. 2-26. The

Smith chart provides a graphical evaluation of Eqs. (2.115a and b) and their inverses.

▶ Each point in the Smith chart conveys the values of two interrelated quantities, namel  $z<sub>L</sub>$  and Γ. The intersection of the  $r_L$  and  $x_L$  circles at that point defines  $z_L = r_L + jx_L$ . Simultaneously, the location of the point defines |Γ| and  $\theta_{r}$ .

For example, point *P* in Fig. 2-26 represents a normalized load impedance  $z_L = 2 - j1$ , which corresponds to a voltage reflection coefficient  $\Gamma = 0.45 \exp(-j26.6°)$ . The magnitude

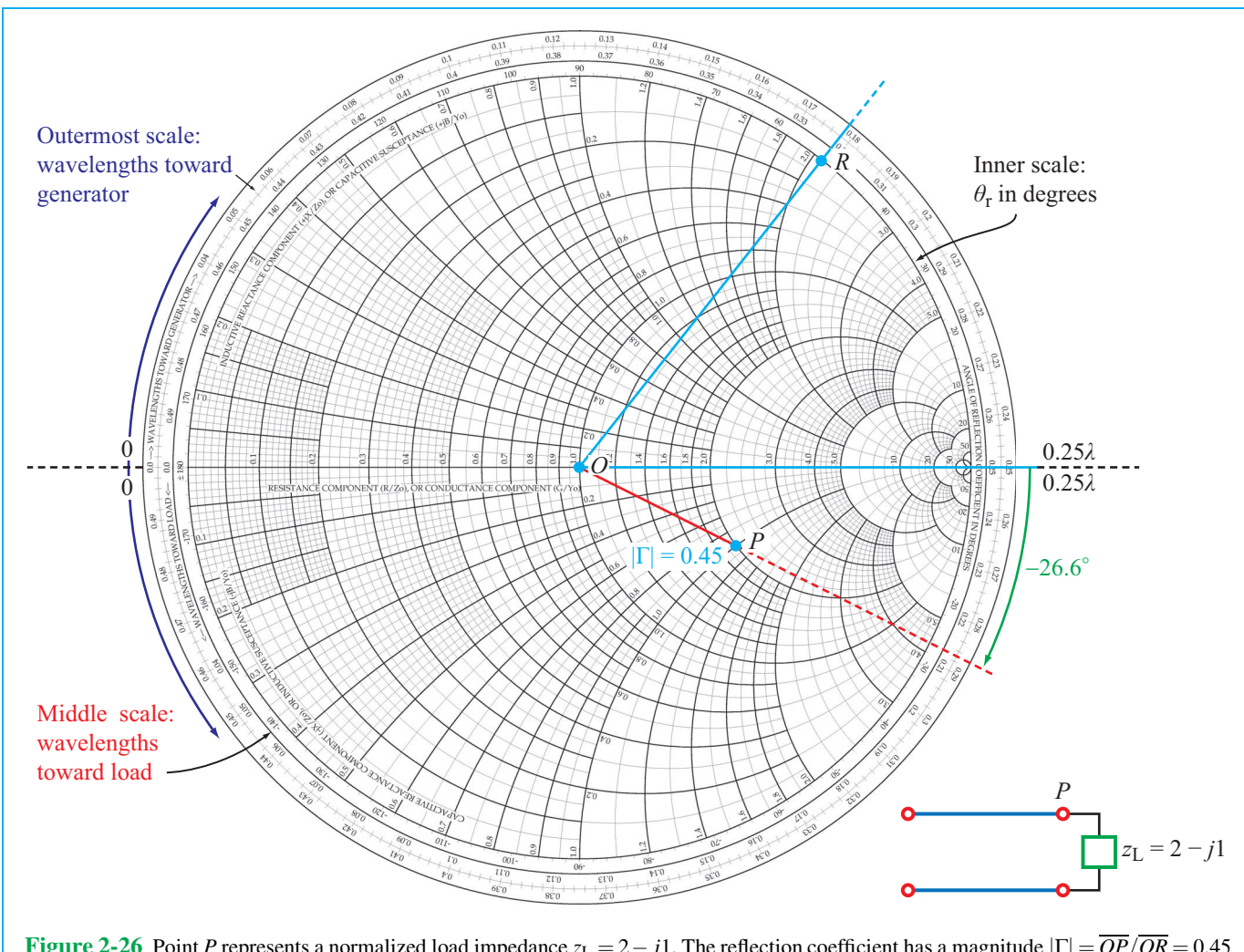

**Figure 2-26** Point *P* represents a normalized load impedance  $z_L = 2 - j1$ . The reflection coefficient has a magnitude  $|\Gamma| = \overline{OP}/\overline{OR} = 0.45$ and an angle  $\theta_r = -26.6^\circ$ . Point *R* is an arbitrary point on the  $r_L = 0$  circle (which also is the  $|\Gamma| = 1$  circle).

 $|\Gamma| = 0.45$  is obtained by dividing the length of the line between the center of the Smith chart and point *P* (designated  $\overline{OP}$  in Fig. 2-26), by  $\overline{OR}$ , which is the length of the line between the center of the Smith chart and the edge of the unit circle (the radius of the unit circle corresponds to  $|\Gamma| = 1$ ). The perimeter of the Smith chart contains three concentric scales. The innermost scale is labeled *angle of reflection coefficient in degrees*. This is the scale for  $\theta_r$ . As indicated in Fig. 2-26,  $\theta_{\rm r} = -26.6^{\circ}$  (-0.46 rad) for point *P*. The meanings and uses of the other two scales are discussed next.

**Exercise 2-19:** Use the Smith chart to find the values of Γ corresponding to the following normalized load impedances: (a)  $z_L = 2 + j0$ , (b)  $z_L = 1 - j1$ , (c)  $z_L = 0.5 - j2$ , (d)  $z_L = -j3$ , (e)  $z_L = 0$  (short circuit), (f)  $z_L = \infty$  (open circuit), and (g)  $z_L = 1$  (matched load).

**Answer:** (a)  $\Gamma = 0.33$ , (b)  $\Gamma = 0.45/–63.4°$ , (c)  $\Gamma = 0.83 \underline{/-50.9^\circ}$ , (d)  $\Gamma = 1 \underline{/-36.9^\circ}$ , (e)  $\Gamma = -1$ , (f)  $\Gamma = 1$ , (g)  $\Gamma = 0$ . (See  $\mathbb{R}$ .)

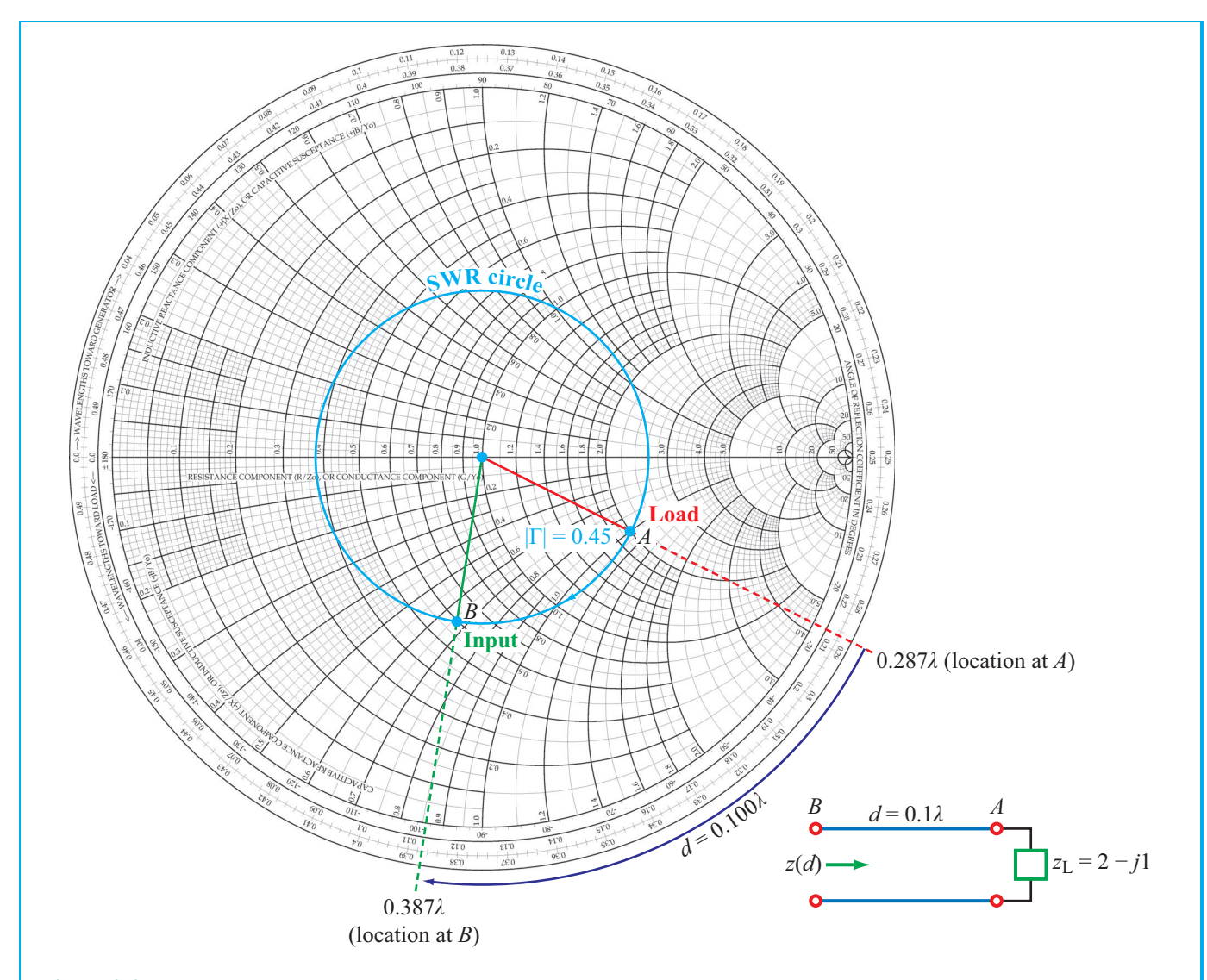

Figure 2-27 Point *A* represents a normalized load  $z_L = 2 - j1$  at 0.287 $\lambda$  on the WTG scale. Point *B* represents the line input at  $d = 0.1\lambda$ from the load. At *B*,  $z(d) = 0.6 - j0.66$ .

## 2-10.2 SWR Circle

Consider point *A* in the Smith chart of Fig. 2-27. At point *A*, the normalized load impedance is  $z_L = 2 - j1$ . The magnitude of the corresponding reflection coefficient is

$$
|\Gamma| = \left| \frac{z_L - 1}{z_L + 1} \right| = \left| \frac{2 - j1 - 1}{2 - j1 + 1} \right| = \left| \frac{1 - j1}{3 - j1} \right| = \frac{\sqrt{2}}{\sqrt{10}} = 0.45.
$$

Let us construct a circle centered at  $(\Gamma_{r}, \Gamma_{i}) = (0, 0)$  and passing through point *A*. Every point on this circle has the same value for |Γ|, namely 0.45. This *constant-*|Γ| *circle* is also a *constant-SWR circle*. This follows from the relation between the voltage standing-wave ratio (SWR) and  $|\Gamma|$ , namely

$$
S = \frac{1 + |\Gamma|}{1 - |\Gamma|}.
$$
 (2.119)

 $\blacktriangleright$  A constant value of  $|\Gamma|$  corresponds to a constant value of *S*, and vice versa.  $\triangleleft$ 

The utility of the SWR circle will become evident shortly.

#### 2-10.3 Wave Impedance

From Eq. (2.74), the *normalized wave impedance* looking toward the load at a distance *d* from the load is

$$
z(d) = \frac{Z(d)}{Z_0} = \frac{1 + \Gamma_d}{1 - \Gamma_d},
$$
\n(2.120)

where

$$
\Gamma_d = \Gamma e^{-j2\beta d} = |\Gamma| e^{j(\theta_{\rm r}-2\beta d)} \tag{2.121}
$$

is the *phase-shifted* voltage reflection coefficient. The form of Eq.  $(2.120)$  is identical with that for  $z<sub>L</sub>$  given by Eq.  $(2.112)$ :

$$
z_{\rm L} = \frac{1+\Gamma}{1-\Gamma}.
$$
\n(2.122)

This similarity in form suggests that, if  $\Gamma$  is transformed into  $\Gamma_d$ , *z*<sub>L</sub> gets transformed into *z*(*d*). On the Smith chart, the transformation from Γ to Γ<sub>d</sub> is achieved by maintaining  $|Γ|$ constant and *decreasing its phase* <sup>θ</sup><sup>r</sup> by 2β*d*, which corresponds to a *clockwise rotation* (on the Smith chart) over an angle of 2β*d* radians. A complete rotation around the Smith chart corresponds to a phase change of 2<sup>π</sup> in Γ. The length *d* corresponding to this phase change satisfies

$$
2\beta d = 2\frac{2\pi}{\lambda} d = 2\pi, \qquad (2.123)
$$

from which it follows that  $d = \lambda/2$ .

▶ The outermost scale around the perimeter of the Smith chart (Fig. 2-26), called the *wavelengths toward generator* (*WTG*) scale, has been constructed to denote movement on the transmission line toward the generator, in units of the wavelength  $\lambda$ . That is, *d* is measured in wavelengths, and one complete rotation corresponds to  $d = \lambda/2$ .

In some transmission-line problems, it may be necessary to move from some point on the transmission line toward a point closer to the load, in which case the phase of  $\Gamma$  must be increased, which corresponds to rotation in the counterclockwise direction. For convenience, the Smith chart contains a third scale around its perimeter (in between the  $\theta_r$  scale and the WTG scale) for accommodating such an operation. It is called the *wavelengths toward load* (*WTL*) scale.

**Exercise 2-20:** Use the Smith chart to find the normalized input impedance of a lossless line of length *l* terminated in a normalized load impedance  $z<sub>L</sub>$  for each of the following combinations: (a)  $l = 0.25\lambda$ ,  $z_L = 1 + j0$ ; (b)  $l = 0.5\lambda$ ,  $z_L = 1 + i$ 1; (c)  $l = 0.3\lambda$ ,  $z_L = 1 - i$ 1; (d)  $l = 1.2\lambda$ ,  $z_L =$  $0.5 - j0.5$ ; (e)  $l = 0.1\lambda$ ,  $z_L = 0$  (short circuit); (f)  $l = 0.4\lambda$ ,  $z_L = j3$ ; and (g)  $l = 0.2\lambda$ ,  $z_L = \infty$  (open circuit).

### Illustration: Using the Smith Chart to Find *Z*(*d*)

To illustrate how the Smith chart is used to find  $Z(d)$ , consider a 50 Ω lossless transmission line terminated in a load impedance  $Z_L = (100 - j50)$  Ω. Our objective is to find  $Z(d)$  at a distance  $d = 0.1\lambda$  from the load.

1. The normalized load impedance is

$$
z_{\rm L} = \frac{Z_{\rm L}}{Z_0} = \frac{100 - j50}{50} = 2 - j1
$$
 (point *A* in Fig. 2-27).

2. Point *A* is located at 0.287<sup>λ</sup> on the WTG scale.

3. Using a compass, we construct the SWR circle with its center at the center of the Smith chart and radius passing through *A*.

**4.** As was stated earlier, to transform  $z<sub>L</sub>$  to  $z(d)$ , we need to maintain  $|\Gamma|$  constant, which means staying on the SWR circle, while decreasing the phase of Γ by 2β*d* radians. This is equivalent to moving a distance  $d = 0.1\lambda$  toward the generator on the WTG scale. Since point *A* is located at  $0.287\lambda$  on the WTG scale,  $z(d)$  is found by moving to location  $0.287\lambda + 0.1\lambda = 0.387\lambda$  on the WTG scale. A radial line through this new position on the WTG scale intersects the SWR circle at point *B*.

**5.** Point *B* represents  $z(d)$ , whose value is

$$
z(d) = 0.6 - j0.66.
$$

To obtain  $Z(d)$ , we unnormalize  $z(d)$  by multiplying it by  $Z_0 = 50$  Ω:

$$
Z(d) = (0.6 - j0.66) \times 50 = (30 - j33) \Omega.
$$

This result can be verified analytically using Eq. (2.120). The points between points *A* and *B* on the SWR circle represent different locations along the transmission line.

If a line is of length *l*, its *input impedance* is  $Z_{in} = Z_0 z(l)$ with  $z(l)$  determined by rotating a distance *l* from the load along the WTG scale.

**Answer:** (a)  $z_{\text{in}} = 1 + j0$ , (b)  $z_{\text{in}} = 1 + j1$ , (c)  $z_{in} = 0.76 + j0.84$ , (d)  $z_{in} = 0.59 + j0.66$ , (e) *<sup>z</sup>*in <sup>=</sup> <sup>0</sup><sup>+</sup> *<sup>j</sup>*0.73, (f) *<sup>z</sup>*in <sup>=</sup> <sup>0</sup><sup>+</sup> *<sup>j</sup>*0.72, (g) *<sup>z</sup>*in <sup>=</sup> <sup>0</sup><sup>−</sup> *<sup>j</sup>*0.32.  $(See \n\mathbb{R})$ 

### 2-10.4 SWR, Voltage Maxima, and Minima

Consider a load with  $z_L = 2 + j1$ . Figure 2-28 shows a Smith chart with a SWR circle drawn through point *A*, representing  $z_L$ . The SWR circle intersects the real  $(\Gamma_r)$  axis at two points, labeled  $P_{\text{max}}$  and  $P_{\text{min}}$ . At both points,  $\Gamma_i = 0$  and  $\Gamma = \Gamma_r$ . Also, on the real axis, the imaginary part of the load impedance  $x_L = 0$ . From the definition of  $\Gamma$ ,

$$
\Gamma = \frac{z_L - 1}{z_L + 1},\tag{2.124}
$$

It follows that points  $P_{\text{max}}$  and  $P_{\text{min}}$  correspond to

$$
\Gamma = \Gamma_{\rm r} = \frac{r_0 - 1}{r_0 + 1} \qquad \text{(for } \Gamma_{\rm i} = 0), \tag{2.125}
$$

where  $r_0$  is the value of  $r_L$  where the SWR circle intersects the  $\Gamma$ <sub>r</sub> axis. Point  $P_{\text{min}}$  corresponds to  $r_0 < 1$ , and  $P_{\text{max}}$  corresponds to  $r_0 > 1$ . Rewriting Eq. (2.119) for  $|\Gamma|$  in terms of *S*, we have

$$
|\Gamma| = \frac{S - 1}{S + 1}.
$$
 (2.126)

For point  $P_{\text{max}}$ ,  $|\Gamma| = \Gamma_r$ ; hence

$$
\Gamma_{\rm r} = \frac{S - 1}{S + 1}.
$$
\n(2.127)

The similarity in form of Eqs. (2.125) and (2.127) suggests that *S* equals the value of the normalized resistance  $r_0$ . By definition,  $S \geq 1$ , and at point  $P_{\text{max}}$ ,  $r_0 > 1$ , which further satisfies the similarity condition. In Fig. 2-28,  $r_0 = 2.6$  at  $P_{\text{max}}$ ; hence  $S = 2.6$ .

 $\triangleright$  *S* is numerically equal to the value of  $r_0$  at  $P_{\text{max}}$ , which is the point at which the SWR circle intersects the real  $\Gamma$ axis to the right of the chart's center.  $\blacktriangleleft$ 

Points  $P_{\text{min}}$  and  $P_{\text{max}}$  also represent locations on the line where the magnitude of the voltage  $|\tilde{V}|$  is a minimum and a maximum, respectively. This is easily demonstrated by considering Eq. (2.121) for  $\Gamma_d$ . At point  $P_{\text{max}}$ , the total phase of  $\Gamma_d$ , that is,  $(\theta_r - 2\beta d)$ , equals zero or  $-2n\pi$  (with *n* being a positive integer), which is the condition corresponding to  $|V|_{\text{max}}$ , as indicated by Eq. (2.69). Similarly, at  $P_{\text{min}}$  the total phase of  $\Gamma_d$  equals  $-(2n+1)\pi$ , which is the condition for  $|V|_{\text{min}}$ . Thus, for the transmission line represented by the SWR circle shown in Fig. 2-28, the distance between the load and the nearest voltage maximum is  $d_{\text{max}} = 0.037\lambda$ , which is obtained by moving clockwise from the load at point *A* to point *P*max, and the distance to the nearest voltage minimum is  $d_{\text{min}} = 0.287\lambda$ , corresponding to the clockwise rotation from *A* to  $P_{\text{min}}$ . Since the location of  $|\widetilde{V}|_{\text{max}}$  corresponds to that of  $|\tilde{I}|_{\text{min}}$  and the location of  $|\tilde{V}|_{\text{min}}$  corresponds to that of  $|\tilde{I}|_{\text{max}}$ , the Smith chart provides a convenient way to determine the distances from the load to all maxima and minima on the line (recall that the standing-wave pattern has a repetition period of  $\lambda/2$ ).

#### 2-10.5 Impedance to Admittance Transformations

In solving certain types of transmission line problems, it is often more convenient to work with admittances than with impedances. Any impedance *Z* is in general a complex quantity consisting of a resistance *R* and a reactance *X*:

$$
Z = R + jX \qquad (\Omega). \tag{2.128}
$$

The *admittance Y* is the reciprocal of *Z*:

$$
Y = \frac{1}{Z} = \frac{1}{R + jX} = \frac{R - jX}{R^2 + X^2}
$$
 (S). (2.129)

The real part of *Y* is called the *conductance G*, and the imaginary part of *Y* is called the *susceptance B*. That is,

$$
Y = G + jB
$$
 (S). (2.130)

Comparison of Eq. (2.130) with Eq. (2.129) reveals that

$$
G = \frac{R}{R^2 + X^2}
$$
 (S), (2.131a)

$$
B = \frac{-X}{R^2 + X^2}
$$
 (S). (2.131b)

A *normalized impedance z* is defined as the ratio of *Z* to the characteristic impedance of the line,  $Z_0$ . The same concept applies to the definition of the *normalized admittance y*; that is,

$$
y = \frac{Y}{Y_0} = \frac{G}{Y_0} + j\frac{B}{Y_0} = g + jb
$$
 (dimensionless), (2.132)

where  $Y_0 = 1/Z_0$  is the *characteristic admittance of the line* and

$$
g = \frac{G}{Y_0} = GZ_0 \qquad \text{(dimensionless)}, \tag{2.133a}
$$

$$
b = \frac{B}{Y_0} = BZ_0 \qquad \text{(dimensionless)}.
$$
 (2.133b)

The lowercase quantities *g* and *b* represent the *normalized conductance* and *normalized susceptance* of *y*, respectively. Of course, the normalized admittance *y* is the reciprocal of the normalized impedance *z*,

$$
y = \frac{Y}{Y_0} = \frac{Z_0}{Z} = \frac{1}{z}.
$$
 (2.134)

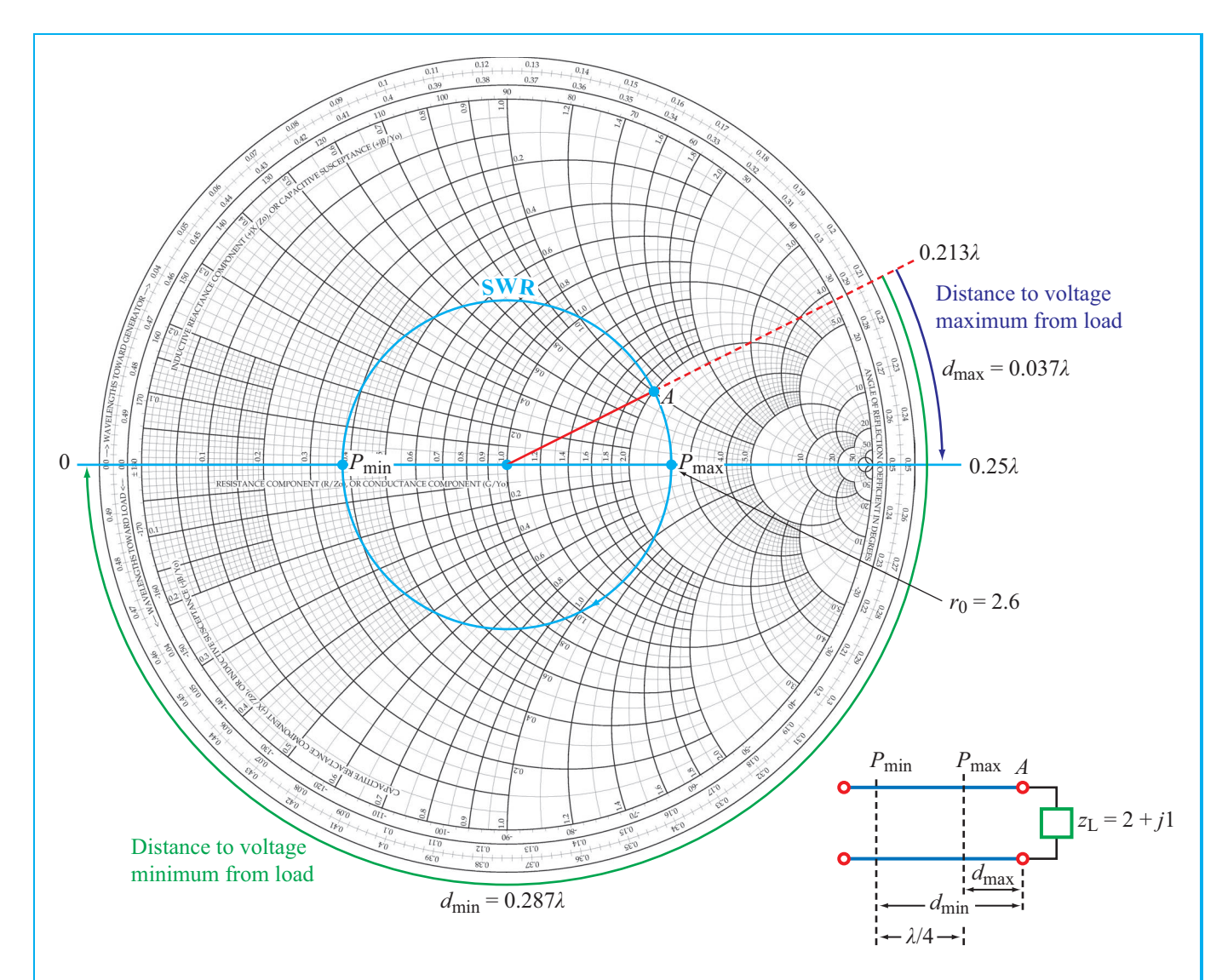

Figure 2-28 Point *A* represents a normalized load with  $z_L = 2 + j1$ . The standing-wave ratio is  $S = 2.6$  (at  $P_{\text{max}}$ ), the distance between the load and the first voltage maximum is  $d_{\text{max}} = (0.25 - 0.213)\lambda = 0.037\lambda$ , and the distance between the load and the first voltage minimum is  $d_{\text{min}} = (0.037 + 0.25)\lambda = 0.287\lambda$ .

Accordingly, using Eq. (2.122), the normalized load admittance  $y_L$  is given by

$$
y_{\rm L} = \frac{1}{z_{\rm L}} = \frac{1 - \Gamma}{1 + \Gamma}
$$
 (dimensionless). (2.135)

Now let us consider the normalized wave impedance  $z(d)$  at a distance  $d = \lambda/4$  from the load. Using Eq. (2.120) with

$$
2\beta d = 4\pi d/\lambda = 4\pi \lambda/4\lambda = \pi \text{ gives}
$$

$$
z(d = \lambda/4) = \frac{1 + \Gamma e^{-j\pi}}{1 - \Gamma e^{-j\pi}} = \frac{1 - \Gamma}{1 + \Gamma} = y_L.
$$
(2.136)

 $\triangleright$  Rotation by  $\lambda/4$  on the SWR circle transforms *z* into *y*, and vice versa.

In Fig. 2-29, the points representing  $z_L$  and  $y_L$  are diametrically opposite to each other on the SWR circle. In fact, such a
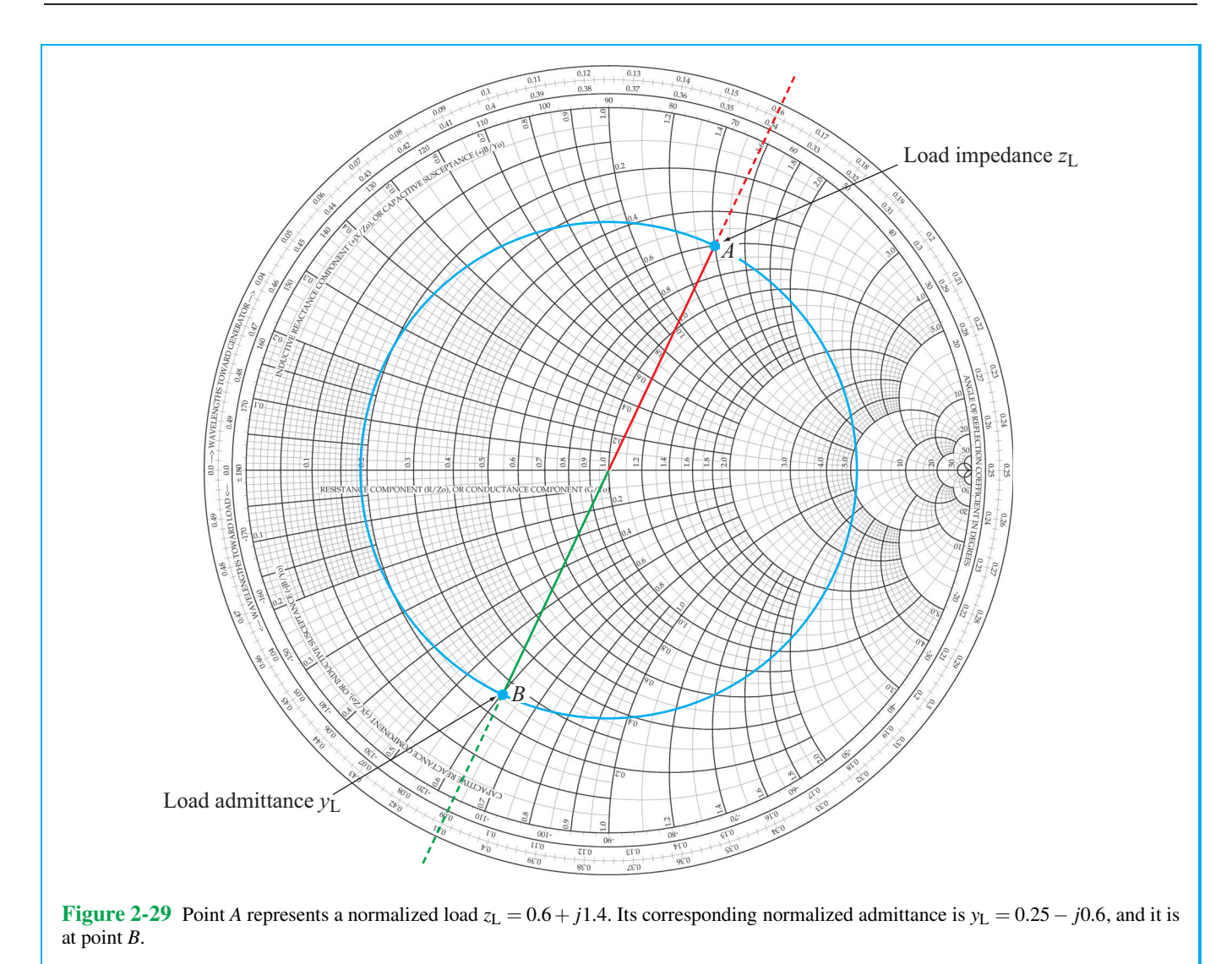

transformation on the Smith chart can be used to determine any normalized admittance from its corresponding normalized impedance, and vice versa.

The Smith chart can be used with normalized impedances or with normalized admittances. As an impedance chart, the Smith chart consists of  $r<sub>L</sub>$  and  $x<sub>L</sub>$  circles: the resistance and reactance of a normalized load impedance  $z<sub>L</sub>$ , respectively.

 $\triangleright$  When used as an admittance chart, the  $r<sub>L</sub>$  circles become  $g_L$  circles and the  $x_L$  circles become  $b_L$  circles, where  $g_L$  and  $b_L$  are the conductance and susceptance of the normalized load admittance  $y_L$ , respectively.  $\triangleleft$ 

## **Example 2-11: Smith Chart Calculations**

A 50 Ω lossless transmission line of length 3.3λ is terminated by a load impedance  $Z_L = (25 + j50)$  Ω. Use the Smith chart to find (a) the voltage reflection coefficient, (b) the voltage standing-wave ratio, (c) the distances of the first voltage maximum and first voltage minimum from the load, (d) the input impedance of the line, and (e) the input admittance of the line.

**Solution:** (a) The normalized load impedance is

$$
z_{\rm L} = \frac{Z_{\rm L}}{Z_0} = \frac{25 + j50}{50} = 0.5 + j1,
$$

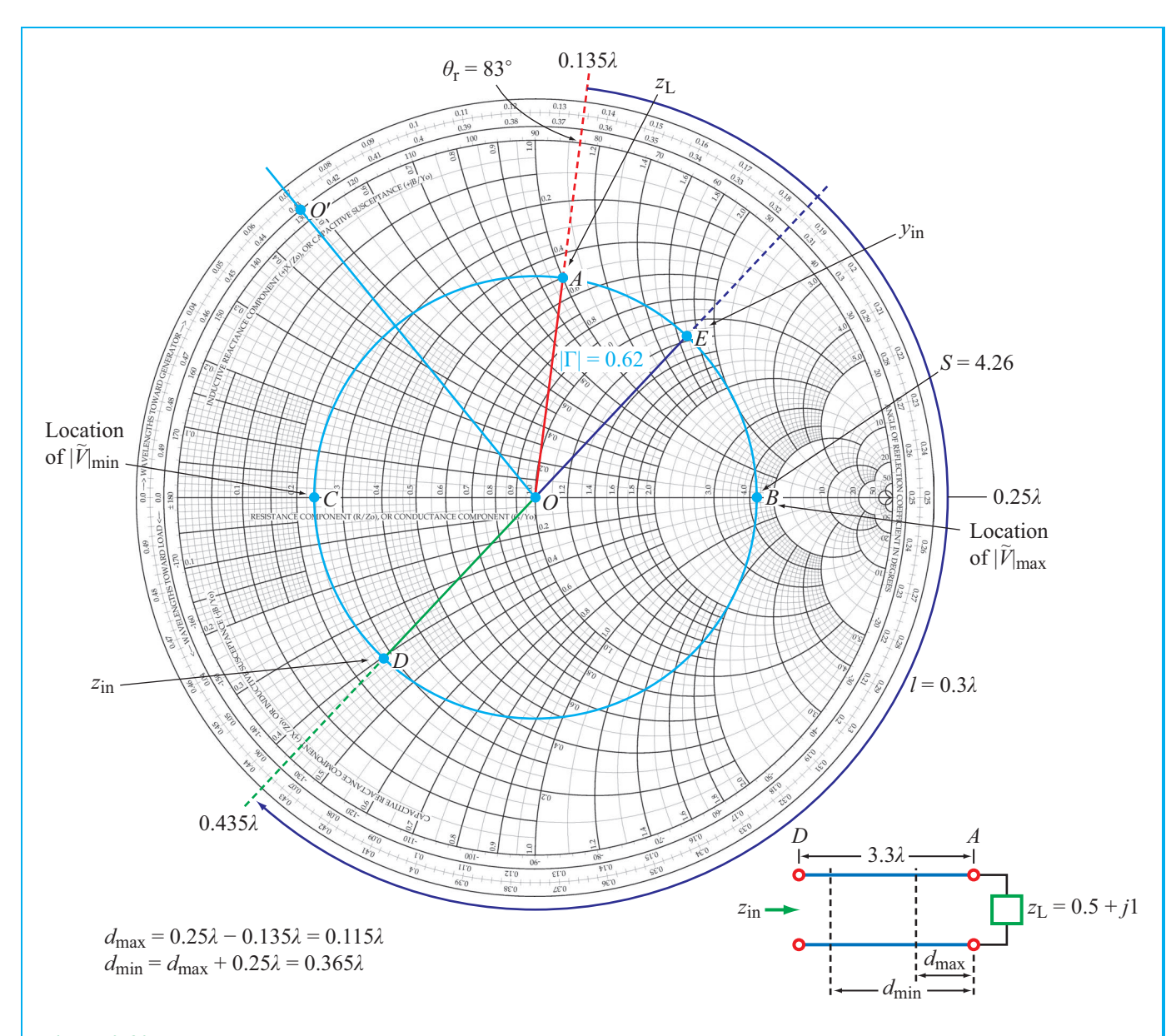

Figure 2-30 Solution for Example 2-11. Point *A* represents a normalized load  $z_L = 0.5 + j1$  at 0.135 $\lambda$  on the WTG scale. At *A*,  $\theta_r = 83°$ and  $|\Gamma| = \overline{OA}/\overline{OO'} = 0.62$ . At *B*, the standing-wave ratio is  $S = 4.26$ . The distance from *A* to *B* gives  $d_{\text{max}} = 0.115\lambda$  and from *A* to *C* gives  $d_{\text{min}} = 0.365\lambda$ . Point *D* represents the normalized input impedance  $z_{\text{in}} = 0.28 - j0.40$ , and point *E* represents the normalized input admittance  $y_{in} = 1.15 + j1.7$ .

which is marked as point *A* on the Smith chart in Fig. 2-30. A radial line is drawn from the center of the chart at point *O* through point *A* to the outer perimeter of the chart. The line crosses the scale labeled "angle of reflection coefficient in degrees" at  $\theta_r = 83^\circ$ . Next, measurements are made to

determine lengths *OA* and *OO*′ , of the lines between *O* and *A* and between points  $O$  and  $O'$ , respectively, where  $O'$  is an arbitrary point on the  $r_L = 0$  circle. The length  $\overline{OO'}$  is equal to the radius of the  $|\Gamma| = 1$  circle. The magnitude of  $\Gamma$  is then obtained from  $|\Gamma| = \overline{OA}/\overline{OO'} = 0.62$ . Hence,

$$
\Gamma = 0.62 \angle 83^{\circ}.
$$
 (2.137)

(b) The SWR circle passing through point *A* crosses the  $\Gamma_r$ axis at points *B* and *C*. The value of  $r<sub>L</sub>$  at point *B* is 4.26, from which it follows that

$$
S=4.26.
$$

(c) The first voltage maximum is at point *B* on the SWR circle, which is at location  $0.25\lambda$  on the WTG scale. The load, represented by point *A*, is at 0.135<sup>λ</sup> on the WTG scale. Hence, the distance between the load and the first voltage maximum is

$$
d_{\max} = (0.25 - 0.135)\lambda = 0.115\lambda.
$$

The first voltage minimum is at point *C*. Moving on the WTG scale between points *A* and *C* gives

$$
d_{\min} = (0.5 - 0.135)\lambda = 0.365\lambda,
$$

which is  $0.25\lambda$  past  $d_{\text{max}}$ .

(d) The line is  $3.3\lambda$  long; subtracting multiples of  $0.5\lambda$  leaves 0.3 $\lambda$ . From the load at 0.135 $\lambda$  on the WTG scale, the input of the line is at  $(0.135 + 0.3)\lambda = 0.435\lambda$ . This is labeled as point *D* on the SWR circle, and the normalized impedance is

$$
z_{\rm in} = 0.28 - j0.40,
$$

which yields

$$
Z_{\rm in} = z_{\rm in} Z_0 = (0.28 - j0.40)50 = (14 - j20) \Omega.
$$

(e) The normalized input admittance *y*in is found by moving  $0.25\lambda$  on the Smith chart to the image point of  $z<sub>in</sub>$  across the circle, labeled point *E* on the SWR circle. The coordinates of point *E* give

$$
y_{\rm in} = 1.15 + j1.7,
$$

and the corresponding input admittance is

$$
Y_{\text{in}} = y_{\text{in}} Y_0 = \frac{y_{\text{in}}}{Z_0} = \frac{1.15 + j1.7}{50} = (0.023 + j0.034) \text{ S}.
$$

## **Example 2-12:** Determining  $Z_L$  Using **the Smith Chart**

This problem is similar to Example 2-6, except that now we demonstrate its solution using the Smith chart.

Given that the voltage standing-wave ratio  $S = 3$  on a 50  $\Omega$ line, that the first voltage minimum occurs at 5 cm from

the load, and that the distance between successive minima is 20 cm, find the load impedance.

**Solution:** The distance between successive minima equals  $\lambda/2$ . Hence,  $\lambda = 40$  cm. In wavelength units, the first voltage minimum is at

$$
d_{\min} = \frac{5}{40} = 0.125\lambda.
$$

Point *A* on the Smith chart in Fig. 2-31 corresponds to  $S = 3$ . Using a compass, the constant *S* circle is drawn through point *A*. Point *B* corresponds to locations of voltage minima. Upon moving 0.125<sup>λ</sup> from point *B* toward the load on the WTL scale (counterclockwise), we arrive at point *C*, which represents the location of the load. The normalized load impedance at point *C* is

$$
z_{\rm L}=0.6-j0.8.
$$

Multiplying by  $Z_0 = 50 \Omega$ , we obtain

$$
Z_{\rm L} = 50(0.6 - j0.8) = (30 - j40) \Omega.
$$

**Concept Question 2-19:** The outer perimeter of the Smith chart represents what value of |Γ|? Which point on the Smith chart represents a matched load?

**Concept Question 2-20:** What is an SWR circle? What quantities are constant for all points on an SWR circle?

**Concept Question 2-21:** What line length corresponds to one complete rotation around the Smith chart? Why?

**Concept Question 2-22:** Which points on the SWR circle correspond to locations of voltage maxima and minima on the line and why?

**Concept Question 2-23:** Given a normalized impedance  $z_L$ , how do you use the Smith chart to find the corresponding normalized admittance  $y_L = 1/z_L$ ?

# 2-11 Impedance Matching

A transmission line usually connects a generator circuit at one end to a load at the other. The load may be an antenna, a computer terminal, or any circuit with an equivalent input impedance  $Z_L$ .

### 2-11 IMPEDANCE MATCHING 111

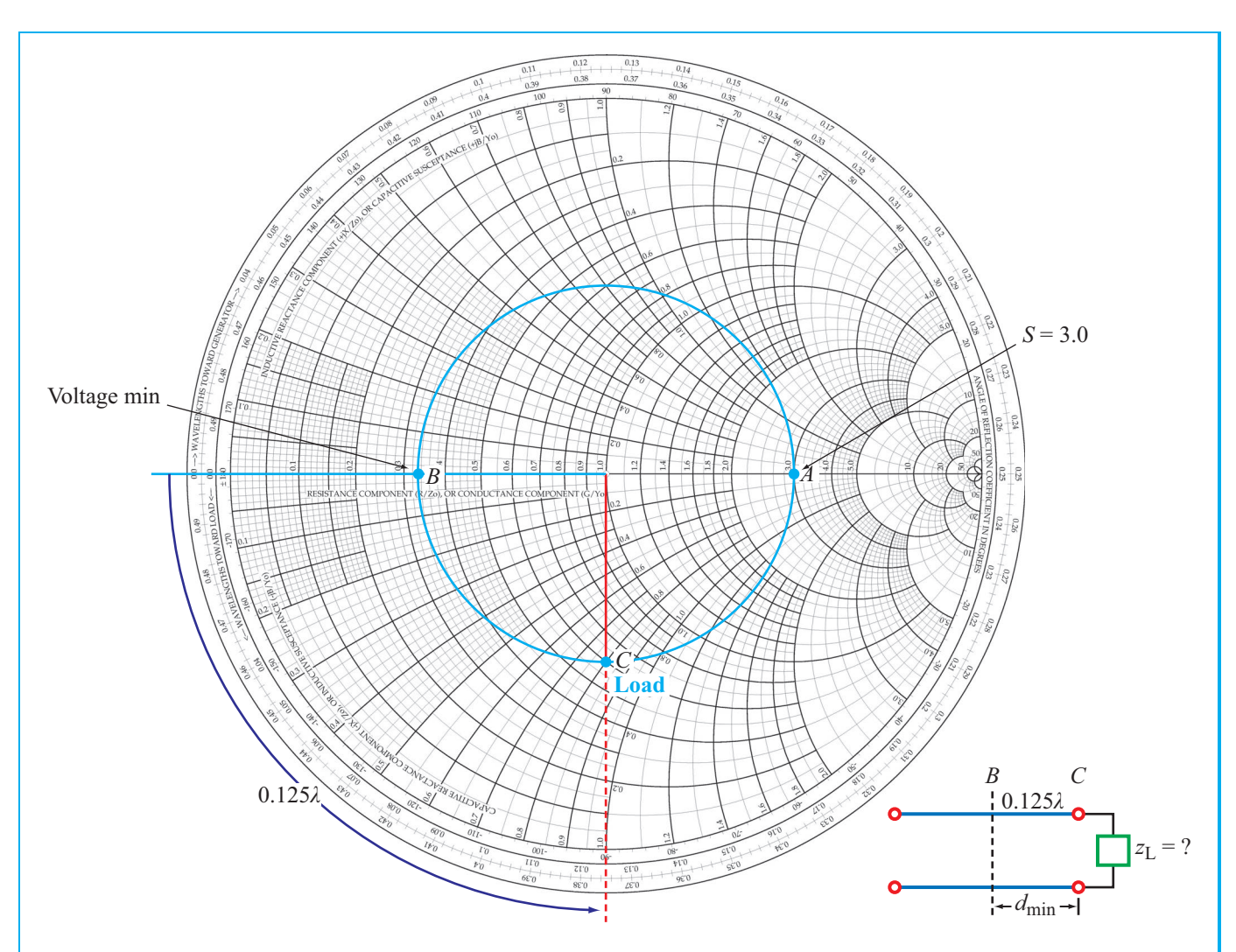

**Figure 2-31** Solution for Example 2-12. Point *A* denotes that  $S = 3$ , point *B* represents the location of the voltage minimum, and point *C* represents the load at 0.125 $\lambda$  on the WTL scale from point *B*. At *C*,  $z_L = 0.6 - j0.8$ .

▶ The transmission line is said to be matched to the load when its characteristic impedance  $Z_0 = Z_L$ , in which case waves traveling on the line towards the load are not reflected back to the source. ◀

Since the primary use of a transmission line is to transfer power or transmit coded signals (such as digital data), a matched load ensures that all of the power delivered to the transmission line by the source is transferred to the load (and no *echoes* are relayed back to the source).

The simplest solution to matching a load to a transmission line is to design the load circuit such that its impedance  $Z_L = Z_0$ . Unfortunately, this may not be possible in practice because the load circuit may have to satisfy other requirements. An alternative solution is to place an *impedancematching network* between the load and the transmission line as illustrated in Fig. 2-32.

 $\blacktriangleright$  The purpose of the matching network is to eliminate reflections at terminals *MM*′ for waves incident from the source. Even though multiple reflections may occur between *AA*′ and *MM*′ , only a forward traveling wave exists on the feedline.  $\triangleleft$ 

**Module 2.6 Interactive Smith Chart** Locate the load on the Smith chart; display the corresponding reflection coefficient and SWR circle; "move" to a new location at a distance  $d$  from the load; read the wave impedance  $Z(d)$  and phase-shifted reflection coefficient  $\Gamma_d$ ; perform impedance to admittance transformations and vice versa; and use all of these tools to solve transmission-line problems via the Smith chart.

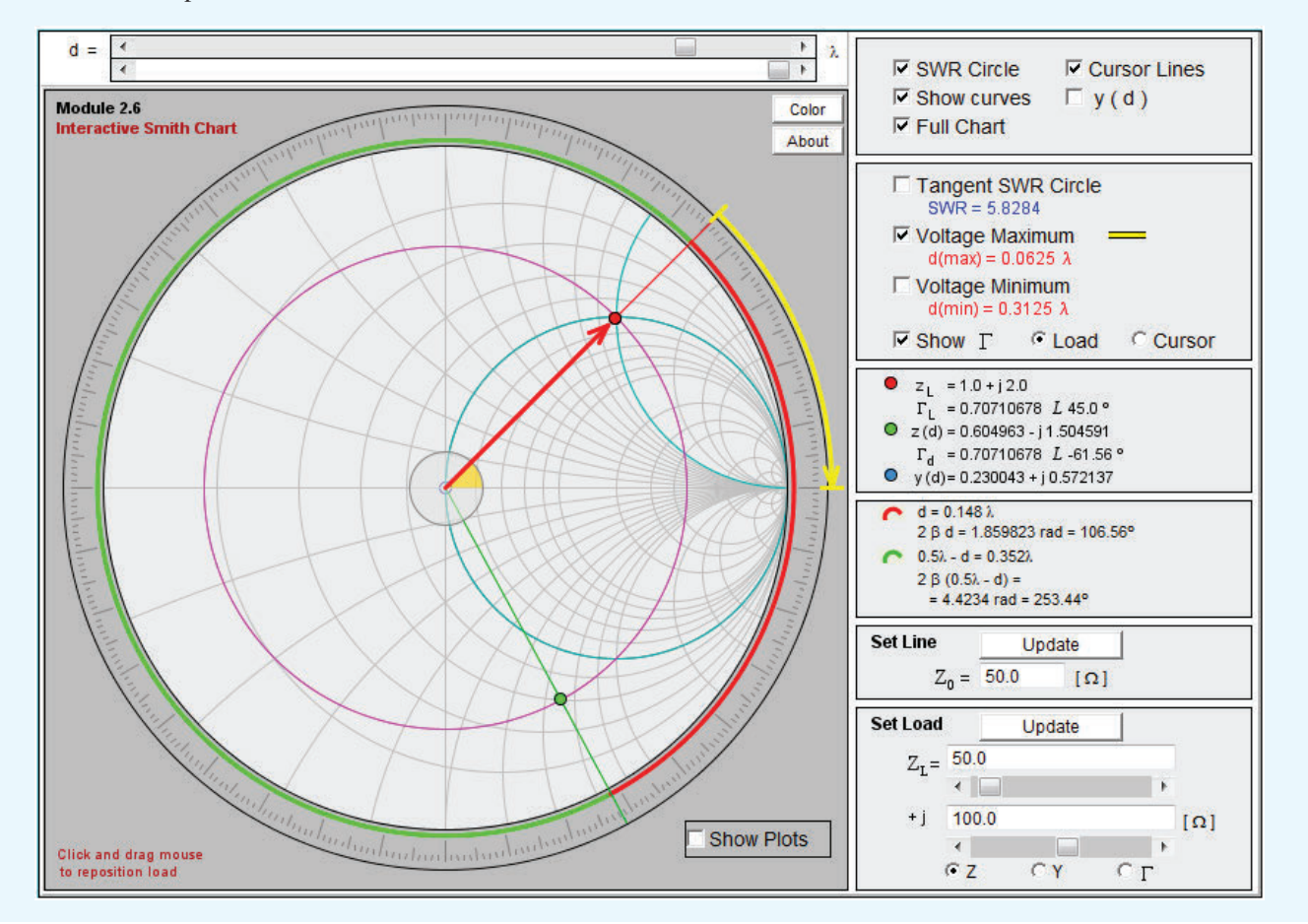

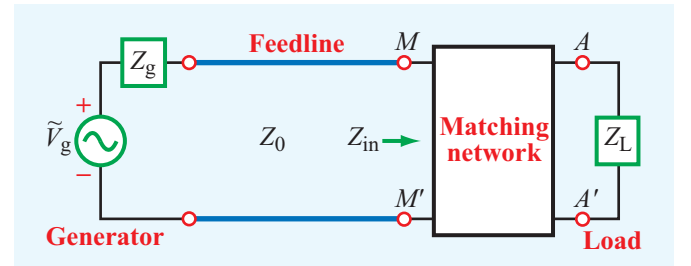

Figure 2-32 The function of a matching network is to transform the load impedance  $Z_L$  such that the input impedance  $Z_{in}$ looking into the network is equal to  $Z_0$  of the feedline.

Within the matching network, reflections can occur at both terminals (*AA*′ and *MM*′ ), creating a standing-wave pattern, but the net result (of all of the multiple reflections within the matching network) is that the wave incident from the source experiences no reflection when it reaches terminals *MM*′ . This is achieved by designing the matching network to exhibit an impedance equal to  $Z_0$  at  $MM'$  when looking into the network from the transmission line side. If the network is lossless, then all of the power going into it will end up in the load.

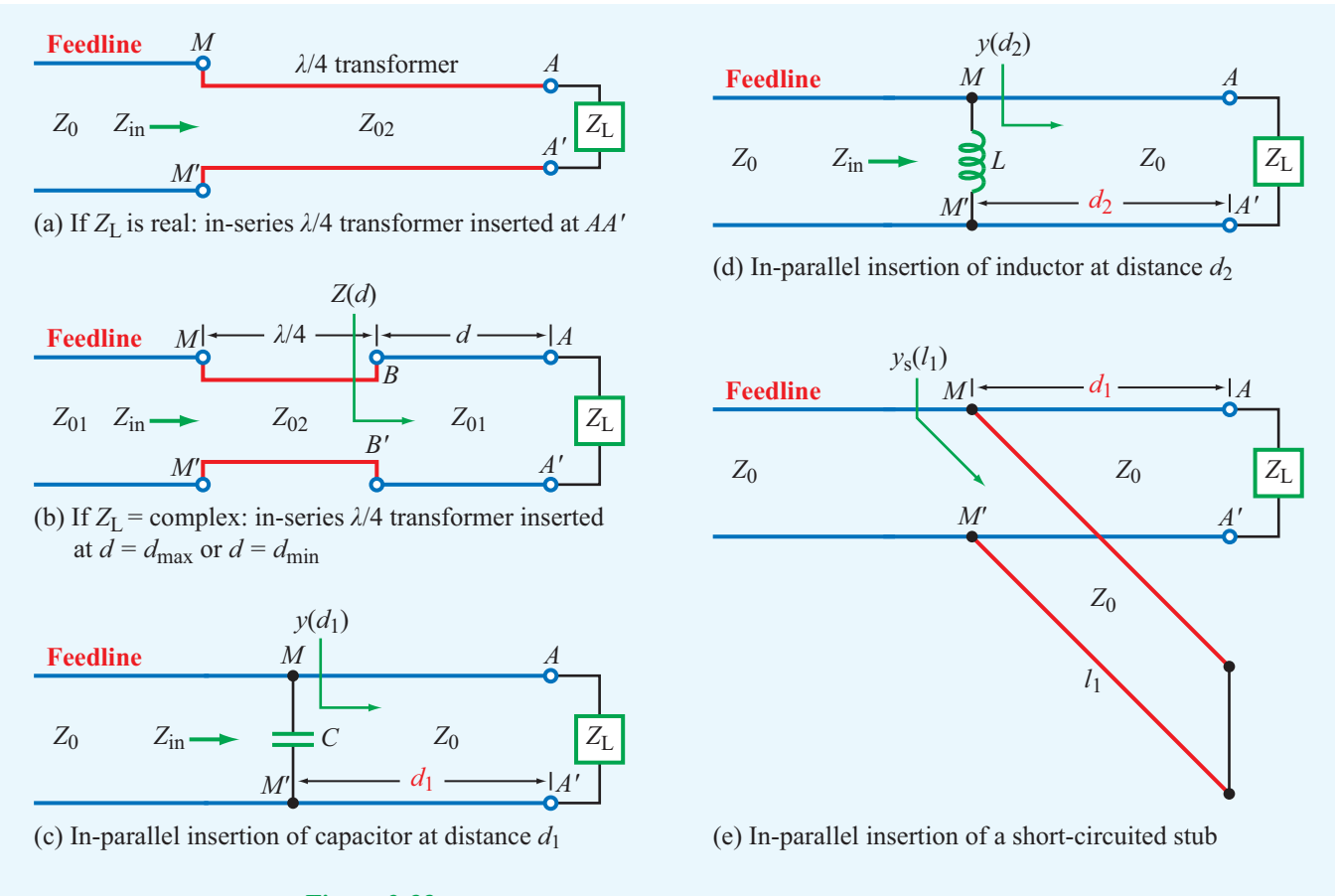

Figure 2-33 Five examples of in-series and in-parallel matching networks.

▶ Matching networks may consist of lumped elements, such as capacitors and inductors (but not resistors because resistors incur ohmic losses), or of sections of transmission lines with appropriate lengths and terminations.  $\triangleleft$ 

The matching network, which is intended to match a load impedance  $Z_L = R_L + jX_L$  to a lossless transmission line with characteristic impedance  $Z_0$ , may be inserted either in series (between the load and the feedline) as in Fig.  $2-33(a)$  and (b) or in parallel (Fig. 2-33(c) to  $(e)$ ). In either case, the network has to transform the real part of the load impedance from  $R_L$  (at the load) to  $Z_0$  at  $MM'$  in Fig. 2-32 and transform the reactive part from *X*<sup>L</sup> (at the load) to zero at *MM*′ . To achieve these two transformations, the matching network must have at least two degrees of freedom (that is, two adjustable parameters).

If  $X_L = 0$ , the problem reduces to a single transformation, in which case matching can be realized by inserting a quarter-wavelength transformer (Section 2-8.5) next to the load (Fig. 2-33(a)).

 $\triangleright$  For the general case where  $X_L \neq 0$ , a  $\lambda/4$  transformer can be designed to provide the desired matching, but it has to be inserted at a distance  $d_{\text{max}}$  or  $d_{\text{min}}$  from the load (Fig. 2-33(b)), where  $d_{\text{max}}$  and  $d_{\text{min}}$  are the distances to voltage maxima and minima, respectively. ◀

The design procedure is outlined in Module 2.7. The in-parallel insertion networks shown in Fig.  $2-33(c)$ –(e) are the subject of Examples 2-13 and 2-14.

# 2-11.1 Lumped-Element Matching

In the arrangement shown in Fig. 2-34, the matching network consists of a single lumped element, either a capacitor or an

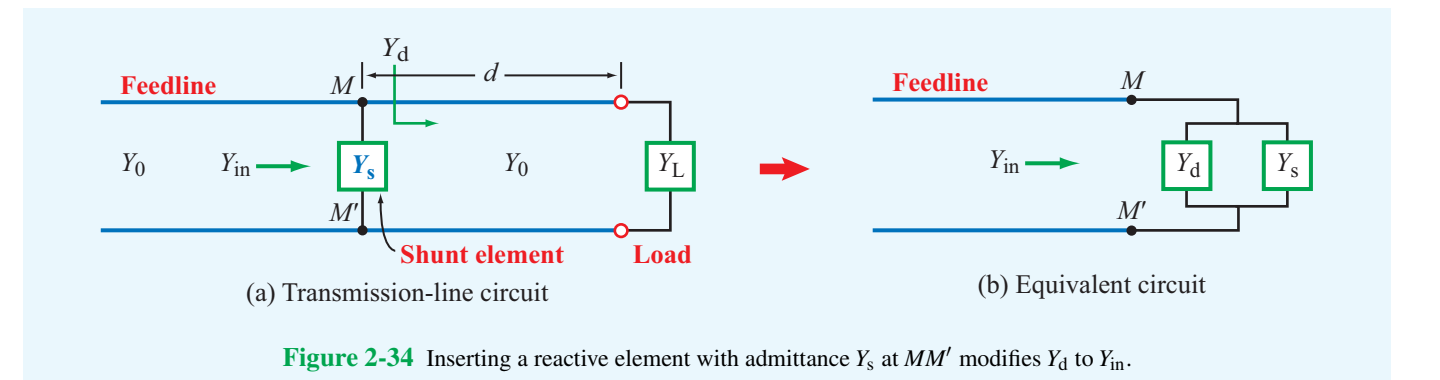

inductor, connected in parallel with the line at a distance *d* from the load. Parallel connections call for working in the admittance domain. Hence, the load is denoted by an admittance  $Y_L$ , and the line has a characteristic admittance  $Y_0$ . The shunt element has an admittance  $Y_s$ . At  $MM'$ ,  $Y_d$  is the admittance due to the transmission-line segment to the right of *MM*′ . The input admittance *Y*in (referenced at a point just to the left of  $MM'$ ) is equal to the sum of  $Y_d$  and  $Y_s$ :

$$
Y_{\rm in} = Y_{\rm d} + Y_{\rm s}.\tag{2.138}
$$

In general,  $Y_d$  is complex, and  $Y_s$  is purely imaginary because it represents a reactive element (capacitor or inductor). Hence, Eq. (2.138) can be written as

$$
Y_{\rm in} = (G_{\rm d} + jB_{\rm d}) + jB_{\rm s} = G_{\rm d} + j(B_{\rm d} + B_{\rm s}).\tag{2.139}
$$

When all quantities are normalized to  $Y_0$ , Eq. (2.139) becomes

$$
y_{\rm in} = g_{\rm d} + j(b_{\rm d} + b_{\rm s}).\tag{2.140}
$$

To achieve a matched condition at *MM*′ , it is necessary that  $y_{in} = 1 + j0$ , which translates into two specific conditions, namely

$$
g_d = 1
$$
 (real-part condition), (2.141a)  
 $b_s = -b_d$  (imaginary-part condition). (2.141b)

The real-part condition is realized through the choice of *d*, which is the distance from the load to the shunt element, and the imaginary-part condition is realized through the choice of lumped element (capacitor or inductor) and its value. These two choices are the two degrees of freedom needed in order to match the load to the feedline.

#### **Example 2-13: Lumped Element**

A load impedance  $Z_L = 25 - j50 \Omega$  is connected to a 50  $\Omega$ transmission line. Insert a shunt element to eliminate reflections towards the sending end of the line. Specify the insert location *d* (in wavelengths), the type of element, and its value given that  $f = 100$  MHz.

**Solution:** The normalized load impedance is

$$
z_{\rm L} = \frac{Z_{\rm L}}{Z_0} = \frac{25 - j50}{50} = 0.5 - j1,
$$

which is represented by point *A* on the Smith chart of Fig. 2-35. Next, we draw the constant *S* circle through point *A*. As alluded to earlier, to perform the matching task, it is easier to work with admittances than with impedances. The normalized load admittance  $y_L$  is represented by point *B*, which is obtained by rotating point *A* over 0.25<sup>λ</sup> or equivalently by drawing a line from point *A* through the chart center to the image of point *A* on the *S* circle. The value of  $y_L$  at *B* is

$$
y_{L} = 0.4 + j0.8,
$$

and it is located at position 0.115λ on the WTG scale. In the admittance domain, the  $r<sub>L</sub>$  circles become  $g<sub>L</sub>$  circles, and the  $x<sub>L</sub>$  circles become  $b<sub>L</sub>$  circles. To achieve matching, we need to move from the load toward the generator a distance *d* such that the normalized input admittance  $y_d$  of the line terminated in the load (Fig. 2-34) has a real part of 1. This condition is satisfied by either of the two *matching points C* and *D* on the Smith charts of Figs. 2-35 and 2-36, respectively, corresponding to intersections of the *S* circle with the  $g<sub>L</sub> = 1$  circle. Points *C* and *D* represent two possible solutions for the distance *d* in Fig. 2-34(a).

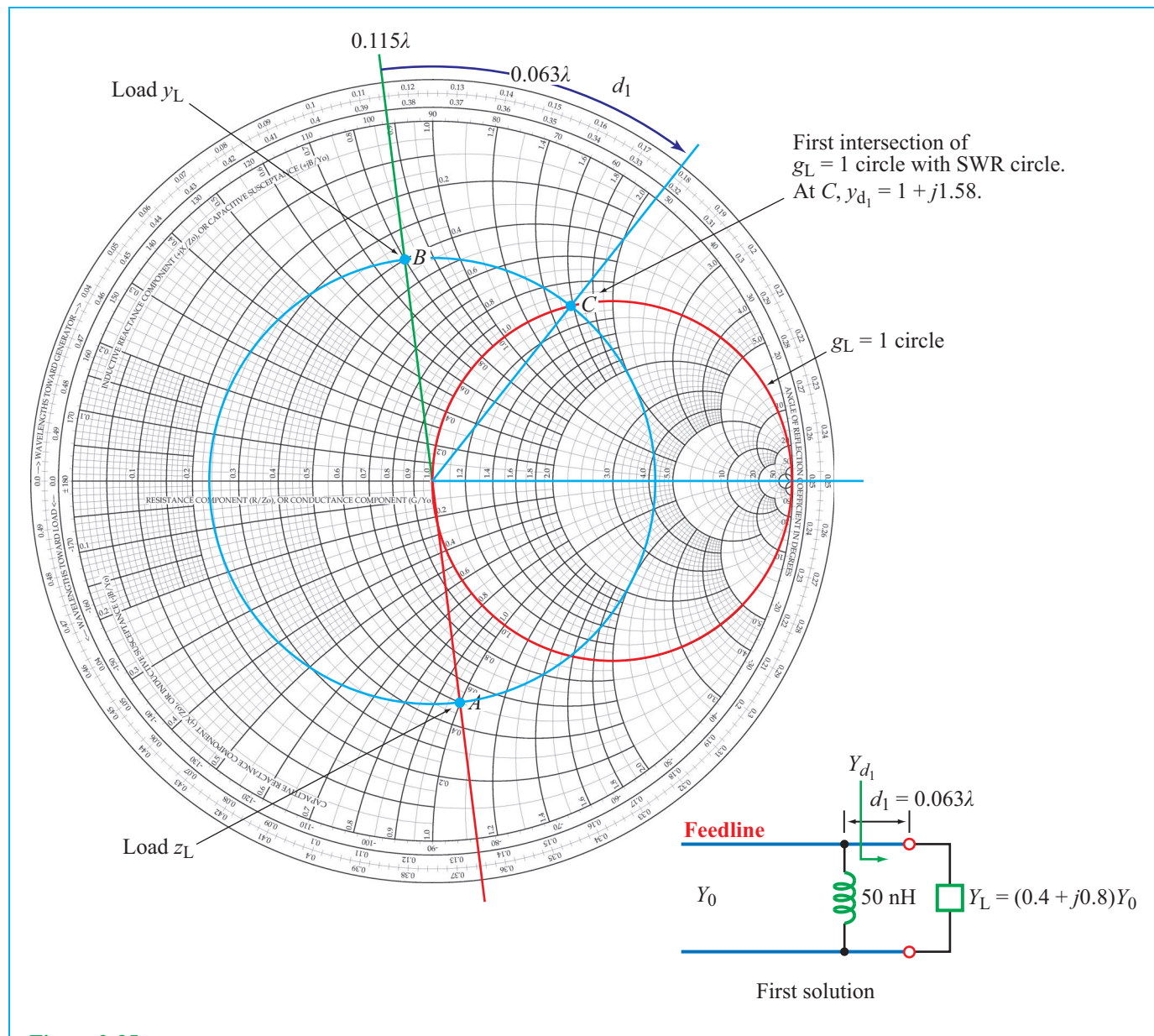

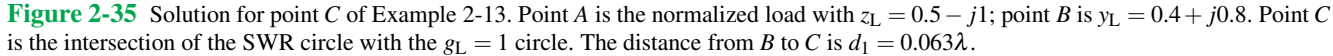

Solution for Point *C* (Fig. 2-35): At *C*,

$$
y_{d_1} = 1 + j1.58,
$$

which is located at 0.178λ on the WTG scale. The distance between points *B* and *C* is

$$
d_1 = (0.178 - 0.115)\lambda = 0.063\lambda.
$$

Looking from the generator toward the parallel combination of the line connected to the load and the shunt element, the normalized input admittance at terminals *MM*′ is

$$
y_{\mathrm{in}_1} = y_{\mathrm{s}_1} + y_{d_1},
$$

(continued on p. 117)

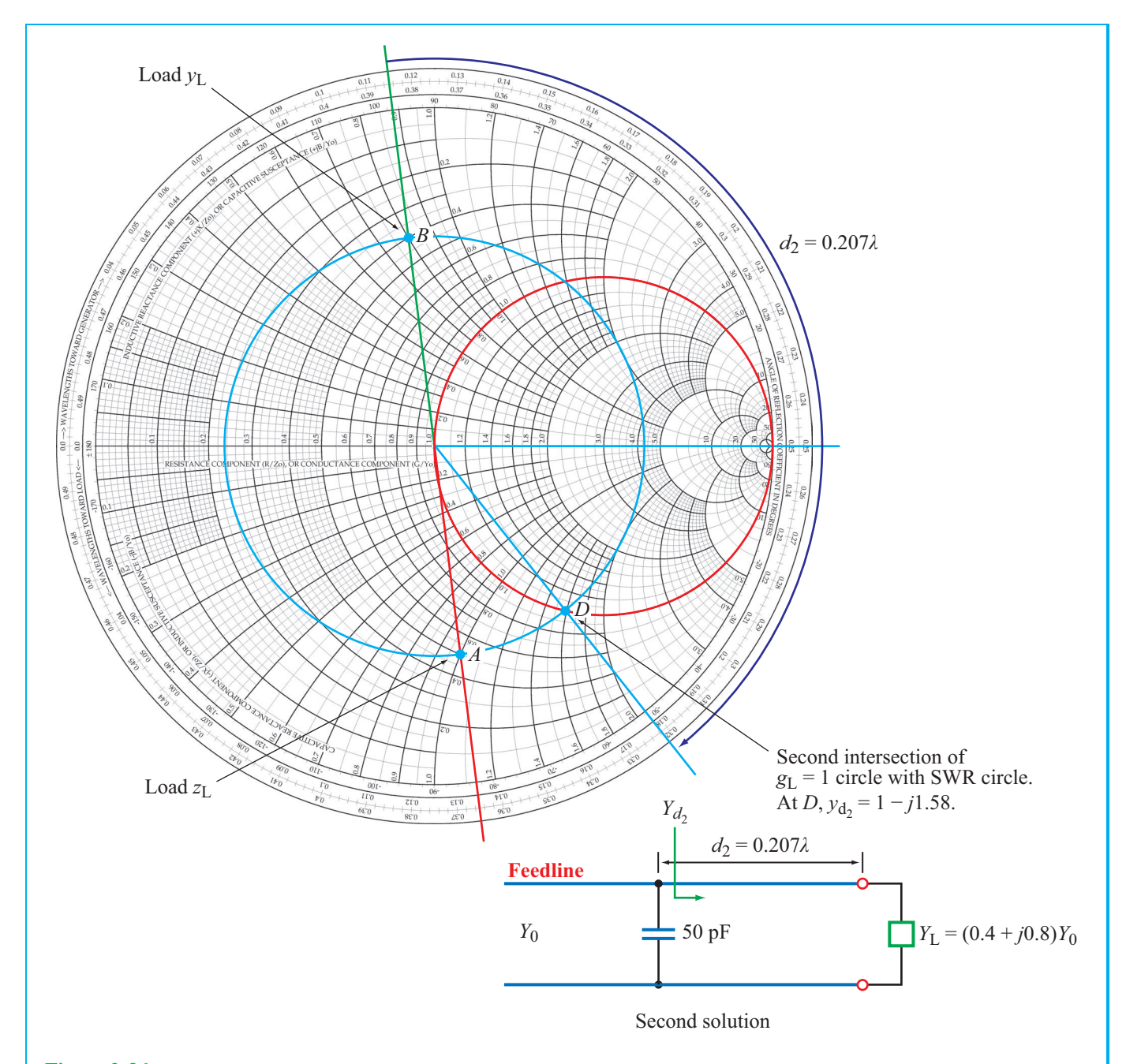

Figure 2-36 Solution for point *D* of Example 2-13. Point *D* is the second point of intersection of the SWR circle and the  $g_L = 1$  circle. The distance *B* to *D* gives  $d_2 = 0.207\lambda$ .

where  $y_{s_1}$  is the normalized input admittance of the shunt element. To match the feed line to the parallel combination, we need  $y_{\text{in}_1} = 1 + j0$ . Hence, we need  $y_{s_1}$  to cancel the imaginary part of  $y_{d_1}$ ; that is,

$$
y_{s_1}=-j1.58.
$$

The corresponding impedance of the lumped element is

$$
Z_{s_1} = \frac{1}{Y_{s_1}} = \frac{1}{y_{s_1} Y_0} = \frac{Z_0}{jb_{s_1}} = \frac{Z_0}{-j1.58} = \frac{jZ_0}{1.58} = j31.62 \text{ }\Omega.
$$

Since the value of  $Z_{s_1}$  is positive, the element to be inserted should be an inductor and its value should be

$$
L = \frac{31.62}{\omega} = \frac{31.62}{2\pi \times 10^8} = 50 \text{ nH}.
$$

The results of this solution have been incorporated into the circuit of Fig. 2-35.

Solution for Point *D* (Fig. 2-36): At point *D*,

$$
y_{d_2} = 1 - j1.58,
$$

and the distance between points *B* and *D* is

$$
d_2 = (0.322 - 0.115)\lambda = 0.207\lambda.
$$

The needed normalized admittance of the reactive element is

$$
y_{s_2}=+j1.58.
$$

Hence,

$$
Z_{s_2}=-j31.62\ \Omega,
$$

which is the impedance of a capacitor with

$$
C = \frac{1}{31.62\omega} = 50 \text{ pF}.
$$

Figure 2-36 displays the circuit solution for  $d_2$  and *C*.

### 2-11.2 Single-Stub Matching

The single-stub matching network shown in Fig. 2-37(a) consists of two transmission line sections: one of length *d* connecting the load to the feedline at *MM*′ and another of length *l* connected in parallel with the other two lines at *MM*′ . This second line is called a *stub*, and it is usually terminated in either a short or open circuit; hence, its input impedance and admittance are purely reactive. The stub shown in Fig. 2-37(a) has a short-circuit termination.

 $\blacktriangleright$  The required two degrees of freedom are provided by the length *l* of the stub and the distance *d* from the load to the stub position.  $\triangleleft$ 

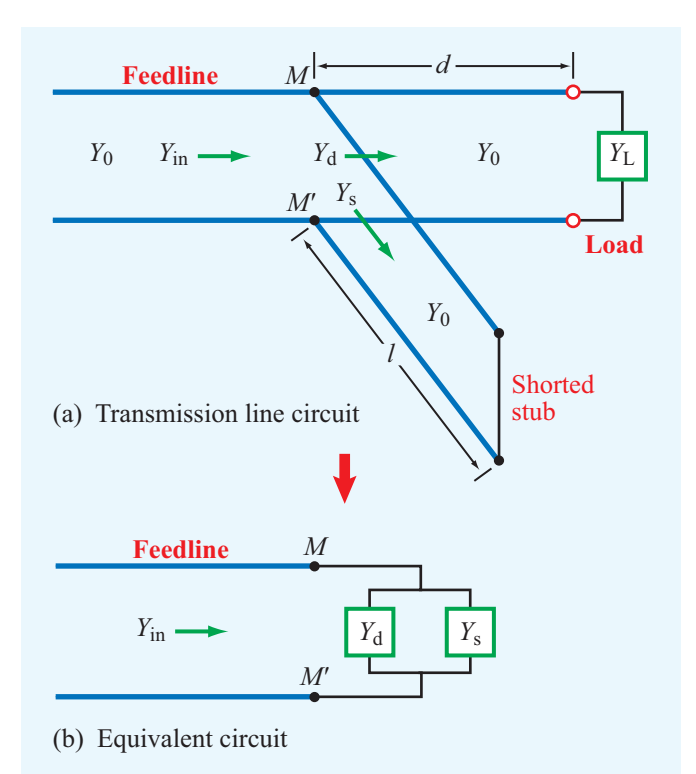

Figure 2-37 Shorted-stub matching network.

Because at *MM*′ the stub is added in parallel to the line (which is why it is called a *shunt* stub), it is easier to work with admittances than with impedances. The matching procedure consists of two steps. In the first step, the distance *d* is selected to transform the load admittance,  $Y_L = 1/Z_L$ , into an admittance of the form  $Y_d = Y_0 + jB$  when looking toward the load at *MM*′ . Then in the second step, the length *l* of the stub line is selected so that its input admittance  $Y_s$  at  $MM'$  is equal to <sup>−</sup>*jB*. The parallel sum of the two admittances at *MM*′ yields *Y*0, which is the characteristic admittance of the line. The procedure is illustrated by Example 2-14.

## **Example 2-14: Single-Stub Matching**

Repeat Example 2-13, but use a shorted stub (instead of a lumped element) to match the load impedance  $Z_L = (25 - j50)$  Ω to the 50 Ω transmission line.

**Solution:** In Example 2-13, we demonstrated that the load can be matched to the line via either of two solutions:

**1.** 
$$
d_1 = 0.063\lambda
$$
, and  $y_{s_1} = jb_{s_1} = -j1.58$ ,

**2.**  $d_2 = 0.207\lambda$ , and  $y_{s_2} = jb_{s_2} = j1.58$ .

The locations of the insertion points at distances  $d_1$  and  $d_2$ remain the same, but now our task is to select corresponding lengths  $l_1$  and  $l_2$  of shorted stubs that present the required admittances at their inputs.

To determine  $l_1$ , we use the Smith chart in Fig. 2-38. The normalized admittance of a short circuit is <sup>−</sup>*j*∞, which is represented by point *E* on the Smith chart with position  $0.25\lambda$ on the WTG scale. A normalized input admittance of <sup>−</sup>*j*1.58 is located at point  $F$  with position 0.34 $\lambda$  on the WTG scale. Hence,

$$
l_1 = (0.34 - 0.25)\lambda = 0.09\lambda.
$$

Similarly,  $y_{s_2} = j1.58$  is represented by point *G* with position 0.16λ on the WTG scale of the Smith chart in Fig. 2-39. Rotating from point *E* to point *G* involves a rotation of  $0.25\lambda$ plus an additional rotation of 0.16λ or

$$
l_2 = (0.25 + 0.16)\lambda = 0.41\lambda.
$$

**Example 2-15:** λ/4 **Transformer for Complex Load**

Design a quarter-wavelength transformer to match a load with *Z*<sub>L</sub> = (100 + *j*100) Ω to a 50 Ω line.

**Solution:** The required transmission-line circuit is shown in Fig. 2-40(a) on p. 121. We need to insert a  $\lambda/4$  transformer to eliminate reflections at *MM*′ . To that end, we need to specify the insertion distance  $d$  and the characteristic impedance  $Z_0$ , of the  $\lambda/4$  section so that  $Z_{\text{in}} = Z_{0_1}$ .

A  $\lambda/4$  section with characteristic impedance  $Z_{0_2}$  transfers an impedance  $Z_a$  at one end of the section to impedance  $Z_b$  at the other end such that

$$
Z_a Z_b = Z_{0_2}^2. \t\t(2.142)
$$

In the present case (Fig. 2-40(a)),  $Z_a = Z(d)$ , the input impedance at *BB*′ looking towards the load, and  $Z_b = Z_{in} = Z_{0_1} = 50 \Omega$ . Since the  $\lambda/4$  transformer is a lossless line, its impedance  $Z_{0_2}$  is purely real. Consequently, to satisfy Eq. (2.142), it is necessary that  $Z(d)$  be purely real as well, which is the key to how we select the distance *d*. Given this rationale, we proceed as follows.

1. The normalized load impedance is

$$
z_{\rm L} = \frac{Z_{\rm L}}{Z_{0_1}} = \frac{100 + j100}{50} = 2 + j2,
$$

which is shown as point  $A$  in the Smith chart of Fig. 2-40(b).

**2.** Move on the SWR circle until  $z(d)$  becomes purely real, which occurs at points *B* and *C*.

#### (a) Point *B*:

$$
d_1 = (0.25 - 0.209)\lambda
$$
  
= 0.041\lambda,  

$$
z(d_1) = 4.27,
$$
  

$$
Z(d_1) = 4.27 \times 50 = 213.5 \Omega,
$$
  

$$
Z_{0_2} = \sqrt{Z(d_1) Z_{0_1}}
$$
  
=  $\sqrt{213.5 \times 50}$   
= 103.3 \Omega.

(b) Point *C*:

$$
d_2 = d_1 + \frac{\lambda}{4}
$$
  
= (0.041 + 0.25)\lambda = 0.291\lambda,  

$$
z(d_2) = 0.23,
$$
  

$$
Z(d_2) = 0.23 \times 50 = 11.5 \Omega,
$$
  

$$
Z_{0_2} = \sqrt{Z(d_2) Z_{0_1}}
$$
  
=  $\sqrt{11.5 \times 50}$   
= 24.2 \Omega.

**Concept Question 2-24:** To match an arbitrary load impedance to a lossless transmission line through a matching network, what is the required minimum number of degrees of freedom that the network should provide?

**Concept Question 2-25:** In the case of the single-stub matching network, what are the two degrees of freedom?

**Concept Question 2-26:** When a transmission line is matched to a load through a single-stub matching network, no waves are reflected toward the generator. What happens to the waves reflected by the load and by the shorted stub when they arrive at terminals *MM*′ in Fig. 2-37?

## 2-11 IMPEDANCE MATCHING 119

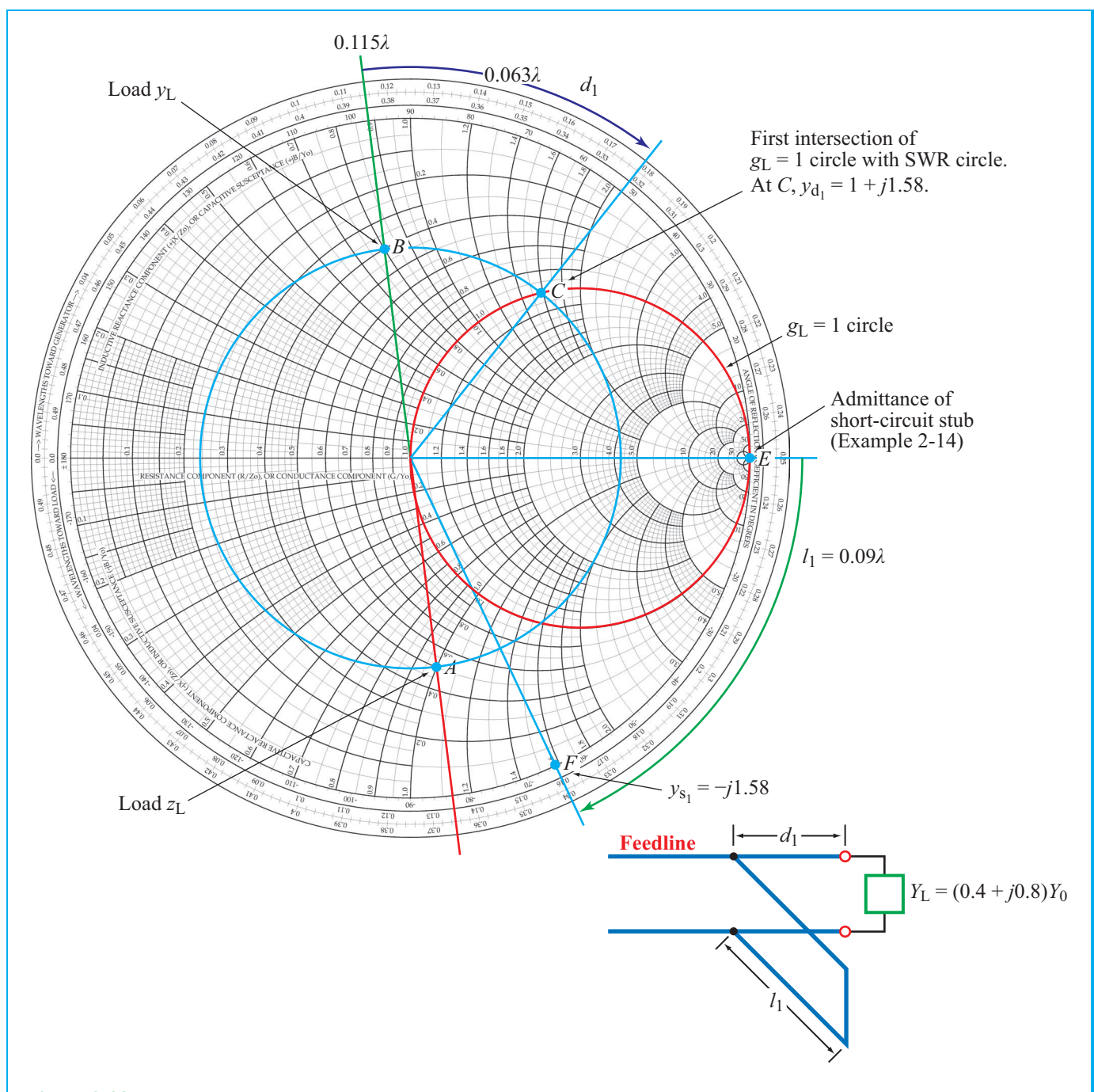

Figure 2-38 Solution for point *C* of Example 2-14. Point *A* is the normalized load with  $z_L = 0.5 - j1$ ; point *B* is  $y_L = 0.4 + j0.8$ . Point *C* is the intersection of the SWR circle with the  $g_L = 1$  circle. The distance from *B* to *C* is  $d_1 = 0.063\lambda$ . The length of the shorted stub (*E* to *F*) is  $l_1 = 0.09\lambda$ .

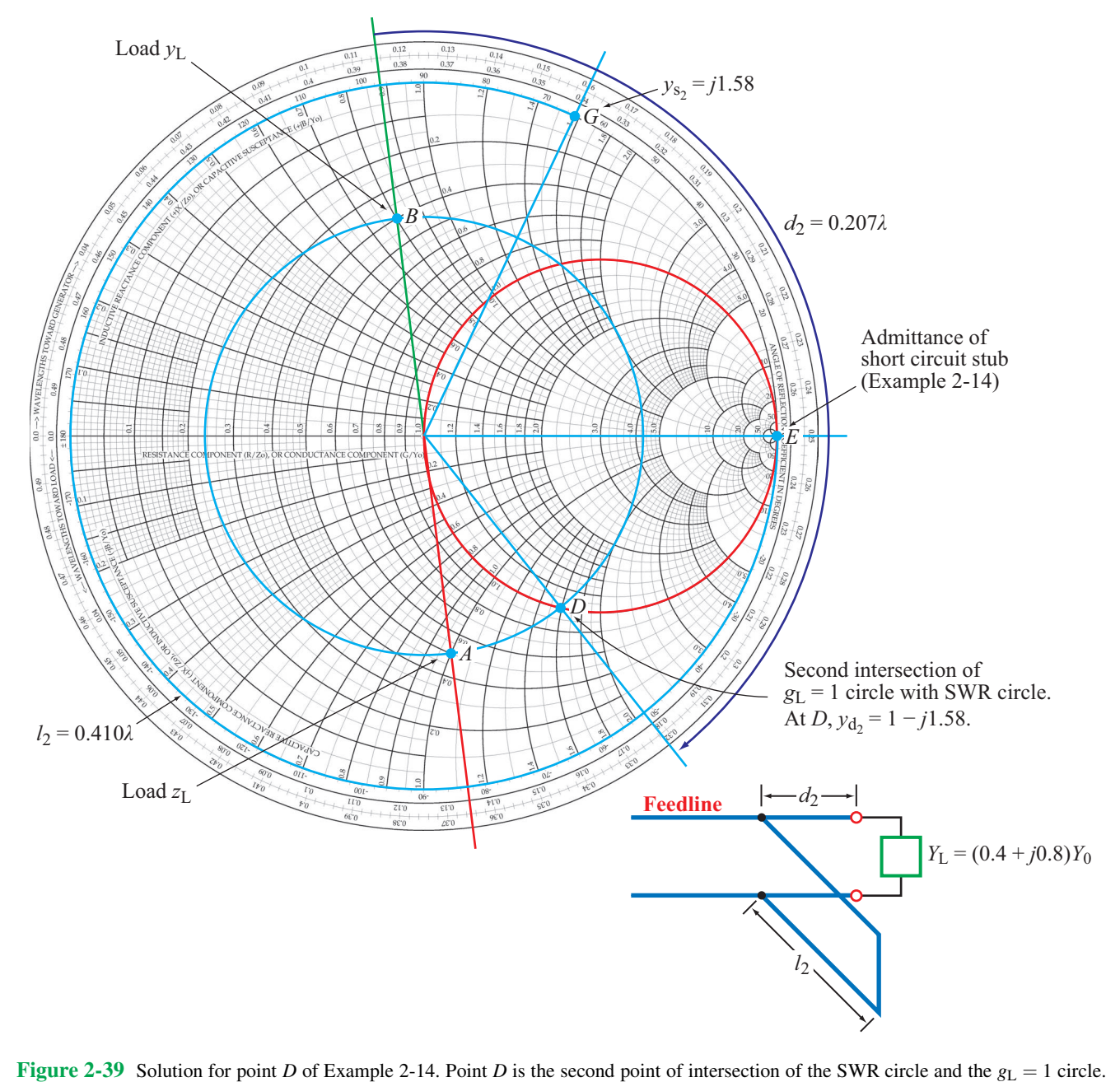

## 2-11 IMPEDANCE MATCHING 121

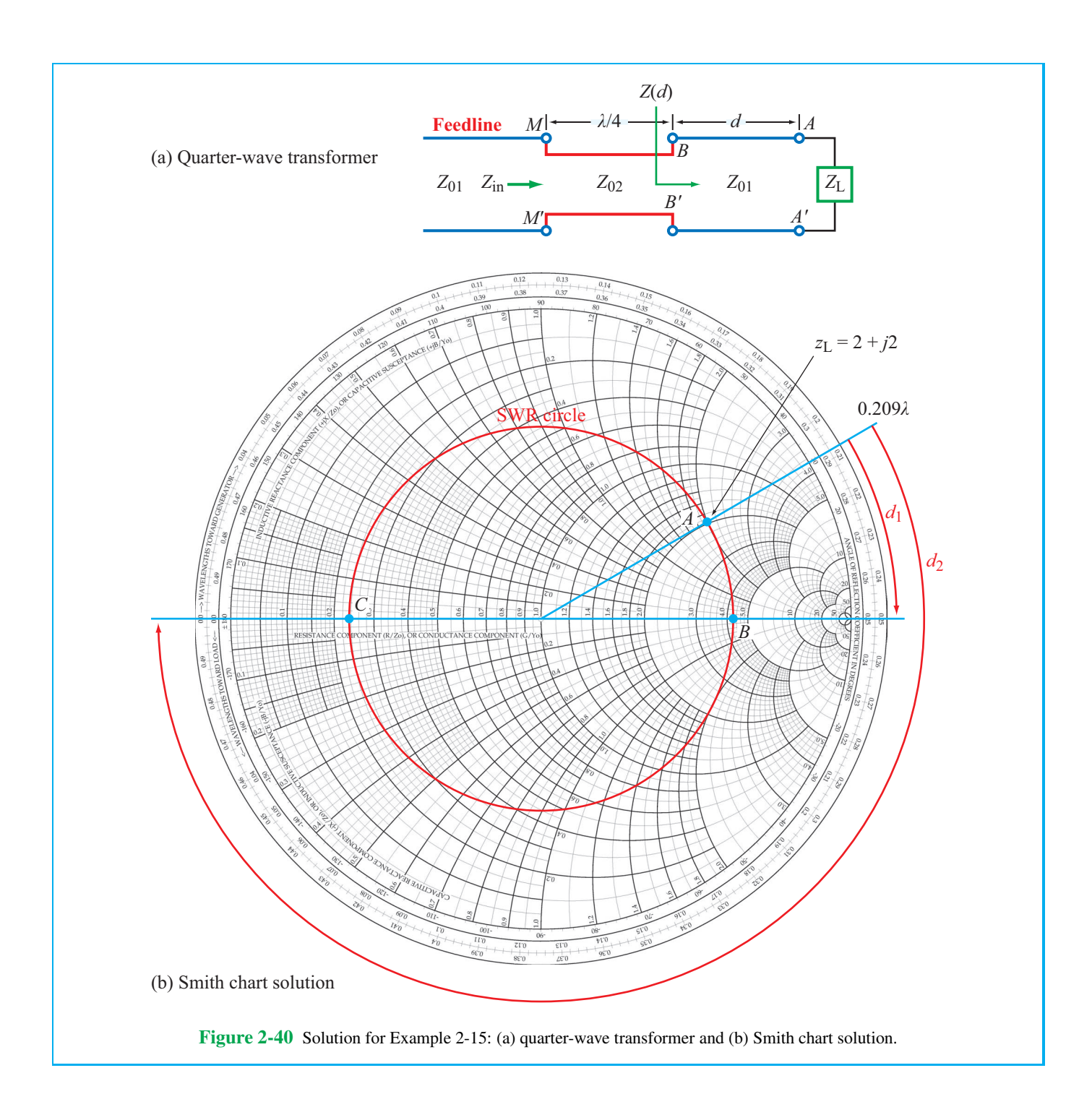

**Module 2.7 Quarter-Wavelength Transformer** This module allows you to go through a multi-step procedure to design a quarter-wavelength transmission line that, when inserted at the appropriate location on the original line, presents a matched load to the feedline.

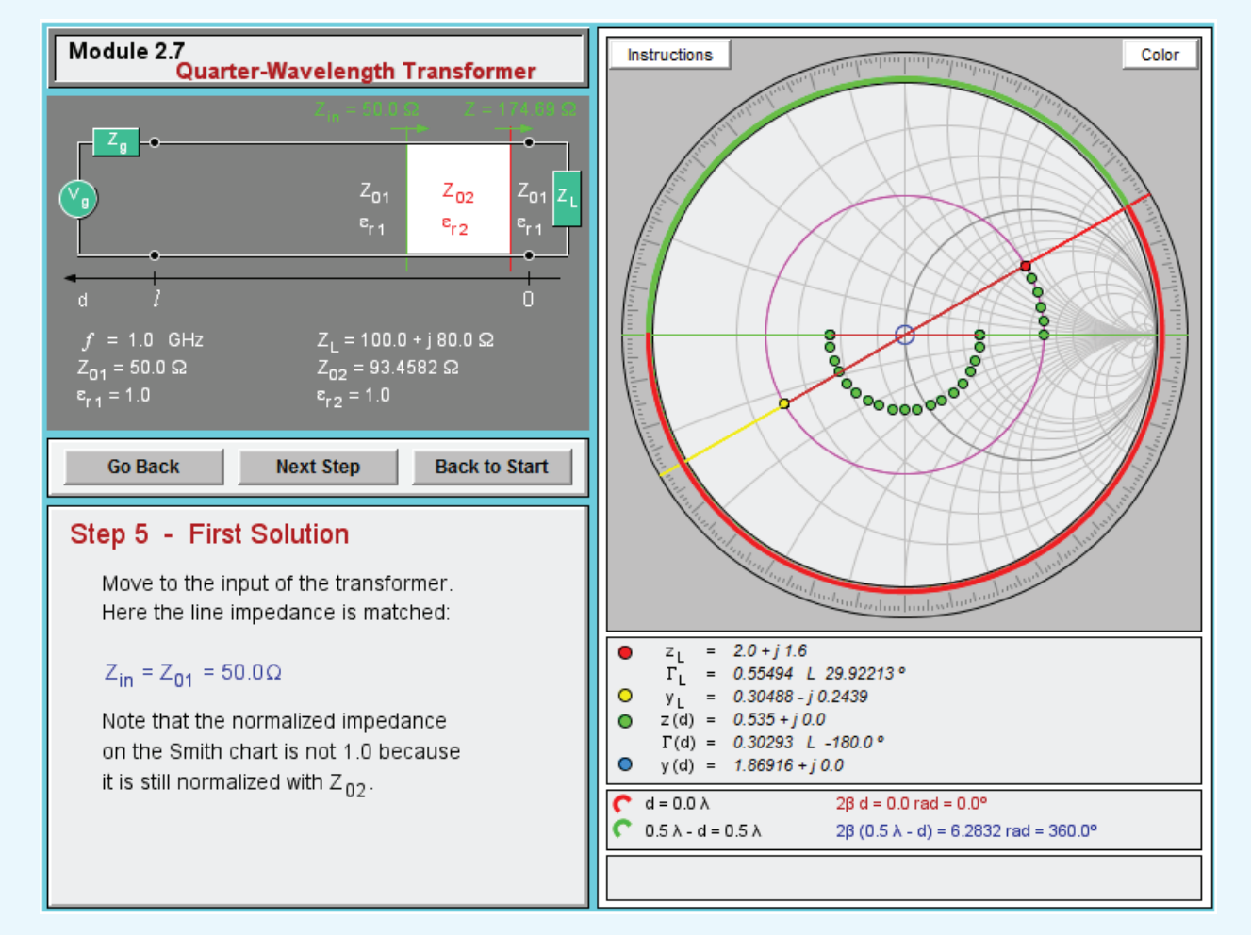

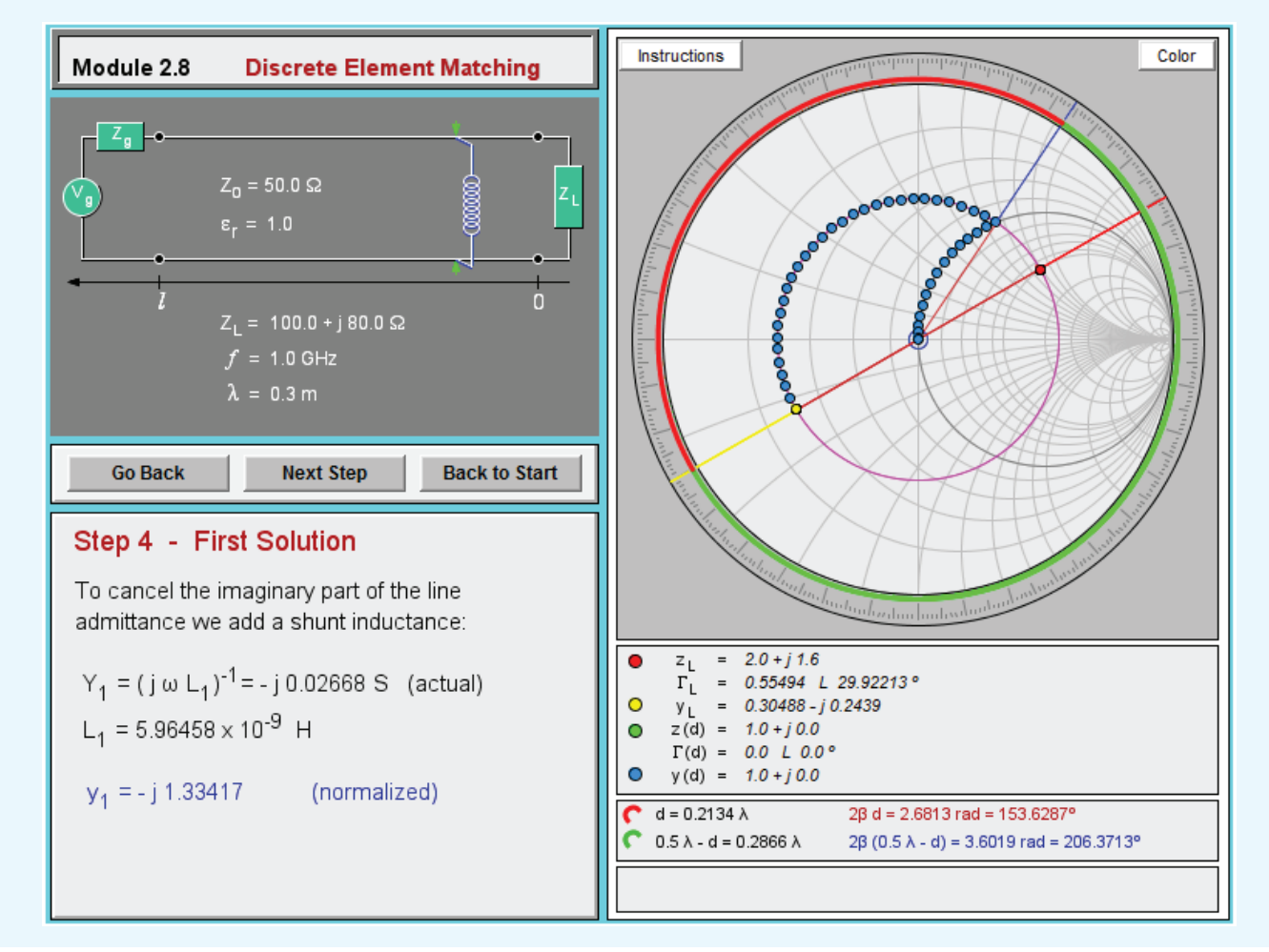

**Module 2.8 Discrete Element Matching** For each of two possible solutions, the module guides the user through a procedure to match the feedline to the load by inserting a capacitor or an inductor at an appropriate location along the line.

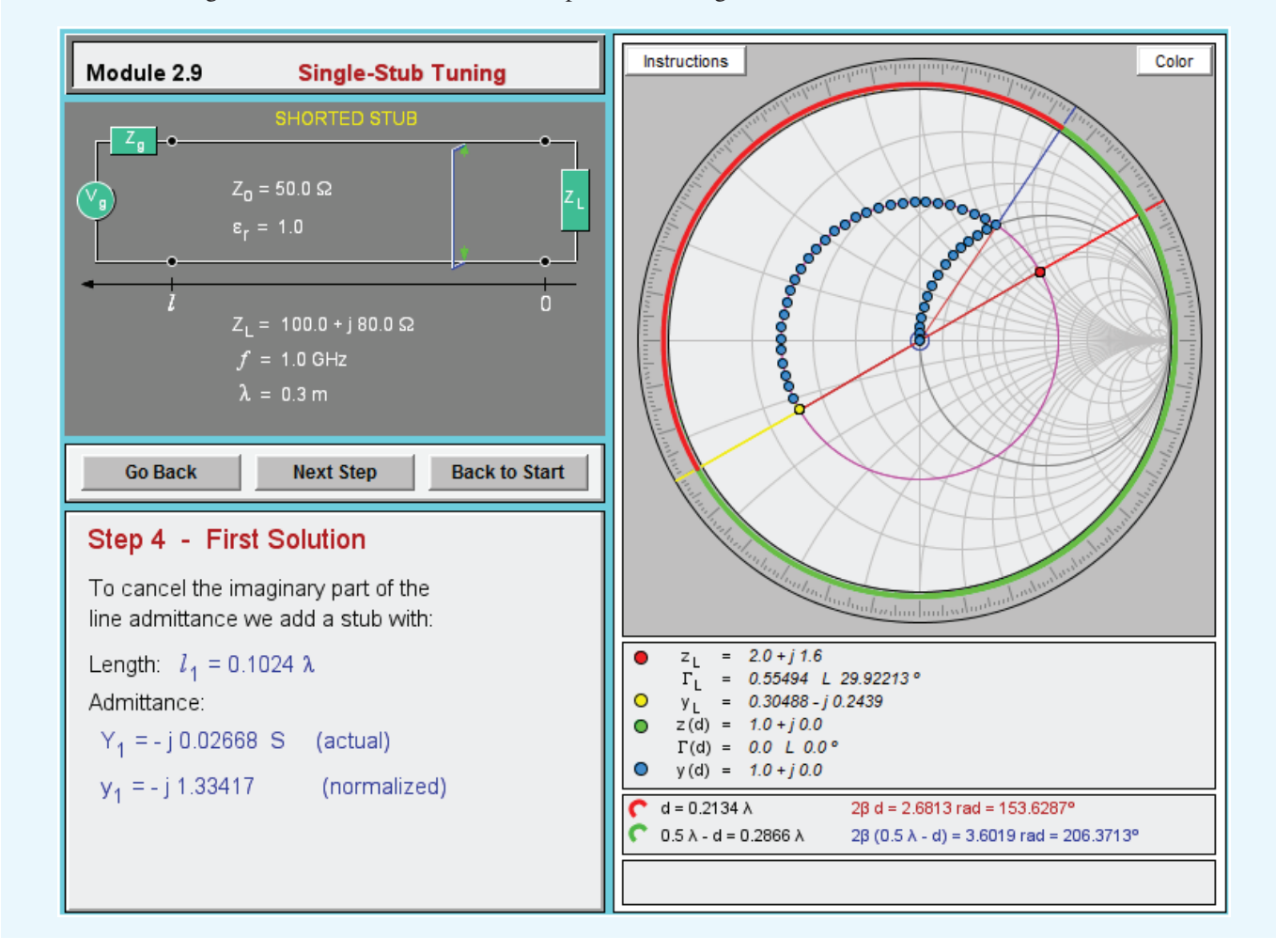

**Module 2.9 Single-Stub Tuning** Instead of inserting a lumped element to match the feedline to the load, this module determines the length of a shorted stub that can accomplish the same goal.

# 2-12 Transients on Transmission Lines

Thus far, our treatment of wave propagation on transmission lines has focused on the analysis of single-frequency, time-harmonic signals under steady-state conditions. The impedance-matching and Smith chart techniques we developed, while useful for a wide range of applications, are inappropriate for dealing with digital or wideband signals that exist in digital chips, circuits, and computer networks. For such signals, we need to examine the transient transmission line response instead.

**►** The *transient response* of a voltage pulse on a transmission line is a time record of its back-and-forth travel between the sending and receiving ends of the line, taking into account all the multiple reflections (echoes) at both ends.

Let us start by considering the case of a single rectangular pulse of amplitude  $V_0$  and duration  $\tau$ , as shown in Fig. 2-41(a). The amplitude of the pulse is zero prior to  $t = 0$ ,  $V_0$  over the interval  $0 \le t \le \tau$ , and zero afterwards. The pulse can be described mathematically as the sum of two unit step functions:

$$
V(t) = V_1(t) + V_2(t) = V_0 u(t) - V_0 u(t - \tau), \qquad (2.143)
$$

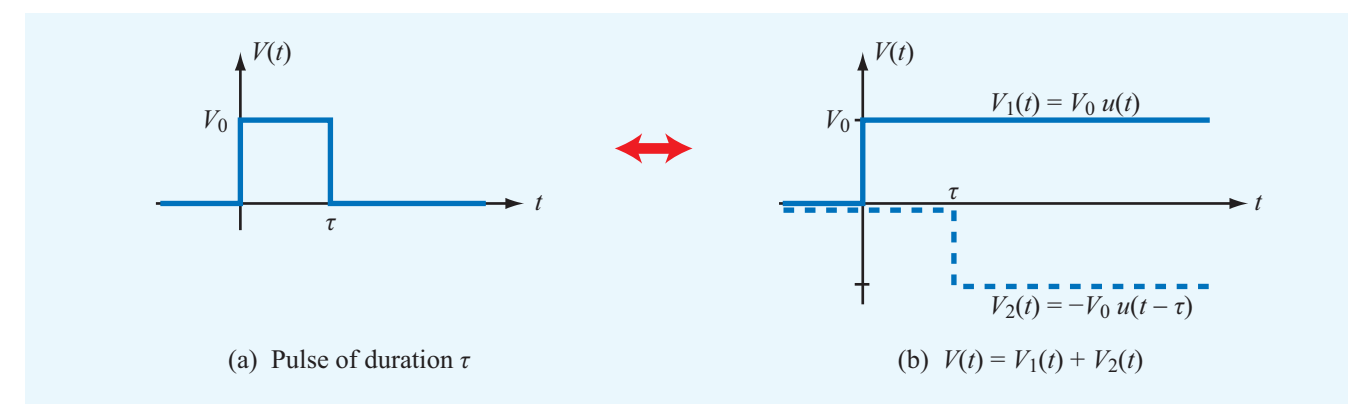

**Figure 2-41** A rectangular pulse  $V(t)$  of duration  $\tau$  can be represented as the sum of two step functions of opposite polarities displaced by  $\tau$  relative to each other.

where the unit step function  $u(x)$  is

$$
u(x) = \begin{cases} 1 & \text{for } x > 0, \\ 0 & \text{for } x < 0. \end{cases}
$$
 (2.144)

The first component,  $V_1(t) = V_0 u(t)$ , represents a dc voltage of amplitude  $V_0$  that is switched on at  $t = 0$  and then retains that value indefinitely. The second component,  $V_2(t) = -V_0 u(t - \tau)$ , represents a dc voltage of amplitude  $-V_0$ that is switched on at  $t = \tau$  and remains that way indefinitely. As can be seen from Fig. 2-41(b), the sum  $V_1(t) + V_2(t)$  is equal to  $V_0$  for  $0 < t < \tau$  and equal to zero for  $t < 0$  and  $t > \tau$ . This representation of a pulse in terms of two step functions allows us to analyze the transient behavior of the pulse on a transmission line as the superposition of two dc signals. Hence, if we can develop basic tools for describing the transient behavior of a single step function, we can apply the same tools for each of the two components of the pulse and then add the results to obtain the response to  $V(t)$ .

### 2-12.1 Transient Response to a Step Function

The circuit shown in Fig.  $2-42(a)$  consists of a generator, composed of a dc voltage source  $V_g$  and a series resistance  $R_g$ , connected to a lossless transmission line of length *l* and characteristic impedance  $Z_0$ . The line is terminated in a purely resistive load  $R_L$  at  $z = l$ .

 $\triangleright$  Note that in previous sections  $z = 0$  was defined as the location of the load; now it is more convenient to define it as the location of the source.

The switch between the generator circuit and the transmission line is closed at  $t = 0$ . The instant the switch is closed,

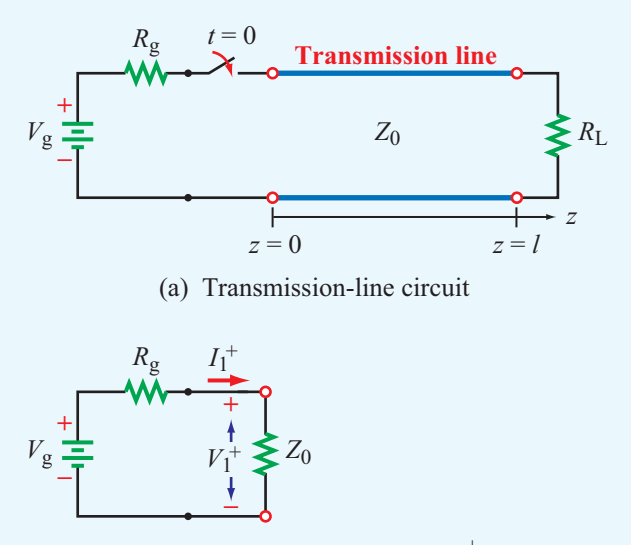

(b) Equivalent circuit at  $t = 0^+$ 

**Figure 2-42** At  $t = 0^+$ , immediately after closing the switch in the circuit in part (a), the circuit can be represented by the equivalent circuit in part (b). This is because from that instant and until a reflection is received back from the load the generator circuit "sees" only an impedance  $Z_0$ .

the transmission line appears to the generator circuit as a load with impedance  $Z_0$ . This is because, in the absence of a signal on the line, the input impedance of the line is unaffected by the load impedance  $R_L$ . The circuit representing the *initial condition* is shown in Fig. 2-42(b). The *initial current*  $I_1^+$ and corresponding *initial voltage*  $V_1^+$  at the sending end of the

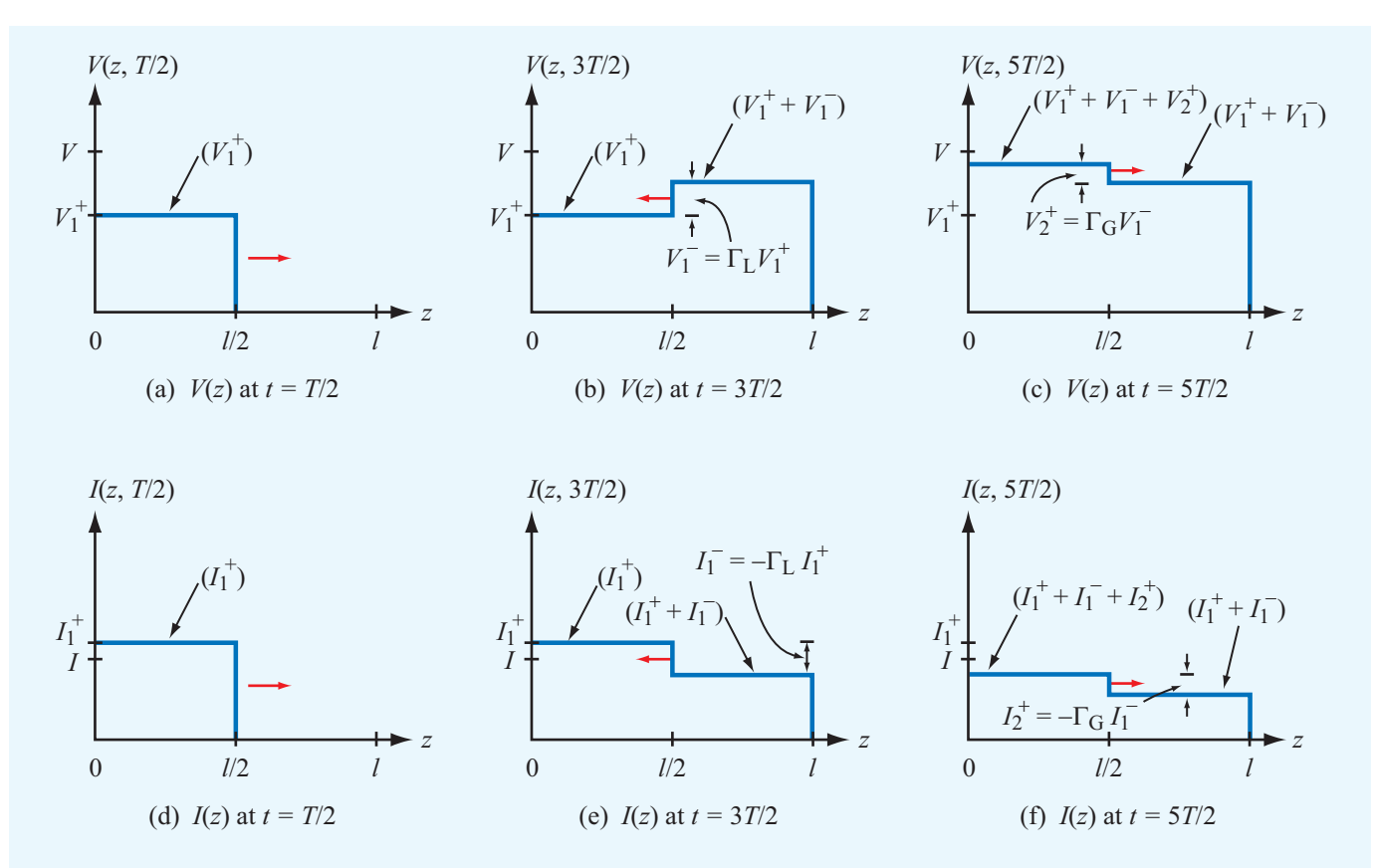

Figure 2-43 Voltage and current distributions on a lossless transmission line at  $t = T/2$ ,  $t = 3T/2$ , and  $t = 5T/2$  due to a unit step voltage applied to a circuit with  $R_g = 4Z_0$  and  $R_L = 2Z_0$ . The corresponding reflection coefficients are  $\Gamma_L = 1/3$  and  $\Gamma_g = 3/5$ .

transmission line are given by

$$
I_1^+ = \frac{V_g}{R_g + Z_0},\tag{2.145a}
$$

$$
V_1^+ = I_1^+ Z_0 = \frac{V_g Z_0}{R_g + Z_0}.
$$
 (2.145b)

The combination of  $V_1^+$  and  $I_1^+$  constitutes a wave that travels along the line with velocity  $u_p = 1/\sqrt{\mu \varepsilon}$  immediately after the switch is closed. The plus-sign superscript denotes the fact that the wave is traveling in the  $+z$  direction. The transient response of the wave is shown in Fig. 2-43 at each of three instances in time for a circuit with  $R_g = 4Z_0$  and  $R_L = 2Z_0$ . The first response is at time  $t_1 = T/2$ , where  $T = l/u_p$  is the time it takes the wave to travel the full length of the line. By time  $t_1$ , the wave has traveled halfway down the line; consequently, the voltage on the first half of the line is equal to  $V_1^+$ , while the voltage on the second half is still zero (Fig. 2-43(a)). At  $t = T$ , the wave reaches the load at  $z = l$ , and because  $R_L \neq Z_0$ , the mismatch generates a reflected wave with amplitude

$$
V_1^- = \Gamma_L V_1^+, \tag{2.146}
$$

where

$$
\Gamma_{\rm L} = \frac{R_{\rm L} - Z_0}{R_{\rm L} + Z_0} \tag{2.147}
$$

is the reflection coefficient of the load. For the specific case illustrated in Fig. 2-43,  $R_L = 2Z_0$ , which leads to  $\Gamma_L = 1/3$ . After this first reflection, the voltage on the line consists of the sum of two waves: the initial wave  $V_1^+$  and the reflected wave  $V_1^-$ . The voltage on the transmission line at  $t_2 = 3T/2$  is shown in Fig. 2-43(b);  $V(z, 3T/2)$  equals  $V_1^+$  on the first half of the line  $(0 \le z < l/2)$  and  $(V_1^+ + V_1^-)$  on the second half  $(l/2 \le z \le l).$ 

At  $t = 2T$ , the reflected wave  $V_1^-$  arrives at the sending end of the line. If  $R_g \neq Z_0$ , the mismatch at the sending end generates a reflection at  $z = 0$  in the form of a wave with voltage amplitude  $V_2^+$  given by

$$
V_2^+ = \Gamma_g V_1^- = \Gamma_g \Gamma_L V_1^+, \tag{2.148}
$$

where

$$
\Gamma_{\rm g} = \frac{R_{\rm g} - Z_0}{R_{\rm g} + Z_0} \tag{2.149}
$$

is the reflection coefficient of the generator resistance  $R_g$ . For  $R_g = 4Z_0$ , we have  $\Gamma_g = 0.6$ . As time progresses after  $t = 2T$ , the wave  $V_2^+$  travels down the line toward the load and adds to the previously established voltage on the line. Hence, at  $t = 5T/2$ , the total voltage on the first half of the line is

$$
V(z, 5T/2) = V_1^+ + V_1^- + V_2^+ = (1 + \Gamma_L + \Gamma_L \Gamma_g) V_1^+
$$
  
(0 \le z < l/2), (2.150)

while on the second half of the line the voltage is only

$$
V(z, 5T/2) = V_1^+ + V_1^- = (1 + \Gamma_L)V_1^+ \qquad (l/2 \le z \le l). \tag{2.151}
$$

The voltage distribution is shown in Fig.  $2-43(c)$ .

So far, we have examined the transient response of the voltage wave  $V(z,t)$ . The associated transient response of the current  $I(z,t)$  is shown in Figs. 2-43(d)–(f). The current behaves similarly to the voltage  $V(z,t)$ , except for one important difference. Whereas at either end of the line the reflected voltage is related to the incident voltage by the reflection coefficient at that end, the reflected current is related to the incident current by the negative of the reflection coefficient. This property of wave reflection is expressed by Eq. (2.61). Accordingly,

$$
I_1^- = -\Gamma_L I_1^+, \tag{2.152a}
$$

$$
I_2^+ = -\Gamma_g I_1^- = \Gamma_g \Gamma_L I_1^+, \qquad (2.152b)
$$

and so on.

▶ The multiple-reflection process continues indefinitely, and the ultimate value that  $V(z,t)$  reaches as *t* approaches  $+\infty$  is the same at all locations on the transmission line.

The final value of *V* is given by

$$
V_{\infty} = V_{1}^{+} + V_{1}^{-} + V_{2}^{+} + V_{2}^{-} + V_{3}^{+} + V_{3}^{-} + \cdots
$$
  
\n
$$
= V_{1}^{+} [1 + \Gamma_{L} + \Gamma_{L} \Gamma_{g} + \Gamma_{L}^{2} \Gamma_{g} + \Gamma_{L}^{2} \Gamma_{g}^{2} + \Gamma_{L}^{3} \Gamma_{g}^{2} + \cdots]
$$
  
\n
$$
= V_{1}^{+} [(1 + \Gamma_{L}) (1 + \Gamma_{L} \Gamma_{g} + \Gamma_{L}^{2} \Gamma_{g}^{2} + \cdots)]
$$
  
\n
$$
= V_{1}^{+} (1 + \Gamma_{L}) [1 + x + x^{2} + \cdots], \qquad (2.153)
$$

where  $x = \Gamma_L \Gamma_g$ . The series inside the square bracket is the geometric series of the function

$$
\frac{1}{1-x} = 1 + x + x^2 + \dots \qquad \text{for } |x| < 1. \tag{2.154}
$$

Hence, Eq. (2.153) can be rewritten in the compact form

$$
V_{\infty} = V_1^+ \frac{1 + \Gamma_{\rm L}}{1 - \Gamma_{\rm L} \Gamma_{\rm g}}.
$$
 (2.155)

Upon replacing  $V_1^+$ ,  $\Gamma_{\text{L}}$ , and  $\Gamma_{\text{g}}$  with Eqs. (2.145b), (2.147), and (2.149) and simplifying the resulting expression, we obtain

$$
V_{\infty} = \frac{V_{\rm g} R_{\rm L}}{R_{\rm g} + R_{\rm L}}.\tag{2.156}
$$

The voltage  $V_{\infty}$  is called the *steady-state voltage* on the line, and its expression is exactly what we should expect on the basis of dc analysis of the circuit in Fig.  $2-43(a)$ , where we treat the transmission line as simply a connecting wire between the generator circuit and the load. The corresponding *steadystate current* is

$$
I_{\infty} = \frac{V_{\infty}}{R_{\rm L}} = \frac{V_{\rm g}}{R_{\rm g} + R_{\rm L}}.
$$
 (2.157)

### 2-12.2 Bounce Diagrams

Keeping track of the voltage and current waves as they bounce back and forth on the line is a rather tedious process. The *bounce diagram* is a graphical presentation that allows us to accomplish the same goal but with relative ease. The horizontal axes in Figs. 2-44(a) and (b) represent the position along the transmission line, while the vertical axes denote time. Figures 2-44(a) and (b) pertain to  $V(z,t)$  and  $I(z,t)$ , respectively. The bounce diagram in Fig. 2-44(a) consists of a zigzag line indicating the progress of the voltage wave on the line. The incident wave  $V_1^{\dagger}$  starts at  $z = t = 0$  and travels in the  $+z$  direction until it reaches the load at  $z = l$ at time  $t = T$ . At the very top of the bounce diagram, the reflection coefficients are indicated by  $\Gamma = \Gamma_{\rm g}$  at the generator end and by  $\Gamma = \Gamma_L$  at the load end. At the end of the first straight-line segment of the zigzag line, a second line is drawn to represent the reflected voltage wave  $V_1^- = \Gamma_L V_1^+$ . The amplitude of each new straight-line segment equals the product of the amplitude of the preceding straight-line segment and the reflection coefficient at that end of the line. The bounce diagram for the current  $I(z,t)$  in Fig. 2-44(b) adheres to the same principle except for the reversal of the signs of  $\Gamma_{\rm L}$  and  $\Gamma_{\rm g}$ at the top of the bounce diagram.

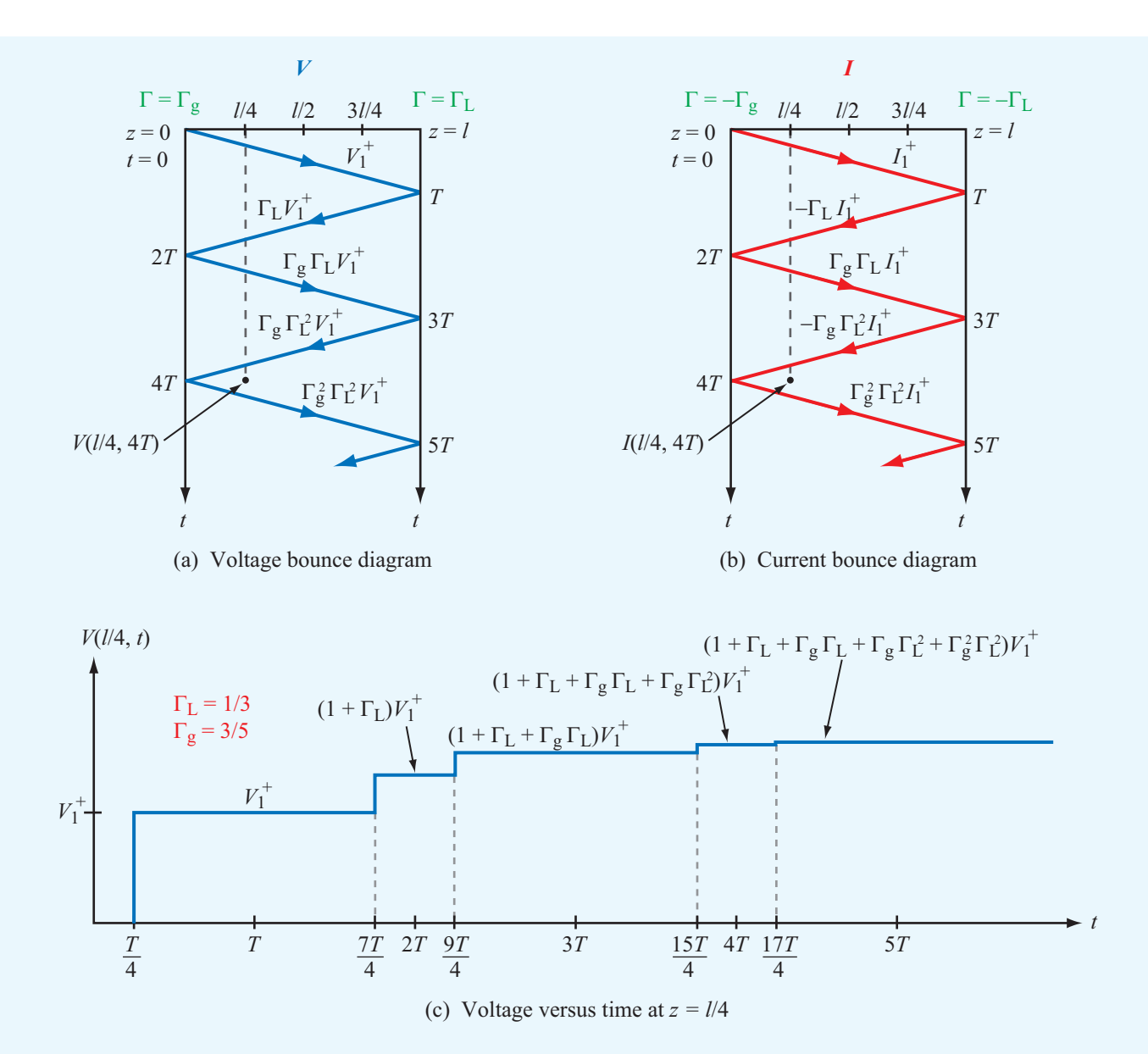

Figure 2-44 Bounce diagrams for (a) voltage and (b) current. In (c), the voltage variation with time at  $z = l/4$  for a circuit with  $\Gamma_g = 3/5$ and  $\Gamma_{\rm L} = 1/3$  is deduced from the vertical dashed line at  $l/4$  in (a).

Using the bounce diagram, the total voltage (or current) at any point  $z_1$  and time  $t_1$  can be determined by first drawing a vertical line through point  $z_1$ , and then adding the voltages (or currents) of all the zigzag segments intersected by that line between  $t = 0$  and  $t = t_1$ . To find the voltage at  $z = l/4$ and  $T = 4T$ , for example, we draw a dashed vertical line in Fig. 2-44(a) through  $z = l/4$ , and we extend it from  $t = 0$  to  $t = 4T$ . The dashed line intersects four line segments. The total voltage at  $z = l/4$  and  $t = 4T$  therefore is

$$
V(l/4, 4T) = V_1^+ + \Gamma_L V_1^+ + \Gamma_g \Gamma_L V_1^+ + \Gamma_g \Gamma_L^2 V_1^+
$$
  
=  $V_1^+(1 + \Gamma_L + \Gamma_g \Gamma_L + \Gamma_g \Gamma_L^2).$ 

The time variation of  $V(z,t)$  at a specific location *z* can be obtained by plotting the values of  $V(z,t)$  along the (dashed) vertical line passing through *z*. Figure 2-44(c) shows the variation of *V* as a function of time at  $z = l/4$  for a circuit with  $\Gamma_{\rm g} = 3/5$  and  $\Gamma_{\rm L} = 1/3$ .

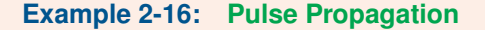

The transmission-line circuit of Fig. 2-45(a) is excited by a rectangular pulse of duration  $\tau = 1$  ns that starts at  $t = 0$ . Establish the waveform of the voltage response at the load given that the pulse amplitude is 5 V, the phase velocity is *c*, and the length of the line is 0.6 m.

**Solution:** The one-way propagation time is

$$
T = \frac{l}{c} = \frac{0.6}{3 \times 10^8} = 2 \text{ ns.}
$$

The reflection coefficients at the load and the sending end are

$$
\Gamma_{\rm L} = \frac{R_{\rm L} - Z_0}{R_{\rm L} + Z_0} = \frac{150 - 50}{150 + 50} = 0.5,
$$
  

$$
\Gamma_{\rm g} = \frac{R_{\rm g} - Z_0}{R_{\rm g} + Z_0} = \frac{12.5 - 50}{12.5 + 50} = -0.6.
$$

By Eq. (2.143), the pulse is treated as the sum of two step functions: one that starts at  $t = 0$  with an amplitude  $V_{10} = 5$  V and a second one that starts at  $t = 1$  ns with an amplitude  $V_{20} = -5$  V. Except for the time delay of 1 ns and the sign reversal of all voltage values, the two step functions generate identical bounce diagrams, as shown in Fig. 2-45(b). For the first step function, the initial voltage is given by

$$
V_1^+ = \frac{V_{01}Z_0}{R_g + Z_0} = \frac{5 \times 50}{12.5 + 50} = 4 \text{ V}.
$$

Using the information displayed in the bounce diagram, it is straightforward to generate the voltage response shown in Fig. 2-45(c). Note that at  $t = 2$  ns, the voltage at the load consists of both  $V_1^+ = 4$  V, and its reflection  $V_1^- = \Gamma_L V_1^+ = 2$  V. Thus, the total voltage at the load at  $t = 2$  ns is 6 V. A similar process occurs at 3 ns due to the negative step function, which generates −6 V. Consequently, the sum of the two stepfunction contributions adds up to zero and stays that way until  $t = 6$  ns.

### **Example 2-17: Time-Domain Reflectometer**

A time-domain reflectometer (TDR) is an instrument used to locate faults on a transmission line. Consider, for example, a (formerly matched) long underground or undersea cable that

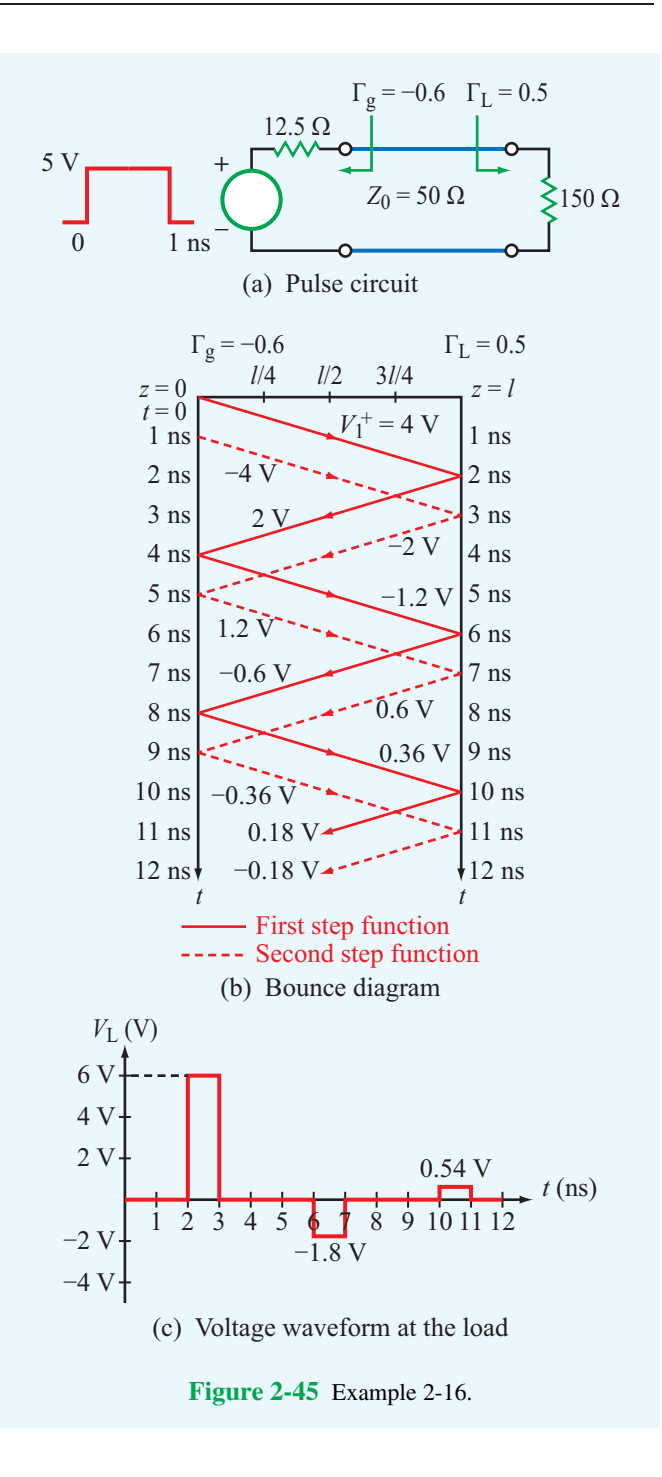

gets damaged at some distance *d* from the sending end of the line. The damage may alter the electrical properties or the shape of the cable, causing it to exhibit at the fault location an *effective resistance R*Lf. A TDR sends a step voltage down

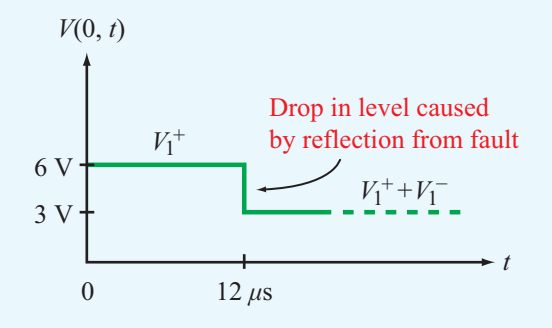

(a) Observed voltage at the sending end

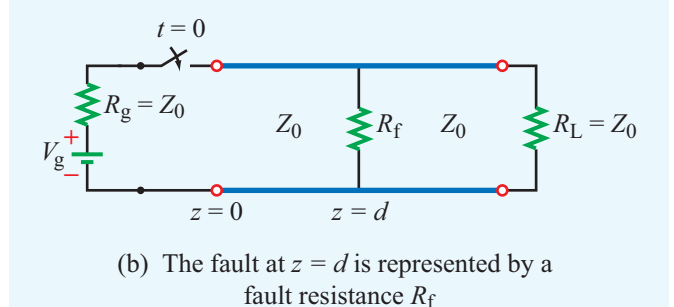

Figure 2-46 Time-domain reflectometer of Example 2-17.

the line, and by observing the voltage at the sending end as a function of time, it is possible to determine the location of the fault and its severity.

If the voltage waveform shown in Fig. 2-46(a) is seen on an oscilloscope connected to the input of a 75  $\Omega$  matched transmission line, determine (a) the generator voltage, (b) the location of the fault, and (c) the fault shunt resistance. The line's insulating material is Teflon with  $\varepsilon_r = 2.1$ .

**Solution:** (a) Since the line is properly matched,  $R_g$  =  $R_L = Z_0$ . In Fig. 2-46(b), the fault located a distance *d* from the sending end is represented by a shunt resistance  $R_f$ . For a matched line, Eq. (2.145b) gives

$$
V_1^+ = \frac{V_g Z_0}{R_g + Z_0} = \frac{V_g Z_0}{2Z_0} = \frac{V_g}{2}.
$$

According to Fig. 2-46(a),  $V_1^+ = 6$  V. Hence,

$$
V_{g} = 2V_{1}^{+} = 12 \text{ V}.
$$

(b) The propagation velocity on the line is

$$
u_{\rm p} = \frac{c}{\sqrt{\varepsilon_{\rm r}}} = \frac{3 \times 10^8}{\sqrt{2.1}} = 2.07 \times 10^8 \,\mathrm{m/s}.
$$

For a fault at a distance *d*, the round-trip time delay of the echo is

$$
\Delta t = \frac{2d}{u_{\rm p}}.
$$

From Fig. 2-46(a),  $\Delta t = 12 \mu$ s. Hence,

$$
d = \frac{\Delta t}{2} u_{\rm p} = \frac{12 \times 10^{-6}}{2} \times 2.07 \times 10^8 = 1,242 \,\mathrm{m}.
$$

(c) The drop in level of  $V(0,t)$  shown in Fig. 2-46(a) represents  $V_1^-$ . Thus,

$$
V_1^- = \Gamma_{\rm f} V_1^+ = -3 \, \text{V},
$$

or

$$
\Gamma_f=\frac{-3}{6}=-0.5,
$$

where  $\Gamma_f$  is the reflection coefficient due to the effective fault resistance  $R_{\text{Lf}}$  that appears at  $z = d$ .

From Eq. (2.59),

$$
\Gamma_{\rm f} = \frac{R_{\rm Lf} - Z_0}{R_{\rm Lf} + Z_0},
$$

which leads to  $R_{\text{Lf}} = 25 \Omega$ . This fault load is composed of the parallel combination of the fault shunt resistance  $R_f$  and the characteristic impedance  $Z_0$  of the line to the right of the fault:

$$
\frac{1}{R_{\rm Lf}} = \frac{1}{R_{\rm f}} + \frac{1}{Z_0},
$$

so the shunt resistance must be  $37.5 \Omega$ .

## **Example 2-18: Pulse Transmission**

When excited by a pulse source of amplitude 1 V and duration  $5 \mu s$ , a transmission line—with unknown characteristic impedance  $Z_0$  and unknown load resistance  $R_L$ —exhibits the voltage response shown in Fig. 2-47 $(b)$  when observed at the middle of the line. The line relative permittivity is  $\varepsilon_r = 2.25$ . Determine (a) the length of the line, (b)  $Z_0$ , and (c)  $R_L$ .

**Solution:** (a) The phase velocity is

$$
u_{\rm p} = \frac{c}{\sqrt{\varepsilon_{\rm r}}} = \frac{3 \times 10^8}{\sqrt{2.25}} = 2 \times 10^8 \text{ m/s}.
$$

It takes  $10 \mu s$  for the initial part of the pulse to reach the middle of the line, so it would take it  $T = 20 \mu s$  to reach the end of the line. Hence,

$$
l = up T = 2 \times 108 \times 20 \times 10-6 = 4000
$$
 m.

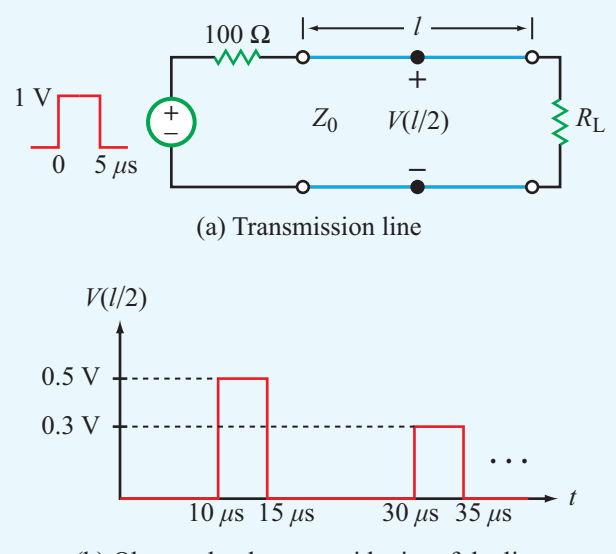

(b) Observed voltage at midpoint of the line

Figure 2-47 Circuit and voltage response of Example 2-18.

(b) From Eq. (2.145b),

$$
V_1^+ = \frac{V_g Z_0}{R_g + Z_0}
$$

.

In the present case,  $V_g = 1$  V,  $R_g = 100 \Omega$ , and the waveform in Fig. 2-47(b) indicates that  $V_1^+ = 0.5$  V. Solving for  $Z_0$  leads to

$$
Z_0=100\ \Omega.
$$

(c) The pulse that appears between 30  $\mu$ s and 35  $\mu$ s is due to reflection by the load and its amplitude  $V_1^-$  = 0.3 V. Hence,

$$
\Gamma_{\rm L} = \frac{V_1^-}{V_1^+} = \frac{0.3}{0.5} = 0.6.
$$

Also,

$$
\Gamma_{\rm L} = \frac{R_{\rm L}-Z_0}{R_{\rm L}+Z_0}
$$

.

Using  $\Gamma_{\text{L}} = 0.6$  and  $Z_0 = 100 \Omega$  leads to

$$
R_{\rm L}=400\ \Omega.
$$

**Concept Question 2-27:** What is transient analysis used for?

**Concept Question 2-28:** The transient analysis presented in this section was for a step voltage. How does one use it for analyzing the response to a pulse?

**Concept Question 2-29:** What is the difference between the bounce diagram for voltage and the bounce diagram for current?

**Concept Question 2-30:** What is a TDR and what is it used for?

**Concept Question 2-31:** What do *V*<sup>∞</sup> and *I*<sup>∞</sup> represent?

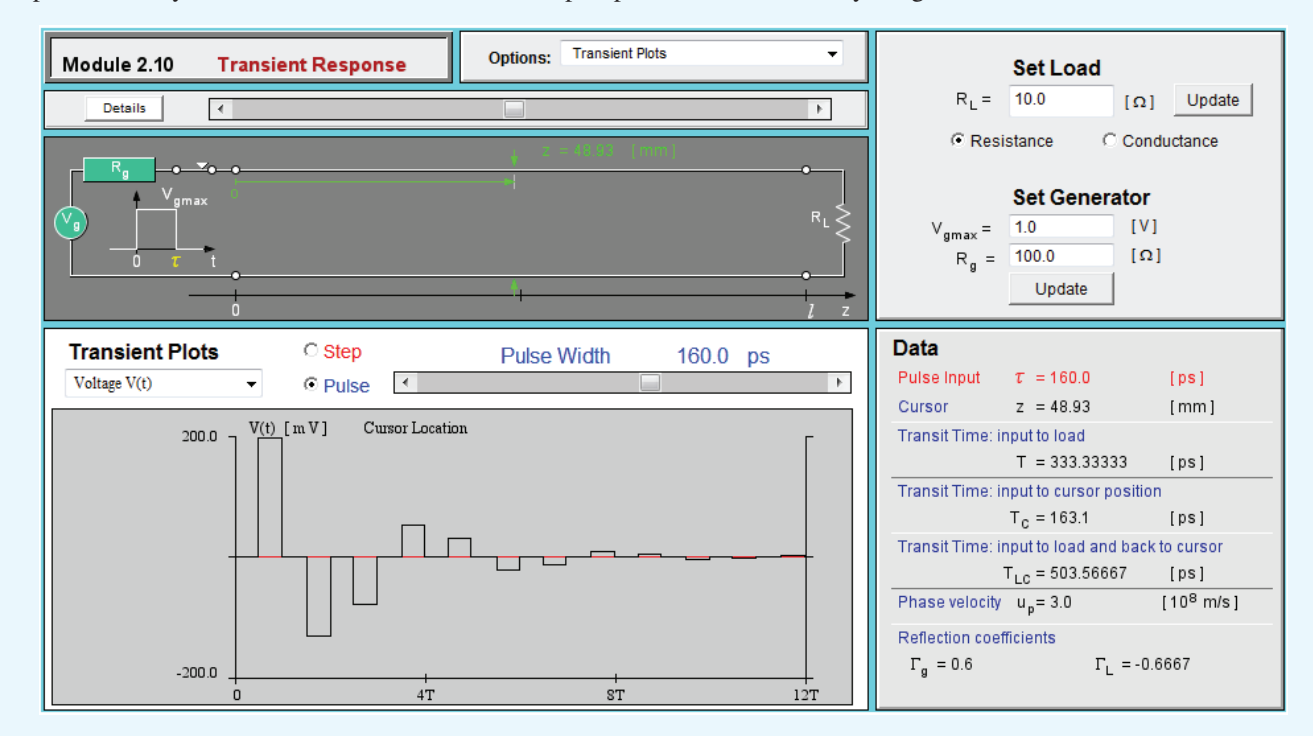

**Module 2.10 Transient Response** For a lossless line terminated in a resistive load, the module simulates the dynamic response—at any location on the line—to either a step or pulse waveform sent by the generator.

# Technology Brief 4: EM Cancer Zappers

From laser eye surgery to 3-D X-ray imaging, EM sources and sensors have been used as medical diagnostic and treatment tools for many decades. Future advances in information processing and other relevant technologies will undoubtedly lead to the greater performance and utility of EM devices, as well as to the introduction of entirely new types of devices. This Technology Brief introduces two recent EM technologies that are still in their infancy but are quickly developing into serious techniques for the surgical treatment of cancer tumors.

# Microwave Ablation

In medicine, *ablation* is defined as the "surgical removal of body tissue," usually through the direct application of chemical or thermal therapies.

▶ Microwave ablation applies the same heatconversion process used in a microwave oven (see TB3), but instead of using microwave energy to cook food, it is used instead to destroy cancerous tumors by exposing them to a focused beam of microwaves. ◀

The technique can be used *percutaneously* (through the skin), *laparoscopically* (via an incision), or *intraoperatively* (open surgical access). Guided by an imaging system, such as a CT scanner or an ultrasound imager, the surgeon can localize the tumor and then insert a thin coaxial transmission line (∼1.5 mm in diameter) directly through the body to position the tip of the transmission line (a probe-like antenna) inside the tumor (**Fig. TF4-1**). The transmission line is connected to a generator capable of delivering 60 W of power at 915 MHz (**Fig. TF4-2**). The rise in temperature of the tumor is related to the amount of microwave energy it receives, which is equal to the product of the generator's power level and the duration of the ablation treatment. Microwave ablation is a promising new technique for the treatment of liver, lung, and adrenal tumors.

# High-Power Nanosecond Pulses

*Bioelectrics* is an emerging field focused on the study of how electric fields behave in biological systems. Of particular recent interest is the desire to understand

Figure TF4-1 Microwave ablation for liver cancer treatment.

microwave ablation procedure in which three single microwave applicators are connected to three microwave generators. (Courtesy of *RadioGraphics*, October 2005, pp. 569–583.)

Figure TF4-2 Photograph of the setup for a percutaneous

how living cells might respond to the application of extremely short pulses (on the order of nanoseconds  $(10^{-9} s)$  and even as short as picoseconds  $(10^{-12} s)$ ) with exceptionally high voltage and current amplitudes.

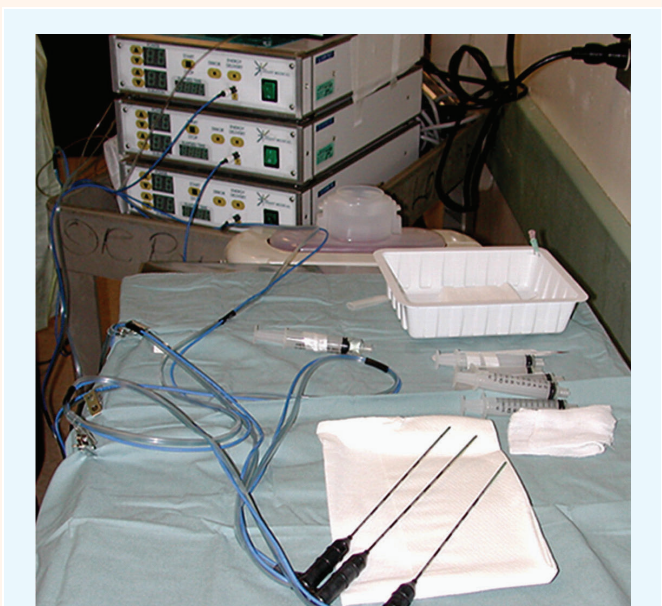

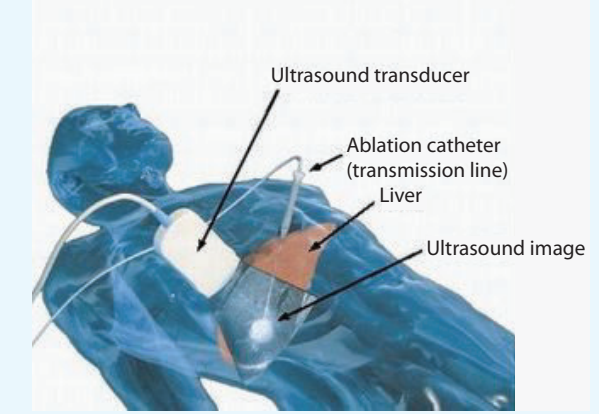

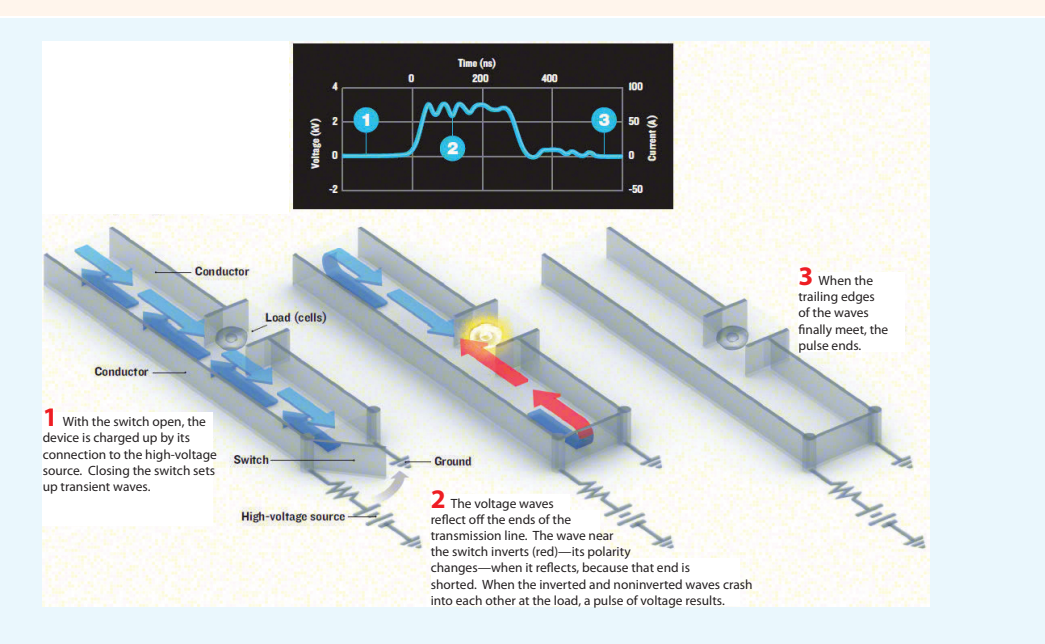

Figure TF4-3 High-voltage nanosecond pulse delivered to tumor cells via a transmission line. The cells to be shocked by the pulse sit in a break in one of the transmission-line conductors. (Courtesy of *IEEE Spectrum*, August 2006.)

▶ The motivation is to treat cancerous cells by **zapping** them with high-power pulses. The pulse power is delivered to the cell via a transmission line, as illustrated by the example in **Fig. TF4-3**. ◀

Note that the pulse is about 200 ns long, and its voltage and current amplitudes are approximately 3,000 V and 60 A, respectively. Thus, the peak power level is about 180,000 W! However, the total energy carried by the pulse is only  $(1.8 \times 10^5) \times (2 \times 10^{-7}) = 0.0036$  joules. Despite the low energy content, the very high voltage appears to be very effective in destroying malignant tumors (in mice, so far), with no regrowth.

# Chapter 2 Summary

## **Concepts**

- A transmission line is a two-port network connecting a generator to a load. EM waves traveling on the line may experience ohmic power losses, dispersive effects, and reflections at the generator and load ends of the line. These transmission-line effects may be ignored if the line length is much shorter than  $\lambda$ .
- TEM transmission lines consist of two conductors that can support the propagation of transverse electromagnetic waves characterized by electric and magnetic fields that are transverse to the direction of propagation. TEM lines may be represented by a lumped-element model consisting of four line parameters (R', L', G', and  $C'$ ) whose values are specified by the specific line geometry, the constitutive parameters of the conductors and of the insulating material between them, and the angular frequency <sup>ω</sup>.
- Wave propagation on a transmission line, which is represented by the phasor voltage  $V(z)$  and associated current  $I(z)$ , is governed by the propagation constant of the line,  $\gamma = \alpha + i\beta$ , and its characteristic impedance  $Z_0$ . Both  $\gamma$  and  $Z_0$  are specified by  $\omega$  and the four line parameters.
- If  $R' = G' = 0$ , the line becomes lossless ( $\alpha = 0$ ). A lossless line is generally nondispersive, meaning that the phase velocity of a wave is independent of the frequency.
- In general, a line supports two waves, an incident wave supplied by the generator and another wave reflected

by the load. The sum of the two waves generates a standing-wave pattern with a period of  $\lambda/2$ . The voltage standing-wave ratio *S*, which is equal to the ratio of the maximum to minimum voltage magnitude on the line, varies between 1 for a matched load ( $Z_L = Z_0$ ) to  $\infty$ for a line terminated in an open circuit, a short circuit, or a purely reactive load.

- The input impedance of a line terminated in a short circuit or open circuit is purely reactive. This property can be used to design equivalent inductors and capacitors.
- The fraction of the incident power delivered to the load by a lossless line is equal to  $(1 - |\Gamma|^2)$ .
- The Smith chart is a useful graphical tool for analyzing transmission-line problems and for designing impedance-matching networks.
- Matching networks are placed between the load and the feed transmission line for the purpose of eliminating reflections toward the generator. A matching network may consist of lumped elements in the form of capacitors and/or inductors, or it may consist of sections of transmission lines with appropriate lengths and terminations.
- Transient analysis of pulses on transmission lines can be performed using a bounce-diagram graphical technique that tracks reflections at both the load and generator ends of the transmission line.

# Mathematical and Physical Models

# TEM Transmission Lines *L*<sup>'</sup>*C*<sup>'</sup> = με *G* ′  $\frac{G}{C'}=\frac{O}{\varepsilon}$ ε  $\alpha = \Re\mathfrak{e}(\gamma) = \Re\mathfrak{e}\left(\sqrt{(R'+j\omega L')(G'+j\omega C')}\right)$  (Np/m)  $\beta = \mathfrak{Im}(\gamma) = \mathfrak{Im}\left(\sqrt{(R'+j\omega L')(G'+j\omega C')} \right)$  (rad/m)  $Z_0 = \frac{R' + j\omega L'}{\nu}$  $\frac{\sqrt{1-\rho}}{\gamma}$  =  $R' + j\omega L'$ *G*′ + *j*ω*C*′  $(\Omega)$  $\Gamma = \frac{z_L - 1}{z_L - 1}$  $z_L + 1$

Step Function Transient Response

$$
V_1^+ = \frac{V_g Z_0}{R_g + Z_0}
$$

$$
V_{\infty} = \frac{V_g R_L}{R_g + R_L}
$$

$$
\Gamma_g = \frac{R_g - Z_0}{R_g + Z_0}
$$

$$
\Gamma_L = \frac{R_L - Z_0}{R_L + Z_0}
$$

Lossless Line  
\n
$$
\alpha = 0
$$
\n
$$
\beta = \omega \sqrt{LC'}
$$
\n
$$
Z_0 = \sqrt{\frac{L'}{C'}}
$$
\n
$$
u_p = \frac{1}{\sqrt{\mu \varepsilon}} \qquad (m/s)
$$
\n
$$
\lambda = \frac{u_p}{f} = \frac{c}{f} \frac{1}{\sqrt{\varepsilon_r}} = \frac{\lambda_0}{\sqrt{\varepsilon_r}}
$$
\n
$$
d_{\max} = \frac{\theta_r \lambda}{4\pi} + \frac{n\lambda}{2}
$$
\n
$$
d_{\min} = \frac{\theta_r \lambda}{4\pi} + \frac{(2n+1)\lambda}{4}
$$
\n
$$
S = \frac{1+|\Gamma|}{1-|\Gamma|}
$$
\n
$$
P_{av} = \frac{|V_0^+|^2}{2Z_0} [1 - |\Gamma|^2]
$$

**Important Terms** Provide definitions or explain the meaning of the following terms:

admittance *Y* air line attenuation constant  $\alpha$ bounce diagram characteristic impedance *Z*<sup>0</sup> coaxial line complex propagation constant γ conductance *G* current maxima and minima dispersive transmission line distortionless line effective relative permittivity  $\varepsilon_{\text{eff}}$ guide wavelength  $\lambda$ higher-order transmission lines impedance matching in-phase input impedance *Z*in load impedance  $Z_L$ lossless line lumped-element model

matched transmission line matching network microstrip line normalized impedance normalized load reactance  $x_L$ normalized load resistance  $r_{\text{L}}$ open-circuited line optical fiber parallel-plate line perfect conductor perfect dielectric phase constant  $β$ phase opposition phase-shifted reflection coefficient  $\Gamma_d$ quarter-wave transformer short-circuited line single-stub matching slotted line Smith chart

standing wave standing-wave pattern surface resistance  $R_s$ susceptance *B* SWR circle telegrapher's equations TEM transmission lines time-average power *P*av transient response transmission-line parameters two-wire line unit circle voltage maxima and minima voltage reflection coefficient Γ voltage standing-wave ratio (VSWR or SWR) *S* wave equations wave impedance  $Z(d)$ waveguide WTG and WTL

## PROBLEMS

Sections 2-1 to 2-4: Transmission-Line Model

2.1 A two-wire copper transmission line is embedded in a dielectric material with  $\varepsilon_r = 2.6$  and  $\sigma = 2 \times 10^{-6}$  S/m. Its wires are separated by 3 cm and their radii are 1 mm each.

- (a) Calculate the line parameters  $R', L', G'$ , and  $C'$  at 2 GHz.
- (b) Compare your results with those based on CD Module 2.1. Include a printout of the screen display.

2.2 A transmission line of length *l* connects a load to a sinusoidal voltage source with an oscillation frequency *f* . Assuming the velocity of wave propagation on the line is *c*, for which of the following situations is it reasonable to ignore the presence of the transmission line in the solution of the circuit?

 $*(a)$  *l* = 30 cm, *f* = 20 kHz,

**(b)** 
$$
l = 50
$$
 km,  $f = 60$  Hz,

\*(c) 
$$
l = 30
$$
 cm,  $f = 600$  MHz,

(d)  $l = 2$  mm,  $f = 100$  GHz.

2.3 Show that the transmission line model shown in Fig. P2.3 yields the same telegrapher's equations given by Eqs. (2.14) and (2.16).

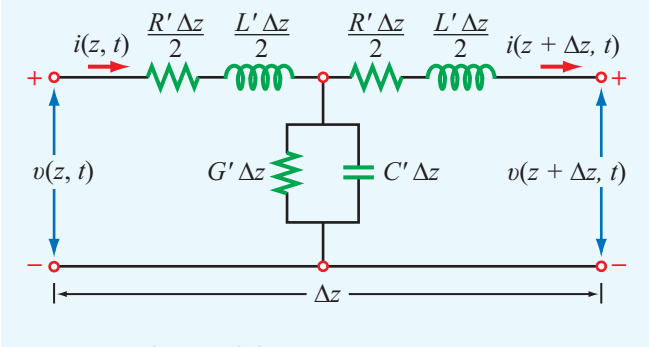

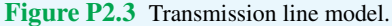

\*2.4 A 1 GHz parallel-plate transmission line consists of 2.4 cm wide copper strips separated by a 0.3 cm thick layer of polystyrene. Appendix B gives  $\mu_c = \mu_0 = 4\pi \times 10^{-7}$ (H/m) and  $\sigma_c = 5.8 \times 10^7$  (S/m) for copper, and  $\varepsilon_r = 2.6$  for polystyrene. Use Table 2-1 to determine the line parameters of the transmission line. Assume  $\mu = \mu_0$  and  $\sigma \approx 0$  for polystyrene.

<sup>∗</sup> Answer(s) available in Appendix E.

2.5 For a parallel-plate transmission line, the line parameters are given by:

$$
R' = 2
$$
 (Ω/m),  
\nL' = 335 (nH/m),  
\nG' = 0,  
\nC' = 344 (pF/m).

Find  $\alpha$ ,  $\beta$ ,  $u_p$ , and  $Z_0$  at 1 GHz.

2.6 A coaxial line with inner and outer conductor diameters of 0.5 cm and 1 cm, respectively, is filled with an insulating material with  $\varepsilon_r = 4.5$  and  $\sigma = 10^{-3}$  S/m. The conductors are made of copper.

- (a) Calculate the line parameters at 1 GHz.
- (b) Compare your results with those based on CD Module 2.2. Include a printout of the screen display.

<sup>\*</sup>2.7 Find  $\alpha$ ,  $\beta$ ,  $u_p$ , and  $Z_0$  for the coaxial line of Problem 2.6. Verify your results by applying CD Module 2.2. Include a printout of the screen display.

**2.8** Find  $\alpha$ ,  $\beta$ ,  $u_p$ , and  $Z_0$  for the two-wire line of Problem 2.1. Compare results with those based on CD Module 2.1. Include a printout of the screen display.

2.9 A lossless microstrip line uses a 1 mm wide conducting strip over a 1 cm thick substrate with  $\varepsilon_r = 2.5$ . Determine the line parameters,  $\varepsilon_{\text{eff}}$ ,  $Z_0$ , and  $\beta$  at 10 GHz. Compare your results with those obtained by using CD Module 2.3. Include a printout of the screen display.

<sup>\*</sup>2.10 Use CD Module 2.3 to design a 100 Ω microstrip transmission line. The substrate thickness is 1.8 mm and its  $\varepsilon_r = 2.3$ . Select the strip width *w*, and determine the guide wavelength  $\lambda$  at  $f = 5$  GHz. Include a printout of the screen display.

2.11 A 50- $\Omega$  microstrip line uses a 0.6-mm alumina substrate with  $\varepsilon_r = 9$ . Use CD Module 2.3 to determine the required strip width *w*. Include a printout of the screen display.

**2.12** Generate a plot of  $Z_0$  as a function of strip width *w*, over the range from 0.05 mm to 5 mm, for a microstrip line fabricated on a 0.7-mm–thick substrate with  $\varepsilon$ <sub>r</sub> = 9.8.

Sections 2-6 and 2-7: Lossless Line and Wave Impedance

2.13 In addition to not dissipating power, a lossless line has two important features: (1) it is dispertionless ( $\mu_{p}$  is independent of frequency) and (2) its characteristic impedance *Z*<sup>0</sup> is purely real. Sometimes, it is not possible to design a transmission line such that  $R' \ll \omega L'$  and  $G' \ll \omega C'$ , but it is

possible to choose the dimensions of the line and its material properties so as to satisfy the condition

$$
R'C' = L'G'
$$
 (distortionless line).

Such a line is called a *distortionless* line because despite the fact that it is not lossless, it does nonetheless possess the previously mentioned features of the loss line. Show that for a distortionless line,

$$
\alpha = R' \sqrt{\frac{C'}{L'}} = \sqrt{R'G'}, \qquad \beta = \omega \sqrt{L'C'}, \qquad Z_0 = \sqrt{\frac{L'}{C'}}.
$$

<sup>\*</sup> 2.14 For a distortionless line [see Problem 2.13] with  $Z_0 =$ 50  $\Omega$ ,  $\alpha = 10 \text{ (mNp/m)}$ ,  $u_p = 2.5 \times 10^8 \text{ (m/s)}$ , find the line parameters and  $\lambda$  at 100 MHz.

**2.15** Find  $\alpha$  and  $Z_0$  of a distortionless line whose  $R' = 8 \Omega/m$ and  $G' = 2 \times 10^{-4}$  S/m.

∗ 2.16 A transmission line operating at 125 MHz has  $Z_0 = 40 \Omega$ ,  $\alpha = 0.01$  (Np/m), and  $\beta = 0.75$  rad/m. Find the line parameters  $R'$ ,  $L'$ ,  $G'$ , and  $C'$ .

\*2.17 Polyethylene with  $\varepsilon$ <sub>r</sub> = 2.25 is used as the insulating material in a lossless coaxial line with characteristic impedance of 50 Ω. The radius of the inner conductor is 1.2 mm.

- (a) What is the radius of the outer conductor?
- (b) What is the phase velocity of the line?

2.18 Using a slotted line, the voltage on a lossless transmission line was found to have a maximum magnitude of 1.5 V and a minimum magnitude of 0.5 V. Find the magnitude of the load's reflection coefficient.

2.19 A 50- $\Omega$  lossless transmission line is terminated in a load with impedance  $Z_L = (30 - j50)$  Ω. The wavelength is 8 cm. Find:

- (a) the reflection coefficient at the load,
- (b) the standing-wave ratio on the line,
- (c) the position of the voltage maximum nearest the load,
- (d) the position of the current maximum nearest the load.
- (e) Verify quantities in parts (a)–(d) using CD Module 2.4. Include a printout of the screen display.

2.20 A 300- $\Omega$  lossless air transmission line is connected to a complex load composed of a resistor in series with an inductor, as shown in Fig. P2.20. At 5 MHz, determine: (a) Γ, (b) *S*, (c) location of voltage maximum nearest to the load, and (d) location of current maximum nearest to the load.

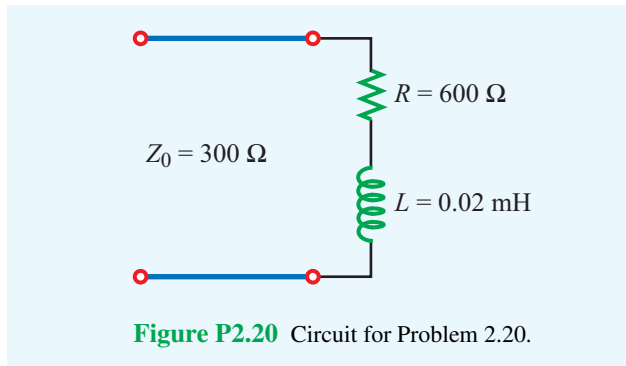

2.21 Using a slotted line, the following results were obtained: distance of first minimum from the load  $=$  4 cm; distance of second minimum from the load  $= 14$  cm; voltage standing-wave ratio = 1.5. If the line is lossless and  $Z_0 = 50 \Omega$ , find the load impedance.

<sup>\*</sup>2.22 On a 150 Ω lossless transmission line, the following observations were noted: distance of first voltage minimum from the load  $=$  3 cm; distance of first voltage maximum from the load  $= 9$  cm;  $S = 2$ . Find  $Z_L$ .

<sup>\*</sup>2.23 A load with impedance  $Z_L = (50 - j50) \Omega$  is to be connected to a lossless transmission line with characteristic impedance  $Z_0$ , with  $Z_0$  chosen such that the standing-wave ratio is the smallest possible. What should  $Z_0$  be?

2.24 A 50  $\Omega$  lossless line terminated in a purely resistive load has a voltage standing-wave ratio of 2. Find all possible values of  $Z_L$ .

2.25 Apply CD Module 2.4 to generate plots of the voltage standing-wave pattern for a 50  $\Omega$  line terminated in a load impedance *Z*<sub>L</sub> = (100 − *j*50) Ω. Set *V*<sub>g</sub> = 1 V, *Z*<sub>g</sub> = 50 Ω,  $\varepsilon$ <sub>r</sub> = 2.25, *l* = 40 cm, and *f* = 1 GHz. Also determine *S*,  $d_{\text{max}}$ , and  $d_{\min}$ .

2.26 A 50  $\Omega$  lossless transmission line is connected to a load composed of a 75  $\Omega$  resistor in series with a capacitor of unknown capacitance (Fig. P2.26). If at 10 MHz the voltage standing wave ratio on the line was measured to be 3, determine the capacitance *C*.

### Section 2-8: Wave and Input Impedance

2.27 Show that the input impedance of a quarterwavelength–long lossless line terminated in a short circuit appears as an open circuit.

2.28 A lossless transmission line of electrical length  $l = 0.35\lambda$  is terminated in a load impedance as shown in

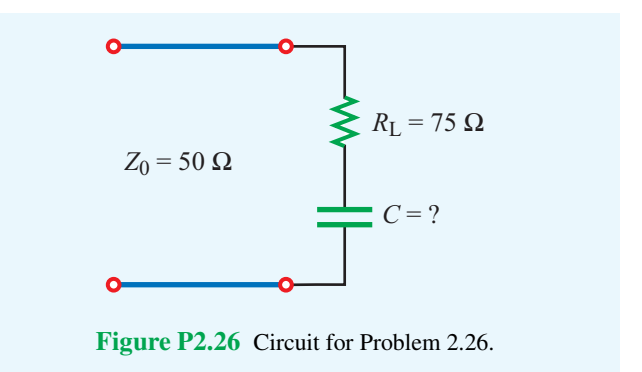

Fig. P2.28. Find Γ, *S*, and *Z*in. Verify your results using CD Modules 2.4 or 2.5. Include a printout of the screen's output display.

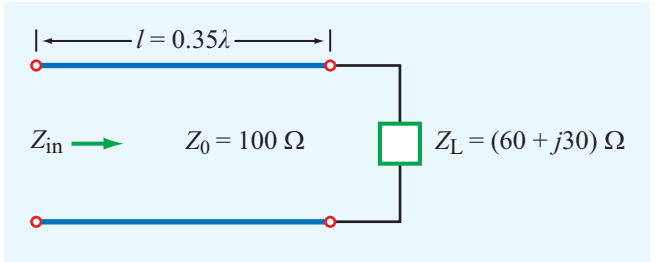

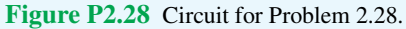

<sup>\*</sup>2.29 At an operating frequency of 300 MHz, a lossless 50  $\Omega$ air-spaced transmission line 2.5 m in length is terminated with an impedance  $Z_L = (40 + j20) \Omega$ . Find the input impedance.

2.30 Show that at the position where the magnitude of the voltage on the line is a maximum, the input impedance is purely real.

2.31 A 6 m section of 150  $\Omega$  lossless line is driven by a source with

$$
v_g(t) = 5\cos(8\pi \times 10^7 t - 30^\circ)
$$
 (V)

and  $Z_g = 150 \Omega$ . If the line, which has a relative permittivity  $\varepsilon_{\rm r} = 2.25$ , is terminated in a load  $Z_{\rm L} = (150 - j50) \Omega$ , determine:

(a)  $\lambda$  on the line.

- ∗ (b) The reflection coefficient at the load.
- (c) The input impedance.
- (**d**) The input voltage  $\widetilde{V}_i$ .
- (e) The time-domain input voltage  $v_i(t)$ .
- (f) Quantities in (a) to (d) using CD Modules 2.4 or 2.5.

2.32 A voltage generator with

$$
v_{\rm g}(t) = 5\cos(2\pi \times 10^9 t) \,\mathrm{V}
$$

and internal impedance  $Z_g = 50 \Omega$  is connected to a 50  $\Omega$ lossless air-spaced transmission line. The line length is 5 cm and the line is terminated in a load with impedance *<sup>Z</sup>*<sup>L</sup> = (100<sup>−</sup> *<sup>j</sup>*100) <sup>Ω</sup>. Determine:

<sup>\*</sup>(a)  $\Gamma$  at the load.

- (b) *Z*in at the input to the transmission line.
- (c) The input voltage  $\tilde{V}_i$  and input current  $\tilde{I}_i$ .
- (d) The quantities in (a)–(c) using CD Modules 2.4 or 2.5.

2.33 Two half-wave dipole antennas, each with an impedance of 75 Ω, are connected in parallel through a pair of transmission lines, and the combination is connected to a feed transmission line, as shown in Fig. P2.33.

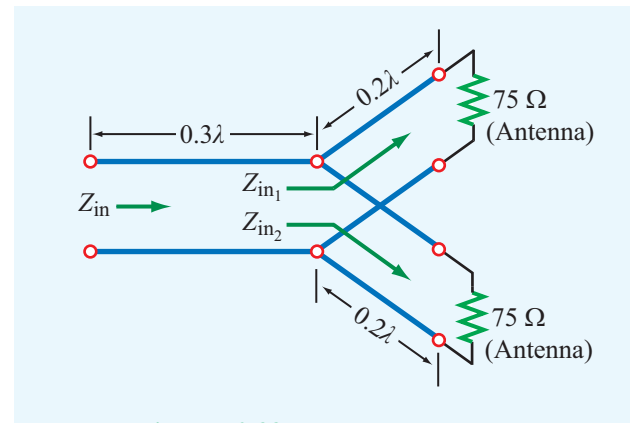

Figure P2.33 Circuit for Problem 2.33.

All lines are 50  $\Omega$  and lossless.

- \*(a) Calculate  $Z_{\text{in}_1}$ , the input impedance of the antennaterminated line, at the parallel juncture.
- (**b**) Combine  $Z_{\text{in}_1}$  and  $Z_{\text{in}_2}$  in parallel to obtain  $Z'_{\text{L}}$ , the effective load impedance of the feedline.
- (c) Calculate  $Z_{\text{in}}$  of the feedline.

2.34 A 50- $\Omega$  lossless line is terminated in a load impedance  $Z_{\text{L}} = (30 - j20)$  Ω.

- (a) Calculate Γ and *S*.
- (b) It has been proposed that by placing an appropriately selected resistor across the line at a distance  $d_{\text{max}}$  from the load (as shown in Fig. P2.34(b)), where  $d_{\text{max}}$  is the distance from the load of a voltage maximum, then it is possible to render  $Z_i = Z_0$ , thereby eliminating reflection back to the end. Show that the proposed approach is valid and find the value of the shunt resistance.

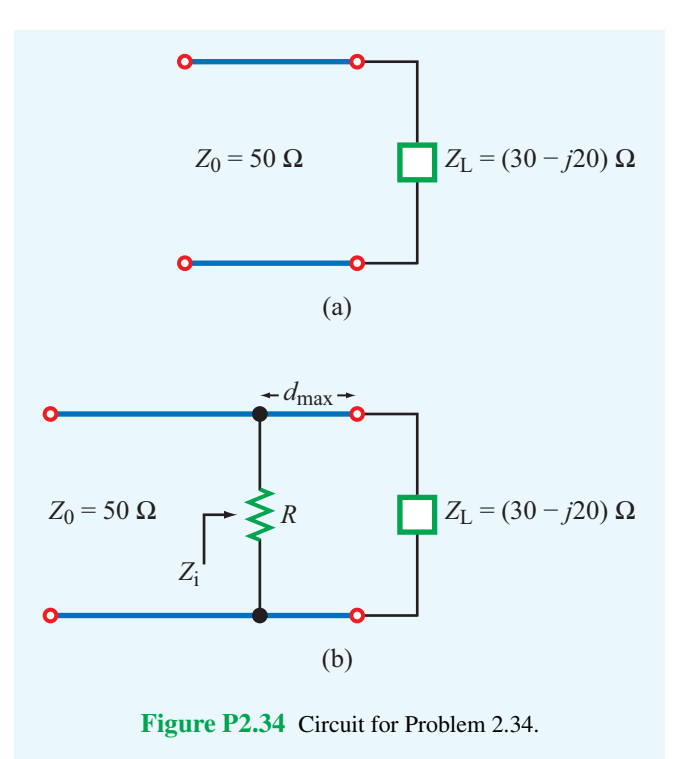

\*2.35 For the lossless transmission line circuit shown in Fig. P2.35, determine the equivalent series lumped-element circuit at 400 MHz at the input to the line. The line has a characteristic impedance of 50  $\Omega$  and the insulating layer has  $\varepsilon_{\rm r} = 2.25$ .

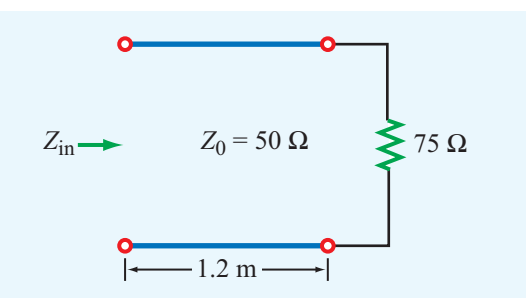

Figure P2.35 Circuit for Problem 2.35.

Section 2-8: Special Cases

∗ 2.36 A lossless transmission line is terminated in a short circuit. How long (in wavelengths) should the line be for it to appear as an open circuit at its input terminals?

2.37 At an operating frequency of 300 MHz, it is desired to use a section of a lossless 50  $\Omega$  transmission line terminated in a short circuit to construct an equivalent load with reactance  $X = 40$  Ω. If the phase velocity of the line is 0.75*c*, what is the shortest possible line length that would exhibit the desired reactance at its input? Verify your results using CD Module 2.5.

2.38 The input impedance of a 36 cm long lossless transmission line of unknown characteristic impedance was measured at 1 MHz. With the line terminated in a short circuit, the measurement yielded an input impedance equivalent to an inductor with inductance of 0.064  $\mu$ H, and when the line was open-circuited, the measurement yielded an input impedance equivalent to a capacitor with capacitance of 40 pF. Find  $Z_0$  of the line, the phase velocity, and the relative permittivity of the insulating material.

<sup>\*</sup>2.39 A 75  $\Omega$  resistive load is preceded by a  $\lambda/4$  section of a 50  $\Omega$  lossless line, which itself is preceded by another  $λ/4$  section of a 100- $Ω$  line. What is the input impedance? Compare your result with that obtained through two successive applications of CD Module 2.5.

2.40 A 100-MHz FM broadcast station uses a 300- $\Omega$  transmission line between the transmitter and a tower-mounted half-wave dipole antenna. The antenna impedance is 73  $\Omega$ . You are asked to design a quarter-wave transformer to match the antenna to the line.

- (a) Determine the electrical length and characteristic impedance of the quarter-wave section.
- (b) If the quarter-wave section is a two-wire line with  $D = 2.5$  cm, and the wires are embedded in polystyrene with  $\varepsilon$ <sub>r</sub> = 2.6, determine the physical length of the quarter-wave section and the radius of the two wire conductors.

2.41 A 50  $\Omega$  lossless line of length  $l = 0.375\lambda$  connects a 300 MHz generator with  $\widetilde{V}_g = 300$  V and  $Z_g = 50 \Omega$  to a load  $Z_L$ . Determine the time-domain current through the load for:

$$
\textbf{(a)} \ \ Z_L = (50 - j50) \ \Omega
$$

$$
*(\mathbf{b}) Z_{\mathbf{L}} = 50 \ \Omega
$$

(c)  $Z_{L} = 0$  (short circuit)

For (a), verify your results by deducing the information you need from the output products generated by CD Module 2.4.

### Section 2-9: Power Flow on Lossless Line

2.42 A generator with  $\tilde{V}_g = 300$  V and  $Z_g = 50 \Omega$  is connected to a load  $Z_L = 75$  Ω through a 50-Ω lossless line of length  $l = 0.15\lambda$ .

- ∗ (a) Compute *Z*in, the input impedance of the line at the generator end.
- **(b)** Compute  $\widetilde{I}_i$  and  $\widetilde{V}_i$ .
- (c) Compute the time-average power delivered to the line,  $P_{\text{in}} = \frac{1}{2} \Re\epsilon [\widetilde{V}_i \widetilde{I}_i^*].$
- (d) Compute  $\widetilde{V}_L$ ,  $\widetilde{I}_L$ , and the time-average power delivered to the load,  $P_L = \frac{1}{2} \Re\mathbf{e}[\widetilde{V}_L \widetilde{I}_L^*]$ . How does  $P_{in}$  compare to  $P_L$ ? Explain.
- (e) Compute the time-average power delivered by the generator,  $P_g$ , and the time-average power dissipated in  $Z_g$ . Is conservation of power satisfied?

2.43 If the two-antenna configuration shown in Fig. P2.43 (next page) is connected to a generator with  $\dot{V}_g = 250$  V and  $Z_g = 50 \Omega$ , how much average power is delivered to each antenna?

 $*$  2.44 For the circuit shown in Fig. P2.44, calculate the average incident power, the average reflected power, and the average power transmitted into the infinite 100-Ω line. The  $\lambda/2$  line is lossless and the infinitely long line is slightly lossy. (*Hint:* The input impedance of an infinitely long line is equal to its characteristic impedance so long as  $\alpha \neq 0$ .)

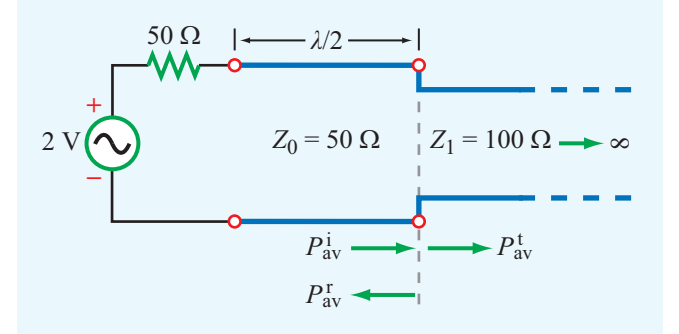

Figure P2.44 Circuit for Problem 2.44.

2.45 The circuit shown in Fig. P2.45 consists of a 100-Ω lossless transmission line terminated in a load with  $Z_L = (50 + j100)$  Ω. If the peak value of the load voltage was measured to be  $|\widetilde{V}_L| = 12$  V, determine:

 $*(a)$  the time-average power dissipated in the load,

- (b) the time-average power incident on the line,
- (c) the time-average power reflected by the load.

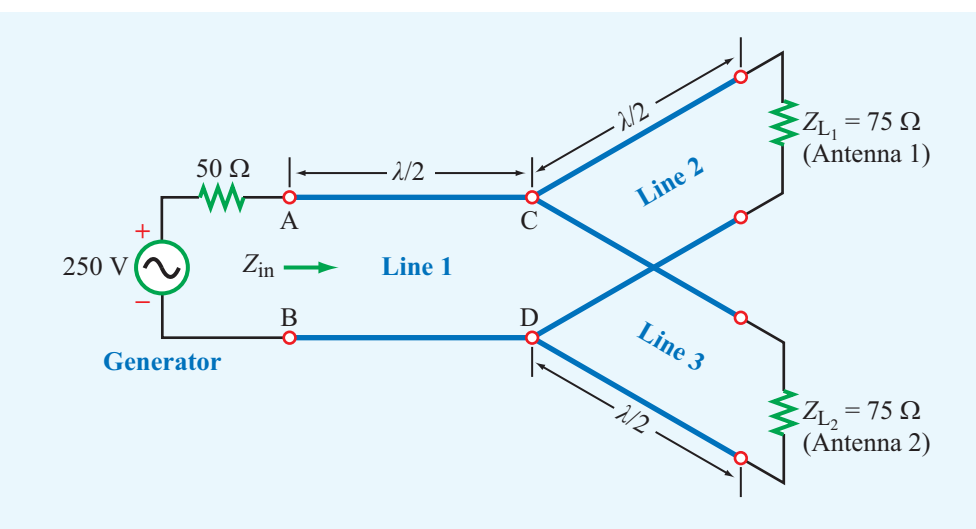

Figure P2.43 Antenna configuration for Problem 2.43.

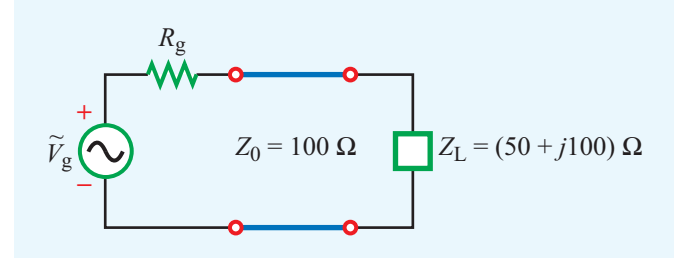

Figure P2.45 Circuit for Problem 2.45.

2.46 An antenna with a load impedance

$$
Z_L = (75 + j25) \Omega
$$

is connected to a transmitter through a 50- $\Omega$  lossless transmission line. If under matched conditions (50- $\Omega$  load) the transmitter can deliver 20 W to the load, how much power can it deliver to the antenna? Assume that  $Z_g = Z_0$ .

#### Section 2-10: Smith Chart

2.47 Use the Smith chart to find the normalized load impedance corresponding to a reflection coefficient of

- (a)  $\Gamma = 0.5$
- (b)  $\Gamma = 0.5 \angle 60^\circ$
- (c)  $\Gamma = -1$
- (d)  $\Gamma = 0.3 \angle 30^\circ$

(e)  $\Gamma = 0$ 

(f) 
$$
\Gamma = j
$$

2.48 Use the Smith chart to find the reflection coefficient corresponding to a load impedance of

(a) 
$$
Z_L = 3Z_0
$$

\*(b) 
$$
Z_L = (2 - j2)Z_0
$$

(c) 
$$
Z_L = -j2Z_0
$$

- (d)  $Z_L = 0$  (short circuit)
- 2.49 Repeat Problem 2.48 using CD Module 2.6.

\*2.50 Use the Smith chart to determine the input impedance  $Z_{\text{in}}$  of the two-line configuration shown in Fig. P2.50.

2.51 Repeat Problem 2.50 using CD Module 2.6.

2.52 A lossless 50  $\Omega$  transmission line is terminated in a load with  $Z_L = (50 + j25)$  Ω. Use the Smith chart to find the following:

- (a) The reflection coefficient  $\Gamma$ .
- ∗ (b) The standing-wave ratio.
- (c) The input impedance at  $0.35\lambda$  from the load.
- (d) The input admittance at  $0.35\lambda$  from the load.
- (e) The shortest line length for which the input impedance is purely resistive.
- (f) The position of the first voltage maximum from the load.

∗ 2.53 On a lossless transmission line terminated in a load  $Z_L = 100 \Omega$ , the standing-wave ratio was measured to be 2.5. Use the Smith chart to find the two possible values of  $Z_0$ .

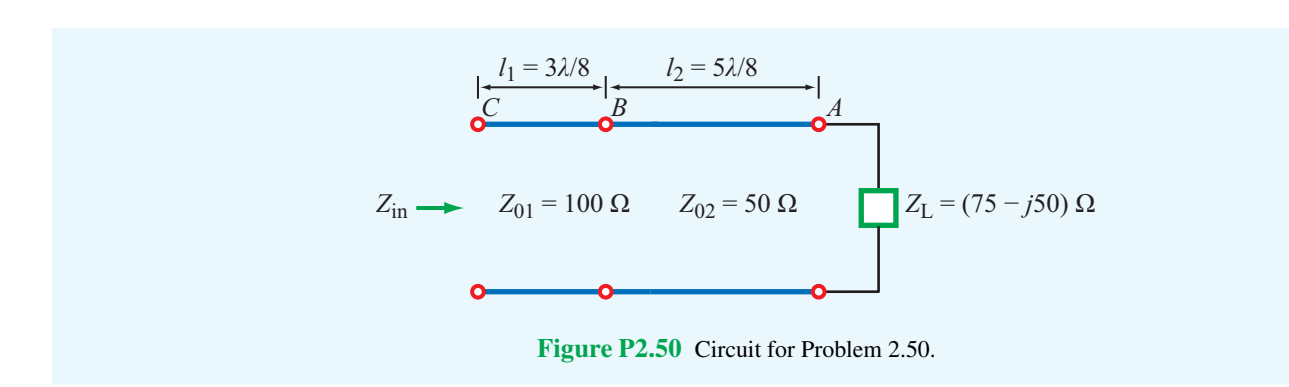

2.54 Repeat Problem 2.53 using CD Module 2.6.

<sup>\*</sup>2.55 A lossless 50-Ω transmission line is terminated in a short circuit. Use the Smith chart to determine:

- (a) The input impedance at a distance  $2.3\lambda$  from the load.
- (b) The distance from the load at which the input admittance is  $Y_{\text{in}} = -j0.04$  S.
- 2.56 Repeat Problem 2.55 using CD Module 2.6.

 $2.57$ Use the Smith chart to find *y*<sub>L</sub> if  $z_L = 1.5 - j0.7$ .

2.58 A lossless 100-Ω transmission line  $3\lambda/8$  in length is terminated in an unknown impedance. If the input impedance is *<sup>Z</sup>*in <sup>=</sup> <sup>−</sup>*j*2.5 <sup>Ω</sup>,

- (a) Use the Smith chart to find *Z*L.
- (b) Verify your results using CD Module 2.6.

2.59 A 75-Ω lossless line is 0.6λ long. If  $S = 1.8$  and  $θ$ <sub>r</sub> = −60◦ , use the Smith chart to find <sup>|</sup>Γ|, *<sup>Z</sup>*L, and *<sup>Z</sup>*in.

2.60 Repeat Problem 2.59 using CD Module 2.6.

\*2.61 Using a slotted line on a 50- $\Omega$  air-spaced lossless line, the following measurements were obtained:  $S = 1.6$  and  $|\tilde{V}|_{\text{max}}$  occurred only at 10 cm and 24 cm from the load. Use the Smith chart to find  $Z_L$ .

2.62 At an operating frequency of 10 GHz, a 50  $\Omega$  lossless coaxial line with insulating material having a relative permittivity  $\varepsilon_r = 2.25$  is terminated in an antenna with an impedance  $Z_L = 150 \Omega$ . Use the Smith chart to find  $Z_{in}$ . The line length is 30 cm.

#### Section 2-11: Impedance Matching

<sup>\*</sup>2.63 A 50-Ω lossless line 0.6λ long is terminated in a load with  $Z_L = (50 + j25) \Omega$ . At 0.3 $\lambda$  from the load, a resistor with resistance  $R = 30 \Omega$  is connected as shown in Fig. P2.63. Use the Smith chart to find *Z*in.

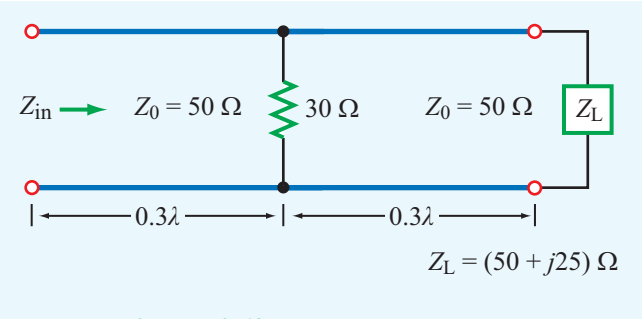

Figure P2.63 Circuit for Problem 2.63.

2.64 Use CD Module 2.7 to design a quarter-wavelength transformer to match a load with  $Z_L = (50 + j10)$  Ω to a 100  $Ω$  line.

2.65 Use CD Module 2.7 to design a quarter-wavelength transformer to match a load with  $Z_L = (100 - j200)$  Ω to a 50  $Ω$  line.

2.66 A 200-Ω transmission line is to be matched to a computer terminal with  $Z_L = (50 - j25)$  Ω by inserting an appropriate reactance in parallel with the line. If  $f = 800$  MHz and  $\epsilon_{\rm r} = 4$ , determine the location nearest to the load at which inserting:

- (a) A capacitor can achieve the required matching, and the value of the capacitor.
- (b) An inductor can achieve the required matching, and the value of the inductor.
- 2.67 Repeat Problem 2.66 using CD Module 2.8.

2.68 A 50-Ω lossless line is to be matched to an antenna with  $Z_L = (75 - j20) \Omega$  using a shorted stub. Use the Smith chart to determine the stub length and distance between the antenna and stub.

 $*_{2.69}$ 2.69 Repeat Problem 2.68 for a load with

$$
Z_L = (100 + j50) \Omega.
$$
- 2.70 Repeat Problem 2.68 using CD Module 2.9.
- 2.71 Repeat Problem 2.69 using CD Module 2.9.
- 2.72 Determine *Z*in of the feed line shown in Fig. P2.72. All lines are lossless with  $Z_0 = 50 \Omega$ .

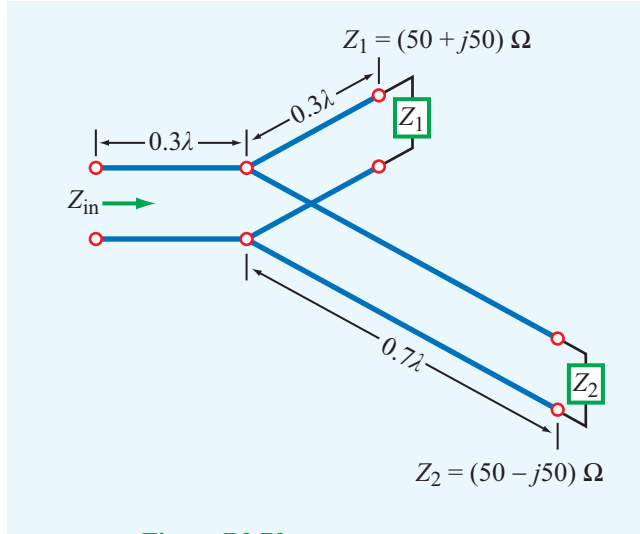

Figure P2.72 Circuit of Problem 2.72.

 $2.73$ 2.73 Repeat Problem 2.72 for the case where all three transmission lines are  $3\lambda/4$  in length.

2.74 A 25  $\Omega$  antenna is connected to a 75  $\Omega$  lossless transmission line. Reflections back toward the generator can be eliminated by placing a shunt impedance *Z* at a distance *l* from the load (Fig. P2.74). Determine the values of *Z* and *l*.

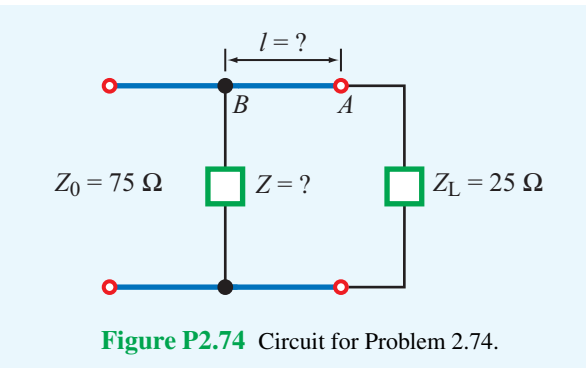

Section 2-12: Transients on Transmission Lines

2.75 In response to a step voltage, the voltage waveform shown in Fig. P2.75 was observed at the sending end of a lossless transmission line with  $R<sub>g</sub> = 50$  Ω,  $Z<sub>0</sub> = 50$  Ω, and  $\varepsilon$ <sub>r</sub> = 4. Determine the following:

- (a) The generator voltage.
- (b) The length of the line.
- (c) The load impedance.

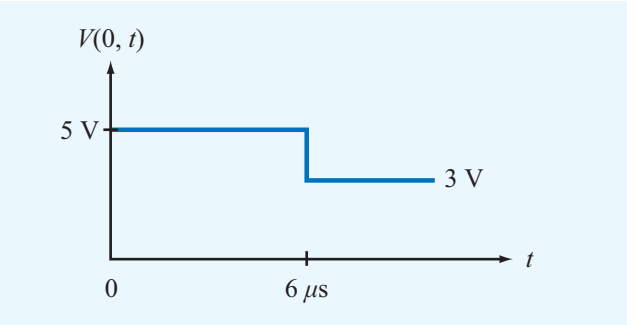

Figure P2.75 Voltage waveform for Problems 2.75 and 2.79.

**2.76** Generate a bounce diagram for the voltage  $V(z,t)$  for a 1 m long lossless line characterized by  $Z_0 = 50 \Omega$  and  $u_p = 2c/3$ (where  $c$  is the velocity of light) if the line is fed by a step voltage applied at  $t = 0$  by a generator circuit with  $V<sub>g</sub> = 60$  V and  $R_g = 100 \Omega$ . The line is terminated in a load  $R_L = 25 \Omega$ . Use the bounce diagram to plot  $V(t)$  at a point midway along the length of the line from  $t = 0$  to  $t = 25$  ns.

2.77 Repeat Problem 2.76 for the current  $I(z,t)$  on the line.

\*2.78 In response to a step voltage, the voltage waveform shown in Fig. P2.78 was observed at the sending end of a shorted line with  $Z_0 = 50 \Omega$  and  $\varepsilon_r = 2.25$ . Determine  $V_g$ ,  $R_g$ , and the line length.

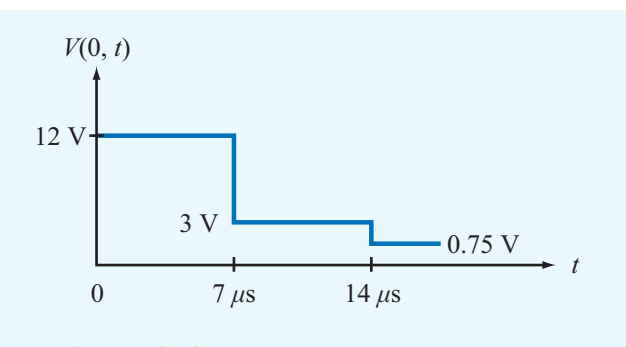

Figure P2.78 Voltage waveform of Problem 2.78.

2.79 Suppose the voltage waveform shown in Fig. P2.75 was observed at the sending end of a 50- $\Omega$  transmission line in response to a step voltage introduced by a generator with

 $V<sub>g</sub> = 15$  V and an unknown series resistance  $R<sub>g</sub>$ . The line is 1 km in length, its velocity of propagation is  $2 \times 10^8$  m/s, and it is terminated in a load  $R<sub>L</sub> = 100$  Ω.

- (a) Determine *R*g.
- (b) Explain why the drop in level of  $V(0,t)$  at  $t = 6 \mu s$  cannot be due to reflection from the load.
- (c) Determine the shunt resistance  $R_f$  and location of the fault responsible for the observed waveform.

\*2.80 In response to a step voltage, the voltage waveform shown in Fig. P2.80 was observed at the midpoint of a lossless transmission line with  $Z_0 = 50 \Omega$  and  $u_p = 1 \times 10^8$ m/s. Determine:

- (a) the length of the line,
- (b) *Z*L,
- (c)  $R_{\rm g}$ , and
- (d) *V*g.

2.81 A generator circuit with  $V_g = 200$  V and  $R_g = 25 \Omega$  was used to excite a 75  $\Omega$  lossless line with a rectangular pulse of duration  $\tau = 0.4$   $\mu$ s. The line is 200 m long, its  $u_p = 2 \times 10^8$ m/s, and it is terminated in a load  $R_{\rm L} = 125 \Omega$ .

- (a) Synthesize the voltage pulse exciting the line as the sum of two step functions,  $V_{g_1}(t)$  and  $V_{g_2}(t)$ .
- (b) For each voltage step function, generate a bounce diagram for the voltage on the line.
- (c) Use the bounce diagrams to plot the total voltage at the sending end of the line.

2.82 For the circuit of Problem 2.81, generate a bounce diagram for the current and plot its time history at the middle of the line.

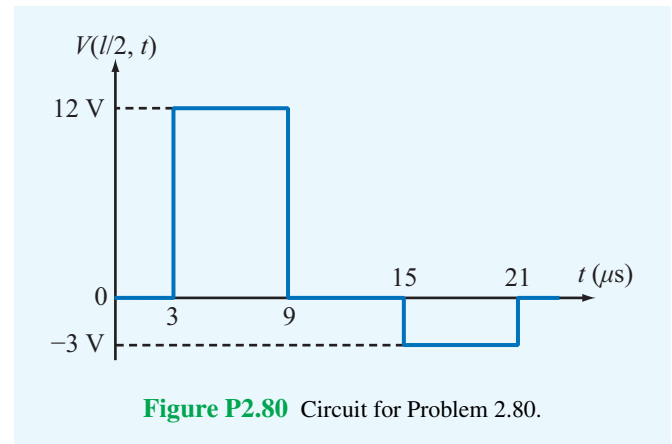

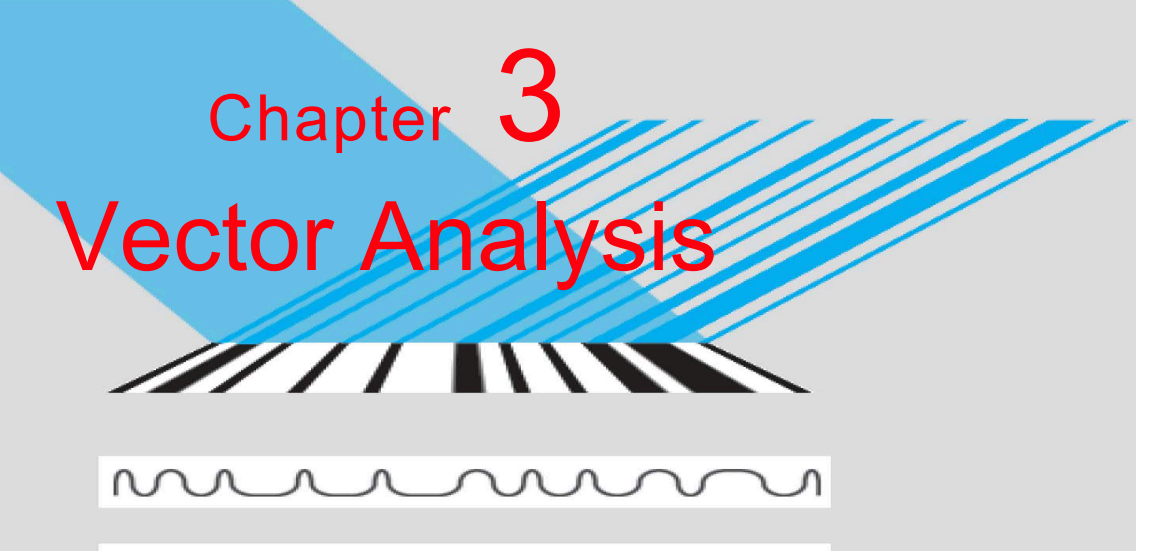

 $\begin{picture}(100,100) \put(0,0){\dashbox{0.5}(100,0){ }} \thicklines \put(10,0){\dashbox{0.5}(100,0){ }} \thicklines \put(10,0){\dashbox{0.5}(100,0){ }} \thicklines \put(10,0){\dashbox{0.5}(100,0){ }} \thicklines \put(10,0){\dashbox{0.5}(100,0){ }} \thicklines \put(10,0){\dashbox{0.5}(100,0){ }} \thicklines \put(10,0){\dashbox{0.5}(100,0){ }} \thicklines \put(10,0){\dashbox{0.5}(100$ 10110100010001000110010

# Chapter Contents

Overview, 147

- 3-1 Basic Laws of Vector Algebra, 147
- 3-2 Orthogonal Coordinate Systems, 153
- 3-3 Transformations between Coordinate Systems, 159
- 3-4 Gradient of a Scalar Field, 163
- TB5 Global Positioning System, 167
- 3-5 Divergence of a Vector Field, 169
- 3-6 Curl of a Vector Field, 173
- TB6 X-Ray Computed Tomography, 175
- 3-7 Laplacian Operator, 178 Chapter 3 Summary, 179 Problems, 180

# **Objectives**

Upon learning the material presented in this chapter, you should be able to:

- 1. Use vector algebra in Cartesian, cylindrical, and spherical coordinate systems.
- 2. Transform vectors between the three primary coordinate systems.
- 3. Calculate the gradient of a scalar function and the divergence and curl of a vector function in any of the three primary coordinate systems.
- 4. Apply the divergence theorem and Stokes's theorem.

## **Overview**

In our examination of wave propagation on a transmission line in Chapter 2, the primary quantities we worked with were voltage, current, impedance, and power. Each of these is a *scalar* quantity, meaning that it can be completely specified by its magnitude if it is a positive real number or by its magnitude and phase angle if it is a negative or a complex number (a negative number has a positive magnitude and a phase angle of <sup>π</sup> (rad)). This chapter is concerned with vectors. A *vector* has a magnitude and a direction. The speed of an object is a scalar, whereas its velocity is a vector.

Starting in the next chapter and throughout the succeeding chapters in this book, the primary electromagnetic quantities we deal with are the electric and magnetic fields, E and H. These, and many other related quantities, are vectors. Vector analysis provides the mathematical tools necessary for expressing and manipulating vector quantities in an efficient and convenient manner. To specify a vector in three-dimensional space, it is necessary to specify its components along each of the three directions.

▶ Several types of coordinate systems are used in the study of vector quantities, the most common being the Cartesian (or rectangular), cylindrical, and spherical systems. A particular coordinate system is usually chosen to best suit the geometry of the problem under consideration.  $\triangleleft$ 

*Vector algebra* governs the laws of addition, subtraction, and "multiplication" of vectors. The rules of vector algebra and vector representation in each of the aforementioned orthogonal coordinate systems (including vector transformation between them) are two of the three major topics treated in this chapter. The third topic is *vector calculus*, which encompasses the laws of differentiation and integration of vectors, the use of special vector operators (gradient, divergence, and curl), and the application of certain theorems that are particularly useful in the study of electromagnetics, most notably the divergence and Stokes's theorems.

## 3-1 Basic Laws of Vector Algebra

A vector is a mathematical object that resembles an arrow. Vector **A** in Fig. 3-1 has *magnitude* (or length)  $A = |A|$  and *unit vector*  $\hat{a}$ :

$$
\mathbf{A} = \hat{\mathbf{a}}|\mathbf{A}| = \hat{\mathbf{a}}\mathbf{A}.\tag{3.1}
$$

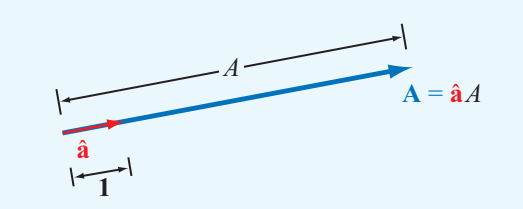

**Figure 3-1** Vector  $A = \hat{a}A$  has magnitude  $A = |A|$  and points in the direction of unit vector  $\hat{\mathbf{a}} = \mathbf{A}/A$ .

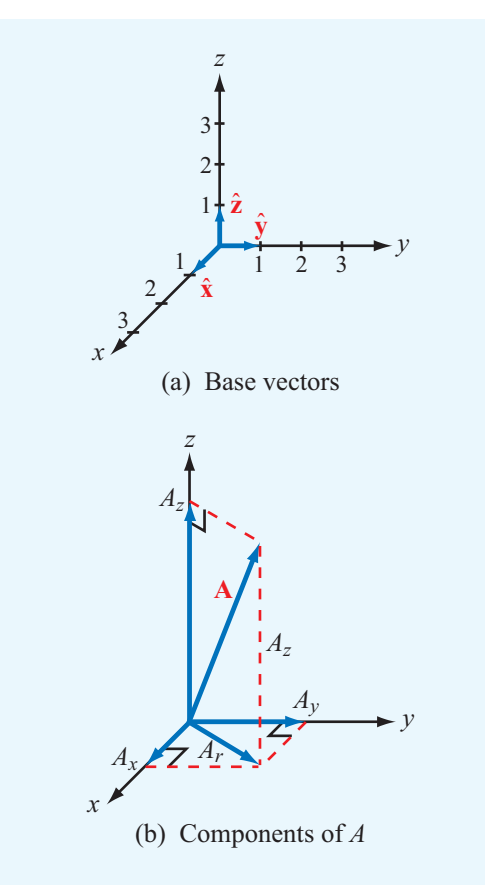

Figure 3-2 Cartesian coordinate system: (a) base vectors  $\hat{\mathbf{x}}, \hat{\mathbf{y}},$ and  $\hat{z}$  and (b) components of vector  $\hat{A}$ .

The unit vector  $\hat{a}$  has a magnitude of one ( $|\hat{a}| = 1$ ) and points from A's tail or anchor to its head or tip. From Eq. (3.1),

$$
\hat{\mathbf{a}} = \frac{\mathbf{A}}{|\mathbf{A}|} = \frac{\mathbf{A}}{A}.
$$
 (3.2)

In the Cartesian (or rectangular) coordinate system shown in Fig. 3-2(a), the *x*, *y*, and *z* coordinate axes extend along directions of the three mutually perpendicular unit vectors  $\hat{\mathbf{x}}$ ,  $\hat{y}$ , and  $\hat{z}$ , which are also called *base vectors*. The vector **A** in Fig. 3-2(b) may be decomposed as

$$
\mathbf{A} = \hat{\mathbf{x}}A_x + \hat{\mathbf{y}}A_y + \hat{\mathbf{z}}A_z, \tag{3.3}
$$

where  $A_x$ ,  $A_y$ , and  $A_z$  are **A**'s scalar components along the *x*-, *y*-, and *z* axes, respectively. The component  $A_z$  is equal to the perpendicular projection of A onto the *z* axis, and similar definitions apply to  $A_x$  and  $A_y$ . Application of the Pythagorean theorem—first to the right triangle in the *x*–*y* plane to express the hypotenuse  $A_r$  in terms of  $A_x$  and  $A_y$  and then again to the vertical right triangle with sides *A<sup>r</sup>* and *A<sup>z</sup>* and hypotenuse *A* yields the following expression for the magnitude of A:

$$
A = |\mathbf{A}| = \sqrt[+]{A_x^2 + A_y^2 + A_z^2}.
$$
 (3.4)

Since *A* is a nonnegative scalar, only the positive root applies. From Eq.  $(3.2)$ , the unit vector  $\hat{a}$  is

$$
\hat{\mathbf{a}} = \frac{\mathbf{A}}{A} = \frac{\hat{\mathbf{x}}A_x + \hat{\mathbf{y}}A_y + \hat{\mathbf{z}}A_z}{\sqrt[+]{A_x^2 + A_y^2 + A_z^2}}.
$$
 (3.5)

Occasionally, we use the shorthand notation  $A = (A_x, A_y, A_z)$  to denote a vector with components  $A_x$ ,  $A_y$ , and  $A_z$  in a Cartesian coordinate system.

## 3-1.1 Equality of Two Vectors

Two vectors A and B are equal if they have equal magnitudes and identical unit vectors. Thus, if

$$
\mathbf{A} = \hat{\mathbf{a}}A = \hat{\mathbf{x}}A_x + \hat{\mathbf{y}}A_y + \hat{\mathbf{z}}A_z, \tag{3.6a}
$$

$$
\mathbf{B} = \hat{\mathbf{b}}B = \hat{\mathbf{x}}B_x + \hat{\mathbf{y}}B_y + \hat{\mathbf{z}}B_z, \tag{3.6b}
$$

then  $A = B$  if and only if  $A = B$  and  $\hat{a} = \hat{b}$ , which requires that  $A_x = B_x$ ,  $A_y = B_y$ , and  $A_z = B_z$ .

▶ Equality of two vectors does not necessarily imply that they are identical; in Cartesian coordinates, two displaced parallel vectors of equal magnitude and pointing in the same direction are equal, but they are identical only if they lie on top of one another.  $\triangleleft$ 

## 3-1.2 Vector Addition and Subtraction

The sum of two vectors **A** and **B** is a vector

$$
\mathbf{C} = \hat{\mathbf{x}} C_x + \hat{\mathbf{y}} C_y + \hat{\mathbf{z}} C_z,
$$

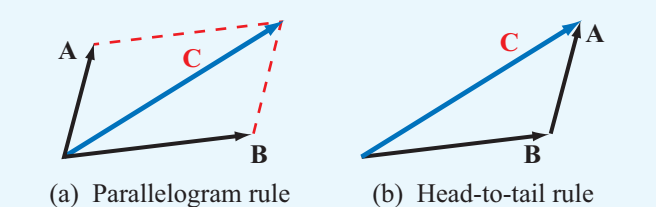

Figure 3-3 Vector addition by (a) the parallelogram rule and (b) the head-to-tail rule.

given by

$$
\mathbf{C} = \mathbf{A} + \mathbf{B} = (\hat{\mathbf{x}}A_x + \hat{\mathbf{y}}A_y + \hat{\mathbf{z}}A_z) + (\hat{\mathbf{x}}B_x + \hat{\mathbf{y}}B_y + \hat{\mathbf{z}}B_z)
$$
  
=  $\hat{\mathbf{x}}(A_x + B_x) + \hat{\mathbf{y}}(A_y + B_y) + \hat{\mathbf{z}}(A_z + B_z)$   
=  $\hat{\mathbf{x}}C_x + \hat{\mathbf{y}}C_y + \hat{\mathbf{z}}C_z$ , (3.7)

with  $C_x = A_x + B_x$ , etc.

• Vector addition is commutative:  
\n
$$
\mathbf{C} = \mathbf{A} + \mathbf{B} = \mathbf{B} + \mathbf{A}.
$$
\n(3.8)

Graphically, vector addition can be accomplished by either the parallelogram or the head-to-tail rule (Fig.  $3-3$ ). Vector C is the diagonal of the parallelogram with sides A and B. With the head-to-tail rule, we may either add **A** to **B** or **B** to **A**. When A is added to B, it is repositioned so that its tail starts at the tip of B while keeping its length and direction unchanged. The sum vector C starts at the tail of B and ends at the tip of A.

Subtraction of vector  $\bf{B}$  from vector  $\bf{A}$  is equivalent to the addition of A to negative B. Thus,

$$
\mathbf{D} = \mathbf{A} - \mathbf{B} = \mathbf{A} + (-\mathbf{B})
$$
  
=  $\hat{\mathbf{x}}(A_x - B_x) + \hat{\mathbf{y}}(A_y - B_y) + \hat{\mathbf{z}}(A_z - B_z).$  (3.9)

Graphically, the same rules used for vector addition are also applicable to vector subtraction; the only difference is that the arrowhead of  $(-B)$  is drawn on the opposite end of the line segment representing the vector **B** (i.e., the tail and head are interchanged).

### 3-1.3 Position and Distance Vectors

The *position vector* of a point *P* in space is the vector from the origin to *P*. Assuming points  $P_1$  and  $P_2$  are at  $(x_1, y_1, z_1)$  and  $(x_2, y_2, z_2)$  in Fig. 3-4, their position vectors are

$$
\mathbf{R}_1 = \overrightarrow{OP_1} = \hat{\mathbf{x}}x_1 + \hat{\mathbf{y}}y_1 + \hat{\mathbf{z}}z_1, \tag{3.10a}
$$

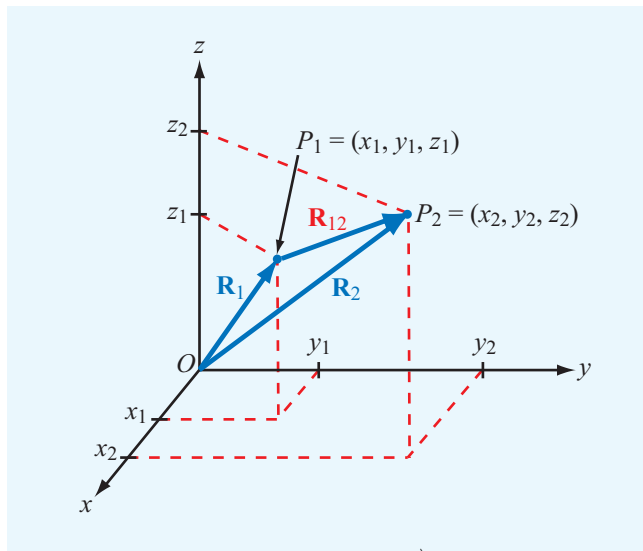

**Figure 3-4** Distance vector  $\mathbf{R}_{12} = \overrightarrow{P_1P_2} = \mathbf{R}_2 - \mathbf{R}_1$ , where  $\mathbf{R}_1$ and  $\mathbf{R}_2$  are the position vectors of points  $P_1$  and  $P_2$ , respectively.

$$
\mathbf{R}_2 = \overrightarrow{OP_2} = \hat{\mathbf{x}}x_2 + \hat{\mathbf{y}}y_2 + \hat{\mathbf{z}}z_2, \tag{3.10b}
$$

where point  $O$  is the origin.

The *distance vector* from  $P_1$  to  $P_2$  is defined as

$$
\mathbf{R}_{12} = \overrightarrow{P_1 P_2} = \mathbf{R}_2 - \mathbf{R}_1
$$
  
=  $\hat{\mathbf{x}}(x_2 - x_1) + \hat{\mathbf{y}}(y_2 - y_1) + \hat{\mathbf{z}}(z_2 - z_1),$  (3.11)

and the distance  $d$  between  $P_1$  and  $P_2$  equals the magnitude of  $\mathbf{R}_{12}$ :

$$
d = |\mathbf{R}_{12}| = [(x_2 - x_1)^2 + (y_2 - y_1)^2 + (z_2 - z_1)^2]^{1/2}.
$$
 (3.12)

Note that the first and second subscripts of  $\mathbf{R}_{12}$  denote the locations of its tail and head, respectively (**Fig. 3-4**).

#### 3-1.4 Vector Multiplication

There exist three types of products in vector calculus: the simple product, the scalar (or dot) product, and the vector (or cross) product.

#### Simple Product

The multiplication of a vector by a scalar is called a *simple product*. The product of the vector  $A = \hat{a}A$  by a scalar *k* results in a vector **B** with magnitude  $B = kA$  and direction the same as **A**. That is,  $\hat{\mathbf{b}} = \hat{\mathbf{a}}$ . In Cartesian coordinates,

$$
\mathbf{B} = k\mathbf{A} = \hat{\mathbf{a}}kA = \hat{\mathbf{x}}(kA_x) + \hat{\mathbf{y}}(kA_y) + \hat{\mathbf{z}}(kA_z)
$$
  
=  $\hat{\mathbf{x}}B_x + \hat{\mathbf{y}}B_y + \hat{\mathbf{z}}B_z.$  (3.13)

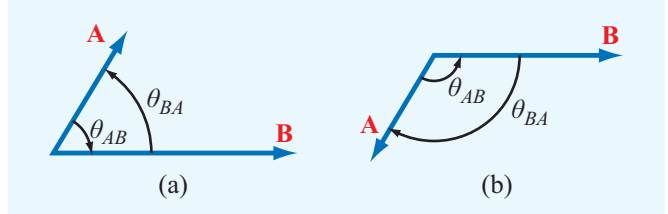

**Figure 3-5** The angle  $\theta_{AB}$  is the angle between A and **B**, measured from A to B between vector tails. The dot product is positive if  $0 \leq \theta_{AB} < 90^\circ$ , as in (a), and it is negative if  $90^\circ < \theta_{AB} \leq 180^\circ$ , as in (b).

#### Scalar or Dot Product

The *scalar* (or *dot*) *product* of two co-anchored vectors A and **B**, denoted  $\mathbf{A} \cdot \mathbf{B}$  and pronounced "*A* dot *B*," is defined geometrically as the product of the magnitude of A and the scalar component of **B** along **A**, or vice versa. Thus,

$$
\mathbf{A} \cdot \mathbf{B} = AB \cos \theta_{AB},\tag{3.14}
$$

where  $\theta_{AB}$  is the angle between **A** and **B** (Fig. 3-5) measured *from* the tail of **A** *to* the tail of **B**. Angle  $\theta_{AB}$  is assumed to be in the range  $0 \leq \theta_{AB} \leq 180^\circ$ . The scalar product of **A** and **B** yields a scalar whose magnitude is less than or equal to the products of their magnitudes (equality holds when  $\theta_{AB} = 0$ ) and whose sign is positive if  $0 < \theta_{AB} < 90^\circ$  and negative if  $90^{\circ} < \theta_{AB} < 180^{\circ}$ . When  $\theta_{AB} = 90^{\circ}$ , **A** and **B** are orthogonal, and their dot product is zero. The quantity  $A \cos \theta_{AB}$  is the scalar component of **A** along **B**. Similarly,  $B\cos\theta_{BA}$  is the scalar component of **B** along **A**.

The dot product obeys both the commutative and distributive properties of multiplication:  $\mathbf{A} \cdot \mathbf{B} = \mathbf{B} \cdot \mathbf{A},$  (3.15a) (commutative property)  $\mathbf{A} \cdot (\mathbf{B} + \mathbf{C}) = \mathbf{A} \cdot \mathbf{B} + \mathbf{A} \cdot \mathbf{C}.$  (3.15b) (distributive property)

The commutative property follows from Eq. (3.14) and the fact that  $\theta_{AB} = \theta_{BA}$ . The distributive property expresses the fact that the scalar component of the sum of two vectors along a third one equals the sum of their respective scalar components.

The dot product of a vector with itself gives

$$
\mathbf{A} \cdot \mathbf{A} = |\mathbf{A}|^2 = A^2,\tag{3.16}
$$

which implies that

$$
A = |\mathbf{A}| = \sqrt[+]{\mathbf{A} \cdot \mathbf{A}}.
$$
 (3.17)

Also, <sup>θ</sup>*AB* can be determined from

$$
\theta_{AB} = \cos^{-1}\left[\frac{\mathbf{A} \cdot \mathbf{B}}{\sqrt[\rightarrow]{\mathbf{A} \cdot \mathbf{A}} \sqrt[\rightarrow]{\mathbf{B} \cdot \mathbf{B}}}\right].
$$
 (3.18)

Since the base vectors  $\hat{\mathbf{x}}$ ,  $\hat{\mathbf{y}}$ , and  $\hat{\mathbf{z}}$  are each orthogonal to the other two, it follows that

$$
\hat{\mathbf{x}} \cdot \hat{\mathbf{x}} = \hat{\mathbf{y}} \cdot \hat{\mathbf{y}} = \hat{\mathbf{z}} \cdot \hat{\mathbf{z}} = 1,
$$
 (3.19a)

$$
\hat{\mathbf{x}} \cdot \hat{\mathbf{y}} = \hat{\mathbf{y}} \cdot \hat{\mathbf{z}} = \hat{\mathbf{z}} \cdot \hat{\mathbf{x}} = 0.
$$
 (3.19b)

If  $\mathbf{A} = (A_x, A_y, A_z)$  and  $\mathbf{B} = (B_x, B_y, B_z)$ , then

$$
\mathbf{A} \cdot \mathbf{B} = (\hat{\mathbf{x}}A_x + \hat{\mathbf{y}}A_y + \hat{\mathbf{z}}A_z) \cdot (\hat{\mathbf{x}}B_x + \hat{\mathbf{y}}B_y + \hat{\mathbf{z}}B_z).
$$
 (3.20)

Use of Eqs. (3.19a) and (3.19b) in Eq. (3.20) leads to

$$
\mathbf{A} \cdot \mathbf{B} = A_x B_x + A_y B_y + A_z B_z. \tag{3.21}
$$

Vector or Cross Product

The *vector* (or *cross*) *product* of two vectors A and B, denoted <sup>A</sup><sup>×</sup> <sup>B</sup> and pronounced "*<sup>A</sup>* cross *<sup>B</sup>*," yields a vector defined as

$$
\mathbf{A} \times \mathbf{B} = \hat{\mathbf{n}} AB \sin \theta_{AB}, \tag{3.22}
$$

where  $\hat{\bf{n}}$  is a *unit vector normal to the plane containing* A *and* B (Fig. 3-6(a)). The magnitude of the cross product,  $\langle AB|\sin\theta_{AB}|$ , equals the area of the parallelogram defined by the two vectors. The direction of  $\hat{\bf{n}}$  is governed by the **right-hand** *rule* (Fig. 3-6(b)):  $\hat{\bf{n}}$  points in the direction of the right thumb when the fingers rotate from **A** to **B** through the angle  $\theta_{AB}$ . Note that, since  $\hat{\mathbf{n}}$  is perpendicular to the plane containing  $\mathbf{A}$ and  $\bf{B}$ ,  $\bf{A} \times \bf{B}$  is perpendicular to both vectors  $\bf{A}$  and  $\bf{B}$ .

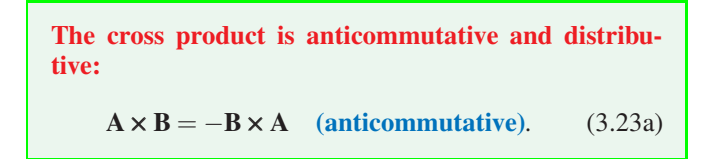

The anticommutative property follows from the application of the right-hand rule to determine  $\hat{\mathbf{n}}$ . The distributive property follows from the fact that the area of the parallelogram formed

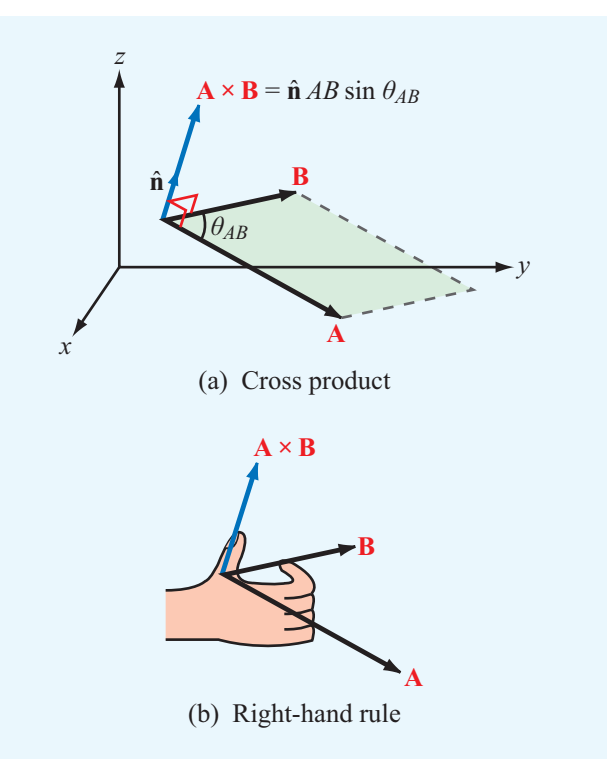

Figure 3-6 Cross product  $A \times B$  points in the direction  $\hat{\mathbf{n}}$ , which is perpendicular to the plane containing **A** and **B** and defined by the right-hand rule.

by A and  $(B+C)$  equals the sum of those formed by  $(A \text{ and } B)$ and  $(A \text{ and } C)$ :

$$
\mathbf{A} \times (\mathbf{B} + \mathbf{C}) = \mathbf{A} \times \mathbf{B} + \mathbf{A} \times \mathbf{C},
$$
 (3.23b)  
(distributive)

The cross product of a vector with itself vanishes. That is,

$$
\mathbf{A} \times \mathbf{A} = 0. \tag{3.24}
$$

From the definition of the cross product given by Eq. (3.22), it is easy to verify that the base vectors  $\hat{x}$ ,  $\hat{y}$ , and  $\hat{z}$  of the Cartesian coordinate system obey the right-hand cyclic relations:

$$
\hat{\mathbf{x}} \times \hat{\mathbf{y}} = \hat{\mathbf{z}}, \qquad \hat{\mathbf{y}} \times \hat{\mathbf{z}} = \hat{\mathbf{x}}, \qquad \hat{\mathbf{z}} \times \hat{\mathbf{x}} = \hat{\mathbf{y}}.
$$
 (3.25)

Note the cyclic order (*xyzxyz*...). Also,

$$
\hat{\mathbf{x}} \times \hat{\mathbf{x}} = \hat{\mathbf{y}} \times \hat{\mathbf{y}} = \hat{\mathbf{z}} \times \hat{\mathbf{z}} = 0.
$$
 (3.26)

If  $\mathbf{A} = (A_x, A_y, A_z)$  and  $\mathbf{B} = (B_x, B_y, B_z)$ , then use of Eqs. (3.25) and (3.26) leads to

$$
\mathbf{A} \times \mathbf{B} = (\hat{\mathbf{x}}A_x + \hat{\mathbf{y}}A_y + \hat{\mathbf{z}}A_z) \times (\hat{\mathbf{x}}B_x + \hat{\mathbf{y}}B_y + \hat{\mathbf{z}}B_z)
$$
  
=  $\hat{\mathbf{x}}(A_yB_z - A_zB_y) + \hat{\mathbf{y}}(A_zB_x - A_xB_z)$   
+  $\hat{\mathbf{z}}(A_xB_y - A_yB_x).$  (3.27)

The cyclical form of the result given by Eq. (3.27) allows us to express the cross product in the form of a determinant:

$$
\mathbf{A} \times \mathbf{B} = \begin{vmatrix} \hat{\mathbf{x}} & \hat{\mathbf{y}} & \hat{\mathbf{z}} \\ A_x & A_y & A_z \\ B_x & B_y & B_z \end{vmatrix} .
$$
 (3.28)

#### **Example 3-1: Vectors and Angles**

In Cartesian coordinates, vector A points from the origin to point  $P_1 = (2, 3, 3)$ , and vector **B** is directed from  $P_1$  to point  $P_2 = (1, -2, 2)$ . Find:

- (a) vector  $\bf{A}$ , its magnitude  $\bf{A}$ , and unit vector  $\hat{\bf{a}}$ ,
- (b) the angle between A and the *y* axis,
- (c) vector B,
- (d) the angle  $\theta_{AB}$  between **A** and **B**, and
- (e) perpendicular distance from the origin to vector B.

**Solution:** (a) Vector **A** is given by the position vector of  $P_1 = (2, 3, 3)$  (Fig. 3-7). Thus,

$$
\mathbf{A} = \hat{\mathbf{x}}2 + \hat{\mathbf{y}}3 + \hat{\mathbf{z}}3,
$$

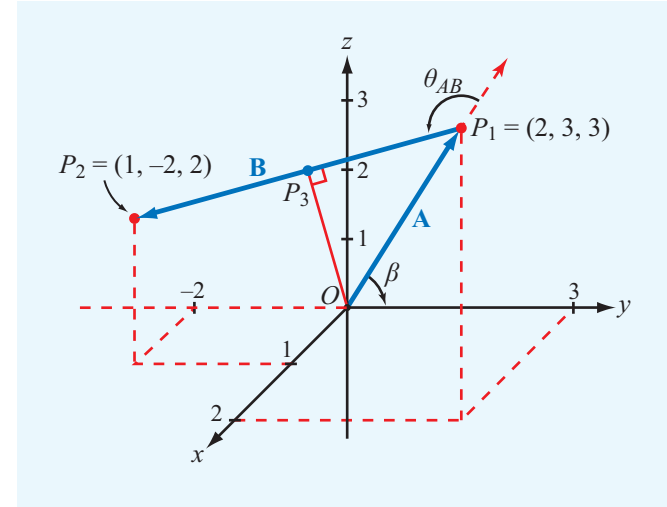

Figure 3-7 Geometry of Example 3-1.

$$
A = |\mathbf{A}| = \sqrt{2^2 + 3^2 + 3^2} = \sqrt{22},
$$
  

$$
\hat{\mathbf{a}} = \frac{\mathbf{A}}{A} = (\hat{\mathbf{x}}2 + \hat{\mathbf{y}}3 + \hat{\mathbf{z}}3)/\sqrt{22}.
$$

(b) The angle β between A and the *y* axis is obtained from

$$
\mathbf{A} \cdot \hat{\mathbf{y}} = |\mathbf{A}| |\hat{\mathbf{y}}| \cos \beta = A \cos \beta,
$$

or

$$
\beta = \cos^{-1}\left(\frac{\mathbf{A} \cdot \hat{\mathbf{y}}}{A}\right) = \cos^{-1}\left(\frac{3}{\sqrt{22}}\right) = 50.2^{\circ}.
$$

$$
\mathbf{B} = \hat{\mathbf{x}}(1-2) + \hat{\mathbf{y}}(-2-3) + \hat{\mathbf{z}}(2-3) = -\hat{\mathbf{x}} - \hat{\mathbf{y}}\mathbf{5} - \hat{\mathbf{z}}.
$$

(d)

(c)

$$
\theta_{AB}=\cos^{-1}\left[\frac{\mathbf{A}\cdot\mathbf{B}}{|\mathbf{A}||\mathbf{B}|}\right]=\cos^{-1}\left[\frac{(-2-15-3)}{\sqrt{22}\sqrt{27}}\right]=145.1^{\circ}.
$$

(e) The perpendicular distance between the origin and vector B is the distance  $|\overrightarrow{OP_3}|$  shown in Fig. 3-7. From right triangle *OP*1*P*3,

$$
|\overrightarrow{OP_3}| = |\mathbf{A}|\sin(180^\circ - \theta_{AB})
$$
  
=  $\sqrt{22} \sin(180^\circ - 145.1^\circ) = 2.68.$ 

#### **Example 3-2: Cross Product**

Given vectors  $A = \hat{x}2 - \hat{y} + \hat{z}3$  and  $B = \hat{y}2 - \hat{z}3$ , compute (a)  $\mathbf{A} \times \mathbf{B}$ , (b)  $\hat{\mathbf{y}} \times \mathbf{B}$ , and (c)  $(\hat{\mathbf{y}} \times \mathbf{B}) \cdot \mathbf{A}$ .

**Solution:** (a) Application of Eq. (3.28) gives

$$
\mathbf{A} \times \mathbf{B} = \begin{vmatrix} \hat{\mathbf{x}} & \hat{\mathbf{y}} & \hat{\mathbf{z}} \\ 2 & -1 & 3 \\ 0 & 2 & -3 \end{vmatrix}
$$
  
=  $\hat{\mathbf{x}}((-1) \times (-3) - 3 \times 2) - \hat{\mathbf{y}}(2 \times (-3) - 3 \times 0)$   
+  $\hat{\mathbf{z}}(2 \times 2 - (-1 \times 0))$   
=  $-\hat{\mathbf{x}}3 + \hat{\mathbf{y}}6 + \hat{\mathbf{z}}4$ .

(b)  $\hat{y} \times B = \hat{y} \times (\hat{y}2 - \hat{z}3) = -\hat{x}3.$ (c)  $(\hat{\mathbf{y}} \times \mathbf{B}) \cdot \mathbf{A} = -\hat{\mathbf{x}} 3 \cdot (\hat{\mathbf{x}} 2 - \hat{\mathbf{y}} + \hat{\mathbf{z}} 3) = -6.$ 

**Exercise 3-1:** Find the distance vector between  $P_1 = (1, 2, 3)$  and  $P_2 = (-1, -2, 3)$  in Cartesian coordinates.

**Answer:**  $\overrightarrow{P_1P_2} = -\hat{x}2 - \hat{y}4$ . (See to .)

**Exercise 3-2:** Find the angle  $\theta_{AB}$  between vectors **A** and **B** of Example 3-1 from the cross product between them.

**Answer:**  $\theta_{AB} = 145.1^\circ$ . (See  $\textcircled{\infty}$ .)

**Exercise 3-3:** Find the angle between vector B of Example 3-1 and the *z* axis.

**Answer:** 101.1<sup>°</sup>. (See <sup>(■</sup>).)

**Exercise 3-4:** Vectors A and B lie in the *y*–*z* plane and both have the same magnitude of 2 (Fig. E3.4). Determine (a)  $\mathbf{A} \cdot \mathbf{B}$  and (b)  $\mathbf{A} \times \mathbf{B}$ .

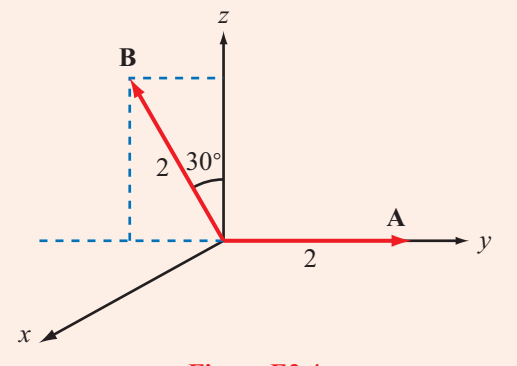

**Figure E3.4**

**Answer:** (a)  $\mathbf{A} \cdot \mathbf{B} = -2$ ; (b)  $\mathbf{A} \times \mathbf{B} = \hat{\mathbf{x}} 3.46$ . (See  $\heartsuit$ .)

**Exercise 3-5:** If  $\mathbf{A} \cdot \mathbf{B} = \mathbf{A} \cdot \mathbf{C}$ , does it follow that  $\mathbf{B} = \mathbf{C}$ ? **Answer:** No. (See  $\mathbb{R}$ .)

### 3-1.5 Scalar and Vector Triple Products

When three vectors are multiplied, not all combinations of dot and cross products are meaningful. For example, the product

$$
\mathbf{A} \times (\mathbf{B} \cdot \mathbf{C})
$$

does not make sense because  $\mathbf{B} \cdot \mathbf{C}$  is a scalar, and the cross product of the vector A with a scalar is not defined under the rules of vector algebra. Other than the product of the form  $A(B \cdot C)$ , the only two meaningful products of three vectors are the scalar triple product and the vector triple product.

#### Scalar Triple Product

The dot product of a vector with the cross product of two other vectors is called a scalar triple product, so named because the result is a scalar. A scalar triple product obeys the cyclic order:

$$
\mathbf{A} \cdot (\mathbf{B} \times \mathbf{C}) = \mathbf{B} \cdot (\mathbf{C} \times \mathbf{A}) = \mathbf{C} \cdot (\mathbf{A} \times \mathbf{B}).
$$
 (3.29)

The equalities hold as long as the cyclic order (*ABCABC*...) is preserved. The scalar triple product of vectors  $\mathbf{A} = (A_x, A_y, A_z)$ ,  $\mathbf{B} = (B_x, B_y, B_z)$ , and  $\mathbf{C} = (C_x, C_y, C_z)$  can be expressed in the form of a  $3 \times 3$  determinant:

$$
\mathbf{A} \cdot (\mathbf{B} \times \mathbf{C}) = \begin{vmatrix} A_x & A_y & A_z \\ B_x & B_y & B_z \\ C_x & C_y & C_z \end{vmatrix} . \tag{3.30}
$$

The validity of Eqs. (3.29) and (3.30) can be verified by expanding A, B, and C in component form and carrying out the multiplications.

### Vector Triple Product

The vector triple product involves the cross product of a vector with the cross product of two others, such as

$$
\mathbf{A} \times (\mathbf{B} \times \mathbf{C}).\tag{3.31}
$$

Since each cross product yields a vector, the result of a vector triple product is also a vector. The vector triple product does not obey the associative law. That is,

$$
\mathbf{A} \times (\mathbf{B} \times \mathbf{C}) \neq (\mathbf{A} \times \mathbf{B}) \times \mathbf{C}, \tag{3.32}
$$

which means that it is important to specify which cross multiplication is to be performed first. By expanding the vectors A, B, and C in component form, it can be shown that

$$
\mathbf{A} \times (\mathbf{B} \times \mathbf{C}) = \mathbf{B}(\mathbf{A} \cdot \mathbf{C}) - \mathbf{C}(\mathbf{A} \cdot \mathbf{B}),
$$
 (3.33)

which is known as the "bac-cab" rule.

#### **Example 3-3: Vector Triple Product**

Given  $\mathbf{A} = \hat{\mathbf{x}} - \hat{\mathbf{y}} + \hat{\mathbf{z}}$ ,  $\mathbf{B} = \hat{\mathbf{y}} + \hat{\mathbf{z}}$ , and  $\mathbf{C} = -\hat{\mathbf{x}}/2 + \hat{\mathbf{z}}/2$ , find  $(A \times B) \times C$  and compare it with  $A \times (B \times C)$ .

#### **Solution:**

$$
\mathbf{A} \times \mathbf{B} = \begin{vmatrix} \hat{\mathbf{x}} & \hat{\mathbf{y}} & \hat{\mathbf{z}} \\ 1 & -1 & 2 \\ 0 & 1 & 1 \end{vmatrix} = -\hat{\mathbf{x}}\hat{\mathbf{z}} - \hat{\mathbf{y}} + \hat{\mathbf{z}}
$$

and

$$
(\mathbf{A} \times \mathbf{B}) \times \mathbf{C} = \begin{vmatrix} \hat{\mathbf{x}} & \hat{\mathbf{y}} & \hat{\mathbf{z}} \\ -3 & -1 & 1 \\ -2 & 0 & 3 \end{vmatrix} = -\hat{\mathbf{x}}3 + \hat{\mathbf{y}}7 - \hat{\mathbf{z}}2.
$$

A similar procedure gives  $\mathbf{A} \times (\mathbf{B} \times \mathbf{C}) = \hat{\mathbf{x}} \cdot 2 + \hat{\mathbf{y}} \cdot 4 + \hat{\mathbf{z}}$ . The fact that the results of two vector triple products are different demonstrates the inequality stated in Eq. (3.32).

**Concept Question 3-1:** When are two vectors equal and when are they identical?

**Concept Question 3-2:** When is the position vector of a point identical to the distance vector between two points?

**Concept Question 3-3:** If  $\mathbf{A} \cdot \mathbf{B} = 0$ , what is  $\theta_{AB}$ ?

**Concept Question 3-4:** If  $A \times B = 0$ , what is  $\theta_{AB}$ ?

**Concept Question 3-5:** Is  $A(B \cdot C)$  a vector triple product?

**Concept Question 3-6:** If  $A \cdot B = A \cdot C$ , does it follow that  $B = C?$ 

## 3-2 Orthogonal Coordinate Systems

A three-dimensional coordinate system allows us to uniquely specify locations of points in space and the magnitudes and directions of vectors. Coordinate systems may be orthogonal or nonorthogonal.

**►** An *orthogonal coordinate system* is one in which coordinates are measured along locally mutually perpendicular axes.

Nonorthogonal systems are very specialized and seldom used in solving practical problems. Many orthogonal coordinate systems have been devised, but the most commonly used are

- the Cartesian (also called rectangular),
- the cylindrical, and
- the spherical coordinate system.

Why do we need more than one coordinate system? Whereas a point in space has the same location and an object has the same shape regardless of which coordinate system is used to describe them, the solution of a practical problem can be greatly facilitated by the choice of a coordinate system that best fits the geometry under consideration. The following subsections examine the properties of each of the aforementioned orthogonal systems, and Section 3-3 describes how a point or vector may be transformed from one system to another.

## 3-2.1 Cartesian Coordinates

The Cartesian coordinate system was introduced in Section 3-1 to illustrate the laws of vector algebra. Instead of repeating these laws for the Cartesian system, we summarize them in Table 3-1. Differential calculus involves the use of differential lengths, areas, and volumes. In Cartesian coordinates, a *differential length vector* (Fig. 3-8) is expressed as

$$
d\mathbf{l} = \hat{\mathbf{x}} \, dl_x + \hat{\mathbf{y}} \, dl_y + \hat{\mathbf{z}} \, dl_z = \hat{\mathbf{x}} \, dx + \hat{\mathbf{y}} \, dy + \hat{\mathbf{z}} \, dz, \qquad (3.34)
$$

where  $dl_x = dx$  is a differential length along  $\hat{\mathbf{x}}$ , and similar interpretations apply to  $dl_v = dy$  and  $dl_z = dz$ .

A *differential area vector d*s is a vector with magnitude *ds* equal to the product of two differential lengths (such as *dl<sup>y</sup>* and *dlz*) and direction specified by a unit vector along the third

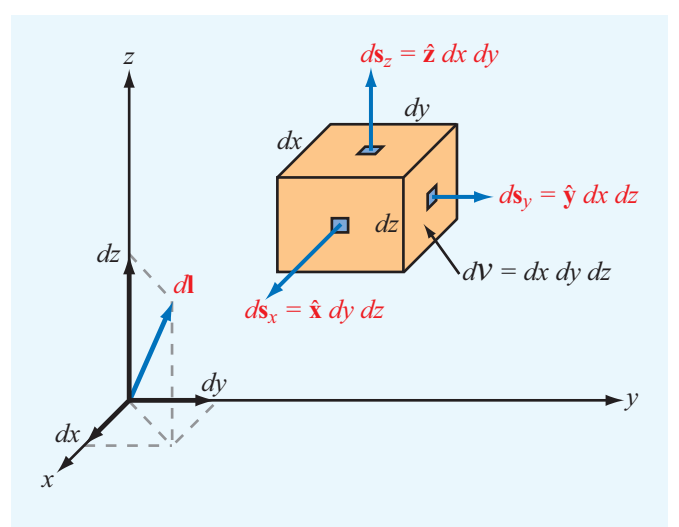

Figure 3-8 Differential length, area, and volume in Cartesian coordinates.

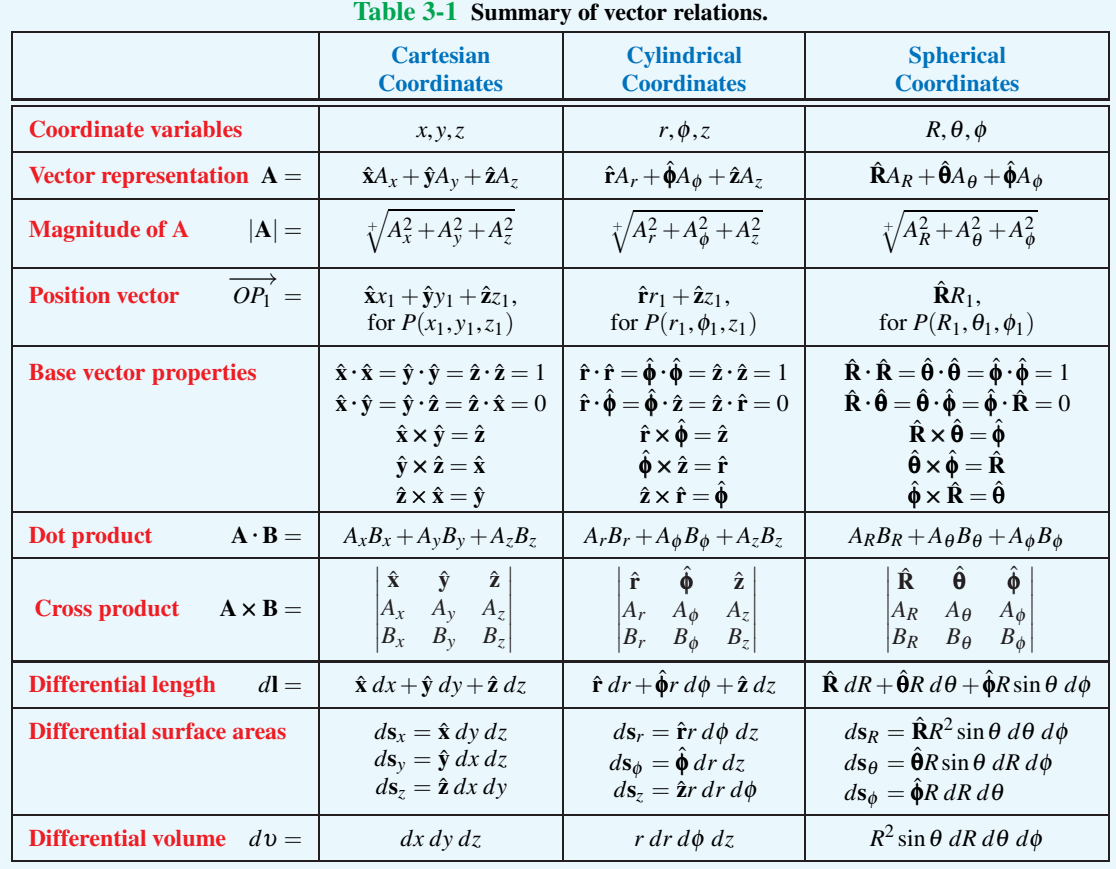

direction (such as  $\hat{x}$ ). Thus, for a differential area vector in the *y*–*z* plane,

 $d\mathbf{s}_x = \hat{\mathbf{x}} \, dl_y \, dl_z = \hat{\mathbf{x}} \, dy \, dz$  (*y*–*z* plane), (3.35a)

with the subscript on *d*s denoting its direction. Similarly,

$$
d\mathbf{s}_y = \hat{\mathbf{y}} \, dx \, dz \qquad (x-z \text{ plane}), \tag{3.35b}
$$

$$
d\mathbf{s}_z = \hat{\mathbf{z}} \, dx \, dy \qquad (x-y \text{ plane}). \tag{3.35c}
$$

A *differential volume* equals the product of all three differential lengths:

$$
d\mathbf{U} = dx dy dz.
$$
 (3.36)

## 3-2.2 Cylindrical Coordinates

The cylindrical coordinate system is useful for solving problems involving structures with cylindrical symmetry, such as calculating the capacitance per unit length of a coaxial transmission line. In the cylindrical coordinate system, the location of a point in space is defined by three variables: *r*,

φ, and *z* (Fig. 3-9). The coordinate *r* is the *radial distance* in the  $x$ –*y* the **azimuth angle** measured from the positive *x* axis, and *z* is as previously defined in the Cartesian coordinate system. Their ranges are  $0 \le r < \infty$ ,  $0 \le \phi < 2\pi$ , and  $-\infty < z < \infty$ . Point *P*(*r*<sub>1</sub>,  $\phi$ <sub>1</sub>, *z*<sub>1</sub>) in Fig. 3-9 is located at the intersection of three surfaces. These are the cylindrical surface defined by  $r = r_1$ , the vertical half-plane defined by  $\phi = \phi_1$ (which extends outwardly from the *z* axis), and the horizontal plane defined by  $z = z_1$ .

 $\triangleright$  The mutually perpendicular base vectors are  $\hat{\mathbf{r}}, \hat{\boldsymbol{\phi}}$ , and  $\hat{\mathbf{z}}$ with  $\hat{\mathbf{r}}$  pointing away from the origin along  $r$ ,  $\hat{\phi}$  pointing in a direction tangential to the cylindrical surface, and  $\hat{z}$ pointing along the vertical. Unlike the Cartesian system, where base vectors  $\hat{\mathbf{x}}$ ,  $\hat{\mathbf{y}}$ , and  $\hat{\mathbf{z}}$  are independent of the location of *P*, both  $\hat{\bf{r}}$  and  $\hat{\bf{\phi}}$  are functions of  $\phi$  in the cylindrical system. <

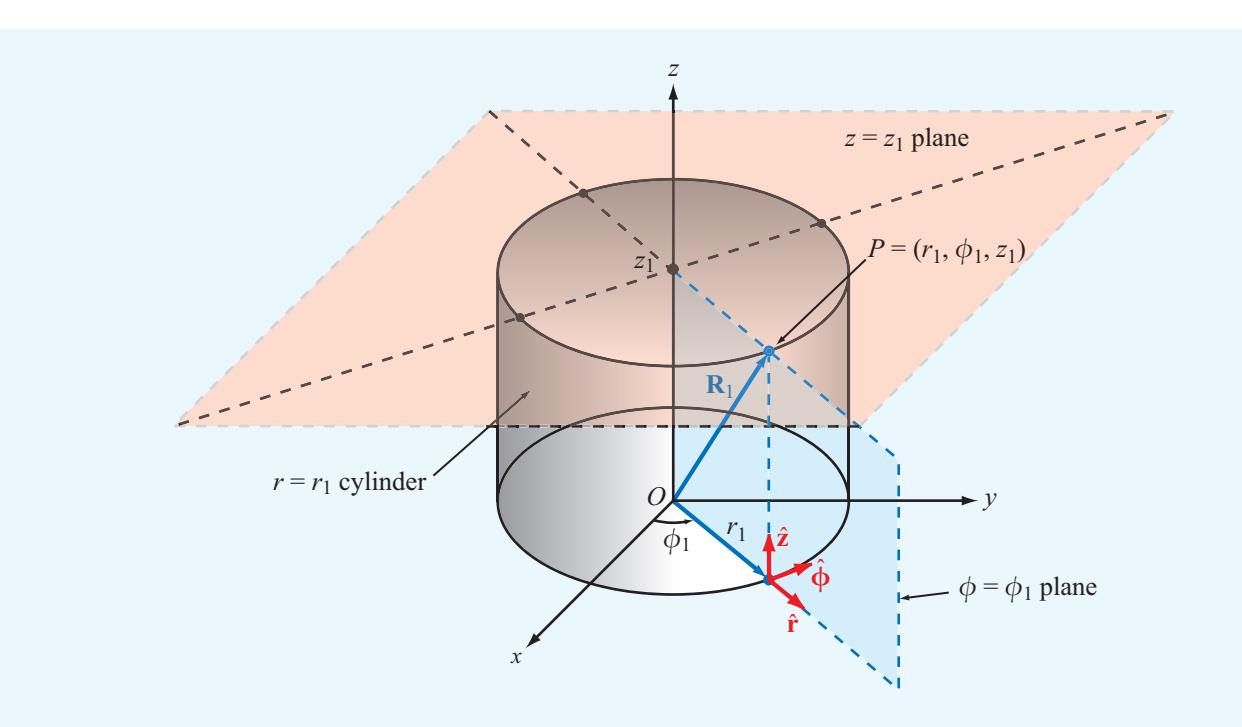

**Figure 3-9** Point  $P(r_1, \phi_1, z_1)$  in cylindrical coordinates;  $r_1$  is the radial distance from the origin in the *x*–*y* plane,  $\phi_1$  is the angle in the *x*–*y* plane measured from the *x* axis toward the *y* axis, and  $z_1$  is the vertical distance from the *x*–*y* plane.

The base unit vectors obey the following right-hand cyclic relations:

$$
\hat{\mathbf{r}} \times \hat{\phi} = \hat{\mathbf{z}}, \qquad \hat{\phi} \times \hat{\mathbf{z}} = \hat{\mathbf{r}}, \qquad \hat{\mathbf{z}} \times \hat{\mathbf{r}} = \hat{\phi}, \qquad (3.37)
$$

and like all unit vectors,  $\hat{\mathbf{r}} \cdot \hat{\mathbf{r}} = \hat{\boldsymbol{\phi}} \cdot \hat{\boldsymbol{\phi}} = \hat{\mathbf{z}} \cdot \hat{\mathbf{z}} = 1$ , and  $\hat{\mathbf{r}} \times \hat{\mathbf{r}} = \hat{\mathbf{\phi}} \times \hat{\mathbf{\phi}} = \hat{\mathbf{z}} \times \hat{\mathbf{z}} = 0.$ 

In cylindrical coordinates, a vector is expressed as

$$
\mathbf{A} = \hat{\mathbf{a}}|\mathbf{A}| = \hat{\mathbf{r}}A_r + \hat{\boldsymbol{\phi}}A_{\phi} + \hat{\mathbf{z}}A_z, \tag{3.38}
$$

where  $A_r$ ,  $A_\phi$ , and  $A_z$  are the components of **A** along the  $\hat{\mathbf{r}}$ ,  $\hat{\phi}$ , and  $\hat{z}$  directions. The magnitude of  $A$  is obtained by applying Eq. (3.17), which gives

$$
|\mathbf{A}| = \sqrt[+]{\mathbf{A} \cdot \mathbf{A}} = \sqrt[+]{A_r^2 + A_\phi^2 + A_z^2}.
$$
 (3.39)

The position vector  $\overrightarrow{OP}$  shown in Fig. 3-9 has components along *r* and *z* only. Thus,

$$
\mathbf{R}_1 = \overrightarrow{OP} = \hat{\mathbf{r}}r_1 + \hat{\mathbf{z}}z_1.
$$
 (3.40)

The dependence of  $\mathbf{R}_1$  on  $\phi_1$  is implicit through the dependence of  $\hat{\mathbf{r}}$  on  $\phi_1$ . Hence, when using Eq. (3.40) to denote the position vector of point  $P(r_1, \phi_1, z_1)$ , it is necessary to specify that  $\hat{\mathbf{r}}$  is at  $\phi_1$ .

Figure 3-10 shows a differential volume element in cylindrical coordinates. The differential lengths along  $\hat{\mathbf{r}}$ ,  $\hat{\boldsymbol{\phi}}$ , and  $\hat{\mathbf{z}}$ are

$$
dl_r = dr, \t dl_\phi = r d\phi, \t dl_z = dz. \t (3.41)
$$

Note that the differential length along  $\hat{\phi}$  is *r d* $\phi$ , not just *d* $\phi$ . The differential length *d*l in cylindrical coordinates is given by

$$
d\mathbf{l} = \hat{\mathbf{r}} \, dl_r + \hat{\mathbf{\phi}} \, dl_\phi + \hat{\mathbf{z}} \, dl_z = \hat{\mathbf{r}} \, dr + \hat{\mathbf{\phi}} r \, d\phi + \hat{\mathbf{z}} \, dz. \tag{3.42}
$$

As was stated previously for the Cartesian coordinate system, the product of any pair of differential lengths is equal to the magnitude of a vector differential surface area with a surface normal pointing along the direction of the third coordinate. Thus,

$$
ds_r = \hat{\mathbf{r}} \, dl_\phi \, dl_z = \hat{\mathbf{r}} r \, d\phi \, dz \quad (\phi - z \, \text{cylindrical surface}),
$$

(3.43a)

$$
d\mathbf{s}_{\phi} = \hat{\phi} \, dl_r \, dl_z = \hat{\phi} \, dr \, dz \qquad (r-z \, \text{plane}), \tag{3.43b}
$$

$$
d\mathbf{s}_z = \hat{\mathbf{z}} \, dl_r \, dl_\phi = \hat{\mathbf{z}} r \, dr \, d\phi \quad (r - \phi \text{ plane}). \tag{3.43c}
$$

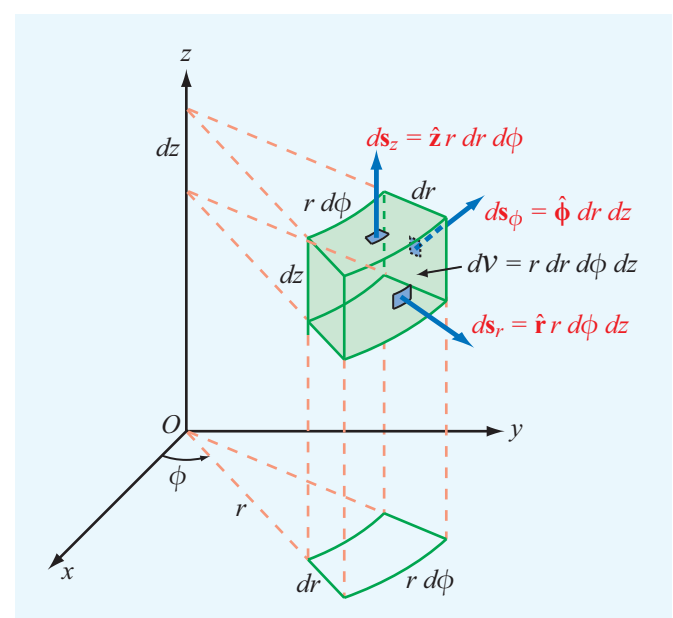

Figure 3-10 Differential areas and volume in cylindrical coordinates.

The differential volume is the product of the three differential lengths,

$$
d\mathbf{U} = dl_r dl_\phi dl_z = r dr d\phi dz.
$$
 (3.44)

These properties of the cylindrical coordinate system are summarized in Table 3-1.

## **Example 3-4: Distance Vector in Cylindrical Coordinates**

Find an expression for the unit vector of vector A shown in Fig. 3-11 in cylindrical coordinates.

**Solution:** In triangle  $OP_1P_2$ ,

$$
\overrightarrow{OP_2} = \overrightarrow{OP_1} + \mathbf{A}.
$$

Hence,

$$
\mathbf{A} = \overrightarrow{OP_2} - \overrightarrow{OP_1} = \hat{\mathbf{r}}r_0 - \hat{\mathbf{z}}h,
$$

and

$$
\hat{\mathbf{a}} = \frac{\mathbf{A}}{|\mathbf{A}|} = \frac{\hat{\mathbf{r}}r_0 - \hat{\mathbf{z}}h}{\sqrt{r_0^2 + h^2}}.
$$

We note that the expression for **A** is independent of  $\phi_0$ . This implies that all vectors from point  $P_1$  to any point on the circle defined by  $r = r_0$  in the *x*–*y* plane are equal in the cylindrical

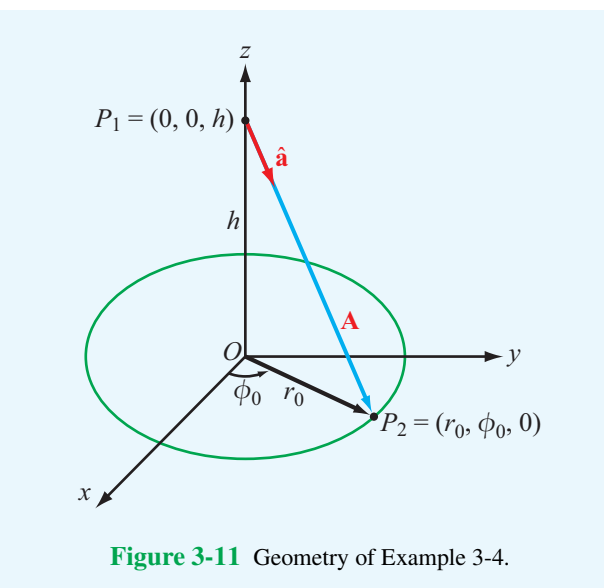

coordinate system, which is not true. The ambiguity can be resolved by specifying that A passes through a point whose  $\phi = \phi_0.$ 

### **Example 3-5: Cylindrical Area**

Find the area of a cylindrical surface described by  $r = 5$ ,  $30^{\circ} \le \phi \le 60^{\circ}$ , and  $0 \le z \le 3$  (Fig. 3-12).

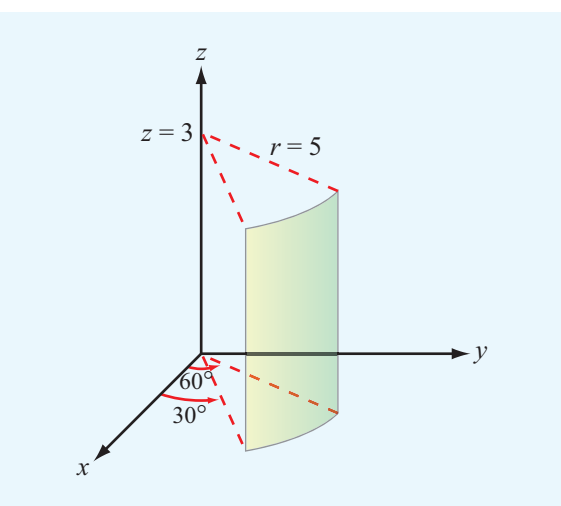

Figure 3-12 Cylindrical surface of Example 3-5.

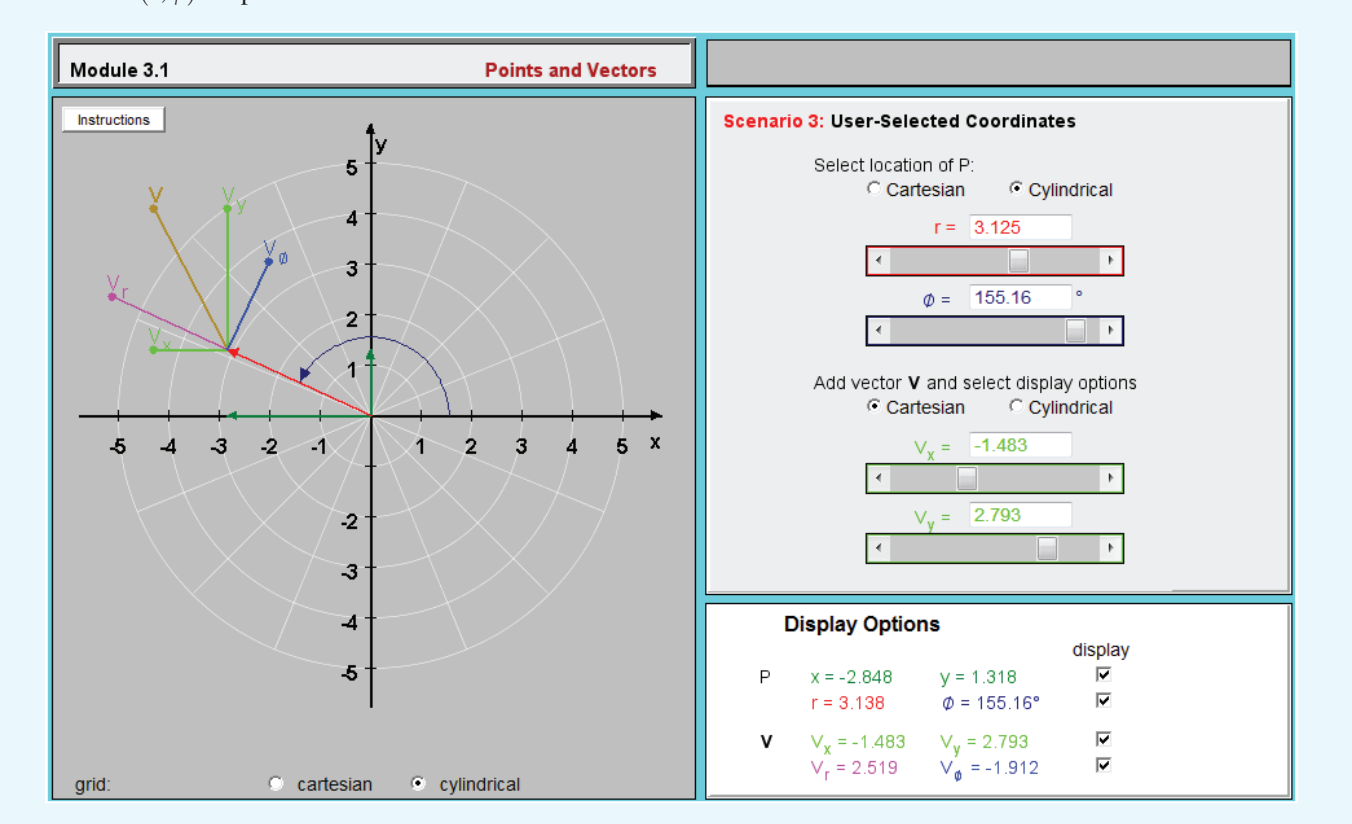

**Module 3.1 Points and Vectors** Examine the relationships between Cartesian coordinates  $(x, y)$  and cylindrical coordinates  $(r, \phi)$  for points and vectors.

**Solution:** The prescribed surface is shown in Fig. 3-12. Use of Eq. (3.43a) for a surface element with constant *r* gives

$$
S = r \int_{\phi=30^{\circ}}^{60^{\circ}} d\phi \int_{z=0}^{3} dz = 5\phi \Big|_{\pi/6}^{\pi/3} z \Big|_{0}^{3} = \frac{5\pi}{2}.
$$

Note that  $\phi$  had to be converted to radians before evaluating the integration limits.

**Exercise 3-6:** A circular cylinder of radius  $r = 5$  cm is concentric with the *z* axis and extends between  $z = -3$  cm and  $z = 3$  cm. Use Eq. (3.44) to find the cylinder's volume.

**Answer:**  $471.2 \text{ cm}^3$ . (See  $\textcircled{\tiny{\textcircled{\tiny{M}}}}$ .)

### 3-2.3 Spherical Coordinates

In the spherical coordinate system, the location of a point in space is uniquely specified by the variables  $R$ ,  $\theta$ , and  $\phi$ (Fig. 3-13). The range coordinate *R*, which measures the

distance from the origin to the point, describes a sphere of radius *R* centered at the origin. The *zenith angle* <sup>θ</sup> is measured from the positive *z* axis and it describes a conical surface with its apex at the origin, and the azimuth angle  $\phi$  is the same as in cylindrical coordinates. The ranges of  $R$ ,  $\theta$ , and  $\phi$  are  $0 \le R < \infty$ ,  $0 \le \theta \le \pi$ , and  $0 \le \phi < 2\pi$ . The base vectors  $\hat{\mathbf{R}}$ ,  $\hat{\theta}$ , and  $\hat{\phi}$  obey the right-hand cyclic relations:

$$
\hat{\mathbf{R}} \times \hat{\mathbf{\theta}} = \hat{\mathbf{\phi}}, \quad \hat{\mathbf{\theta}} \times \hat{\mathbf{\phi}} = \hat{\mathbf{R}}, \quad \hat{\mathbf{\phi}} \times \hat{\mathbf{R}} = \hat{\mathbf{\theta}}.
$$
 (3.45)

A vector with components  $A_R$ ,  $A_\theta$ , and  $A_\phi$  is written as

$$
\mathbf{A} = \hat{\mathbf{a}}|\mathbf{A}| = \hat{\mathbf{R}}A_R + \hat{\mathbf{\Theta}}A_\theta + \hat{\mathbf{\phi}}A_\phi, \tag{3.46}
$$

and its magnitude is

$$
|\mathbf{A}| = \sqrt[+]{\mathbf{A} \cdot \mathbf{A}} = \sqrt[+]{A_R^2 + A_\theta^2 + A_\phi^2}.
$$
 (3.47)

The position vector of point  $P(R_1, \theta_1, \phi_1)$  is simply

$$
\mathbf{R}_1 = \overrightarrow{OP} = \hat{\mathbf{R}}R_1, \tag{3.48}
$$

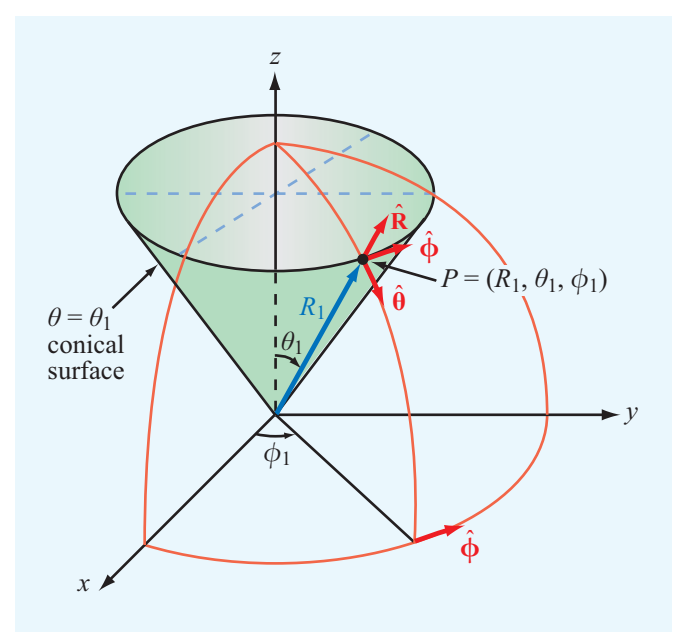

Figure 3-13 Point  $P(R_1, \theta_1, \phi_1)$  in spherical coordinates.

As shown in Fig. 3-14, the differential lengths along  $\hat{\mathbf{R}}$ ,  $\hat{\mathbf{\theta}}$ , and  $\hat{\phi}$  are

$$
dl_R = dR, \quad dl_\theta = R d\theta, \quad dl_\phi = R \sin \theta \, d\phi. \tag{3.49}
$$

Hence, the expressions for the vector differential length *d*l, the vector differential surface *d*s, and the differential volume *d*<sup>υ</sup> are

$$
d\mathbf{l} = \hat{\mathbf{R}} \, dl_R + \hat{\mathbf{\Theta}} \, dl_\theta + \hat{\mathbf{\Phi}} \, dl_\phi
$$
  
=  $\hat{\mathbf{R}} \, dR + \hat{\mathbf{\Theta}}R \, d\theta + \hat{\mathbf{\Phi}}R \sin \theta \, d\phi,$  (3.50a)

 $d\mathbf{s}_R = \hat{\mathbf{R}} \, dl_\theta \, dl_\phi = \hat{\mathbf{R}} R^2 \sin \theta \, d\theta \, d\phi$  (3.50b)

 $(\theta-\phi)$  spherical surface),

$$
ds_{\theta} = \hat{\mathbf{\Theta}} \, dl_R \, dl_{\phi} = \hat{\mathbf{\Theta}} R \sin \theta \, dR \, d\phi \tag{3.50c}
$$

 $(R-\phi)$  conical surface),

$$
d\mathbf{s}_{\phi} = \hat{\boldsymbol{\phi}} \, dl_R \, dl_{\theta} = \hat{\boldsymbol{\phi}} R \, dR \, d\theta \quad (R-\theta \text{ plane}), \quad (3.50d)
$$

$$
d\mathbf{U} = dl_R dl_\theta dl_\phi = R^2 \sin\theta \, dR \, d\theta \, d\phi. \tag{3.50e}
$$

These relations are summarized in Table 3-1.

## **Example 3-6: Surface Area in Spherical Coordinates**

The spherical strip shown in Fig. 3-15 is a section of a sphere of radius 3 cm. Find the area of the strip.

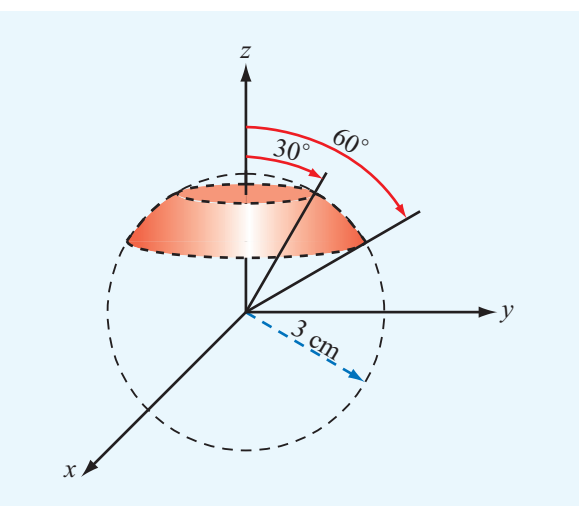

Figure 3-15 Spherical strip of Example 3-6.

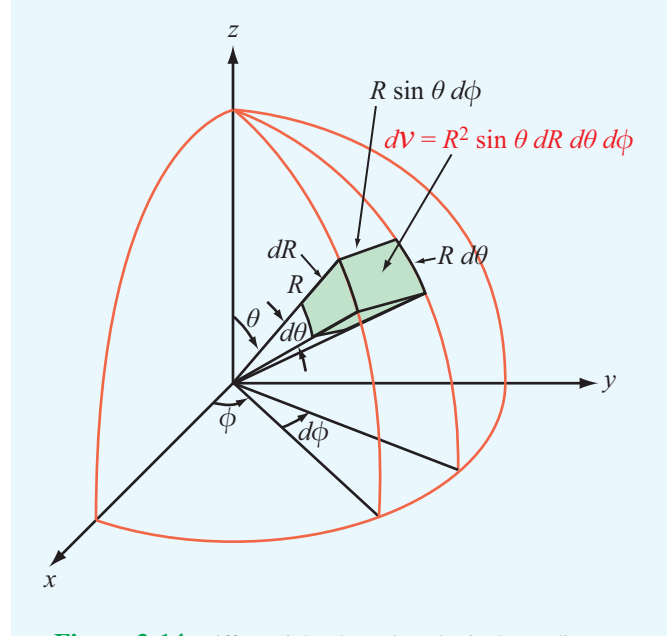

Figure 3-14 Differential volume in spherical coordinates.

while keeping in mind that  $\hat{\mathbf{R}}$  is implicitly dependent on  $\theta_1$ and  $\phi_1$ .

**Solution:** Use of Eq. (3.50b) for the area of an elemental spherical area with constant radius *R* gives

$$
S = R^2 \int_{\theta=30^\circ}^{60^\circ} \sin \theta \, d\theta \int_{\phi=0}^{2\pi} d\phi
$$
  
= 9(-\cos \theta) \Big|\_{30^\circ}^{60^\circ} \phi \Big|\_0^{2\pi} \qquad (cm^2)  
= 18\pi(\cos 30^\circ - \cos 60^\circ) = 20.7 cm^2.

#### **Example 3-7: Charge in a Sphere**

A sphere of radius 2 cm contains a volume charge density  $\rho_{v}$ given by

$$
\rho_{\rm v}=4\cos^2\theta\qquad({\rm C/m^3}).
$$

Find the total charge *Q* contained in the sphere.

#### **Solution:**

$$
Q = \int_{v} \rho_{v} dV
$$
  
=  $\int_{\phi=0}^{2\pi} \int_{\theta=0}^{\pi} \int_{R=0}^{2 \times 10^{-2}} (4 \cos^{2} \theta) R^{2} \sin \theta \, dR \, d\theta \, d\phi$   
=  $4 \int_{0}^{2\pi} \int_{0}^{\pi} \left(\frac{R^{3}}{3}\right) \Big|_{0}^{2 \times 10^{-2}} \sin \theta \cos^{2} \theta \, d\theta \, d\phi$   
=  $\frac{32}{3} \times 10^{-6} \int_{0}^{2\pi} \left(-\frac{\cos^{3} \theta}{3}\right) \Big|_{0}^{\pi} d\phi$   
=  $\frac{64}{9} \times 10^{-6} \int_{0}^{2\pi} d\phi$   
=  $\frac{128\pi}{9} \times 10^{-6} = 44.68$  ( $\mu$ C).

Note that the limits on *R* were converted to meters prior to evaluating the integral on *R*.

# 3-3 Transformations between Coordinate Systems

The position of a given point in space of course does not depend on the choice of coordinate system. That is, its location is the same irrespective of which specific coordinate system is used to represent it. The same is true for vectors. Nevertheless, certain coordinate systems may be more useful than others in solving a given problem, so it is essential that we have the tools to "translate" the problem from one system to another. In this section, we shall establish the relations between the variables  $(x, y, z)$  of the Cartesian system,  $(r, \phi, z)$  of the cylindrical system, and  $(R, \theta, \phi)$  of the spherical system. These relations will then be used to transform expressions for vectors expressed in any one of the three systems into expressions applicable in the other two.

#### 3-3.1 Cartesian to Cylindrical Transformations

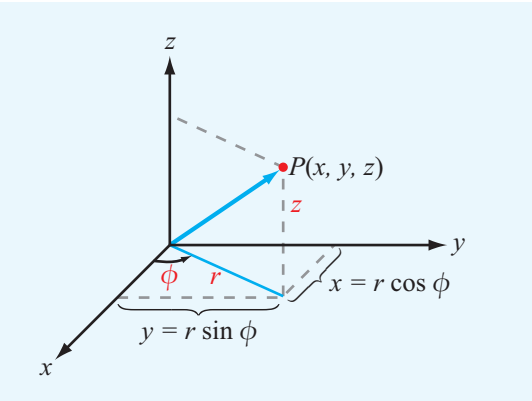

Figure 3-16 Interrelationships between Cartesian coordinates  $(x, y, z)$  and cylindrical coordinates  $(r, \phi, z)$ .

Point *P* in Fig. 3-16 has Cartesian coordinates  $(x, y, z)$  and cylindrical coordinates  $(r, \phi, z)$ . Both systems share the coordinate *z*, and the relations between the other two pairs of coordinates can be obtained from the geometry in Fig. 3-16. They are

$$
r = \sqrt[+]{x^2 + y^2}
$$
,  $\phi = \tan^{-1}\left(\frac{y}{x}\right)$ , (3.51)

and the inverse relations are

$$
x = r\cos\phi, \qquad y = r\sin\phi. \tag{3.52}
$$

Next, with the help of Fig. 3-17, which shows the directions of the unit vectors  $\hat{\mathbf{x}}$ ,  $\hat{\mathbf{y}}$ ,  $\hat{\mathbf{r}}$ , and  $\hat{\phi}$  in the *x*-*y* plane, we obtain the relations:

$$
\hat{\mathbf{r}} \cdot \hat{\mathbf{x}} = \cos \phi, \qquad \hat{\mathbf{r}} \cdot \hat{\mathbf{y}} = \sin \phi, \tag{3.53a}
$$

$$
\hat{\phi} \cdot \hat{\mathbf{x}} = -\sin \phi, \qquad \hat{\phi} \cdot \hat{\mathbf{y}} = \cos \phi. \tag{3.53b}
$$

To express  $\hat{\mathbf{r}}$  in terms of  $\hat{\mathbf{x}}$  and  $\hat{\mathbf{y}}$ , we write  $\hat{\mathbf{r}}$  as

$$
\hat{\mathbf{r}} = \hat{\mathbf{x}}a + \hat{\mathbf{y}}b,\tag{3.54}
$$

where *a* and *b* are unknown transformation coefficients. The dot product  $\hat{\mathbf{r}} \cdot \hat{\mathbf{x}}$  gives

$$
\hat{\mathbf{r}} \cdot \hat{\mathbf{x}} = \hat{\mathbf{x}} \cdot \hat{\mathbf{x}} a + \hat{\mathbf{y}} \cdot \hat{\mathbf{x}} b = a.
$$
 (3.55)

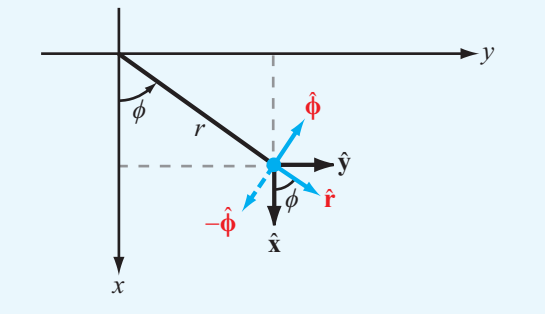

Figure 3-17 Interrelationships between base vectors  $(\hat{\mathbf{x}}, \hat{\mathbf{y}})$  and  $(\hat{\mathbf{r}}, \hat{\boldsymbol{\phi}})$ .

Comparison of Eq. (3.55) with Eq. (3.53a) yields  $a = \cos \phi$ . Similarly, application of the dot product  $\hat{\mathbf{r}} \cdot \hat{\mathbf{y}}$  to Eq. (3.54) gives  $b = \sin \phi$ . Hence,

$$
\hat{\mathbf{r}} = \hat{\mathbf{x}} \cos \phi + \hat{\mathbf{y}} \sin \phi. \tag{3.56a}
$$

Repetition of the procedure for  $\hat{\phi}$  leads to

$$
\hat{\phi} = -\hat{\mathbf{x}} \sin \phi + \hat{\mathbf{y}} \cos \phi. \tag{3.56b}
$$

The third base vector  $\hat{z}$  is the same in both coordinate systems. By solving Eqs. (3.56a) and (3.56b) simultaneously for  $\hat{\mathbf{x}}$ and  $\hat{y}$ , we obtain the following inverse relations:

$$
\hat{\mathbf{x}} = \hat{\mathbf{r}} \cos \phi - \hat{\phi} \sin \phi, \qquad (3.57a)
$$

$$
\hat{\mathbf{y}} = \hat{\mathbf{r}} \sin \phi + \hat{\mathbf{\phi}} \cos \phi. \tag{3.57b}
$$

The relations given by Eqs. (3.56a) to (3.57b) are not only useful for transforming the base vectors  $(\hat{x}, \hat{y})$  into  $(\hat{r}, \hat{\phi})$ , and vice versa, they also can be used to transform the components of a vector expressed in either coordinate system into its corresponding components expressed in the other system. For example, a vector  $\mathbf{\hat{A}} = \hat{\mathbf{x}} A_x + \hat{\mathbf{y}} A_y + \hat{\mathbf{z}} A_z$  in Cartesian coordinates can be described by  $\mathbf{A} = \hat{\mathbf{r}}A_r + \hat{\phi}A_{\phi} + \hat{\mathbf{z}}A_z$  in cylindrical coordinates by applying Eqs. (3.56a) and (3.56b). That is,

$$
A_r = A_x \cos \phi + A_y \sin \phi, \qquad (3.58a)
$$

$$
A_{\phi} = -A_x \sin \phi + A_y \cos \phi, \qquad (3.58b)
$$

and, conversely,

$$
A_x = A_r \cos \phi - A_\phi \sin \phi, \tag{3.59a}
$$

$$
A_y = A_r \sin \phi + A_\phi \cos \phi. \tag{3.59b}
$$

The transformation relations given in this and the following two subsections are summarized in Table 3-2.

## **Example 3-8: Cartesian to Cylindrical Transformations**

Given point  $P_1 = (3, -4, 3)$  and vector  $A = \hat{x}2 - \hat{y}3 + \hat{z}4$ defined in Cartesian coordinates, express  $P_1$  and  $\bf{A}$  in cylindrical coordinates and evaluate A at *P*1.

**Solution:** For point  $P_1$ ,  $x = 3$ ,  $y = -4$ , and  $z = 3$ . Using Eq. (3.51), we have

$$
r = \sqrt[+]{x^2 + y^2} = 5
$$
,  $\phi = \tan^{-1} \frac{y}{x} = -53.1^\circ = 306.9^\circ$ ,

and *z* remains unchanged. Hence,  $P_1 = P_1(5, 306.9°, 3)$  in cylindrical coordinates.

The cylindrical components of vector  $\mathbf{A} = \hat{\mathbf{r}}A_r + \hat{\boldsymbol{\phi}}A_{\phi} + \hat{\mathbf{z}}A_z$ can be determined by applying Eqs. (3.58a) and (3.58b):

$$
A_r = A_x \cos \phi + A_y \sin \phi = 2 \cos \phi - 3 \sin \phi,
$$
  
\n
$$
A_{\phi} = -A_x \sin \phi + A_y \cos \phi = -2 \sin \phi - 3 \cos \phi,
$$
  
\n
$$
A_z = 4.
$$

Hence,

$$
\mathbf{A} = \hat{\mathbf{r}}(2\cos\phi - 3\sin\phi) - \hat{\mathbf{\phi}}(2\sin\phi + 3\cos\phi) + \hat{\mathbf{z}}4.
$$

At point *P*,  $\phi = 306.9^{\circ}$ , which gives

$$
\mathbf{A} = \hat{\mathbf{r}}\,3.60 - \hat{\boldsymbol{\phi}}\,0.20 + \hat{\mathbf{z}}\,4.
$$

### 3-3.2 Cartesian to Spherical Transformations

From Fig. 3-18, we obtain the following relations between the Cartesian coordinates  $(x, y, z)$  and the spherical coordinates  $(R, \theta, \phi)$ :

$$
R = \sqrt[+]{x^2 + y^2 + z^2},
$$
 (3.60a)

$$
\theta = \tan^{-1} \left[ \frac{\sqrt[+]{x^2 + y^2}}{z} \right],
$$
\n(3.60b)

$$
\phi = \tan^{-1}\left(\frac{y}{x}\right). \tag{3.60c}
$$

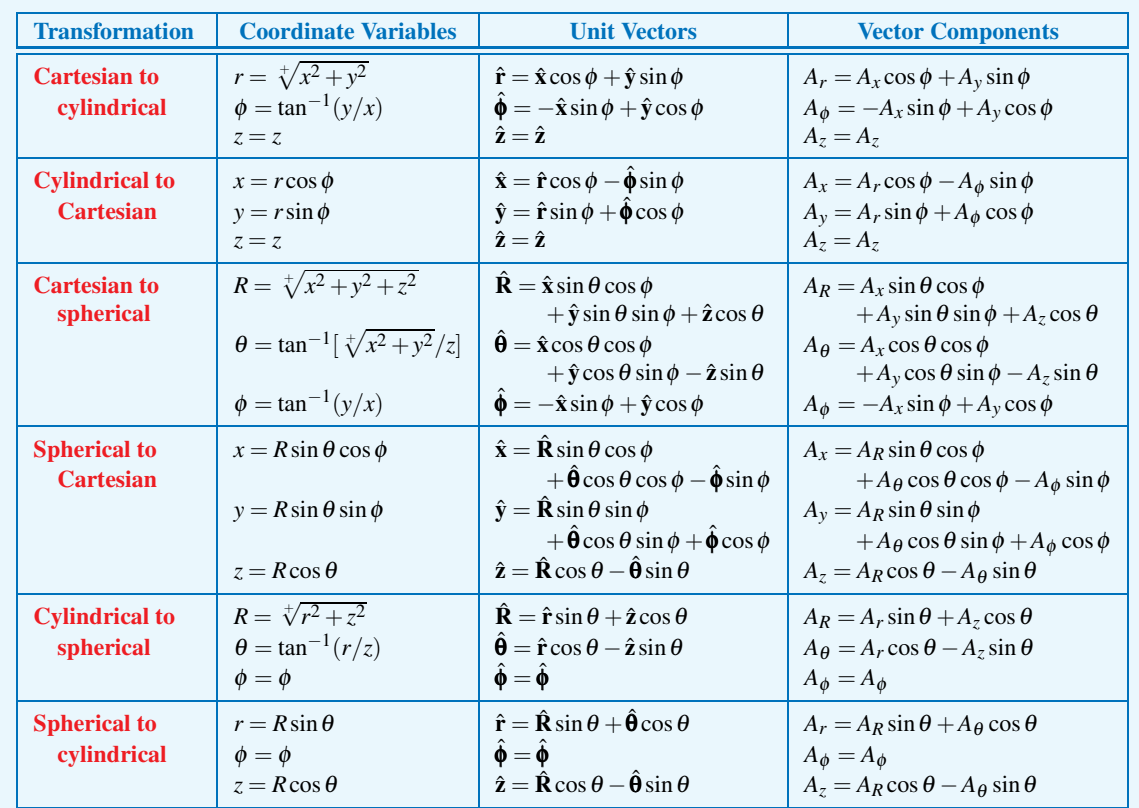

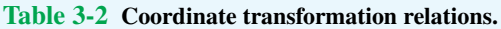

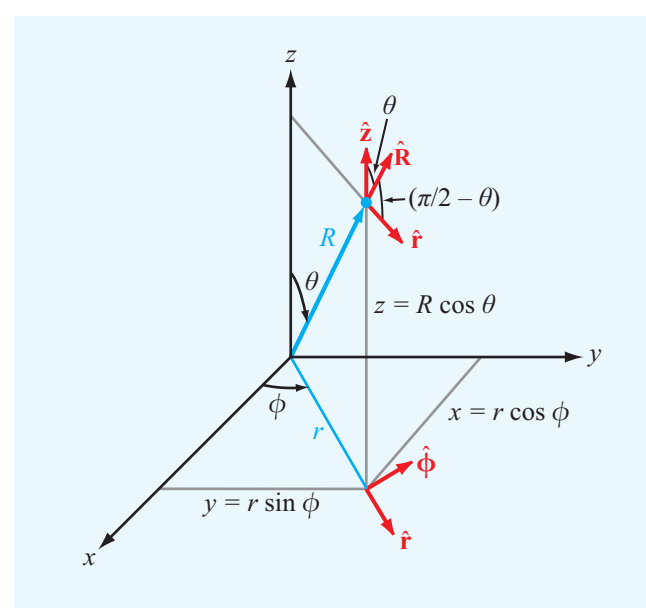

The converse relations are

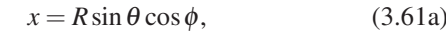

 $y = R \sin \theta \sin \phi$ , (3.61b)

 $z = R\cos\theta.$  (3.61c)

The unit vector  $\hat{\mathbf{R}}$  lies in the  $\hat{\mathbf{r}}-\hat{\mathbf{z}}$  plane. Hence, it can be expressed as a linear combination of  $\hat{\mathbf{r}}$  and  $\hat{\mathbf{z}}$  as

$$
\hat{\mathbf{R}} = \hat{\mathbf{r}}a + \hat{\mathbf{z}}b,\tag{3.62}
$$

where *a* and *b* are transformation coefficients. Since  $\hat{\mathbf{r}}$  and  $\hat{\mathbf{z}}$ are mutually perpendicular,

$$
\hat{\mathbf{R}} \cdot \hat{\mathbf{r}} = a,\tag{3.63a}
$$

$$
\hat{\mathbf{R}} \cdot \hat{\mathbf{z}} = b. \tag{3.63b}
$$

From Fig. 3-18, the angle between  $\hat{\mathbf{R}}$  and  $\hat{\mathbf{r}}$  is the complement of  $\theta$  and that between  $\hat{\mathbf{R}}$  and  $\hat{\mathbf{z}}$  is  $\theta$ . Hence,  $a = \hat{\mathbf{R}} \cdot \hat{\mathbf{r}} = \sin \theta$ 

Figure 3-18 Interrelationships between  $(x, y, z)$  and  $(R, \theta, \phi)$ .

and  $b = \hat{\mathbf{R}} \cdot \hat{\mathbf{z}} = \cos \theta$ . Upon inserting these expressions for *a* and *b* in Eq. (3.62) and replacing  $\hat{\mathbf{r}}$  with Eq. (3.56a), we have

$$
\hat{\mathbf{R}} = \hat{\mathbf{x}} \sin \theta \cos \phi + \hat{\mathbf{y}} \sin \theta \sin \phi + \hat{\mathbf{z}} \cos \theta. \tag{3.64a}
$$

A similar procedure can be followed to obtain the expression for  $\hat{\mathbf{\theta}}$ :

$$
\hat{\theta} = \hat{x}\cos\theta\cos\phi + \hat{y}\cos\theta\sin\phi - \hat{z}\sin\theta. \qquad (3.64b)
$$

Finally  $\hat{\phi}$  is given by Eq. (3.56b) as

$$
\hat{\phi} = -\hat{\mathbf{x}} \sin \phi + \hat{\mathbf{y}} \cos \phi. \tag{3.64c}
$$

Equations (3.64a) through (3.64c) can be solved simultaneously to give the expressions for  $(\hat{x}, \hat{y}, \hat{z})$  in terms of  $(\hat{R}, \hat{\theta}, \hat{\phi})$ :

$$
\hat{\mathbf{x}} = \hat{\mathbf{R}} \sin \theta \cos \phi + \hat{\mathbf{\Theta}} \cos \theta \cos \phi - \hat{\mathbf{\phi}} \sin \phi, \qquad (3.65a)
$$
  

$$
\hat{\mathbf{y}} = \hat{\mathbf{R}} \sin \theta \sin \phi + \hat{\mathbf{\Theta}} \cos \theta \sin \phi + \hat{\mathbf{\phi}} \cos \phi, \qquad (3.65b)
$$

$$
\hat{\mathbf{z}} = \hat{\mathbf{R}} \cos \theta - \hat{\mathbf{\theta}} \sin \theta. \tag{3.65c}
$$

Equations (3.64a) to (3.65c) also can be used to transform Cartesian components  $(A_x, A_y, A_z)$  of vector **A** into their spherical counterparts  $(A_R, A_\theta, A_\phi)$ , and vice versa, by replacing  $(\hat{\mathbf{x}}, \hat{\mathbf{y}}, \hat{\mathbf{z}}, \hat{\mathbf{R}}, \hat{\mathbf{\theta}}, \hat{\boldsymbol{\phi}})$  with  $(A_x, A_y, A_z, A_R, A_\theta, A_\phi)$ .

#### **Example 3-9: Cartesian to Spherical Transformation**

Express vector  $\mathbf{A} = \hat{\mathbf{x}}(x + y) + \hat{\mathbf{y}}(y - x) + \hat{\mathbf{z}}z$  in spherical coordinates.

**Solution:** Using the transformation relation for *A<sup>R</sup>* given in Table 3-2, we have

$$
A_R = A_x \sin \theta \cos \phi + A_y \sin \theta \sin \phi + A_z \cos \theta
$$
  
=  $(x + y) \sin \theta \cos \phi + (y - x) \sin \theta \sin \phi + z \cos \theta$ .

Using the expressions for *x*, *y*, and *z* given by Eq. (3.61c), we have

$$
A_R = (R\sin\theta\cos\phi + R\sin\theta\sin\phi)\sin\theta\cos\phi
$$
  
+  $(R\sin\theta\sin\phi - R\sin\theta\cos\phi)\sin\theta\sin\phi + R\cos^2\theta$   
=  $R\sin^2\theta(\cos^2\phi + \sin^2\phi) + R\cos^2\theta$   
=  $R\sin^2\theta + R\cos^2\theta = R$ .

Similarly,

$$
A_{\theta} = (x+y)\cos\theta\cos\phi + (y-x)\cos\theta\sin\phi - z\sin\theta,
$$
  

$$
A_{\phi} = -(x+y)\sin\phi + (y-x)\cos\phi,
$$

and following the procedure used with *AR*, we obtain

$$
A_{\theta} = 0, \qquad A_{\phi} = -R\sin\theta.
$$

Hence,

$$
\mathbf{A} = \hat{\mathbf{R}}A_R + \hat{\mathbf{\Theta}}A_\theta + \hat{\mathbf{\phi}}A_\phi = \hat{\mathbf{R}}R - \hat{\mathbf{\phi}}R\sin\theta.
$$

## 3-3.3 Cylindrical to Spherical Transformations

Transformations between cylindrical and spherical coordinates can be realized by combining the transformation relations of the preceding two subsections. The results are given in Table 3-2.

#### 3-3.4 Distance between Two Points

In Cartesian coordinates, the distance *d* between two points  $P_1 = (x_1, y_1, z_1)$  and  $P_2 = (x_2, y_2, z_2)$  is given by Eq. (3.12) as

$$
d = |\mathbf{R}_{12}| = [(x_2 - x_1)^2 + (y_2 - y_1)^2 + (z_2 - z_1)^2]^{1/2}.
$$

(3.66)

Upon using Eq. (3.52) to convert the Cartesian coordinates of  $P_1$  and  $P_2$  into their cylindrical equivalents, we have

$$
d = [(r_2 \cos \phi_2 - r_1 \cos \phi_1)^2
$$
  
+  $(r_2 \sin \phi_2 - r_1 \sin \phi_1)^2 + (z_2 - z_1)^2]^{1/2}$   
=  $[r_2^2 + r_1^2 - 2r_1r_2 \cos(\phi_2 - \phi_1) + (z_2 - z_1)^2]^{1/2}$ . (3.67)  
(cylindrical)

A similar transformation using Eqs. (3.61a) through (3.61c) leads to an expression for *d* in terms of the spherical coordinates of  $P_1$  and  $P_2$ :

$$
d = \left\{ R_2^2 + R_1^2 - 2R_1R_2[\cos\theta_2\cos\theta_1 + \sin\theta_1\sin\theta_2\cos(\phi_2 - \phi_1)] \right\}^{1/2}.
$$
 (3.68)  
(spherical)

#### **Example 3-10: Vector Component**

At a given point in space, vectors A and B are given in cylindrical coordinates by

$$
\mathbf{A} = \hat{\mathbf{r}}2 + \hat{\mathbf{\phi}}3 - \hat{\mathbf{z}},
$$

$$
\mathbf{B} = \hat{\mathbf{r}} + \hat{\mathbf{z}}.
$$

Determine (a) the scalar component of B, or projection, in the direction of  $A$ , (b) the vector component of  $B$  in the direction of A, and (c) the vector component of B perpendicular to A.

**Solution:** (a) Let us denote the scalar component of **B** in the direction of A as *C*, as shown in Fig. 3-19. Thus,

$$
C = \mathbf{B} \cdot \hat{\mathbf{a}} = \mathbf{B} \cdot \frac{\mathbf{A}}{|\mathbf{A}|} = (\hat{\mathbf{r}} + \hat{\mathbf{z}}) \cdot \frac{(\hat{\mathbf{r}} \cdot \hat{\mathbf{z}} + \hat{\mathbf{z}} \cdot \hat{\mathbf{z}})}{\sqrt{4 + \hat{\mathbf{z}} + 1}} = \frac{2 - 1}{\sqrt{14}} = 0.267.
$$

(b) The vector component of B in the direction of A is given by the product of the scalar component  $C$  and the unit vector  $\hat{a}$ :

$$
\mathbf{C} = \hat{\mathbf{a}}C = \frac{\mathbf{A}}{|\mathbf{A}|} C = \frac{(\hat{\mathbf{r}}2 + \hat{\mathbf{\phi}}3 - \hat{\mathbf{z}})}{\sqrt{14}} \times 0.267
$$

$$
= \hat{\mathbf{r}}0.143 + \hat{\mathbf{\phi}}0.214 - \hat{\mathbf{z}}0.071.
$$

(c) The vector component of B perpendicular to A is equal to B minus C:

$$
\mathbf{D} = \mathbf{B} - \mathbf{C} = (\hat{\mathbf{r}} + \hat{\mathbf{z}}) - (\hat{\mathbf{r}} 0.143 + \hat{\boldsymbol{\phi}} 0.214 - \hat{\mathbf{z}} 0.071)
$$

$$
= \hat{\mathbf{r}} 0.857 - \hat{\boldsymbol{\phi}} 0.214 + \hat{\mathbf{z}} 0.929.
$$

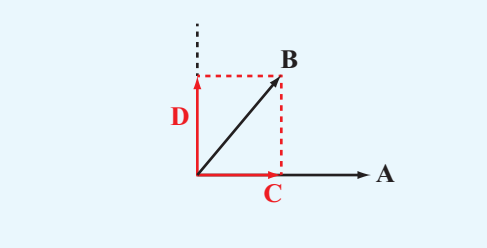

Figure 3-19 Vectors A, B, C, and D of Example 3-10.

**Concept Question 3-7:** Why do we use more than one coordinate system?

**Concept Question 3-8:** Why is it that the base vectors  $(\hat{\mathbf{x}}, \hat{\mathbf{y}}, \hat{\mathbf{z}})$  are independent of the location of a point, but  $\hat{\mathbf{r}}$ and  $\hat{\phi}$  are not?

**Concept Question 3-9:** What are the cyclic relations for the base vectors in (a) Cartesian coordinates, (b) cylindrical coordinates, and (c) spherical coordinates?

**Concept Question 3-10:** How is the position vector of a point in cylindrical coordinates related to its position vector in spherical coordinates?

**Exercise 3-7:** Point  $P = (2\sqrt{3}, \pi/3, -2)$  is given in cylindrical coordinates. Express *P* in spherical coordinates.

**Answer:**  $P = (4, 2\pi/3, \pi/3)$ . (See  $\text{M}$ .)

**Exercise 3-8:** Transform vector

$$
\mathbf{A} = \hat{\mathbf{x}}(x+y) + \hat{\mathbf{y}}(y-x) + \hat{\mathbf{z}}z
$$

from Cartesian to cylindrical coordinates.

**Answer:**  $A = \hat{r}r - \hat{\phi}r + \hat{z}z$ . (See  $\textcircled{\tiny{\textcircled{\tiny \textcirc}}}$ .)

## 3-4 Gradient of a Scalar Field

When dealing with a scalar physical quantity whose magnitude depends on a single variable, such as the temperature *T* as a function of height *z*, the rate of change of *T* with height can be described by the derivative *dT*/*dz*. However, if *T* is also a function of *x* and *y*, its spatial rate of change becomes more difficult to describe because we now have to deal with three separate variables. The differential change in *T* along *x*, *y*, and *z* can be described in terms of the partial derivatives of *T* with respect to the three coordinate variables, but it is not immediately obvious as to how we should combine the three partial derivatives so as to describe the spatial rate of change of *T* along a specified direction. Furthermore, many of the quantities we deal with in electromagnetics are vectors; therefore, both their magnitudes and directions may vary with spatial position. To this end, we introduce three fundamental operators to describe the differential spatial variations of scalars and vectors: the *gradient*, *divergence*, and *curl* operators. The gradient operator applies to scalar fields and is the subject of the present section. The other two operators, which apply to vector fields, are discussed in succeeding sections.

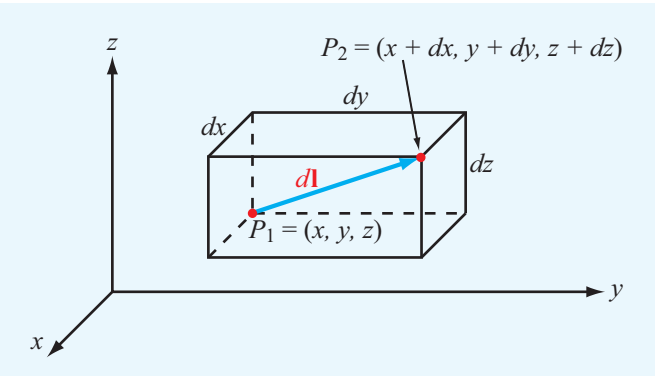

Figure 3-20 Differential distance vector *d*l between points *P*<sup>1</sup> and  $P_2$ .

Suppose that  $T_1 = T(x, y, z)$  is the temperature at point  $P_1 = (x, y, z)$  in some region of space, and

$$
T_2 = T(x + dx, y + dy, z + dz)
$$

is the temperature at a nearby point  $P_2 = (x + dx, y + dy, z + dz)$ (Fig. 3-20). The differential distances *dx*, *dy*, and *dz* are the components of the differential distance vector *d*l. That is,

$$
d\mathbf{l} = \hat{\mathbf{x}} \, dx + \hat{\mathbf{y}} \, dy + \hat{\mathbf{z}} \, dz. \tag{3.69}
$$

From differential calculus, the temperature difference between points  $P_1$  and  $P_2$ ,  $dT = T_2 - T_1$ , is

$$
dT = \frac{\partial T}{\partial x} dx + \frac{\partial T}{\partial y} dy + \frac{\partial T}{\partial z} dz.
$$
 (3.70)

Because  $dx = \hat{\mathbf{x}} \cdot d\mathbf{l}$ ,  $dy = \hat{\mathbf{y}} \cdot d\mathbf{l}$ , and  $dz = \hat{\mathbf{z}} \cdot d\mathbf{l}$ , Eq. (3.70) can be rewritten as

$$
dT = \hat{\mathbf{x}} \frac{\partial T}{\partial x} \cdot d\mathbf{l} + \hat{\mathbf{y}} \frac{\partial T}{\partial y} \cdot d\mathbf{l} + \hat{\mathbf{z}} \frac{\partial T}{\partial z} \cdot d\mathbf{l}
$$

$$
= \left[ \hat{\mathbf{x}} \frac{\partial T}{\partial x} + \hat{\mathbf{y}} \frac{\partial T}{\partial y} + \hat{\mathbf{z}} \frac{\partial T}{\partial z} \right] \cdot d\mathbf{l}.
$$
(3.71)

The vector inside the square brackets in Eq. (3.71) relates the change in temperature *dT* to a vector change in direction *d*l. This vector is called the *gradient* of *T* (or *grad T* for short) and denoted ∇*T*:

$$
\nabla T = \text{grad } T = \hat{\mathbf{x}} \frac{\partial T}{\partial x} + \hat{\mathbf{y}} \frac{\partial T}{\partial y} + \hat{\mathbf{z}} \frac{\partial T}{\partial z}.
$$
 (3.72)

Equation (3.71) then can be expressed as

$$
dT = \nabla T \cdot d\mathbf{l}.\tag{3.73}
$$

The symbol ∇ is called the *del* or *gradient operator* and is defined as

$$
\nabla = \hat{\mathbf{x}} \frac{\partial}{\partial x} + \hat{\mathbf{y}} \frac{\partial}{\partial y} + \hat{\mathbf{z}} \frac{\partial}{\partial z}
$$
 (Cartesian). (3.74)

 $\triangleright$  Whereas the gradient operator itself has no physical meaning, it attains a physical meaning once it operates on a scalar quantity, and the result of the operation is a vector with magnitude equal to the maximum rate of change of the physical quantity per unit distance and pointing in the direction of maximum increase.  $\triangleleft$ 

With  $d\mathbf{l} = \hat{\mathbf{a}}_l dl$ , where  $\hat{\mathbf{a}}_l$  is the unit vector of dl, the *directional derivative* of *T* along  $\hat{\mathbf{a}}_l$  is

$$
\frac{dT}{dl} = \nabla T \cdot \hat{\mathbf{a}}_l. \tag{3.75}
$$

We can find the difference  $(T_2 - T_1)$ , where  $T_1 = T(x_1, y_1, z_1)$ and  $T_2 = T(x_2, y_2, z_2)$  are the values of *T* at points

$$
P_1 = (x_1, y_1, z_1)
$$
 and  $P_2 = (x_2, y_2, z_2)$ 

not necessarily infinitesimally close to one another, by integrating both sides of Eq. (3.73). Thus,

$$
T_2 - T_1 = \int_{P_1}^{P_2} \nabla T \cdot d\mathbf{l}.
$$
 (3.76)

#### **Example 3-11: Directional Derivative**

Find the directional derivative of  $T = x^2 + y^2z$  along direction  $\hat{\mathbf{x}}_2 + \hat{\mathbf{y}}_3 - \hat{\mathbf{z}}_2$  and evaluate it at  $(1, -1, 2)$ .

**Solution:** First, we find the gradient of *T*:

$$
\nabla T = \left(\hat{\mathbf{x}}\frac{\partial}{\partial x} + \hat{\mathbf{y}}\frac{\partial}{\partial y} + \hat{\mathbf{z}}\frac{\partial}{\partial z}\right)(x^2 + y^2z) = \hat{\mathbf{x}}2x + \hat{\mathbf{y}}2yz + \hat{\mathbf{z}}y^2.
$$

We denote I as the given direction,

$$
\mathbf{l} = \hat{\mathbf{x}}2 + \hat{\mathbf{y}}3 - \hat{\mathbf{z}}2.
$$

Its unit vector is

$$
\hat{\mathbf{a}}_l = \frac{1}{|\mathbf{l}|} = \frac{\hat{\mathbf{x}}2 + \hat{\mathbf{y}}3 - \hat{\mathbf{z}}2}{\sqrt{2^2 + 3^2 + 2^2}} = \frac{\hat{\mathbf{x}}2 + \hat{\mathbf{y}}3 - \hat{\mathbf{z}}2}{\sqrt{17}}.
$$

Application of Eq. (3.75) gives

$$
\frac{dT}{dl} = \nabla T \cdot \hat{\mathbf{a}}_l = (\hat{\mathbf{x}} 2x + \hat{\mathbf{y}} 2yz + \hat{\mathbf{z}} y^2) \cdot \left(\frac{\hat{\mathbf{x}} 2 + \hat{\mathbf{y}} 3 - \hat{\mathbf{z}} 2}{\sqrt{17}}\right)
$$

$$
= \frac{4x + 6yz - 2y^2}{\sqrt{17}}.
$$

At  $(1, -1, 2)$ ,

$$
\left. \frac{dT}{dl} \right|_{(1,-1,2)} = \frac{4-12-2}{\sqrt{17}} = \frac{-10}{\sqrt{17}}.
$$

## 3-4.1 Gradient Operator in Cylindrical and Spherical Coordinates

Even though Eq. (3.73) was derived using Cartesian coordinates, it should have counterparts in other coordinate systems. To convert Eq. (3.72) into cylindrical coordinates  $(r, \phi, z)$ , we start by restating the coordinate relations

$$
r = \sqrt{x^2 + y^2}
$$
,  $\tan \phi = \frac{y}{x}$ . (3.77)

From differential calculus,

$$
\frac{\partial T}{\partial x} = \frac{\partial T}{\partial r}\frac{\partial r}{\partial x} + \frac{\partial T}{\partial \phi}\frac{\partial \phi}{\partial x} + \frac{\partial T}{\partial z}\frac{\partial z}{\partial x}.
$$
 (3.78)

Since *z* is orthogonal to *x* and  $\partial z/\partial x = 0$ , the last term in Eq. (3.78) vanishes. From the coordinate relations given by Eq. (3.77), it follows that

$$
\frac{\partial r}{\partial x} = \frac{x}{\sqrt{x^2 + y^2}} = \cos \phi, \tag{3.79a}
$$

$$
\frac{\partial \phi}{\partial x} = -\frac{1}{r} \sin \phi.
$$
 (3.79b)

Hence,

$$
\frac{\partial T}{\partial x} = \cos \phi \frac{\partial T}{\partial r} - \frac{\sin \phi}{r} \frac{\partial T}{\partial \phi}.
$$
 (3.80)

This expression can be used to replace the coefficient of  $\hat{x}$  in Eq. (3.72), and a similar procedure can be followed to obtain an expression for  $\frac{\partial T}{\partial y}$  in terms of *r* and  $\phi$ . If, in addition, we use the relations  $\hat{\mathbf{x}} = \hat{\mathbf{r}} \cos \phi - \hat{\phi} \sin \phi$  and  $\hat{\mathbf{y}} = \hat{\mathbf{r}} \sin \phi + \hat{\phi} \cos \phi$ [from Eqs. (3.57a) and (3.57b)], then Eq. (3.72) becomes

$$
\nabla T = \hat{\mathbf{r}} \frac{\partial T}{\partial r} + \hat{\phi} \frac{1}{r} \frac{\partial T}{\partial \phi} + \hat{\mathbf{z}} \frac{\partial T}{\partial z}.
$$
 (3.81)

Hence, the gradient operator in cylindrical coordinates can be expressed as

$$
\nabla = \hat{\mathbf{r}} \frac{\partial}{\partial r} + \hat{\phi} \frac{1}{r} \frac{\partial}{\partial \phi} + \hat{\mathbf{z}} \frac{\partial}{\partial z}, \qquad \text{(cylindrical)}
$$
\n(3.82)

A similar procedure leads to the expression for the gradient in spherical coordinates:

$$
\nabla = \hat{\mathbf{R}} \frac{\partial}{\partial R} + \hat{\mathbf{\theta}} \frac{1}{R} \frac{\partial}{\partial \theta} + \hat{\mathbf{\phi}} \frac{1}{R \sin \theta} \frac{\partial}{\partial \phi}.
$$
 (3.83)  
(spherical)

#### 3-4.2 Properties of the Gradient Operator

For any two scalar functions *U* and *V*, the following relations apply:

$$
(1) \quad \nabla(U+V) = \nabla U + \nabla V, \tag{3.84a}
$$

$$
(2) \quad \nabla(UV) = U \nabla V + V \nabla U, \tag{3.84b}
$$

(3) 
$$
\nabla V^n = nV^{n-1}\nabla V
$$
, for any *n*. (3.84c)

#### **Example 3-12: Calculating the Gradient**

Find the gradient of each of the following scalar functions and then evaluate it at the given point.

- (a)  $V_1 = 24V_0 \cos(\pi y/3) \sin(2\pi z/3)$  at (3, 2, 1) in Cartesian coordinates,
- (b)  $V_2 = V_0 e^{-2r} \sin 3\phi$  at  $(1, \pi/2, 3)$  in cylindrical coordinates,
- (c)  $V_3 = V_0 (a/R) \cos 2\theta$  at  $(2a, 0, \pi)$  in spherical coordinates.

**Solution:** (a) Using Eq. (3.72) for  $∇$ ,

$$
\nabla V_1 = \hat{\mathbf{x}} \frac{\partial V_1}{\partial x} + \hat{\mathbf{y}} \frac{\partial V_1}{\partial y} + \hat{\mathbf{z}} \frac{\partial V_1}{\partial z}
$$
  
=  $-\hat{\mathbf{y}} 8\pi V_0 \sin \frac{\pi y}{3} \sin \frac{2\pi z}{3} + \hat{\mathbf{z}} 16\pi V_0 \cos \frac{\pi y}{3} \cos \frac{2\pi z}{3}$   
=  $8\pi V_0 \left[ -\hat{\mathbf{y}} \sin \frac{\pi y}{3} \sin \frac{2\pi z}{3} + \hat{\mathbf{z}} 2 \cos \frac{\pi y}{3} \cos \frac{2\pi z}{3} \right].$ 

At  $(3, 2, 1)$ ,

$$
\nabla V_1 = 8\pi V_0 \left[ -\hat{\mathbf{y}} \sin^2 \frac{2\pi}{3} + \hat{\mathbf{z}} 2 \cos^2 \frac{2\pi}{3} \right] = \pi V_0 \left[ -\hat{\mathbf{y}} 6 + \hat{\mathbf{z}} 4 \right].
$$

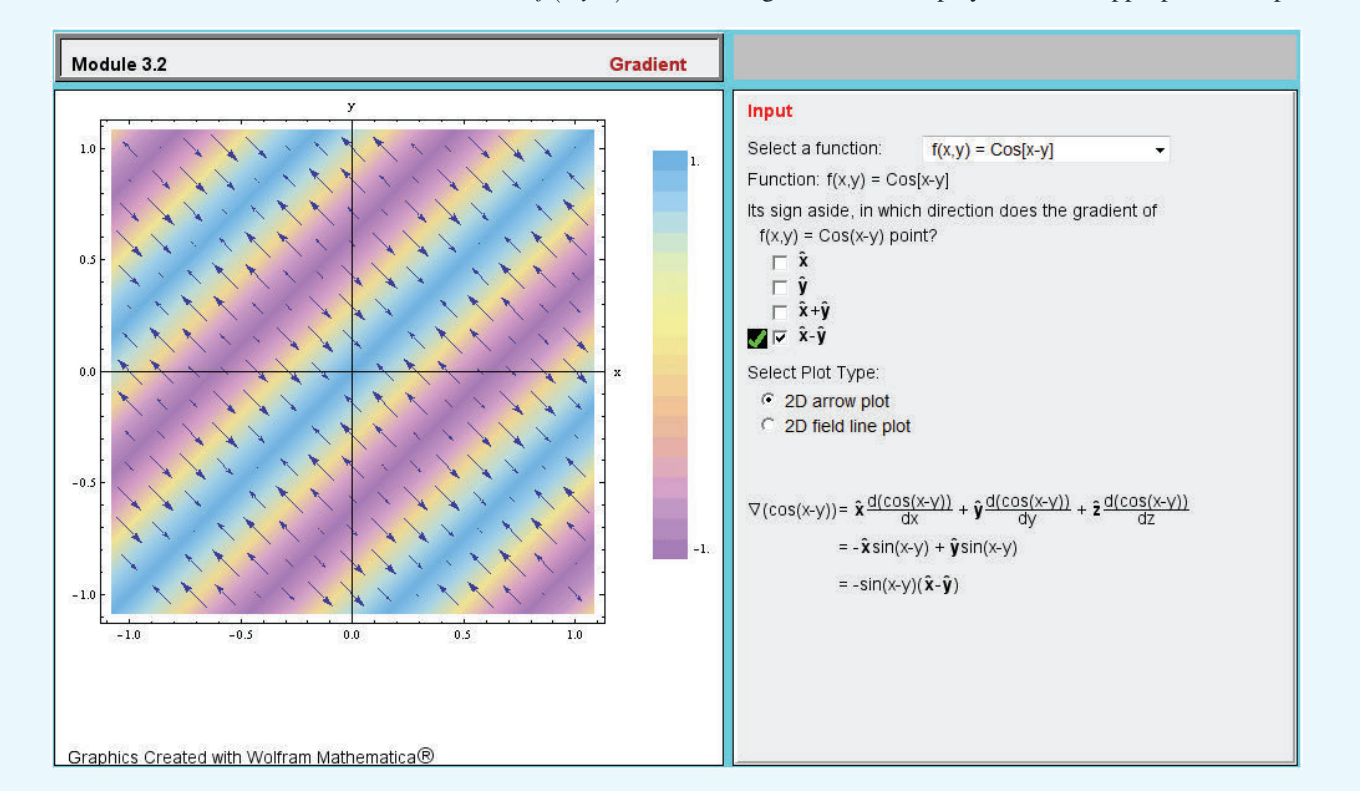

**Module 3.2 Gradient** Select a scalar function  $f(x, y, z)$ , evaluate its gradient, and display both in an appropriate 2-D plane.

(b) The function  $V_2$  is expressed in terms of cylindrical variables. Hence, we need to use Eq. (3.82) for  $\nabla$ :

$$
\nabla V_2 = \left(\hat{\mathbf{r}} \frac{\partial}{\partial r} + \hat{\mathbf{\phi}} \frac{1}{r} \frac{\partial}{\partial \phi} + \hat{\mathbf{z}} \frac{\partial}{\partial z}\right) V_0 e^{-2r} \sin 3\phi
$$
  
=  $-\hat{\mathbf{r}} 2 V_0 e^{-2r} \sin 3\phi + \hat{\mathbf{\phi}} (3 V_0 e^{-2r} \cos 3\phi)/r$   
=  $\left[-\hat{\mathbf{r}} 2 \sin 3\phi + \hat{\mathbf{\phi}} \frac{3 \cos 3\phi}{r}\right] V_0 e^{-2r}.$ 

At  $(1, \pi/2, 3)$ ,  $r = 1$  and  $\phi = \pi/2$ . Hence,

$$
\nabla V_2 = \left[ -\hat{\mathbf{r}} 2 \sin \frac{3\pi}{2} + \hat{\mathbf{\phi}} 3 \cos \frac{3\pi}{2} \right] V_0 e^{-2} = \hat{\mathbf{r}} 2 V_0 e^{-2} = \hat{\mathbf{r}} 0.27 V_0.
$$

(c) As *V*<sup>3</sup> is expressed in spherical coordinates, we apply Eq.  $(3.83)$  to  $V_3$ :

$$
\nabla V_3 = \left(\hat{\mathbf{R}} \frac{\partial}{\partial R} + \hat{\mathbf{\theta}} \frac{1}{R} \frac{\partial}{\partial \theta} + \hat{\mathbf{\phi}} \frac{1}{R \sin \theta} \frac{\partial}{\partial \phi}\right) V_0\left(\frac{a}{R}\right) \cos 2\theta
$$
  
=  $-\hat{\mathbf{R}} \frac{V_0 a}{R^2} \cos 2\theta - \hat{\mathbf{\theta}} \frac{2V_0 a}{R^2} \sin 2\theta$   
=  $-(\hat{\mathbf{R}} \cos 2\theta + \hat{\mathbf{\theta}} 2 \sin 2\theta) \frac{V_0 a}{R^2}.$ 

At  $(2a, 0, \pi)$ ,  $R = 2a$  and  $\theta = 0$ , which yields

$$
\nabla V_3 = -\hat{\mathbf{R}} \frac{V_0}{4a}.
$$

**Exercise 3-9:** Given  $V = x^2y + xy^2 + xz^2$ , (a) find the gradient of *V*, and (b) evaluate it at  $(1, -1, 2)$ .

**Answer:** (a) 
$$
\nabla V = \hat{\mathbf{x}}(2xy + y^2 + z^2) + \hat{\mathbf{y}}(x^2 + 2xy)
$$
  
+  $\hat{\mathbf{z}}(2xz)$ , (b)  $\nabla V|_{(1,-1,2)} = \hat{\mathbf{x}}^3 - \hat{\mathbf{y}} + \hat{\mathbf{z}}^4$ . (See  $\textcircled{9}$ .)

**Exercise 3-10:** Find the directional derivative of  $V = rz^2 \cos 2\phi$  along the direction of  $\mathbf{A} = \hat{\mathbf{r}}^2 - \hat{\mathbf{z}}$  and evaluate it at  $(1, \pi/2, 2)$ .

**Answer:** 
$$
(dV/dl)|_{(1,\pi/2,2)} = -4/\sqrt{5}
$$
. (See 9.)

# Technology Brief 5: Global Positioning System

*The Global Positioning System* (*GPS*), initially developed in the 1980s by the U.S. Department of Defense as a navigation tool for military use, has evolved into a system with numerous civilian applications, including vehicle tracking, aircraft navigation, map displays in automobiles and hand-held cell phones (**Fig. TF5-1**), and topographic mapping. The overall GPS comprises three segments. The *space segment* consists of 24 satellites (**Fig. TF5-2**), each circling Earth every 12 hours at an orbital altitude of about 12,000 miles and transmitting continuous coded time signals. All satellite transmitters broadcast coded messages at two specific frequencies: 1.57542 GHz and 1.22760 GHz. The *user segment* consists of hand-held or vehicle-mounted receivers that determine their own locations by receiving and processing multiple satellite signals. The third segment is a network of five *ground stations* distributed around the world that monitor the satellites and provide them with updates on their precise orbital information.

▶ GPS provides a location inaccuracy of about 30 m both horizontally and vertically, but it can be improved to within 1 m by *differential GPS*. (See final section.)  $\triangleleft$ 

## Principle of Operation

The *triangulation technique* allows the determination of the location  $(x_0, y_0, z_0)$  of any object in 3-D space from knowledge of the distances  $d_1$ ,  $d_2$ , and  $d_3$  between that object and three other independent points in space of known locations  $(x_1, y_1, z_1)$  to  $(x_3, y_3, z_3)$ . In GPS, the distances are established by measuring the times it takes the signals to travel from the satellites to the GPS receivers, and then multiplying them by the speed of light  $c = 3 \times 10^8$  m/s. Time synchronization is achieved by using atomic clocks. The satellites use very precise clocks, accurate to 3 nanoseconds  $(3 \times 10^{-9}$  s), but receivers use less accurate, inexpensive, ordinary quartz clocks. Consequently, the receiver clock may have an unknown *time offset error*  $t_0$  relative to the satellite clocks. *To correct for the time error of a GPS receiver, a signal from a fourth satellite is needed.*

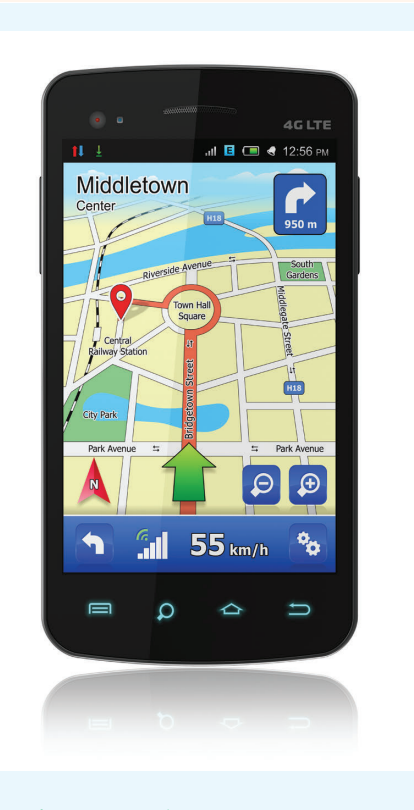

Figure TF5-1 iPhone map feature.

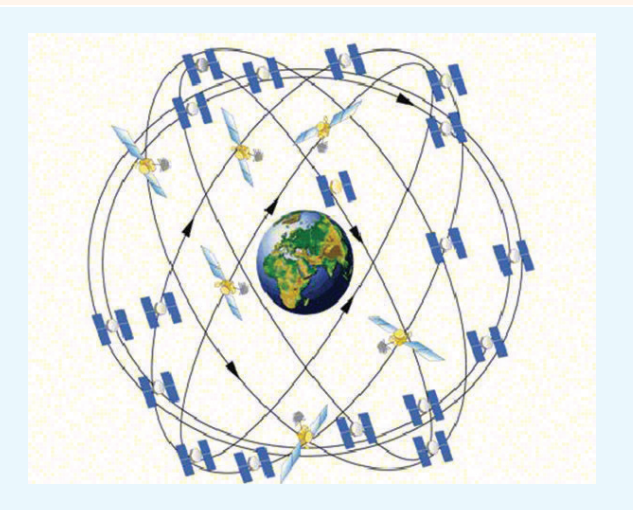

Figure TF5-2 GPS nominal satellite constellation. Four satellites in each plane with 20,200 km altitudes and a 55° inclination.

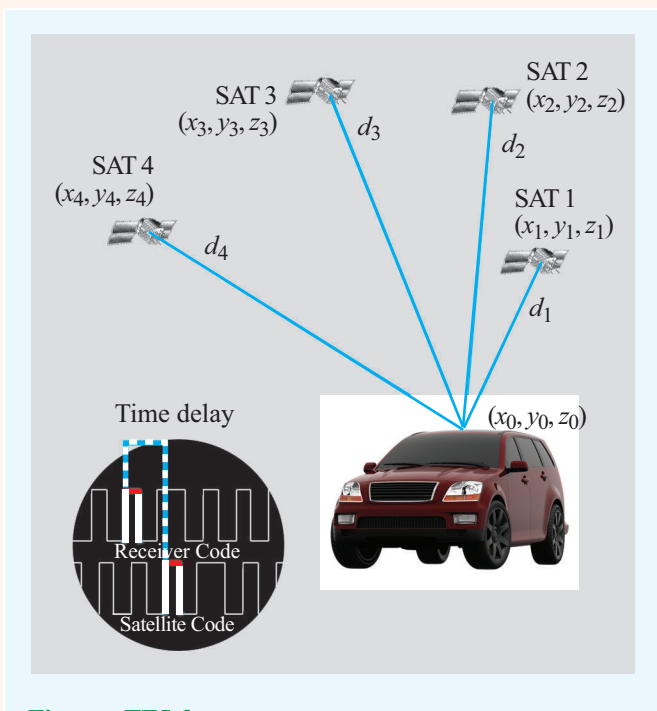

Figure TF5-3 Automobile GPS receiver at location  $(x_0, y_0, z_0)$ .

The GPS receiver of the automobile in **Fig. TF5-3** is at distances  $d_1$  to  $d_4$  from the GPS satellites. Each satellite sends a message identifying its orbital coordinates  $(x_1, y_1, z_1)$  for satellite 1, and so on for the other satellites, together with a binary-coded sequence common to all satellites. The GPS receiver generates the same binary sequence (**Fig. TF5-3**), and by comparing its code with the one received from satellite 1, it determines the time  $t_1$  corresponding to travel time over the distance  $d_1$ . A

similar process applies to satellites 2 to 4, leading to four equations:

$$
d_1^2 = (x_1 - x_0)^2 + (y_1 - y_0)^2 + (z_1 - z_0)^2 = c^2 [(t_1 + t_0)]^2,
$$
  
\n
$$
d_2^2 = (x_2 - x_0)^2 + (y_2 - y_0)^2 + (z_2 - z_0)^2 = c^2 [(t_2 + t_0)]^2,
$$
  
\n
$$
d_3^2 = (x_3 - x_0)^2 + (y_3 - y_0)^2 + (z_3 - z_0)^2 = c^2 [(t_3 + t_0)]^2,
$$
  
\n
$$
d_4^2 = (x_4 - x_0)^2 + (y_4 - y_0)^2 + (z_4 - z_0)^2 = c^2 [(t_4 + t_0)]^2.
$$

The four satellites report their coordinates  $(x_1, y_1, z_1)$  to  $(x_4, y_4, z_4)$  to the GPS receiver, and the time delays  $t_1$  to *t*<sup>4</sup> are measured directly by the receiver. The unknowns are  $(x_0, y_0, z_0)$ , the coordinates of the GPS receiver, and the time offset of its clock  $t_0$ . Simultaneous solution of the four equations provides the desired location information.

## Differential GPS

The 30 m GPS position inaccuracy is attributed to several factors, including *time-delay errors* (due to the difference between the speed of light and the actual signal speed in the troposphere) that depend on the receiver's location on Earth, delays due to signal reflections by tall buildings, and satellites' locations misreporting errors.

▶ *Differential GPS*, or *DGPS*, uses a stationary reference receiver at a location with known coordinates.  $\blacktriangleleft$ 

By calculating the difference between its location on the basis of the GPS estimate and its true location, the *reference receiver* establishes coordinate correction factors and transmits them to all DGPS receivers in the area. Application of the correction information usually reduces the location inaccuracy down to about 1 m.

**Exercise 3-11:** The power density radiated by a star (Fig. E3.11(a)) decreases radially as  $S(R) = S_0/R^2$ , where *R* is the radial distance from the star and  $S_0$  is a constant. Recalling that the gradient of a scalar function denotes the maximum rate of change of that function per unit distance and the direction of the gradient is along the direction of maximum increase, generate an arrow representation of ∇*S*.

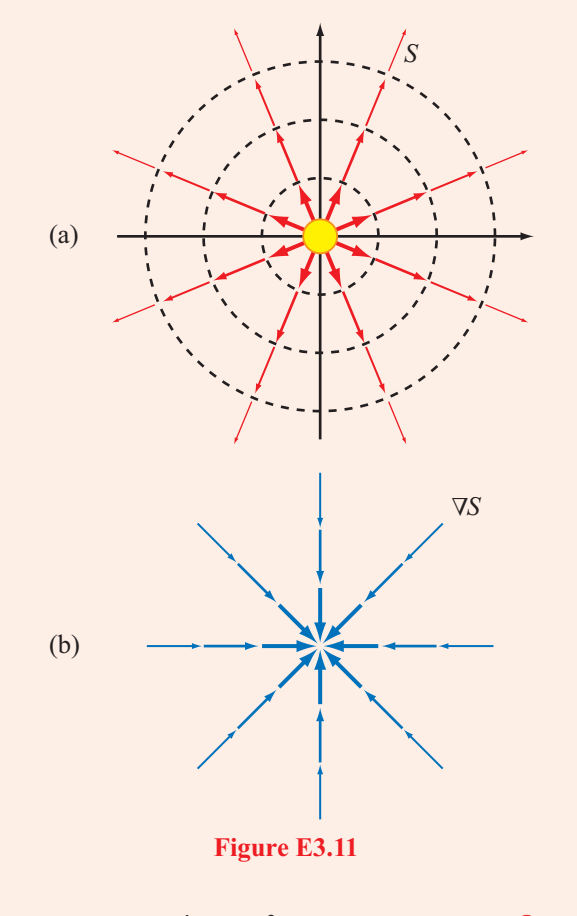

**Answer:**  $\nabla S = -\hat{\mathbf{R}} 2S_0/R^3$  (Fig. E3.11(b)). (See  $\textcircled{\tiny{\textcircled{\tiny{M}}}}$ .)

**Exercise 3-12:** The graph in Fig. E3.12(a) depicts a gentle change in atmospheric temperature from  $T_1$  over the sea to  $T_2$  over land. The temperature profile is described by the function

$$
T(x) = T_1 + \frac{T_2 - T_1}{e^{-x} + 1},
$$

where *x* is measured in kilometers and  $x = 0$  is the sealand boundary. (a) In which direction does ∇*T* point and (b) at what value of *x* is it a maximum?

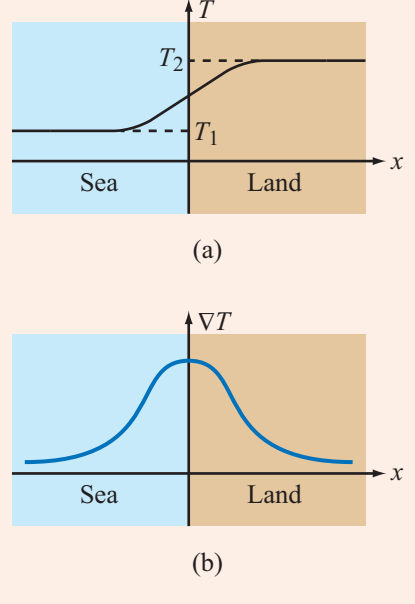

**Figure E3.12**

**Answer:** (a)  $+\hat{x}$ ; (b) at  $x = 0$ .

$$
T(x) = T_1 + \frac{T_2 - T_1}{e^{-x} + 1},
$$
  
\n
$$
\nabla T = \hat{\mathbf{x}} \frac{\partial T}{\partial x} = \hat{\mathbf{x}} \frac{e^{-x} (T_2 - T_1)}{(e^{-x} + 1)^2}.
$$

 $(See \n\mathbb{Q})$ 

# 3-5 Divergence of a Vector Field

From our brief introduction of Coulomb's law in Chapter 1, we know that an isolated, positive point charge *q* induces an electric field  $E$  in the space around it with the direction of  $E$  being outward away from the charge. Also, the strength (magnitude) of E is proportional to *q* and decreases with distance *R* from the charge as  $1/R^2$ . In a graphical presentation, a vector field is usually represented by *field lines*, as shown in Fig. 3-21. The arrowhead denotes the direction of the field at the point where the field line is drawn, and the length of the line provides a qualitative depiction of the field's magnitude.

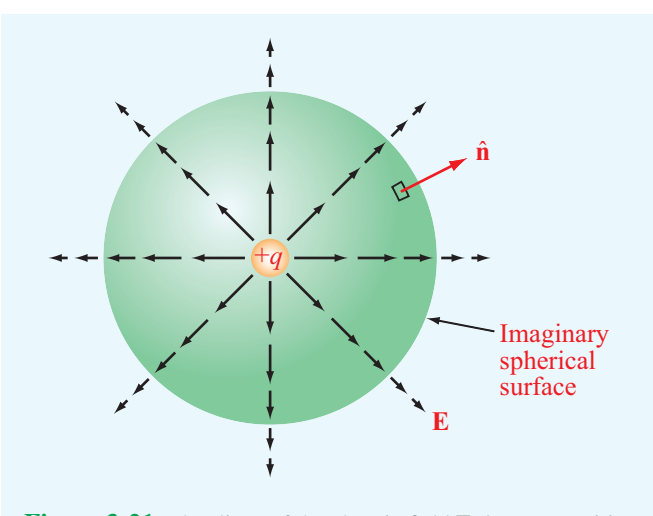

Figure 3-21 Flux lines of the electric field E due to a positive charge *q*.

At a surface boundary, *flux density* is defined as the amount of outward flux crossing a unit surface *ds*:

Flux density of 
$$
\mathbf{E} = \frac{\mathbf{E} \cdot d\mathbf{s}}{|d\mathbf{s}|} = \frac{\mathbf{E} \cdot \hat{\mathbf{n}} ds}{ds} = \mathbf{E} \cdot \hat{\mathbf{n}},
$$
 (3.85)

where  $\hat{\bf{n}}$  is the normal to *ds*. The *total flux* outwardly crossing a closed surface *S*, such as the enclosed surface of the imaginary sphere outlined in Fig. 3-21, is

Total flux = 
$$
\oint_{S} \mathbf{E} \cdot d\mathbf{s}
$$
. (3.86)

Let us now consider the case of a differential rectangular parallelepiped, such as a cube, whose edges align with the Cartesian axes shown in Fig. 3-22. The edges are of lengths  $\Delta x$  along *x*,  $\Delta y$  along *y*, and  $\Delta z$  along *z*. A vector field  $\mathbf{E}(x, y, z)$ exists in the region of space containing the parallelepiped, and we wish to determine the flux of E through its total surface *S*. Since *S* includes six faces, we need to sum up the fluxes through all of them, and by definition, the flux through any face is the *outward* flux from the volume  $\Delta \nu$  through that face.

Let E be defined as

$$
\mathbf{E} = \hat{\mathbf{x}}E_x + \hat{\mathbf{y}}E_y + \hat{\mathbf{z}}E_z.
$$
 (3.87)

The area of the face marked 1 in Fig. 3-22 is ∆*y* ∆*z*, and its unit vector  $\hat{\mathbf{n}}_1 = -\hat{\mathbf{x}}$ . Hence, the outward flux  $F_1$  through face 1 is

$$
F_1 = \int_{\text{Face } 1} \mathbf{E} \cdot \hat{\mathbf{n}}_1 ds
$$
  
= 
$$
\int_{\text{Face } 1} (\hat{\mathbf{x}} E_x + \hat{\mathbf{y}} E_y + \hat{\mathbf{z}} E_z) \cdot (-\hat{\mathbf{x}}) dy dz
$$
  

$$
\approx -E_x(1) \Delta y \Delta z,
$$
 (3.88)

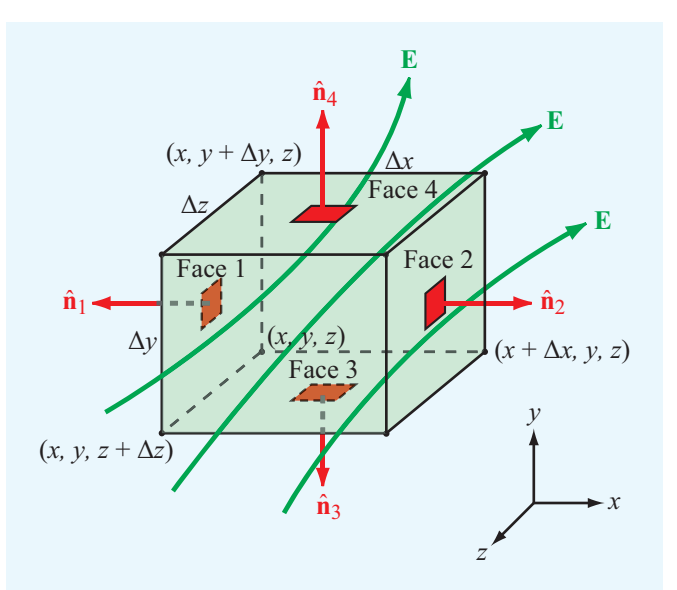

Figure 3-22 Flux lines of a vector field E passing through a differential rectangular parallelepiped of volume ∆<sup>υ</sup> = ∆*x* ∆*y* ∆*z*.

where  $E_x(1)$  is the value of  $E_x$  at the center of face 1. Approximating  $E_x$  over face 1 by its value at the center is justified by the assumption that the differential volume under consideration is very small.

Similarly, the flux out of face 2 (with  $\hat{\mathbf{n}}_2 = \hat{\mathbf{x}}$ ) is

$$
F_2 = E_x(2) \Delta y \Delta z, \qquad (3.89)
$$

where  $E_x(2)$  is the value of  $E_x$  at the center of face 2. Over a differential separation ∆*x* between the centers of faces 1 and 2,  $E_x(2)$  is related to  $E_x(1)$  by

$$
E_x(2) = E_x(1) + \frac{\partial E_x}{\partial x} \Delta x, \qquad (3.90)
$$

where we have ignored higher-order terms involving  $(\Delta x)^2$  and higher powers because their contributions are negligibly small when  $\Delta x$  is very small. Substituting Eq. (3.90) into Eq. (3.89) gives

$$
F_2 = \left[ E_x(1) + \frac{\partial E_x}{\partial x} \Delta x \right] \Delta y \Delta z.
$$
 (3.91)

The sum of the fluxes out of faces 1 and 2 is obtained by adding Eqs. (3.88) and (3.91),

$$
F_1 + F_2 = \frac{\partial E_x}{\partial x} \Delta x \Delta y \Delta z.
$$
 (3.92a)

Repeating the same procedure to each of the other face pairs leads to

$$
F_3 + F_4 = \frac{\partial E_y}{\partial y} \Delta x \Delta y \Delta z, \qquad (3.92b)
$$

$$
F_5 + F_6 = \frac{\partial E_z}{\partial z} \Delta x \, \Delta y \, \Delta z. \tag{3.92c}
$$

The sum of fluxes  $F_1$  through  $F_6$  gives the total flux through surface *S* of the parallelepiped:

$$
\oint_{S} \mathbf{E} \cdot d\mathbf{s} = \left( \frac{\partial E_x}{\partial x} + \frac{\partial E_y}{\partial y} + \frac{\partial E_z}{\partial z} \right) \Delta x \Delta y \Delta z = (\text{div } \mathbf{E}) \Delta v,
$$
\n(3.93)

where  $\Delta v = \Delta x \Delta y \Delta z$  and div **E** is a scalar function called the *divergence* of E, specified in Cartesian coordinates as

$$
\operatorname{div} \mathbf{E} = \frac{\partial E_x}{\partial x} + \frac{\partial E_y}{\partial y} + \frac{\partial E_z}{\partial z}.
$$
 (3.94)

 $\triangleright$  By shrinking the volume  $\Delta \upsilon$  to zero, we define the *divergence* of **E** at a point as the net outward flux per unit volume over a closed incremental surface. ◀

Thus, from Eq. (3.93), we have

$$
\operatorname{div} \mathbf{E} \triangleq \lim_{\Delta v \to 0} \frac{\oint_{S} \mathbf{E} \cdot d\mathbf{s}}{\Delta v},
$$
 (3.95)

where *S* encloses the elemental volume Δυ. Instead of denoting the divergence of  $E$  by div  $E$ , it is common practice to denote it as  $\nabla \cdot \mathbf{E}$ . That is,

$$
\nabla \cdot \mathbf{E} = \text{div } \mathbf{E} = \frac{\partial E_x}{\partial x} + \frac{\partial E_y}{\partial y} + \frac{\partial E_z}{\partial z}
$$
 (3.96)

for a vector E in Cartesian coordinates.

 $\triangleright$  From the definition of the divergence of E given by Eq. (3.95), field E has positive divergence if the net flux out of surface *S* is positive, which may be "viewed" as if volume ∆<sup>υ</sup> contains a *source* of field lines. If the divergence is negative,  $\Delta \nu$  may be viewed as containing a *sink* of field lines because the net flux is into ∆υ. For a uniform field E, the same amount of flux enters  $\Delta \nu$  as leaves it; hence, its divergence is zero and the field is said to be *divergenceless*. ◀

The divergence is a differential operator, it always operates on vectors, and the result of its operation is a scalar. This is in contrast with the gradient operator, which always operates on scalars and results in a vector. Expressions for the divergence of a vector in cylindrical and spherical coordinates are provided in Appendix C.

The divergence operator is distributive. That is, for any pair of vectors  $\mathbf{E}_1$  and  $\mathbf{E}_2$ ,

$$
\nabla \cdot (\mathbf{E}_1 + \mathbf{E}_2) = \nabla \cdot \mathbf{E}_1 + \nabla \cdot \mathbf{E}_2.
$$
 (3.97)

If  $\nabla \cdot \mathbf{E} = 0$ , the vector field **E** is called *divergenceless*.

The result given by Eq. (3.93) for a differential volume  $\Delta \nu$ can be extended to relate the volume integral of  $\nabla \cdot \mathbf{E}$  over any volume <sup>υ</sup> to the flux of E through the closed surface *S* that bounds <sup>υ</sup>. That is,

$$
\int_{v} \nabla \cdot \mathbf{E} \, d\mathbf{v} = \oint_{S} \mathbf{E} \cdot d\mathbf{s}.
$$
\n(divergence theorem)

This relationship, known as the *divergence theorem*, is used extensively in electromagnetics.

#### **Example 3-13: Calculating the Divergence**

Determine the divergence of each of the following vector fields and then evaluate them at the indicated points:

(a) 
$$
\mathbf{E} = \hat{\mathbf{x}} 3x^2 + \hat{\mathbf{y}} 2z + \hat{\mathbf{z}} x^2 z
$$
 at  $(2, -2, 0)$ ;  
\n(b)  $\mathbf{E} = \hat{\mathbf{R}}(a^3 \cos \theta/R^2) - \hat{\mathbf{\theta}}(a^3 \sin \theta/R^2)$  at  $(a/2, 0, \pi)$ .

#### **Solution:** (a)

$$
\nabla \cdot \mathbf{E} = \frac{\partial E_x}{\partial x} + \frac{\partial E_y}{\partial y} + \frac{\partial E_z}{\partial z}
$$
  
=  $\frac{\partial}{\partial x} (3x^2) + \frac{\partial}{\partial y} (2z) + \frac{\partial}{\partial z} (x^2 z)$   
=  $6x + 0 + x^2 = x^2 + 6x$ .

At 
$$
(2, -2, 0)
$$
,  $\nabla \cdot \mathbf{E}\Big|_{(2, -2, 0)} = 16.$ 

Module 3.3 **Divergence** Input  $1.0$ Select a function:  $v(x, y)$  as elecric field due to 2 point charges  $\rightarrow$ 23.29 Function: v(x,y) is the elecric field due to a positivecharge at (0,0,0) (point 1) and a negative one at (0.5,0.5,0) (point 2) The divergence of the electric field due to a positive charge at the origin and a negative one at  $(0.5, 0.5, 0)$  ...  $\sqrt{5}$  has a source at the origin and a sink at (0.5,0.5,0.)  $\Box$  has a source at (0.5,0.5,0.) and a sink at the origin Plot **v** and  $\nabla \cdot \mathbf{v}$  in the:  $\circ$  x-y plane (arrows for  $\mathbf v$ , colors for  $\nabla \cdot \mathbf v$ )  $\in$  x-y plane (field lines for  $\mathbf v$ , colors for  $\nabla \cdot \mathbf v$ )  $\circ$  x-z plane (arrows for  $\mathbf v$ , colors for  $\nabla \cdot \mathbf v$ )  $-0$  $\sim$  x-z plane (field lines for  ${\bf v}$ , colors for  $\nabla \cdot {\bf v}$ )  $\circ$  y-z plane (arrows for  $\mathbf v$ , colors for  $\nabla \cdot \mathbf v$ )  $\circ$  y-z plane (field lines for  $\mathbf v$ , colors for  $\nabla \cdot \mathbf v$ )  $\nabla \cdot \mathbf{v} = \mathbf{v}(x,y,z) - \mathbf{v}(x-0.5,y-0.5,z-0.5)$  $0.5$  $-0.3$  $1.0$ Graphics Created with Wolfram Mathematica®

**Module 3.3** Divergence Select a vector function  $f(x, y, z)$ , evaluate its divergence, and display both in an appropriate 2-D plane.

(b) From the expression given in Appendix C for the divergence of a vector in spherical coordinates, it follows that

$$
\nabla \cdot \mathbf{E} = \frac{1}{R^2} \frac{\partial}{\partial R} (R^2 E_R) + \frac{1}{R \sin \theta} \frac{\partial}{\partial \theta} (E_\theta \sin \theta)
$$
  
+ 
$$
\frac{1}{R \sin \theta} \frac{\partial E_\phi}{\partial \phi}
$$
  
= 
$$
\frac{1}{R^2} \frac{\partial}{\partial R} (a^3 \cos \theta) + \frac{1}{R \sin \theta} \frac{\partial}{\partial \theta} \left( -\frac{a^3 \sin^2 \theta}{R^2} \right)
$$
  
= 
$$
0 - \frac{2a^3 \cos \theta}{R^3} = -\frac{2a^3 \cos \theta}{R^3}.
$$

At 
$$
R = a/2
$$
 and  $\theta = 0$ ,  $\nabla \cdot \mathbf{E}\Big|_{(a/2,0,\pi)} = -16$ .

**Exercise 3-13:** Given  $A = e^{-2y}(\hat{x} \sin 2x + \hat{y} \cos 2x)$ , find  $\nabla \cdot \mathbf{A}$ .

**Answer:**  $\nabla \cdot \mathbf{A} = 0$ . (See  $\mathbb{R}$ .)

**Exercise 3-14:** Given  $A = \hat{r}r\cos\phi + \hat{\phi}r\sin\phi + \hat{z}3z$ , find  $\nabla \cdot \mathbf{A}$  at  $(2, 0, 3)$ .

**Answer:**  $\nabla \cdot \mathbf{A} = 6$ . (See  $\omega$ .)

**Exercise 3-15:** If  $E = \hat{R}AR$  in spherical coordinates, calculate the flux of E through a spherical surface of radius *a*, centered at the origin.

Answer: 
$$
\oint_{S} \mathbf{E} \cdot d\mathbf{s} = 4\pi A a^3
$$
. (See 6).)

**Exercise 3-16:** Verify the divergence theorem by calculating the volume integral of the divergence of the field E of Exercise 3.15 over the volume bounded by the surface of radius *a*.

**Exercise 3-17:** The arrow representation in Fig. E3.17 represents the vector field  $\mathbf{A} = \hat{\mathbf{x}}x - \hat{\mathbf{v}}y$ . At a given point in space, A has a positive divergence  $\nabla \cdot$  A if the net flux flowing outward through the surface of an imaginary infinitesimal volume centered at that point is positive,  $\nabla \cdot \mathbf{A}$  is negative if the net flux is into the volume, and  $\nabla \cdot \mathbf{A} = 0$  if the same amount of flux enters into the volume as leaves it. Determine <sup>∇</sup>·<sup>A</sup> everywhere in the *<sup>x</sup>*–*<sup>y</sup>* plane.

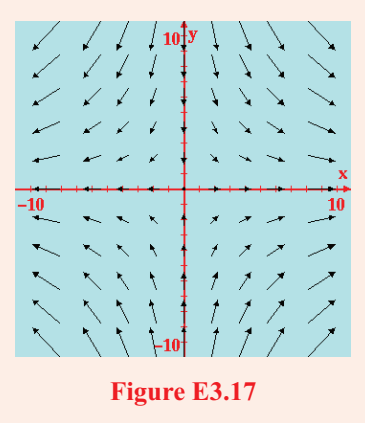

**Answer:**  $\nabla \cdot \mathbf{A} = 0$  everywhere. (See  $\mathbb{R}$ .)

# 3-6 Curl of a Vector Field

So far we have defined and discussed two of the three fundamental operators used in vector analysis: the gradient of a scalar and the divergence of a vector. Now we introduce the *curl operator*. The curl of a vector field B describes its rotational property, or *circulation*. The circulation of B is defined as the line integral of B around a closed contour *C*;

$$
Circulation = \oint_C \mathbf{B} \cdot d\mathbf{l}.
$$
 (3.99)

To gain a physical understanding of this definition, we consider two examples. The first is for a uniform field  $\mathbf{B} = \hat{\mathbf{x}}B_0$ , whose field lines are as depicted in Fig. 3-23(a). For the rectangular contour *abcd* shown in the figure, we have

$$
\text{Circulation} = \int_{a}^{b} \hat{\mathbf{x}} B_{0} \cdot \hat{\mathbf{x}} \, dx + \int_{b}^{c} \hat{\mathbf{x}} B_{0} \cdot \hat{\mathbf{y}} \, dy
$$

$$
+ \int_{c}^{d} \hat{\mathbf{x}} B_{0} \cdot \hat{\mathbf{x}} \, dx + \int_{d}^{a} \hat{\mathbf{x}} B_{0} \cdot \hat{\mathbf{y}} \, dy
$$

$$
= B_{0} \Delta x - B_{0} \Delta x = 0, \qquad (3.100)
$$

where  $\Delta x = b - a = c - d$  and, because  $\hat{\mathbf{x}} \cdot \hat{\mathbf{y}} = 0$ , the second and fourth integrals are zero. According to Eq. (3.100), *the circulation of a uniform field is zero.*

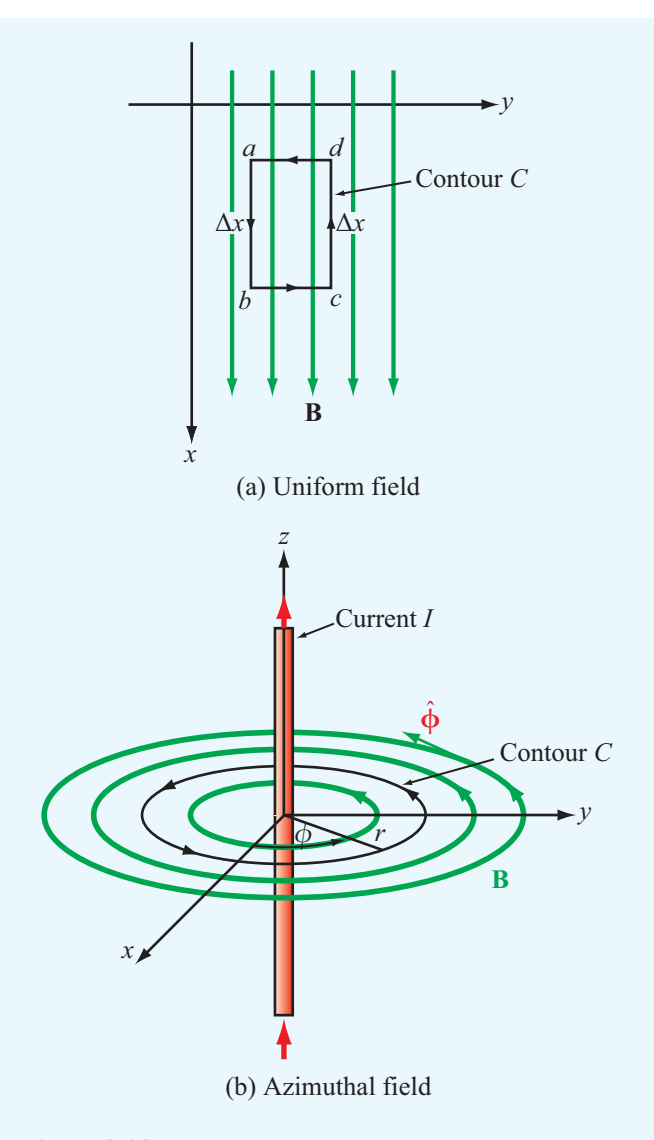

Figure 3-23 Circulation is zero for the uniform field in (a), but it is not zero for the azimuthal field in (b).

Next, we consider the magnetic flux density B induced by an infinite wire carrying a dc current *I*. If the current is in free space and it is oriented along the *z* direction, then from Eq. (1.13),

$$
\mathbf{B} = \hat{\phi} \frac{\mu_0 I}{2\pi r},\tag{3.101}
$$

where  $\mu_0$  is the permeability of free space and *r* is the radial distance from the current in the *x*–*y* plane. The direction of B is along the azimuth unit vector  $\hat{\phi}$ . The field lines of **B** are concentric circles around the current, as shown in Fig. 3-23(b).

For a circular contour*C* of radius *r* centered at the origin in the *x*–*y* plane, the differential length vector  $d\mathbf{l} = \hat{\boldsymbol{\Phi}} r \, d\phi$ , and the circulation of B is

$$
\text{Circulation} = \oint_C \mathbf{B} \cdot d\mathbf{l} = \int_0^{2\pi} \hat{\phi} \frac{\mu_0 I}{2\pi r} \cdot \hat{\phi} r \, d\phi = \mu_0 I. \quad (3.102)
$$

In this case, the circulation is not zero. However, had the contour *C* been in the *x*–*z* or *y*–*z* planes, *d*l would not have had a  $\hat{\phi}$  component, and the integral would have yielded a zero circulation. Clearly, the circulation of B depends on the choice of contour and the direction in which it is traversed. To describe the circulation of a tornado, for example, we would like to choose our contour such that the circulation of the wind field is maximum, and we would like the circulation to have both a magnitude and a direction with the direction being toward the tornado's vortex. The curl operator embodies these properties. The curl of a vector field B, denoted curl B or  $\nabla \times \mathbf{B}$ , is defined as

$$
\nabla \times \mathbf{B} = \text{curl } \mathbf{B} = \lim_{\Delta s \to 0} \frac{1}{\Delta s} \left[ \hat{\mathbf{n}} \oint_C \mathbf{B} \cdot d\mathbf{l} \right]_{\text{max}}.
$$
 (3.103)

 $\triangleright$  Curl **B** is the circulation of **B** per unit area, with the area ∆*s* of the contour *C* being oriented such that the circulation is maximum. ◭

The direction of curl **B** is  $\hat{\mathbf{n}}$ , the unit normal of  $\Delta s$ , defined according to the right-hand rule with the four fingers of the right hand following the contour direction *d*l and the thumb pointing along  $\hat{\mathbf{n}}$  (Fig. 3-24). When we use the notation  $\nabla \times \mathbf{B}$ to denote curl B, it should *not* be interpreted as the cross product of  $\nabla$  and **B**.

For a vector B specified in Cartesian coordinates as

$$
\mathbf{B} = \hat{\mathbf{x}}B_x + \hat{\mathbf{y}}B_y + \hat{\mathbf{z}}B_z, \tag{3.104}
$$

it can be shown, through a rather lengthy derivation, that Eq. (3.103) leads to

$$
\nabla \times \mathbf{B} = \hat{\mathbf{x}} \left( \frac{\partial B_z}{\partial y} - \frac{\partial B_y}{\partial z} \right) + \hat{\mathbf{y}} \left( \frac{\partial B_x}{\partial z} - \frac{\partial B_z}{\partial x} \right)
$$

$$
+ \hat{\mathbf{z}} \left( \frac{\partial B_y}{\partial x} - \frac{\partial B_x}{\partial y} \right)
$$

$$
= \begin{vmatrix} \hat{\mathbf{x}} & \hat{\mathbf{y}} & \hat{\mathbf{z}} \\ \frac{\partial}{\partial x} & \frac{\partial}{\partial y} & \frac{\partial}{\partial z} \\ B_x & B_y & B_z \end{vmatrix} .
$$
(3.105)

Expressions for  $\nabla \times \mathbf{B}$  are given in Appendix C for the three orthogonal coordinate systems considered in this chapter.

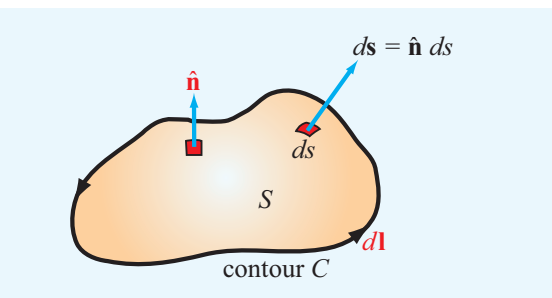

Figure 3-24 The direction of the unit vector  $\hat{\bf{n}}$  is along the thumb when the other four fingers of the right hand follow *d*l.

#### 3-6.1 Vector Identities Involving the Curl

For any two vectors A and B and scalar *V*,

(1)  $\nabla \times (\mathbf{A} + \mathbf{B}) = \nabla \times \mathbf{A} + \nabla \times \mathbf{B},$  (3.106a)

$$
(2) \quad \nabla \cdot (\nabla \times \mathbf{A}) = 0,\tag{3.106b}
$$

$$
(3) \quad \nabla \times (\nabla V) = 0. \tag{3.106c}
$$

### 3-6.2 Stokes's Theorem

► *Stokes's theorem* converts the surface integral of the curl of a vector over an open surface *S* into a line integral of the vector along the contour *C* bounding the surface *S*.  $\triangleleft$ 

For the geometry shown in Fig. 3-24, *Stokes's theorem* states

$$
\int_{S} (\nabla \times \mathbf{B}) \cdot d\mathbf{s} = \oint_{C} \mathbf{B} \cdot d\mathbf{l}.
$$
\n(3.107)  
\n**(Stokes's theorem)**

Its validity follows from the definition of  $\nabla \times \mathbf{B}$  given by Eq. (3.103). If  $\nabla \times \mathbf{B} = 0$ , the field **B** is said to be *conservative* or *irrotational* because its circulation, represented by the righthand side of Eq. (3.107), is zero, irrespective of the contour chosen.

#### 3-6 CURL OF A VECTOR FIELD 175

# Technology Brief 6: X-Ray Computed Tomography

► The word *tomography* is derived from the Greek words *tome*, meaning section or slice, and *graphia*, meaning writing.  $\triangleleft$ 

Computed tomography, also known as *CT scan* or *CAT scan* (for computed axial tomography), refers to a technique capable of generating 3-D images of the X-ray attenuation (absorption) properties of an object. This is in contrast to the traditional, X-ray technique that produces only a 2-D profile of the object (**Fig. TF6-1**). CT was invented in 1972 by British electrical engineer *Godfrey Hounsfeld* and independently by *Allan Cormack*, a South African-born American physicist. The two inventors shared the 1979 Nobel Prize in Physiology or

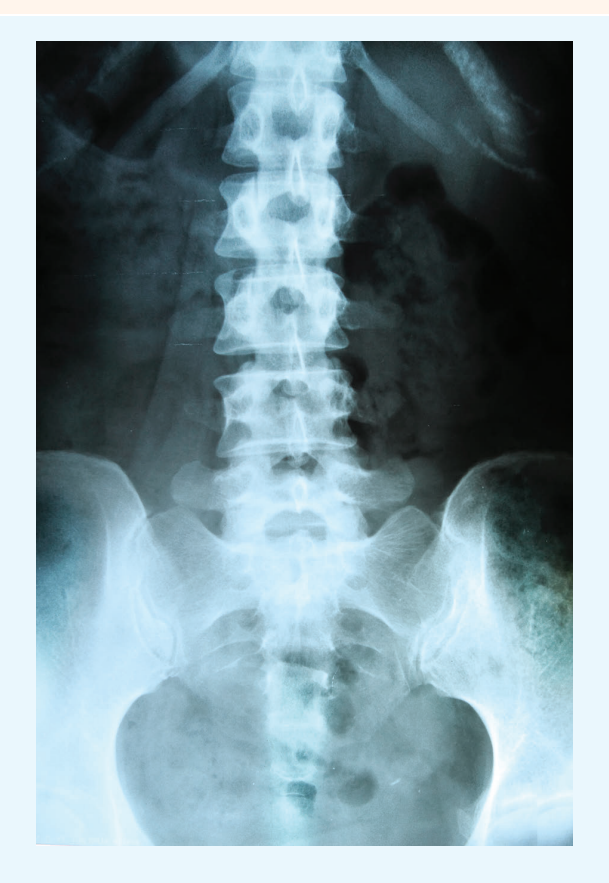

Figure TF6-1 2-D X-ray image.

Medicine. Among diagnostic imaging techniques, CT has the decided advantage in having the sensitivity to image body parts on a wide range of densities—from soft tissue to blood vessels and bones.

## Principle of Operation

In the system shown in **Fig. TF6-2**, the X-ray source and detector array are contained inside a circular structure through which the patient is moved along a conveyor belt. A CAT scan technician can monitor the reconstructed images to ensure that they do not contain artifacts such as streaks or blurry sections caused by movement on the part of the patient during the measurement process.

A CT scanner uses an *X-ray source* with a narrow slit that generates a *fan-beam* that is wide enough to encompass the extent of the body but only a few millimeters in thickness (**Fig. TF6-3**(a)). Instead of recording the attenuated X-ray beam on film, it is captured by an array of some 700 *detectors*. The X-ray source and the detector array are mounted on a circular frame that rotates in steps of a fraction of a degree over a full 360◦ circle around the patient, each time recording an X-ray attenuation profile from a different angular perspective. Typically, 1,000 such profiles are recorded per each thin traverse slice of anatomy. In today's technology, this process is completed in less than 1 second. To image an entire part of the body, such as the chest or head, the process is repeated over multiple slices (layers), which typically takes about 10 seconds to complete.

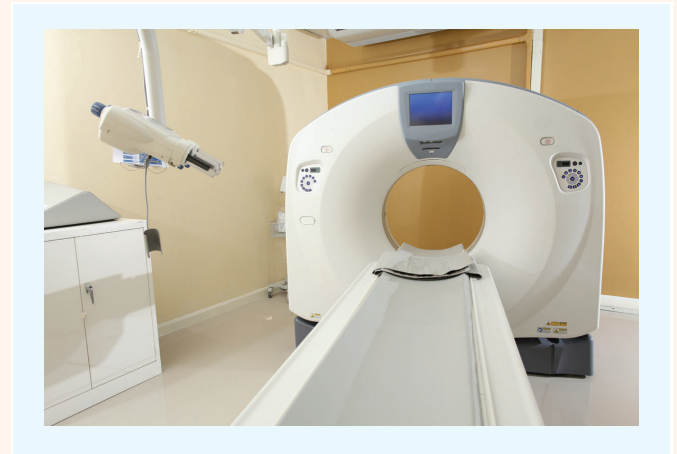

Figure TF6-2 CT scanner.

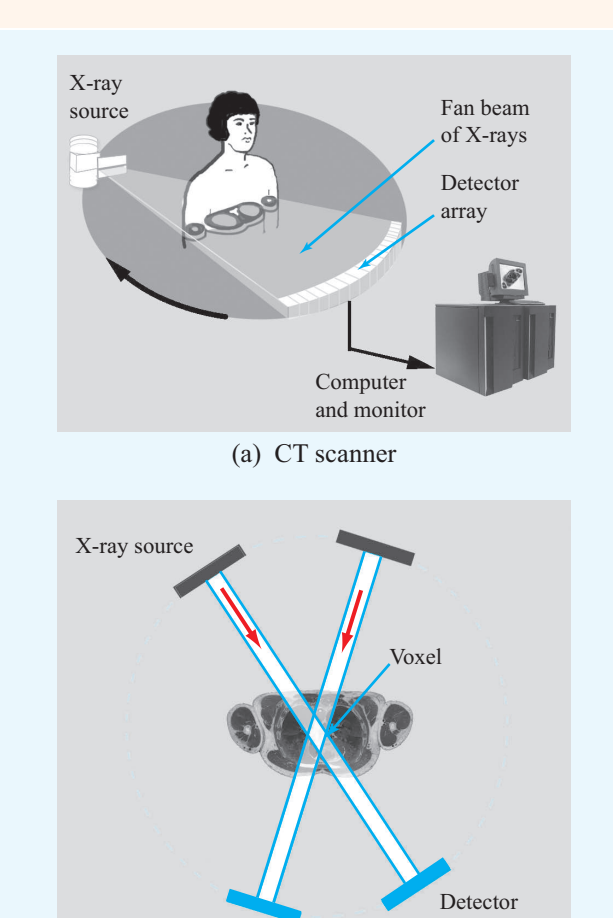

(b) Detector measures integrated attenuation along anatomical path

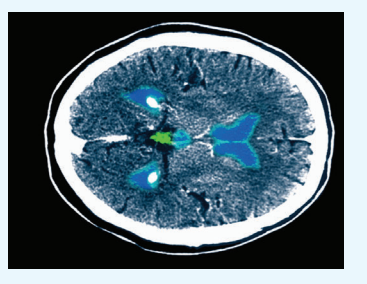

(c) CT image of a normal brain

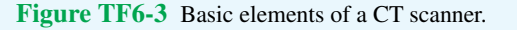

## Image Reconstruction

For each anatomical slice, the CT scanner generates on the order of 7  $\times$  10<sup>5</sup> measurements (1,000 angular orientations  $\times$  700 detector channels). Each measurement represents the integrated path attenuation for the narrow beam between the X-ray source and the detector (**Fig. TF6-3**(b)), and each volume element (*voxel*) contributes to 1,000 such measurement beams.

▶ Commercial CT machines use a technique called *filtered back-projection* to "reconstruct" an image of the attenuation rate of each voxel in the anatomical slice and, by extension, for each voxel in the entire body organ. This is accomplished through the application of a sophisticated matrix inversion process. ◀

A sample CT image of the brain is shown in **Fig. TF6-3**(c).

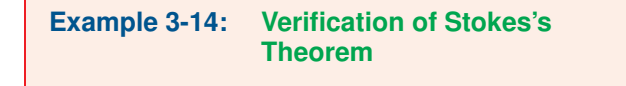

For vector field  $\mathbf{B} = \hat{\mathbf{z}} \cos \phi / r$ , verify Stokes's theorem for a segment of a cylindrical surface defined by  $r = 2$ ,  $\pi/3 \le \phi \le \pi/2$ , and  $0 \le z \le 3$  (Fig. 3-25).

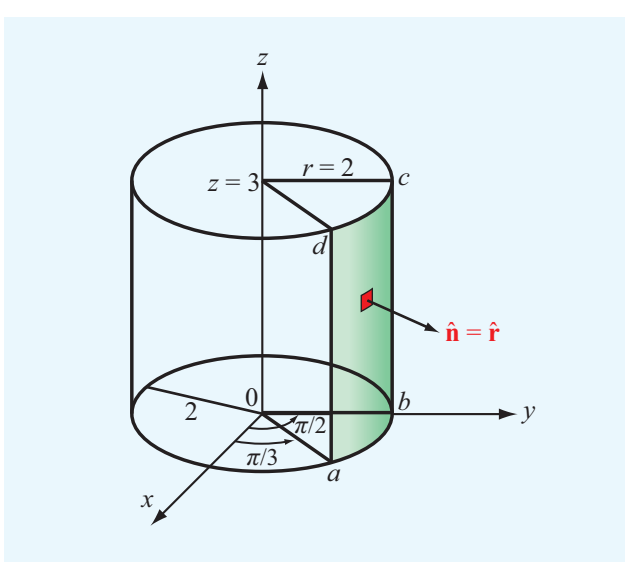

Figure 3-25 Geometry of Example 3-14.

**Solution:** Stokes's theorem states that

$$
\int_{S} (\nabla \times \mathbf{B}) \cdot d\mathbf{s} = \oint_{C} \mathbf{B} \cdot d\mathbf{l}.
$$

*Left-hand side:* With **B** having only a component  $B_z = \cos \phi / r$ , use of the expression for  $\nabla \times \mathbf{B}$  in cylindrical coordinates in Appendix C gives

$$
\nabla \times \mathbf{B} = \hat{\mathbf{r}} \left( \frac{1}{r} \frac{\partial B_z}{\partial \phi} - \frac{\partial B_{\phi}}{\partial z} \right) + \hat{\phi} \left( \frac{\partial B_r}{\partial z} - \frac{\partial B_z}{\partial r} \right)
$$

$$
+ 2 \frac{1}{r} \left( \frac{\partial}{\partial r} (r B_{\phi}) - \frac{\partial B_r}{\partial \phi} \right)
$$

$$
= \hat{\mathbf{r}} \frac{1}{r} \frac{\partial}{\partial \phi} \left( \frac{\cos \phi}{r} \right) - \hat{\phi} \frac{\partial}{\partial r} \left( \frac{\cos \phi}{r} \right)
$$

$$
= -\hat{\mathbf{r}} \frac{\sin \phi}{r^2} + \hat{\phi} \frac{\cos \phi}{r^2}.
$$

The integral of <sup>∇</sup><sup>×</sup> <sup>B</sup> over the specified surface *<sup>S</sup>* is

$$
\int_{S} (\nabla \times \mathbf{B}) \cdot d\mathbf{s} = \int_{z=0}^{3} \int_{\phi=\pi/3}^{\pi/2} \left( -\hat{\mathbf{r}} \frac{\sin \phi}{r^2} + \hat{\phi} \frac{\cos \phi}{r^2} \right) \cdot \hat{\mathbf{r}} r \, d\phi \, dz
$$

$$
= \int_{0}^{3} \int_{\pi/3}^{\pi/2} -\frac{\sin \phi}{r} \, d\phi \, dz = -\frac{3}{2r} = -\frac{3}{4}.
$$

*Right-hand side:* The surface *S* is bounded by contour  $C = abcd$  shown in Fig. 3-25. The direction of *C* is chosen so that it is compatible with the surface normal  $\hat{\mathbf{r}}$  by the righthand rule. Hence,

$$
\oint_C \mathbf{B} \cdot d\mathbf{l} = \int_a^b \mathbf{B}_{ab} \cdot d\mathbf{l} + \int_b^c \mathbf{B}_{bc} \cdot d\mathbf{l} \n+ \int_c^d \mathbf{B}_{cd} \cdot d\mathbf{l} + \int_d^a \mathbf{B}_{da} \cdot d\mathbf{l},
$$

where  $B_{ab}$ ,  $B_{bc}$ ,  $B_{cd}$ , and  $B_{da}$  are the field **B** along segments *ab*, *bc*, *cd*, and *da*, respectively. Over segment *ab*, the dot product of  $\mathbf{B}_{ab} = \hat{\mathbf{z}}(\cos \phi)/2$  and  $d\mathbf{l} = \hat{\phi}r \, d\phi$  is zero, and the same is true for segment *cd*. Over segment *bc*,  $\phi = \pi/2$ ; hence,  $\mathbf{B}_{bc} = \hat{\mathbf{z}}(\cos \pi/2)/2 = 0$ . For the last segment,  $\mathbf{B}_{da} = \hat{\mathbf{z}}(\cos \pi/3)/2 = \hat{\mathbf{z}}/4$  and  $d\mathbf{l} = \hat{\mathbf{z}} dz$ . Hence,

$$
\oint_C \mathbf{B} \cdot d\mathbf{l} = \int_d^a \left(\hat{\mathbf{z}} \frac{1}{4}\right) \cdot \hat{\mathbf{z}} \, dz = \int_3^0 \frac{1}{4} \, dz = -\frac{3}{4},
$$

which is the same as the result obtained by evaluating the left-hand side of Stokes's equation.

**Exercise 3-18:** Find  $\nabla \times \mathbf{A}$  at (2,0,3) in cylindrical coordinates for the vector field

$$
\mathbf{A} = \hat{\mathbf{r}} 10 e^{-2r} \cos \phi + \hat{\mathbf{z}} 10 \sin \phi.
$$

Answer: (See  $\mathbb{R}$ .)

$$
\nabla \times \mathbf{A} = \left( \hat{\mathbf{r}} \, \frac{10 \cos \phi}{r} + \frac{\hat{\mathbf{z}} \, 10 e^{-2r}}{r} \sin \phi \right) \bigg|_{(2,0,3)} = \hat{\mathbf{r}} 5.
$$

**Exercise 3-19:** Find  $\nabla \times \mathbf{A}$  at  $(3, \pi/6, 0)$  in spherical coordinates for the vector field  $\mathbf{A} = \hat{\mathbf{\theta}} 12 \sin \theta$ .

Answer: (See  $\textcircled{\tiny{\textcircled{\tiny{M}}}}$ .)

$$
\nabla \times \mathbf{A} = \hat{\boldsymbol{\phi}} \left. \frac{12 \sin \theta}{R} \right|_{(3,\pi/6,0)} = \hat{\boldsymbol{\phi}} 2.
$$

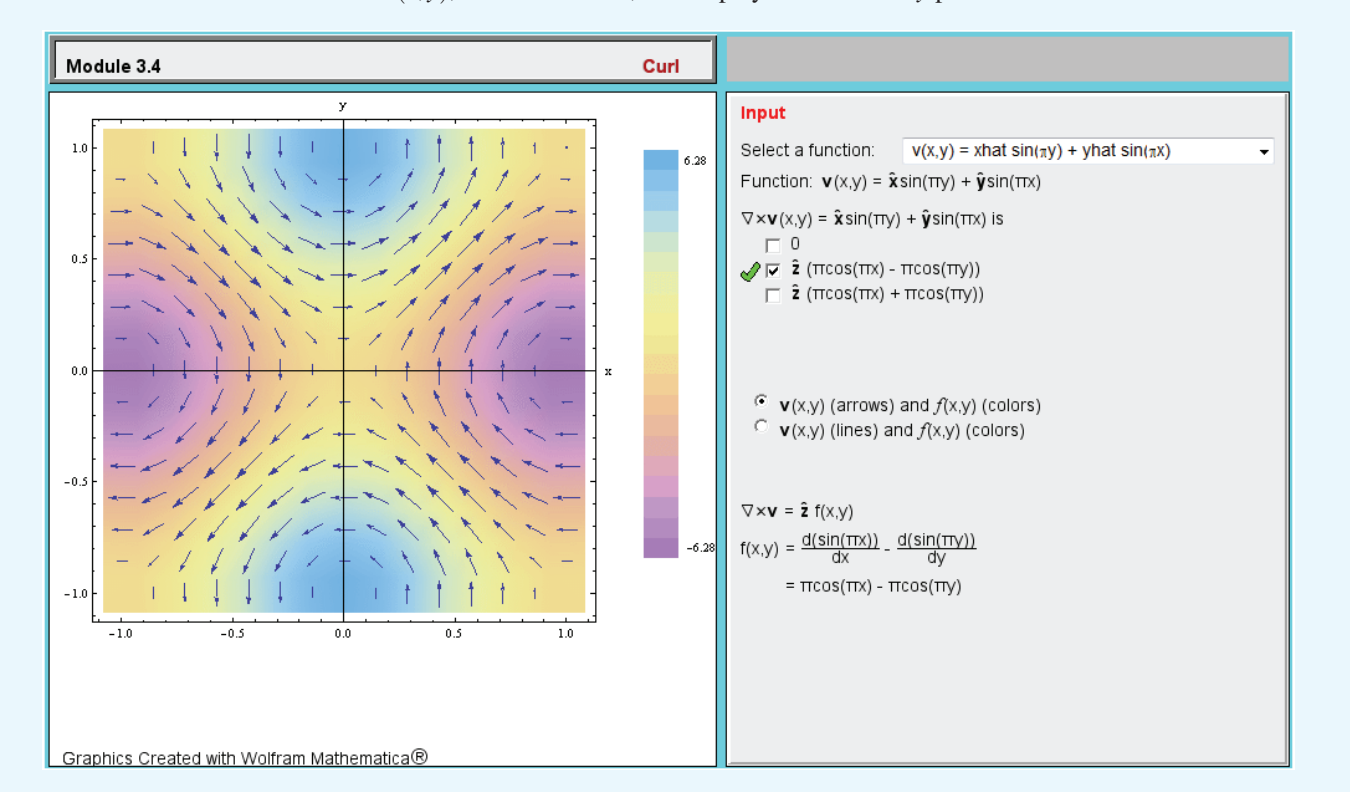

#### **Module 3.4 Curl** Select a vector  $f(x, y)$ , evaluate its curl, and display both in the *x*-*y* plane.

# 3-7 Laplacian Operator

In later chapters, we sometimes deal with problems involving multiple combinations of operations on scalars and vectors. A frequently encountered combination is the divergence of the gradient of a scalar. For a scalar function*V* defined in Cartesian coordinates, its gradient is

$$
\nabla V = \hat{\mathbf{x}} \frac{\partial V}{\partial x} + \hat{\mathbf{y}} \frac{\partial V}{\partial y} + \hat{\mathbf{z}} \frac{\partial V}{\partial z} = \hat{\mathbf{x}} A_x + \hat{\mathbf{y}} A_y + \hat{\mathbf{z}} A_z = \mathbf{A},
$$
\n(3.108)

where we defined a vector **A** with components  $A_x = \frac{\partial V}{\partial x}$ ,  $A_y = \partial V / \partial y$ , and  $A_z = \partial V / \partial z$ . The divergence of  $\nabla V$  is

$$
\nabla \cdot (\nabla V) = \nabla \cdot \mathbf{A} = \frac{\partial A_x}{\partial x} + \frac{\partial A_y}{\partial y} + \frac{\partial A_z}{\partial z}
$$

$$
= \frac{\partial^2 V}{\partial x^2} + \frac{\partial^2 V}{\partial y^2} + \frac{\partial^2 V}{\partial z^2}.
$$
(3.109)

For convenience,  $\nabla \cdot (\nabla V)$  is called the *Laplacian* of *V* and is denoted by  $\nabla^2 V$  (the symbol  $\nabla^2$  is pronounced "del square").

That is,

$$
\nabla^2 V = \nabla \cdot (\nabla V) = \frac{\partial^2 V}{\partial x^2} + \frac{\partial^2 V}{\partial y^2} + \frac{\partial^2 V}{\partial z^2}.
$$
 (3.110)

As we can see from Eq. (3.110), the Laplacian of a scalar function is a scalar. Expressions for  $\nabla^2 V$  in cylindrical and spherical coordinates are given in Appendix C.

The Laplacian of a scalar can be used to define the Laplacian of a vector. For a vector E specified in Cartesian coordinates as

$$
\mathbf{E} = \hat{\mathbf{x}}E_x + \hat{\mathbf{y}}E_y + \hat{\mathbf{z}}E_z, \tag{3.111}
$$

the Laplacian of E is

$$
\nabla^2 \mathbf{E} = \left(\frac{\partial^2}{\partial x^2} + \frac{\partial^2}{\partial y^2} + \frac{\partial^2}{\partial z^2}\right) \mathbf{E} = \hat{\mathbf{x}} \nabla^2 E_x + \hat{\mathbf{y}} \nabla^2 E_y + \hat{\mathbf{z}} \nabla^2 E_z.
$$
\n(3.112)

Thus, in Cartesian coordinates the Laplacian of a vector is a vector whose components are equal to the Laplacians of the vector components. Through direct substitution, it can be

shown that

$$
\nabla^2 \mathbf{E} = \nabla(\nabla \cdot \mathbf{E}) - \nabla \times (\nabla \times \mathbf{E}).
$$
 (3.113)

**Concept Question 3-11:** What do the magnitude and direction of the gradient of a scalar quantity represent?

**Concept Question 3-12:** Prove the validity of Eq. (3.84c) in Cartesian coordinates.

**Concept Question 3-13:** What is the physical meaning of the divergence of a vector field?

**Concept Question 3-14:** If a vector field is solenoidal at a given point in space, does it necessarily follow that the vector field is zero at that point? Explain.

**Concept Question 3-15:** What is the meaning of the transformation provided by the divergence theorem?

**Concept Question 3-16:** How is the curl of a vector field at a point related to the circulation of the vector field?

**Concept Question 3-17:** What is the meaning of the transformation provided by Stokes's theorem?

**Concept Question 3-18:** When is a vector field "conservative"?

# Chapter 3 Summary

#### **Concepts**

- Vector algebra governs the laws of addition, subtraction, and multiplication of vectors, and vector calculus encompasses the laws of differentiation and integration of vectors.
- In a right-handed orthogonal coordinate system, the three base vectors are mutually perpendicular to each other at any point in space, and the cyclic relations governing the cross products of the base vectors obey the right-hand rule.
- The dot product of two vectors produces a scalar, whereas the cross product of two vectors produces another vector.
- A vector expressed in a given coordinate system can be expressed in another coordinate system through the use of transformation relations linking the two coordinate systems.
- The fundamental differential functions in vector calculus are the gradient, the divergence, and the curl.
- The gradient of a scalar function is a vector whose magnitude is equal to the maximum rate of increasing

change of the scalar function per unit distance, and its direction is along the direction of maximum increase.

- The divergence of a vector field is a measure of the net outward flux per unit volume through a closed surface surrounding the unit volume.
- The divergence theorem transforms the volume integral of the divergence of a vector field into a surface integral of the field's flux through a closed surface surrounding the volume.
- The curl of a vector field is a measure of the circulation of the vector field per unit area ∆*s*, with the orientation of ∆*s* chosen such that the circulation is maximum.
- Stokes's theorem transforms the surface integral of the curl of a vector field into a line integral of the field over a contour that bounds the surface.
- The Laplacian of a scalar function is defined as the divergence of the gradient of that function.
∂*T* ∂*z*

> <sup>∂</sup>*B<sup>x</sup>* ∂*z* −

<sup>∂</sup>*B<sup>z</sup>* ∂*x*  $\setminus$ 

Vector Operators

 $\nabla T = \hat{\mathbf{x}} \frac{\partial T}{\partial x}$ 

 $\nabla \cdot \mathbf{E} =$ 

 $\nabla \times \mathbf{B} = \hat{\mathbf{x}}$ 

 $\frac{\partial}{\partial x} + \hat{y}$ 

 <sup>∂</sup>*B<sup>z</sup>* ∂*y* −

> <sup>∂</sup>*B<sup>y</sup>* ∂*x* −

 $\frac{\partial^2 V}{\partial x^2} + \frac{\partial^2 V}{\partial y^2}$ 

(see Appendix C for cylindrical and spherical coordinates)

<sup>∂</sup>*E<sup>x</sup>*  $\frac{\partial E_x}{\partial x} + \frac{\partial E_y}{\partial y}$ 

 $+\hat{\mathbf{z}}$ 

 $\nabla^2 V = \frac{\partial^2 V}{\partial x^2}$ 

Stokes's Theorem

 $\int_S (\nabla \times \mathbf{B}) \cdot d\mathbf{s} = \int$ 

∂*T*  $\frac{\partial}{\partial y} + \hat{z}$ 

 $\frac{\partial E_y}{\partial y} + \frac{\partial E_z}{\partial z}$ ∂*z*

> <sup>∂</sup>*B<sup>y</sup>* ∂*z*  $\setminus$  $+\hat{\mathbf{y}}$

> > <sup>∂</sup>*B<sup>x</sup>* ∂*y*  $\setminus$

 $\frac{\partial^2 V}{\partial y^2} + \frac{\partial^2 V}{\partial z^2}$  $\overline{\partial z^2}$ 

 $\oint_C$ **B** · *d***l** 

#### Mathematical and Physical Models

### Distance Between Two Points

 $d = [(x_2 - x_1)^2 + (y_2 - y_1)^2 + (z_2 - z_1)^2]^{1/2}$  $d = [r_2^2 + r_1^2 - 2r_1r_2\cos(\phi_2 - \phi_1) + (z_2 - z_1)^2]^{1/2}$  $d = \left\{ R_2^2 + R_1^2 - 2R_1R_2[\cos\theta_2\cos\theta_1] \right\}$ + sin  $\theta_1$  sin  $\theta_2$  cos( $\phi_2 - \phi_1$ )] $\}^{1/2}$ 

Coordinate Systems Table 3-1

Coordinate Transformations Table 3-2

### Vector Products

 $\mathbf{A} \cdot \mathbf{B} = AB \cos \theta_{AB}$ 

 $\mathbf{A} \times \mathbf{B} = \hat{\mathbf{n}} AB \sin \theta_{AB}$  $A \cdot (B \times C) = B \cdot (C \times A) = C \cdot (A \times B)$ 

 $A \times (B \times C) = B(A \cdot C) - C(A \cdot B)$ 

#### Divergence Theorem

$$
\int_{\mathbf{v}} \nabla \cdot \mathbf{E} \, d\mathbf{v} = \oint_{S} \mathbf{E} \cdot d\mathbf{s}
$$

#### **Important Terms** Provide definitions or explain the meaning of the following terms:

divergence operator

Laplacian operator magnitude

position vector

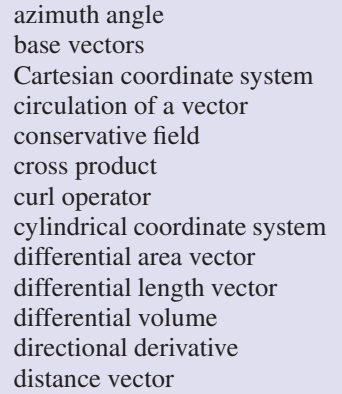

divergence theorem divergenceless dot product field lines flux density flux lines gradient operator irrotational field

orthogonal coordinate system

radial distance *r* range *R* right-hand rule scalar product scalar quantity simple product solenoidal field spherical coordinate system Stokes's theorem vector product vector quantity unit vector zenith angle

## PROBLEMS

Section 3-1: Vector Algebra

3.1 Given vectors  $\mathbf{A} = \hat{\mathbf{x}}_2 - \hat{\mathbf{y}}_3 + \hat{\mathbf{z}}_1$ ,  $\mathbf{B} = \hat{\mathbf{x}}_2 - \hat{\mathbf{y}}_3 + \hat{\mathbf{z}}_3$ , and  $\mathbf{C} =$  $\hat{\mathbf{x}}_2 + \hat{\mathbf{y}}_1 - \hat{\mathbf{z}}_1$ , show that C is perpendicular to both A and B.

\*3.2 Vector A starts at point  $(1, -1, 3)$  and ends at point

 $(2, -1, 0)$ . Find a unit vector in the direction of A.

\*3.3 In Cartesian coordinates, the three corners of a triangle are  $P_1 = (0, 4, 4), P_2 = (4, -4, 4),$  and  $P_3 = (2, 2, -4)$ . Find the area of the triangle.

<sup>∗</sup> Answer(s) available in Appendix E.

- 3.4 Given  $\mathbf{A} = \hat{\mathbf{x}}_2 \hat{\mathbf{y}}_3 + \hat{\mathbf{z}}_1$  and  $\mathbf{B} = \hat{\mathbf{x}}B_x + \hat{\mathbf{y}}_2 + \hat{\mathbf{z}}B_z$ :
- (a) find  $B_x$  and  $B_z$  if **A** is parallel to **B**;
- (b) find a relation between  $B_x$  and  $B_z$  if **A** is perpendicular to B.
- 3.5 Given vectors  $\mathbf{A} = \hat{\mathbf{x}} + \hat{\mathbf{y}}2 \hat{\mathbf{z}}3$ ,  $\mathbf{B} = \hat{\mathbf{x}}2 \hat{\mathbf{y}}4$ , and  $\mathbf{C} =$
- $\hat{y}2-\hat{z}4$ , find the following:
- $*(\mathbf{a})$  *A* and  $\hat{\mathbf{a}}$
- (b) The component of B along C
- (c) <sup>θ</sup>*AC*
- (d)  $A \times C$
- \*(e)  $\mathbf{A} \cdot (\mathbf{B} \times \mathbf{C})$
- (f)  $A \times (B \times C)$
- $(g)$   $\hat{x} \times B$
- \*(h)  $(\mathbf{A} \times \hat{\mathbf{y}}) \cdot \hat{\mathbf{z}}$

3.6 Given  $\mathbf{A} = \hat{\mathbf{x}}(x+2y) - \hat{\mathbf{y}}(y+3z) + \hat{\mathbf{z}}(3x - y)$ , determine a unit vector parallel to **A** at point  $P = (1, -1, 2)$ .

3.7 Given vectors  $\mathbf{A} = \hat{\mathbf{x}}^2 - \hat{\mathbf{y}} + \hat{\mathbf{z}}^2$  and  $\mathbf{B} = \hat{\mathbf{x}}^2 - \hat{\mathbf{z}}^2$ , find a vector C whose magnitude is 9 and whose direction is perpendicular to both A and B.

3.8 By expansion in Cartesian coordinates, prove:

- (a) the relation for the scalar triple product given by (3.29), and
- (b) the relation for the vector triple product given by (3.33).

\*3.9 Find an expression for the unit vector directed toward the origin from an arbitrary point on the line described by  $x = 1$ and  $z = -2$ .

\*3.10 Find a unit vector parallel to either direction of the line described by

$$
2x + z = 6.
$$

3.11 Find an expression for the unit vector directed toward the point *P* located on the *z*-axis at a height *h* above the *x*-*y* plane from an arbitrary point  $Q = (x, y, -5)$  in the plane  $z =$  $-5.$ 

 $*3.12$  A given line is described by

$$
x + 2y = 4.
$$

Vector A starts at the origin and ends at point P on the line such that A is orthogonal to the line. Find an expression for A.

3.13 Two lines in the *x*–*y* plane are described by the expressions

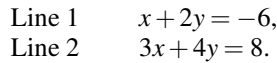

Use vector algebra to find the smaller angle between the lines at their intersection point.

- 3.14 Show that, given two vectors A and B,
- (a) the vector C defined as the vector component of B in the direction of A is given by

$$
\mathbf{C} = \hat{\mathbf{a}}(\mathbf{B} \cdot \hat{\mathbf{a}}) = \frac{\mathbf{A}(\mathbf{B} \cdot \mathbf{A})}{|\mathbf{A}|^2},
$$

where  $\hat{a}$  is the unit vector of  $A$ , and

(b) the vector D defined as the vector component of B perpendicular to A is given by

$$
D=B-\frac{A(B\cdot A)}{|A|^2}\,.
$$

\*3.15 A certain plane is described by

$$
2x + 3y + 4z = 16.
$$

Find the unit vector normal to the surface in the direction away from the origin.

3.16 Given  $\mathbf{B} = \hat{\mathbf{x}}(z-3y) + \hat{\mathbf{y}}(2x-3z) - \hat{\mathbf{z}}(x+y)$ , find a unit vector parallel to **B** at point  $P = (1, 0, -1)$ .

 $*3.17$  Find a vector G whose magnitude is 4 and whose direction is perpendicular to both vectors  $E$  and  $F$ , where  $\mathbf{E} = \hat{\mathbf{x}} + \hat{\mathbf{y}}_2 - \hat{\mathbf{z}}_2$  and  $\mathbf{F} = \hat{\mathbf{y}}_3 - \hat{\mathbf{z}}_2$ 6.

3.18 A given line is described by the equation:

$$
y = x - 1.
$$

Vector **A** starts at point  $P_1 = (0, 2)$  and ends at point  $P_2$  on the line such that  $A$  is orthogonal to the line. Find an expression for A.

3.19 Vector field E is given by

$$
\mathbf{E} = \hat{\mathbf{R}} \, 5R \cos \theta - \hat{\mathbf{\theta}} \frac{12}{R} \sin \theta \cos \phi + \hat{\mathbf{\phi}} 3 \sin \phi.
$$

Determine the component of E tangential to the spherical surface  $R = 3$  at point  $P = (3, 30^{\circ}, 60^{\circ})$ .

3.20 When sketching or demonstrating the spatial variation of a vector field, we often use arrows, as in Fig. P3.20, wherein the length of the arrow is made to be proportional to the strength of the field and the direction of the arrow is the same as that of the field's. The sketch shown in Fig. P3.20, which represents the vector field  $\mathbf{E} = \hat{\mathbf{r}}r$ , consists of arrows pointing radially away from the origin and their lengths increase linearly in proportion to their distance away from the origin. Using this arrow representation, sketch each of the following vector fields:

- (a)  $E_1 = -\hat{x}y$ ,
- (**b**)  $E_2 = \hat{y}x$ ,
- (c)  $\mathbf{E}_3 = \hat{\mathbf{x}} \mathbf{x} + \hat{\mathbf{y}} \mathbf{y}$ ,
- (d)  $E_4 = \hat{x}x + \hat{y}2y$ ,
- (e)  $\mathbf{E}_5 = \hat{\boldsymbol{\phi}}r$ ,
- (f)  $\mathbf{E}_6 = \hat{\mathbf{r}} \sin \phi$ .

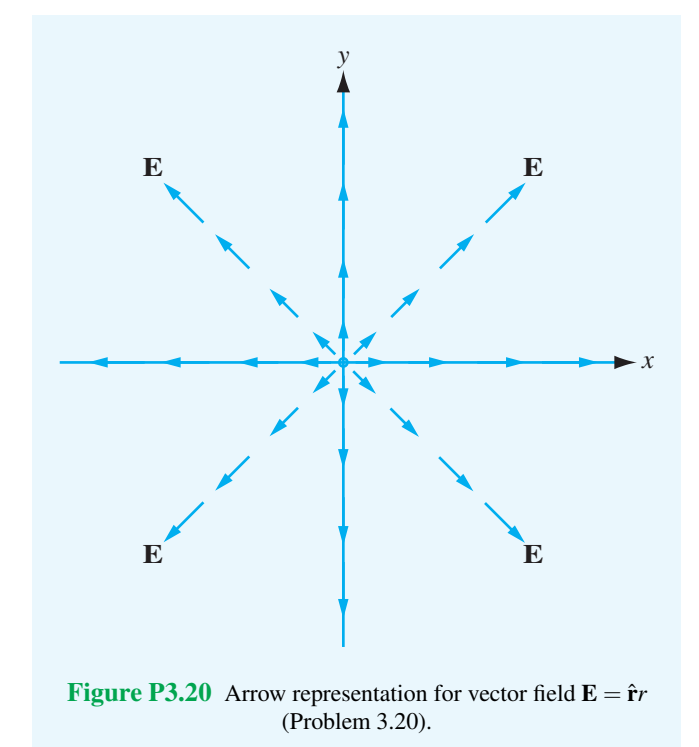

- 3.21 Use arrows to sketch each of the following vector fields:
- (a)  $\mathbf{E}_1 = \hat{\mathbf{x}} \mathbf{x} \hat{\mathbf{y}} \mathbf{y}$ ,
- (b)  $\mathbf{E}_2 = -\hat{\boldsymbol{\phi}},$
- (c)  $E_3 = \hat{y} \frac{1}{x}$ ,
- (d)  $\mathbf{E}_4 = \hat{\mathbf{r}} \cos \phi$ .

#### Sections 3-2 and 3-3: Coordinate Systems

3.22 Convert the coordinates of the following points from cylindrical to Cartesian coordinates:

(a)  $P_1 = (2, \pi/4, -4),$ (b)  $P_2 = (3, 0, -4)$ ,

(c)  $P_3 = (4, \pi, 4)$ .

3.23 Convert the coordinates of the following points from Cartesian to cylindrical and spherical coordinates:

- \*(a)  $P_1 = (1, 2, 0)$
- (**b**)  $P_2 = (0, 0, 2)$
- (c)  $P_3 = (1, 1, 3)$
- <sup>\*</sup>(d)  $P_4 = (-2, 2, -2)$

3.24 Convert the coordinates of the following points from spherical to cylindrical coordinates:

- \*(a)  $P_1 = (5, 0, 0)$
- (b)  $P_2 = (5, 0, \pi)$
- (c)  $P_3 = (3, \pi/2, 0)$

3.25 Use the appropriate expression for the differential surface area *d*s to determine the area of each of the following surfaces:

- (a)  $r = 3$ ;  $0 \le \phi \le \pi/3$ ;  $-2 \le z \le 2$
- (b)  $2 \le r \le 5$ ;  $\pi/2 \le \phi \le \pi$ ;  $z = 0$
- <sup>\*</sup>(c) 2 ≤ *r* ≤ 5;  $φ = π/4$ ; −2 ≤ *z* ≤ 2
- (d)  $R = 2$ ;  $0 \le \theta \le \pi/3$ ;  $0 \le \phi \le \pi$
- (e)  $0 \le R \le 5$ ;  $\theta = \pi/3$ ;  $0 \le \phi \le 2\pi$

Also sketch the outlines of each of the surfaces.

3.26 A section of a sphere is described by  $0 \le R \le 2$ ,  $0 \le$  $\theta \leq 90^{\circ}$ , and  $30^{\circ} \leq \phi \leq 90^{\circ}$ . Find:

- (a) the surface area of the spherical section,
- (b) the enclosed volume.
- Also sketch the outline of the section.
- 3.27 Find the volumes described by
- <sup>\*</sup> (a) 2 ≤ *r* ≤ 5; π/2 ≤ φ ≤ π; 0 ≤ *z* ≤ 2
- (b)  $0 \le R \le 5$ ;  $0 \le \theta \le \pi/3$ ;  $0 \le \phi \le 2\pi$

Also sketch the outline of each volume.

3.28 A vector field is given in cylindrical coordinates by

$$
\mathbf{E} = \hat{\mathbf{r}}r\cos\phi + \hat{\mathbf{\phi}}r\sin\phi + \hat{\mathbf{z}}z^3.
$$

Point  $P = (2, \pi, 3)$  is located on the surface of the cylinder described by  $r = 2$ . At point *P*, find:

- (a) the vector component of E perpendicular to the cylinder,
- (b) the vector component of **E** tangential to the cylinder.

3.29 At a given point in space, vectors A and B are given in spherical coordinates by

$$
A = \hat{R}4 + \hat{\theta}2 - \hat{\phi},
$$
  

$$
B = -\hat{R}2 + \hat{\phi}3.
$$

Find:

- (a) the scalar component, or projection, of B in the direction of A,
- (b) the vector component of **B** in the direction of **A**,
- (c) the vector component of B perpendicular to A.
- ∗ 3.30 Given vectors

$$
\mathbf{A} = \hat{\mathbf{r}}(\cos\phi + 3z) - \hat{\mathbf{\phi}}(2r + 4\sin\phi) + \hat{\mathbf{z}}(r - 2z),
$$
  

$$
\mathbf{B} = -\hat{\mathbf{r}}\sin\phi + \hat{\mathbf{z}}\cos\phi,
$$

find

- (a)  $\theta_{AB}$  at  $(2, \pi/2, 0)$ ,
- (b) a unit vector perpendicular to both **A** and **B** at  $(2, \pi/3, 1)$ .

3.31 Determine the distance between the following pairs of points:

- <sup>\*</sup>(a)  $P_1 = (1, 1, 2)$  and  $P_2 = (0, 2, 3)$
- (b)  $P_3 = (2, \pi/3, 1)$  and  $P_4 = (4, \pi/2, 3)$
- (c)  $P_5 = (3, \pi, \pi/2)$  and  $P_6 = (4, \pi/2, \pi)$
- 3.32 Find the distance between the following pairs of points:
- (a)  $P_1 = (1, 2, 3)$  and  $P_2 = (-2, -3, -2)$  in Cartesian coordinates,
- (b)  $P_3 = (1, \pi/4, 3)$  and  $P_4 = (3, \pi/4, 4)$  in cylindrical coordinates,
- (c)  $P_5 = (4, \pi/2, 0)$  and  $P_6 = (3, \pi, 0)$  in spherical coordinates.
- 3.33 Transform the vector

 $\mathbf{A} = \hat{\mathbf{R}} \sin^2 \theta \cos \phi + \hat{\mathbf{\theta}} \cos^2 \phi - 3\hat{\mathbf{\phi}} \sin \phi$ 

into cylindrical coordinates and then evaluate it at  $P =$  $(2,\pi/2,\pi/2).$ 

3.34 Transform the following vectors into cylindrical coordinates and then evaluate them at the indicated points:

(a) 
$$
\mathbf{A} = \hat{\mathbf{x}}(x+y)
$$
 at  $P_1 = (1,2,3)$   
\n(b)  $\mathbf{B} = \hat{\mathbf{x}}(y-x) + \hat{\mathbf{y}}(x-y)$  at  $P_2 = (1,0,2)$   
\n\*(c)  $\mathbf{C} = \hat{\mathbf{x}}y^2/(x^2 + y^2) - \hat{\mathbf{y}}x^2/(x^2 + y^2) + \hat{\mathbf{z}}4$  at  $P_3 = (1,-1,2)$ 

- (d)  $\mathbf{D} = \hat{\mathbf{R}} \sin \theta + \hat{\mathbf{\Theta}} \cos \theta + \hat{\mathbf{\phi}} \cos^2 \phi$  at  $P_4 = (2, \pi/2, \pi/4)$
- \*(e)  $\mathbf{E} = \hat{\mathbf{R}} \cos \phi + \hat{\mathbf{\Theta}} \sin \phi + \hat{\mathbf{\Phi}} \sin^2 \theta$  at  $P_5 = (3, \pi/2, \pi)$

3.35 Transform the following vectors into spherical coordinates and then evaluate them at the indicated points:

(a)  $\mathbf{A} = \hat{\mathbf{x}}y^2 + \hat{\mathbf{y}}xz + \hat{\mathbf{z}}4$  at  $P_1 = (1, -1, 2)$ (**b**) **B** =  $\hat{\mathbf{y}}(x^2 + y^2 + z^2) - \hat{\mathbf{z}}(x^2 + y^2)$  at  $P_2 = (-1, 0, 2)$ 

\*(c) 
$$
C = \hat{\mathbf{r}} \cos \phi - \hat{\mathbf{\phi}} \sin \phi + \hat{\mathbf{z}} \cos \phi \sin \phi
$$
 at  
\n $P_3 = (2, \pi/4, 2)$   
\n(d)  $\mathbf{D} = \hat{\mathbf{x}} y^2 / (x^2 + y^2) - \hat{\mathbf{y}} x^2 / (x^2 + y^2) + \hat{\mathbf{z}} 4$  at  
\n $P_4 = (1, -1, 2)$ 

Sections 3-4 and 3-7: Gradient, Divergence, and Curl **Operators** 

3.36 Find the gradient of the following scalar functions:

(a) 
$$
T = 3/(x^2 + z^2)
$$
  
\n(b)  $V = xy^2z^4$   
\n(c)  $U = z\cos\phi/(1 + r^2)$   
\n(d)  $W = e^{-R}\sin\theta$   
\n(e)  $S = 4x^2e^{-z} + y^3$   
\n(f)  $N = r^2\cos^2\phi$   
\n(g)  $M = R\cos\theta\sin\phi$ 

∗

3.37 For each of the following scalar fields, obtain an analytical solution for ∇*T* and generate a corresponding arrow representation.

- (a)  $T = 10 + x$ , for  $-10 \le x \le 10$
- \*(**b**)  $T = x^2$ , for  $-10 \le x \le 10$
- (b)  $T = 100 + xy$ , for  $-10 \le x \le 10$
- (c)  $T = x^2y^2$ , for  $-10 \le x, y \le 10$
- (e)  $T = 20 + x + y$ , for  $-10 \le x, y \le 10$
- (f)  $T = 1 + \sin(\pi x/3)$ , for  $-10 \le x \le 10$

\*(g) 
$$
T = 1 + \cos(\pi x/3)
$$
, for  $-10 \le x \le 10$   
\n(h)  $T = 15 + r \cos \phi$ , for  $\begin{cases} 0 \le r \le 10 \\ 0 \le \phi \le 2\pi. \end{cases}$ 

- (i)  $T = 15 + r \cos^2 \phi$ , for  $\begin{cases} 0 \le r \le 10 \\ 0 \le \phi \le 2r \end{cases}$  $0 \leq \phi \leq 2\pi$ .
- ∗ 3.38 The gradient of a scalar function *T* is given by

$$
\nabla T = \hat{\mathbf{z}} e^{-4z}.
$$

If  $T = 10$  at  $z = 0$ , find  $T(z)$ .

\***3.39** For the scalar function  $V = xy^2 - z^2$ , determine its directional derivative along the direction of vector  $\mathbf{A} = (\hat{\mathbf{x}} - \hat{\mathbf{y}}z)$ and then evaluate it at  $P = (1, -1, 2)$ .

3.40 Follow a procedure similar to that leading to Eq. (3.82) to derive the expression given by Eq. (3.83) for  $\nabla$  in spherical coordinates.

3.41 Evaluate the line integral of  $\mathbf{E} = \hat{\mathbf{x}}x - \hat{\mathbf{y}}y$  along the segment  $P_1$  to  $P_2$  of the circular path shown in Fig. P3.41.

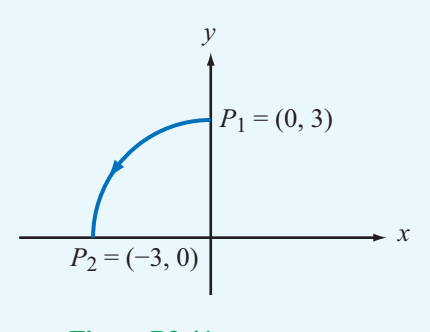

Figure P3.41 Problem 3.41.

<sup>\*</sup>3.42 For the scalar function  $U = \frac{1}{R} \sin^2 \theta$ , determine its directional derivative along the range direction  $\hat{\mathbf{R}}$  and then evaluate it at  $P = (5, \pi/4, \pi/2)$ .

**3.43** For the scalar function  $T = \frac{1}{2}e^{-r/5}\cos\phi$ , determine its directional derivative along the radial direction  $\hat{\mathbf{r}}$  and then evaluate it at  $P = (2, \pi/4, 4)$ .

3.44 Each of the following vector fields is displayed in Fig. P3.44 in the form of a vector representation. Determine  $\nabla \cdot \mathbf{A}$  analytically and then compare the result with your expectations on the basis of the displayed pattern.

(a)  $A = -\hat{x} \cos x \sin y + \hat{y} \sin x \cos y$ , for  $-\pi \le x, y \le \pi$ 

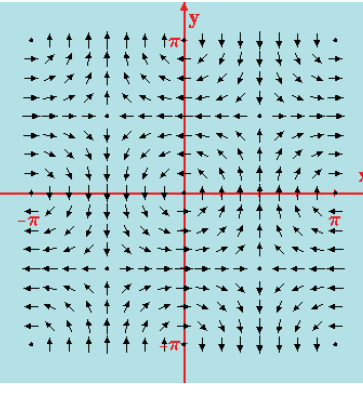

**Figure P3.44(a)**

(b)  $A = -\hat{x}\sin 2y + \hat{y}\cos 2x$ , for  $-\pi \le x, y \le \pi$ 

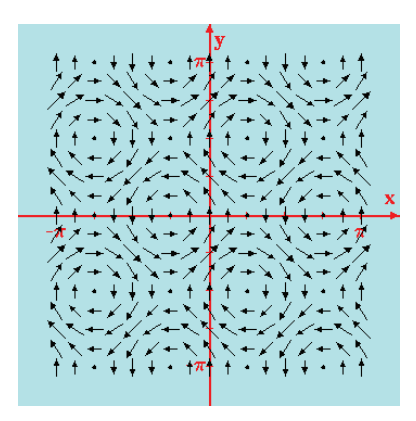

**Figure P3.44(b)**

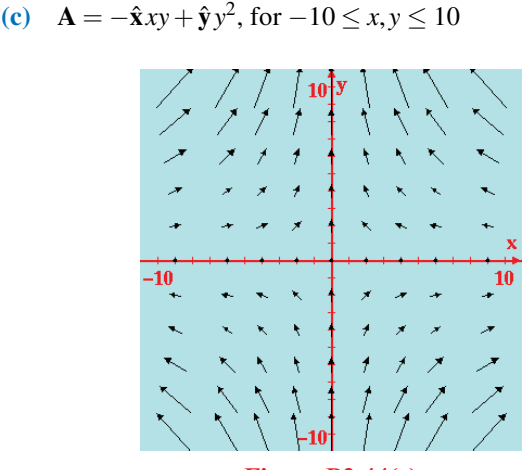

**Figure P3.44(c)**

(d)  $\mathbf{A} = -\hat{\mathbf{x}} \cos x + \hat{\mathbf{y}} \sin y$ , for  $-\pi \le x, y \le \pi$ 

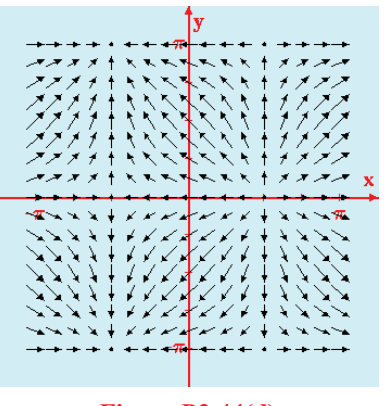

**Figure P3.44(d)**

(e)  $A = \hat{x}x$ , for  $-10 \le x \le 10$ 

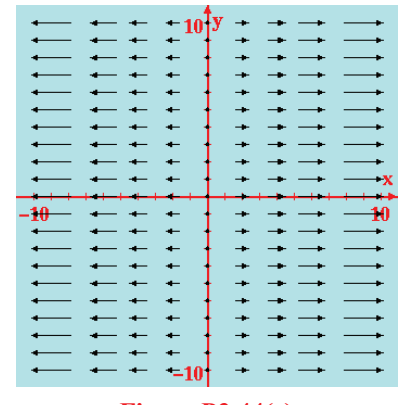

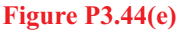

(f) **A** = 
$$
\hat{\mathbf{x}} xy^2
$$
, for  $-10 \le x, y \le 10$ 

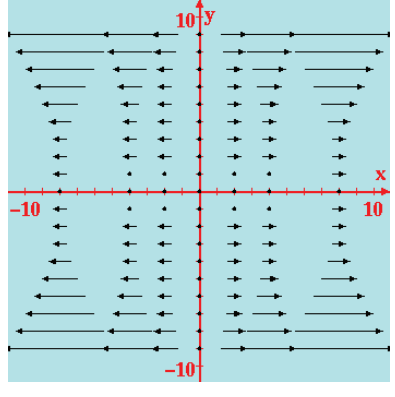

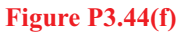

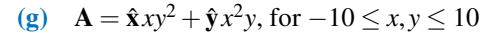

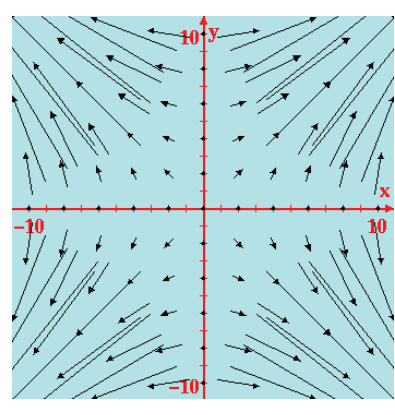

**Figure P3.44(g)**

(**h**)  $\mathbf{A} = \hat{\mathbf{x}} \sin\left(\frac{\pi x}{10}\right) + \hat{\mathbf{y}} \sin\left(\frac{\pi y}{10}\right)$ , for  $-10 \le x, y \le 10$ 

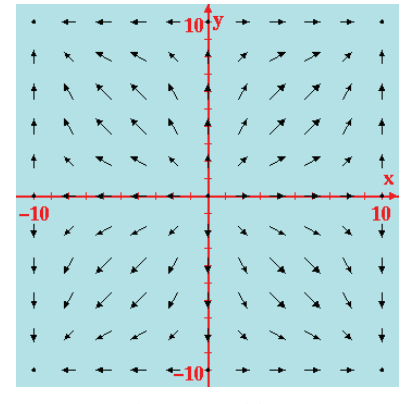

**Figure P3.44(h)**

(i) 
$$
\mathbf{A} = \hat{\mathbf{r}}r + \hat{\mathbf{\phi}}r\cos\phi
$$
, for  $\begin{cases} 0 \le r \le 10 \\ 0 \le \phi \le 2\pi. \end{cases}$ 

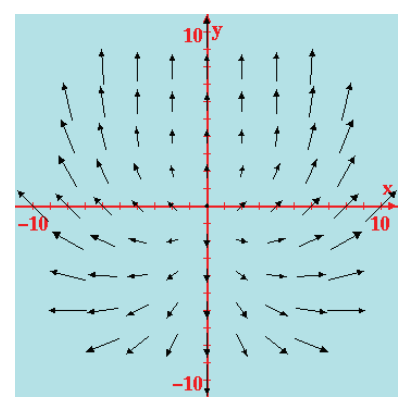

**Figure P3.44(i)**

(j) 
$$
\mathbf{A} = \hat{\mathbf{r}}r^2 + \hat{\mathbf{\phi}}r^2 \sin \phi
$$
, for  $\begin{cases} 0 \le r \le 10 \\ 0 \le \phi \le 2\pi. \end{cases}$ 

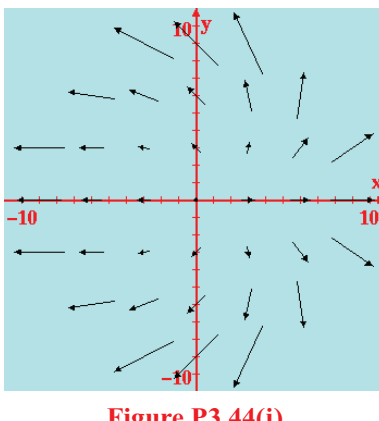

**Figure P3.44(j)**

3.45 For the vector field  $\mathbf{E} = \hat{\mathbf{x}} xz - \hat{\mathbf{y}} yz^2 - \hat{\mathbf{z}} xy$ , verify the divergence theorem by computing:

- (a) the total outward flux flowing through the surface of a cube centered at the origin and with sides equal to 2 units each and parallel to the Cartesian axes, and
- (b) the integral of  $\nabla \cdot \mathbf{E}$  over the cube's volume.

 $*3.46$  Vector field E is characterized by the following properties: (a) E points along  $\hat{\mathbf{R}}$ , (b) the magnitude of E is a function of only the distance from the origin, (c) E vanishes at the origin, and (d)  $\nabla \cdot \mathbf{E} = 6$ , everywhere. Find an expression for **E** that satisfies these properties.

3.47 For the vector field  $\mathbf{E} = \hat{\mathbf{r}} 10e^{-r} - \hat{\mathbf{z}} 3z$ , verify the divergence theorem for the cylindrical region enclosed by  $r = 2$ ,  $z = 0$ , and  $z = 4$ .

<sup>\*</sup>3.48 A vector field  $\mathbf{D} = \hat{\mathbf{r}}r^3$  exists in the region between two concentric cylindrical surfaces defined by  $r = 1$  and  $r = 2$ , with both cylinders extending between  $z = 0$  and  $z = 5$ . Verify the divergence theorem by evaluating the following:

(a) 
$$
\oint_S \mathbf{D} \cdot d\mathbf{s}
$$
,  
\n(b)  $\int_{\mathcal{V}} \nabla \cdot \mathbf{D} d\mathcal{V}$ .

3.49 For the vector field  $\mathbf{D} = \hat{\mathbf{R}}^2$ , evaluate both sides of the divergence theorem for the region enclosed between the spherical shells defined by  $R = 1$  and  $R = 2$ .

- 3.50 For the vector field  $\mathbf{E} = \hat{\mathbf{x}}xy \hat{\mathbf{y}}(x^2 + 2y^2)$ , calculate
- (a)  $\oint_C \mathbf{E} \cdot d\mathbf{l}$  around the triangular contour shown in Fig.  $\tilde{P}$ 3.50(a), and

**(b)**  $\int_{S} (\nabla \times \mathbf{E}) \cdot d\mathbf{s}$  over the area of the triangle.

3.51 Repeat Problem 3.50 for the contour shown in Fig. P3.50(b).

3.52 Verify Stokes's theorem for the vector field  $B =$  $(\hat{\mathbf{r}}r\cos\phi + \hat{\mathbf{\phi}}\sin\phi)$  by evaluating:

- (a)  $\oint_C \mathbf{B} \cdot d\mathbf{l}$  over the semicircular contour shown in Fig. P3.52(a), and
- **(b)**  $\int_S (\nabla \times \mathbf{B}) \cdot d\mathbf{s}$  over the surface of the semicircle.

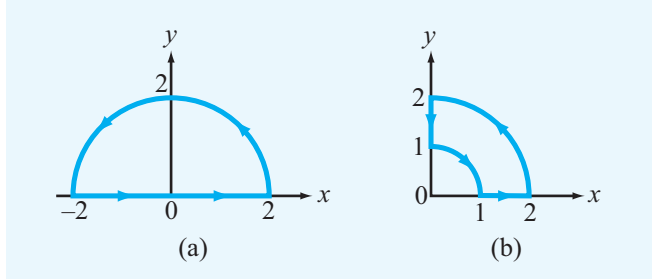

Figure P3.52 Contour paths for (a) Problem 3.52 and (b) Problem 3.53.

3.53 Repeat Problem 3.52 for the contour shown in Fig. P3.52(b).

3.54 Verify Stokes's Theorem for the vector field  $A =$  $\hat{\mathbf{R}} \cos \theta + \hat{\mathbf{\phi}} \sin \theta$  by evaluating it on the hemisphere of unit radius.

3.55 Verify Stokes's theorem for the vector field  $B =$  $(\hat{\mathbf{r}} \cos \phi + \hat{\mathbf{\phi}} \sin \phi)$  by evaluating:

- (a)  $\oint_C \mathbf{B} \cdot d\ell$  over the path comprising a quarter section of a circle, as shown in Fig. P3.55, and
- **(b)**  $\int_{S} (\nabla \times \mathbf{B}) \cdot d\mathbf{s}$  over the surface of the quarter section.

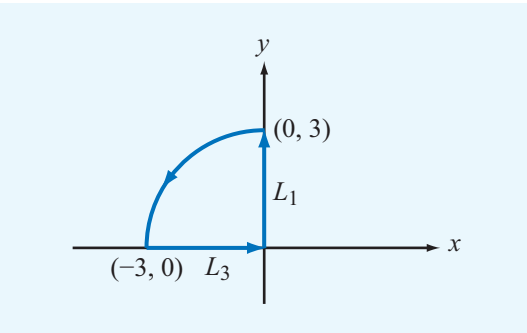

Figure P3.55 Problem 3.55.

3.56 Determine if each of the following vector fields is solenoidal, conservative, or both:

\* (a) **A** = 
$$
\hat{\mathbf{x}}x^2 - \hat{\mathbf{y}}2xy
$$
  
\n(b) **B** =  $\hat{\mathbf{x}}x^2 - \hat{\mathbf{y}}y^2 + \hat{\mathbf{z}}2z$   
\n(c) **C** =  $\hat{\mathbf{r}}(\sin \phi)/r^2 + \hat{\phi}(\cos \phi)/r^2$   
\n\* (d) **D** =  $\hat{\mathbf{R}}/R$   
\n(e) **E** =  $\hat{\mathbf{r}}(3 - \frac{r}{1+r}) + \hat{\mathbf{z}}z$   
\n(f) **F** =  $(\hat{\mathbf{x}}y + \hat{\mathbf{y}}x)/(x^2 + y^2)$   
\n(g) **G** =  $\hat{\mathbf{x}}(x^2 + z^2) - \hat{\mathbf{y}}(y^2 + x^2) - \hat{\mathbf{z}}(y^2 + z^2)$   
\n\* (h) **H** =  $\hat{\mathbf{R}}(Re^{-R})$ 

- 3.57 Find the Laplacian of the following scalar functions:
- (a)  $V_1 = 10r^3 \sin 2\phi$
- **(b)**  $V_2 = (2/R^2)\cos\theta\sin\phi$
- 3.58 Find the Laplacian of the following scalar functions:

(a) 
$$
V = 4xy^2z^3
$$

(**b**)  $V = xy + yz + zx$ 

\*(c) 
$$
V = 3/(x^2 + y^2)
$$

(d) 
$$
V = 5e^{-r} \cos \phi
$$

(e) 
$$
V = 10e^{-R} \sin \theta
$$

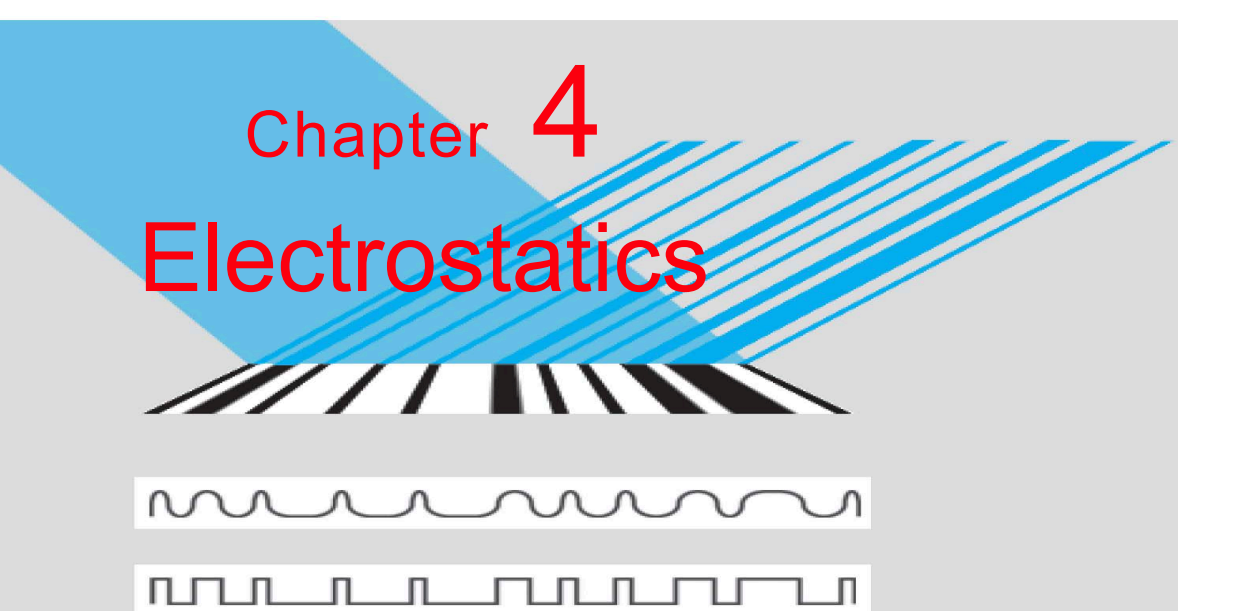

# Chapter Contents

- 4-1 Maxwell's Equations, 189
- 4-2 Charge and Current Distributions, 189
- 4-3 Coulomb's Law, 192
- 4-4 Gauss's Law, 196
- 4-5 Electric Scalar Potential, 199
- TB7 Resistive Sensors, 202
- 4-6 Conductors, 206
- TB8 Supercapacitors as Batteries, 207
- 4-7 Dielectrics, 213
- 4-8 Electric Boundary Conditions, 216
- T<sub>B9</sub> Capacitive Sensors, 225
- 4-9 Capacitance, 225
- 4-10 Electrostatic Potential Energy, 229
- 4-11 Image Method, 231 Chapter 4 Summary, 233 Problems, 234

# **Objectives**

10110100010001000110010

Upon learning the material presented in this chapter, you should be able to:

- 1. Evaluate the electric field and electric potential due to any distribution of electric charges.
- 2. Apply Gauss's law.
- 3. Calculate the resistance *R* of any shaped object given the electric field at every point in its volume.
- 4. Describe the operational principles of resistive and capacitive sensors.
- 5. Calculate the capacitance of two-conductor configurations.

## 4-1 Maxwell's Equations

The modern theory of electromagnetism is based on a set of four fundamental relations known as *Maxwell's equations*:

$$
\nabla \cdot \mathbf{D} = \rho_{v},\tag{4.1a}
$$

$$
\nabla \times \mathbf{E} = -\frac{\partial \mathbf{B}}{\partial t},\tag{4.1b}
$$

$$
\nabla \cdot \mathbf{B} = 0,\tag{4.1c}
$$

$$
\nabla \times \mathbf{H} = \mathbf{J} + \frac{\partial \mathbf{D}}{\partial t}.
$$
 (4.1d)

Here E and D are the *electric field intensity* and *flux density* interrelated by  $\mathbf{D} = \varepsilon \mathbf{E}$  where  $\varepsilon$  is the electrical permittivity; H and B are *magnetic field intensity* and *flux density* interrelated by  $\mathbf{B} = \mu \mathbf{H}$  where  $\mu$  is the magnetic permeability;  $\rho_v$  is the electric charge density per unit volume; and **J** is the current density per unit area. The fields and fluxes E, **D, B, H** were introduced in Section 1-3, and  $\rho_v$  and **J** will be discussed in Section 4-2. Maxwell's equations hold in any material, including free space (vacuum). In general, all of the above quantities may depend on spatial location and time *t*. In the interest of readability, we will not, however, explicitly reference these dependencies (as in  $E(x, y, z, t)$ ) except when the context calls for it. By formulating these equations, published in a classic treatise in 1873, James Clerk Maxwell established the first unified theory of electricity and magnetism. His equations are deduced from experimental observations reported by Coulomb, Gauss, Ampère, Faraday, and others; they not only encapsulate the connection between the electric field and electric charge and between the magnetic field and electric current but also capture the bilateral coupling between electric and magnetic fields and fluxes. Together with some auxiliary relations, Maxwell's equations comprise the fundamental tenets of electromagnetic theory.

► Under *static* conditions, none of the quantities appearing in Maxwell's equations are functions of time (i.e., <sup>∂</sup>/∂*t* = 0). *This happens when all charges are permanently fixed in space. If they move, they do so at a steady rate so that*  $\rho_{v}$  *and* **J** *are constant in time.* 

Under these circumstances, the time derivatives of **B** and **D** in Eqs. (4.1b) and (4.1d) vanish, and Maxwell's equations reduce to the following pairs.

#### *Electrostatics*

 $\nabla \cdot \mathbf{D} = \rho_{v},$ (4.2a)  $(4.21)$ 

$$
\nabla \times \mathbf{E} = 0. \tag{4.2b}
$$

*Magnetostatics*

 $\nabla \cdot \mathbf{B} = 0.$  $\nabla \times \mathbf{H} = \mathbf{J}$ . (4.3a) (4.3b)

Maxwell's four equations separate into two uncoupled pairs with the first pair involving only the electric field and flux E and D and the second pair involving only the magnetic field and flux H and B.

► Electric and magnetic fields become *decoupled* under static conditions. <

This allows us to study electricity and magnetism as two distinct and separate phenomena as long as the spatial distributions of charge and current flow remain constant in time. We refer to the study of electric and magnetic phenomena under static conditions as *electrostatics* and *magnetostatics*, respectively. Electrostatics is the subject of the present chapter, and we learn about magnetostatics in Chapter 5. The experience gained through studying electrostatic and magnetostatic phenomena will prove invaluable in tackling the more involved material in subsequent chapters that deal with time-varying fields, charge densities, and currents.

We study electrostatics not only as a prelude to the study of time-varying fields but also because it is an important field in its own right. Many electronic devices and systems are based on the principles of electrostatics. They include x-ray machines, oscilloscopes, ink-jet electrostatic printers, liquid crystal displays, copy machines, micro-electromechanical switches and accelerometers, and many solid-state–based control devices. Electrostatic principles also guide the design of medical diagnostic sensors, such as the electrocardiogram, which records the heart's pumping pattern, and the electroencephalogram, which records brain activity, as well as the development of numerous industrial applications.

# 4-2 Charge and Current Distributions

In electromagnetics, we encounter various forms of electric charge distributions. When put in motion, these charge distributions constitute current distributions. Charges and currents may be distributed over a volume of space, across a surface, or along a line.

## 4-2.1 Charge Densities

At the atomic scale, the charge distribution in a material is discrete, meaning that charge exists only where electrons and nuclei are and nowhere else. In electromagnetics, we usually are interested in studying phenomena at a much larger scale, typically three or more orders of magnitude greater than the spacing between adjacent atoms. At such a macroscopic scale, we can disregard the discontinuous nature of the charge distribution and treat the net charge contained in an elemental volume  $\Delta \nu$  as if it were uniformly distributed within. Accordingly, we define the *volume charge density*  $\rho_{v}$  as

$$
\rho_{\rm v} = \lim_{\Delta v \to 0} \frac{\Delta q}{\Delta v} = \frac{dq}{d\upsilon} \qquad (\text{C/m}^3), \tag{4.4}
$$

where  $\Delta q$  is the charge contained in  $\Delta \nu$ . In general,  $\rho_v$  depends on spatial location  $(x, y, z)$  and *t*; thus,  $\rho_y = \rho_y(x, y, z, t)$ . Physically,  $\rho_{v}$  represents the average charge per unit volume for a volume  $\Delta \nu$  centered at  $(x, y, z)$  with  $\Delta \nu$  being large enough to contain a large number of atoms, yet it is small enough to be regarded as a point at the macroscopic scale under consideration. The variation of  $\rho_v$  with spatial location is called its *spatial distribution* (or simply its *distribution*). The total charge contained in volume  $\nu$  is

$$
Q = \int_{v} \rho_{v} \, d\mathcal{V} \qquad \text{(C).} \tag{4.5}
$$

In some cases, particularly when dealing with conductors, electric charge may be distributed across the surface of a material, where the quantity of interest is the *surface charge*  $density \rho_s$ , which is defined as

$$
\rho_s = \lim_{\Delta s \to 0} \frac{\Delta q}{\Delta s} = \frac{dq}{ds} \qquad \text{(C/m}^2), \tag{4.6}
$$

where ∆*q* is the charge present across an elemental surface area ∆*s*. Similarly, if the charge is, for all practical purposes, confined to a line, which need not be straight, we characterize its distribution in terms of the *line charge density* <sup>ρ</sup><sup>ℓ</sup> , defined as

$$
\rho_{\ell} = \lim_{\Delta l \to 0} \frac{\Delta q}{\Delta l} = \frac{dq}{dl} \qquad \text{(C/m).} \tag{4.7}
$$

## **Example 4-1: Line Charge Distribution**

Calculate the total charge *Q* contained in a cylindrical tube oriented along the *z* axis, as shown in Fig. 4-1(a). The line charge density is  $\rho_{\ell} = 2z$ , where *z* is the distance in meters from the bottom end of the tube. The tube length is 10 cm.

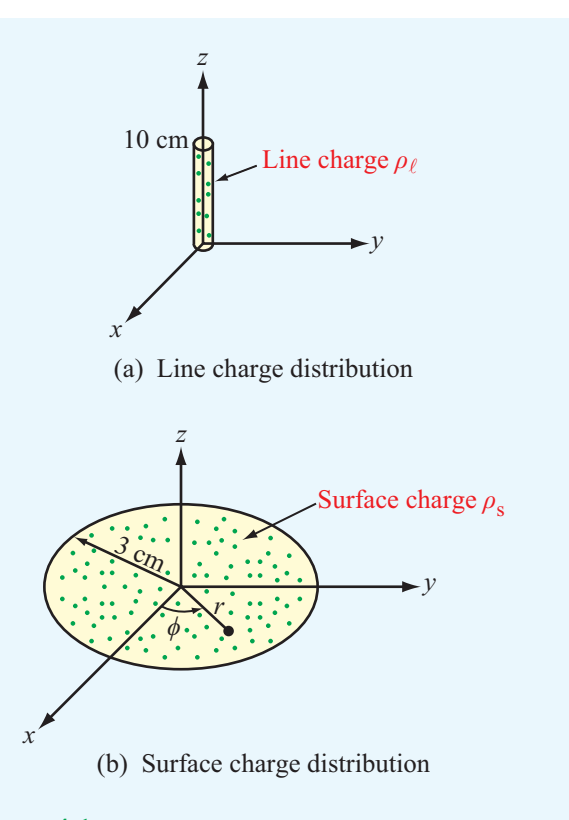

Figure 4-1 Charge distributions for Examples 4-1 and 4-2.

**Solution:** The total charge *Q* is

$$
Q = \int_0^{0.1} \rho_\ell \, dz = \int_0^{0.1} 2z \, dz = z^2 \big|_0^{0.1} = 10^{-2} \, \text{C}.
$$

**Example 4-2: Surface Charge Distribution**

The circular disk of electric charge shown in Fig. 4-1(b) is characterized by an azimuthally symmetric surface charge density that increases linearly with *r* from zero at the center to 6 C/m<sup>2</sup> at  $r = 3$  cm. Find the total charge present on the disk surface.

**Solution:** Since  $\rho_s$  is symmetrical with respect to the azimuth angle  $\phi$ , it depends only on *r* and is given by

$$
\rho_s = \frac{6r}{3 \times 10^{-2}} = 2 \times 10^2 r
$$
 (C/m<sup>2</sup>),

where *r* is in meters. In polar coordinates, an elemental area is  $ds = r dr d\phi$ , and for the disk shown in Fig. 4-1(b), the limits of integration are from 0 to  $2\pi$  (rad) for  $\phi$  and from 0 to  $3 \times 10^{-2}$  m for *r*. Hence,

$$
Q = \int_{S} \rho_s \, ds = \int_{\phi=0}^{2\pi} \int_{r=0}^{3 \times 10^{-2}} (2 \times 10^2 r) r \, dr \, d\phi
$$

$$
= 2\pi \times 2 \times 10^2 \frac{r^3}{3} \Big|_{0}^{3 \times 10^{-2}} = 11.31 \quad \text{(mC)}.
$$

**Exercise 4-1:** A square plate residing in the *x*–*y* plane is situated in the space defined by  $-3$  m  $\leq x \leq 3$  m and  $-3$  m  $\leq$  *y*  $\leq$  3 m. Find the total charge on the plate if the surface charge density is  $\rho_s = 4y^2$  ( $\mu$ C/m<sup>2</sup>).

**Answer:**  $Q = 0.432$  (mC). (See  $\textcircled{\tiny{\textcircled{\tiny{M}}}}$ .)

**Exercise 4-2:** A thick spherical shell centered at the origin extends between  $R = 2$  cm and  $R = 3$  cm. If the volume charge density is  $\rho_v = 3R \times 10^{-4}$  (C/m<sup>3</sup>), find the total charge contained in the shell.

**Answer:**  $Q = 0.61$  (nC). (See  $\textcircled{\tiny{\textcircled{\tiny{M}}}}$ .)

# Volume charge  $ρ$ <sub>v</sub> **u** ∆*l*  $\Delta q' = \rho_{\rm v} u \Delta s' \Delta t$ ∆*s'*  $\rho_{\rm v}$   $\Delta s$  $\Delta q = \rho_v \mathbf{u} \cdot \Delta \mathbf{s} \Delta t$  $= \rho_v \mathbf{u} \Delta s \Delta t \cos \theta$ ∆**s** = **n** ∆*s* ˆ (a) (b) *θ*

Figure 4-2 Charges with velocity u moving through a cross section  $\Delta s'$  in (a) and  $\Delta s$  in (b).

through it is

$$
I = \int_{S} \mathbf{J} \cdot d\mathbf{s} \qquad (A). \tag{4.12}
$$

▶ When a current is due to the actual movement of electrically charged matter, it is called a *convection current*, and **J** is called a *convection current density*. ◀

A wind-driven charged cloud, for example, gives rise to a convection current. In some cases, the charged matter constituting the convection current consists solely of charged particles, such as the electron beam of a scanning electron microscope or the ion beam of a plasma propulsion system.

When a current is due to the movement of charged particles relative to their host material, J is called a *conduction current density*. In a metal wire, for example, there are equal amounts of positive charges (in atomic nuclei) and negative charges (in the electron shells of the atoms). None of the positive charges and few of the negative charges can move; only those electrons in the outermost electron shells of the atoms can be pushed from one atom to the next if a voltage is applied across the ends of the wire.

► This movement of electrons from atom to atom constitutes a *conduction current*. The electrons that emerge from the wire are not necessarily the same electrons that entered the wire at the other end.  $\blacktriangleleft$ 

## 4-2.2 Current Density

Consider a tube with volume charge density  $\rho_{v}$  (Fig. 4-2(a)). The charges in the tube move with velocity u along the tube axis. Over a period  $\Delta t$ , the charges move a distance  $\Delta l = u \Delta t$ . The amount of charge that crosses the tube's cross-sectional surface ∆*s* ′ in time ∆*t* is therefore

$$
\Delta q' = \rho_{v} \, \Delta \mathcal{V} = \rho_{v} \, \Delta l \, \Delta s' = \rho_{v} u \, \Delta s' \, \Delta t. \tag{4.8}
$$

Now consider the more general case where the charges are flowing through a surface ∆*s* with normal  $\hat{\bf{n}}$  not necessarily parallel to **u** (Fig. 4-2(b)). In this case, the amount of charge  $\Delta q$ flowing through ∆*s* is

$$
\Delta q = \rho_{\rm v} \mathbf{u} \cdot \Delta \mathbf{s} \, \Delta t,\tag{4.9}
$$

where  $\Delta s = \hat{\mathbf{n}} \Delta s$  and the corresponding total current flowing in the tube is

$$
\Delta I = \frac{\Delta q}{\Delta t} = \rho_{\rm v} \mathbf{u} \cdot \Delta \mathbf{s} = \mathbf{J} \cdot \Delta \mathbf{s}.
$$
 (4.10)

Here

$$
\mathbf{J} = \rho_{\rm v} \mathbf{u} \qquad (\text{A/m}^2) \tag{4.11}
$$

is defined as the *current density* in ampere per square meter. Generalizing to an arbitrary surface *S*, the total current flowing

 $\varepsilon = \varepsilon_r \varepsilon_0,$  (4.16)

Conduction current, which is discussed in more detail in Section 4-6, obeys Ohm's law, whereas convection current does not.

**Concept Question 4-1:** What happens to Maxwell's equations under static conditions?

**Concept Question 4-2:** How is the current density **J** related to the volume charge density  $\rho_{v}$ ?

**Concept Question 4-3:** What is the difference between convection and conduction currents?

# 4-3 Coulomb's Law

One of the primary goals of this chapter is to develop dexterity in applying the expressions for the *electric field intensity* E and associated *electric flux density* D induced by a specified distribution of charge. Our discussion will be limited to electrostatic fields induced by stationary charge densities.

We begin by reviewing the expression for the electric field introduced in Section 1-3.2 on the basis of the results of Coulomb's experiments on the electrical force between charged bodies. *Coulomb's law*, which was first introduced for electrical charges in air and later generalized to material media, implies that:

(1) An isolated charge *q* induces an electric field E at every point in space, and at any specific point *P*, E is given by

$$
\mathbf{E} = \hat{\mathbf{R}} \frac{q}{4\pi \varepsilon R^2} \qquad (\text{V/m}), \tag{4.13}
$$

where  $\hat{\bf R}$  is a unit vector pointing from *q* to *P* (Fig. 4-3), *R* is the distance between them, and  $\varepsilon$  is the electrical permittivity of the medium containing the observation point *P*.

(2) In the presence of an electric field E at a given point in space that may be due to a single charge or a distribution of charges, the force acting on a test charge  $q'$  when placed at *P* is

$$
\mathbf{F} = q'\mathbf{E} \qquad \text{(N)}.\tag{4.14}
$$

With **F** measured in newtons (N) and  $q'$  in coulombs (C), the unit of  $E$  is  $(N/C)$ , which will be shown later in Section 4-5 to be the same as volt per meter (V/m).

For a material with electrical permittivity  $\varepsilon$ , the electric field quantities D and E are related by

$$
\mathbf{D} = \varepsilon \mathbf{E} \tag{4.15}
$$

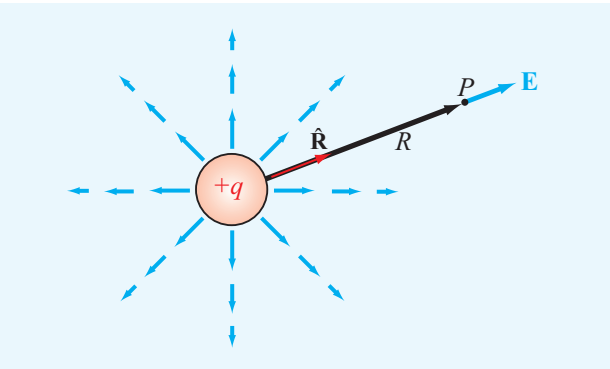

Figure 4-3 Electric field lines due to a charge *q*.

with

where

$$
\mathcal{L} = \mathcal{L} \mathcal{L} \mathcal
$$

$$
\varepsilon_0 = 8.85 \times 10^{-12} \approx (1/36\pi) \times 10^{-9} \qquad \text{(F/m)}
$$

is the electrical permittivity of free space and  $\varepsilon_r = \varepsilon/\varepsilon_0$  is called the *relative permittivity* (or *dielectric constant*) of the material. For most materials and under a wide range of conditions,  $\varepsilon$  is independent of both the magnitude and direction of  $E$  [as implied by Eq.  $(4.15)$ ].

 $\triangleright$  If  $\varepsilon$  is independent of the magnitude of E, then the material is said to be *linear* because D and E are related linearly, and if it is independent of the direction of E, the material is said to be *isotropic*. ◀

Materials usually do not exhibit nonlinear permittivity behavior except when the amplitude of  $E$  is very high (at levels approaching dielectric breakdown conditions discussed later in Section 4-7), and anisotropy is present only in certain materials with peculiar crystalline structures. Hence, except for unique materials under very special circumstances, the quantities D and E are effectively redundant; for a material with known  $\varepsilon$ , knowledge of either D or E is sufficient to specify the other in that material.

## 4-3.1 Electric Field Due to Multiple Point **Charges**

The expression given by Eq.  $(4.13)$  for the field **E** due to a single point charge can be extended to multiple charges. We begin by considering two point charges, *q*<sup>1</sup> and *q*2, with position vectors  $\mathbf{R}_1$  and  $\mathbf{R}_2$  (measured from the origin in

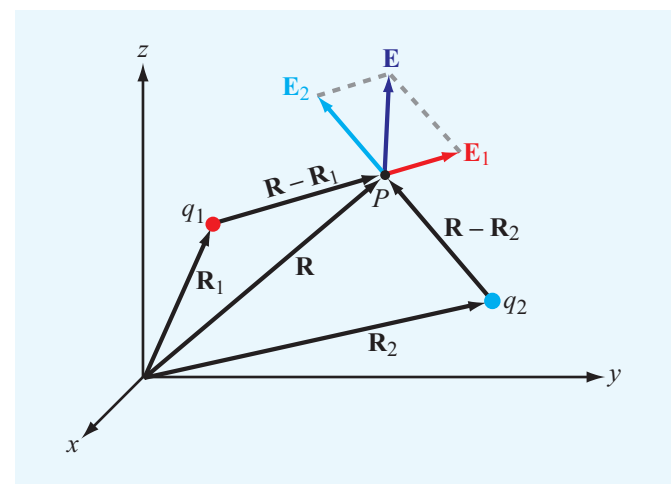

Figure 4-4 The electric field **E** at *P* due to two charges is equal to the vector sum of  $E_1$  and  $E_2$ .

Fig. 4-4). The electric field E is to be evaluated at a point *P* with position vector **R**. At *P*, the electric field  $\mathbf{E}_1$  due to  $q_1$ alone is given by Eq. (4.13) with *R*, which is the distance between  $q_1$  and *P*, replaced with  $|R - R_1|$  and the unit vector  $\hat{R}$ replaced with  $(R-R_1)/|R-R_1|$ . Thus,

$$
\mathbf{E}_1 = \frac{q_1(\mathbf{R} - \mathbf{R}_1)}{4\pi\varepsilon |\mathbf{R} - \mathbf{R}_1|^3}
$$
 (V/m). (4.17a)

Similarly, the electric field at  $P$  due to  $q_2$  alone is

$$
\mathbf{E}_2 = \frac{q_2(\mathbf{R} - \mathbf{R}_2)}{4\pi\varepsilon |\mathbf{R} - \mathbf{R}_2|^3}
$$
 (V/m). (4.17b)

▶ The electric field obeys the principle of linear superposition.  $\blacktriangleleft$ 

Hence, the total electric field **E** at *P* due to  $q_1$  and  $q_2$  together is determined as

$$
\mathbf{E} = \mathbf{E}_1 + \mathbf{E}_2
$$
  
=  $\frac{1}{4\pi\epsilon} \left[ \frac{q_1(\mathbf{R} - \mathbf{R}_1)}{|\mathbf{R} - \mathbf{R}_1|^3} + \frac{q_2(\mathbf{R} - \mathbf{R}_2)}{|\mathbf{R} - \mathbf{R}_2|^3} \right].$  (4.18)

Generalizing the preceding result to the case of *N* point charges, the electric field E at point *P* with position vector R due to charges *q*1,*q*2,...,*q<sup>N</sup>* located at points with position vectors  $\mathbf{R}_1, \mathbf{R}_2, \dots, \mathbf{R}_N$  equals the vector sum of the electric fields induced by all the individual charges. Thus,

$$
\mathbf{E} = \frac{1}{4\pi\epsilon} \sum_{i=1}^{N} \frac{q_i(\mathbf{R} - \mathbf{R}_i)}{|\mathbf{R} - \mathbf{R}_i|^3}
$$
 (V/m). (4.19)

## **Example 4-3: Electric Field Due to Two Point Charges**

Two point charges with

 $q_1 = 2 \times 10^{-5}$  C

and

$$
q_2 = -4 \times 10^{-5} \,\mathrm{C}
$$

are located in free space at points with Cartesian coordinates  $(1, 3, -1)$  and  $(-3, 1, -2)$ , respectively. Find (a) the electric field E at  $(3, 1, -2)$  and (b) the force on a 8 × 10<sup>-5</sup> C charge located at that point. All distances are in meters.

**Solution:** (a) From Eq. (4.18), the electric field **E** with  $\varepsilon = \varepsilon_0$ (free space) is

$$
\mathbf{E} = \frac{1}{4\pi\epsilon_0} \left[ q_1 \frac{(\mathbf{R} - \mathbf{R}_1)}{|\mathbf{R} - \mathbf{R}_1|^3} + q_2 \frac{(\mathbf{R} - \mathbf{R}_2)}{|\mathbf{R} - \mathbf{R}_2|^3} \right]
$$
 (V/m).

The vectors  $\mathbf{R}_1$ ,  $\mathbf{R}_2$ , and **R** are

$$
\mathbf{R}_1 = \hat{\mathbf{x}} + \hat{\mathbf{y}}_3 - \hat{\mathbf{z}},
$$
  
\n
$$
\mathbf{R}_2 = -\hat{\mathbf{x}}_3 + \hat{\mathbf{y}} - \hat{\mathbf{z}}_2,
$$
  
\n
$$
\mathbf{R} = \hat{\mathbf{x}}_3 + \hat{\mathbf{y}} - \hat{\mathbf{z}}_3.
$$

Hence,

$$
\mathbf{E} = \frac{1}{4\pi\epsilon_0} \left[ \frac{2(\hat{\mathbf{x}}_2 - \hat{\mathbf{y}}_2 - \hat{\mathbf{z}})}{27} - \frac{4(\hat{\mathbf{x}}_6)}{216} \right] \times 10^{-5}
$$

$$
= \frac{\hat{\mathbf{x}} - \hat{\mathbf{y}}_4 - \hat{\mathbf{z}}_2}{108\pi\epsilon_0} \times 10^{-5} \qquad (V/m).
$$

(**b**) The force on  $q_3$  is

$$
\mathbf{F} = q_3 \mathbf{E} = 8 \times 10^{-5} \times \frac{\hat{\mathbf{x}} - \hat{\mathbf{y}}_1^2 - 2 \hat{\mathbf{z}}_2}{108 \pi \epsilon_0} \times 10^{-5}
$$

$$
= \frac{\hat{\mathbf{x}}_2 - \hat{\mathbf{y}}_3^2 - 2 \hat{\mathbf{z}}_4}{27 \pi \epsilon_0} \times 10^{-10} \quad (N).
$$

**Exercise 4-3:** Four charges of 10  $\mu$ C each are located in free space at points with Cartesian coordinates  $(-3, 0, 0)$ ,  $(3, 0, 0), (0, -3, 0),$  and  $(0, 3, 0)$ . Find the force on a 20  $\mu$ C charge located at  $(0, 0, 4)$ . All distances are in meters.

**Answer:**  $\mathbf{F} = \hat{\mathbf{z}} 0.23 \text{ N}$ . (See  $\textcircled{\tiny{\textcircled{\tiny \textcircled{\tiny \textcircled{\tiny \textcircled{\tiny \textcircled{\tiny \textcircled{\tiny \textcircled{\tiny \textcircled{\tiny \textcircled{\tiny \tiny \textcircled{\tiny \textcircled{\tiny \tiny \textcircled{\tiny \tiny \textcircled{\tiny \tiny \textcircled{\tiny \tiny \textcircled{\tiny \tiny \textcircled{\tiny \tiny \tiny \textcircled{\tiny \tiny \tiny \textcircled{\tiny \tiny \tiny \textcircled{\tiny \tiny \tiny \tiny \textcircled{\tiny \tiny \tiny \tiny \textcircled{\tiny \tiny \tiny \tiny \tiny$ 

**Exercise 4-4:** Two identical charges are located on the *x* axis at  $x = 3$  and  $x = 7$ . At what point in space is the net electric field zero?

**Answer:** At point  $(5, 0, 0)$ . (See  $\infty$ .)

**Exercise 4-5:** In a hydrogen atom, the electron and proton are separated by an average distance of  $5.3 \times 10^{-11}$  m. Find the magnitude of the electrical force  $F_e$  between the two particles, and compare it with the gravitational force  $F_{\alpha}$  between them.

**Answer:**  $F_e = 8.2 \times 10^{-8}$  N, and  $F_g = 3.6 \times 10^{-47}$  N.  $(See \n\mathbb{R})$ 

## 4-3.2 Electric Field Due to a Charge Distribution

We now extend the results obtained for the field due to discrete point charges to continuous charge distributions. Consider a volume  $v'$  that contains a distribution of electric charge with volume charge density  $\rho_{v}$ , which may vary spatially within  $v'$ (Fig. 4-5). The differential electric field at a point *P* due to a differential amount of charge  $dq = \rho_v d\mathcal{V}$  contained in a differential volume  $dθ'$  is

$$
d\mathbf{E} = \hat{\mathbf{R}}' \frac{dq}{4\pi\epsilon R'^2} = \hat{\mathbf{R}}' \frac{\rho_v \, d\mathcal{V}'}{4\pi\epsilon R'^2},\tag{4.20}
$$

where  $\mathbf{R}'$  is the vector from the differential volume  $d\mathbf{U}'$  to point *P*. Applying the principle of linear superposition, the total electric field E is obtained by integrating the fields due to all differential charges in  $v'$ . Thus,

$$
\mathbf{E} = \int_{\mathbf{v}'} d\mathbf{E} = \frac{1}{4\pi\varepsilon} \int_{\mathbf{v}'} \hat{\mathbf{R}}' \frac{\rho_v \, d\mathbf{V}'}{R'^2}.
$$
 (4.21a)  
(volume distribution)

It is important to note that, in general, both  $R'$  and  $\hat{R}'$  vary as a function of position over the integration volume  $v'$ .

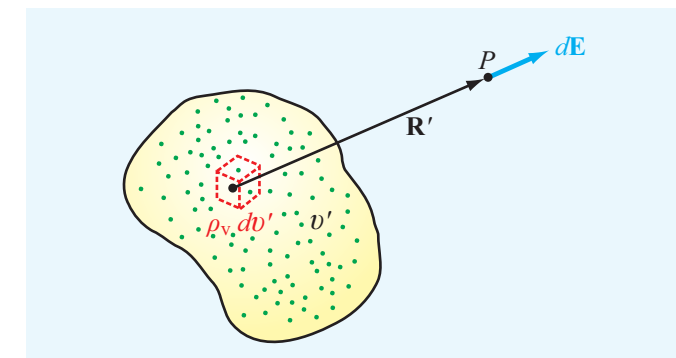

Figure 4-5 Electric field due to a volume charge distribution.

If the charge is distributed across a surface *S* ′ with surface charge density  $\rho_s$ , then  $dq = \rho_s ds'$ , and if it is distributed along a line *l'* with a line charge density  $\rho_{\ell}$ , then  $dq = \rho_{\ell} dl'$ . Accordingly, the electric fields due to surface and line charge distributions are

$$
\mathbf{E} = \frac{1}{4\pi\epsilon} \int_{S'} \hat{\mathbf{R}}' \frac{\rho_s \, ds'}{R'^2},\tag{4.21b}
$$

(surface distribution)

$$
\mathbf{E} = \frac{1}{4\pi\varepsilon} \int_{l'} \hat{\mathbf{R}}' \frac{\rho_{\ell} dl'}{R'^2}.
$$
 (4.21c)  
(line distribution)

**Example 4-4: Electric Field of a Ring of Charge**

A ring of charge of radius *b* is characterized by a uniform line charge density of positive polarity  $\rho_{\ell}$ . The ring resides in free space and is positioned in the  $x$ –*y* plane, as shown in Fig. 4-6. Determine the electric field intensity **E** at a point  $P = (0, 0, h)$ along the axis of the ring at a distance *h* from its center.

**Solution:** We start by considering the electric field generated by a differential ring segment with cylindrical coordinates  $(b, \phi, 0)$  in Fig. 4-6(a). The segment has length  $dl = b \, d\phi$  and contains charge  $dq = \rho_{\ell} dl = \rho_{\ell} b d\phi$ . The distance vector  $\mathbf{R}'_1$ from segment 1 to point  $P = (0, 0, h)$  is

$$
\mathbf{R}'_1 = -\hat{\mathbf{r}}b + \hat{\mathbf{z}}h,
$$

from which it follows that

$$
R'_1=|\mathbf{R}'_1|=\sqrt{b^2+h^2}, \qquad \hat{\mathbf{R}}'_1=\frac{\mathbf{R}'_1}{|\mathbf{R}'_1|}=\frac{-\hat{\mathbf{r}}b+\hat{\mathbf{z}}h}{\sqrt{b^2+h^2}}.
$$

The electric field at  $P = (0, 0, h)$  due to the charge in segment 1 therefore is

$$
d\mathbf{E}_1 = \frac{1}{4\pi\epsilon_0} \hat{\mathbf{R}}_1' \frac{\rho_\ell dl}{R_1'^2} = \frac{\rho_\ell b}{4\pi\epsilon_0} \frac{(-\hat{\mathbf{r}}b + \hat{\mathbf{z}}h)}{(b^2 + h^2)^{3/2}} d\phi.
$$

The field  $dE_1$  has component  $dE_{1r}$  along  $-\hat{\bf{r}}$  and component  $dE_{1z}$  along  $\hat{z}$ . From symmetry considerations, the field  $dE_2$  generated by differential segment 2 in Fig. 4-6(b), which is located diametrically opposite to segment 1, is identical to  $d\mathbf{E}_1$  except that the  $\hat{\mathbf{r}}$  component of  $d\mathbf{E}_2$  is opposite that

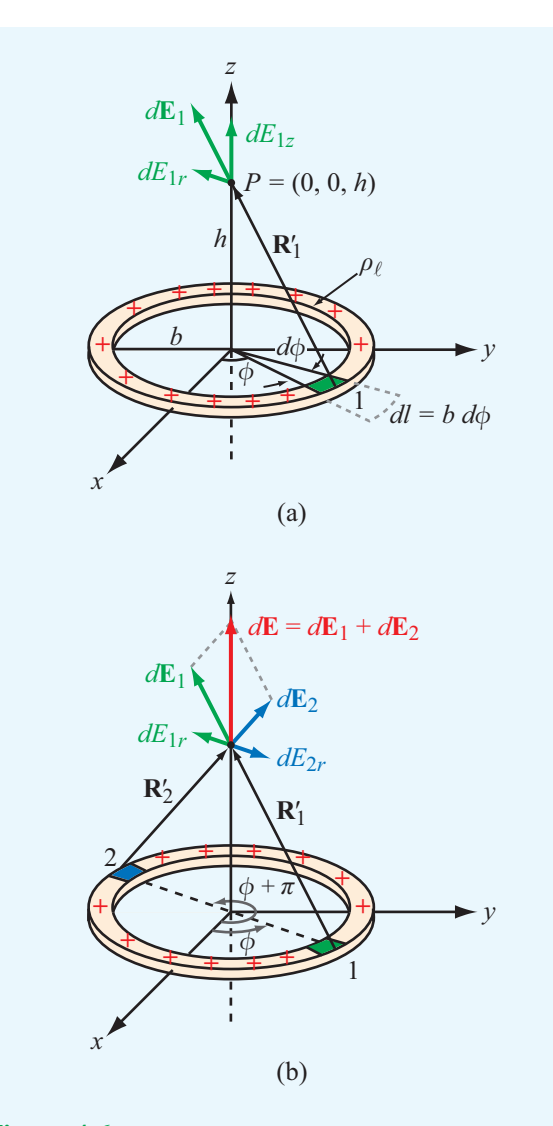

**Figure 4-6** Ring of charge with line density  $\rho_{\ell}$ . (a) The field  $d\mathbf{E}_1$  due to infinitesimal segment 1 and (b) the fields  $d\mathbf{E}_1$ and  $d\mathbf{E}_2$  due to segments at diametrically opposite locations (Example 4-4).

of  $d\mathbf{E}_1$ . Hence, the  $\hat{\mathbf{r}}$  components in the sum cancel and the  $\hat{\mathbf{z}}$ contributions add. The sum of the two contributions is

$$
d\mathbf{E} = d\mathbf{E}_1 + d\mathbf{E}_2 = \hat{\mathbf{z}} \frac{\rho_\ell bh}{2\pi\epsilon_0} \frac{d\phi}{(b^2 + h^2)^{3/2}}.
$$
 (4.22)

Since for every ring segment in the semicircle defined over the azimuthal range  $0 \le \phi \le \pi$  (the right-hand half of the circular ring) there is a corresponding segment located diametrically

opposite at  $(\phi + \pi)$ , we can obtain the total field generated by the ring by integrating Eq. (4.22) over a semicircle as

$$
\mathbf{E} = \hat{\mathbf{z}} \frac{\rho_{\ell}bh}{2\pi\epsilon_0(b^2 + h^2)^{3/2}} \int_0^{\pi} d\phi
$$
  
=  $\hat{\mathbf{z}} \frac{\rho_{\ell}bh}{2\epsilon_0(b^2 + h^2)^{3/2}} = \hat{\mathbf{z}} \frac{h}{4\pi\epsilon_0(b^2 + h^2)^{3/2}} Q,$  (4.23)

where  $Q = 2\pi b \rho_\ell$  is the total charge on the ring.

## **Example 4-5: Electric Field of a Circular Disk of Charge**

Find the electric field at point *P* with Cartesian coordinates  $(0, 0, h)$  due to a circular disk of radius *a* and uniform charge density  $\rho_s$  residing in the *x*-*y* plane (Fig. 4-7). Also, evaluate E due to an infinite sheet of charge density  $\rho_s$  by letting  $a \rightarrow \infty$ .

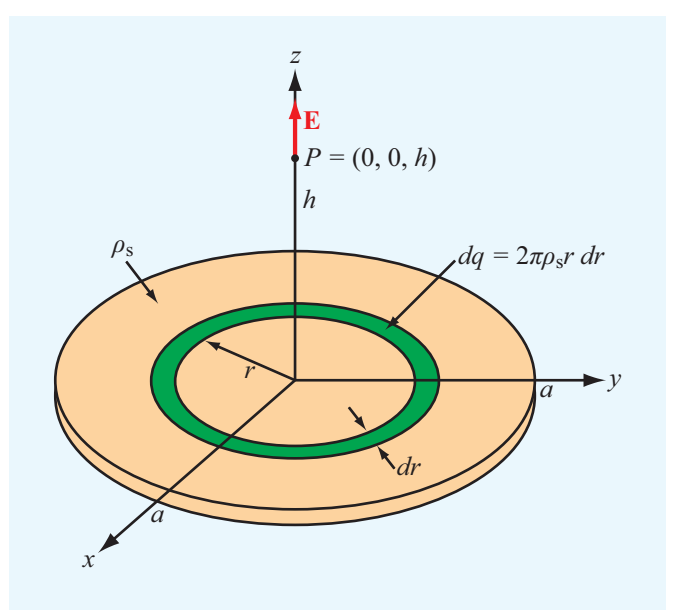

Figure 4-7 Circular disk of charge with surface charge density  $\rho_s$ . The electric field at  $P = (0, 0, h)$  points along the *z* direction (Example 4-5).

**Solution:** Building on the expression obtained in Example 4-4 for the on-axis electric field due to a circular ring of charge, we can determine the field due to the circular disk by treating the disk as a set of concentric rings. A ring of radius *r* and width *dr* has an area  $ds = 2\pi r dr$  and contains charge  $dq = \rho_s ds = 2\pi \rho_s r dr$ . Upon using this expression in Eq. (4.23) and also replacing *b* with *r*, we obtain the following expression for the field due to the ring:

$$
d\mathbf{E} = \hat{\mathbf{z}} \frac{h}{4\pi\epsilon_0 (r^2 + h^2)^{3/2}} (2\pi\rho_s r dr).
$$

The total field at *P* is obtained by integrating the expression over the limits  $r = 0$  to  $r = a$ :

$$
\mathbf{E} = \hat{\mathbf{z}} \frac{\rho_s h}{2\epsilon_0} \int_0^a \frac{r dr}{(r^2 + h^2)^{3/2}} = \pm \hat{\mathbf{z}} \frac{\rho_s}{2\epsilon_0} \left[ 1 - \frac{|h|}{\sqrt{a^2 + h^2}} \right],
$$
\n(4.24)

with the plus sign for  $h > 0$  (*P* above the disk) and the minus sign when  $h < 0$  (*P* below the disk).

For an infinite sheet of charge with  $a = \infty$ ,

$$
\mathbf{E} = \pm \hat{\mathbf{z}} \frac{\rho_s}{2\epsilon_0}.
$$
 (infinite sheet of charge) (4.25)

We note that for an infinite sheet of charge E is the same at all points above the *x*–*y* plane, and a similar statement applies for points below the *x*–*y* plane.

**Concept Question 4-4:** When characterizing the electrical permittivity of a material, what do the terms *linear* and *isotropic* mean?

**Concept Question 4-5:** If the electric field is zero at a given point in space, does this imply the absence of electric charges?

**Concept Question 4-6:** State the principle of linear superposition as it applies to the electric field due to a distribution of electric charge.

**Exercise 4-6:** An infinite sheet with uniform surface charge density  $\rho_s$  is located at  $z = 0$  (*x*-*y* plane), and another infinite sheet with density  $-\rho_s$  is located at  $z = 2$  m with both in free space. Determine **E** everywhere.

**Answer:**  $\mathbf{E} = 0$  for  $z < 0$ ;  $\mathbf{E} = \hat{\mathbf{z}} \rho_s / \varepsilon_0$  for  $0 < z < 2$  m; and  $\mathbf{E} = 0$  for  $z > 2$  m. (See  $\mathbf{E}$ .)

# 4-4 Gauss's Law

In this section, we use Maxwell's equations to confirm the expressions for the electric field implied by Coulomb's law,

and propose alternative techniques for evaluating electric fields induced by electric charge. To that end, we restate Eq. (4.1a):

$$
\nabla \cdot \mathbf{D} = \rho_v,\tag{4.26}
$$

### (differential form of Gauss's law)

which is referred to as the differential form of *Gauss's law*. The adjective "differential" refers to the fact that the divergence operation involves spatial derivatives. As we see shortly, Eq. (4.26) can be converted to an integral form. When solving electromagnetic problems, we often go back and forth between equations in differential and integral form, depending on which of the two happens to be the more applicable or convenient to use. To convert Eq. (4.26) into integral form, we multiply both sides by *d*<sup>υ</sup> and evaluate their integrals over an arbitrary volume <sup>υ</sup>:

$$
\int_{\mathcal{V}} \nabla \cdot \mathbf{D} \, d\mathcal{V} = \int_{\mathcal{V}} \rho_{\mathbf{v}} \, d\mathcal{V} = Q. \tag{4.27}
$$

Here,  $Q$  is the total charge enclosed in  $U$ . The divergence theorem, given by Eq. (3.98), states that the volume integral of the divergence of any vector over a volume  $\nu$  equals the total outward flux of that vector through the surface *S* enclosing <sup>υ</sup>. Thus, for the vector D,

$$
\int_{\mathcal{V}} \nabla \cdot \mathbf{D} \, d\mathcal{V} = \oint_{S} \mathbf{D} \cdot d\mathbf{s}.\tag{4.28}
$$

Comparison of Eq. (4.27) with Eq. (4.28) leads to

$$
\oint_{S} \mathbf{D} \cdot d\mathbf{s} = Q. \tag{4.29}
$$

(integral form of Gauss's law)

 $\triangleright$  The integral form of Gauss's law is illustrated diagrammatically in Fig. 4-8; for each differential surface element  $d\mathbf{s}, \mathbf{D} \cdot d\mathbf{s}$  is the electric field flux flowing outward of <sup>υ</sup> through *d*s, and the total flux through surface *S* equals the enclosed charge *Q*. The surface *S* is called a *Gaussian surface*.

The integral form of Gauss's law can be applied to determine D due to a single isolated point charge *q* by enclosing the latter with a closed, spherical, Gaussian surface *S* of arbitrary radius *R* centered at *q* (Fig. 4-9). From symmetry considerations and assuming that *q* is positive, the direction of **D** must be radially outward along the unit vector  $\hat{\mathbf{R}}$ , and  $D_R$ , which is the magnitude of **D**, must be the same at all points on *S*. Thus, at any point on *S*,

$$
\mathbf{D} = \hat{\mathbf{R}} D_R, \tag{4.30}
$$

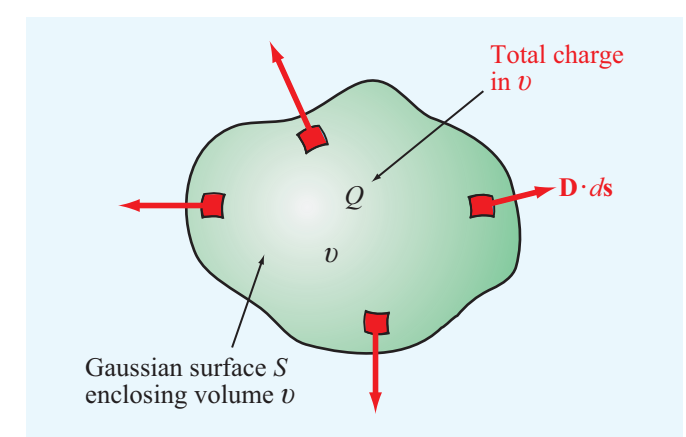

Figure 4-8 The integral form of Gauss's law states that the outward flux of D through a surface is proportional to the enclosed charge *Q*.

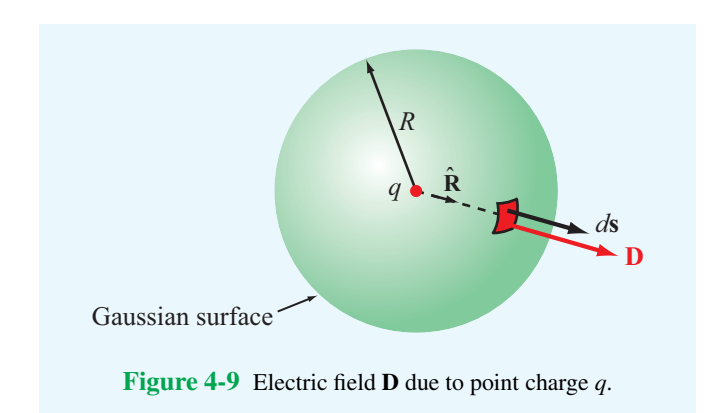

and  $d\mathbf{s} = \hat{\mathbf{R}} ds$ . Applying Gauss's law gives

$$
\oint_{S} \mathbf{D} \cdot d\mathbf{s} = \oint_{S} \hat{\mathbf{R}} D_{R} \cdot \hat{\mathbf{R}} \, ds = \oint_{S} D_{R} \, ds = D_{R} (4\pi R^{2}) = q. \tag{4.31}
$$

Solving for  $D_R$  and then inserting the result in Eq. (4.30) gives the expression for the electric field E induced by an isolated point charge in a medium with permittivity  $\varepsilon$ :

$$
\mathbf{E} = \frac{\mathbf{D}}{\varepsilon} = \hat{\mathbf{R}} \frac{q}{4\pi\varepsilon R^2} \qquad \text{(V/m)}.
$$
 (4.32)

This is identical with Eq. (4.13) obtained from Coulomb's law; after all, Maxwell's equations incorporate Coulomb's law. For this simple case of an isolated point charge, it does not matter whether Coulomb's law or Gauss's law is used to obtain the expression for E. However, it does matter which approach we follow when we deal with multiple point charges or continuous charge distributions. Even though Coulomb's law can be used

to find E for any specified distribution of charge, Gauss's law is easier to apply than Coulomb's law, but its utility is limited to symmetrical charge distributions.

 $\blacktriangleright$  Gauss's law, as given by Eq. (4.29), provides a convenient method for determining the flux density D when the charge distribution possesses symmetry properties that allow us to infer the variations of the magnitude and direction of  **as a function of spatial location. This** facilitates the integration of D over a cleverly chosen Gaussian surface. ◀

Because at every point on the surface the direction of *d*s is along its outward normal, only the normal component of D at the surface contributes to the integral in Eq. (4.29). To successfully apply Gauss's law, the surface *S* should be chosen from symmetry considerations so that, across each subsurface of *S*, D is constant in magnitude and its direction is either normal or purely tangential to the subsurface. These aspects are illustrated in Example 4-6.

## **Example 4-6: Electric Field of an Infinite Line Charge**

Use Gauss's law to obtain an expression for E due to an infinitely long line with uniform charge density  $\rho_{\ell}$  that resides along the *z* axis in free space.

**Solution:** Since the charge density along the line is uniform, infinite in extent, and residing along the *z* axis, symmetry considerations dictate that  **is in the radial**  $\hat{\bf r}$  **direction and** cannot depend on  $\phi$  or *z*. Thus,  $\mathbf{D} = \hat{\mathbf{r}} D_r$ . Therefore, we construct a finite cylindrical Gaussian surface of radius *r* and height *h*, which is concentric around the line of charge (Fig. 4-10). The total charge contained within the cylinder is  $Q = \rho_\ell h$ . Since **D** is along  $\hat{\mathbf{r}}$ , the top and bottom surfaces of the cylinder do not contribute to the surface integral on the left-hand side of Eq. (4.29); that is, only the curved surface contributes to the integral. Hence,

or

$$
2\pi hD_r r = \rho_\ell h,
$$

 $\oint_{\phi=0} \hat{\mathbf{r}} D_r \cdot \hat{\mathbf{r}} r \, d\phi \, dz = \rho_{\ell} h$ 

which yields

 $\int h$ *z*=0  $\int^{2\pi}$ 

$$
\mathbf{E} = \frac{\mathbf{D}}{\varepsilon_0} = \hat{\mathbf{r}} \frac{D_r}{\varepsilon_0} = \hat{\mathbf{r}} \frac{\rho_\ell}{2\pi\varepsilon_0 r}.
$$
 (4.33)  
(infinite line charge)

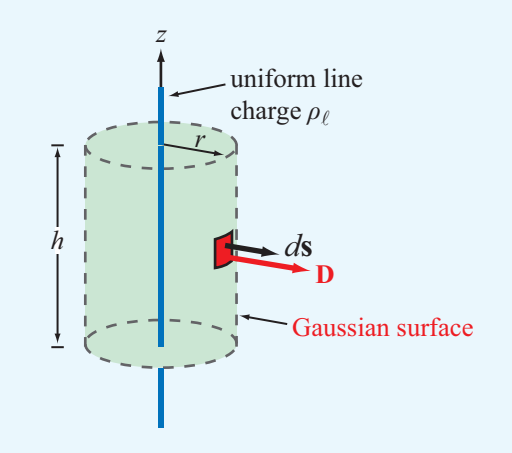

Figure 4-10 Gaussian surface around an infinitely long line of charge (Example 4-6).

Note that Eq. (4.33) is applicable for any infinite line of charge, regardless of its location and direction, as long as  $\hat{\mathbf{r}}$  is properly defined as the radial distance vector from the line charge to the observation point (i.e.,  $\hat{\mathbf{r}}$  is perpendicular to the line of charge).

### **Example 4-7: Two Infinite Lines of Charge**

Figure 4-11 depicts the presence of two infinite lines of charge in free space: one residing in the  $x$ –*y* plane parallel to the  $\hat{x}$  axis and carrying charge density  $\rho_{\ell_1} = 1$  (nC/m), and a second one residing in the *y*–*z* plane parallel to the *y* axis and carrying a charge density  $\rho_{\ell_2} = -2$  (nC/m). Determine the electric field at the origin.

**Solution:** The electric field **E** is the sum of two electric field components:

$$
\mathbf{E} = \mathbf{E}_1 + \mathbf{E}_2,
$$

where  $E_1$  and  $E_2$  are the electric fields due to line charges 1 and 2, respectively. According to Eq. (4.33), the direction of the electric field  $\hat{\mathbf{r}}$  is perpendicular to the direction of the line charge and points away from the line of charge (if  $\rho_{\ell}$  is positive). Hence, for the first line of charge,  $\rho_{\ell_1} = 1$  (nC/m),  $\hat{\mathbf{r}}_1 = -\hat{\mathbf{y}}, r_1 = 2$ , and

$$
\mathbf{E}_1 = \frac{\hat{\mathbf{r}}_1 \rho_{\ell_1}}{2\pi \epsilon_0 r_1} = \frac{-\hat{\mathbf{y}} \, 10^{-9}}{2\pi \times \frac{1}{36\pi} \times 10^{-9} \times 2} = -\hat{\mathbf{y}} \, 9 \quad \text{V/m}.
$$

Similarly, for the second line of charge,  $\rho_{\ell_2} = -2$  (nC/m),  $\hat{\bf r}_2 = -\hat{\bf z}, r_2 = 6$ , and

$$
\mathbf{E}_2 = \frac{\hat{\mathbf{r}}_2 \rho_{\ell_2}}{2\pi \epsilon_0 r_2} = \frac{-\hat{\mathbf{z}}(-2) \times 10^{-9}}{2\pi \times \frac{1}{36\pi} \times 10^{-9} \times 6} = \hat{\mathbf{z}} \, 6 \quad \text{V/m}.
$$

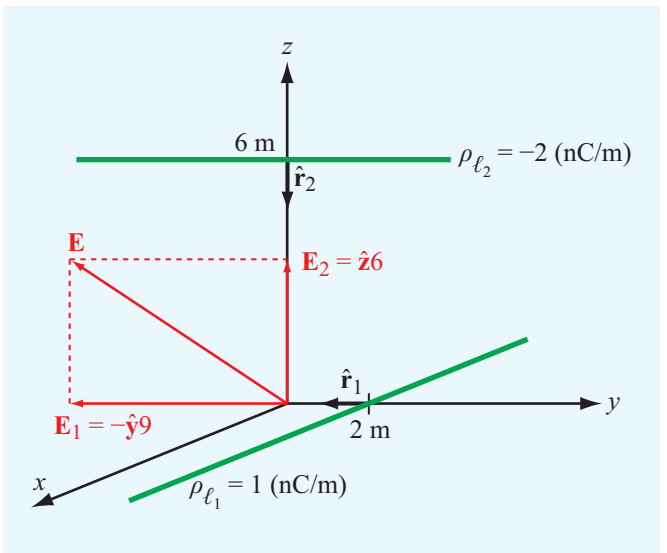

Figure 4-11 Two infinite lines of charge (Example 4-7).

Hence,

$$
\mathbf{E} = \mathbf{E}_1 + \mathbf{E}_2 = (-\hat{\mathbf{y}} \, 9 + \hat{\mathbf{z}} \, 6) \quad \text{V/m}.
$$

**Concept Question 4-7:** Explain Gauss's law. Under what circumstances is it useful?

**Concept Question 4-8:** How should one choose a Gaussian surface?

**Exercise 4-7:** Two infinite lines, each carrying a uniform charge density  $\rho_{\ell}$ , reside in free space parallel to the *z* axis at  $x = 1$  and  $x = -1$ . Determine E at an arbitrary point along the *y* axis.

Answer: 
$$
\mathbf{E} = \hat{\mathbf{y}} \rho_{\ell} y / [\pi \varepsilon_0 (y^2 + 1)].
$$
 (See 6).)

**Exercise 4-8:** A thin spherical shell of radius *a* carries a uniform surface charge density  $\rho_s$ . Use Gauss's law to determine E everywhere in free space.

Answer: 
$$
\mathbf{E} = \begin{cases} 0 & \text{for } R < a; \\ \hat{\mathbf{R}} \rho_s a^2 / (\varepsilon R^2) & \text{for } R > a. \end{cases}
$$
 (See  $\textcircled{a}$ .)

**Exercise 4-9:** A spherical volume of radius *a* contains a uniform volume charge density  $\rho_{\rm v}$ . Use Gauss's law to determine **D** for (a)  $R \le a$  and (b)  $R \ge a$ .

**Answer:** (a)  $\mathbf{D} = \hat{\mathbf{R}} \rho_v R/3$ , (b)  $\mathbf{D} = \hat{\mathbf{R}} \rho_{v} a^3 / (3R^2)$ . (See  $\mathbb{R}$ .)

# 4-5 Electric Scalar Potential

The operation of an electric circuit usually is described in terms of the currents flowing through its branches and the voltages at its nodes. The voltage difference *V* between two points in a circuit represents the amount of work, or *potential* energy, required to move a unit charge from one to the other.

▶ The term "voltage" is short for "voltage potential" and synonymous with *electric potential*.

Even though when analyzing a circuit we may not consider the electric fields present in the circuit, it is in fact the existence of these fields that gives rise to voltage differences across circuit elements such as resistors or capacitors. The relationship between the electric field E and the electric potential *V* is the subject of this section.

## 4-5.1 Electric Potential as a Function of Electric Field

We begin by considering the simple case of a positive charge *q* in a uniform electric field  $\mathbf{E} = -\hat{\mathbf{y}}E$  in the  $-\mathbf{y}$  direction (Fig. 4-12). The presence of the field E exerts a force  $\mathbf{F}_e = q\mathbf{E}$ on the charge in the <sup>−</sup>*<sup>y</sup>* direction. To move the charge along the positive *y* direction (against the force  $\mathbf{F}_e$ ), we need to provide

*y*

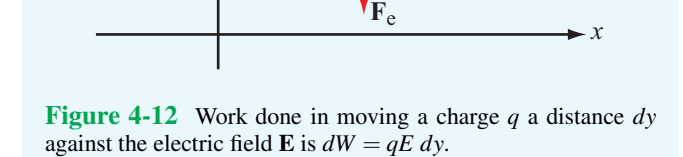

*q*

**F**ext

**E E E**

*dy*

**E**

an external force  $\mathbf{F}_{ext}$  to counteract  $\mathbf{F}_{e}$ , which requires the expenditure of energy. To move *q* without acceleration (at constant speed), the net force acting on the charge must be zero, which means that  $\mathbf{F}_{ext} + \mathbf{F}_{e} = 0$ , or

$$
\mathbf{F}_{\text{ext}} = -\mathbf{F}_{\text{e}} = -q\mathbf{E}.\tag{4.34}
$$

The work done (or energy expended) in moving any object a vector differential distance  $d\mathbf{l}$  while exerting a force  $\mathbf{F}_{ext}$  is

$$
dW = \mathbf{F}_{ext} \cdot d\mathbf{l} = -q\mathbf{E} \cdot d\mathbf{l} \qquad (J). \tag{4.35}
$$

Work (or energy) is measured in joules (J). If the charge is moved a distance  $dy$  along  $\hat{y}$ , then

$$
dW = -q(-\hat{\mathbf{y}}E) \cdot \hat{\mathbf{y}} dy = qE dy.
$$
 (4.36)

The differential electric potential energy *dW* per unit charge is called the *differential electric potential* (or differential voltage) *dV*. That is,

$$
dV = \frac{dW}{q} = -\mathbf{E} \cdot d\mathbf{l} \qquad \text{(J/C or V).} \tag{4.37}
$$

The unit of *V* is the volt (V) with  $1 \text{ V} = 1 \text{ J/C}$ , and since *V* is measured in volts, the electric field is expressed in volts per meter (V/m).

The *potential difference* corresponding to moving a point charge from point  $P_1$  to point  $P_2$  (Fig. 4-13) is obtained by integrating Eq. (4.37) *along any path* between them. That is,

$$
\int_{P_1}^{P_2} dV = -\int_{P_1}^{P_2} \mathbf{E} \cdot d\mathbf{l},\tag{4.38}
$$

or

$$
V_{21} = V_2 - V_1 = -\int_{P_1}^{P_2} \mathbf{E} \cdot d\mathbf{l},\tag{4.39}
$$

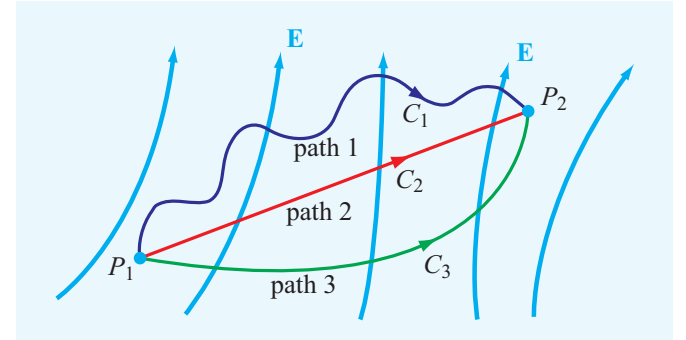

Figure 4-13 In electrostatics, the potential difference between  $P_2$  and  $P_1$  is the same irrespective of the path used for calculating the line integral of the electric field between them.

where  $V_1$  and  $V_2$  are the electric potentials at points  $P_1$  and  $P_2$ , respectively. The result of the line integral on the right-hand side of Eq. (4.39) is independent of the specific integration path that connects points  $P_1$  and  $P_2$ . This follows immediately from the law of conservation of energy. To illustrate with an example, consider a particle in Earth's gravitational field. If the particle is raised from a height  $h_1$  above Earth's surface to height  $h_2$ , the particle gains potential energy in an amount proportional to  $(h_2 - h_1)$ . If instead we were to first raise the particle from height  $h_1$  to a height  $h_3$  greater than  $h_2$ , thereby giving it potential energy proportional to  $(h_3 - h_1)$ , and then let it drop back to height  $h_2$  by expending an energy amount proportional to  $(h_3 - h_2)$ , its net gain in potential energy would again be proportional to  $(h_2 - h_1)$ .

The same principle applies to the electric potential energy*W* and to the potential difference  $(V_2 - V_1)$ . The voltage difference between two nodes in an electric circuit has the same value regardless of which path in the circuit we follow between the nodes. Moreover, *Kirchhoff's voltage law* states that the net voltage drop around a closed loop is zero. If we go from  $P_1$  to  $P_2$  by path 1 in Fig. 4-13 and then return from  $P_2$  to *P*<sup>1</sup> by path 2, the right-hand side of Eq. (4.39) becomes a closed contour, and the left-hand side vanishes. In fact, *the line integral of the electrostatic field* E *around any closed contour C is zero:*

$$
\oint_C \mathbf{E} \cdot d\mathbf{l} = 0.
$$
 (electrostatics) (4.40)

▶ A vector field whose line integral along any closed path is zero is called a *conservative* or an *irrotational* field. Hence, the electrostatic field  $E$  is conservative.  $\triangleleft$ 

As we will see later in Chapter 6, if E is a time-varying function, it is no longer conservative, and its line integral along a closed path is not necessarily zero.

The conservative property of the electrostatic field can be deduced from Maxwell's second equation, Eq. (4.1b). If  $\partial/\partial t = 0$ , then

$$
\nabla \times \mathbf{E} = 0. \tag{4.41}
$$

If we take the surface integral of <sup>∇</sup><sup>×</sup> <sup>E</sup> over an open surface *<sup>S</sup>* and then apply Stokes's theorem expressed by Eq. (3.107) to convert the surface integral into a line integral, we obtain

$$
\int_{S} (\nabla \times \mathbf{E}) \cdot d\mathbf{s} = \oint_{C} \mathbf{E} \cdot d\mathbf{l} = 0,
$$
\n(4.42)

where *C* is a closed contour surrounding *S*. Thus, Eq. (4.41) is the differential-form equivalent of Eq. (4.40).

We now define what we mean by the electric potential *V* at a point in space. Before we do so, however, let us revisit our electric-circuit analogue. Just as a node in a circuit cannot be assigned an absolute voltage, a point in space cannot have an absolute electric potential. The voltage of a node in a circuit is measured relative to that of a conveniently chosen reference point to which we have assigned a voltage of zero, which we call *ground*. The same principle applies to the electric potential *V*. Usually (but not always), the reference point is chosen to be at infinity. That is, in Eq. (4.39) we assume that  $V_1 = 0$  when  $P_1$  is at infinity. Therefore, the electric potential *V* at any point *P* is

$$
V = -\int_{\infty}^{P} \mathbf{E} \cdot d\mathbf{l} \qquad (V). \tag{4.43}
$$

### **Example 4-8: Computing** *V* **from** E **along Two Paths**

A vector field is said to be *conservative* if its line integral between two points is the same—irrespective of the path taken between them. In a given region of space, the field  $E$  is given by

$$
\mathbf{E} = \hat{\mathbf{x}} \, x^2 + \hat{\mathbf{y}} \, y^2 + \hat{\mathbf{z}} \, z^2. \tag{4.44}
$$

(a) Confirm that E is conservative by demonstrating that  $\nabla \times \mathbf{E} = 0$ . (b) Compute the potential difference  $V_{21}$  between points 1 and 2 in Fig. 4-14 following the direct path between them. (c) Compute  $V_{21}$  by following the path *ABCD* between points 1 and 2.

**Solution:** (a) The given electric field has components  $E_x = x^2$ ,  $E_y = y^2$ , and  $E_z = z^2$ . Applying the curl operator to E gives

$$
\nabla \times \mathbf{E} = \begin{vmatrix} \hat{\mathbf{x}} & \hat{\mathbf{y}} & \hat{\mathbf{z}} \\ \frac{\partial}{\partial x} & \frac{\partial}{\partial y} & \frac{\partial}{\partial z} \\ x^2 & y^2 & z^2 \end{vmatrix}
$$
  
=  $\hat{\mathbf{x}} \left( \frac{\partial z^2}{\partial y} - \frac{\partial y^2}{\partial z} \right) - \hat{\mathbf{y}} \left( \frac{\partial z^2}{\partial x} - \frac{\partial x^2}{\partial z} \right) + \hat{\mathbf{z}} \left( \frac{\partial y^2}{\partial x} - \frac{\partial x^2}{\partial y} \right)$   
=  $\hat{\mathbf{x}} (0 - 0) - \hat{\mathbf{y}} (0 - 0) + \hat{\mathbf{z}} (0 - 0) = 0.$ 

(**b**) Voltage  $V_{21}$  is given by

$$
V_{21}=-\int_{P_1}^{P_2} \mathbf{E} \cdot d\mathbf{l}.
$$

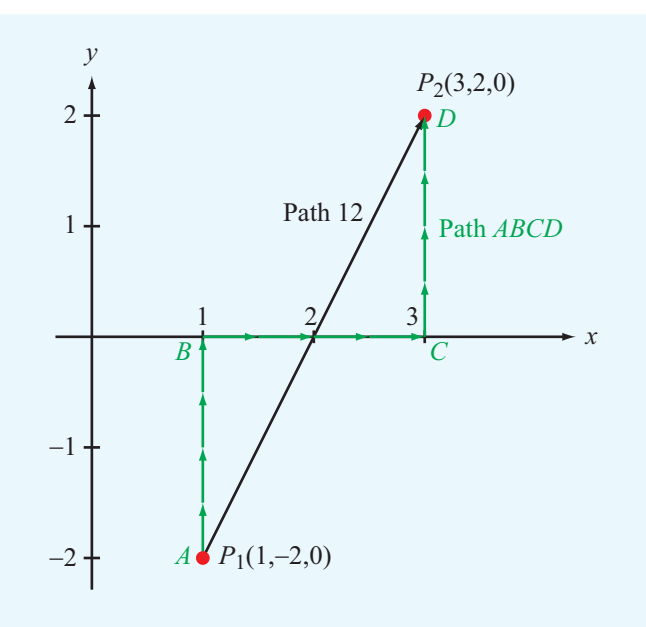

Figure 4-14 Computing  $V_{21}$  along two paths (Example 4-8).

The straight-line path resides in the *x*–*y* plane, so it is described by the linear form  $y = ax + b$ . At point 1,  $x_1 = 1$  and  $y_1 = -2$ . Hence,

$$
-2 = a + b.
$$

Similarly, at point 2,  $x_2 = 3$  and  $y_2 = 2$ , so

$$
2=3a+b.
$$

The two equations lead to  $a = 2$ ,  $b = -4$ , and

$$
y = 2x - 4.\t(4.45)
$$

Since path  $P_1-P_2$  is entirely in the *x*-*y* plane, we can set  $z = 0$ in the expression for E. Also, we can use the relation given by Eq.  $(4.45)$  to reduce **E** to a single variable:

$$
\mathbf{E} = \hat{\mathbf{x}} \, x^2 + \hat{\mathbf{y}} \, y^2 + \hat{\mathbf{z}} \, z^2 \big|_{z=0 \text{ and } y=2x-4} = \hat{\mathbf{x}} \, x^2 + \hat{\mathbf{y}} (2x-4)^2.
$$
\n(4.46)

In general,

$$
d\mathbf{l} = \hat{\mathbf{x}} dx + \hat{\mathbf{y}} dy + \hat{\mathbf{z}} dz.
$$

In the *x*-*y* plane,  $dz = 0$ , and along the straight-line path given by  $y = 2x - 4$ ,

$$
dy = 2 dx.
$$
 (4.47)

Hence,

$$
d\mathbf{l} = \hat{\mathbf{x}} \, dx + \hat{\mathbf{y}} \, 2 \, dx. \tag{4.48}
$$

The potential difference is then

$$
V_{21} = -\int_{P_1}^{P_2} \mathbf{E} \cdot d\mathbf{l}
$$
  
=  $-\int_{x=1}^{x=3} [\hat{\mathbf{x}} x^2 + \hat{\mathbf{y}} (2x - 4)^2] \cdot [\hat{\mathbf{x}} dx + \hat{\mathbf{y}} 2 dx]$   
=  $-\int_{x=1}^{3} [x^2 + 2(2x - 4)^2] dx$   
=  $-\int_{x=1}^{3} (9x^2 - 32x + 32) dx = -14$  (V). (4.49)

(c) Path *ABCD* in Fig. 4-14 consists of three segments.

#### *A* to *B*:

$$
\mathbf{E} = \hat{\mathbf{x}} \, x^2 + \hat{\mathbf{y}} \, y^2 + \hat{\mathbf{z}} \, z^2 \big|_{x=1, \, z=0} = \hat{\mathbf{x}} \, 1 + \hat{\mathbf{y}} \, y^2, \qquad (4.50a)
$$

and

$$
d\mathbf{l} = \hat{\mathbf{y}} \, dy. \tag{4.50b}
$$

*B* to *C*:

$$
\mathbf{E} = \hat{\mathbf{x}} \, x^2 + \hat{\mathbf{y}} \, y^2 + \hat{\mathbf{z}} \, z^2 \big|_{y=0, z=0} = \hat{\mathbf{x}} \, x^2, \tag{4.51a}
$$

and

$$
d\mathbf{l} = \hat{\mathbf{x}} \, dx. \tag{4.51b}
$$

*C* to *D*:

$$
\mathbf{E} = \hat{\mathbf{x}} \, x^2 + \hat{\mathbf{y}} \, y^2 + \hat{\mathbf{z}} \, z^2 \big|_{x=3, \, z=0} = \hat{\mathbf{x}} \, 9 + \hat{\mathbf{y}} \, y^2, \qquad (4.52a)
$$

and

$$
d\mathbf{l} = \hat{\mathbf{y}} \, dy. \tag{4.52b}
$$

Hence,

$$
V_{21} = -\int_{P_1}^{P_2} \mathbf{E} \cdot d\mathbf{l}
$$
  
=  $-\left[\int_{A \otimes x=1, y=0}^{B \otimes x=1, y=0} (\hat{\mathbf{x}} \, 1 + \hat{\mathbf{y}} \, y^2) \cdot \hat{\mathbf{y}} \, dy \right]$   
+  $\int_{B \otimes x=1, y=0}^{C \otimes x=3, y=0} \hat{\mathbf{x}} \, x^2 \cdot \hat{\mathbf{x}} \, dx$   
+  $\int_{C \otimes x=3, y=0}^{D \otimes x=3, y=2} (\hat{\mathbf{x}} \, 9 + \hat{\mathbf{y}} \, y^2) \cdot \hat{\mathbf{y}} \, dy \right]$   
=  $- \left[\frac{y^3}{3}\right]_{-2}^{0} + \frac{x^3}{3}\Big|_{1}^{3} + \frac{y^3}{3}\Big|_{0}^{2}\right]$   
=  $- \left[ +\frac{8}{3} + \frac{27}{3} - \frac{1}{3} + \frac{8}{3} \right] = -14$  (V), (4.53)

which is identical with the result given by Eq. (4.49) for the line integral along the straight-line path between points 1 and 2.

# Technology Brief 7: Resistive Sensors

An *electrical sensor* is a device capable of responding to an applied *stimulus* by generating an electrical signal whose voltage, current, or some other attribute is related to the intensity of the stimulus.

 $\blacktriangleright$  The family of possible stimuli encompasses a wide array of physical, chemical, and biological quantities, including temperature, pressure, position, distance, motion, velocity, acceleration, concentration (of a gas or liquid), blood flow, etc.  $\triangleleft$ 

The sensing process relies on measuring resistance, capacitance, inductance, induced electromotive force (emf), oscillation frequency or time delay, among others. Sensors are integral to the operation of just about every instrument that uses electronic systems, from automobiles and airplanes to computers and cell phones (**Fig. TF7-1**). This Technology Brief covers resistive sensors. *Capacitive*, *inductive*, and *emf sensors* are covered separately (here and in later chapters).

## **Piezoresistivity**

According to Eq. (4.70), the resistance of a cylindrical resistor or wire conductor is given by  $R = l/\sigma A$ , where *l* is the cylinder's length, *A* is its cross-sectional area, and  $\sigma$  is the conductivity of its material. Stretching the wire by an applied external force causes *l* to increase and *A* to decrease. Consequently, *R* increases (**Fig. TF7-2**). Conversely, compressing the wire causes *R* to decrease. The Greek word *piezein* means to press, from which the term piezoresistivity is derived. *This should not be confused with piezoelectricity, which is an emf effect. (See EMF Sensors in Technology Brief 12.)*

The relationship between the resistance *R* of a piezoresistor and the *applied force F* can be modeled by the approximate linear equation

$$
R = R_0 \left( 1 + \frac{\alpha F}{A_0} \right),
$$

where  $R_0$  is the unstressed resistance ( $\mathcal{Q} F = 0$ ),  $A_0$  is the unstressed cross-sectional area of the resistor, and  $\alpha$  is the *piezoresistive coefficient* of the resistor material. The force *F* is positive if it is causing the resistor to stretch and negative if it is compressing it.

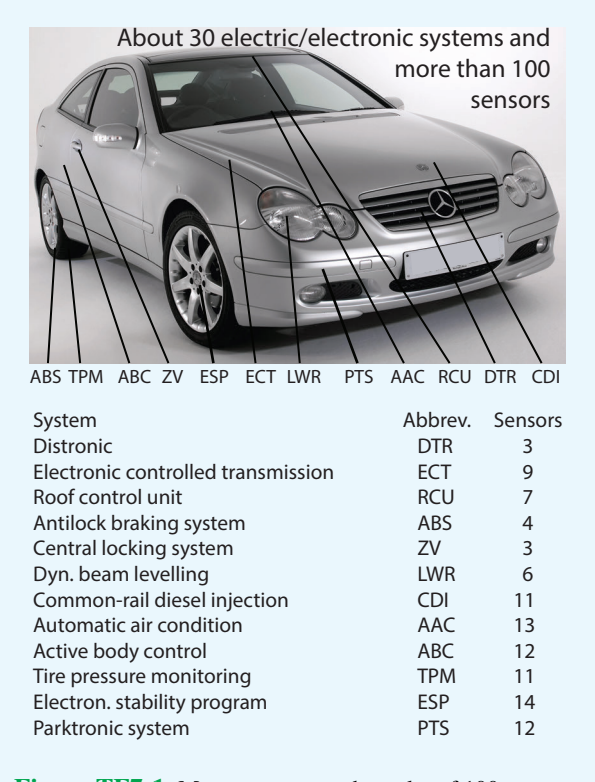

Figure TF7-1 Most cars use on the order of 100 sensors.

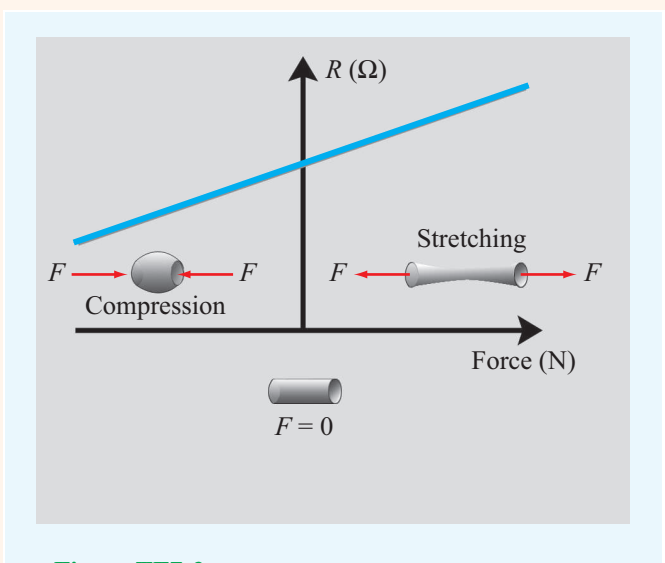

Figure TF7-2 Piezoresistance varies with applied force.

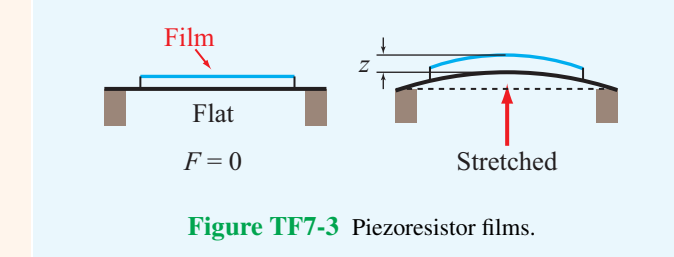

An elastic resistive sensor is well suited for measuring the deformation *z* of a surface (**Fig. TF7-3**), which can be related to the pressure applied to the surface; and if *z* is recorded as a function of time, it is possible to derive the velocity and acceleration of the surface's motion. To realize high longitudinal piezoresistive sensitivity (the ratio of the normalized change in resistance, ∆*R*/*R*0, to the corresponding change in length, ∆*l*/*l*0, caused by the applied force), the piezoresistor is often designed as a serpentine-shaped wire (**Fig. TF7-4**(a)) bonded on a flexible plastic substrate and glued onto the surface whose deformation is to be monitored. Copper and nickel alloys are commonly used for making the sensor wires, although in some applications silicon is used instead (**Fig. TF7-4**(b)) because it has a very high piezoresistive sensitivity.

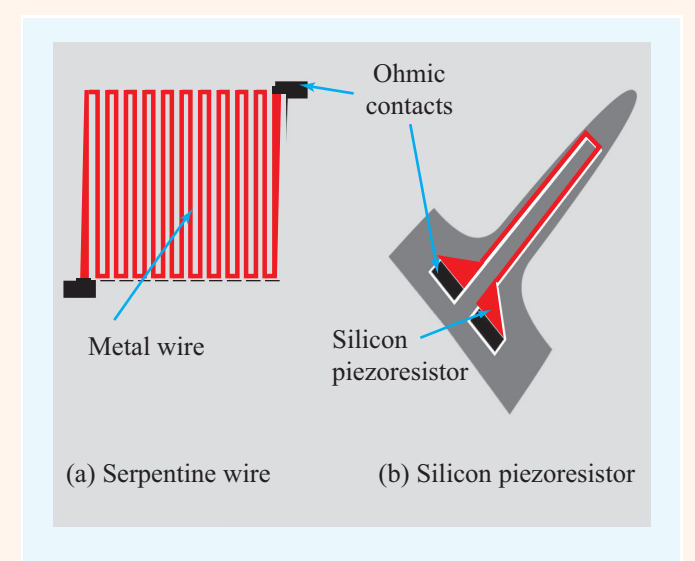

Figure TF7-4 Metal and silicon piezoresistors.

 $\blacktriangleright$  By connecting the piezoresistor to a Wheatstone bridge circuit (**Fig. TF7-5**) where the other three resistors are all identical in value and equal to  $R_0$ (the resistance of the piezoresistor when no external force is present), the voltage output becomes directly proportional to the normalized resistance change:  $\Delta R/R_0$ . ◀

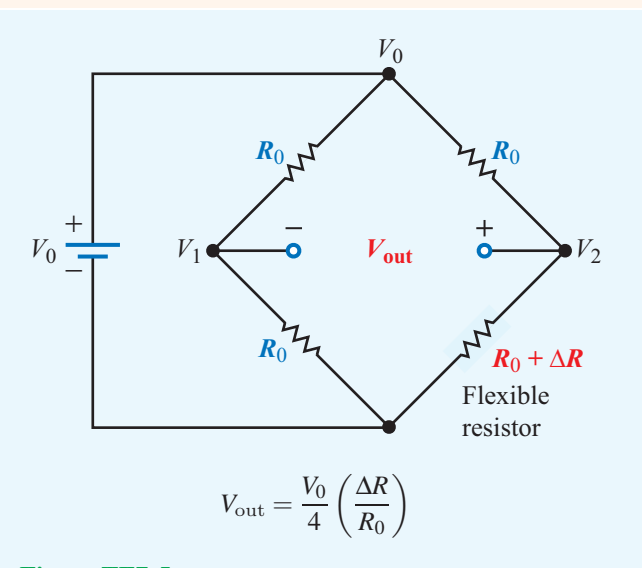

Figure TF7-5 Wheatstone bridge circuit with piezoresistor.

## 4-5.2 Electric Potential Due to Point Charges

The electric field due to a point charge *q* located at the origin is given by Eq. (4.32) as

$$
\mathbf{E} = \hat{\mathbf{R}} \frac{q}{4\pi\epsilon R^2} \qquad \text{(V/m)}.\tag{4.54}
$$

The field is radially directed and decays quadratically with the distance *R* from the observer to the charge.

As was stated earlier, the choice of integration path between the end points in Eq. (4.43) is arbitrary. Hence, we can conveniently choose the path to be along the radial direction  $\hat{\mathbf{R}}$ , in which case  $d\mathbf{l} = \hat{\mathbf{R}} dR$  and

$$
V = -\int_{\infty}^{R} \left(\hat{\mathbf{R}} \frac{q}{4\pi \varepsilon R^2}\right) \cdot \hat{\mathbf{R}} \, dR = \frac{q}{4\pi \varepsilon R} \qquad \text{(V)}.
$$
 (4.55)

If the charge *q* is at a location other than the origin, say at position vector  $\mathbf{R}_1$ , then *V* at observation position vector **R** becomes *q*

$$
V = \frac{q}{4\pi\varepsilon |\mathbf{R} - \mathbf{R}_1|} \qquad (V), \tag{4.56}
$$

where  $|R - R_1|$  is the distance between the observation point and the location of the charge *q*. The principle of superposition applied previously to the electric field E also applies to the electric potential *V*. Hence, for *N* discrete point charges  $q_1, q_2, \ldots, q_N$  residing at position vectors  $\mathbf{R}_1, \mathbf{R}_2, \ldots, \mathbf{R}_N$ , the electric potential is

$$
V = \frac{1}{4\pi\epsilon} \sum_{i=1}^{N} \frac{q_i}{|\mathbf{R} - \mathbf{R}_i|}
$$
 (V). (4.57)

## 4-5.3 Electric Potential Due to Continuous **Distributions**

To obtain expressions for the electric potential *V* due to continuous charge distributions over a volume  $v'$ , across a surface  $S'$ , or along a line  $l'$ , we (1) replace  $q_i$  in Eq. (4.57) with  $\rho_v d\mathcal{V}'$ ,  $\rho_s ds'$ , and  $\rho_\ell dl'$ , respectively; (2) convert the summation into an integration; and (3) define  $R' = |\mathbf{R} - \mathbf{R}_i|$  as the distance between the integration point and the observation point. These steps lead to the following expressions:

$$
V = \frac{1}{4\pi\epsilon} \int_{\nu'} \frac{\rho_v}{R'} d\nu' \quad \text{(volume distribution)}, \qquad (4.58a)
$$

$$
V = \frac{1}{4\pi\varepsilon} \int_{S'} \frac{\rho_s}{R'} \, ds' \quad \text{(surface distribution)}, \tag{4.58b}
$$

$$
V = \frac{1}{4\pi\epsilon} \int_{l'} \frac{\rho_{\ell}}{R'} dl' \quad \text{(line distribution)}.
$$
 (4.58c)

## 4-5.4 Electric Field as a Function of Electric Potential

In Section 4-5.1, we expressed *V* in terms of a line integral over E. Now we explore the inverse relationship by reexamining Eq. (4.37):

$$
dV = -\mathbf{E} \cdot d\mathbf{l}.\tag{4.59}
$$

For a scalar function *V*, Eq. (3.73) gives

$$
dV = \nabla V \cdot d\mathbf{l},\tag{4.60}
$$

where ∇*V* is the gradient of *V*. Comparison of Eq. (4.59) with Eq. (4.60) leads to

$$
\mathbf{E} = -\nabla V. \tag{4.61}
$$

 $\blacktriangleright$  This differential relationship between *V* and **E** allows us to determine E for any charge distribution by first calculating *V* and then taking the negative gradient of *V* to find  $E.$   $\triangleleft$ 

The expressions for *V*, given by Eqs. (4.57) to (4.58c), involve scalar sums and scalar integrals, and as such are usually much easier to evaluate than the vector sums and integrals in the expressions for E derived in Section 4-3 on the basis of Coulomb's law. Thus, even though the electric potential approach for finding E is a two-step process, it is conceptually and computationally simpler to apply than the direct method based on Coulomb's law.

**Example 4-9: Electric Field of an Electric Dipole**

An *electric dipole* consists of two point charges of equal magnitude but opposite polarity separated by a distance *d* (Fig. 4-15(a)). Determine *V* and E at any point *P* given that *P* is at a distance  $R \gg d$  from the dipole center and the dipole resides in free space.

**Solution:** To simplify the derivation, we align the dipole along the *z* axis and center it at the origin (Fig. 4-15(a)). For the two charges shown in Fig. 4-15(a), application of Eq.  $(4.57)$ gives

$$
V = \frac{1}{4\pi\epsilon_0} \left(\frac{q}{R_1} + \frac{-q}{R_2}\right) = \frac{q}{4\pi\epsilon_0} \left(\frac{R_2 - R_1}{R_1 R_2}\right).
$$

Since  $d \ll R$ , the lines labeled  $R_1$  and  $R_2$  in Fig. 4-15(a) are approximately parallel to each other, in which case the following approximations apply:

$$
R_2 - R_1 \approx d\cos\theta, \qquad R_1 R_2 \approx R^2.
$$

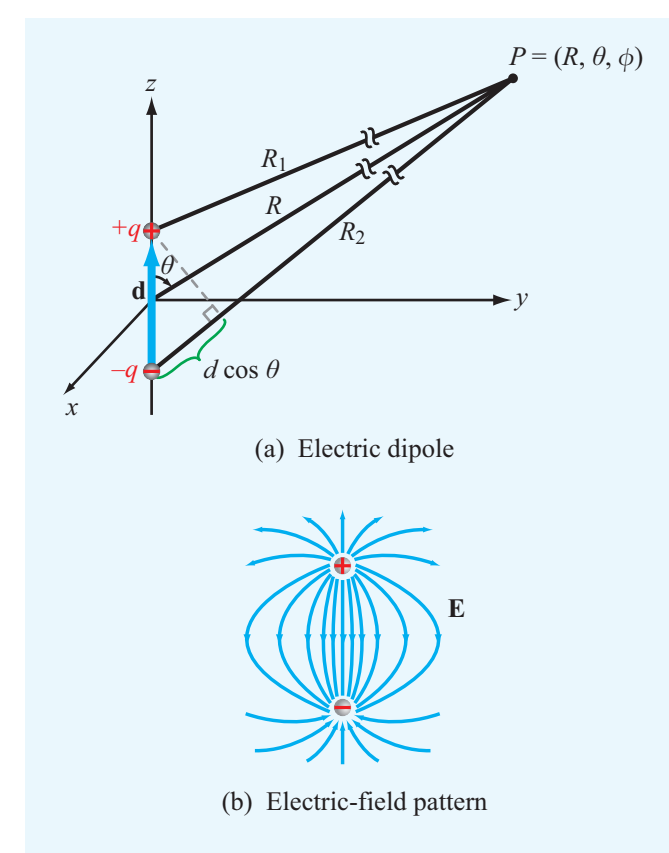

**Figure 4-15** Electric dipole with dipole moment  $p = qd$ (Example 4-9).

Hence,

$$
V = \frac{qd\cos\theta}{4\pi\varepsilon_0 R^2}.
$$
 (4.62)

To generalize this result to an arbitrarily oriented dipole, note that the numerator of Eq. (4.62) can be expressed as the dot product of  $q\mathbf{d}$  (where **d** is the distance vector from  $-q$  to  $+q$ ) and the unit vector  $\hat{\mathbf{R}}$  pointing from the center of the dipole toward the observation point *P*. That is,

$$
qd\cos\theta = q\mathbf{d}\cdot\hat{\mathbf{R}} = \mathbf{p}\cdot\hat{\mathbf{R}},
$$
 (4.63)

where  $p = qd$  is called the *dipole moment*. Using Eq. (4.63) in Eq. (4.62) then gives

$$
V = \frac{\mathbf{p} \cdot \hat{\mathbf{R}}}{4\pi\epsilon_0 R^2}
$$
 (electric dipole). (4.64)

In spherical coordinates, Eq.  $(4.61)$  is given by

$$
\mathbf{E} = -\nabla V = -\left(\hat{\mathbf{R}}\,\frac{\partial V}{\partial R} + \hat{\mathbf{\theta}}\,\frac{1}{R}\,\frac{\partial V}{\partial \theta} + \hat{\mathbf{\phi}}\,\frac{1}{R\sin\theta}\,\frac{\partial V}{\partial \phi}\right),\tag{4.65}
$$

where we have used the expression for ∇*V* in spherical coordinates given in Appendix C. Upon taking the derivatives of the expression for *V* given by Eq. (4.62) with respect to *R* and  $\theta$  and then substituting the results in Eq. (4.65), we obtain

$$
\mathbf{E} = \frac{qd}{4\pi\epsilon_0 R^3} \left( \hat{\mathbf{R}} 2\cos\theta + \hat{\mathbf{\theta}}\sin\theta \right) \quad (\text{V/m}). \tag{4.66}
$$

We stress that the expressions for *V* and **E** given by Eqs. (4.64) and (4.66) apply only when  $R \gg d$ . To compute *V* and **E** at points in the vicinity of the two dipole charges, it is necessary to perform all calculations without resorting to the far-distance approximations that led to Eq. (4.62). Such an exact calculation for E leads to the field pattern shown in Fig. 4-15(b).

### 4-5.5 Poisson's Equation

With  $D = \varepsilon E$ , the differential form of Gauss's law given by Eq. (4.26) may be cast as

$$
\nabla \cdot \mathbf{E} = \frac{\rho_v}{\varepsilon}.
$$
 (4.67)

Inserting Eq.  $(4.61)$  in Eq.  $(4.67)$  gives

$$
\nabla \cdot (\nabla V) = -\frac{\rho_{\rm v}}{\varepsilon}.
$$
 (4.68)

Given Eq. (3.110) for the Laplacian of a scalar function *V*,

$$
\nabla^2 V = \nabla \cdot (\nabla V) = \frac{\partial^2 V}{\partial x^2} + \frac{\partial^2 V}{\partial y^2} + \frac{\partial^2 V}{\partial z^2},
$$
 (4.69)

Eq. (4.68) can be cast in the abbreviated form

$$
\nabla^2 V = -\frac{\rho_v}{\varepsilon}
$$
 (Poisson's equation). (4.70)

This is known as *Poisson's equation*. For a volume  $v'$  containing a volume charge density distribution  $\rho_{v}$ , the solution for *V* derived previously and expressed by Eq. (4.58a) as

$$
V = \frac{1}{4\pi\varepsilon} \int_{\nu'} \frac{\rho_{\rm v}}{R'} \, d\mathcal{U}' \tag{4.71}
$$

satisfies Eq. (4.70). If the medium under consideration contains no charges, Eq. (4.70) reduces to

$$
\nabla^2 V = 0 \qquad \textbf{(Laplace's equation)}, \tag{4.72}
$$

and it is then referred to as *Laplace's equation*. Poisson's and Laplace's equations are useful for determining the electrostatic potential *V* in regions with boundaries on which *V* is known, such as the region between the plates of a capacitor with a specified voltage difference across it.

**Concept Question 4-9:** What is a conservative field?

**Concept Question 4-10:** Why is the electric potential at a point in space always defined relative to the potential at some reference point?

**Concept Question 4-11:** Explain why Eq. (4.40) is a mathematical statement of Kirchhoff's voltage law.

**Concept Question 4-12:** Why is it usually easier to compute *V* for a given charge distribution and then find **E** using  $\mathbf{E} = -\nabla V$  than to compute **E** directly by applying Coulomb's law?

**Concept Question 4-13:** What is an electric dipole?

**Exercise 4-10:** Determine the electric potential at the origin due to four 20  $\mu$ C charges residing in free space at the corners of a 2  $m \times 2$  m square centered about the origin in the *x*–*y* plane.

**Answer:**  $V = \sqrt{2} \times 10^{-5} / (\pi \varepsilon_0)$  (V). (See  $\textcircled{\tiny{\#}}$ .)

**Exercise 4-11:** A spherical shell of radius *a* has a uniform surface charge density  $\rho_s$ . Determine (a) the electric potential and (b) the electric field with both at the center of the shell.

**Answer:** (a)  $V = \rho_s a / \varepsilon$  (V), (b)  $\mathbf{E} = 0$ . (See  $\mathbf{F}$ .)

# 4-6 Conductors

The electromagnetic *constitutive parameters* of a material medium are its electrical permittivity  $\varepsilon$ , magnetic permeability µ, and conductivity <sup>σ</sup>. A material is said to be *homogeneous* if its constitutive parameters do not vary from point to point, and *isotropic* if they are independent of direction. Most materials are isotropic, but some crystals are not. Throughout this book, all materials are assumed to be homogeneous and isotropic. This section is concerned with  $\sigma$ , Section 4-7 examines  $\varepsilon$ , and discussion of  $\mu$  is deferred to Chapter 5.

**►** The *conductivity* of a material is a measure of how easily electrons can travel through the material under the influence of an externally applied electric field.  $\blacktriangleleft$ 

Materials are classified as *conductors* (metals) or *dielectrics* (insulators) according to the magnitudes of their conductivities. A conductor has a large number of loosely attached electrons in the outermost shells of its atoms. In the absence of an external electric field, these free electrons move in random directions and with varying speeds. Their random motion produces zero average current through the conductor. Upon applying an external electric field, however, the electrons migrate from one atom to the next in the direction opposite that of the external field. Their movement gives rise to a *conduction current density*

$$
\mathbf{J} = \sigma \mathbf{E} \quad (\text{A/m}^2) \quad (\mathbf{Ohm's law}), \tag{4.73}
$$

where  $\sigma$  is the material's conductivity with units of siemen per meter (S/m).

In yet other materials, called dielectrics, the electrons are tightly bound to the atoms—so much so that it is very difficult to detach them under the influence of an electric field. Consequently, no significant conduction current can flow through them.

A *perfect dielectric* is a material with  $\sigma = 0$ . In contrast, a *perfect conductor* is a material with  $\sigma = \infty$ . Some materials, called superconductors, exhibit such a behavior.

The conductivity  $\sigma$  of most metals is in the range from 10<sup>6</sup> to 10<sup>7</sup> S/m when compared with  $10^{-10}$  to  $10^{-17}$  S/m for good insulators (Table 4-1 on p. 210). A class of materials called *semiconductors* allow for conduction currents even though their conductivities are much smaller than those of metals. The conductivity of pure germanium, for example, is 2.2 S/m. Tabulated values of  $\sigma$  at room temperature (20 °C) are given in Appendix B for some common materials, and a subset is reproduced in Table 4-1.

▶ The conductivity of a material depends on several factors, including temperature and the presence of impurities. In general,  $\sigma$  of metals increases with decreasing temperature. Most superconductors operate in the neighborhood of absolute zero. ◀

# Technology Brief 8: Supercapacitors as Batteries

As recent additions to the language of electronics, the names *supercapacitor*, *ultracapacitor*, and *nanocapacitor* suggest that they represent devices that are somehow different from or superior to traditional capacitors. Are these just fancy names attached to traditional capacitors by manufacturers, or are we talking about a really different type of capacitor?

 $\blacktriangleright$  The three aforementioned names refer to variations on an energy storage device (**Fig. TF8-1**) known by the technical name *electrochemical double-layer capacitor* (*EDLC*), in which *energy storage is realized by a hybrid process that incorporates features from both the traditional electrostatic capacitor and the electrochemical voltaic battery.* ◀

For the purposes of this Technology Brief, we refer to this relatively new device as a supercapacitor. The battery is far superior to the traditional capacitor with regard to energy storage, but a capacitor can be charged and discharged much more rapidly than a battery. As a hybrid technology, the supercapacitor offers features that are intermediate between those of the battery and the traditional capacitor. The supercapacitor is now used to support a wide range of applications, from motor startups in large engines (trucks, locomotives, submarines, etc.) to flash lights in digital cameras, and its use is rapidly

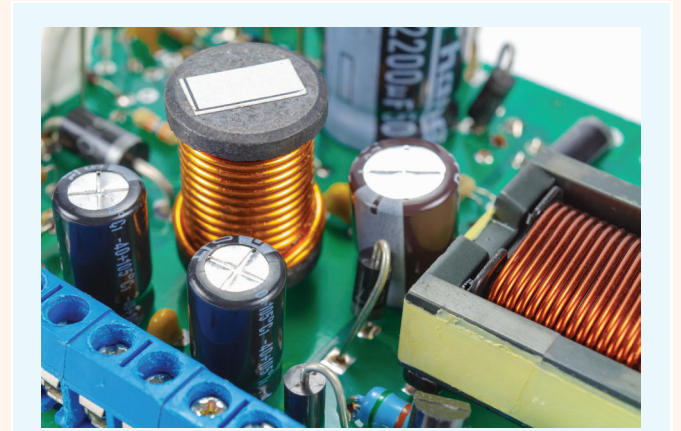

Figure TF8-1 Examples of supercapacitors. (Courtesy of Vladimir Zhupanenko/Shutterstock.)

extending into consumer electronics (cell phones, MP3 players, laptop computers) and electric cars (**Fig. TF8-2**).

## Capacitor Energy Storage Limitations

Energy density *W*′ is often measured in watts-hours per kg (Wh/kg), with  $1 Wh = 3.6 \times 10^3$  joules. Thus, the energy capacity of a device is normalized to its mass. For batteries, *W*′ extends between about 30 Wh/kg for a lead-acid battery to as high as 150 Wh/kg for a lithiumion battery. In contrast, *W*′ rarely exceeds 0.02 Wh/kg for a traditional capacitor. Let us examine what limits the value of W' for the capacitor by considering a small parallel-plate capacitor with plate area *A* and separation between plates *d*. For simplicity, we assign the capacitor a voltage rating of 1 V (maximum anticipated voltage across the capacitor). Our goal is to maximize the energy density W'. For a parallel-plate capacitor  $C = \varepsilon A/d$ , where  $\varepsilon$  is the permittivity of the insulating material. Using Eq. (4.121) leads to

$$
W' = \frac{W}{m} = \frac{1}{2m}CV^2 = \frac{\varepsilon AV^2}{2md} \qquad \text{(J/kg)},
$$

where *m* is the mass of the conducting plates and the insulating material contained in the capacitor. To keep the analysis simple, we assume that the plates can be made so thin as to ignore their masses relative to the mass of the insulating material. If the material's density

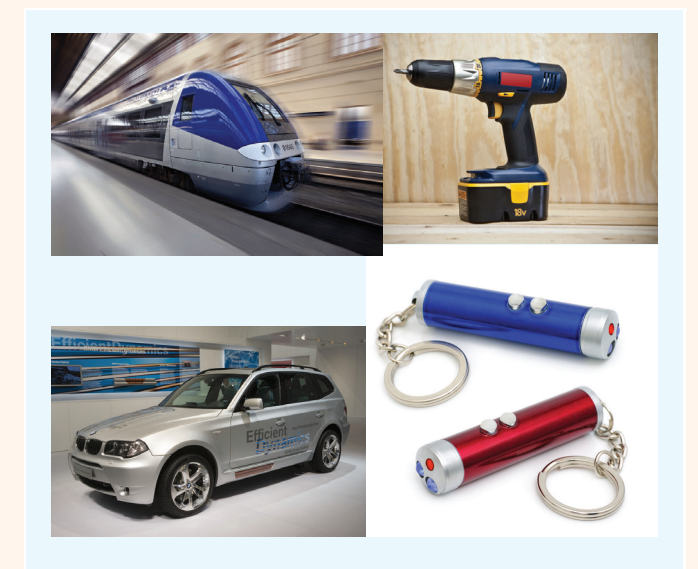

Figure TF8-2 Examples of systems that use supercapacitors.

is  $\rho$  (kg/m<sup>3</sup>), then  $m = \rho A d$  and

$$
W' = \frac{\varepsilon V^2}{2\rho d^2} \qquad \text{(J/kg)}.
$$

To maximize *W*′ , we need to select *d* to be the smallest possible, but we also have to be aware of the constraint associated with dielectric breakdown. To avoid sparking between the capacitor's two plates, the electric field strength should not exceed  $E_{ds}$ , which is the dielectric strength of the insulating material. Among the various types of materials commonly used in capacitors, mica has one of the highest values of  $E_{ds}$ , nearly  $2 \times 10^8$  V/m. Breakdown voltage  $V_{\text{br}}$  is related to  $E_{\text{ds}}$  by  $V_{\text{br}} = E_{\text{ds}}d$ , so given that the capacitor is to have a voltage rating of 1 V, let us choose  $V_{\text{br}}$  to be 2 V, thereby allowing a 50% safety margin. With  $V_{\text{br}} = 2$  V and  $E_{\text{ds}} = 2 \times 10^8$ V/m, it follows that *d* should not be smaller than 10−<sup>8</sup> m, or 10 nm. For mica,  $\varepsilon \approx 6\varepsilon_0$  and  $\rho = 3 \times 10^3$  kg/m<sup>3</sup>. Ignoring for the moment the practical issues associated with building a capacitor with a spacing of only 10 nm between conductors, the expression for energy density leads to  $W' \approx 90$  J/kg. Converting  $W'$  to Wh/kg (by dividing by  $3.6 \times 10^3$  J/Wh) gives

$$
W'(\text{max}) = 2.5 \times 10^{-2}
$$
 (Wh/kg),

for a traditional capacitor at a voltage rating of 1 V.

 $\triangleright$  The energy storage capacity of a traditional capacitor is about four orders of magnitude smaller than the energy density capability of a lithium-ion battery.  $\triangleleft$ 

## Energy Storage Comparison

The table in the upper part of **Fig. TF8-3** displays typical values or ranges of values for each of five attributes commonly used to characterize the performance of energy storage devices. In addition to the energy density *W*′ , they include the power density  $P'$ , the charge and discharge rates, and the number of charge/discharge cycles that the device can withstand before deteriorating in performance. For most energy storage devices, the discharge rate usually is shorter than the charge rate, but for the purpose of the present discussion, we treat them as equal. As a first-order approximation, the *discharge rate* is related to *P* ′ and *W*′ by

$$
T=\frac{W'}{P'}.
$$

▶ Supercapacitors are capable of storing 100 to 1000 times more energy than a traditional capacitor but 10 times less than a battery (**Fig. TF8-3**). On the other hand, *supercapacitors can discharge their stored energy in a matter of seconds when compared with hours for a battery.* 

Moreover, the supercapacitor's cycle life is on the order of 1 million when compared with only 1000 for a rechargeable battery. Because of these features, the supercapacitor has greatly expanded the scope and use of capacitors in electronic circuits and systems.

## Future Developments

The upper right-hand corner of the plot in **Fig. TF8-3** represents the ideal energy storage device with  $W' \approx 100-$ 1000 Wh/kg and  $P' \approx 10^{3}-10^{4}$  W/kg. The corresponding discharge rate is  $T \approx 10-100$  ms. Current research aims to extend the capabilities of batteries and supercapacitors in the direction of this prized domain of the *energy-power space*.

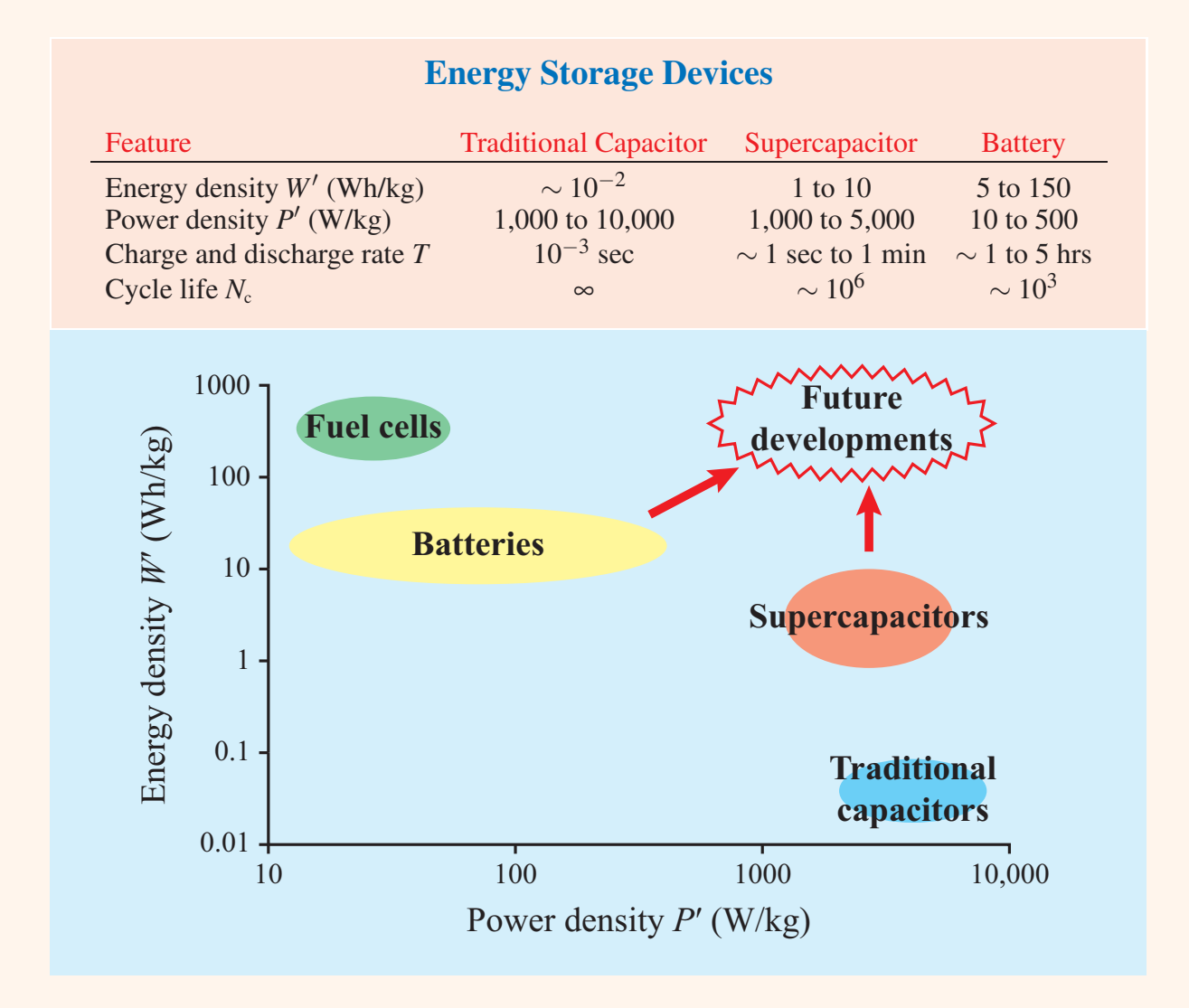

Figure TF8-3 Comparison of energy storage devices.

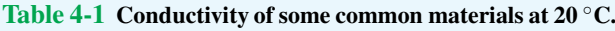

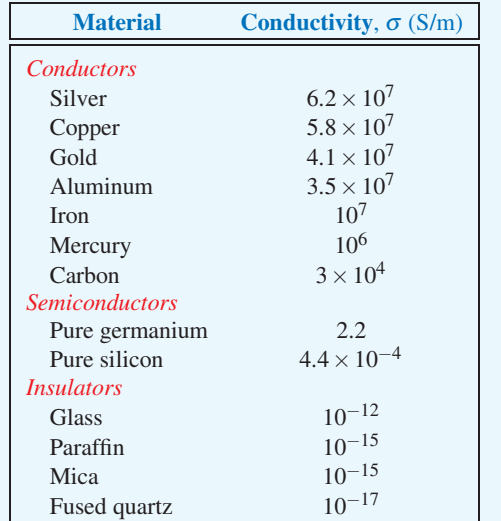

**Concept Question 4-14:** What are the electromagnetic constitutive parameters of a material?

**Concept Question 4-15:** What classifies a material as a conductor, a semiconductor, or a dielectric? What is a superconductor?

**Concept Question 4-16:** What is the conductivity of a perfect dielectric?

## 4-6.1 Drift Velocity

The drift velocity  $\mathbf{u}_e$  of electrons in a conducting material is related to the externally applied electric field E through

$$
\mathbf{u}_{\rm e} = -\mu_{\rm e} \mathbf{E} \qquad (\text{m/s}), \tag{4.74a}
$$

where  $\mu_e$  is a material property call the *electron mobility* with units of  $(m^2/V \cdot s)$ . In a semiconductor, current flow is due to the movement of both electrons and holes, and since holes are positive-charge carriers, the *hole drift velocity* u<sup>h</sup> is in the same direction as E,

$$
\mathbf{u}_{h} = \mu_{h} \mathbf{E} \qquad (m/s), \tag{4.74b}
$$

where  $\mu_h$  is the *hole mobility*. The mobility accounts for the effective mass of a charged particle and the average distance

over which the applied electric field can accelerate it before it is stopped by colliding with an atom and then starts accelerating all over again. From Eq. (4.11), the current density in a medium containing a volume density  $\rho_{v}$  of charges moving with velocity **u** is  $J = \rho_y u$ . In the most general case, the current density consists of a component  $J<sub>e</sub>$  due to electrons and a component J<sup>h</sup> due to holes. Thus, the total *conduction current density* is

$$
\mathbf{J} = \mathbf{J}_{\rm e} + \mathbf{J}_{\rm h} = \rho_{\rm ve} \mathbf{u}_{\rm e} + \rho_{\rm vh} \mathbf{u}_{\rm h} \qquad (\mathrm{A/m}^2), \tag{4.75}
$$

where  $\rho_{ve} = -N_e e$  and  $\rho_{vh} = N_h e$  with  $N_e$  and  $N_h$  being the number of free electrons and the number of free holes per unit volume and  $e = 1.6 \times 10^{-19}$  C is the absolute charge of a single hole or electron. Use of Eqs. (4.74a) and (4.74b) gives

$$
\mathbf{J} = (-\rho_{ve}\mu_e + \rho_{vh}\mu_h)\mathbf{E} = \sigma\mathbf{E},\tag{4.76}
$$

where the quantity inside the parentheses is defined as the *conductivity* of the material, <sup>σ</sup>. Thus,

$$
\sigma = -\rho_{ve}\mu_e + \rho_{vh}\mu_h = (N_e\mu_e + N_h\mu_h)e \quad (S/m), \quad (4.77a)
$$
  
(semiconductor)

and its unit is siemens per meter (S/m). For a good conductor,  $N_h \mu_h \ll N_e \mu_e$ , and Eq. (4.77a) reduces to

$$
\sigma = -\rho_{ve}\mu_e = N_e\mu_e e \qquad (S/m). \qquad (4.77b)
$$
  
(good conductor)

 $\blacktriangleright$  In view of Eq. (4.76), in a *perfect dielectric* with  $\sigma = 0$ , J = 0 regardless of E. Similarly, in a *perfect conductor* with  $\sigma = \infty$ ,  $\mathbf{E} = \mathbf{J}/\sigma = 0$  regardless of  $\mathbf{J}$ .

That is,

Perfect dielectric:  $J = 0$ , Perfect conductor:  $\mathbf{E} = 0$ .

Because  $\sigma$  is on the order of 10<sup>6</sup> S/m for most metals, such as silver, copper, gold, and aluminum (Table 4-1), it is common practice to treat them as perfect conductors and to set  $\mathbf{E} = 0$ inside them.

A perfect conductor is an *equipotential* medium, meaning that the electric potential is the same at every point in the conductor. This property follows from the fact that  $V_{21}$ , which is the voltage difference between two points in the conductor,

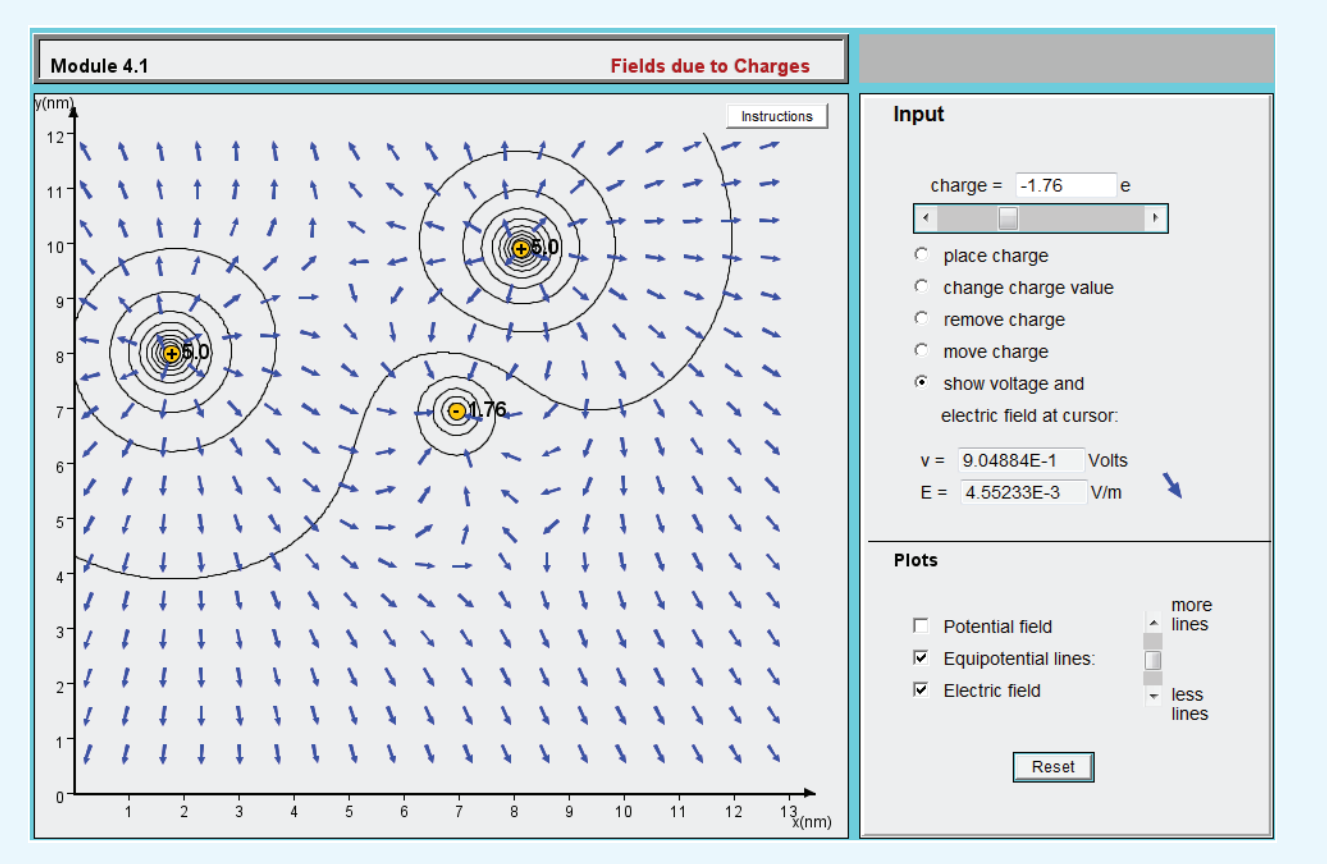

**Module 4.1 Fields Due to Charges** For any group of point charges, this module calculates and displays the electric field E and potential *V* across a 2-D grid. The user can specify the locations, magnitudes and polarities of the charges.

equals the line integral of E between them, as indicated by Eq. (4.39). Since  $\mathbf{E} = 0$  everywhere in the perfect conductor, the voltage difference  $V_{21} = 0$ . The fact that the conductor is an equipotential medium, however, does not necessarily imply that the potential difference between the conductor and some other conductor is zero. Each conductor is an equipotential medium, but the presence of different distributions of charges on their two surfaces can generate a potential difference between them.

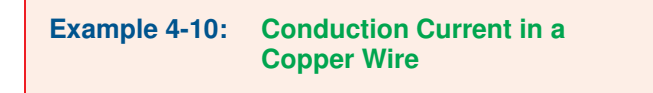

A 2-mm diameter copper wire with conductivity of  $5.8 \times 10^7$  S/m and electron mobility of 0.0032 (m<sup>2</sup>/V·s) is subjected to an electric field of 20 (mV/m). Find (a) the volume charge density of the free electrons, (b) the current density, (c) the current flowing in the wire, (d) the electron drift velocity, and (e) the volume density of the free electrons.

**Solution:** (a)

$$
\rho_{\rm ve} = -\frac{\sigma}{\mu_{\rm e}} = -\frac{5.8 \times 10^7}{0.0032} = -1.81 \times 10^{10} \, (\text{C/m}^3).
$$

$$
J = \sigma E = 5.8 \times 10^7 \times 20 \times 10^{-3} = 1.16 \times 10^6 \text{ (A/m}^2).
$$

(c)

(b)

$$
I = JA
$$
  
=  $J\left(\frac{\pi d^2}{4}\right)$  = 1.16 × 10<sup>6</sup>  $\left(\frac{\pi \times 4 \times 10^{-6}}{4}\right)$  = 3.64 A.

(d)

$$
u_{\rm e} = -\mu_{\rm e}E = -0.0032 \times 20 \times 10^{-3} = -6.4 \times 10^{-5} \,\mathrm{m/s}.
$$

The minus sign indicates that  $\mathbf{u}_e$  is in the opposite direction of E.

(e)

$$
N_{\rm e} = -\frac{\rho_{\rm ve}}{e} = \frac{1.81 \times 10^{10}}{1.6 \times 10^{-19}} = 1.13 \times 10^{29} \text{ electrons/m}^3.
$$

**Exercise 4-12:** Determine the density of free electrons in aluminum given that its conductivity is  $3.5 \times 10^7$  (S/m) and its electron mobility is  $0.0015$  (m<sup>2</sup>/V·s).

**Answer:**  $N_e = 1.46 \times 10^{29}$  electrons/m<sup>3</sup>. (See  $\text{m}$ )

**Exercise 4-13:** The current flowing through a 100-m long conducting wire of uniform cross section has a density of  $3 \times 10^5$  (A/m<sup>2</sup>). Find the voltage drop along the length of the wire if the wire material has a conductivity of  $2 \times 10^7$  (S/m).

**Answer:**  $V = 1.5$  V. (See  $\textcircled{\tiny{\textcircled{\tiny{M}}}}$ .)

### 4-6.2 Resistance

To demonstrate the utility of the point form of Ohm's law, we apply it to derive an expression for the resistance *R* of a conductor of length *l* and uniform cross section *A*, as shown in Fig. 4-16. The conductor axis is along the *x* direction and extends between points  $x_1$  and  $x_2$ , with  $l = x_2 - x_1$ . A voltage *V* applied across the conductor terminals establishes an electric field  $\mathbf{E} = \hat{\mathbf{x}} E_x$ ; the direction of **E** is from the point with higher potential (point 1 in Fig. 4-16) to the point with lower

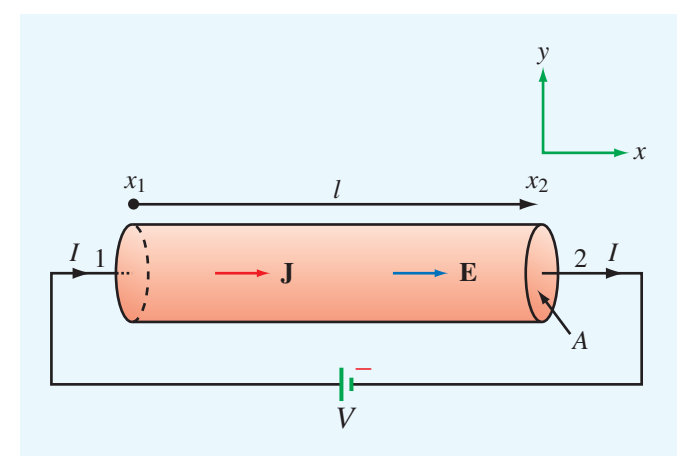

Figure 4-16 Linear resistor of cross section *A* and length *l* connected to a dc voltage source *V*.

potential (point 2). The relation between *V* and  $E_x$  is obtained by applying Eq. (4.39):

$$
V = V_1 - V_2 = -\int_{x_2}^{x_1} \mathbf{E} \cdot d\mathbf{l} = -\int_{x_2}^{x_1} \hat{\mathbf{x}} E_x \cdot \hat{\mathbf{x}} \, dl = E_x l \quad (V).
$$
\n(4.78)

Using Eq. (4.73), the current flowing through the cross section  $A$  at  $x_2$  is

$$
I = \int_{A} \mathbf{J} \cdot d\mathbf{s} = \int_{A} \sigma \mathbf{E} \cdot d\mathbf{s} = \sigma E_{x} A \quad (A). \quad (4.79)
$$

From  $R = V/I$ , the ratio of Eq. (4.78) to Eq. (4.79) gives

$$
R = \frac{l}{\sigma A} \qquad (\Omega). \tag{4.80}
$$

We now generalize our result for *R* to any resistor of arbitrary shape by noting that the voltage *V* across the resistor is equal to the line integral of E over a path *l* between two specified points and the current  $I$  is equal to the flux of  $J$ through the surface *S* of the resistor. Thus,

$$
R = \frac{V}{I} = \frac{-\int_{l} \mathbf{E} \cdot d\mathbf{l}}{\int_{S} \mathbf{J} \cdot d\mathbf{s}} = \frac{-\int_{l} \mathbf{E} \cdot d\mathbf{l}}{\int_{S} \sigma \mathbf{E} \cdot d\mathbf{s}}.
$$
 (4.81)

The reciprocal of *R* is called the *conductance G*, and the unit of *G* is  $(\Omega^{-1})$  or siemens (S). For the linear resistor,

$$
G = \frac{1}{R} = \frac{\sigma A}{l} \qquad (S). \tag{4.82}
$$

### **Example 4-11: Conductance of Coaxial Cable**

The radii of the inner and outer conductors of a coaxial cable of length *l* are *a* and *b*, respectively (Fig. 4-17). The insulation material has conductivity  $\sigma$ . Obtain an expression for  $G'$ , which is the conductance per unit length of the insulation layer.

**Solution:** Let *I* be the total current flowing radially (along  $\hat{\mathbf{r}}$ ) from the inner conductor to the outer conductor through the insulation material. At any radial distance *r* from the axis of the center conductor, the area through which the current flows is  $A = 2\pi r l$ . Hence,

$$
\mathbf{J} = \hat{\mathbf{r}} \frac{I}{A} = \hat{\mathbf{r}} \frac{I}{2\pi r l},
$$
 (4.83)

and from  $\mathbf{J} = \sigma \mathbf{E}$ ,

$$
\mathbf{E} = \hat{\mathbf{r}} \frac{I}{2\pi\sigma r l}.
$$
 (4.84)

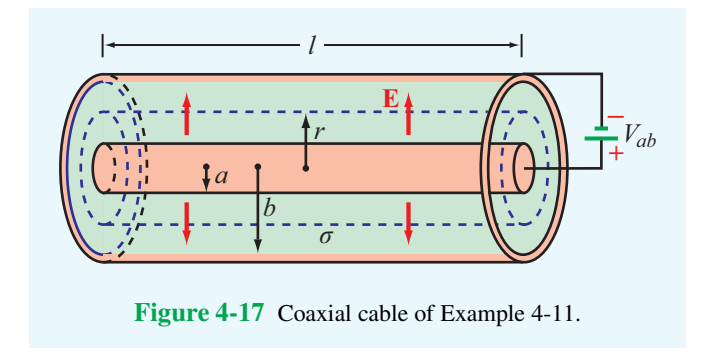

In a resistor, the current flows from higher electric potential to lower potential. Hence, if  $J$  is in the  $\hat{r}$  direction, the inner conductor must be at a potential higher than that at the outer conductor. Accordingly, the voltage difference between the conductors is

$$
V_{ab} = -\int_{b}^{a} \mathbf{E} \cdot d\mathbf{l} = -\int_{b}^{a} \frac{I}{2\pi\sigma l} \frac{\hat{\mathbf{r}} \cdot \hat{\mathbf{r}} dr}{r} = \frac{I}{2\pi\sigma l} \ln\left(\frac{b}{a}\right). \tag{4.85}
$$

The conductance per unit length is then

$$
G' = \frac{G}{l} = \frac{1}{Rl} = \frac{I}{V_{abl}} = \frac{2\pi\sigma}{\ln(b/a)} \quad (S/m). \quad (4.86)
$$

## 4-6.3 Joule's Law

We now consider the power dissipated in a conducting medium in the presence of an electrostatic field E. The medium contains free electrons and holes with volume charge densities  $\rho_{ve}$  and  $\rho_{vh}$ , respectively. The electron and hole charge contained in an elemental volume  $\Delta \nu$  is  $q_e = \rho_{ve} \Delta \nu$  and  $q_h = \rho_{vh} \Delta v$ , respectively. The electric forces acting on  $q_e$ and  $q_h$  are  $\mathbf{F}_e = q_e \mathbf{E} = \rho_{ve} \mathbf{E} \Delta v$  and  $\mathbf{F}_h = q_h \mathbf{E} = \rho_{vh} \mathbf{E} \Delta v$ . The work (energy) expended by the electric field in moving *q*<sup>e</sup> a differential distance  $\Delta l_e$  and moving  $q_h$  a distance  $\Delta l_h$  is

$$
\Delta W = \mathbf{F}_e \cdot \Delta \mathbf{l}_e + \mathbf{F}_h \cdot \Delta \mathbf{l}_h. \tag{4.87}
$$

Power *P* is measured in watts (W) and is defined as the time rate of change of energy. The power corresponding to ∆*W* is

$$
\Delta P = \frac{\Delta W}{\Delta t} = \mathbf{F}_e \cdot \frac{\Delta l_e}{\Delta t} + \mathbf{F}_h \cdot \frac{\Delta l_h}{\Delta t}
$$
  
=  $\mathbf{F}_e \cdot \mathbf{u}_e + \mathbf{F}_h \cdot \mathbf{u}_h$   
=  $(\rho_{ve} \mathbf{E} \cdot \mathbf{u}_e + \rho_{vh} \mathbf{E} \cdot \mathbf{u}_h) \Delta v = \mathbf{E} \cdot \mathbf{J} \Delta v, (4.88)$ 

where  $\mathbf{u}_e = \Delta l_e / \Delta t$  and  $\mathbf{u}_h = \Delta l_h / \Delta t$  are the electron and hole drift velocities, respectively. Equation (4.75) was used in the last step of the derivation leading to Eq. (4.88). For a volume  $\nu$ , the total dissipated power is

$$
P = \int_{\mathcal{V}} \mathbf{E} \cdot \mathbf{J} \, d\mathcal{V} \quad (\mathbf{W}) \quad (\mathbf{Joule's law}), \tag{4.89}
$$

and in view of Eq. (4.73),

$$
P = \int_{v} \sigma |\mathbf{E}|^{2} d\mathbf{U} \qquad (W). \tag{4.90}
$$

Equation (4.89) is a mathematical statement of *Joule's law*. For the resistor example considered earlier,  $|\mathbf{E}| = E_x$  and its volume is  $v = IA$ . Separating the volume integral in Eq. (4.90) into a product of a surface integral over *A* and a line integral over *l*, we have

$$
P = \int_{v} \sigma |\mathbf{E}|^{2} d\mathbf{V} = \int_{A} \sigma E_{x} ds \int_{l} E_{x} dl
$$
  
=  $(\sigma E_{x}A)(E_{x}l) = IV$  (W), (4.91)

where use was made of Eq. (4.78) for the voltage *V* and Eq. (4.79) for the current *I*. With  $V = IR$ , we obtain the familiar expression

$$
P = I^2 R \qquad (W). \tag{4.92}
$$

**Concept Question 4-17:** What is the fundamental difference between an insulator, a semiconductor, and a conductor?

**Concept Question 4-18:** Show that the power dissipated in the coaxial cable of Fig. 4-17 is

$$
P = \frac{I^2 \ln(b/a)}{2\pi\sigma l}.
$$

**Exercise 4-14:** A 50-m long copper wire has a circular cross section with radius  $r = 2$  cm. Given that the conductivity of copper is  $5.8 \times 10^7$  S/m, determine (a) the resistance *R* of the wire and (b) the power dissipated in the wire if the voltage across its length is 1.5 mV.

**Answer:** (a) 
$$
R = 6.9 \times 10^{-4} \Omega
$$
, (b)  $P = 3.3$  mW. (See 6).

**Exercise 4-15:** Repeat part (b) of Exercise 4-14 by applying Eq.  $(4.90)$ . (See  $\textcircled{\tiny{\textcircled{\tiny{M}}}}$ .)

# 4-7 Dielectrics

The fundamental difference between a conductor and a dielectric is that electrons in the outermost atomic shells of

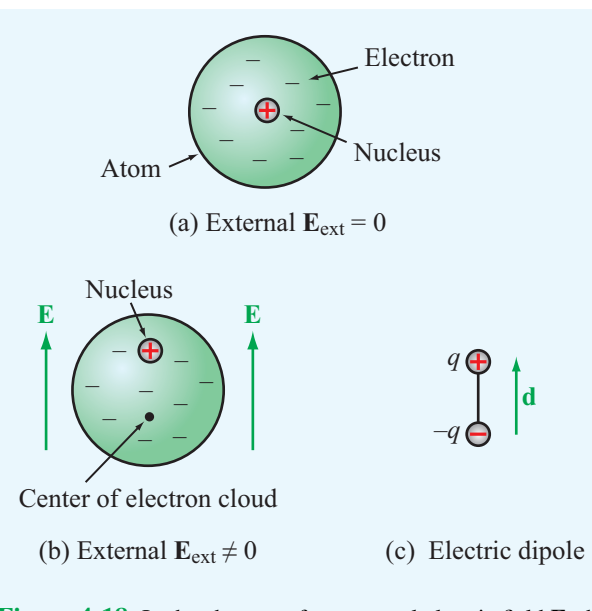

Figure 4-18 In the absence of an external electric field E, the center of the electron cloud is co-located with the center of the nucleus, but when a field is applied, the two centers are separated by a distance *d*.

a conductor are only weakly tied to atoms and hence can freely migrate through the material, whereas in a dielectric they are strongly bound to the atom. In the absence of an electric field, the electrons in *nonpolar* molecules form a symmetrical cloud around the nucleus, with the center of the cloud coinciding with the nucleus (Fig.  $4-18(a)$ ). The electric field generated by the positively charged nucleus attracts and holds the electron cloud around it, and the mutual repulsion of the electron clouds of adjacent atoms shapes its form. When a conductor is subjected to an externally applied electric field, the most loosely bound electrons in each atom can jump from one atom to the next, thereby setting up an electric current. In a dielectric, however, an externally applied electric field E cannot effect mass migration of charges since none are able to move freely. Instead, E will *polarize* the atoms or molecules in the material by moving the center of the electron cloud away from the nucleus (Fig. 4-18(b)). The polarized atom or molecule may be represented by an electric dipole consisting of charges <sup>+</sup>*<sup>q</sup>* in the nucleus and <sup>−</sup>*<sup>q</sup>* at the center of the electron cloud (Fig.  $4-18(c)$ ). Each such dipole sets up a small electric field pointing from the positively charged nucleus to the center of the equally but negatively charged electron cloud. This *induced* electric field, called a *polarization* field, generally is weaker than and opposite in direction to E. Consequently, the net electric field present in the dielectric material is smaller than E. At the microscopic level, each

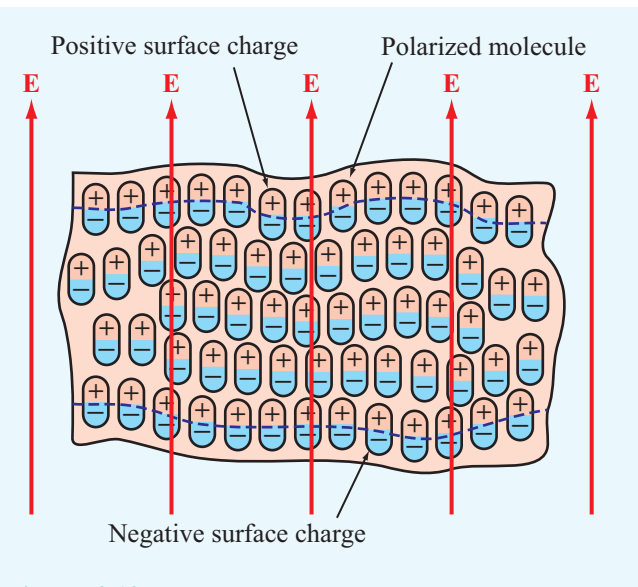

Figure 4-19 A dielectric medium polarized by an external electric field E.

dipole exhibits a dipole moment similar to that described in Example 4-9. Within a block of dielectric material subject to a uniform external field, the dipoles align themselves linearly, as shown in Fig. 4-19. Along the upper and lower edges of the material, the dipole arrangement exhibits positive and negative surface charge densities, respectively.

It is important to stress that this description applies to only nonpolar molecules that do not have permanent dipole moments. Nonpolar molecules become polarized only when an external electric field is applied; when the field is removed, the molecules return to their original unpolarized state.

In polar materials such as water, the molecules possess builtin *permanent dipole moments* that are randomly oriented in the absence of an applied electric field, and owing to their random orientations, the dipoles of polar materials produce no net macroscopic dipole moment (at the macroscopic scale, each point in the material represents a small volume containing thousands of molecules). Under the influence of an applied field, the permanent dipoles tend to align themselves along the direction of the electric field in a manner similar to that shown in Fig. 4-19 for nonpolar materials.

## 4-7.1 Polarization Field

In free space  $\mathbf{D} = \varepsilon_0 \mathbf{E}$ , the presence of microscopic dipoles in a dielectric material alters that relationship to

$$
\mathbf{D} = \varepsilon_0 \mathbf{E} + \mathbf{P},\tag{4.93}
$$

where P, called the *electric polarization field*, accounts for the polarization properties of the material. The polarization field is produced by the electric field E and depends on the material properties. A dielectric medium is said to be *linear* if the magnitude of the induced polarization field  $P$  is directly proportional to the magnitude of E, and *isotropic* if P and E are in the same direction. Some crystals allow more polarization to take place along certain directions, such as the crystal axes, than along others. In such *anisotropic* dielectrics, E and P may have different directions. A medium is said to be *homogeneous* if its constitutive parameters  $(\varepsilon, \mu, \text{ and } \sigma)$  are constant throughout the medium. Our present treatment will be limited to media that are linear, isotropic, and homogeneous. For such media, P is directly proportional to E and is expressed as

$$
\mathbf{P} = \varepsilon_0 \chi_e \mathbf{E},\tag{4.94}
$$

where  $\chi_e$  is called the *electric susceptibility* of the material. Inserting Eq. (4.94) into Eq. (4.93), we have

$$
\mathbf{D} = \varepsilon_0 \mathbf{E} + \varepsilon_0 \chi_e \mathbf{E} = \varepsilon_0 (1 + \chi_e) \mathbf{E} = \varepsilon \mathbf{E}, \tag{4.95}
$$

which defines the permittivity  $\varepsilon$  of the material as

$$
\varepsilon = \varepsilon_0 (1 + \chi_e). \tag{4.96}
$$

It is often convenient to characterize the permittivity of a material relative to that of free space,  $\varepsilon_0$ ; this is accommodated by the relative permittivity  $\varepsilon_r = \varepsilon/\varepsilon_0$ . Values of  $\varepsilon_r$  are listed in Table 4-2 for a few common materials, and a longer list is given in Appendix B. In free space  $\varepsilon_r = 1$ , and *for most conductors*,  $\varepsilon_r \approx 1$ . The dielectric constant of air is approximately 1.0006 at sea level and decreases toward unity with increasing altitude. Except in some special circumstances, such as when calculating electromagnetic wave refraction (bending) through the atmosphere over long distances, *air can be treated as if it were free space.*

# 4-7.2 Dielectric Breakdown

The preceding dielectric–polarization model presumes that the magnitude of E does not exceed a certain critical value, which is known as the *dielectric strength*  $E_{ds}$  of the material. Beyond this, electrons will detach from the molecules and accelerate through the material in the form of a conduction current. When this happens, sparking can occur, and the dielectric material can sustain permanent damage due to electron collisions with the molecular structure. This abrupt change in behavior is called *dielectric breakdown*.

 $\triangleright$  The dielectric strength  $E_{ds}$  is the largest magnitude of **E** that the material can sustain without breakdown.  $\triangleleft$ 

Dielectric breakdown can occur in gases, liquids, and solids. The dielectric strength  $E_{ds}$  depends on the material composition, as well as other factors such as temperature and humidity. For air,  $E_{ds}$  is roughly 3 (MV/m); for glass, 25 to 40 (MV/m); and for mica, 200 (MV/m) (see Table 4-2).

A charged thundercloud at electric potential*V* relative to the ground induces an electric field  $E = V/d$  in the air beneath it, where *d* is the height of the cloud base above the ground. If *V* is sufficiently large so that *E* exceeds the dielectric strength of air, ionization occurs and a lightning discharge follows. The *breakdown voltage*  $V_{\text{br}}$  of a parallel-plate capacitor is discussed in Example 4-12.

#### **Example 4-12: Dielectric Breakdown**

In a parallel-plate capacitor with a separation *d* between the conducting plates, the electric field *E* in the dielectric material

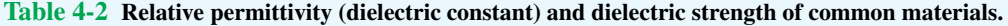

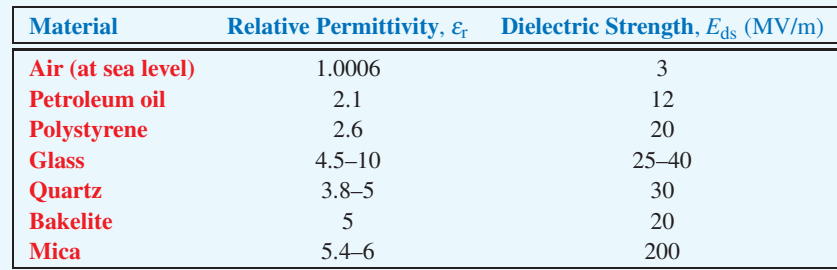

Note:  $\varepsilon = \varepsilon_{\rm r} \varepsilon_0$  and  $\varepsilon_0 = 8.854 \times 10^{-12}$  F/m.
separating the two plates is related to the voltage *V* between the two plates by

$$
E=\frac{V}{d}.
$$

The breakdown voltage  $V_{\text{br}}$  corresponds to the value of *V* at which  $E = E_{ds}$ , where  $E_{ds}$  is the dielectric strength of the material contained between the plates. That is,

$$
V_{\rm br}=E_{\rm ds}d.
$$

If  $V$  exceeds  $V_{\text{br}}$ , the electric charges will "spark" their way between the two plates.

A thin capacitor filled with quartz operates at 60 V. If  $d = 0.01$  mm, what is the breakdown voltage, and how does it compare with the operating voltage?

**Solution:** From Table 4-2,  $E_{ds} = 30 \times 10^6$  V/m for quartz. Hence, the breakdown voltage is

$$
V_{\rm br} = E_{\rm ds} d = 30 \times 10^6 \times 10^{-5} = 300 \text{ V},
$$

which is much higher than the operating voltage of 60 V. Therefore, the capacitor should experience no issues with dielectric breakdown.

**Concept Question 4-19:** What is a polar material? A nonpolar material?

**Concept Question 4-20:** Do D and E always point in the same direction? If not, when do they not?

**Concept Question 4-21:** What happens when dielectric breakdown occurs?

# 4-8 Electric Boundary Conditions

▶ A vector field is said to be *spatially continuous* if it does not exhibit abrupt changes in either magnitude or direction as a function of position.  $\triangleleft$ 

Even though the electric field may be continuous in adjoining dissimilar media, it may well be discontinuous at the boundary between them. Boundary conditions specify how the components of fields tangential and normal to an interface between two media relate across the interface Here we derive a general set of boundary conditions for E, D, and J that is applicable at the interface between *any* two dissimilar media be they two dielectrics or a conductor and a dielectric. Of course, any of the dielectrics may be free space. Even though these boundary conditions are derived assuming electrostatic conditions, they remain valid for time-varying electric fields as well. Figure 4-20 shows an interface between medium 1 with permittivity  $\varepsilon_1$  and medium 2 with permittivity  $\varepsilon_2$ . In the general case, the interface may contain a surface charge density  $\rho_s$  (unrelated to the dielectric polarization charge density).

To derive the boundary conditions for the tangential components of E and D, we consider the closed rectangular loop *abcda* shown in Fig. 4-20 and apply the conservative property of the electric field expressed by Eq. (4.40), which states that the line integral of the electrostatic field around a closed path is always zero. By letting  $\Delta h \rightarrow 0$ , the contributions to the line integral by segments *bc* and *da* vanish. Hence,

$$
\oint_C \mathbf{E} \cdot d\mathbf{l} = \int_a^b \mathbf{E}_1 \cdot \hat{\boldsymbol{\ell}}_1 \, dl + \int_c^d \mathbf{E}_2 \cdot \hat{\boldsymbol{\ell}}_2 \, dl = 0,\tag{4.97}
$$

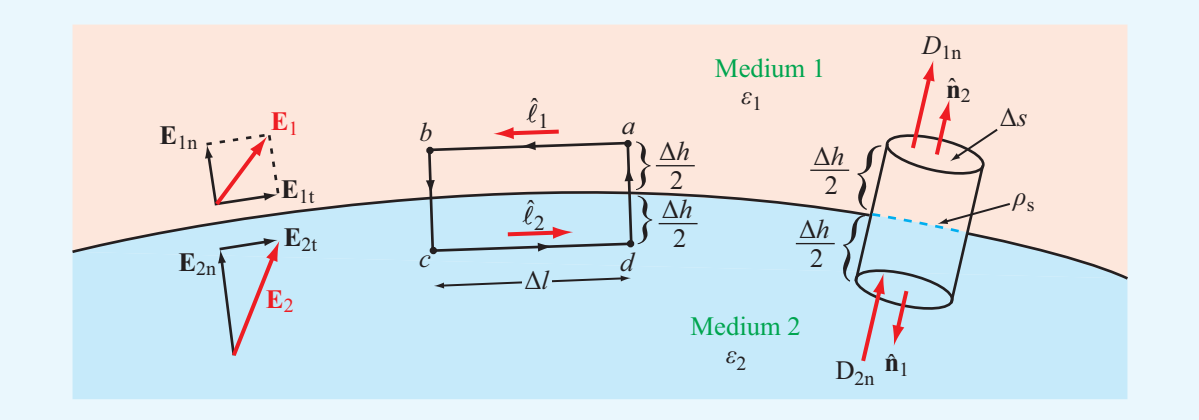

Figure 4-20 Interface between two dielectric media.

where  $\hat{\ell}_1$  and  $\hat{\ell}_2$  are unit vectors along segments *ab* and *cd* and  $E_1$  and  $E_2$  are the electric fields in media 1 and 2. Next, we decompose  $\mathbf{E}_1$  and  $\mathbf{E}_2$  into components tangential and normal to the boundary (Fig. 4-20),

$$
\mathbf{E}_1 = \mathbf{E}_{1t} + \mathbf{E}_{1n},\tag{4.98a}
$$

$$
\mathbf{E}_2 = \mathbf{E}_{2t} + \mathbf{E}_{2n}.\tag{4.98b}
$$

Noting that  $\hat{\ell}_1 = -\hat{\ell}_2$ , it follows that

$$
(\mathbf{E}_1 - \mathbf{E}_2) \cdot \hat{\boldsymbol{\ell}}_1 = 0. \tag{4.99}
$$

In other words, the component of  $\mathbf{E}_1$  along  $\hat{\ell}_1$  equals that of  $\mathbf{E}_2$ along  $\hat{\ell}_1$ , for all  $\hat{\ell}_1$  tangential to the boundary. Hence,

$$
\mathbf{E}_{1t} = \mathbf{E}_{2t} \qquad (V/m). \tag{4.100}
$$

▶ Thus, the tangential component of the electric field is continuous across the boundary between any two media. $\blacktriangleleft$ 

Upon decomposing  $D_1$  and  $D_2$  into tangential and normal components (in the manner of Eq. (4.98)) and noting that  $\mathbf{D}_{1t} = \varepsilon_1 \mathbf{E}_{1t}$  and  $\mathbf{D}_{2t} = \varepsilon_2 \mathbf{E}_{2t}$ , the boundary condition on the tangential component of the electric flux density is

$$
\frac{\mathbf{D}_{1t}}{\varepsilon_1} = \frac{\mathbf{D}_{2t}}{\varepsilon_2}.
$$
 (4.101)

Next, we apply Gauss's law, as expressed by Eq. (4.29), to determine boundary conditions on the normal components of E and D. According to Gauss's law, the total outward flux of D through the three surfaces of the small cylinder shown in Fig. 4-20 must equal the total charge enclosed in the cylinder. By letting the cylinder's height <sup>∆</sup>*<sup>h</sup>* <sup>→</sup> 0, the contribution to the total flux through the side surface goes to zero. Also, even if each of the two media happens to contain free charge densities, the only charge remaining in the collapsed cylinder is that distributed on the boundary. Thus,  $Q = \rho_s \Delta s$ , and

$$
\oint_{S} \mathbf{D} \cdot d\mathbf{s} = \int_{\text{top}} \mathbf{D}_{1} \cdot \hat{\mathbf{n}}_{2} \, ds + \int_{\text{bottom}} \mathbf{D}_{2} \cdot \hat{\mathbf{n}}_{1} \, ds
$$
\n
$$
= \rho_{s} \, \Delta s, \tag{4.102}
$$

where  $\hat{\mathbf{n}}_1$  and  $\hat{\mathbf{n}}_2$  are the outward normal unit vectors of the bottom and top surfaces, respectively. It is important to remember that *the normal unit vector at the surface of any*

*medium is always defined to be in the outward direction away from that medium.* Since  $\hat{\mathbf{n}}_1 = -\hat{\mathbf{n}}_2$ , Eq. (4.102) simplifies to

$$
\hat{\mathbf{n}}_2 \cdot (\mathbf{D}_1 - \mathbf{D}_2) = \rho_s \qquad (C/m^2). \tag{4.103}
$$

If  $D_{1n}$  and  $D_{2n}$  denote as the normal components of  $D_1$  and  $D_2$ along  $\hat{\mathbf{n}}_2$ , we have

$$
D_{1n} - D_{2n} = \rho_s \qquad (C/m^2). \tag{4.104}
$$

 $\triangleright$  The normal component of **D** changes abruptly at a charged boundary between two different media in an amount equal to the surface charge density. If no charge exists at the boundary, then  $D_n$  is continuous across the boundary.

The corresponding boundary condition for E is

$$
\hat{\mathbf{n}}_2 \cdot (\varepsilon_1 \mathbf{E}_1 - \varepsilon_2 \mathbf{E}_2) = \rho_s, \tag{4.105a}
$$

or equivalently

$$
\varepsilon_1 E_{1n} - \varepsilon_2 E_{2n} = \rho_s. \tag{4.105b}
$$

In summary,  $(1)$  the conservative property of **E**,

$$
\nabla \times \mathbf{E} = 0 \iff \oint_C \mathbf{E} \cdot d\mathbf{l} = 0, \tag{4.106}
$$

led to the result that E has a continuous tangential component across a boundary, and (2) the divergence property of D,

$$
\nabla \cdot \mathbf{D} = \rho_{v} \quad \Longleftrightarrow \quad \oint_{S} \mathbf{D} \cdot d\mathbf{s} = Q, \tag{4.107}
$$

led to the result that the normal component of **D** changes by  $\rho_s$ across the boundary. A summary of the conditions that apply at the boundary between different types of media is given in Table 4-3.

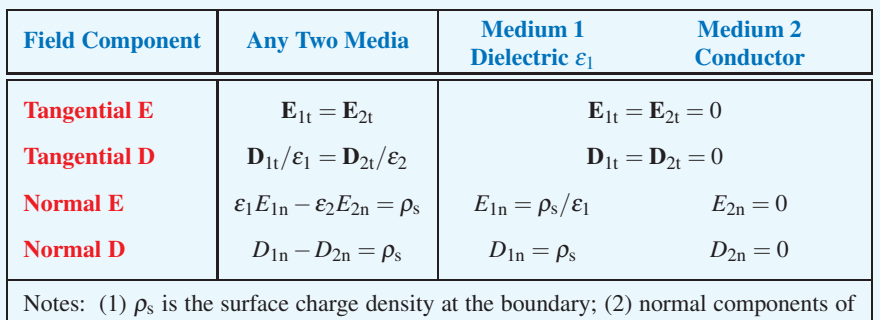

 $\mathbf{E}_1, \mathbf{D}_1, \mathbf{E}_2$ , and  $\mathbf{D}_2$  are along  $\hat{\mathbf{n}}_2$ , which is the outward normal unit vector of medium 2.

#### Table 4-3 Boundary conditions for the electric fields.

**Example 4-13: Application of Boundary Conditions**

The *x*–*y* plane is a charge-free boundary separating two dielectric media with permittivities  $\varepsilon_1$  and  $\varepsilon_2$ , as shown in Fig. 4-21. If the electric field in medium 1 is

$$
E_{1x} + \hat{\mathbf{y}}E_{1y} + \hat{\mathbf{z}}E_{1z},
$$

and  $\mathbf{E}_1 = \hat{\mathbf{x}}$ , find (a) the electric field  $\mathbf{E}_2$  in medium 2 and (b) the angles  $\theta_1$  and  $\theta_2$ .

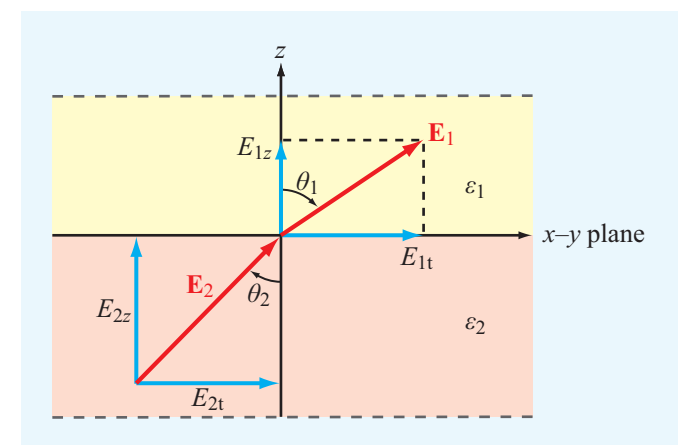

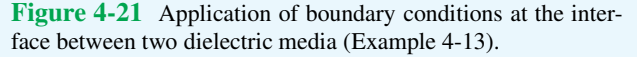

**Solution:** (a) Let  $\mathbf{E}_2 = \hat{\mathbf{x}}E_{2x} + \hat{\mathbf{y}}E_{2y} + \hat{\mathbf{z}}E_{2z}$ . Our task is to find the components of  $E_2$  in terms of the given components of  $\mathbf{E}_1$ . The normal to the boundary is  $\hat{\mathbf{z}}$ . Hence, the *x* and *y* components of the fields are tangential to the boundary and the *z* components are normal to the boundary. At a chargefree interface, the tangential components of E and the normal components of D are continuous. Consequently,

$$
E_{2x} = E_{1x}, \qquad E_{2y} = E_{1y},
$$

and

$$
D_{2z} = D_{1z} \qquad \text{or} \qquad \varepsilon_2 E_{2z} = \varepsilon_1 E_{1z}.
$$

Hence,

$$
\mathbf{E}_2 = \hat{\mathbf{x}} E_{1x} + \hat{\mathbf{y}} E_{1y} + \hat{\mathbf{z}} \frac{\varepsilon_1}{\varepsilon_2} E_{1z}.
$$
 (4.108)

(b) The tangential components of  $E_1$  and  $E_2$  are

$$
E_{1t} = \sqrt{E_{1x}^2 + E_{1y}^2}
$$
 and  $E_{2t} = \sqrt{E_{2x}^2 + E_{2y}^2}$ .

The angles  $\theta_1$  and  $\theta_2$  are then given by

$$
\tan \theta_1 = \frac{E_{1t}}{E_{1z}} = \frac{\sqrt{E_{1x}^2 + E_{1y}^2}}{E_{1z}},
$$
  

$$
\tan \theta_2 = \frac{E_{2t}}{E_{2z}} = \frac{\sqrt{E_{2x}^2 + E_{2y}^2}}{E_{2z}} = \frac{\sqrt{E_{1x}^2 + E_{1y}^2}}{(\epsilon_1/\epsilon_2)E_{1z}},
$$

and the two angles are related by

$$
\frac{\tan \theta_2}{\tan \theta_1} = \frac{\varepsilon_2}{\varepsilon_1}.
$$
\n(4.109)

# Technology Brief 9: Capacitive Sensors

*To sense* is to respond to a stimulus. (See Technology Brief 7 on resistive sensors.) A capacitor can function as a sensor if the stimulus changes the capacitor's *geometry*—usually the spacing between its conductive elements—or the effective *dielectric properties* of the insulating material situated between them. Capacitive sensors are used in a multitude of applications. A few examples follow.

## Fluid Gauge

The two metal electrodes in (**Fig. TF9-1**(a)), usually rods or plates, form a capacitor whose capacitance is directly proportional to the *permittivity* of the material between them. If the fluid section is of height  $h_f$  and the height of the empty space above it is  $(h - h_f)$ , then the overall capacitance is equivalent to two capacitors in parallel, or

$$
C = C_{\rm f} + C_{\rm a} = \varepsilon_{\rm f} w \, \frac{h_{\rm f}}{d} + \varepsilon_{\rm a} w \, \frac{(h - h_{\rm f})}{d},
$$

where *w* is the electrode plate width, *d* is the spacing between electrodes, and  $\varepsilon$  and  $\varepsilon$  are the permittivities of the fluid and air, respectively. Rearranging the expression as a linear equation yields

$$
C = kh_{\rm f} + C_0,
$$

where the constant coefficient is  $k = (\varepsilon_f - \varepsilon_a) w/d$  and  $C_0 = \varepsilon_a w h/d$  is the capacitance of the tank when totally empty. Using the linear equation, the fluid height can be determined by measuring *C* with a bridge circuit (**Fig. TF9-1**(b)).

 $\blacktriangleright$  The output voltage  $V_{\text{out}}$  assumes a functional form that depends on the source voltage  $v_{\rm g}$ , the capacitance  $C_0$  of the empty tank, and the unknown fluid height  $h_f$ .

## Humidity Sensor

Thin-film metal electrodes shaped in an *interdigitized pattern* (to enhance the ratio *A*/*d*) are fabricated on a silicon substrate (**Fig. TF9-2**). The spacing between digits is typically on the order of 0.2 µm. *The effective permittivity of the material separating the electrodes varies with the relative humidity of the surrounding environment.* Hence, the capacitor becomes a humidity sensor.

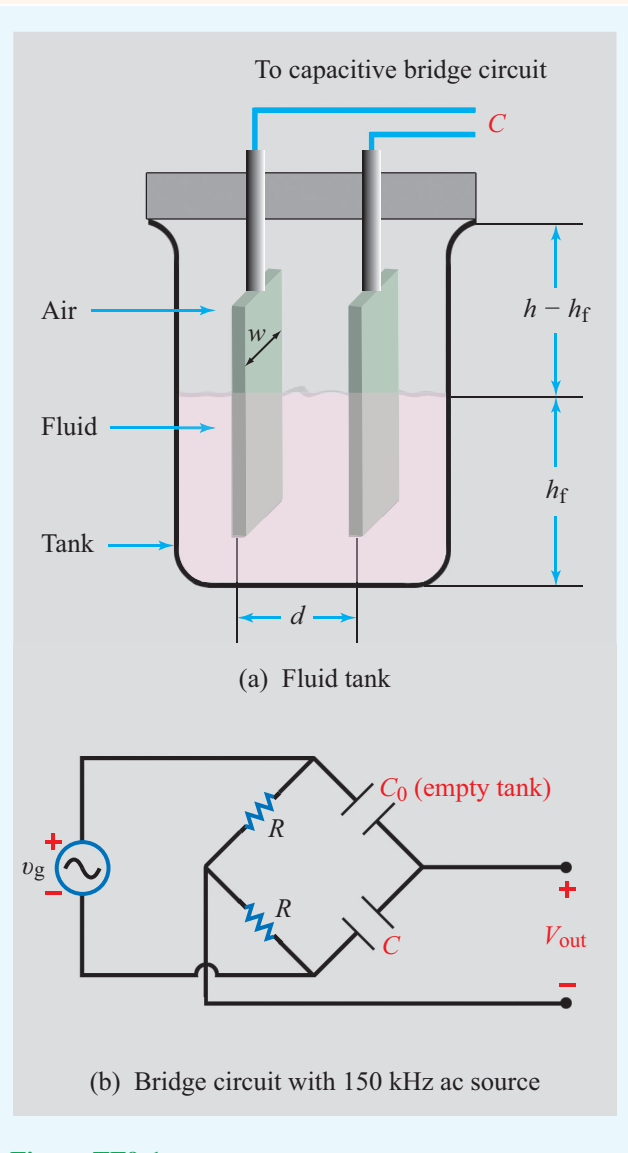

Figure TF9-1 Fluid gauge and associated bridge circuit with *C*<sup>0</sup> being the capacitance that an empty tank would have and *C* the capacitance of the tank under test.

## Pressure Sensor

A flexible metal *diaphragm* separates an oil-filled chamber with reference pressure  $P_0$  from a second chamber exposed to the gas or fluid whose pressure *P* is to be measured by the sensor (**Fig. TF9-3**(a)). The membrane is sandwiched—but electrically isolated—between two conductive parallel surfaces, forming two capacitors in series **Fig. TF9-3**(b). When  $P > P_0$ , the membrane bends

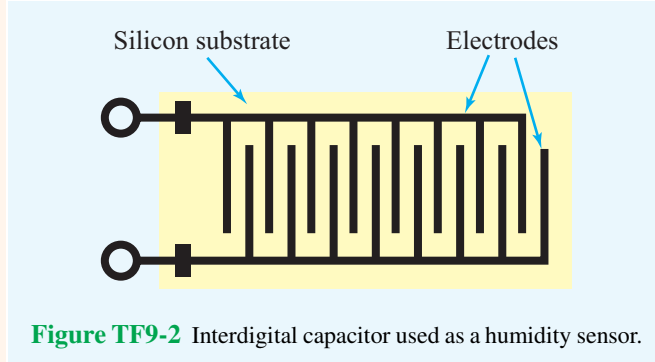

in the direction of the lower plate. Consequently,  $d_1$ increases and  $d_2$  decreases, and in turn,  $C_1$  decreases and *C*<sup>2</sup> increases (**Fig. TF9-3**(c)). The converse happens when  $P < P_0$ . With the use of a capacitance bridge circuit, such as the one in **Fig. TF9-1**(b), the sensor can be calibrated to measure the pressure *P* with good precision.

## Noncontact Sensors

**Precision positioning** is a critical ingredient in semiconductor device fabrication, as well as in the operation and control of many mechanical systems. *Noncontact capacitive sensors* are used to sense the position of silicon wafers during the deposition, etching, and cutting processes, without coming in direct contact with the wafers.

▶ Noncontact sensors are also used to sense and control robot arms in equipment manufacturing and to position hard disc drives, photocopier rollers, printing presses, and other similar systems.  $\triangleleft$ 

The concentric plate capacitor in **Fig. TF9-4** consists of two metal plates sharing the same plane but electrically isolated from each other by an insulating material. When connected to a voltage source, charges of opposite polarity form on the two plates, resulting in the creation of electric field lines between them. The same principle applies to the adjacent plate's capacitor in **Fig. TF9-5**. In both cases, the capacitance is determined by the shapes and sizes of the conductive elements and by the effective permittivity of the dielectric medium containing the electric field lines between them. Often, the capacitor surface is covered by a thin film of nonconductive material, the

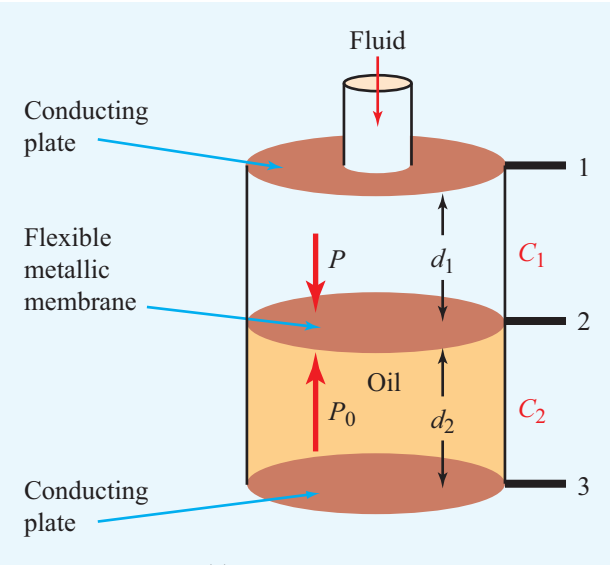

(a) Pressure sensor

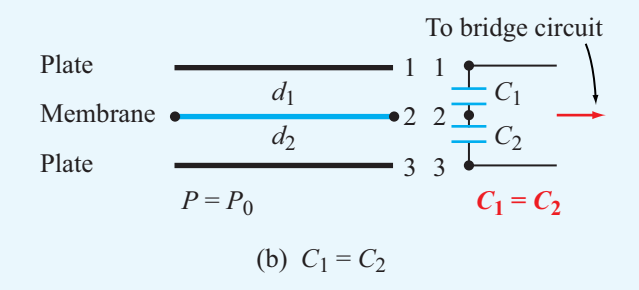

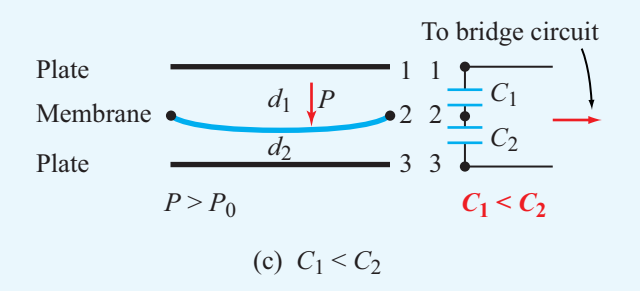

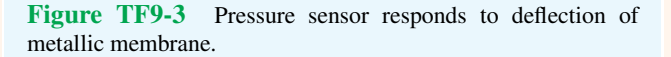

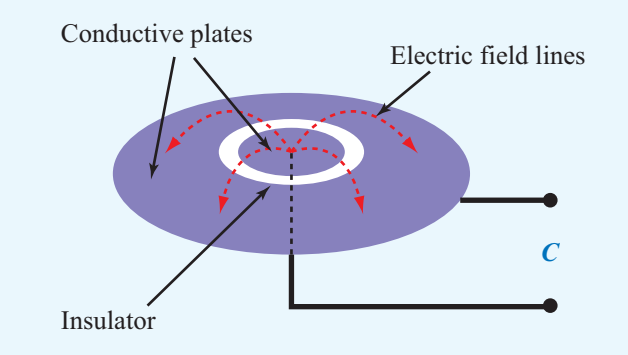

Figure TF9-4 Concentric-plate capacitor.

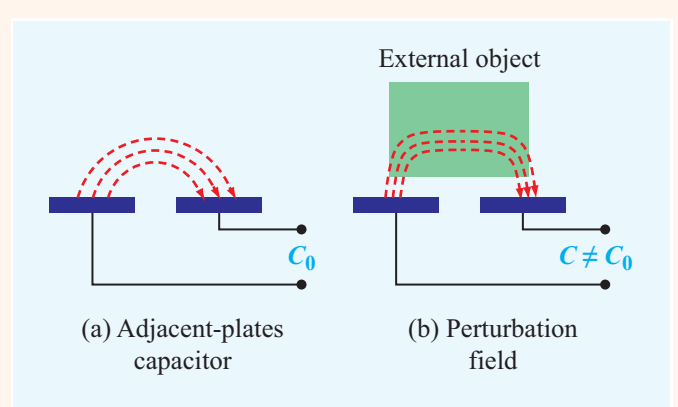

Figure TF9-5 (a) Adjacent-plates capacitor; (b) perturbation field.

purpose of which is to keep the plate surfaces clean and dust free.

▶ The introduction of an external object into the proximity of the capacitor (**Fig. TF9-5**(b)) changes the effective permittivity of the medium, perturbs the electric field lines, and modifies the charge distribution on the plates.  $\triangleleft$ 

This, in turn, changes the value of the capacitance as it would be measured by a capacitance meter or *bridge circuit*. Hence, the capacitor becomes a *proximity* **sensor**, and its sensitivity depends, in part, on how different the permittivity of the external object is from that of the unperturbed medium and on whether it is or is not made of a conductive material.

## Fingerprint Imager

An interesting extension of noncontact capacitive sensors is the development of a fingerprint imager consisting of a two-dimensional array of capacitive sensor cells constructed to record an electrical representation of a fingerprint (**Fig. TF9-6**). Each sensor cell is composed of an adjacent-plates capacitor connected to a capacitance measurement circuit (**Fig. TF9-7**). The entire surface of the imager is covered by a thin layer of nonconductive oxide. When the finger is placed on the oxide surface, it perturbs the field lines of the individual sensor cells to varying degrees, depending on the distance between the ridges and valleys of the finger's surface from the sensor cells.

 $\blacktriangleright$  Given that the dimensions of an individual sensor are on the order of 65  $\mu$ m on the side, the imager is capable of recording a fingerprint image at a resolution corresponding to 400 dots per inch or better.  $\blacktriangleleft$ 

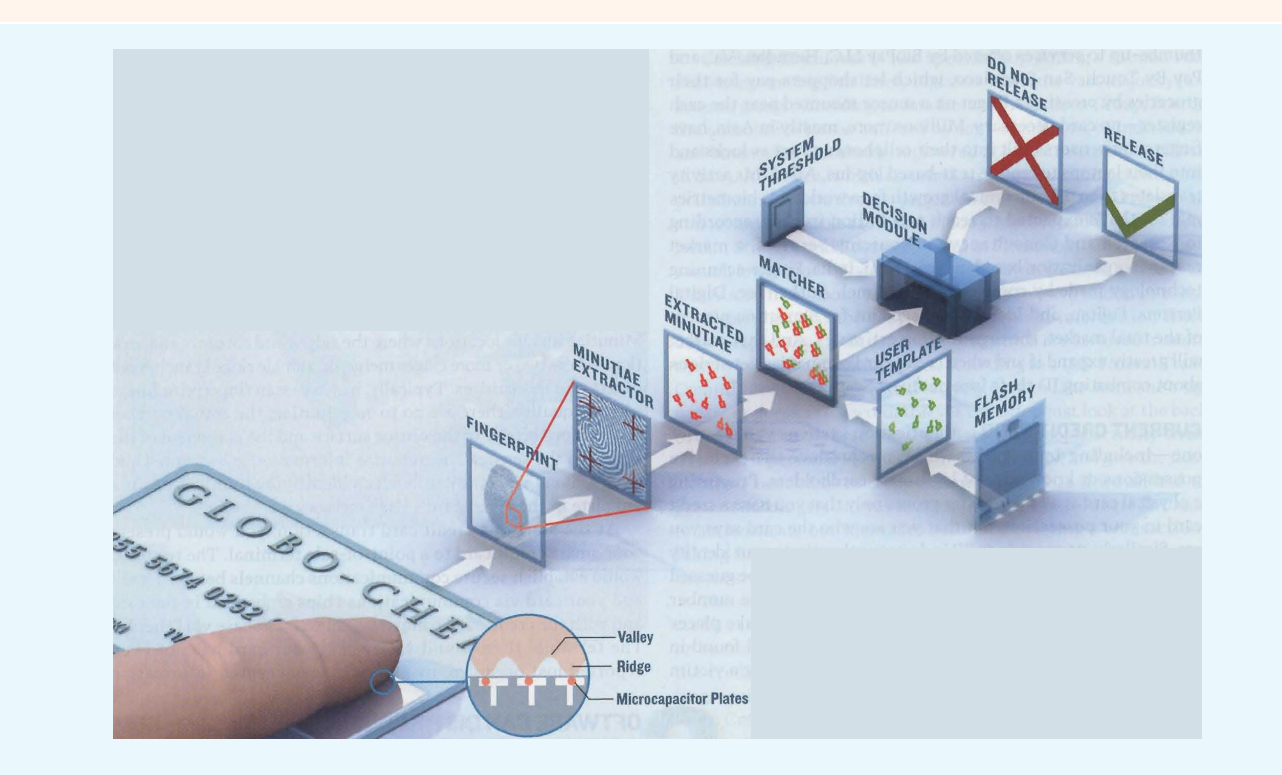

Figure TF9-6 Elements of a fingerprint matching system. (Courtesy of IEEE Spectrum.)

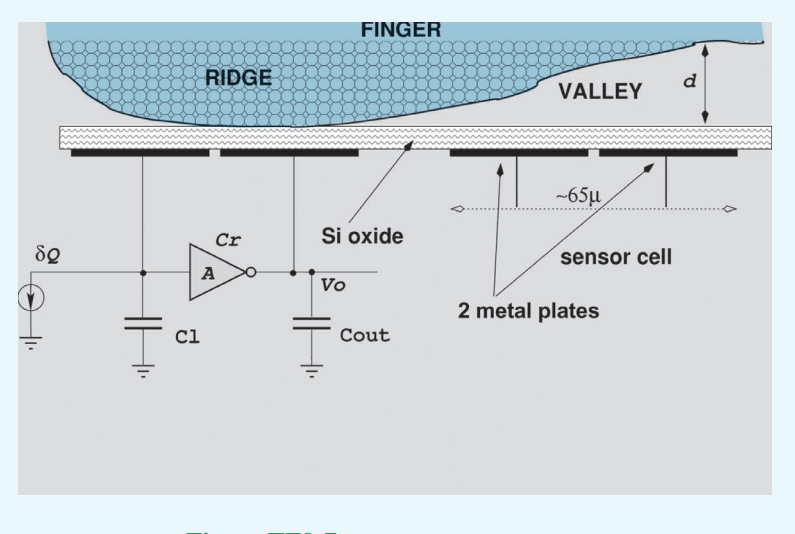

Figure TF9-7 Fingerprint representation.

**Exercise 4-16:** Find  $E_1$  in Fig. 4-21 if

$$
\mathbf{E}_2 = \hat{\mathbf{x}}_2 - \hat{\mathbf{y}}_3 + \hat{\mathbf{z}}_3 \text{ (V/m)},
$$
  
\n
$$
\varepsilon_1 = 2\varepsilon_0,
$$
  
\n
$$
\varepsilon_2 = 8\varepsilon_0,
$$

and the boundary is charge-free.

**Answer:**  $E_1 = \hat{x}2 - \hat{y}3 + \hat{z}12$  (V/m). (See <u>■</u>.)

**Exercise 4-17:** Repeat Exercise 4.16 for a boundary with surface charge density  $\rho_s = 3.54 \times 10^{-11}$  (C/m<sup>2</sup>).

**Answer:**  $E_1 = \hat{x}2 - \hat{y}3 + \hat{z}14$  (V/m). (See <sup>*■m*</sup>.)

#### 4-8.1 Dielectric-Conductor Boundary

Consider the case when medium 1 is a dielectric and medium 2 is a perfect conductor. In a perfect conductor, because electric fields and fluxes vanish, it follows that  $\mathbf{E}_2 = \mathbf{D}_2 = 0$ , which implies that components of  $\mathbf{E}_2$  and  $\mathbf{D}_2$  tangential and normal to the interface are zero. Consequently, from Eq. (4.100) and Eq. (4.104), the fields in the dielectric medium at the boundary with the conductor satisfy

$$
E_{1t} = D_{1t} = 0,\t\t(4.110a)
$$

$$
D_{1n} = \varepsilon_1 E_{1n} = \rho_s. \tag{4.110b}
$$

These two boundary conditions can be combined into

$$
\mathbf{D}_1 = \varepsilon_1 \mathbf{E}_1 = \hat{\mathbf{n}} \rho_s,
$$
 (4.111)  
(at conductor surface)

where  $\hat{\mathbf{n}}$  is a unit vector directed normally outward from the conducting surface.

▶ The electric field lines point directly away from the conductor surface when  $\rho_s$  is positive and directly toward the conductor surface when  $\rho_s$  is negative.

Figure 4-22 shows an infinitely long conducting slab placed in a uniform electric field  $\mathbf{E}_1$ . The media above and below the slab have permittivity  $\varepsilon_1$ . Because  $E_1$  points away from the upper surface, it induces a positive charge density  $\rho_s = \varepsilon_1 |E_1|$ on the upper slab surface. On the bottom surface,  $E_1$  points toward the surface; therefore, the induced charge density is  $-\rho_s$ . The presence of these surface charges induces an electric field  $\mathbf{E}_i$  in the conductor, resulting in a total field  $\mathbf{E} = \mathbf{E}_1 + \mathbf{E}_i$ . To satisfy the condition that E must be everywhere zero in the conductor,  $E_i$  must equal  $-E_1$ .

If we place a metallic sphere in an electrostatic field (Fig. 4-23), positive and negative charges accumulate on the upper and lower hemispheres, respectively. The presence of the sphere causes the field lines to bend to satisfy the condition expressed by Eq. (4.111); that is, E *is always normal to a conductor boundary.*

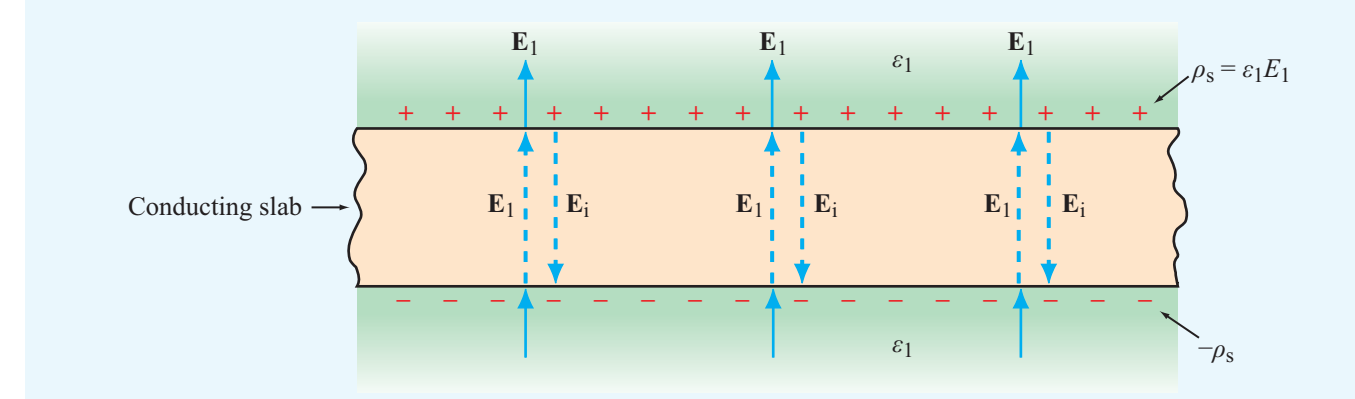

Figure 4-22 When a conducting slab is placed in an external electric field  $E_1$ , charges that accumulate on the conductor surfaces induce an internal electric field  $\mathbf{E}_i = -\mathbf{E}_1$ . Consequently, the total field inside the conductor is zero.

**Module 4.2 Charges in Adjacent Dielectrics** In two adjoining half-planes with selectable permittivities, the user can place point charges anywhere in space and select their magnitudes and polarities. The module then displays E, *V*, and the equipotential contours of *V*.

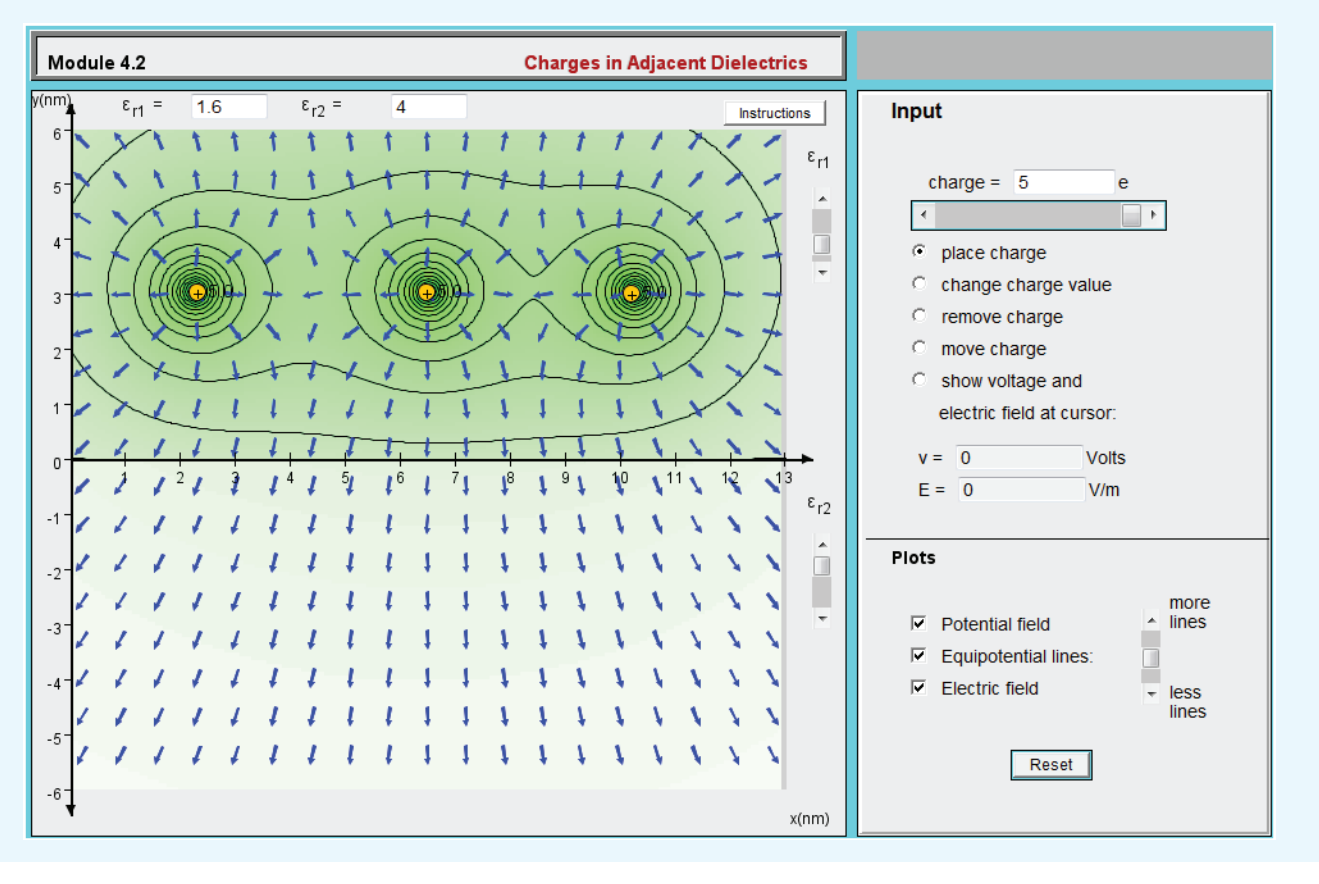

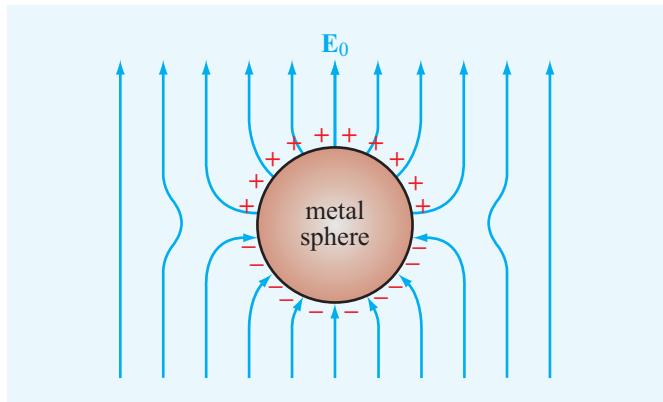

Figure 4-23 Metal sphere placed in an external electric field  $E_0$ .

#### 4-8.2 Conductor–Conductor Boundary

We now examine the general case of the boundary between two media—neither of which is a perfect dielectric or a perfect conductor (Fig. 4-24). Medium 1 has permittivity  $\varepsilon_1$  and conductivity  $\sigma_1$ , medium 2 has  $\varepsilon_2$  and  $\sigma_2$ , and the interface between them holds a surface charge density  $\rho_s$ . For the electric fields, Eqs. (4.100) and (4.105b) give

$$
\mathbf{E}_{1t} = \mathbf{E}_{2t}, \qquad \varepsilon_1 E_{1n} - \varepsilon_2 E_{2n} = \rho_s. \tag{4.112}
$$

Since we are dealing with conducting media, the electric fields give rise to current densities  $J_1 = \sigma_1 E_1$  and  $J_2 = \sigma_2 E_2$ . Hence,

$$
\frac{\mathbf{J}_{1t}}{\sigma_1} = \frac{\mathbf{J}_{2t}}{\sigma_2}, \qquad \varepsilon_1 \frac{J_{1n}}{\sigma_1} - \varepsilon_2 \frac{J_{2n}}{\sigma_2} = \rho_s. \tag{4.113}
$$

The tangential current components  $J_{1t}$  and  $J_{2t}$  represent currents flowing in the two media in a direction parallel to the

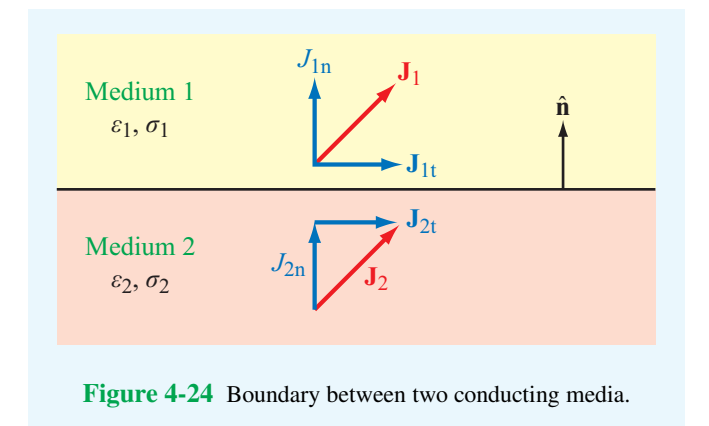

boundary; hence, there is no transfer of charge between them. This is not the case for the normal components. If  $J_{1n} \neq J_{2n}$ , then a different amount of charge arrives at the boundary than leaves it. Hence,  $\rho_s$  cannot remain constant in time, which violates the condition of electrostatics requiring all fields and charges to remain constant. Consequently, *the normal component of* J *has to be continuous across the boundary between two different media under electrostatic conditions.* Upon setting  $J_{1n} = J_{2n}$  in Eq. (4.113), we have

$$
J_{1n}\left(\frac{\varepsilon_1}{\sigma_1} - \frac{\varepsilon_2}{\sigma_2}\right) = \rho_s \quad \text{(electrostatics)}.\tag{4.114}
$$

**Concept Question 4-22:** What are the boundary conditions for the electric field at a conductor–dielectric boundary?

#### **Concept Question 4-23:**

Under electrostatic conditions, we require  $J_{1n} = J_{2n}$ at the boundary between two conductors. Why?

# 4-9 Capacitance

When separated by an insulating (dielectric) medium, any two conducting bodies, regardless of their shapes and sizes, form a *capacitor*. If a dc voltage source is connected across them (Fig. 4-25) the surfaces of the conductors connected to the positive and negative source terminals accumulate charges +*Q* and <sup>−</sup>*Q*, respectively.

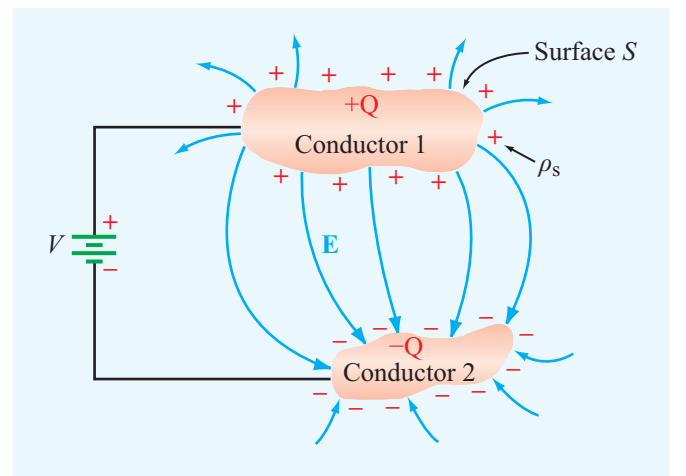

Figure 4-25 A dc voltage source connected to a capacitor composed of two conducting bodies.

▶ When a conductor has excess charge, it distributes the charge on its surface in such a manner as to maintain a zero electric field everywhere within the conductor, thereby ensuring that the electric potential is the same at every point in the conductor.  $\blacktriangleleft$ 

The *capacitance* of a two-conductor configuration is defined as

$$
C = \frac{Q}{V}
$$
 (C/V or F), (4.115)

where  $V$  is the potential (voltage) difference between the conductors. Capacitance is measured in farads (F), which is equivalent to coulombs per volt (C/V).

The presence of free charges on the conductors' surfaces gives rise to an electric field  $E$  (Fig. 4-25) with field lines originating on the positive charges and terminating on the negative ones. Since the tangential component of E always vanishes at a conductor's surface, E is always perpendicular to the conducting surfaces. The normal component of E at any point on the surface of either conductor is given by

$$
E_{\rm n} = \hat{\mathbf{n}} \cdot \mathbf{E} = \frac{\rho_{\rm s}}{\varepsilon},\tag{4.116}
$$
  
(at conductor surface)

where  $\rho_s$  is the surface charge density at that point,  $\hat{\mathbf{n}}$  is the outward normal unit vector at the same location, and  $\varepsilon$ is the permittivity of the dielectric medium separating the **Module 4.3 Charges above a Conducting Plane** When electric charges are placed in a dielectric medium adjoining a conducting plane, some of the conductor's electric charges move to its surface boundary, thereby satisfying the boundary conditions outlined in Table 4-3. This module displays E and *V* everywhere and  $\rho_s$  along the dielectric–conductor boundary.

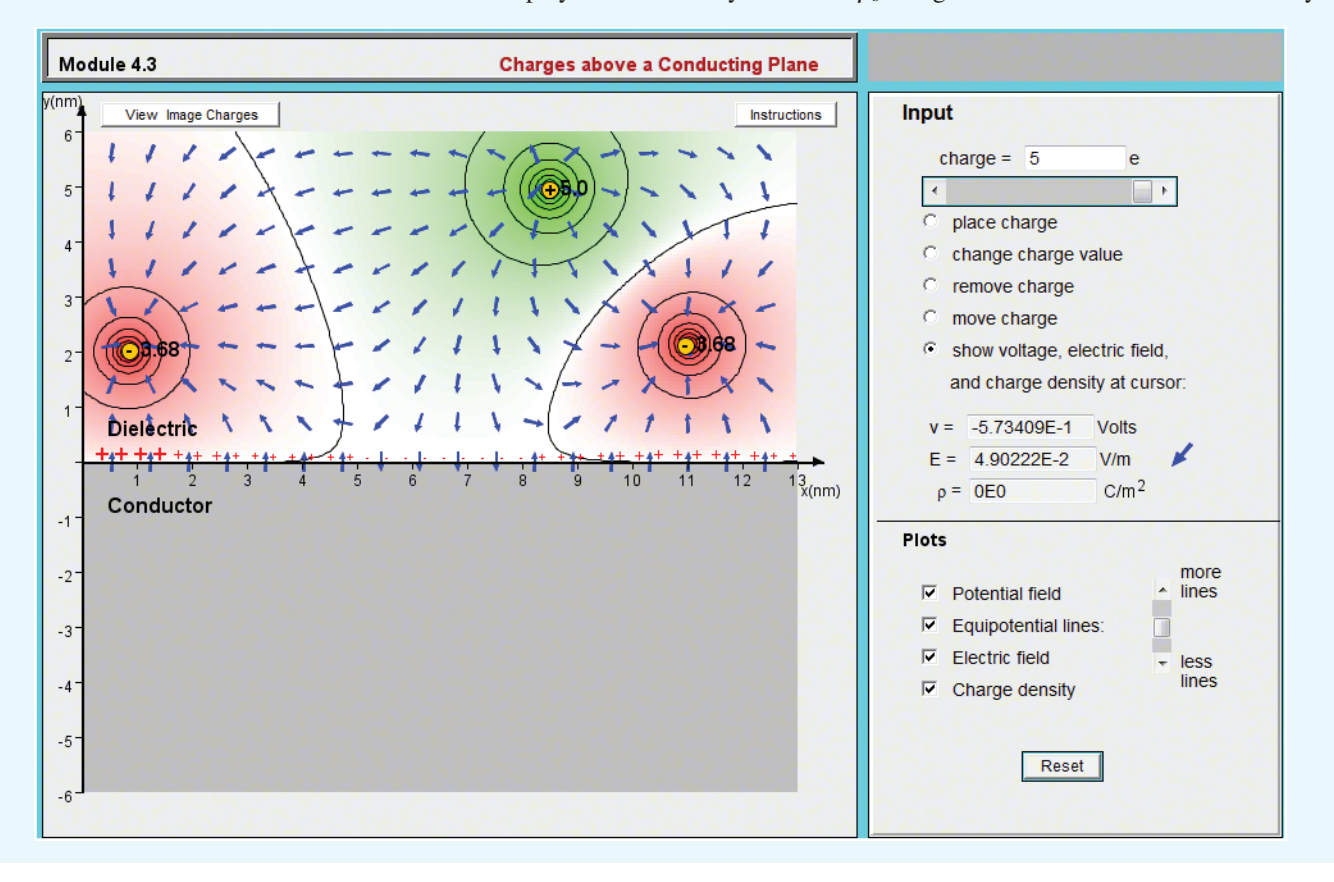

conductors. The charge  $Q$  is equal to the integral of  $\rho_s$  over surface *S* (Fig. 4-25):

(4.118) into Eq. (4.115) gives

$$
Q = \int_{S} \rho_s \, ds = \int_{S} \varepsilon \hat{\mathbf{n}} \cdot \mathbf{E} \, ds = \int_{S} \varepsilon \mathbf{E} \cdot d\mathbf{s}, \tag{4.117}
$$

where use was made of Eq. (4.116). The voltage *V* is related to E by Eq. (4.39):

$$
V = V_{12} = -\int_{P_2}^{P_1} \mathbf{E} \cdot d\mathbf{l},
$$
 (4.118)

where points  $P_1$  and  $P_2$  are any two arbitrary points on conductors 1 and 2, respectively. Substituting Eqs. (4.117) and

$$
C = \frac{\int_{S} \varepsilon \mathbf{E} \cdot d\mathbf{s}}{-\int_{l} \mathbf{E} \cdot d\mathbf{l}} \qquad (F), \qquad (4.119)
$$

where *l* is the integration path from conductor 2 to conductor 1. To avoid making sign errors when applying Eq. (4.119), it is important to remember that surface *S* is the  $+Q$  surface and *P*<sup>1</sup> is on *S*. [Alternatively, if you compute *C* and it comes out negative, just change its sign.] Because E appears in both the numerator and denominator of Eq. (4.119), *the value of C obtained for any specific capacitor configuration is always independent of* E*'s magnitude.* In fact, *C* depends only on the capacitor geometry (sizes, shapes and relative positions of the two conductors) and the permittivity of the insulating material.

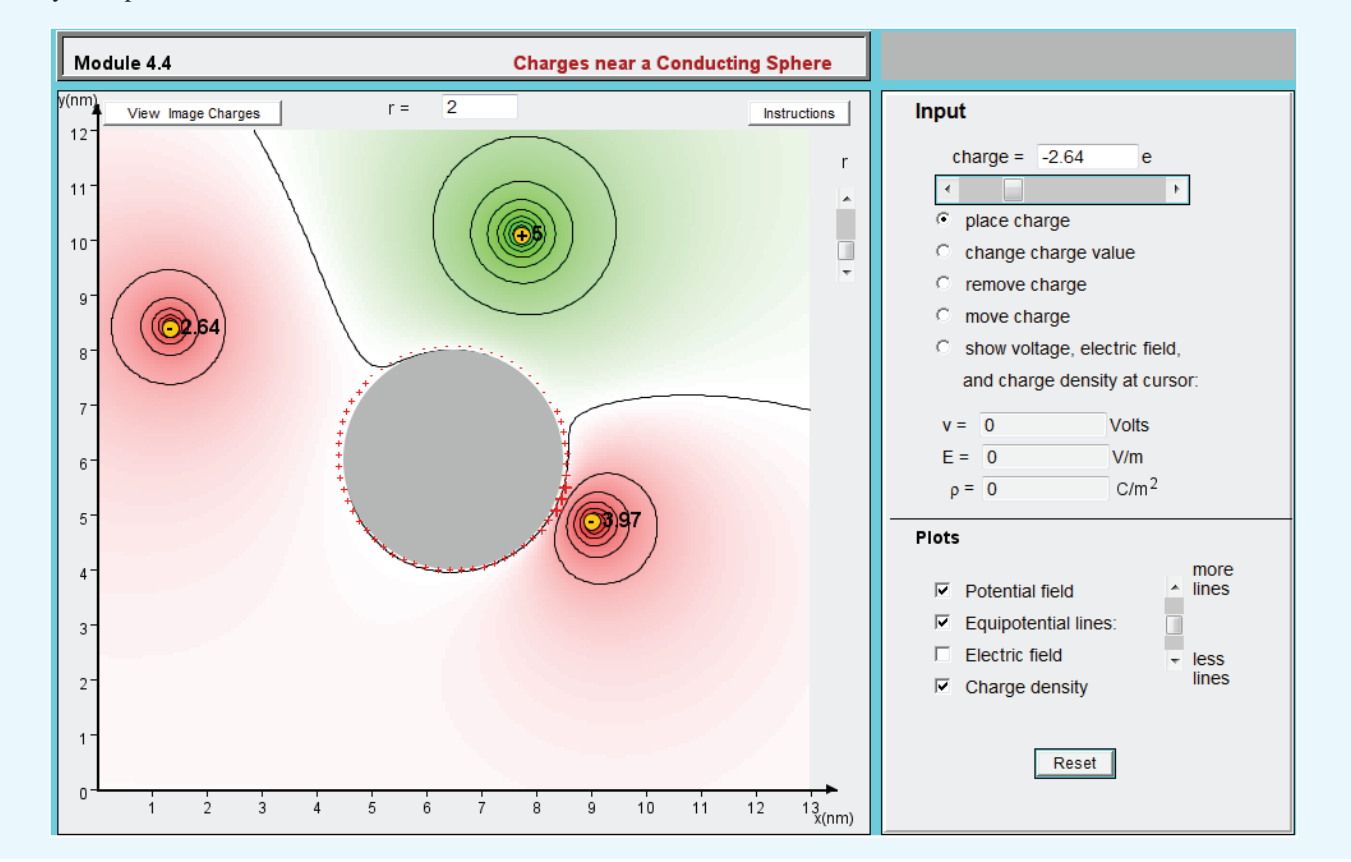

**Module 4.4 Charges near a Conducting Sphere** This module is similar to Module 4.3, except that now the conducting body is a sphere of selectable size.

If the material between the conductors is not a perfect dielectric (i.e., if it has a small conductivity  $\sigma$ ), then current can flow through the material between the conductors, and the material exhibits a resistance *R*. The general expression for *R* for a resistor of arbitrary shape is given by Eq. (4.81):

$$
R = \frac{-\int_{l} \mathbf{E} \cdot d\mathbf{l}}{\int_{S} \sigma \mathbf{E} \cdot d\mathbf{s}} \qquad (\Omega). \qquad (4.120)
$$

For a medium with uniform  $\sigma$  and  $\varepsilon$ , the product of Eqs. (4.119) and (4.120) gives

$$
RC = \frac{\varepsilon}{\sigma}.
$$
 (4.121)

This simple relation allows us to find *R* if *C* is known, and vice versa.

# **Example 4-14: Capacitance of Parallel-Plate Capacitor**

Obtain an expression for the capacitance *C* of a parallel-plate capacitor comprised of two parallel plates each of surface area *A* and separated by a distance *d*. The capacitor is filled with a dielectric material with permittivity  $\varepsilon$ .

**Solution:** In Fig. 4-26, we place the lower plate of the capacitor in the *x*–*y* plane and the upper plate in the plane  $z = d$ . Because of the applied voltage difference *V*, charges  $+Q$  and <sup>−</sup>*<sup>Q</sup>* accumulate on the top and bottom capacitor plates. If the plate dimensions are much larger than the separation *d*, then these charges distribute themselves quasi-uniformly across the plates, giving rise to a quasi-uniform field between them pointing in the −zˆ direction. In addition, a *fringing field* will exist near the capacitor edges, but its effects may be ignored because the bulk of the electric field exists between the plates.

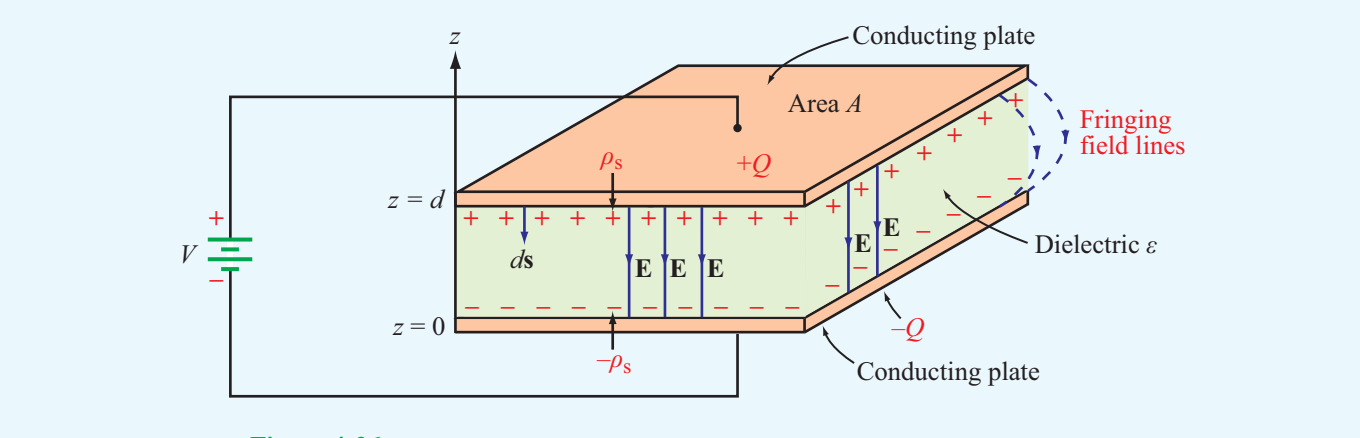

Figure 4-26 A dc voltage source connected to a parallel-plate capacitor (Example 4-14).

The charge density on the upper plate is  $\rho_s = Q/A$ . Hence, in the dielectric medium

$$
\mathbf{E}=-\hat{\mathbf{z}}E,
$$

and from Eq.  $(4.116)$ , the magnitude of **E** at the conductordielectric boundary is  $E = \rho_s/\varepsilon = Q/\varepsilon A$ . From Eq. (4.118), the voltage difference is

$$
V = -\int_0^d \mathbf{E} \cdot d\mathbf{l} = -\int_0^d (-\hat{\mathbf{z}}E) \cdot \hat{\mathbf{z}} \, dz = Ed,\qquad(4.122)
$$

and the capacitance is

$$
C = \frac{Q}{V} = \frac{Q}{Ed} = \frac{\varepsilon A}{d},\tag{4.123}
$$

where use was made of the relation  $E = Q/\varepsilon A$ .

#### **Example 4-15: Capacitance per Unit Length of Coaxial Line**

Obtain an expression for the capacitance of the coaxial line shown in Fig. 4-27.

**Solution:** For a given voltage *V* across the capacitor, charges <sup>+</sup>*<sup>Q</sup>* and <sup>−</sup>*<sup>Q</sup>* accumulate on the surfaces of the outer and inner conductors, respectively. We assume that these charges are uniformly distributed along the length and circumference of the conductors with surface charge density  $\rho'_{s} = Q/2\pi bl$  on the outer conductor and  $\rho_s'' = -Q/2\pi a l$  on the inner one. Ignoring fringing fields near the ends of the coaxial line, we can construct a cylindrical Gaussian surface in the dielectric in between the conductors with the radius  $r$  such that  $a < r < b$ . Symmetry implies that the E-field is identical at all points on this surface, which is directed radially inward. From Gauss's law, it follows that the field magnitude equals the absolute

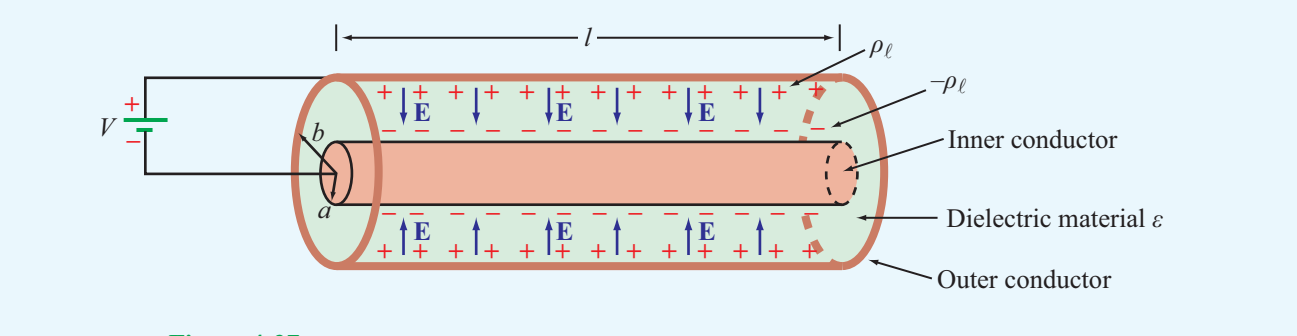

**Figure 4-27** Coaxial capacitor filled with insulating material of permittivity  $\varepsilon$  (Example 4-15).

value of the total charge enclosed, divided by the surface area. That is,

$$
\mathbf{E} = -\hat{\mathbf{r}} \frac{Q}{2\pi \varepsilon r l}.
$$
 (4.124)

The potential difference *V* between the outer and inner conductors is

$$
V = -\int_{a}^{b} \mathbf{E} \cdot d\mathbf{l} = -\int_{a}^{b} \left( -\hat{\mathbf{r}} \frac{Q}{2\pi \varepsilon r l} \right) \cdot (\hat{\mathbf{r}} dr)
$$

$$
= \frac{Q}{2\pi \varepsilon l} \ln \left( \frac{b}{a} \right). \tag{4.125}
$$

The capacitance *C* is then given by

$$
C = \frac{Q}{V} = \frac{2\pi\epsilon l}{\ln(b/a)},
$$
\n(4.126)

and the capacitance per unit length of the coaxial line is

$$
C' = \frac{C}{l} = \frac{2\pi\varepsilon}{\ln(b/a)} \qquad \text{(F/m)}.
$$
 (4.127)

**Concept Question 4-24:** How is the capacitance of a two-conductor structure related to the resistance of the insulating material between the conductors?

**Concept Question 4-25:** What are fringing fields and when may they be ignored?

# 4-10 Electrostatic Potential Energy

A source connected to a capacitor expends energy in charging up the capacitor. If the capacitor plates are made of a good conductor with effectively zero resistance, and if the dielectric separating the two plates has negligible conductivity, then no real current can flow through the dielectric, and no ohmic losses occur anywhere in the capacitor. Where then does the energy expended in charging up the capacitor go? The energy ends up getting stored in the dielectric medium in the form of *electrostatic potential energy*. The amount of stored energy*W*<sup>e</sup> is related to *Q*, *C*, and *V*.

Suppose we were to charge up a capacitor by ramping up the voltage across it from  $v = 0$  to  $v = V$ . During the process, charge <sup>+</sup>*<sup>q</sup>* accumulates on one conductor and <sup>−</sup>*<sup>q</sup>* on the other. In effect, a charge *q* has been transferred from one of the conductors to the other. The voltage  $\nu$  across the capacitor is related to *q* by

$$
v = \frac{q}{C}.\tag{4.128}
$$

From the definition of <sup>υ</sup>, the amount of work *dW*<sup>e</sup> required to transfer an additional incremental charge *dq* from one conductor to the other is

$$
dW_{\rm e} = \nu \, dq = \frac{q}{C} \, dq. \tag{4.129}
$$

If we transfer a total charge *Q* between the conductors of an initially uncharged capacitor, then the total amount of work performed is

$$
W_e = \int_0^Q \frac{q}{C} \, dq = \frac{1}{2} \frac{Q^2}{C} \qquad (J). \tag{4.130}
$$

Using  $C = Q/V$ , where *V* is the final voltage,  $W_e$  also can be expressed as

$$
W_e = \frac{1}{2}CV^2 \qquad (J). \tag{4.131}
$$

The capacitance of the parallel-plate capacitor discussed in Example 4-14 is given by Eq. (4.123) as  $C = \varepsilon A/d$ , where *A* is the surface area of each of its plates and *d* is the separation between them. Also, the voltage *V* across the capacitor is related to the magnitude of the electric field *E* in the dielectric by  $V = Ed$ . Using these two expressions in Eq. (4.131) gives

$$
W_e = \frac{1}{2} \frac{\varepsilon A}{d} (Ed)^2 = \frac{1}{2} \varepsilon E^2 (Ad) = \frac{1}{2} \varepsilon E^2 \nu, \qquad (4.132)
$$

where  $v = Ad$  is the volume of the capacitor. This expression affirms the assertion made at the beginning of this section, namely that the energy expended in charging up the capacitor is being stored in the electric field present in the dielectric material in between the two conductors.

The *electrostatic energy density*  $w_e$  is defined as the electrostatic potential energy  $W_e$  per unit volume:

$$
w_{e} = \frac{W_{e}}{v} = \frac{1}{2} \varepsilon E^{2} \qquad (J/m^{3}).
$$
 (4.133)

Even though this expression was derived for a parallel-plate capacitor, it is equally valid for any dielectric medium containing an electric field E, including a vacuum. Furthermore, for any volume  $v$ , the total electrostatic potential energy stored in it is

$$
W_e = \frac{1}{2} \int_{v} \varepsilon E^2 \, dV \qquad (J). \tag{4.134}
$$

Returning to the parallel-plate capacitor, the oppositely charged plates are attracted to each other by an *electrical force*  $\mathbf{F}_e$ . In terms of the coordinate system of Fig. 4-28, the

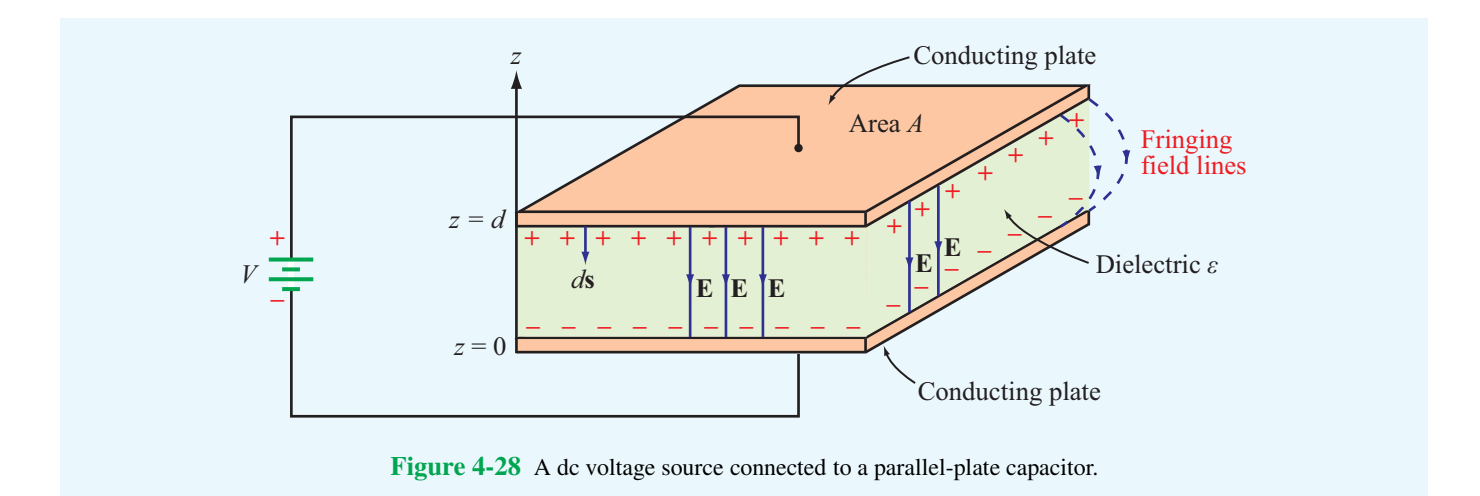

electrical force acting on the upper plate is along  $-\hat{z}$  (due to attraction by the lower plate). Hence, it is given by and

$$
\mathbf{F}_e = -\hat{\mathbf{z}} F_e \qquad \text{(force on upper plate).} \tag{4.135}
$$

Our plan is to compute  $\mathbf{F}_e$  from energy considerations. We start by converting the spacing *d* into a variable *z* and using  $C = \varepsilon A / z$  in Eq. (4.131):

$$
W_{\rm e} = \frac{1}{2}CV^2 = \frac{1}{2}\frac{\varepsilon AV^2}{z}.
$$
 (4.136)

If  $V$  is maintained at a constant level,  $W_e$  decreases when increasing the separation *z* between the plates. If an external, upward-directed force  $\mathbf{F} = -\mathbf{F}_e$  is applied to counter the electrostatic force  $\mathbf{F}_e$  and used to move the upper plate upwards by a distance *dz*, the expended mechanical work is

$$
dW = \mathbf{F} \cdot \hat{\mathbf{z}} \, dz. \tag{4.137}
$$

The work *dW* is equal to the loss in electrostatic energy stored in the capacitor. That is,

$$
dW = -dW_{\rm e}.\tag{4.138}
$$

Also,  $\mathbf{F}_e = -\mathbf{F}$ , which leads to

$$
dW_{\rm e} = \mathbf{F}_{\rm e} \cdot \hat{\mathbf{z}} \, dz = -\hat{\mathbf{z}} \, F_{\rm e} \cdot \hat{\mathbf{z}} \, dz = -F_{\rm e} \, dz. \tag{4.139}
$$

From Eq. (4.136),

$$
dW_{\rm e} = -\frac{1}{2} \varepsilon \frac{AV^2}{z^2} dz.
$$
 (4.140)

Equating Eqs. (4.139) and (4.140) and replacing *z* with *d* leads to

$$
F_{\rm e} = \frac{1}{2} \, \varepsilon \, \frac{A V^2}{d^2},\tag{4.141a}
$$

$$
\mathbf{F}_e = -\hat{\mathbf{z}} \frac{1}{2} \varepsilon A \frac{V^2}{d^2}
$$
 (N). (9  
parallel-plate capacitor) (4.141b)

This is the electrostatic force exerted on the upper plate. The force on the lower plate is identical in magnitude and opposite in direction.

The relationship given by Eq. (4.139) pertains to a capacitor with  $d\mathbf{l} = \hat{\mathbf{z}} dz$ . We can generalize the result for  $d\mathbf{l}$  along any direction as

$$
\mathbf{F}_e = -\nabla W_e. \tag{4.142}
$$

#### **Example 4-16: Force on Sliding Dielectric**

The two plates of the parallel-plate capacitor shown in Fig. 4-29 are each of length  $\ell$  and width  $w$ , and the separation between them is *d*. The capacitor contains a dielectric block of dimensions  $\ell \times w \times d$  and permittivity  $\varepsilon$ . The block can slide in and out of the capacitor cavity along its length dimension. Compute the force  $\mathbf{F}_e$  acting on the dielectric block when it is partially outside of the cavity and the voltage across the capacitor is *V*.

**Solution:** From Eq. (4.122), the electric field inside the capacitor cavity is

$$
E=\frac{V}{d}.
$$

This is true in both the section containing the dielectric block and the section filled with air. The total electrostatic energy of

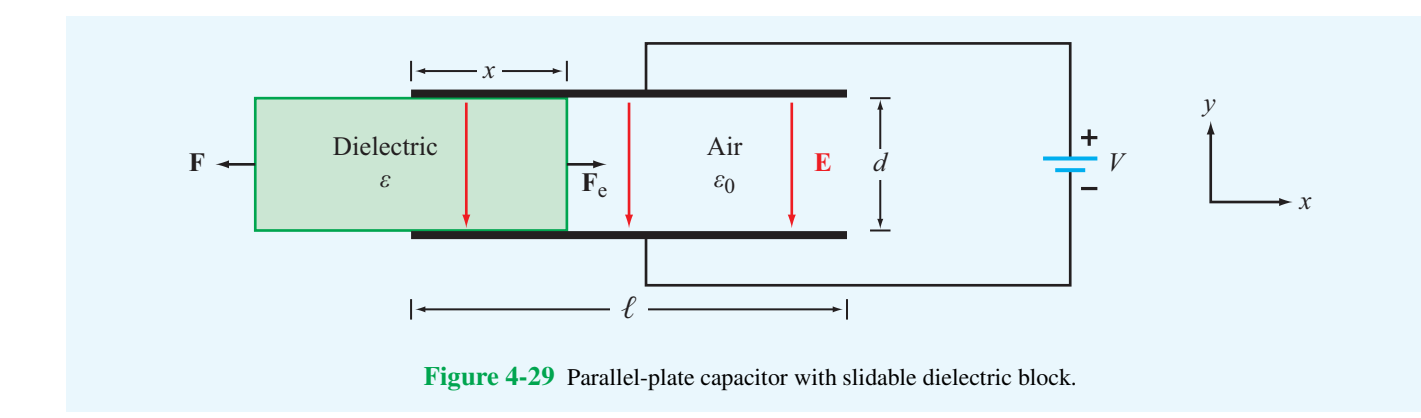

the capacitor consists of two components: one for the volume containing the dielectric block of permittivity  $\varepsilon$  and volume  $v_1 = xwd$ , and another for the volume containing air with  $\varepsilon_0$ and volume  $v_2 = (\ell - x)wd$ . Hence,

$$
W_e = \frac{1}{2} \varepsilon E^2 \mathbf{U}_1 + \frac{1}{2} \varepsilon_0 E^2 \mathbf{U}_2
$$
  
=  $\frac{1}{2} \varepsilon \left(\frac{V}{d}\right)^2 xwd + \frac{1}{2} \varepsilon_0 \left(\frac{V}{d}\right)^2 (\ell - x)wd$   
=  $\frac{1}{2} \frac{V^2}{d} w[\varepsilon x + \varepsilon_0 (\ell - x)].$  (4.143)

Since  $\varepsilon > \varepsilon_0$ , the electrostatic energy is maximum when  $x = \ell$ (dielectric block fully inside the cavity). Sliding the dielectric block out of the capacitor requires exerting an external mechanical force  $\bf{F}$  to oppose the electrostatic force  $\bf{F}_e$ , whose tendency is to oppose reduction in *W*e. Thus, the direction of  $\mathbf{F}_e$  is to pull the block back into the capacitor.

The magnitude of  $\mathbf{F}_e$  can be obtained from

$$
F_e = \frac{dW_e}{dx}
$$
  
=  $\frac{d}{dx} \left[ \frac{1}{2} \frac{V^2}{d} w[\varepsilon x + \varepsilon_0(\ell - x)] \right]$   
=  $\frac{1}{2} \frac{V^2}{d} w(\varepsilon - \varepsilon_0).$  (4.144)

**Concept Question 4-26:** To bring a charge *q* from infinity to a given point in space, a certain amount of work *W* is expended. Where does the energy corresponding to *W* go?

**Concept Question 4-27:** When a voltage source is connected across a capacitor, what is the direction of the electrical force acting on its two conducting surfaces?

**Exercise 4-18:** The radii of the inner and outer conductors of a coaxial cable are 2 cm and 5 cm, respectively, and the insulating material between them has a relative permittivity of 4. The charge density on the outer conductor is  $\rho_{\ell} = 10^{-4}$  (C/m). Use the expression for **E** derived in Example 4-15 to calculate the total energy stored in a 20 cm length of the cable.

**Answer:**  $W_e = 4.1$  J. (See  $\omega$ .)

# 4-11 Image Method

Consider a point charge *Q* at a distance *d* above a horizontally infinite, perfectly conducting plate (Fig.  $4-30(a)$ ). We want to determine  $V$  and  $E$  at any point in the space above the plate, as well as the surface charge distribution on the plate. Three different methods for finding E have been introduced in this chapter The first method, based on Coulomb's law, requires knowledge of the magnitudes and locations of all the charges. In the present case, the charge *Q* induces an unknown and nonuniform distribution of charge on the plate. Hence, we cannot utilize Coulomb's method. The second method, based on Gauss's law, is equally difficult to use because it is not clear how to construct a Gaussian surface across which E is only tangential or only normal. The third method is based on evaluating the electric field using  $E = -\nabla V$  after solving Poisson's or Laplace's equation for *V* subject to the available boundary conditions, but it is mathematically involved.

Alternatively, the problem at hand can be solved using *image theory*.

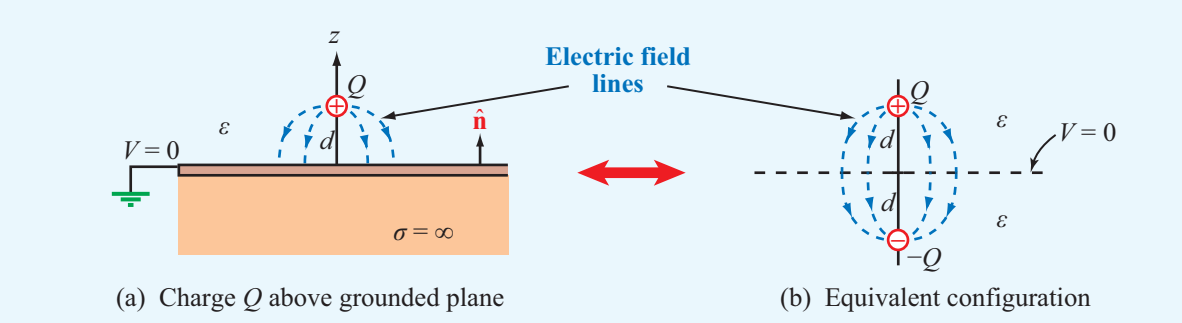

Figure 4-30 By image theory, a charge *<sup>Q</sup>* above a grounded, perfectly conducting plane is equivalent to *<sup>Q</sup>* and its image <sup>−</sup>*<sup>Q</sup>* with the grounded plane removed.

▶ Any given charge configuration above an infinite, perfectly conducting plane is electrically equivalent to the combination of the given charge configuration and its image configuration with the conducting plane removed.  $\blacktriangleleft$ 

The image-method equivalent of the charge *Q* above a conducting plane is shown in the right-hand section of Fig. 4-30. It consists of the charge *Q* itself and an image charge <sup>−</sup>*<sup>Q</sup>* at a distance 2*<sup>d</sup>* from *<sup>Q</sup>* with nothing else between them. The electric field due to the two isolated charges can now be easily found at any point  $(x, y, z)$  by applying Coulomb's method, as demonstrated by Example 4-17. By symmetry, the combination of the two charges always produces a potential  $V = 0$  at every point in the plane previously occupied by the conducting surface. If the charge resides in the presence of more than one grounded plane, it is necessary to establish its images relative to each of the planes and then to establish images of each of those images against the remaining planes.

The process is continued until the condition  $V = 0$  is satisfied everywhere on all grounded planes. The image method applies not only to point charges but also to distributions of charge, such as the line and volume distributions depicted in Fig. 4-31. Once E has been determined, the charge induced on the plate can be found from

$$
\rho_{\rm s} = (\hat{\mathbf{n}} \cdot \mathbf{E}) \varepsilon_0, \tag{4.145}
$$

where  $\hat{\bf{n}}$  is the normal unit vector to the plate (Fig. 4-30(a)).

#### **Example 4-17: Image Method for Charge above Conducting Plane**

Use image theory to determine E at an arbitrary point  $P = (x, y, z)$  in the region  $z > 0$  due to a charge Q in free space at a distance *d* above a grounded conducting plate residing in the  $z = 0$  plane.

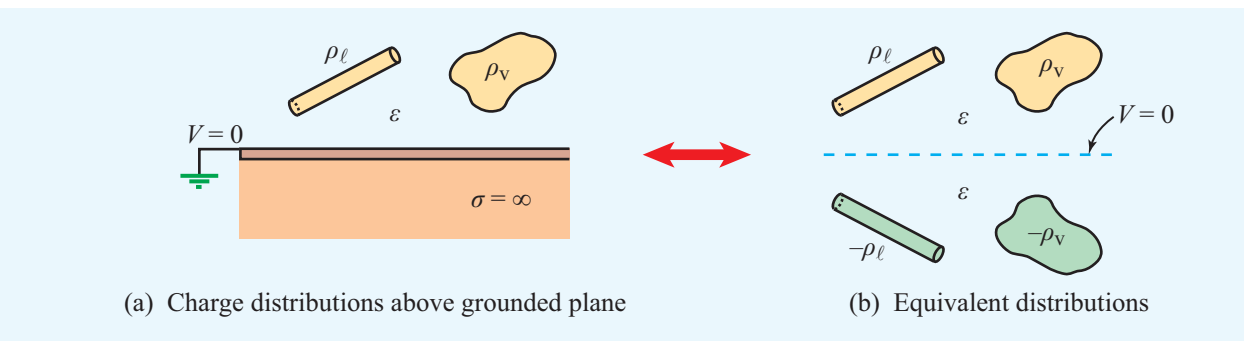

Figure 4-31 Charge distributions above a conducting plane and their image-method equivalents.

**Solution:** In Fig. 4-32, charge  $Q$  is at  $(0, 0, d)$ , and its image  $-Q$  is at  $(0, 0, -d)$ . From Eq. (4.19), the electric field at point  $P(x, y, z)$  due to the two charges is given by the following equation.

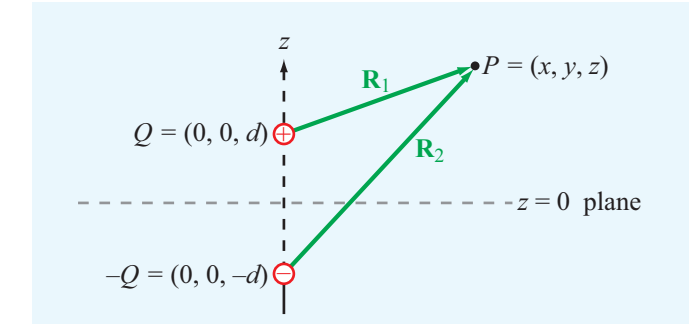

point *P* (Example 4-17).

$$
\mathbf{E} = \frac{1}{4\pi\epsilon_0} \left( \frac{Q\mathbf{R}_1}{R_1^3} + \frac{-Q\mathbf{R}_2}{R_2^3} \right)
$$
  
= 
$$
\frac{Q}{4\pi\epsilon_0} \left[ \frac{\hat{\mathbf{x}}x + \hat{\mathbf{y}}y + \hat{\mathbf{z}}(z - d)}{[x^2 + y^2 + (z - d)^2]^{3/2}} - \frac{\hat{\mathbf{x}}x + \hat{\mathbf{y}}y + \hat{\mathbf{z}}(z + d)}{[x^2 + y^2 + (z + d)^2]^{3/2}} \right]
$$

Figure 4-32 Application of the image method for finding E at

$$
= \frac{1}{4\pi\epsilon_0} \left( \frac{\mathcal{Q}\mathbf{x}_1}{R_1^3} + \frac{-\mathcal{Q}\mathbf{x}_2}{R_2^3} \right)
$$
  
= 
$$
\frac{Q}{4\pi\epsilon_0} \left[ \frac{\hat{\mathbf{x}}x + \hat{\mathbf{y}}y + \hat{\mathbf{z}}(z - d)}{[x^2 + y^2 + (z - d)^2]^{3/2}} - \frac{\hat{\mathbf{x}}x + \hat{\mathbf{y}}y + \hat{\mathbf{z}}(z + d)}{[x^2 + y^2 + (z + d)^2]^{3/2}} \right]
$$

for  $z \geq 0$ .

**Concept Question 4-28:** What is the fundamental premise of the image method?

**Concept Question 4-29:** Given a charge distribution, what are the various approaches described in this chapter for computing the electric field  $E$  at a given point in space?

**Exercise 4-19:** Use the result of Example 4-17 to find the surface charge density  $\rho_s$  on the surface of the conducting plane.

**Answer:**  $\rho_s = -Qd/[2\pi(x^2 + y^2 + d^2)^{3/2}]$ . (See  $\textcircled{\tiny{\textcircled{\tiny 2}}}.$ )

# Chapter 4 Summary

### **Concepts**

- Maxwell's equations are the fundamental tenets of electromagnetic theory.
- Under static conditions, Maxwell's equations separate into two uncoupled pairs with one pair pertaining to electrostatics and the other to magnetostatics.
- Coulomb's law provides an explicit expression for the electric field due to a specified charge distribution.
- Gauss's law states that the total electric field flux through a closed surface is equal to the net charge enclosed by the surface.
- The electrostatic field **E** at a point is related to the electric potential *V* at that point by  $\mathbf{E} = -\nabla V$  with *V* often being referenced to zero at infinity.
- Because most metals have conductivities on the order of  $10^6$  (S/m), they are treated in practice as perfect conductors. By the same token, insulators with conduc-

tivities smaller than  $10^{-10}$  (S/m) often are treated as perfect dielectrics.

- Boundary conditions at the interface between two materials specify the relations between the normal and tangential components of D, E, and J in one of the materials to the corresponding components in the other.
- The capacitance of a two-conductor body and resistance of the medium between them can be computed from knowledge of the electric field in that medium.
- The electrostatic energy density stored in a dielectric medium is  $w_e = \frac{1}{2} \varepsilon E^2 (J/m^3)$ .
- When a charge configuration exists above an infinite, perfectly conducting plane, the induced field E is the same as that due to the configuration itself and its image with the conducting plane removed.

# Mathematical and Physical Models

# Maxwell's Equations for Electrostatics

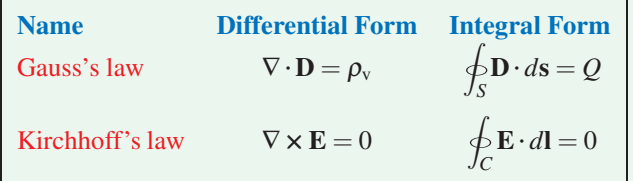

#### Electric Field

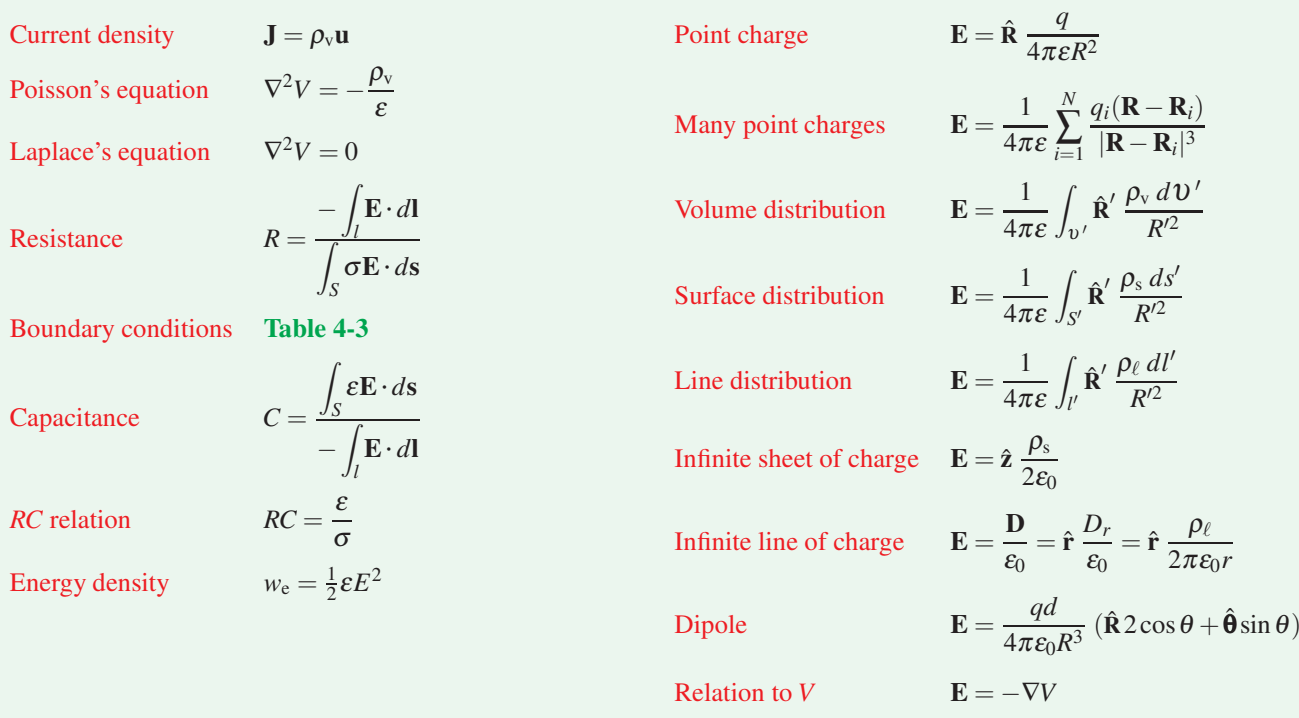

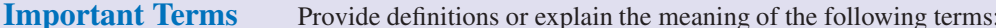

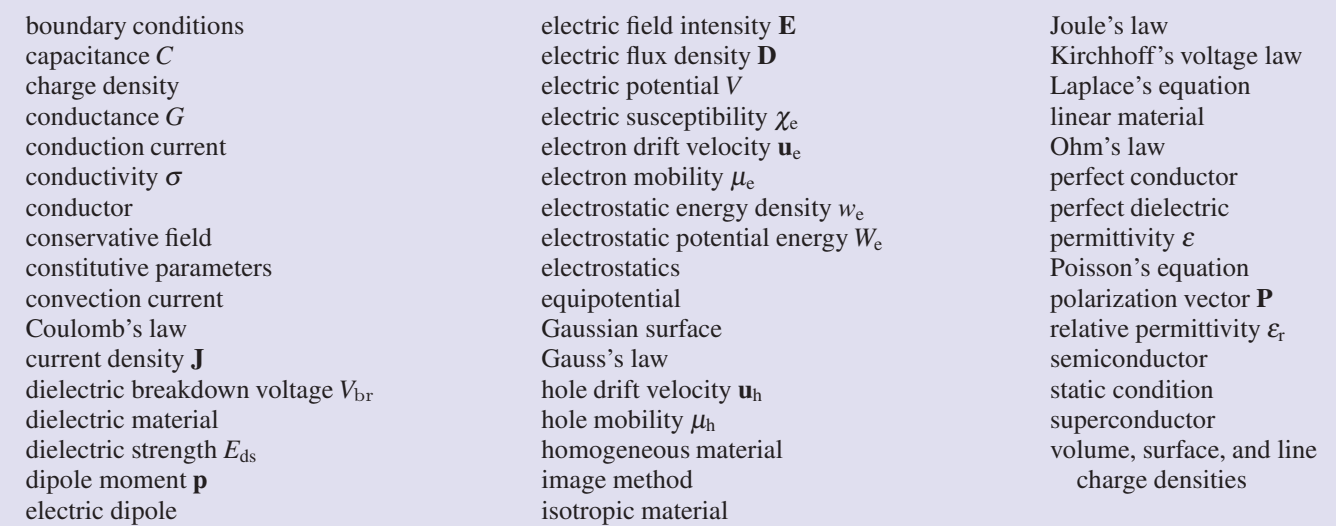

#### PROBLEMS

Sections 4-2: Charge and Current Distributions

4.1 Find the total charge contained in a cylindrical volume defined by  $r \le 2$  m and  $0 \le z \le 3$  m if  $\rho_v = 30rz$  (mC/m<sup>3</sup>).

 $*4.2$  A cube 2 m on a side is located in the first octant in a Cartesian coordinate system, with one of its corners at the origin. Find the total charge contained in the cube if the charge density is given by  $\rho_v = xy^2 e^{-2z}$  (mC/m<sup>3</sup>).

∗ 4.3 Find the total charge contained in a round-top cone defined by  $R \le 2$  m and  $0 \le \theta \le \pi/4$ , given that  $\rho_{\rm v} = 30R^2 \cos^2 \theta \, (\text{mC/m}^3).$ 

**4.4** If the line charge density is given by  $\rho_l = 12y^2$  (mC/m), find the total charge distributed on the *y* axis from  $y = -5$  to  $y = 5$ .

4.5 Find the total charge on a circular disk defined by  $r \le a$ and  $z = 0$  if:

(a)  $\rho_s = \rho_{s0} \cos \phi$  (C/m<sup>2</sup>)

(**b**)  $\rho_s = \rho_{s0} \sin^2 \phi$  (C/m<sup>2</sup>)

- (c)  $\rho_s = \rho_{s0}e^{-r}$  (C/m<sup>2</sup>)
- (d)  $\rho_s = \rho_{s0} e^{-r} \sin^2 \phi$  (C/m<sup>2</sup>)

where  $\rho_{s0}$  is a constant.

**4.6** If  $J = \hat{y}6xz$  (A/m<sup>2</sup>), find the current *I* flowing through a square with corners at  $(0, 0, 0)$ ,  $(2, 0, 0)$ ,  $(2, 0, 2)$ , and  $(0, 0, 2)$ .

<sup>\*</sup>4.7 If  $J = \hat{R} 5/R (A/m^2)$ , find *I* through the surface  $R = 5$  m.

4.8 A circular beam of charge of radius *a* consists of electrons moving with a constant speed *u* along the  $+z$  direction. The beam's axis is coincident with the *z* axis and the electron charge density is given by

$$
\rho_{\rm v} = -cr^2 \qquad (c/m^3)
$$

where  $c$  is a constant and  $r$  is the radial distance from the axis of the beam.

- $*(a)$  Determine the charge density per unit length.
- (b) Determine the current crossing the *z*-plane.

4.9 An electron beam shaped like a circular cylinder of radius  $r_0$  carries a charge density given by

$$
\rho_{v} = \left(\frac{-\rho_0}{1+r^2}\right) \quad (C/m^3)
$$

where  $\rho_0$  is a positive constant and the beam's axis is coincident with the *z*-axis.

- (a) Determine the total charge contained in length *L* of the beam.
- (b) If the electrons are moving in the  $+z$ -direction with uniform speed *u*, determine the magnitude and direction of the current crossing the *z*-plane.

4.10 A line of charge of uniform density  $\rho_{\ell}$  occupies a semicircle of radius *b* as shown in Fig. P4.10. Use the material presented in Example 4-4 to determine the electric field at the origin.

<sup>∗</sup> Answer(s) available in Appendix E.

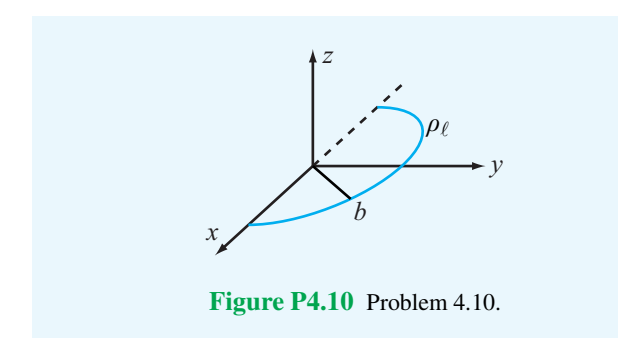

Section 4-3: Coulomb's Law

 $*4.11$  A square with sides of 2 m has a charge of 40  $\mu$ C at each of its four corners. Determine the electric field at a point 5 m above the center of the square.

<sup>\*</sup>4.12 Charge  $q_1 = 6 \mu C$  is located at  $(1 \text{ cm}, 1 \text{ cm}, 0)$  and charge  $q_2$  is located at  $(0, 0, 4$  cm). What should  $q_2$  be so that E at  $(0, 2 \text{ cm}, 0)$  has no  $\gamma$  component?

4.13 Three point charges, each with  $q = 3$  nC, are located at the corners of a triangle in the *x*–*y* plane, with one corner at the origin, another at  $(2 \text{ cm}, 0, 0)$ , and the third at  $(0, 2 \text{ cm}, 0)$ . Find the force acting on the charge located at the origin.

4.14 A line of charge with uniform density  $\rho_\ell = 8 \ (\mu\text{C/m})$ exists in air along the *z*-axis between  $z = 0$  and  $z = 5$  cm. Find E at (0,10 cm,0).

4.15 Electric charge is distributed along an arc located in the *x*–*y* plane and defined by  $r = 2$  cm and  $0 \le \phi \le \pi/4$ . If  $\rho_\ell =$ 5 ( $\mu$ C/m), find **E** at (0,0,*z*) and then evaluate it at:

- $*(a)$  the origin,
- (b)  $z = 5$  cm, and
- (c)  $z = -5$  cm.

4.16 A line of charge with uniform density  $\rho_l$  extends between  $z = -L/2$  and  $z = L/2$  along the *z*-axis. Apply Coulomb's law to obtain an expression for the electric field at any point  $P(r, \phi, 0)$  on the *x*-*y* plane. Show that your result reduces to the expression given by (4.33) as the length *L* is extended to infinity.

∗ 4.17 Repeat Example 4-5 for the circular disk of charge of radius *a*, but in the present case, assume the surface charge density to vary with *r* as

$$
\rho_{\rm s} = \rho_{\rm s0} r^2 \qquad (\text{C/m}^2)
$$

where  $\rho_{s0}$  is a constant.

4.18 Multiple charges at different locations are said to be in equilibrium if the force acting on any one of them is identical

in magnitude and direction to the force acting on any of the others. Suppose we have two negative charges, one located at the origin and carrying charge <sup>−</sup>9*e*, and the other located on the positive *x*-axis at a distance *d* from the first one and carrying charge <sup>−</sup>36*e*. Determine the location, polarity and magnitude of a third charge whose placement would bring the entire system into equilibrium.

4.19 Three infinite lines of charge, all parallel to the *z*-axis, are located at the three corners of the kite-shaped arrangement shown in Fig. P4.19. If the two right triangles are symmetrical and of equal corresponding sides, show that the electric field is zero at the origin.

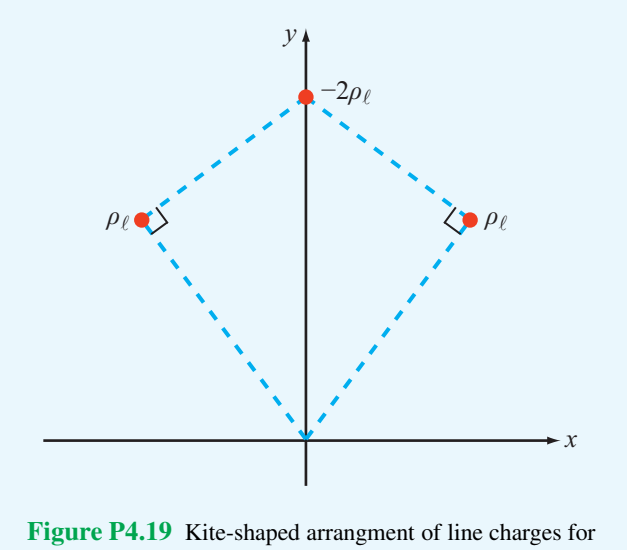

Problem 4.19.

<sup>\*</sup> 4.20 Three infinite lines of charge,  $\rho_{l_1} = 3$  (nC/m),  $\rho_{l_2} = -3$ (nC/m), and  $\rho_{l_3} = 3$  (nC/m), are all parallel to the *z*-axis. If they pass through the respective points  $(0,−b)$ ,  $(0,0)$ , and  $(0,b)$  in the *x*-*y* plane, find the electric field at  $(a, 0, 0)$ . Evaluate your result for  $a = 2$  cm and  $b = 1$  cm.

4.21 Given the electric flux density

$$
D = \hat{x}2(x+y) + \hat{y}(3x - 2y)
$$
 (C/m<sup>2</sup>)

determine

- (a)  $\rho_v$  by applying Eq. (4.26).
- (b) The total charge *Q* enclosed in a cube 2 m on a side, located in the first octant with three of its sides coincident with the *x*-, *y*-, and *z*-axes and one of its corners at the origin.
- (c) The total charge *Q* in the cube, obtained by applying Eq. (4.29).

4.22 A horizontal strip lying in the *x*–*y* plane is of width *d* in the *y*-direction and infinitely long in the *x*-direction. If the strip is in air and has a uniform charge distribution  $\rho_s$ , use Coulomb's law to obtain an explicit expression for the electric field at a point *P* located at a distance *h* above the centerline of the strip. Extend your result to the special case where *d* is infinite and compare it with Eq. (4.25).

 $4.23$ **4.23** Repeat Problem 4.21 for  $D = \hat{x}xy^3z^3$  (C/m<sup>2</sup>).

4.24 Charge  $Q_1$  is uniformly distributed over a thin spherical shell of radius *a*, and charge  $Q_2$  is uniformly distributed over a second spherical shell of radius *b*, with  $b > a$ . Apply Gauss's law to find **E** in the regions  $R < a$ ,  $a < R < b$ , and  $R > b$ .

\*4.25 The electric flux density inside a dielectric sphere of radius *a* centered at the origin is given by

$$
\mathbf{D} = \hat{\mathbf{R}} \rho_0 R \qquad (\mathbf{C/m}^2)
$$

where  $\rho_0$  is a constant. Find the total charge inside the sphere.

\*4.26 An infinitely long cylindrical shell extending between  $r = 1$  m and  $r = 2$  m contains a uniform charge density  $\rho_{v0}$ . Apply Gauss's law to find D in all regions.

4.27 In a certain region of space, the charge density is given in cylindrical coordinates by the function:

$$
\rho_v = 50 r e^{-r} \quad (C/m^3)
$$

Apply Gauss's law to find D.

4.28 If the charge density increases linearly with distance from the origin such that  $\rho_v = 0$  at the origin and  $\rho_v = 40 \text{ C/m}^3$ at  $R = 2$  m, find the corresponding variation of **D**.

4.29 A spherical shell with outer radius *b* surrounds a chargefree cavity of radius  $a < b$  (Fig. P4.29). If the shell contains a charge density given by

$$
\rho_{\rm v}=-\frac{\rho_{\rm v0}}{R^2}\,,\qquad a\leq R\leq b,
$$

where  $\rho_{v0}$  is a positive constant, determine **D** in all regions.

Section 4-5: Electric Potential

∗ 4.30 A square in the *x*–*y* plane in free space has a point charge of  $+Q$  at corner  $(a/2, a/2)$ , the same at corner  $(a/2, -a/2)$ , and a point charge of  $-O$  at each of the other two corners.

- (a) Find the electric potential at any point *P* along the *x*-axis.
- (**b**) Evaluate *V* at  $x = a/2$ .

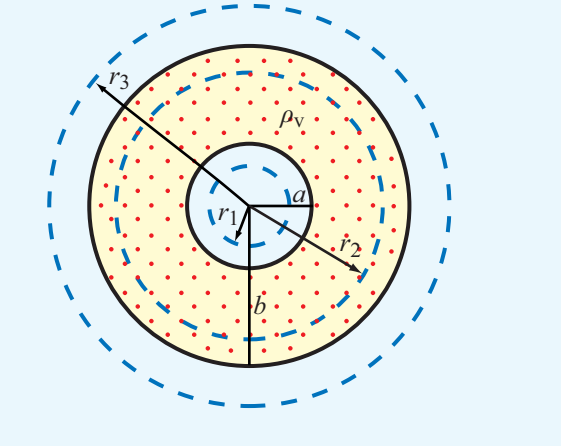

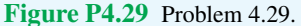

4.31 The circular disk of radius *a* shown in Fig. 4-7 has uniform charge density  $\rho_s$  across its surface.

- (a) Obtain an expression for the electric potential*V* at a point  $P = (0, 0, z)$  on the *z*-axis.
- (b) Use your result to find **E** and then evaluate it for  $z = h$ . Compare your final expression with (4.24), which was obtained on the basis of Coulomb's law.

4.32 Show that the electric potential difference  $V_{12}$  between two points in air at radial distances  $r_1$  and  $r_2$  from an infinite line of charge with density  $\rho_{\ell}$  along the *z* axis is  $V_{12} = (\rho_{\ell}/2\pi\varepsilon_0) \ln(r_2/r_1).$ 

4.33 A circular ring of charge of radius *a* lies in the *x*–*y* plane and is centered at the origin. Assume also that the ring is in air and carries a uniform density  $\rho_{\ell}$ .

(a) Show that the electrical potential at  $(0, 0, z)$  is given by

$$
V = \rho_{\ell} a / [2\varepsilon_0 (a^2 + z^2)^{1/2}].
$$

 $*(**b**)$  Find the corresponding electric field **E**.

∗ 4.34 Find the electric potential *V* at a location a distance *b* from the origin in the *x*–*y* plane due to a line charge with charge density  $\rho_{\ell}$  and of length *l*. The line charge is coincident with the *z*-axis and extends from  $z = -l/2$  to  $z = l/2$ .

4.35 For the electric dipole shown in Fig. 4-13,  $d = 1$  cm and  $|\mathbf{E}| = 8$  (mV/m) at  $R = 1$  m and  $\theta = 0^\circ$ . Find **E** at  $R = 2$  m and  $\theta = 90^\circ$ .

4.36 For each of the distributions of the electric potential *V* shown in Fig. P4.36, sketch the corresponding distribution of E (in all cases, the vertical axis is in volts and the horizontal axis is in meters).

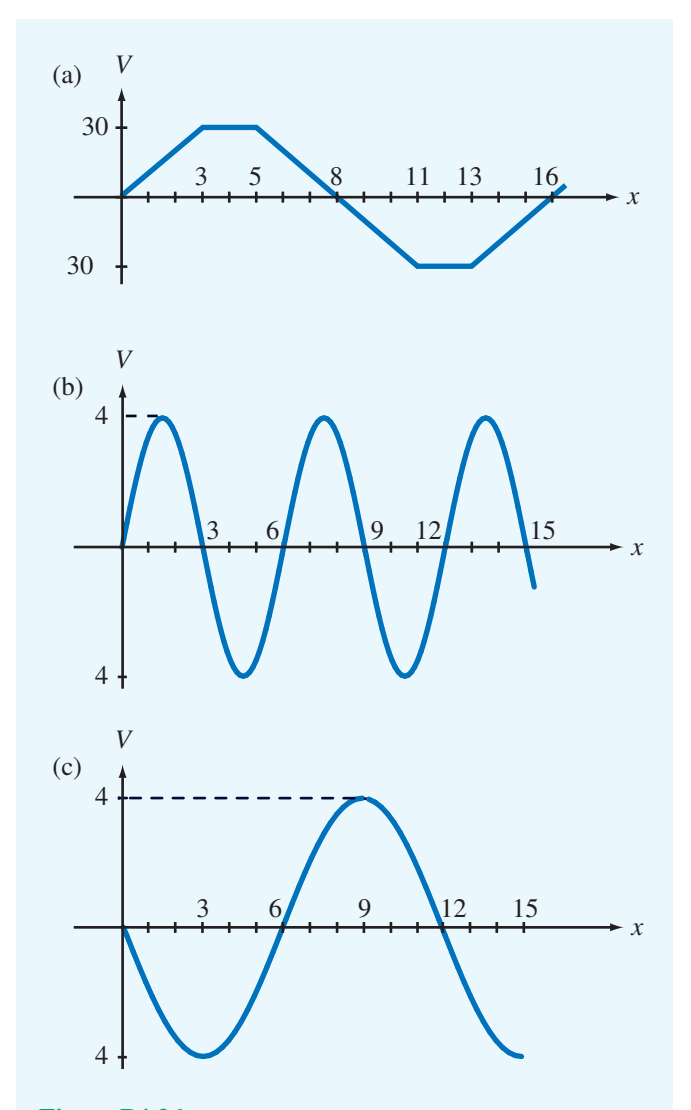

Figure P4.36 Electric potential distributions of Problem 4.36.

∗ 4.37 As shown in Fig. P4.37, two infinite lines of charge, both parallel to the *z*-axis, lie in the  $x-z$  plane, one with density  $\rho_{\ell}$  and located at  $x = a$  and the other with density  $-\rho_{\ell}$ and located at  $x = -a$ . Obtain an expression for the electric potential  $V(x, y)$  at a point  $P = (x, y)$  relative to the potential at the origin.

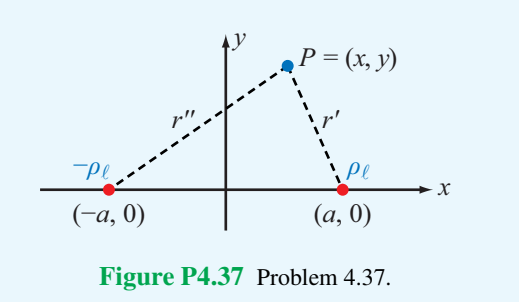

4.38 Given the electric field

$$
\mathbf{E} = \hat{\mathbf{R}} \frac{18}{R^2} \quad (V/m)
$$

find the electric potential of point *A* with respect to point *B* where *A* is at  $+2$  m and *B* at  $-4$  m, both on the *z*-axis.

4.39 The *x*–*y* plane contains a uniform sheet of charge with  $\rho_{s_1} = 0.2 \text{ (nC/m}^2)$ . A second sheet with  $\rho_{s_2} = -0.2 \text{ (nC/m}^2)$ occupies the plane  $z = 6$  m. Find  $V_{AB}$ ,  $V_{BC}$ , and  $V_{AC}$  for *A*(0, 0, 6 m), *B*(0, 0, 0), and *C*(0, −2 m, 2 m).

∗ 4.40 An infinitely long line of charge with uniform density  $\rho_l = 18$  (nC/m) lies in the *x*-*y* plane parallel to the *y*-axis at  $x = 2$  m. Find the potential  $V_{AB}$  at point  $A(3 \text{ m}, 0, 4 \text{ m})$ in Cartesian coordinates with respect to point  $B(0, 0, 0)$  by applying the result of Problem 4.32.

#### Section 4-6: Conductors

4.41 A cylindrical bar of silicon has a radius of 4 mm and a length of 8 cm. If a voltage of 5 V is applied between the ends of the bar and  $\mu_e = 0.13$  (m<sup>2</sup>/V·s),  $\mu_h = 0.05$  (m<sup>2</sup>/V·s),  $N_e = 1.5 \times 10^{16}$  electrons/m<sup>3</sup>, and  $N_h = N_e$ , find the following:

- (a) the conductivity of silicon,
- (b) the current *I* flowing in the bar,
- \*(c) the drift velocities  $\mathbf{u}_e$  and  $\mathbf{u}_h$ ,
- (d) the resistance of the bar, and
- (e) the power dissipated in the bar.

4.42 Repeat Problem 4.41 for a bar of germanium with  $\mu_e =$ 0.4 (m<sup>2</sup>/V·s),  $\mu_h = 0.2$  (m<sup>2</sup>/V·s), and  $N_e = N_h = 4.8 \times 10^{19}$ electrons or holes/m<sup>3</sup>.

4.43 A coaxial resistor of length *l* consists of two concentric cylinders. The inner cylinder has radius *a* and is made of a material with conductivity  $\sigma_1$ , and the outer cylinder, extending between  $r = a$  and  $r = b$ , is made of a material with conductivity  $\sigma_2$ . If the two ends of the resistor are capped with conducting plates, show that the resistance between the two ends is  $R = l/[\pi(\sigma_1 a^2 + \sigma_2(b^2 - a^2))]$ .

4.44 A 100 m long conductor of uniform cross-section has a voltage drop of 4 V between its ends. If the density of the current flowing through it is  $1.4 \times 10^6$  (A/m<sup>2</sup>), identify the material of the conductor.

\*4.45 Apply the result of Problem 4.44 to find the resistance of a 20-cm-long hollow cylinder (Fig. P4.45) made of carbon with  $\sigma = 3 \times 10^4$  (S/m).

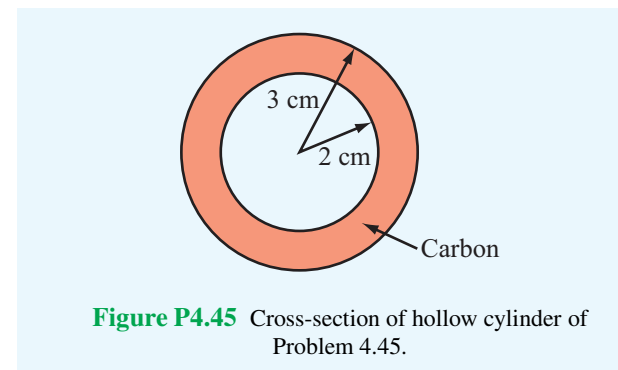

4.46 A cylinder-shaped carbon resistor is 8 cm in length and its circular cross section has a diameter  $d = 1$  mm.

- (a) Determine the resistance *R*.
- (b) To reduce its resistance by 40%, the carbon resistor is coated with a layer of copper of thickness*t*. Use the result of Problem 4.43 to determine *t*.

4.47 A 4  $\times$  10<sup>-3</sup>-mm-thick square sheet of aluminum has 5  $cm \times 5$  cm faces. Find the following:

- (a) The resistance between opposite edges on a square face.
- (b) The resistance between the two square faces. (See Appendix B for the electrical constants of materials.)

Section 4-8: Boundary Conditions

<sup>\*</sup>4.48 With reference to Fig. 4-19, find  $\mathbf{E}_1$  if

$$
\mathbf{E}_2 = \hat{\mathbf{x}}_3 - \hat{\mathbf{y}}_2 + \hat{\mathbf{z}}_2 \quad (\text{V/m}),
$$

 $\varepsilon_1 = 2\varepsilon_0$ ,  $\varepsilon_2 = 18\varepsilon_0$ , and the boundary has a surface charge density  $\rho_s = 3.54 \times 10^{-11}$  (C/m<sup>2</sup>). What angle does  $\mathbf{E}_2$  make with the *z*-axis?

4.49 An infinitely long conducting cylinder of radius *a* has a surface charge density  $\rho$ <sub>s</sub>. The cylinder is surrounded by a dielectric medium with  $\varepsilon_r = 4$  and contains no free charges. The tangential component of the electric field in the region *r*  $\ge$  *a* is given by **E**<sub>t</sub> =  $-\hat{\phi}$  cos  $\phi/r^2$ . Since a static conductor cannot have any tangential field, this must be cancelled by an externally applied electric field. Find the surface charge density on the conductor.

<sup>\*</sup>4.50 If  $\mathbf{E} = \hat{\mathbf{R}}$ 300 (V/m) at the surface of a 5-cm conducting sphere centered at the origin, what is the total charge *Q* on the sphere's surface?

4.51 Figure P4.51 shows three planar dielectric slabs of equal thickness but with different dielectric constants. If  $E_0$ in air makes an angle of 45◦ with respect to the *z*-axis, find the angle of E in each of the other layers.

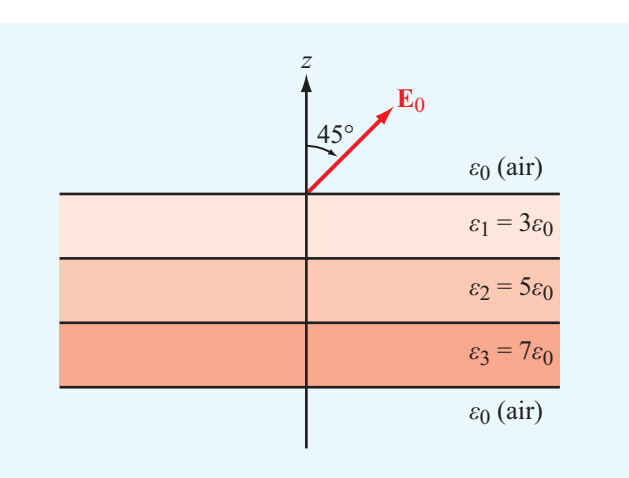

Figure P4.51 Dielectric slabs in Problem 4.51.

Sections 4-9 and 4-10: Capacitance and Electrical Energy

4.52 Dielectric breakdown occurs in a material whenever the magnitude of the field E exceeds the dielectric strength anywhere in that material. In the coaxial capacitor of Example 4-15,

- <sup>\*</sup>(a) At what value of *r* is  $|E|$  maximum?
- (b) What is the breakdown voltage if  $a = 1$  cm,  $b = 2$  cm, and the dielectric material is mica with  $\varepsilon_r = 6$ ?

4.53 Determine the force of attraction in a parallel-plate capacitor with  $A = 5$  cm<sup>2</sup>,  $d = 2$  cm, and  $\varepsilon_r = 4$  if the voltage across it is 50 V.

4.54 An electron with charge  $Q_e = -1.6 \times 10^{-19}$  C and mass  $m_e = 9.1 \times 10^{-31}$  kg is injected at a point adjacent to the negatively charged plate in the region between the plates of an air-filled parallel-plate capacitor with separation of 1 cm and rectangular plates each  $10 \text{ cm}^2$  in area (Fig. P4.54). If the voltage across the capacitor is 10 V, find the following:

- (a) The force acting on the electron.
- (b) The acceleration of the electron.
- (c) The time it takes the electron to reach the positively charged plate, assuming that it starts from rest.

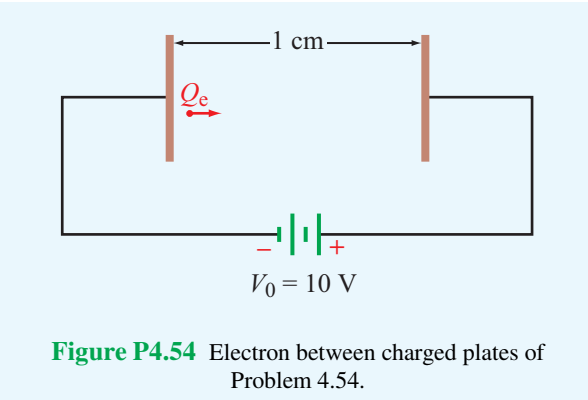

4.55 Figure P4.55(a) depicts a capacitor consisting of two parallel, conducting plates separated by a distance *d*. The space between the plates contains two adjacent dielectrics, one with permittivity  $\varepsilon_1$  and surface area  $A_1$  and another with  $\varepsilon_2$  and  $A_2$ . The objective of this problem is to show that the capacitance*C* of the configuration shown in Fig. P4.55(a) is equivalent to two capacitances in parallel, as illustrated in Fig. P4.55(b), with

$$
C = C_1 + C_2 \tag{4.146}
$$

where

$$
C_1 = \frac{\varepsilon_1 A_1}{d} \tag{4.147}
$$

$$
C_2 = \frac{\varepsilon_2 A_2}{d} \tag{4.148}
$$

To this end, proceed as follows:

- (a) Find the electric fields  $\mathbf{E}_1$  and  $\mathbf{E}_2$  in the two dielectric layers.
- (b) Calculate the energy stored in each section and use the result to calculate  $C_1$  and  $C_2$ .
- (c) Use the total energy stored in the capacitor to obtain an expression for *C*. Show that (4.146) is indeed a valid result.

\*4.56 In a dielectric medium with  $\varepsilon_r = 4$ , the electric field is given by

$$
\mathbf{E} = \hat{\mathbf{x}}(x^2 + 2z) + \hat{\mathbf{y}}x^2 - \hat{\mathbf{z}}(y + z)
$$
 (V/m)

Calculate the electrostatic energy stored in the region  $-1$  m  $\leq$  $x \le 1$  m,  $0 \le y \le 2$  m, and  $0 \le z \le 3$  m.

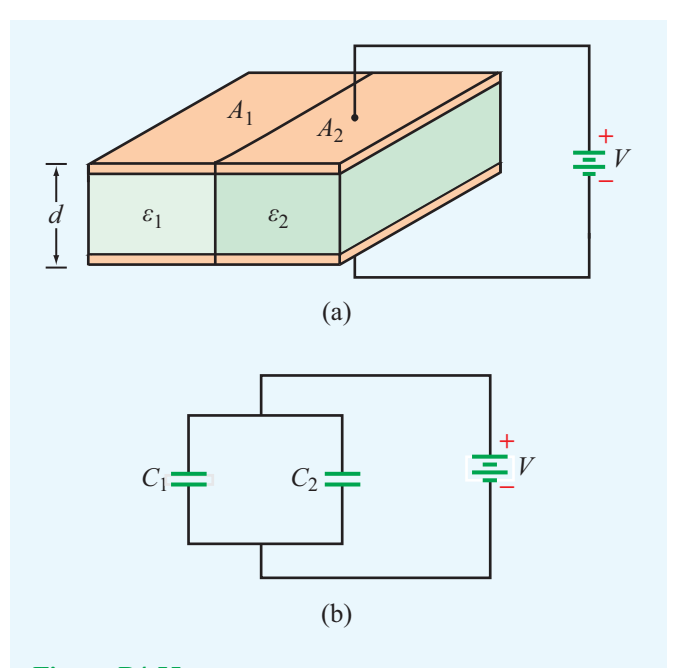

Figure P4.55 (a) Capacitor with parallel dielectric section, and (b) equivalent circuit.

4.57 Use the result of Problem 4.56 to determine the capacitance for each of the following configurations:

- ∗ (a) Conducting plates are on top and bottom faces of the rectangular structure in Fig. P4.57(a).
- (b) Conducting plates are on front and back faces of the structure in Fig. P4.57(a).
- (c) Conducting plates are on top and bottom faces of the cylindrical structure in Fig. P4.57(b).

4.58 The capacitor shown in Fig. P4.58 consists of two parallel dielectric layers. Use energy considerations to show that the equivalent capacitance of the overall capacitor, *C*, is equal to the series combination of the capacitances of the individual layers,  $C_1$  and  $C_2$ , namely

$$
C = \frac{C_1 C_2}{C_1 + C_2} \tag{4.149}
$$

where

$$
C_1 = \varepsilon_1 \, \frac{A}{d_1} \, , \qquad C_2 = \varepsilon_2 \, \frac{A}{d_2}
$$

(a) Let  $V_1$  and  $V_2$  be the electric potentials across the upper and lower dielectrics, respectively. What are the corresponding electric fields  $E_1$  and  $E_2$ ? By applying the appropriate boundary condition at the interface between the two dielectrics, obtain explicit expressions for  $E_1$  and

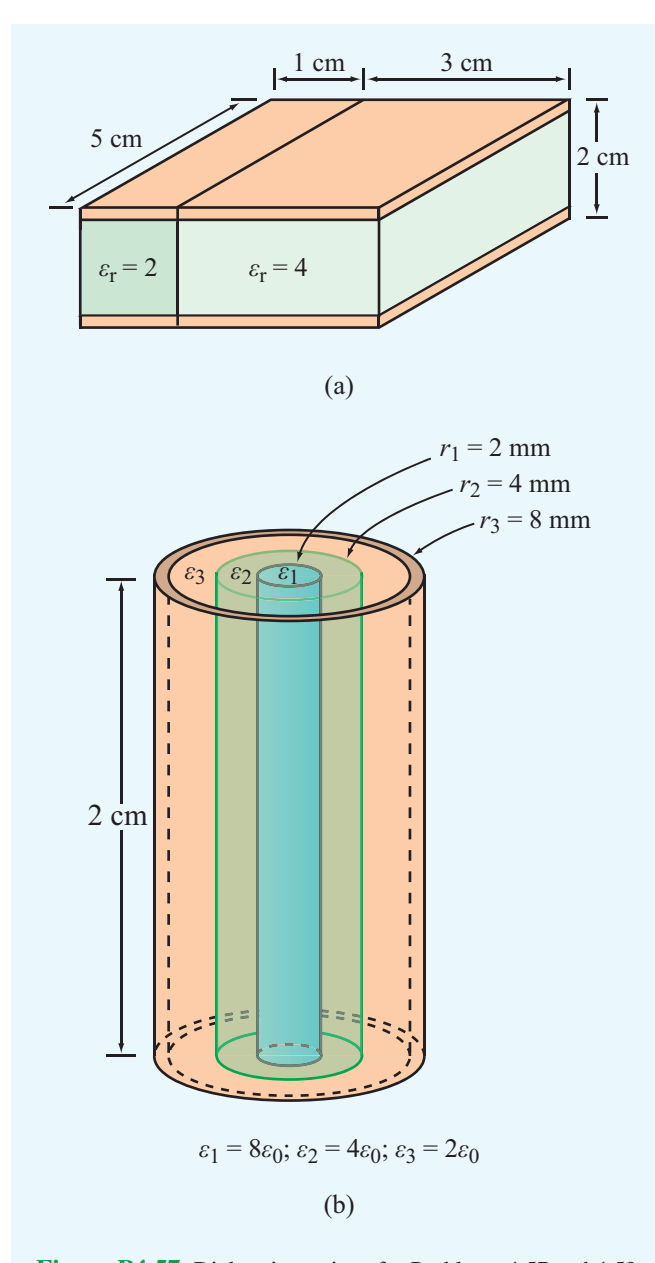

Figure P4.57 Dielectric sections for Problems 4.57 and 4.59.

 $E_2$  in terms of  $\varepsilon_1$ ,  $\varepsilon_2$ , *V*, and the indicated dimensions of the capacitor.

- (b) Calculate the energy stored in each of the dielectric layers and then use the sum to obtain an expression for *C*.
- (c) Show that *C* is given by Eq. (4.149).

4.59 Use the expressions given in Problem 4.58 to determine the capacitance for the configurations in Fig.  $P4.57(a)$  when

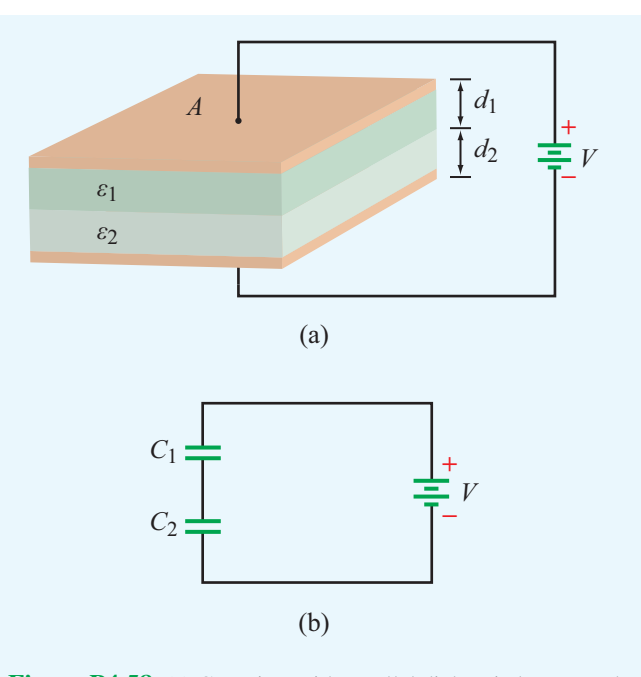

Figure P4.58 (a) Capacitor with parallel dielectric layers, and (b) equivalent circuit (Problem 4.58).

the conducting plates are placed on the right and left faces of the structure.

4.60 A coaxial capacitor consists of two concentric, conducting, cylindrical surfaces, one of radius *a* and another of radius *b*, as shown in Fig. P4.60. The insulating layer separating the two conducting surfaces is divided equally into two semi-cylindrical sections, one filled with dielectric  $\varepsilon_1$  and the other filled with dielectric  $\varepsilon_2$ .

- (a) Develop an expression for *C* in terms of the length *l* and the given quantities.
- \*(**b**) Evaluate *C* for  $a = 2$  mm,  $b = 6$  mm,  $\varepsilon_{r_1} = 2$ ,  $\varepsilon_{r_2} = 4$ , and  $l = 4$  cm.

4.61 Conducting wires above a conducting plane carry currents  $I_1$  and  $I_2$  in the directions shown in Fig. P4.62. Keeping in mind that the direction of a current is defined in terms of the movement of positive charges, what are the directions of the image currents corresponding to  $I_1$  and  $I_2$ ?

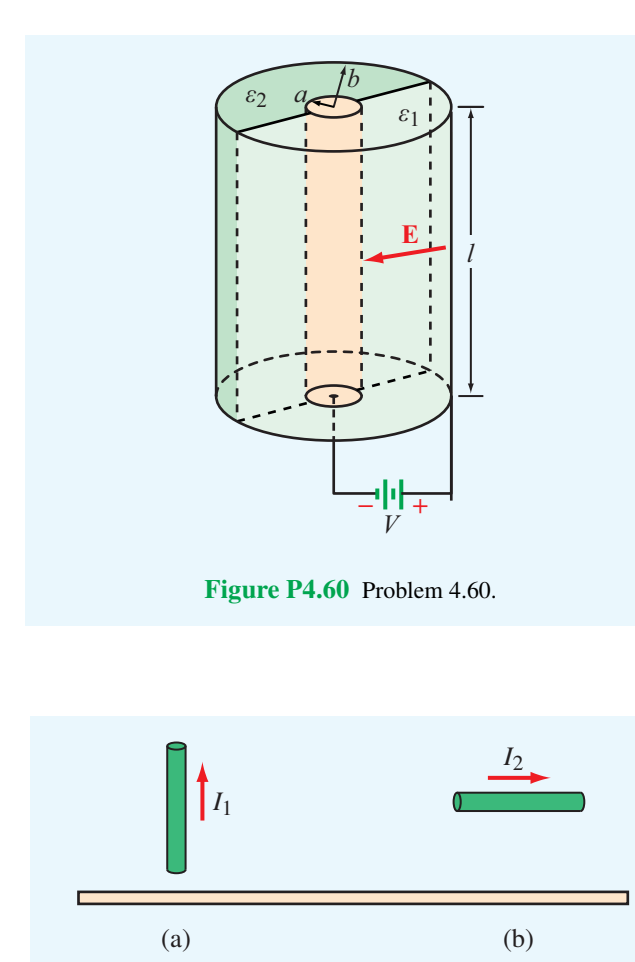

Figure P4.61 Currents above a conducting plane (Problem 4.61).

#### Section 4-12: Image Method

4.62 With reference to Fig. P4.62, charge *Q* is located at a distance *d* above a grounded half-plane located in the *x*–*y* plane and at a distance *d* from another grounded half-plane in the *x*–*z* plane. Use the image method to

- (a) Establish the magnitudes, polarities, and locations of the images of charge *Q* with respect to each of the two ground planes (as if each is infinite in extent).
- (b) Find the electric potential and electric field at an arbitrary point  $P = (0, y, z)$ .

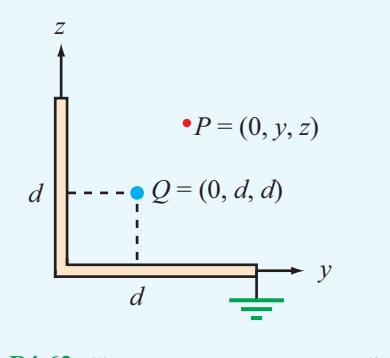

Figure P4.62 Charge *Q* next to two perpendicular, grounded, conducting half-planes.

\*4.63 Use the image method to find the capacitance per unit length of an infinitely long conducting cylinder of radius *a* situated at a distance *d* from a parallel conducting plane, as shown in Fig. P4.63.

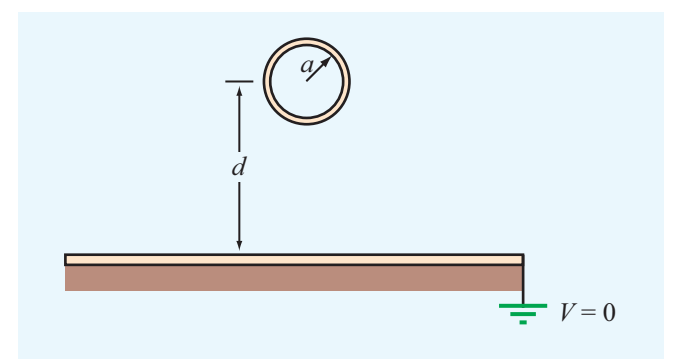

Figure P4.63 Conducting cylinder above a conducting plane (Problem 4.63).

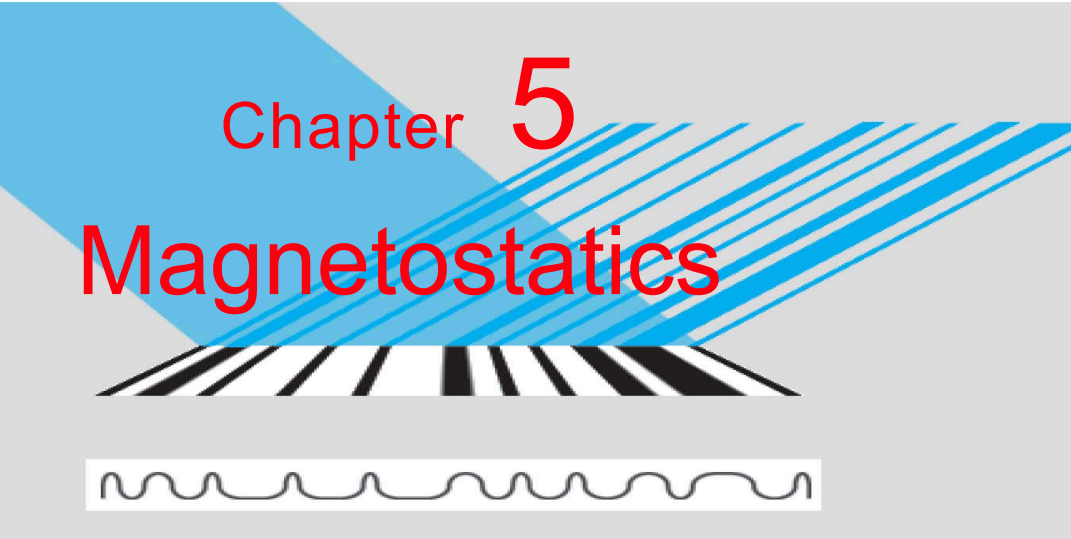

<u>NJU NJU JUNU JUJI U N</u> 10110100010001000110010

# Chapter Contents

Overview, 244

- 5-1 Magnetic Forces and Torques, 244
- 5-2 The Biot–Savart Law, 252
- 5-3 Maxewell's Magnetostatic Equations, 258
- 5-4 Vector Magnetic Potential, 262
- **TB10** Electromagnets, 263
- 5-5 Magnetic Properties of Materials, 267
- 5-6 Magnetic Boundary Conditions, 270
- 5-7 Inductance, 272
- 5-8 Magnetic Energy, 277
- **TB11** Inductive Sensors, 278 Chapter 5 Summary, 280 Problems, 281

# **Objectives**

Upon learning the material presented in this chapter, you should be able to:

- 1. Calculate the magnetic force on a current-carrying wire placed in a magnetic field and the torque exerted on a current loop.
- 2. Apply the Biot–Savart law to calculate the magnetic field due to current distribution.
- 3. Apply Ampère's law to configurations with appropriate symmetry.
- 4. Explain magnetic hysteresis in ferromagnetic materials.
- 5. Calculate the inductance of a solenoid, a coaxial transmission line, or other configurations.
- 6. Relate the magnetic energy stored in a region to the magnetic field distribution in that region.

# **Overview**

This chapter on magnetostatics parallels the preceding one on electrostatics. Stationary charges produce static electric fields, and steady (i.e., non–time-varying) currents produce static magnetic fields. When  $\partial/\partial t = 0$ , the magnetic fields in a medium with magnetic permeability  $\mu$  are governed by the second pair of Maxwell's equations (Eqs. (4.3a,b)):

$$
\nabla \cdot \mathbf{B} = 0,\tag{5.1a}
$$

$$
\nabla \times \mathbf{H} = \mathbf{J},\tag{5.1b}
$$

where J is the current density. The *magnetic flux density* B and the *magnetic field intensity* H are related by

$$
\mathbf{B} = \mu \mathbf{H}.\tag{5.2}
$$

When examining electric fields in a dielectric medium in Chapter 4, we noted that the relation  $\mathbf{D} = \varepsilon \mathbf{E}$  is valid only when the medium is linear and isotropic. These properties, which hold true for most materials, allow us to treat the permittivity  $\varepsilon$ as a constant, scalar quantity that is independent of both the magnitude and the direction of E. A similar statement applies to the relation given by Eq. (5.2). With the exception of ferromagnetic materials, for which the relationship between B and H is nonlinear, most materials are characterized by constant permeabilities.

► Furthermore,  $\mu = \mu_0$  for most dielectrics and metals (excluding ferromagnetic materials). ◀

The objectives of this chapter are to develop an understanding of the relationship between steady currents and the magnetic flux B and field H due to various types of current distributions and in various types of media and to introduce a number of related quantities, such as the magnetic vector potential A, the magnetic energy density  $w_m$ , and the inductance of a conducting structure, *L*. The parallelism that exists between these magnetostatic quantities and their electrostatic counterparts is elucidated in Table 5-1.

# 5-1 Magnetic Forces and Torques

The electric field E at a point in space has been defined as the electric force  $\mathbf{F}_e$  per unit charge acting on a charged test particle placed at that point. We now define the *magnetic flux density* B at a point in space in terms of the *magnetic force*  $F_m$  that acts on a charged test particle moving with

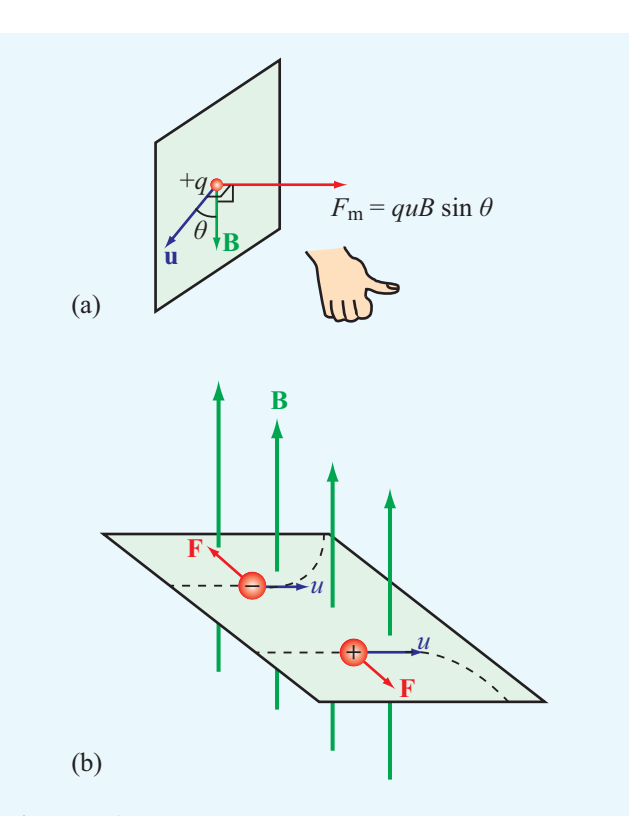

Figure 5-1 The direction of the magnetic force exerted on a charged particle moving in a magnetic field is (a) perpendicular to both B and u and (b) depends on the charge polarity (positive or negative).

velocity u through that point. Experiments revealed that a particle of charge *q* moving with velocity u in a magnetic field experiences a magnetic force  $\mathbf{F}_{\text{m}}$  given by

$$
\mathbf{F}_{\mathrm{m}} = q\mathbf{u} \times \mathbf{B} \qquad (\mathrm{N}). \tag{5.3}
$$

Accordingly, the strength of B is measured in newtons/  $(C \cdot m/s)$ , which is also called the tesla  $(T)$ . For a positively charged particle, the direction of  $\mathbf{F}_m$  is that of the cross product  $u \times B$ , which is perpendicular to the plane containing  $u$  and  $B$ and governed by the right-hand rule. If  $q$  is negative, the direction of  $\mathbf{F}_m$  is reversed (Fig. 5-1). The magnitude of  $\mathbf{F}_m$ is given by

$$
F_{\rm m} = quB\sin\theta,\tag{5.4}
$$

where  $\theta$  is the angle between **u** and **B**.

 $\blacktriangleright$  We note that  $F_m$  is maximum when **u** is perpendicular to **B** ( $\theta = 90^\circ$ ) and zero when **u** is parallel to **B** ( $\theta = 0$  or  $180°$ ).  $\triangleleft$ 

| <b>Attribute</b>                                  | <b>Electrostatics</b>                                                      | <b>Magnetostatics</b>                                                    |
|---------------------------------------------------|----------------------------------------------------------------------------|--------------------------------------------------------------------------|
| <b>Sources</b>                                    | Stationary charges $\rho_{v}$                                              | Steady currents <b>J</b>                                                 |
| <b>Fields and Fluxes</b>                          | <b>E</b> and <b>D</b>                                                      | $H$ and $B$                                                              |
| Constitutive parameter(s)                         | $\varepsilon$ and $\sigma$                                                 | $\mu$                                                                    |
| <b>Governing equations</b><br>• Differential form | $\nabla \cdot \mathbf{D} = \rho_{\rm v}$<br>$\nabla \times \mathbf{E} = 0$ | $\nabla \cdot \mathbf{B} = 0$<br>$\nabla \times \mathbf{H} = \mathbf{J}$ |
| • Integral form                                   | $\oint_{S} \mathbf{D} \cdot d\mathbf{s} = Q$                               | $\oint_{s} \mathbf{B} \cdot d\mathbf{s} = 0$                             |
|                                                   | $\oint_C \mathbf{E} \cdot d\mathbf{l} = 0$                                 | $\oint_C \mathbf{H} \cdot d\mathbf{l} = I$                               |
| <b>Potential</b>                                  | Scalar V, with<br>$E = -\nabla V$                                          | Vector A, with<br>$\mathbf{B} = \nabla \times \mathbf{A}$                |
| <b>Energy density</b>                             | $w_e = \frac{1}{2} \varepsilon E^2$                                        | $w_{\rm m} = \frac{1}{2} \mu H^2$                                        |
| <b>Force on charge</b> q                          | $\mathbf{F}_e = q\mathbf{E}$                                               | $\mathbf{F}_{\rm m} = q\mathbf{u} \times \mathbf{B}$                     |
| Circuit element(s)                                | $C$ and $R$                                                                | L                                                                        |

Table 5-1 Attributes of electrostatics and magnetostatics.

If a charged particle resides in the presence of both an electric field E and a magnetic field B, then the total *electromagnetic force* acting on it is

$$
\mathbf{F} = \mathbf{F}_e + \mathbf{F}_m = q\mathbf{E} + q\mathbf{u} \times \mathbf{B} = q(\mathbf{E} + \mathbf{u} \times \mathbf{B}).
$$
 (5.5)

The force expressed by Eq. (5.5) also is known as the *Lorentz force*. Electric and magnetic forces exhibit a number of important differences:

- 1. Whereas the electric force is always in the direction of the electric field, the magnetic force is always perpendicular to the magnetic field.
- 2. Whereas the electric force acts on a charged particle whether or not it is moving, the magnetic force acts on it only when it is in motion.
- 3. Whereas the electric force expends energy in displacing a charged particle, the magnetic force does no work when a particle is displaced.

This last statement requires further elaboration. Because the magnetic force  $\mathbf{F}_m$  is always perpendicular to  $\mathbf{u}$ ,  $\mathbf{F}_m \cdot \mathbf{u} = 0$ .

Hence, the work performed when a particle is displaced by a differential distance  $d\mathbf{l} = \mathbf{u} dt$  is

$$
dW = \mathbf{F}_{\mathrm{m}} \cdot d\mathbf{l} = (\mathbf{F}_{\mathrm{m}} \cdot \mathbf{u}) dt = 0.
$$
 (5.6)

 $\triangleright$  Since no work is done, a magnetic field cannot change the kinetic energy of a charged particle; the magnetic field can change the direction of motion of a charged particle, but not its speed.  $\blacktriangleleft$ 

**Exercise 5-1:** An electron moving in the positive *x* direction perpendicular to a magnetic field is deflected in the negative *z* direction. What is the direction of the magnetic field?

**Answer:** Positive *y* direction. (See  $\textcircled{\tiny{\textcircled{\tiny{M}}}}$ .)

**Exercise 5-2:** A proton moving with a speed of  $2 \times 10^6$  m/s through a magnetic field with magnetic flux density of 2.5 T experiences a magnetic force of magnitude  $4 \times 10^{-13}$  N. What is the angle between the magnetic field and the proton's velocity?

**Answer:**  $\theta = 30^{\circ}$  or 150°. (See  $\text{\textcircled{M}}$ .)

**Exercise 5-3:** A charged particle with velocity **u** is moving in a medium with uniform fields  $\mathbf{E} = \hat{\mathbf{x}}E$  and  $\mathbf{B} = \hat{\mathbf{y}}B$ . What should **u** be so that the particle experiences no net force?

**Answer:**  $\mathbf{u} = \hat{\mathbf{z}}E/B$ . (**u** may also have an arbitrary *y* component  $u_v$ .) (See  $\infty$ .)

#### 5-1.1 Magnetic Force on a Current-Carrying Conductor

A current flowing through a conducting wire consists of charged particles *drifting* through the material of the wire. Consequently, when a current-carrying wire is placed in a magnetic field, it experiences a force equal to the sum of the magnetic forces acting on the charged particles moving within it. Consider, for example, the arrangement shown in Fig. 5-2 in which a vertical wire oriented along the *z* direction is placed in a magnetic field B (produced by a magnet) oriented along the  $-\hat{x}$  direction (into the page). With no current flowing in the wire,  $\mathbf{F}_m = 0$  and the wire maintains its vertical orientation (Fig.  $5-2(a)$ ), but when a current is introduced in the wire, the wire deflects to the left  $(-\hat{y}$  direction) if the current direction is upward ( $+\hat{z}$  direction) and to the right ( $+\hat{v}$  direction) if the current direction is downward (− $\hat{z}$  direction). The directions of these deflections are in accordance with the cross product given by Eq.  $(5.3)$ .

To quantify the relationship between  $\mathbf{F}_m$  and the current *I* flowing in a wire, let us consider a small segment of the wire of cross-sectional area *A* and differential length *d*l with the direction of *d*l denoting the direction of the current. Without loss of generality, we assume that the charge carriers constituting the current *I* are exclusively electrons, which is always a valid assumption for a good conductor. If the wire contains a free-electron charge density  $\rho_{ve} = -N_e e$ , where *N*<sup>e</sup> is the number of moving electrons per unit volume, then the total amount of moving charge contained in an elemental volume of the wire is

$$
dQ = \rho_{ve} A \, dl = -N_e e A \, dl,\tag{5.7}
$$

and the corresponding magnetic force acting on *dQ* in the presence of a magnetic field B is

$$
d\mathbf{F}_{\rm m} = dQ \mathbf{u}_{\rm e} \times \mathbf{B} = -N_{\rm e}eA \, dl \mathbf{u}_{\rm e} \times \mathbf{B},\qquad(5.8a)
$$

where  $\mathbf{u}_e$  is the drift velocity of the electrons. Since the direction of a current is defined as the direction of flow of positive charges, the electron drift velocity  $\mathbf{u}_e$  is parallel to  $d\mathbf{l}$ ,

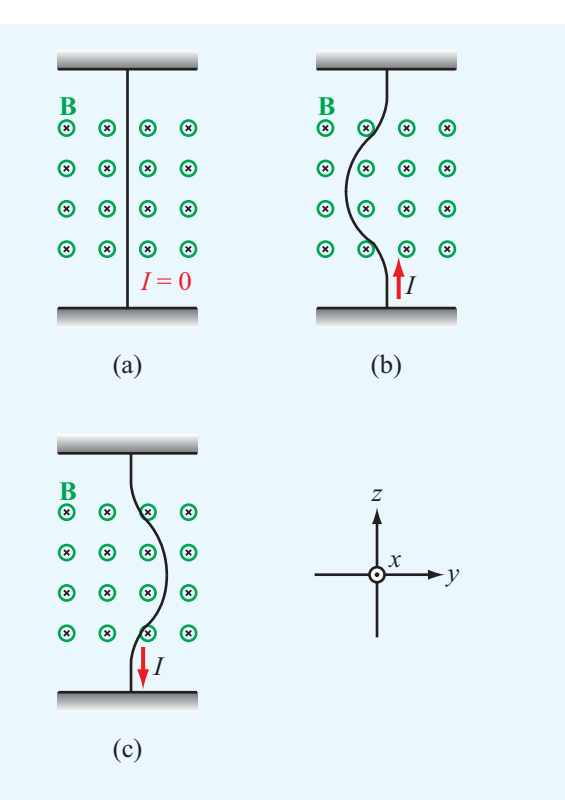

Figure 5-2 When a slightly flexible vertical wire is placed in a magnetic field directed into the page (as denoted by the crosses), it is (a) not deflected when the current through it is zero, (b) deflected to the left when  $I$  is upward, and  $(c)$  deflected to the right when *I* is downward.

but opposite in direction. Thus,  $dl \mathbf{u}_e = -dl u_e$  and Eq. (5.8a) becomes

$$
d\mathbf{F}_{\mathrm{m}} = N_{\mathrm{e}} e A u_{\mathrm{e}} \, d\mathbf{l} \times \mathbf{B}.\tag{5.8b}
$$

From Eqs. (4.11) and (4.12), the current *I* flowing through a cross-sectional area *A* due to electrons with density  $\rho_{ve} = -N_e e$ and moving with velocity  $-u_e$  is

$$
I=\rho_{\rm ve}(-u_{\rm e})A=(-N_{\rm e}e)(-u_{\rm e})A=N_{\rm e}eAu_{\rm e}.
$$

Hence, Eq. (5.8b) may be written in the compact form

$$
d\mathbf{F}_{\mathrm{m}} = I \, d\mathbf{l} \times \mathbf{B} \qquad \text{(N)}.
$$

For a closed circuit of contour *C* carrying a current *I*, the total magnetic force is

$$
\mathbf{F}_{\rm m} = I \oint_C d\mathbf{l} \times \mathbf{B} \qquad (\text{N}). \tag{5.10}
$$

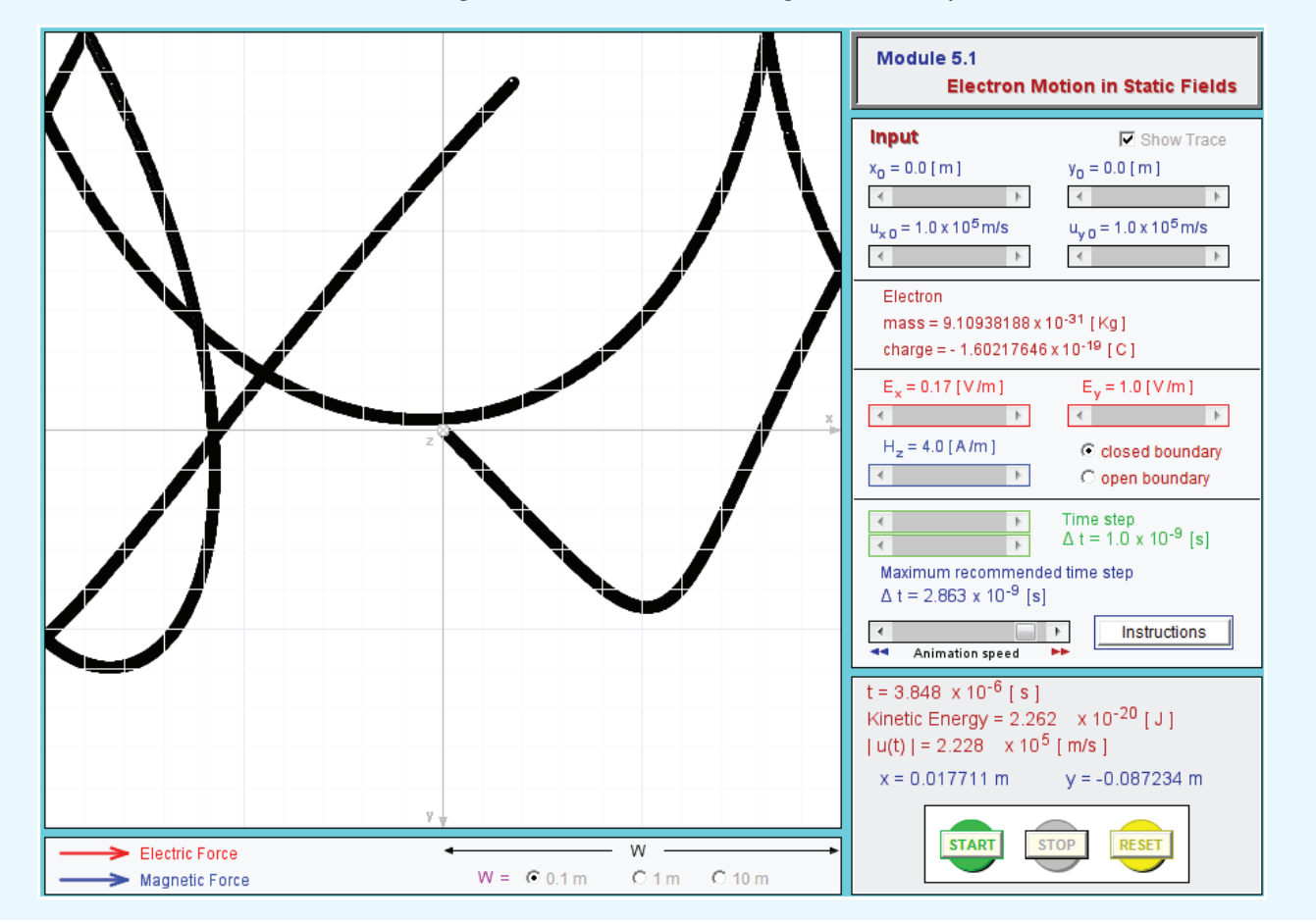

**Module 5.1 Electron Motion in Static Fields** This module demonstrates the Lorentz force on an electron moving under the influence of an electric field alone, a magnetic field alone, or both acting simultaneously.

If the closed wire shown in Fig.  $5-3(a)$  resides in a uniform external magnetic field B, then B can be taken outside the integral in Eq. (5.10), in which case

$$
\mathbf{F}_{\rm m} = I\left(\oint_C d\mathbf{l}\right) \times \mathbf{B} = 0. \tag{5.11}
$$

▶ This result, which is a consequence of the fact that the vector sum of the infinitesimal vectors *d*l over a closed path equals zero, states that the total magnetic force on any closed current loop in a uniform magnetic field is zero.

This does not mean that the force at every point along the wire is zero, but rather that the vector sum of all forces exerted on all parts of the closed wire adds up to zero.

In the study of magnetostatics, all currents flow through closed paths. To understand why, consider the curved wire in Fig. 5-3(b) carrying a current *I* from point *a* to point *b*. In doing so, negative charges accumulate at *a*, and positive ones at *b*. The time-varying nature of these charges violates the static assumptions underlying Eqs. (5.1a,b).

If we are interested in the magnetic force exerted on a wire segment *l* (Fig. 5-3(b)) residing in a uniform magnetic field (while realizing that it is part of a closed current loop), we can integrate Eq. (5.9) to obtain

$$
\mathbf{F}_{\rm m} = I \left( \int_{\ell} d\mathbf{l} \right) \times \mathbf{B} = I \ell \times \mathbf{B}, \tag{5.12}
$$

where  $\ell$  is the vector directed from *a* to *b* (Fig. 5-3(b)). The integral of *d*l from *a* to *b* has the same value irrespective of the path taken between *a* and *b*. For a closed loop, points *a* and *b*

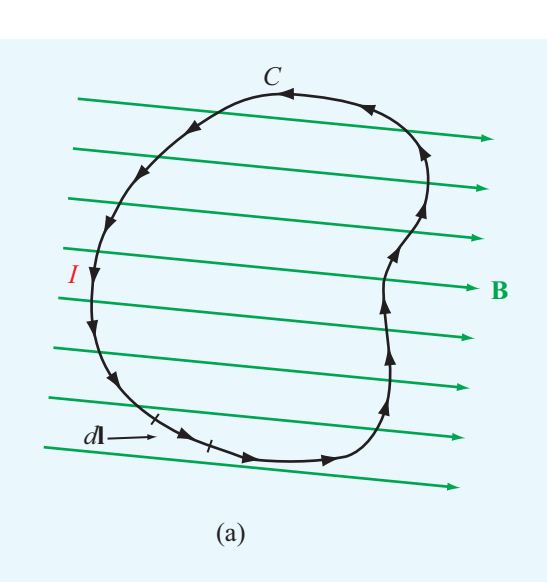

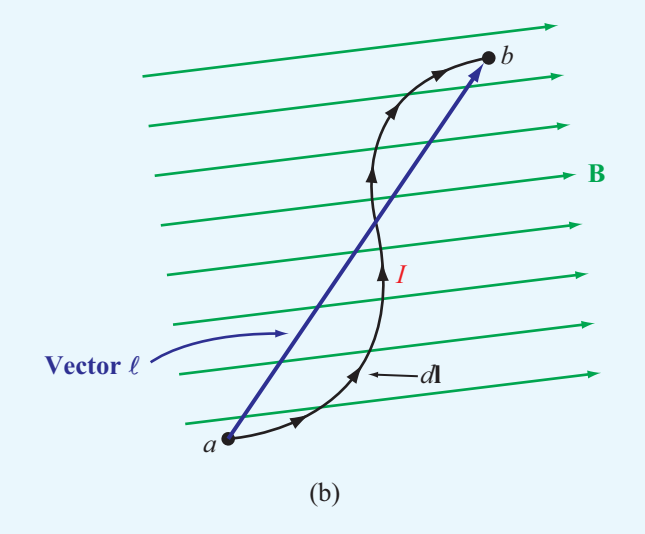

Figure 5-3 In a uniform magnetic field, (a) the net force on a closed current loop is zero because the integral of the displacement vector *d*l over a closed contour is zero and (b) the force on a line segment is proportional to the vector between the end point  $(\mathbf{F}_m = I\ell \times \mathbf{B})$ .

become the same point, in which case  $\ell = 0$  and  $\mathbf{F}_{\rm m} = 0$ .

## **Example 5-1: Force on a Semicircular Conductor**

The semicircular conductor shown in Fig. 5-4 lies in the

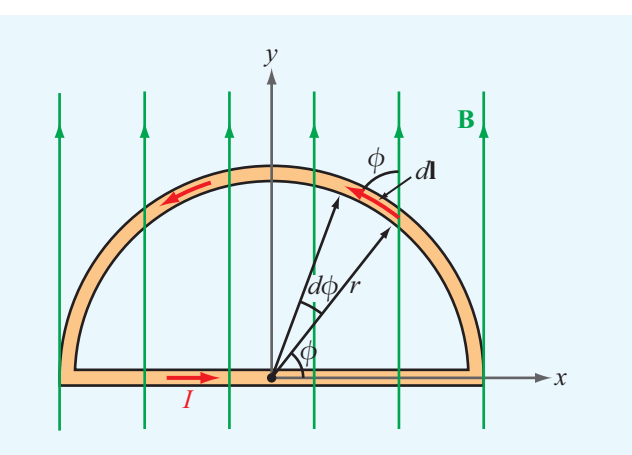

Figure 5-4 Semicircular conductor in a uniform field (Example 5-1).

*x*–*y* plane and carries a current *I*. The closed circuit is exposed to a uniform magnetic field  $\mathbf{B} = \hat{\mathbf{y}}B_0$ . Determine (a) the magnetic force  $\mathbf{F}_1$  on the straight section of the wire and (b) the force  $\mathbf{F}_2$  on the curved section.

**Solution:** (a) To evaluate  $\mathbf{F}_1$ , consider that the straight section of the circuit is of length 2*r* and its current flows along the  $+x$ direction. Application of Eq. (5.12) with  $\ell = \hat{x} 2r$  gives

$$
\mathbf{F}_1 = \hat{\mathbf{x}}(2Ir) \times \hat{\mathbf{y}}B_0 = \hat{\mathbf{z}} 2IrB_0 \quad (\text{N}).
$$

The  $\hat{z}$  direction in Fig. 5-4 is *out of the page*.

(b) To evaluate F2, consider a segment of differential length *d*l on the curved part of the circle. The direction of *d*l is chosen to coincide with the direction of the current. Since *d*l and B are both in the *x*–*y* plane, their cross product  $d\mathbf{l} \times \mathbf{B}$  points in the negative *z* direction, and the magnitude of  $d\mathbf{l} \times \mathbf{B}$  is proportional to  $\sin \phi$ , where  $\phi$  is the angle between *d*l and **B**. Moreover, the magnitude of  $d\mathbf{l}$  is  $dl = r d\phi$ . Hence,

$$
\mathbf{F}_2 = I \int_{\phi=0}^{\pi} d\mathbf{l} \times \mathbf{B}
$$
  
=  $-\hat{\mathbf{z}} I \int_{\phi=0}^{\pi} r B_0 \sin \phi \ d\phi = -\hat{\mathbf{z}} 2IrB_0$  (N).

The  $-\hat{z}$  direction of the force acting on the curved part of the conductor is *into the page*. We note that  $\mathbf{F}_2 = -\mathbf{F}_1$ , implying that no net force acts on the closed loop, although opposing forces act on its two sections.

**Concept Question 5-1:** What are the major differences between the electric force  $\mathbf{F}_e$  and the magnetic force  $\mathbf{F}_m$ ?

**Concept Question 5-2:** The ends of a 10-cm long wire carrying a constant current *I* are anchored at two points on the *x* axis, namely  $x = 0$  and  $x = 6$  cm. If the wire lies in the *x*–*y* plane in a magnetic field  $\mathbf{B} = \hat{y}B_0$ , which of the following arrangements produces a greater magnetic force on the wire: (a) wire is V-shaped with corners at  $(0, 0)$ ,  $(3, 4)$ , and  $(6, 0)$  or (b) wire is an open rectangle with corners at  $(0, 0)$ ,  $(0, 2)$ ,  $(6, 2)$ , and  $(6, 0)$ ?

**Exercise 5-4:** A horizontal wire with a mass per unit length of 0.2 kg/m carries a current of 4 A in the  $+x$  direction. If the wire is placed in a uniform magnetic flux density B, what should the direction and minimum magnitude of B be in order to magnetically lift the wire vertically upward? (*Hint:* The acceleration due to gravity is  $g = -29.8 \text{ m/s}^2$ .)

**Answer:**  $\mathbf{B} = \hat{\mathbf{y}} 0.49$  T. (See  $\textcircled{\tiny{\textcircled{\tiny{M}}}}$ .)

### 5-1.2 Magnetic Torque on a Current-Carrying Loop

When a force is applied on a rigid body that can pivot about a fixed axis, the body will, in general, react by rotating about that axis. The angular acceleration depends on the cross product of the applied force vector  $\bf{F}$  and the distance vector  $\bf{d}$ , which is measured *from* a point on the rotation axis (such that d is perpendicular to the axis) *to* the point of application of F (Fig. 5-5). The length of d is called the *moment arm*, and the cross product

*y*

$$
\mathbf{T} = \mathbf{d} \times \mathbf{F} \qquad (\text{N} \cdot \text{m}) \tag{5.13}
$$

**T**

*x*

*z*

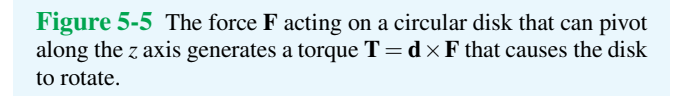

**d**

*θ*

Pivot axis

**F**

is called the *torque*. The unit for T is the same as that for work or energy, even though torque does not represent either. The force **F** applied on the disk shown in Fig. 5-5 lies in the  $x-y$ plane and makes an angle  $\theta$  with **d**. Hence,

$$
\mathbf{T} = \hat{\mathbf{z}}rF\sin\theta, \tag{5.14}
$$

where  $|\mathbf{d}| = r$ , which is the radius of the disk, and  $F = |\mathbf{F}|$ . From Eq. (5.14), we observe that a torque along the positive *z* direction corresponds to a tendency for the cylinder to rotate counterclockwise and, conversely, a torque along the <sup>−</sup>*<sup>z</sup>* direction corresponds to clockwise rotation.

▶ These directions are governed by the following *right hand rule:* When the thumb of the right hand points along the direction of the torque, the four fingers indicate the direction that the torque tries to rotate the body.  $\triangleleft$ 

We now consider the *magnetic torque* exerted on a conducting loop under the influence of magnetic forces. We begin with the simple case where the magnetic field B is in the plane of the loop, and then we extend the analysis to the more general case where **B** makes an angle  $\theta$  with the surface normal of the loop.

#### Magnetic Field in the Plane of the Loop

The rectangular conducting loop shown in Fig.  $5-6(a)$  is constructed from rigid wire and carries a current *I*. The loop lies in the *x*–*y* plane and is allowed to pivot about the axis shown. Under the influence of an externally generated uniform magnetic field  $\mathbf{B} = \hat{\mathbf{x}}B_0$ , arms 1 and 3 of the loop are subjected to forces  $\mathbf{F}_1$  and  $\mathbf{F}_3$  given by

$$
\mathbf{F}_1 = I(-\hat{\mathbf{y}}b) \times (\hat{\mathbf{x}}B_0) = \hat{\mathbf{z}}IbB_0, \tag{5.15a}
$$

and

$$
\mathbf{F}_3 = I(\hat{\mathbf{y}}b) \times (\hat{\mathbf{x}}B_0) = -\hat{\mathbf{z}}IbB_0.
$$
 (5.15b)

These results are based on the application of Eq. (5.12). We note that the magnetic forces acting on arms 1 and 3 are in opposite directions, and no magnetic force is exerted on either arm 2 or 4 because B is parallel to the direction of the current flowing in those arms.

A bottom view of the loop, depicted in Fig. 5-6(b), reveals that forces  $\mathbf{F}_1$  and  $\mathbf{F}_3$  produce a torque about the origin *O*, causing the loop to rotate in a clockwise direction. The moment arm is  $a/2$  for both forces, but  $d_1$  and  $d_3$  are in opposite directions, resulting in a total magnetic torque of

$$
\mathbf{T} = \mathbf{d}_1 \times \mathbf{F}_1 + \mathbf{d}_3 \times \mathbf{F}_3
$$
  
=  $\left(-\hat{\mathbf{x}}\frac{a}{2}\right) \times (\hat{\mathbf{z}}IbB_0) + \left(\hat{\mathbf{x}}\frac{a}{2}\right) \times (-\hat{\mathbf{z}}IbB_0)$   
=  $\hat{\mathbf{y}}IabB_0 = \hat{\mathbf{y}}IAB_0,$  (5.16)

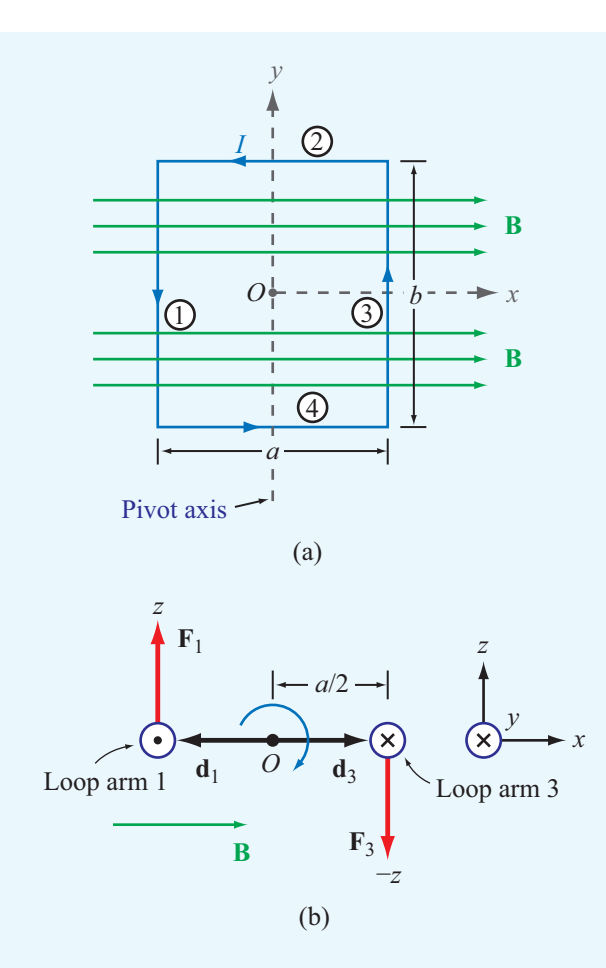

Figure 5-6 Rectangular loop pivoted along the *y* axis: (a) front view and (b) bottom view. The combination of forces  $\mathbf{F}_1$  and  $\mathbf{F}_3$ on the loop generates a torque that tends to rotate the loop in a clockwise direction as shown in (b).

where  $A = ab$  is the area of the loop. The right-hand rule tells us that the sense of rotation is clockwise. The result given by Eq. (5.16) is valid only when the magnetic field B is parallel to the plane of the loop. As soon as the loop starts to rotate, the torque T decreases, and at the end of one quarter of a complete rotation, the torque becomes zero, as discussed next.

#### Magnetic Field Perpendicular to the Axis of a Rectangular Loop

For the situation represented by Fig. 5-7, where  $\mathbf{B} = \hat{\mathbf{x}}B_0$ , the field is still perpendicular to the loop's axis of rotation, but because its direction may be at any angle  $\theta$  with respect to the loop's surface normal  $\hat{\mathbf{n}}$ , we may now have nonzero forces on all four arms of the rectangular loop. However, forces  $\mathbf{F}_2$ 

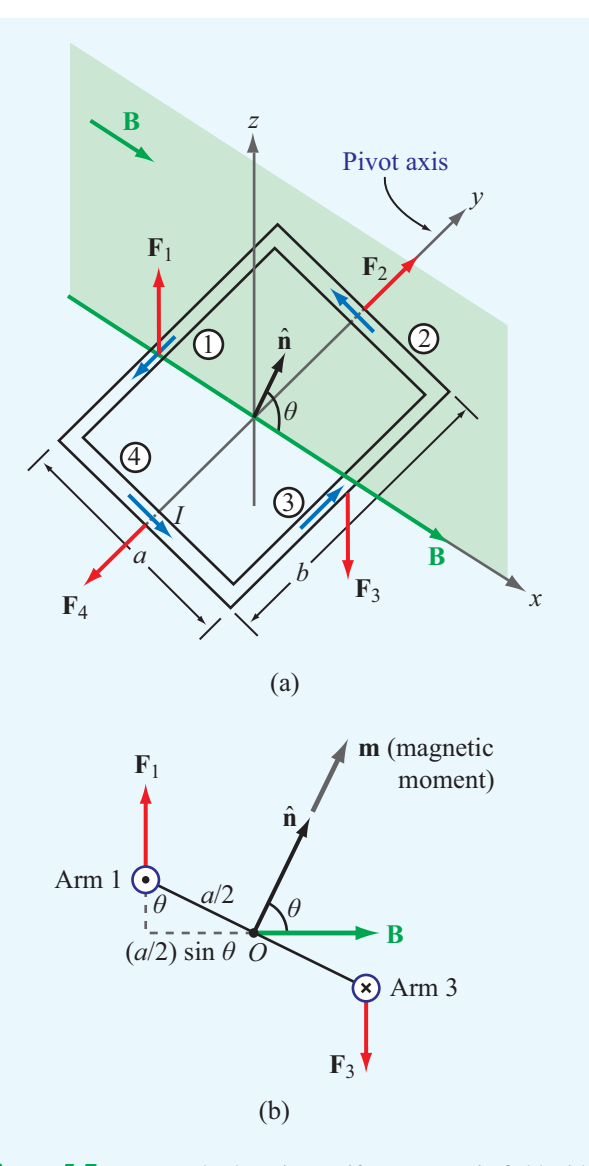

Figure 5-7 Rectangular loop in a uniform magnetic field with flux density B whose direction is perpendicular to the rotation axis of the loop but makes an angle  $\theta$  with the loop's surface normal  $\hat{\mathbf{n}}$ .

and  $\mathbf{F}_4$  are equal in magnitude and opposite in direction and are along the rotation axis; hence, the net torque contributed by their combination is zero. The directions of the currents in arms 1 and 3 are always perpendicular to B regardless of the magnitude of  $\theta$ . Hence,  $\mathbf{F}_1$  and  $\mathbf{F}_3$  have the same expressions given previously by Eqs. (5.15a,b), and for  $0 \le \theta \le \pi/2$ , their moment arms are of magnitude  $(a/2)$ sin $\theta$ , as illustrated in Fig. 5-7(b). Consequently, the magnitude of the net torque **Module 5.2 Magnetic Fields Due to Line Sources** You can place *z*-directed linear currents anywhere in the display plane (*x*–*y* plane), select their magnitudes and directions, and then observe the spatial pattern of the induced magnetic flux  $B(x, y)$ .

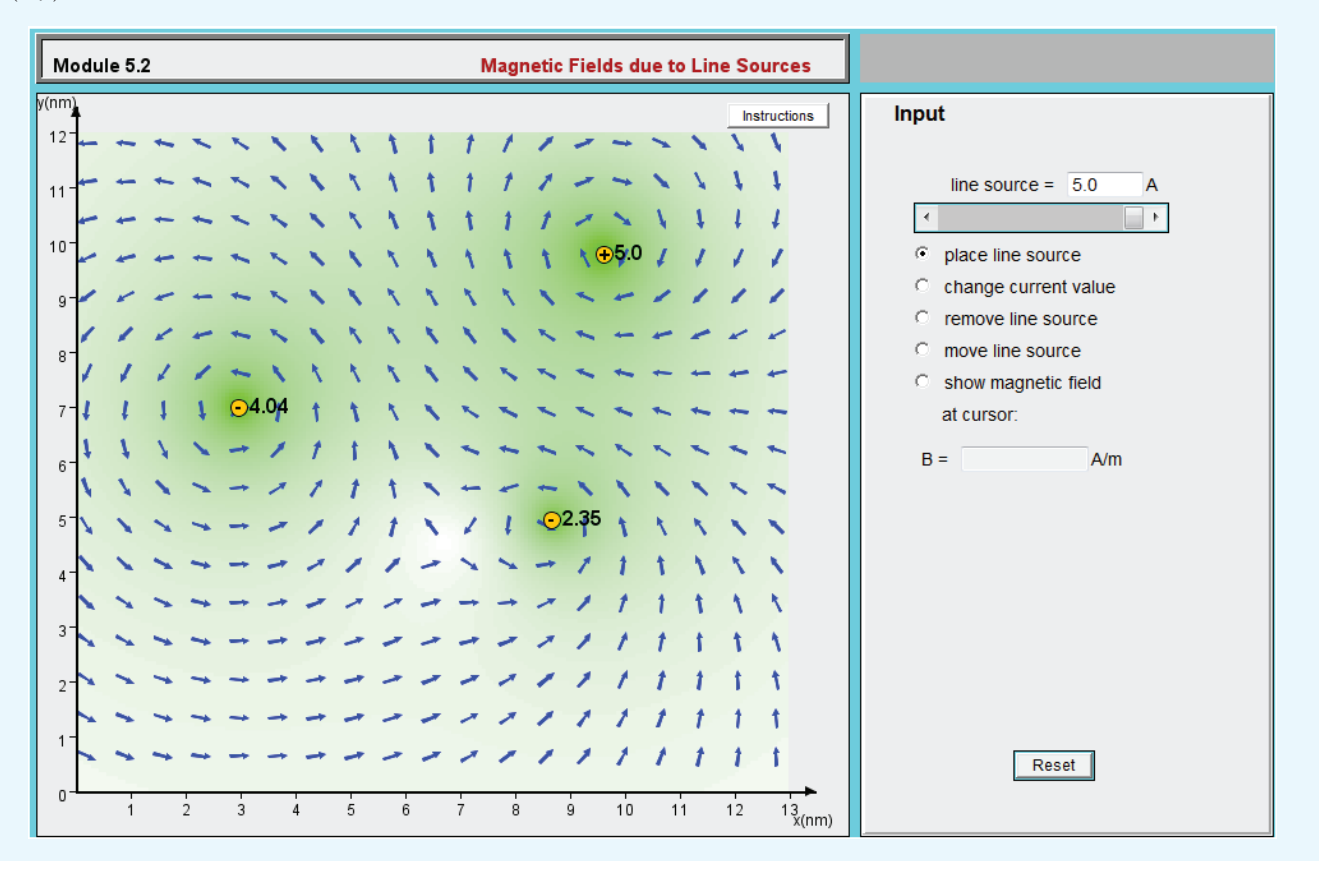

exerted by the magnetic field about the axis of rotation is the same as that given by Eq. (5.16), but modified by  $\sin \theta$ :

$$
T = IAB_0 \sin \theta. \tag{5.17}
$$

According to Eq. (5.17), the torque is maximum when the magnetic field is parallel to the plane of the loop ( $\theta = 90^{\circ}$ ) and zero when the field is perpendicular to the plane of the loop  $(\theta = 0)$ . If the loop consists of *N* turns with each contributing a torque given by Eq. (5.17), then the total torque is

$$
T = NIAB_0 \sin \theta. \tag{5.18}
$$

The quantity *NIA* is called the *magnetic moment m* of the loop. Now, consider the vector

$$
\mathbf{m} = \hat{\mathbf{n}} N I A = \hat{\mathbf{n}} m \qquad (\text{A} \cdot \text{m}^2), \tag{5.19}
$$

where  $\hat{\mathbf{n}}$  is the surface normal of the loop and governed by the following *right-hand rule: When the four fingers of the right hand advance in the direction of the current I, the direction of the thumb specifies the direction of*  $\hat{\bf{n}}$ *. In terms of m, the torque* vector T can be written as

$$
\mathbf{T} = \mathbf{m} \times \mathbf{B} \qquad (\text{N} \cdot \text{m}). \tag{5.20}
$$

Even though the derivation leading to Eq. (5.20) was obtained for B perpendicular to the axis of rotation of a rectangular loop, the expression is valid for any orientation of B and for a loop of any shape.

**Concept Question 5-3:** How is the direction of the magnetic moment of a loop defined?
**Concept Question 5-4:** If one of two wires of equal length is formed into a closed square loop and the other into a closed circular loop, and if both wires are carrying equal currents and both loops have their planes parallel to a uniform magnetic field, which loop would experience the greater torque?

**Exercise 5-5:** A square coil of 100 turns and 0.5-m long sides is in a region with a uniform magnetic flux density of 0.2 T. If the maximum magnetic torque exerted on the coil is  $4 \times 10^{-2}$  (N·m), what is the current flowing in the coil?

**Answer:**  $I = 8$  mA. (See  $\omega$ .)

# 5-2 The Biot–Savart Law

In the preceding section, we elected to use the magnetic flux density B to denote the presence of a magnetic field in a given region of space. We now work with the magnetic field intensity H instead. We do this in part to remind the reader that for most materials the flux and field are linearly related by  $\mathbf{B} = \mu \mathbf{H}$ ; therefore, knowledge of one implies knowledge of the other (assuming that  $\mu$  is known).

Through his experiments on the deflection of compass needles by current-carrying wires, Hans Oersted established that currents induce magnetic fields that form closed loops around the wires (see Section 1-3.3). Building upon Oersted's results, Jean Biot and Félix Savart arrived at an expression that relates the magnetic field  $H$  at any point in space to the current *I* that generates H. The *Biot–Savart law* states that the differential magnetic field *d*H generated by a steady current *I* flowing through a differential length vector *d*l is

$$
d\mathbf{H} = \frac{I}{4\pi} \frac{d\mathbf{l} \times \hat{\mathbf{R}}}{R^2} \qquad \text{(A/m)}, \tag{5.21}
$$

where  $\mathbf{R} = \hat{\mathbf{R}}R$  is the distance vector between *d*l and the observation point *P*, as shown in Fig. 5-8. The SI unit for H is ampere $\cdot$ m/m<sup>2</sup> = (A/m). It is important to remember that Eq. (5.21) assumes that *d*l is along the direction of the current *I* and the unit vector  $\hat{\mathbf{R}}$  points *from* the current element *to* the observation point.

According to Eq. (5.21),  $dH$  varies as  $R^{-2}$ , which is similar to the distance dependence of the electric field induced by an electric charge. However, unlike the electric field vector E, whose direction is *along* the distance vector **R** joining the charge to the observation point, the magnetic field H is *orthogonal* to the plane containing the direction of the current element *d*l and the distance vector R. At point *P* in Fig. 5-8,

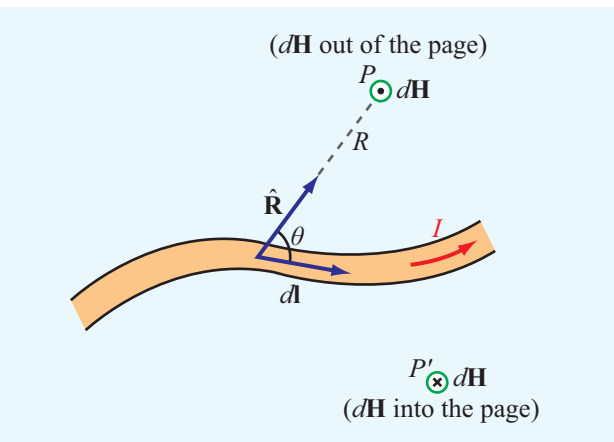

Figure 5-8 Magnetic field *d*H generated by a current element *I d*l. The direction of the field induced at point *P* is opposite to that induced at point  $P'$ .

the direction of  $d\mathbf{H}$  is out of the page, whereas at point  $P'$  the direction of *d*H is into the page.

To determine the total magnetic field H due to a conductor of finite size, we need to sum up the contributions due to all the current elements making up the conductor. Hence, the Biot– Savart law becomes

$$
\mathbf{H} = \frac{I}{4\pi} \int_{l} \frac{d\mathbf{l} \times \hat{\mathbf{R}}}{R^2}
$$
 (A/m), (5.22)

where *l* is the line path along which *I* exists.

# 5-2.1 Magnetic Field Due to Surface and Volume Current Distributions

The Biot–Savart law also may be expressed in terms of distributed current sources (Fig. 5-9) such as the *volume current density* J, measured in (A/m<sup>2</sup> ), or the *surface current density*  $J_s$ , measured in (A/m). The surface current density  $J_s$ applies to currents that flow on the surface of a conductor in the form of a sheet of effectively zero thickness. When current sources are specified in terms of  $J_s$  over a surface *S* or in terms of  $J$  over a volume  $v$ , we can use the equivalence given by

$$
Id\blacktriangleright \blacktriangleright \mathbf{J}_s ds \blacktriangleleft \mathbf{J} d\upsilon \tag{5.23}
$$

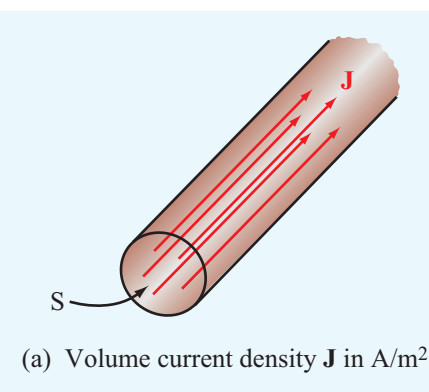

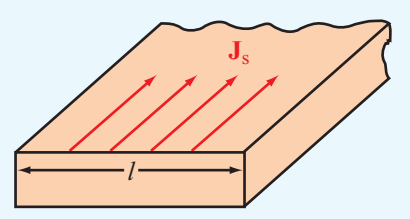

(b) Surface current density **J**<sup>s</sup> in A/m

Figure 5-9 (a) The total current crossing the cross section *S* of the cylinder is  $I = \int_S \mathbf{J} \cdot d\mathbf{s}$ . (b) The total current flowing across the surface of the conductor is  $I = \int_l J_s dl$ .

to express the Biot–Savart law as

$$
\mathbf{H} = \frac{1}{4\pi} \int_{S} \frac{\mathbf{J}_s \times \hat{\mathbf{R}}}{R^2} ds,
$$
 (5.24a)

(surface current)

$$
\mathbf{H} = \frac{1}{4\pi} \int_{v} \frac{\mathbf{J} \times \hat{\mathbf{R}}}{R^2} \, d\mathbf{U}.
$$
 (5.24b)

(volume current)

# **Example 5-2: Magnetic Field of a Linear Conductor**

A free-standing linear conductor of length *l* carries a current *I* along the *z* axis as shown in Fig.  $5-10$ . Determine the magnetic flux density **B** at a point  $P$  located at a distance  $r$  in the *x*–*y* plane. The wire is, of course, part of a closed-loop circuit, but our current interest is only in the conducting wire.

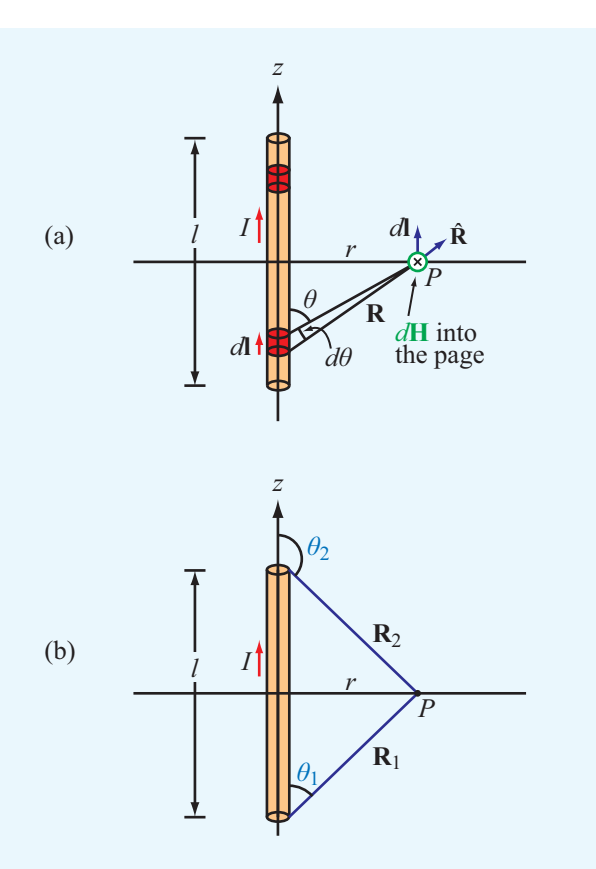

Figure 5-10 Linear conductor of length *l* carrying a current *I*. (a) The field *d*H at point *P* due to incremental current element *d*l. (b) Limiting angles  $\theta_1$  and  $\theta_2$ , each measured between vector *I d*l and the vector connecting the end of the conductor associated with that angle to point *P* (Example 5-2).

**Solution:** From Fig. 5-10, the direction of *I* is along  $+\hat{z}$ . Hence, the differential length vector is  $d\mathbf{l} = \hat{\mathbf{z}} dz$ , and  $d\mathbf{l} \times \hat{\mathbf{R}} = dz$  ( $\hat{\mathbf{z}} \times \hat{\mathbf{R}}$ ) =  $\hat{\phi} \sin \hat{\theta} dz$ , where  $\hat{\phi}$  is the azimuth direction and  $\theta$  is the angle between  $d\mathbf{l}$  and  $\hat{\mathbf{R}}$ . Application of Eq. (5.22) gives

$$
\mathbf{H} = \frac{I}{4\pi} \int_{z=-l/2}^{z=l/2} \frac{d\mathbf{l} \times \hat{\mathbf{R}}}{R^2} = \hat{\phi} \frac{I}{4\pi} \int_{-l/2}^{l/2} \frac{\sin \theta}{R^2} dz.
$$
 (5.25)

Both *R* and  $\theta$  are dependent on the integration variable *z*, but the radial distance  $r$  is not. For convenience, we convert the integration variable from *z* to  $\theta$  by using the transformations

$$
R = r \csc \theta, \tag{5.26a}
$$

$$
z = -r \cot \theta, \tag{5.26b}
$$

$$
dz = r\csc^2\theta \, d\theta. \tag{5.26c}
$$

Upon inserting Eqs. (5.26a) and (5.26c) into Eq. (5.25), we have

$$
\mathbf{H} = \hat{\phi} \frac{I}{4\pi} \int_{\theta_1}^{\theta_2} \frac{\sin \theta \, r \csc^2 \theta \, d\theta}{r^2 \csc^2 \theta}
$$
  
=  $\hat{\phi} \frac{I}{4\pi r} \int_{\theta_1}^{\theta_2} \sin \theta \, d\theta = \hat{\phi} \frac{I}{4\pi r} (\cos \theta_1 - \cos \theta_2), \quad (5.27)$ 

where  $\theta_1$  and  $\theta_2$  are the limiting angles at  $z = -l/2$  and  $z = l/2$ , respectively. From the right triangle in Fig. 5-10(b), it follows that

$$
\cos \theta_1 = \frac{l/2}{\sqrt{r^2 + (l/2)^2}},
$$
\n(5.28a)

$$
\cos \theta_2 = -\cos \theta_1 = \frac{-l/2}{\sqrt{r^2 + (l/2)^2}}.
$$
 (5.28b)

Hence,

$$
\mathbf{B} = \mu_0 \mathbf{H} = \hat{\phi} \frac{\mu_0 I l}{2\pi r \sqrt{4r^2 + l^2}} \qquad (T). \tag{5.29}
$$

For an infinitely long wire with  $l \gg r$ , Eq. (5.29) reduces to

$$
\mathbf{B} = \hat{\phi} \frac{\mu_0 I}{2\pi r}.
$$
 (infinitely long wire) (5.30)

 $\blacktriangleright$  This is a very important and useful expression to keep in mind. It states that in the neighborhood of a linear conductor carrying a current *I*, the induced magnetic field forms concentric circles around the wire (Fig. 5-11), and its intensity is directly proportional to *I* and inversely proportional to the distance  $r$ .  $\triangleleft$ 

#### **Example 5-3: Magnetic Field of a Circular Loop**

A circular loop of radius *a* carries a steady current *I*. Determine the magnetic field H at a point on the axis of the loop.

**Solution:** Let us place the loop in the *x*-*y* plane (Fig. 5-12). Our task is to obtain an expression for **H** at point  $P(0, 0, z)$ .

We start by noting that any element *d*l on the circular loop is perpendicular to the distance vector  **and that all elements** around the loop are at the same distance *R* from *P* with  $R = \sqrt{a^2 + z^2}$ . From Eq. (5.21), the magnitude of *d*H due to current element *d*l is

$$
dH = \frac{I}{4\pi R^2} |d\mathbf{l} \times \hat{\mathbf{R}}| = \frac{I \, dl}{4\pi (a^2 + z^2)},\tag{5.31}
$$

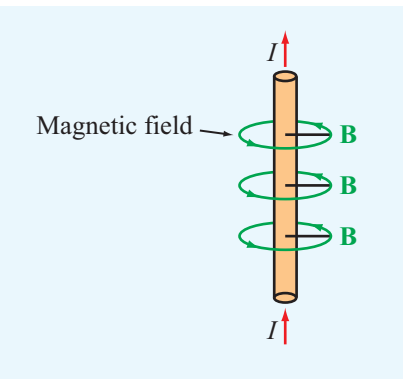

Figure 5-11 Magnetic field surrounding a long, linear currentcarrying conductor.

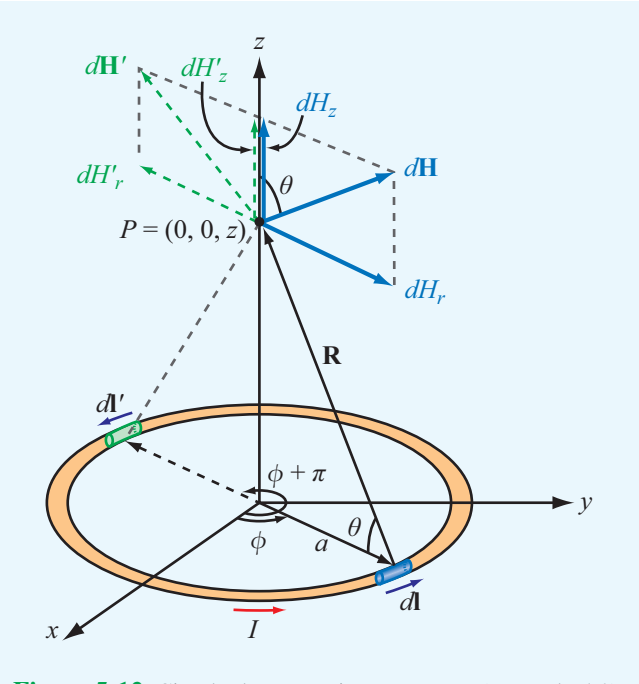

Figure 5-12 Circular loop carrying a current *I* (Example 5-3).

and the direction of  $d\mathbf{H}$  is perpendicular to the plane containing **R** and *d*l. *d***H** is in the  $r-z$  plane (Fig. 5-12); therefore, it has components  $dH_r$  and  $dH_z$ . If we consider element  $dI'$  located diametrically opposite to *d*l, we observe that the *z* components of the magnetic fields due to *d*l and *d*l ′ add because they are in the same direction, but their *r* components cancel because they are in opposite directions. Hence, the non-vanishing

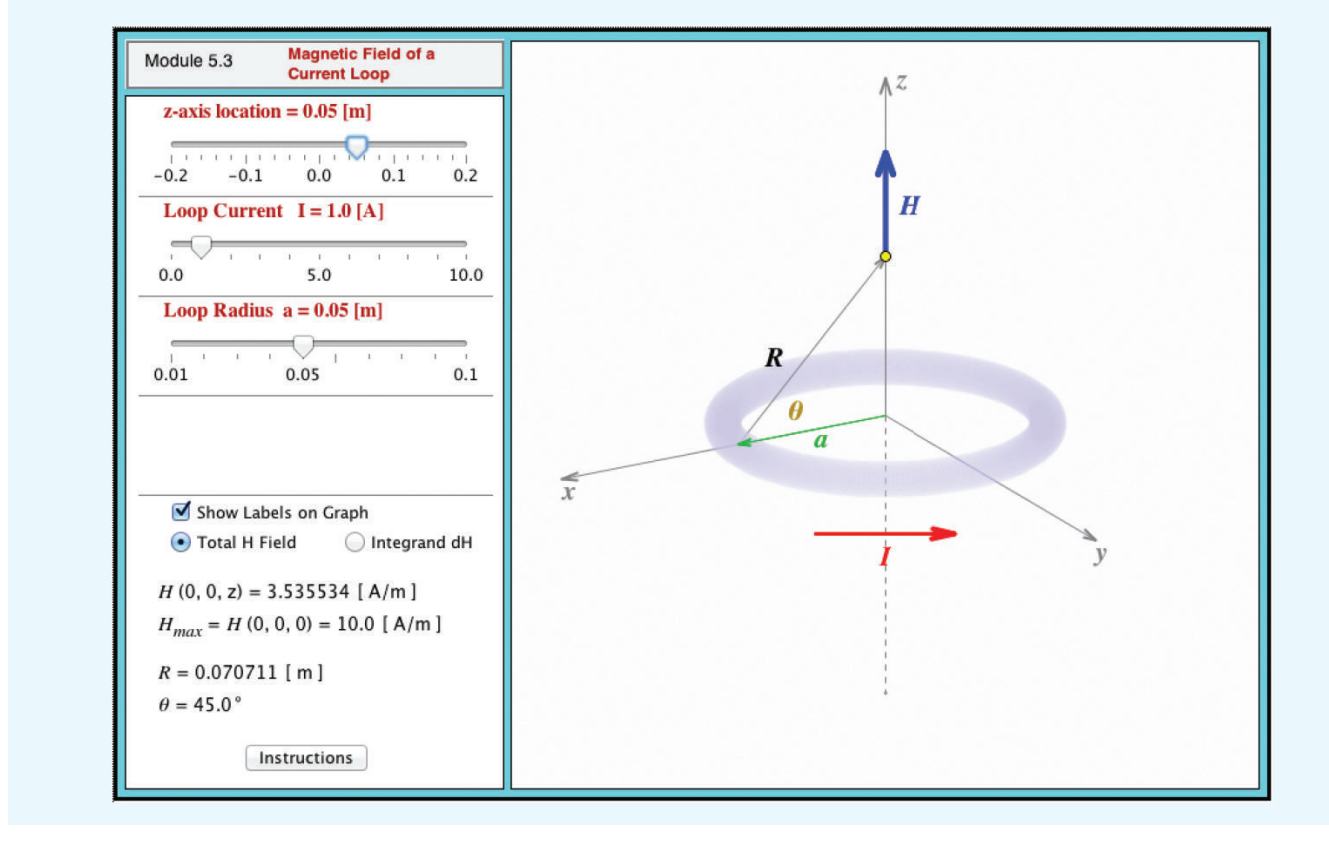

**Module 5.3 Magnetic Field of a Current Loop** Examine how the field along the loop axis changes with loop parameters.

component of the magnetic field is along *z* only. That is,

$$
d\mathbf{H} = \hat{\mathbf{z}} \, dH_z = \hat{\mathbf{z}} \, dH \cos \theta
$$
  
=  $\hat{\mathbf{z}} \, \frac{I \cos \theta}{4\pi (a^2 + z^2)} \, dl.$  (5.32)

For a fixed point  $P(0, 0, z)$  on the axis of the loop, all quantities in Eq. (5.32) are constant, except for *dl*. Hence, integrating Eq. (5.32) over a circle of radius *a* gives

$$
\mathbf{H} = \hat{\mathbf{z}} \frac{I \cos \theta}{4\pi (a^2 + z^2)} \oint dl
$$
  
=  $\hat{\mathbf{z}} \frac{I \cos \theta}{4\pi (a^2 + z^2)} (2\pi a).$  (5.33)

Upon using the relation  $\cos \theta = a/(a^2 + z^2)^{1/2}$ , we obtain

$$
\mathbf{H} = \hat{\mathbf{z}} \frac{Ia^2}{2(a^2 + z^2)^{3/2}} \qquad \text{(A/m)}.
$$
 (5.34)

At the center of the loop ( $z = 0$ ), Eq. (5.34) reduces to

$$
\mathbf{H} = \hat{\mathbf{z}} \frac{I}{2a} \qquad (\text{at } z = 0), \tag{5.35}
$$

and at points very far away from the loop such that  $z^2 \gg a^2$ , Eq. (5.34) simplifies to

$$
\mathbf{H} = \hat{\mathbf{z}} \frac{Ia^2}{2|z|^3} \qquad (\text{at } |z| \gg a). \tag{5.36}
$$

### 5-2.2 Magnetic Field of a Magnetic Dipole

In view of the definition given by Eq.  $(5.19)$  for the magnetic moment m of a current loop, a single-turn loop situated in the *x*–*y* plane (Fig. 5-12) has magnetic moment  $m = 2m$  with  $m = I\pi a^2$ . Consequently, Eq. (5.36) may be expressed as

$$
\mathbf{H} = \hat{\mathbf{z}} \frac{m}{2\pi |z|^3} \qquad (\text{at } |z| \gg a). \tag{5.37}
$$

This expression applies to a point *P* far away from the loop and on its axis. Had we solved for H at any distant point  $P = (R, \theta, \phi)$  in a spherical coordinate system with *R* the distance between the center of the loop and point *P*, we would have obtained the expression

$$
\mathbf{H} = \frac{m}{4\pi R^3} (\hat{\mathbf{R}} \, 2\cos\theta + \hat{\mathbf{\theta}}\sin\theta) \qquad \text{(for } R \gg a). \tag{5.38}
$$

 $\triangleright$  A current loop with dimensions much smaller than the distance between the loop and the observation point is called a *magnetic dipole*. This is because the pattern of its magnetic field lines is similar to that of a permanent magnet as well as to the pattern of the electric field lines of the electric dipole (Fig.  $5-13$ ).

**Concept Question 5-5:** Two infinitely long parallel wires carry currents of equal magnitude. What is the resultant magnetic field due to the two wires at a point midway between the wires—compared with the magnetic field due to one of them alone—if the currents are (a) in the same direction and (b) in opposite directions?

**Concept Question 5-6:** Devise a right-hand rule for the direction of the magnetic field due to a linear currentcarrying conductor.

**Concept Question 5-7:** What is a magnetic dipole? Describe its magnetic field distribution.

**Exercise 5-6:** A semi-infinite linear conductor extends between  $z = 0$  and  $z = \infty$  along the *z* axis. If the current *I* in the conductor flows along the positive *z* direction, find H at a point in the *x*–*y* plane at a radial distance *r* from the conductor.

Answer: 
$$
H = \hat{\phi} \frac{I}{4\pi r}
$$
 (A/m). (See  $\circled{m}$ .)

**Exercise 5-7:** A wire carrying a current of 4 A is formed into a circular loop. If the magnetic field at the center of the loop is 20 A/m, what is the radius of the loop if the loop has (a) only one turn and (b) 10 turns?

**Answer:** (a)  $a = 10$  cm, (b)  $a = 1$  m. (See  $\textcircled{\tiny{\textcircled{\tiny{M}}}}$ .)

**Exercise 5-8:** A wire is formed into a square loop and placed in the *x*–*y* plane with its center at the origin and each of its sides parallel to either the *x* or *y* axes. Each side is 40 cm in length, and the wire carries a current of 5 A whose direction is clockwise when the loop is viewed from above. Calculate the magnetic field at the center of the loop.

**Answer:** 
$$
\mathbf{H} = -\hat{\mathbf{z}} \frac{4I}{\sqrt{2\pi l}} = -\hat{\mathbf{z}} 11.25 \text{ A/m.}
$$
 (See  $\circledast$ .)

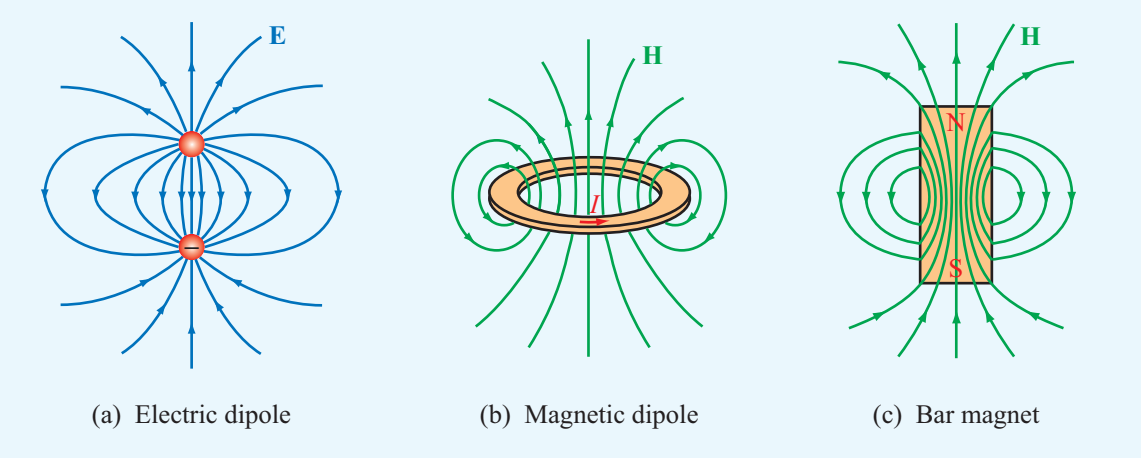

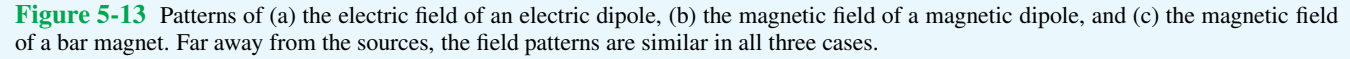

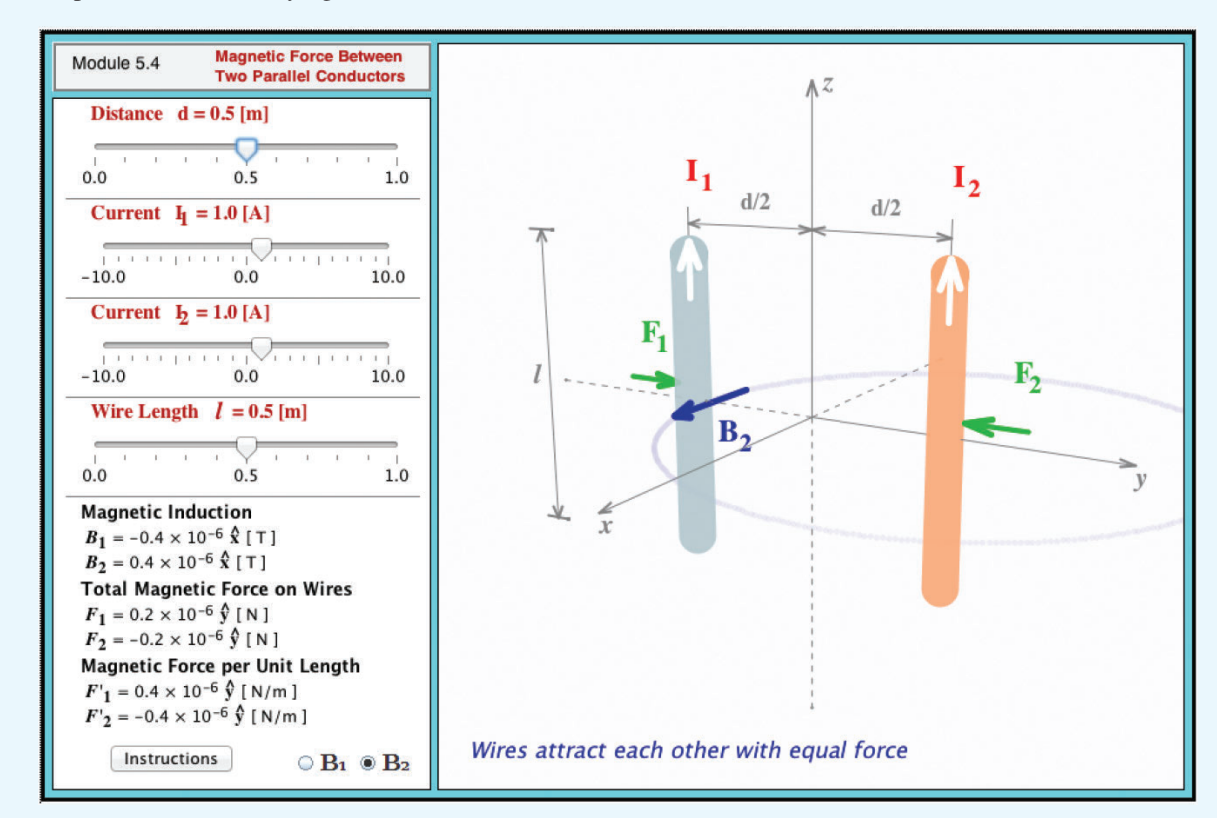

**Module 5.4 Magnetic Force between Two Parallel Conductors** Observe the direction and magnitude of the force exerted on parallel current-carrying wires.

## 5-2.3 Magnetic Force Between Two Parallel **Conductors**

In Section 5-1.1, we examined the magnetic force  $\mathbf{F}_{\text{m}}$  that acts on a current-carrying conductor when placed in an external magnetic field. The current in the conductor, however, also generates its own magnetic field. Hence, if two currentcarrying conductors are placed in each other's vicinity, each will exert a magnetic force on the other. Let us consider two very long (or effectively infinitely long), straight, freestanding, parallel wires separated by a distance *d* and carrying currents  $I_1$  and  $I_2$  in the *z* direction (Fig. 5-14) at  $y = -d/2$  and  $y = d/2$ , respectively. We denote by  $\mathbf{B}_1$  the magnetic field due to current  $I_1$ , defined at the location of the wire carrying current  $I_2$  and, conversely, by  $\mathbf{B}_2$  the field due to  $I_2$  at the location of the wire carrying current  $I_1$ . From Eq. (5.30), with  $I = I_1$ ,  $r = d$ , and  $\hat{\phi} = -\hat{x}$  at the location of *I*<sub>2</sub>, the field **B**<sub>1</sub> is

$$
\mathbf{B}_1 = -\hat{\mathbf{x}} \frac{\mu_0 I_1}{2\pi d}.
$$
 (5.39)

The force  $\mathbf{F}_2$  exerted on a length *l* of wire  $I_2$  due to its presence in field  $\mathbf{B}_1$  may be obtained by applying Eq. (5.12):

$$
\mathbf{F}_2 = I_2 l \hat{\mathbf{z}} \times \mathbf{B}_1 = I_2 l \hat{\mathbf{z}} \times (-\hat{\mathbf{x}}) \frac{\mu_0 I_1}{2\pi d} = -\hat{\mathbf{y}} \frac{\mu_0 I_1 I_2 l}{2\pi d}, \quad (5.40)
$$

and the corresponding force per unit length is

$$
\mathbf{F}'_2 = \frac{\mathbf{F}_2}{l} = -\hat{\mathbf{y}} \frac{\mu_0 I_1 I_2}{2\pi d}.
$$
 (5.41)

A similar analysis performed for the force per unit length exerted on the wire carrying  $I_1$  leads to

$$
\mathbf{F}'_1 = \hat{\mathbf{y}} \, \frac{\mu_0 I_1 I_2}{2\pi d} \,. \tag{5.42}
$$

▶ Thus, two parallel wires carrying currents in the same direction attract each other with equal force. If the currents are in opposite directions, the wires would repel one another with equal force.  $\triangleleft$ 

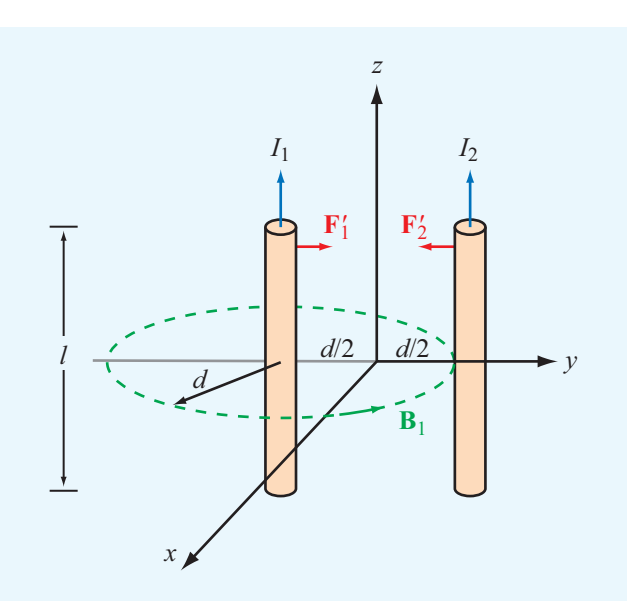

Figure 5-14 Magnetic forces on parallel current-carrying conductors.

**Exercise 5-9:** Suppose that the conductor carrying  $I_2$  in Fig. 5-14 is rotated so that it is parallel to the *x* axis. What would  $\mathbf{F}_2$  be in that case?

**Answer:**  $\mathbf{F}_2 = 0$ . (See  $\mathbf{F}_2$ )

# 5-3 Maxwell's Magnetostatic Equations

Thus far, we have introduced the Biot–Savart law for finding the magnetic flux density B and field H due to any distribution of electric currents in free space, and we examined how magnetic fields can exert magnetic forces on moving charged particles and current-carrying conductors. We now examine two additional important properties of magnetostatic fields.

## 5-3.1 Gauss's Law for Magnetism

In Chapter 4, we learned that the net outward flux of the electric flux density D through a closed surface equals the enclosed net charge *Q*. We referred to this property as Gauss's law (for electricity) and expressed it mathematically in differential and integral forms as

$$
\nabla \cdot \mathbf{D} = \rho_{v} \quad \Longleftrightarrow \quad \oint_{S} \mathbf{D} \cdot d\mathbf{s} = Q. \tag{5.43}
$$

Conversion from differential to integral form was accomplished by applying the divergence theorem to a volume  $\nu$  that is enclosed by a surface *S* and contains a total charge  $Q = \int_{v} \rho_{v} d\upsilon$  (Section 4-4).

The magnetostatic counterpart of Eq. (5.43), often called *Gauss's law for magnetism*, is

$$
\nabla \cdot \mathbf{B} = 0 \quad \Longleftrightarrow \quad \oint_{S} \mathbf{B} \cdot d\mathbf{s} = 0. \tag{5.44}
$$

The differential form is one of Maxwell's four equations, and the integral form is obtained with the help of the divergence theorem. Note that the right-hand side of Gauss's law for magnetism is zero, reflecting the fact that the magnetic equivalence of an electric point charge does not exist in nature.

▶ The hypothetical magnetic analogue to an electric point charge is called a *magnetic monopole*. Magnetic monopoles, however, always occur in pairs (that is, as dipoles).  $\triangleleft$ 

No matter how many times a permanent magnet is subdivided, each new piece will always have a north and a south pole, even if the process were to be continued down to the atomic level. Consequently, there is no magnetic equivalence to an electric charge *q* or charge density  $\rho_v$ .

Formally, the name "Gauss's law" refers to the electric case, even when no specific reference to electricity is indicated. *The property described by Eq. (5.44) has been called "the law of nonexistence of isolated monopoles," "the law of conservation of magnetic flux," and "Gauss's law for magnetism," among others.* We prefer the last of the three cited names because it reminds us of the parallelism, as well as the differences, between the electric and magnetic laws of nature.

The difference between Gauss's law for electricity and its magnetic counterpart can be elucidated in terms of field lines. Electric field lines originate from positive electric charges and terminate on negative ones. Hence, for the electric field lines of the electric dipole shown in Fig.  $5-15(a)$ , the electric flux through a closed surface surrounding one of the charges is nonzero. In contrast, *magnetic field lines always form continuous closed loops.* As we saw in Section 5-2, the magnetic field lines due to currents do not begin or end at any point; this is true for the linear conductor of Fig. 5-11 and the circular loop of Fig. 5-12, as well as for any current distribution. It is also true for a bar magnet (Fig.  $5-15(b)$ ). Because the magnetic field lines form closed loops, the net magnetic flux through any closed surface surrounding the south pole of the magnet (or through any other closed surface) is always zero, regardless of its shape.

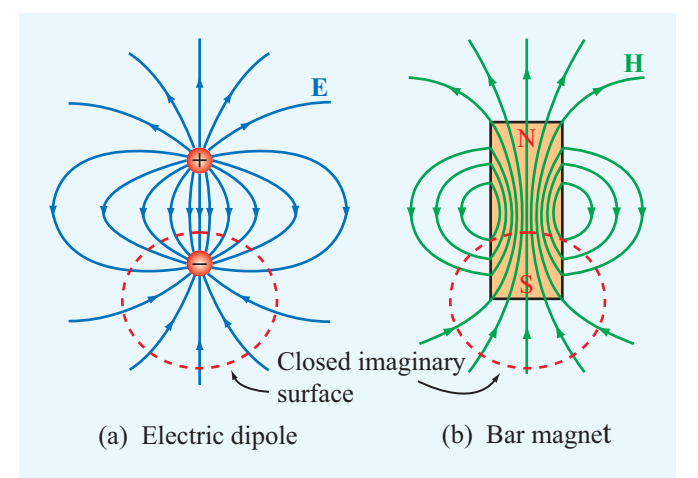

Figure 5-15 Whereas (a) the net electric flux through a closed surface surrounding a charge is not zero, and (b) the net magnetic flux through a closed surface surrounding one of the poles of a magnet is zero.

### 5-3.2 Ampère's Law

In Chapter 4 we learned that the electrostatic field is conservative, meaning that its line integral along a closed contour always vanishes. This property of the electrostatic field was expressed in differential and integral forms as

$$
\nabla \times \mathbf{E} = 0 \iff \oint_C \mathbf{E} \cdot d\boldsymbol{\ell} = 0. \tag{5.45}
$$

Conversion of the differential to integral form was accomplished by applying Stokes's theorem to a surface *S* with contour *C*.

The magnetostatic counterpart of Eq. (5.45), known as *Ampère's law*, is

$$
\nabla \times \mathbf{H} = \mathbf{J} \iff \oint_C \mathbf{H} \cdot d\boldsymbol{\ell} = I,\tag{5.46}
$$

where *I* is the total current passing through *S*. The differential form again is one of Maxwell's equations, and the integral form is obtained by integrating both sides of Eq. (5.46) over an open surface *S*,

$$
\int_{S} (\nabla \times \mathbf{H}) \cdot d\mathbf{s} = \int_{S} \mathbf{J} \cdot d\mathbf{s},\tag{5.47}
$$

and then invoking Stokes's theorem with  $I = \int \mathbf{J} \cdot d\mathbf{s}$ .

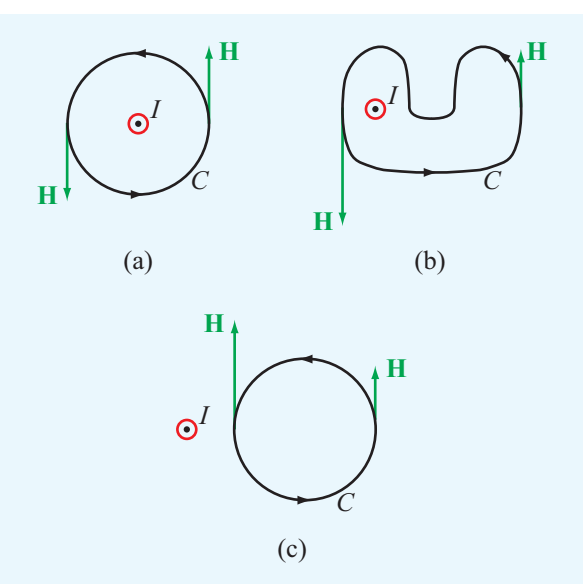

Figure 5-16 Ampère's law states that the line integral of H around a closed contour *C* is equal to the current traversing the surface bounded by the contour. This is true for contours (a) and (b), but the line integral of H is zero for the contour in (c) because the current *I* (denoted by the symbol  $\odot$ ) is not enclosed by the contour *C*.

 $\blacktriangleright$  The sign convention for the direction of the contour path  $C$  in Ampère's law is taken so that  $I$  and  $H$  satisfy the right-hand rule defined earlier in connection with the Biot–Savart law. That is, if the direction of *I* is aligned with the direction of the thumb of the right hand, then the direction of the contour *C* should be chosen along that of the other four fingers.  $\triangleleft$ 

In words, *Ampere's circuital law states that the line integral ` of* H *around a closed path is equal to the current traversing the surface bounded by that path.* To apply Ampère's law, the current must flow through a closed path. By way of illustration, for both configurations shown in Figs.  $5-16(a)$  and (b), the line integral of H is equal to the current *I*, even though the paths have very different shapes and the magnitude of H is not uniform along the path of the configuration in part (b). By the same token, because path (c) in Fig. 5-16 does not enclose the current *I*, the line integral of H along it vanishes, even though H is not zero along the path.

When we examined Gauss's law in Section 4-4, we discovered that in practice its usefulness for calculating the electric flux density D is limited to charge distributions that possess a certain degree of symmetry and that the calculation procedure is subject to the proper choice of a Gaussian surface enclosing the charges. A similar restriction applies to Ampère's law: its usefulness is limited to symmetric current distributions that allow the choice of convenient *Amperian contours `* around them, as illustrated by Examples 5-4 to 5-6.

#### **Example 5-4: Magnetic Field of a Long Wire**

A long (practically infinite) straight wire of radius *a* carries a steady current *I* that is uniformly distributed over its cross section. Determine the magnetic field H a distance *r* from the wire axis for (a)  $r \le a$  (inside the wire) and (b)  $r \ge a$  (outside the wire).

**Solution:** (a) We choose *I* to be along the  $+z$  direction (Fig. 5-17(a)). To determine  $H_1 = H$  at a distance  $r = r_1 \le a$ , we choose the Ampèrian contour  $C_1$  to be a circular path of radius  $r = r_1$  (Fig. 5-17(b)). In this case, Ampère's law takes the form

$$
\oint_{C_1} \mathbf{H}_1 \cdot d\mathbf{l}_1 = I_1,\tag{5.48}
$$

where  $I_1$  is the fraction of the total current *I* flowing through  $C_1$ . From symmetry,  $H_1$  must be constant in magnitude and parallel to the contour at any point along the path. Furthermore, to satisfy the right-hand rule and given that *I* is along the *z* direction,  $H_1$  must be in the  $+\phi$  direction. Hence,  $H_1 = \hat{\phi}H_1$ ,  $dI_1 = \hat{\phi}r_1 d\phi$ , and the left-hand side of Eq. (5.48) becomes

$$
\oint_{C_1} \mathbf{H}_1 \cdot d\mathbf{l}_1 = \int_0^{2\pi} H_1(\hat{\boldsymbol{\phi}} \cdot \hat{\boldsymbol{\phi}}) r_1 \ d\boldsymbol{\phi} = 2\pi r_1 H_1.
$$

The current  $I_1$  flowing through the area enclosed by  $C_1$  is equal to the total current *I* multiplied by the ratio of the area enclosed by  $C_1$  to the total cross-sectional area of the wire:

$$
I_1 = \left(\frac{\pi r_1^2}{\pi a^2}\right)I = \left(\frac{r_1}{a}\right)^2 I.
$$

Equating both sides of Eq. (5.48) and then solving for  $H_1$ yields

$$
\mathbf{H}_1 = \hat{\phi} H_1 = \hat{\phi} \frac{r_1}{2\pi a^2} I \qquad \text{(for } r_1 \le a). \tag{5.49a}
$$

(**b**) For  $r = r_2 \ge a$ , we choose path  $C_2$ , which encloses all the current *I*. Hence,  $\mathbf{H}_2 = \hat{\phi} H_2$ ,  $d\ell_2 = \hat{\phi} r_2 d\phi$ , and

$$
\oint_{C_2} \mathbf{H}_2 \cdot d\mathbf{l}_2 = 2\pi r_2 H_2 = I,
$$

which yields

$$
\mathbf{H}_2 = \hat{\phi} H_2 = \hat{\phi} \frac{I}{2\pi r_2} \qquad \text{(for } r_2 \ge a\text{)}.
$$
 (5.49b)

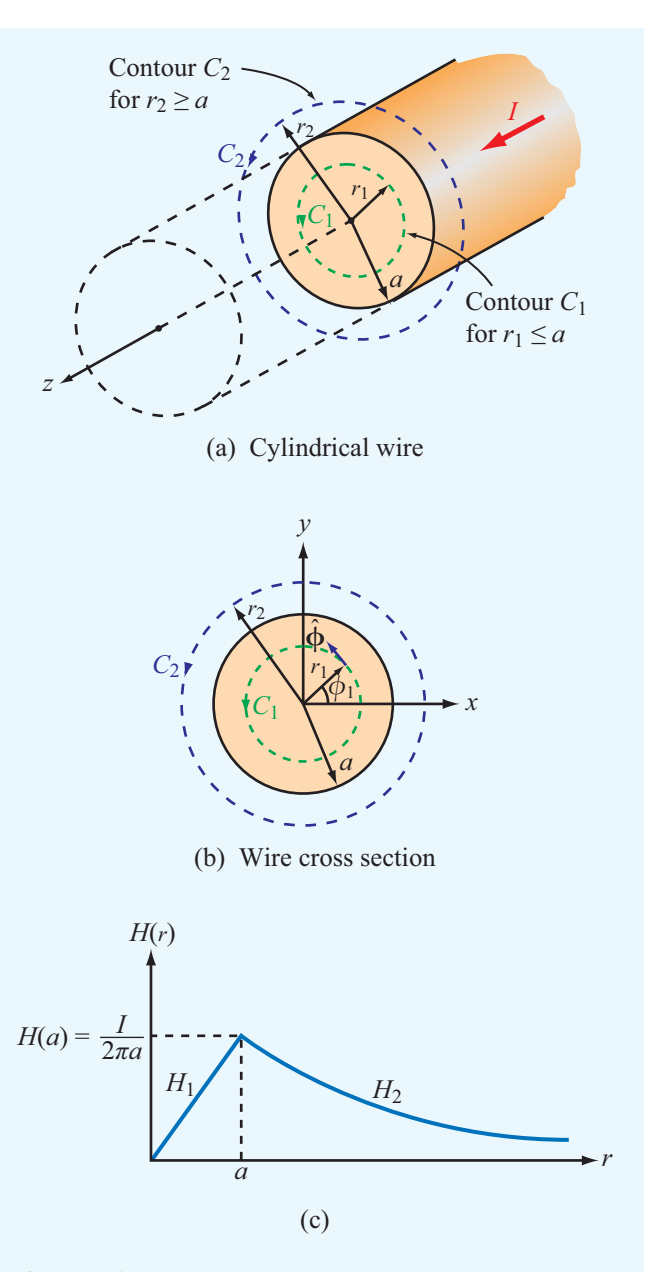

Figure 5-17 Infinitely long wire of radius *a* carrying a uniform current *I* along the  $+z$  direction: (a) general configuration showing contours  $C_1$  and  $C_2$ ; (b) cross-sectional view; and (c) a plot of *H* versus *r* (Example 5-4).

Ignoring the subscript 2, we observe that Eq. (5.49b) provides the same expression for  $\mathbf{B} = \mu_0 \mathbf{H}$  as Eq. (5.30), which was derived on the basis of the Biot–Savart law.

The variation of the magnitude of *H* as a function of *r* is

plotted in Fig. 5-17(c); *H* increases linearly between  $r = 0$  and  $r = a$  (inside the conductor), and then decreases as  $1/r$  for  $r > a$  (outside the conductor).

**Exercise 5-10:** A current *I* flows in the inner conductor of a long coaxial cable and returns through the outer conductor. What is the magnetic field in the region outside the coaxial cable and why?

**Answer:**  $H = 0$  outside the coaxial cable because the net current enclosed by an Ampèrian contour enclosing the cable is zero.

**Exercise 5-11:** The metal niobium becomes a superconductor with zero electrical resistance when it is cooled to below 9 K, but its superconductive behavior ceases when the magnetic flux density at its surface exceeds 0.12 T. Determine the maximum current that a 0.1-mm diameter niobium wire can carry and remain superconductive.

**Answer:**  $I = 30$  A. (See  $\textcircled{\tiny{\textcircled{\tiny{M}}}}$ .)

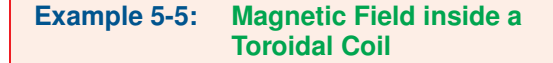

A *toroidal coil* (also called a torus or toroid) is a doughnutshaped structure (called the core) wrapped in closely spaced turns of wire (Fig. 5-18). For clarity, we show the turns in the figure as spaced far apart, but in practice, they are wound in a closely spaced arrangement to form approximately circular loops. The toroid is used to magnetically couple multiple circuits and to measure the magnetic properties of materials, as illustrated later in Fig. 5-31. For a toroid with *N* turns carrying a current *I*, determine the magnetic field H in each of the following three regions:  $r < a$ ,  $a < r < b$ , and  $r > b$  with all in the azimuthal symmetry plane of the toroid.

**Solution:** From symmetry, it is clear that **H** is uniform in the azimuthal direction. If we construct a circular Ampèrian contour with center at the origin and radius  $r < a$ , there will be no current flowing through the surface of the contour. Therefore,

$$
\mathbf{H} = 0 \qquad \text{for } r < a.
$$

Similarly, for an Ampèrian contour with radius  $r > b$ , the *net* current flowing through its surface is zero because an equal number of current coils cross the surface in both directions; hence,

$$
H = 0 \quad \text{for } r > b \text{ (region exterior to the toroidal coil)}.
$$

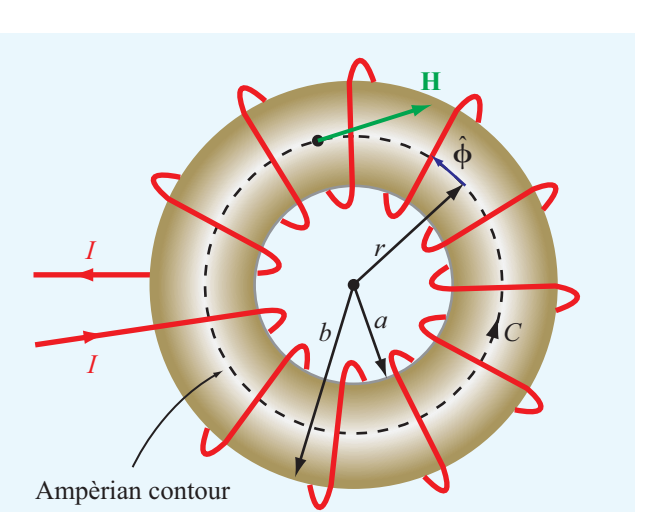

Figure 5-18 Toroidal coil with inner radius *a* and outer radius *b*. The wire loops usually are much more closely spaced than shown in the figure (Example 5-5).

For the region inside the core, we construct a path of radius*r* (Fig. 5-18). For each loop, we know from Example 5-3 that the field H at the center of the loop points along the axis of the loop, which in this case is the  $\phi$  direction, and in view of the direction of the current *I* shown in Fig. 5-18, the right-hand rule tells us that **H** must be in the  $-\phi$  direction. Hence,  $H = -\hat{\phi}H$ . The total current crossing the surface of the contour with radius *r* is *NI* and its direction is into the page. According to the right-hand rule associated with Ampère's law, the current is positive if it crosses the surface of the contour in the direction of the four fingers of the right hand when the thumb is pointing along the direction of the contour *C*. Hence, the current through the surface spanned by the contour is −*NI*. Application of Ampère's law then gives

$$
\oint_C \mathbf{H} \cdot d\mathbf{l} = \int_0^{2\pi} (-\hat{\phi}H) \cdot \hat{\phi}r \, d\phi
$$
\n
$$
= -2\pi rH
$$
\n
$$
= -NI.
$$

Hence,  $H = NI/(2\pi r)$  and

$$
\mathbf{H} = -\hat{\mathbf{\phi}}H = -\hat{\mathbf{\phi}}\frac{NI}{2\pi r} \qquad \text{(for } a < r < b\text{)}.\tag{5.50}
$$

 $\blacktriangleright$  The magnetic field induced by a current-carrying coil wound around a toroid is confined entirely to the toroid volume:

$$
\mathbf{H} = \begin{cases} 0 & \text{for } r < a, \\ -\hat{\phi} \frac{NI}{2\pi r} & \text{for } a < r < b, \\ 0 & \text{for } r > b. \end{cases}
$$

#### **Example 5-6: Magnetic Field of an Infinite Current Sheet**

The *x*–*y* plane contains an infinite current sheet with surface current density  $J_s = \hat{x} J_s$  (Fig. 5-19). Find the magnetic field H everywhere in space.

**Solution:** From symmetry considerations and the right-hand rule, for  $z > 0$  and  $z < 0$  H must be in the directions shown in the figure. That is,

$$
\mathbf{H} = \begin{cases} -\hat{\mathbf{y}}H & \text{for } z > 0, \\ \hat{\mathbf{y}}H & \text{for } z < 0. \end{cases}
$$

To evaluate the line integral in Ampère's law, we choose a rectangular Ampèrian path around the sheet with dimensions *l* and *w* (Fig. 5-19). Recalling that  $J_s$  represents current per unit length along the *y* direction, the total current crossing the surface of the rectangular loop is  $I = J<sub>s</sub>l$ . Hence, applying Ampère's law over the loop in a counterclockwise direction, while noting that H is perpendicular to the paths of length *w*, we have

$$
\oint_C \mathbf{H} \cdot d\mathbf{l} = 2Hl = J_s l,
$$

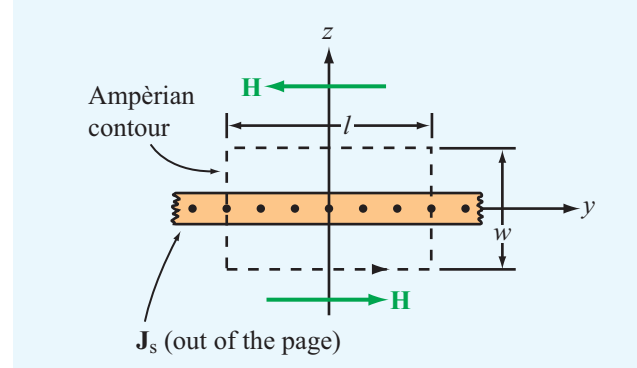

Figure 5-19 A thin current sheet in the *x*–*y* plane carrying a surface current density  $J_s = \hat{x} J_s$  (Example 5-6).

from which we obtain the result

$$
\mathbf{H} = \begin{cases}\n-\hat{\mathbf{y}} \frac{J_s}{2} & \text{for } z > 0, \\
\hat{\mathbf{y}} \frac{J_s}{2} & \text{for } z < 0.\n\end{cases}
$$
\n(5.51)

**Concept Question 5-8:** What are the fundamental differences between electric and magnetic fields?

**Concept Question 5-9:** If the line integral of **H** over a closed contour is zero, does it follow that  $H = 0$  at every point on the contour? If not, what then does it imply?

**Concept Question 5-10:** Compare the utility of applying the Biot-Savart law versus applying Ampère's law for computing the magnetic field due to current-carrying conductors.

**Concept Question 5-11:** What is a toroid? What is the magnetic field outside the toroid?

# 5-4 Vector Magnetic Potential

In our treatment of electrostatic fields in Chapter 4, we defined the electrostatic potential  $V$  as the line integral of the electric field **E** and found that *V* and **E** are related by  $\mathbf{E} = -\nabla V$ . This relationship proved useful not only in relating electric field distributions in circuit elements (such as resistors and capacitors) to the voltages across them but also to determine E for a given charge distribution by first computing *V* using Eq. (4.48). We now explore a similar approach in connection with the magnetic flux density B.

According to Eq. (5.44),  $\nabla \cdot \mathbf{B} = 0$ . We wish to define **B** in terms of a magnetic potential with the constraint that such a definition guarantees that the divergence of B is always zero. This can be realized by taking advantage of the vector identity given by Eq.  $(3.106b)$ , which states that, for any vector  $\bf{A}$ ,

$$
\nabla \cdot (\nabla \times \mathbf{A}) = 0. \tag{5.52}
$$

Hence, by introducing the *vector magnetic potential* A such that

$$
\mathbf{B} = \nabla \times \mathbf{A} \qquad (\text{Wb/m}^2), \tag{5.53}
$$

we are guaranteed that  $\nabla \cdot \mathbf{B} = 0$ . The SI unit for **B** is the tesla (T). An equivalent unit is webers per square meter (Wb/m<sup>2</sup>). Consequently, the SI unit for  $A$  is (Wb/m).

# Technology Brief 10: Electromagnets

*William Sturgeon* developed the first practical *electromagnet* in the 1820s. Today, the principle of the electromagnet is used in motors, relay switches in read/write heads for hard disks and tape drives, loud speakers, magnetic levitation, and many other applications.

## Basic Principle

Electromagnets can be constructed in various shapes, including the linear *solenoid* and *horseshoe* geometries depicted in **Fig. TF10-1**. In both cases, when an electric current flows through the insulated wire coiled around the central core, it induces a magnetic field with lines resembling those generated by a bar magnet. The strength of the magnetic field is proportional to the current, the number of turns, and the magnetic permeability of the core material. By using a *ferromagnetic core*, the field strength can be increased by several orders of magnitude, depending on the purity of the iron material. When subjected to a magnetic field, ferromagnetic materials, such as iron or nickel, get magnetized and act like magnets themselves.

## Magnetic Relays

A magnetic relay is a *switch* or circuit breaker that can be activated into the "ON" and "OFF" positions magnetically. One example is the low-power *reed relay* used in telephone equipment, which consists of two flat nickel– iron blades separated by a small gap (**Fig. TF10-2**). The blades are shaped in such a way that, in the absence of an external force, they remain apart and unconnected (OFF position). Electrical contact between the blades

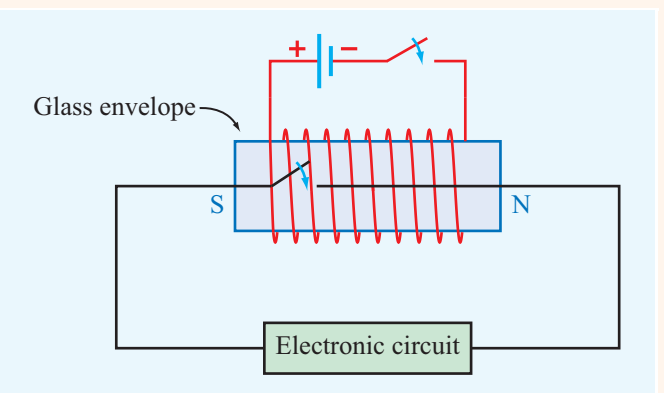

Figure TF10-2 Micro-reed relay (size exaggerated for illustration purposes).

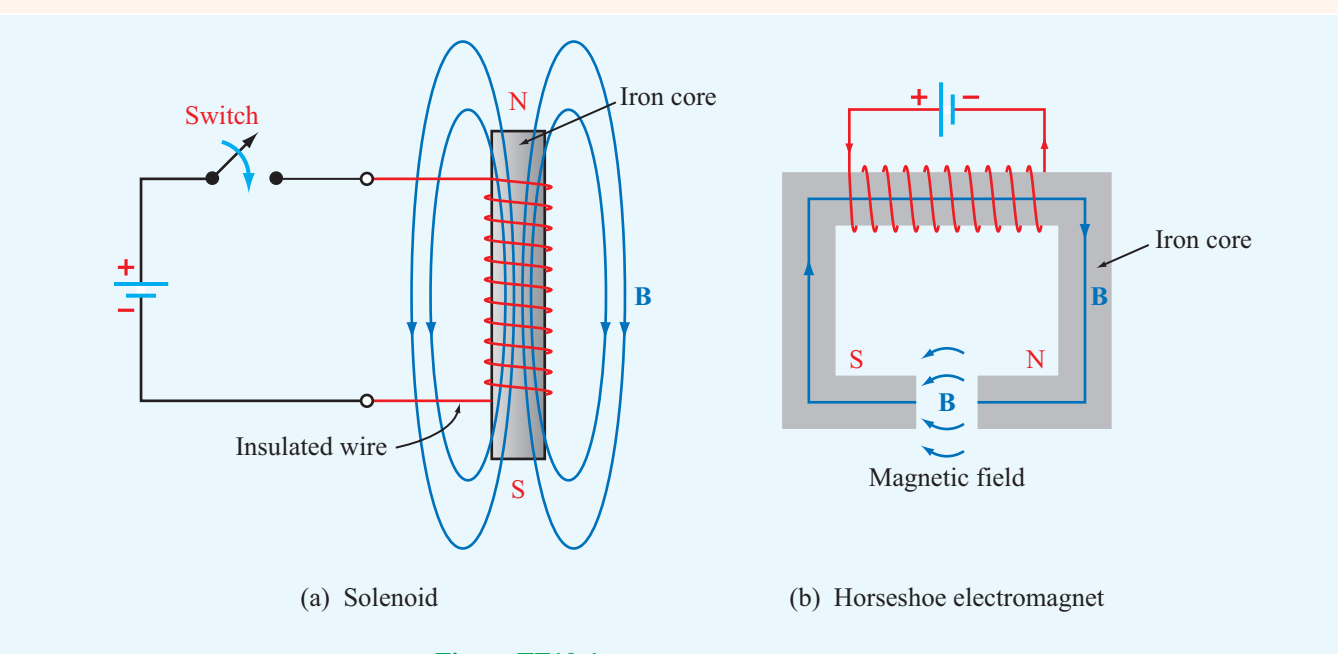

Figure TF10-1 Solenoid and horseshoe magnets.

(ON position) is realized by applying a magnetic field along their length. The field, induced by a current flowing in the wire coiled around the glass envelope, causes the two blades to assume opposite magnetic polarities, thereby forcing them to attract together and close out the gap.

# The Doorbell

In a doorbell circuit (**Fig. TF10-3**), the doorbell button is a switch; pushing and holding it down serves to connect the circuit to the household ac source through an appropriate *step-down transformer*. The current from the source flows through the electromagnet, via a contact arm with only one end anchored in place (and the other moveable), and onward to the switch. The magnetic field generated by the current flowing in the windings of the electromagnet pulls the unanchored end of the contact arm (which has an iron bar on it) closer in—in the direction of the electromagnet—thereby losing connection with the metal contact and severing current flow in the circuit. With no magnetic field to pull on the contact arm, it snaps back into its earlier position, reestablishing the current in the circuit. This back-and-forth cycle is repeated many times per second, so long as the doorbell button continues to be pushed down, and with every cycle, the clapper arm attached to the contact arm hits the metal bell and generates a ringing sound.

## The Loudspeaker

By using a combination of a stationary, permanent magnet and a moveable electromagnet, the electromagnet/ speaker-cone of the loudspeaker (**Fig. TF10-4**) can be made to move back and forth in response to the electrical

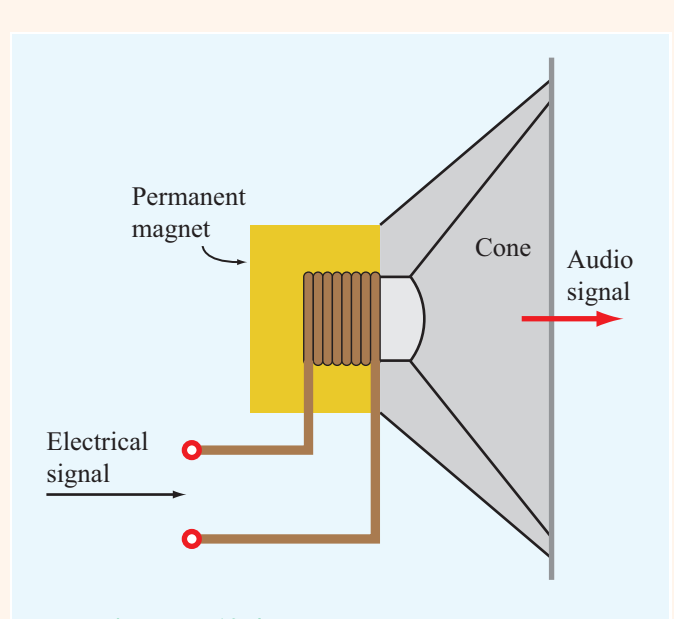

Figure TF10-4 The basic structure of a speaker.

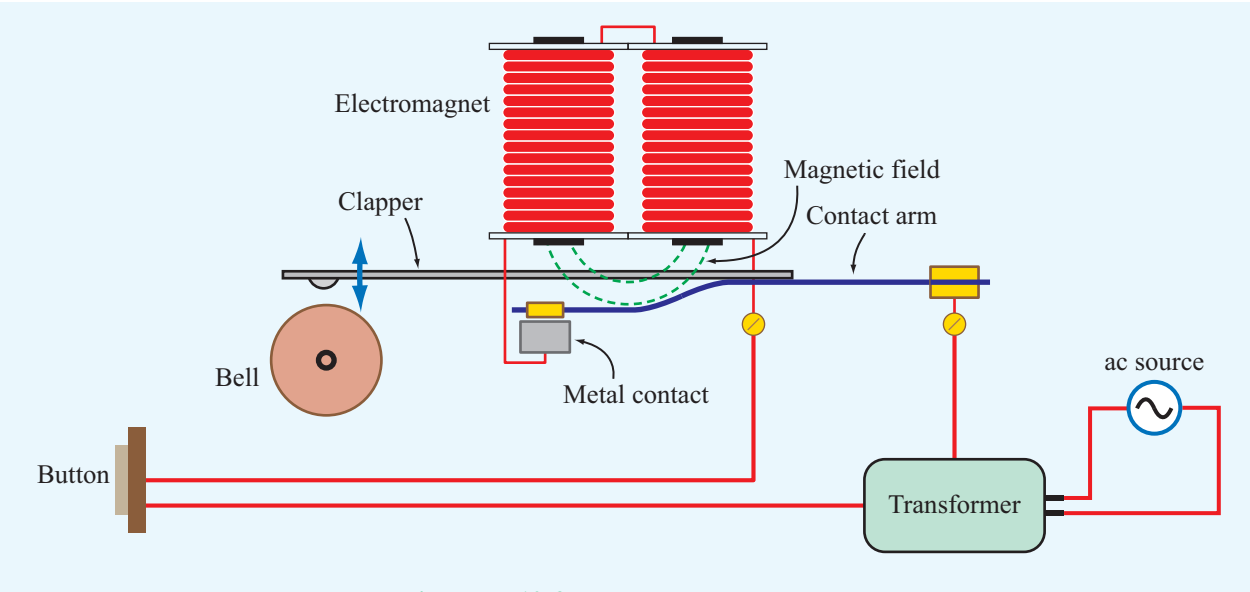

Figure TF10-3 Basic elements of a doorbell.

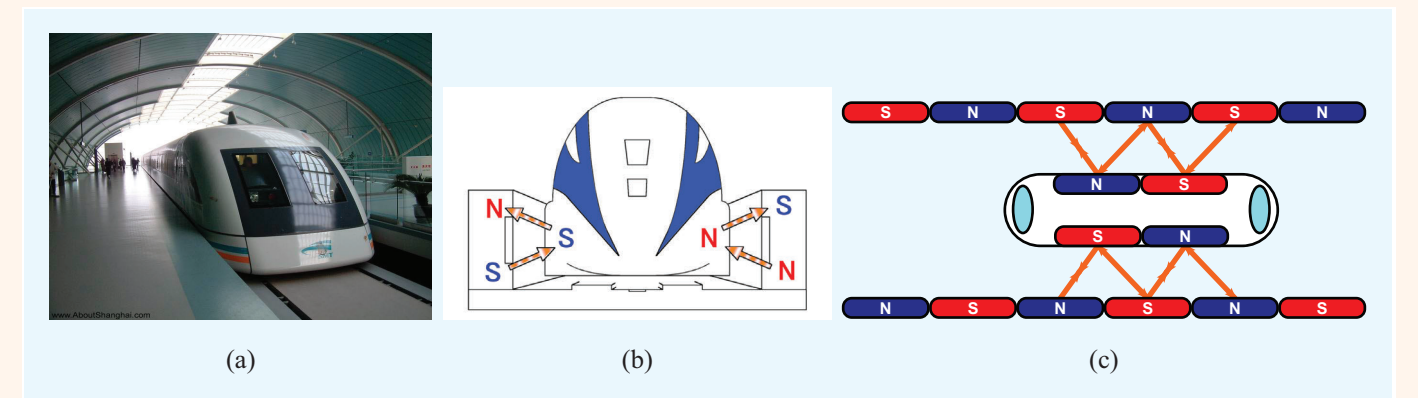

Figure TF10-5 (a) A maglev train, (b) electrodynamic suspension of an SCMaglev train, and (c) electrodynamic maglev propulsion via propulsion coils.

signal exciting the electromagnet. The vibrating movement of the cone generates sound waves with the same distribution of frequencies as contained in the spectrum of the electrical signal.

# Magnetic Levitation

▶ Magnetically levitated trains (Fig. TF10-5(a)), called *maglevs* for short, can achieve speeds as high as 500 km/hr, primarily because there is no friction between the train and the track.  $\blacktriangleleft$ 

The train basically floats at a height of 1 or more centimeters above the track, which is made possible by magnetic levitation (**Fig. TF10-5**(b)). The train carries superconducting electromagnets that induce currents in coils built into the guide rails alongside the train. The magnetic interaction between the train's superconducting electromagnets and the guide-rail coils serves not only to levitate the train but also to propel it along the track.

#### 5-4.1 Vector Poisson's Equation

With  $B = \mu H$ , the differential form of Ampère's law given by Eq. (5.46) can be written as

$$
\nabla \times \mathbf{B} = \mu \mathbf{J}.
$$
 (5.54)

If we substitute Eq.  $(5.53)$  into Eq.  $(5.54)$ , we obtain

$$
\nabla \times (\nabla \times \mathbf{A}) = \mu \mathbf{J}.
$$
 (5.55)

For any vector A, the Laplacian of A obeys the vector identity given by Eq. (3.113), that is,

$$
\nabla^2 \mathbf{A} = \nabla (\nabla \cdot \mathbf{A}) - \nabla \times (\nabla \times \mathbf{A}), \tag{5.56}
$$

where, by definition,  $\nabla^2$ **A** in Cartesian coordinates is

$$
\nabla^2 \mathbf{A} = \left(\frac{\partial^2}{\partial x^2} + \frac{\partial^2}{\partial y^2} + \frac{\partial^2}{\partial z^2}\right) \mathbf{A}
$$
  
=  $\hat{\mathbf{x}} \nabla^2 A_x + \hat{\mathbf{y}} \nabla^2 A_y + \hat{\mathbf{z}} \nabla^2 A_z.$  (5.57)

Combining Eq. (5.55) with Eq. (5.56) gives

$$
\nabla(\nabla \cdot \mathbf{A}) - \nabla^2 \mathbf{A} = \mu \mathbf{J}.
$$
 (5.58)

This equation contains a term involving  $\nabla \cdot \mathbf{A}$ . It turns out that we have a fair amount of latitude in specifying a value or a mathematical form for  $\nabla \cdot$  **A** without conflicting with the requirement represented by Eq. (5.53). The simplest among these allowed restrictions on A is

$$
\nabla \cdot \mathbf{A} = 0. \tag{5.59}
$$

Using this choice in Eq. (5.58) leads to the *vector Poisson's equation*

$$
\nabla^2 \mathbf{A} = -\mu \mathbf{J}.
$$
 (5.60)

Using the definition for  $\nabla^2$ **A** given by Eq. (5.57), the vector Poisson's equation can be decomposed into three scalar Poisson's equations:

$$
\nabla^2 A_x = -\mu J_x,\tag{5.61a}
$$

$$
\nabla^2 A_y = -\mu J_y,\tag{5.61b}
$$

$$
\nabla^2 A_z = -\mu J_z. \tag{5.61c}
$$

In electrostatics, Poisson's equation for the scalar potential *V* is given by Eq. (4.70) as

$$
\nabla^2 V = -\frac{\rho_v}{\varepsilon},\qquad(5.62)
$$

and its solution for a volume charge distribution  $\rho_{v}$  occupying a volume  $v'$  was given by Eq. (4.71) as

$$
V = \frac{1}{4\pi\epsilon} \int_{\nu'} \frac{\rho_v}{R'} d\mathcal{V}'. \tag{5.63}
$$

Poisson's equations for  $A_x$ ,  $A_y$ , and  $A_z$  are mathematically identical in form to Eq. (5.62). Hence, for a current density J with *x* component  $J_x$  distributed over a volume  $v'$ , the solution for Eq. (5.61a) is

$$
A_x = \frac{\mu}{4\pi} \int_{\nu'} \frac{J_x}{R'} d\mathcal{V}' \qquad \text{(Wb/m)}.
$$
 (5.64)

Similar solutions can be written for  $A<sub>y</sub>$  in terms of  $J<sub>y</sub>$  and for  $A_z$  in terms of  $J_z$ . The three solutions can be combined into a vector equation:

$$
\mathbf{A} = \frac{\mu}{4\pi} \int_{\mathcal{V}'} \frac{\mathbf{J}}{R'} \, d\mathcal{V}' \qquad (\text{Wb/m}). \tag{5.65}
$$

In view of Eq. (5.23), if the current distribution is specified over a surface *S'*, then **J** *d***υ**<sup>'</sup> should be replaced with **J**<sub>s</sub> *ds'* and υ ′ should be replaced with *S* ′ ; similarly, for a line distribution,  $J dV'$  should be replaced with *I dV*, and the integration should be performed over the associated path *l* ′ .

 $\blacktriangleright$  The vector magnetic potential provides a third approach for computing the magnetic field due to current-carrying conductors in addition to the methods suggested by the Biot–Savart and Ampère laws.

For a specified current distribution, Eq. (5.65) can be used to find  $\bf{A}$ , and then Eq. (5.53) can be used to find  $\bf{B}$ . Except for simple current distributions with symmetrical geometries that lend themselves to the application of Ampère's law, in practice we often use the approaches provided by the Biot–Savart law and the vector magnetic potential, and among these two, the latter often is more convenient to apply because it is easier to perform the integration in Eq. (5.65) than that in Eq. (5.22).

### 5-4.2 Magnetic Flux

The *magnetic flux* Φ linking a surface *S* is defined as the total magnetic flux density passing through it, or

$$
\Phi = \int_{S} \mathbf{B} \cdot d\mathbf{s} \qquad \text{(Wb).} \tag{5.66}
$$

If we insert Eq. (5.53) into Eq. (5.66) and then invoke Stokes's theorem, we obtain

$$
\Phi = \int_{S} (\nabla \times \mathbf{A}) \cdot d\mathbf{s} = \oint_{C} \mathbf{A} \cdot d\mathbf{l} \qquad (\text{Wb}), \tag{5.67}
$$

where  $C$  is the contour bounding the surface  $S$ . Thus,  $\Phi$  can be determined by either Eq. (5.66) or Eq. (5.67), whichever is easier to integrate for the specific problem under consideration.

# 5-5 Magnetic Properties of Materials

Because of the similarity between the pattern of the magnetic field lines generated by a current loop and those exhibited by a permanent magnet, the loop can be regarded as a magnetic dipole with north and south poles (Section 5-2.2 and Fig. 5-13). The magnetic moment m of a loop of area *A* has magnitude  $m = IA$  and a direction normal to the plane of the loop (in accordance with the right-hand rule). Magnetization in a material is due to atomic scale current loops associated with (1) orbital motions of the electrons and protons around and inside the nucleus and (2) electron spin. The magnetic moment due to proton motion typically is three orders of magnitude smaller than that of the electrons; therefore, the total orbital and spin magnetic moment of an atom is dominated by the sum of the magnetic moments of its electrons.

 $\blacktriangleright$  The magnetic behavior of a material is governed by the interaction of the magnetic dipole moments of its atoms with an external magnetic field. The nature of the behavior depends on the crystalline structure of the material and is used as a basis for classifying materials as *diamagnetic*, *paramagnetic*, or *ferromagnetic*. ◀

The atoms of a diamagnetic material have no permanent magnetic moments. In contrast, both paramagnetic and ferromagnetic materials have atoms with permanent magnetic dipole moments, albeit with very different organizational structures.

## 5-5.1 Electron Orbital and Spin Magnetic Moments

This section presents a semiclassical, intuitive model of the atom, which provides quantitative insight into the origin of electron magnetic moments. An electron with charge of <sup>−</sup>*<sup>e</sup>* moving at constant speed *u* in a circular orbit of radius *r* (Fig. 5-20(a)) completes one revolution in time  $T = 2\pi r/u$ . This circular motion of the electron constitutes a tiny loop with current *I* given by

$$
I = -\frac{e}{T} = -\frac{eu}{2\pi r}.
$$
\n<sup>(5.68)</sup>

The magnitude of the associated *orbital magnetic moment* m<sub>o</sub> is

$$
m_{o} = IA = \left(-\frac{eu}{2\pi r}\right)(\pi r^{2}) = -\frac{eur}{2} = -\left(\frac{e}{2m_{e}}\right)L_{e},
$$
 (5.69)

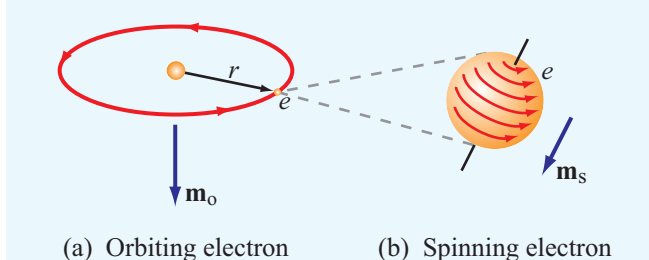

Figure 5-20 An electron generates (a) an orbital magnetic moment  $m_0$  as it rotates around the nucleus and (b) a spin magnetic moment  $\mathbf{m}_s$  as it spins about its own axis.

where  $L_e = m_e u r$  is the angular momentum of the electron and *m*<sup>e</sup> is its mass. According to quantum physics, the orbital angular momentum is quantized; specifically, *L*<sup>e</sup> is always some integer multiple of  $\hbar = h/2\pi$ , where *h* is Planck's constant. That is,  $L_e = 0, \hbar, 2\hbar, \ldots$  Consequently, the smallest nonzero magnitude of the orbital magnetic moment of an electron is

$$
m_o = -\frac{e\hbar}{2m_e}.
$$
\n<sup>(5.70)</sup>

Despite the fact that all materials contain electrons that exhibit magnetic dipole moments, most are effectively nonmagnetic. This is because, in the absence of an external magnetic field, the atoms of most materials are oriented *randomly*, as a result of which they exhibit a zero or very small net magnetic moment.

In addition to the magnetic moment due to its orbital motion, an electron has an intrinsic *spin magnetic moment* m<sub>s</sub> due to its spinning motion about its own axis (Fig.  $5-20(b)$ ). The magnitude of  $\mathbf{m}_s$  predicted by quantum theory is

$$
m_{\rm s} = -\frac{e\hbar}{2m_{\rm e}},\tag{5.71}
$$

which is equal to the minimum orbital magnetic moment  $m_0$ . The electrons of an atom with an even number of electrons usually exist in pairs with the members of a pair having opposite spin directions, thereby canceling each others' spin magnetic moments. If the number of electrons is odd, the atom has a net nonzero spin magnetic moment due to its unpaired electron.

#### 5-5.2 Magnetic Permeability

In Chapter 4, we learned that the relationship  $D = \varepsilon_0 E$ , between the electric flux and field in free space, is modified to  $D = \varepsilon_0 E + P$  in a dielectric material. Likewise, the relationship  $\mathbf{B} = \mu_0 \mathbf{H}$  in free space is modified to

$$
B = \mu_0 H + \mu_0 M = \mu_0 (H + M), \tag{5.72}
$$

where the *magnetization vector* M is defined as the vector sum of the magnetic dipole moments of the atoms contained in a unit volume of the material. Scale factors aside, the roles and interpretations of B, H, and M in Eq. (5.72) mirror those of D, E, and P in Eq. (4.93). Moreover, just as in most dielectrics P and E are linearly related, in most magnetic materials

$$
\mathbf{M} = \chi_{\rm m} \mathbf{H},\tag{5.73}
$$

where  $\chi_{\text{m}}$  is a dimensionless quantity called the *magnetic susceptibility* of the material. For diamagnetic and paramagnetic materials,  $\chi_{\text{m}}$  is a (temperature-dependent) constant, resulting in a linear relationship between M and H at a given temperature. This is not the case for ferromagnetic substances; the relationship between M and H not only is nonlinear, but also depends on the "history" of the material, as explained in the next section.

Keeping this fact in mind, we can combine Eqs. (5.72) and (5.73) to get

$$
\mathbf{B} = \mu_0 (\mathbf{H} + \chi_m \mathbf{H}) = \mu_0 (1 + \chi_m) \mathbf{H}, \tag{5.74}
$$

or

$$
\mathbf{B} = \mu \mathbf{H},\tag{5.75}
$$

where  $\mu$ , the *magnetic permeability* of the material, relates to  $\chi_{\rm m}$  as

$$
\mu = \mu_0 (1 + \chi_m) \qquad (H/m). \qquad (5.76)
$$

Often it is convenient to define the magnetic properties of a material in terms of the *relative permeability*  $\mu_{\rm r}$ :

$$
\mu_{\rm r} = \frac{\mu}{\mu_0} = 1 + \chi_{\rm m}.
$$
 (5.77)

A material usually is classified as diamagnetic, paramagnetic, or ferromagnetic on the basis of the value of its  $\chi_{\rm m}$  (Table 5-2). Diamagnetic materials have negative susceptibilities, whereas paramagnetic materials have positive ones. However, the absolute magnitude of  $\chi_{\text{m}}$  is on the order of 10<sup>-5</sup> for both classes of materials, which for most applications allows us to ignore  $\chi_{\rm m}$  relative to 1 in Eq. (5.77).

► Thus,  $\mu_r \approx 1$  or  $\mu \approx \mu_0$  for diamagnetic and paramagnetic substances, which include dielectric materials and most metals. In contrast,  $|\mu_r| \gg 1$  for ferromagnetic materials;  $|\mu_r|$  of purified iron, for example, is on the order of  $2 \times 10^5$ .

Ferromagnetic materials are discussed next.

**Exercise 5-12:** The magnetic vector **M** is the vector sum of the magnetic moments of all the atoms contained in a unit volume  $(1 \text{ m}^3)$ . If a certain type of iron with  $8.5 \times 10^{28}$  atoms/m<sup>3</sup> contributes one electron per atom to align its spin magnetic moment along the direction of the applied field, find (a) the spin magnetic moment of a single electron given that  $m_e = 9.1 \times 10^{-31}$  (kg) and  $h = 1.06 \times 10^{-34}$  (J·s) and (b) the magnitude of M.

**Answer:** (a)  $m_s = 9.3 \times 10^{-24}$  (A·m<sup>2</sup>), (b)  $M = 7.9 \times 10^5$  $(A/m)$ . (See  $\textcircled{\tiny{\textcircled{\tiny{M}}}}$ .)

# 5-5.3 Magnetic Hysteresis of Ferromagnetic **Materials**

Ferromagnetic materials, which include iron, nickel, and cobalt, exhibit unique magnetic properties due to the fact that their magnetic moments tend to readily align along the direction of an external magnetic field. Moreover, such materials remain partially magnetized even after the external field is removed. Because of these peculiar properties, ferromagnetic materials are used in the fabrication of permanent magnets.

A key to understanding the properties of ferromagnetic materials is the notion of *magnetized domains*, that are microscopic regions (on the order of  $10^{-10}$  m<sup>3</sup>) within which the magnetic moments of all atoms (typically on the order of  $10^{19}$  atoms) are permanently aligned with each other. This alignment, which occurs in all ferromagnetic materials, is due to strong coupling forces between the magnetic dipole moments constituting an individual domain. In the absence of an external magnetic field, the domains take on random orientations relative to each other (Fig.  $5-21(a)$ ), resulting in zero net magnetization. The *domain walls* forming the boundaries between adjacent domains consist of thin transition regions. When an unmagnetized sample of a ferromagnetic material is placed in an external magnetic field, the domains partially align with the external field, as illustrated in Fig. 5-21(b). A quantitative understanding of how the domains form and how they behave under the influence of an external magnetic field requires a heavy dose of quantum mechanics and is outside the scope of the present treatment. Hence, we confine our discussion to a qualitative description of the magnetization process and its implications.

The magnetization behavior of a ferromagnetic material is described in terms of its *B*–*H magnetization curve*, where *B* and *H* refer to the amplitudes of the B flux and H field in the material. Suppose that we start with an unmagnetized sample of iron, denoted by point *O* in Fig. 5-22. When we increase H continuously, for example, by increasing the current passing

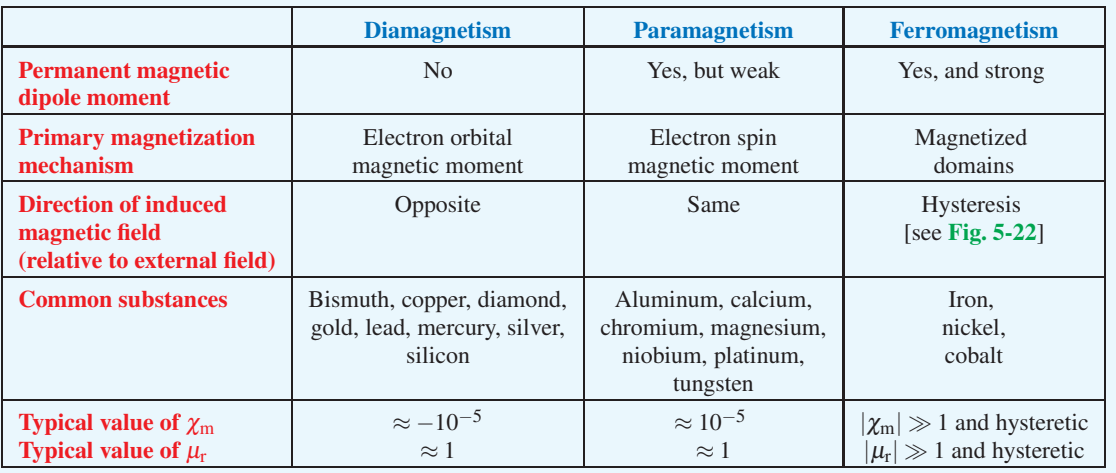

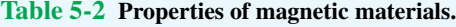

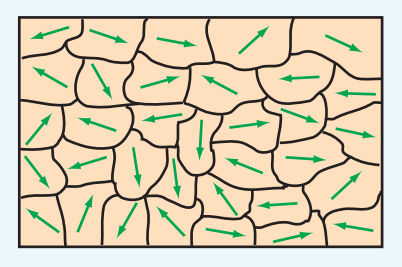

(a) Unmagnetized domains

|  | $\begin{array}{c} \star \end{array} \begin{array}{c} \star \end{array} \begin{array}{c} \star \end{array} \begin{array}{c} \star \end{array}$ |                          |
|--|----------------------------------------------------------------------------------------------------|--------------------------|
|  |                                                                                                    |                          |
|  | $\begin{array}{c} \begin{array}{c} \begin{array}{c} \end{array} \\ \end{array} \end{array}$                                                   | $\overline{\phantom{0}}$ |
|  | $\overline{\phantom{m}}$                                                                                                    |                          |
|  | $\rightarrow$ $\rightarrow$ $\rightarrow$ $\rightarrow$                                                                                       |                          |
|  | $\overline{\phantom{m}}$                                                                                                    |                          |
|  | $\frac{1}{2}$                                                                                                    |                          |
|  |                                                                                                    |                          |

(b) Magnetized domains

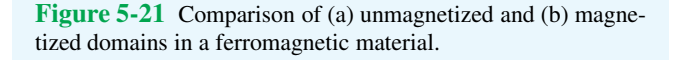

through a wire wound around the sample, B increases also along the  $B$ –*H* curve from point *O* to point  $A_1$ , at which nearly all the domains have become aligned with H. Point *A*<sup>1</sup>

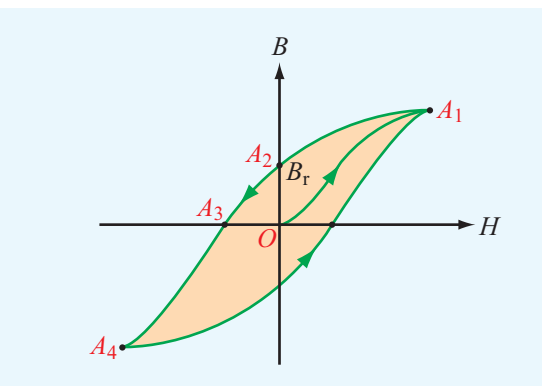

Figure 5-22 Typical hysteresis curve for a ferromagnetic material.

represents a saturation condition. If we then decrease H from its value at point  $A_1$  back to zero (by reducing the current through the wire), the magnetization curve follows the path from  $A_1$  to  $A_2$ . At point  $A_2$ , the external field **H** is zero (owing to the fact that the current through the wire is zero), but the flux density **B** in the material is not. The magnitude of **B** at  $A_2$ is called the *residual flux density*  $B_r$ . The iron material is now magnetized and ready to be used as a permanent magnet owing to the fact that a large fraction of its magnetized domains have remained aligned. Reversing the direction of H and increasing its intensity causes **B** to decrease from  $B_r$  at point  $A_2$  to zero at point  $A_3$ , and if the intensity of **H** is increased further while maintaining its direction, the magnetization moves to the saturation condition at point  $A_4$ . Finally, as **H** is made to return to zero and is then increased again in the positive direction, the curve follows the path from *A*<sup>4</sup> to *A*1. This process is called *magnetic hysteresis*. Hysteresis means "lag behind." The existence of a *hysteresis loop* implies that the magnetization process in ferromagnetic materials depends not only on the magnetic field H but also on the magnetic history of the material. The shape and extent of the hysteresis loop depend on the properties of the ferromagnetic material and the peak-to-peak range over which H is made to vary. *Hard ferromagnetic materials* are characterized by wide hysteresis loops (Fig.  $5-23(a)$ ). They cannot be easily demagnetized by an external magnetic field because they have a large residual magnetization *B*<sup>r</sup> . Hard ferromagnetic materials are used in the fabrication of permanent magnets for motors and generators. *Soft ferromagnetic materials* have narrow hysteresis loops (Fig. 5-23(b)); hence, they can be more easily magnetized and demagnetized. To demagnetize any ferromagnetic material, the material is subjected to several hysteresis cycles while gradually decreasing the peak-to-peak range of the applied field.

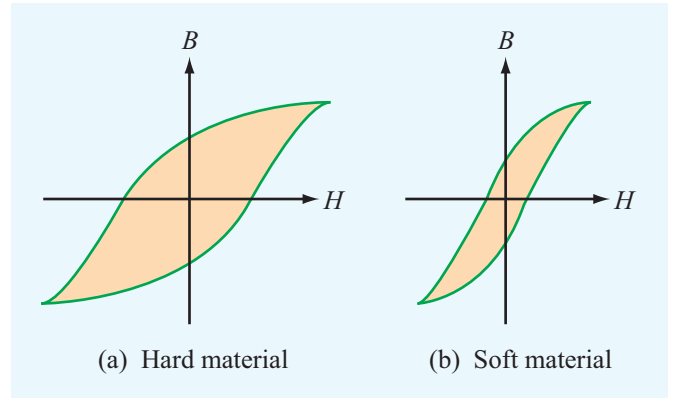

Figure 5-23 Comparison of hysteresis curves for (a) a hard ferromagnetic material and (b) a soft ferromagnetic material.

**Concept Question 5-12:** What are the three types of magnetic materials, and what are typical values of their relative permeabilities?

**Concept Question 5-13:** What causes magnetic hysteresis in ferromagnetic materials?

**Concept Question 5-14:** What does a magnetization curve describe? What is the difference between the magnetization curves of hard and soft ferromagnetic materials?

# 5-6 Magnetic Boundary Conditions

In Chapter 4, we derived a set of boundary conditions that describes how, at the boundary between two dissimilar contiguous media, the electric flux and field D and E in the first medium relate to those in the second medium. We now derive a similar set of boundary conditions for the magnetic flux and field B and H. By applying Gauss's law to a pill box that straddles the boundary, we determined that the difference between the normal components of the electric flux densities in two media equals the surface charge density  $\rho$ <sub>s</sub>. That is,

$$
\oint_{S} \mathbf{D} \cdot d\mathbf{s} = Q \quad \Longrightarrow \quad D_{1n} - D_{2n} = \rho_{s}. \tag{5.78}
$$

By analogy, application of Gauss's law for magnetism, as expressed by Eq. (5.44), leads to the conclusion that

$$
\oint_{S} \mathbf{B} \cdot d\mathbf{s} = 0 \quad \Longrightarrow \quad B_{1n} = B_{2n}.\tag{5.79}
$$

 $\triangleright$  Thus, the normal component of **B** is continuous across the boundary between two adjacent media. ◀

Because  $B_1 = \mu_1 H_1$  and  $B_2 = \mu_2 H_2$  for linear, isotropic media, the boundary condition for H corresponding to Eq. (5.79) is

$$
\mu_1 H_{1n} = \mu_2 H_{2n}.\tag{5.80}
$$

Comparison of Eqs. (5.78) and (5.79) reveals a striking difference between the behavior of the magnetic and electric fluxes across a boundary: *Whereas the normal component of* B *is continuous across the boundary, the normal component of* D *is not (unless*  $\rho_s = 0$ ). The reverse applies to the tangential components of the electric and magnetic fields E and H: *Whereas the tangential component of* E *is continuous across the boundary, the tangential component of* H *is not (unless the surface current density*  $J_s = 0$ *)*. To obtain the boundary condition for the tangential component of H, we follow the same basic procedure used in Chapter 4 to establish the boundary condition for the tangential component of E. With reference to Fig. 5-24, we apply Ampère's law (Eq.  $(5.47)$ ) to

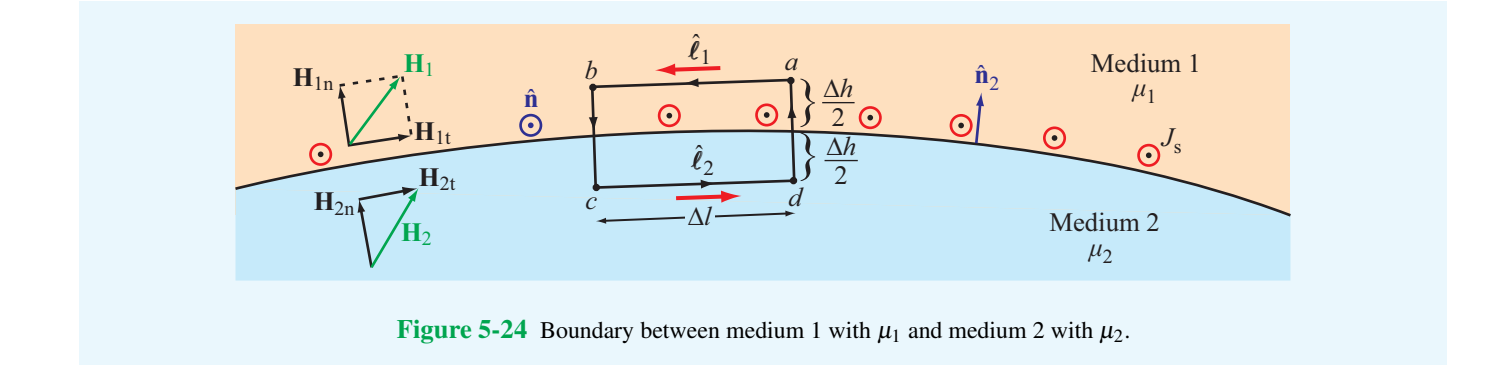

a closed rectangular path with sides of lengths ∆*l* and ∆*h*, and then let  $\Delta h \rightarrow 0$  to obtain

$$
\oint_C \mathbf{H} \cdot d\mathbf{l} = \int_a^b \mathbf{H}_1 \cdot \hat{\boldsymbol{\ell}}_1 d\ell + \int_c^d \mathbf{H}_2 \cdot \hat{\boldsymbol{\ell}}_2 d\ell = I,
$$
 (5.81)

where *I* is the net current crossing the surface of the loop in the direction specified by the right-hand rule (*I* is in the direction of the thumb when the fingers of the right hand extend in the direction of the loop *C*). As we let ∆*h* of the loop approach zero, the surface of the loop approaches a thin line of length ∆*l*. The total current flowing through this thin line is  $I = J_s \Delta l$ , where  $J_s$  is the magnitude of the component of the surface current density  $J_s$  normal to the loop. That is,  $J_s = J_s \cdot \hat{n}$ , where  $\hat{\mathbf{n}}$  is the normal to the loop. In view of these considerations, Eq. (5.81) becomes

$$
(\mathbf{H}_1 - \mathbf{H}_2) \cdot \hat{\boldsymbol{\ell}}_1 \, \Delta l = \mathbf{J}_s \cdot \hat{\mathbf{n}} \, \Delta l. \tag{5.82}
$$

The vector  $\hat{\ell}_1$  can be expressed as  $\hat{\ell}_1 = \hat{\mathbf{n}} \times \hat{\mathbf{n}}_2$ , where  $\hat{\mathbf{n}}$  and  $\hat{\mathbf{n}}_2$  are the normals to the loop and to the surface of medium 2 (Fig. 5-24), respectively. Using this relation in Eq. (5.82) and then applying the vector identity  $\mathbf{A} \cdot (\mathbf{B} \times \mathbf{C}) = \mathbf{B} \cdot (\mathbf{C} \times \mathbf{A})$  leads to

$$
\hat{\mathbf{n}} \cdot [\hat{\mathbf{n}}_2 \times (\mathbf{H}_1 - \mathbf{H}_2)] = \mathbf{J}_s \cdot \hat{\mathbf{n}}.\tag{5.83}
$$

Since Eq.  $(5.83)$  is valid for any  $\hat{\mathbf{n}}$ , it follows that

$$
\hat{\mathbf{n}}_2 \times (\mathbf{H}_1 - \mathbf{H}_2) = \mathbf{J}_s. \tag{5.84}
$$

This equation implies that the tangential components of H parallel to  $J_s$  are continuous across the interface, whereas those orthogonal to  $\mathbf{J}_s$  are discontinuous in the amount of  $\mathbf{J}_s$ .

Surface currents can exist only on the surfaces of perfect conductors and superconductors. Hence, *at the interface between media with finite conductivities,*  $J_s = 0$  and

$$
H_{1t} = H_{2t}.\tag{5.85}
$$

#### **Example 5-7: Tilted-Plane Boundary**

In Fig. 5-25 the plane defined by  $y + 2x = 2$  separates medium 1 of permeability  $\mu_1$  from medium 2 of permeability  $\mu_2$ . If no surface current exists on the boundary and

$$
\mathbf{B}_1 = \hat{\mathbf{x}} 2 + \hat{\mathbf{y}} 3 \qquad (\mathbf{T}),
$$

find  $\mathbf{B}_2$  and then evaluate the result for  $\mu_2 = 2\mu_1$ .

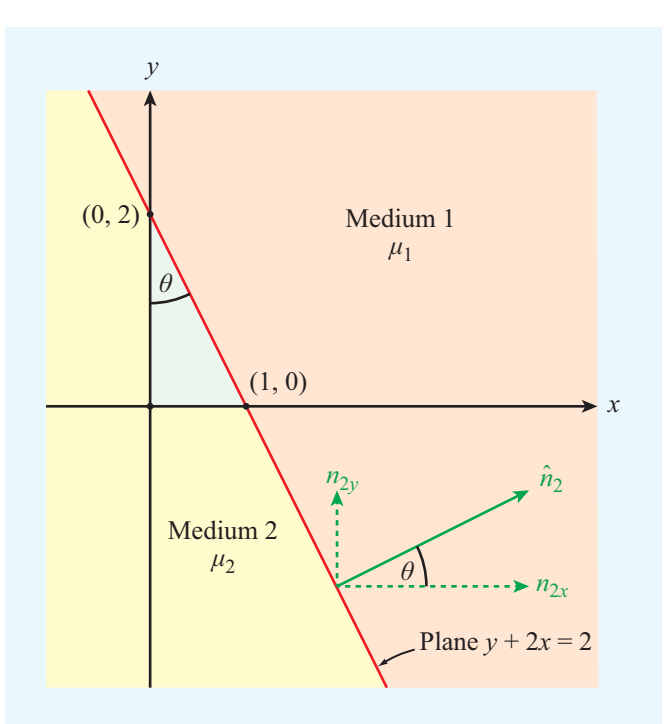

**Figure 5-25** Magnetic media separated by the plane  $y + 2x = 2$ (Example 5-7).

**Solution:** To apply the boundary conditions at the plane between the two media, we first need to obtain an expression for the unit vector normal to the boundary. To apply the boundary condition given by Eq. (5.84), we need an expression for  $\hat{\mathbf{n}}_2$ , which is the unit vector pointing away from medium 2 (Fig. 5-25).

From the geometry of the small triangle in Fig. 5-25,

$$
\theta = \tan^{-1}\left(\frac{1}{2}\right)
$$

$$
= 26.57^{\circ}.
$$

Hence,

$$
\hat{\mathbf{n}}_2 = \hat{\mathbf{x}} \cos \theta + \hat{\mathbf{y}} \sin \theta
$$

$$
= \hat{\mathbf{x}} 0.89 + \hat{\mathbf{y}} 0.45.
$$

Magnetic field  $\mathbf{B}_1$  has a normal component  $\mathbf{B}_{1n}$  along  $\hat{\mathbf{n}}_2$  and a tangential component  $B_{1t}$ :

$$
\mathbf{B}_1 = \mathbf{B}_{1n} + \mathbf{B}_{1t}
$$

with

$$
\boldsymbol{B}_{1n} = B_{1n} \hat{\boldsymbol{n}}_2
$$

and

$$
B_{1n} = \hat{\mathbf{n}}_2 \cdot \mathbf{B}_1
$$
  
=  $(\hat{\mathbf{x}} \cos \theta + \hat{\mathbf{y}} \sin \theta) \cdot (\hat{\mathbf{x}} 2 + \hat{\mathbf{y}} 3)$   
=  $2 \cos \theta + 3 \sin \theta$ .

The tangential component of  $B_1$  is

$$
\mathbf{B}_{1t} = \mathbf{B}_1 - \mathbf{B}_{1n}
$$
  
=  $\mathbf{B}_1 - B_{1n} \hat{\mathbf{n}}_2$   
=  $(\hat{\mathbf{x}}2 + \hat{\mathbf{y}}3) - (2\cos\theta + 3\sin\theta)(\hat{\mathbf{x}}\cos\theta + \hat{\mathbf{y}}\sin\theta)$   
=  $\hat{\mathbf{x}}(2 - 2\cos^2\theta - 3\sin\theta\cos\theta)$   
+  $\hat{\mathbf{y}}(3 - 2\cos\theta\sin\theta - 3\sin^2\theta).$ 

Boundary conditions require that

$$
\boldsymbol{B}_{1n}=\boldsymbol{B}_{2n}
$$

and

$$
\frac{\mathbf{B}_{1t}}{\mu_1} = \frac{\mathbf{B}_{2t}}{\mu_2},
$$

which leads to

$$
\mathbf{B}_2 = \mathbf{B}_{2n} + \mathbf{B}_{2t} = \mathbf{B}_{1n} + \frac{\mu_2}{\mu_1} \mathbf{B}_{1t}
$$
  
\n
$$
= B_{1n} \hat{\mathbf{n}}_2 + \frac{\mu_2}{\mu_1} \mathbf{B}_{1t}
$$
  
\n
$$
= (2 \cos \theta + 3 \sin \theta) (\hat{\mathbf{x}} \cos \theta + \hat{\mathbf{y}} \sin \theta)
$$
  
\n
$$
+ \frac{\mu_2}{\mu_1} [\hat{\mathbf{x}} (2 - 2 \cos^2 \theta - 3 \sin \theta \cos \theta)
$$
  
\n
$$
+ \hat{\mathbf{y}} (3 - 2 \cos \theta \sin \theta - 3 \sin^2 \theta)]
$$
  
\n
$$
= \hat{\mathbf{x}} \left[ 2 \cos^2 \theta + 3 \sin \theta \cos \theta
$$
  
\n
$$
+ \frac{\mu_2}{\mu_1} (2 - 2 \cos^2 \theta - 3 \sin \theta \cos \theta) \right]
$$
  
\n
$$
+ \hat{\mathbf{y}} \left[ 2 \cos \theta \sin \theta + 3 \sin^2 \theta
$$
  
\n
$$
+ \frac{\mu_2}{\mu_1} (3 - 2 \cos \theta \sin \theta - 3 \sin^2 \theta) \right].
$$

For  $\theta = 26.57^{\circ}$  and  $\mu_2 = 2\mu_1$ ,

$$
\mathbf{B}_2 = \hat{\mathbf{x}} 1.2 + \hat{\mathbf{y}} 4.6 \quad (\text{T}).
$$

**Exercise 5-13:** With reference to Fig. 5-24, determine the angle between  $H_1$  and  $\hat{n}_2 = \hat{z}$  if  $H_2 = (\hat{x}3 + \hat{z}2)$  (A/m),  $\mu_{r_1} = 2, \ \mu_{r_2} = 8, \text{ and } \mathbf{J}_s = 0.$ 

**Answer:**  $\theta = 20.6^\circ$ . (See  $\omega$ .)

# 5-7 Inductance

An inductor is the magnetic analogue of an electric capacitor. Just as a capacitor can store energy in the electric field in the medium between its conducting surfaces, an inductor can store energy in the magnetic field near its current-carrying conductors. A typical inductor consists of multiple turns of wire helically coiled around a cylindrical core (Fig. 5-26(a)). Such a structure is called a *solenoid*. Its core may be air filled or may contain a magnetic material with magnetic permeability  $\mu$ . If the wire carries a current *I* and the turns are closely spaced, the solenoid will produce a relatively uniform magnetic field within its interior with magnetic field lines resembling those of the permanent magnet (Fig. 5-26(b)).

## 5-7.1 Magnetic Field in a Solenoid

As a prelude to our discussion of inductance, we derive an expression for the magnetic flux density B in the interior

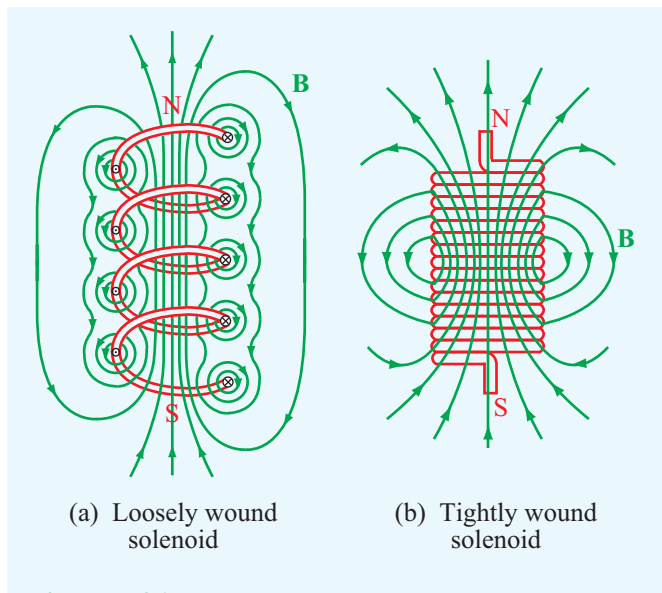

Figure 5-26 Magnetic field lines of (a) a loosely wound solenoid and (b) a tightly wound solenoid.

region of a tightly wound solenoid. The solenoid is of length *l* and radius *a* and comprises *N* turns carrying current *I*. The number of turns per unit length is  $n = N/l$ , and the fact that the turns are tightly wound implies that the pitch of a single turn is small compared with the solenoid's radius. Even though the turns are slightly helical in shape, we can treat them as circular loops (Fig.  $5-27(a)$ ). Let us start by considering the magnetic flux density B at point *P* on the axis of the solenoid. In Example 5-3, we derived the following expression for the magnetic field H along the axis of a circular loop of radius *a*, which is a distance *z* away from its center:

$$
\mathbf{H} = \hat{\mathbf{z}} \frac{I' a^2}{2(a^2 + z^2)^{3/2}},
$$
 (5.86)

where  $I'$  is the current carried by the loop. If we treat an incremental length *dz* of the solenoid as an equivalent loop composed of *n dz* turns carrying a current  $I' = \overline{I}n dz$ , then the induced field at point *P* is

$$
d\mathbf{B} = \mu \, d\mathbf{H}
$$
  
=  $\hat{\mathbf{z}} \frac{\mu n I a^2}{2(a^2 + z^2)^{3/2}} dz.$  (5.87)

The total field B at *P* is obtained by integrating the contributions from the entire length of the solenoid. This is facilitated

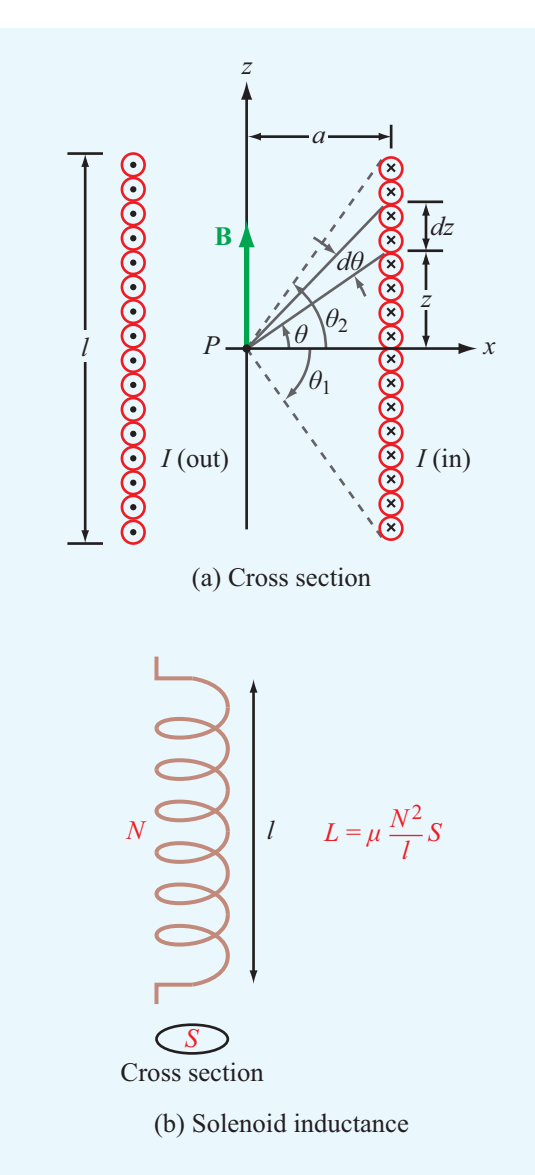

Figure 5-27 (a) Solenoid cross section showing geometry for calculating  $H$  at a point  $P$  on the solenoid axis and (b) solenoid inductance.

by expressing the variable *z* in terms of the angle  $\theta$ , as seen from *P* to a point on the solenoid rim. That is,

$$
z = a \tan \theta, \tag{5.88a}
$$

$$
a^2 + z^2 = a^2 + a^2 \tan^2 \theta = a^2 \sec^2 \theta,
$$
 (5.88b)

$$
dz = a\sec^2\theta \,d\theta. \tag{5.88c}
$$

Upon substituting the last two expressions in Eq. (5.87) and integrating from  $\theta_1$  to  $\theta_2$ , we have

$$
\mathbf{B} = \hat{\mathbf{z}} \frac{\mu n I a^2}{2} \int_{\theta_1}^{\theta_2} \frac{a \sec^2 \theta \, d\theta}{a^3 \sec^3 \theta} = \hat{\mathbf{z}} \frac{\mu n I}{2} (\sin \theta_2 - \sin \theta_1).
$$
\n(5.89)

If the solenoid length *l* is much larger than its radius *a*, then for points *P* away from the solenoid's ends  $\theta_1 \approx -90^\circ$  and  $\theta_2 \approx 90^\circ$ , in which case Eq. (5.89) reduces to

$$
\mathbf{B} \approx \hat{\mathbf{z}} \mu nI = \frac{\hat{\mathbf{z}} \mu NI}{l}
$$
 (5.90)  
(long solenoid with  $l/a \gg 1$ ).

Even though Eq. (5.90) was derived for the field B at the midpoint of the solenoid, it is approximately valid everywhere in the solenoid's interior, except near the ends.

We now return to a discussion of inductance, which includes the notion of *self-inductance*, representing the magnetic flux linkage of a coil or circuit with itself, and *mutual inductance*, which involves the magnetic flux linkage in a circuit due to the magnetic field generated by a current in another one. Usually, when the term *inductance* is used, the intended reference is to self-inductance.

**Exercise 5-14:** Use Eq. (5.89) to obtain an expression for B at a point on the axis of a very long solenoid but situated at its end points. How does B at the end points compare with **B** at the midpoint of the solenoid?

**Answer:**  $\mathbf{B} = \hat{\mathbf{z}}(\mu N I/2I)$  at the end points, which is half as large as **B** at the midpoint. (See  $\mathbb{R}$ )

## 5-7.2 Self-Inductance of a Solenoid

From Eq. (5.66), the magnetic flux Φ linking a surface *S* is

$$
\Phi = \int_{S} \mathbf{B} \cdot d\mathbf{s} \qquad \text{(Wb).} \tag{5.91}
$$

In a solenoid characterized by an approximately uniform magnetic field throughout its cross-section and given by Eq. (5.90), the flux linking a single loop is

$$
\Phi = \int_{S} \hat{\mathbf{z}} \left( \mu \frac{N}{l} I \right) \cdot \hat{\mathbf{z}} \, ds = \mu \frac{N}{l} I S, \quad (5.92)
$$

where *S* is the cross-sectional area of the loop (Fig.  $5-27(b)$ ). *Magnetic flux linkage* Λ is defined as the total magnetic flux linking a given circuit or conducting structure. If the structure consists of a single conductor with multiple loops, as in the case of the solenoid, Λ equals the flux linking all loops of the structure. For a solenoid with *N* turns,

$$
\Lambda = N\Phi = \mu \frac{N^2}{l} IS \qquad (Wb). \qquad (5.93)
$$

The *self-inductance* of any conducting structure is defined as the ratio of the magnetic flux linkage Λ to the current *I* flowing through the structure:

$$
L = \frac{\Lambda}{I} \qquad (H). \tag{5.94}
$$

The SI unit for inductance is the henry (H), which is equivalent to webers per ampere (Wb/A).

For a solenoid, use of Eq. (5.93) gives

$$
L = \mu \frac{N^2}{l} S \qquad \text{(solenoid)}.
$$
 (5.95)

### 5-7.3 Self-Inductance of Other Conductors

The solenoid consists of a single inductor of cross section *S*. If, on the other hand, the structure consists of two *separate* conductors, as in the case of the parallel-wire and coaxial transmission lines shown in Fig. 5-28, the flux linkage  $\Lambda$ associated with a length *l* of either line refers to the flux Φ through a closed surface between the two conductors, such as the shaded areas in Fig. 5-28. In reality, there is also some magnetic flux that passes through the conductors themselves, but it may be ignored by assuming that currents flow only on the surfaces of the conductors, in which case the magnetic field inside the conductors vanishes. This assumption is justified by the fact that our interest in calculating  $\Lambda$  is for the purpose of determining the inductance of a given structure, and inductance is of interest primarily in the ac case (i.e., timevarying currents, voltages, and fields). As we will see later in Section 7-5, the current flowing in a conductor under ac conditions is concentrated within a very thin layer on the skin of the conductor.

 $\triangleright$  For the parallel-wire transmission line, ac currents flow on the outer surfaces of the wires, and for the coaxial line, the current flows on the outer surface of the inner conductor and on the inner surface of the outer one (the current-carrying surfaces are those adjacent to the electric and magnetic fields present in the region between the  $conductors)$ .

#### 5-7 INDUCTANCE 275

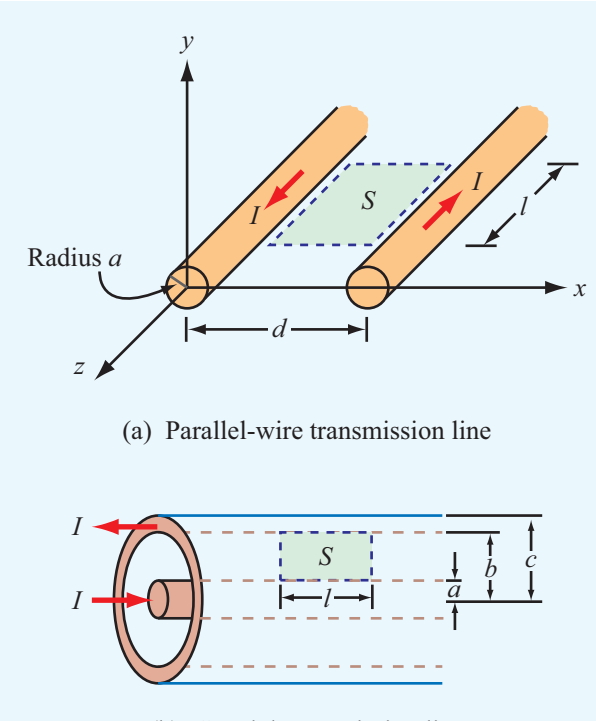

(b) Coaxial transmission line

Figure 5-28 To compute the inductance per unit length of a two-conductor transmission line, we need to determine the magnetic flux through the area *S* between the conductors.

For a two-conductor configuration similar to those of Fig. 5-28, the inductance is given by

$$
L = \frac{\Lambda}{I} = \frac{\Phi}{I} = \frac{1}{I} \int_{S} \mathbf{B} \cdot d\mathbf{s}.
$$
 (5.96)

## **Example 5-8: Inductance of a Coaxial Transmission Line**

Develop an expression for the inductance per unit length of a coaxial transmission line with inner and outer conductors of radii *a* and *b* (Fig. 5-29) and an insulating material of permeability  $\mu$ .

**Solution:** The current *I* in the inner conductor generates a magnetic field B throughout the region between the two

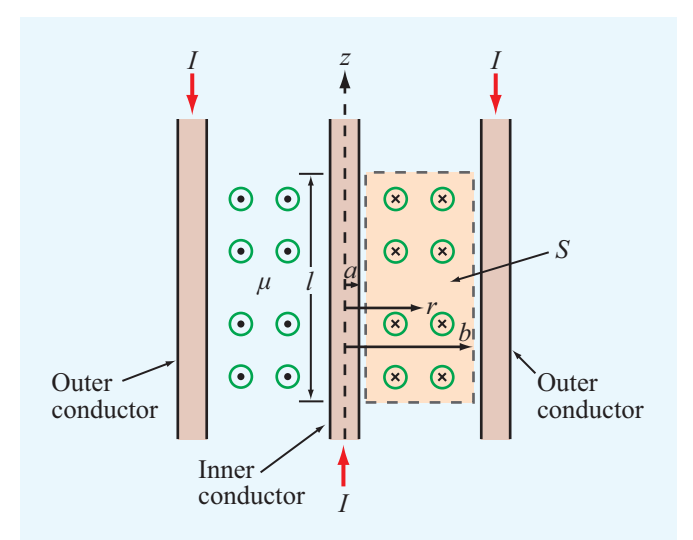

Figure 5-29 Cross-sectional view of coaxial transmission line (Example 5-8).  $\odot$  and  $\odot$  denote **H** field out of and into the page, respectively.

conductors. It is given by Eq. (5.30) as

$$
\mathbf{B} = \hat{\phi} \frac{\mu I}{2\pi r},\tag{5.97}
$$

where *r* is the radial distance from the axis of the coaxial line. Consider a transmission-line segment of length *l* as shown in Fig. 5-29. Because B is perpendicular to the planar surface *S* between the conductors, the flux through *S* is

$$
\Phi = l \int_{a}^{b} B dr = l \int_{a}^{b} \frac{\mu I}{2\pi r} dr = \frac{\mu I l}{2\pi} \ln\left(\frac{b}{a}\right). \tag{5.98}
$$

Using Eq. (5.96), the inductance per unit length of the coaxial transmission line is

$$
L' = \frac{L}{l} = \frac{\Phi}{lI} = \frac{\mu}{2\pi} \ln\left(\frac{b}{a}\right). \tag{5.99}
$$

## 5-7.4 Mutual Inductance

Magnetic coupling between two different conducting structures is described in terms of the mutual inductance between them. For simplicity, consider the case of two multiturn closed loops with surfaces  $S_1$  and  $S_2$ . Current  $I_1$  flows through the first loop (Fig. 5-30), and no current flows through the second one. The magnetic field  $\mathbf{B}_1$  generated by  $I_1$  results in a flux  $\Phi_{12}$ 

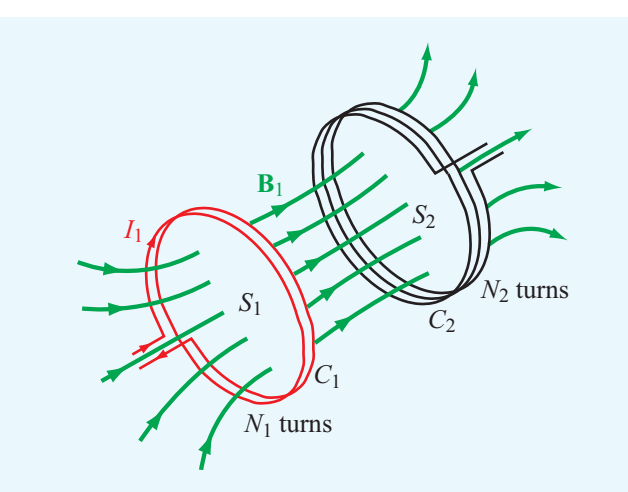

Figure 5-30 Magnetic field lines generated by current  $I_1$  in loop 1 linking surface  $S_2$  of loop 2.

through loop 2 given by

$$
\Phi_{12} = \int_{S_2} \mathbf{B}_1 \cdot d\mathbf{s},\tag{5.100}
$$

and if loop 2 consists of  $N_2$  turns all coupled by  $B_1$  in exactly the same way, then the total magnetic flux linkage through loop 2 is

$$
\Lambda_{12} = N_2 \Phi_{12} = N_2 \int_{S_2} \mathbf{B}_1 \cdot d\mathbf{s}.
$$
 (5.101)

The mutual inductance associated with this magnetic coupling is given by

$$
L_{12} = \frac{\Lambda_{12}}{I_1} = \frac{N_2}{I_1} \int_{S_2} \mathbf{B}_1 \cdot d\mathbf{s} \qquad (H). \qquad (5.102)
$$

Mutual inductance is important in transformers (as discussed in Chapter 6) wherein the windings of two or more circuits share a common magnetic core, as illustrated by the toroidal arrangement shown in Fig. 5-31.

#### **Example 5-9: Mutual Inductance**

The rectangular conducting loop shown in Fig. 5-32 is coplanar with the long, straight wire carrying current *I*. Determine the mutual inductance between the wire and the loop.

**Solution:** According to Eq. (5.102), the mutual inductance is given by

$$
L_{12} = \frac{N_2}{I_1} \int_{S_2} \mathbf{B}_1 \cdot d\mathbf{s}.
$$

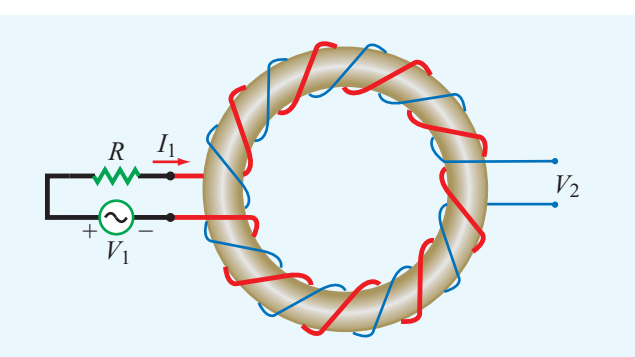

Figure 5-31 Toroidal coil with two windings used as a transformer.

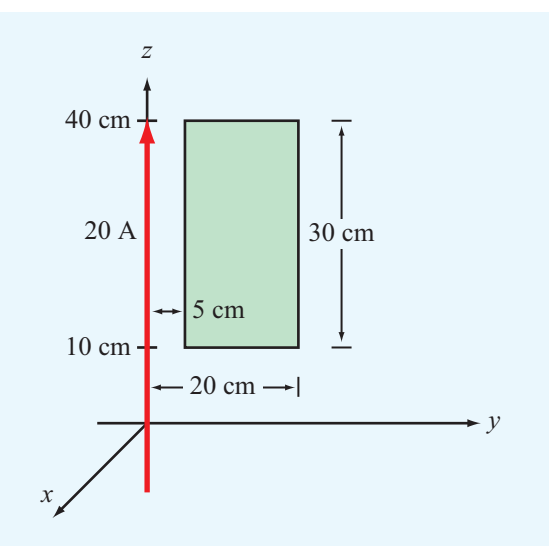

Figure 5-32 Mutual inductance between two conductors (Example 5-9).

In the present case,  $I_1 = I$  is the current carried by the first conductor (straight wire),  $S_2$  is the cross-sectional area of the second conductor (rectangular loop), and  $B_1$  is the magnetic field due to the first conductor (wire). Also,  $N_2 = 1$  because the loop has a single turn. In the right-hand side of the *y*–*z* plane, the magnetic field due to current *I* is into the page  $(-\hat{x}$  direction) and given by

$$
\mathbf{B}=-\hat{\mathbf{x}}\,\frac{\mu_0 I}{2\pi y},
$$

where *y* is the distance away from the wire. The expression is identical with that given by Eq. (5.97), after replacing  $\hat{\phi}$  with <sup>−</sup>x<sup>ˆ</sup> and *<sup>r</sup>* with *<sup>y</sup>*. To compute the magnetic flux passing through the loop (into the page), we need to define the differential area

as  $d\mathbf{s} = -\hat{\mathbf{x}} dy dz$ . Hence,

$$
L_{12} = \frac{1}{I} \int_{y=0.05}^{0.20} \int_{z=0.1}^{0.4} \left( -\hat{\mathbf{x}} \frac{\mu_0 I}{2\pi y} \right) \cdot \left( -\hat{\mathbf{x}} dy dz \right)
$$
  
=  $\frac{\mu_0}{2\pi} \left( \int_{0.05}^{0.20} \frac{dy}{y} \right) \left( \int_{0.1}^{0.4} dz \right)$   
=  $\frac{0.3 \mu_0}{2\pi} (\ln y) \Big|_{0.05}^{0.20} = \frac{0.3 \mu_0}{2\pi} \ln \left( \frac{0.2}{0.05} \right) = 83 \text{ nH.}$ 

**Concept Question 5-15:** What is the magnetic field like in the interior of a long solenoid?

**Concept Question 5-16:** What is the difference between self-inductance and mutual inductance?

**Concept Question 5-17:** How is the inductance of a solenoid related to its number of turns *N*?

# 5-8 Magnetic Energy

When we introduced electrostatic energy in Section 4-10, we did so by examining what happens to the energy expended in charging up a capacitor from zero voltage to some final voltage *V*. We introduce the concept of magnetic energy by considering an inductor with inductance *L* connected to a current source. Suppose that we were to increase the current *i* flowing through the inductor from zero to a final value *I*. From circuit theory, we know that the instantaneous voltage <sup>υ</sup> across the inductor is given by  $v = L \frac{di}{dt}$ . We will derive this relationship from Maxwell's equations in Chapter 6, thereby justifying the use of the *i*–<sup>υ</sup> relationship for the inductor. Power *p* equals the product of <sup>υ</sup> and *i*, and the time integral of power is work, or energy. Hence, the total energy in joules (J) expended in building up a current *I* in the inductor is

$$
W_{\rm m} = \int p \, dt = \int iv \, dt = L \int_0^l i \, di = \frac{1}{2} Ll^2 \quad (J). \quad (5.103)
$$

We call this the *magnetic energy* stored in the inductor.

To justify this association, consider the solenoid inductor. Its inductance is given by Eq. (5.95) as  $L = \mu N^2 S/l$ , and the magnitude of the magnetic flux density in its interior is given by Eq. (5.90) as  $B = \mu N I/l$ , implying that  $I = Bl/(\mu N)$ . Using these expressions for *L* and *I* in Eq. (5.103), we obtain

$$
W_{\rm m} = \frac{1}{2} L I^2 = \frac{1}{2} \left( \mu \frac{N^2}{l} S \right) \left( \frac{B l}{\mu N} \right)^2
$$
  
=  $\frac{1}{2} \frac{B^2}{\mu} (I S) = \frac{1}{2} \mu H^2 \nu$ , (5.104)

where  $v = lS$  is the volume of the interior of the solenoid and  $H = B/\mu$ . The expression for  $W_m$  suggests that the energy expended in building up the current in the inductor is stored in the magnetic field with *magnetic energy density*  $w_m$ , defined as the magnetic energy  $W_m$  per unit volume,

$$
w_{\rm m} = \frac{W_{\rm m}}{v} = \frac{1}{2}\mu H^2 \qquad (J/m^3). \tag{5.105}
$$

 $\triangleright$  Even though this expression was derived for a solenoid, it remains valid for any medium with a magnetic field  $H.$ 

Furthermore, for any volume  $\nu$  containing a material with permeability  $\mu$  (including free space with permeability  $\mu_0$ ), the total magnetic energy stored in a magnetic field H is

$$
W_{\rm m} = \frac{1}{2} \int_{v} \mu H^2 \, dV \qquad (J). \tag{5.106}
$$

### **Example 5-10: Magnetic Energy in a Coaxial Cable**

Derive an expression for the magnetic energy stored in a coaxial cable of length *l* and inner and outer radii *a* and *b*. The current flowing through the cable is *I* and its insulation material has permeability  $\mu$ .

**Solution:** From Eq. (5.97), the magnitude of the magnetic field in the insulating material is

$$
H = \frac{B}{\mu} = \frac{I}{2\pi r},
$$

where  $r$  is the radial distance from the center of the inner conductor (Fig. 5-29). The magnetic energy stored in the coaxial cable therefore is

$$
W_{\rm m} = \frac{1}{2} \int_{v} \mu H^2 d\mathcal{V} = \frac{\mu I^2}{8\pi^2} \int_{v} \frac{1}{r^2} d\mathcal{V}.
$$

Since *H* is a function of *r* only, we choose *d*<sup>υ</sup> to be a cylindrical shell of length *l*, radius *r*, and thickness *dr* along the radial direction. Thus,  $d\theta = 2\pi r l dr$  and

$$
W_{\rm m} = \frac{\mu I^2}{8\pi^2} \int_a^b \frac{1}{r^2} \cdot 2\pi r l \, dr = \frac{\mu I^2 l}{4\pi} \ln\left(\frac{b}{a}\right) = \frac{1}{2} L I^2 \quad (J)
$$

with *L* given by Eq. (5.99).

# Technology Brief 11: Inductive Sensors

*Magnetic* coupling between different coils forms the basis of several different types of inductive sensors. Applications include the measurement of position and displacement (with submillimeter resolution) in device fabrication processes, *proximity detection* of conductive objects, and other related applications.

Linear Variable Differential Transformer (LVDT)

▶ An LVDT comprises a primary coil connected to an ac source (typically a sine wave at a frequency in the 1–10 kHz range) and a pair of secondary coils, all sharing a common *ferromagnetic core* (**Fig. TF11-1**). ◭

The magnetic core serves to couple the magnetic flux generated by the primary coil into the two secondaries, thereby inducing an output voltage across each of them. The secondary coils are connected in opposition, so when the core is positioned at the magnetic center of the LVDT, the individual output signals of the secondaries cancel each other out, producing a null output voltage. The core is connected to the outside world via a nonmagnetic push rod. When the rod moves the core away from the magnetic center, the magnetic fluxes induced

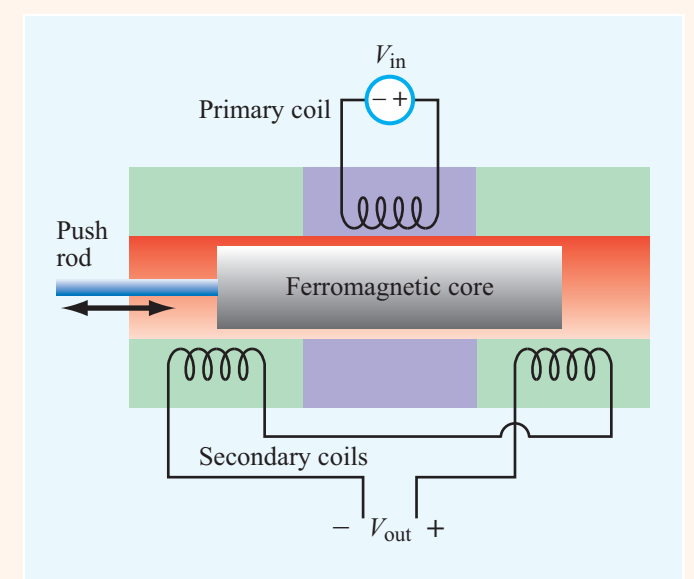

Figure TF11-1 Linear variable differential transformer (LVDT) circuit.

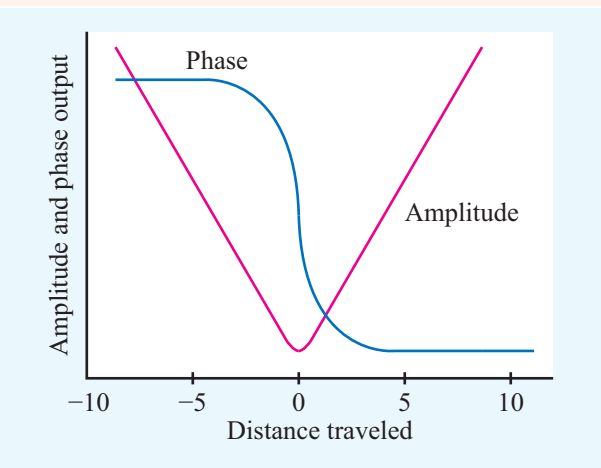

Figure TF11-2 Amplitude and phase responses as functions of the distance by which the magnetic core is moved away from the center position.

in the secondary coils are no longer equal, resulting in a nonzero output voltage. The LVDT is called a "linear" transformer because the amplitude of the output voltage is a linear function of displacement over a wide operating range (**Fig. TF11-2**).

The cutaway view of the LVDT model in **Fig. TF11-3** depicts a configuration in which all three coils—with the primary straddled by the secondaries—are wound around a glass tube that contains the magnetic core and attached rod. Sample applications are illustrated in **Fig. TF11-4**.

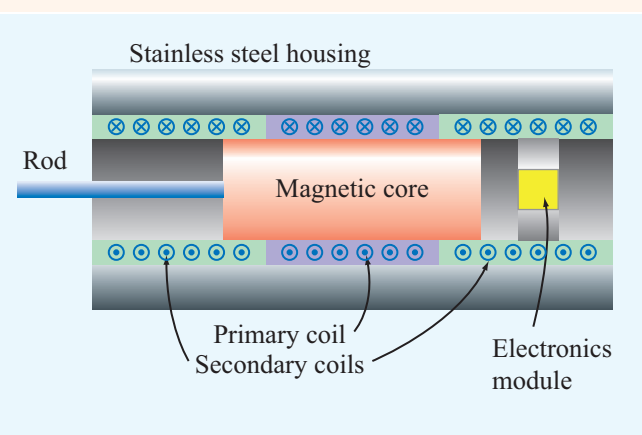

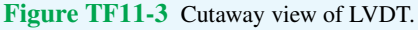

#### 5-8 MAGNETIC ENERGY 279

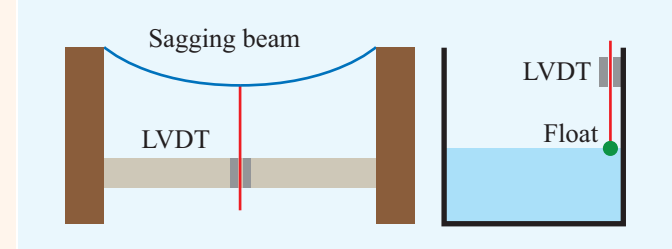

Figure TF11-4 LVDT for measuring beam deflection and as a fluid-level gauge.

# Eddy-Current Proximity Sensor

The transformer principle can be applied to build a proximity sensor in which the output voltage of the secondary coil becomes a sensitive indicator of the presence of a conductive object in its immediate vicinity (**Fig. TF11-5**).

 $\blacktriangleright$  When an object is placed in front of the secondary coil, the magnetic field of the coil induces eddy (circular) currents in the object that generate magnetic fields of their own having a direction that opposes the magnetic field of the secondary coil.  $\triangleleft$ 

The reduction in magnetic flux causes a drop in output voltage with the magnitude of the change being dependent on the conductive properties of the object and its distance from the sensor.

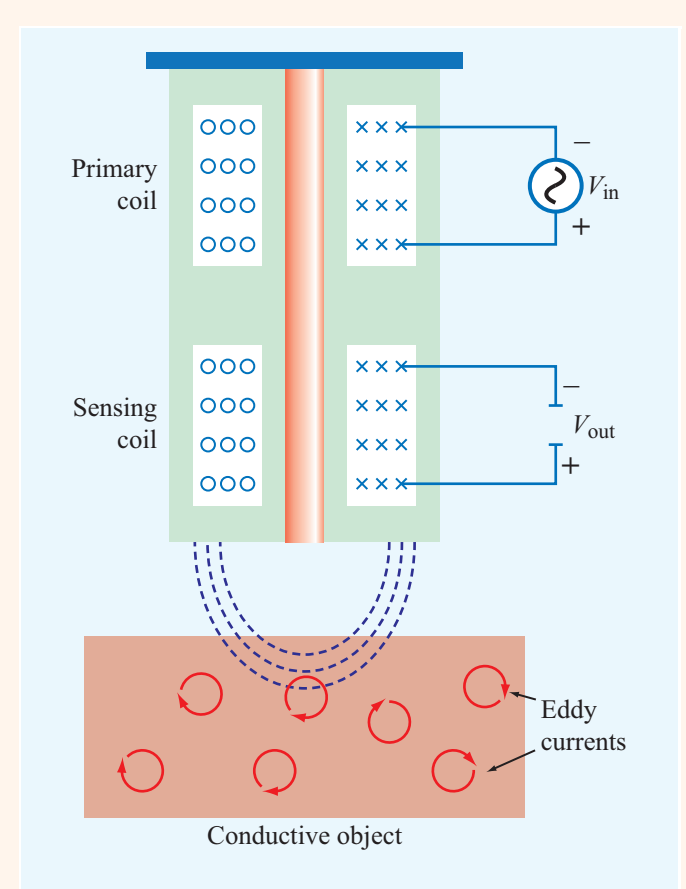

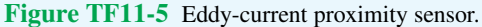

# Chapter 5 Summary

### **Concepts**

- The magnetic force acting on a charged particle *<sup>q</sup>* moving with a velocity **u** in a region containing a magnetic flux density **B** is  $\mathbf{F}_m = q\mathbf{u} \times \mathbf{B}$ .
- The total electromagnetic force, known as the Lorentz force, acting on a moving charge in the presence of both electric and magnetic fields is  $\mathbf{F} = q(\mathbf{E} + \mathbf{u} \times \mathbf{B})$ .
- Magnetic forces acting on current loops can generate magnetic torques.
- The magnetic field intensity induced by a current element is defined by the Biot–Savart law.
- Gauss's law for magnetism states that the net magnetic flux flowing out of any closed surface is zero.
- Ampère's law states that the line integral of **H** over a closed contour is equal to the net current crossing the surface bounded by the contour.
- The vector magnetic potential **A** is related to **B** by  $B = \nabla \times A$ .
- Materials are classified as diamagnetic, paramagnetic,

### Mathematical and Physical Models

## Maxwell's Magnetostatics Equations

Gauss's Law for Magnetism

$$
\nabla \cdot \mathbf{B} = 0 \iff \oint_S \mathbf{B} \cdot d\mathbf{s} = 0
$$

Ampère's Law

$$
\nabla \times \mathbf{H} = \mathbf{J} \iff \oint_C \mathbf{H} \cdot d\boldsymbol{\ell} = I
$$

Lorentz Force on Charge *q*

 $\mathbf{F} = q(\mathbf{E} + \mathbf{u} \times \mathbf{B})$ 

Magnetic Force on Wire

$$
\mathbf{F}_{\mathbf{m}} = I \oint_C d\mathbf{l} \times \mathbf{B} \qquad (\mathbf{N})
$$

Magnetic Torque on Loop

$$
\mathbf{T} = \mathbf{m} \times \mathbf{B} \qquad (\text{N} \cdot \text{m})
$$

$$
\mathbf{m} = \hat{\mathbf{n}} N I A \qquad (\text{A} \cdot \text{m}^2)
$$

Biot–Savart Law

$$
\mathbf{H} = \frac{I}{4\pi} \int_{l} \frac{d\mathbf{l} \times \hat{\mathbf{R}}}{R^2} \qquad \text{(A/m)}
$$

or ferromagnetic, depending on their crystalline structure and the behavior under the influence of an external magnetic field.

- Diamagnetic and paramagnetic materials exhibit a linear behavior between **B** and **H** with  $\mu \approx \mu_0$  for both.
- Ferromagnetic materials exhibit a nonlinear hysteretic behavior between **B** and **H**, and for some,  $\mu$  may be as large as  $10^5 \mu_0$ .
- At the boundary between two different media, the normal component of  $\bf{B}$  is continuous, and the tangential components of **H** are related by  $H_{2t} - H_{1t} = J_s$ , where  $J<sub>s</sub>$  is the surface current density flowing in a direction orthogonal to  $H_{1t}$  and  $H_{2t}$ .
- The inductance of a circuit is defined as the ratio of magnetic flux linking the circuit to the current flowing through it.
- Magnetic energy density is given by  $w_m = \frac{1}{2}\mu H^2$ .

#### Magnetic Field

Infinitely LongWire 
$$
\mathbf{B} = \hat{\phi} \frac{\mu_0 I}{2\pi r}
$$
 (Wb/m<sup>2</sup>)

$$
\text{Circular Loop} \qquad \mathbf{H} = \hat{\mathbf{z}} \frac{Ia^2}{2(a^2 + z^2)^{3/2}} \qquad \text{(A/m)}
$$

$$
\text{Solenoid} \qquad \mathbf{B} \approx \hat{\mathbf{z}} \,\mu n I = \frac{\hat{\mathbf{z}} \,\mu N I}{l} \qquad (\text{Wb/m}^2)
$$

Vector Magnetic Potential

$$
\mathbf{B} = \nabla \times \mathbf{A} \qquad (\text{Wb/m}^2)
$$

Vector Poisson's Equation

$$
\nabla^2 \mathbf{A} = -\mu \mathbf{J}
$$

**Inductance** 

$$
L = \frac{\Lambda}{I} = \frac{\Phi}{I} = \frac{1}{I} \int_{S} \mathbf{B} \cdot d\mathbf{s}
$$
 (H)

Magnetic Energy Density

$$
w_{\rm m} = \frac{1}{2} \mu H^2 \qquad (\text{J/m}^3)
$$

#### **Important Terms** Provide definitions or explain the meaning of the following terms:

Ampère's law Ampèrian contour Biot–Savart law current density (volume) J diamagnetic ferromagnetic Gauss's law for magnetism hard and soft ferromagnetic materials inductance (self- and mutual)

Lorentz force F magnetic dipole magnetic energy *W*<sup>m</sup> magnetic energy density  $w_m$ magnetic flux Φ magnetic flux density B magnetic flux linkage Λ magnetic force  $\mathbf{F}_{\text{m}}$ magnetic hysteresis

magnetic moment m magnetic potential A magnetic susceptibility  $\chi_{\rm m}$ magnetization curve magnetization vector M magnetized domains moment arm d orbital and spin magnetic moments paramagnetic

solenoid surface current density  $J_s$ toroid toroidal coil torque T vector Poisson's equation

## PROBLEMS

Section 5-1: Magnetic Forces and Torques

\***5.1** An electron with a speed of  $8 \times 10^6$  m/s is projected along the positive  $x$  direction into a medium containing a uniform magnetic flux density  $\mathbf{B} = (\hat{\mathbf{x}} - \hat{\mathbf{z}})$  T. Given that  $e = 1.6 \times 10^{-19}$  C and the mass of an electron is  $m_e = 9.1 \times 10^{-31}$  kg, determine the initial acceleration vector of the electron (at the moment it is projected into the medium).

5.2 The circuit shown in Fig. P5.2 uses two identical springs to support a 10 cm long horizontal wire with a mass of 20 g. In the absence of a magnetic field, the weight of the wire causes the springs to stretch a distance of 0.2 cm each. When a uniform magnetic field is turned on in the region containing the horizontal wire, the springs are observed to stretch an additional 0.5 cm each. What is the intensity of the magnetic flux density **B**? The force equation for a spring is  $F = kd$ , where *k* is the spring constant and *d* is the distance it has been stretched.

5.3 When a particle with charge *q* and mass *m* is introduced into a medium with a uniform field B such that the initial velocity of the particle  $\bf{u}$  is perpendicular to  $\bf{B}$  (Fig. P5.3), the magnetic force exerted on the particle causes it to move in a circle of radius *a*. By equating  $\mathbf{F}_m$  to the centripetal force on the particle, determine  $a$  in terms of  $q$ ,  $m$ ,  $u$ , and **B**.

\*5.4 The rectangular loop shown in Fig. P5.4 consists of 20 closely wrapped turns and is hinged along the *z*-axis. The plane of the loop makes an angle of 30◦ with the *y*-axis, and the current in the windings is 0.5 A. What is the magnitude of the torque exerted on the loop in the presence of a uniform field  $\mathbf{B} = \hat{\mathbf{y}} 2.4$  T? When viewed from above, is the expected direction of rotation clockwise or counterclockwise?

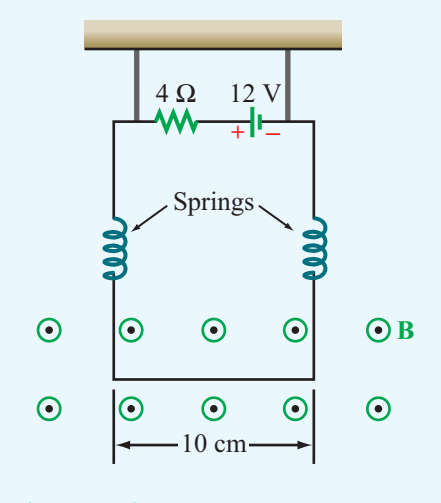

Figure P5.2 Configuration of Problem 5.2.

5.5 In a cylindrical coordinate system, a 2-m long straight wire carrying a current of 5 A in the positive *z* direction is located at  $r = 4$  cm,  $\phi = \pi/2$ , and  $-1$  m  $\le z \le 1$  m.

- <sup>\*</sup>(a) If **B** =  $\hat{\bf{r}}$  0.2 cos  $\phi$  (T), what is the magnetic force acting on the wire?
- (b) How much work is required to rotate the wire once about the *z* axis in the negative  $\phi$  direction (while maintaining  $r = 4$  cm?
- (c) At what angle  $\phi$  is the force a maximum?

5.6 A 20-turn rectangular coil with sides  $l = 30$  cm and  $w =$ 10 cm is placed in the *y*–*z* plane as shown in Fig. P5.6.

(a) If the coil, which carries a current  $I = 10$  A, is in the presence of a magnetic flux density

$$
\mathbf{B} = 2 \times 10^{-2} (\hat{\mathbf{x}} + \hat{\mathbf{y}} 2) \qquad (T),
$$

<sup>∗</sup> Answer(s) available in Appendix E.

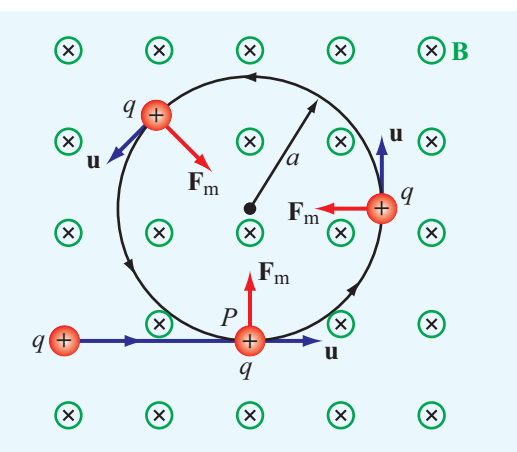

Figure P5.3 Particle of charge *q* projected with velocity u into a medium with a uniform field B perpendicular to u (Problem 5.3).

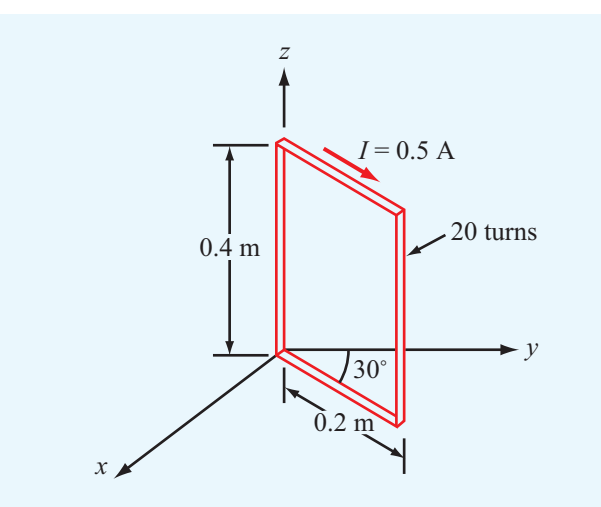

Figure P5.4 Hinged rectangular loop of Problem 5.4.

determine the torque acting on the coil.

- (b) At what angle  $\phi$  is the torque zero?
- (c) At what angle  $\phi$  is the torque maximum? Determine its value.

#### Section 5-2: The Biot–Savart Law

5.7 An infinitely long, thin conducting sheet defined over the space  $0 \le x \le w$  and  $-\infty \le y \le \infty$  is carrying a current with a uniform surface current density  $J_s = \hat{y}5$  (A/m). Obtain an expression for the magnetic field at point  $P = (0, 0, z)$  in Cartesian coordinates.

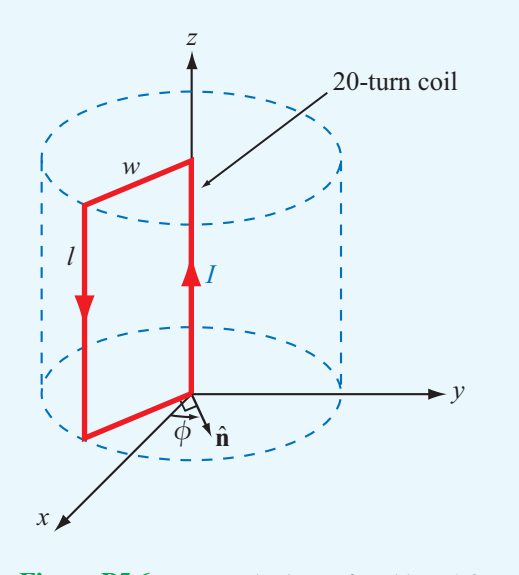

Figure P5.6 Rectangular loop of Problem 5.6.

5.8 Use the approach outlined in Example 5-2 to develop an expression for the magnetic field H at an arbitrary point *P* due to the linear conductor defined by the geometry shown in Fig. P5.8. If the conductor extends between  $z_1 = 3$  m and  $z_2 = 7$  m and carries a current  $I = 15$  A, find **H** at  $P = (2, \phi, 0)$ .

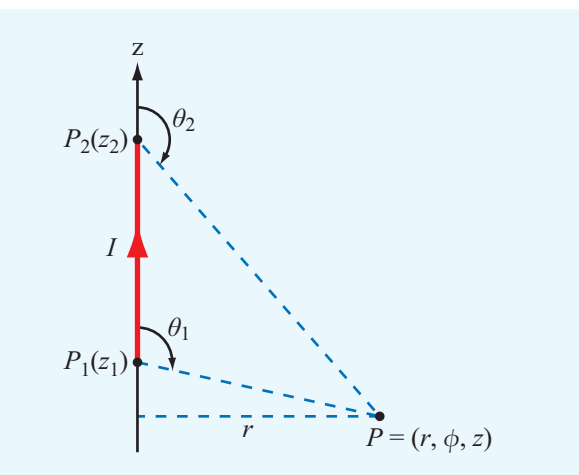

Figure P5.8 Current-carrying linear conductor of Problem 5.8.

 $\mathbf{5.9}$ The loop shown in Fig. P5.9 consists of radial lines and segments of circles whose centers are at point *P*. Determine the magnetic field **H** at *P* in terms of *a*, *b*,  $\theta$ , and *I*.

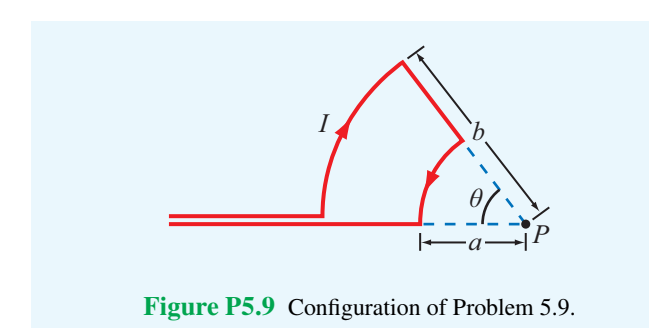

 $I_2 = 6$  A  $\overline{0.5}$  m 2 m *P*

Figure P5.12 Arrangement for Problem 5.12.

 $*$  5.10 An 8 cm  $\times$  12 cm rectangular loop of wire is situated in the  $x$ –*y* plane with the center of the loop at the origin and its long sides parallel to the *x*-axis. The loop has a current of 50 A flowing clockwise (when viewed from above). Determine the magnetic field at the center of the loop.

∗ 5.11 An infinitely long wire carrying a 50 A current in the positive *x* direction is placed along the *x*-axis in the vicinity of a 20-turn circular loop located in the *x*–*y* plane (Fig. P5.11). If the magnetic field at the center of the loop is zero, what is the direction and magnitude of the current flowing in the loop?

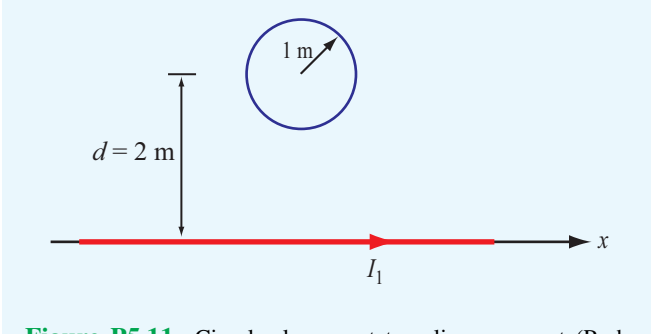

Figure P5.11 Circular loop next to a linear current (Problem 5.11).

5.12 Two infinitely long, parallel wires are carrying 6-A currents in opposite directions. Determine the magnetic flux density at point *P* in Fig. P5.12.

5.13 Two parallel, circular loops carrying a current of 40 A each are arranged as shown in Fig. P5.13. The first loop is situated in the *x*–*y* plane with its center at the origin, and the second loop's center is at  $z = 2$  m. If the two loops have the same radius  $a = 3$  m, determine the magnetic field at:

(a)  $z = 0$ (**b**)  $z = 1$  m (c)  $z = 2$  m

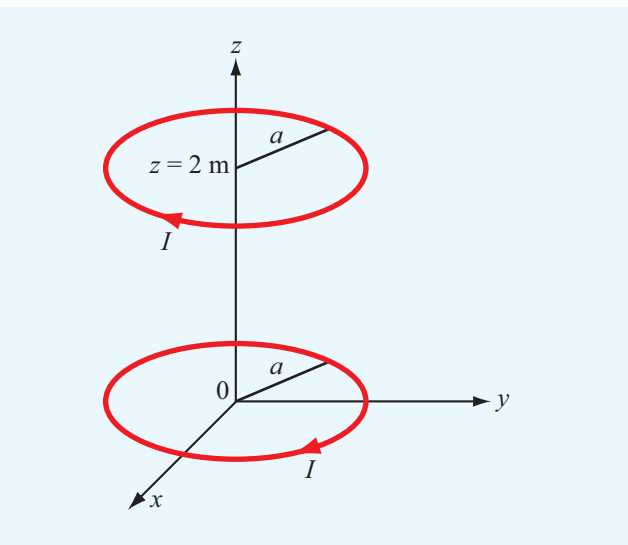

Figure P5.13 Parallel circular loops of Problem 5.13.

∗ 5.14 A long, East-West–oriented power cable carrying an unknown current  $I$  is at a height of  $4 \text{ m}$  above the Earth's surface. If the magnetic flux density recorded by a magneticfield meter placed at the surface is  $15 \mu$ T when the current is flowing through the cable and 20  $\mu$ T when the current is zero, what is the magnitude of *I*?

5.15 A circular loop of radius *a* carrying current  $I_1$  is located in the  $x-y$  plane as shown in Fig. P5.15. In addition, an infinitely long wire carrying current  $I_2$  in a direction parallel with the *z*-axis is located at  $y = y_0$ .

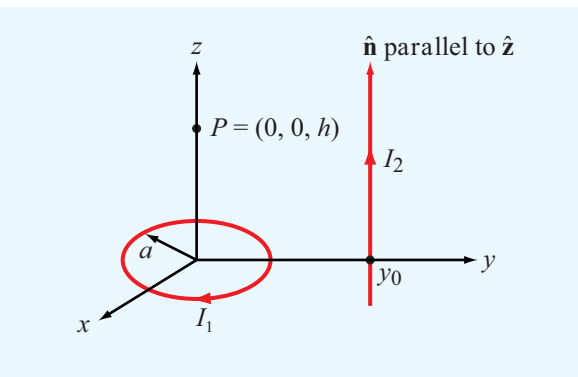

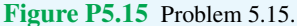

- (a) Determine **H** at  $P = (0, 0, h)$ .
- (**b**) Evaluate **H** for  $a = 3$  cm,  $y_0 = 10$  cm,  $h = 4$  cm,  $I_1 =$ 10 A, and  $I_2 = 20$  A.

\*5.16 The long, straight conductor shown in Fig. P5.16 lies in the plane of the rectangular loop at a distance  $d = 0.1$  m. The loop has dimensions  $a = 0.2$  m and  $b = 0.5$  m, and the currents are  $I_1 = 40$  A and  $I_2 = 30$  A. Determine the net magnetic force acting on the loop.

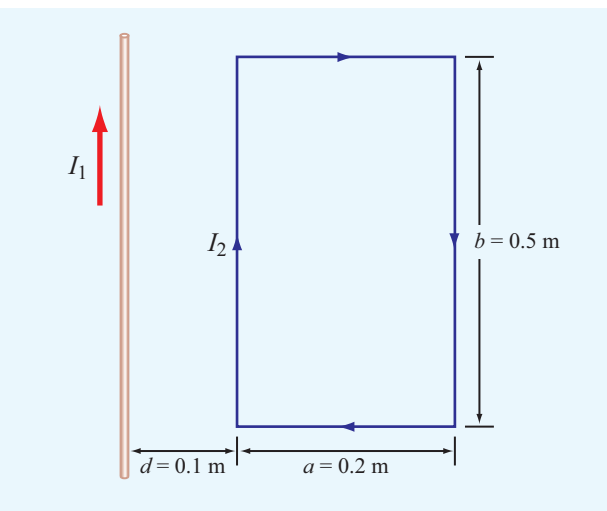

Figure P5.16 Current loop next to a conducting wire (Problem 5.16).

5.17 In the arrangement shown in Fig. P5.17, each of the two long, parallel conductors carries a current *I*, is supported by 8-cm-long strings, and has a mass per unit length of 1.2 g/cm. Due to the repulsive force acting on the conductors, the angle  $\theta$  between the supporting strings is 10 $^{\circ}$ . Determine the magnitude of *I* and the relative directions of the currents in the two conductors.

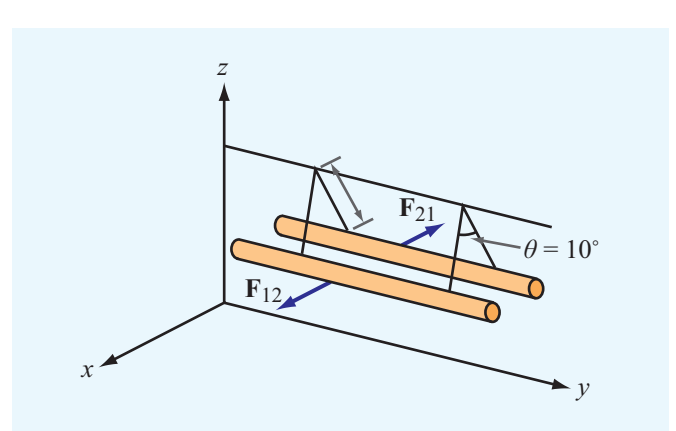

Figure P5.17 Parallel conductors supported by strings (Problem 5.17).

5.18 An infinitely long, thin conducting sheet of width *w* along the *x*-direction lies in the *x*–*y* plane and carries a current *I* in the <sup>−</sup>*y*-direction. Determine the following:

- ∗ (a) The magnetic field at a point *P* midway between the edges of the sheet and at a height *h* above it (Fig. P5.18).
- (b) The force per unit length exerted on an infinitely long wire passing through point *P* and parallel to the sheet if the current through the wire is equal in magnitude but opposite in direction to that carried by the sheet.

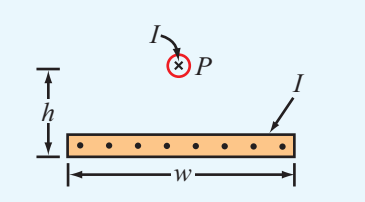

Figure P5.18 A linear current source above a current sheet (Problem 5.18).

5.19 Three long, parallel wires are arranged as shown in Fig. P5.19. Determine the force per unit length acting on the wire carrying *I*3.

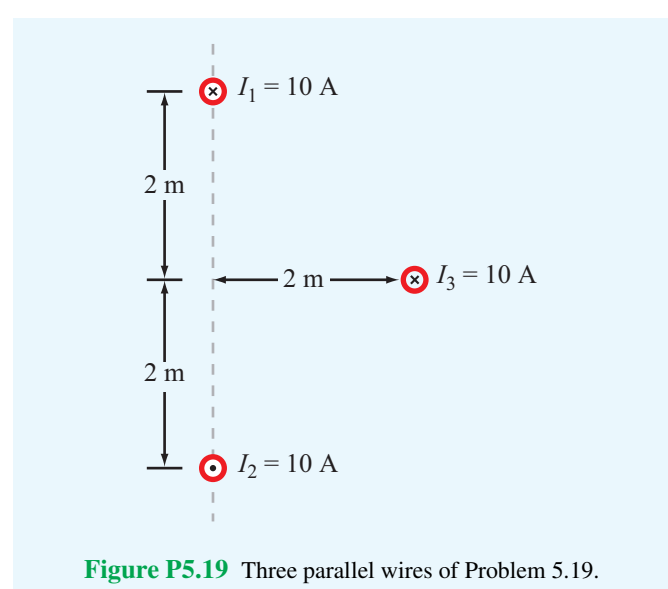

 $5.20$ 5.20 A square loop placed as shown in Fig. P5.20 has 2-m sides and carries a current  $I_1 = 5$  A. If a straight, long conductor carrying a current  $I_2 = 20$  A is introduced and

placed just above the midpoints of two of the loop's sides,

determine the net force acting on the loop.

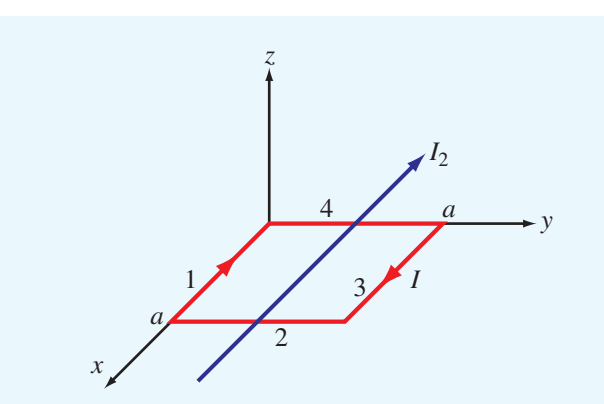

Figure P5.20 Long wire carrying current *I*2, just above a square loop carrying  $I_1$  (Problem 5.20).

#### Section 5-3: Maxwell's Magnetostatic Equations

5.21 A long cylindrical conductor whose axis is coincident with the *z* axis has a radius *a* and carries a current characterized by a current density  $\mathbf{J} = \hat{\mathbf{z}} J_0/r$ , where  $J_0$  is a constant and *r* is the radial distance from the cylinder's axis. Obtain an expression for the magnetic field H for

- (a)  $0 \leq r \leq a$
- (b)  $r > a$
- **5.22** Repeat Problem 5.21 for a current density  $\mathbf{J} = \hat{\mathbf{z}} J_0 e^{-r}$ .

5.23 Current *I* flows along the positive *z*-direction in the inner conductor of a long coaxial cable and returns through the outer conductor. The inner conductor has radius *a*, and the inner and outer radii of the outer conductor are *b* and *c*, respectively.

- (a) Determine the magnetic field in each of the following regions:  $0 \le r \le a$ ,  $a \le r \le b$ ,  $b \le r \le c$ , and  $r \ge c$ .
- (b) Plot the magnitude of H as a function of *r* over the range from  $r = 0$  to  $r = 10$  cm, given that  $I = 10$  A,  $a = 2$  cm,  $b = 4$  cm, and  $c = 5$  cm.

∗ 5.24 In a certain conducting region, the magnetic field is given in cylindrical coordinates by

$$
\mathbf{H} = \hat{\boldsymbol{\phi}} \frac{1}{r} \left[ 1 - (1+3r)e^{-3r} \right]
$$

Find the current density J.

5.25 A cylindrical conductor whose axis is coincident with the *z*-axis has an internal magnetic field given by

$$
\mathbf{H} = \hat{\boldsymbol{\phi}} \frac{2}{r} [1 - (4r + 1)e^{-4r}] \qquad \text{(A/m)} \qquad \text{for } r \le a
$$

where *a* is the conductor's radius. If  $a = 5$  cm, what is the total current flowing in the conductor?

Section 5-4: Vector Magnetic Potential

- 5.26 With reference to Fig. 5-10:
- $*(a)$  Derive an expression for the vector magnetic potential A at a point *P* located at a distance *r* from the wire in the *x*–*y* plane.
- (b) Derive B from A. Show that your result is identical with the expression given by Eq. (5.29), which was derived by applying the Biot–Savart law.
- 5.27 A uniform current density given by

$$
\mathbf{J} = \hat{\mathbf{z}} J_0 \qquad (\mathrm{A/m^2})
$$

gives rise to a vector magnetic potential

$$
\mathbf{A} = -\hat{\mathbf{z}}\frac{\mu_0 J_0}{4}(x^2 + y^2) \qquad \text{(Wb/m)}.
$$

- (a) Apply the vector Poisson's equation to confirm the above statement.
- (b) Use the expression for A to find H.
- $(c)$  Use the expression for **J** in conjunction with Ampère's law to find H. Compare your result with that obtained in part (b).

5.28 In a given region of space, the vector magnetic potential is given by  $\mathbf{A} = \hat{\mathbf{x}} 5 \cos \pi y + \hat{\mathbf{z}}(2 + \sin \pi x)$  (Wb/m).

- $*(a)$  Determine **B**.
- (b) Use Eq. (5.66) to calculate the magnetic flux passing through a square loop with 0.25-m long edges if the loop is in the  $x-y$  plane, its center is at the origin, and its edges are parallel to the *x* and *y* axes.
- (c) Calculate  $\Phi$  again using Eq. (5.67).

\***5.29** A thin current element extending between  $z = -L/2$ and  $z = L/2$  carries a current *I* along  $+\hat{z}$  through a circular cross-section of radius *a*.

- (a) Find A at a point *P* located very far from the origin (assume *R* is so much larger than *L* that point *P* may be considered to be at approximately the same distance from every point along the current element).
- (b) Determine the corresponding H.

#### Section 5-5: Magnetic Properties of Materials

\***5.30** Iron contains  $8.5 \times 10^{28}$  atoms/m<sup>3</sup>. At saturation, the alignment of the electrons' spin magnetic moments in iron can contribute 1.5 T to the total magnetic flux density B. If the spin magnetic moment of a single electron is  $9.27 \times 10^{-24}$  (A·m<sup>2</sup>), how many electrons per atom contribute to the saturated field?

5.31 In the model of the hydrogen atom proposed by Bohr in 1913, the electron moves around the nucleus at a speed of  $2 \times 10^6$  m/s in a circular orbit of radius  $5 \times 10^{-11}$  m. What is the magnitude of the magnetic moment generated by the electron's motion?

#### Section 5-6: Magnetic Boundary Conditions

5.32 The *x*–*y* plane separates two magnetic media with magnetic permeabilities  $\mu_1$  and  $\mu_2$  (Fig. P5.32). If there is no surface current at the interface and the magnetic field in medium 1 is

$$
\mathbf{H}_1 = \hat{\mathbf{x}}H_{1x} + \hat{\mathbf{y}}H_{1y} + \hat{\mathbf{z}}H_{1z}
$$

find:

#### (a)  $H<sub>2</sub>$

(b)  $\theta_1$  and  $\theta_2$ 

(c) Evaluate  $H_2$ ,  $\theta_1$ , and  $\theta_2$  for  $H_{1x} = 2$  (A/m),  $H_{1y} = 0$ ,  $H_{1z} =$ 4 (A/m),  $\mu_1 = \mu_0$ , and  $\mu_2 = 4\mu_0$ 

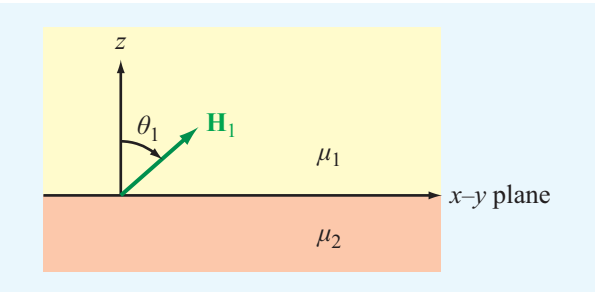

Figure P5.32 Adjacent magnetic media (Problem 5.32).

\*5.33 Given that a current sheet with surface current density  $J_s = \hat{x}$ 4 (A/m) exists at  $y = 0$ , the interface between two magnetic media, and  $H_1 = \hat{z} 11$  (A/m) in medium 1 ( $y > 0$ ), determine  $\mathbf{H}_2$  in medium 2 ( $y < 0$ ).

5.34 In Fig. P5.34, the plane defined by  $x - y = 1$  separates medium 1 of permeability  $\mu_1$  from medium 2 of permeability  $\mu_2$ . If no surface current exists on the boundary and

$$
\mathbf{B}_1 = \hat{\mathbf{x}} 2 + \hat{\mathbf{y}} 3 \qquad (T)
$$

find  $\mathbf{B}_2$  and then evaluate your result for  $\mu_1 = 5\mu_2$ . *Hint:* Start by deriving the equation for the unit vector normal to the given plane.

∗ 5.35 The plane boundary defined by  $z = 0$  separates air from a block of iron. If  $\mathbf{B}_1 = \hat{\mathbf{x}} - \hat{\mathbf{y}} - \hat{\mathbf{z}} - \hat{\mathbf{z}}$  in air ( $z \ge 0$ ), find  $\mathbf{B}_2$  in iron ( $z \le 0$ ), given that  $\mu = 5000\mu_0$  for iron.

5.36 Show that if no surface current densities exist at the parallel interfaces shown in Fig. P5.36, the relationship between  $\theta_4$  and  $\theta_1$  is independent of  $\mu_2$ .

Sections 5-7 and 5-8: Inductance and Magnetic Energy

∗ 5.37 Obtain an expression for the self-inductance per unit length for the parallel wire transmission line of Fig.  $5-27(a)$ in terms of  $a$ ,  $d$ , and  $\mu$ , where  $a$  is the radius of the wires, *d* is the axis-to-axis distance between the wires, and  $\mu$  is the permeability of the medium in which they reside.

5.38 In terms of the dc current *I*, how much magnetic energy is stored in the insulating medium of a 6 m long, air-filled section of a coaxial transmission line, given that the radius of

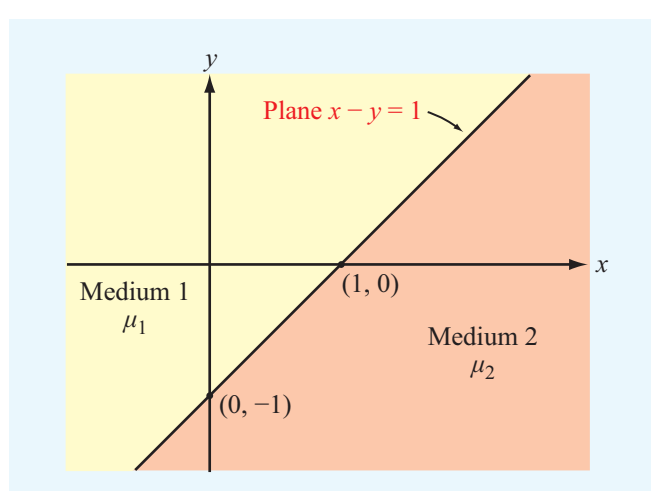

Figure P5.34 Magnetic media separated by the plane *<sup>x</sup>*−*<sup>y</sup>* <sup>=</sup> <sup>1</sup> (Problem 5.34).

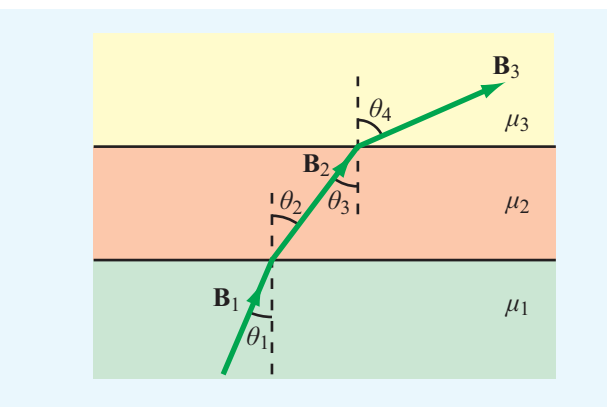

Figure P5.36 Three magnetic media with parallel interfaces (Problem 5.36).

the inner conductor is 5 cm and the inner radius of the outer conductor is 10 cm?

5.39 A solenoid with a length of 20 cm and a radius of 5 cm consists of 400 turns and carries a current of 12 A. If  $z = 0$ represents the midpoint of the solenoid, generate a plot for  $|H(z)|$  as a function of *z* along the axis of the solenoid for the range <sup>−</sup>20 cm <sup>≤</sup> *<sup>z</sup>* <sup>≤</sup> 20 cm in 1-cm steps.

 $*_{5.40}$ The rectangular loop shown in Fig. P5.40 is coplanar with the long, straight wire carrying the current  $I = 20$  A. Determine the magnetic flux through the loop.

5.41 Determine the mutual inductance between the circular loop and the linear current shown in Fig. P5.41.

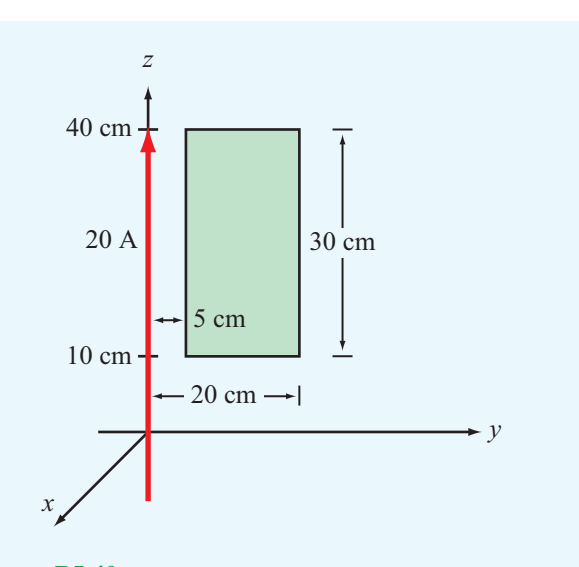

Figure P5.40 Loop and wire arrangement for Problem 5.40.

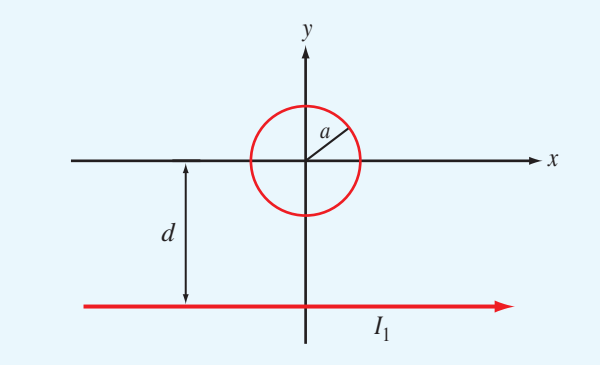

Figure P5.41 Linear conductor with current  $I_1$  next to a circular loop of radius *a* at distance *d* (Problem 5.41).
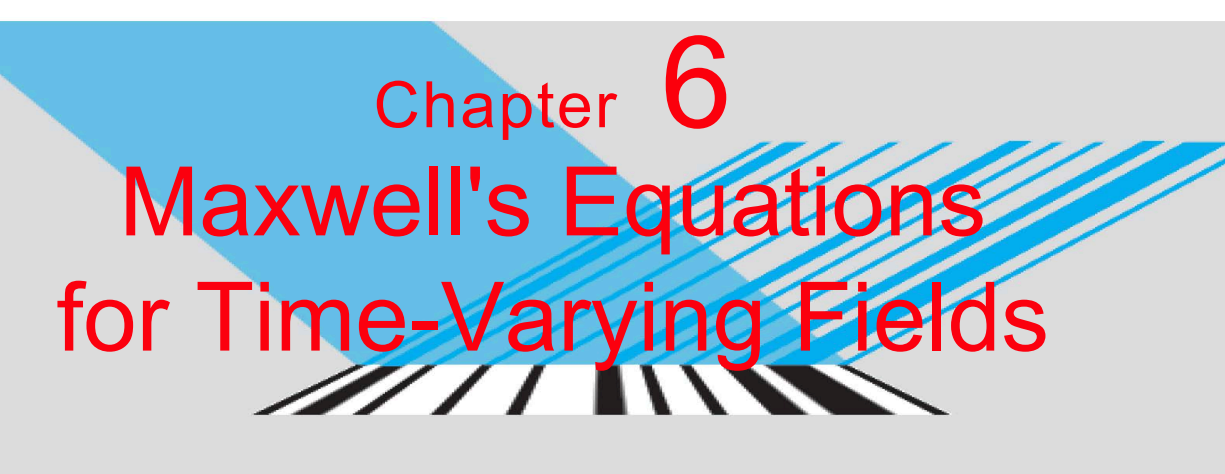

<u>NJU NJU JUNU JUJI U N</u> 10110100010001000110010

# Chapter Contents

- Dynamic Fields, 289
- 6-1 Faraday's Law, 289
- 6-2 Stationary Loop in a Time-Varying Magnetic Field, 290
- 6-3 The Ideal Transformer, 294
- 6-4 Moving Conductor in a Static Magnetic Field, 295
- 6-5 The Electromagnetic Generator, 299
- 6-6 Moving Conductor in a Time-Varying Magnetic Field, 300
- 6-7 Displacement Current, 301
- 6-8 Boundary Conditions for Electromagnetics, 303
- 6-9 Charge–Current Continuity Relation, 304
- 6-10 Free-Charge Dissipation in a Conductor, 305
- TB12 EMF Sensors, 306
- 6-11 Electromagnetic Potentials, 308 Chapter 6 Summary, 311 Problems, 312

# **Objectives**

Upon learning the material presented in this chapter, you should be able to:

- 1. Apply Faraday's law to compute the voltage induced by a stationary coil placed in a time-varying magnetic field or moving in a medium containing a magnetic field.
- 2. Describe the operation of the electromagnetic generator.
- 3. Calculate the displacement current associated with a time-varying electric field.
- 4. Calculate the rate at which charge dissipates in a material with known  $\varepsilon$  and  $\sigma$ .

## Dynamic Fields

Electric charges induce electric fields and electric currents induce magnetic fields. As long as the charge and current distributions remain constant in time, so will the fields they induce. If the charges and currents vary in time, the electric and magnetic fields vary accordingly. Additionally, however, the electric and magnetic fields become coupled and travel through space in the form of electromagnetic waves. Examples of such waves include light, x-rays, infrared, gamma rays, and radio waves (see Fig. 1-16).

To study time-varying electromagnetic phenomena, we need to consider the entire set of Maxwell's equations simultaneously. These equations, first introduced in the opening section of Chapter 4, are given in both differential and integral form in Table 6-1. In the static case ( $\partial/\partial t = 0$ ), we use the first pair of Maxwell's equations to study electric phenomena (Chapter 4) and the second pair to study magnetic phenomena (Chapter 5). In the dynamic case  $\left(\frac{\partial}{\partial t} \neq 0\right)$ , the coupling that exists between the electric and magnetic fields, as expressed by the second and fourth equations in Table 6-1, prevents such decomposition. The first equation represents Gauss's law for electricity, and it is equally valid for static and dynamic fields. The same is true for the third equation, which is Gauss's law for magnetism. By contrast, the second and fourth equations— Faraday's and Ampère's laws—are of a totally different nature. Faraday's law expresses the fact that a time-varying magnetic field gives rise to an electric field. Conversely, Ampère's law states that a time-varying electric field must be accompanied by a magnetic field.

## Some statements in this and succeeding chapters contradict conclusions reached in Chapter 4 and 5 as those pertained to the special case of static charges and dc currents. The behavior of dynamic fields reduces to that of static ones when <sup>∂</sup>/∂*t* is set to zero.

We begin this chapter by examining Faraday's and Ampère's laws and some of their practical applications. We then combine Maxwell's equations to obtain relations among the charge and current sources,  $\rho_{v}$  and **J**; the scalar and vector potentials, *V* and A; and the electromagnetic fields, E, D, H, and B. We do so for the most general time-varying case and for the specific case of sinusoidal-time variations.

# 6-1 Faraday's Law

The close connection between electricity and magnetism was established by Oersted, who demonstrated that a wire carrying an electric current exerts a force on a compass needle and that the needle always turns to point in the  $\hat{\phi}$  direction when the current is along the  $\hat{z}$  direction. The force acting on the compass needle is due to the magnetic field produced by the current in the wire. Following this discovery, *Faraday hypothesized that if a current produces a magnetic field, then the converse should also be true: A magnetic field should produce a current in a wire*. To test his hypothesis, he conducted numerous experiments in his laboratory in London over a period of about 10 years—all aimed at making magnetic fields induce currents in wires. Similar work was being carried out by Henry in Albany, New York. Wires were placed next to permanent magnets or current-carrying loops of all different sizes, but no

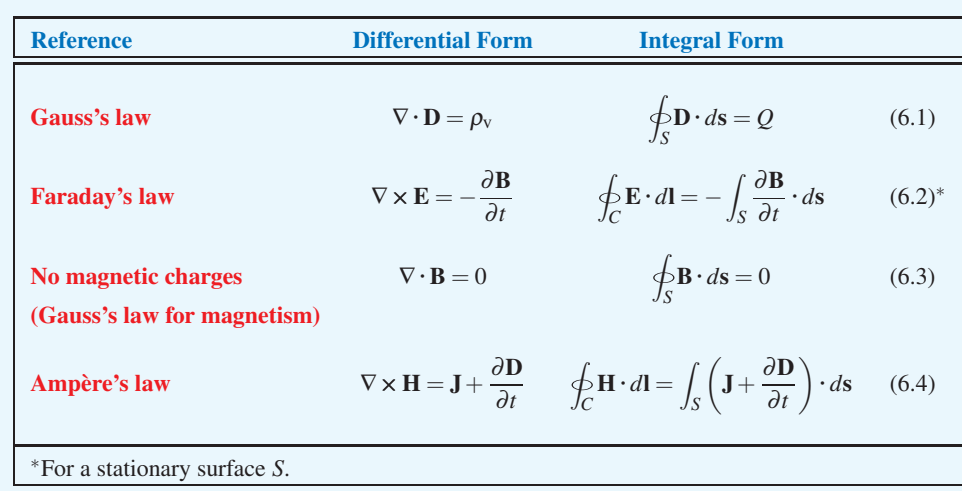

#### Table 6-1 Maxwell's equations.

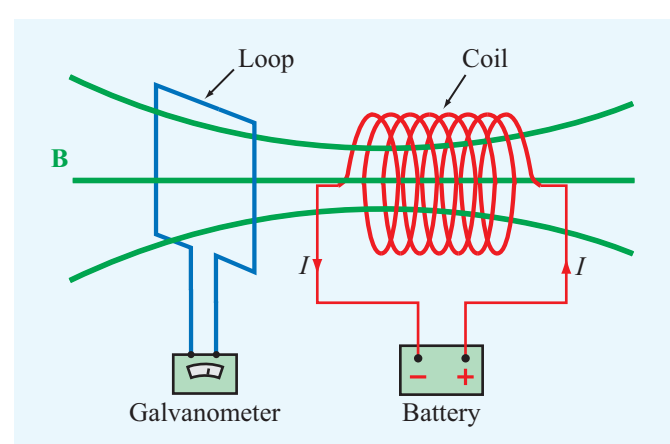

Figure 6-1 The galvanometer (predecessor of the ammeter) shows a deflection whenever the magnetic flux passing through the square loop changes with time.

currents were ever detected. Eventually, these experiments led to the following discovery by both Faraday and Henry.

▶ Magnetic fields can produce an electric current in a closed loop, but *only* if the magnetic flux linking the surface area of the loop changes with time. The key to the induction process is *change*. ◀

To elucidate the induction process, consider the arrangement shown in Fig. 6-1. A conducting loop connected to a galvanometer (a sensitive instrument used in the 1800s to detect current flow) is placed next to a conducting coil connected to a battery. The current in the coil produces a magnetic field B whose lines pass through the loop. In Section 5-4, we defined the magnetic flux  $\Phi$  passing through a loop as the integral of the normal component of the magnetic flux density over the surface area of the loop, *S*, or

$$
\Phi = \int_{S} \mathbf{B} \cdot d\mathbf{s} \qquad \text{(Wb).} \tag{6.5}
$$

Under stationary conditions, the dc current in the coil produces a constant magnetic field B, which in turn produces a constant flux through the loop. When the flux is constant, no current is detected by the galvanometer. However, when the battery is disconnected, thereby interrupting the flow of current in the coil, the magnetic field drops to zero, and the consequent change in magnetic flux causes a momentary deflection of the galvanometer needle. When the battery is reconnected, the galvanometer again exhibits a momentary deflection, but in the

opposite direction. Thus, current is induced in the loop when the magnetic flux changes, and the direction of the current depends on whether the flux increases (when the battery is being connected) or decreases (when the battery is being disconnected). It was further discovered that current can also flow in the loop while the battery is connected to the coil if the loop turns or moves either closer to or away from the coil. The physical movement of the loop changes the amount of flux linking its surface *S*, even though the field B due to the coil has not changed.

A galvanometer is a predecessor of the voltmeter and ammeter. When a galvanometer detects the flow of current through the coil, it means that a voltage has been induced across the galvanometer terminals. This voltage is called the *electromotive force* (*emf*), *V*emf, and the process is called *electromagnetic induction*. The emf induced in a closed conducting loop of *N* turns is given by

$$
V_{\text{emf}} = -N \frac{d\Phi}{dt} = -N \frac{d}{dt} \int_{S} \mathbf{B} \cdot d\mathbf{s} \qquad (V). \qquad (6.6)
$$

Even though the results leading to Eq. (6.6) were also discovered independently by Henry, Eq. (6.6) is attributed to Faraday and known as *Faraday's law*. The significance of the negative sign in Eq. (6.6) is explained in the next section.

We note that the derivative in Eq. (6.6) is a total time derivative that operates on the magnetic field B, as well as the differential surface area *d*s. Accordingly, an emf can be generated in a closed conducting loop under any of the following three conditions:

- 1. A time-varying magnetic field linking a stationary loop; the induced emf is then called the *transformer emf*,  $V_{\text{emf}}^{\text{tr}}$ .
- 2. A moving loop with a time-varying area (relative to the normal component of B) in a static field B; the induced emf is then called the **motional emf**,  $V_{\text{emf}}^{\text{m}}$ .
- 3. A moving loop in a time-varying field B.

The total emf is given by

$$
V_{\rm emf} = V_{\rm emf}^{\rm tr} + V_{\rm emf}^{\rm m} \tag{6.7}
$$

with  $V_{\text{emf}}^{\text{m}} = 0$  if the loop is stationary [case (1)] and  $V_{\text{emf}}^{\text{tr}} = 0$ if B is static [case (2)]. For case (3), both terms are important. Each of the three cases is examined separately in the following sections.

# 6-2 Stationary Loop in a Time-Varying Magnetic Field

The stationary, single-turn, conducting, circular loop with contour *C* and surface area *S* shown in Fig. 6-2(a) is exposed

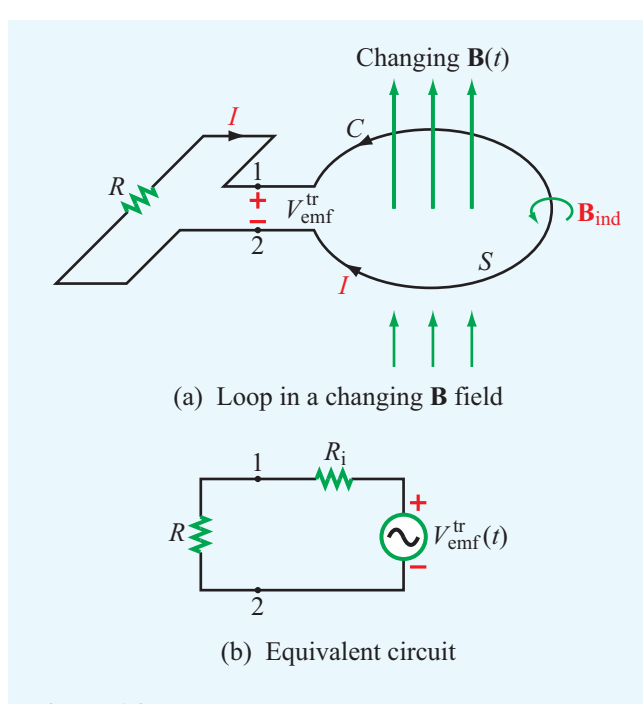

Figure 6-2 (a) Stationary circular loop in a changing magnetic field  $\mathbf{B}(t)$  and (b) its equivalent circuit.

to a time-varying magnetic field B(*t*). As stated earlier, the emf induced when *S* is stationary and the field is time varying is called the *transformer emf* and is denoted  $V_{emf}^{tr}$ . Since the loop is stationary,  $d/dt$  in Eq. (6.6) now operates on  $B(t)$  only. Hence,

$$
V_{\text{emf}}^{\text{tr}} = -N \int_{S} \frac{\partial \mathbf{B}}{\partial t} \cdot d\mathbf{s}, \quad \text{(transformer emf)} \tag{6.8}
$$

where the full derivative *d*/*dt* has been moved inside the integral and changed into a partial derivative <sup>∂</sup>/∂*t* to signify that it operates on B only. The transformer emf is the voltage difference that would appear across the small opening between terminals 1 and 2, even in the absence of the resistor *R*. That is,  $V_{\text{emf}}^{\text{tr}} = V_{12}$ , where  $V_{12}$  is the open-circuit voltage across the open ends of the loop. Under dc conditions,  $V_{emf}^{tr} = 0$ . For the loop shown in Fig.  $6-2(a)$  and the associated definition for  $V_{\text{emf}}^{\text{tr}}$  given by Eq. (6.8), the direction of *ds*, which is the loop's differential surface normal, can be chosen to be either upward or downward. The two choices are associated with opposite designations of the polarities of terminals 1 and 2 in Fig. 6-2(a).

#### **Right-Hand Rule for**  $V_{\text{emf}}$

The connection between the direction of *d*s and the polarity of  $V_{\text{emf}}^{\text{tr}}$  is governed by the following right-hand rule: If *d*s points along the thumb of the right hand, then the direction of the contour *C* indicated by the four fingers is such that it always passes across the opening from the positive terminal of  $V_{\text{emf}}^{\text{tr}}$  to the negative terminal.

If the loop has an internal resistance  $R_i$ , the circuit in Fig. 6-2(a) can be represented by the equivalent circuit shown in Fig. 6-2(b), in which case the current *I* flowing through the circuit is given by

$$
I = \frac{V_{\text{emf}}^{\text{tr}}}{R + R_i}.
$$
\n(6.9)

For good conductors,  $R_i$  usually is very small, and it may be ignored in comparison with practical values of *R*.

 $\blacktriangleright$  The polarity of  $V_{\text{emf}}^{\text{tr}}$  and hence the direction of *I* is governed by *Lenz's law*, which states that the current in the loop is always in a direction that opposes the change of magnetic flux  $\Phi(t)$  that produced  $I$ .

The current *I* induces a magnetic field of its own,  $\mathbf{B}_{ind}$ , with a corresponding flux  $\Phi_{ind}$ . The direction of  $B_{ind}$  is governed by the right-hand rule: If *I* is in a clockwise direction, then  $\mathbf{B}_{ind}$ points downward through *S*; conversely, if *I* is in a counterclockwise direction, then Bind points upward through *S*. If the original field  $\mathbf{B}(t)$  is increasing, which means that  $d\Phi/dt > 0$ , then according to Lenz's law *I* has to be in the direction shown in Fig. 6-2(a) in order for  $B_{ind}$  to be in opposition to  $B(t)$ . Consequently, terminal 2 would be at a higher potential than terminal 1, and  $V_{emf}^{\text{tr}}$  would have a negative value. However, if  **were to remain in the same direction but to decrease in** magnitude, then  $d\Phi/dt$  would become negative, the current would have to reverse direction, and its induced field  $B_{ind}$ would be in the same direction as  **in order to oppose the** change (decrease) of  $\mathbf{B}(t)$ . In that case,  $V_{\text{emf}}^{\text{tr}}$  would be positive.

 $\blacktriangleright$  It is important to remember that  $B_{ind}$  serves to oppose the *change* in  $\mathbf{B}(t)$  and not necessarily  $\mathbf{B}(t)$  itself.  $\triangleleft$ 

Despite the presence of the small opening between terminals 1 and 2 of the loop in Fig. 6-2(a), we shall treat the loop as a closed path with contour *C*. We do this in order to establish the link between B and the electric field E associated with the induced emf,  $V_{\text{emf}}^{\text{tr}}$ . Also, at any point along the loop, the

field *E* is related to the current *I* flowing through the loop. For contour *C*,  $V_{\text{emf}}^{\text{tr}}$  is related to **E** by

$$
V_{\text{emf}}^{\text{tr}} = \oint_C \mathbf{E} \cdot d\mathbf{l}.\tag{6.10}
$$

For  $N = 1$  (a loop with one turn), equating Eqs. (6.8) and (6.10) gives

$$
\oint_C \mathbf{E} \cdot d\mathbf{l} = -\int_S \frac{\partial \mathbf{B}}{\partial t} \cdot d\mathbf{s},\tag{6.11}
$$

which is the integral form of Faraday's law given in **Table 6-1**. We should keep in mind that the direction of the contour*C* and the direction of *d*s are related by the right-hand rule.

By applying Stokes's theorem to the left-hand side of Eq. (6.11), we have

$$
\int_{S} (\nabla \times \mathbf{E}) \cdot d\mathbf{s} = -\int_{S} \frac{\partial \mathbf{B}}{\partial t} \cdot d\mathbf{s},
$$
\n(6.12)

and in order for the two integrals to be equal for all possible choices of *S*, their integrands must be equal, which gives

$$
\nabla \times \mathbf{E} = -\frac{\partial \mathbf{B}}{\partial t}.
$$
 (Faraday's law) (6.13)

This differential form of Faraday's law states that a timevarying magnetic field induces an electric field E whose curl is equal to the negative of the time derivative of B. Even though the derivation leading to Faraday's law started out by considering the field associated with a physical circuit, Eq. (6.13) applies at any point in space, whether or not a physical circuit exists at that point.

## **Example 6-1: Inductor in a Changing Magnetic Field**

An inductor is formed by winding *N* turns of a thin conducting wire into a circular loop of radius *a*. The inductor loop is in the *x*–*y* plane with its center at the origin and connected to a resistor  $R$ , as shown in Fig. 6-3. In the presence of a magnetic field  $\mathbf{B} = B_0(\hat{y}2 + \hat{z}3) \sin \omega t$ , where  $\omega$  is the angular frequency, find

- (a) the magnetic flux linking a single turn of the inductor,
- (b) the transformer emf given that  $N = 10$ ,  $B_0 = 0.2$  T,  $a = 10$  cm, and  $\omega = 10^3$  rad/s,
- (c) the polarity of  $V_{\text{emf}}^{\text{tr}}$  at  $t = 0$ , and
- (d) the induced current in the circuit for  $R = 1 \text{ k}\Omega$  (assume the wire resistance to be much smaller than *R*).

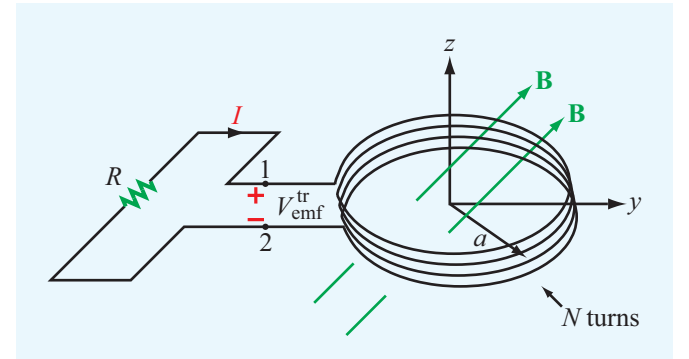

Figure 6-3 Circular loop with *N* turns in the *x*–*y* plane. The magnetic field is  $\mathbf{B} = B_0(\hat{y}2 + \hat{z}3) \sin \omega t$  (Example 6-1).

**Solution:** (a) With *ds* defined upwards (along  $+\hat{z}$  direction), the magnetic flux linking each turn of the inductor is

$$
\Phi = \int_{S} \mathbf{B} \cdot d\mathbf{s} = \int_{S} [B_0(\hat{\mathbf{y}} \, 2 + \hat{\mathbf{z}} \, 3) \sin \omega t] \cdot \hat{\mathbf{z}} \, ds = 3\pi a^2 B_0 \sin \omega t.
$$

(**b**) To find  $V_{\text{emf}}^{\text{tr}}$ , we can apply Eq. (6.8) or apply the general expression given by Eq. (6.6) directly. The latter approach gives

$$
V_{\text{emf}}^{\text{tr}} = -N \frac{d\Phi}{dt} = -\frac{d}{dt} (3\pi N a^2 B_0 \sin \omega t)
$$

$$
= -3\pi N \omega a^2 B_0 \cos \omega t.
$$

Having chosen the direction of *d*s to be upwards, the polarity of  $V_{\text{emf}}^{\text{tr}}$  is governed by the right-hand rule requiring the direction of the contour  $C$  in Fig. 6-3 to pass across the gap from the positive terminal of  $V_{\text{emf}}^{\text{tr}}$  to the negative terminal. That is,

$$
V_{\text{emf}}^{\text{tr}} = V_1 - V_2 = -3\pi N \omega a^2 B_0 \cos \omega t.
$$

For  $N = 10$ ,  $a = 0.1$  m,  $\omega = 10^3$  rad/s, and  $B_0 = 0.2$  T,

$$
V_{\text{emf}}^{\text{tr}} = -188.5 \cos 10^3 t \qquad (V).
$$

(c) The flux passing through each loop in the upward direction is  $\Phi(t) = 3\pi a^2 B_0 \sin \omega t$ . At  $t = 0$ ,  $\Phi(0) = 0$ , but

$$
\left. \frac{d\Phi}{dt} \right|_{t=0} = 3\pi a^2 \omega B_0 \cos \omega t_0 \big|_{t=0} = 3\pi a^2 \omega B_0 > 0.
$$

Hence, even though the flux itself is zero at  $t = 0$ , its time derivative is positive. Therefore, the flux is increasing at  $t = 0$ . Lenz's law requires the direction of the current *I* to be such that the flux it induces,  $\Phi_{\text{ind}}$ , opposes the change in  $\Phi$ . Since  $\Phi$  is defined to be upwards, and it is increasing at  $t = 0$ ,

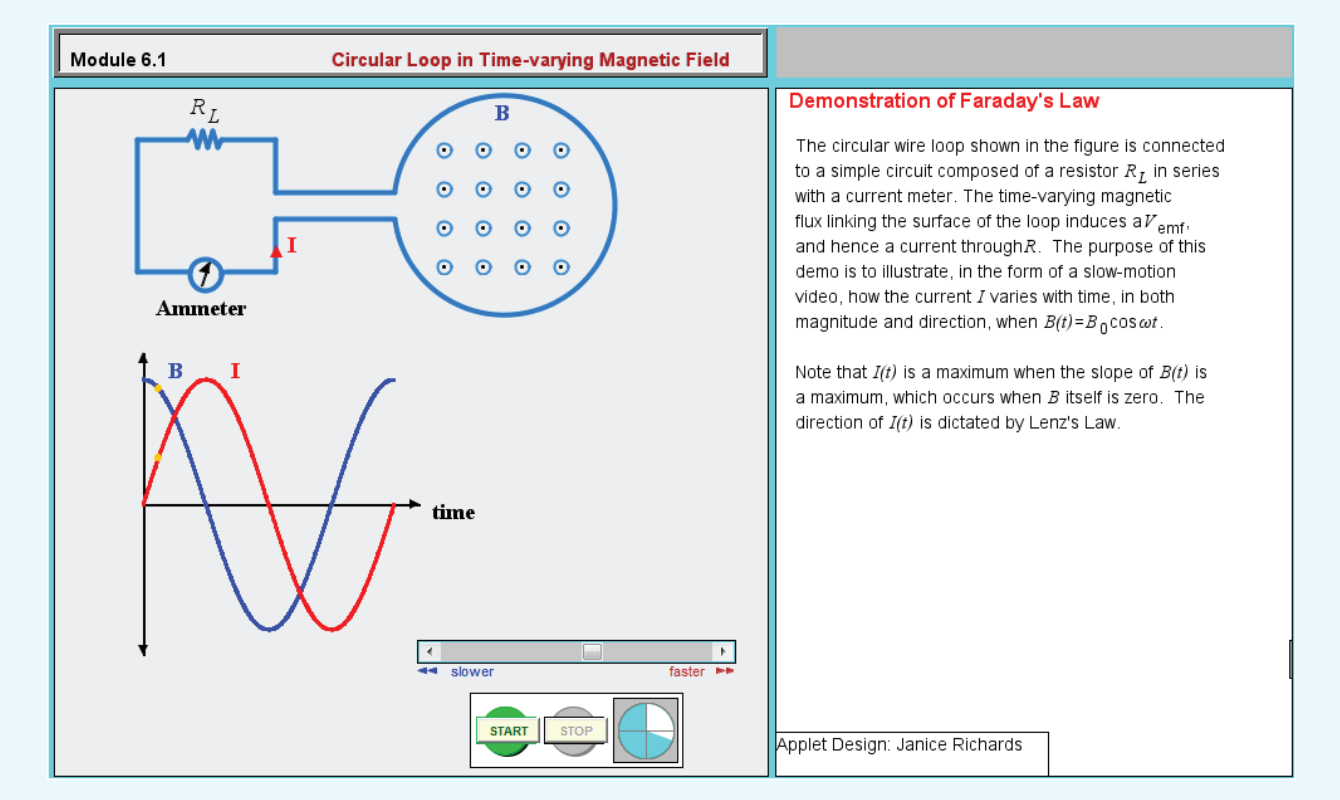

**Module 6.1 Circular Loop in Time-Varying Magnetic Field** Faraday's law of induction is demonstrated by simulating the current induced in a loop in response to the change in magnetic flux flowing through it.

 $\Phi_{\text{ind}}$  should be downward through the loop in order to slow down the increase in Φ. Hence, *I* should be in the direction shown in Fig. 6-3.

Since *I* flows through a resistor from its positive voltage terminal to its negative voltage terminal, it follows that  $V_{12}$ should be negative at  $t = 0$ , which it is:

$$
V_{\text{emf}}^{\text{tr}} = V_1 - V_2 = -188.5 \qquad (V).
$$

(d) The current *I* is given by

$$
I = \frac{V_2 - V_1}{R} = \frac{188.5}{10^3} \cos 10^3 t = 0.19 \cos 10^3 t \tag{A}.
$$

**Exercise 6-1:** For the loop shown in Fig. 6-3, what is  $V_{\text{emf}}^{\text{tr}}$ if  $\mathbf{B} = \hat{\mathbf{y}}B_0 \cos \omega t$ ?

**Answer:**  $V_{\text{emf}}^{\text{tr}} = 0$  because **B** is orthogonal to the loop's surface normal *ds.* (See  $\mathbb{R}$ )

**Exercise 6-2:** Suppose that the loop of Example 6-1 is replaced with a 10-turn square loop centered at the origin and having 20 cm sides oriented parallel to the *x* and *y* axes. If **B** =  $\hat{\mathbf{z}}B_0x^2\cos 10^3t$  and  $B_0 = 100$  T, find the current in the circuit.

**Answer:**  $I = -133 \sin 10^3 t \text{ (mA)}$ . (See  $\textcircled{\tiny{\textcircled{\tiny{\textcirc}}}}$ .)

#### **Example 6-2: Lenz's Law**

Determine voltages  $V_1$  and  $V_2$  across the 2  $\Omega$  and 4  $\Omega$  resistors shown in Fig. 6-4. The loop is located in the  $x$ –*y* plane, its area is 4 m<sup>2</sup>, the magnetic flux density is  $\mathbf{B} = -20.3t$  (T), and the internal resistance of the wire may be ignored.

**Solution:** The flux flowing through the loop is

$$
\Phi = \int_{S} \mathbf{B} \cdot d\mathbf{s} = \int_{S} (-\hat{\mathbf{z}} 0.3t) \cdot \hat{\mathbf{z}} \, ds = -0.3t \times 4 = -1.2t \quad \text{(Wb)},
$$

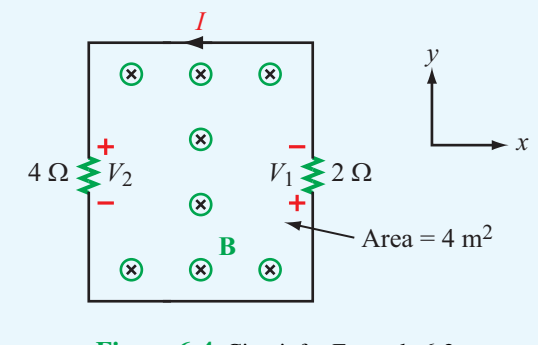

Figure 6-4 Circuit for Example 6-2.

and the corresponding transformer emf is

$$
V_{\text{emf}}^{\text{tr}} = -\frac{d\Phi}{dt} = 1.2 \quad (V).
$$

Since the magnetic flux through the loop is along the <sup>−</sup>*<sup>z</sup>* direction (into the page) and increases in magnitude with time *t*, Lenz's law states that the induced current *I* should be in a direction such that the magnetic flux density  $B<sub>ind</sub>$  it induces counteracts the direction of change of Φ. Hence, *I* has to be in the direction shown in the circuit because the corresponding  $B_{ind}$  is along the  $+z$  direction in the region inside the loop area. This, in turn, means that  $V_1$  and  $V_2$  are positive voltages.

The total voltage of 1.2 V is distributed across two resistors in series. Consequently,

$$
I = \frac{V_{\text{emf}}^{\text{tr}}}{R_1 + R_2} = \frac{1.2}{2 + 4} = 0.2 \text{ A},
$$

and

$$
V_1 = IR_1 = 0.2 \times 2 = 0.4 \text{ V},
$$
  

$$
V_2 = IR_2 = 0.2 \times 4 = 0.8 \text{ V}.
$$

**Concept Question 6-1:** Explain Faraday's law and the function of Lenz's law.

**Concept Question 6-2:** Under what circumstances is the net voltage around a closed loop equal to zero?

**Concept Question 6-3:** Suppose the magnetic flux density linking the loop of Fig. 6-4 (Example 6-2) is given by  $\mathbf{B} = -20.3e^{-t}$  (T). What would the direction of the current be, relative to that shown in Fig. 6-4, for  $t \geq 0$ ?

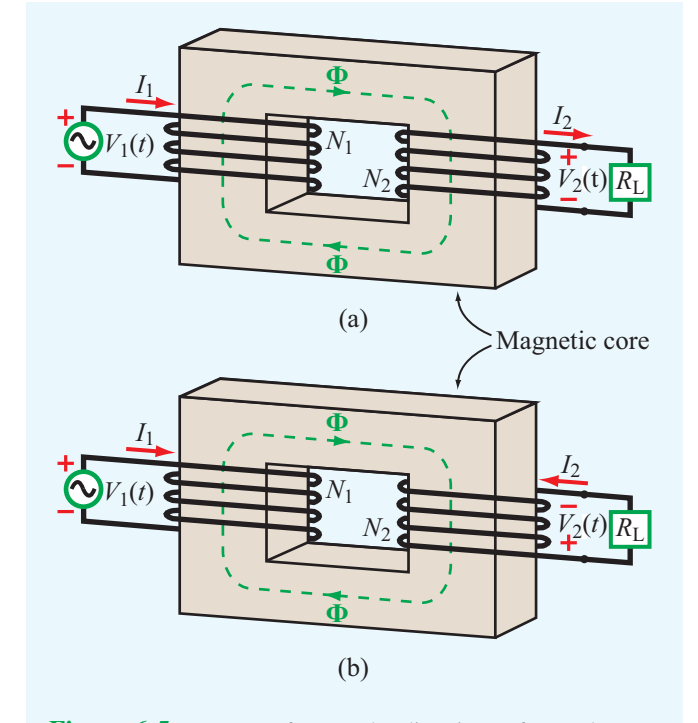

Figure 6-5 In a transformer, the directions of  $I_1$  and  $I_2$  are such that the flux  $\Phi$  generated by one of them is opposite to that generated by the other. The direction of the secondary winding in (b) is opposite to that in (a), and so are the direction of  $I_2$  and the polarity of  $V_2$ .

# 6-3 The Ideal Transformer

The transformer shown in Fig.  $6-5(a)$  consists of two coils wound around a common magnetic core. The primary coil has  $N_1$  turns and is connected to an ac voltage source  $V_1(t)$ . The secondary coil has  $N_2$  turns and is connected to a load resistor  $R_{\text{L}}$ . In an ideal transformer the core has infinite permeability  $(\mu = \infty)$ , and the magnetic flux is confined within the core.

▶ The directions of the currents flowing in the two coils,  $I_1$  and  $I_2$ , are defined such that, when  $I_1$  and  $I_2$ are both positive, the flux generated by  $I_2$  is opposite to that generated by  $I_1$ . The transformer gets its name from the fact that it transforms currents, voltages, and impedances between its primary and secondary circuits, and vice versa.

On the primary side of the transformer, the voltage source  $V_1$  generates current  $I_1$  in the primary coil, which establishes a flux  $\Phi$  in the magnetic core. The flux  $\Phi$  and voltage  $V_1$  are related by Faraday's law:

$$
V_1 = -N_1 \frac{d\Phi}{dt}.
$$
\n(6.14)

A similar relation holds true on the secondary side:

$$
V_2 = -N_2 \frac{d\Phi}{dt}.
$$
\n(6.15)

The combination of Eqs. (6.14) and (6.15) gives

$$
\frac{V_1}{V_2} = \frac{N_1}{N_2}.
$$
\n(6.16)

In an ideal lossless transformer, all the instantaneous power supplied by the source connected to the primary coil is delivered to the load on the secondary side. Thus, no power is lost in the core, and

$$
P_1 = P_2. \tag{6.17}
$$

Since  $P_1 = I_1 V_1$  and  $P_2 = I_2 V_2$ , and in view of Eq. (6.16), we have

$$
\frac{I_1}{I_2} = \frac{N_2}{N_1}.
$$
\n(6.18)

Thus, whereas the ratio of the voltages given by Eq. (6.16) is proportional to the corresponding turns ratio, the ratio of the currents is equal to the inverse of the turns ratio. If  $N_1/N_2$  = 0.1,  $V_2$  of the secondary circuit would be 10 times  $V_1$  of the primary circuit, but  $I_2$  would be only  $I_1/10$ .

The transformer shown in Fig.  $6-5(b)$  is identical to that in Fig. 6-5(a) except for the direction of the windings of the secondary coil. Because of this change, the direction of  $I_2$  and the polarity of  $V_2$  in Fig. 6-5(b) are the reverse of those in Fig. 6-5(a).

The voltage and current in the secondary circuit in Fig. 6-5(a) are related by  $V_2 = I_2 R_L$ . To the input circuit, the transformer may be represented by an equivalent input resistance  $R_{\text{in}}$ , as shown in Fig. 6-6, defined as

$$
R_{\rm in} = \frac{V_1}{I_1}.\tag{6.19}
$$

Use of Eqs.  $(6.16)$  and  $(6.18)$  gives

$$
R_{\rm in} = \frac{V_2}{I_2} \left(\frac{N_1}{N_2}\right)^2 = \left(\frac{N_1}{N_2}\right)^2 R_{\rm L}.\tag{6.20}
$$

When the load is an impedance  $Z_L$  and  $V_1$  is a sinusoidal source, the phasor-domain equivalent of Eq. (6.20) is

$$
Z_{\rm in} = \left(\frac{N_1}{N_2}\right)^2 Z_{\rm L}.\tag{6.21}
$$

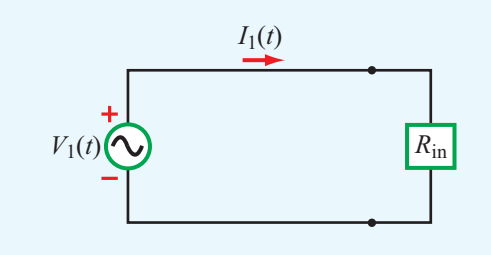

Figure 6-6 Equivalent circuit for the primary side of the transformer.

# 6-4 Moving Conductor in a Static Magnetic Field

Consider a wire of length *l* moving across a static magnetic field  $\mathbf{B} = \hat{\mathbf{z}}B_0$  with constant velocity **u**, as shown in Fig. 6-7. The conducting wire contains free electrons. From Eq. (5.3), the magnetic force  $\mathbf{F}_m$  acting on a particle with charge *q* moving with velocity u in a magnetic field B is

$$
\mathbf{F}_{\mathbf{m}} = q(\mathbf{u} \times \mathbf{B}).\tag{6.22}
$$

This magnetic force is equivalent to the electrical force that would be exerted on the particle by the electric field  $E_m$ given by

$$
\mathbf{E}_{\rm m} = \frac{\mathbf{F}_{\rm m}}{q} = \mathbf{u} \times \mathbf{B}.\tag{6.23}
$$

The field  $\mathbf{E}_{\text{m}}$  generated by the motion of the charged particle is called a *motional electric field* and is in the direction perpendicular to the plane containing u and B. For the wire shown in Fig. 6-7,  $E_m$  is along  $-\hat{y}$ . The magnetic force acting

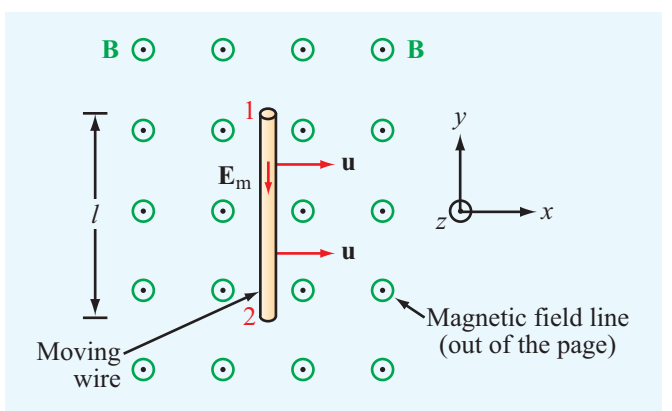

Figure 6-7 Conducting wire moving with velocity **u** in a static magnetic field.

on the (negatively charged) electrons in the wire causes them to drift in the direction of  $-E_m$ ; that is, toward the wire end labeled 1 in Fig. 6-7. This, in turn, induces a voltage difference between ends 1 and 2, with end 2 being at the higher potential. The induced voltage is called a *motional emf*,  $V_{\text{emf}}^{\text{m}}$ , and is defined as the line integral of  $\mathbf{E}_{\text{m}}$  between ends 2 and 1 of the wire,

$$
V_{\text{emf}}^{\text{m}} = V_{12} = \int_{2}^{1} \mathbf{E}_{\text{m}} \cdot d\mathbf{l} = \int_{2}^{1} (\mathbf{u} \times \mathbf{B}) \cdot d\mathbf{l}.
$$
 (6.24)

For the conducting wire,  $\mathbf{u} \times \mathbf{B} = \hat{\mathbf{x}} \times \hat{\mathbf{z}} \times \hat{\mathbf{z}} \times \$  $d\mathbf{l} = \hat{\mathbf{y}}$  *dl*. Hence,

$$
V_{\text{emf}}^{\text{m}} = V_{12} = -uB_0l. \tag{6.25}
$$

In general, if any segment of a closed circuit with contour *C* moves with a velocity u across a static magnetic field B, then the induced motional emf is given by

$$
V_{\text{emf}}^{\text{m}} = \oint_C (\mathbf{u} \times \mathbf{B}) \cdot d\mathbf{l}.
$$
 (motional emf) (6.26)

▶ Only those segments of the circuit that cross magnetic field lines contribute to  $V_{emf}^{\text{m}}$ .

#### **Example 6-3: Sliding Bar**

The rectangular loop shown in Fig. 6-8 has a constant width *l*, but its length  $x_0$  increases with time as a conducting bar slides with uniform velocity **u** in a static magnetic field  $\mathbf{B} = \hat{\mathbf{z}}B_0x$ . Note that **B** increases linearly with *x*. The bar starts from  $x = 0$ at *t* = 0. Find the motional emf between terminals 1 and 2 and the current *I* flowing through the resistor *R*. Assume that the loop resistance  $R_i \ll R$ .

**Solution:** This problem can be solved by using the motional emf expression given by Eq. (6.26) or by applying the general formula of Faraday's law. We now show that the two approaches yield the same result.

#### (a) Motional emf

The sliding bar, being the only part of the circuit that crosses the lines of the field B, is the only part of contour 2341 that contributes to  $V_{\text{emf}}^{\text{m}}$ . Hence, at  $x = x_0$ , for example,

$$
V_{\text{emf}}^{\text{m}} = V_{12} = V_{43} = \int_{3}^{4} (\mathbf{u} \times \mathbf{B}) \cdot d\mathbf{l}
$$
  
= 
$$
\int_{3}^{4} (\hat{\mathbf{x}}u \times \hat{\mathbf{z}}B_0x_0) \cdot \hat{\mathbf{y}} \, dl = -uB_0x_0l.
$$

The length of the loop is related to *u* by  $x_0 = ut$ . Hence,

$$
V_{\text{emf}}^{\text{m}} = -B_0 u^2 l t \qquad (V). \qquad (6.27)
$$

#### (b) Total emf

Since **B** is static,  $V_{\text{emf}}^{\text{tr}} = 0$  and  $V_{\text{emf}} = V_{\text{emf}}^{\text{m}}$  only. To verify that the same result can be obtained by the general form of Faraday's law, we evaluate the flux  $\Phi$  through the surface of the loop. Thus,

$$
\Phi = \int_{S} \mathbf{B} \cdot d\mathbf{s} = \int_{S} (\hat{\mathbf{z}} B_0 x) \cdot \hat{\mathbf{z}} \, dx \, dy = B_0 l \int_0^{x_0} x \, dx = \frac{B_0 l x_0^2}{2}.
$$
\n(6.28)

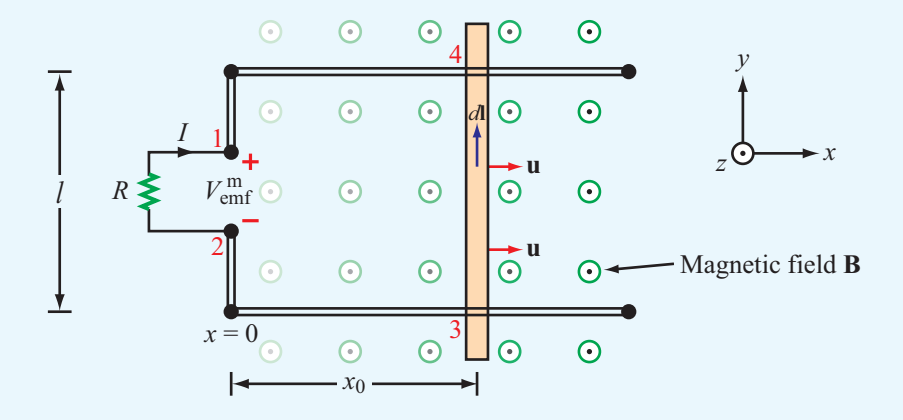

**Figure 6-8** Sliding bar with velocity **u** in a magnetic field that increases linearly with *x*; that is,  $\mathbf{B} = \hat{\mathbf{z}}B_0x$  (Example 6-3).

Substituting  $x_0 = ut$  in Eq. (6.28) and then evaluating the negative of the derivative of the flux with respect to time gives

$$
V_{\text{emf}} = -\frac{d\Phi}{dt} = -\frac{d}{dt} \left( \frac{B_0 l u^2 t^2}{2} \right) = -B_0 u^2 l t \quad (V), \quad (6.29)
$$

which is identical with Eq.  $(6.27)$ . Since  $V_{12}$  is negative, the current  $I = B_0 u^2 l t / R$  flows in the direction shown in Fig. 6-8.

**Example 6-4: Moving Loop**

The rectangular loop shown in Fig. 6-9 is situated in the *x*–*y* plane and moves away from the origin with velocity  $u = \hat{y}5$  (m/s) in a magnetic field given by

$$
\mathbf{B}(y) = \hat{\mathbf{z}} 0.2e^{-0.1y} \qquad (T).
$$

If  $R = 5 \Omega$ , find the current *I* at the instant that the loop sides are at  $y_1 = 2$  m and  $y_2 = 2.5$  m. The loop resistance may be ignored.

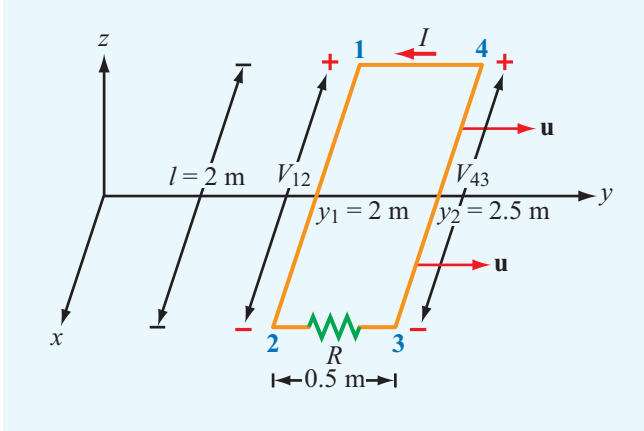

Figure 6-9 Moving loop of Example 6-4.

**Solution:** Since  $u \times B$  is along  $\hat{x}$ , voltages are induced across only the sides oriented along  $\hat{x}$ , namely the sides linking point 1 to 2 and point 3 to 4. Had B been uniform, the induced voltages would have been the same, and the net voltage across the resistor would have been zero. In the present case, however, B decreases exponentially with *y*, thereby assuming a different value over side  $1-2$  than over side  $3-4$ . Side  $1-2$  is at  $y_1 = 2$  m, and the corresponding magnetic field is

$$
\mathbf{B}(y_1) = \hat{\mathbf{z}} 0.2e^{-0.1y_1} = \hat{\mathbf{z}} 0.2e^{-0.2}
$$
 (T).

The induced voltage  $V_{12}$  is then given by

$$
V_{12} = \int_{2}^{1} [\mathbf{u} \times \mathbf{B}(y_1)] \cdot d\mathbf{l}
$$
  
= 
$$
\int_{l/2}^{-l/2} (\hat{\mathbf{y}} \times \hat{\mathbf{z}} 0.2e^{-0.2}) \cdot \hat{\mathbf{x}} \, dx
$$
  
= 
$$
-e^{-0.2}l
$$
  
= 
$$
-2e^{-0.2}
$$
  
= 
$$
-1.637
$$
 (V).

Similarly,

$$
V_{43} = -uB(y_2)l
$$
  
= -5 × 0.2e<sup>-0.25</sup> × 2  
= -1.558 (V).

Consequently, the current is in the direction shown in the figure and its magnitude is

$$
I = \frac{V_{43} - V_{12}}{R} = \frac{0.079}{5} = 15.8 \text{ (mA)}.
$$

#### **Example 6-5: Moving Rod Next to a Wire**

The wire shown in Fig. 6-10 carries a current  $I = 10$  A. A 30-cm long metal rod moves with a constant velocity  $\mathbf{u} = \hat{\mathbf{z}}$ m/s. Find  $V_{12}$ , where 1 and 2 are the two ends of the rod.

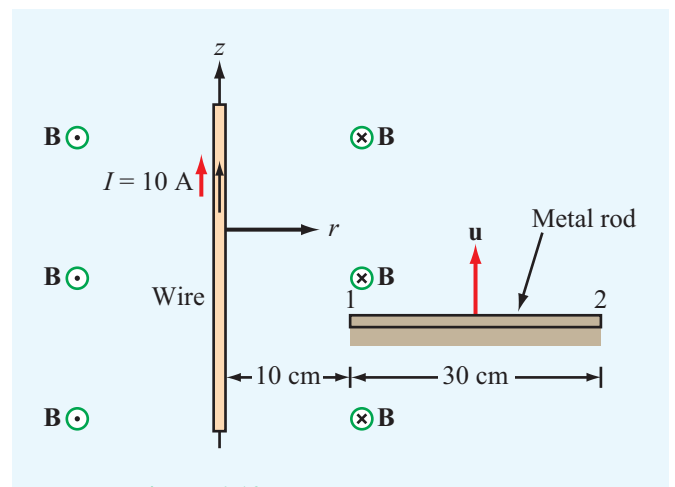

Figure 6-10 Moving rod of Example 6-5.

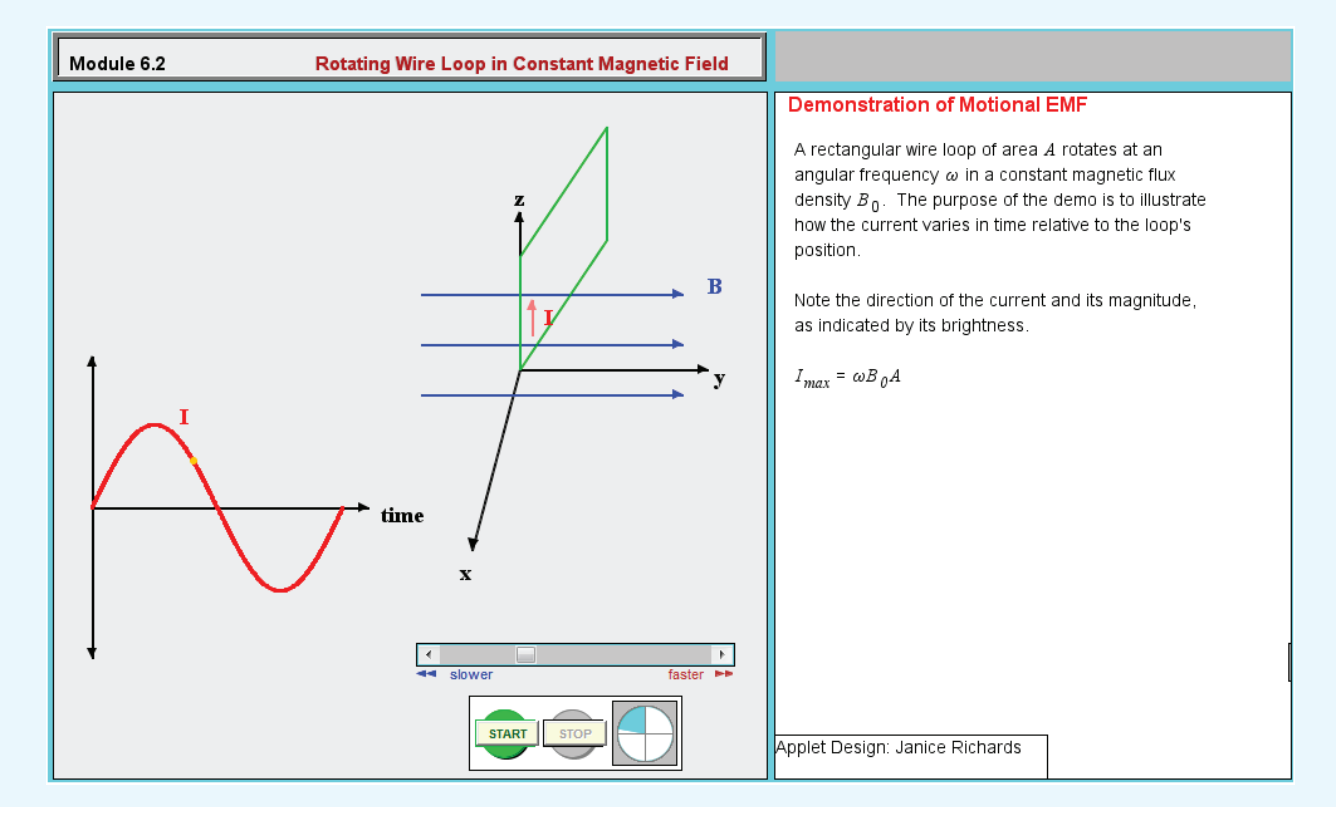

**Module 6.2 Rotating Wire Loop in Constant Magnetic Field** The principle of the electromagnetic generator is demonstrated by a rectangular loop rotating in the presence of a magnetic field.

**Solution:** The current *I* induces a magnetic field

$$
\mathbf{B} = \hat{\phi} \frac{\mu_0 I}{2\pi r},
$$

where  $r$  is the radial distance from the wire and the direction of  $\hat{\phi}$  is into the page on the rod side of the wire. The movement of the rod in the presence of the field B induces a motional emf given by

$$
V_{12} = \int_{40 \text{ cm}}^{10 \text{ cm}} (\mathbf{u} \times \mathbf{B}) \cdot d\mathbf{l}
$$
  
= 
$$
\int_{40 \text{ cm}}^{10 \text{ cm}} (\hat{\mathbf{z}} 5 \times \hat{\phi} \frac{\mu_0 I}{2\pi r}) \cdot \hat{\mathbf{r}} dr
$$
  
= 
$$
-\frac{5\mu_0 I}{2\pi} \int_{40 \text{ cm}}^{10 \text{ cm}} \frac{dr}{r}
$$
  
= 
$$
-\frac{5 \times 4\pi \times 10^{-7} \times 10}{2\pi} \times \ln\left(\frac{10}{40}\right)
$$
  
= 13.9 \t( $\mu$ V).

**Concept Question 6-4:** Suppose that no friction is involved in sliding the conducting bar of Fig. 6-8 and that the horizontal arms of the circuit are very long. Hence, if the bar is given an initial push, it should continue moving at a constant velocity, and its movement generates electrical energy in the form of an induced emf, indefinitely. Is this a valid argument? If not, why not? Can we generate electrical energy without having to supply an equal amount of energy by other means?

**Concept Question 6-5:** Is the current flowing in the rod of Fig. 6-10 a steady current? Examine the force on a charge *q* at ends 1 and 2 and compare.

**Exercise 6-3:** For the moving loop of Fig. 6-9, find *I* when the loop sides are at  $y_1 = 4$  m and  $y_2 = 4.5$  m. Also, reverse the direction of motion such that  $\mathbf{u} = -\hat{\mathbf{y}}$ 5 (m/s).

**Answer:**  $I = -13$  (mA). (See  $\textcircled{\tiny{\textcircled{\tiny \textcirc}}}$ .)

**Exercise 6-4:** Suppose that we turn the loop of Fig. 6-9 so that its surface is parallel to the *x*–*z* plane. What would *I* be in that case?

**Answer:**  $I = 0$ . (See  $\mathbb{R}$ .)

# 6-5 The Electromagnetic Generator

The electromagnetic generator is the converse of the electromagnetic motor. The principles of operation of both instruments may be explained with the help of Fig. 6-11. A permanent magnet is used to produce a static magnetic field B in the slot between its two poles. When a current is passed through the conducting loop, as depicted in Fig.  $6-11(a)$ , the current flows in opposite directions in segments 1–2 and 3–4 of the loop. The induced magnetic forces on the two segments are also opposite, resulting in a torque that causes the loop to rotate about its axis. Thus, in a motor, electrical energy supplied by a voltage source is converted into mechanical energy in the form of a rotating loop, which can be coupled to pulleys, gears, or other movable objects.

If instead of passing a current through the loop to make it turn the loop is made to rotate by an external force, the movement of the loop in the magnetic field produces a motional emf,  $V_{\text{emf}}^{\text{m}}$ , as shown in Fig. 6-11(b). Hence, the motor has become a generator, and mechanical energy is getting converted into electrical energy.

Let us examine the operation of the electromagnetic generator in more detail using the coordinate system shown in Fig. 6-12. The magnetic field is

$$
\mathbf{B} = \hat{\mathbf{z}}B_0,\tag{6.30}
$$

and the axis of rotation of the conducting loop is along the *x* axis. Segments 1–2 and 3–4 of the loop are of length *l* each, and both cross the magnetic flux lines as the loop rotates. The other two segments are each of width *w*, and neither crosses the B lines when the loop rotates. Hence, only segments 1–2 and 3–4 contribute to the generation of the motional emf,  $V_{\text{emf}}^{\text{m}}$ .

As the loop rotates with an angular velocity  $\omega$  about its own axis, segment 1–2 moves with velocity u given by

$$
\mathbf{u} = \hat{\mathbf{n}}\omega\frac{w}{2},\tag{6.31}
$$

where  $\hat{\mathbf{n}}$ , the surface normal to the loop, makes an angle  $\alpha$  with the *z* axis. Hence,

$$
\hat{\mathbf{n}} \times \hat{\mathbf{z}} = \hat{\mathbf{x}} \sin \alpha. \tag{6.32}
$$

Segment 3–4 moves with velocity  $-\mathbf{u}$ . Application of

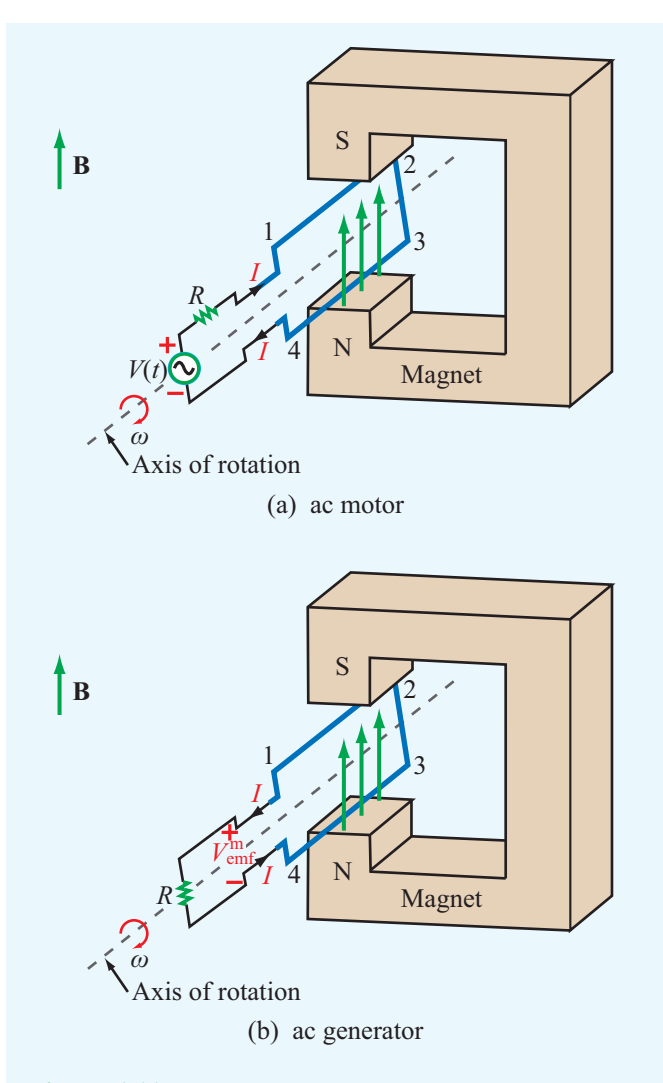

Figure 6-11 Principles of the ac motor and the ac generator. In (a) the magnetic torque on the wires causes the loop to rotate and in (b) the rotating loop generates an emf.

Eq.  $(6.26)$ , consistent with our choice of  $\hat{\mathbf{n}}$ , gives

$$
V_{\text{emf}}^{\text{m}} = V_{14} = \int_{2}^{1} (\mathbf{u} \times \mathbf{B}) \cdot d\mathbf{l} + \int_{4}^{3} (\mathbf{u} \times \mathbf{B}) \cdot d\mathbf{l}
$$

$$
= \int_{-l/2}^{l/2} \left[ \left( \hat{\mathbf{n}} \omega \frac{w}{2} \right) \times \hat{\mathbf{z}} B_{0} \right] \cdot \hat{\mathbf{x}} dx
$$

$$
+ \int_{l/2}^{-l/2} \left[ \left( -\hat{\mathbf{n}} \omega \frac{w}{2} \right) \times \hat{\mathbf{z}} B_{0} \right] \cdot \hat{\mathbf{x}} dx. \quad (6.33)
$$

Using Eq. (6.32) in Eq. (6.33), we obtain the result

$$
V_{\text{emf}}^{\text{m}} = w l \omega B_0 \sin \alpha = A \omega B_0 \sin \alpha, \qquad (6.34)
$$

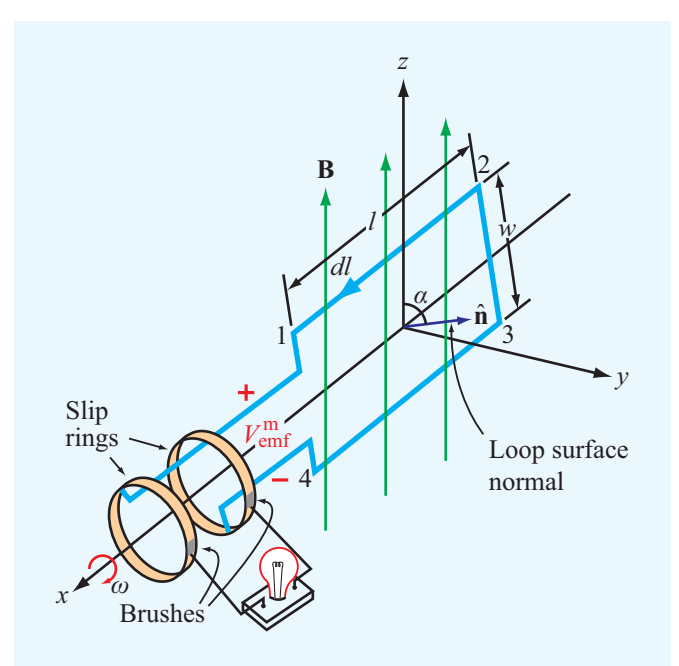

Figure 6-12 A loop rotating in a magnetic field induces an emf.

where  $A = wl$  is the surface area of the loop. The angle  $\alpha$  is related to  $\omega$  by

$$
\alpha = \omega t + C_0,\tag{6.35}
$$

where  $C_0$  is a constant determined by initial conditions. For example, if  $\alpha = 0$  at  $t = 0$ , then  $C_0 = 0$ . In general,

$$
V_{\text{emf}}^{\text{m}} = A \omega B_0 \sin(\omega t + C_0) \qquad (V). \qquad (6.36)
$$

This same result can also be obtained by applying the general form of Faraday's law given by Eq. (6.6). The flux linking the surface of the loop is

$$
\Phi = \int_{S} \mathbf{B} \cdot d\mathbf{s} = \int_{S} \hat{\mathbf{z}} B_0 \cdot \hat{\mathbf{n}} \, ds = B_0 A \cos \alpha = B_0 A \cos(\omega t + C_0),
$$
\n(6.37)

and

$$
V_{\text{emf}} = -\frac{d\Phi}{dt} = -\frac{d}{dt}[B_0 A \cos(\omega t + C_0)] = A \omega B_0 \sin(\omega t + C_0),
$$
\n(6.38)

which is identical with the result given by Eq.  $(6.36)$ .

 $\blacktriangleright$  The voltage induced by the rotating loop is sinusoidal in time with an angular frequency  $\omega$  equal to that of the rotating loop, and its amplitude is equal to the product of the surface area of the loop, the magnitude of the magnetic field generated by the magnet, and the angular frequency  $\omega$ .

**Concept Question 6-6:** Contrast the operation of an ac motor with that of an ac generator.

**Concept Question 6-7:** The rotating loop of Fig. 6-12 had a single turn. What would be the emf generated by a loop with 10 turns?

**Concept Question 6-8:** The magnetic flux linking the loop shown in Fig. 6-12 is maximum when  $\alpha = 0$  (loop in  $x$ –*y* plane), yet according to Eq. (6.34), the induced emf is zero when  $\alpha = 0$ . Conversely, when  $\alpha = 90^{\circ}$ , the flux linking the loop is zero, but  $V_{emf}^{\text{m}}$  is at a maximum. Is this consistent with your expectations? Why?

# 6-6 Moving Conductor in a Time-Varying Magnetic Field

For the general case of a single-turn conducting loop moving in a time-varying magnetic field, the induced emf is the sum of a transformer component and a motional component. Thus, the sum of Eqs.  $(6.8)$  and  $(6.26)$  gives

$$
V_{\text{emf}} = V_{\text{emf}}^{\text{tr}} + V_{\text{emf}}^{\text{m}}
$$
  
= 
$$
- \int_{S} \frac{\partial \mathbf{B}}{\partial t} \cdot d\mathbf{s} + \oint_{C} (\mathbf{u} \times \mathbf{B}) \cdot d\mathbf{l}.
$$
 (6.39)

*V*emf is also given by the general expression of Faraday's law:

$$
V_{\text{emf}} = -\frac{d\Phi}{dt} = -\frac{d}{dt} \int_{S} \mathbf{B} \cdot d\mathbf{s} \quad \text{(total emf).} \tag{6.40}
$$

In fact, it can be shown mathematically that the right-hand side of Eq. (6.39) is equivalent to the right-hand side of Eq. (6.40). For a particular problem, the choice between using Eq. (6.39) or Eq. (6.40) is usually made on the basis of which is the easier to apply. In either case, for an *N*-turn loop, the right-hand sides of Eqs. (6.39) and (6.40) should be multiplied by *N*.

#### **Example 6-6: Electromagnetic Generator**

Find the induced voltage when the rotating loop of the electromagnetic generator of Section 6-5 is in a magnetic field  $\mathbf{B} = \hat{\mathbf{z}}B_0 \cos \omega t$ . Assume that  $\alpha = 0$  at  $t = 0$ .

**Solution:** The flux  $\Phi$  is given by Eq. (6.37) with  $B_0$  replaced with  $B_0 \cos \omega t$ . Thus,

$$
\Phi = B_0 A \cos^2 \omega t,
$$

and

$$
V_{\text{emf}} = -\frac{d\Phi}{dt}
$$
  
=  $-\frac{d}{dt}(B_0 A \cos^2 \omega t)$   
=  $2B_0 A \omega \cos \omega t \sin \omega t = B_0 A \omega \sin 2\omega t$ .

# 6-7 Displacement Current

Ampère's law in differential form is given by

$$
\nabla \times \mathbf{H} = \mathbf{J} + \frac{\partial \mathbf{D}}{\partial t} \qquad \text{(Ampère's law)}.\tag{6.41}
$$

Integrating both sides of Eq. (6.41) over an arbitrary open surface *S* with contour *C*, we have

$$
\int_{S} (\nabla \times \mathbf{H}) \cdot d\mathbf{s} = \int_{S} \mathbf{J} \cdot d\mathbf{s} + \int_{S} \frac{\partial \mathbf{D}}{\partial t} \cdot d\mathbf{s}.
$$
 (6.42)

The surface integral of **J** equals the conduction current  $I_c$ flowing through *S*, and the surface integral of  $\nabla \times \mathbf{H}$  can be converted into a line integral of H over the contour*C* bounding *C* by invoking Stokes's theorem. That is,

$$
\int_{S} \mathbf{J} \cdot d\mathbf{s} = I_{c},
$$

$$
\int_{S} (\nabla \times \mathbf{H}) \cdot d\mathbf{s} = \oint_{C} \mathbf{H} \cdot d\mathbf{l},
$$

and

$$
\oint_C \mathbf{H} \cdot d\mathbf{l} = I_c + \int_S \frac{\partial \mathbf{D}}{\partial t} \cdot d\mathbf{s}.
$$
\n(Ampère's law)

The second term on the right-hand side of Eq. (6.43) of course has the same unit (amperes) as the current  $I_c$ , and because it is proportional to the time derivative of the electric flux density D, which is also called the electric displacement, it is called the *displacement current*  $I_d$ . That is,

$$
I_{\rm d} = \int_{S} \mathbf{J}_{\rm d} \cdot d\mathbf{s} = \int_{S} \frac{\partial \mathbf{D}}{\partial t} \cdot d\mathbf{s},\tag{6.44}
$$

where  $J_d = \frac{\partial D}{\partial t}$  represents a *displacement current density*. In view of Eq.  $(6.44)$ ,

$$
\oint_C \mathbf{H} \cdot d\mathbf{l} = I_c + I_d = I,\tag{6.45}
$$

where *I* is the total current. In electrostatics,  $\partial \mathbf{D}/\partial t = 0$ ; therefore,  $I_d = 0$  and  $I = I_c$ . The concept of displacement current was first introduced in 1873 by James Clerk Maxwell when he formulated the unified theory of electricity and magnetism under time-varying conditions.

The parallel-plate capacitor is commonly used as an example with which to illustrate the physical meaning of the displacement current  $I_d$ . The simple circuit shown in Fig. 6-13 consists of a capacitor and an ac source with voltage  $V<sub>s</sub>(t)$ given by

$$
V_{\rm s}(t) = V_0 \cos \omega t \qquad \text{(V)}.
$$

According to Eq. (6.45), the total current flowing through any surface consists, in general, of a conduction current  $I_c$ and a displacement current  $I_d$ . Let us find  $I_c$  and  $I_d$  through each of the following two imaginary surfaces: (1) the cross section of the conducting wire,  $S_1$ , and (2) the cross section of the capacitor  $S_2$  (Fig. 6-13). We denote the conduction and displacement currents in the wire as  $I_{1c}$  and  $I_{1d}$  and those through the capacitor as  $I_{2c}$  and  $I_{2d}$ .

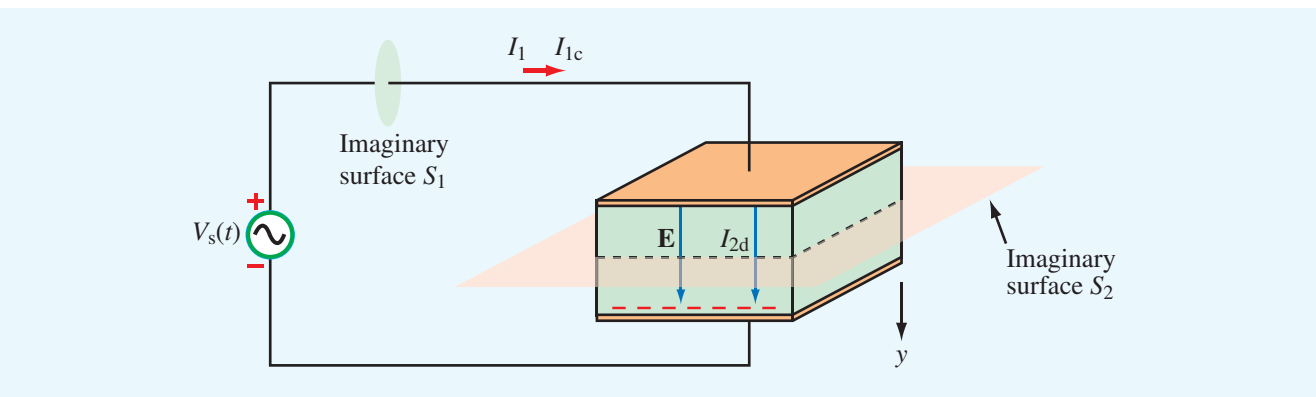

**Figure 6-13** The displacement current  $I_{2d}$  in the insulating material of the capacitor is equal to the conducting current  $I_{1c}$  in the wire.

In the perfectly conducting wire,  $\mathbf{D} = \mathbf{E} = 0$ ; hence, Eq. (6.44) gives  $I_{1d} = 0$ . As for  $I_{1c}$ , we know from circuit theory that it is related to the voltage across the capacitor  $V<sub>C</sub>$ by

$$
I_{1c} = C \frac{dV_C}{dt}
$$
  
=  $C \frac{d}{dt} (V_0 \cos \omega t)$   
=  $-CV_0 \omega \sin \omega t$ , (6.47)

where we used the fact that  $V_C = V_s(t)$ . With  $I_{1d} = 0$ , the total current in the wire is simply  $I_1 = I_{1c} = -CV_0\omega \sin \omega t$ .

In the perfect dielectric with permittivity  $\varepsilon$  between the capacitor plates,  $\sigma = 0$ . Hence,  $I_{2c} = 0$  because no conduction current exists there. To determine  $I_{2d}$ , we need to apply Eq. (6.44). From Example 4-14, the electric field E in the dielectric spacing is related to the voltage  $V_c$  across its plates by

$$
\mathbf{E} = \hat{\mathbf{y}} \frac{V_c}{d} = \hat{\mathbf{y}} \frac{V_0}{d} \cos \omega t, \qquad (6.48)
$$

where  $d$  is the spacing between the plates and  $\hat{y}$  is the direction from the higher-potential plate toward the lower-potential plate at  $t = 0$ . The displacement current  $I_{2d}$  is obtained by applying Eq. (6.44) with  $d\mathbf{s} = \hat{\mathbf{y}} ds$ :

$$
I_{2d} = \int_{S} \frac{\partial \mathbf{D}}{\partial t} \cdot d\mathbf{s}
$$
  
= 
$$
\int_{A} \left[ \frac{\partial}{\partial t} \left( \hat{\mathbf{y}} \frac{\varepsilon V_{0}}{d} \cos \omega t \right) \right] \cdot (\hat{\mathbf{y}} ds)
$$
  
= 
$$
-\frac{\varepsilon A}{d} V_{0} \omega \sin \omega t
$$
  
= 
$$
-CV_{0} \omega \sin \omega t,
$$
 (6.49)

where we used the relation  $C = \varepsilon A/d$  for the capacitance of the parallel-plate capacitor with plate area *A*. The expression for  $I_{2d}$  in the dielectric region between the conducting plates is identical with that given by Eq. (6.47) for the conduction current  $I_{1c}$  in the wire. The fact that these two currents are equal ensures the continuity of total current flow through the circuit.

► Even though the displacement current does not transport free charges, it nonetheless behaves like a real current.  $\triangleleft$ 

In the capacitor example, we treated the wire as a perfect conductor, and we assumed that the space between the capacitor plates was filled with a perfect dielectric. If the wire has a finite conductivity  $\sigma_w$ , then **D** in the wire would not be zero; therefore, the current  $I_1$  would consist of a conduction current  $I_{1c}$  as well as a displacement current  $I_{1d}$ ; that is,  $I_1 = I_{1c} + I_{1d}$ . By the same token, if the dielectric spacing material has a nonzero conductivity  $\sigma_d$ , then free charges would flow between the two plates, and  $I_{2c}$  would not be zero. In that case, the total current flowing through the capacitor would be  $I_2 = I_{2c} + I_{2d}$ . No matter the circumstances, the total capacitor current remains equal to the total current in the wire. That is,  $I_1 = I_2$ .

## **Example 6-7: Displacement Current Density**

The conduction current flowing through a wire with conductivity  $\sigma = 2 \times 10^7$  S/m and relative permittivity  $\varepsilon_r = 1$  is given by  $I_c = 2 \sin \omega t$  (mA). If  $\omega = 10^9$  rad/s, find the displacement current.

**Solution:** The conduction current  $I_c = JA = \sigma EA$ , where *A* is the cross section of the wire. Hence,

$$
E = \frac{I_c}{\sigma A} = \frac{2 \times 10^{-3} \sin \omega t}{2 \times 10^7 A}
$$

$$
= \frac{1 \times 10^{-10}}{A} \sin \omega t \qquad (V/m).
$$

Application of Eq. (6.44), with  $D = \varepsilon E$ , leads to

$$
I_{d} = J_{d}A
$$
  
=  $\varepsilon A \frac{\partial E}{\partial t}$   
=  $\varepsilon A \frac{\partial}{\partial t} \left( \frac{1 \times 10^{-10}}{A} \sin \omega t \right)$   
=  $\varepsilon \omega \times 10^{-10} \cos \omega t$   
= 0.885 × 10<sup>-12</sup> cos  $\omega t$  (A),

where we used  $\omega = 10^9$  rad/s and  $\varepsilon = \varepsilon_0 = 8.85 \times 10^{-12}$  F/m. Note that  $I_c$  and  $I_d$  are in phase quadrature (90 $\degree$  phase shift between them). Also,  $I_d$  is about nine orders of magnitude smaller than  $I_c$ , which is why the displacement current usually is ignored in good conductors.

**Exercise 6-5:** A poor conductor is characterized by a conductivity  $\sigma = 100$  (S/m) and permittivity  $\varepsilon = 4\varepsilon_0$ . At what angular frequency  $\omega$  is the amplitude of the conduction current density J equal to the amplitude of the displacement current density  $J_d$ ?

**Answer:**  $\omega = 2.82 \times 10^{12}$  (rad/s). (See  $\omega$ .)

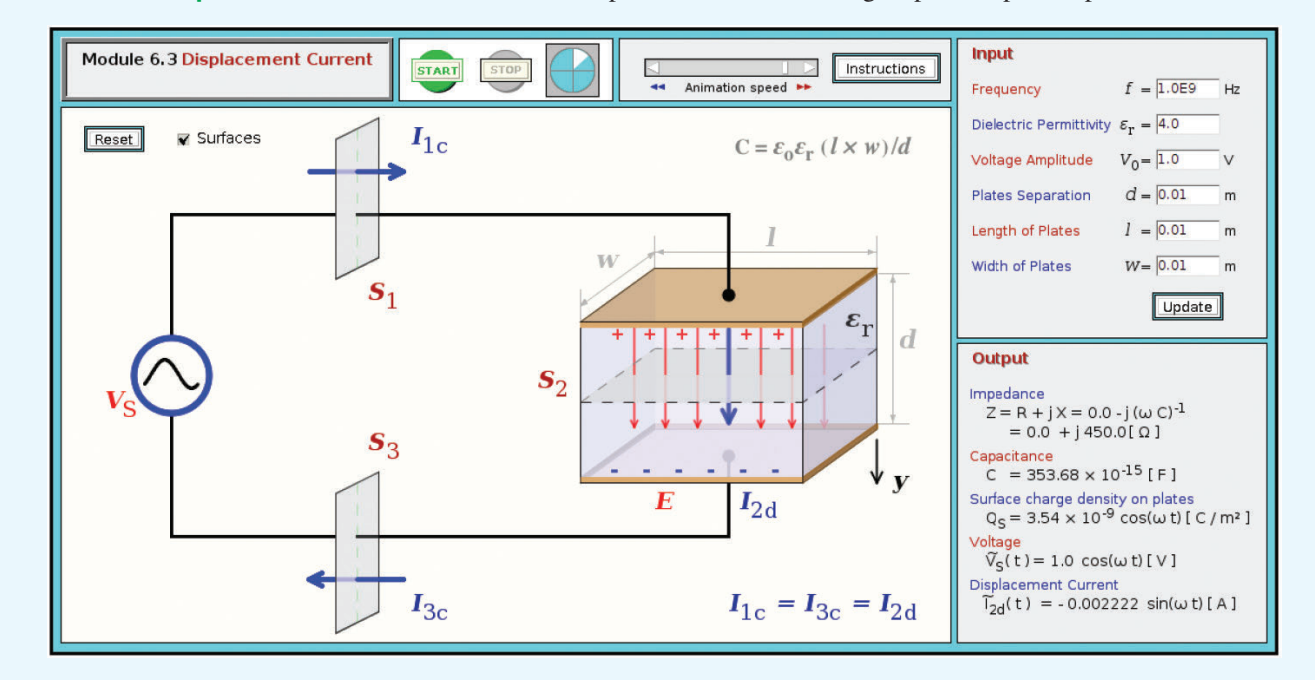

**Module 6.3 Displacement Current** Observe the displacement current through a parallel-plate capacitor.

# 6-8 Boundary Conditions for **Electromagnetics**

In Chapters 4 and 5, we applied the integral form of Maxwell's equations under static conditions to obtain boundary conditions applicable to the tangential and normal components of E, D, B, and H on interfaces between contiguous media (Section 4-8 for E and D and in Section 5-6 for B and H). In the dynamic case, Maxwell's equations (Table 6-1) include two new terms not accounted for in electrostatics and magnetostatics, namely,  $\frac{\partial \mathbf{B}}{\partial t}$  in Faraday's law and  $\frac{\partial \mathbf{D}}{\partial t}$  in Ampère's law.

▶ Nevertheless, the boundary conditions derived previously for electrostatic and magnetostatic fields remain valid for time-varying fields as well.  $\triangleleft$ 

This is because, if we were to apply the procedures outlined in the previously referenced sections for time-varying fields, we would find that the combination of the aforementioned terms vanish as the areas of the rectangular loops in Figs. 4-20 and 5-24 are made to approach zero.

The combined set of electromagnetic boundary conditions is summarized in Table 6-2.

**Concept Question 6-9:** When conduction current flows through a material, a certain number of charges enter the material on one end and an equal number leave on the other end. What's the situation like for the displacement current through a perfect dielectric?

**Concept Question 6-10:** Verify that the integral form of Ampère's law given by Eq.  $(6.43)$  leads to the boundary condition that the tangential component of H is continuous across the boundary between two dielectric media.

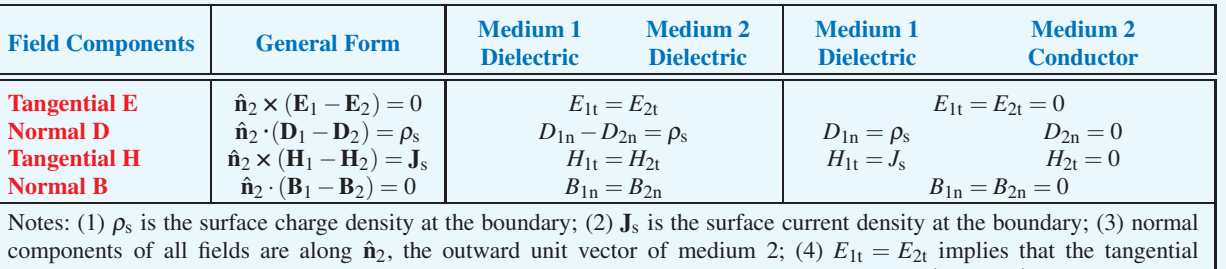

components are equal in magnitude and parallel in direction; (5) direction of  $J_s$  is orthogonal to  $(H_1 - H_2)$ .

Table 6-2 Boundary conditions for the electric and magnetic fields.

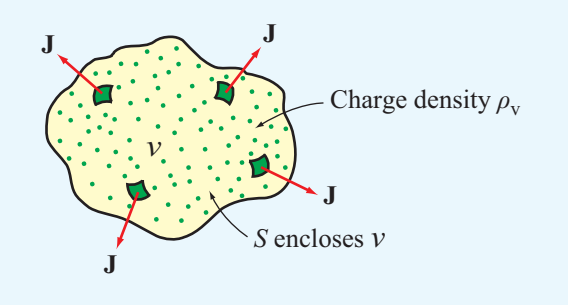

Figure 6-14 The total current flowing out of a volume  $v$  is equal to the flux of the current density J through the surface *S*, which in turn is equal to the rate of decrease of the charge enclosed in  $υ$ .

## 6-9 Charge–Current Continuity Relation

Under static conditions, the charge density  $\rho_{v}$  and the current density J at a given point in a material are totally independent of one another. This is no longer true in the time-varying case. To show the connection between  $\rho_{v}$  and **J**, we start by considering an arbitrary volume *v* bounded by a closed surface *S* (Fig. 6-14). The net positive charge contained in  $\upsilon$ is *Q*. Since, according to the law of conservation of electric charge (Section 1-3.2), charge can neither be created nor destroyed, the only way *Q* can increase is as a result of a net inward flow of positive charge into the volume  $\nu$ . By the same token, for *Q* to decrease, there has to be a net outward flow of charge from <sup>υ</sup>. The inward and outward flow of charge constitute currents flowing across the surface *S* into and out of <sup>υ</sup>, respectively. We define *I* as the *net current flowing across S out of* <sup>υ</sup>*.* Accordingly, *I* is equal to the *negative* rate of change of *Q*:

$$
I = -\frac{dQ}{dt} = -\frac{d}{dt} \int_{v} \rho_{v} \, d\mathcal{V},\tag{6.50}
$$

where  $\rho_v$  is the volume charge density in  $\upsilon$ . According to Eq.  $(4.12)$ , the current *I* is also defined as the outward flux of the current density J through the surface *S*. Hence,

$$
\oint_{S} \mathbf{J} \cdot d\mathbf{s} = -\frac{d}{dt} \int_{\upsilon} \rho_{\upsilon} \, d\upsilon. \tag{6.51}
$$

By applying the divergence theorem given by Eq. (3.98), we can convert the surface integral of J into a volume integral of its divergence  $\nabla \cdot \mathbf{J}$ , which then gives

$$
\oint_{S} \mathbf{J} \cdot d\mathbf{s} = \int_{\mathcal{V}} \nabla \cdot \mathbf{J} \, d\mathcal{V} = -\frac{d}{dt} \int_{\mathcal{V}} \rho_{\mathbf{v}} \, d\mathcal{V}.
$$
\n(6.52)

For a stationary volume  $v$ , the time derivative operates on  $\rho_{v}$ only. Hence, we can move it inside the integral and express it as a partial derivative of  $\rho_v$ :

$$
\int_{\mathcal{V}} \nabla \cdot \mathbf{J} \, d\mathcal{V} = -\int_{\mathcal{V}} \frac{\partial \rho_{\mathbf{v}}}{\partial t} \, d\mathcal{V}.
$$
\n(6.53)

In order for the volume integrals on both sides of Eq. (6.53) to be equal for any volume  $v$ , their integrands have to be equal at every point within  $\nu$ . Hence,

$$
\nabla \cdot \mathbf{J} = -\frac{\partial \rho_{\mathbf{v}}}{\partial t},\tag{6.54}
$$

which is known as the *charge–current continuity relation*, or simply the *charge continuity equation*.

If the volume charge density within an elemental volume  $\Delta \nu$  (such as a small cylinder) is not a function of time (i.e.,  $\partial \rho_{v}/\partial t = 0$ ), it means that the net current flowing out of  $\Delta \nu$  is zero or, equivalently, that the current flowing into  $\Delta \nu$ is equal to the current flowing out of it. In this case, Eq. (6.54) implies

$$
\nabla \cdot \mathbf{J} = 0,\tag{6.55}
$$

and its integral-form equivalent [from Eq. (6.51)] is

$$
\oint_{S} \mathbf{J} \cdot d\mathbf{s} = 0.
$$
 (Kirchhoff's current law) (6.56)

Let us examine the meaning of Eq. (6.56) by considering a junction (or node) connecting two or more branches in an electric circuit. No matter how small, the junction has a volume  $v$ enclosed by a surface *S*. The junction shown in Fig. 6-15 has been drawn as a cube, and its dimensions have been artificially enlarged to facilitate the present discussion. The junction has six faces (surfaces), which collectively constitute the surface *S* associated with the closed-surface integration given by Eq. (6.56). For each face, the integration represents the current flowing out through that face. Thus, Eq. (6.56) can be cast as

$$
\sum_{i} I_i = 0, \quad \text{(Kirchhoff's current law)} \tag{6.57}
$$

where  $I_i$  is the current flowing outward through the *i*th face. For the junction of Fig. 6-15, Eq. (6.57) translates into  $(I_1 + I_2 + I_3) = 0$ . In its general form, Eq. (6.57) is an expression of *Kirchhoff's current law*, which states that in an electric circuit *the sum of all the currents flowing out of a junction is zero.*

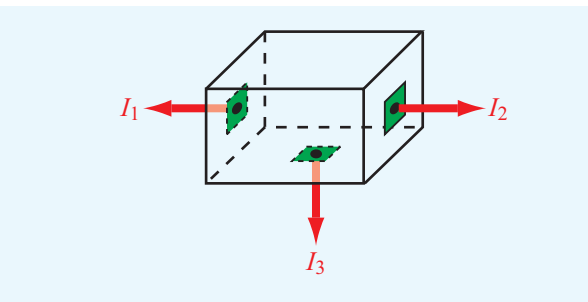

Figure 6-15 Kirchhoff's current law states that the algebraic sum of all the currents flowing out of a junction is zero.

# 6-10 Free-Charge Dissipation in a Conductor

We stated earlier that current flow in a conductor is realized by the movement of loosely attached electrons under the influence of an externally applied electric field. These electrons, however, *are not excess charges*; their charge is balanced by an equal amount of positive charge in the atoms' nuclei. In other words, the conductor material is electrically neutral, and the net charge density in the conductor is zero ( $\rho_{v} = 0$ ). What happens then if an excess free charge *q* is introduced at some interior point in a conductor? The excess charge gives rise to an electric field, which forces the charges of the host material nearest to the excess charge to rearrange their locations, which in turn cause other charges to move, and so on. The process continues until neutrality is reestablished in the conductor material and a charge equal to *q* resides on the conductor's surface.

How fast does the excess charge dissipate? To answer this question, let us introduce a volume charge density  $\rho_{\rm vo}$  at the interior of a conductor and then find out the rate at which it decays down to zero. From Eq. (6.54), the continuity equation is given by

$$
\nabla \cdot \mathbf{J} = -\frac{\partial \rho_{v}}{\partial t}.
$$
 (6.58)

In a conductor, the point form of Ohm's law given by Eq. (4.73) states that  $\mathbf{J} = \sigma \mathbf{E}$ . Hence,

$$
\sigma \nabla \cdot \mathbf{E} = -\frac{\partial \rho_{v}}{\partial t}.
$$
 (6.59)

Next, we use Eq. (6.1),  $\nabla \cdot \mathbf{E} = \rho_v/\varepsilon$ , to obtain the partial differential equation

$$
\frac{\partial \rho_{\rm v}}{\partial t} + \frac{\sigma}{\varepsilon} \rho_{\rm v} = 0. \tag{6.60}
$$

Given that  $\rho_v = \rho_{vo}$  at  $t = 0$ , the solution of Eq. (6.60) is

$$
\rho_{v}(t) = \rho_{vo}e^{-(\sigma/\epsilon)t} = \rho_{vo}e^{-t/\tau_{r}} \qquad (C/m^{3}), \qquad (6.61)
$$

where  $\tau_r = \varepsilon/\sigma$  is called the *relaxation time constant*. We see from Eq. (6.61) that the initial excess charge  $\rho_{\rm vo}$  decays exponentially at a rate  $\tau_r$ . At  $t = \tau_r$ , the initial charge  $\rho_{\text{vc}}$ will have decayed to  $1/e \approx 37\%$  of its initial value, and at  $t = 3\tau_r$ , it will have decayed to  $e^{-3} \approx 5\%$  of its initial value at *t* = 0. For copper, with  $\varepsilon \approx \varepsilon_0 = 8.854 \times 10^{-12}$  F/m and  $\sigma = 5.8 \times 10^7$  S/m,  $\tau_r = 1.53 \times 10^{-19}$  s. Thus, the charge dissipation process in a conductor is extremely fast. In contrast, the decay rate is very slow in a good insulator. For a material like mica with  $\varepsilon = 6\varepsilon_0$  and  $\sigma = 10^{-15}$  S/m,  $\tau_r = 5.31 \times 10^4$  s, or approximately 14.8 hours.

**Concept Question 6-11:** Explain how the charge continuity equation leads to Kirchhoff's current law.

**Concept Question 6-12:** How long is the relaxation time constant for charge dissipation in a perfect conductor? In a perfect dielectric?

# Technology Brief 12: EMF Sensors

An *electromotive force* (emf) sensor is a device that can generate an induced voltage in response to an external stimulus. Three types of emf sensors are profiled in this technical brief: the *piezoelectric transducer*, the *Faraday magnetic flux sensor*, and the *thermocouple*.

## Piezoelectric Transducers

▶ **Piezoelectricity** is the property exhibited by certain crystals, such as quartz, that become electrically polarized when the crystal is subjected to mechanical pressure, thereby inducing a voltage across it.  $\triangleleft$ 

The crystal consists of polar domains represented by equivalent dipoles (**Fig. TF12-1**). Under the absence of an external force, the polar domains are randomly oriented throughout the material, but when *compressive* or *tensile* (stretching) stress is applied to the crystal, the polar domains align themselves along one of the principal axes of the crystal, leading to a net polarization (electric charge) at the crystal surfaces. Compression and stretching generate voltages of opposite polarity. The piezoelectric effect (*piezein* means to press or squeeze in Greek) was discovered by the *Curie brothers*, Pierre and Paul-Jacques, in 1880, and a year later, Lippmann predicted the converse property: If subjected to an electric field, the crystal would change in shape.

**►** The piezoelectric effect is a *reversible (bidirectional)* electromechanical process; application of force induces a voltage across the crystal, and conversely, application of a voltage changes the shape of the crystal.  $\blacktriangleleft$ 

Piezoelectric crystals are used in *microphones* to convert mechanical vibrations (of the crystal surface) caused by acoustic waves into a corresponding electrical signal, and the converse process is used in *loudspeakers* to convert electrical signals into sound. In addition to having stiffness values comparable to that of steel, some piezoelectric materials exhibit very high sensitivity to the force applied upon them, with excellent linearity over a wide dynamic range. They can be used to measure surface deformations as small as *nanometers* (10−<sup>9</sup> m), making them particularly attractive as positioning sensors in *scanning tunneling microscopes*. As *accelerometers*, they can measure acceleration levels as low as  $10^{-4}$  g to as high as 100 g (where g is the acceleration due to gravity). Piezoelectric crystals and ceramics are used in cigarette lighters and gas grills as spark generators, in clocks and electronic circuitry as precision oscillators, in medical *ultrasound* diagnostic equipment as transducers (**Fig. TF12-2**), and in numerous other applications.

## Faraday Magnetic Flux Sensor

According to Faraday's law [Eq. (6.6)], the emf voltage induced across the terminals of a conducting loop is directly proportional to the time rate of change of the

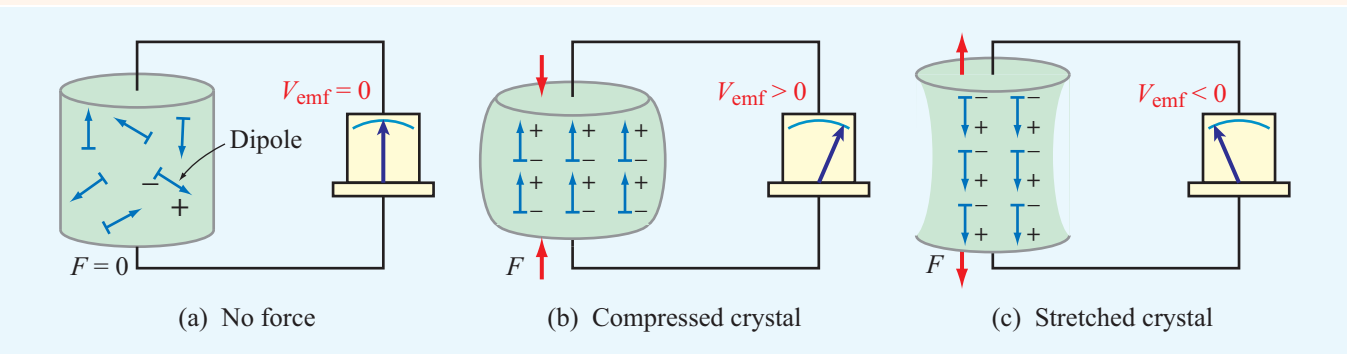

Figure TF12-1 Response of a piezoelectric crystal to an applied force.

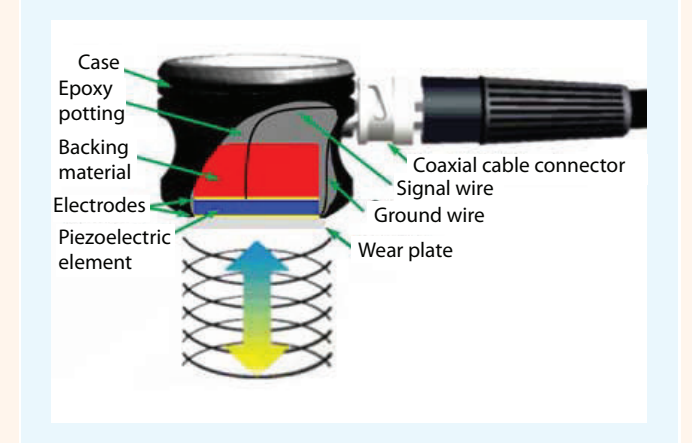

Figure TF12-2 The ultrasonic transducer uses piezoelectric crystals.

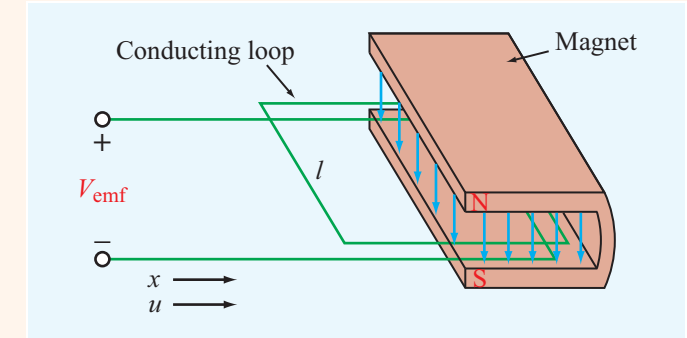

Figure TF12-3 In a Faraday accelerometer, the induced emf is directly proportional to the velocity of the loop (into and out of the magnet's cavity).

magnetic flux passing through the loop. For the configuration in **Fig. TF12-3**,

$$
V_{\rm emf} = -uB_0l,
$$

where  $u = dx/dt$  is the **velocity** of the loop (into or out of the magnet's cavity) with the direction of *u* defined as positive when the loop is moving inward into the cavity,  $B_0$  is the magnetic field of the magnet, and *l* is the loop width. With  $B_0$  and *l* being constant, the variation of  $V_{\text{emf}}(t)$  with time *t* becomes a direct indicator of the time variation of  $u(t)$ . The time derivative of  $u(t)$  provides the *acceleration a*(*t*).

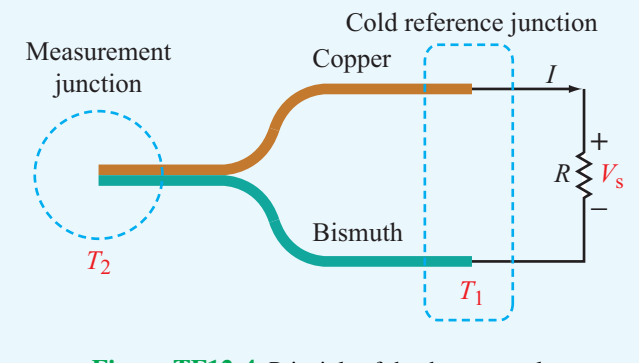

Figure TF12-4 Principle of the thermocouple.

## **Thermocouple**

In 1821, *Thomas Seebeck* discovered that when a junction made of two different conducting materials, such as bismuth and copper, is heated it generates a thermally induced emf, which we now call the *Seebeck potential*  $V<sub>S</sub>$  (Fig. TF12-4). When connected to a resistor, a current given by  $I = V<sub>S</sub>/R$  flows through the resistor.

This feature was advanced by *A. C. Becquerel* in 1826 as a means to measure the unknown temperature  $T_2$  of a junction relative to a temperature  $T_1$  of a (cold) reference junction. Today, such a generator of *thermoelectricity* is called a *thermocouple*. Initially, an ice bath was used to maintain  $T_1$  at  $0^\circ$ C, but in today's temperature sensor designs, an artificial cold junction is used instead. The artificial junction is an electric circuit that generates a potential equal to that expected from a reference junction at temperature *T*1.

**Exercise 6-6:** Determine (a) the relaxation time constant and (b) the time it takes for a charge density to decay to 1% of its initial value in quartz given that  $\varepsilon_r = 5$  and  $\sigma = 10^{-17}$  S/m.

**Answer:** (a)  $\tau_r = 51.2$  days, (b) 236 days. (See  $\textcircled{\tiny{\textcircled{\tiny{M}}}}$ .)

# 6-11 Electromagnetic Potentials

Our discussion of Faraday's and Ampère's laws revealed two aspects of the link between time-varying electric and magnetic fields. We now examine the implications of this interconnection on the electric scalar potential *V* and the vector magnetic potential A.

In the static case, Faraday's law reduces to

$$
\nabla \times \mathbf{E} = 0, \qquad \text{(static case)} \tag{6.62}
$$

which states that the electrostatic field **E** is conservative. According to the rules of vector calculus, if a vector field E is conservative, it can be expressed as the gradient of a scalar. Hence, in Chapter 4, we defined E as

$$
\mathbf{E} = -\nabla V. \qquad \text{(electrostatics)} \tag{6.63}
$$

In the dynamic case, Faraday's law is

$$
\nabla \times \mathbf{E} = -\frac{\partial \mathbf{B}}{\partial t}.
$$
 (6.64)

In view of the relation  $\mathbf{B} = \nabla \times \mathbf{A}$ , Eq. (6.64) can be expressed as

$$
\nabla \times \mathbf{E} = -\frac{\partial}{\partial t} (\nabla \times \mathbf{A}), \tag{6.65}
$$

which can be rewritten as

$$
\nabla \times \left( \mathbf{E} + \frac{\partial \mathbf{A}}{\partial t} \right) = 0. \qquad \text{(dynamic case)} \tag{6.66}
$$

Let us for the moment define

$$
\mathbf{E}' = \mathbf{E} + \frac{\partial \mathbf{A}}{\partial t}.
$$
 (6.67)

Using this definition, Eq. (6.66) becomes

$$
\nabla \times \mathbf{E}' = 0. \tag{6.68}
$$

Following the same logic that led to Eq. (6.63) from Eq. (6.62), we define

$$
\mathbf{E}' = -\nabla V. \tag{6.69}
$$

Upon substituting Eq.  $(6.67)$  for  $\mathbf{E}'$  in Eq.  $(6.69)$  and then solving for E, we have

$$
\mathbf{E} = -\nabla V - \frac{\partial \mathbf{A}}{\partial t}.
$$
 (dynamic case) (6.70)

Equation (6.70) reduces to Eq. (6.63) in the static case.

When the scalar potential  $V$  and the vector potential  $A$  are known,  $\bf{E}$  can be obtained from Eq. (6.70), and  $\bf{B}$  can be obtained from

$$
\mathbf{B} = \nabla \times \mathbf{A}.\tag{6.71}
$$

Next we examine the relations between the potentials,*V* and A, and their sources: the charge and current distributions  $\rho_{v}$  and **J** in the time-varying case.

## 6-11.1 Retarded Potentials

Consider the situation depicted in Fig. 6-16. A charge distribution  $\rho_{v}$  exists over a volume  $v'$  embedded in a perfect dielectric with permittivity  $\varepsilon$ . Were this a static charge distribution, then from Eq. (4.58a) the electric potential  $V(\mathbf{R})$  at an observation point in space specified by the position vector R would be

$$
V(\mathbf{R}) = \frac{1}{4\pi\epsilon} \int_{\mathbf{v}'} \frac{\rho_v(\mathbf{R}_i)}{R'} d\mathbf{v}',\tag{6.72}
$$

where  $\mathbf{R}_i$  denotes the position vector of an elemental volume  $\Delta U'$  containing charge density  $\rho_v(\mathbf{R}_i)$ , and  $R' = |\mathbf{R} - \mathbf{R}_i|$  is the distance between  $\Delta v'$  and the observation point. If the charge

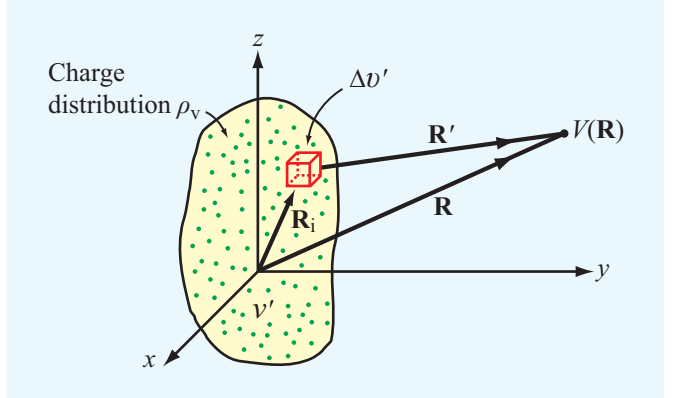

**Figure 6-16** Electric potential  $V(\mathbf{R})$  due to a charge distribution  $\rho_{\rm v}$  over a volume  $v'$ .

distribution is time-varying, we may be tempted to rewrite Eq. (6.72) for the dynamic case as

$$
V(\mathbf{R},t) = \frac{1}{4\pi\epsilon} \int_{\mathcal{V}'} \frac{\rho_{\rm v}(\mathbf{R}_{\rm i},t)}{R'} \, d\mathcal{V}',\tag{6.73}
$$

but such a form does not account for "reaction time." If  $V_1$  is the potential due to a certain distribution  $\rho_{v1}$  and  $\rho_{v1}$  were to suddenly change to  $\rho_{v2}$ , it will take a finite amount of time before  $V_1$  a distance  $R'$  away changes to  $V_2$ . In other words,  $V(\mathbf{R},t)$  *cannot change instantaneously.* The delay time is equal to  $t' = R'/u_p$ , where  $u_p$  is the velocity of propagation in the medium between the charge distribution and the observation point. Thus,  $V(\mathbf{R},t)$  at time *t* corresponds to  $\rho_{v}$  at an earlier time, that is,  $(t - t')$ . Hence, Eq. (6.73) should be rewritten as

$$
V(\mathbf{R},t) = \frac{1}{4\pi\epsilon} \int_{\nu'} \frac{\rho_v(\mathbf{R}_i, t - R'/u_p)}{R'} d\mathcal{U}' \quad (V), \quad (6.74)
$$

and  $V(\mathbf{R},t)$  is appropriately called the *retarded scalar potential*. If the propagation medium is vacuum,  $u_p$  is equal to the velocity of light *c*.

Similarly, the *retarded vector potential*  $A(R,t)$  is related to the distribution of current density J by

$$
\mathbf{A}(\mathbf{R},t) = \frac{\mu}{4\pi} \int_{\mathcal{V}'} \frac{\mathbf{J}(\mathbf{R}_i, t - R'/u_p)}{R'} d\mathcal{V}' \text{ (Wb/m).} \quad (6.75)
$$

This expression is obtained by extending the expression for the magnetostatic vector potential  $A(R)$  given by Eq. (5.65) to the time-varying case.

## 6-11.2 Time-Harmonic Potentials

The expressions given by Eqs. (6.74) and (6.75) for the retarded scalar and vector potentials are valid under both static and dynamic conditions and for any type of time dependence of the source functions  $\rho_{v}$  and **J**. Because *V* and **A** depend linearly on  $\rho_v$  and **J**, and as **E** and **B** depend linearly on *V* and A, the relationships interconnecting all of these quantities obey the rules of linear systems. When analyzing linear systems, we can take advantage of sinusoidal-time functions to determine the system's response to a source with arbitrary time dependence. As was noted in Section 1-7, if the time dependence is described by a (nonsinusoidal) periodic time function, it can always be expanded into a Fourier series of sinusoidal components, and if the time function is nonperiodic,

it can be represented by a Fourier integral. In either case, if the response of the linear system is known for all steady-state sinusoidal excitations, the principle of superposition can be used to determine its response to an excitation with arbitrary time dependence. Thus, the sinusoidal response of the system constitutes a fundamental building block that can be used to determine the response due to a source described by an arbitrary function of time. The term *time-harmonic* is often used in this context as a synonym for "steady-state sinusoidal time-dependent."

In this subsection, we derive expressions for the scalar and vector potentials due to time-harmonic sources. Suppose that  $\rho_{v}(\mathbf{R}_{i}, t)$  is a sinusoidal-time function with angular frequency  $\omega$  given by

$$
\rho_{\rm v}(\mathbf{R}_{\rm i},t) = \rho_{\rm v}(\mathbf{R}_{\rm i})\cos(\omega t + \phi). \tag{6.76}
$$

Phasor analysis, which was first introduced in Section 1-7 and then used extensively in Chapter 2 to study wave propagation on transmission lines, is a useful tool for analyzing time-harmonic scenarios. A time harmonic charge distribution  $\rho_{\rm v}({\bf R}_{\rm i}, t)$  is related to its phasor  $\tilde{\rho}_{\rm v}({\bf R}_{\rm i})$  as

$$
\rho_{\rm v}(\mathbf{R}_{\rm i},t) = \Re\mathfrak{e}\left[\tilde{\rho}_{\rm v}(\mathbf{R}_{\rm i})\,e^{j\omega t}\right],\tag{6.77}
$$

Comparison of Eqs. (6.76) and (6.77) shows that in the present case  $\overline{\rho}_v(\mathbf{R}_i) = \rho_v(\mathbf{R}_i) e^{j\phi}$ .

Next, we express the retarded charge density  $\rho_v(\mathbf{R}_i, t - R'/u_p)$  in phasor form by replacing *t* with  $(t - R'/u_p)$ in Eq. (6.77):

$$
\rho_{\rm v}(\mathbf{R}_{\rm i},t-R'/u_{\rm p}) = \Re\mathbf{e} \left[ \tilde{\rho}_{\rm v}(\mathbf{R}_{\rm i}) e^{j\omega(t-R'/u_{\rm p})} \right]
$$

$$
= \Re\mathbf{e} \left[ \tilde{\rho}_{\rm v}(\mathbf{R}_{\rm i}) e^{-j\omega R'/u_{\rm p}} e^{j\omega t} \right]
$$

$$
= \Re\mathbf{e} \left[ \tilde{\rho}_{\rm v}(\mathbf{R}_{\rm i}) e^{-jkR'} e^{j\omega t} \right], \qquad (6.78)
$$

where

$$
k = \frac{\omega}{u_p} \tag{6.79}
$$

is called the *wavenumber* or phase constant of the propagation medium. (In general, the phase constant is denoted by the symbol " $\beta$ ", but for lossless dielectric media, it is commonly denoted by the symbol "*k*" and called the wavenumber.) Similarly, we define the phasor  $V(\mathbf{R})$  of the time function  $V(\mathbf{R},t)$  according to

$$
V(\mathbf{R},t) = \Re\mathfrak{e}\left[\widetilde{V}(\mathbf{R})\,e^{j\omega t}\right].\tag{6.80}
$$

Using Eqs. (6.78) and (6.80) in Eq. (6.74) gives

$$
\mathfrak{Re}\left[\widetilde{V}(\mathbf{R})e^{j\omega t}\right] = \mathfrak{Re}\left[\frac{1}{4\pi\varepsilon}\int_{\mathcal{V}'}\frac{\widetilde{\rho}_{\nu}(\mathbf{R}_{i})e^{-jkR'}}{R'}e^{j\omega t}\,d\mathcal{V}'\right].\tag{6.81}
$$

By equating the quantities inside the square brackets on both sides of Eq.  $(6.81)$  and canceling the common  $e^{j\omega t}$  factor, we obtain the phasor-domain expression

$$
\widetilde{V}(\mathbf{R}) = \frac{1}{4\pi\epsilon} \int_{\mathcal{V}'} \frac{\widetilde{\rho}_{\mathbf{v}}(\mathbf{R}_{\mathbf{i}}) e^{-j k \mathbf{R}'}}{R'} d\mathcal{V}' \quad (V).
$$
 (6.82)

For any given charge distribution, Eq. (6.82) can be used to compute  $\widetilde{V}(\mathbf{R})$ . Then the resultant expression can be used in Eq. (6.80) to find  $V(\mathbf{R},t)$ . Similarly, the expression for  $\mathbf{A}(\mathbf{R},t)$ given by Eq. (6.75) can be transformed into

$$
\mathbf{A}(\mathbf{R},t) = \Re\mathbf{e}\left[\widetilde{\mathbf{A}}(\mathbf{R})e^{j\omega t}\right]
$$
 (6.83)

with

$$
\widetilde{\mathbf{A}}(\mathbf{R}) = \frac{\mu}{4\pi} \int_{\mathcal{V}'} \frac{\widetilde{\mathbf{J}}(\mathbf{R}_i) e^{-j k R'}}{R'} d\mathcal{V}',\tag{6.84}
$$

where  $\tilde{\mathbf{J}}(\mathbf{R}_i)$  is the phasor function corresponding to  $\mathbf{J}(\mathbf{R}_i, t)$ .

The magnetic field phasor  $\overline{H}$  corresponding to  $\overline{A}$  is given by

$$
\widetilde{\mathbf{H}} = \frac{1}{\mu} \nabla \times \widetilde{\mathbf{A}}.\tag{6.85}
$$

Recall that differentiation in the time domain is equivalent to multiplication by  $j\omega$  in the phasor domain, and in a nonconducting medium  $(J = 0)$ , so Ampère's law given by Eq. (6.41) becomes

$$
\nabla \times \widetilde{\mathbf{H}} = j\omega \varepsilon \widetilde{\mathbf{E}} \quad \text{or} \quad \widetilde{\mathbf{E}} = \frac{1}{j\omega \varepsilon} \nabla \times \widetilde{\mathbf{H}}.
$$
 (6.86)

Hence, given a time-harmonic, current-density distribution with phasor  $J$ , Eqs. (6.84) to (6.86) can be used successively to determine both  $\widetilde{E}$  and  $\widetilde{H}$ . The phasor vectors  $\widetilde{E}$  and  $\widetilde{H}$  also are related by the phasor form of Faraday's law:

$$
\nabla \times \widetilde{\mathbf{E}} = -j\omega\mu \widetilde{\mathbf{H}}
$$
  
or 
$$
\widetilde{\mathbf{H}} = -\frac{1}{j\omega\mu} \nabla \times \widetilde{\mathbf{E}}.
$$
 (6.87)

## **Example 6-8: Relating** E **to** H

In a nonconducting medium with  $\varepsilon = 16\varepsilon_0$  and  $\mu = \mu_0$ , the electric field intensity of an electromagnetic wave is

$$
\mathbf{E}(z,t) = \hat{\mathbf{x}} 10 \sin(10^{10}t - kz) \qquad \text{(V/m)}.
$$
 (6.88)

Determine the associated magnetic field intensity H and find the value of *k*.

**Solution:** We begin by finding the phasor  $E(z)$  of  $E(z,t)$ . Since  $E(z,t)$  is given as a sine function and phasors are defined in this book with reference to the cosine function, we rewrite Eq. (6.88) as

$$
\mathbf{E}(z,t) = \hat{\mathbf{x}} \, 10 \cos(10^{10}t - kz - \pi/2) \qquad \text{(V/m)}
$$
\n
$$
= \Re\left[\widetilde{\mathbf{E}}(z)e^{j\omega t}\right], \tag{6.89}
$$

with  $\omega = 10^{10}$  (rad/s) and

$$
\widetilde{\mathbf{E}}(z) = \hat{\mathbf{x}} 10e^{-jkz}e^{-j\pi/2} \n= -\hat{\mathbf{x}}j10e^{-jkz}.
$$
\n(6.90)

To find both  $\widetilde{H}(z)$  and *k*, we will perform a "circle": We will use the given expression for  $\widetilde{\mathbf{E}}(z)$  in Faraday's law to find  $\widetilde{\mathbf{H}}(z)$ ; then we will use  $\widetilde{H}(z)$  in Ampère's law to find  $\widetilde{E}(z)$ , which we will then compare with the original expression for  $\widetilde{E}(z)$ ; and the comparison will yield the value of *k*. Application of Eq. (6.87) gives

$$
\widetilde{\mathbf{H}}(z) = -\frac{1}{j\omega\mu} \nabla \times \widetilde{\mathbf{E}}
$$
\n
$$
= -\frac{1}{j\omega\mu} \begin{vmatrix} \hat{\mathbf{x}} & \hat{\mathbf{y}} & \hat{\mathbf{z}} \\ \partial/\partial x & \partial/\partial y & \partial/\partial z \\ -j10e^{-jkz} & 0 & 0 \end{vmatrix}
$$
\n
$$
= -\frac{1}{j\omega\mu} \left[ \hat{\mathbf{y}} \frac{\partial}{\partial z} (-j10e^{-jkz}) \right]
$$
\n
$$
= -\hat{\mathbf{y}}j \frac{10k}{\omega\mu} e^{-jkz}.
$$
\n(6.91)

So far, we have used Eq. (6.90) for  $\mathbf{E}(z)$  to find  $\mathbf{H}(z)$ , but *k* remains unknown. To find k, we use  $\tilde{H}(z)$  in Eq. (6.86) to find  $\widetilde{\mathbf{E}}(z)$ :

$$
\widetilde{\mathbf{E}}(z) = \frac{1}{j\omega\varepsilon} \nabla \times \widetilde{\mathbf{H}}
$$
\n
$$
= \frac{1}{j\omega\varepsilon} \left[ -\hat{\mathbf{x}} \frac{\partial}{\partial z} \left( -j \frac{10k}{\omega\mu} e^{-jkz} \right) \right]
$$
\n
$$
= -\hat{\mathbf{x}} j \frac{10k^2}{\omega^2 \mu\varepsilon} e^{-jkz}.
$$
\n(6.92)

Equating Eqs. (6.90) and (6.92) leads to

$$
k^2 = \omega^2 \mu \varepsilon,
$$

or

$$
k = \omega \sqrt{\mu \varepsilon}
$$
  
=  $4\omega \sqrt{\mu_0 \varepsilon_0}$   
=  $\frac{4\omega}{c} = \frac{4 \times 10^{10}}{3 \times 10^8} = 133$  (rad/m). (6.93)

With *k* known, the instantaneous magnetic field intensity is then given by

$$
\mathbf{H}(z,t) = \Re\mathbf{e} \left[ \widetilde{\mathbf{H}}(z) e^{j\omega t} \right]
$$
  
=  $\Re\mathbf{e} \left[ -\hat{\mathbf{y}} j \frac{10k}{\omega\mu} e^{-jkz} e^{j\omega t} \right]$   
=  $\hat{\mathbf{y}} 0.11 \sin(10^{10}t - 133z)$  (A/m). (6.94)

We note that *k* has the same expression as the phase constant of a lossless transmission line [Eq. (2.49)].

**Exercise 6-7:** The magnetic field intensity of an electromagnetic wave propagating in a lossless medium with  $\varepsilon = 9\varepsilon_0$  and  $\mu = \mu_0$  is

$$
\mathbf{H}(z,t) = \hat{\mathbf{x}} 0.3 \cos(10^8 t - kz + \pi/4) \quad \text{(A/m)}.
$$

Find  $\mathbf{E}(z,t)$  and *k*.

**Answer:**  $\mathbf{E}(z,t) = -\hat{\mathbf{y}}37.7 \cos(10^8 t - z + \pi/4)$  (V/m);  $k = 1$  (rad/m). (See  $\infty$ .)

# Chapter 6 Summary

## **Concepts**

- Faraday's law states that a voltage is induced across the terminals of a loop if the magnetic flux linking its surface changes with time.
- In an ideal transformer, the ratios of the primary to secondary voltages, currents, and impedances are governed by the turns ratio.
- Displacement current accounts for the "apparent" flow of charges through a dielectric. In reality, charges of opposite polarity accumulate along the two ends of a dielectric, giving the appearance of current flow through it.
- Boundary conditions for the electromagnetic fields at the interface between two different media are the same for both static and dynamic conditions.
- The charge continuity equation is a mathematical statement of the law of conservation of electric charge.
- Excess charges in the interior of a good conductor dissipate very quickly; through a rearrangement process, the excess charge is transferred to the surface of the conductor.
- In the dynamic case, the electric field **E** is related to both the scalar electric potential *V* and the magnetic vector potential A.
- The retarded scalar and vector potentials at a given observation point take into account the finite time required for propagation between their sources, the charge and current distributions, and the location of the observation point.

∂*t*

Conduction  $J_c = \sigma E$ 

Displacement  $J_d = \frac{\partial D}{\partial t}$ 

 $\rho_{\rm v}(t) = \rho_{\rm v0} e^{-(\sigma/\varepsilon)t} = \rho_{\rm v0} e^{-t/\tau_{\rm v}}$ 

Conductor Charge Dissipation

∂*t*

EM Potentials

 $\mathbf{E} = -\nabla V - \frac{\partial \mathbf{A}}{\partial t}$ 

 $B = \nabla \times A$ 

Current Density

## Mathematical and Physical Models

#### Faraday's Law

$$
V_{\text{emf}} = -\frac{d\Phi}{dt} = -\frac{d}{dt} \int_{S} \mathbf{B} \cdot d\mathbf{s} = V_{\text{emf}}^{\text{tr}} + V_{\text{emf}}^{\text{m}}
$$

Transformer

$$
V_{\text{emf}}^{\text{tr}} = -N \int_{S} \frac{\partial \mathbf{B}}{\partial t} \cdot d\mathbf{s} \qquad (N \text{ loops})
$$

Motional

$$
V_{\text{emf}}^{\text{m}} = \oint_C (\mathbf{u} \times \mathbf{B}) \cdot d\mathbf{l}
$$

#### Charge–Current Continuity

$$
\nabla \cdot \mathbf{J} = -\frac{\partial \rho_{\rm v}}{\partial t}
$$

**Important Terms** Provide definitions or explain the meaning of the following terms:

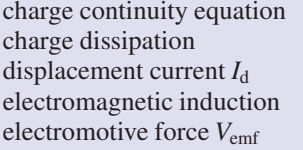

Faraday's law Kirchhoff's current law Lenz's law motional emf  $V_{\text{emf}}^{\text{m}}$ relaxation time constant retarded potential transformer emf  $V_{\text{emf}}^{\text{tr}}$ wavenumber *k*

## PROBLEMS

Sections 6-1 to 6-6: Faraday's Law and its Applications

 $*$  6.1 The switch in the bottom loop of Fig. P6.1 is closed at  $t = 0$  and then opened at a later time  $t_1$ . What is the direction of the current  $I$  in the top loop (clockwise or counterclockwise) at each of these two times?

6.2 The loop in Fig. P6.2 is in the *x*–*y* plane and  $\mathbf{B} = \hat{\mathbf{z}}B_0 \sin \omega t$  with  $B_0$  positive. What is the direction of *I*  $(\hat{\phi} \text{ or } -\hat{\phi})$  at:

(a)  $t = 0$ 

(b)  $\omega t = \pi/4$ 

(c)  $\omega t = \pi/2$ 

6.3 A stationary conducting loop with an internal resistance of 0.5  $\Omega$  is placed in a time-varying magnetic field. When the loop is closed, a current of 5 A flows through it. What will the

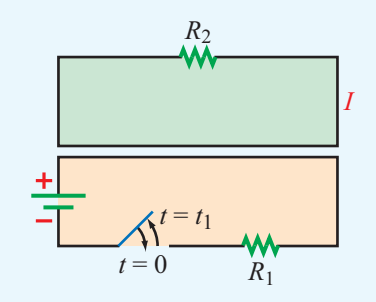

Figure P6.1 Loops of Problem 6.1.

current be if the loop is opened to create a small gap and a 4.5-Ω resistor is connected across its open ends?

6.4 A coil consists of 200 turns of wire wrapped around a square frame of sides 0.25 m. The coil is centered at the origin with each of its sides parallel to the *x* or *y* axis. Find the induced emf across the open-circuited ends of the coil if the

<sup>∗</sup> Answer(s) available in Appendix E.

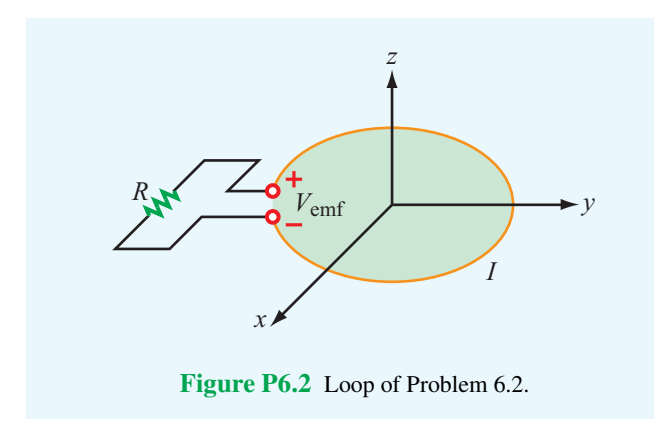

magnetic field is given by

- \*(a) **B** =  $\hat{\mathbf{z}} 20e^{-3t}$  (T)
- **(b) B** =  $\hat{\mathbf{z}}$ 20 cos *x* cos 10<sup>3</sup>*t* (T)
- (c) **B** =  $\hat{\mathbf{z}}$ 20 cos *x* sin 2*y* cos 10<sup>3</sup>*t* (T)

6.5 A rectangular conducting loop 5 cm  $\times$  10 cm with a small air gap in one of its sides is spinning at 7200 revolutions per minute. If the field B is normal to the loop axis and its magnitude is  $3 \times 10^{-6}$  T, what is the peak voltage induced across the air gap?

6.6 The square loop shown in Fig. P6.6 is coplanar with a long, straight wire carrying a current

$$
I(t) = 5\cos(2\pi \times 10^4 t) \qquad (A).
$$

- (a) Determine the emf induced across a small gap created in the loop.
- (b) Determine the direction and magnitude of the current that would flow through a 4- $\Omega$  resistor connected across the gap. The loop has an internal resistance of 1  $\Omega$ .

∗ 6.7 The rectangular conducting loop shown in Fig. P6.7 rotates at 3,000 revolutions per minute in a uniform magnetic flux density given by

$$
\mathbf{B} = \hat{\mathbf{y}} 50 \qquad (\text{mT}).
$$

Determine the current induced in the loop if its internal resistance is 0.5  $Ω$ .

6.8 The transformer shown in Fig. P6.8 consists of a long wire coincident with the *z*-axis carrying a current  $I = I_0 \cos \omega t$ , coupling magnetic energy to a toroidal coil situated in the *x*–*y* plane and centered at the origin. The toroidal core uses iron material with relative permeability  $\mu_r$ , around which 100 turns of a tightly wound coil serves to induce a voltage  $V_{\text{emf}}$ , as shown in the figure.

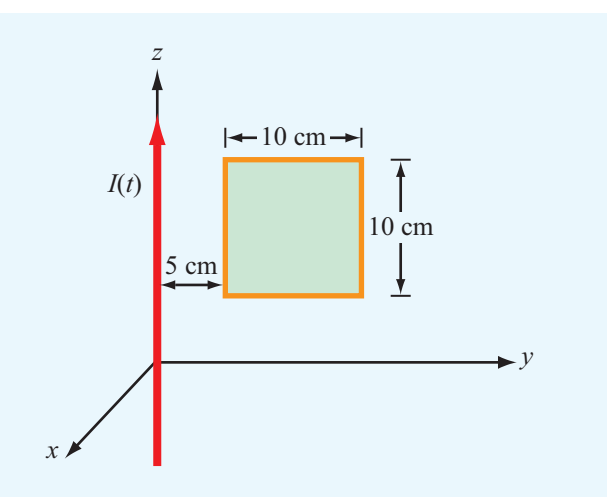

Figure P6.6 Loop coplanar with long wire (Problem 6.6).

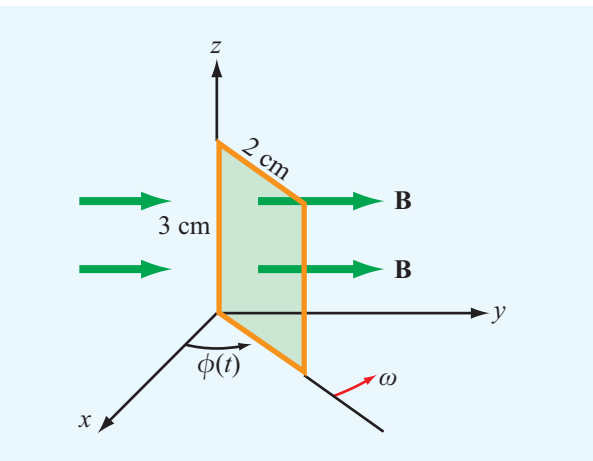

Figure P6.7 Rotating loop in a magnetic field (Problem 6.7).

- (a) Develop an expression for *V*emf.
- (b) Calculate  $V_{\text{emf}}$  for  $f = 60$  Hz,  $\mu_{\text{r}} = 4000$ ,  $a = 5$  cm,  $b = 6$  cm,  $c = 2$  cm, and  $I_0 = 50$  A.

 $*$  6.9 A circular-loop TV antenna with 0.04 m<sup>2</sup> area is in the presence of a uniform-amplitude 300 MHz signal. When oriented for maximum response, the loop develops an emf with a peak value of 30 (mV). What is the peak magnitude of B of the incident wave?

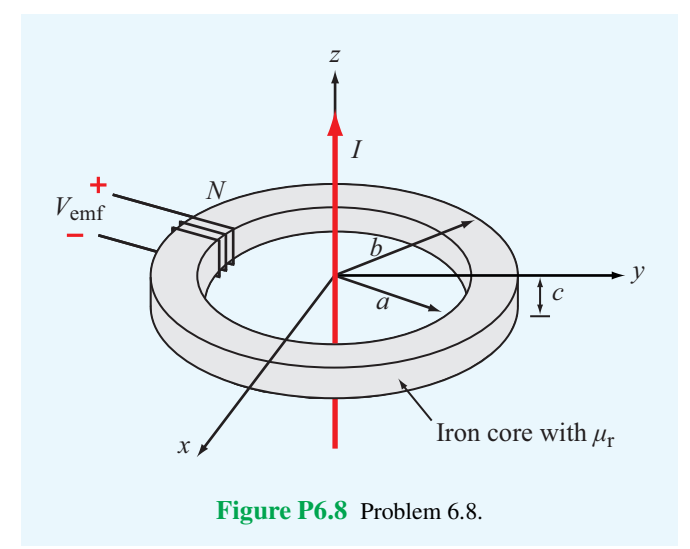

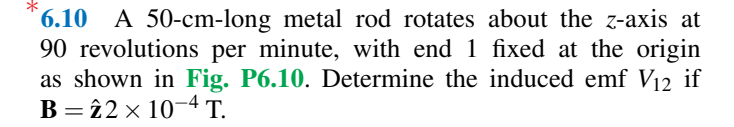

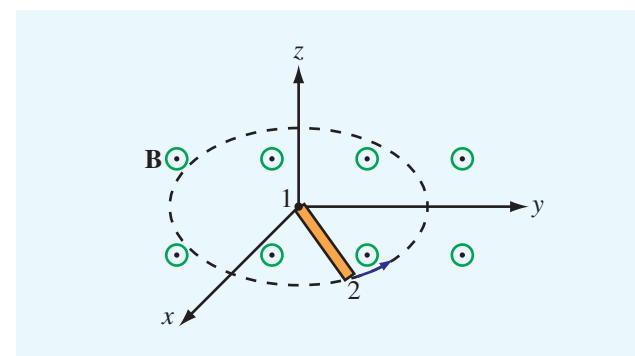

Figure P6.10 Rotating rod of Problem 6.10.

6.11 The loop shown in Fig. P6.11 moves away from a wire carrying a current  $I_1 = 10$  A at a constant velocity  $\mathbf{u} = \hat{\mathbf{y}}$ 7.5 (m/s). If  $R = 10 \Omega$  and the direction of  $I_2$  is as defined in the figure, find  $I_2$  as a function of  $y_0$ , the distance between the wire and the loop. Ignore the internal resistance of the loop.

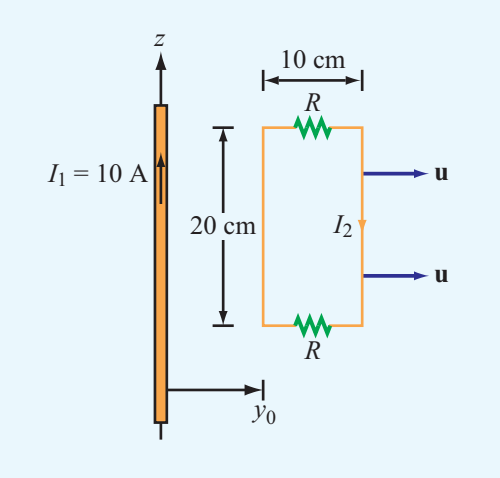

Figure P6.11 Moving loop of Problem 6.11.

∗ 6.12 The electromagnetic generator shown in Fig. 6-12 is connected to an electric bulb with a resistance of 50  $Ω$ . If the loop area is  $0.1 \text{ m}^2$  and it rotates at 3,600 revolutions per minute in a uniform magnetic flux density  $B_0 = 0.4$  T, determine the amplitude of the current generated in the light bulb.

6.13 The circular, conducting, disk shown in Fig. P6.13 lies in the *x*–*y* plane and rotates with uniform angular velocity  $\omega$ about the *z*-axis. The disk is of radius *a* and is present in a uniform magnetic flux density  $\mathbf{B} = \hat{\mathbf{z}}B_0$ . Obtain an expression for the emf induced at the rim relative to the center of the disk.

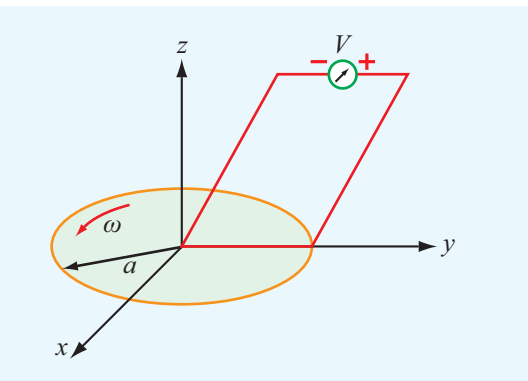

Figure P6.13 Rotating circular disk in a magnetic field (Problem 6.13).

#### PROBLEMS 315

#### Section 6-7: Displacement Current

∗ 6.14 A coaxial capacitor of length *l* = 6 cm uses an insulating dielectric material with  $\varepsilon_r = 9$ . The radii of the cylindrical conductors are 0.5 cm and 1 cm. If the voltage applied across the capacitor is

$$
V(t) = 50\sin(120\pi t) \qquad (V)
$$

what is the displacement current?

6.15 The plates of a parallel-plate capacitor have areas of 10 cm<sup>2</sup> each and are separated by 1 cm. The capacitor is filled with a dielectric material with  $\varepsilon = 4\varepsilon_0$ , and the voltage across it is given by  $V(t) = 30 \cos 2\pi \times 10^6 t$  (V). Find the displacement current.

6.16 The parallel-plate capacitor shown in Fig. P6.16 is filled with a lossy dielectric material of relative permittivity  $\varepsilon_r$  and conductivity <sup>σ</sup>. The separation between the plates is *d* and each plate is of area *A*. The capacitor is connected to a timevarying voltage source  $V(t)$ .

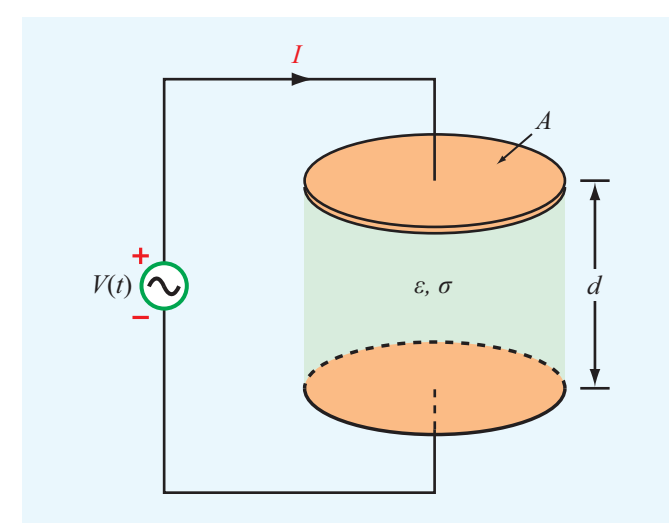

Figure P6.16 Parallel-plate capacitor containing a lossy dielectric material (Problem 6.16).

- (a) Obtain an expression for  $I_c$ , the conduction current flowing between the plates inside the capacitor, in terms of the given quantities.
- (b) Obtain an expression for  $I<sub>d</sub>$ , the displacement current flowing inside the capacitor.
- (c) Based on your expressions for parts (a) and (b), give an equivalent-circuit representation for the capacitor.

(d) Evaluate the values of the circuit elements for  $A = 4$  cm<sup>2</sup>,  $d = 0.5$  cm,  $\varepsilon_r = 4$ ,  $\sigma = 2.5$  (S/m), and  $V(t) =$  $10\cos(3\pi \times 10^3 t)$  (V).

6.17 An electromagnetic wave propagating in seawater has an electric field with a time variation given by  $\mathbf{E} = \hat{\mathbf{z}} E_0 \cos \omega t$ . If the permittivity of water is  $81\varepsilon_0$  and its conductivity is 4 (S/m), find the ratio of the magnitudes of the conduction current density to displacement current density at each of the following frequencies:

- (a) 1 kHz
- $*(**b**)$  1 MHz
- (c) 1 GHz
- (d) 100 GHz

<sup>\*</sup>**6.18** In wet soil, characterized by  $\sigma = 10^{-2}$  (S/m),  $\mu_r = 1$ , and  $\varepsilon$ <sub>r</sub> = 36, at what frequency is the conduction current density equal in magnitude to the displacement current density?

Sections 6-9 and 6-10: Continuity Equation and Charge Dissipation

6.19 At  $t = 0$ , charge density  $\rho_{v0}$  was introduced into the interior of a material with a relative permittivity  $\varepsilon_r = 6$ . If at  $t = 1$  µs the charge density has dissipated down to  $10^{-3} \rho_{v0}$ , what is the conductivity of the material?

 $6.20$ If the current density in a conducting medium is given by

$$
\mathbf{J}(x, y, z; t) = (\hat{\mathbf{x}}z - \hat{\mathbf{y}}4y^2 + \hat{\mathbf{z}}2x)\cos \omega t
$$

determine the corresponding charge distribution  $\rho_{v}(x, y, z; t)$ .

6.21 If we were to characterize how good a material is as an insulator by its resistance to dissipating charge, which of the following two materials is the better insulator?

$$
\begin{array}{lll}\n\text{Dry Soil:} & \varepsilon_{\text{r}} = 2.5, & \sigma = 10^{-4} \text{ (S/m)} \\
\text{Freeh Water:} & \varepsilon_{\text{r}} = 80, & \sigma = 10^{-3} \text{ (S/m)}\n\end{array}
$$

6.22 In a certain medium, the direction of current density J points in the radial direction in cylindrical coordinates and its magnitude is independent of both  $\phi$  and *z*. Determine **J**, given that the charge density in the medium is

$$
\rho_{v} = \rho_0 r \cos \omega t \quad (C/m^3).
$$

Section 6-7: Electromagnetic Potentials

6.23 The electric field of an electromagnetic wave propagating in air is given by

$$
\mathbf{E}(z,t) = \hat{\mathbf{x}} \cdot 4 \cos(6 \times 10^8 t - 2z) \n+ \hat{\mathbf{y}} \cdot 3 \sin(6 \times 10^8 t - 2z) \qquad (V/m).
$$

Find the associated magnetic field  $H(z,t)$ .

\***6.24** The magnetic field in a dielectric material with  $\varepsilon = 4\varepsilon_0$ ,  $\mu = \mu_0$ , and  $\sigma = 0$  is given by

$$
\mathbf{H}(y,t) = \hat{\mathbf{x}} 5 \cos(2\pi \times 10^7 t + ky) \qquad \text{(A/m)}.
$$

Find *k* and the associated electric field E.

6.25 Given an electric field

 $\mathbf{E} = \hat{\mathbf{x}} E_0 \sin a \gamma \cos(\omega t - kz),$ 

where  $E_0$ ,  $a$ ,  $\omega$ , and  $k$  are constants, find **H**.

\***6.26** The electric field radiated by a short dipole antenna is given in spherical coordinates by

$$
\mathbf{E}(R,\theta;t) =
$$
  

$$
\hat{\mathbf{\theta}} \frac{2 \times 10^{-2}}{R} \sin \theta \cos(6\pi \times 10^8 t - 2\pi R) \quad (\text{V/m}).
$$

Find  $H(R, \theta; t)$ .

6.27 The magnetic field in a given dielectric medium is given by

$$
H = \hat{y} 6 \cos 2z \sin(2 \times 10^7 t - 0.1 x)
$$
 (A/m),

where *x* and *z* are in meters. Determine:

(a) E,

- (b) the displacement current density  $J_d$ , and
- (c) the charge density  $\rho_{v}$ .
- 6.28 In free space, the magnetic field is given by

$$
\mathbf{H} = \hat{\boldsymbol{\phi}} \frac{36}{r} \cos(6 \times 10^9 t - kz) \quad (\text{mA/m}).
$$

- ∗ (a) Determine *k*.
- (b) Determine E.
- (c) Determine  $J_d$ .

6.29 A Hertzian dipole is a short conducting wire carrying an approximately constant current over its length *l*. If such a dipole is placed along the *z*-axis with its midpoint at the origin, and if the current flowing through it is  $i(t) = I_0 \cos \omega t$ , find the following:

- (a) The retarded vector potential  $\widetilde{A}(R, \theta, \phi)$  at an observation point  $Q(R, \theta, \phi)$  in a spherical coordinate system.
- (b) The magnetic field phasor  $\widetilde{H}(R, \theta, \phi)$ .

Assume *l* to be sufficiently small so that the observation point is approximately equidistant to all points on the dipole; that is, assume  $R' \simeq R$ .

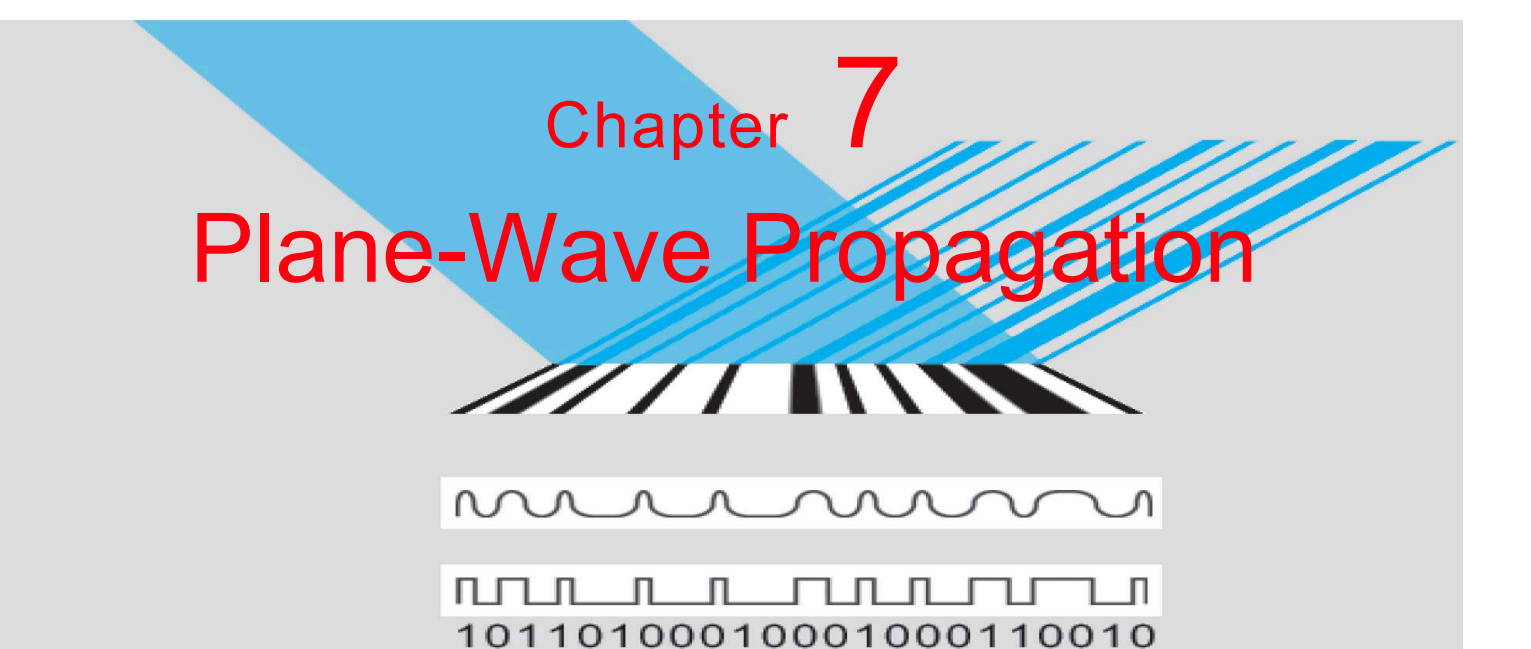

# Chapter Contents

- Unbounded EM Waves, 318
- 7-1 Time-Harmonic Fields, 319
- 7-2 Plane-Wave Propagation in Lossless Media, 320
- 7-3 Wave Polarization, 325
- **TB13** RFID Systems, 329
- 7-4 Plane-Wave Propagation in Lossy Media, 333
- TB14 Liquid Crystal Display (LCD), 336
- 7-5 Current Flow in a Good Conductor, 341
- 7-6 Electromagnetic Power Density, 343 Chapter 7 Summary, 347 Problems, 349

# **Objectives**

Upon learning the material presented in this chapter, you should be able to:

- 1. Describe mathematically the electric and magnetic fields of TEM waves.
- 2. Describe the polarization properties of an EM wave.
- 3. Relate the propagation parameters of a wave to the constitutive parameters of the medium.
- 4. Characterize the flow of current in conductors and use it to calculate the resistance of a coaxial cable.
- 5. Calculate the rate of power carried by an EM wave in both lossless and lossy media.

# Unbounded EM Waves

It was established in Chapter 6 that a time-varying electric field produces a magnetic field and, conversely, a timevarying magnetic field produces an electric field. This cyclic pattern often results in electromagnetic (EM) waves propagating through free space and in material media. When a wave propagates through a homogeneous medium without interacting with obstacles or material interfaces, it is said to be *unbounded*. Light waves emitted by the sun and radio transmissions by antennas are good examples. Unbounded waves may propagate in both lossless and lossy media. Waves propagating in a *lossless medium* (e.g., air and perfect dielectrics) are similar to those on a lossless transmission line in that they do not attenuate. When propagating in a *lossy medium* (material with nonzero conductivity, such as water), part of the power carried by an EM wave gets converted into heat. A wave produced by a localized source, such as an antenna, expands outwardly in the form of a *spherical wave*, as depicted in Fig. 7-1(a). Even though an antenna may radiate more energy along some directions than along others, the spherical wave travels at the same speed in all directions. To an observer very far away from the source, however, the *wavefront* of the spherical wave appears approximately *planar*, as if it were part of a *uniform plane wave* with identical properties at all points in the plane tangent to the wavefront (Fig. 7-1(b)). Plane waves are easily described using a Cartesian coordinate system, which is mathematically easier to work with than the spherical coordinate system needed to describe spherical waves.

When a wave propagates along a material structure, it is said to be *guided*. The Earth's surface and ionosphere constitute parallel boundaries of a natural structure capable of guiding short-wave radio transmissions in the HF band∗ (3 to 30 MHz); indeed, the ionosphere is a good reflector at these frequencies, thereby allowing the waves to zigzag between the two boundaries (Fig. 7-2). When we discussed wave propagation on a transmission line in Chapter 2, we dealt with voltages and currents. For a transmission-line circuit such as that shown in Fig. 7-3, the ac voltage source excites an incident wave that travels down the coaxial line toward the load, and unless the load is matched to the line, part (or all) of the incident wave is reflected back toward the generator. At any point on the line, the instantaneous total voltage  $v(z,t)$  is the sum of the incident and reflected waves—both of which vary sinusoidally with time. Associated with the voltage difference between the inner and outer conductors of the coaxial line is a radial electric field  $E(z,t)$  that exists in the dielectric material between the conductors, and since  $v(z,t)$  varies sinusoidally with time, so does  $E(z, t)$ . Furthermore, the current flowing through the inner

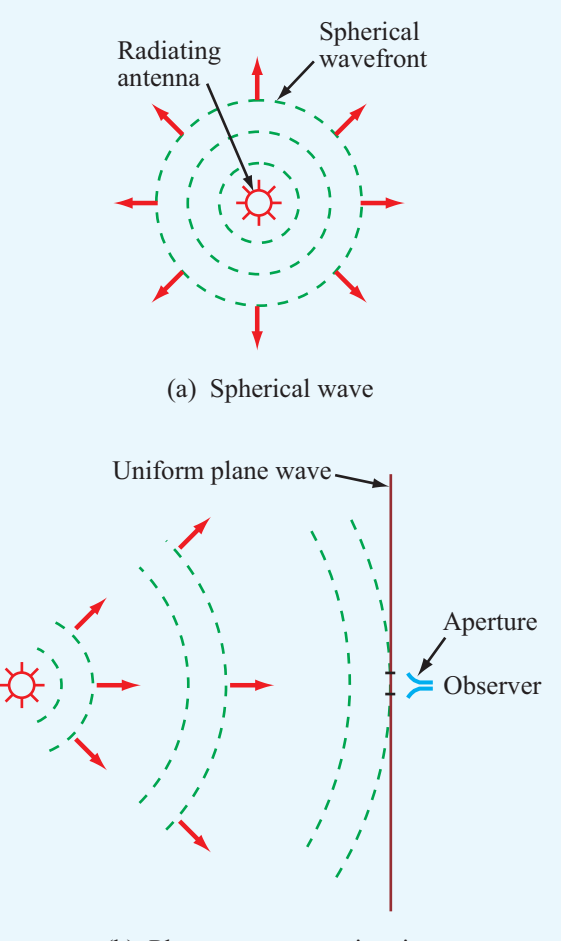

(b) Plane-wave approximation

Figure 7-1 Waves radiated by an EM source, such as a light bulb or an antenna, have spherical wavefronts, as in (a); to a distant observer, however, the wavefront across the observer's aperture appears approximately planar, as in (b).

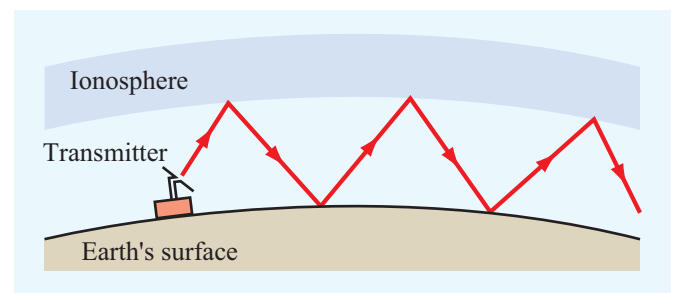

Figure 7-2 The atmospheric layer bounded by the ionosphere at the top and the Earth's surface at the bottom forms a guiding structure for the propagation of radio waves in the HF band.

<sup>∗</sup>See Fig. 1-17.

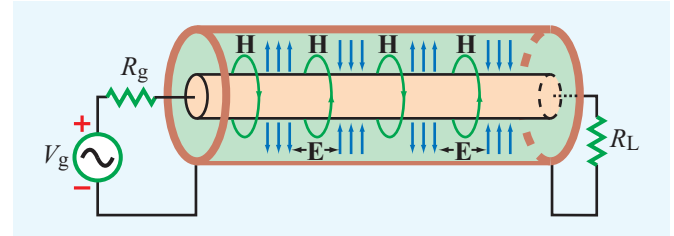

Figure 7-3 A guided electromagnetic wave traveling in a coaxial transmission line consists of time-varying electric and magnetic fields in the dielectric medium between the inner and outer conductors.

conductor induces an azimuthal magnetic field  $H(z,t)$  in the dielectric material surrounding it. These coupled fields,  $E(z,t)$ and  $H(z,t)$ , constitute an electromagnetic wave. Thus, we can model wave propagation on a transmission line either in terms of the voltages across the line and the currents in its conductors or in terms of the electric and magnetic fields in the dielectric medium between the conductors.

In this chapter, we focus our attention on wave propagation in unbounded media. Unbounded waves have many practical applications in science and engineering. We consider both lossless and lossy media. Even though strictly speaking uniform plane waves cannot exist, we study them in this chapter to develop a physical understanding of wave propagation in lossless and lossy media. In Chapter 8, we examine how both planar and spherical waves are reflected by and transmitted through boundaries between dissimilar media. The proc esses of radiation and reception of waves by antennas are treated in Chapter 9.

# 7-1 Time-Harmonic Fields

Time-varying electric and magnetic fields (E, D, B, and H) and their sources (the charge density  $\rho_{v}$  and current density **J**) generally depend on the spatial coordinates  $(x, y, z)$  and the time variable *t*. However, if their time variation is sinusoidal with angular frequency  $\omega$ , then these quantities can be represented by a phasor that depends on  $(x, y, z)$  only. The vector phasor  $\mathbf{E}(x, y, z)$  and the instantaneous field  $\mathbf{E}(x, y, z; t)$  it describes are related as

$$
\mathbf{E}(x, y, z; t) = \Re\mathbf{e}\left[\widetilde{\mathbf{E}}(x, y, z) e^{j\omega t}\right].
$$
 (7.1)

Similar definitions apply to D, B, and H, as well as to  $\rho_{v}$ and J. For a linear, isotropic, and homogeneous medium with electrical permittivity  $\varepsilon$ , magnetic permeability  $\mu$ , and conductivity  $\sigma$ , Maxwell's equations (6.1) to (6.4) assume the following form in the phasor domain.

$$
\nabla \cdot \widetilde{\mathbf{E}} = \widetilde{\rho}_{\rm v}/\varepsilon,\tag{7.2a}
$$

$$
\nabla \times \widetilde{\mathbf{E}} = -j\omega\mu\widetilde{\mathbf{H}},\tag{7.2b}
$$

$$
\nabla \cdot \widetilde{\mathbf{H}} = 0,\tag{7.2c}
$$

$$
\nabla \times \widetilde{\mathbf{H}} = \widetilde{\mathbf{J}} + j\omega \varepsilon \widetilde{\mathbf{E}}.
$$
 (7.2d)

To derive these equations, we used  $\mathbf{D} = \varepsilon \mathbf{E}$  and  $\mathbf{B} = \mu \mathbf{H}$  as well as the fact that, for time-harmonic quantities, differentiation in the time domain corresponds to multiplication by  $j\omega$  in the phasor domain. These equations are the starting point for the subject matter treated in this chapter.

## 7-1.1 Complex Permittivity

In a medium with conductivity  $\sigma$ , the conduction current density  $\widetilde{J}$  is related to  $\widetilde{E}$  by  $\widetilde{J} = \sigma \widetilde{E}$ . Assuming no other current flows in the medium, Eq. (7.2d) may be written as

$$
\nabla \times \widetilde{\mathbf{H}} = \widetilde{\mathbf{J}} + j\omega \varepsilon \widetilde{\mathbf{E}} = (\sigma + j\omega \varepsilon) \widetilde{\mathbf{E}} = j\omega \left(\varepsilon - j\frac{\sigma}{\omega}\right) \widetilde{\mathbf{E}}.
$$
 (7.3)

By defining the *complex permittivity*  $\varepsilon_c$  as

$$
\varepsilon_{\rm c} = \varepsilon - j\,\frac{\sigma}{\omega}\,,\tag{7.4}
$$

Eq. (7.3) can be rewritten as

$$
\nabla \times \widetilde{\mathbf{H}} = j\omega \varepsilon_{c} \widetilde{\mathbf{E}}.
$$
 (7.5)

In a source-free medium,  $\rho_{v} = 0$ . Hence, Maxwell's equations become

$$
\nabla \cdot \widetilde{\mathbf{E}} = 0,\tag{7.6a}
$$

 $\nabla \times \widetilde{\mathbf{E}} = -j\omega\mu\widetilde{\mathbf{H}},$ (7.6b)

$$
\nabla \cdot \widetilde{\mathbf{H}} = 0,\tag{7.6c}
$$

$$
\nabla \times \widetilde{\mathbf{H}} = j\omega \varepsilon_{c} \widetilde{\mathbf{E}}.
$$
 (7.6d)

The complex permittivity  $\varepsilon_c$  given by Eq. (7.4) is often written in terms of a real part  $\varepsilon'$  and an imaginary part  $\varepsilon''$ . Thus,

$$
\varepsilon_{\rm c} = \varepsilon - j\frac{\sigma}{\omega} = \varepsilon' - j\varepsilon'',\tag{7.7}
$$

with

$$
\varepsilon' = \varepsilon, \tag{7.8a}
$$

$$
\varepsilon'' = \frac{\sigma}{\omega}.
$$
 (7.8b)

For a lossless medium with  $\sigma = 0$ , it follows that  $\varepsilon'' = 0$  and  $\varepsilon_{\rm c}=\varepsilon'=\varepsilon.$ 

## 7-1.2 Wave Equations

Next, we derive wave equations for  $\widetilde{E}$  and  $\widetilde{H}$  and then solve them to obtain explicit expressions for  $\widetilde{E}$  and  $\widetilde{H}$  as a function of the spatial variables  $(x, y, z)$ . To that end, we start by taking the curl of both sides of Eq. (7.6b) to get

$$
\nabla \times (\nabla \times \widetilde{\mathbf{E}}) = -j\omega\mu(\nabla \times \widetilde{\mathbf{H}}).
$$
 (7.9)

Upon substituting Eq. (7.6d) into Eq. (7.9), we obtain

$$
\nabla \times (\nabla \times \widetilde{\mathbf{E}}) = -j\omega\mu (j\omega \varepsilon_{c} \widetilde{\mathbf{E}}) = \omega^{2} \mu \varepsilon_{c} \widetilde{\mathbf{E}}.
$$
 (7.10)

From Eq. (3.113), we know that the curl of the curl of  $\widetilde{E}$  is

$$
\nabla \times (\nabla \times \widetilde{\mathbf{E}}) = \nabla (\nabla \cdot \widetilde{\mathbf{E}}) - \nabla^2 \widetilde{\mathbf{E}}, \tag{7.11}
$$

where  $\nabla^2 \mathbf{E}$  is the Laplacian of  $\mathbf{E}$ , which in Cartesian coordinates is given by

$$
\nabla^2 \widetilde{\mathbf{E}} = \left(\frac{\partial^2}{\partial x^2} + \frac{\partial^2}{\partial y^2} + \frac{\partial^2}{\partial z^2}\right) \widetilde{\mathbf{E}}.\tag{7.12}
$$

In view of Eq.  $(7.6a)$ , the use of Eq.  $(7.11)$  in Eq.  $(7.10)$  gives

$$
\nabla^2 \widetilde{\mathbf{E}} + \omega^2 \mu \varepsilon_c \widetilde{\mathbf{E}} = 0, \tag{7.13}
$$

which is known as the *homogeneous wave equation for* E. By defining the *propagation constant* γ as

$$
\gamma^2 = -\omega^2 \mu \varepsilon_c, \qquad (7.14)
$$

Eq. (7.13) can be written as

$$
\nabla^2 \widetilde{\mathbf{E}} - \gamma^2 \widetilde{\mathbf{E}} = 0. \quad \text{(wave equation for } \widetilde{\mathbf{E}}) \tag{7.15}
$$

To derive Eq. (7.15), we took the curl of both sides of Eq. (7.6b) and then we used Eq. (7.6d) to eliminate  $\tilde{H}$  and obtain an equation in  $\widetilde{E}$  only. If we reverse the process, that is, if we start by taking the curl of both sides of Eq. (7.6d) and then use Eq. (7.6b) to eliminate  $\widetilde{E}$ , we obtain a wave equation for  $\tilde{\mathbf{H}}$ :

$$
\nabla^2 \widetilde{\mathbf{H}} - \gamma^2 \widetilde{\mathbf{H}} = 0.
$$
 (wave equation for  $\widetilde{\mathbf{H}}$ ) (7.16)

Since the wave equations for  $\widetilde{E}$  and  $\widetilde{H}$  are of the same form, so are their solutions.

# 7-2 Plane-Wave Propagation in Lossless Media

The properties of an electromagnetic wave, such as its phase velocity  $u_p$  and wavelength  $\lambda$ , depend on the angular frequency  $\omega$  and the medium's three constitutive parameters:  $\varepsilon$ ,  $\mu$ , and  $\sigma$ . If the medium is *nonconducting* ( $\sigma = 0$ ), the wave does not suffer any attenuation as it travels; hence, the medium is said to be *lossless*. Because in a lossless medium  $\varepsilon_c = \varepsilon$ , Eq. (7.14) becomes

$$
\gamma^2 = -\omega^2 \mu \varepsilon. \tag{7.17}
$$

For lossless media, it is customary to define the *wavenumber k* as

$$
k = \omega \sqrt{\mu \varepsilon}.
$$
 (7.18)

In view of Eq. (7.17),  $\gamma^2 = -k^2$  and Eq. (7.15) becomes

$$
\nabla^2 \widetilde{\mathbf{E}} + k^2 \widetilde{\mathbf{E}} = 0. \tag{7.19}
$$

### 7-2.1 Uniform Plane Waves

For an electric field phasor defined in Cartesian coordinates as

$$
\widetilde{\mathbf{E}} = \hat{\mathbf{x}} \widetilde{E}_x + \hat{\mathbf{y}} \widetilde{E}_y + \hat{\mathbf{z}} \widetilde{E}_z, \tag{7.20}
$$

substitution of Eq. (7.12) into Eq. (7.19) gives

$$
\left(\frac{\partial^2}{\partial x^2} + \frac{\partial^2}{\partial y^2} + \frac{\partial^2}{\partial z^2}\right) (\hat{\mathbf{x}} \widetilde{E}_x + \hat{\mathbf{y}} \widetilde{E}_y + \hat{\mathbf{z}} \widetilde{E}_z) \n+ k^2 (\hat{\mathbf{x}} \widetilde{E}_x + \hat{\mathbf{y}} \widetilde{E}_y + \hat{\mathbf{z}} \widetilde{E}_z) = 0.
$$
\n(7.21)

To satisfy Eq. (7.21), each vector component on the left-hand side of the equation must vanish. Hence,

$$
\left(\frac{\partial^2}{\partial x^2} + \frac{\partial^2}{\partial y^2} + \frac{\partial^2}{\partial z^2} + k^2\right)\widetilde{E}_x = 0, \tag{7.22}
$$

and similar expressions apply to  $\widetilde{E}_y$  and  $\widetilde{E}_z$ .

**► A** *uniform plane wave* is characterized by electric and magnetic fields that have uniform properties at all points across an infinite plane.  $\triangleleft$ 

If this happens to be the  $x-y$  plane, then **E** and **H** do not vary with *x* or *y*. Hence,  $\frac{\partial \widetilde{E}_x}{\partial x} = 0$  and  $\frac{\partial \widetilde{E}_x}{\partial y} = 0$ , so Eq. (7.22) reduces to

$$
\frac{d^2\widetilde{E}_x}{dz^2} + k^2 \widetilde{E}_x = 0.
$$
 (7.23)

Similar expressions apply to  $\widetilde{E}_y$ ,  $\widetilde{H}_x$ , and  $\widetilde{H}_y$ . The remaining components of **E** and **H** are zero; that is,  $\widetilde{E}_z = \widetilde{H}_z = 0$ . To show that  $\tilde{E}_z = 0$ , let us consider the *z* component of Eq. (7.6d),

$$
\hat{\mathbf{z}}\left(\frac{\partial\widetilde{H}_{y}}{\partial x}-\frac{\partial\widetilde{H}_{x}}{\partial y}\right)=\hat{\mathbf{z}}j\omega\varepsilon\widetilde{E}_{z}.
$$
 (7.24)

Since  $\partial \widetilde{H}_y/\partial x = \partial \widetilde{H}_x/\partial y = 0$ , it follows that  $\widetilde{E}_z = 0$ . A similar examination involving Eq. (7.6b) reveals that  $\widetilde{H}_z = 0$ .

▶ This means that a plane wave has no electric-field or magnetic-field components along its direction of propagation.

For the phasor quantity  $\widetilde{E}_x$ , the general solution of the ordinary differential equation given by Eq. (7.23) is

$$
\widetilde{E}_x(z) = \widetilde{E}_x^+(z) + \widetilde{E}_x^-(z) = E_{x0}^+ e^{-jkz} + E_{x0}^- e^{jkz}, \qquad (7.25)
$$

where  $E_{x0}^{+}$  and  $E_{x0}^{-}$  are constants to be determined from boundary conditions. The solution given by Eq. (7.25) is similar in form to the solution for the phasor voltage  $\tilde{V}(z)$  given by Eq. (2.54a) for the lossless transmission line. The first term in Eq. (7.25), containing the negative exponential  $e^{-jkz}$ , represents a wave with amplitude  $E_{x0}^{\dagger}$  traveling in the +*z* direction. Likewise, the second term (with  $e^{jkz}$ ) represents a wave with amplitude  $E_{x0}^-$  traveling in the  $-z$  direction. Assume for the time being that **E** only has a component along *x* (i.e.,  $E_y = 0$ ) and that  $\widetilde{E}_x$  is associated with a wave traveling in the  $+z$ direction only (i.e.,  $E_{x0}^-$  = 0). Under these conditions,

$$
\widetilde{\mathbf{E}}(z) = \hat{\mathbf{x}} \widetilde{E}_x^+(z) = \hat{\mathbf{x}} E_{x0}^+ e^{-jkz}.
$$
 (7.26)

To find the magnetic field  $\overline{H}$  associated with this wave, we apply Eq. (7.6b) with  $\widetilde{E}_y = \widetilde{E}_z = 0$ :

$$
\nabla \times \widetilde{\mathbf{E}} = \begin{vmatrix} \hat{\mathbf{x}} & \hat{\mathbf{y}} & \hat{\mathbf{z}} \\ \frac{\partial}{\partial x} & \frac{\partial}{\partial y} & \frac{\partial}{\partial z} \\ \widetilde{E}_x^+(z) & 0 & 0 \end{vmatrix} = -j\omega\mu(\hat{\mathbf{x}}\widetilde{H}_x + \hat{\mathbf{y}}\widetilde{H}_y + \hat{\mathbf{z}}\widetilde{H}_z).
$$
\n(7.27)

For a uniform plane wave traveling in the  $+z$  direction,

$$
\partial E_x^+(z)/\partial x = \partial E_x^+(z)/\partial y = 0.
$$

Hence, Eq. (7.27) gives

$$
\widetilde{H}_x = 0,\t(7.28a)
$$

$$
\widetilde{H}_y = \frac{1}{-j\omega\mu} \frac{\partial \widetilde{E}_x^+(z)}{\partial z},\tag{7.28b}
$$

$$
\widetilde{H}_z = \frac{1}{-j\omega\mu} \frac{\partial E_x^+(z)}{\partial y} = 0.
$$
 (7.28c)

Use of Eq. (7.26) in Eq. (7.28b) gives

$$
\widetilde{H}_y(z) = \frac{k}{\omega \mu} E_{x0}^+ e^{-jkz} = H_{y0}^+ e^{-jkz},\tag{7.29}
$$

where  $H_{y0}^+$  is the amplitude of  $\widetilde{H}_y(z)$  and is given by

$$
H_{y0}^{+} = \frac{k}{\omega \mu} E_{x0}^{+}.
$$
 (7.30)

For a wave traveling from the source toward the load on a transmission line, the amplitudes of its voltage and current phasors,  $V_0^+$  and  $I_0^+$ , are related by the characteristic impedance of the line,  $Z_0$ . A similar connection exists between the electric and magnetic fields of an electromagnetic wave. The *intrinsic impedance* of a lossless medium is defined as

$$
\eta = \frac{\omega \mu}{k} = \frac{\omega \mu}{\omega \sqrt{\mu \varepsilon}} = \sqrt{\frac{\mu}{\varepsilon}} \qquad (\Omega), \tag{7.31}
$$

where we used the expression for *k* given by Eq. (7.18).

In view of Eq. (7.31), the electric and magnetic fields of a  $+z$ -propagating plane wave with **E** field along  $\hat{x}$  are

$$
\widetilde{\mathbf{E}}(z) = \hat{\mathbf{x}} \widetilde{E}_x^+(z) = \hat{\mathbf{x}} E_{x0}^+ e^{-jkz}, \tag{7.32a}
$$

$$
\widetilde{\mathbf{H}}(z) = \hat{\mathbf{y}} \frac{\widetilde{E}_x^+(z)}{\eta} = \hat{\mathbf{y}} \frac{E_{x0}^+}{\eta} e^{-jkz}.
$$
 (7.32b)

▶ The electric and magnetic fields of a plane wave are perpendicular to each other, and both are perpendicular to the direction of wave travel (Fig. 7-4). These attributes qualify the wave as *transverse electromagnetic* (*TEM*). ◀

Other examples of TEM waves include waves traveling on coaxial transmission lines (E is along  $\hat{\mathbf{r}}$ , H is along  $\hat{\boldsymbol{\phi}}$ , and the direction of travel is along  $\hat{z}$ ) and spherical waves radiated by antennas.

In the general case,  $E_{x0}^{+}$  is a complex quantity with magnitude  $|E_{x0}^{+}|$  and phase angle  $\phi^{+}$ . That is,

$$
E_{x0}^{+} = |E_{x0}^{+}|e^{j\phi^{+}}.
$$
\n(7.33)

The instantaneous electric and magnetic fields therefore are

$$
\mathbf{E}(z,t) = \Re\mathfrak{e}\left[\widetilde{\mathbf{E}}(z) e^{j\omega t}\right] = \hat{\mathbf{x}}|E_{x0}^+| \cos(\omega t - kz + \phi^+) \quad \text{(V/m)},\tag{7.34a}
$$

Figure 7-4 A transverse electromagnetic (TEM) wave propagating in the direction  $\hat{\mathbf{k}} = \hat{\mathbf{z}}$ . For all TEM waves,  $\hat{\mathbf{k}}$  is parallel to  $E \times H$ .

and

$$
\mathbf{H}(z,t) = \Re\mathfrak{e}\left[\widetilde{\mathbf{H}}(z) e^{j\omega t}\right] = \hat{\mathbf{y}}\frac{|E_{x0}^{+}|}{\eta}\cos(\omega t - kz + \phi^{+}) \quad \text{(A/m)}.
$$
\n(7.34b)

Because  $E(z,t)$  and  $H(z,t)$  exhibit the same functional dependence on *z* and *t*, they are said to be *in phase*; when the amplitude of one of them reaches a maximum, the amplitude of the other does so too. The fact that  $\widetilde{E}$  and  $\widetilde{H}$  are in phase is characteristic of waves propagating in lossless media.

From the material on wave motion presented in Section 1-4, we deduce that the *phase velocity* of the wave is

$$
u_{\rm p} = \frac{\omega}{k} = \frac{\omega}{\omega \sqrt{\mu \varepsilon}} = \frac{1}{\sqrt{\mu \varepsilon}} \qquad (\text{m/s}), \tag{7.35}
$$

and its wavelength is

$$
\lambda = \frac{2\pi}{k} = \frac{u_{\rm p}}{f} \qquad \text{(m)}.
$$
 (7.36)

*In a vacuum*,  $\varepsilon = \varepsilon_0$  and  $\mu = \mu_0$ , and the phase velocity  $u_p$  and the intrinsic impedance  $\eta$  given by Eq. (7.31) are

$$
u_{\rm p} = c = \frac{1}{\sqrt{\mu_0 \varepsilon_0}} = 3 \times 10^8 \qquad (\text{m/s}), \tag{7.37}
$$

$$
\eta = \eta_0 = \sqrt{\frac{\mu_0}{\epsilon_0}} = 377 \ (\Omega) \approx 120\pi \quad (\Omega), \tag{7.38}
$$

where *c* is the velocity of light and  $\eta_0$  is called the *intrinsic impedance of free space*.

#### **Example 7-1: EM Plane Wave in Air**

This example is analogous to the "Sound Wave in Water" problem given by Example 1-1.

The electric field of a 1 MHz plane wave traveling in the  $+z$  direction in air points along the *x* direction. If this field reaches a peak value of  $1.2\pi$  (mV/m) at  $t = 0$  and  $z = 50$  m, obtain expressions for  $E(z,t)$  and  $H(z,t)$ . Then plot them as a function of *z* at  $t = 0$ .

**Solution:** At  $f = 1$  MHz, the wavelength in air is

$$
\lambda = \frac{c}{f} = \frac{3 \times 10^8}{1 \times 10^6} = 300 \text{ m},
$$

and the corresponding wavenumber is  $k = (2\pi/300)$  (rad/m). The general expression for an *x*-directed electric field traveling in the  $+z$  direction is given by Eq. (7.34a) as

$$
\mathbf{E}(z,t) = \hat{\mathbf{x}} | E_{x0}^+| \cos(\omega t - kz + \phi^+) \n= \hat{\mathbf{x}} 1.2\pi \cos\left(2\pi \times 10^6 t - \frac{2\pi z}{300} + \phi^+\right) \text{ (mV/m)}.
$$

The field  $E(z,t)$  is maximum when the argument of the cosine function equals zero or a multiple of  $2\pi$ . At  $t = 0$  and  $z = 50$  m, this condition yields

$$
-\frac{2\pi \times 50}{300} + \phi^+ = 0 \qquad \text{or} \qquad \phi^+ = \frac{\pi}{3}
$$

.

Hence,

$$
\mathbf{E}(z,t) = \hat{\mathbf{x}} 1.2\pi \cos\left(2\pi \times 10^6 t - \frac{2\pi z}{300} + \frac{\pi}{3}\right) \quad (\text{mV/m}),
$$

and from Eq. (7.34b), we have

$$
\mathbf{H}(z,t) = \hat{\mathbf{y}} \frac{E(z,t)}{\eta_0}
$$
  
=  $\hat{\mathbf{y}} 10 \cos \left(2\pi \times 10^6 t - \frac{2\pi z}{300} + \frac{\pi}{3}\right)$  ( $\mu$ A/m),

where we have used the approximation  $\eta_0 \approx 120\pi (\Omega)$ . At  $t = 0$ ,

$$
\mathbf{E}(z,0) = \hat{\mathbf{x}} 1.2\pi \cos\left(\frac{2\pi z}{300} - \frac{\pi}{3}\right) \quad (\text{mV/m}),
$$

$$
\mathbf{H}(z,0) = \hat{\mathbf{y}} 10\cos\left(\frac{2\pi z}{300} - \frac{\pi}{3}\right) \quad (\mu \text{A/m}).
$$

Plots of  $E(z, 0)$  and  $H(z, 0)$  as a function of *z* are shown in Fig. 7-5.

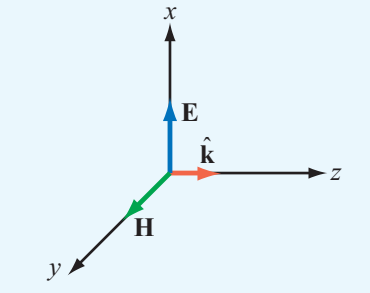

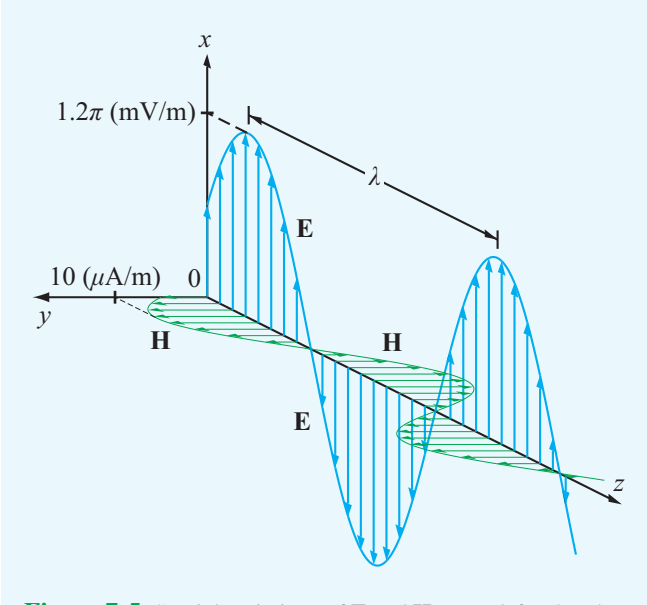

**Figure 7-5** Spatial variations of **E** and **H** at  $t = 0$  for the plane wave of Example 7-1.

## 7-2.2 General Relation between E and H

It can be shown that, for any uniform plane wave traveling in an arbitrary direction denoted by the unit vector  $\hat{k}$ , the electric and magnetic field phasors  $\widetilde{E}$  and  $\widetilde{H}$  are related as

$$
\widetilde{\mathbf{H}} = \frac{1}{\eta} \hat{\mathbf{k}} \times \widetilde{\mathbf{E}},\tag{7.39a}
$$

$$
\widetilde{\mathbf{E}} = -\eta \,\hat{\mathbf{k}} \times \widetilde{\mathbf{H}}.\tag{7.39b}
$$

 $\blacktriangleright$  The following right-hand rule applies: When we rotate the four fingers of the right hand from the direction of E toward that of H, the thumb points in the direction of the wave travel,  $\hat{\mathbf{k}}$ .

The relations given by Eqs. (7.39a and b) are valid not only for lossless media but for lossy ones as well. As we see later in Section 7-4, the expression for  $\eta$  of a lossy medium is different from that given by Eq. (7.31). As long as the expression used for  $\eta$  is appropriate for the medium in which the wave is traveling, the relations given by Eqs. (7.39a and b) always hold.

#### Wave Propagating Along  $+z$  with E Along  $\hat{x}$

Let us apply Eq. (7.39a) to the wave given by Eq. (7.32a). The direction of propagation  $\hat{\mathbf{k}} = \hat{\mathbf{z}}$  and  $\tilde{\mathbf{E}} = \hat{\mathbf{x}} \tilde{E}_x^+(z)$ . Hence,

$$
\widetilde{\mathbf{H}} = \frac{1}{\eta} \hat{\mathbf{k}} \times \widetilde{\mathbf{E}} = \frac{1}{\eta} (\hat{\mathbf{z}} \times \hat{\mathbf{x}}) \widetilde{E}_x^+(z) = \hat{\mathbf{y}} \frac{\widetilde{E}_x^+(z)}{\eta}, \quad (7.40)
$$

which is the same as the result given by Eq. (7.32b).

## Wave Propagating Along <sup>−</sup>*<sup>z</sup>* with E Along <sup>x</sup><sup>ˆ</sup>

For a wave traveling in the <sup>−</sup>*<sup>z</sup>* direction with electric field given by

$$
\widetilde{\mathbf{E}} = \hat{\mathbf{x}} \widetilde{E}_x^- (z) = \hat{\mathbf{x}} E_{x0}^- e^{jkz}, \tag{7.41}
$$

application of Eq. (7.39a) gives

$$
\widetilde{\mathbf{H}} = \frac{1}{\eta} (-\hat{\mathbf{z}} \times \hat{\mathbf{x}}) \widetilde{E}_x^-(z) = -\hat{\mathbf{y}} \frac{\widetilde{E}_x^-(z)}{\eta} = -\hat{\mathbf{y}} \frac{E_{x0}^-}{\eta} e^{jkz}.
$$
 (7.42)

Hence, in this case, **H** points in the negative *y* direction.

#### Wave Propagating Along  $+z$  with E Along  $\hat{x}$  and  $\hat{y}$

In general, a uniform plane wave traveling in the  $+z$  direction may have both *x* and *y* components, where  $\widetilde{E}$  is given by

$$
\widetilde{\mathbf{E}} = \hat{\mathbf{x}} \widetilde{E}_x^+(z) + \hat{\mathbf{y}} \widetilde{E}_y^+(z), \tag{7.43a}
$$

and the associated magnetic field is

$$
\widetilde{\mathbf{H}} = \hat{\mathbf{x}} \widetilde{H}_x^+(z) + \hat{\mathbf{y}} \widetilde{H}_y^+(z). \tag{7.43b}
$$

Application of Eq. (7.39a) gives

$$
\widetilde{\mathbf{H}} = \frac{1}{\eta} \hat{\mathbf{z}} \times \widetilde{\mathbf{E}} = -\hat{\mathbf{x}} \frac{\widetilde{E}_{y}^{+}(z)}{\eta} + \hat{\mathbf{y}} \frac{\widetilde{E}_{x}^{+}(z)}{\eta}.
$$
 (7.44)

By equating Eq.  $(7.43b)$  to Eq.  $(7.44)$ , we have

$$
\widetilde{H}_x^+(z) = -\frac{\widetilde{E}_y^+(z)}{\eta}, \qquad \widetilde{H}_y^+(z) = \frac{\widetilde{E}_x^+(z)}{\eta}.
$$
\n(7.45)

These results are illustrated in Fig. 7-6. The wave may be considered the sum of two waves: one with electric and magnetic components  $(E_x^+, H_y^+)$  and another with components  $(E_v^+, H_x^+)$ . In general, a TEM wave may have an electric field in any direction in the plane orthogonal to the direction of wave travel, the associated magnetic field is also in the same plane, and its direction is dictated by Eq. (7.39a).
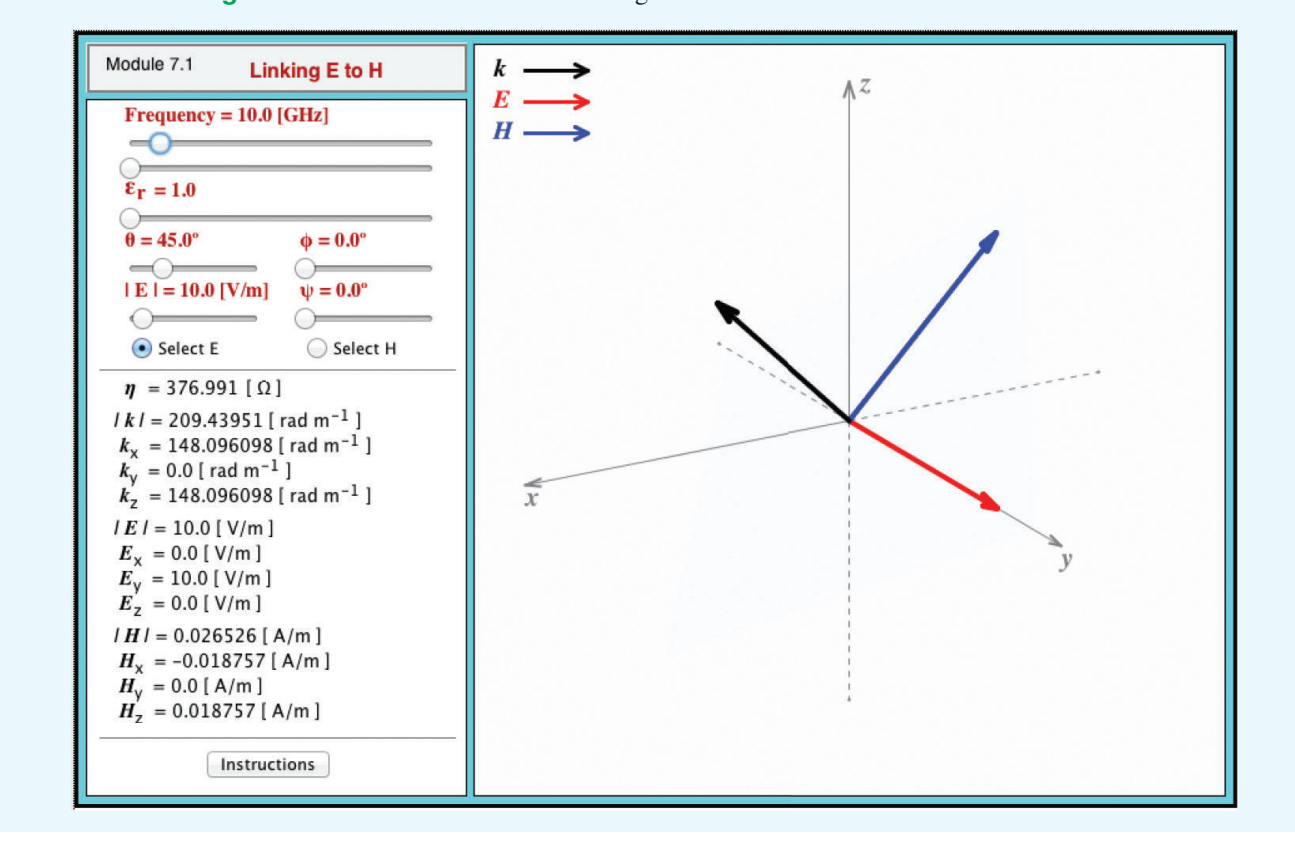

**Module 7.1 Linking E to H** Select the directions and magnitudes of E and H and observe the resultant wave vector.

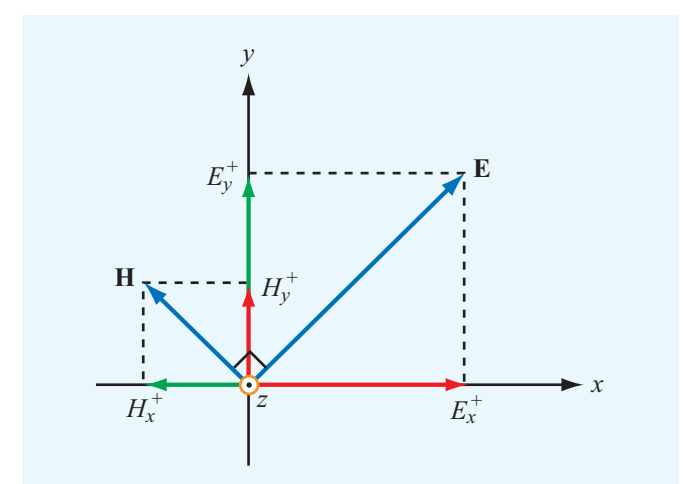

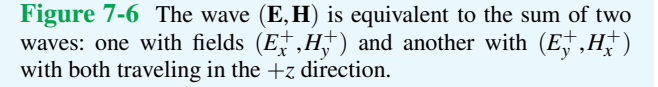

**Concept Question 7-1:** What is a uniform plane wave? Describe its properties, both physically and mathematically. Under what conditions is it appropriate to treat a spherical wave as a plane wave?

**Concept Question 7-2:** Since  $\widetilde{E}$  and  $\widetilde{H}$  are governed by wave equations of the same form  $[Eqs. (7.15)$  and  $(7.16)$ ], does it follow that  $\mathbf{E} = \mathbf{H}$ ? Explain.

**Concept Question 7-3:** If a TEM wave is traveling in the  $\hat{y}$  direction, can its electric field have components along  $\hat{\mathbf{x}}$ ,  $\hat{\mathbf{y}}$ , and  $\hat{\mathbf{z}}$ ? Explain.

**Exercise 7-1:** A 10-MHz uniform plane wave is traveling in a nonmagnetic medium with  $\mu = \mu_0$  and  $\varepsilon_r = 9$ . Find (a) the phase velocity, (b) the wavenumber, (c) the wavelength in the medium, and (d) the intrinsic impedance of the medium.

**Answer:** (a)  $u_p = 1 \times 10^8$  m/s, (b)  $k = 0.2\pi$  rad/m, (c)  $\lambda = 10$  m, (d)  $\eta = 125.67$  Ω. (See  $\omega$ .)

**Exercise 7-2:** The electric field phasor of a uniform plane wave traveling in a lossless medium with an intrinsic impedance of 188.5 Ω is given by  $\widetilde{\mathbf{E}} = \hat{\mathbf{z}} 10e^{-j4\pi y}$  (mV/m). Determine (a) the associated magnetic field phasor and (b) the instantaneous expression for  $E(y,t)$  if the medium is nonmagnetic ( $\mu = \mu_0$ ).

**Answer:** (a)  $\widetilde{H} = \hat{x} 53e^{-j4\pi y} (\mu A/m)$ , (b)  $\mathbf{E}(y,t) = \hat{\mathbf{z}} 10 \cos(6\pi \times 10^8 t - 4\pi y)$  (mV/m). (See  $\textcircled{\tiny{\textcircled{\tiny 4}}}.$ )

**Exercise 7-3:** If the magnetic field phasor of a plane wave traveling in a medium with intrinsic impedance  $\eta = 100 \Omega$  is given by  $\widetilde{H} = (\hat{y} 10 + \hat{z} 20)e^{-j4x}$  (mA/m), find the associated electric field phasor.

**Answer:** 
$$
\widetilde{\mathbf{E}} = (-\hat{\mathbf{z}} + \hat{\mathbf{y}} 2)e^{-j4x}
$$
 (V/m). (See (9).)

**Exercise 7-4:** Repeat Exercise 7-3 for a magnetic field given by  $\widetilde{H} = \hat{y} (10e^{-j3x} - 20e^{j3x})$  (mA/m).

**Answer:**  $\widetilde{\mathbf{E}} = -\hat{\mathbf{z}}(e^{-j3x} + 2e^{j3x})$  (V/m). (See  $\overset{\text{(s)}}{=}$ ).

# 7-3 Wave Polarization

▶ The *polarization* of a uniform plane wave describes the locus traced by the tip of the  $E$  vector (in the plane orthogonal to the direction of propagation) at a given point in space as a function of time.  $\triangleleft$ 

In the most general case, the locus of the tip of  $E$  is an ellipse, and the wave is said to be *elliptically polarized*. Under certain conditions, the ellipse may degenerate into a circle or a straight line, in which case the *polarization state* is called *circular* or *linear*, respectively.

It was shown in Section 7-2 that the *z* components of the electric and magnetic fields of a *z*-propagating plane wave are both zero. Hence, in the most general case, the electric field phasor  $E(z)$  of a +*z*-propagating plane wave may consist of an *x* component,  $\hat{\mathbf{x}} \tilde{E}_x(z)$ , and a *y* component,  $\hat{\mathbf{y}} \tilde{E}_y(z)$ , or

$$
\widetilde{\mathbf{E}}(z) = \hat{\mathbf{x}} \widetilde{E}_x(z) + \hat{\mathbf{y}} \widetilde{E}_y(z)
$$
\n(7.46)

with

$$
\widetilde{E}_x(z) = E_{x0} e^{-jkz},\tag{7.47a}
$$

$$
\widetilde{E}_y(z) = E_{y0} e^{-jkz},\tag{7.47b}
$$

where  $E_{x0}$  and  $E_{y0}$  are the amplitudes of  $\widetilde{E}_x(z)$  and  $\widetilde{E}_y(z)$ , respectively. For the sake of simplicity, the plus sign superscript has been suppressed; the negative sign in  $e^{-jkz}$  is sufficient to remind us that the wave is traveling in the positive *z* direction.

The two amplitudes  $E_{x0}$  and  $E_{y0}$  are, in general, complex quantities with each characterized by a magnitude and a phase angle. The phase of a wave is defined relative to a reference state, such as  $z = 0$  and  $t = 0$  or any other combination of z and *t*. As will become clear from the discussion that follows, the polarization of the wave described by Eqs. (7.46) and (7.47) depends on the phase of  $E_{v0}$  relative to that of  $E_{x0}$  but not on the absolute phases of *Ex*<sup>0</sup> and *Ey*0. Hence, for convenience, we assign  $E_{x0}$  a phase of zero and denote the phase of  $E_{y0}$ , relative to that of  $E_{x0}$ , as  $\delta$ . Thus,  $\delta$  is the *phase difference* between the *y* and *x* components of  $\dot{\mathbf{E}}$ . Accordingly, we define  $E_{x0}$  and  $E_{y0}$  as

$$
E_{x0} = a_x, \tag{7.48a}
$$

$$
E_{y0} = a_y e^{j\delta}, \qquad (7.48b)
$$

where  $a_x = |E_{x0}| \ge 0$  and  $a_y = |E_{y0}| \ge 0$  are the magnitudes of  $E_{x0}$  and  $E_{y0}$ , respectively. Thus, by definition,  $a_x$  and  $a_y$ may not assume negative values. Using Eqs. (7.48a and b) in Eqs. (7.47a and b), the total electric field phasor is

$$
\widetilde{\mathbf{E}}(z) = (\hat{\mathbf{x}}a_x + \hat{\mathbf{y}}a_y e^{j\delta})e^{-jkz},\tag{7.49}
$$

and the corresponding instantaneous field is

$$
\mathbf{E}(z,t) = \Re\mathbf{e} \left[ \widetilde{\mathbf{E}}(z) e^{j\omega t} \right]
$$
  
=  $\hat{\mathbf{x}} a_x \cos(\omega t - kz) + \hat{\mathbf{y}} a_y \cos(\omega t - kz + \delta).$  (7.50)

When characterizing an electric field at a given point in space, two of its attributes that are of particular interest are its magnitude and direction. The magnitude of  $E(z, t)$  is

$$
|\mathbf{E}(z,t)| = [E_x^2(z,t) + E_y^2(z,t)]^{1/2}
$$
  
=  $[a_x^2 \cos^2(\omega t - kz) + a_y^2 \cos^2(\omega t - kz + \delta)]^{1/2}$ . (7.51)

The electric field  $E(z,t)$  has components along the *x* and *y* directions. At a specific position *z*, the direction of  $E(z,t)$  is characterized by its *inclination angle* ψ, defined with respect to the *x* axis and given by

$$
\Psi(z,t) = \tan^{-1}\left[\frac{E_y(z,t)}{E_x(z,t)}\right].\tag{7.52}
$$

In the general case, both the intensity of  $E(z,t)$  and its direction are functions of *z* and *t*. Next, we examine some special cases.

**Module 7.2 Plane Wave** Observe a plane wave propagating along the *z* direction; note the temporal and spatial variations of E and H. Examine how the wave properties change as a function of the values selected for the wave parameters—frequency and **E** field amplitude and phase—and the medium's constitutive parameters  $(\epsilon, \mu, \sigma)$ .

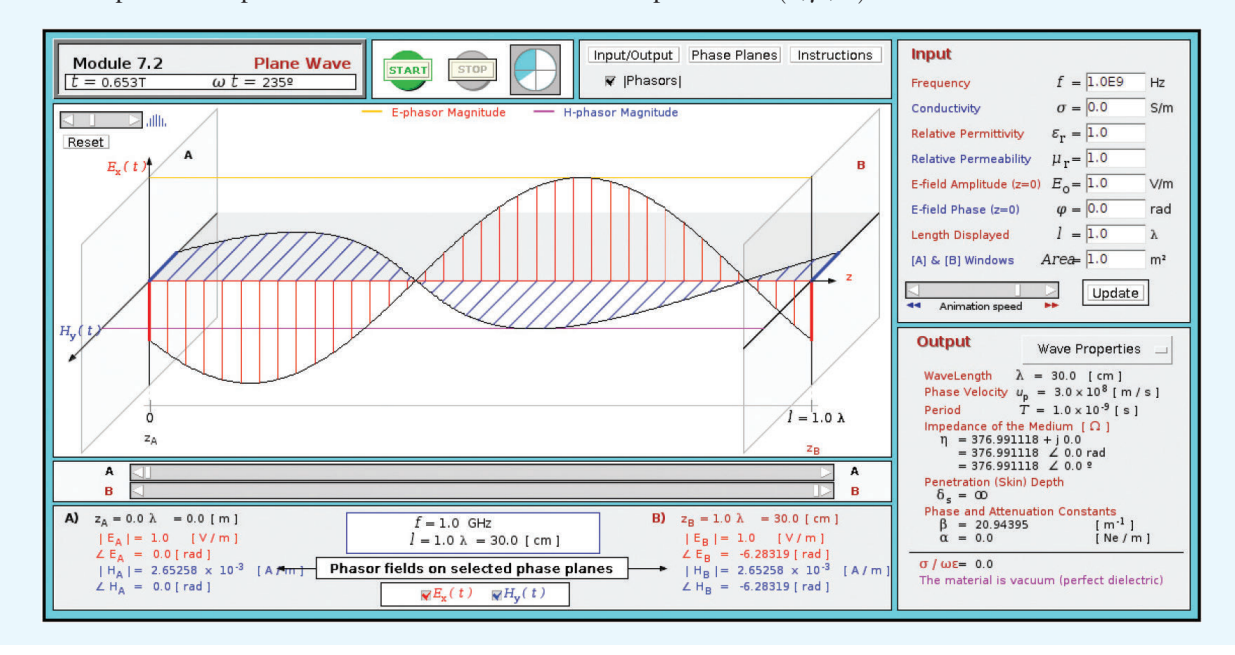

### 7-3.1 Linear Polarization

 $\blacktriangleright$  A wave is said to be linearly polarized if for a fixed *z*, the tip of  $E(z,t)$  traces a straight line segment as a function of time. This happens when  $E_x(z,t)$  and  $E_y(z,t)$  are *in phase* (i.e.,  $\delta = 0$ ) or *out of phase* ( $\delta = \pi$ ).

Under these conditions, Eq. (7.50) simplifies to

$$
\mathbf{E}(0,t) = (\hat{\mathbf{x}}a_x + \hat{\mathbf{y}}a_y)\cos(\omega t - kz), \quad \textbf{(in phase)} \tag{7.53a}
$$

$$
\mathbf{E}(0,t) = (\hat{\mathbf{x}}a_x - \hat{\mathbf{y}}a_y)\cos(\omega t - kz). \quad (\text{out of phase}) \ (7.53b)
$$

Let us examine the out-of-phase case. The field's magnitude is

$$
|\mathbf{E}(z,t)| = [a_x^2 + a_y^2]^{1/2} |\cos(\omega t - kz)|,
$$
 (7.54a)

and the inclination angle is

$$
\psi = \tan^{-1}\left(\frac{-a_y}{a_x}\right). \qquad \text{(out of phase)} \tag{7.54b}
$$

We note that  $\psi$  is independent of both *z* and *t*. Figure 7-7 displays the line segment traced by the tip of E at  $z = 0$  over a half of a cycle. The trace would be the same at any other value of *z* as well. At  $z = 0$  and  $t = 0$ ,  $|E(0,0)| = [a_x^2 + a_y^2]^{1/2}$ .

The length of the vector representing  $E(0,t)$  decreases to zero at  $\omega t = \pi/2$ . The vector then reverses direction and increases in magnitude to  $[a_x^2 + a_y^2]^{1/2}$  in the second quadrant of the *x*-*y* plane at  $\omega t = \pi$ . Since  $\Psi$  is independent of both *z* and *t*,  $\mathbf{E}(z,t)$ maintains a direction along the line making an angle  $\psi$  with the *x* axis while oscillating back and forth across the origin.

If  $a_y = 0$ , then  $\psi = 0^\circ$  or 180°, and the wave is *x*-polarized; conversely, if  $a_x = 0$ , then  $\psi = 90^\circ$  or  $-90^\circ$ , and the wave is *y*-polarized.

### 7-3.2 Circular Polarization

We now consider the special case when the magnitudes of the *x* and *y* components of  $\widetilde{E}(z)$  are equal, and the phase difference  $\delta = \pm \pi/2$ . For reasons that become evident shortly, the wave polarization is called *left-hand circular* when  $\delta = \pi/2$ , and *right-hand circular* when  $\delta = -\pi/2$ .

#### Left-Hand Circular (LHC) Polarization

For  $a_x = a_y = a$  and  $\delta = \pi/2$ , Eqs. (7.49) and (7.50) become

$$
\widetilde{\mathbf{E}}(z) = (\hat{\mathbf{x}}a + \hat{\mathbf{y}}ae^{j\pi/2})e^{-jkz} = a(\hat{\mathbf{x}} + j\hat{\mathbf{y}})e^{-jkz}, \quad (7.55a)
$$

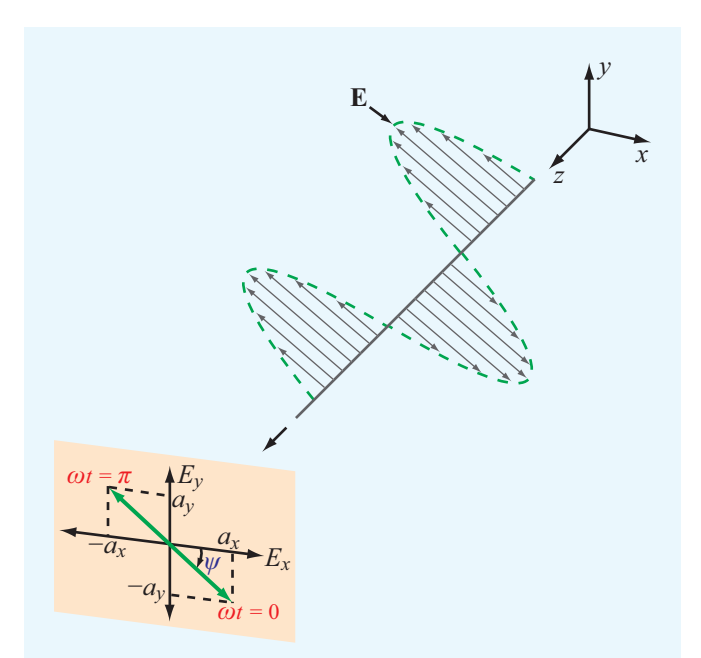

**Figure 7-7** Linearly polarized wave traveling in the  $+z$ direction (out of the page).

$$
\mathbf{E}(z,t) = \Re\mathbf{e} \left[ \widetilde{\mathbf{E}}(z) e^{j\omega t} \right]
$$
  
=  $\hat{\mathbf{x}} a \cos(\omega t - kz) + \hat{\mathbf{y}} a \cos(\omega t - kz + \pi/2)$   
=  $\hat{\mathbf{x}} a \cos(\omega t - kz) - \hat{\mathbf{y}} a \sin(\omega t - kz).$  (7.55b)

The corresponding field magnitude and inclination angle are

$$
|\mathbf{E}(z,t)| = [E_x^2(z,t) + E_y^2(z,t)]^{1/2}
$$
  
=  $[a^2 \cos^2(\omega t - kz) + a^2 \sin^2(\omega t - kz)]^{1/2} = a$  (7.56a)

and

$$
\psi(z,t) = \tan^{-1} \left[ \frac{E_y(z,t)}{E_x(z,t)} \right]
$$
  
= 
$$
\tan^{-1} \left[ \frac{-a\sin(\omega t - kz)}{a\cos(\omega t - kz)} \right] = -(\omega t - kz).
$$
 (7.56b)

We observe that the magnitude of **E** is independent of both *z* and  $t$ , whereas  $\psi$  depends on both variables. These functional dependencies are the converse of those for the linear polarization case.

At  $z = 0$ , Eq. (7.56b) gives  $\psi = -\omega t$ ; the negative sign implies that the inclination angle decreases as time increases. As illustrated in Fig. 7-8(a), the tip of  $E(t)$  traces a circle in

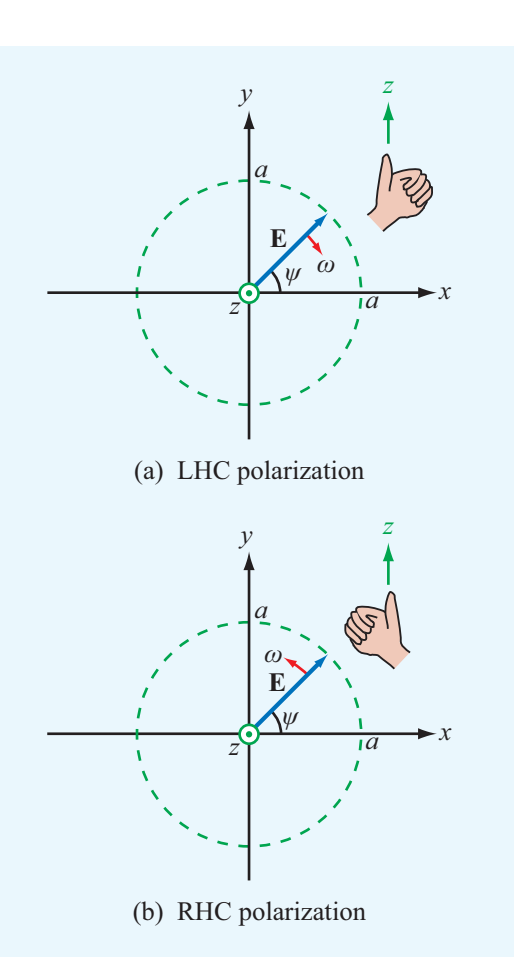

Figure 7-8 Circularly polarized plane waves propagating in the  $+z$  direction (out of the page).

the *x*–*y* plane and rotates in a clockwise direction as a function of time (when viewing the wave approaching). Such a wave is called *left-hand circularly polarized* because when the thumb of the left hand points along the direction of propagation (the *z* direction in this case) the other four fingers point in the direction of rotation of E.

#### Right-Hand Circular (RHC) Polarization

For  $a_x = a_y = a$  and  $\delta = -\pi/2$ , we have

$$
|\mathbf{E}(z,t)| = a, \qquad \psi = (\omega t - kz). \tag{7.57}
$$

The trace of  $E(0,t)$  as a function of *t* is shown in Fig. 7-8(b). For RHC polarization, the fingers of the right hand point in the direction of rotation of  $E$  when the thumb is along the propagation direction. Figure 7-9 depicts a right-hand circularly polarized wave radiated by a helical antenna.

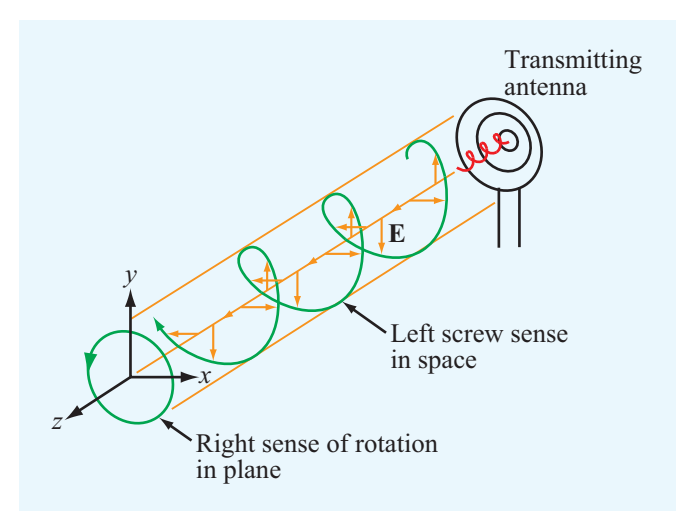

Figure 7-9 Right-hand circularly polarized wave radiated by a helical antenna.

▶ <i>Polarization</i> <i>handedness</i> is defined in terms of the rotation of E as a function of time in a fixed plane orthogonal to the direction of propagation, which is opposite the direction of rotation of E as a function of distance at a fixed point in time.  $\blacktriangleleft$ 

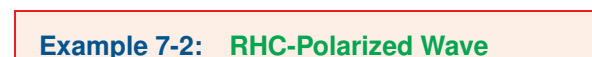

An RHC-polarized plane wave with electric field magnitude of 3 (mV/m) is traveling in the +*y* direction in a dielectric medium with  $\varepsilon = 4\varepsilon_0$ ,  $\mu = \mu_0$ , and  $\sigma = 0$ . If the frequency is 100 MHz, obtain expressions for  $E(y,t)$  and  $H(y,t)$ .

**Solution:** Since the wave is traveling in the  $+y$  direction, its field must have components along the *x* and *z* directions. The rotation of  $\mathbf{E}(y,t)$  is depicted in Fig. 7-10, where  $\hat{\mathbf{y}}$  is out of the page. By comparison with the RHC-polarized wave shown in Fig. 7-8(b), we assign the *z* component of  $\mathbf{E}(y)$  a phase angle of zero and the *x* component a phase shift of  $\delta = -\pi/2$ . Both components have magnitudes of  $a = 3$  (mV/m). Hence,

$$
\widetilde{\mathbf{E}}(y) = \hat{\mathbf{x}}\widetilde{E}_x + \hat{\mathbf{z}}\widetilde{E}_z = \hat{\mathbf{x}}ae^{-j\pi/2}e^{-jky} + \hat{\mathbf{z}}ae^{-jky}
$$
\n
$$
= (-\hat{\mathbf{x}}j + \hat{\mathbf{z}})3e^{-jky} \qquad (\text{mV/m}),
$$

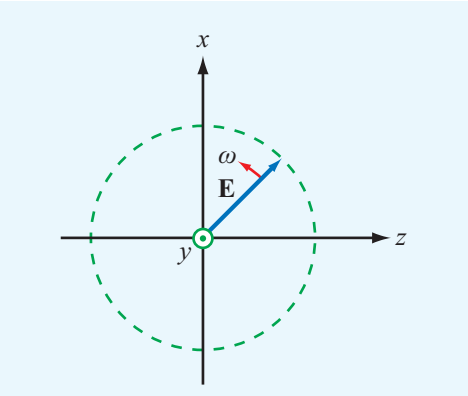

Figure 7-10 Right-hand circularly polarized wave of Example 7-2.

and application of Eq. (7.39a) gives

$$
\widetilde{\mathbf{H}}(y) = \frac{1}{\eta} \hat{\mathbf{y}} \times \widetilde{\mathbf{E}}(y) = \frac{1}{\eta} \hat{\mathbf{y}} \times (-\hat{\mathbf{x}}j + \hat{\mathbf{z}}) 3e^{-jky}
$$

$$
= \frac{3}{\eta} (\hat{\mathbf{z}}j + \hat{\mathbf{x}}) e^{-jky} \qquad (mA/m).
$$

With  $\omega = 2\pi f = 2\pi \times 10^8$  (rad/s), the wavenumber *k* is

$$
k = \frac{\omega \sqrt{\varepsilon_{\rm r}}}{c} = \frac{2\pi \times 10^8 \sqrt{4}}{3 \times 10^8} = \frac{4}{3}\pi
$$
 (rad/m),

and the intrinsic impedance  $\eta$  is

$$
\eta = \frac{\eta_0}{\sqrt{\varepsilon_r}} \approx \frac{120\pi}{\sqrt{4}} = 60\pi \qquad (\Omega).
$$

The instantaneous fields  $E(y,t)$  and  $H(y,t)$  are

$$
\mathbf{E}(y,t) = \Re\mathbf{\varepsilon} \left[ \widetilde{\mathbf{E}}(y) e^{j\omega t} \right]
$$
  
=  $\Re\mathbf{\varepsilon} \left[ (-\hat{\mathbf{x}}j + \hat{\mathbf{z}}) 3 e^{-jky} e^{j\omega t} \right]$   
=  $3[\hat{\mathbf{x}} \sin(\omega t - ky) + \hat{\mathbf{z}} \cos(\omega t - ky)]$  (mV/m)

and

$$
\mathbf{H}(y,t) = \Re\mathbf{e} \left[ \widetilde{\mathbf{H}}(y) e^{j\omega t} \right]
$$
  
=  $\Re\mathbf{e} \left[ \frac{3}{\eta} (\hat{\mathbf{z}} j + \hat{\mathbf{x}}) e^{-jky} e^{j\omega t} \right]$   
=  $\frac{1}{20\pi} [\hat{\mathbf{x}} \cos(\omega t - ky) - \hat{\mathbf{z}} \sin(\omega t - ky)]$  (mA/m).

# Technology Brief 13: RFID Systems

In 1973, two separate patents were issued in the United States for Radio Frequency Identification (RFID) concepts. The first, granted to Mario Cardullo, was for an *active RFID tag* with rewritable memory. An active tag has a power source (such as a battery) of its own, whereas a *passive RFID tag* does not. The second patent was granted to Charles Walton, who proposed the use of a passive tag for keyless entry (unlocking a door without a key). Shortly thereafter, a passive RFID tag was developed for tracking cattle (**Fig. TF13-1**), and the technology rapidly expanded into many commercial enterprises—from tracking vehicles and consumer products to supply chain management and automobile antitheft systems.

# RFID System Overview

In an RFID system, communication occurs between a *reader*—which actually is a *transceiver*—and a *tag* (**Fig. TF13-2**). When *interrogated* by the reader, a tag responds with information about its identity, as well as other relevant information depending on the specific application.

► The tag is, in essence, a *transponder* commanded by the reader.  $\blacktriangleleft$ 

The functionality and associated capabilities of the RFID tag depend on two important attributes: (a) whether the tag is of the active or passive type and (b) the tag's operating frequency. Usually the RFID tag remains dormant (*asleep*) until activated by an electromagnetic signal radiated by the reader's antenna. The magnetic field of the EM signal induces a current in the coil contained in the tag's circuit (**Fig. TF13-3**). For a passive tag, the induced current has to be sufficient to generate the power necessary to activate the chip as well as to transmit the response to the reader.

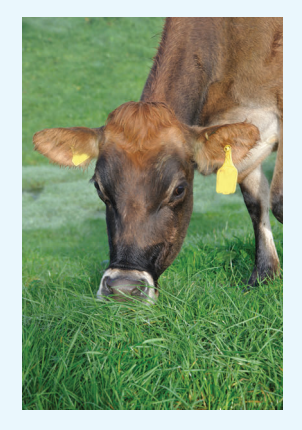

Figure TF13-1 Passive RFID tags were developed in the 1970s for tracking cows.

▶ Passive RFID systems are limited to short *read ranges* (between reader and tag) on the order of 30 cm to 3 m, depending on the system's frequency band (as noted in **Table TT13-1).** ◀

The obvious advantage of active RFID systems is that they can operate over greater distances and do not require reception of a signal from the reader's antenna to get activated. However, active tags are significantly more expensive to fabricate than their passive cousins.

## RFID Frequency Bands

**Table TT13-1** provides a comparison among the four frequency bands commonly used for RFID systems. Generally speaking, the higher-frequency tags can operate over longer read ranges and can carry higher data rates, but they are more expensive to fabricate.

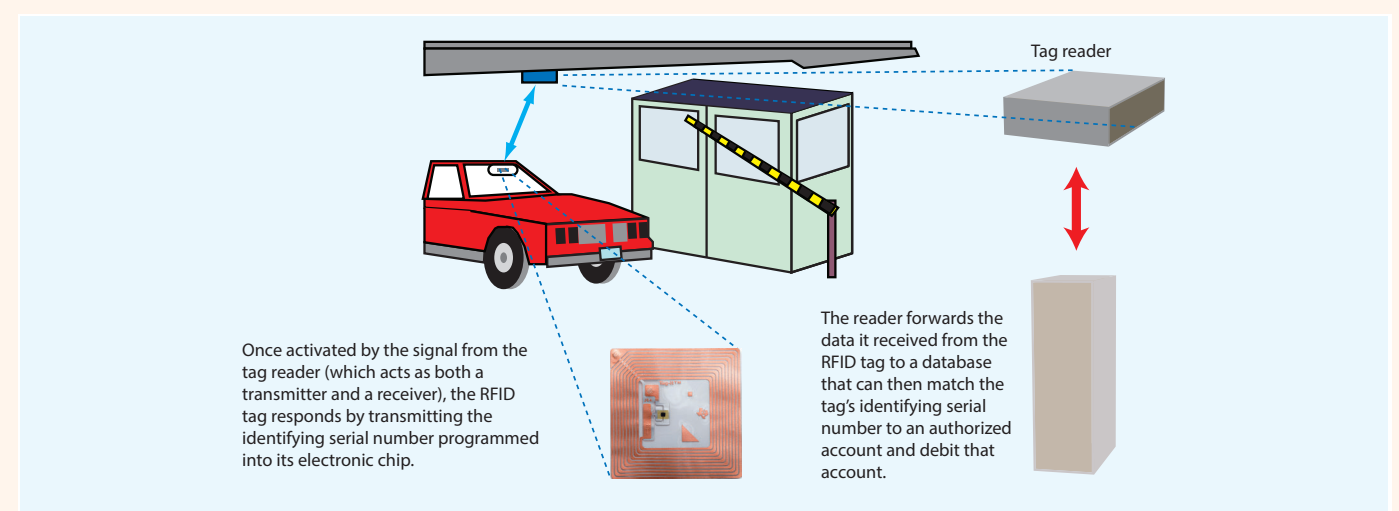

Figure TF13-2 How an RFID system works is illustrated through this EZ-Pass example. The image of the UHF RFID tag is courtesy of Cary Wolinsky/Cavan Images/Alamy Stock Photo.

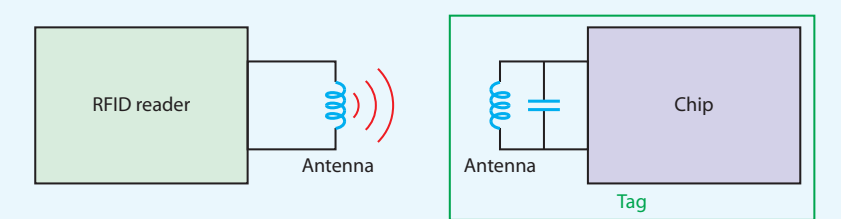

Figure TF13-3 Simplified diagram for how the RFID reader communicates with the tag. At the two lower carrier frequencies commonly used for RFID communication (125 kHz and 13.56 MHz), coil inductors act as magnetic antennas. In systems designed to operate at higher frequencies (900 MHz and 2.54 GHz), dipole antennas are used instead.

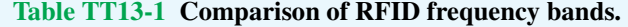

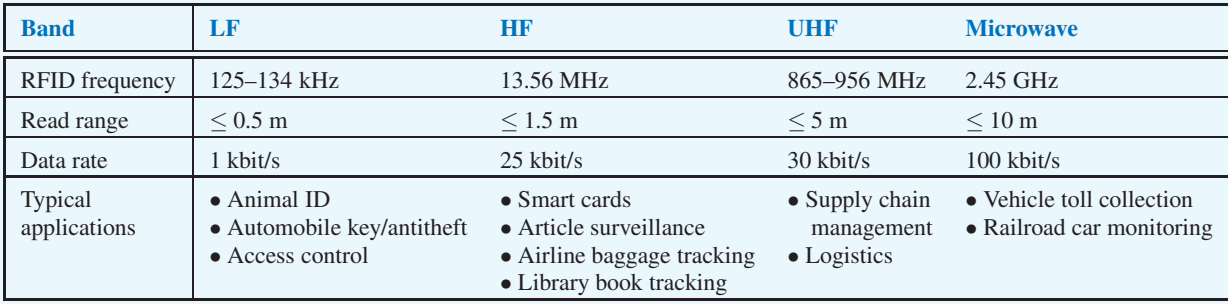

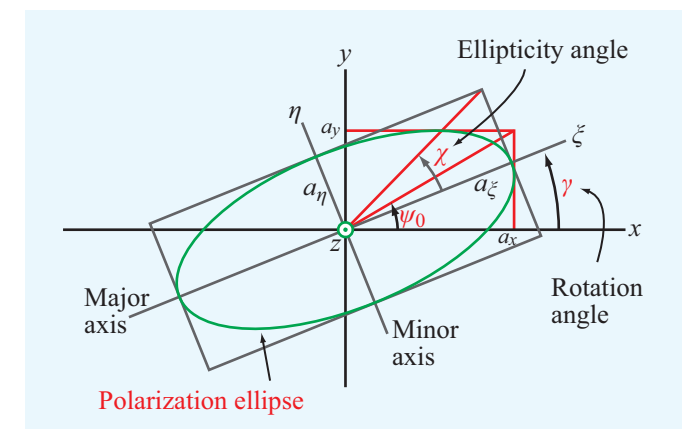

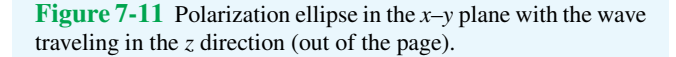

### 7-3.3 Elliptical Polarization

Plane waves that are not linearly or circularly polarized are elliptically polarized. That is, the tip of  $E(z,t)$  traces an ellipse in the plane perpendicular to the direction of propagation. The shape of the ellipse and the field's handedness (left-hand or right-hand) are determined by the values of the ratio  $(a_v/a_x)$ and the phase difference  $\delta$ .

The polarization ellipse shown in Fig. 7-11 has its major axis with length  $a_{\xi}$  along the  $\xi$  direction and its minor axis with length  $a_n$  along the  $\eta$  direction. The *rotation angle*  $\gamma$  is defined as the angle between the major axis of the ellipse and a reference direction, which is chosen here to be the *x* axis, with  $\gamma$  being bounded within the range  $-\pi/2 \leq \gamma \leq \pi/2$ . The shape of the ellipse and its handedness are characterized by the *ellipticity angle* χ, which is defined as

$$
\tan \chi = \pm \frac{a_{\eta}}{a_{\xi}} = \pm \frac{1}{R},\qquad(7.58)
$$

with the plus sign corresponding to left-handed rotation and the minus sign corresponding to right-handed rotation. The limits for  $\chi$  are  $-\pi/4 \leq \chi \leq \pi/4$ . The quantity  $R = a_{\xi}/a_{\eta}$ is called the *axial ratio* of the polarization ellipse, and it varies between 1 for circular polarization and  $\infty$  for linear polarization. The polarization angles  $\gamma$  and  $\chi$  are related to the wave parameters  $a_x$ ,  $a_y$ , and  $\delta$  by<sup>\*</sup>

$$
\tan 2\gamma = (\tan 2\psi_0)\cos \delta \quad (-\pi/2 \le \gamma \le \pi/2), \quad (7.59a)
$$

$$
\sin 2\chi = (\sin 2\psi_0)\sin \delta \quad (-\pi/4 \le \chi \le \pi/4), \quad (7.59b)
$$

where  $\psi_0$  is an *auxiliary angle* defined by

$$
\tan \psi_0 = \frac{a_y}{a_x} \qquad \left(0 \le \psi_0 \le \frac{\pi}{2}\right). \tag{7.60}
$$

Sketches of the polarization ellipse are shown in Fig. 7-12 for various combinations of the angles (γ,χ). The ellipse reduces to a circle for  $\chi = \pm 45^{\circ}$  and to a line for  $\chi = 0$ .

 $\blacktriangleright$  Positive values of  $\chi$ , corresponding to sin $\delta > 0$ , are associated with left-handed rotation, and negative values of  $\chi$ , corresponding to sin  $\delta$  < 0, are associated with righthanded rotation.  $\blacktriangleleft$ 

Since the magnitudes  $a_x$  and  $a_y$  are, by definition, nonnegative numbers, the ratio  $a_y/a_x$  may vary between zero for an *x*-polarized linear polarization and  $\infty$  for a *y*-polarized linear polarization. Consequently, the angle  $\psi_0$  is limited to the range  $0 \leq \psi_0 \leq 90^\circ$ . Application of Eq. (7.59a) leads to two possible solutions for the value of  $\gamma$ , both of which fall within the defined range from  $-\pi/2$  to  $\pi/2$ . The correct choice is governed by the following rule:

$$
\gamma > 0 \text{ if } \cos \delta > 0, \\
\gamma < 0 \text{ if } \cos \delta < 0.
$$

 $\blacktriangleright$  In summary, the sign of the rotation angle  $\gamma$  is the same as the sign of cos  $\delta$ , and the sign of the ellipticity angle  $\chi$ is the same as the sign of sin $\delta$ .

#### **Example 7-3: Polarization State**

Determine the polarization state of a plane wave with electric field

$$
\mathbf{E}(z,t) = \hat{\mathbf{x}} 3\cos(\omega t - kz + 30^{\circ})
$$

$$
-\hat{\mathbf{y}} 4\sin(\omega t - kz + 45^{\circ}) \qquad (\text{mV/m}).
$$

**Solution:** We begin by converting the second term to a cosine reference:

$$
\mathbf{E} = \hat{\mathbf{x}} \cdot 3 \cos(\omega t - kz + 30^\circ) - \hat{\mathbf{y}} \cdot 4 \cos(\omega t - kz + 45^\circ - 90^\circ)
$$
  
=  $\hat{\mathbf{x}} \cdot 3 \cos(\omega t - kz + 30^\circ) - \hat{\mathbf{y}} \cdot 4 \cos(\omega t - kz - 45^\circ).$ 

The corresponding field phasor  $E(z)$  is

$$
\widetilde{\mathbf{E}}(z) = \hat{\mathbf{x}} 3e^{-jkz}e^{j30^\circ} - \hat{\mathbf{y}} 4e^{-jkz}e^{-j45^\circ}
$$
\n
$$
= \hat{\mathbf{x}} 3e^{-jkz}e^{j30^\circ} + \hat{\mathbf{y}} 4e^{-jkz}e^{-j45^\circ}e^{j180^\circ}
$$
\n
$$
= \hat{\mathbf{x}} 3e^{-jkz}e^{j30^\circ} + \hat{\mathbf{y}} 4e^{-jkz}e^{j135^\circ},
$$

<sup>∗</sup>From M. Born and E. Wolf, *Principles of Optics*, New York: Macmillan, 1965, p. 27.

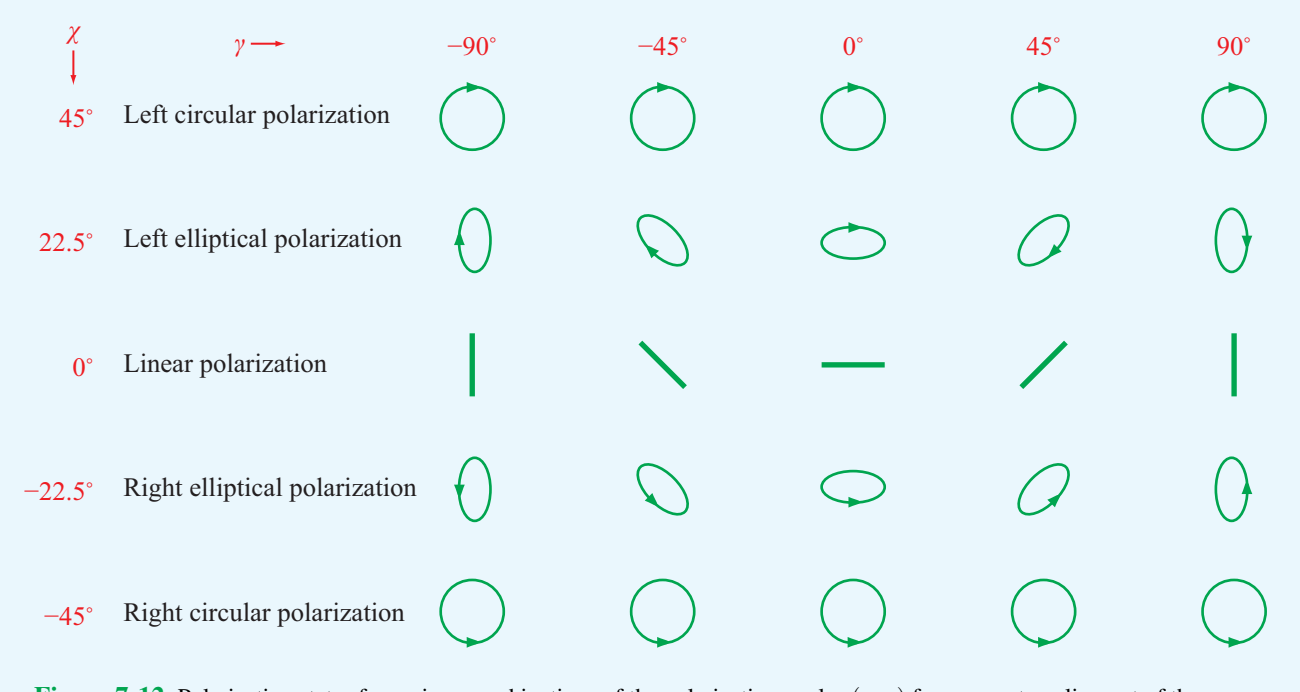

Figure 7-12 Polarization states for various combinations of the polarization angles  $(\gamma, \chi)$  for a wave traveling out of the page.

where we have replaced the negative sign of the second term with  $e^{j180^\circ}$  in order to have positive amplitudes for both terms, thereby allowing us to use the definitions given earlier. According to the expression for  $E(z)$ , the phase angles of the *x* and *y* components are  $\delta_x = 30^\circ$  and  $\delta_y = 135^\circ$ , giving a phase difference of  $\delta = \delta_y - \delta_x = 135^\circ - 30^\circ = 105^\circ$ . The auxiliary angle  $\psi_0$  is obtained from

$$
\psi_0 = \tan^{-1} \left( \frac{a_y}{a_x} \right) = \tan^{-1} \left( \frac{4}{3} \right) = 53.1^\circ.
$$

From Eq. (7.59a),

 $\tan 2\gamma = (\tan 2\psi_0)\cos\delta = \tan 106.2^\circ \cos 105^\circ = 0.89,$ 

which gives two solutions for  $\gamma$ , namely  $\gamma = 20.8^\circ$  and  $\gamma = -69.2^\circ$ . Since cos  $\delta < 0$ , the correct value of  $\gamma$  is  $-69.2^\circ$ . From Eq. (7.59b),

$$
sin 2χ = (sin 2ψ0) sin δ
$$
  
= sin 106.2° sin 105° = 0.93 or χ = 34.0°.

The magnitude of  $\chi$  indicates that the wave is elliptically polarized, and its positive polarity specifies its rotation as left handed.

**Concept Question 7-4:** An elliptically polarized wave is characterized by amplitudes  $a_x$  and  $a_y$  and by the phase difference  $\delta$ . If  $a_x$  and  $a_y$  are both nonzero, what should  $\delta$  be in order for the polarization state to reduce to linear polarization?

**Concept Question 7-5:** Which of the following two descriptions defines an RHC-polarized wave: A wave incident upon an observer is RHC-polarized if its electric field appears to the observer to rotate in a counterclockwise direction (a) as a function of time in a fixed plane perpendicular to the direction of wave travel or (b) as a function of travel distance at a fixed time *t*?

**Exercise 7-5:** The electric field of a plane wave is given by

$$
\mathbf{E}(z,t) = \hat{\mathbf{x}} 3\cos(\omega t - kz) + \hat{\mathbf{y}} 4\cos(\omega t - kz) \quad \text{(V/m)}.
$$

Determine (a) the polarization state, (b) the modulus of  $E$ , and (c) the auxiliary angle.

**Answer:** (a) Linear, (b)  $|\mathbf{E}| = 5 \cos(\omega t - kz)$  (V/m), (c)  $\psi_0 = 53.1^\circ$ . (See <u></u><sup>(a)</sup>).)

**Module 7.3 Polarization I** Upon specifying the amplitudes and phases of the *x* and *y* components of E, the user can observe the trace of E in the *x*–*y* plane.

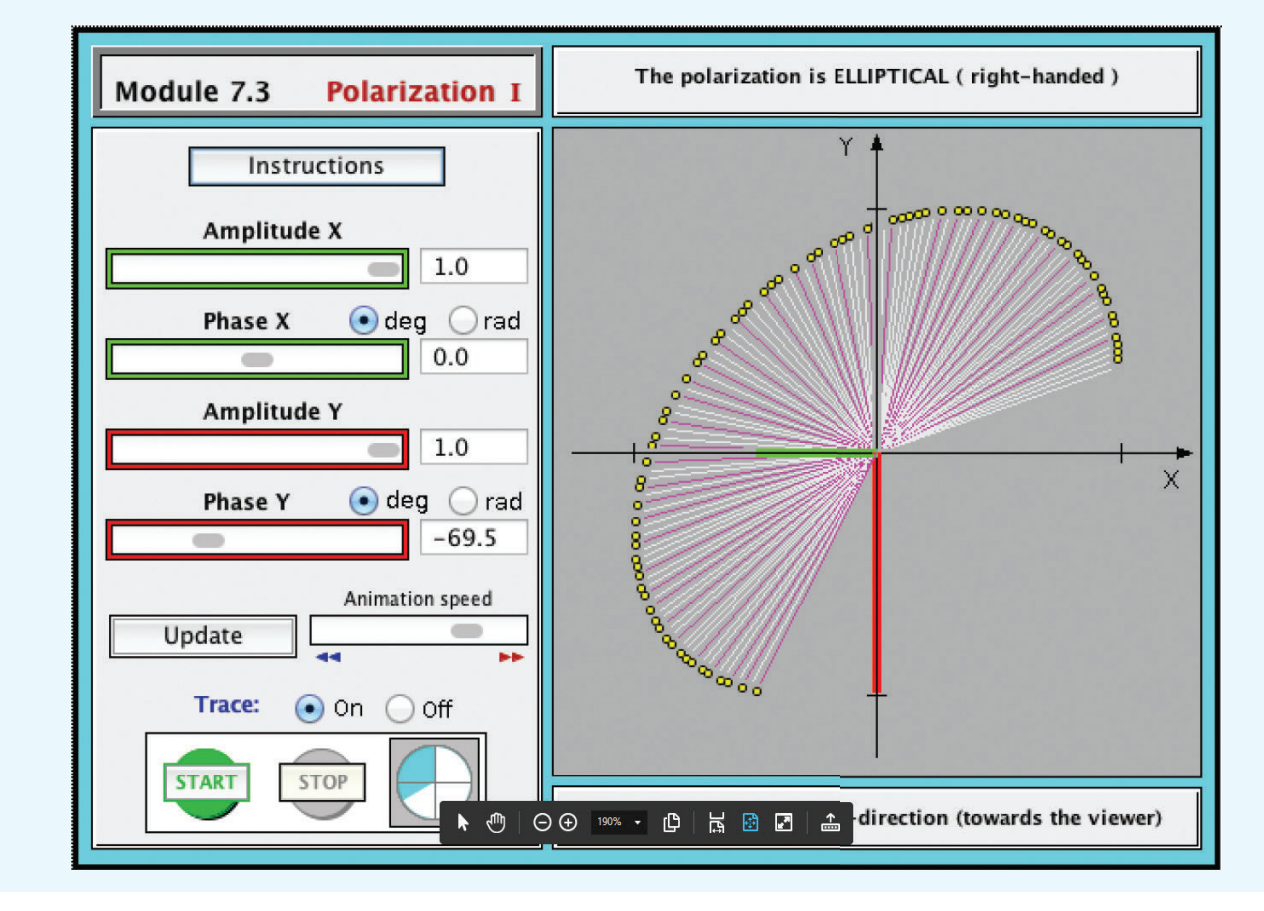

**Exercise 7-6:** If the electric field phasor of a TEM wave is given by  $\widetilde{\mathbf{E}} = (\hat{\mathbf{y}} - \hat{\mathbf{z}}j)e^{-jkx}$ , determine the polarization state.

**Answer:** RHC polarization. (See  $\mathbb{R}$ .)

# 7-4 Plane-Wave Propagation in Lossy Media

To examine wave propagation in a lossy (conducting) medium, we return to the wave equation given by Eq. (7.15),

$$
\nabla^2 \widetilde{\mathbf{E}} - \gamma^2 \widetilde{\mathbf{E}} = 0 \tag{7.61}
$$

with

$$
\gamma^2 = -\omega^2 \mu \varepsilon_c = -\omega^2 \mu (\varepsilon' - j\varepsilon''),\tag{7.62}
$$

where  $\varepsilon' = \varepsilon$  and  $\varepsilon'' = \frac{\sigma}{\omega}$ . Since  $\gamma$  is complex, we express it as

$$
\gamma = \alpha + j\beta, \tag{7.63}
$$

where  $\alpha$  is the medium's *attenuation constant* and  $\beta$  its *phase constant*. By replacing  $\gamma$  with  $(\alpha + j\beta)$  in Eq. (7.62), we obtain

$$
(\alpha + j\beta)^2 = (\alpha^2 - \beta^2) + j2\alpha\beta = -\omega^2\mu\varepsilon' + j\omega^2\mu\varepsilon''.
$$
 (7.64)

The rules of complex algebra require the real and imaginary parts on one side of an equation to equal, respectively, the real and imaginary parts on the other side. Hence,

$$
\alpha^2 - \beta^2 = -\omega^2 \mu \varepsilon', \qquad (7.65a)
$$

$$
2\alpha\beta = \omega^2\mu\epsilon''.
$$
 (7.65b)

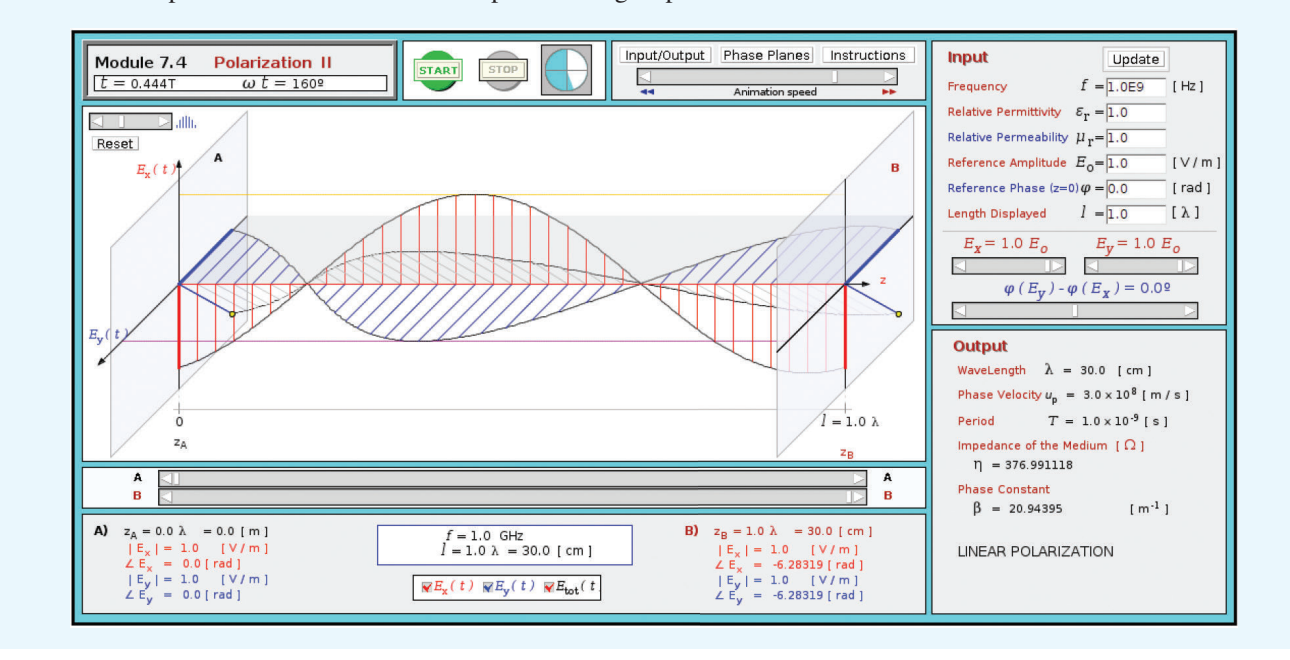

**Module 7.4 Polarization II** Upon specifying the amplitudes and phases of the *x* and *y* components of E, the user can observe the 3-D profile of the E vector over a specified length span.

Solving these two equations for  $\alpha$  and  $\beta$  gives

$$
\alpha = \omega \left\{ \frac{\mu \varepsilon'}{2} \left[ \sqrt{1 + \left( \frac{\varepsilon''}{\varepsilon'} \right)^2} - 1 \right] \right\}^{1/2}
$$
 (7.66a)  
(Np/m),

$$
\beta = \omega \left\{ \frac{\mu \varepsilon'}{2} \left[ \sqrt{1 + \left( \frac{\varepsilon''}{\varepsilon'} \right)^2} + 1 \right] \right\}^{1/2}
$$
 (7.66b)  
(rad/m).

For a uniform plane wave with electric field  $\mathbf{\tilde{E}} = \hat{\mathbf{x}} \tilde{E}_x(z)$ traveling along the *z* direction, the wave equation given by Eq. (7.61) reduces to

$$
\frac{d^2\,\widetilde{E}_x(z)}{dz^2} - \gamma^2\,\widetilde{E}_x(z) = 0.\tag{7.67}
$$

The general solution of the wave equation given by Eq. (7.67) comprises two waves: one traveling in the  $+z$  direction and another traveling in the <sup>−</sup>*<sup>z</sup>* direction. Assuming only the former is present, the solution of the wave equation leads to

$$
\widetilde{\mathbf{E}}(z) = \hat{\mathbf{x}} \widetilde{E}_x(z) = \hat{\mathbf{x}} E_{x0} e^{-\gamma z} = \hat{\mathbf{x}} E_{x0} e^{-\alpha z} e^{-j\beta z}.
$$
 (7.68)

The associated magnetic field  $\tilde{H}$  can be determined by applying Eq. (7.2b):  $\nabla \times \widetilde{\mathbf{E}} = -j\omega\mu\widetilde{\mathbf{H}}$ , or using Eq. (7.39a):  $\mathbf{H} = (\hat{\mathbf{k}} \times \mathbf{E})/\eta_c$ , where  $\eta_c$  is the *intrinsic impedance of the lossy medium*. Both approaches give

$$
\widetilde{\mathbf{H}}(z) = \hat{\mathbf{y}} \widetilde{H}_{y}(z) = \hat{\mathbf{y}} \frac{\widetilde{E}_{x}(z)}{\eta_{c}} = \hat{\mathbf{y}} \frac{E_{x0}}{\eta_{c}} e^{-\alpha z} e^{-j\beta z}, \qquad (7.69)
$$

where

$$
\eta_{\rm c} = \sqrt{\frac{\mu}{\varepsilon_{\rm c}}} = \sqrt{\frac{\mu}{\varepsilon'}} \left( 1 - j \frac{\varepsilon''}{\varepsilon'} \right)^{-1/2} \quad (\Omega). \tag{7.70}
$$

*We noted earlier that in a lossless medium,* E(*z*,*t*) *is in phase with* H(*z*,*t*)*. This property no longer holds true in a lossy medium because*  $\eta_c$  *is complex.* This fact is demonstrated later in Example 7-4.

From Eq. (7.68), the magnitude of  $\widetilde{E}_x(z)$  is given by

$$
|\widetilde{E}_x(z)| = |E_{x0}e^{-\alpha z}e^{-j\beta z}| = |E_{x0}|e^{-\alpha z}, \tag{7.71}
$$

which decreases exponentially with *z* at a rate dictated by the attenuation constant  $\alpha$ . Since  $H_y = \widetilde{E}_x/\eta_c$ , the magnitude of  $\widetilde{H}_y$ also decreases as  $e^{-\alpha z}$ . As the field attenuates, part of the energy carried by the electromagnetic wave is converted into

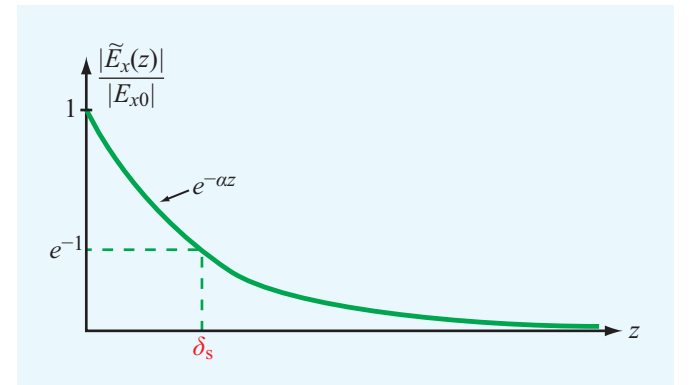

Figure 7-13 Attenuation of the magnitude of  $\widetilde{E}_x(z)$  with distance *z*. The skin depth  $\delta_s$  is the value of *z* at which  $|\widetilde{E}_x(z)|/|E_{x0}| = e^{-1}$  or  $z = \delta_s = 1/\alpha$ .

heat due to conduction in the medium. As the wave travels through a distance  $z = \delta_s$  with

$$
\delta_{\rm s} = \frac{1}{\alpha} \qquad (\text{m}), \qquad (7.72)
$$

the wave magnitude decreases by a factor of  $e^{-1} \approx 0.37$ (Fig. 7-13). At depth  $z = 3\delta_s$ , the field magnitude is less than 5% of its initial value, and at  $z = 5\delta_s$ , it is less than 1%.

 $\blacktriangleright$  This distance  $\delta_s$ , called the *skin depth* of the medium, characterizes how deep an electromagnetic wave can penetrate into a conducting medium.  $\triangleleft$ 

In a perfect dielectric,  $\sigma = 0$  and  $\varepsilon'' = 0$ . Use of Eq. (7.66a) yields  $\alpha = 0$ ; therefore,  $\delta_s = \infty$ . Thus, in free space, a plane wave can propagate indefinitely with no loss in magnitude. On the other extreme, in a perfect conductor,  $\sigma = \infty$  and use of Eq. (7.66a) leads to  $\alpha = \infty$ . Hence  $\delta_s = 0$ . If the outer conductor of a coaxial cable is designed to be several skin depths thick, it prevents energy inside the cable from leaking outward and shields against penetration of electromagnetic energy from external sources into the cable.

The expressions given by Eqs.  $(7.66a)$ ,  $(7.66b)$ , and  $(7.70)$ for  $\alpha$ ,  $\beta$ , and  $\eta_c$  are valid for any linear, isotropic, and homogeneous medium. For a perfect dielectric ( $\sigma = 0$ ), these expressions reduce to those for the lossless case (Section 7-2), wherein  $\alpha = 0$ ,  $\beta = k = \omega \sqrt{\mu \varepsilon}$ , and  $\eta_c = \eta$ . For a lossy medium, the ratio  $\varepsilon''/\varepsilon' = \sigma/\omega\varepsilon$ , which appears in all these expressions, plays an important role in classifying how lossy the medium is. When  $\varepsilon''/\varepsilon' \ll 1$ , the medium is considered

a *low-loss dielectric*, and when  $\varepsilon''/\varepsilon' \gg 1$ , it is considered a *good conductor*. In practice, the medium may be regarded as a low-loss dielectric if  $\varepsilon''/\varepsilon' < 10^{-2}$ , as a good conductor if  $\varepsilon''/\varepsilon' > 10^2$ , and as a *quasi-conductor* if  $10^{-2} \le \varepsilon''/\varepsilon' \le 10^2$ . For low-loss dielectrics and good conductors, the expressions given by Eq. (7.66) can be significantly simplified, as shown next.

### 7-4.1 Low-Loss Dielectric

From Eq. (7.62), the general expression for  $\gamma$  is

$$
\gamma = j\omega \sqrt{\mu \varepsilon'} \left( 1 - j \frac{\varepsilon''}{\varepsilon'} \right)^{1/2}.
$$
 (7.73)

For  $|x| \ll 1$ , the function  $(1-x)^{1/2}$  can be approximated by the first two terms of its binomial series; that is,  $(1-x)^{1/2} \approx$  $1 - x/2$ . By applying this approximation to Eq. (7.73) for a low-loss dielectric with  $x = j\varepsilon''/\varepsilon'$  and  $\varepsilon''/\varepsilon' \ll 1$ , we obtain

$$
\gamma \approx j\omega \sqrt{\mu \varepsilon'} \left( 1 - j \frac{\varepsilon''}{2\varepsilon'} \right). \tag{7.74}
$$

The real and imaginary parts of Eq. (7.74) are

$$
\alpha \approx \frac{\omega \varepsilon^{\prime\prime}}{2} \sqrt{\frac{\mu}{\varepsilon^{\prime}}} = \frac{\sigma}{2} \sqrt{\frac{\mu}{\varepsilon}} \qquad (\text{Np/m}), \tag{7.75a}
$$

$$
\beta \approx \omega \sqrt{\mu \varepsilon'} = \omega \sqrt{\mu \varepsilon} \qquad \text{(rad/m).} \tag{7.75b}
$$
\n(low-loss medium)

We note that the expression for  $\beta$  is the same as that for the wavenumber *k* of a lossless medium. Applying the binomial approximation  $(1 - x)^{-1/2}$  ≈  $(1 + x/2)$  to Eq. (7.70) leads to

$$
\eta_{\rm c} \approx \sqrt{\frac{\mu}{\varepsilon'}} \left( 1 + j \frac{\varepsilon''}{2\varepsilon'} \right) = \sqrt{\frac{\mu}{\varepsilon}} \left( 1 + j \frac{\sigma}{2\omega\varepsilon} \right). \tag{7.76a}
$$

In practice, because  $\varepsilon''/\varepsilon' = \sigma/\omega \varepsilon < 10^{-2}$ , the second term in Eq. (7.76a) often is ignored. Thus,

$$
\eta_{\rm c} \approx \sqrt{\frac{\mu}{\varepsilon}},\tag{7.76b}
$$

which is the same as Eq.  $(7.31)$  for the lossless case.

# Technology Brief 14: Liquid Crystal Display (LCD)

*LCDs* are used in digital clocks, cellular phones, desktop and laptop computers, some televisions, and other electronic systems. They offer a decided advantage over former display technologies, such as cathode ray tubes, because they are much lighter and thinner and consume a lot less power to operate. LCD technology relies on special electrical and optical properties of a class of materials known as liquid crystals, which were first discovered in the 1880s by botanist *Friedrich Reinitzer*.

# Physical Principle

► Liquid crystals are neither a pure solid nor a pure liquid; rather, they are a hybrid of both.  $\blacktriangleleft$ 

One particular variety of interest is the *twisted nematic* liquid crystal whose rod-shaped molecules have a natural tendency to assume a *twisted spiral structure* when the material is sandwiched between finely *grooved glass substrates* with orthogonal orientations (**Fig. TF14-1**). Note that the molecules in contact with the grooved surfaces align themselves in parallel along the grooves, from a *y* orientation at the entrance substrate into an *x* orientation at the exit substrate. The molecular spiral causes the crystal to behave like a *wave* **polarizer**: unpolarized light incident upon the entrance substrate follows the orientation of the spiral, emerging through the exit substrate with its polarization (direction of electric field) parallel to the groove's direction, which in **Fig. TF14-1** is along the *x* direction. Thus, of the *x* and *y* components of the incident light, only the *y* component is allowed to pass through the *y*-polarized filter, but as a consequence of the spiral action facilitated by the liquid crystal's molecules, the light that emerges from the LCD structure is *x*-polarized.

# LCD Structure

*A single-pixel LCD* structure is shown in **Fig. TF14-2** for the OFF and ON states, with OFF corresponding to a bright-looking pixel and ON to a dark-looking pixel.

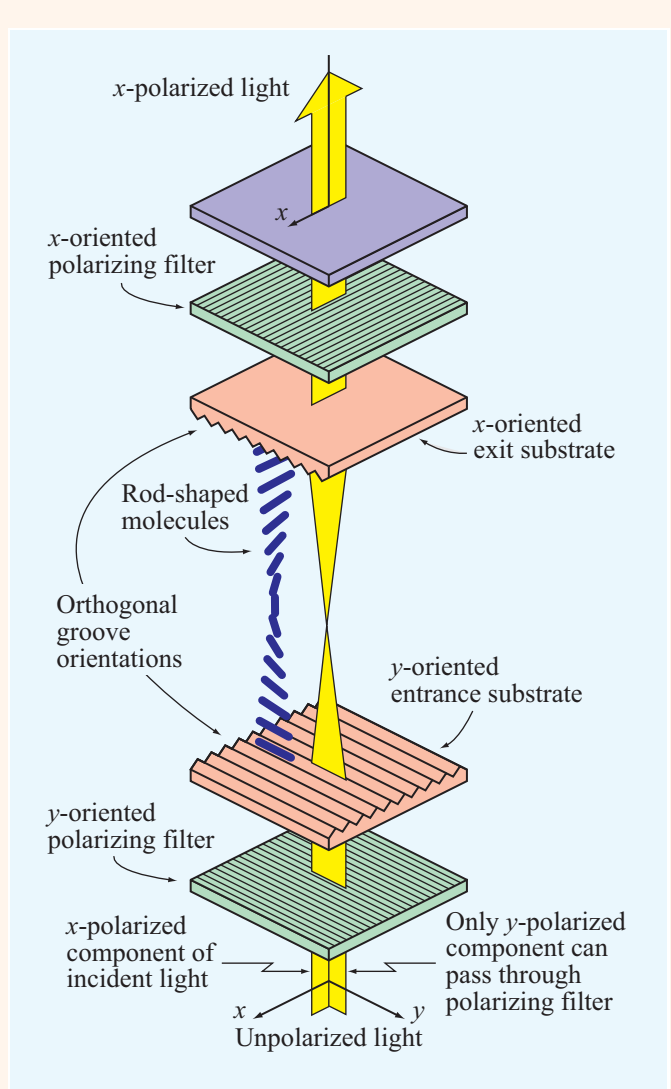

Figure TF14-1 The rod-shaped molecules of a liquid crystal sandwiched between grooved substrates with orthogonal orientations causes the electric field of the light passing through it to rotate by 90◦ .

 $\blacktriangleright$  The sandwiched liquid-crystal layer (typically on the order of *5 microns in thickness* or 1/20 of the width of a human hair) is straddled by a pair of optical filters with orthogonal polarizations.  $\triangleleft$ 

When no voltage is applied across the crystal layer (**Fig. TF14-2**(a)), incoming unpolarized light gets polarized as it passes through the entrance polarizer, rotates by 90◦ as it follows the molecular spiral, and finally

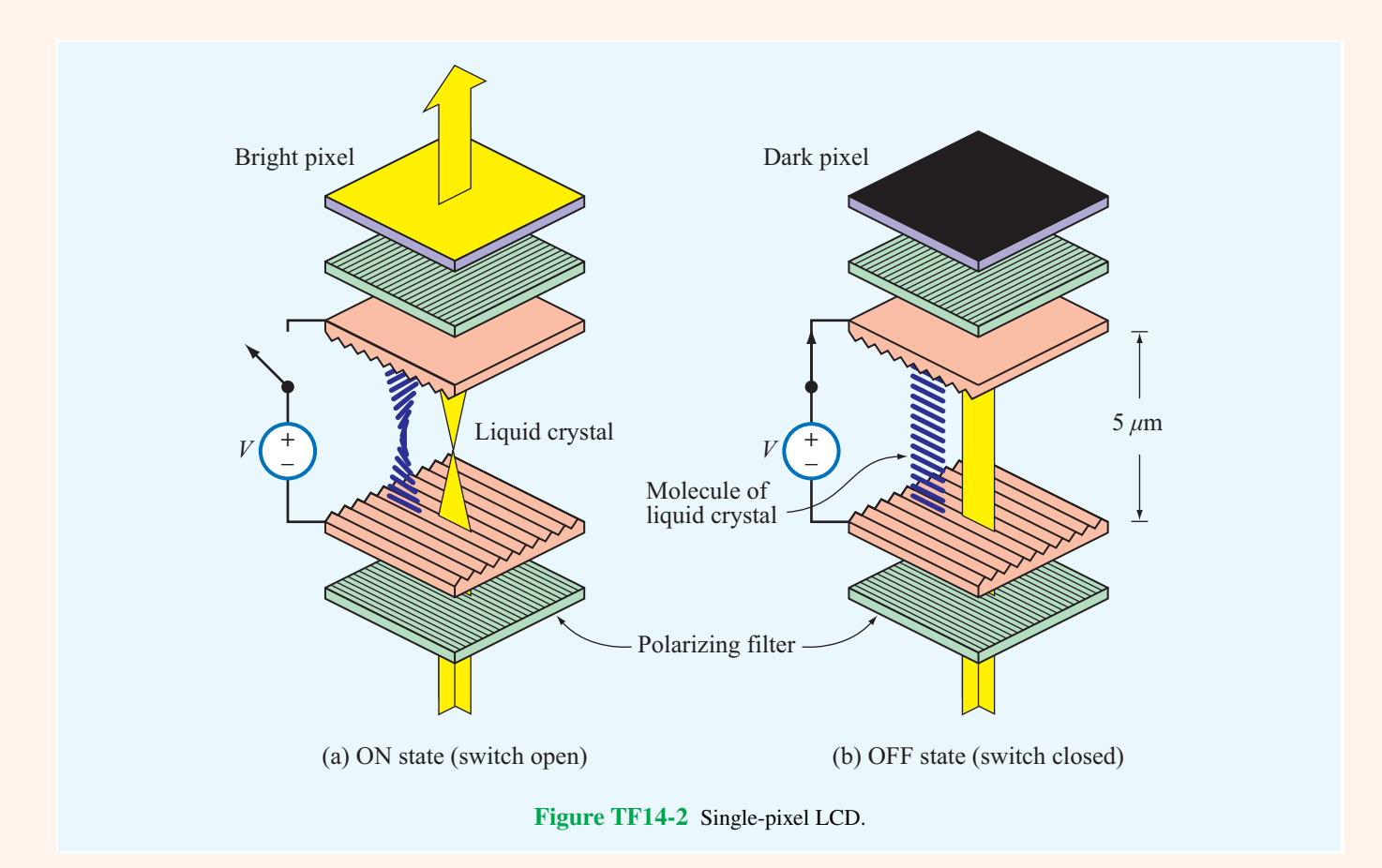

emerges from the exit polarizer, giving the exited surface a *bright appearance*. A useful feature of nematic liquid crystals is that their spiral untwists (**Fig. TF14-2**(b)) under the influence of an electric field (induced by a voltage difference across the layer). The degree of untwisting depends on the strength of the electric field. With no spiral to rotate the wave polarization as the light travels through the crystal, the light polarization becomes orthogonal to that of the exit polarizer, allowing no light to pass through it. Hence, the pixel exhibits a *dark appearance*.

▶ By extending the concept to a **two-dimensional array** of pixels and devising a scheme to control the voltage across each pixel individually (usually by using a thin-film transistor), a complete image can be displayed as illustrated in **Fig. TF14-3**. For color displays (**Fig. TF14-4**), each pixel is made up of three subpixels with complementary color filters (red, green, and blue).  $\blacktriangleleft$ 

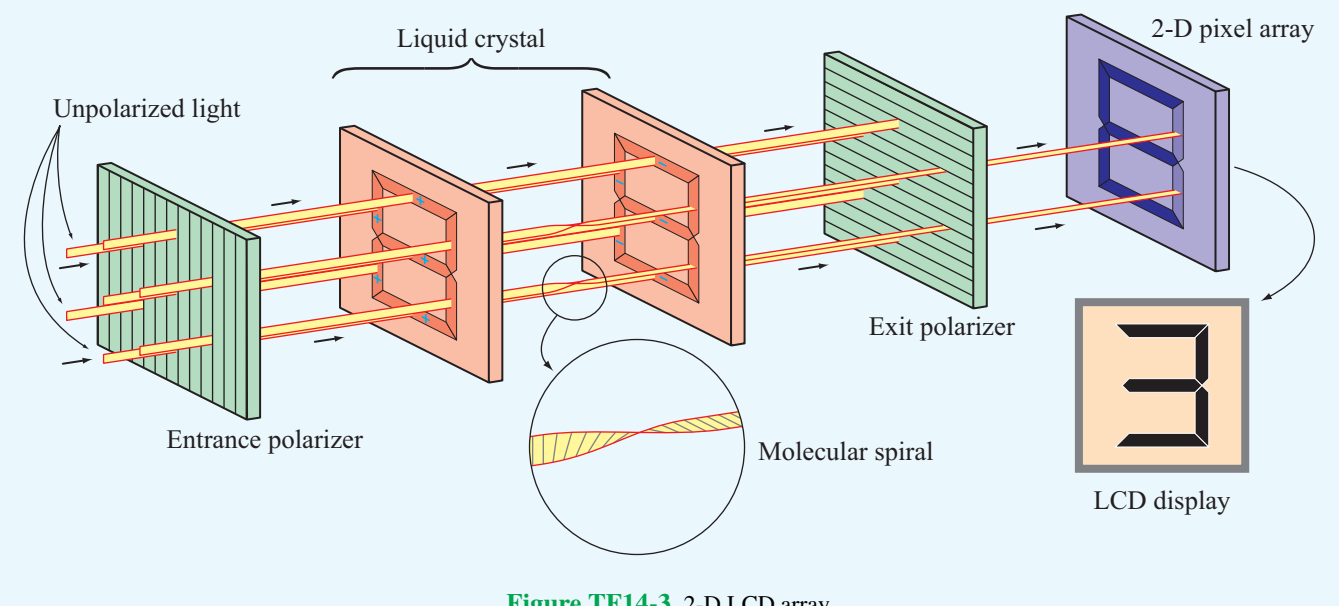

Figure TF14-3 2-D LCD array.

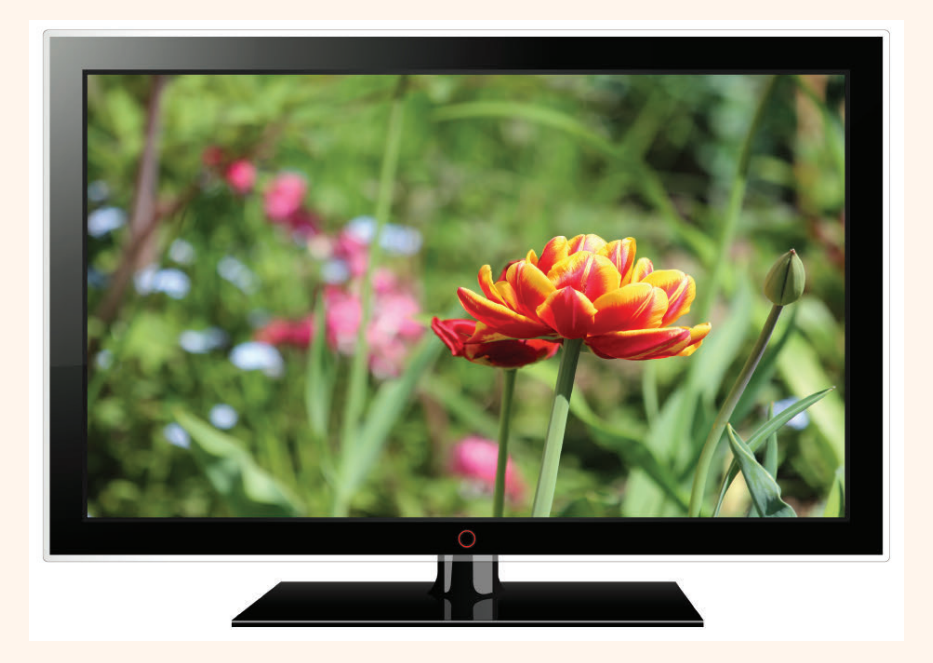

Figure TF14-4 LCD display.

### 7-4.2 Good Conductor

When  $\varepsilon''/\varepsilon' > 100$ , Eqs. (7.66a), (7.66b), and (7.70) can be approximated as

$$
\alpha \approx \omega \sqrt{\frac{\mu \varepsilon^{\prime \prime}}{2}} = \omega \sqrt{\frac{\mu \sigma}{2 \omega}} = \sqrt{\pi f \mu \sigma} \quad (\text{Np/m}), \quad (7.77a)
$$

$$
\beta \approx \alpha \approx \sqrt{\pi f \mu \sigma} \quad (\text{rad/m}), \tag{7.77b}
$$

$$
\eta_{\rm c} \approx \sqrt{j\frac{\mu}{\varepsilon''}} = (1+j)\sqrt{\frac{\pi f \mu}{\sigma}} = (1+j)\frac{\alpha}{\sigma} \quad (\Omega). \quad (7.77c)
$$
\n(good conductors)

In Eq.  $(7.77c)$ , we used the relation given by Eq.  $(1.53)$ :  $\sqrt{j} = (1+j)/\sqrt{2}$ . For a perfect conductor with  $\sigma = \infty$ , these

expressions yield  $\alpha = \beta = \infty$  and  $\eta_c = 0$ . A perfect conductor is equivalent to a short circuit in a transmission line equivalent. Expressions for the propagation parameters in various types

of media are summarized in Table 7-1.

### **Example 7-4: Plane Wave in Seawater**

A uniform plane wave is traveling in seawater. Assume that the  $x-y$  plane resides just below the sea surface and the wave travels in the  $+z$  direction into the water. The constitutive parameters of seawater are  $\varepsilon_r = 80$ ,  $\mu_r = 1$ , and  $\sigma = 4$  S/m. If the magnetic field at  $z = 0$  is

$$
\mathbf{H}(0,t) = \hat{\mathbf{y}} 100 \cos(2\pi \times 10^3 t + 15^{\circ}) \quad (\text{mA/m}),
$$

- (a) obtain expressions for  $E(z,t)$  and  $H(z,t)$ , and
- (b) determine the depth at which the magnitude of  $E$  is 1% of its value at  $z = 0$ .

**Solution:** (a) Since  $H$  is along  $\hat{y}$  and the propagation direction is  $\hat{z}$ , E must be along  $\hat{x}$ . Hence, the general expressions for the phasor fields are

$$
\widetilde{\mathbf{E}}(z) = \hat{\mathbf{x}} E_{x0} e^{-\alpha z} e^{-j\beta z},\tag{7.78a}
$$

$$
\widetilde{\mathbf{H}}(z) = \hat{\mathbf{y}} \frac{E_{x0}}{\eta_c} e^{-\alpha z} e^{-j\beta z}.
$$
 (7.78b)

To determine  $\alpha$ ,  $\beta$ , and  $\eta_c$  for seawater, we begin by evaluating the ratio  $\varepsilon''/\varepsilon'$ . From the argument of the cosine function of **H**(0,*t*), we deduce that  $\omega = 2\pi \times 10^3$  (rad/s). Therefore,  $f = 1$  kHz. Hence,

$$
\frac{\varepsilon''}{\varepsilon'} = \frac{\sigma}{\omega \varepsilon} = \frac{\sigma}{\omega \varepsilon_r \varepsilon_0} = \frac{4}{2\pi \times 10^3 \times 80 \times (10^{-9}/36\pi)} = 9 \times 10^5.
$$

This qualifies seawater as a good conductor at 1 kHz and allows us to use the good-conductor expressions given in Table 7-1:

$$
\alpha = \sqrt{\pi f \mu \sigma}
$$
  
=  $\sqrt{\pi \times 10^3 \times 4\pi \times 10^{-7} \times 4}$   
= 0.126 (Np/m), (7.79a)

$$
\beta = \alpha = 0.126 \qquad (\text{rad/m}), \qquad (7.79b)
$$

$$
\eta_{c} = (1+j)\frac{\alpha}{\sigma}
$$
  
=  $(\sqrt{2} e^{j\pi/4}) \frac{0.126}{4} = 0.044 e^{j\pi/4}$  (Ω). (7.79c)

As no explicit information has been given about the electric field amplitude  $E_{x0}$ , we should assume it to be complex; that is,  $E_{x0} = |E_{x0}|e^{j\phi_0}$ . The wave's instantaneous electric and magnetic fields are given by

$$
\mathbf{E}(z,t) = \Re \mathbf{\varepsilon} \left[ \hat{\mathbf{x}} | E_{x0} | e^{j\phi_0} e^{-\alpha z} e^{-j\beta z} e^{j\omega t} \right]
$$
  
=  $\hat{\mathbf{x}} | E_{x0} | e^{-0.126z} \cos(2\pi \times 10^3 t - 0.126z + \phi_0)$  (V/m),  
(7.80a)

$$
\mathbf{H}(z,t) = \Re\mathbf{e} \left[ \hat{\mathbf{y}} \frac{|E_{x0}|e^{j\phi_0}}{0.044e^{j\pi/4}} e^{-\alpha z} e^{-j\beta z} e^{j\omega t} \right]
$$
  
=  $\hat{\mathbf{y}} 22.5 |E_{x0}| e^{-0.126z} \cos(2\pi \times 10^3 t$   
- 0.126z +  $\phi_0$  - 45°) (A/m). (7.80b)

At  $z = 0$ ,

$$
\mathbf{H}(0,t) = \hat{\mathbf{y}} 22.5 |E_{x0}| \cos(2\pi \times 10^3 t + \phi_0 - 45^\circ) \quad \text{(A/m)}.
$$
\n(7.81)

By comparing Eq. (7.81) with the expression given in the problem statement,

$$
\mathbf{H}(0,t) = \hat{\mathbf{y}} 100 \cos(2\pi \times 10^3 t + 15^{\circ}) \quad (\text{mA/m}),
$$

we deduce that

or

$$
|E_{x0}| = 4.44 \qquad (mV/m)
$$

 $22.5|E_{\text{X0}}| = 100 \times 10^{-3}$ 

and

$$
\phi_0 - 45^\circ = 15^\circ \qquad \text{or} \qquad \phi_0 = 60^\circ.
$$

|                                                                                                    | <b>Any Medium</b>                                                                                                    | <b>Lossless</b><br><b>Medium</b><br>$(\sigma = 0)$ | <b>Low-loss</b><br><b>Medium</b><br>$(\varepsilon''/\varepsilon' \ll 1)$                                       | Good<br><b>Conductor</b><br>$(\varepsilon''/\varepsilon' \gg 1)$                        | <b>Units</b> |  |  |
|----------------------------------------------------------------------------------------------------|----------------------------------------------------------------------------------------------------|----------------------------------------------------|----------------------------------------------------------------------------------------------------|-----------------------------------------------------------------------------------------|--------------|--|--|
|                                                                                                    | $\alpha = \left[ \begin{array}{c} \omega \end{array} \right] \frac{\mu \varepsilon'}{2} \left[ \sqrt{1 + \left( \frac{\varepsilon''}{\varepsilon'} \right)^2 - 1} \right] \left[ \begin{array}{c} \frac{1}{2} \\ 0 \end{array} \right]$ |                                                    |                                                                                                    | $\approx \frac{\sigma}{2}\sqrt{\frac{\mu}{\epsilon}}$ $\approx \sqrt{\pi f \mu \sigma}$ | (Np/m)       |  |  |
|                                                                                                    | $\beta = \left[ \omega \left  \frac{\mu \varepsilon'}{2} \right  \sqrt{1 + \left( \frac{\varepsilon''}{\varepsilon'} \right)^2} + 1 \right ^{1/2} \left  \omega \sqrt{\mu \varepsilon} \right  \approx \omega \sqrt{\mu \varepsilon}$   |                                                    |                                                                                                    | $\approx \sqrt{\pi f \mu \sigma}$                                                       | (rad/m)      |  |  |
|                                                                                                    | $\eta_c = \sqrt{\frac{\mu}{\varepsilon'}} \left(1 - j \frac{\varepsilon''}{\varepsilon'}\right)^{-1/2}$                                                                                                    |                                                    | $\sqrt{\frac{\mu}{\varepsilon}}$ $\approx \sqrt{\frac{\mu}{\varepsilon}}$ $\approx (1+j)\frac{\alpha}{\sigma}$ |                                                                                         | $(\Omega)$   |  |  |
| $u_p =$                                                                                                    | $\omega/\beta$                                                                                                    | $1/\sqrt{\mu \varepsilon}$                         | $\approx 1/\sqrt{\mu \varepsilon}$                                                                             | $\approx \sqrt{4\pi f/\mu\sigma}$                                                       | (m/s)        |  |  |
| $\lambda =$                                                                                                    | $2\pi/\beta = u_{p}/f$                                                                                                    | $u_{\rm p}/f$                                      | $\approx u_{\rm p}/f$                                                                                          | $\approx u_{\rm p}/f$                                                                   | (m)          |  |  |
| Notes: $\varepsilon' = \varepsilon$ ; $\varepsilon'' = \sigma/\omega$ ; in free space, $\varepsilon = \varepsilon_0$ , $\mu = \mu_0$ ; in practice, a material is considered a low-loss medium<br>if $\varepsilon''/\varepsilon' = \sigma/\omega \varepsilon < 0.01$ and a good conducting medium if $\varepsilon''/\varepsilon' > 100$ . |                                                                                                    |                                                    |                                                                                                    |                                                                                         |              |  |  |

Table 7-1 Expressions for  $\alpha$ ,  $\beta$ ,  $\eta_c$ ,  $u_p$ , and  $\lambda$  for various types of media.

Hence, the final expressions for  $E(z,t)$  and  $H(z,t)$  are

$$
\mathbf{E}(z,t) = \hat{\mathbf{x}} 4.44e^{-0.126z} \cos(2\pi \times 10^3 t - 0.126z + 60^\circ)
$$
  
\n(mV/m), (7.82a)  
\n
$$
\mathbf{H}(z,t) = \hat{\mathbf{y}} 100e^{-0.126z} \cos(2\pi \times 10^3 t - 0.126z + 15^\circ)
$$
  
\n(mA/m). (7.82b)

Because  $E(z,t)$  and  $H(z,t)$  in a lossy medium no longer have the same constant-phase angle, they no longer oscillate in sync with one another as a function of *z* and  $t$ .  $\blacktriangleleft$ 

(b) The depth at which the amplitude of  $E$  has decreased to 1% of its initial value at  $z = 0$  is obtained from

$$
0.01 = e^{-0.126z}
$$

or

$$
z = \frac{\ln(0.01)}{-0.126} = 36.55 \text{ m} \approx 37 \text{ m}.
$$

**Exercise 7-7:** The constitutive parameters of copper are  $\mu = \mu_0 = 4\pi \times 10^{-7}$  (H/m),  $\varepsilon = \varepsilon_0 \approx (1/36\pi) \times 10^{-9}$  $10^{-9}$  (F/m), and  $\sigma = 5.8 \times 10^7$  (S/m). Assuming that these parameters are frequency independent, over what frequency range of the electromagnetic spectrum (see Fig. 1-16) is copper a good conductor?

**Answer:**  $f < 1.04 \times 10^{16}$  Hz, which includes the radio, infrared, visible, and part of the ultraviolet regions of the EM spectrum. (See  $\mathbb{E}$ )

**Exercise 7-8:** Over what frequency range may dry soil with  $\varepsilon_r = 3$ ,  $\mu_r = 1$ , and  $\sigma = 10^{-4}$  (S/m) be regarded as a low-loss dielectric?

**Answer:**  $f > 60$  MHz. (See  $\infty$ .)

**Exercise 7-9:** For a wave traveling in a medium with a skin depth  $\delta_s$ , what is the amplitude of **E** at a distance of  $3\delta$  compared with its initial value?

**Answer:**  $e^{-3} \approx 0.05$  or 5%. (See  $\textcircled{\tiny{\textcircled{\tiny{M}}}}$ .)

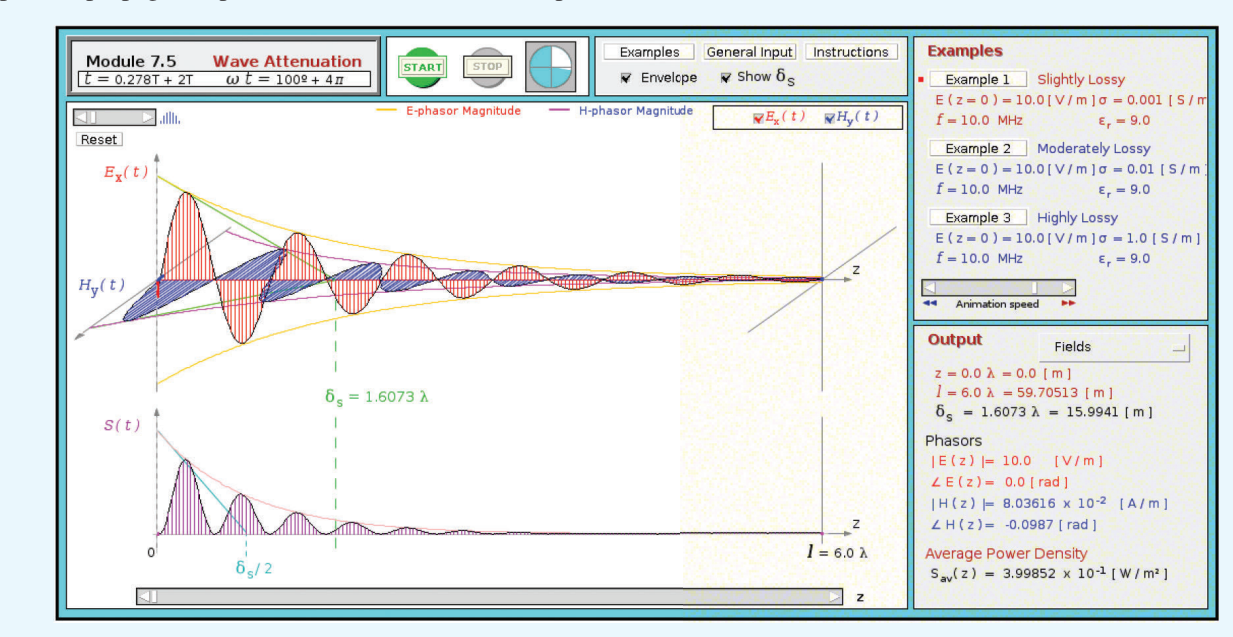

**Module 7.5 Wave Attenuation** Observe the profile of a plane wave propagating in a lossy medium. Determine the skin depth, the propagation parameters, and the intrinsic impedance of the medium.

# 7-5 Current Flow in a Good Conductor

When a dc voltage source is connected across the ends of a conducting wire, the current flowing through the wire is uniformly distributed over its cross section. That is, the current density J is the same along the axis of the wire and along its outer perimeter (Fig.  $7-14(a)$ ). This is not true in the ac case. As we see shortly, a time-varying current density is maximum along the perimeter of the wire and decreases exponentially as a function of distance toward the axis of the wire (Fig.  $7-14(b)$ ). In fact, at very high frequencies, most of the current flows in a thin layer near the wire surface, and if the wire material is a perfect conductor, the current flows entirely on the surface of the wire.

Before analyzing a wire with circular cross section, let us consider the simpler geometry of a semi-infinite conducting solid, as shown in Fig.  $7-15(a)$ . The solid's planar interface with a perfect dielectric is the *x*-*y* plane. If at  $z = 0$ <sup>-</sup> (just above the surface) an *x*-polarized electric field with  $\mathbf{\tilde{E}} = \hat{\mathbf{x}} E_0$ exists in the dielectric, a similarly polarized field is induced in the conducting medium and propagates as a plane wave along the  $+z$  direction. As a consequence of the boundary condition mandating continuity of the tangential component of E across the boundary between any two contiguous media, the electric field at  $z = 0^+$  (just below the boundary) is  $\widetilde{E}(0) = \hat{\mathbf{x}} E_0$  also.

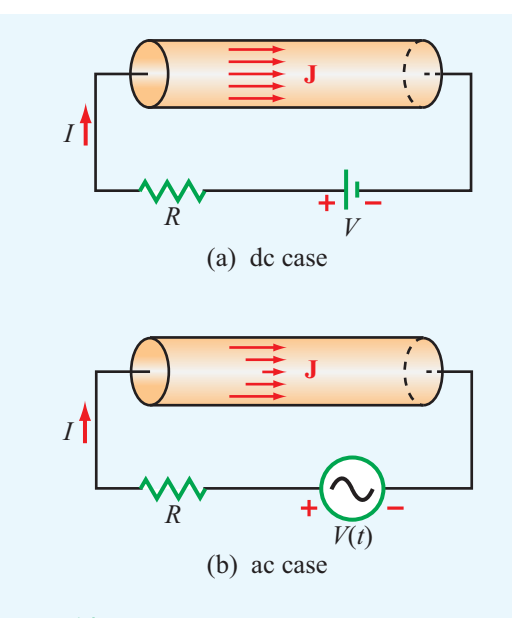

Figure 7-14 Current density J in a conducting wire is (a) uniform across its cross section in the dc case, but (b) in the ac case, J is highest along the wire's perimeter.

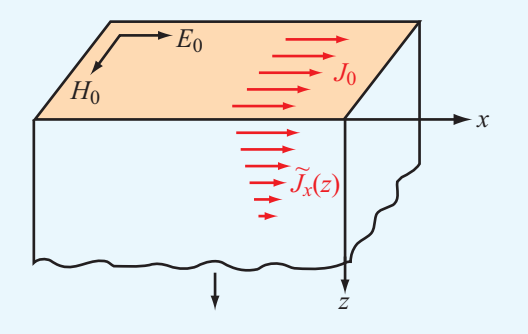

(a) Exponentially decaying  $\widetilde{J}_x(z)$ 

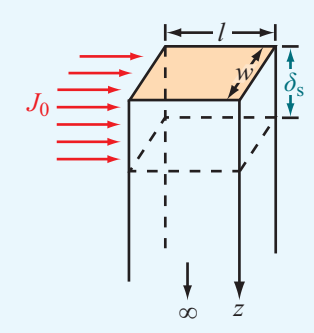

(b) Equivalent  $J_0$  over skin depth  $\delta_s$ 

**Figure 7-15** Exponential decay of current density  $\widetilde{J}_x(z)$  with *z* in a solid conductor. The total current flowing through (a) a section of width *w* extending between  $z = 0$  and  $z = \infty$  is equivalent to (b) a constant current density  $J_0$  flowing through a section of depth  $\delta_{s}$ .

The EM fields at any depth *z* in the conductor are given by

$$
\widetilde{\mathbf{E}}(z) = \hat{\mathbf{x}} E_0 e^{-\alpha z} e^{-j\beta z},\tag{7.83a}
$$

$$
\widetilde{\mathbf{H}}(z) = \hat{\mathbf{y}} \frac{E_0}{\eta_c} e^{-\alpha z} e^{-j\beta z}.
$$
 (7.83b)

From  $J = \sigma E$ , the current flows in the *x* direction, and its density is

$$
\widetilde{\mathbf{J}}(z) = \hat{\mathbf{x}} \, \widetilde{J}_x(z),\tag{7.84}
$$

with

$$
\widetilde{J}_x(z) = \sigma E_0 e^{-\alpha z} e^{-j\beta z} = J_0 e^{-\alpha z} e^{-j\beta z},\tag{7.85}
$$

where  $J_0 = \sigma E_0$  is the amplitude of the current density at the surface. In terms of the skin depth  $\delta_s = 1/\alpha$  defined by Eq. (7.72) and using the fact that in a good conductor  $\alpha = \beta$  as expressed by Eq. (7.77b), Eq. (7.85) can be written as

$$
\widetilde{J}_x(z) = J_0 e^{-(1+j)z/\delta_s} \qquad (A/m^2). \tag{7.86}
$$

The current flowing through a rectangular strip of width *w* along the *y* direction and extending between zero and  $\infty$  in the *z* direction is

$$
\widetilde{I} = w \int_0^\infty \widetilde{J}_x(z) dz = w \int_0^\infty J_0 e^{-(1+j)z/\delta_s} dz = \frac{J_0 w \delta_s}{(1+j)}
$$
 (A). (7.87)

The numerator of Eq. (7.87) is reminiscent of a uniform current density *J*<sup>0</sup> flowing through a thin surface of width *w* and depth  $\delta_s$ . Because  $\widetilde{J}_x(z)$  decreases exponentially with depth *z*, a conductor of finite thickness *d* can be considered electrically equivalent to one of infinite depth as long as *d* exceeds a few skin depths. Indeed, if  $d = 3\delta_s$  [instead of  $\infty$  in the integral of Eq. (7.87)], the error incurred in using the result on the righthand side of Eq. (7.87) is less than  $5\%$ ; if  $d = 5\delta_s$ , the error is less than 1%.

The voltage across a length *l* at the surface (Fig. 7-15(b)) is given by

$$
\widetilde{V} = E_0 l = \frac{J_0}{\sigma} l. \tag{7.88}
$$

Hence, the impedance of a slab of width *w*, length *l*, and depth  $d = \infty$  (or, in practice,  $d > 5\delta_s$ ) is

$$
Z = \frac{\widetilde{V}}{\widetilde{I}} = \frac{1+j}{\sigma \delta_s} \frac{l}{w} \qquad (\Omega). \tag{7.89}
$$

It is customary to represent *Z* as

$$
Z = Z_s \frac{l}{w},\tag{7.90}
$$

where *Z*<sup>s</sup> is called the *internal* or *surface impedance* of the conductor and is defined as the impedance *Z* for a length  $l = 1$  m and a width  $w = 1$  m. Thus,

$$
Z_{\rm s} = \frac{1+j}{\sigma \delta_{\rm s}} \qquad (\Omega). \tag{7.91}
$$

Since the reactive part of  $Z_s$  is positive,  $Z_s$  can be defined as

$$
Z_s = R_s + j \omega L_s
$$

with

$$
R_{\rm s} = \frac{1}{\sigma \delta_{\rm s}} = \sqrt{\frac{\pi f \mu}{\sigma}} \qquad (\Omega), \qquad (7.92a)
$$

$$
L_{\rm s} = \frac{1}{\omega \sigma \delta_{\rm s}} = \frac{1}{2} \sqrt{\frac{\mu}{\pi f \sigma}} \qquad (H), \tag{7.92b}
$$

where we used the relation  $\delta_s = 1/\alpha \approx 1/\sqrt{\pi f \mu \sigma}$  given by Eq. (7.77a). In terms of the *surface resistance R*<sup>s</sup> , the *ac resistance* of a slab of width *w* and length *l* is

$$
R = R_s \frac{l}{w} = \frac{l}{\sigma \delta_s w} \qquad (\Omega). \tag{7.93}
$$

The expression for the ac resistance  $R$  is equivalent to the dc resistance of a plane conductor of length *l* and cross section  $A = \delta_{\rm s} w$ .

The results obtained for the planar conductor can be extended to the coaxial cable shown in Fig. 7-16(a). If the conductors are made of copper with  $\sigma = 5.8 \times 10^7$  S/m, the skin depth at 1 MHz is  $\delta_s = 1/\sqrt{\pi f \mu \sigma} = 0.066$  mm, and since  $\delta_s$  varies as  $1/\sqrt{f}$ , it becomes smaller at higher frequencies. As long as the inner conductor's radius  $a$  is greater than  $5\delta_s$ , or 0.33 mm at 1 MHz, its "depth" may be regarded as infinite. A similar criterion applies to the thickness of the outer conductor. To compute the resistance of the inner conductor, note that the current is concentrated near its outer surface and approximately equivalent to a uniform current flowing through a thin layer of depth  $\delta_s$  and circumference  $2\pi a$ . In other words, the inner conductor's resistance is nearly the same as that of a planar conductor of depth  $\delta_s$  and width  $w = 2\pi a$ , as shown in Fig. 7-16(b). The corresponding resistance per unit length is obtained by setting  $w = 2\pi a$  and dividing by *l* in Eq. (7.93):

$$
R_1' = \frac{R}{l} = \frac{R_s}{2\pi a} \qquad (\Omega/m). \tag{7.94}
$$

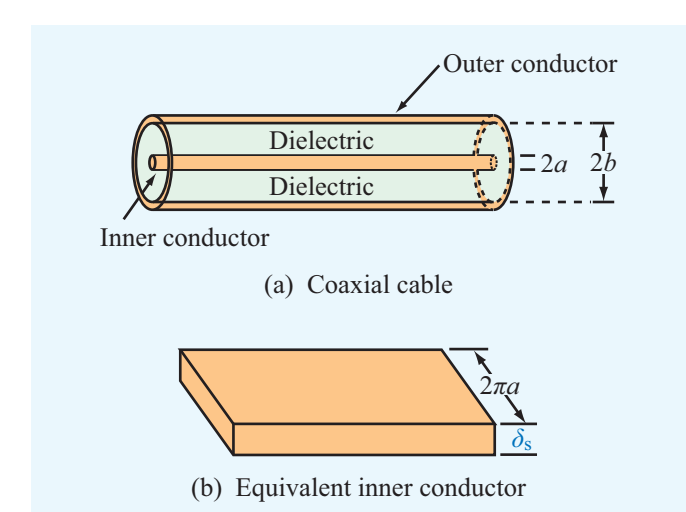

Figure 7-16 The inner conductor of the coaxial cable in (a) is represented in (b) by a planar conductor of width 2π*a* and depth  $\delta_s$ , as if its skin has been cut along its length on the bottom side and then unfurled into a planar geometry.

Similarly, for the outer conductor, the current is concentrated within a thin layer of depth  $\delta_s$  on the inside surface of the conductor adjacent to the insulating medium between the two conductors, which is where the EM fields exist. The resistance per unit length for the outer conductor with radius *b* is

$$
R_2' = \frac{R_s}{2\pi b} \qquad (\Omega/m), \qquad (7.95)
$$

and the coaxial cable's total ac resistance per unit length is

$$
R' = R'_1 + R'_2 = \frac{R_s}{2\pi} \left(\frac{1}{a} + \frac{1}{b}\right) \quad (\Omega/m). \tag{7.96}
$$

This expression was used in Chapter 2 for characterizing the resistance per unit length of a coaxial transmission line.

**Concept Question 7-6:** How does  $\beta$  of a low-loss dielectric medium compare to that of a lossless medium?

**Concept Question 7-7:** In a good conductor, does the phase of H lead or lag that of E and by how much?

**Concept Question 7-8:** Attenuation means that a wave loses energy as it propagates in a lossy medium. What happens to the lost energy?

**Concept Question 7-9:** Is a conducting medium dispersive or dispersionless? Explain.

**Concept Question 7-10:** Compare the flow of current through a wire in the dc and ac cases. Compare the corresponding dc and ac resistances of the wire.

# 7-6 Electromagnetic Power Density

This section deals with the flow of power carried by an electromagnetic wave. For any wave with an electric field E and magnetic field H, the *Poynting vector* S is defined as

$$
\mathbf{S} = \mathbf{E} \times \mathbf{H} \qquad (\mathbf{W/m}^2). \tag{7.97}
$$

The unit of S is  $(V/m) \times (A/m) = (W/m^2)$ , and the direction of S is along the wave's direction of propagation. Thus, S represents the power per unit area (or *power density*) carried by the wave. If the wave is incident upon an aperture of area *A* with outward surface unit vector  $\hat{\bf{n}}$  as shown in Fig. 7-17,

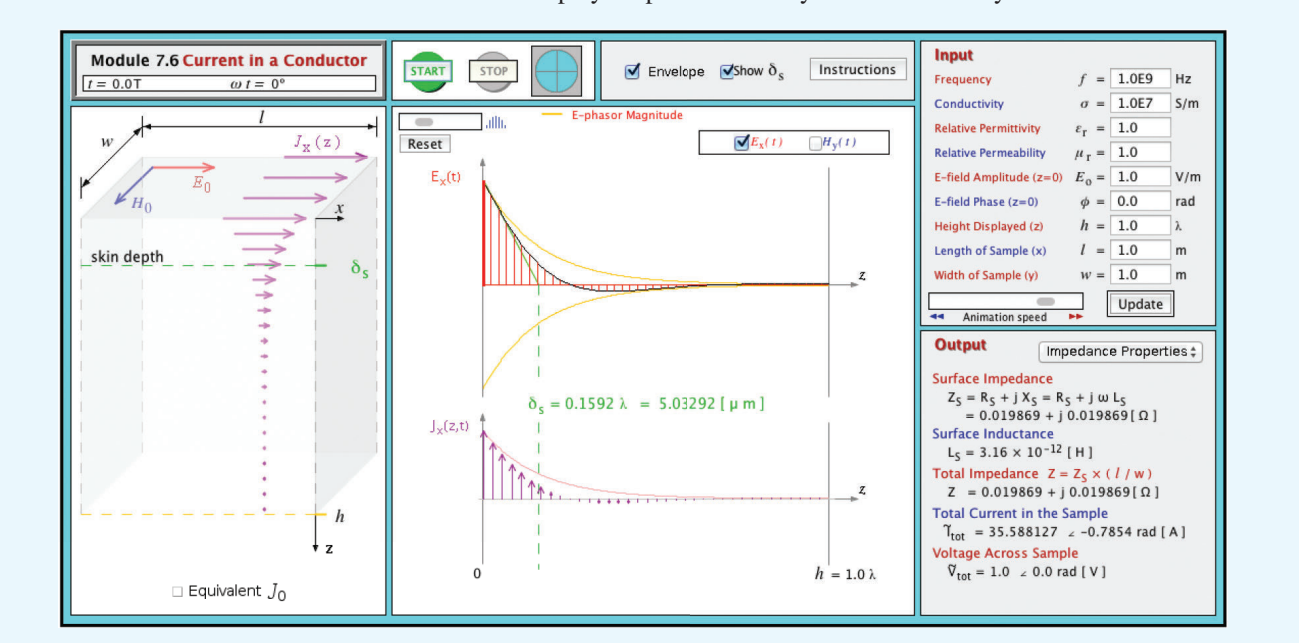

#### **Module 7.6 Current in a Conductor** Module displays exponential decay of current density in a conductor.

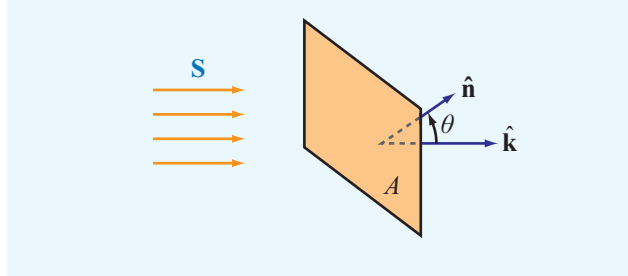

Figure 7-17 EM power flow through an aperture.

then the total power that flows through or is intercepted by the aperture is

$$
P = \int_{A} \mathbf{S} \cdot \hat{\mathbf{n}} dA \qquad (W). \tag{7.98}
$$

For a uniform plane wave propagating in a direction  $\hat{k}$  that makes an angle  $\theta$  with  $\hat{\mathbf{n}}$ ,  $P = SA \cos \theta$ , where  $S = |\mathbf{S}|$ .

Except for the fact that the units of S are per unit area, Eq. (7.97) is the vector analogue of the scalar expression for the instantaneous power  $P(z,t)$  flowing through a transmission line,

$$
P(z,t) = v(z,t) \, i(z,t), \tag{7.99}
$$

where  $v(z,t)$  and  $i(z,t)$  are the instantaneous voltage and current on the line.

Since both E and H are functions of time, so is the Poynting vector S. In practice, however, the quantity of greater interest is the *average power density* of the wave,  $S_{av}$ , which is the time-average value of S:

$$
\mathbf{S}_{\text{av}} = \frac{1}{2} \, \Re \mathfrak{e} \left[ \widetilde{\mathbf{E}} \times \widetilde{\mathbf{H}}^* \right] \qquad (\text{W/m}^2). \tag{7.100}
$$

This expression may be regarded as the electromagnetic equivalent of Eq. (2.107) for the time-average power carried by a transmission line, namely

$$
P_{\rm av}(z) = \frac{1}{2} \, \Re \left[ \widetilde{V}(z) \, \widetilde{I}^*(z) \right],\tag{7.101}
$$

where  $\tilde{V}(z)$  and  $\tilde{I}(z)$  are the phasors corresponding to  $v(z,t)$ and  $i(z,t)$ , respectively.

### 7-6.1 Plane Wave in a Lossless Medium

Recall that the general expression for the electric field of a uniform plane wave with arbitrary polarization traveling in the +*z* direction is

$$
\widetilde{\mathbf{E}}(z) = \hat{\mathbf{x}} \widetilde{E}_x(z) + \hat{\mathbf{y}} \widetilde{E}_y(z) = (\hat{\mathbf{x}} E_{x0} + \hat{\mathbf{y}} E_{y0}) e^{-jkz}, \quad (7.102)
$$

where, in the general case,  $E_{x0}$  and  $E_{y0}$  may be complex quantities. The magnitude of  $E$  is

$$
|\widetilde{\mathbf{E}}| = (\widetilde{\mathbf{E}} \cdot \widetilde{\mathbf{E}}^*)^{1/2} = [|E_{x0}|^2 + |E_{y0}|^2]^{1/2}.
$$
 (7.103)

The phasor magnetic field associated with  $\widetilde{E}$  is obtained by applying Eq. (7.39a):

$$
\widetilde{\mathbf{H}}(z) = (\hat{\mathbf{x}}\widetilde{H}_x + \hat{\mathbf{y}}\widetilde{H}_y)e^{-jkz} \n= \frac{1}{\eta}\hat{\mathbf{z}} \times \widetilde{\mathbf{E}} = \frac{1}{\eta}(-\hat{\mathbf{x}}E_{y0} + \hat{\mathbf{y}}E_{x0})e^{-jkz}.
$$
\n(7.104)

The wave can be considered as the sum of two waves: one comprising fields  $(E_x, H_y)$  and another comprising fields  $(E_y, H_x)$ . Use of Eqs. (7.102) and (7.104) in Eq. (7.100) leads to

$$
\mathbf{S}_{\text{av}} = \hat{\mathbf{z}} \frac{1}{2\eta} (|E_{\text{xo}}|^2 + |E_{\text{yo}}|^2) = \hat{\mathbf{z}} \frac{|\widetilde{\mathbf{E}}|^2}{2\eta} \quad (\text{W/m}^2), \quad (7.105)
$$
\n(lossless medium)

which states that power flows in the *z* direction with average power density equal to the sum of the average power densities of the  $(E_x, H_y)$  and  $(E_y, H_x)$  waves. Note that, because  $S_{av}$ depends only on  $\eta$  and  $|\mathbf{E}|$ , waves characterized by different polarizations carry the same amount of average power as long as their electric fields have the same magnitudes.

**Example 7-5: Solar Power**

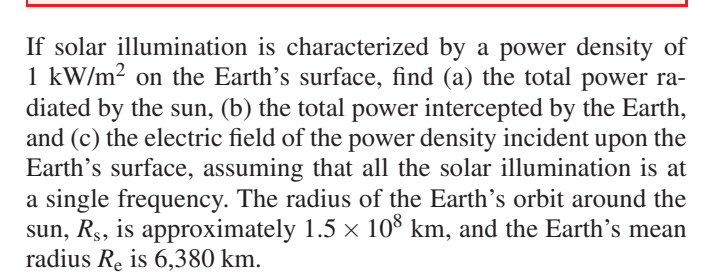

**Solution:** (a) Assuming that the sun radiates isotropically (equally in all directions), the total power it radiates is  $S_{av}A_{sph}$ , where  $A<sub>sph</sub>$  is the area of a spherical shell of radius  $R<sub>s</sub>$ (Fig. 7-18(a)). Thus,

$$
P_{\text{sun}} = S_{\text{av}}(4\pi R_{\text{s}}^2) = 1 \times 10^3 \times 4\pi \times (1.5 \times 10^{11})^2
$$

$$
= 2.8 \times 10^{26} \text{ W}.
$$

(b) With reference to Fig. 7-18(b), the power intercepted by the Earth's cross section  $A_e = \pi R_e^2$  is

$$
P_{\text{int}} = S_{\text{av}}(\pi R_{\text{e}}^2) = 1 \times 10^3 \times \pi \times (6.38 \times 10^6)^2 = 1.28 \times 10^{17} \,\text{W}.
$$

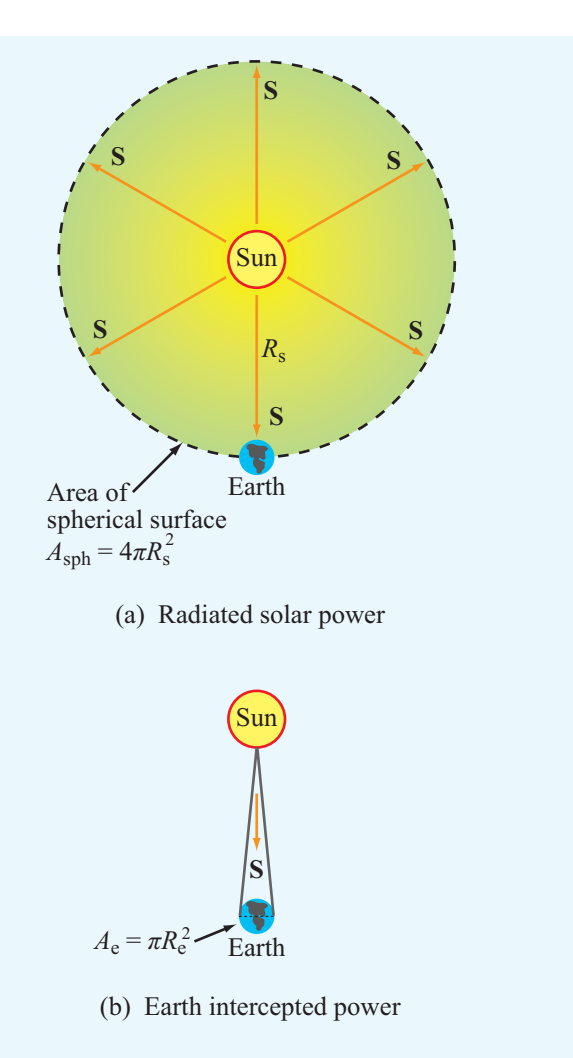

Figure 7-18 Solar radiation intercepted by (a) a spherical surface of radius  $R_s$  and (b) the Earth's surface (Example 7-5).

(c) The power density *S*av is related to the magnitude of the electric field  $|E| = E_0$  by

$$
S_{\rm av} = \frac{E_0^2}{2\eta_0},
$$

where  $\eta_0 = 377 \, (\Omega)$  for air. Hence,

$$
E_0 = \sqrt{2\eta_0 S_{\text{av}}} = \sqrt{2 \times 377 \times 10^3} = 870 \quad \text{(V/m)}.
$$

### 7-6.2 Plane Wave in a Lossy Medium

The expressions given by Eqs. (7.68) and (7.69) characterize the electric and magnetic fields of an *x*-polarized plane wave

Table 7-2 Power ratios in natural numbers and in decibels.

| G         | $G$ [dB] |
|-----------|----------|
| $10^{x}$  | $10x$ dB |
| 4         | 6 dB     |
| 2         | 3 dB     |
| 1         | 0 dB     |
| 0.5       | $-3$ dB  |
| 0.25      | –6 dB    |
| 0.1       | $-10$ dB |
| $10^{-3}$ | –30 dB   |

the power ratio, particularly when numerical values of  $P_1/P_2$ are plotted against some variable of interest. If

$$
G = \frac{P_1}{P_2},\tag{7.110}
$$

then

$$
G \left[ \text{dB} \right] = 10 \log G
$$
  
= 
$$
10 \log \left( \frac{P_1}{P_2} \right) \qquad \text{(dB)}.
$$
 (7.111)

Table 7-2 provides a comparison between values of *G* and the corresponding values of  $G$  [dB]. Even though decibels are defined for power ratios, they can sometimes be used to represent other quantities. For example, if  $P_1 = V_1^2/R$  is the power dissipated in a resistor  $R$  with voltage  $V_1$  across it at time  $t_1$ , and  $P_2 = V_2^2/R$  is the power dissipated in the same resistor at time  $t_2$ , then

$$
G \text{ [dB]} = 10 \log \left(\frac{P_1}{P_2}\right)
$$
  
=  $10 \log \left(\frac{V_1^2/R}{V_2^2/R}\right)$   
=  $20 \log \left(\frac{V_1}{V_2}\right)$   
=  $20 \log(g)$   
=  $g \text{ [dB]},$  (7.112)

where  $g = V_1/V_2$  is the voltage ratio. *Note that for voltage (or current) ratios the scale factor is 20 rather than 10,* which results in  $G$  [dB] =  $g$  [dB].

The *attenuation rate*, representing the rate of decrease of the magnitude of  $S_{av}(z)$  as a function of propagation distance,

propagating along the *z* direction in a lossy medium with propagation constant  $\gamma = \alpha + i\beta$ . By extending these expressions to the more general case of a wave with components along both *x* and *y*, we have

$$
\widetilde{\mathbf{E}}(z) = \hat{\mathbf{x}} \widetilde{E}_x(z) + \hat{\mathbf{y}} \widetilde{E}_y(z) = (\hat{\mathbf{x}} E_{x0} + \hat{\mathbf{y}} E_{y0}) e^{-\alpha z} e^{-j\beta z},
$$
\n(7.106a)

$$
\widetilde{\mathbf{H}}(z) = \frac{1}{\eta_c} (-\hat{\mathbf{x}} E_{y0} + \hat{\mathbf{y}} E_{x0}) e^{-\alpha z} e^{-j\beta z}, \tag{7.106b}
$$

where  $\eta_c$  is the intrinsic impedance of the lossy medium. Application of Eq. (7.100) gives

$$
\mathbf{S}_{\text{av}}(z) = \frac{1}{2} \mathfrak{Re} \left[ \widetilde{\mathbf{E}} \times \widetilde{\mathbf{H}}^* \right]
$$
  
= 
$$
\frac{\hat{\mathbf{z}}(|E_{x0}|^2 + |E_{y0}|^2)}{2} e^{-2\alpha z} \mathfrak{Re} \left( \frac{1}{\eta_c^*} \right).
$$
 (7.107)

By expressing  $\eta_c$  in polar form as

$$
\eta_c = |\eta_c|e^{j\theta_\eta},\tag{7.108}
$$

Eq. (7.107) can be rewritten as

$$
\mathbf{S}_{\text{av}}(z) = \hat{\mathbf{z}} \frac{|\widetilde{E}(0)|^2}{2|\eta_c|} e^{-2\alpha z} \cos \theta_{\eta} \text{ (W/m}^2), \qquad (7.109)
$$
\n(lossy medium)

where  $|\tilde{E}(0)|^2 = [|E_{x0}|^2 + |E_{y0}|^2]^{1/2}$  is the magnitude of  $\tilde{E}(z)$ at  $z = 0$ .

► Whereas the fields  $\widetilde{\mathbf{E}}(z)$  and  $\widetilde{\mathbf{H}}(z)$  decay with *z* as  $e^{-\alpha z}$ , the power density  $S_{av}$  decreases as  $e^{-2\alpha z}$ .

When a wave propagates through a distance  $z = \delta_s = 1/\alpha$ , the magnitudes of its electric and magnetic fields decrease to  $e^{-1} \approx 37\%$  of their initial values, and its average power density decreases to  $e^{-2} \approx 14\%$  of its initial value.

### 7-6.3 Decibel Scale for Power Ratios

The unit for power  $P$  is watts (W). In many engineering problems, the quantity of interest is the ratio of two power levels,  $P_1$  and  $P_2$ , such as the incident and reflected powers on a transmission line, and often the ratio  $P_1/P_2$  may vary over several orders of magnitude. The decibel (dB) scale is logarithmic, thereby providing a convenient representation of is defined as

$$
A = 10 \log \left[ \frac{S_{\text{av}}(z)}{S_{\text{av}}(0)} \right]
$$
  
=  $10 \log(e^{-2\alpha z})$   
=  $-20 \alpha z \log e = -8.68 \alpha z = -\alpha$  [dB/m] z (dB),  
(7.113)

where

$$
\alpha \, [\text{dB/m}] = 8.68 \alpha \qquad (\text{Np/m}). \tag{7.114}
$$

Since  $S_{av}(z)$  is directly proportional to  $|E(z)|^2$ ,

$$
A = 10\log\left[\frac{|E(z)|^2}{|E(0)|^2}\right] = 20\log\left[\frac{|E(z)|}{|E(0)|}\right] \qquad (dB). \quad (7.115)
$$

**Example 7-6: Power Received by a Submarine Antenna**

A submarine at a depth of 200 m below the sea surface uses a wire antenna to receive signal transmissions at 1 kHz. Determine the power density incident upon the submarine antenna due to the EM wave of Example 7-4.

**Solution:** From Example 7-4,  $|\widetilde{E}(0)| = |E_{x0}| = 4.44$  (mV/m),  $\alpha = 0.126$  (Np/m), and  $\eta_c = 0.044/45^\circ$  ( $\Omega$ ). Application of Eq. (7.109) gives

$$
\mathbf{S}_{av}(z) = \hat{\mathbf{z}} \frac{|E_0|^2}{2|\eta_c|} e^{-2\alpha z} \cos \theta_{\eta}
$$
  
=  $\hat{\mathbf{z}} \frac{(4.44 \times 10^{-3})^2}{2 \times 0.044} e^{-0.252z} \cos 45^{\circ}$   
=  $\hat{\mathbf{z}} 0.16 e^{-0.252z}$  (mW/m<sup>2</sup>).

At  $z = 200$  m, the incident power density is

$$
\mathbf{S}_{\text{av}} = \hat{\mathbf{z}} (0.16 \times 10^{-3} e^{-0.252 \times 200})
$$
  
= 2.1 × 10<sup>-26</sup> (W/m<sup>2</sup>).

**Exercise 7-10:** Convert the following values of the power ratio *G* to decibels: (a) 2.3, (b)  $4 \times 10^3$ , and (c)  $3 \times 10^{-2}$ .

**Answer:** (a) 3.6 dB, (b) 36 dB, (c) −15.2 dB. (See <u>®</u>.)

**Exercise 7-11:** Find the voltage ratio *g* corresponding to the following decibel values of the power ratio *G*: (a) 23 dB, (b)  $-14$  dB, and (c)  $-3.6$  dB.

**Answer:** (a) 14.13, (b) 0.2, (c) 0.66. (See  $\heartsuit$ .)

# Chapter 7 Summary

# **Concepts**

- A spherical wave radiated by a source becomes approximately a uniform plane wave at large distances from the source.
- The electric and magnetic fields of a transverse electromagnetic (TEM) wave are orthogonal to each other, and both are perpendicular to the direction of wave travel.
- The magnitudes of the electric and magnetic fields of a TEM wave are related by the intrinsic impedance of the medium.
- Wave polarization describes the shape of the locus of the tip of the E vector at a given point in space as a function of time. The polarization state, which may be linear, circular, or elliptical, is governed by the ratio of

the magnitudes of and the difference in phase between the two orthogonal components of the electric field vector.

- Media are classified as lossless, low-loss, quasiconducting, or good conducting on the basis of the ratio  $\varepsilon^{\prime\prime}/\varepsilon^\prime = \sigma/\omega\varepsilon.$
- Unlike the dc case, where the current flowing through a wire is distributed uniformly across its cross section, the ac case has most of the current is concentrated along the outer perimeter of the wire.
- Power density carried by a plane EM wave traveling in an unbounded medium is akin to the power carried by the voltage/current wave on a transmission line.

# Mathematical and Physical Models

Complex Permittivity

$$
\varepsilon_{c} = \varepsilon' - j\varepsilon''
$$

$$
\varepsilon' = \varepsilon
$$

$$
\varepsilon'' = \frac{\sigma}{\omega}
$$

Lossless Medium

$$
k = \omega \sqrt{\mu \varepsilon}
$$
  
\n
$$
\eta = \sqrt{\frac{\mu}{\varepsilon}} \qquad (\Omega)
$$
  
\n
$$
u_p = \frac{\omega}{k} = \frac{1}{\sqrt{\mu \varepsilon}} \qquad (m/s)
$$
  
\n
$$
\lambda = \frac{2\pi}{k} = \frac{u_p}{f} \qquad (m)
$$

Wave Polarization

$$
\widetilde{\mathbf{H}} = \frac{1}{\eta} \hat{\mathbf{k}} \times \widetilde{\mathbf{E}}
$$

$$
\widetilde{\mathbf{E}} = -\eta \hat{\mathbf{k}} \times \widetilde{\mathbf{H}}
$$

## Maxwell's Equations for Time-Harmonic Fields

$$
\nabla \cdot \widetilde{\mathbf{E}} = 0
$$

$$
\nabla \times \widetilde{\mathbf{E}} = -j\omega\mu\widetilde{\mathbf{H}}
$$

$$
\nabla \cdot \widetilde{\mathbf{H}} = 0
$$

$$
\nabla \times \widetilde{\mathbf{H}} = j\omega \varepsilon_c \widetilde{\mathbf{E}}
$$

### Lossy Medium

$$
\alpha = \omega \left\{ \frac{\mu \varepsilon'}{2} \left[ \sqrt{1 + \left( \frac{\varepsilon''}{\varepsilon'} \right)^2} - 1 \right] \right\}^{1/2} \quad (\text{Np/m})
$$

$$
\beta = \omega \left\{ \frac{\mu \varepsilon'}{2} \left[ \sqrt{1 + \left( \frac{\varepsilon''}{\varepsilon'} \right)^2} + 1 \right] \right\}^{1/2} \quad (\text{rad/m})
$$

$$
\eta_c = \sqrt{\frac{\mu}{\varepsilon_c}} = \sqrt{\frac{\mu}{\varepsilon'}} \left( 1 - j \frac{\varepsilon''}{\varepsilon'} \right)^{-1/2} \quad (\Omega)
$$

$$
\delta_s = \frac{1}{\alpha} \quad (\text{m})
$$

Power Density

$$
\mathbf{S}_{av} = \frac{1}{2} \, \mathfrak{Re} \left[ \widetilde{\mathbf{E}} \times \widetilde{\mathbf{H}}^* \right] \qquad (W/m^2)
$$

**Important Terms** Provide definitions or explain the meaning of the following terms:

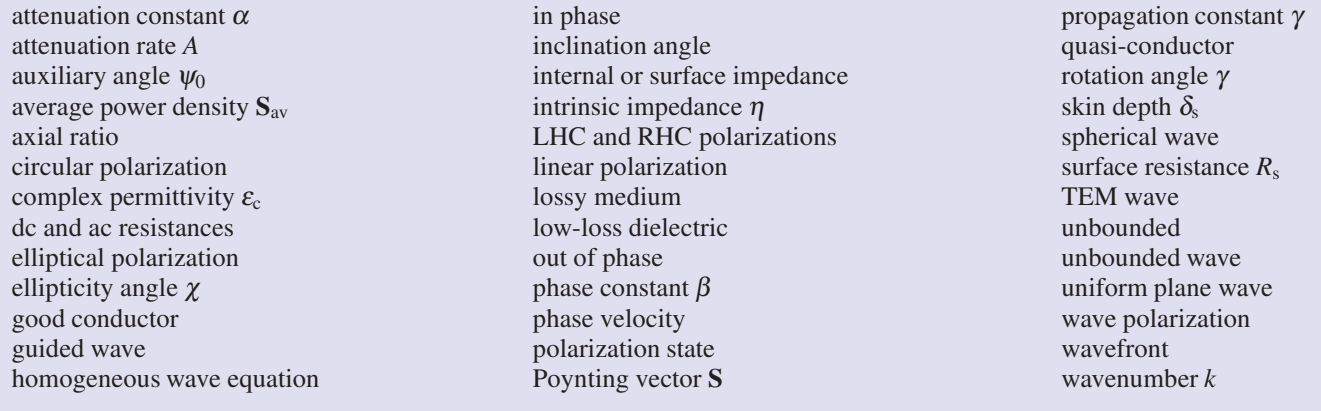

### PROBLEMS

Section 7-2: Propagation in Lossless Media

7.1 Write general expressions for the electric and magnetic fields of a 1 GHz sinusoidal plane wave traveling in the  $+y$ direction in a lossless nonmagnetic medium with relative permittivity  $\varepsilon_r = 9$ . The electric field is polarized along the *x*-direction, its peak value is 6 V/m, and its intensity is 4 V/m at  $t = 0$  and  $y = 2$  cm.

7.2 The magnetic field of a wave propagating through a certain nonmagnetic material is given by

$$
\mathbf{H} = \hat{\mathbf{z}} 30 \cos(10^8 t - 0.5y) \quad (\text{mA/m})
$$

Find the following:

- \*(a) the direction of wave propagation,
- (b) the phase velocity,
- $*(c)$  the wavelength in the material,
- (d) the relative permittivity of the material, and
- (e) the electric field phasor.

7.3 The electric field phasor of a uniform plane wave is given by  $\widetilde{\mathbf{E}} = \hat{\mathbf{y}} \, 10e^{j0.2z}$  (V/m). If the phase velocity of the wave is  $1.5 \times 10^8$  m/s and the relative permeability of the medium is  $\mu_r = 2.4$ , find the following:

 $*(a)$  the wavelength,

- (b) the frequency *f* of the wave,
- (c) the relative permittivity of the medium, and
- (d) the magnetic field  $H(z,t)$ .

7.4 The electric field of a plane wave propagating in a nonmagnetic material is given by

$$
\mathbf{E} = [\hat{\mathbf{y}} \, 6 \sin(\pi \times 10^7 t - 0.2\pi x) \n+ \hat{\mathbf{z}} \, 4 \cos(\pi \times 10^7 t - 0.2\pi x)]
$$
\n(V/m)

Determine

- (a) The wavelength.
- (b)  $\varepsilon_r$ .
- (c) H.

∗ 7.5 A wave radiated by a source in air is incident upon a soil surface, whereupon a part of the wave is transmitted into the soil medium. If the wavelength of the wave is 60 cm in air and 15 cm in the soil medium, what is the soil's relative permittivity? Assume the soil to be a very low-loss medium.

7.6 The magnetic field of a plane wave propagating in a nonmagnetic material is given by

$$
\mathbf{H} = \hat{\mathbf{x}} 60 \cos(2\pi \times 10^7 t + 0.1\pi y)
$$
  

$$
\hat{\mathbf{z}} 30 \cos(2\pi \times 10^7 t + 0.1\pi y) \quad (\text{mA/m}).
$$

Determine:

(a) the wavelength

(b)  $\varepsilon_r$ 

∗

(c) E

7.7 The electric field of a plane wave propagating in a lossless, nonmagnetic, dielectric material with  $\varepsilon$ <sub>r</sub> = 2.56 is given by

$$
\mathbf{E} = \hat{\mathbf{y}} \, 5 \cos(6\pi \times 10^9 t - kz) \qquad \text{(V/m)}
$$

Determine:

- (a)  $f, u_p, \lambda, k$ , and  $\eta$ .
- (b) The magnetic field H.

7.8 A 60-MHz plane wave traveling in the <sup>−</sup>*x*-direction in dry soil with relative permittivity  $\varepsilon_r = 4$  has an electric field polarized along the *z*-direction. Assuming dry soil to be approximately lossless, and given that the magnetic field has a peak value of 10 (mA/m) and that its value was measured to be 7 (mA/m) at  $t = 0$  and  $x = -0.75$  m, develop complete expressions for the wave's electric and magnetic fields.

### Section 7-3: Wave Polarization

7.9 An RHC-polarized wave with a modulus of 2 (V/m) is traveling in free space in the negative *z* direction. Write the expression for the wave's electric field vector, given that the wavelength is 3 cm.

7.10 For a wave characterized by the electric field

$$
\mathbf{E}(z,t) = \hat{\mathbf{x}} a_x \cos(\omega t - kz) + \hat{\mathbf{y}} a_y \cos(\omega t - kz + \delta)
$$

identify the polarization state, determine the polarization angles  $(\gamma, \chi)$ , and sketch the locus of  $E(0,t)$  for each of the following cases:

- (a)  $a_x = 3$  V/m,  $a_y = 4$  V/m, and  $\delta = 0$
- (b)  $a_x = 3$  V/m,  $a_y = 4$  V/m, and  $\delta = 180^\circ$
- (c)  $a_x = 3$  V/m,  $a_y = 3$  V/m, and  $\delta = 45^\circ$
- (d)  $a_x = 3$  V/m,  $a_y = 4$  V/m, and  $\delta = -135^\circ$

7.11 The magnetic field of a uniform plane wave propagating in a dielectric medium with  $\varepsilon$ <sub>r</sub> = 36 is given by

$$
\widetilde{\mathbf{H}} = 60(\hat{\mathbf{y}} + j\hat{\mathbf{z}})e^{-j\pi x/6}
$$
 (mA/m).

<sup>∗</sup> Answer(s) available in Appendix E.

7.12 The electric field of a uniform plane wave propagating in free space is given by

$$
\widetilde{\mathbf{E}} = (\hat{\mathbf{x}} + j\hat{\mathbf{y}}) 20e^{-j\pi z/6} \qquad \text{(V/m)}
$$

Specify the modulus and direction of the electric field intensity at the  $z = 0$  plane at  $t = 0, 5$ , and 10 ns.

7.13 Compare the polarization states of each of the following pairs of plane waves:

- (a) Wave 1:  $\mathbf{E}_1 = \hat{\mathbf{x}} 2 \cos(\omega t kz) + \hat{\mathbf{y}} 2 \sin(\omega t kz)$ . Wave 2:  $\mathbf{E}_2 = \hat{\mathbf{x}} 2 \cos(\omega t + kz) + \hat{\mathbf{y}} 2 \sin(\omega t + kz).$
- (b) Wave 1:  $\mathbf{E}_1 = \hat{\mathbf{x}} 2 \cos(\omega t kz) \hat{\mathbf{y}} 2 \sin(\omega t kz)$ . Wave 2:  $\mathbf{E}_2 = \hat{\mathbf{x}} 2 \cos(\omega t + kz) - \hat{\mathbf{y}} 2 \sin(\omega t + kz).$

∗ 7.14 The electric field of an elliptically polarized plane wave is given by

$$
\mathbf{E}(z,t) = [-\hat{\mathbf{x}}\,10\sin(\omega t - kz - 60^{\circ})
$$

$$
+\hat{\mathbf{y}}\,30\cos(\omega t - kz)] \qquad (V/m)
$$

Determine the following:

- (a) The polarization angles  $(\gamma, \gamma)$ .
- (b) The direction of rotation.

7.15 A linearly polarized plane wave of the form  $\widetilde{\mathbf{E}} = \hat{\mathbf{x}} a_x e^{-jkz}$  can be expressed as the sum of an RHC polarized wave with magnitude  $a<sub>R</sub>$ , and an LHC polarized wave with magnitude  $a<sub>L</sub>$ . Prove this statement by finding expressions for  $a_R$  and  $a_L$  in terms of  $a_x$ .

7.16 Plot the locus of  $E(0,t)$  for a plane wave with

$$
\mathbf{E}(z,t) = \hat{\mathbf{x}}\sin(\omega t + kz) + \hat{\mathbf{y}}2\cos(\omega t + kz)
$$

Determine the polarization state from your plot.

#### Sections 7-4: Propagation in a Lossy Medium

7.17 For each of the following combinations of parameters, determine if the material is a low-loss dielectric, a quasiconductor, or a good conductor, and then calculate  $\alpha$ ,  $\beta$ ,  $\lambda$ ,  $u_p$ , and  $\eta_c$ :

\*(a) Glass with  $\mu_r = 1$ ,  $\varepsilon_r = 5$ , and  $\sigma = 10^{-12}$  S/m at 10 GHz.

- (b) Animal tissue with  $\mu_r = 1$ ,  $\varepsilon_r = 12$ , and  $\sigma = 0.3$  S/m at 100 MHz.
- (c) Wood with  $\mu_r = 1$ ,  $\varepsilon_r = 3$ , and  $\sigma = 10^{-4}$  S/m at 1 kHz.

7.18 Dry soil is characterized by  $\varepsilon_r = 2.5$ ,  $\mu_r = 1$ , and  $\sigma = 10^{-4}$  (S/m). At each of the following frequencies, determine if dry soil may be considered a good conductor, a quasiconductor, or a low-loss dielectric, and then calculate  $\alpha$ ,  $\beta$ ,  $\lambda$ ,  $\mu_{\rm p}$ , and  $\eta_{\rm c}$ :

- (a) 60 Hz
- (b) 1 kHz
- (c) 1 MHz
- (d) 1 GHz

<sup>\*</sup>7.19 In a medium characterized by  $\varepsilon_r = 9$ ,  $\mu_r = 1$ , and  $\sigma =$ 0.1 S/m, determine the phase angle by which the magnetic field leads the electric field at 100 MHz.

7.20 Ignoring reflection at the air-water boundary, if the amplitude of a 1 GHz incident wave in air is 20 V/m at the water surface, at what depth will it be down to  $1 \mu V/m$ ? Water has  $\mu_r = 1$  and at 1 GHz,  $\varepsilon_r = 80$  and  $\sigma = 1$  S/m.

∗ 7.21 Ignoring reflection at the air–soil boundary, if the amplitude of a 3-GHz incident wave is 10 V/m at the surface of a wet soil medium, at what depth will it be down to 1 mV/m? Wet soil is characterized by  $\mu_r = 1$ ,  $\varepsilon_r = 9$ , and  $\sigma = 5 \times 10^{-4}$ S/m.

7.22 Generate a plot for the skin depth  $\delta_s$  versus frequency for seawater for the range from 1 kHz to 10 GHz (use log-log scales). The constitutive parameters of seawater are  $\mu_r = 1$ ,  $\varepsilon_r = 80$ , and  $\sigma = 4$  S/m.

∗ 7.23 The skin depth of a certain nonmagnetic conducting material is  $2 \mu m$  at  $2 \text{ GHz}$ . Determine the phase velocity in the material.

7.24 Based on wave attenuation and reflection measurements conducted at 1 MHz, it was determined that the intrinsic impedance of a certain medium is  $28.1\angle 45°$  ( $\Omega$ ) and the skin depth is 2 m. Determine the following:

- (a) The conductivity of the material.
- (b) The wavelength in the medium.
- (c) The phase velocity.

∗ 7.25 The electric field of a plane wave propagating in a nonmagnetic medium is given by

$$
\mathbf{E} = \hat{\mathbf{z}} 25e^{-30x} \cos(2\pi \times 10^9 t - 40x) \quad (V/m)
$$

Obtain the corresponding expression for H.

7.26 At 2 GHz, the conductivity of meat is on the order of 1 (S/m). When a material is placed inside a microwave oven and the field is activated, the presence of the electromagnetic fields in the conducting material causes energy dissipation in the material in the form of heat.

- (a) Develop an expression for the time-average power per mm<sup>3</sup> dissipated in a material of conductivity  $\sigma$  if the peak electric field in the material is *E*0.
- (b) Evaluate the result for an electric field  $E_0 = 4 \times 10^4$ (V/m).

7.27 The magnetic field of a plane wave propagating in a nonmagnetic medium is given by

$$
\mathbf{H} = \hat{\mathbf{y}} 60e^{-10z} \cos(2\pi \times 10^8 t - 12z) \quad (\text{mA/m}).
$$

Obtain the corresponding expression for E.

#### Section 7-5: Current Flow in Conductors

7.28 In a nonmagnetic, lossy, dielectric medium, a 300-MHz plane wave is characterized by the magnetic field phasor

$$
\tilde{\mathbf{H}} = (\hat{\mathbf{x}} - j4\hat{\mathbf{z}})e^{-2y}e^{-j9y} \qquad \text{(A/m)}
$$

Obtain time-domain expressions for the electric and magnetic field vectors.

∗ 7.29 A rectangular copper block is 60 cm in height (along *z*). In response to a wave incident upon the block from above, a current is induced in the block in the positive *x* direction. Determine the ratio of the ac resistance of the block to its dc resistance at 1 kHz. The relevant properties of copper are given in Appendix B.

7.30 Repeat Problem 7.29 at 10 MHz.

7.31 The inner and outer conductors of a coaxial cable have radii of 0.5 cm and 1 cm, respectively. The conductors are made of copper with  $\varepsilon_r = 1$ ,  $\mu_r = 1$ , and  $\sigma = 5.8 \times 10^7$  S/m, and the outer conductor is 0.5 mm thick. At 10 MHz:

- (a) Are the conductors thick enough to be considered infinitely thick as far as the flow of current through them is concerned?
- (**b**) Determine the surface resistance  $R_s$ .
- (c) Determine the ac resistance per unit length of the cable.
- 7.32 Repeat Problem 7.31 at 1 GHz.

#### Section 7-6: EM Power Density

7.33 A wave traveling in a nonmagnetic medium with  $\varepsilon_r = 9$ is characterized by an electric field given by

$$
\mathbf{E} = [\hat{\mathbf{y}} \cdot 3\cos(\pi \times 10^7 t + kx) - \hat{\mathbf{z}} \cdot 2\cos(\pi \times 10^7 t + kx)] \qquad (V/m)
$$

Determine the direction of wave travel and average power density carried by the wave.

∗ 7.34 The magnetic field of a plane wave traveling in air is given by  $\mathbf{H} = \hat{\mathbf{x}} 50 \sin(2\pi \times 10^7 t - ky)$  (mA/m). Determine the average power density carried by the wave.

7.35 The electric-field phasor of a uniform plane wave traveling downward in water is given by

$$
\widetilde{\mathbf{E}} = \hat{\mathbf{x}} 5e^{-0.2z} e^{-j0.2z} \qquad (\text{V/m})
$$

where  $\hat{z}$  is the downward direction and  $z = 0$  is the water surface. If  $\sigma = 4$  S/m,

- (a) Obtain an expression for the average power density.
- (b) Determine the attenuation rate.
- $*(c)$  Determine the depth at which the power density has been reduced by 40 dB.

∗ 7.36 A wave traveling in a lossless, nonmagnetic medium has an electric field amplitude of 24.56 V/m and an average power density of 2.4  $W/m^2$ . Determine the phase velocity of the wave.

7.37 The amplitudes of an elliptically polarized plane wave traveling in a lossless, nonmagnetic medium with  $\varepsilon_r = 4$  are  $H_{v0}$  = 3 (mA/m) and  $H_{z0}$  = 4 (mA/m). Determine the average power flowing through an aperture in the *y*–*z* plane if its area is  $20 \text{ m}^2$ .

7.38 At microwave frequencies, the power density considered safe for human exposure is 1 (mW/cm<sup>2</sup>). A radar radiates a wave with an electric field amplitude *E* that decays with distance as  $E(R) = (3,000/R)$  (V/m), where *R* is the distance in meters. What is the radius of the unsafe region?

7.39 Consider the imaginary rectangular box shown in Fig. P7.39.

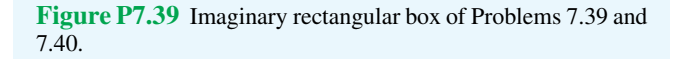

(a) Determine the net power flux  $P(t)$  entering the box due to a plane wave in air given by

$$
\mathbf{E} = \hat{\mathbf{x}} E_0 \cos(\omega t - k \mathbf{y}) \qquad (\mathbf{V/m}).
$$

 $*(**b**)$  Determine the net time-average power entering the box.

7.40 Repeat Problem 7.39 for a wave traveling in a lossy medium in which

$$
\mathbf{E} = \hat{\mathbf{x}} 100e^{-20y} \cos(2\pi \times 10^9 t - 40y)
$$
 (V/m)  
\n
$$
\mathbf{H} = -\hat{\mathbf{z}} 0.64e^{-20y} \cos(2\pi \times 10^9 t - 40y - 36.85^\circ)
$$
 (A/m)

The box has dimensions  $a = 1$  cm,  $b = 2$  cm, and  $c = 0.5$  cm.

7.41 A team of scientists is designing a radar as a probe for measuring the depth of the ice layer over the antarctic land mass. In order to measure a detectable echo due to the reflection by the ice-rock boundary, the thickness of the ice sheet should not exceed three skin depths. If  $\varepsilon'_{r} = 3$  and  $\varepsilon''_{r} = 10^{-2}$  for ice and if the maximum anticipated ice thickness in the area under exploration is 1.2 km, what frequency range is useable with the radar?

- 7.42 Given a wave with  $\mathbf{E} = \hat{\mathbf{x}} E_0 \cos(\omega t kz)$ ,
- \*(a) Calculate the time-average electric energy density

$$
(w_e)_{\text{av}} = \frac{1}{T} \int_0^T w_e dt = \frac{1}{2T} \int_0^T \varepsilon E^2 dt.
$$

(b) Calculate the time-average magnetic energy density

$$
(w_{\rm m})_{\rm av} = \frac{1}{T} \int_0^T w_{\rm m} \, dt = \frac{1}{2T} \int_0^T \mu H^2 \, dt.
$$

(c) Show that  $(w_e)_{av} = (w_m)_{av}$ .

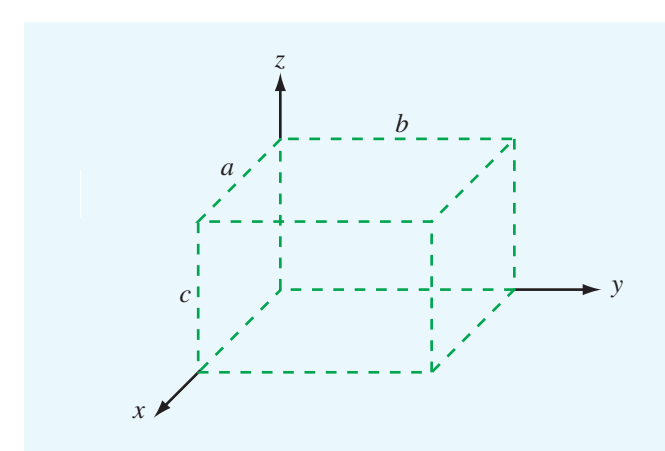

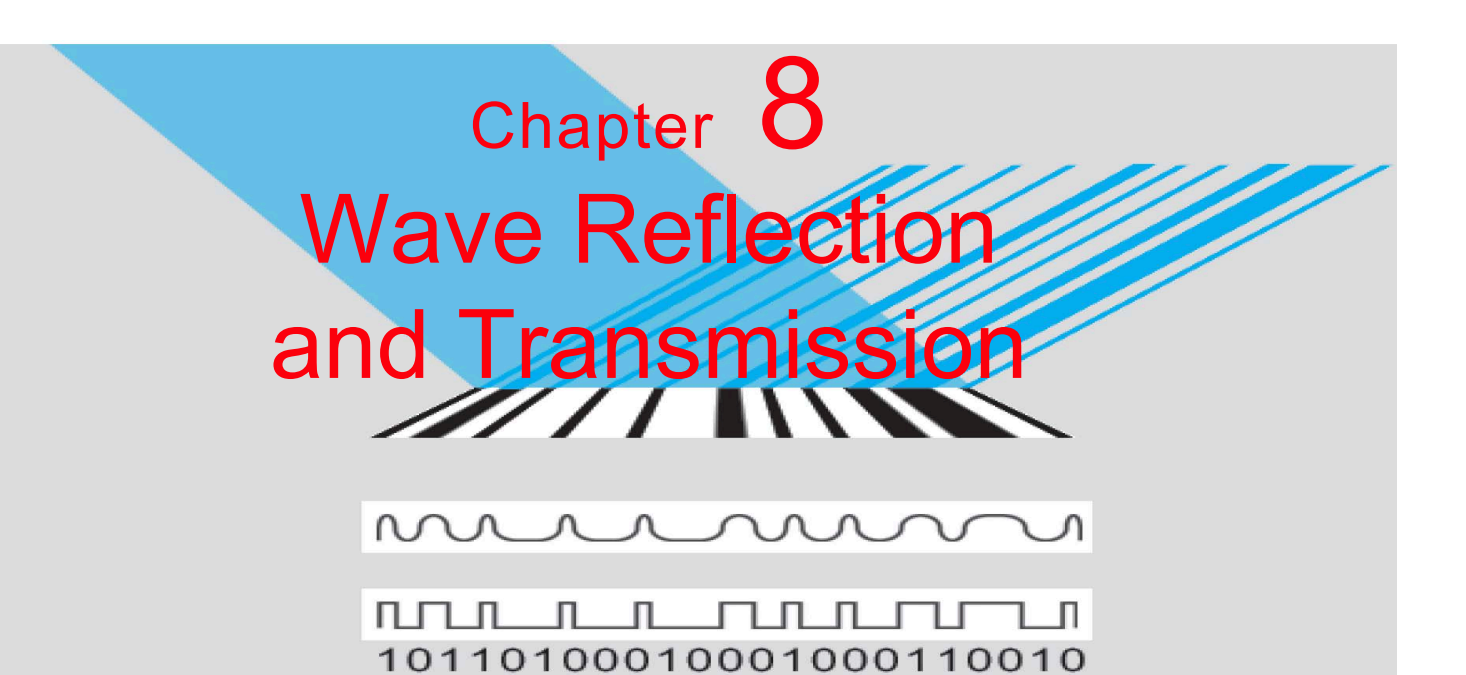

# Chapter Contents

EM Waves at Boundaries, 354

8-1 Wave Reflection and Transmission at Normal **TB15** 8-2 8-3 8-4 Incidence, 354 Lasers, 363 Snell's Laws, 365 Fiber Optics, 367 Wave Reflection and Transmission at Oblique **TB16** 8-5 8-6 8-7 8-8 8-9 8-10 8-11 Incidence, 369 Bar-Code Readers, 374 Reflectivity and Transmissivity, 377 Waveguides, 380 General Relations for E and H, 382 TM Modes in Rectangular Waveguide, 383 TE Modes in Rectangular Waveguide, 386 Propagation Velocities, 388 Cavity Resonators, 390

# Chapter 8 Summary, 393 Problems, 394

# **Objectives**

Upon learning the material presented in this chapter, you should be able to:

- 1. Characterize the reflection and transmission behavior of plane waves incident upon plane boundaries for both normal and oblique incidence.
- 2. Calculate the transmission properties of optical fibers.
- 3. Characterize wave propagation in a rectangular waveguide.
- 4. Determine the behavior of resonant modes inside a rectangular cavity.

# EM Waves at Boundaries

**Figure 8-1** depicts the propagation path traveled by a signal transmitted by a shipboard antenna and received by an antenna on a submerged submarine. Starting from the transmitter (denoted Tx in Fig. 8-1), the signal travels along a transmission line to the transmitting antenna. The relationship between the transmitter (generator) output power,  $P_t$ , and the power supplied to the antenna is governed by the transmission-line equations of Chapter 2. If the transmission line is approximately lossless and properly matched to the transmitting antenna, then all of  $P_t$  is delivered to the antenna. If the antenna itself is lossless too, it will convert all of the power  $P_t$  in the guided wave provided by the transmission line into a spherical wave radiated outward into space. The radiation process is the subject of Chapter 9. From point 1, denoting the location of the shipboard antenna, to point 2, denoting the point of incidence of the wave onto the water's surface, the signal's behavior is governed by the equations characterizing wave propagation in lossless media, which was covered in Chapter 7. As the wave impinges upon the air–water boundary, part of it is reflected by the surface while another part gets transmitted across the boundary into the water. The transmitted wave is refracted, wherein its propagation direction moves closer toward the vertical, compared with that of the direction of the incident wave. Reflection and transmission processes are treated in this chapter. Wave travel from point 3, representing a point just below the water surface, to point 4, which denotes the location of the submarine antenna, is subject to the laws of wave propagation in lossy media, which also was treated in

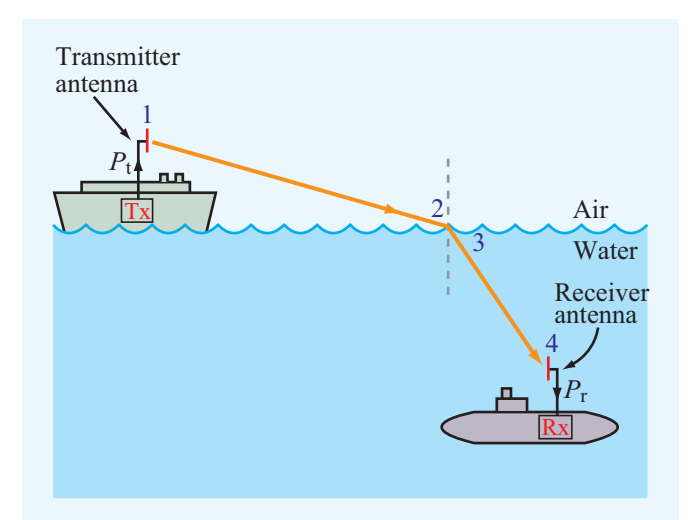

Figure 8-1 Signal path between a shipboard transmitter (Tx) and a submarine receiver (Rx).

Chapter 7. Finally, some of the power carried by the wave traveling in water towards the submarine is intercepted by the receiving antenna. The received power,  $P_r$ , is then delivered to the receiver via a transmission line. The receiving properties of antennas are covered in Chapter 9. In summary, each waverelated aspect of the transmission process depicted in Fig. 8-1 is treated in this book, starting with the transmitter and ending with the receiver.

This chapter begins by examining the reflection and transmission properties of plane waves incident upon planar boundaries and concludes with sections on waveguides and cavity resonators. Applications discussed along the way include fiber and laser optics.

# 8-1 Wave Reflection and Transmission at Normal Incidence

We know from Chapter 2 that, when a guided wave encounters a junction between two transmission lines with different characteristic impedances, the incident wave is partly reflected back toward the source and partly transmitted across the junction onto the other line. The same happens to a uniform plane wave when it encounters a boundary between two material half-spaces with different characteristic impedances. In fact, the situation depicted in Fig.  $8-2(b)$  has an exact analogue in the transmission-line configuration of Fig. 8-2(a). The boundary conditions governing the relationships between the electric and magnetic fields in Fig. 8-2(b) map one-to-one onto those we developed in Chapter 2 for the voltages and currents on the transmission line.

For convenience, we divide our treatment of wave reflection by and transmission through planar boundaries into two parts. In this section, we confine our discussion to the normalincidence case depicted in Fig. 8-3(a), and in Sections 8-2 to 8-4, we examine the more general oblique-incidence case depicted in Fig. 8-3(b). We will show the basis for the analogy between the transmission-line and plane-wave configurations so that we may use transmission-line equivalent models, tools (e.g., Smith chart), and techniques (e.g., quarter-wavelength matching) to expeditiously solve plane-wave problems.

Before proceeding, however, we should explain the notion of rays and wavefronts and the relationship between them, as both are used throughout this chapter to represent electromagnetic waves. A *ray* is a line representing the direction of flow of electromagnetic energy carried by a wave; therefore, it is parallel to the propagation unit vector  $\hat{k}$ . A *wavefront* is a surface across which the phase of a wave is constant; it is perpendicular to the wavevector  $\hat{k}$ . Hence, rays are perpendicular to wavefronts. The ray representation of wave incidence, reflection, and transmission shown in Fig.  $8-3(b)$  is equivalent

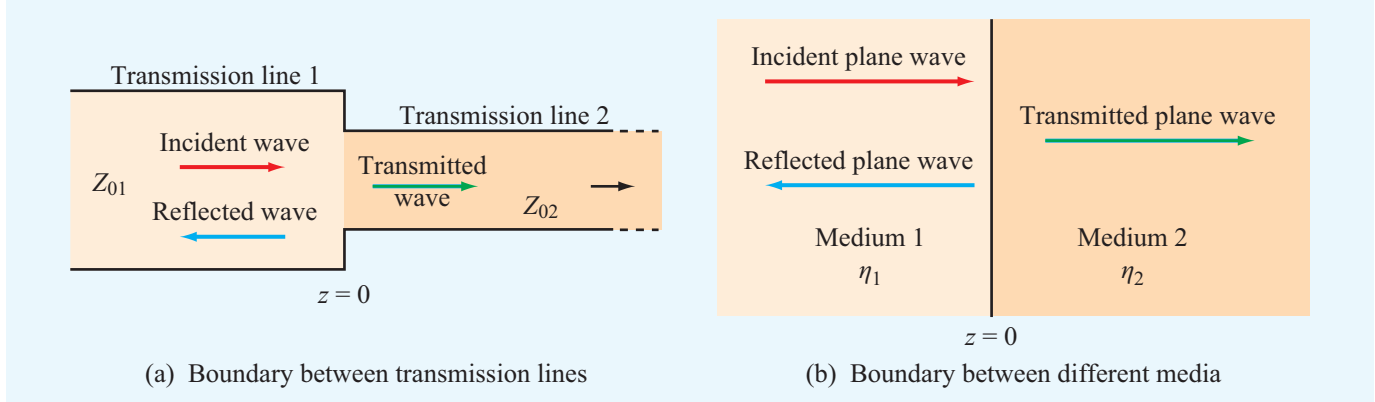

Figure 8-2 Discontinuity between two different transmission lines is analogous to that between two dissimilar media.

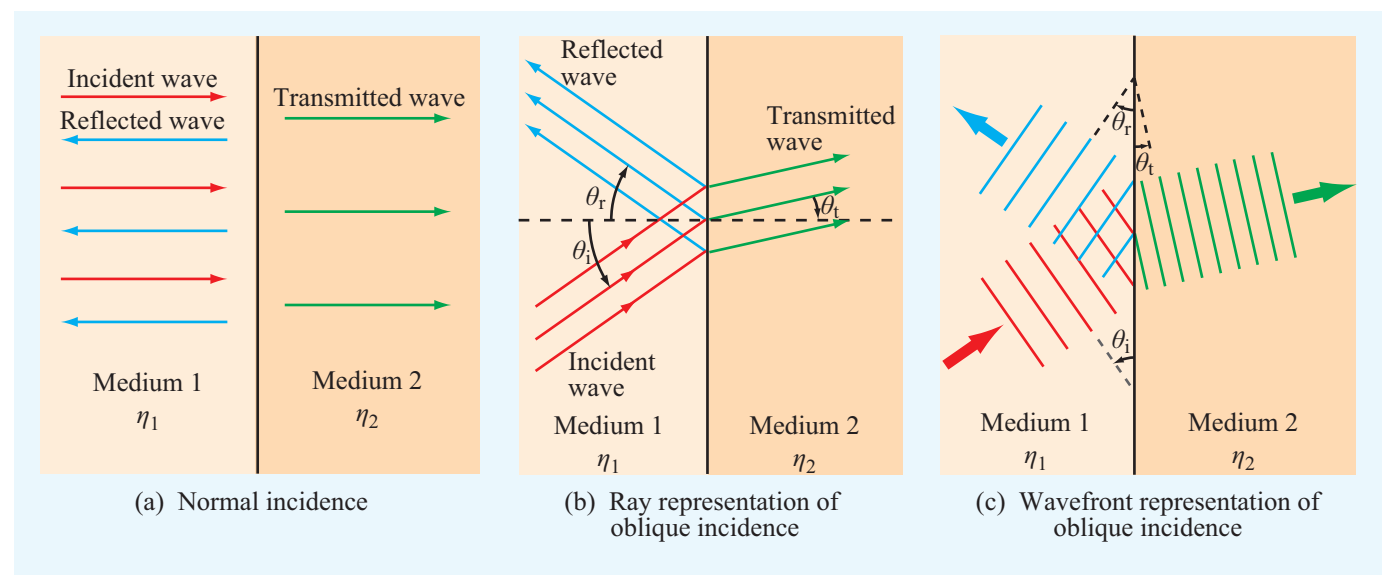

Figure 8-3 Ray representation of wave reflection and transmission at (a) normal incidence and (b) oblique incidence. (c) Wavefront representation of oblique incidence.

to the wavefront representation depicted in Fig.  $8-3(c)$ . The two representations are complementary; the ray representation is easier to use in graphical illustrations, whereas the wavefront representation provides greater physical insight into what happens to a wave when it encounters a discontinuous boundary.

### 8-1.1 Boundary between Lossless Media

A planar boundary located at  $z = 0$  (Fig. 8-4(a)) separates two lossless, homogeneous, dielectric media. Medium 1 has permittivity  $\varepsilon_1$  and permeability  $\mu_1$  and fills the half-space

 $z \leq 0$ . Medium 2 has permittivity  $\varepsilon_2$  and permeability  $\mu_2$  and fills the half-space  $z \geq 0$ . An *x*-polarized plane wave, with electric and magnetic fields  $(E^i, \bar{H}^i)$  propagates in medium 1 along direction  $\hat{\mathbf{k}}_i = \hat{\mathbf{z}}$  toward medium 2. Reflection and transmission at the boundary at  $z = 0$  result in a reflected wave, with electric and magnetic fields  $(E<sup>r</sup>, H<sup>r</sup>)$ , traveling along direction  $\hat{\mathbf{k}}_{\rm r} = -\hat{\mathbf{z}}$  in medium 1, and a transmitted wave, with electric and magnetic fields ( $\mathbf{E}^t$ ,  $\mathbf{H}^t$ ), traveling along direction  $\hat{\mathbf{k}}_t = \hat{\mathbf{z}}$ in medium 2. On the basis of the formulations developed in Sections 7-2 and 7-3 for plane waves, the three waves are described in phasor form by:

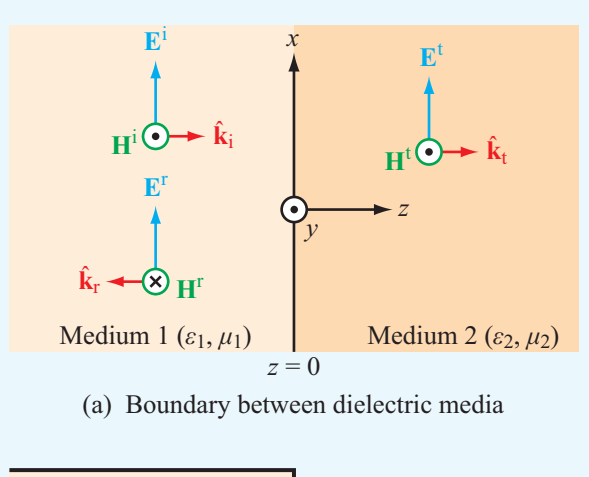

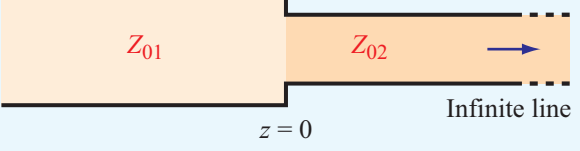

(b) Transmission-line analogue

Figure 8-4 The two dielectric media separated by the  $x-y$  plane in (a) can be represented by the transmission-line analogue in (b).

*Incident Wave*

$$
\widetilde{\mathbf{E}}^i(z) = \hat{\mathbf{x}} E_0^i e^{-jk_1 z},\tag{8.1a}
$$

$$
\widetilde{\mathbf{H}}^i(z) = \hat{\mathbf{z}} \times \frac{\widetilde{\mathbf{E}}^i(z)}{\eta_1} = \hat{\mathbf{y}} \frac{E_0^i}{\eta_1} e^{-jk_1 z}.
$$
 (8.1b)

*Reflected Wave*

$$
\widetilde{\mathbf{E}}^{\mathrm{r}}(z) = \hat{\mathbf{x}} E_0^{\mathrm{r}} e^{jk_1 z},\tag{8.2a}
$$

$$
\widetilde{\mathbf{H}}^{\mathrm{r}}(z) = (-\hat{\mathbf{z}}) \times \frac{\widetilde{\mathbf{E}}^{\mathrm{r}}(z)}{\eta_1} = -\hat{\mathbf{y}} \frac{E_0^{\mathrm{r}}}{\eta_1} e^{jk_1 z}.
$$
 (8.2b)

*Transmitted Wave*

$$
\widetilde{\mathbf{E}}^{\mathrm{t}}(z) = \hat{\mathbf{x}} E_0^{\mathrm{t}} e^{-jk_2 z},\tag{8.3a}
$$

$$
\widetilde{\mathbf{H}}^{\mathrm{t}}(z) = \hat{\mathbf{z}} \times \frac{\widetilde{\mathbf{E}}^{\mathrm{t}}(z)}{\eta_2} = \hat{\mathbf{y}} \frac{E_0^{\mathrm{t}}}{\eta_2} e^{-jk_2 z}.
$$
 (8.3b)

The quantities  $E_0^i$ ,  $E_0^r$ , and  $E_0^t$  are, respectively, the amplitudes of the incident, reflected, and transmitted electric fields at  $z = 0$  (the boundary between the two media). The wavenumber and intrinsic impedance of medium 1 are  $k_1 = \omega \sqrt{\mu_1 \varepsilon_1}$  and

 $\eta_1 = \sqrt{\mu_1/\varepsilon_1}$ , and those for medium 2 are  $k_2 = \omega \sqrt{\mu_2 \varepsilon_2}$  and  $\eta_2=\sqrt{\mu_2/\varepsilon_2}$  .

The amplitude  $E_0^i$  is imposed by the source responsible for generating the incident wave; therefore, it is assumed known. Our goal is to relate  $E_0^r$  and  $E_0^t$  to  $E_0^i$ . We do so by applying boundary conditions for the total electric and magnetic fields at  $z = 0$ . According to **Table 6-2**, the tangential component of the total electric field is always continuous across a boundary between two contiguous media, and in the absence of current sources at the boundary, the same is true for the total magnetic field. In the present case, the electric and magnetic fields of the incident, reflected, and transmitted waves are all tangential to the boundary.

The total electric field  $\mathbf{E}_1(z)$  in medium 1 is the sum of the electric fields of the incident and reflected waves, and a similar statement applies to the magnetic field  $H_1(z)$ . Hence,

### *Medium 1*

$$
\widetilde{\mathbf{E}}_1(z) = \widetilde{\mathbf{E}}^i(z) + \widetilde{\mathbf{E}}^r(z) = \hat{\mathbf{x}}(E_0^i e^{-jk_1 z} + E_0^r e^{jk_1 z}),\tag{8.4a}
$$

$$
\widetilde{\mathbf{H}}_1(z) = \widetilde{\mathbf{H}}^i(z) + \widetilde{\mathbf{H}}^r(z) = \hat{\mathbf{y}} \frac{1}{\eta_1} \left( E_0^i e^{-jk_1 z} - E_0^r e^{jk_1 z} \right). \tag{8.4b}
$$

With only the transmitted wave present in medium 2, the total fields are

#### *Medium 2*

$$
\widetilde{\mathbf{E}}_2(z) = \widetilde{\mathbf{E}}^{\dagger}(z) = \hat{\mathbf{x}} E_0^{\dagger} e^{-jk_2 z},\tag{8.5a}
$$

$$
\widetilde{\mathbf{H}}_2(z) = \widetilde{\mathbf{H}}^{\mathfrak{t}}(z) = \hat{\mathbf{y}} \frac{E_0^{\mathfrak{t}}}{\eta_2} e^{-jk_2 z}.
$$
 (8.5b)

At the boundary  $(z = 0)$ , the tangential components of the electric and magnetic fields are continuous. Hence,

$$
\widetilde{\mathbf{E}}_1(0) = \widetilde{\mathbf{E}}_2(0) \quad \text{or} \quad E_0^i + E_0^r = E_0^t,\tag{8.6a}
$$

$$
\widetilde{\mathbf{H}}_1(0) = \widetilde{\mathbf{H}}_2(0) \text{ or } \frac{E_0^i}{\eta_1} - \frac{E_0^r}{\eta_1} = \frac{E_0^t}{\eta_2}.
$$
 (8.6b)

Solving these equations for  $E_0^r$  and  $E_0^t$  in terms of  $E_0^i$  gives

$$
E_0^{\rm r} = \left(\frac{\eta_2 - \eta_1}{\eta_2 + \eta_1}\right) E_0^{\rm i} = \Gamma E_0^{\rm i},\tag{8.7a}
$$

$$
E_0^{\rm t} = \left(\frac{2\eta_2}{\eta_2 + \eta_1}\right) E_0^{\rm i} = \tau E_0^{\rm i},\tag{8.7b}
$$

where

$$
\Gamma = \frac{E_0^{\rm r}}{E_0^{\rm i}} = \frac{\eta_2 - \eta_1}{\eta_2 + \eta_1}
$$
 (normal incidence), (8.8a)

$$
\tau = \frac{E_0^t}{E_0^i} = \frac{2\eta_2}{\eta_2 + \eta_1}
$$
 (normal incidence). (8.8b)

The quantities Γ and <sup>τ</sup> are called the *reflection* and *transmission coefficients*. For lossless dielectric media,  $\eta_1$  and  $\eta_2$  are real; consequently, both  $\Gamma$  and  $\tau$  are real also. As we see in Section 8-1.4, the expressions given by Eqs. (8.8a) and (8.8b) are equally applicable when the media are conductive, even though in that case  $\eta_1$  and  $\eta_2$  may be complex. Hence,  $\Gamma$  and  $\tau$ may be complex as well. From Eqs. (8.8a) and (8.8b), it is easily shown that  $\Gamma$  and  $\tau$  are interrelated as

$$
\tau = 1 + \Gamma \qquad \text{(normal incidence)}.\tag{8.9}
$$

For nonmagnetic media,

$$
\eta_1 = \frac{\eta_0}{\sqrt{\varepsilon_{r_1}}}, \quad \text{and} \quad \eta_2 = \frac{\eta_0}{\sqrt{\varepsilon_{r_2}}},
$$

where  $\eta_0$  is the intrinsic impedance of free space. In this case, Eq. (8.8a) may be expressed as

$$
\Gamma = \frac{\sqrt{\varepsilon_{r_1}} - \sqrt{\varepsilon_{r_2}}}{\sqrt{\varepsilon_{r_1}} + \sqrt{\varepsilon_{r_2}}} \quad \text{(nonmagnetic media)}.\tag{8.10}
$$

### 8-1.2 Transmission-Line Analogue

The transmission-line configuration shown in Fig. 8-4(b) consists of a lossless transmission line with characteristic impedance  $Z_{01}$  connected at  $z = 0$  to an infinitely long lossless transmission line with characteristic impedance  $Z_{02}$ . The input impedance of an infinitely long line is equal to its characteristic impedance. Hence, at  $z = 0$ , the voltage reflection coefficient (looking toward the boundary from the vantage point of the first line) is

$$
\Gamma = \frac{Z_{02} - Z_{01}}{Z_{02} + Z_{01}},
$$

which is identical in form to Eq. (8.8a). The analogy between plane waves and waves on transmission lines does not end here. To demonstrate the analogy further, equations pertinent to the two cases are summarized in Table 8-1. Comparison of the two columns shows that there is a one-to-one correspondence between the transmission-line quantities  $(\tilde{V}, \tilde{I}, \beta, Z_0)$  and the plane-wave quantities  $(\widetilde{E}, \widetilde{H}, k, \eta)$ .

 $\triangleright$  This correspondence allows us to use the techniques developed in Chapter 2, including the Smith-chart method for calculating impedance transformations, to solve planewave propagation problems.  $\triangleleft$ 

The simultaneous presence of incident *and* reflected waves in medium 1 (Fig. 8-4(a)) gives rise to a standing-wave pattern. By analogy with the transmission-line case, the *standing-wave ratio* in medium 1 is defined as

$$
S = \frac{|\widetilde{E}_1|_{\text{max}}}{|\widetilde{E}_1|_{\text{min}}} = \frac{1 + |\Gamma|}{1 - |\Gamma|}.
$$
\n(8.15)

If the two media have equal impedances  $(\eta_1 = \eta_2)$ , then  $\Gamma = 0$  and  $S = 1$ , and if medium 2 is a perfect conductor with  $\eta_2 = 0$  (which is equivalent to a shortcircuited transmission line), then  $\Gamma = -1$  and  $S = \infty$ .

The distance from the boundary to where the magnitude of the electric field intensity in medium 1 is a maximum (denoted *l*max) is described by the same expression as that given by Eq. (2.70) for the voltage maxima on a transmission line, namely

$$
-z = l_{\max} = \frac{\theta_r + 2n\pi}{2k_1} = \frac{\theta_r \lambda_1}{4\pi} + \frac{n\lambda_1}{2},
$$
\n
$$
\begin{cases}\nn = 1, 2, \dots & \text{if } \theta_r < 0, \\
n = 0, 1, 2, \dots & \text{if } \theta_r \ge 0,\n\end{cases}
$$
\n
$$
(8.16)
$$

where  $\lambda_1 = 2\pi/k_1$  and  $\theta_r$  is the phase angle of  $\Gamma$  (i.e.,  $\Gamma = |\Gamma| e^{j\theta_r}$ , and  $\theta_r$  is bounded in the range  $-\pi < \theta_r \le \pi$ ). The expression for  $l_{\text{max}}$  is valid not only when the two media are lossless dielectrics, but also when medium 1 is a low-loss dielectric. Moreover, medium 2 may be either a dielectric or a conductor. When both media are lossless dielectrics,  $\theta_r = 0$  if  $\eta_2 > \eta_1$ , and  $\theta_r = \pi$  if  $\eta_2 < \eta_1$ .

The spacing between adjacent maxima is  $\lambda_1/2$ , and the spacing between a maximum and the nearest minimum is  $\lambda_1/4$ . The electric-field minima occur at

$$
l_{\min} = \begin{cases} l_{\max} + \lambda_1/4, & \text{if } l_{\max} < \lambda_1/4, \\ l_{\max} - \lambda_1/4, & \text{if } l_{\max} \ge \lambda_1/4. \end{cases}
$$
 (8.17)

### 8-1.3 Power Flow in Lossless Media

Medium 1 in Fig.  $8-4(a)$  is host to the incident and reflected waves, which together comprise the total electric and magnetic fields  $\mathbf{E}_1(z)$  and  $\mathbf{H}_1(z)$  given by Eqs. (8.11a) and (8.12a) of Table 8-1. Using Eq. (7.100), the net average power density

| Plane Wave (Fig. $8-4(a)$ )                                                                           |         | <b>Transmission Line (Fig. 8-4(b))</b>                                                        |         |  |
|----------------------------------------------------------------------------------------------------|---------|-----------------------------------------------------------------------------------------------|---------|--|
| $\widetilde{\mathbf{E}}_1(z) = \hat{\mathbf{x}} E_0^i(e^{-jk_1z} + \Gamma e^{jk_1z})$                 | (8.11a) | $\widetilde{V}_1(z) = V_0^+(e^{-j\beta_1 z} + \Gamma e^{j\beta_1 z})$                         | (8.11b) |  |
| $\widetilde{\mathbf{H}}_1(z) = \hat{\mathbf{y}} \frac{E_0^1}{\eta_1} (e^{-jk_1z} - \Gamma e^{jk_1z})$ | (8.12a) | $\widetilde{I}_1(z) = \frac{V_0^+}{Z_{01}} (e^{-j\beta_1 z} - \Gamma e^{j\beta_1 z})$         | (8.12b) |  |
| $\widetilde{\mathbf{E}}_2(z) = \hat{\mathbf{x}} \tau E_0^i e^{-jk_2 z}$                               | (8.13a) | $\widetilde{V}_2(z) = \tau V_0^+ e^{-j\beta_2 z}$                                             | (8.13b) |  |
| $\widetilde{\mathbf{H}}_2(z) = \hat{\mathbf{y}} \tau \frac{E_0^1}{\eta_2} e^{-jk_2 z}$                | (8.14a) | $\widetilde{I}_2(z) = \tau \frac{V_0^+}{Z_{02}} e^{-j\beta_2 z}$                              | (8.14b) |  |
| $\Gamma = (\eta_2 - \eta_1)/(\eta_2 + \eta_1)$                                                        |         | $\Gamma = (Z_{02} - Z_{01})/(Z_{02} + Z_{01})$                                                |         |  |
| $\tau = 1 + \Gamma$                                                                                   |         | $\tau = 1 + \Gamma$                                                                           |         |  |
| $k_1 = \omega \sqrt{\mu_1 \varepsilon_1}$ , $k_2 = \omega \sqrt{\mu_2 \varepsilon_2}$                 |         | $\beta_1 = \omega \sqrt{\mu_1 \varepsilon_1}$ , $\beta_2 = \omega \sqrt{\mu_2 \varepsilon_2}$ |         |  |
| $\eta_1 = \sqrt{\mu_1/\varepsilon_1}, \qquad \eta_2 = \sqrt{\mu_2/\varepsilon_2}$                     |         | $Z_{01}$ and $Z_{02}$ depend on<br>transmission-line parameters                               |         |  |

Table 8-1 Analogy between plane-wave equations for normal incidence and transmission-line equations with both under lossless conditions.

flowing in medium 1 is

$$
\mathbf{S}_{\text{av}_1}(z) = \frac{1}{2} \Re \mathbf{e} \left[ \widetilde{\mathbf{E}}_1(z) \times \widetilde{\mathbf{H}}_1^*(z) \right]
$$
  
\n
$$
= \frac{1}{2} \Re \mathbf{e} \left[ \hat{\mathbf{x}} E_0^{\dagger} (e^{-jk_1 z} + \Gamma e^{jk_1 z}) \hat{\mathbf{y}} \frac{E_0^{i*}}{\eta_1} (e^{jk_1 z} - \Gamma^* e^{-jk_1 z}) \right]
$$
  
\n
$$
= \hat{\mathbf{z}} \frac{|E_0^i|^2}{2\eta_1} (1 - |\Gamma|^2), \qquad (8.18)
$$

which is analogous to Eq. (2.106) for the lossless transmissionline case. The first and second terms inside the bracket in Eq. (8.18) represent the average power density of the incident and reflected waves, respectively. Thus,

$$
\mathbf{S}_{\text{av}_1} = \mathbf{S}_{\text{av}}^i + \mathbf{S}_{\text{av}}^r \tag{8.19a}
$$

with

$$
\mathbf{S}_{\text{av}}^{\text{i}} = \hat{\mathbf{z}} \, \frac{|E_0^{\text{i}}|^2}{2\eta_1},\tag{8.19b}
$$

$$
\mathbf{S}_{\text{av}}^{\text{r}} = -\hat{\mathbf{z}}|\Gamma|^2 \frac{|E_0^{\text{i}}|^2}{2\eta_1} = -|\Gamma|^2 \mathbf{S}_{\text{av}}^{\text{i}}.
$$
 (8.19c)

Even though  $\Gamma$  is purely real when both media are lossless dielectrics, we chose to treat it as complex, thereby providing in Eq. (8.19c) an expression that is also valid when medium 2 is conducting.

The average power density of the transmitted wave in

medium 2 is

$$
\mathbf{S}_{\text{av}_2}(z) = \frac{1}{2} \mathfrak{Re}[\widetilde{\mathbf{E}}_2(z) \times \widetilde{\mathbf{H}}_2^*(z)] \n= \frac{1}{2} \mathfrak{Re}\left[\hat{\mathbf{x}} \tau E_0^i e^{-jk_2 z} \times \hat{\mathbf{y}} \tau^* \frac{E_0^{i*}}{\eta_2} e^{jk_2 z}\right] = \hat{\mathbf{z}} |\tau|^2 \frac{|E_0^i|^2}{2\eta_2}.
$$
\n(8.20)

Through the use of Eqs. (8.8a and b), it can be easily shown that for lossless media

$$
\frac{\tau^2}{\eta_2} = \frac{1 - \Gamma^2}{\eta_1},
$$
 (lossless media) (8.21)

which leads to

$$
\mathbf{S}_{\text{av}_1} = \mathbf{S}_{\text{av}_2}.
$$

This result is expected from considerations of power conservation.

# **Example 8-1: Radar Radome Design**

A 10 GHz aircraft radar uses a narrow-beam scanning antenna mounted on a gimbal behind a dielectric radome, as shown in Fig. 8-5. Even though the radome shape is far from planar, it is approximately planar over the narrow extent of the radar beam. If the radome material is a lossless dielectric with  $\varepsilon_r = 9$  and

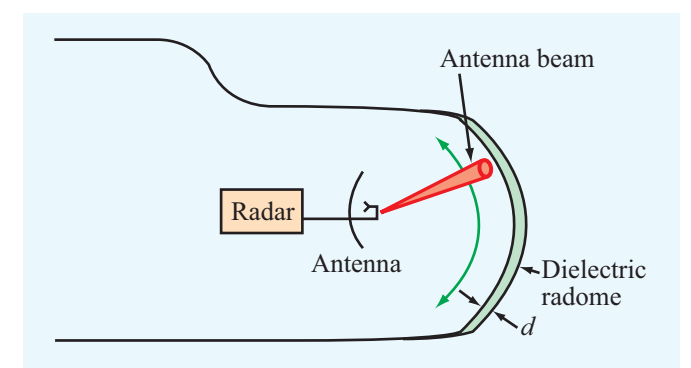

Figure 8-5 Antenna beam "looking" through an aircraft radome of thickness *d* (Example 8-1).

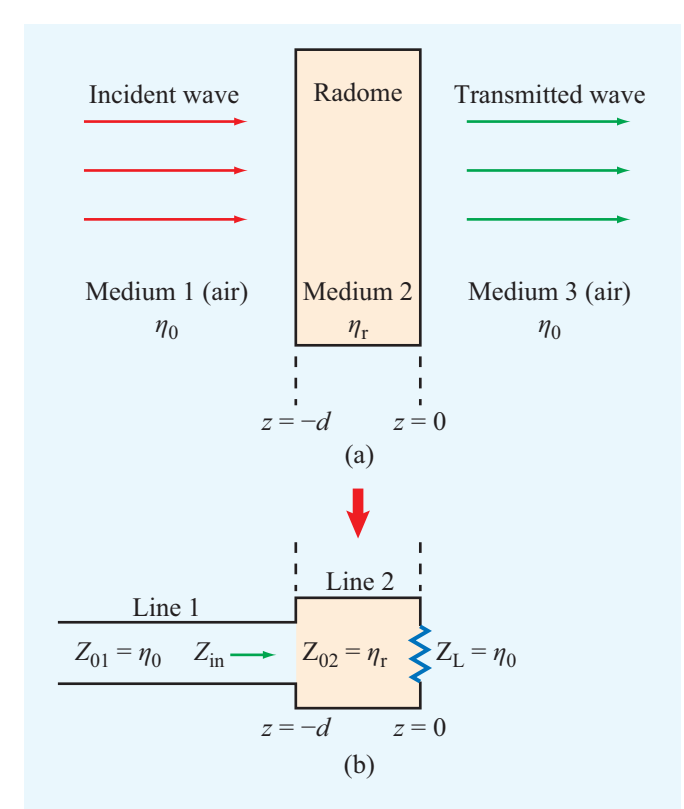

Figure 8-6 (a) Planar section of the radome of Fig. 8-5 at an expanded scale and (b) its transmission-line equivalent model (Example 8-1).

 $\mu_{\rm r} = 1$ , choose its thickness *d* such that the radome appears transparent to the radar beam. Structural integrity requires *d* to be greater than 2.3 cm.

**Solution:** Figure 8-6(a) shows a small section of the radome

on an expanded scale. The incident wave can be approximated as a plane wave propagating in medium 1 (air) with intrinsic impedance  $\eta_0$ . Medium 2 (the radome) is of thickness *d* and intrinsic impedance  $\eta_r$ , and medium 3 (air) is semi-infinite with intrinsic impedance  $\eta_0$ . Figure 8-6(b) shows an equivalent transmission-line model with  $z = 0$  selected to coincide with the outside surface of the radome, and the load impedance  $Z_L = \eta_0$  represents the input impedance of the semi-infinite air medium to the right of the radome.

For the radome to "appear" transparent to the incident wave, the reflection coefficient must be zero at  $z = -d$ , thereby guaranteeing total transmission of the incident power into medium 3. Since  $Z_L = \eta_0$  in Fig. 8-6(b), no reflection takes place at  $z = -d$  if  $Z_{in} = \eta_0$ , which can be realized by choosing  $d = n\lambda_2/2$  [see Section 2-8.4], where  $\lambda_2$  is the wavelength in medium 2 and *n* is a positive integer. At 10 GHz, the wavelength in air is  $\lambda_0 = c/f = 3$  cm, while in the radome material it is

$$
\lambda_2 = \frac{\lambda_0}{\sqrt{\varepsilon_r}} = \frac{3 \text{ cm}}{3} = 1 \text{ cm}.
$$

Hence, by choosing  $d = 5\lambda_2/2 = 2.5$  cm, the radome is both nonreflecting and structurally stable.

### **Example 8-2: Yellow Light Incident upon a Glass Surface**

A beam of yellow light with wavelength 0.6  $\mu$ m is normally incident in air upon a glass surface. Assume the glass is sufficiently thick as to ignore its back surface. If the surface is situated in the plane  $z = 0$  and the relative permittivity of glass is 2.25, determine:

- (a) the locations of the electric field maxima in medium 1 (air),
- (b) the standing-wave ratio, and
- (c) the fraction of the incident power transmitted into the glass medium.

**Solution:** (a) We begin by determining the values of  $\eta_1$ ,  $\eta_2$ , and  $\Gamma$ :

$$
\eta_1 = \sqrt{\frac{\mu_1}{\varepsilon_1}} = \sqrt{\frac{\mu_0}{\varepsilon_0}} \approx 120\pi \, (\Omega),
$$
  

$$
\eta_2 = \sqrt{\frac{\mu_2}{\varepsilon_2}} = \sqrt{\frac{\mu_0}{\varepsilon_0}} \cdot \frac{1}{\sqrt{\varepsilon_r}} \approx \frac{120\pi}{\sqrt{2.25}} = 80\pi \, (\Omega),
$$
  

$$
\Gamma = \frac{\eta_2 - \eta_1}{\eta_2 + \eta_1} = \frac{80\pi - 120\pi}{80\pi + 120\pi} = -0.2.
$$
Hence,  $|\Gamma| = 0.2$  and  $\theta_r = \pi$ . From Eq. (8.16), the electric-field magnitude is maximum at

$$
l_{\max} = \frac{\theta_r \lambda_1}{4\pi} + n \frac{\lambda_1}{2} = \frac{\lambda_1}{4} + n \frac{\lambda_1}{2} \qquad (n = 0, 1, 2, \ldots)
$$

with  $\lambda_1 = 0.6 \ \mu \text{m}$ .

 $(h)$ 

$$
S = \frac{1+|\Gamma|}{1-|\Gamma|} = \frac{1+0.2}{1-0.2} = 1.5.
$$

(c) The fraction of the incident power transmitted into the glass medium is equal to the ratio of the transmitted power density given by Eq. (8.20) to the incident power density,  $S_{\text{av}}^{\text{i}} = |E_0^{\text{i}}|^2/2\eta_1$ :

$$
\frac{S_{\rm av_2}}{S_{\rm av}^i} = \tau^2 \, \frac{|E_0^i|^2}{2\eta_2} \Bigg/ \left[ \frac{|E_0^i|^2}{2\eta_1} \right] = \tau^2 \, \frac{\eta_1}{\eta_2}.
$$

In view of Eq.  $(8.21)$ ,

$$
\frac{S_{\text{av}_2}}{S_{\text{av}}^i} = 1 - |\Gamma|^2 = 1 - (0.2)^2 = 0.96
$$
, or 96%.

#### 8-1.4 Boundary between Lossy Media

In Section 8-1.1, we considered a plane wave in a lossless medium incident normally on a planar boundary of another lossless medium. We now generalize our expressions to lossy media. In a medium with constitutive parameters  $(\varepsilon, \mu, \sigma)$ , the propagation constant  $\gamma = \alpha + i\beta$  and the intrinsic impedance  $\eta_c$  are both complex. General expressions for  $\alpha$ ,  $\beta$ , and  $\eta_c$  are given by Eqs. (7.66a), (7.66b), and (7.70), respectively, and approximate expressions are given in Table 7-2 for the special cases of low-loss media and good conductors. If media 1 and 2 have constitutive parameters  $(\varepsilon_1, \mu_1, \sigma_1)$ and  $(\varepsilon_2, \mu_2, \sigma_2)$  (Fig. 8-7), then expressions for the electric and magnetic fields in media 1 and 2 can be obtained from Eqs. (8.11) through (8.14) of **Table 8-1** by replacing *jk* with  $\gamma$ and  $\eta$  with  $\eta_c$ . Thus,

*Medium 1*

$$
\widetilde{\mathbf{E}}_1(z) = \hat{\mathbf{x}} E_0^i (e^{-\gamma_1 z} + \Gamma e^{\gamma_1 z}), \tag{8.22a}
$$

$$
\widetilde{\mathbf{H}}_1(z) = \hat{\mathbf{y}} \frac{E_0^i}{\eta_{c_1}} (e^{-\gamma_1 z} - \Gamma e^{\gamma_1 z}), \tag{8.22b}
$$

*Medium 2*

$$
\widetilde{\mathbf{E}}_2(z) = \hat{\mathbf{x}} \tau E_0^i e^{-\gamma_2 z},\tag{8.23a}
$$

$$
\widetilde{\mathbf{H}}_2(z) = \hat{\mathbf{y}} \tau \frac{E_0^{\mathrm{i}}}{\eta_{c_2}} e^{-\gamma_2 z}.
$$
 (8.23b)

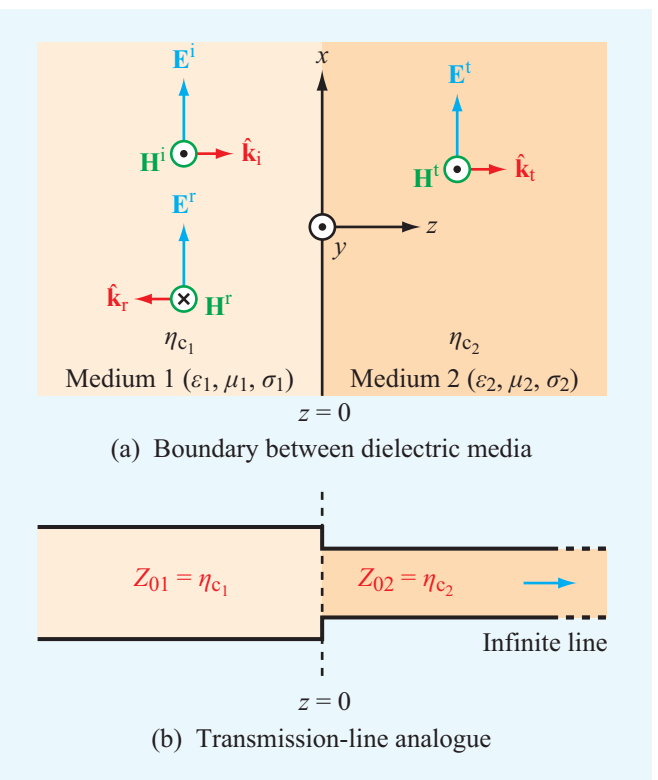

Figure 8-7 Normal incidence at a planar boundary between two lossy media.

Here,  $\gamma_1 = \alpha_1 + i\beta_1$ ,  $\gamma_2 = \alpha_2 + i\beta_2$ , and

$$
\Gamma = \frac{\eta_{c_2} - \eta_{c_1}}{\eta_{c_2} + \eta_{c_1}},\tag{8.24a}
$$

$$
\tau = 1 + \Gamma = \frac{2\eta_{c_2}}{\eta_{c_2} + \eta_{c_1}}.
$$
 (8.24b)

Because  $\eta_{c_1}$  and  $\eta_{c_2}$  are, in general, complex,  $\Gamma$  and  $\tau$  may be complex as well.

# **Example 8-3: Normal Incidence on a Metal Surface**

A 1 GHz *x*-polarized plane wave traveling in the  $+z$  direction is incident from air upon a copper surface. The air-to-copper interface is at  $z = 0$ , and copper has  $\varepsilon_r = 1$ ,  $\mu_r = 1$ , and  $\sigma = 5.8 \times 10^7$  S/m. If the amplitude of the electric field of the incident wave is 12 (mV/m), obtain expressions for the

instantaneous electric and magnetic fields in the air medium. Assume the metal surface to be several skin depths deep.

**Solution:** In medium 1 (air),  $\alpha = 0$ ,

$$
\beta = k_1 = \frac{\omega}{c} = \frac{2\pi \times 10^9}{3 \times 10^8} = \frac{20\pi}{3} \quad \text{(rad/m)},
$$
  

$$
\eta_1 = \eta_0 = 377 \text{ } (\Omega), \qquad \lambda = \frac{2\pi}{k_1} = 0.3 \text{ m}.
$$

At  $f = 1$  GHz, copper is an excellent conductor because

$$
\frac{\varepsilon''}{\varepsilon'} = \frac{\sigma}{\omega \varepsilon_{\rm r} \varepsilon_0} = \frac{5.8 \times 10^7}{2\pi \times 10^9 \times (10^{-9}/36\pi)} = 1 \times 10^9 \gg 1.
$$

Use of Eq. (7.77c) gives

$$
\eta_{c_2} = (1+j)\sqrt{\frac{\pi f \mu}{\sigma}} = (1+j) \left[ \frac{\pi \times 10^9 \times 4\pi \times 10^{-7}}{5.8 \times 10^7} \right]^{1/2}
$$

$$
= 8.25(1+j) \quad (\text{m}\Omega).
$$

Since  $\eta_{c_2}$  is so small compared to  $\eta_0 = 377 \, (\Omega)$  for air, the copper surface acts, in effect, like a short circuit. Hence,

$$
\Gamma = \frac{\eta_{c_2} - \eta_0}{\eta_{c_2} + \eta_0} \approx -1.
$$

Upon setting  $\Gamma = -1$  in Eqs. (8.11) and (8.12) of Table 8-1, we obtain

$$
\widetilde{\mathbf{E}}_1(z) = \hat{\mathbf{x}} E_0^i (e^{-jk_1 z} - e^{jk_1 z}) = -\hat{\mathbf{x}} j2E_0^i \sin k_1 z, \qquad (8.25a)
$$

$$
\widetilde{\mathbf{H}}_1(z) = \hat{\mathbf{y}} \frac{E_0^i}{\eta_1} \left( e^{-jk_1 z} + e^{jk_1 z} \right) = \hat{\mathbf{y}} 2 \frac{E_0^i}{\eta_1} \cos k_1 z.
$$
 (8.25b)

With  $E_0^i = 12$  (mV/m), the instantaneous fields associated with these phasors are

$$
\mathbf{E}_1(z,t) = \Re\epsilon[\widetilde{\mathbf{E}}_1(z) e^{j\omega t}]
$$
  
\n
$$
= \hat{\mathbf{x}} 2E_0^i \sin k_1 z \sin \omega t
$$
  
\n
$$
= \hat{\mathbf{x}} 24 \sin(20\pi z/3) \sin(2\pi \times 10^9 t) \quad (\text{mV/m}),
$$
  
\n
$$
\mathbf{H}_1(z,t) = \Re\epsilon[\widetilde{\mathbf{H}}_1(z) e^{j\omega t}]
$$
  
\n
$$
= \hat{\mathbf{y}} 2 \frac{E_0^i}{\eta_1} \cos k_1 z \cos \omega t
$$
  
\n
$$
= \hat{\mathbf{y}} 64 \cos(20\pi z/3) \cos(2\pi \times 10^9 t) \quad (\mu \text{A/m}).
$$

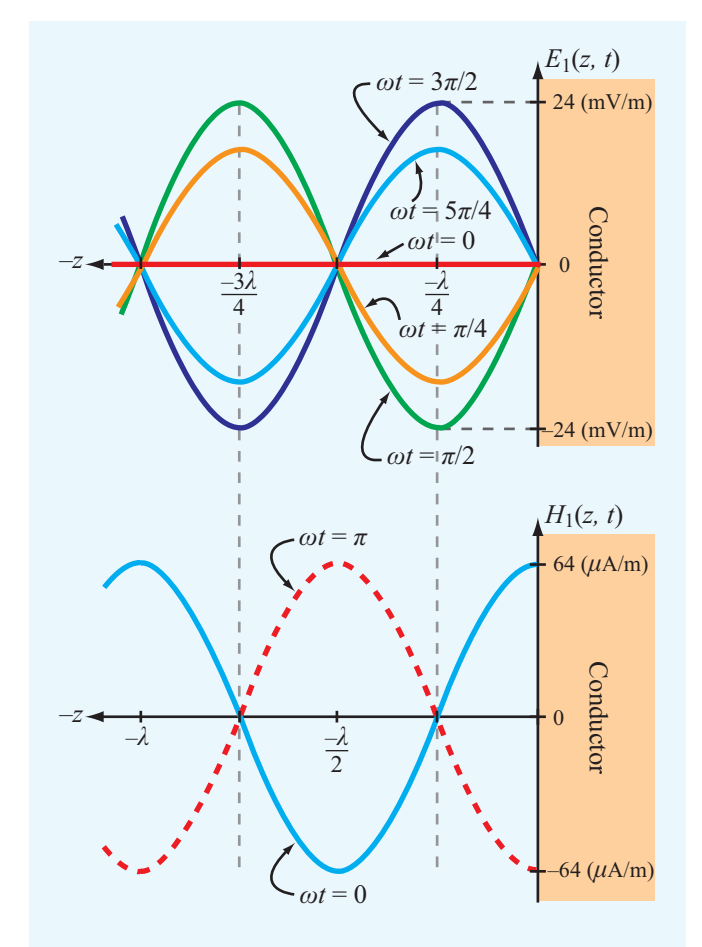

**Figure 8-8** Wave patterns for fields  $E_1(z,t)$  and  $H_1(z,t)$  of Example 8-3.

Plots of the magnitude of  $\mathbf{E}_1(z,t)$  and  $\mathbf{H}_1(z,t)$  are shown in Fig. 8-8 as a function of negative *z* for various values of <sup>ω</sup>*t*. The wave patterns exhibit a repetition period of  $\lambda/2$ , and *E* and  $H$  are in phase quadrature ( $90^\circ$  phase shift) in both space and time. This behavior is identical with that for voltage and current waves on a shorted transmission line.

**Concept Question 8-1:** What boundary conditions were used in the derivations of the expressions for Γ and  $\tau$ ?

**Concept Question 8-2:** In the radar radome design of Example 8-1, all the incident energy in medium 1 ends up getting transmitted into medium 3, and vice versa. Does this imply that no reflections take place within medium 2? Explain.

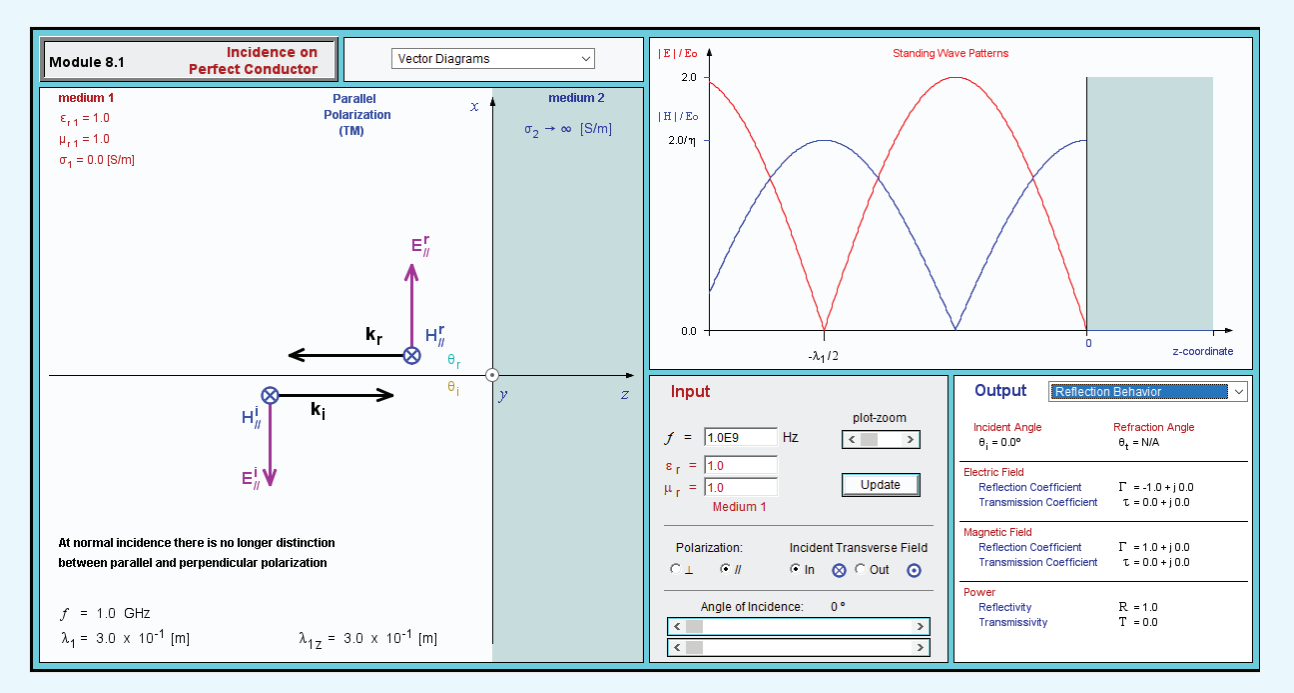

**Module 8.1 Incidence on Perfect Conductor** Observe the standing-wave pattern created by the combination of a wave incident normally onto the plane surface of a conductor and its reflection.

**Concept Question 8-3:** Explain on the basis of boundary conditions why it is necessary that  $\Gamma = -1$  at the boundary between a dielectric and a perfect conductor.

**Exercise 8-1:** To eliminate reflections of normally incident plane waves, a dielectric slab of thickness *d* and relative permittivity  $\varepsilon_{r_2}$  is to be inserted between two semi-infinite media with relative permittivities  $\varepsilon_{r_1} = 1$  and  $\varepsilon_{r3} = 16$ . Use the quarter-wave transformer technique to select *d* and  $\varepsilon_{r_2}$ . Assume  $f = 3$  GHz.

**Answer:**  $\varepsilon_{r_2} = 4$  and  $d = (1.25 + 2.5n)$  (cm), with  $n = 0, 1, 2, \ldots$  (See  $\infty$ .)

**Exercise 8-2:** Express the normal-incidence reflection coefficient at the boundary between two nonmagnetic, conducting media in terms of their complex permittivities.

**Answer:** For incidence in medium 1  $(\varepsilon_1, \mu_0, \sigma_1)$  onto medium 2  $(\varepsilon_2, \mu_0, \sigma_2)$ ,

$$
\Gamma = \frac{\sqrt{\epsilon_{c_1}} - \sqrt{\epsilon_{c_2}}}{\sqrt{\epsilon_{c_1}} + \sqrt{\epsilon_{c_2}}},
$$

with  $\varepsilon_{c_1} = (\varepsilon_1 - j\sigma_1/\omega)$  and  $\varepsilon_{c_2} = (\varepsilon_2 - j\sigma_2/\omega)$ . (See  $\textcircled{\tiny{\textcircled{\tiny \textcirc}}}$ .)

**Exercise 8-3:** Obtain expressions for the average power densities in media 1 and 2 for the fields described by Eqs. (8.22a) through (8.23b), assuming medium 1 is slightly lossy with  $\eta_{c_1}$  approximately real.

**Answer:** (See  $\textcircled{\tiny{\textcircled{\tiny{M}}}}$ .)

$$
\mathbf{S}_{\text{av}_1} = \hat{\mathbf{z}} \frac{|E_0^{\dagger}|^2}{2\eta_{c_1}} \left( e^{-2\alpha_1 z} - |\Gamma|^2 e^{2\alpha_1 z} \right),
$$
  

$$
\mathbf{S}_{\text{av}_2} = \hat{\mathbf{z}} |\tau|^2 \frac{|E_0^{\dagger}|^2}{2} e^{-2\alpha_2 z} \mathfrak{Re}\left(\frac{1}{\eta_{c_2}^*}\right).
$$

# Technology Brief 15: Lasers

**Lasers** are used in CD and DVD players, bar-code readers, eye surgery, and multitudes of other systems and applications (**Fig. TF15-1**).

▶ A laser—acronym for *L*ight *A*mplification by *S*timulated *E*mission of *R*adiation—is a source of *monochromatic* (single wavelength), *coherent* (uniform wavefront), narrow-beam light.  $\blacktriangleleft$ 

This is in contrast with other sources of light (such as the sun or a light bulb), which usually encompass waves of many different wavelengths with random phase (incoherent). A laser source generating microwaves is called a *maser*. The first maser was built in 1953 by Charles Townes, and the first laser was constructed in 1960 by Theodore Maiman.

## Basic Principles

Despite its complex quantum-mechanical structure, an atom can be conveniently modeled as a nucleus (containing protons and neutrons) surrounded by a cloud of electrons. Associated with the atom or molecule of any given material is a specific set of *quantized* (discrete) *energy states* (orbits) that the electrons can occupy. Supply of energy (in the form of heat, exposure to intense light, or other means) by an external source can cause an electron to move from a lower energy state to a higher energy (*excited*) state. Exciting the atoms is called *pumping* because it leads to

increasing the population of electrons in higher states (**Fig. TF15-2**(a)). *Spontaneous emission* of a photon (light energy) occurs when the electron in the excited state moves to a lower state (**Fig. TF15-2**(b)), and *stimulated emission* (**Fig. TF15-2**(c)) happens when an emitted photon "entices" an electron in an excited state of another atom to move to a lower state, thereby emitting a second photon of identical energy, wavelength, and wavefront (phase).

## Principle of Operation

 $\blacktriangleright$  Highly amplified stimulated emission is called *lasing* ⊲

The lasing medium can be solid, liquid, or gas. Laser operation is illustrated in **Fig. TF15-3** for a ruby crystal surrounded by a flash tube (similar to a camera flash). A perfectly reflecting mirror is placed on one end of the crystal and a partially reflecting mirror on the other end. Light from the flash tube excites the atoms; some undergo spontaneous emission, generating photons that cause others to undergo stimulated emission; photons moving along the axis of the crystal bounce back and forth between the mirrors, causing additional stimulated emission (i.e., amplification), with only a fraction of the photons exiting through the partially reflecting mirror.

▶ Because all of the stimulated photons are identical, the light wave generated by the laser is of a single wavelength.  $\triangleleft$ 

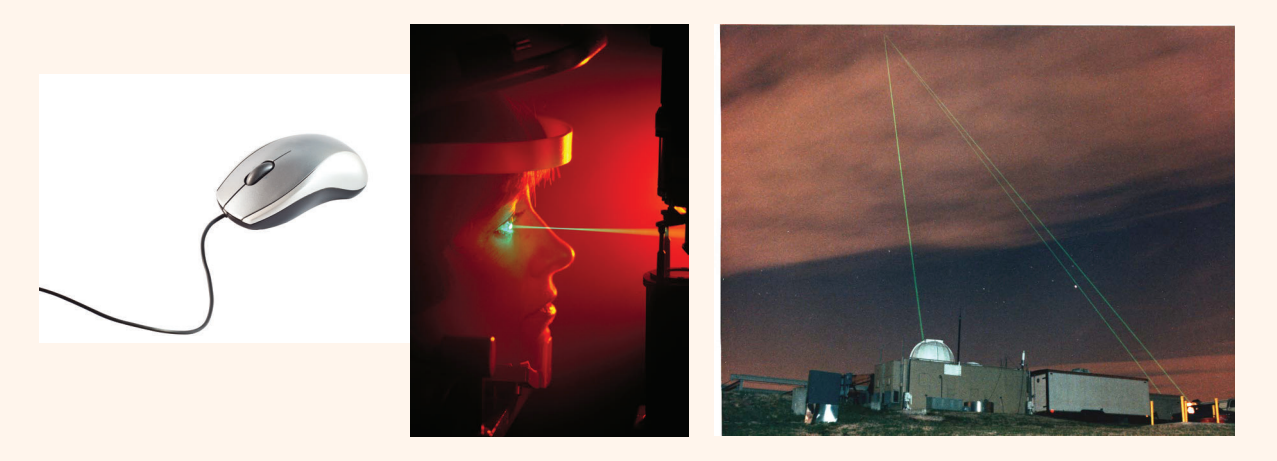

Figure TF15-1 A few examples of laser applications.

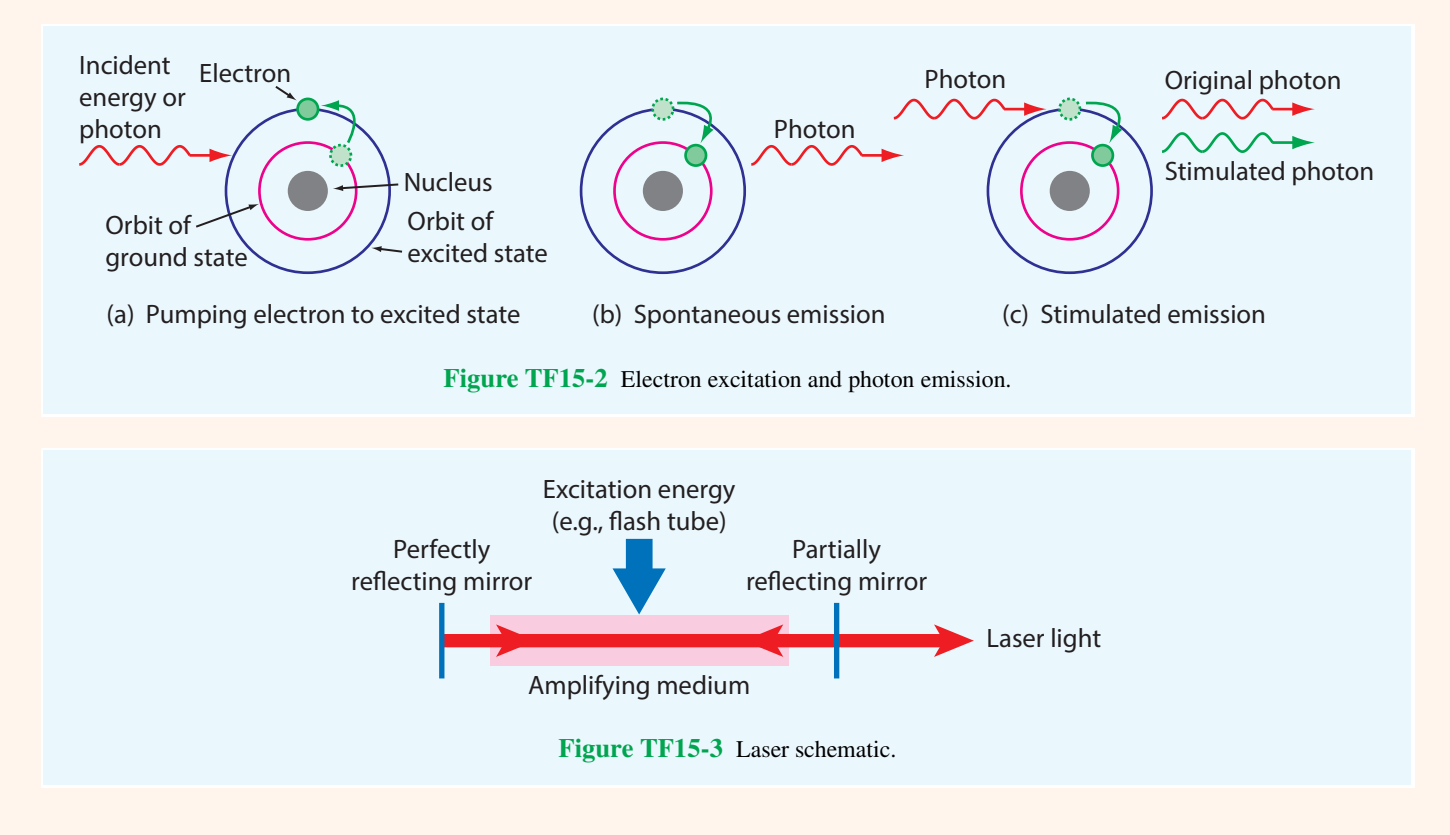

# Wavelength (Color) of Emitted Light

The atom of any given material has unique energy states. The difference in energy between the excited high energy state and the stable lower energy state

determines the wavelength of the emitted photons (EM wave). Through proper choice of lasing material, monochromatic waves can be generated with wavelengths in the ultraviolet, visible, infrared or microwave bands.

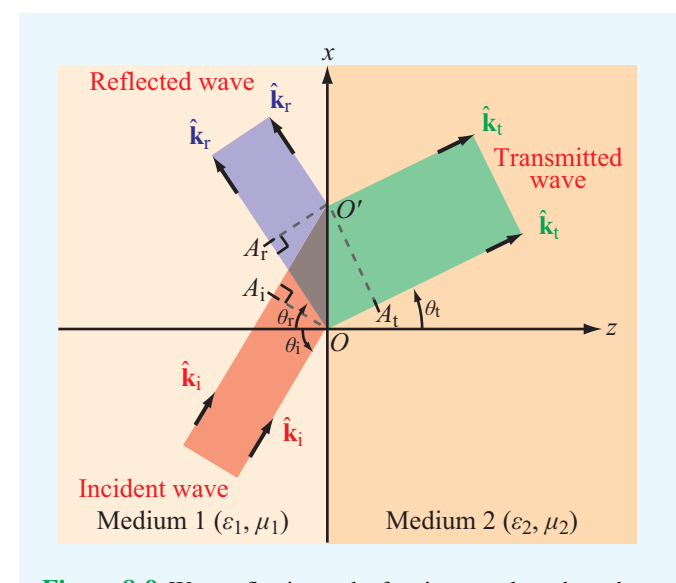

Figure 8-9 Wave reflection and refraction at a planar boundary between different media.

# 8-2 Snell's Laws

In the preceding sections, we examined reflection and transmission of plane waves that are normally incident upon a planar interface between two different media. We now consider the oblique-incidence case depicted in Fig. 8-9, and for simplicity, we assume all media to be lossless. The  $z = 0$  plane forms the boundary between media 1 and 2 with constitutive parameters  $(\varepsilon_1, \mu_1)$  and  $(\varepsilon_2, \mu_2)$ , respectively. The two lines in Fig. 8-9 with direction  $\hat{\mathbf{k}}_i$  represent rays drawn normal to the wavefront of the incident wave, and those along directions  $\hat{\mathbf{k}}_r$  and  $\hat{\mathbf{k}}_t$  are similarly associated with the reflected and transmitted waves. The *angles of incidence*, *reflection*, and *transmission* (or *refraction*), which are defined with respect to the normal to the boundary (the *z* axis), are  $\theta_i$ ,  $\theta_r$ , and  $\theta_t$ , respectively. These three angles are interrelated by *Snell's laws*, which we derive shortly by considering the propagation of the wavefronts of the three waves. Rays of the incident wave intersect the boundary at  $O$  and  $O'$ . Here  $A_iO$  represents a constant-phase wavefront of the incident wave. Likewise,  $A_{\rm r}O'$  and  $A_{\rm t}O'$  are constant-phase wavefronts of the reflected and transmitted waves, respectively (Fig. 8-9). The incident and reflected waves propagate in medium 1 with the same phase velocity  $u_{p_1} = 1/\sqrt{\mu_1 \varepsilon_1}$ , while the transmitted wave in medium 2 propagates with a velocity  $u_{p_2} = 1/\sqrt{\mu_2 \varepsilon_2}$ . The time it takes for the incident wave to travel from  $A_i$  to  $O'$  is the same as the time it takes for the reflected wave to travel from  $O$  to  $A_r$ , and also the time it takes the transmitted wave to travel from *O* to *A*<sup>t</sup> . Since time equals distance divided by velocity, it follows

that

$$
\frac{\overline{A_i O'}}{u_{p_1}} = \frac{\overline{OA_r}}{u_{p_1}} = \frac{\overline{OA_t}}{u_{p_2}}.
$$
 (8.26)

From the geometries of the three right triangles in Fig. 8-9, we deduce that

> $\overline{A_i O'} = \overline{OO'} \sin \theta_i$ .  $(8.27a)$

$$
\overline{OA_r} = \overline{OO'} \sin \theta_r, \qquad (8.27b)
$$

$$
\overline{OA_t} = \overline{OO'} \sin \theta_t. \tag{8.27c}
$$

Use of these expressions in Eq. (8.26) leads to

$$
\theta_{i} = \theta_{r}
$$
, (Snell's law of reflection) (8.28a)

$$
\frac{\sin \theta_{\rm t}}{\sin \theta_{\rm i}} = \frac{u_{\rm p_2}}{u_{\rm p_1}} = \sqrt{\frac{\mu_1 \varepsilon_1}{\mu_2 \varepsilon_2}}.
$$
\n(8.28b)

(Snell's law of refraction)

▶ *Snell's law of reflection* states that the angle of reflection equals the angle of incidence, and *Snell's law of refraction* provides a relation between  $\sin \theta_t$  and  $\sin \theta_i$  in terms of the ratio of the phase velocities.  $\triangleleft$ 

The *index of refraction* of a medium, *n*, is defined as the ratio of the phase velocity in free space (i.e., the speed of light *c*) to the phase velocity in the medium. Thus,

$$
n = \frac{c}{u_{\rm p}} = \sqrt{\frac{\mu \varepsilon}{\mu_0 \varepsilon_0}} = \sqrt{\mu_{\rm r} \varepsilon_{\rm r}}.
$$
 (8.29)  
(index of refraction)

In view of Eq.  $(8.29)$ , Eq.  $(8.28b)$  may be rewritten as

$$
\frac{\sin \theta_{\rm t}}{\sin \theta_{\rm i}} = \frac{n_1}{n_2} = \sqrt{\frac{\mu_{\rm r_1} \varepsilon_{\rm r_1}}{\mu_{\rm r_2} \varepsilon_{\rm r_2}}}.
$$
(8.30)

For nonmagnetic materials,  $\mu_{r_1} = \mu_{r_2} = 1$ , in which case

$$
\frac{\sin \theta_{\rm t}}{\sin \theta_{\rm i}} = \frac{n_1}{n_2} = \sqrt{\frac{\varepsilon_{\rm r_1}}{\varepsilon_{\rm r_2}}} = \frac{\eta_2}{\eta_1} \quad \text{(for } \mu_1 = \mu_2\text{)}.
$$
 (8.31)

Usually, materials with higher densities have higher permittivities. Air, with  $\mu_r = \varepsilon_r = 1$ , has an index of refraction  $n_0 = 1$ . Since for nonmagnetic materials  $n = \sqrt{\epsilon_r}$ , *a material is often* 

(a)  $n_1 < n_2$  (b)  $n_1 > n_2$  $\overline{\mathbf{H}}$ *θ*t *θ*i *n*<sup>1</sup> *n*<sup>2</sup>  $θ$ <sup>r</sup>  $\bigwedge$ *θ*<sup>t</sup> *θ*i *n*<sub>2</sub>  $\theta_{t}$  $> \theta_i$ Inward refraction Outward refraction

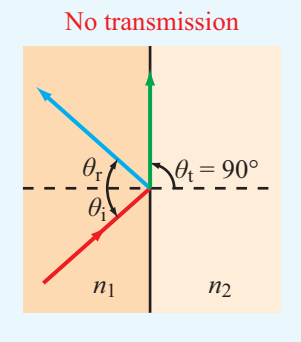

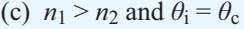

Figure 8-10 Snell's laws state that  $\theta_r = \theta_i$  and  $\sin \theta_t = (n_1/n_2) \sin \theta_i$ . Refraction is (a) inward if  $n_1 < n_2$ and (b) outward if  $n_1 > n_2$ ; (c) the refraction angle is 90<sup>°</sup> if  $n_1 > n_2$  and  $\theta_i$  is equal to or greater than the critical angle  $\theta_c = \sin^{-1}(n_2/n_1).$ 

*referred to as more dense than another material if it has a greater index of refraction.*

At normal incidence ( $\theta$ <sub>i</sub> = 0), Eq. (8.31) gives  $\theta$ <sub>t</sub> = 0, as expected. At oblique incidence  $\theta_t < \theta_i$  when  $n_2 > n_1$  and  $\theta_t > \theta$  when  $n_2 < n_1$ .

 $\blacktriangleright$  If a wave is incident on a more dense medium (Fig. 8-10(a)), the transmitted wave refracts inwardly (toward the *z* axis), and the opposite is true if a wave is incident on a less dense medium (Fig. 8-10(b)).  $\triangleleft$ 

A case of particular interest is when  $\theta_t = \pi/2$ , as shown in Fig. 8-10 $(c)$ ; in this case, the refracted wave flows along the surface and no energy is transmitted into medium 2. The value of the angle of incidence  $\theta_i$  corresponding to  $\theta_t = \pi/2$  is called the *critical angle*  $\theta_c$  and is obtained from Eq. (8.30) as

$$
\sin \theta_{c} = \frac{n_{2}}{n_{1}} \sin \theta_{t} \Big|_{\theta_{t} = \pi/2} = \frac{n_{2}}{n_{1}}
$$
\n(8.32a)\n
$$
= \sqrt{\frac{\varepsilon_{r_{2}}}{\varepsilon_{r_{1}}}}
$$
\n(for  $\mu_{1} = \mu_{2}$ ).\n(8.32b)

(critical angle)

If  $\theta_i$  exceeds  $\theta_c$ , the incident wave is totally reflected, and the refracted wave becomes a nonuniform *surface wave* that travels along the boundary between the two media. This wave behavior is called *total internal reflection*.

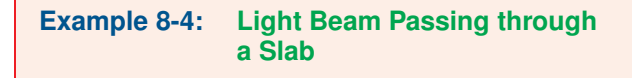

A dielectric slab with index of refraction  $n_2$  is surrounded by a medium with index of refraction  $n_1$ , as shown in Fig. 8-11. If  $\theta_i < \theta_c$ , show that the emerging beam is parallel to the incident beam.

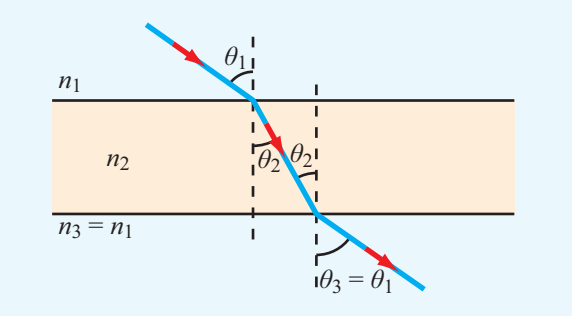

Figure 8-11 The exit angle  $\theta_3$  is equal to the incidence angle  $\theta_1$  if the dielectric slab has parallel boundaries and is surrounded by media with the same index of refraction on both sides (Example 8-4).

**Solution:** At the slab's upper surface, Snell's law gives

$$
\sin \theta_2 = \frac{n_1}{n_2} \sin \theta_1. \tag{8.33}
$$

Similarly, at the slab's lower surface,

$$
\sin \theta_3 = \frac{n_2}{n_3} \sin \theta_2 = \frac{n_2}{n_1} \sin \theta_2.
$$
 (8.34)

Substituting Eq. (8.33) into Eq. (8.34) gives

$$
\sin \theta_3 = \left(\frac{n_2}{n_1}\right) \left(\frac{n_1}{n_2}\right) \sin \theta_1 = \sin \theta_1.
$$

Hence,  $\theta_3 = \theta_1$ . The slab displaces the beam's position, but the beam's direction remains unchanged.

**Exercise 8-4:** In the visible part of the electromagnetic spectrum, the index of refraction of water is 1.33. What is the critical angle for light waves generated by an upwardlooking underwater light source?

**Answer:**  $\theta_c = 48.8^\circ$ . (See  $\textcircled{\tiny{\textcircled{\tiny \textcirc}}}$ .)

**Exercise 8-5:** If the light source of Exercise 8-4 is situated at a depth of 1 m below the water surface and if its beam is isotropic (radiates in all directions), how large a circle would it illuminate when observed from above?

**Answer:** Circle's diameter  $= 2.28$  m. (See  $\omega$ .)

# 8-3 Fiber Optics

By successive total internal reflections, as illustrated in Fig. 8-12(a), light can be guided through thin dielectric rods made of glass or transparent plastic known as *optical fibers*. Because the light is confined to traveling within the rod, the only loss in power is due to reflections at the sending and receiving ends of the fiber and absorption by the fiber material (because it is not a perfect dielectric). Optical fibers are useful for the transmission of wide-band signals as well as many imaging applications.

An optical fiber usually consists of a cylindrical *fiber core* with an index of refraction  $n_f$ , surrounded by another cylinder of lower index of refraction,  $n_c$ , called the *cladding* (Fig. 8-12(b)). The cladding layer serves to optically isolate the fiber when a large number of fibers are packed in close proximity, thereby avoiding leakage of light from one fiber into another. To ensure total internal reflection, the incident angle  $\theta_3$  in the fiber core must be equal to or greater than the critical angle  $\theta_c$  for a wave in the fiber medium (with  $n_f$ ) incident upon the cladding medium (with  $n_c$ ). From Eq. (8.32a), we have

$$
\sin \theta_{\rm c} = \frac{n_{\rm c}}{n_{\rm f}}.\tag{8.35}
$$

To meet the total reflection requirement  $\theta_3 \geq \theta_c$ , it is necessary that  $\sin \theta_3 \ge n_c/n_f$ . The angle  $\theta_2$  is the complement of angle  $\theta_3$ ; hence,  $\cos \theta_2 = \sin \theta_3$ . The necessary condition therefore may be written as

$$
\cos \theta_2 \ge \frac{n_c}{n_f} \,. \tag{8.36}
$$

Moreover,  $\theta_2$  is related to the incidence angle on the face of the fiber,  $\theta_i$ , by Snell's law:

$$
\sin \theta_2 = \frac{n_0}{n_f} \sin \theta_i, \tag{8.37}
$$

where  $n_0$  is the index of refraction of the medium surrounding the fiber ( $n_0 = 1$  for air and  $n_0 = 1.33$  if the fiber is in water) or

$$
\cos \theta_2 = \left[1 - \left(\frac{n_0}{n_f}\right)^2 \sin^2 \theta_i\right]^{1/2}.\tag{8.38}
$$

Using Eq. (8.38) on the left-hand side of Eq. (8.36) and then solving for  $\sin \theta_i$  gives

$$
\sin \theta_{\rm i} \le \frac{1}{n_0} \left( n_{\rm f}^2 - n_{\rm c}^2 \right)^{1/2} . \tag{8.39}
$$

#### 8-3.1 Maximum Acceptance Cone

The *acceptance angle*  $\theta_a$  is defined as the maximum value of  $\theta_i$  for which the condition of total internal reflection remains satisfied:

$$
\sin \theta_{\rm a} = \frac{1}{n_0} \left( n_{\rm f}^2 - n_{\rm c}^2 \right)^{1/2}.
$$
 (8.40)

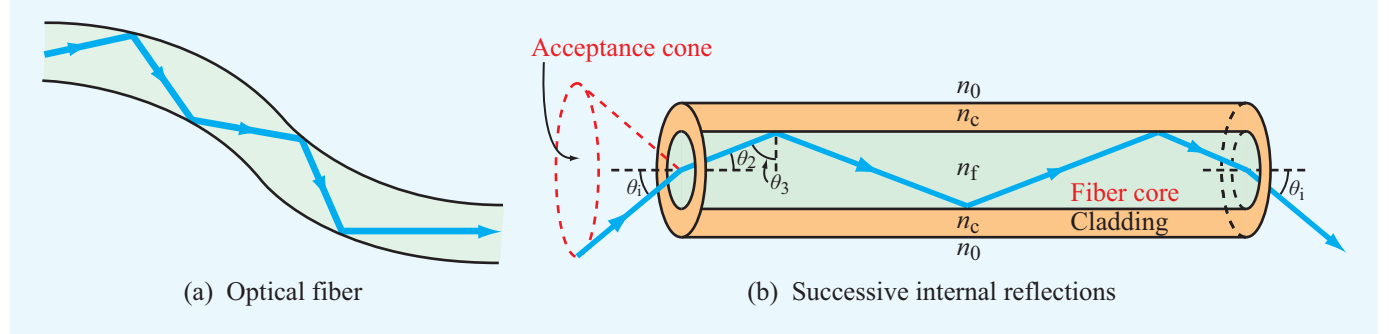

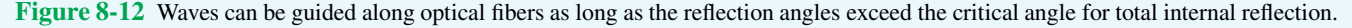

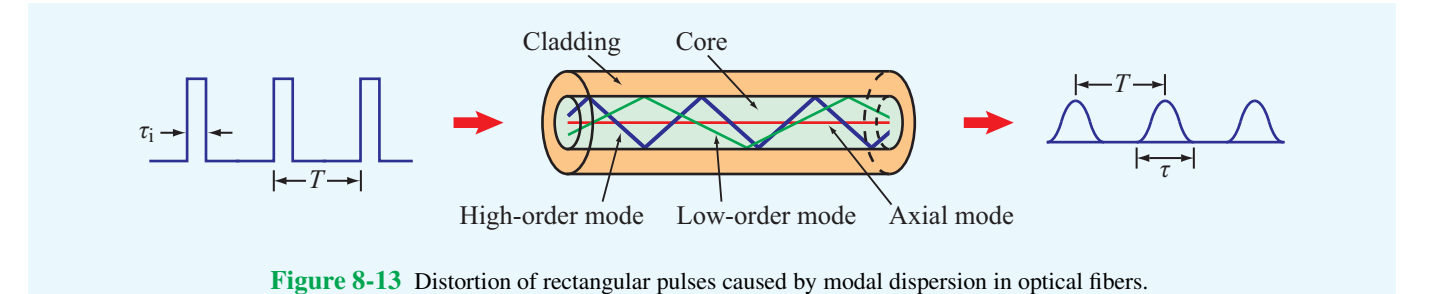

The angle  $\theta_a$  is equal to half the angle of the acceptance cone of the fiber. Any ray of light incident upon the face of the core fiber at an incidence angle within the acceptance cone can propagate down the core. This means that there can be a large number of ray paths, called *modes*, by which light energy can travel in the core. Rays characterized by large angles  $\theta_i$ travel longer paths than rays that propagate along the axis of the fiber, as illustrated by the three modes shown in Fig. 8-13. Consequently, different modes have different transit times between the two ends of the fiber. This property of optical fibers is called *modal dispersion* and has the undesirable effect of changing the shape of pulses used for the transmission of digital data. When a rectangular pulse of light incident upon the face of the fiber gets broken up into many modes and the different modes do not arrive at the other end of the fiber at the same time, the pulse gets distorted—both in shape and length. In the example shown in Fig. 8-13, the narrow rectangular pulses at the input side of the optical fiber are of width  $\tau$ <sub>i</sub> separated by a time duration *T*. After propagating through the fiber core, modal dispersion causes the pulses to look more like spread-out sine waves with spread-out temporal width  $\tau$ . If the output pulses spread out so much that  $\tau > T$ , the output signals will smear out, making it impossible to decipher the transmitted message from the output signal. Hence, to ensure that the transmitted pulses remain distinguishable at the output side of the fiber, it is necessary that  $\tau$  be shorter than *T*. As a safety margin, it is common practice to design the transmission system such that  $T > 2\tau$ .

The spread-out width  $\tau$  is equal to the time delay  $\Delta t$  between the arrival of the slowest ray and the arrival of the fastest ray. The slowest ray is the one traveling the longest distance and corresponds to the ray incident upon the input face of the fiber at the acceptance angle  $\theta_a$ . From the geometry in Fig. 8-12(b) and Eq. (8.36), this ray corresponds to  $\cos \theta_2 = n_c/n_f$ . For an optical fiber of length *l*, the length of the path traveled by such a ray is

$$
l_{\text{max}} = \frac{l}{\cos \theta_2} = l \frac{n_{\text{f}}}{n_{\text{c}}},\tag{8.41}
$$

and its travel time in the fiber at velocity  $u_p = c/n_f$  is

$$
t_{\max} = \frac{l_{\max}}{u_{\rm p}} = \frac{l n_{\rm f}^2}{c n_{\rm c}}.
$$
 (8.42)

The minimum time of travel is realized by the axial ray and is given by

$$
t_{\min} = \frac{l}{u_{\rm p}} = \frac{l}{c} n_{\rm f}.
$$
 (8.43)

The total time delay is therefore

$$
\tau = \Delta t = t_{\text{max}} - t_{\text{min}} = \frac{\ln_{\text{f}}}{c} \left( \frac{n_{\text{f}} - 1}{n_{\text{c}}} \right) \qquad \text{(s)}.
$$
 (8.44)

As we stated before, to retrieve the desired information from the transmitted signals, it is advisable that *T*, which is the interpulse period of the input train of pulses, be no shorter than 2τ. This in turn means that the *maximum data rate* (in bits per second), or equivalently the number of pulses per second, that can be transmitted through the fiber is limited to

$$
f_p = \frac{1}{T} = \frac{1}{2\tau} = \frac{cn_c}{2ln_f(n_f - n_c)}
$$
 (bits/s). (8.45)

#### **Example 8-5: Transmission Data Rate on Optical Fibers**

A 1-km long optical fiber (in air) is made of a fiber core with an index of refraction of 1.52 and a cladding with an index of refraction of 1.49. Determine

- (a) the acceptance angle  $\theta_a$  and
- (b) the maximum usable data rate of signals that can be transmitted through the fiber.

**Solution:** (a) From Eq. (8.40),

$$
\sin \theta_{\rm a} = \frac{1}{n_0} (n_{\rm f}^2 - n_{\rm c}^2)^{1/2} = [(1.52)^2 - (1.49)^2]^{1/2} = 0.3,
$$

**Module 8.2 Multimode Step-Index Optical Fiber** Choose the indices on the fiber core and cladding and then observe the zigzag pattern of the wave propagation inside the fiber.

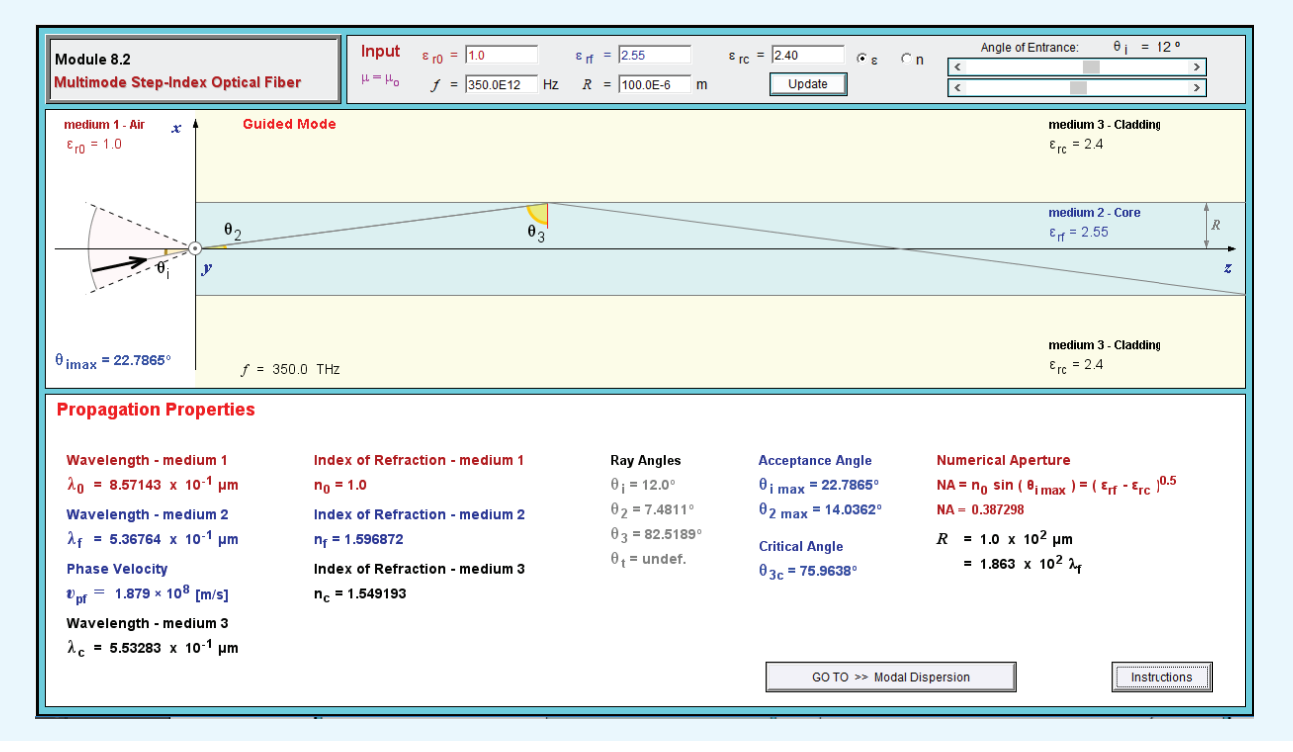

which corresponds to  $\theta_a = 17.5^\circ$ .

(b) From Eq. (8.45),

$$
f_{\rm p} = \frac{cn_{\rm c}}{2ln_{\rm f}(n_{\rm f} - n_{\rm c})} = \frac{3 \times 10^8 \times 1.49}{2 \times 10^3 \times 1.52(1.52 - 1.49)}
$$
  
= 4.9 (Mb/s).

#### 8-3.2 Confined Acceptance Cone

The expression for the data rate given by Eq. (8.45) pertains to the case where the light coupled to the fiber is confined to the acceptance cone defined by the acceptance angle  $\theta_a$  given by Eq. (8.40). If the entrance cone is larger than the acceptance cone, then some of the light will leak out of the fiber through the cladding, which not only reduces the power carried by the light but may also cause interference with signals carried by neighboring fibers.

On the other hand, if the entrance cone can be made to be smaller than the acceptance cone, the data rate can be safely increased. Let us denote  $\theta_i(\text{max})$  as the maximum angle of the entrance cone. Per Eq. (8.38),  $\theta_2$ (max) is related to  $\theta_i(\max)$  by

$$
\cos \theta_2(\max) = \left[1 - \left(\frac{n_0}{n_f}\right)^2 \sin^2 \theta_1(\max)\right]^{1/2}.
$$

Repetition of the steps between Eqs. (8.41) and (8.45) leads to

$$
f_p = \frac{c}{2ln_f} \left[ \frac{\cos \theta_2(\max)}{1 - \cos \theta_2(\max)} \right] \qquad (\theta_i(\max) < \theta_a).
$$

**Exercise 8-6:** If the index of refraction of the cladding material in Example 8-5 is increased to 1.50, what would be the new maximum usable data rate?

**Answer:** 7.4 (Mb/s). (See  $\mathbb{R}$ .)

# 8-4 Wave Reflection and Transmission at Oblique Incidence

In this section, we develop a rigorous theory of reflection and refraction of plane waves obliquely incident upon planar boundaries between different media. Our treatment parallels that in Section 8-1 for the normal-incidence case and goes beyond that in Section 8-2 on Snell's laws, which yielded information on only the angles of reflection and refraction.

For normal incidence, the reflection and transmission coefficients  $\Gamma$  and  $\tau$  at a boundary between two media are independent of the polarization of the incident wave, because both the electric and magnetic fields of a normally incident plane wave are tangential to the boundary regardless of the wave polarization. This is not the case for obliquely incident waves traveling at an angle  $\theta_i \neq 0$  with respect to the normal to the interface.

▶ The *plane of incidence* is defined as the plane containing the normal to the boundary and the direction of propagation of the incident wave.  $\triangleleft$ 

A wave of arbitrary polarization may be described as the superposition of two orthogonally polarized waves: one with its electric field parallel to the plane of incidence (*parallel polarization*) and the other with its electric field perpendicular to the plane of incidence (*perpendicular polarization*). These two polarization configurations are shown in Fig. 8-14, where the plane of incidence is coincident with the *x*–*z* plane. Polarization with E perpendicular to the plane of incidence is also called *transverse electric* (*TE*) polarization because E is perpendicular to the plane of incidence and with E parallel to the plane of incidence is called *transverse magnetic* (*TM*) polarization because in that case it is the magnetic field that is perpendicular to the plane of incidence.

For the general case of a wave with an arbitrary polarization, it is common practice to decompose the incident wave  $(\mathbf{E}^i, \mathbf{H}^i)$ into a perpendicularly polarized component  $(\mathbf{E}^i_+, \mathbf{H}^i_-)$  and a  $\text{Lip}$  and  $\text{Lip}$  polarized component  $(\mathbf{E}_{\parallel}^i, \mathbf{H}_{\parallel}^i)$ . Then, after determining the reflected waves  $(\mathbf{E}_{\perp}^{\text{r}}, \mathbf{H}_{\perp}^{\text{r}})$  and  $(\mathbf{E}_{\parallel}^{\text{r}}, \mathbf{H}_{\parallel}^{\text{r}})$  due to the two incident components, the reflected waves are added together to give the total reflected wave  $(E^r, H^r)$  corresponding to the original incident wave. A similar process can be used to determine the total transmitted wave  $(\mathbf{E}^t, \mathbf{H}^t)$ .

#### 8-4.1 Perpendicular Polarization

Figure 8-15 shows a perpendicularly polarized incident plane wave propagating along the *x*<sup>i</sup> direction in dielectric medium 1. The electric field phasor  $\widetilde{\mathbf{E}}_{\perp}^{i}$  points along the *y* direction, and the associated magnetic field phasor  $\widetilde{\mathbf{H}}_{\perp}^{i}$  is along the *y<sub>i</sub>* axis. The directions of  $\mathbf{\tilde{E}}_{\perp}^i$  and  $\mathbf{\tilde{H}}_{\perp}^i$  are such that  $\mathbf{\tilde{E}}_{\perp}^i \times \mathbf{\tilde{H}}_{\perp}^i$  points  $\frac{1}{2}$  and  $\frac{1}{2}$  and  $\frac{1}{2}$  are seen and  $\frac{1}{2}$  and  $\frac{1}{2}$  permitted and magnetic

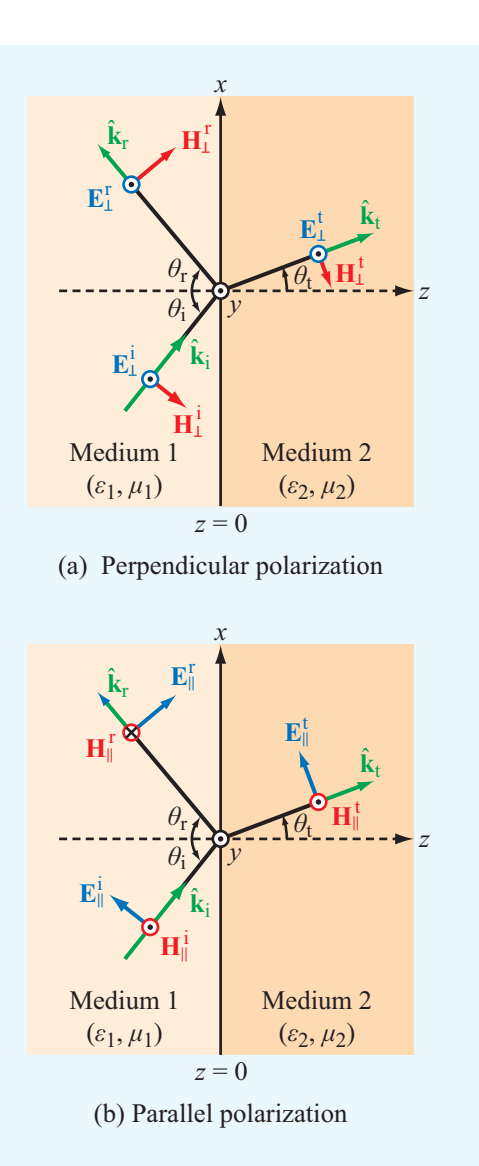

Figure 8-14 The plane of incidence is the plane containing the direction of wave travel,  $\hat{\mathbf{k}}_i$ , and the surface normal to the boundary. In the present case, the plane of incidence containing  $\hat{\mathbf{k}}_i$  and  $\hat{\mathbf{z}}$  coincides with the plane of the paper. A wave is (a) perpendicularly polarized when its electric field vector is perpendicular to the plane of incidence and (b) parallel polarized when its electric field vector lies in the plane of incidence.

fields of such a plane wave are given by

$$
\widetilde{\mathbf{E}}_{\perp}^{i} = \hat{\mathbf{y}} E_{\perp 0}^{i} e^{-jk_1 x_i}, \tag{8.46a}
$$

$$
\widetilde{\mathbf{H}}_{\perp}^{i} = \hat{\mathbf{y}}_{i} \frac{E_{\perp 0}^{i}}{\eta_{1}} e^{-jk_{1}x_{i}}, \qquad (8.46b)
$$

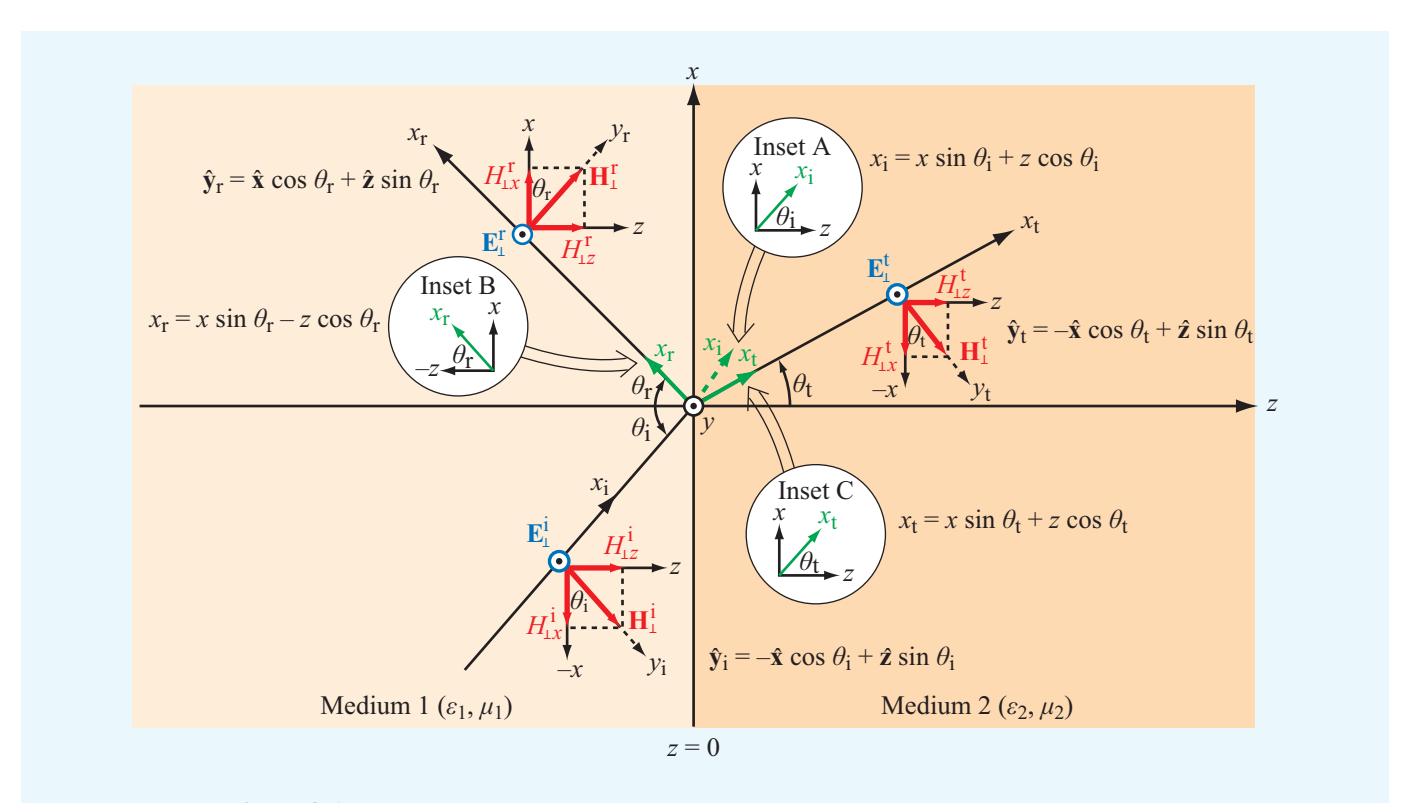

**Figure 8-15** Perpendicularly polarized plane wave incident at an angle  $\theta_i$  upon a planar boundary.

where  $E_{\perp 0}^i$  is the amplitude of the electric field phasor at  $x_i = 0$ and  $k_1 = \omega \sqrt{\mu_1 \varepsilon_1}$  and  $\eta_1 = \sqrt{\mu_1/\varepsilon_1}$  are the wavenumber and intrinsic impedance of medium 1. From Fig. 8-15, the distance  $x_i$  and the unit vector  $\hat{y}_i$  may be expressed in terms of the  $(x, y, z)$  global coordinate system as

$$
x_i = x \sin \theta_i + z \cos \theta_i, \qquad (8.47a)
$$

$$
\hat{\mathbf{y}}_i = -\hat{\mathbf{x}}\cos\theta_i + \hat{\mathbf{z}}\sin\theta_i. \tag{8.47b}
$$

Substituting Eqs. (8.47a) and (8.47b) into Eqs. (8.46a) and (8.46b) gives

#### *Incident Wave*

$$
\widetilde{\mathbf{E}}_{\perp}^{i} = \hat{\mathbf{y}} E_{\perp 0}^{i} e^{-jk_1(x\sin\theta_i + z\cos\theta_i)},\tag{8.48a}
$$

$$
\widetilde{\mathbf{H}}_{\perp}^{i} = (-\hat{\mathbf{x}}\cos\theta_{i} + \hat{\mathbf{z}}\sin\theta_{i}) \frac{E_{\perp0}^{i}}{\eta_{1}} e^{-jk_{1}(x\sin\theta_{i} + z\cos\theta_{i})}. \quad (8.48b)
$$

With the aid of the directional relationships given in Fig. 8-15 for the reflected and transmitted waves, these fields are given by the following:

*Reflected Wave*

$$
\widetilde{\mathbf{E}}_{\perp}^{\mathbf{r}} = \hat{\mathbf{y}} E_{\perp 0}^{\mathbf{r}} e^{-jk_1 x_{\mathbf{r}}} = \hat{\mathbf{y}} E_{\perp 0}^{\mathbf{r}} e^{-jk_1(x\sin\theta_{\mathbf{r}} - z\cos\theta_{\mathbf{r}})}, \tag{8.49a}
$$

$$
\widetilde{\mathbf{H}}_{\perp}^{\mathrm{r}} = \hat{\mathbf{y}}_{\mathrm{r}} \frac{E_{\perp 0}^{\mathrm{r}}}{\eta_{1}} e^{-jk_{1}x_{\mathrm{r}}}
$$
\n
$$
= (\hat{\mathbf{x}} \cos \theta_{\mathrm{r}} + \hat{\mathbf{z}} \sin \theta_{\mathrm{r}}) \frac{E_{\perp 0}^{\mathrm{r}}}{\eta_{1}} e^{-jk_{1}(\sin \theta_{\mathrm{r}} - z \cos \theta_{\mathrm{r}})}, \quad (8.49b)
$$

*Transmitted Wave*

Het

$$
\widetilde{\mathbf{E}}_{\perp}^{\mathrm{t}} = \hat{\mathbf{y}} E_{\perp 0}^{\mathrm{t}} e^{-jk_2 x_{\mathrm{t}}} = \hat{\mathbf{y}} E_{\perp 0}^{\mathrm{t}} e^{-jk_2 (x \sin \theta_{\mathrm{t}} + z \cos \theta_{\mathrm{t}})}, \tag{8.49c}
$$

$$
\widetilde{H}_{\perp}^{t} = \hat{\mathbf{y}}_{t} \frac{E_{\perp 0}^{t}}{\eta_{2}} e^{-jk_{2}x_{t}}
$$
\n
$$
= (-\hat{\mathbf{x}} \cos \theta_{t} + \hat{\mathbf{z}} \sin \theta_{t}) \frac{E_{\perp 0}^{t}}{\eta_{2}} e^{-jk_{2}(x \sin \theta_{t} + z \cos \theta_{t})}, \quad (8.49d)
$$

where  $\theta_r$  and  $\theta_t$  are the reflection and transmission angles shown in Fig. 8-15 and  $k_2$  and  $\eta_2$  are the wavenumber and intrinsic impedance of medium 2. Our goal is to describe the reflected and transmitted fields in terms of the parameters that characterize the incident wave, namely the incidence angle  $\theta_i$  and the amplitude  $E_{\perp 0}^i$ . The four expressions given<br>has Eqs. (8.40s) through (8.40s) contain form unknowns.  $F_i$ by Eqs. (8.49a) through  $(8.49d)$  contain four unknowns:  $E_{\perp 0}^{\text{I}}$  $E_{\perp 0}^{\dagger}$ ,  $\theta_{\rm r}$ , and  $\theta_{\rm t}$ . Even though angles  $\theta_{\rm r}$  and  $\theta_{\rm t}$  are related to  $\theta_{\rm t}$ by Snell's laws (Eqs. (8.28a) and (8.28b)), here we choose to

treat them as unknown for the time being because we intend to show that Snell's laws also can be derived by applying field boundary conditions at  $z = 0$ . The total electric field in medium 1 is the sum of the incident and reflected electric fields:  $\mathbf{E}_{\perp}^1 = \mathbf{E}_{\perp}^i + \mathbf{E}_{\perp}^r$ ; a similar statement holds true for the total magnetic field in medium  $1: \widetilde{H}_{\perp}^1 = \widetilde{H}_{\perp}^i + \widetilde{H}_{\perp}^r$ . Boundary conditions state that the tangential components of  $\widetilde{E}$  and  $\widetilde{H}$ each must be continuous across the boundary between the two media. Field components tangential to the boundary extend along  $\hat{x}$  and  $\hat{v}$ . Since the electric fields in media 1 and 2 have  $\hat{v}$ components only, the boundary condition for  $\widetilde{E}$  is

$$
\left(\widetilde{E}_{\perp y}^{i} + \widetilde{E}_{\perp y}^{r}\right)\Big|_{z=0} = \widetilde{E}_{\perp y}^{t}\Big|_{z=0}.
$$
\n(8.50)

Upon using Eqs. (8.48a), (8.49a), and (8.49c) in Eq. (8.50) and then setting  $z = 0$ , we have

$$
E_{\perp 0}^i e^{-jk_1 x \sin \theta_i} + E_{\perp 0}^{\mathrm{r}} e^{-jk_1 x \sin \theta_i} = E_{\perp 0}^{\mathrm{t}} e^{-jk_2 x \sin \theta_i}.
$$
 (8.51)

Since the magnetic fields in media 1 and 2 have no  $\hat{y}$  components, the boundary condition for  $\overline{H}$  is

$$
\left(\widetilde{H}^{\mathrm{i}}_{\perp x} + \widetilde{H}^{\mathrm{r}}_{\perp x}\right)\Big|_{z=0} = \widetilde{H}^{\mathrm{t}}_{\perp x}\Big|_{z=0},\tag{8.52}
$$

or

$$
-\frac{E_{\perp 0}^{\mathrm{i}}}{\eta_1} \cos \theta_{\mathrm{i}} e^{-jk_1 x \sin \theta_{\mathrm{i}}} + \frac{E_{\perp 0}^{\mathrm{r}}}{\eta_1} \cos \theta_{\mathrm{r}} e^{-jk_1 x \sin \theta_{\mathrm{r}}}
$$

$$
= -\frac{E_{\perp 0}^{\mathrm{t}}}{\eta_2} \cos \theta_{\mathrm{t}} e^{-jk_2 x \sin \theta_{\mathrm{t}}}.
$$
(8.53)

To satisfy Eqs. (8.51) and (8.53) for all possible values of *x* (i.e., all along the boundary), it follows that the arguments of all three exponentials must be equal. That is,

$$
k_1 \sin \theta_i = k_1 \sin \theta_r = k_2 \sin \theta_t, \qquad (8.54)
$$

which is known as the *phase-matching condition*. The first equality in Eq. (8.54) leads to

$$
\theta_{\rm r} = \theta_{\rm i}, \qquad \textbf{(Snell's law of reflection)} \tag{8.55}
$$

while the second equality leads to

$$
\frac{\sin \theta_{t}}{\sin \theta_{i}} = \frac{k_{1}}{k_{2}} = \frac{\omega \sqrt{\mu_{1} \epsilon_{1}}}{\omega \sqrt{\mu_{2} \epsilon_{2}}} = \frac{n_{1}}{n_{2}}.
$$
\n(Snell's law of refraction) (8.56)

The results expressed by Eqs. (8.55) and (8.56) are identical with those derived previously in Section 8-2 through consideration of the ray path traversed by the incident, reflected, and transmitted wavefronts.

In view of Eq. (8.54), the boundary conditions given by Eqs. (8.51) and (8.53) reduce to

$$
E_{\perp 0}^{\rm i} + E_{\perp 0}^{\rm r} = E_{\perp 0}^{\rm t},\tag{8.57a}
$$

$$
\frac{\cos \theta_{\rm i}}{\eta_1}(-E_{\perp 0}^{\rm i} + E_{\perp 0}^{\rm r}) = -\frac{\cos \theta_{\rm t}}{\eta_2}E_{\perp 0}^{\rm t}.\tag{8.57b}
$$

These two equations can be solved simultaneously to yield the following expressions for the reflection and transmission coefficients in the perpendicular polarization case:

$$
\Gamma_{\perp} = \frac{E_{\perp 0}^{\rm r}}{E_{\perp 0}^{\rm i}} = \frac{\eta_2 \cos \theta_{\rm i} - \eta_1 \cos \theta_{\rm t}}{\eta_2 \cos \theta_{\rm i} + \eta_1 \cos \theta_{\rm t}},\tag{8.58a}
$$

$$
\tau_{\perp} = \frac{E_{\perp 0}^{\mathrm{t}}}{E_{\perp 0}^{\mathrm{i}}} = \frac{2\eta_2 \cos \theta_{\mathrm{i}}}{\eta_2 \cos \theta_{\mathrm{i}} + \eta_1 \cos \theta_{\mathrm{t}}}.
$$
 (8.58b)

These two coefficients are known formally as the *Fresnel reflection and transmission coefficients for perpendicular polarization* and are related by

$$
\tau_{\perp} = 1 + \Gamma_{\perp}.\tag{8.59}
$$

If medium 2 is a perfect conductor ( $\eta_2 = 0$ ), Eqs. (8.58a and b) reduce to  $\Gamma_{\perp} = -1$  and  $\tau_{\perp} = 0$ , respectively, which means that the incident wave is totally reflected by the conducting medium.

For nonmagnetic dielectrics with  $\mu_1 = \mu_2 = \mu_0$  and with the help of Eq. (8.56), the expression for  $\Gamma_{\perp}$  can be written as

$$
\Gamma_{\perp} = \frac{\cos \theta_{i} - \sqrt{(\epsilon_{2}/\epsilon_{1}) - \sin^{2} \theta_{i}}}{\cos \theta_{i} + \sqrt{(\epsilon_{2}/\epsilon_{1}) - \sin^{2} \theta_{i}}}
$$
(8.60)  
(for  $\mu_{1} = \mu_{2}$ ).

Since  $(\varepsilon_2/\varepsilon_1) = (n_2/n_1)^2$ , this expression also can be written in terms of the indices of refraction  $n_1$  and  $n_2$ .

### **Example 8-6: Wave Incident Obliquely on a Soil Surface**

Using the coordinate system of Fig. 8-15, a plane wave radiated by a distant antenna is incident in air upon a plane soil surface located at  $z = 0$ . The electric field of the incident wave is given by

$$
\mathbf{E}^{\mathbf{i}} = \hat{\mathbf{y}} 100 \cos(\omega t - \pi x - 1.73 \pi z) \qquad (V/m), \qquad (8.61)
$$

and the soil medium may be assumed to be a lossless dielectric with a relative permittivity of 4.

- (a) Determine  $k_1, k_2$ , and the incidence angle  $\theta_i$ .
- (b) Obtain expressions for the total electric fields in air and in the soil.
- (c) Determine the average power density carried by the wave traveling in soil.

**Solution:** (a) We begin by converting Eq. (8.61) into phasor form, akin to the expression given by Eq. (8.46a):

$$
\widetilde{\mathbf{E}}^i = \hat{\mathbf{y}} 100e^{-j\pi x - j1.73\pi z} = \hat{\mathbf{y}} 100e^{-jk_1x_i} \quad (\text{V/m}), \qquad (8.62)
$$

where  $x_i$  is the axis along which the wave is traveling and

$$
k_1 x_i = \pi x + 1.73 \pi z. \tag{8.63}
$$

Using Eq. (8.47a), we have

$$
k_1 x_i = k_1 x \sin \theta_i + k_1 z \cos \theta_i. \tag{8.64}
$$

Hence,

$$
k_1 \sin \theta_i = \pi,
$$
  

$$
k_1 \cos \theta_i = 1.73\pi,
$$

which together give

$$
k_1 = \sqrt{\pi^2 + (1.73\pi)^2} = 2\pi \quad \text{(rad/m)},
$$
  

$$
\theta_i = \tan^{-1}\left(\frac{\pi}{1.73\pi}\right) = 30^\circ.
$$

The wavelength in medium 1 (air) is

$$
\lambda_1 = \frac{2\pi}{k_1} = 1 \text{ m},
$$

and the wavelength in medium 2 (soil) is

$$
\lambda_2 = \frac{\lambda_1}{\sqrt{\varepsilon_{\rm r}_2}} = \frac{1}{\sqrt{4}} = 0.5 \text{ m}.
$$

The corresponding wavenumber in medium 2 is

$$
k_2 = \frac{2\pi}{\lambda_2} = 4\pi \quad \text{(rad/m)}.
$$

Since  $\mathbf{\overline{E}}$  is along  $\hat{\mathbf{v}}$ , it is perpendicularly polarized ( $\hat{\mathbf{v}}$  is perpendicular to the plane of incidence containing the surface normal  $\hat{z}$  and the propagation direction  $\hat{x}_i$ ).

(**b**) Given that  $\theta_i = 30^\circ$ , the transmission angle  $\theta_t$  is obtained with the help of Eq. (8.56):

$$
\sin \theta_{\rm t} = \frac{k_1}{k_2} \sin \theta_{\rm i} = \frac{2\pi}{4\pi} \sin 30^\circ = 0.25
$$

$$
f_{\rm{max}}
$$

or

$$
\theta_t = 14.5^\circ
$$
.  
With  $\varepsilon_1 = \varepsilon_0$  and  $\varepsilon_2 = \varepsilon_{r_2} \varepsilon_0 = 4\varepsilon_0$ , the reflection and transmission coefficients for perpendicular polarization are determined with the help of Eqs. (8.59) and (8.60),

$$
\Gamma_{\perp} = \frac{\cos \theta_i - \sqrt{(\epsilon_2/\epsilon_1) - \sin^2 \theta_i}}{\cos \theta_i + \sqrt{(\epsilon_2/\epsilon_1) - \sin^2 \theta_i}} = -0.38,
$$
  

$$
\tau_{\perp} = 1 + \Gamma_{\perp} = 0.62.
$$

Using Eqs. (8.48a) and (8.49a) with  $E_{\perp 0}^{i} = 100$  V/m and  $\theta_i =$  $\theta_r$ , the total electric field in medium 1 is

$$
\mathbf{E}_{\perp}^{1} = \mathbf{E}_{\perp}^{i} + \mathbf{E}_{\perp}^{r}
$$
\n
$$
= \hat{\mathbf{y}} E_{\perp 0}^{i} e^{-jk_{1}(x \sin \theta_{i} + z \cos \theta_{i})} + \hat{\mathbf{y}} \Gamma E_{\perp 0}^{i} e^{-jk_{1}(x \sin \theta_{i} - z \cos \theta_{i})}
$$
\n
$$
= \hat{\mathbf{y}} 100 e^{-j(\pi x + 1.73 \pi z)} - \hat{\mathbf{y}} 38 e^{-j(\pi x - 1.73 \pi z)},
$$

and the corresponding instantaneous electric field in medium 1 is

$$
\mathbf{E}_{\perp}^{1}(x, z, t) = \Re\mathbf{\varepsilon} \left[ \widetilde{\mathbf{E}}_{\perp}^{1} e^{j\omega t} \right]
$$
  
=  $\hat{\mathbf{y}} [100 \cos(\omega t - \pi x - 1.73\pi z) - 38 \cos(\omega t - \pi x + 1.73\pi z)]$  (V/m).

In medium 2, using Eq. (8.49c) with  $E_{\perp 0}^{\text{t}} = \tau_{\perp} E_{\perp 0}^{\text{i}}$  gives

$$
\widetilde{\mathbf{E}}_{\perp}^{t} = \hat{\mathbf{y}} \tau E_{\perp 0}^{i} e^{-jk_2(x \sin \theta_t + z \cos \theta_t)} = \hat{\mathbf{y}} 62 e^{-j(\pi x + 3.87 \pi z)}
$$

and, correspondingly,

$$
\mathbf{E}_{\perp}^{t}(x,z,t) = \Re\mathfrak{e}\left[\widetilde{\mathbf{E}}_{\perp}^{t}e^{j\omega t}\right]
$$
  
=  $\hat{\mathbf{y}}62\cos(\omega t - \pi x - 3.87\pi z)$  (V/m).

(c) In medium 2,  $\eta_2 = \eta_0 / \sqrt{\varepsilon_{12}} \approx 120\pi / \sqrt{4} = 60\pi$  ( $\Omega$ ), and the average power density carried by the wave is

$$
S_{\text{av}}^{\text{t}} = \frac{|E_{\perp 0}^{\text{t}}|^2}{2\eta_2} = \frac{(62)^2}{2 \times 60\pi} = 10.2 \quad (\text{W/m}^2).
$$

# Technology Brief 16: Bar-Code Readers

A *bar code* consists of a sequence of parallel bars of certain widths, usually printed in black against a white background, configured to represent a particular *binary code* of information about a product and its manufacturer. *Laser scanners* can read the code and transfer the information to a computer, a cash register, or a display screen. For both stationary scanners built into checkout counters at grocery stores and handheld units that can be pointed at the bar-coded object like a gun, the basic operation of a bar-code reader is the same.

# Basic Operation

The scanner uses a laser beam of light pointed at a multifaceted *rotating mirror*, spinning at a high speed on the order of 6,000 revolutions per minute (**Fig. TF16-1**). The rotating mirror creates a *fan beam* to illuminate the bar code on the object. Moreover, by exposing the laser light to its many facets, it deflects the beam into many different directions, allowing the object to be scanned over a wide range of positions and orientations. The goal is to have one of those directions be such that the beam reflected

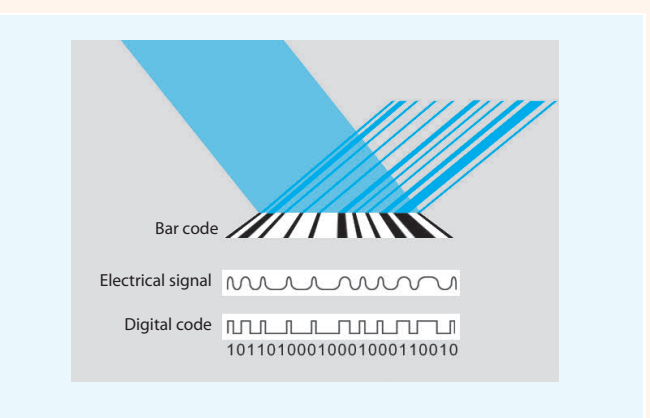

Figure TF16-2 Bar code contained in reflected laser beam.

by the bar code ends up traveling in the direction of, and captured by, the light detector (*sensor*), which then reads the coded sequence (white bars reflect laser light and black ones do not) and converts it into a binary sequence of ones and zeros (**Fig. TF16-2**). To eliminate interference by ambient light, a *glass filter* is used as shown in **Fig. TF16-1** to block out all light except for a narrow wavelength band centered at the wavelength of the laser light.

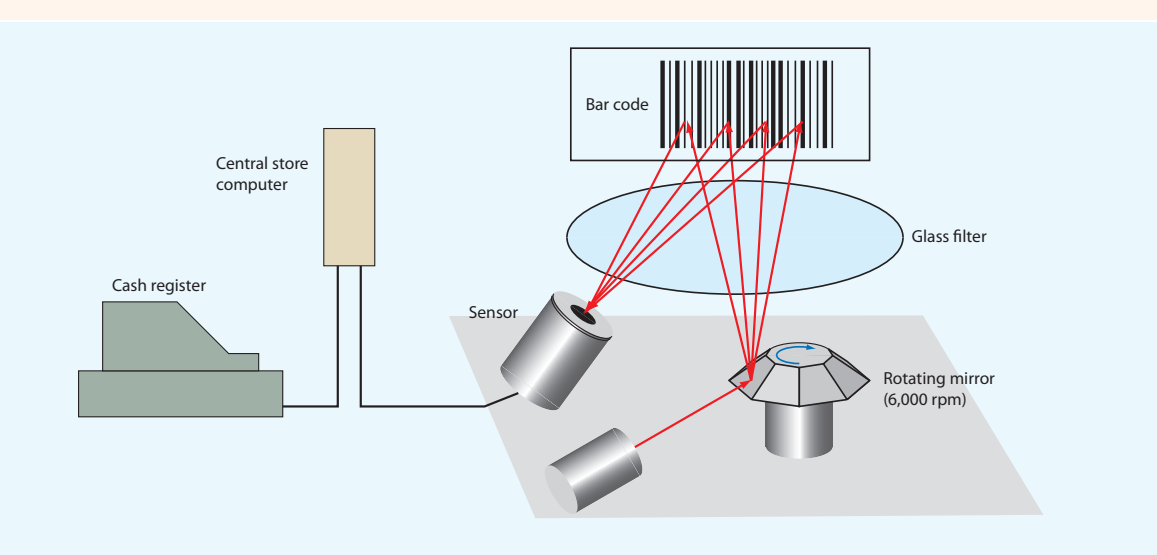

Figure TF16-1 Elements of a bar-code reader.

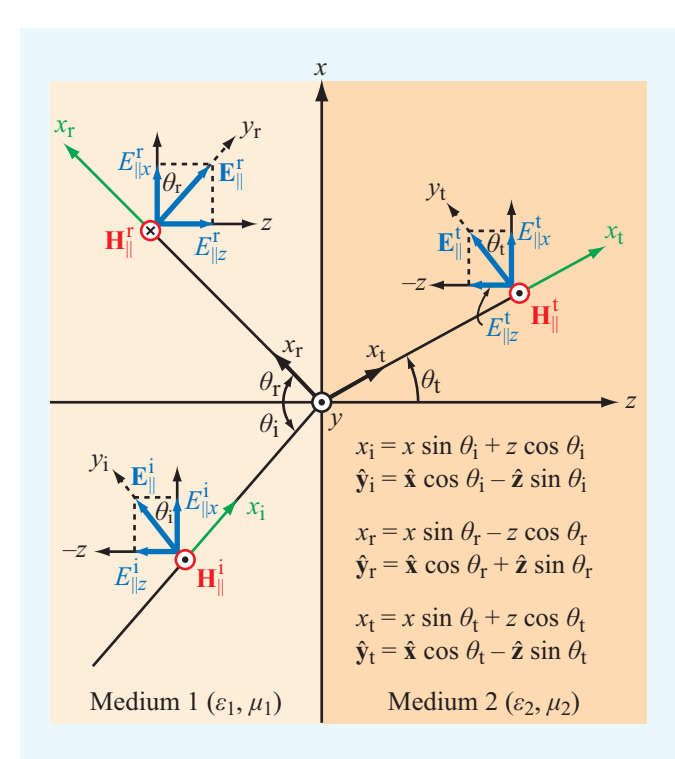

Figure 8-16 Parallel-polarized plane wave incident at an angle  $\theta_i$  upon a planar boundary.

#### 8-4.2 Parallel Polarization

If we interchange the roles played by  $E$  and  $H$  in the perpendicular polarization scenario covered in the preceding subsection, while keeping in mind the requirement that  $E \times H$  must point in the direction of propagation for each of the incident, reflected, and transmitted waves, we end up with the parallel polarization scenario shown in Fig. 8-16. Now the electric fields lie in the plane of incidence, while the associated magnetic fields are perpendicular to the plane of incidence. With reference to the directions indicated in Fig. 8-16, the fields of the incident, reflected, and transmitted waves are given by

#### *Incident Wave*

$$
\widetilde{\mathbf{E}}_{\parallel}^{i} = \hat{\mathbf{y}}_{i} E_{\parallel 0}^{i} e^{-jk_{1}x_{i}}
$$
\n
$$
= (\hat{\mathbf{x}} \cos \theta_{i} - \hat{\mathbf{z}} \sin \theta_{i}) E_{\parallel 0}^{i} e^{-jk_{1}(x \sin \theta_{i} + z \cos \theta_{i})}, \qquad (8.65a)
$$

$$
\widetilde{\mathbf{H}}_{\parallel}^{i} = \hat{\mathbf{y}} \frac{E_{\parallel 0}^{i}}{\eta_{1}} e^{-jk_{1}x_{i}} = \hat{\mathbf{y}} \frac{E_{\parallel 0}^{i}}{\eta_{1}} e^{-jk_{1}(x\sin\theta_{1} + z\cos\theta_{1})}, \quad (8.65b)
$$

#### *Reflected Wave*

$$
\widetilde{\mathbf{E}}_{\parallel}^{\mathbf{r}} = \hat{\mathbf{y}}_{\mathbf{r}} E_{\parallel 0}^{\mathbf{r}} e^{-jk_1 x_{\mathbf{r}}}
$$
\n
$$
= (\hat{\mathbf{x}} \cos \theta_{\mathbf{r}} + \hat{\mathbf{z}} \sin \theta_{\mathbf{r}}) E_{\parallel 0}^{\mathbf{r}} e^{-jk_1 (x \sin \theta_{\mathbf{r}} - z \cos \theta_{\mathbf{r}})}, \tag{8.65c}
$$

$$
\widetilde{\mathbf{H}}_{\parallel}^{\mathrm{r}} = -\hat{\mathbf{y}} \frac{E_{\parallel 0}^{\mathrm{r}}}{\eta_1} e^{-jk_1 x_{\mathrm{r}}} = -\hat{\mathbf{y}} \frac{E_{\parallel 0}^{\mathrm{r}}}{\eta_1} e^{-jk_1(x\sin\theta_{\mathrm{r}} - z\cos\theta_{\mathrm{r}})}, \quad (8.65d)
$$

*Transmitted Wave*

$$
\widetilde{\mathbf{E}}_{\parallel}^{t} = \hat{\mathbf{y}}_{t} E_{\parallel 0}^{t} e^{-jk_{2}x_{t}}
$$
\n
$$
= (\hat{\mathbf{x}} \cos \theta_{t} - \hat{\mathbf{z}} \sin \theta_{t}) E_{\parallel 0}^{t} e^{-jk_{2}(x \sin \theta_{t} + z \cos \theta_{t})}, \qquad (8.65e)
$$

$$
\widetilde{\mathbf{H}}_{\parallel}^{\mathrm{t}} = \hat{\mathbf{y}} \, \frac{E_{\parallel 0}^{\mathrm{t}}}{\eta_2} \, e^{-jk_2 x_{\mathrm{t}}} = \hat{\mathbf{y}} \, \frac{E_{\parallel 0}^{\mathrm{t}}}{\eta_2} \, e^{-jk_2 (x \sin \theta_{\mathrm{t}} + z \cos \theta_{\mathrm{t}})}.
$$
 (8.65f)

By matching the tangential components of  $\vec{E}$  and  $\vec{H}$  in both media at  $z = 0$ , we again obtain the relations defining Snell's laws, as well as the following expressions for the *Fresnel reflection and transmission coefficients for parallel polarization*:

$$
\Gamma_{\parallel} = \frac{E_{\parallel 0}^{\rm r}}{E_{\parallel 0}^{\rm i}} = \frac{\eta_2 \cos \theta_{\rm t} - \eta_1 \cos \theta_{\rm i}}{\eta_2 \cos \theta_{\rm t} + \eta_1 \cos \theta_{\rm i}},\tag{8.66a}
$$

$$
\tau_{\parallel} = \frac{E_{\parallel 0}^{\rm t}}{E_{\parallel 0}^{\rm i}} = \frac{2\eta_2 \cos \theta_{\rm i}}{\eta_2 \cos \theta_{\rm t} + \eta_1 \cos \theta_{\rm i}}.
$$
\n(8.66b)

The preceding expressions can be shown to yield the relation

$$
\tau_{\parallel} = (1 + \Gamma_{\parallel}) \frac{\cos \theta_{\rm i}}{\cos \theta_{\rm t}}.
$$
\n(8.67)

We noted earlier in connection with the perpendicularpolarization case that, when the second medium is a perfect conductor with  $\eta_2 = 0$ , the incident wave gets totally reflected at the boundary. The same is true for the parallel polarization case; setting  $\eta_2 = 0$  in Eqs. (8.66a and b) gives  $\Gamma_{\parallel} = -1$  and  $\tau_{\parallel} = 0.$ 

For nonmagnetic materials, Eq. (8.66a) becomes

$$
\Gamma_{\parallel} = \frac{-(\varepsilon_2/\varepsilon_1)\cos\theta_i + \sqrt{(\varepsilon_2/\varepsilon_1) - \sin^2\theta_i}}{(\varepsilon_2/\varepsilon_1)\cos\theta_i + \sqrt{(\varepsilon_2/\varepsilon_1) - \sin^2\theta_i}}
$$
(8.68)  
(for  $\mu_1 = \mu_2$ ).

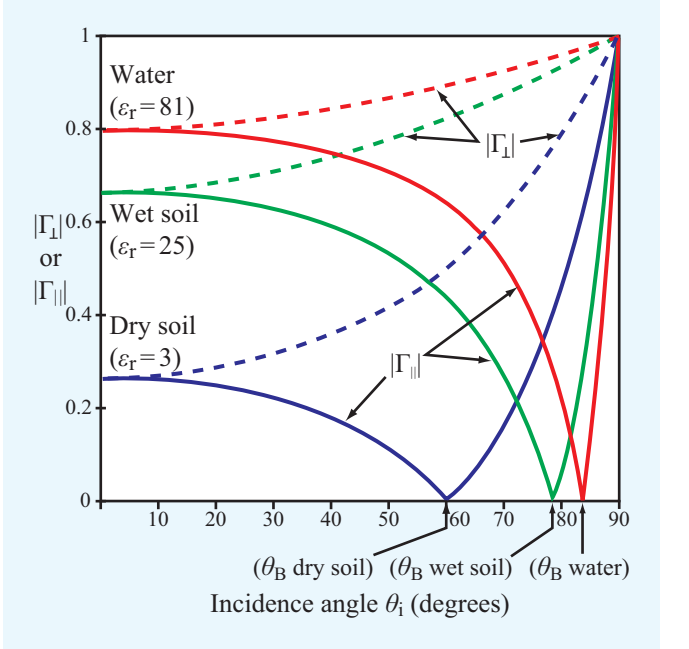

**Figure 8-17** Plots for  $|\Gamma_{\perp}|$  and  $|\Gamma_{\parallel}|$  as a function of  $\theta_i$  for a dry soil surface, a wet soil surface, and a water surface. For each surface,  $|\Gamma_{\parallel}| = 0$  at the Brewster angle.

To illustrate the angular variations of the magnitudes of  $\Gamma_+$ and  $\Gamma_{\parallel}$ , Fig. 8-17 shows plots for waves incident in air onto three different types of dielectric surfaces: dry soil ( $\varepsilon_r = 3$ ), wet soil ( $\varepsilon$ <sub>r</sub> = 25), and water ( $\varepsilon$ <sub>r</sub> = 81). For each of the surfaces, (1)  $\Gamma_{\perp} = \Gamma_{\parallel}$  at normal incidence ( $\theta_i = 0$ ), as expected; (2)  $|\Gamma_{\perp}| = |\Gamma_{\parallel}| = 1$  at *grazing incidence*  $(\theta_{\rm i} = 90^{\circ})$ ; and (3)  $\Gamma_{\parallel}$ goes to zero at an angle called the *Brewster angle* in Fig. 8-17. Had the materials been magnetic too ( $\mu_1 \neq \mu_2$ ), it would have been possible for  $\Gamma_{\perp}$  to vanish at some angle as well. However, for nonmagnetic materials, the Brewster angle exists only for parallel polarization, and its value depends on the ratio  $(\varepsilon_2/\varepsilon_1)$ , as we see shortly.

▶ At the Brewster angle, the parallel-polarized component of the incident wave is totally transmitted into medium 2. $\blacktriangleleft$ 

#### 8-4.3 Brewster Angle

The Brewster angle  $\theta_B$  is defined as the incidence angle  $\theta_i$  at which the Fresnel reflection coefficient  $\Gamma = 0$ .

#### 376 CHAPTER 8 WAVE REFLECTION AND TRANSMISSION

#### Perpendicular Polarization

For perpendicular polarization, the Brewster angle  $\theta_{B\perp}$  can be obtained by setting the numerator of the expression for  $\Gamma_{\perp}$ , given by Eq. (8.58a), equal to zero. This happens when

$$
\eta_2 \cos \theta_i = \eta_1 \cos \theta_t. \tag{8.69}
$$

By (1) squaring both sides of Eq. (8.69), (2) using Eq. (8.56), (3) solving for  $\theta_i$ , and then denoting  $\theta_i$  as  $\theta_{B\perp}$ , we obtain

$$
\sin \theta_{\text{B}\perp} = \sqrt{\frac{1 - (\mu_1 \varepsilon_2 / \mu_2 \varepsilon_1)}{1 - (\mu_1 / \mu_2)^2}}.
$$
 (8.70)

Because the denominator of Eq. (8.70) goes to zero when  $\mu_1 = \mu_2$ ,  $\theta_{B\perp}$  *does not exist for nonmagnetic materials.* 

#### Parallel Polarization

For parallel polarization, the Brewster angle  $\theta_{\text{B}}$  at which  $\Gamma_{\parallel} = 0$  can be found by setting the numerator of  $\Gamma_{\parallel}$  in Eq. (8.66a) equal to zero. The result is identical to Eq. (8.70), but with  $\mu$  and  $\varepsilon$  interchanged. That is,

$$
\sin \theta_{\text{B}} = \sqrt{\frac{1 - (\varepsilon_1 \mu_2 / \varepsilon_2 \mu_1)}{1 - (\varepsilon_1 / \varepsilon_2)^2}}.
$$
 (8.71)

For nonmagnetic materials,

$$
\theta_{\text{B}\parallel} = \sin^{-1} \sqrt{\frac{1}{1 + (\varepsilon_1/\varepsilon_2)}}\n= \tan^{-1} \sqrt{\frac{\varepsilon_2}{\varepsilon_1}} \qquad \text{(for } \mu_1 = \mu_2\text{)}.\n\tag{8.72}
$$

The Brewster angle is also called the *polarizing angle*. This is because, if a wave composed of both perpendicular and parallel polarization components is incident upon a nonmagnetic surface at the Brewster angle  $\theta_{\text{B}_{\parallel}}$ , the parallel polarized component is totally transmitted into the second medium, and only the perpendicularly polarized component is reflected by the surface. Natural light, including sunlight and light generated by most manufactured sources, is *unpolarized* because the direction of the electric field of the light waves varies randomly in angle over the plane perpendicular to the direction of propagation. Thus, on average, half of the intensity of natural light is perpendicularly polarized and the other half is parallel polarized. When unpolarized light is incident upon a surface at the Brewster angle, the reflected wave is strictly perpendicularly polarized. Hence, the surface acts as a polarizer.

**Concept Question 8-4:** Can total internal reflection take place for a wave incident from medium 1 (with  $n_1$ ) onto medium 2 (with  $n_2$ ) when  $n_2 > n_1$ ?

**Concept Question 8-5:** What is the difference between the boundary conditions applied in Section 8-1.1 for normal incidence and those applied in Section 8-4.1 for oblique incidence with perpendicular polarization?

**Concept Question 8-6:** Why is the Brewster angle also called the polarizing angle?

**Concept Question 8-7:** At the boundary, the vector sum of the tangential components of the incident and reflected electric fields has to equal the tangential component of the transmitted electric field. For  $\varepsilon_{r_1} = 1$  and  $\varepsilon_{r2} = 16$ , determine the Brewster angle and then verify the validity of the preceding statement by sketching to scale the tangential components of the three electric fields at the Brewster angle.

**Exercise 8-7:** A wave in air is incident upon a soil surface at  $\theta_i = 50^\circ$ . If soil has  $\varepsilon_r = 4$  and  $\mu_r = 1$ , determine  $\Gamma_{\perp}$ ,  $\tau_{\perp}, \Gamma_{\parallel}, \text{and } \tau_{\parallel}.$ 

**Answer:**  $\Gamma_{\perp} = -0.48$ ,  $\tau_{\perp} = 0.52$ ,  $\Gamma_{\parallel} = -0.16$ ,  $\tau_{\parallel} = 0.58$ .  $(See \n\mathbb{R})$ 

**Exercise 8-8:** Determine the Brewster angle for the boundary of Exercise 8-7.

**Answer:**  $\theta_{\text{B}} = 63.4^{\circ}$ . (See  $\text{M}$ .)

**Exercise 8-9:** Show that the incident, reflected, and transmitted electric and magnetic fields given by Eqs. (8.65a) through (8.65f) all have the same exponential phase function along the *x* direction.

**Answer:** With the help of Eqs. (8.55) and (8.56), all six fields are shown to vary as  $e^{-\frac{1}{j}k_1x\sin\theta_i}$ . (See  $\hat{z}$ .)

# 8-5 Reflectivity and Transmissivity

The reflection and transmission coefficients derived earlier are ratios of the reflected and transmitted electric field amplitudes to the amplitude of the incident electric field. We now examine power ratios, starting with the perpendicular polarization case. Figure 8-18 shows a circular beam of electromagnetic

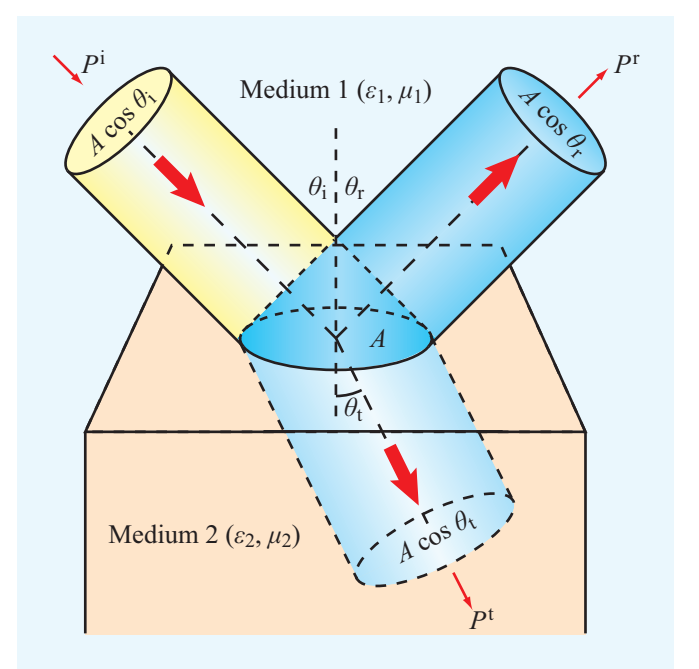

Figure 8-18 Reflection and transmission of an incident circular beam illuminating a spot of size *A* on the interface.

energy incident upon the boundary between two contiguous, lossless media. The area of the spot illuminated by the beam is *A*, and the incident, reflected, and transmitted beams have electric-field amplitudes  $E_{\perp 0}^i$ ,  $E_{\perp 0}^i$ , and  $E_{\perp 0}^i$ , respectively. The  $L_{\perp 0}$ ,  $L_{\perp 0}$ ,  $L_{\perp 0}$ , and  $L_{\perp 0}$ , respectively. The average power densities carried by the incident, reflected, and transmitted beams are

$$
S_{\perp}^{i} = \frac{|E_{\perp 0}^{i}|^2}{2\eta_1},
$$
\n(8.73a)

$$
S_{\perp}^{\rm r} = \frac{|E_{\perp 0}^{\rm r}|^2}{2\eta_1},\tag{8.73b}
$$

$$
S_{\perp}^{\rm t} = \frac{|E_{\perp 0}^{\rm t}|^2}{2\eta_2},\tag{8.73c}
$$

where  $\eta_1$  and  $\eta_2$  are the intrinsic impedances of media 1 and 2, respectively. The cross-sectional areas of the incident, reflected, and transmitted beams are

> $A_i = A \cos \theta_i$  $(8.74a)$

> $A_r = A \cos \theta_r$ ,  $(8.74b)$

$$
A_{t} = A\cos\theta_{t}, \qquad (8.74c)
$$

and the corresponding average powers carried by the beams are

$$
P_{\perp}^{\rm i} = S_{\perp}^{\rm i} A_{\rm i} = \frac{|E_{\perp 0}^{\rm i}|^2}{2\eta_1} A \cos \theta_{\rm i}, \tag{8.75a}
$$

$$
P_{\perp}^{\rm r} = S_{\perp}^{\rm r} A_{\rm r} = \frac{|E_{\perp 0}^{\rm r}|^2}{2\eta_1} A \cos \theta_{\rm r}, \tag{8.75b}
$$

$$
P_{\perp}^{\rm t} = S_{\perp}^{\rm t} A_{\rm t} = \frac{|E_{\perp 0}^{\rm t}|^2}{2\eta_2} A \cos \theta_{\rm t}.
$$
 (8.75c)

The *reflectivity R* (also called *reflectance* in optics) is defined as the ratio of the reflected to the incident power. The reflectivity for perpendicular polarization is then

$$
R_{\perp} = \frac{P_{\perp}^{\rm r}}{P_{\perp}^{\rm i}} = \frac{|E_{\perp 0}^{\rm r}|^2 \cos \theta_{\rm r}}{|E_{\perp 0}^{\rm i}|^2 \cos \theta_{\rm i}} = \left|\frac{E_{\perp 0}^{\rm r}}{E_{\perp 0}^{\rm i}}\right|^2, \tag{8.76}
$$

where we used the fact that  $\theta_{\rm r} = \theta_{\rm i}$  in accordance with Snell's law of reflection. The ratio of the reflected to incident electric field amplitudes,  $|E_{\perp 0}^{\rm r}/E_{\perp 0}^{\rm i}|$ , is equal to the magnitude of the  $\text{reflection coefficient} \Gamma_{\perp}$ . Hence,

$$
R_{\perp} = |\Gamma_{\perp}|^2, \tag{8.77}
$$

and similarly, for parallel polarization

$$
R_{\parallel} = \frac{P_{\parallel}^{r}}{P_{\parallel}^{i}} = |\Gamma_{\parallel}|^{2}.
$$
 (8.78)

The *transmissivity T* (or *transmittance* in optics) is defined as the ratio of the transmitted power to incident power:

$$
T_{\perp} = \frac{P_{\perp}^{t}}{P_{\perp}^{i}} = \frac{|E_{\perp 0}^{t}|^2}{|E_{\perp 0}^{i}|^2} \frac{\eta_1}{\eta_2} \frac{A \cos \theta_t}{A \cos \theta_i}
$$

$$
= |\tau_{\perp}|^2 \left(\frac{\eta_1 \cos \theta_t}{\eta_2 \cos \theta_i}\right), \tag{8.79a}
$$

$$
T_{\parallel} = \frac{P_{\parallel}^{\rm t}}{P_{\parallel}^{\rm i}} = |\tau_{\parallel}|^2 \left( \frac{\eta_1 \cos \theta_{\rm t}}{\eta_2 \cos \theta_{\rm i}} \right). \tag{8.79b}
$$

▶ The incident, reflected, and transmitted waves do not have to obey any such laws as conservation of electric field, conservation of magnetic field, or conservation of power density, but they do have to obey the law of conservation of power.  $\triangleleft$ 

In fact, in many cases, the transmitted electric field is larger than the incident electric field. Conservation of power requires that the incident power equals the sum of the reflected and transmitted powers. That is, for perpendicular polarization,

$$
P_{\perp}^{\rm i} = P_{\perp}^{\rm r} + P_{\perp}^{\rm t},\tag{8.80}
$$

or

$$
\frac{|E_{\perp 0}^i|^2}{2\eta_1} A \cos \theta_i = \frac{|E_{\perp 0}^r|^2}{2\eta_1} A \cos \theta_r + \frac{|E_{\perp 0}^i|^2}{2\eta_2} A \cos \theta_t. \quad (8.81)
$$

Use of Eqs. (8.76), (8.79a), and (8.79b) leads to

$$
R_{\perp} + T_{\perp} = 1, \tag{8.82a}
$$

$$
R_{\parallel} + T_{\parallel} = 1, \tag{8.82b}
$$

or

$$
|\Gamma_{\perp}|^2 + |\tau_{\perp}|^2 \left(\frac{\eta_1 \cos \theta_i}{\eta_2 \cos \theta_i}\right) = 1, \tag{8.83a}
$$

$$
|\Gamma_{\parallel}|^2 + |\tau_{\parallel}|^2 \left(\frac{\eta_1 \cos \theta_{\rm t}}{\eta_2 \cos \theta_{\rm i}}\right) = 1. \tag{8.83b}
$$

**Figure 8-19** shows plots for  $(R_{\parallel}, T_{\parallel})$  as a function of  $\theta_i$  for an air–glass interface. Note that the sum of  $R_{\parallel}$  and  $T_{\parallel}$  is always equal to 1, as mandated by Eq. (8.82b). We also note that, at the Brewster angle  $\theta_B$ ,  $R_{\parallel} = 0$  and  $T_{\parallel} = 1$ .

Table 8-2 provides a summary of the general expressions for  $\Gamma$ ,  $\tau$ , *R*, and *T* for both normal and oblique incidence.

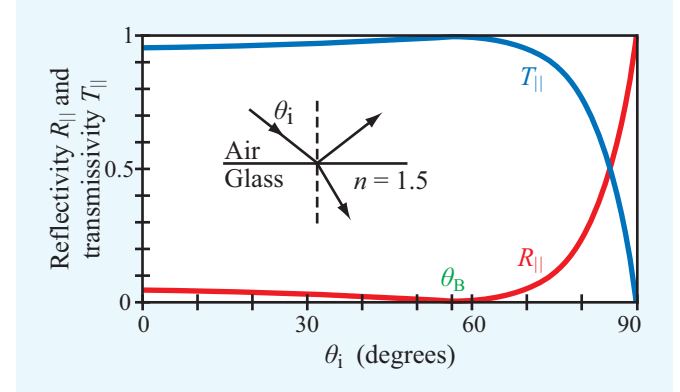

**Figure 8-19** Angular plots for  $(R_{\parallel}, T_{\parallel})$  for an air-glass interface.

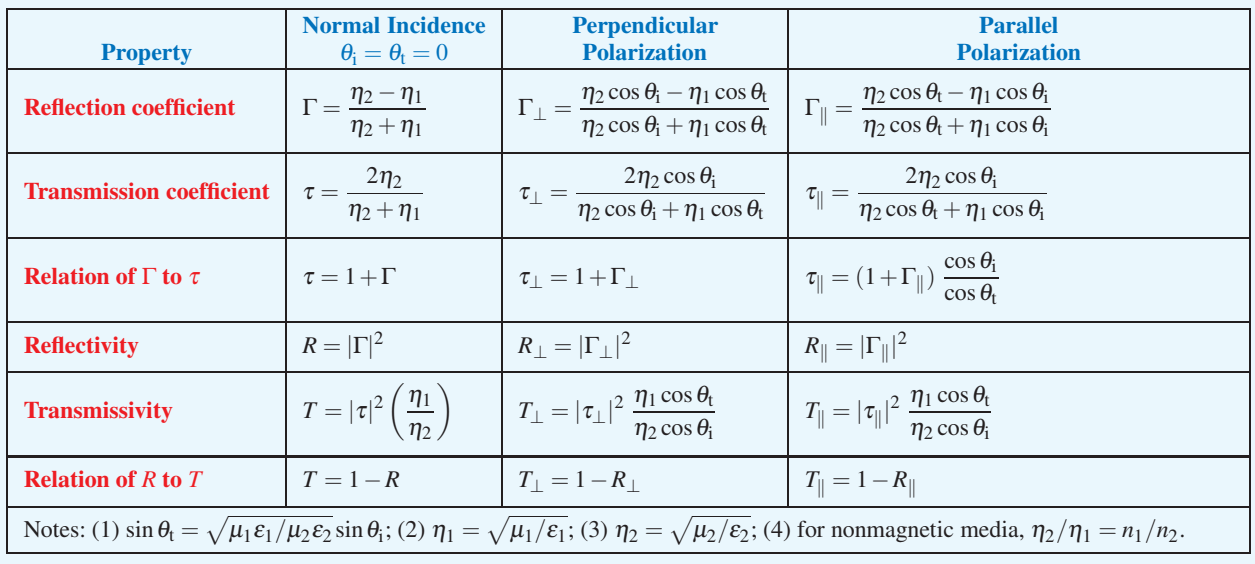

Table 8-2 Expressions for Γ, τ, R, and T for wave incidence from a medium with intrinsic impedance  $\eta_1$  onto a medium with intrinsic impedance  $\eta_2$ . Angles  $\theta_i$  and  $\theta_t$  are the angles of incidence and transmission, respectively.

**Module 8.3 Oblique Incidence** Upon specifying the frequency, polarization and incidence angle of a plane wave incident upon a planar boundary between two lossless media, this module displays vector information and plots of the reflection and transmission coefficients as a function of the incidence angle.

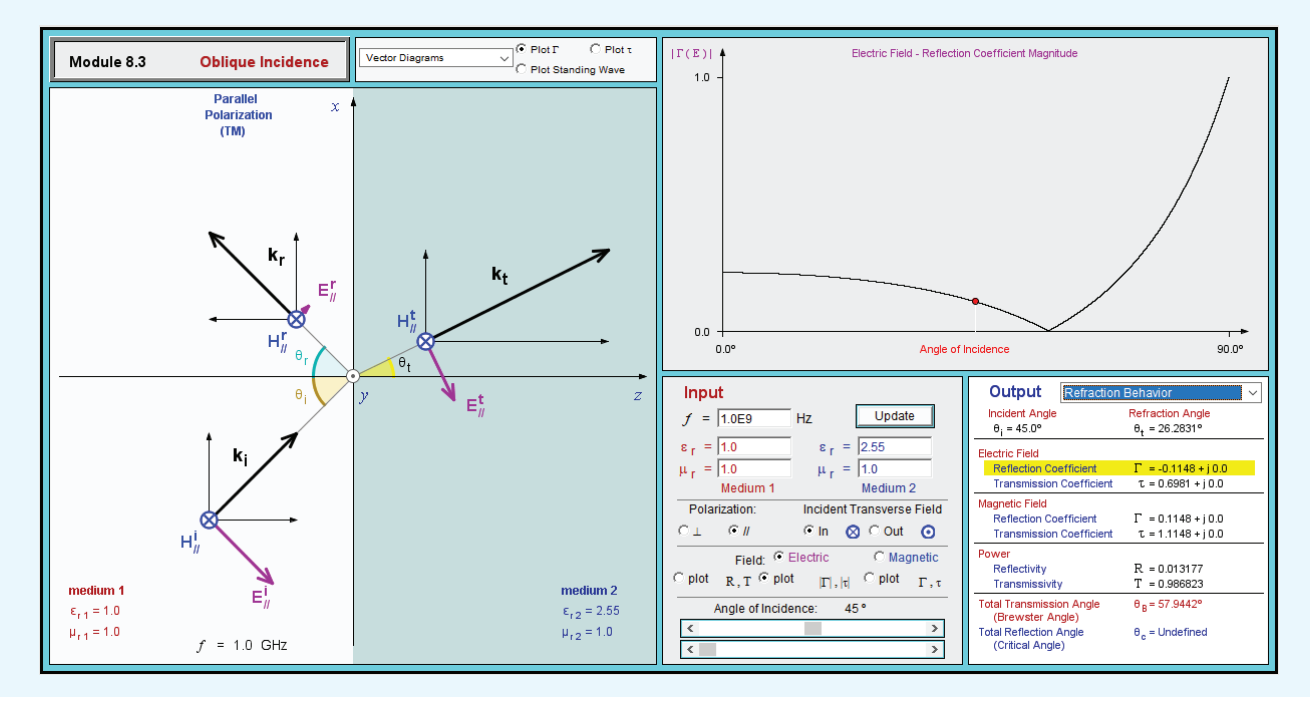

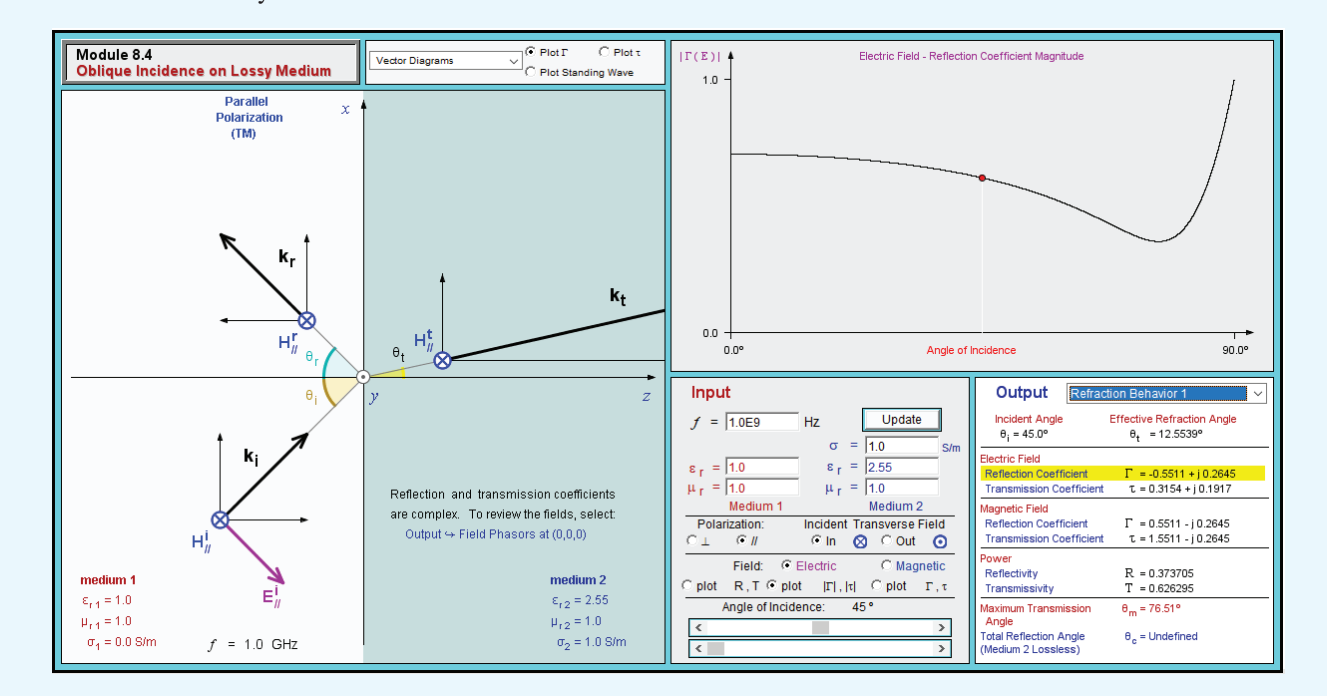

**Module 8.4 Oblique Incidence in Lossy Medium** This module extends the capabilities of Module 8.1 to situations in which medium 2 is lossy.

#### **Example 8-7: Beam of Light**

A 5 W beam of light with circular cross section is incident in air upon the plane boundary of a dielectric medium with index of refraction of 5. If the angle of incidence is  $60^\circ$  and the incident wave is parallel polarized, determine the transmission angle and the powers contained in the reflected and transmitted beams.

**Solution:** From Eq. (8.56),

 $\sin \theta_t = \frac{n_1}{n_1}$ 

or

$$
\theta_t=10^\circ.
$$

 $\frac{1}{5}$  sin 60° = 0.17

 $\frac{n_1}{n_2}$  sin  $\theta_i = \frac{1}{5}$ 

With  $\varepsilon_2/\varepsilon_1 = n_2^2/n_1^2 = (5)^2 = 25$ , the reflection coefficient for parallel polarization follows from Eq. (8.68) as

$$
\Gamma_{\parallel} = \frac{-(\varepsilon_{2}/\varepsilon_{1})\cos\theta_{i} + \sqrt{(\varepsilon_{2}/\varepsilon_{1}) - \sin^{2}\theta_{i}}}{(\varepsilon_{2}/\varepsilon_{1})\cos\theta_{i} + \sqrt{(\varepsilon_{2}/\varepsilon_{1}) - \sin^{2}\theta_{i}}}
$$

$$
= \frac{-25\cos 60^{\circ} + \sqrt{25 - \sin^{2}60^{\circ}}}{25\cos 60^{\circ} + \sqrt{25 - \sin^{2}60^{\circ}}} = -0.435.
$$

The reflected and transmitted powers therefore are

$$
P_{\parallel}^{\text{r}} = P_{\parallel}^{\text{i}} |\Gamma_{\parallel}|^2 = 5(0.435)^2 = 0.95 \text{ W},
$$
  

$$
P_{\parallel}^{\text{t}} = P_{\parallel}^{\text{i}} - P_{\parallel}^{\text{r}} = 5 - 0.95 = 4.05 \text{ W}.
$$

# 8-6 Waveguides

Earlier in Chapter 2, we considered two families of transmission lines, namely those that support *transverseelectromagnetic* (TEM) modes, and those that do not. Transmission lines belonging to the TEM family (Fig. 2-4), including coaxial, two-wire, and parallel-plate lines, support E and H fields that are orthogonal to the direction of propagation. Fields supported by lines in the other group—often called *higherorder transmission lines*—may have E *or* H orthogonal to the direction of propagation  $\hat{k}$ , but not both simultaneously. Thus, *at least one component of*  $E$  *or*  $H$  *is along*  $\hat{k}$ *.* 

 $\triangleright$  If E is transverse to  $\hat{k}$  but H is not, we call it a *transverse electric* (TE) mode, and if H is transverse to  $\hat{k}$  but  $\hat{E}$  is not, we call it a *transverse magnetic* (TM) mode.

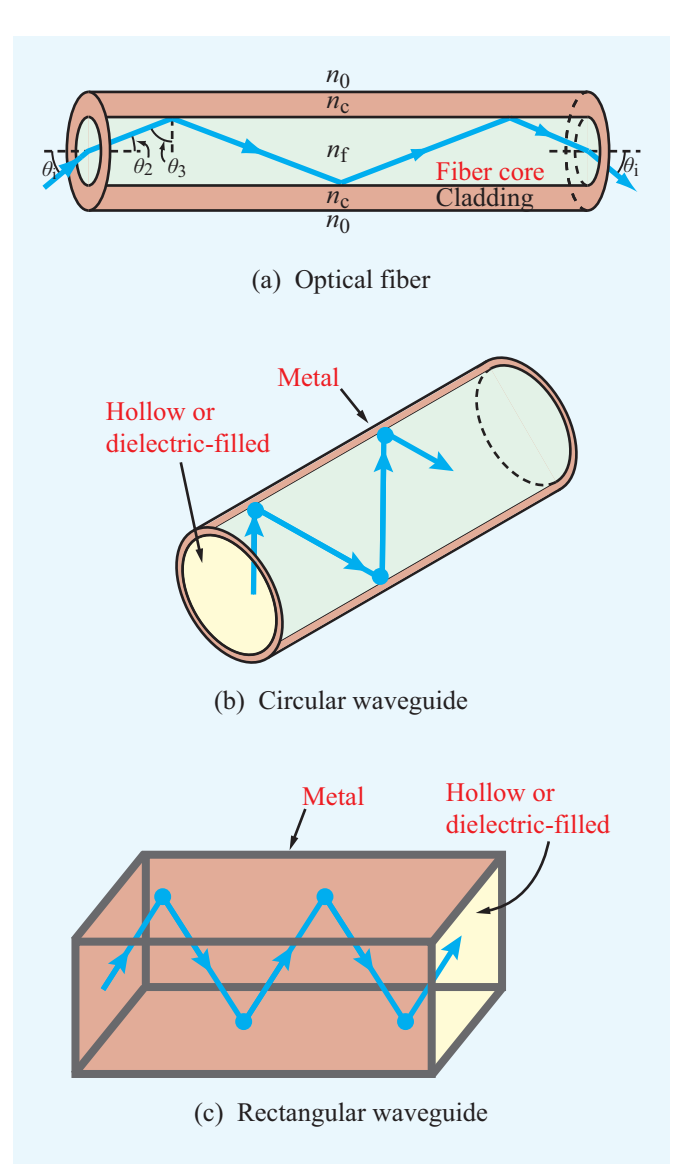

Figure 8-20 Wave travel by successive reflections in (a) an optical fiber, (b) a circular metal waveguide, and (c) a rectangular metal waveguide.

Among all higher-order transmission lines, the two most commonly used are optical fiber and the metal waveguide. As noted in Section 8-3, a wave is guided along an optical fiber through successive zigzags by taking advantage of the total internal reflection at the boundary between the (inner) core and the (outer) cladding (Fig. 8-20(a)). Another way to achieve internal reflection at the core's boundary is to have its surface coated by a conducting material. Under the proper conditions (we shall elaborate later) a wave excited in the

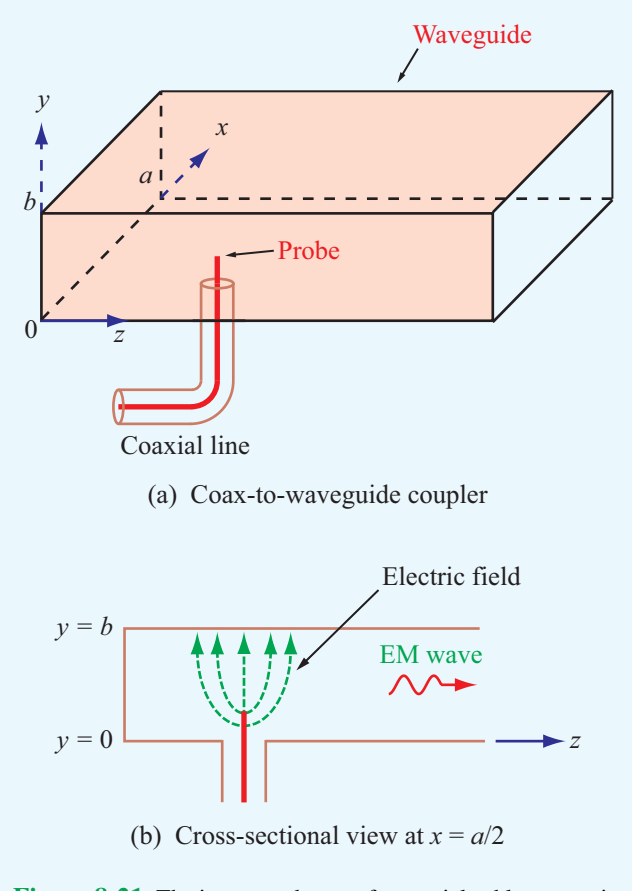

Figure 8-21 The inner conductor of a coaxial cable can excite an EM wave in the waveguide.

interior of a hollow conducting pipe, such as the circular or rectangular waveguides shown in Figs. 8-20(b) and (c), undergoes a process similar to that of successive internal reflection in an optical fiber, resulting in propagation down the pipe. Most waveguide applications call for air-filled guides, but in some cases, the waveguide may be filled with a dielectric material used to alter its propagation velocity or impedance, or it may be vacuum-pumped to eliminate air molecules in order to prevent voltage breakdown, thereby increasing its powerhandling capabilities.

Figure 8-21 illustrates how a coaxial cable can be connected to a rectangular waveguide. With its outer conductor connected to the metallic waveguide enclosure, the coaxial cable's inner conductor protrudes through a tiny hole into the waveguide's interior (without touching the conducting surface). Timevarying electric field lines extending between the protruding inner conductor and the inside surface of the guide provide the excitation necessary to transfer a signal from the coaxial line to the guide. Conversely, the center conductor can act like a probe, coupling a signal from the waveguide to the coaxial cable.

For guided transmission at frequencies below 30 GHz, the coaxial cable is by far the most widely used transmission line. At higher frequencies, however, the coaxial cable has a number of limitations: (a) in order for it to propagate only TEM modes, the cable's inner and outer conductors have to be reduced in size to satisfy a certain size-to-wavelength requirement, making it more difficult to fabricate, (b) the smaller cross section reduces the cable's power-handling capacity (limited by dielectric breakdown), and (c) the attenuation due to dielectric losses increases with frequency. For all of these reasons, metal waveguides have been used as an alternative to coaxial lines for many radar and communication applications that operate at frequencies in the 5–100 GHz range, particularly those requiring the transmission of high levels of radio-frequency (RF) power. Even though waveguides with circular and elliptical cross sections have been used in some microwave systems, the rectangular shape has been the more prevalent geometry.

# 8-7 General Relations for E and H

The purpose of the next two sections is to derive expressions for E and H for the TE and TM modes in a rectangular waveguide and to examine their wave properties. We choose the coordinate system shown in Fig. 8-22, where the propagation occurs along  $\hat{z}$ . For TE modes, the electric field is transverse to the direction of propagation. Hence, E may have components along  $\hat{x}$  and  $\hat{y}$  but not along  $\hat{z}$ . In contrast, **H** has a  $\hat{z}$ -directed component and may have components along either  $\hat{x}$  or  $\hat{y}$  or along both. The converse is true for TM modes.

Our solution procedure consists of four steps:

(1) Maxwell's equations are manipulated to develop general expressions for the phasor-domain transverse field components  $\widetilde{E}_x$ ,  $\widetilde{E}_y$ ,  $\widetilde{H}_x$ , and  $\widetilde{H}_y$  in terms of  $\widetilde{E}_z$  and  $\widetilde{H}_z$ . When

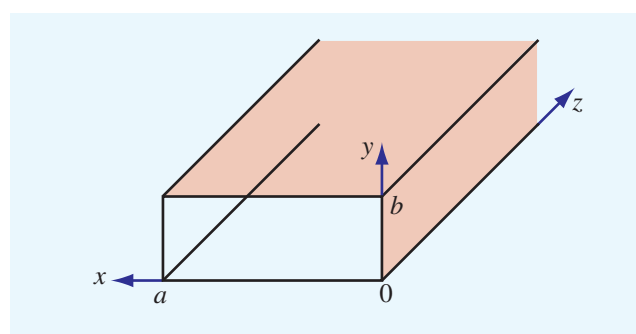

Figure 8-22 Waveguide coordinate system.

specialized to the TE case, these expressions become functions of  $H<sub>z</sub>$  only, and the converse is true for the TM case.

- (2) The homogeneous wave equations given by Eqs. (7.15) and (7.16) are solved to obtain valid solutions for  $\widetilde{E}_z$  (TM case) and  $\widetilde{H}_z$  (TE case) in a waveguide.
- (3) The expressions derived in step 1 are then used to find  $\widetilde{E}_x$ ,  $\widetilde{E}_v$ ,  $\widetilde{H}_x$ , and  $\widetilde{H}_v$ .
- (4) The solutions obtained in step 3 are analyzed to determine the phase velocity and other properties of the TE and TM waves.

The intent of the present section is to realize the stated goals of step 1. We begin with a general form for the  $E$  and  $H$  fields in the phasor domain:

$$
\widetilde{\mathbf{E}} = \hat{\mathbf{x}} \widetilde{E}_x + \hat{\mathbf{y}} \widetilde{E}_y + \hat{\mathbf{z}} \widetilde{E}_z, \tag{8.84a}
$$

$$
\widetilde{\mathbf{H}} = \hat{\mathbf{x}} \widetilde{H}_x + \hat{\mathbf{y}} \widetilde{H}_y + \hat{\mathbf{z}} \widetilde{H}_z.
$$
 (8.84b)

In general, all six components of  $\widetilde{E}$  and  $\widetilde{H}$  may depend on  $(x, y, z)$ , and while we do not yet know how they functionally depend on  $(x, y)$ , our prior experience suggests that **E** and **H** of a wave traveling along the  $+z$  direction should exhibit a dependence on *z* of the form  $e^{-j\beta z}$ , where  $\beta$  is a yet-to-be determined *phase constant*. Hence, we adopt the form

$$
\widetilde{E}_x(x, y, z) = \widetilde{e}_x(x, y) e^{-j\beta z}, \tag{8.85}
$$

where  $\tilde{e}_x(x, y)$  describes the dependence of  $\tilde{E}_x(x, y, z)$  on  $(x, y)$ only. The form of Eq. (8.85) can be used for all other components of  $\tilde{E}$  and  $\tilde{H}$  as well. Thus,

$$
\widetilde{\mathbf{E}} = (\hat{\mathbf{x}}\widetilde{e}_x + \hat{\mathbf{y}}\widetilde{e}_y + \hat{\mathbf{z}}\widetilde{e}_z)e^{-j\beta z},\tag{8.86a}
$$

$$
\widetilde{\mathbf{H}} = (\widehat{\mathbf{x}}\widetilde{h}_x + \widehat{\mathbf{y}}\widetilde{h}_y + \widehat{\mathbf{z}}\widetilde{h}_z)e^{-j\beta z}.
$$
 (8.86b)

*The notation is intended to clarify that, in contrast to*  $\widetilde{E}$  and  $\widetilde{H}$ , *which vary with*  $(x, y, z)$ *, the lower case*  $\tilde{e}$  *and*  $\tilde{h}$  *vary with*  $(x, y)$ *only.*

In a lossless, source-free medium (such as the inside of a waveguide) characterized by permittivity  $\varepsilon$  and permeability  $\mu$ (and conductivity  $\sigma = 0$ ), Maxwell's curl equations are given by Eqs. (7.2b and d) with  $\mathbf{J} = 0$ ,

$$
\nabla \times \widetilde{\mathbf{E}} = -j\omega\mu\widetilde{\mathbf{H}},\tag{8.87a}
$$

$$
\nabla \times \widetilde{\mathbf{H}} = j\omega \varepsilon \widetilde{\mathbf{E}}.\tag{8.87b}
$$

Upon inserting Eqs. (8.86a and b) into Eqs. (8.87a and b) and recalling that each of the curl equations actually consists of three separate equations—one for each of the unit vectors  $\hat{\mathbf{x}}, \hat{\mathbf{y}},$ and  $\hat{z}$ , we obtain the following relationships:

$$
\frac{\partial \widetilde{e}_z}{\partial y} + j\beta \widetilde{e}_y = -j\omega\mu \widetilde{h}_x, \tag{8.88a}
$$

$$
-j\beta \widetilde{e}_x - \frac{\partial \widetilde{e}_z}{\partial x} = -j\omega \mu \widetilde{h}_y, \qquad (8.88b)
$$

$$
\frac{\partial \widetilde{e}_y}{\partial x} - \frac{\partial \widetilde{e}_x}{\partial y} = -j\omega\mu \widetilde{h}_z, \tag{8.88c}
$$

$$
\frac{\partial \widetilde{h}_z}{\partial y} + j\beta \widetilde{h}_y = j\omega \varepsilon \widetilde{e}_x, \qquad (8.88d)
$$

$$
-j\beta \widetilde{h}_x - \frac{\partial \widetilde{h}_z}{\partial x} = j\omega \varepsilon \widetilde{e}_y, \qquad (8.88e)
$$

$$
\frac{\partial \widetilde{h}_y}{\partial x} - \frac{\partial \widetilde{h}_x}{\partial y} = j\omega \varepsilon \widetilde{e}_z.
$$
 (8.88f)

Equations (8.88a-f) incorporate the fact that differentiation with respect to *z* is equivalent to multiplication by  $-j\beta$ . By manipulating these equations algebraically, we can obtain expressions for the  $x$  and  $y$  components of  $E$  and  $H$  in terms of their *z* components, namely

$$
\widetilde{E}_x = \frac{-j}{k_c^2} \left( \beta \frac{\partial \widetilde{E}_z}{\partial x} + \omega \mu \frac{\partial \widetilde{H}_z}{\partial y} \right), \tag{8.89a}
$$

$$
\widetilde{E}_y = \frac{j}{k_c^2} \left( -\beta \frac{\partial \widetilde{E}_z}{\partial y} + \omega \mu \frac{\partial \widetilde{H}_z}{\partial x} \right),\tag{8.89b}
$$

$$
\widetilde{H}_x = \frac{j}{k_c^2} \left( \omega \varepsilon \frac{\partial \widetilde{E}_z}{\partial y} - \beta \frac{\partial \widetilde{H}_z}{\partial x} \right),\tag{8.89c}
$$

$$
\widetilde{H}_{y} = \frac{-j}{k_c^2} \left( \omega \varepsilon \frac{\partial \widetilde{E}_z}{\partial x} + \beta \frac{\partial \widetilde{H}_z}{\partial y} \right). \tag{8.89d}
$$

Here

$$
k_c^2 = k^2 - \beta^2 = \omega^2 \mu \varepsilon - \beta^2,
$$
 (8.90)

where *k* is the *unbounded-medium wavenumber* earlier defined as

$$
k = \omega \sqrt{\mu \varepsilon}.
$$
 (8.91)

For reasons that become clear later (in Section 8-8), the constant  $k_c$  is called the *cutoff* wavenumber. In view of Eqs.  $(8.89a-d)$ , the *x* and *y* components of **E** and **H** now can be found readily—so long as we have mathematical expressions for  $\widetilde{E}_z$  and  $\widetilde{H}_z$ . For the TE mode,  $\widetilde{E}_z = 0$ , so all we need to know is  $\widetilde{H}_z$ , and the converse is true for the TM case.

# 8-8 TM Modes in Rectangular Waveguide

In the preceding section, we developed expressions for  $\widetilde{E}_x$ ,  $\widetilde{E}_y$ ,  $\widetilde{H}_x$ , and  $\widetilde{H}_y$  in terms of  $\widetilde{E}_z$  and  $\widetilde{H}_z$ . Since  $\widetilde{H}_z = 0$  *for the TM mode*, our task reduces to obtaining a valid solution for  $\widetilde{E}_z$ Our starting point is the *homogeneous wave equation* for **E**. For a lossless medium characterized by an unbounded-medium wavenumber  $k$ , the wave equation is given by Eq.  $(7.19)$  as

$$
\nabla^2 \widetilde{\mathbf{E}} + k^2 \widetilde{\mathbf{E}} = 0. \tag{8.92}
$$

To satisfy Eq. (8.92), each of its  $\hat{\mathbf{x}}$ ,  $\hat{\mathbf{y}}$ , and  $\hat{\mathbf{z}}$  components has to be satisfied independently. Its  $\hat{z}$  component is given by

$$
\frac{\partial^2 \widetilde{E}_z}{\partial x^2} + \frac{\partial^2 \widetilde{E}_z}{\partial y^2} + \frac{\partial^2 \widetilde{E}_z}{\partial z^2} + k^2 \widetilde{E}_z = 0.
$$
 (8.93)

By adopting the mathematical form given by Eq. (8.85), namely,

$$
\widetilde{E}_z(x, y, z) = \widetilde{e}_z(x, y) e^{-j\beta z}, \tag{8.94}
$$

Eq. (8.93) reduces to

$$
\frac{\partial^2 \widetilde{e}_z}{\partial x^2} + \frac{\partial^2 \widetilde{e}_z}{\partial y^2} + k_c^2 \widetilde{e}_z = 0, \tag{8.95}
$$

where  $k_c^2$  is as defined by Eq. (8.90).

The form of the partial differential equation (separate, uncoupled derivatives with respect to *x* and *y*) allows us to assume a product solution of the form

$$
\widetilde{e}_z(x, y) = X(x) Y(y). \tag{8.96}
$$

Substituting Eq. (8.96) into Eq. (8.95) and then dividing all terms by  $X(x)$   $Y(y)$  leads to:

$$
\frac{1}{X}\frac{d^2X}{dx^2} + \frac{1}{Y}\frac{d^2Y}{dy^2} + k_c^2 = 0.
$$
 (8.97)

To satisfy Eq. (8.97), each of the first two terms has to equal a constant. Hence, we define separation constants  $k_x$  and  $k_y$  such that

$$
\frac{d^2X}{dx^2} + k_x^2 X = 0,
$$
\t(8.98a)

$$
\frac{d^2Y}{dy^2} + k_y^2 Y = 0,
$$
\n(8.98b)

and

$$
k_c^2 = k_x^2 + k_y^2. \tag{8.99}
$$

Before proposing solutions for Eqs. (8.98a and b), we should consider the constraints that the solutions must meet. The electric field  $\widetilde{E}_z$  is parallel to all four walls of the waveguide. Since  $\mathbf{E} = 0$  in the conducting walls, *the boundary conditions require*  $\widetilde{E}_z$  in the waveguide cavity to go to zero as x approaches 0 and *a and as y approaches* 0 *and b* (Fig. 8-22). To satisfy these boundary conditions, sinusoidal solutions are chosen for  $X(x)$ and  $Y(y)$  as:

$$
\widetilde{e}_z = X(x) Y(y) = (A \cos k_x x + B \sin k_x x)(C \cos k_y y + D \sin k_y y).
$$
\n(8.100)

These forms for  $X(x)$  and  $Y(y)$  definitely satisfy the differential equations given by Eqs. (8.98a and b). The boundary conditions for  $\tilde{e}_z$  are

$$
\widetilde{e}_z = 0 \qquad \text{at } x = 0 \text{ and } a,\tag{8.101a}
$$

$$
\widetilde{e}_z = 0 \qquad \text{at } y = 0 \text{ and } b. \tag{8.101b}
$$

Satisfying  $\tilde{e}_z = 0$  at  $x = 0$  requires that we set  $A = 0$ , and similarly, satisfying  $\tilde{e}_z = 0$  at  $y = 0$  requires  $C = 0$ . Satisfying  $\tilde{e}_z = 0$  at  $x = a$  requires

$$
k_x = \frac{m\pi}{a}
$$
,  $m = 1, 2, 3, ...$  (8.102a)

and similarly, satisfying  $\tilde{e}_z = 0$  at  $y = b$  requires

$$
k_{y} = \frac{n\pi}{b}, \qquad n = 1, 2, 3, \dots
$$
 (8.102b)

Consequently,

c

$$
\widetilde{E}_z = \widetilde{e}_z e^{-j\beta z} = E_0 \sin\left(\frac{m\pi x}{a}\right) \sin\left(\frac{n\pi y}{b}\right) e^{-j\beta z}, \quad (8.103)
$$

where  $E_0 = BD$  is the amplitude of the wave in the guide. Keeping in mind that  $H_z = 0$  for the TM mode, the transverse components of  $\tilde{E}$  and  $\tilde{H}$  now can be obtained by applying Eq. (8.103) to Eqs. (8.89a–d),

$$
\widetilde{E}_x = \frac{-j\beta}{k_c^2} \left(\frac{m\pi}{a}\right) E_0 \cos\left(\frac{m\pi x}{a}\right) \sin\left(\frac{n\pi y}{b}\right) e^{-j\beta z}, \tag{8.104a}
$$

$$
\widetilde{E}_y = \frac{-j\beta}{k_c^2} \left(\frac{n\pi}{b}\right) E_0 \sin\left(\frac{m\pi x}{a}\right) \cos\left(\frac{n\pi y}{b}\right) e^{-j\beta z}, \quad (8.104b)
$$

$$
\widetilde{H}_x = \frac{j\omega\varepsilon}{k_c^2} \left(\frac{n\pi}{b}\right) E_0 \sin\left(\frac{m\pi x}{a}\right) \cos\left(\frac{n\pi y}{b}\right) e^{-j\beta z}, \quad (8.104c)
$$

$$
\widetilde{H}_y = \frac{-j\omega\varepsilon}{k_z^2} \left(\frac{m\pi}{a}\right) E_0 \cos\left(\frac{m\pi x}{a}\right) \sin\left(\frac{n\pi y}{b}\right) e^{-j\beta z}.
$$

$$
(8.104d)
$$

*Each combination of the integers m and n represents a viable solution—or a mode—denoted TMmn.* Associated with each *mn* mode are specific field distributions for the region inside the guide. Figure 8-23 depicts the E and H field lines for the  $TM_{11}$  mode across two different cross sections of the guide.

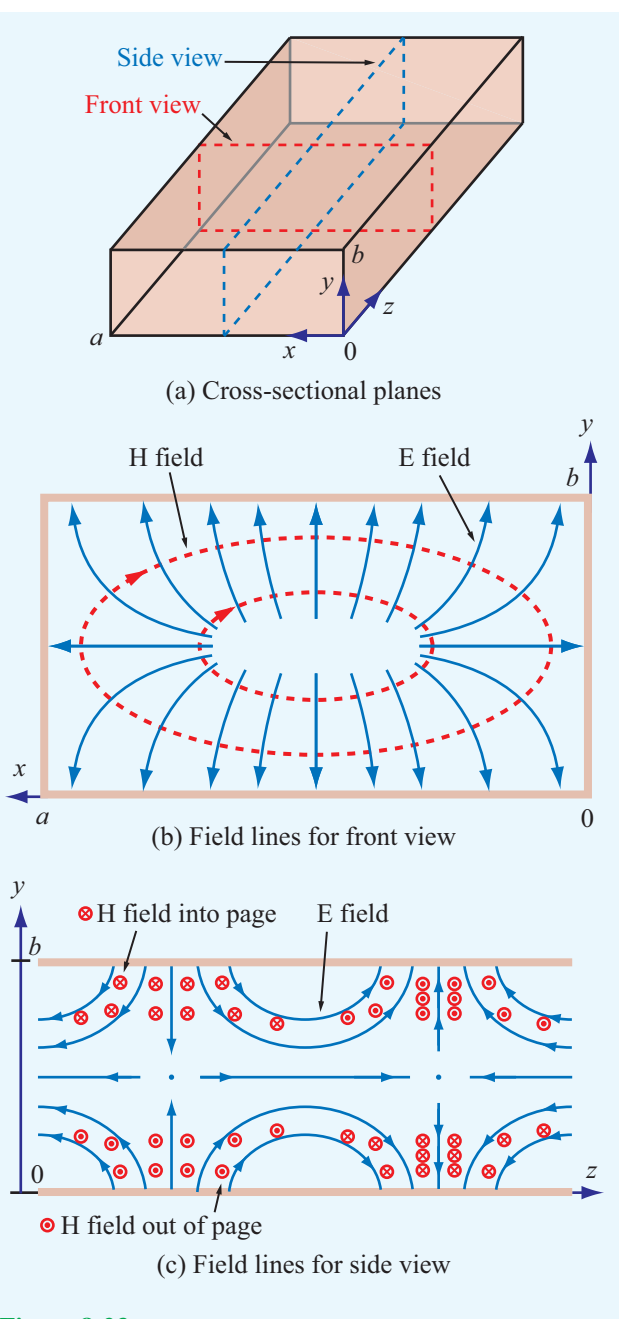

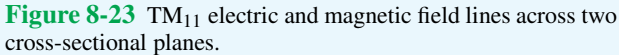

According to Eqs. (8.103) and (8.104e), a rectangular waveguide with cross section  $(a \times b)$  can support the propagation of waves with many different, but discrete, field configurations specified by the integers *m* and *n*. The only quantity in the

fields' expressions that we have yet to determine is the propagation constant  $\beta$ , which is contained in the exponential  $e^{-j\beta z}$ . By combining Eqs. (8.90), (8.99), and (8.102), we obtain the following expression for  $\beta$ :

$$
\beta = \sqrt{k^2 - k_c^2} = \sqrt{\omega^2 \mu \varepsilon - \left(\frac{m\pi}{a}\right)^2 - \left(\frac{n\pi}{b}\right)^2}.
$$
 (8.105)  
(TE and TM)

Even though the expression for  $\beta$  was derived for TM modes, it is equally applicable to TE modes.

The exponential  $e^{-j\beta z}$  describes a wave traveling in the  $+z$  direction—provided that  $\beta$  is real—which corresponds to  $k > k_c$ . If  $k < k_c$ ,  $\beta$  becomes imaginary:  $\beta = -j\alpha$  with  $\alpha$ real, in which case  $e^{-j\beta z} = e^{-\alpha z}$ , yielding *evanescent waves* characterized by amplitudes that decay rapidly with *z* due to the attenuation function  $e^{-\alpha z}$ . Corresponding to each mode  $(m, n)$ , there is a *cutoff frequency*  $f_{mn}$  at which  $\beta = 0$ . By setting  $\beta = 0$  in Eq. (8.105) and then solving for *f*, we have

$$
f_{mn} = \frac{u_{p_0}}{2} \sqrt{\left(\frac{m}{a}\right)^2 + \left(\frac{n}{b}\right)^2},
$$
\n(8.106)\n  
\n(TE and TM)

where  $u_{p_0} = 1/\sqrt{\mu \varepsilon}$  is the phase velocity of a TEM wave in an unbounded medium with constitutive parameters  $\varepsilon$  and  $\mu$ .

▶ A wave in a given mode can propagate through the guide only if its frequency  $f > f_{mn}$ , as only then  $\beta$  = real.  $\blacktriangleleft$ 

The mode with the lowest cutoff frequency is known as the *dominant mode*. *The dominant mode is TM*<sup>11</sup> *among TM modes and TE*<sup>10</sup> *among TE modes*. *Whereas a value of zero for m or n is allowed for TE modes, it is not for TM modes* [because if either *m* or *n* is zero,  $\widetilde{E}_z$  in Eq. (8.103) becomes zero and all other field components vanish as well].

By combining Eqs. (8.105) and (8.106), we can express  $β$ in terms of *fmn*,

$$
\beta = \frac{\omega}{u_{p_0}} \sqrt{1 - \left(\frac{f_{mn}}{f}\right)^2}.
$$
 (TE and TM) (8.107)

The phase velocity of a TE or TM wave in a waveguide is

$$
u_p = \frac{\omega}{\beta} = \frac{u_{p_0}}{\sqrt{1 - (f_{mn}/f)^2}}
$$
. (TE and TM) (8.108)

The transverse electric field consists of components  $\widetilde{E}_x$ and  $E_v$  given by Eqs. (8.104a and b). For a wave traveling in the  $+z$  direction, the magnetic field associated with  $E_x$ is  $H_y$  [according to the right hand rule given by Eq. (7.39a)]. Similarly, the magnetic field associated with  $\widetilde{E}_y$  is  $-\widetilde{H}_x$ . The ratios, obtained by employing Eq. (8.104e), constitute the wave impedance in the guide,

$$
Z_{\text{TM}} = \frac{\widetilde{E}_x}{\widetilde{H}_y} = -\frac{\widetilde{E}_y}{\widetilde{H}_x} = \frac{\beta \eta}{k} = \eta \sqrt{1 - \left(\frac{f_{mn}}{f}\right)^2},\quad(8.109)
$$

where  $\eta = \sqrt{\mu/\varepsilon}$  is the intrinsic impedance of the dielectric material filling the guide.

#### **Example 8-8: Mode Properties**

A TM wave propagating in a dielectric-filled waveguide of unknown permittivity has a magnetic field with the *y* component given by

$$
H_y = 6\cos(25\pi x)\sin(100\pi y)
$$
  
× sin(1.5 $\pi$  × 10<sup>10</sup>t – 109 $\pi$ z) (mA/m).

If the guide dimensions are  $a = 2b = 4$  cm, determine (a) the mode numbers, (b) the relative permittivity of the material in the guide, and (c) the phase velocity, and (d) obtain an expression for *Ex*.

**Solution:** (a) By comparison with the expression for  $\widetilde{H}_v$  given by Eq. (8.104d), we deduce that the argument of *x* is  $(m\pi/a)$ and the argument of *y* is  $(n\pi/b)$ . Hence,

$$
25\pi = \frac{m\pi}{4 \times 10^{-2}}, \qquad 100\pi = \frac{n\pi}{2 \times 10^{-2}},
$$

which yield  $m = 1$  and  $n = 2$ . Therefore, the mode is TM<sub>12</sub>.

(b) The second sine function in the expression for *H<sup>y</sup>* represents  $sin(\omega t - \beta z)$ , which means that

$$
\omega = 1.5\pi \times 10^{10}
$$
 (rad/s) or  $f = 7.5$  GHz,  
\n $\beta = 109\pi$  (rad/m).

By rewriting Eq. (8.105) to obtain an expression for  $\varepsilon_r = \varepsilon/\varepsilon_0$ in terms of the other quantities, we have

$$
\varepsilon_{\rm r} = \frac{c^2}{\omega^2} \left[ \beta^2 + \left( \frac{m\pi}{a} \right)^2 + \left( \frac{n\pi}{b} \right)^2 \right],
$$

where *c* is the speed of light. Inserting the available values, we obtain

$$
\varepsilon_{\rm r} = \frac{(3 \times 10^8)^2}{(1.5\pi \times 10^{10})^2} \cdot \left[ (109\pi)^2 + \left( \frac{\pi}{4 \times 10^{-2}} \right)^2 + \left( \frac{2\pi}{2 \times 10^{-2}} \right)^2 \right] = 9.
$$

(c)

$$
u_{\rm p} = \frac{\omega}{\beta} = \frac{1.5\pi \times 10^{10}}{109\pi} = 1.38 \times 10^8 \,\mathrm{m/s},
$$

which is slower than the speed of light. However, as explained later in Section 8-10, the phase velocity in a waveguide may exceed *c*, but the velocity with which energy is carried down the guide is the group velocity  $u_{g}$ , which is never greater than  $c$ .

(d) From Eq. (8.109),

$$
Z_{\rm TM} = \eta \sqrt{1 - (f_{12}/f)^2}.
$$

Application of Eq. (8.106) yields  $f_{12} = 5.15$  GHz for the TM<sub>12</sub> mode. Using that in the expression for  $Z_{TM}$ , in addition to  $f = 7.5$  GHz and

$$
\eta = \sqrt{\mu/\epsilon} = \frac{\sqrt{\mu_0/\epsilon_0}}{\sqrt{\epsilon_r}} = \frac{377}{\sqrt{9}} = 125.67 \ \Omega,
$$

gives

$$
Z_{\rm TM}=91.3\ \Omega.
$$

Hence,

$$
E_x = Z_{\text{TM}} H_y = 91.3 \times 6 \cos(25\pi x) \sin(100\pi y)
$$
  
 
$$
\times \sin(1.5\pi \times 10^{10} t - 109\pi z) \qquad (\text{mV/m})
$$
  
= 0.55 \cos(25\pi x) \sin(100\pi y)  
 
$$
\times \sin(1.5\pi \times 10^{10} t - 109\pi z) \qquad (\text{V/m}).
$$

**Concept Question 8-8:** What are the primary limitations of coaxial cables at frequencies higher than 30 GHz?

**Concept Question 8-9:** Can a TE mode have a zero magnetic field along the direction of propagation?

**Concept Question 8-10:** What is the rationale for choosing a solution for  $\tilde{e}_z$  that involves sine and cosine functions? functions?

**Concept Question 8-11:** What is an evanescent wave?

**Exercise 8-10:** For a square waveguide with  $a = b$ , what is the value of the ratio  $\widetilde{E}_x/\widetilde{E}_y$  for the TM<sub>11</sub> mode?

**Answer:**  $\tan(\pi y/a)/\tan(\pi x/a)$ .

**Exercise 8-11:** What is the cutoff frequency for the dominant TM mode in a waveguide filled with a material with  $\varepsilon$ <sub>c</sub> = 4? The waveguide dimensions are  $a = 2b = 5$  cm.

**Answer:** For TM<sub>11</sub>,  $f_{11} = 3.35$  GHz.

**Exercise 8-12:** What is the magnitude of the phase velocity of a TE or TM mode at  $f = f_{mn}$ ?

**Answer:**  $u_p = \infty$  ! [See explanation in Section 8-10.]

## 8-9 TE Modes in Rectangular Waveguide

In the TM case, where the wave has no magnetic field component along the *z* direction (i.e.,  $\tilde{H}_z = 0$ ), we started our treatment in the preceding section by obtaining a solution for  $\widetilde{E}_z$ , and then we used it to derive expressions for the tangential components of  $\tilde{E}$  and  $\tilde{H}$ . For the TE case, the same basic procedure can be applied, except we reversed the roles of  $\widetilde{E}_z$  and  $\widetilde{H}_z$ . Such a process leads to:

$$
\widetilde{E}_x = \frac{j\omega\mu}{k_c^2} \left(\frac{n\pi}{b}\right) H_0 \cos\left(\frac{m\pi x}{a}\right) \sin\left(\frac{n\pi y}{b}\right) e^{-j\beta z}, \quad (8.110a)
$$
\n
$$
\widetilde{E}_y = \frac{-j\omega\mu}{k_c^2} \left(\frac{m\pi}{a}\right) H_0 \sin\left(\frac{m\pi x}{a}\right) \cos\left(\frac{n\pi y}{b}\right) e^{-j\beta z}, \quad (8.110b)
$$

$$
\widetilde{H}_x = \frac{j\beta}{k_c^2} \left(\frac{m\pi}{a}\right) H_0 \sin\left(\frac{m\pi x}{a}\right) \cos\left(\frac{n\pi y}{b}\right) e^{-j\beta z}, \quad (8.110c)
$$

$$
\widetilde{H}_y = \frac{j\beta}{k_c^2} \left(\frac{n\pi}{b}\right) H_0 \cos\left(\frac{m\pi x}{a}\right) \sin\left(\frac{n\pi y}{b}\right) e^{-j\beta z}, \quad (8.110d)
$$

$$
\widetilde{H}_z = H_0 \cos\left(\frac{m\pi x}{a}\right) \cos\left(\frac{n\pi y}{b}\right) e^{-j\beta z}, \tag{8.110e}
$$

and of course,  $\tilde{E}_z = 0$ . The expressions for  $f_{mn}$ ,  $\beta$ , and  $u_p$ given earlier by Eqs. (8.106), (8.107), and (8.108) remain unchanged.

▶ Because not all of the fields vanish if *m* or *n* assume a value of zero, the lowest order TE mode is  $TE_{10}$  if  $a > b$  or TE<sub>01</sub> if  $a < b$ . It is customary to assign  $a$  to be the longer dimension, in which case the  $TE_{10}$  mode is the de facto dominant mode. ◀

Table 8-3 Wave properties for TE and TM modes in a rectangular waveguide with dimensions  $a \times b$  that are filled with a dielectric material with constitutive parameters  $\varepsilon$  and  $\mu$ . The TEM case—shown here for reference—pertains to plane-wave propagation in an unbounded medium.

| <b>Rectangular Waveguides</b>                                                                                                    |                                                                                                    | <b>Plane Wave</b>                                                       |
|----------------------------------------------------------------------------------------------------|----------------------------------------------------------------------------------------------------|-------------------------------------------------------------------------|
| <b>TE Modes</b>                                                                                                    | <b>TM Modes</b>                                                                                                    | <b>TEM Mode</b>                                                         |
| $\widetilde{E}_x = \frac{j\omega\mu}{k^2} \left(\frac{n\pi}{b}\right) H_0 \cos\left(\frac{m\pi x}{a}\right) \sin\left(\frac{n\pi y}{b}\right) e^{-j\beta z}$  | $\widetilde{E}_x = \frac{-j\beta}{k^2} \left(\frac{m\pi}{a}\right) E_0 \cos\left(\frac{m\pi x}{a}\right) \sin\left(\frac{n\pi y}{b}\right) e^{-j\beta z}$ | $\widetilde{E}_x = E_{x0}e^{-j\beta z}$                                 |
| $\widetilde{E}_y = \frac{-j\omega\mu}{k^2} \left(\frac{m\pi}{a}\right) H_0 \sin\left(\frac{m\pi x}{a}\right) \cos\left(\frac{n\pi y}{b}\right) e^{-j\beta z}$ | $\widetilde{E}_y = \frac{-j\beta}{k^2} \left(\frac{n\pi}{b}\right) E_0 \sin\left(\frac{m\pi x}{a}\right) \cos\left(\frac{n\pi y}{b}\right) e^{-j\beta z}$ | $\widetilde{E}_v = E_{v0}e^{-j\beta z}$                                 |
| $\widetilde{E}_z=0$                                                                                                    | $\widetilde{E}_z = E_0 \sin\left(\frac{m\pi x}{a}\right) \sin\left(\frac{n\pi y}{b}\right) e^{-j\beta z}$                                                 | $\widetilde{E}_7=0$                                                     |
| $\widetilde{H}_x = -\widetilde{E}_y/Z_{\rm TE}$                                                                                                    | $\widetilde{H}_x = -\widetilde{E}_y/Z_{\rm TM}$                                                                                                    | $\widetilde{H}_x = -\widetilde{E}_y/\eta$                               |
| $\widetilde{H}_{\rm v} = \widetilde{E}_{\rm x}/Z_{\rm TE}$                                                                                                    | $\widetilde{H}_{v} = \widetilde{E}_{x}/Z_{\mathrm{TM}}$                                                                                                   | $\widetilde{H}_{\rm v} = \widetilde{E}_{\rm x}/\eta$                    |
| $\widetilde{H}_z = H_0 \cos\left(\frac{m\pi x}{a}\right) \cos\left(\frac{n\pi y}{b}\right) e^{-j\beta z}$                                                     | $\widetilde{H}_7=0$                                                                                                    | $\widetilde{H}_7=0$                                                     |
| $Z_{\rm TE} = \eta / \sqrt{1 - (f_{\rm c}/f)^2}$                                                                                                    | $Z_{\rm TM} = \eta \sqrt{1 - (f_{\rm c}/f)^2}$                                                                                                    | $\eta = \sqrt{\mu/\varepsilon}$                                         |
| <b>Properties Common to TE and TM Modes</b>                                                                                                    |                                                                                                    |                                                                         |
| $f_c = \frac{u_{\rm p_0}}{2} \sqrt{\left(\frac{m}{a}\right)^2 + \left(\frac{n}{b}\right)^2}$<br>$\beta = k\sqrt{1 - (f_c/f)^2}$                               |                                                                                                    | $f_c = \text{not}$<br>applicable<br>$k = \omega \sqrt{\mu \varepsilon}$ |
| $u_p = \frac{\omega}{\beta} = u_{p_0}/\sqrt{1 - (f_c/f)^2}$                                                                                                   |                                                                                                    | $u_{\rm p_0} = 1/\sqrt{\mu \varepsilon}$                                |

Another difference between the TE and TM modes relates to the expression for the wave impedance. For TE,

$$
Z_{\rm TE} = \frac{\widetilde{E}_x}{\widetilde{H}_y} = -\frac{\widetilde{E}_y}{\widetilde{H}_x} = \frac{\eta}{\sqrt{1 - (f_{mn}/f)^2}}.
$$
(8.111)

A summary of the expressions for the various wave attributes of TE and TM modes is given in Table 8-3. As a reference, corresponding expressions for the TEM mode on a coaxial transmission line are included as well.

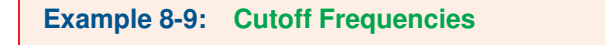

For a hollow rectangular waveguide with dimensions  $a = 3$  cm and  $b = 2$  cm, determine the cutoff frequencies for all modes up to 20 GHz. Over what frequency range will the guide support the propagation of a single dominant mode?

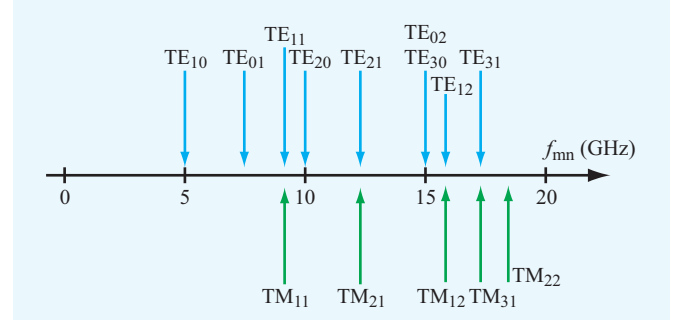

Figure 8-24 Cutoff frequencies for TE and TM modes in a hollow rectangular waveguide with  $a = 3$  cm and  $b = 2$  cm (Example 8-9).

**Solution:** A hollow guide has  $\mu = \mu_0$  and  $\varepsilon = \varepsilon_0$ . Hence,  $u_{p_0} = 1/\sqrt{\mu_0 \varepsilon_0} = c$ . Application of Eq. (8.106) gives the cutoff frequencies shown in Fig. 8-24, which start at 5 GHz for the  $TE_{10}$  mode. To avoid all other modes, the frequency of operation should be restricted to the 5–7.5 GHz range.

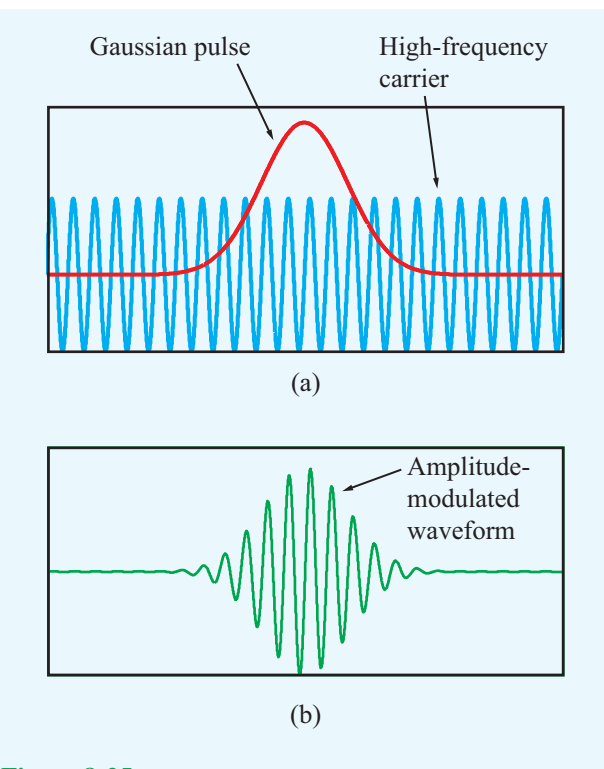

Figure 8-25 The amplitude-modulated high-frequency waveform in (b) is the product of the Gaussian-shaped pulse with the sinusoidal high-frequency carrier in (a).

# 8-10 Propagation Velocities

When a wave is used to carry a message through a medium or along a transmission line, information is encoded into the wave's amplitude, frequency, or phase. A simple example is shown in Fig. 8-25, where a high-frequency sinusoidal wave of frequency *f* is amplitude-modulated by a low-frequency Gaussian pulse. The waveform in Fig. 8-25(b) is the result of multiplying the Gaussian pulse shape in Fig. 8-25(a) by the carrier waveform.

By Fourier analysis, the waveform in Fig. 8-25(b) is equivalent to the superposition of a *group* of sinusoidal waves with specific amplitudes and frequencies. Exact equivalence may require a large (or infinite) number of frequency components, but in practice, it is often possible to represent the modulated waveform to a fairly high degree of fidelity with a wave group that extends over a relatively narrow bandwidth surrounding the high-frequency carrier  $f$ . The velocity that the envelope or equivalently the wave group—travels through the medium is called the **group velocity**  $u_{\rm g}$ . As such,  $u_{\rm g}$  is the velocity of the energy carried by the wave group and of the information

encoded in it. Depending on whether or not the propagation medium is dispersive,  $u_{\rm g}$  may or may not be equal to the phase velocity  $u_p$ . In Section 2-1.1, we described a dispersive transmission line as one "on which the phase velocity is not a constant as a function of frequency," and as a result the shape of a pulse transmitted through it gets progressively distorted as it moves down the line. A rectangular waveguide constitutes a dispersive transmission line because the phase velocity of a TE or TM mode propagating through it is a strong function of frequency [per Eq. (8.108)], particularly at frequencies close to the cutoff frequency  $f_{mn}$ . As we see shortly, if  $f \gg f_{mn}$ , the TE and TM modes become approximately TEM in character—not only in terms of the directional arrangement of the electric and magnetic fields but also in terms of the frequency dependence of the phase velocity.

We now examine  $u_p$  and  $u_g$  in more detail. The phase velocity defined as the velocity of the sinusoidal pattern of the wave is given by

$$
u_{\rm p} = \frac{\omega}{\beta},\tag{8.112}
$$

while the group velocity  $u_{\rm g}$  is given by

$$
u_{\rm g} = \frac{1}{d\beta/d\omega}.
$$
 (8.113)

Even though we will not derive Eq. (8.113) in this book, it is nevertheless important that we understand its properties for TE and TM modes in a metal waveguide. Using the expression for  $\beta$  given by Eq. (8.107),

$$
u_{\rm g} = \frac{1}{d\beta/d\omega} = u_{\rm p_0} \sqrt{1 - (f_{mn}/f)^2},\tag{8.114}
$$

where—as before— $u_{\text{p}_0}$  is the phase velocity in an unbounded dielectric medium. In view of Eq. (8.108) for the phase velocity  $u_p$ ,

$$
u_{\rm p}u_{\rm g}=u_{\rm p_0}^2.\tag{8.115}
$$

Above cutoff  $(f > f_{mn})$ ,  $u_p \ge u_{p_0}$  and  $u_g \le u_{p_0}$ . As  $f \to \infty$ , or more precisely as  $(f_{mn}/f) \rightarrow 0$ , TE and TM modes approach the TEM case for which  $u_p = u_g = u_{p_0}$ .

A useful graphical tool for describing the propagation properties of a medium or transmission line is the <sup>ω</sup>*-*β *diagram*. In Fig. 8-26, the straight line starting at the origin represents the  $\omega$ - $\beta$  relationship for a TEM wave propagating in an unbounded medium (or on a TEM transmission line). The TEM line provides a reference to which the  $\omega$ - $\beta$  curves of the TE/TM modes can be compared. At a given location on the  $\omega$ - $\beta$  line or curve, the ratio of the value of  $\omega$  to that of

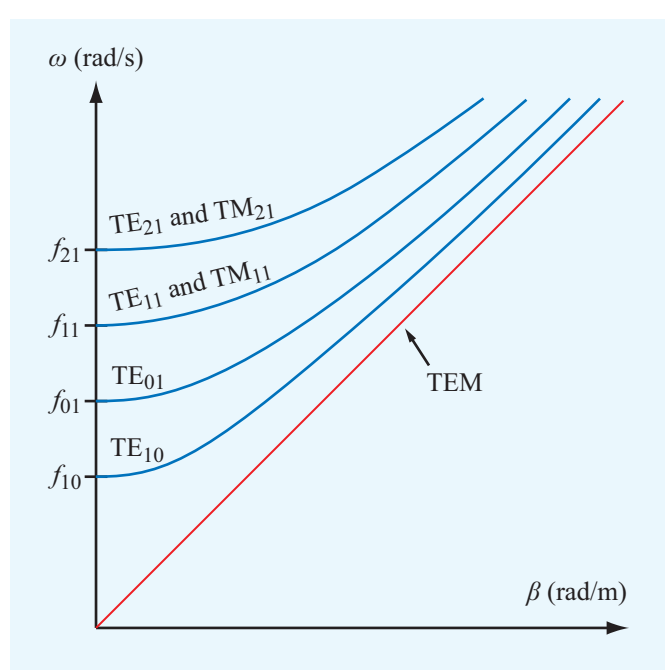

Figure 8-26  $\omega$ - $\beta$  diagram for TE and TM modes in a hollow rectangular waveguide. The straight line pertains to propagation in an unbounded medium or on a TEM transmission line.

β defines *u*<sup>p</sup> = <sup>ω</sup>/β, whereas it is the slope *d*ω/*d*β of the curve at that point that defines the group velocity  $u_{\rm g}$ . For the TEM line, the ratio and the slope have identical values (hence,  $u_p = u_g$ ), and the line starts at  $\omega = 0$ . In contrast, the curve for each of the indicated TE/TM modes starts at a cutoff frequency specific to that mode below which the waveguide cannot support the propagation of a wave in that mode. At frequencies close to cutoff,  $u_p$  and  $u_g$  assume very different values; in fact, at cutoff  $u_p = \infty$  and  $u_g = 0$ . On the other end of the frequency spectrum—at frequencies much higher than  $f_{mn}$ —the ω-β curves of the TE/TM modes approach the TEM line. We should note that for TE and TM modes,  $u_p$ may easily exceed the speed of light, but *u*<sup>g</sup> will not. Since it is  $u_{\rm g}$  that represents the actual transport of energy, Einstein's assertion that there is an upper bound on the speed of physical phenomena is not violated.

So far, we have described the fields in the guide, but we have yet to interpret them in terms of plane waves that zigzag along the guide through successive reflections. To do just that, consider the simple case of a TE<sub>10</sub> mode. For  $m = 1$  and  $n = 0$ , the only nonzero component of the electric field given by Eq.  $(8.110)$  is  $E_v$ , so

$$
\widetilde{E}_y = -j\frac{\omega\mu}{k_c^2} \left(\frac{\pi}{a}\right) H_0 \sin\left(\frac{\pi x}{a}\right) e^{-j\beta z}.
$$
 (8.116)

Using the identity  $\sin \theta = (e^{j\theta} - e^{-j\theta})/2j$  for any argument  $\theta$ , we obtain

$$
\widetilde{E}_y = \left(\frac{\omega \mu \pi H_0}{2k_c^2 a}\right) (e^{-j\pi x/a} - e^{j\pi x/a}) e^{-j\beta z}
$$
\n
$$
= E'_0 (e^{-j\beta (z + \pi x/\beta a)} - e^{-j\beta (z - \pi x/\beta a)})
$$
\n
$$
= E'_0 (e^{-j\beta z'} - e^{-j\beta z''}), \tag{8.117}
$$

where we have consolidated the quantities multiplying the two exponential terms into the constant  $E'_0$ . The first exponential term represents a wave with propagation constant  $\beta$  traveling in the  $z^{\dagger}$  direction, where

$$
z' = z + \frac{\pi x}{\beta a},\tag{8.118a}
$$

and the second term represents a wave traveling in the  $z''$ direction with

$$
z'' = z - \frac{\pi x}{\beta a}.\tag{8.118b}
$$

From the diagram shown in Fig. 8-27(a), it is evident that the  $z'$  direction is at an angle  $\theta'$  relative to *z*, and the  $z''$  direction is at an angle  $\theta'' = -\theta'$ . This means that the electric field  $\widetilde{E}_y$  (and its associated magnetic field  $\widetilde{H}$ ) of the TE<sub>10</sub> mode is composed of two TEM waves shown in Fig. 8-27(b) with both traveling in the  $+z$  direction by zigzagging between the opposite walls of the waveguide. Along the zigzag directions  $(z^7 \text{ and } z^{\prime\prime})$ , the phase velocity of the individual wave components is  $u_{p_0}$ , but the phase velocity of the combination of the two waves along *z* is  $u_n$ .

#### **Example 8-10: Zigzag Angle**

For the TE<sub>10</sub> mode, express the zigzag angle  $\theta'$  in terms of the ratio  $(f/f_{10})$ , and then evaluate it at  $f = f_{10}$  and for  $f \gg f_{10}$ .

**Solution:** From Fig. 8-27,

$$
\theta'_{10} = \tan^{-1}\left(\frac{\pi}{\beta_{10}a}\right),\,
$$

where the subscript 10 has been added as a reminder that the expression applies to the  $TE_{10}$  mode specifically. For  $m = 1$ and  $n = 0$ , Eq. (8.106) reduces to  $f_{10} = u_{p_0}/2a$ . After replacing β with the expression given by Eq. (8.107) and replacing *a* with  $u_{p_0}/2f_{10}$ , we obtain

$$
\theta' = \tan^{-1}\left[\frac{1}{\sqrt{(f/f_{10})^2 - 1}}\right].
$$

$$
z' = x \sin \theta' + z \cos \theta'
$$
  
\n
$$
\theta''
$$
  
\n
$$
z'' = -x \sin \theta'' + z \cos \theta''
$$

From Eq. (8.118a),  $z' = \frac{\pi x}{\beta a} + z$ . Hence,  $\theta' = \tan^{-1}(\pi/\beta a)$ .

From Eq. (8.118b),  $z'' = -\frac{\pi x}{\beta a} + z$ . Hence,  $\theta'' = -\tan^{-1}(\pi/\beta a)$ .

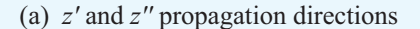

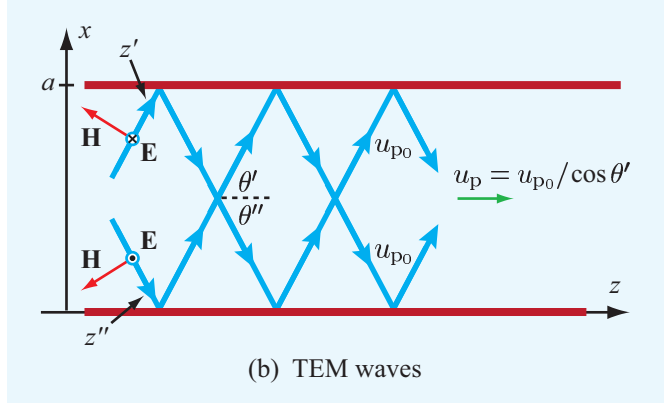

Figure 8-27 The  $TE_{10}$  mode can be constructed as the sum of two TEM waves.

At  $f = f_{10}$ ,  $\theta' = 90^\circ$ , which means that the wave bounces back and forth at normal incidence between the two side walls of the waveguide, making no progress in the *z* direction. At the other end of the frequency spectrum, when  $f \gg f_{10}$ ,  $\theta'$  approaches 0 and the wave becomes TEM-like as it travels straight down the guide.

**Concept Question 8-12:** For TE waves, the dominant mode is  $TE_{10}$ , but for TM the dominant mode is TM<sub>11</sub>. Why is it not  $TM_{10}$ ?

**Concept Question 8-13:** Why is it acceptable for  $u_p$  to exceed the speed of light *c*, but not so for  $u_g$ ?

**Exercise 8-13:** What do the wave impedances for TE and TM look like as *f* approaches *fmn*?

**Answer:** At  $f = f_{mn}$ ,  $Z_{TE}$  looks like an open circuit, and Z<sub>TM</sub> looks like a short circuit.

**Exercise 8-14:** What are the values for (a)  $u_p$ , (b)  $u_g$ , and (c) the zigzag angle  $\theta'$  at  $f = 2f_{10}$  for a TE<sub>10</sub> mode in a hollow waveguide?

**Answer:** (a)  $u_p = 1.15c$ , (b)  $u_g = 0.87c$ , (c)  $\theta' = 30^\circ$ .

# 8-11 Cavity Resonators

A rectangular waveguide has metal walls on four sides. When the two remaining sides are terminated with conducting walls, the waveguide becomes a cavity. By designing cavities to *resonate* at specific frequencies, they can be used as circuit elements in *microwave oscillators*, *amplifiers*, and *bandpass filters*.

The rectangular cavity shown in Fig.  $8-28(a)$  with dimensions  $(a \times b \times d)$  is connected to two coaxial cables that feed and extract signals into and from the cavity via input and output probes. As a bandpass filter, the function of a resonant cavity is to block all spectral components of the input signal except for those with frequencies that fall within a narrow band surrounding a specific center frequency  $f_0$ , which is the cavity's *resonant frequency*. Comparison of the spectrum in Fig. 8-28(b), which describes the range of frequencies that might be contained in a typical input signal, with the narrow output spectrum in Fig.  $8-28(c)$  demonstrates the filtering action imparted by the cavity.

In a rectangular waveguide, the fields constitute standing waves along the *x* and *y* directions and a propagating wave along  $\hat{z}$ . The terms TE and TM were defined relative to the propagation direction; TE meant that E was entirely transverse to  $\hat{z}$ , and TM meant that **H** had no component along  $\hat{z}$ . In a cavity, there is no unique propagation direction, as *no* fields propagate. Instead, standing waves exist along all three directions. Hence, the terms TE and TM need to be modified by defining the fields relative to one of the three rectangular axes. For the sake of consistency, *we will continue to define the transverse direction to be any direction contained in the plane whose normal is*  $\hat{z}$ *.* 

The TE mode in the rectangular waveguide consists of a single propagating wave whose  $H_z$  component is given by Eq. (8.110e) as

$$
\widetilde{H}_z = H_0 \cos\left(\frac{m\pi x}{a}\right) \cos\left(\frac{n\pi y}{b}\right) e^{-j\beta z}, \tag{8.119}
$$

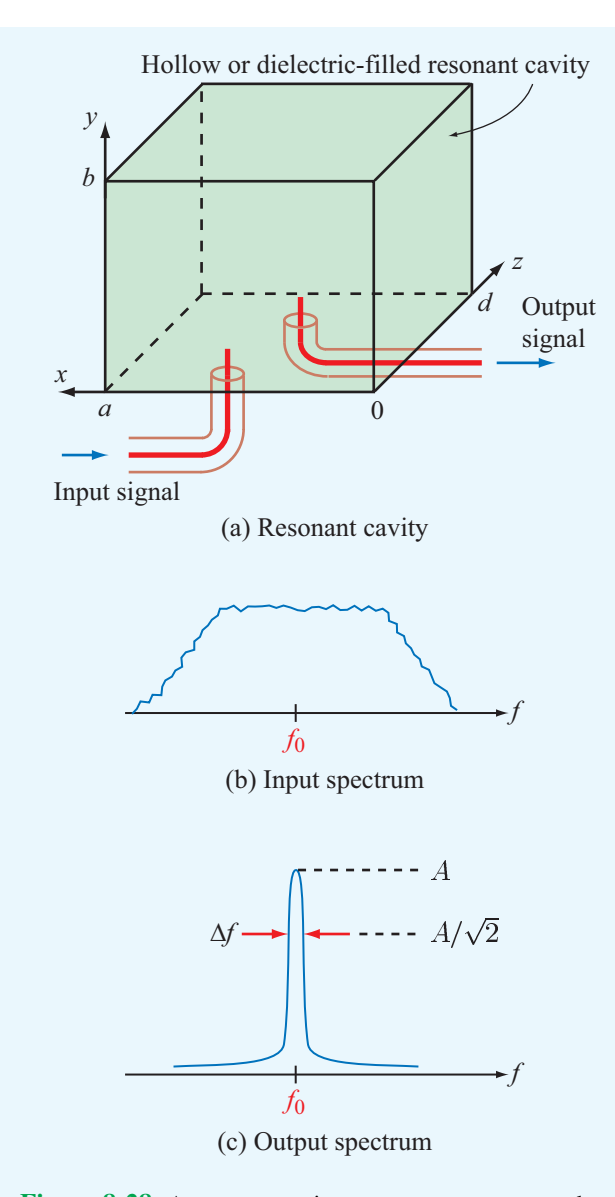

Figure 8-28 A resonant cavity supports a very narrow bandwidth around its resonant frequency  $f_0$ .

where the phase factor  $e^{-j\beta z}$  signifies propagation along  $+\hat{z}$ . Because the cavity has conducting walls at both  $z = 0$  and  $z = d$ , it will contain two such waves: one with amplitude  $H_0$ traveling along  $+\hat{z}$  and another with amplitude  $H_0^-$  traveling along  $-\hat{z}$ . Hence,

$$
\widetilde{H}_z = (H_0 e^{-j\beta z} + H_0^- e^{j\beta z}) \cos\left(\frac{m\pi x}{a}\right) \cos\left(\frac{n\pi y}{b}\right). \quad (8.120)
$$

Boundary conditions require the normal component of  $H$  to be

zero at a conducting boundary. Consequently,  $\widetilde{H}_z$  must be zero at  $z = 0$  and  $z = d$ . To satisfy these conditions, it is necessary that  $H_0^- = -H_0$  and  $\beta d = p\pi$ , with  $p = 1, 2, 3, \dots$  In this case, Eq. (8.120) becomes

$$
\widetilde{H}_z = -2jH_0 \cos\left(\frac{m\pi x}{a}\right) \cos\left(\frac{n\pi y}{b}\right) \sin\left(\frac{p\pi z}{d}\right). \quad (8.121)
$$

Given that  $\tilde{E}_z = 0$  for the TE modes, all of the other components of  $\tilde{E}$  and  $\tilde{H}$  can be derived readily through the application of the relationships given by Eq. (8.89). A similar procedure also can be used to characterize cavity modes for the TM case.

#### **8-11.1** Resonant Frequency

The consequence of the quantization condition imposed on  $\beta$ , namely  $\beta = p\pi/d$  with *p* assuming only integer values, is that for any specific set of integer values of  $(m, n, p)$  the wave inside the cavity can exist at only a single *resonant frequency*, *fmnp*, whose value has to satisfy Eq. (8.105). The resulting expression for *fmnp* is

$$
f_{mnp} = \frac{u_{p_0}}{2} \sqrt{\left(\frac{m}{a}\right)^2 + \left(\frac{n}{b}\right)^2 + \left(\frac{p}{d}\right)^2}.
$$
 (8.122)

For TE, the indices *m* and *n* start at 0, but *p* starts at 1. The exact opposite applies to TM. By way of an example, the resonant frequency for a  $TE_{101}$  mode in a hollow cavity with dimensions  $a = 2$  cm,  $b = 3$  cm, and  $d = 4$  cm is  $f_{101} = 8.38$  GHz.

#### 8-11.2 Quality Factor

In the ideal case, if a group of frequencies is introduced into the cavity to excite a certain TE or TM mode, only the frequency component at exactly *fmnp* of that mode will survive, and all others will attenuate. If a probe is used to couple a sample of the resonant wave out of the cavity, the output signal will be a monochromatic sinusoidal wave at *fmnp*. In practice, the cavity exhibits a frequency response similar to that shown in Fig. 8-28(c), which is very narrow, but it is not a perfect spike. The bandwidth ∆*f* of the cavity is defined as the frequency range between the two frequencies (on either side of *fmnp*) at which the amplitude is  $1/\sqrt{2}$  of the maximum amplitude (at *fmnp*). The *normalized bandwidth*, defined as ∆*f* / *fmnp*, is approximately equal to the reciprocal of the *quality factor Q* of the cavity:

$$
Q \approx \frac{f_{mnp}}{\Delta f} \,. \tag{8.123}
$$

**Module 8.5 Rectangular Waveguide** Upon specifying the waveguide dimensions, the frequency *f* , and the mode type (TE or TM) and number, this module provides information about the wave impedance, cutoff frequency, and other wave attributes. It also displays the electric and magnetic field distributions inside the guide.

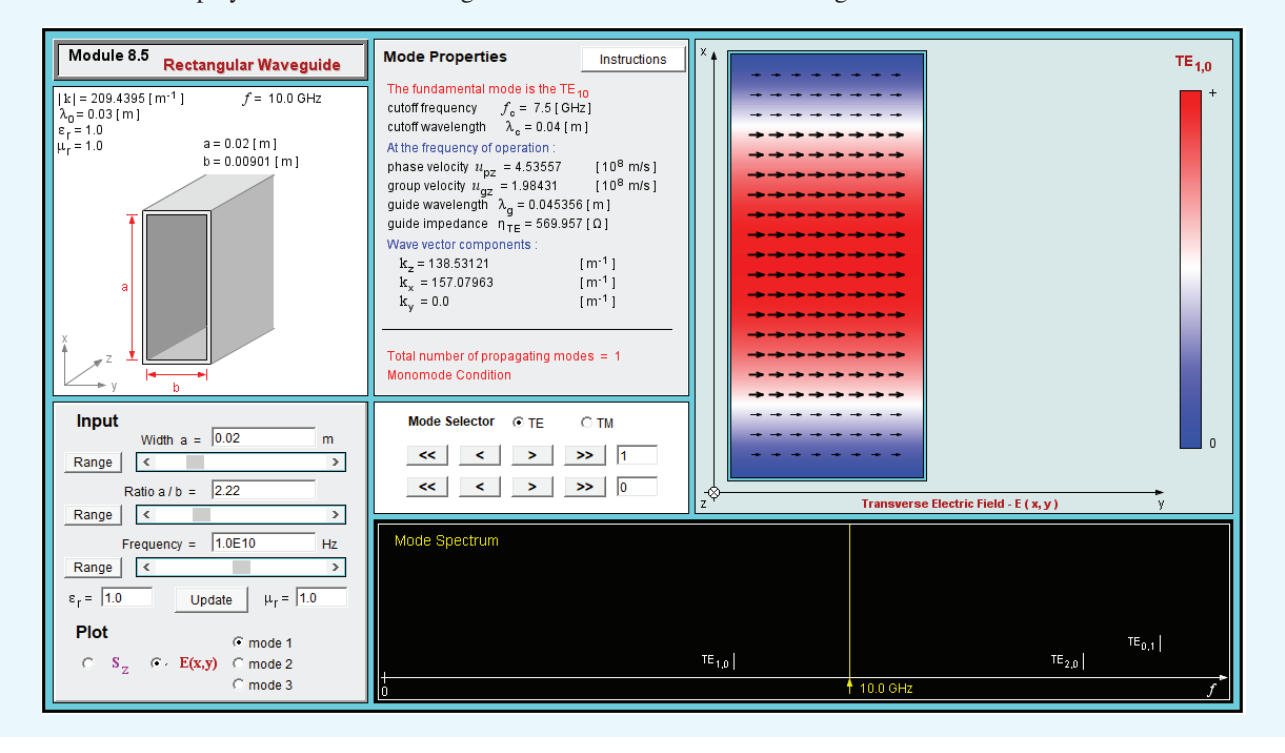

 $\blacktriangleright$  The quality factor is defined in terms of the ratio of the energy stored in the cavity volume to the energy dissipated in the cavity walls through conduction.  $\triangleleft$ 

For an ideal cavity with perfectly conducting walls, no energy loss is incurred, as a result of which *Q* is infinite and  $\Delta f \approx 0$ . Metals have very high (but not infinite) conductivities, so a real cavity with metal walls stores most of the energy coupled into it in its volume. However, it also loses some energy to heat conduction. A typical value for *Q* is on the order of 10,000, which is much higher than can be realized with lumped RLC circuits.

#### **Example 8-11:** *Q* **of a Resonant Cavity**

The quality factor for a hollow resonant cavity operating in the  $TE_{101}$  mode is

$$
Q = \frac{1}{\delta_s} \frac{abd(a^2 + d^2)}{[a^3(d + 2b) + d^3(a + 2b)]},
$$
 (8.124)

where  $\delta_{\rm s} = 1/\sqrt{\pi f_{mnp} \mu_0 \sigma_{\rm c}}$  is the skin depth and  $\sigma_{\rm c}$  is the conductivity of the conducting walls. Design a cubic cavity with a  $TE_{101}$  resonant frequency of 12.6 GHz and evaluate its bandwidth. The cavity walls are made of copper.

**Solution:** For  $a = b = d$ ,  $m = 1$ ,  $n = 0$ ,  $p = 1$ , and  $u_{p_0} = c = 3 \times 10^8$  m/s, Eq. (8.122) simplifies to

$$
f_{101} = \frac{3\sqrt{2} \times 10^8}{2a}
$$
 (Hz).

For  $f_{101} = 12.6$  GHz, this gives

$$
a=1.68\ \mathrm{cm}.
$$

At  $f_{101} = 12.6$  GHz, the skin depth for copper (with  $\sigma_c = 5.8 \times 10^7$  S/m) is

$$
\delta_{s} = \frac{1}{[\pi f_{101} \mu_0 \sigma_c]^{1/2}}
$$
  
= 
$$
\frac{1}{[\pi \times 12.6 \times 10^9 \times 4\pi \times 10^{-7} \times 5.8 \times 10^7]^{1/2}}
$$
  
= 5.89 × 10<sup>-7</sup> m.

Upon setting  $a = b = d$  in Eq. (8.124), the expression for *Q* of a cubic cavity becomes

$$
Q = \frac{a}{3\delta_s} = \frac{1.68 \times 10^{-2}}{3 \times 5.89 \times 10^{-7}} \approx 9,500.
$$

Hence, the cavity bandwidth is

$$
\Delta f \approx \frac{f_{101}}{Q} \approx \frac{12.6 \times 10^9}{9,500} \approx 1.3 \text{ MHz}.
$$

## Chapter 8 Summary

#### **Concepts**

- The relations describing the reflection and transmission behavior of a plane EM wave at the boundary between two different media are the consequence of satisfying the conditions of continuity of the tangential components of E and H across the boundary.
- Snell's laws state that  $\theta_i = \theta_r$  and

$$
\sin \theta_{t} = (n_1/n_2) \sin \theta_{i}.
$$

For media such that  $n_2 < n_1$ , the incident wave is reflected totally by the boundary when  $\theta_i \ge \theta_c$ , where  $\theta_c$  is the critical angle given by  $\theta_c = \sin^{-1}(n_2/n_1)$ .

• By successive multiple reflections, light can be guided through optical fibers. The maximum data rate of digital pulses that can be transmitted along optical fibers is dictated by modal dispersion.

- At the Brewster angle for a given polarization, the incident wave is transmitted totally across the boundary. For nonmagnetic materials, the Brewster angle exists for parallel polarization only.
- Any plane wave incident on a plane boundary can be synthesized as the sum of a perpendicularly polarized wave and a parallel polarized wave.
- Transmission-line equivalent models can be used to characterize wave propagation, reflection by, and transmission through boundaries between different media.
- Waves can travel through a metal waveguide in the form of transverse electric (TE) and transverse magnetic (TM) modes. For each mode, the waveguide has a cutoff frequency below which a wave cannot propagate.
- A cavity resonator can support standing waves at specific resonant frequencies.

**Important Terms** Provide definitions or explain the meaning of the following terms:

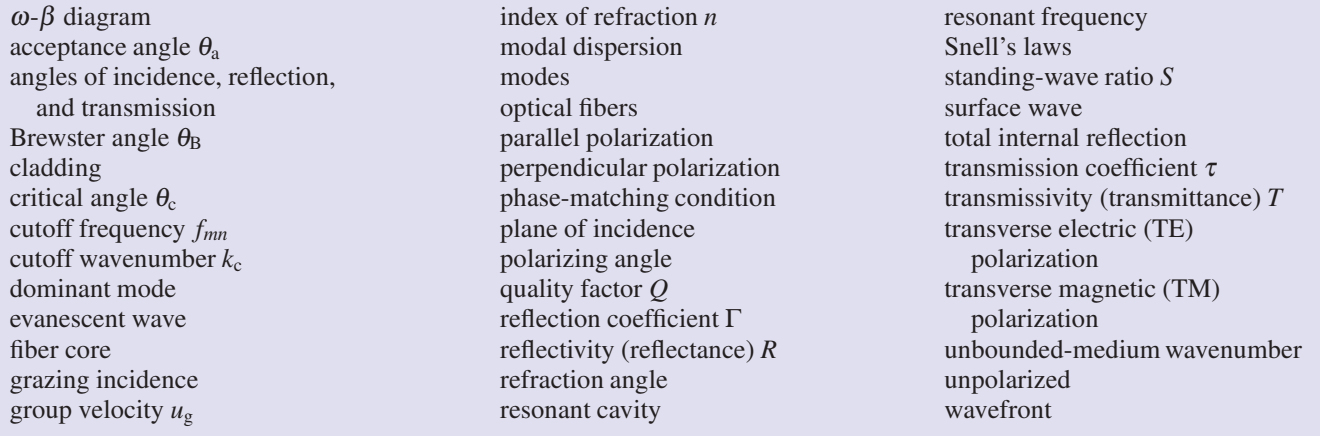

## Mathematical and Physical Models

Normal Incidence

$$
\Gamma = \frac{E_0^{\text{r}}}{E_0^{\text{i}}} = \frac{\eta_2 - \eta_1}{\eta_2 + \eta_1}
$$
\n
$$
\tau = \frac{E_0^{\text{t}}}{E_0^{\text{i}}} = \frac{2\eta_2}{\eta_2 + \eta_1}
$$
\n
$$
\tau = 1 + \Gamma
$$
\n
$$
\Gamma = \frac{\sqrt{\varepsilon_{r_1}} - \sqrt{\varepsilon_{r_2}}}{\sqrt{\varepsilon_{r_1}} + \sqrt{\varepsilon_{r_2}}} \quad \text{(if } \mu_1 = \mu_2\text{)}
$$

#### Snell's Laws

$$
\theta_{i} = \theta_{r}
$$

$$
\frac{\sin \theta_{t}}{\sin \theta_{i}} = \frac{u_{p_{2}}}{u_{p_{1}}} = \sqrt{\frac{\mu_{1} \varepsilon_{1}}{\mu_{2} \varepsilon_{2}}}
$$

#### Oblique Incidence

#### Perpendicular Polarization

$$
\Gamma_{\perp} = \frac{E_{\perp 0}^{\rm r}}{E_{\perp 0}^{\rm i}} = \frac{\eta_2 \cos \theta_{\rm i} - \eta_1 \cos \theta_{\rm i}}{\eta_2 \cos \theta_{\rm i} + \eta_1 \cos \theta_{\rm i}}
$$

$$
\tau_{\perp} = \frac{E_{\perp 0}^{\rm t}}{E_{\perp 0}^{\rm i}} = \frac{2\eta_2 \cos \theta_{\rm i}}{\eta_2 \cos \theta_{\rm i} + \eta_1 \cos \theta_{\rm i}}
$$

#### Parallel Polarization

$$
\Gamma_{\parallel} = \frac{E_{\parallel 0}^{\text{r}}}{E_{\parallel 0}^{\text{i}}} = \frac{\eta_2 \cos \theta_{\text{t}} - \eta_1 \cos \theta_{\text{i}}}{\eta_2 \cos \theta_{\text{t}} + \eta_1 \cos \theta_{\text{i}}}
$$
\n
$$
\tau_{\parallel} = \frac{E_{\parallel 0}^{\text{i}}}{E_{\parallel 0}^{\text{i}}} = \frac{2 \eta_2 \cos \theta_{\text{i}}}{\eta_2 \cos \theta_{\text{t}} + \eta_1 \cos \theta_{\text{i}}}
$$

#### Brewster Angle

$$
\theta_{B\parallel}=\sin^{-1}\sqrt{\frac{1}{1+(\epsilon_1/\epsilon_2)}}=\tan^{-1}\sqrt{\frac{\epsilon_2}{\epsilon_1}}
$$

**Waveguides** 

Reso<sup>n</sup>

$$
\beta = \sqrt{\omega^2 \mu \varepsilon - \left(\frac{m\pi}{a}\right)^2 - \left(\frac{n\pi}{b}\right)^2}
$$

$$
f_{mn} = \frac{u_{p_0}}{2} \sqrt{\left(\frac{m}{a}\right)^2 + \left(\frac{n}{b}\right)^2}
$$

$$
u_p = \frac{\omega}{\beta} = \frac{u_{p_0}}{\sqrt{1 - (f_{mn}/f)^2}}
$$

$$
u_p u_g = u_{p_0}^2
$$

$$
Z_{\text{TE}} = \frac{\eta}{\sqrt{1 - (f_{mn}/f)^2}}
$$

$$
Z_{\text{TM}} = \eta \sqrt{1 - \left(\frac{f_{mn}}{f}\right)^2}
$$

$$
\text{nant Cavity}
$$

$$
f_{mnp} = \frac{u_{p_0}}{2} \sqrt{\left(\frac{m}{a}\right)^2 + \left(\frac{n}{b}\right)^2 + \left(\frac{p}{d}\right)^2}
$$

$$
Q \approx \frac{f_{mnp}}{\Delta f}
$$

# PROBLEMS

Section 8-1: Reflection and Transmission at Normal Incidence

8.1 A plane wave traveling in medium 1 with  $\varepsilon_{r1} = 2.25$  is normally incident upon medium 2 with  $\varepsilon_{r2} = 4$ . Both media are made of nonmagnetic, non-conducting materials. If the electric field of the incident wave is given by

$$
\mathbf{E}^{\mathsf{i}} = \hat{\mathbf{y}} 8 \cos(6\pi \times 10^9 t - 30\pi x) \qquad \text{(V/m)}.
$$

- (a) Obtain time-domain expressions for the electric and magnetic fields in each of the two media.
- (b) Determine the average power densities of the incident, reflected and transmitted waves.

\*8.2 A plane wave in air with an electric field amplitude of 20 V/m is incident normally upon the surface of a lossless, nonmagnetic medium with  $\varepsilon_r = 25$ . Determine:

(a) the reflection and transmission coefficients.

<sup>∗</sup> Answer(s) available in Appendix E.

- (b) the standing-wave ratio in the air medium.
- (c) the average power densities of the incident, reflected, and transmitted waves.

8.3 A plane wave traveling in a medium with  $\varepsilon_{r_1} = 9$  is normally incident upon a second medium with  $\varepsilon_{r2} = 4$ . Both media are made of nonmagnetic, non-conducting materials. If the magnetic field of the incident plane wave is given by

$$
\mathbf{H}^{\mathbf{i}} = \hat{\mathbf{z}} 2 \cos(2\pi \times 10^9 t - k \mathbf{y}) \qquad \text{(A/m)}.
$$

- (a) Obtain time-domain expressions for the electric and magnetic fields in each of the two media.
- $*(b)$  Determine the average power densities of the incident, reflected, and transmitted waves.

8.4 A 200-MHz, left-hand circularly polarized plane wave with an electric field modulus of 5 V/m is normally incident in air upon a dielectric medium with  $\varepsilon_r = 4$ , and occupies the region defined by  $z > 0$ .

- (a) Write an expression for the electric field phasor of the incident wave, given that the field is a positive maximum at  $z = 0$  and  $t = 0$ .
- (b) Calculate the reflection and transmission coefficients.
- (c) Write expressions for the electric field phasors of the reflected wave, the transmitted wave, and the total field in the region  $z \leq 0$ .
- (d) Determine the percentages of the incident average power reflected by the boundary and transmitted into the second medium.

8.5 Repeat Problem 8.4, but replace the dielectric medium with a poor conductor characterized by  $\varepsilon_r = 2.25$ ,  $\mu_r = 1$ , and  $\sigma = 10^{-4}$  S/m.

8.6 A 50-MHz plane wave with electric field amplitude of 50 V/m is normally incident in air onto a semi-infinite, perfect dielectric medium with  $\varepsilon_r = 36$ . Determine:

∗ (a) Γ,

- (b) the average power densities of the incident and reflected waves, and
- (c) the distance in the air medium from the boundary to the nearest minimum of the electric field intensity, |E|.

8.7 Repeat Problem 8.6, but replace the dielectric medium with a conductor with  $\varepsilon_r = 1$ ,  $\mu_r = 1$ , and  $\sigma = 2.78 \times 10^{-3}$ S/m.

\*8.8 What is the maximum amplitude of the total electric field in the air medium of Problem 8.6, and at what nearest distance from the boundary does it occur?

∗ 8.9 The three regions shown in Fig. P8.9 contain perfect dielectrics. For a wave in medium 1, incident normally upon the boundary at  $z = -d$ , what combination of  $\varepsilon_{r_2}$  and *d* produces no reflection? Express your answers in terms of  $\varepsilon_{r_1}$ ,  $\epsilon_{r_3}$  and the oscillation frequency of the wave, *f*.

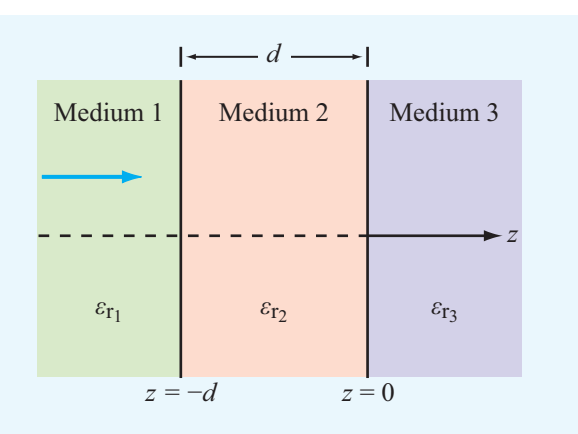

Figure P8.9 Dielectric layers for Problems 8.9 to 8.11.

8.10 For the configuration shown in Fig. P8.9, use transmission-line equations (or the Smith chart) to calculate the input impedance at  $z = -d$  for  $\varepsilon_{r_1} = 1$ ,  $\varepsilon_{r_2} = 9$ ,  $\varepsilon_{r_3} = 4$ ,  $d = 1.2$  m, and  $f = 50$  MHz. Also determine the fraction of the incident average power density reflected by the structure. Assume all media are lossless and nonmagnetic.

 $\mathbf{8.11}$ **8.11** Repeat Problem 8.10, but interchange  $\varepsilon_{r_1}$  and  $\varepsilon_{r_3}$ .

\*8.12 A plane wave of unknown frequency is normally incident in air upon the surface of a perfect conductor. Using an electric-field meter, it was determined that the total electric field in the air medium is always zero when measured at a distance of 3 m from the conductor surface. Moreover, no such nulls were observed at distances closer to the conductor. What is the frequency of the incident wave?

8.13 Orange light of wavelength 0.61  $\mu$ m in air enters a block of glass with  $\varepsilon$ <sub>r</sub> = 1.44. What color would it appear to a sensor embedded in the glass? The wavelength ranges of colors are violet (0.39 to 0.45  $\mu$ m), blue (0.45 to 0.49  $\mu$ m), green (0.49 to 0.58  $\mu$ m), yellow (0.58 to 0.60  $\mu$ m), orange (0.60 to 0.62  $\mu$ m), and red (0.62 to 0.78  $\mu$ m).

8.14 Consider a thin film of soap in air under illumination by yellow light with  $\lambda = 0.6 \mu m$  in vacuum. If the film is treated as a planar dielectric slab with  $\varepsilon_r = 1.72$ , surrounded on both sides by air, what film thickness would produce strong reflection of the yellow light at normal incidence?
\*8.15 A 5-MHz plane wave with electric field amplitude of 10 (V/m) is normally incident in air onto the plane surface of a semi-infinite conducting material with  $\varepsilon_r = 4$ ,  $\mu_r = 1$ , and  $\sigma = 100$  (S/m). Determine the average power dissipated (lost) per unit cross-sectional area in a 2-mm penetration of the conducting medium.

8.16 A 0.5-MHz antenna carried by an airplane flying over the ocean surface generates a wave that approaches the water surface in the form of a normally incident plane wave with an electric-field amplitude of 3,000 (V/m). Seawater is characterized by  $\varepsilon_r = 72$ ,  $\mu_r = 1$ , and  $\sigma = 4$  (S/m). The plane is trying to communicate a message to a submarine submerged at a depth *d* below the water surface. If the submarine's receiver requires a minimum signal amplitude of 0.01 ( $\mu$ V/m), what is the maximum depth *d* to which successful communication is still possible?

#### Sections 8-2 and 8-3: Snell's Laws and Fiber Optics

<sup>\*</sup>8.17 A light ray is incident on a prism in air at an angle  $\theta$ as shown in Fig. P8.17. The ray is refracted at the first surface and again at the second surface. In terms of the apex angle  $\phi$  of the prism and its index of refraction *n*, determine the smallest value of  $\theta$  for which the ray will emerge from the other side. Find this minimum  $\theta$  for  $n = 1.6$  and  $\phi = 60^{\circ}$ .

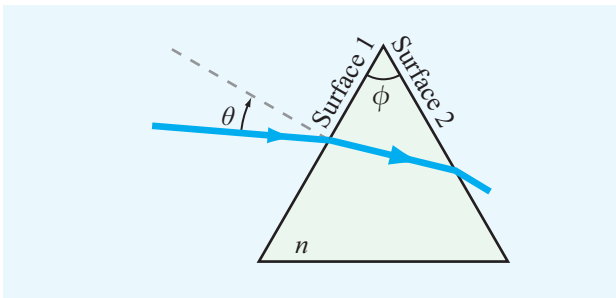

Figure P8.17 Prism of Problem 8.17.

8.18 For some types of glass, the index of refraction varies with wavelength. A prism made of a material with

$$
n = 1.71 - \frac{4}{30} \lambda_0 \qquad (\lambda_0 \text{ in } \mu \text{m}),
$$

where  $\lambda_0$  is the wavelength in vacuum, was used to disperse white light as shown in Fig. P8.18. The white light is incident at an angle of 50 $^{\circ}$ , the wavelength  $\lambda_0$  of red light is 0.7  $\mu$ m, and that of violet light is  $0.4 \mu$ m. Determine the angular dispersion in degrees.

8.19 A parallel-polarized plane wave is incident from air at an angle  $\theta_i = 30^\circ$  onto a pair of dielectric layers as shown in Fig. P8.19.

- (a) Determine the angles of transmission  $\theta_2$ ,  $\theta_3$ , and  $\theta_4$ .
- (b) Determine the lateral distance *d*.

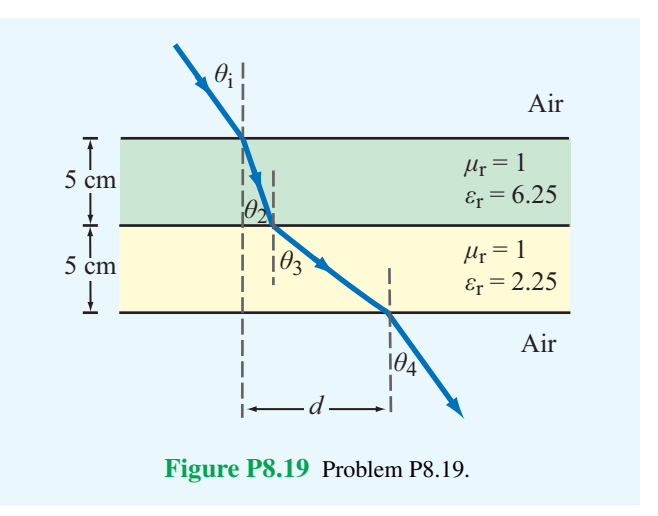

∗ 8.20 The two prisms in Fig. P8.20 are made of glass with  $n = 1.5$ . What fraction of the power density carried by the ray incident upon the top prism emerges from the bottom prism? Neglect multiple internal reflections.

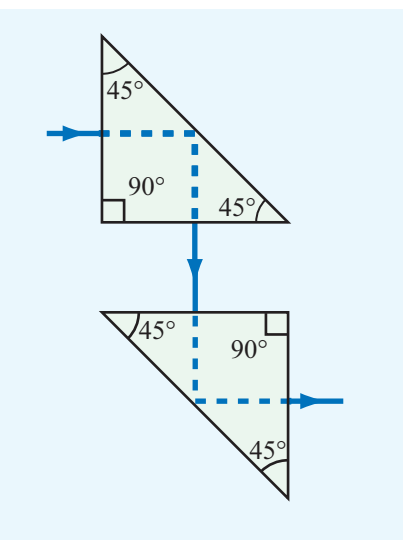

Figure P8.20 Periscope prisms of Problem 8.20.

8.21 A light ray incident at 45° passes through two dielectric materials with the indices of refraction and thicknesses given in Fig. P8.21. If the ray strikes the surface of the first dielectric at a height of 2 cm, at what height will it strike the screen?

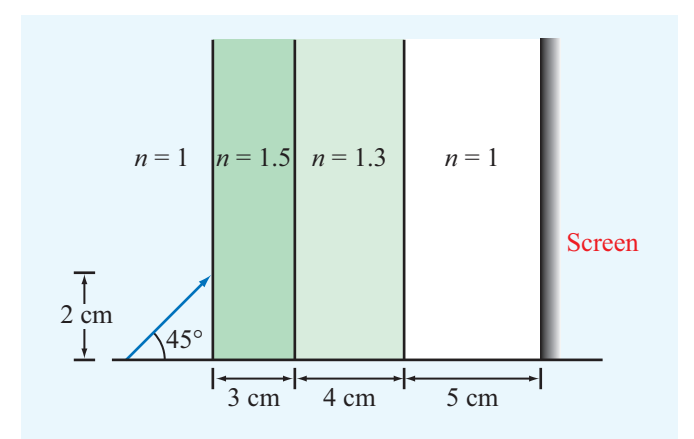

Figure P8.21 Light incident on a screen through a multilayered dielectric (Problem 8.21).

∗ 8.22 Figure P8.22 depicts a beaker containing a block of glass on the bottom and water over it. The glass block contains a small air bubble at an unknown depth below the water surface. When viewed from above at an angle of  $60^\circ$ , the air bubble appears at a depth of 6.81 cm. What is the true depth of the air bubble?

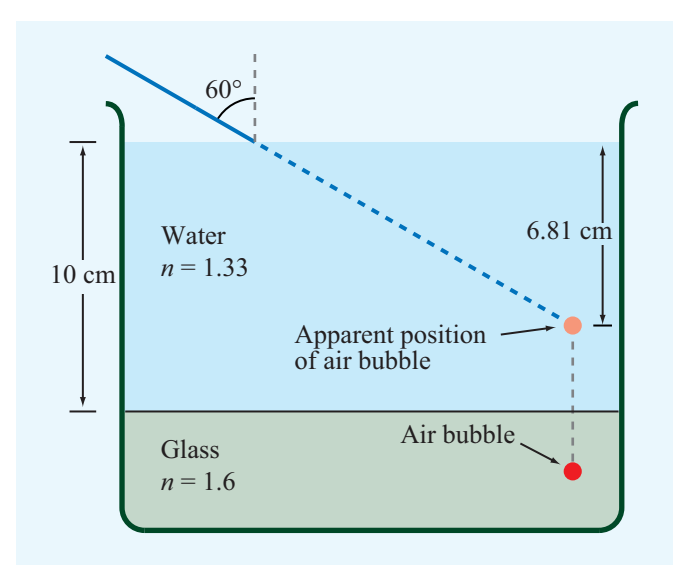

Figure P8.22 Apparent position of the air bubble in Problem 8.22.

8.23 A glass semicylinder with  $n = 1.4$  is positioned such that its flat face is horizontal, as shown in Fig. P8.23, and its horizontal surface supports a drop of oil, as also shown. When light is directed radially toward the oil, total internal reflection occurs if  $\theta$  exceeds 53 $^{\circ}$ . What is the index of refraction of the oil?

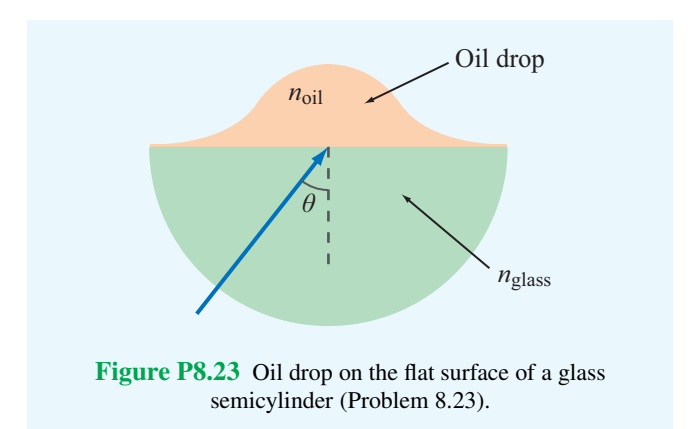

8.24 Suppose that the optical fiber of Example 8-5 is submerged in water (with  $n = 1.33$ ) instead of air. Determine  $\theta_a$ and  $f_p$  in that case.

\*8.25 A penny lies at the bottom of a water fountain at a depth of 30 cm. Determine the diameter of a piece of paper which, if placed to float on the surface of the water directly above the penny, would totally obscure the penny from view. Treat the penny as a point and assume that  $n = 1.33$  for water.

\*8.26 Equation (8.45) was derived for the case where the light incident upon the sending end of the optical fiber extends over the entire acceptance cone shown in Fig. 8-12(b). Suppose the incident light is constrained to a narrower range extending between normal incidence and  $\theta'$ , where  $\theta' < \theta_a$ .

- (a) Obtain an expression for the maximum data rate  $f_p$  in terms of  $\theta'$ .
- (**b**) Evaluate  $f_p$  for the fiber of Example 8-5 when  $\theta' = 3^\circ$ .

Sections 8-4 and 8-5: Reflection and Transmission at Oblique Incidence

8.27 A plane wave in air with

$$
\widetilde{\mathbf{E}}^{\mathbf{i}} = \hat{\mathbf{y}} 20e^{-j(3x+4z)} \qquad \text{(V/m)}
$$

is incident upon the planar surface of a dielectric material, with  $\varepsilon_r = 4$ , occupying the half-space  $z \ge 0$ . Determine:

(a) the polarization of the incident wave,

- ∗ (b) the angle of incidence,
- (c) the time-domain expressions for the reflected electric and magnetic fields,
- (d) the time-domain expressions for the transmitted electric and magnetic fields, and
- (e) the average power density carried by the wave in the dielectric medium.
- 8.28 Repeat Problem 8.27 for a wave in air with

$$
\widetilde{\mathbf{H}}^i = \hat{\mathbf{y}} \, 2 \times 10^{-2} e^{-j(8x+6z)} \qquad (A/m)
$$

incident upon the planar boundary of a dielectric medium ( $z \geq$ 0) with  $\varepsilon_r = 9$ .

8.29 A plane wave in air with

$$
\widetilde{\mathbf{E}}^i = (\hat{\mathbf{x}}9 - \hat{\mathbf{y}}4 - \hat{\mathbf{z}}6)e^{-j(2x+3z)} \qquad (V/m)
$$

is incident upon the planar surface of a dielectric material, with  $\varepsilon$ <sub>r</sub> = 2.25, occupying the half-space  $z \ge 0$ . Determine:

- \*(a) The incidence angle  $\theta_i$ .
- (b) The frequency of the wave.
- (c) The field  $\widetilde{\mathbf{E}}^{\text{r}}$  of the reflected wave.
- (d) The field  $\widetilde{E}^t$  of the wave transmitted into the dielectric medium.
- (e) The average power density carried by the wave into the dielectric medium.

∗ 8.30 A parallel-polarized plane wave is incident from air onto a dielectric medium with  $\varepsilon_r = 9$  at the Brewster angle. What is the refraction angle?

8.31 Natural light is randomly polarized, which means that, on average, half the light energy is polarized along any given direction (in the plane orthogonal to the direction of propagation) and the other half of the energy is polarized along the direction orthogonal to the first polarization direction. Hence, when treating natural light incident upon a planar boundary, we can consider half of its energy to be in the form of parallelpolarized waves and the other half as perpendicularly polarized waves. Determine the fraction of the incident power reflected by the planar surface of a piece of glass with  $n = 1.5$  when illuminated by natural light at 70◦ .

8.32 Show that the reflection coefficient  $\Gamma_1$  can be written in the following form:

$$
\Gamma_{\perp}=\frac{\sin(\theta_{t}-\theta_{i})}{\sin(\theta_{t}+\theta_{i})}
$$

8.33 A perpendicularly polarized wave in air is obliquely incident upon a planar glass–air interface at an incidence angle

of 30 $^{\circ}$ . The wave frequency is 600 THz (1 THz =  $10^{12}$  Hz), which corresponds to green light, and the index of refraction of the glass is 1.6. If the electric field amplitude of the incident wave is 50 V/m, determine the following:

- (a) The reflection and transmission coefficients.
- (b) The instantaneous expressions for E and H in the glass medium.

8.34 Show that for nonmagnetic media, the reflection coefficient  $\Gamma_{\parallel}$  can be written in the following form:

$$
\Gamma_{\parallel} = \frac{\tan(\theta_{\rm t} - \theta_{\rm i})}{\tan(\theta_{\rm t} + \theta_{\rm i})}.
$$

8.35 A parallel-polarized beam of light with an electric field amplitude of 10 (V/m) is incident in air on polystyrene with  $\mu_r = 1$  and  $\varepsilon_r = 2.6$ . If the incidence angle at the airpolystyrene planar boundary is 60◦ , determine the following:

- (a) The reflectivity and transmissivity.
- (b) The power carried by the incident, reflected, and transmitted beams if the spot on the boundary illuminated by the incident beam is  $1 \text{ m}^2$  in area.

8.36 A 50-MHz right-hand circularly polarized plane wave with an electric field modulus of 30 V/m is normally incident in air upon a dielectric medium with  $\varepsilon_r = 9$  and occupying the region defined by  $z \geq 0$ .

- (a) Write an expression for the electric field phasor of the incident wave, given that the field is a positive maximum at  $z = 0$  and  $t = 0$ .
- (b) Calculate the reflection and transmission coefficients.
- (c) Write expressions for the electric field phasors of the reflected wave, the transmitted wave, and the total field in the region  $z < 0$ .
- (d) Determine the percentages of the incident average power reflected by the boundary and transmitted into the second medium.
- 8.37 Consider a flat 5 mm thick slab of glass with  $\varepsilon_r = 2.56$ .
- \*(a) If a beam of green light ( $\lambda_0 = 0.52 \mu$ m) is normally incident upon one of the sides of the slab, what percentage of the incident power is reflected back by the glass?
- (b) To eliminate reflections, it is desired to add a thin layer of antireflection coating material on each side of the glass. If you are at liberty to specify the thickness of the antireflection material as well as its relative permittivity, what would these specifications be?

#### Sections 8-6 to 8-11: Waveguides and Resonators

8.38 A TE wave propagating in a dielectric-filled waveguide of unknown permittivity has dimensions  $a = 5$  cm and  $b =$ 3 cm. If the *x*-component of its electric field is given by

$$
E_x = -36\cos(40\pi x)\sin(100\pi y)
$$
  
 
$$
\cdot \sin(2.4\pi \times 10^{10}t - 52.9\pi z), \qquad (V/m)
$$

determine:

- (a) the mode number,
- (b)  $\varepsilon_r$  of the material in the guide,
- (c) the cutoff frequency, and
- (d) the expression for  $H_v$ .

\*8.39 A hollow rectangular waveguide is to be used to transmit signals at a carrier frequency of 10 GHz. Choose its dimensions so that the cutoff frequency of the dominant TE mode is lower than the carrier by 25% and that of the next mode is at least 25% higher than the carrier.

**8.40** Derive Eq. (8.89b).

\***8.41** A waveguide filled with a material whose  $\varepsilon$ <sub>r</sub> = 2.25 has dimensions  $a = 2$  cm and  $b = 1.4$  cm. If the guide is to transmit 10.5-GHz signals, what possible modes can be used for the transmission?

8.42 A narrow rectangular pulse superimposed on a carrier with a frequency of 9.5 GHz was used to excite all possible modes in a hollow guide with  $a = 3$  cm and  $b = 2.0$  cm. If the guide is 100 m in length, how long will it take each of the excited modes to arrive at the receiving end?

 $*8.43$  A waveguide, with dimensions  $a = 2$  cm and  $b = 1.4$  cm, is to be used at 10 GHz. Determine the wave impedance for the dominant mode when

- (a) the guide is empty, and
- (b) the guide is filled with polyethylene (whose  $\varepsilon_r = 2.25$ ).

8.44 For a rectangular waveguide operating in the  $TE_{10}$ mode, obtain expressions for the surface charge density  $\tilde{\rho}_s$ and surface current density  $\tilde{J}_s$  on each of the four walls of the guide.

<sup>\*</sup>8.45 If the zigzag angle  $\theta'$  is 20° for the TE<sub>10</sub> mode, what would it be for the  $TE_{20}$  mode?

8.46 A hollow cavity made of aluminum has dimensions  $a =$ 4 cm and  $d = 3$  cm. Calculate Q of the TE<sub>101</sub> mode for

- $*(a)$  *b* = 2 cm and
- (**b**)  $b = 3$  cm.

8.47 Measurement of the  $TE_{101}$  frequency response of an airfilled cubic cavity revealed that its *Q* is 2401. If its volume is 8 mm<sup>3</sup> , what material are its sides made of? [*Hint:* See Appendix B.]

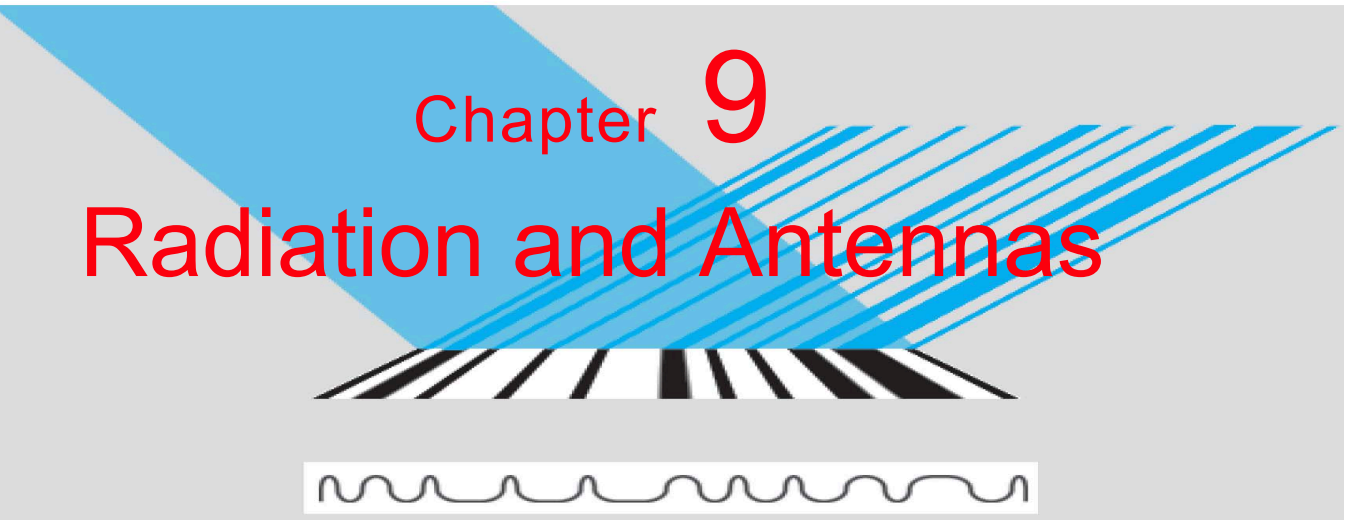

 $\begin{picture}(100,100) \put(0,0){\dashbox{0.5}(100,0){ }} \thicklines \put(10,0){\dashbox{0.5}(100,0){ }} \thicklines \put(10,0){\dashbox{0.5}(100,0){ }} \thicklines \put(10,0){\dashbox{0.5}(100,0){ }} \thicklines \put(10,0){\dashbox{0.5}(100,0){ }} \thicklines \put(10,0){\dashbox{0.5}(100,0){ }} \thicklines \put(10,0){\dashbox{0.5}(100,0){ }} \thicklines \put(10,0){\dashbox{0.5}(100$ 10110100010001000110010

## Chapter Contents

Overview, 401

- 9-1 The Hertzian Dipole, 403
- 9-2 Antenna Radiation Characteristics, 406
- 9-3 Half-Wave Dipole Antenna, 413
- 9-4 Dipole of Arbitrary Length, 416
- 9-5 Effective Area of a Receiving Antenna, 417
- 9-6 Friis Transmission Formula, 419
- TB17 Health Risks of EM Fields, 421
- 9-7 Radiation by Large-Aperture Antennas, 424
- 9-8 Rectangular Aperture with Uniform Aperture Distribution, 426
- 9-9 Antenna Arrays, 428
- 9-10 *N*-Element Array with Uniform Phase Distribution,  $\frac{1}{3}$
- 9-11 Electronic Scanning of Arrays, 437 Chapter 9 Summary, 442 Problems, 444

# **Objectives**

Upon learning the material presented in this chapter, you should be able to:

- 1. Calculate the electric and magnetic fields of waves radiated by a dipole antenna.
- 2. Characterize the radiation of an antenna in terms of its radiation pattern, directivity, beamwidth, and radiation resistance.
- 3. Apply the Friis transmission formula to a free-space communication system.
- 4. Calculate the electric and magnetic fields of waves radiated by aperture antennas.
- 5. Calculate the radiation pattern of multi-element antenna arrays.

## **Overview**

A<sup>n</sup> *antenna* is a transducer that converts a guided wave propagating on a transmission line into an electromagnetic wave propagating in an unbounded medium (usually free space), or vice versa. Figure 9-1 shows how a wave is launched by a hornlike antenna with the horn acting as the transition segment between the waveguide and free space.

Antennas are made in various shapes and sizes (Fig. 9-2) and are used in radio and television broadcasting and reception, radio-wave communication systems, cellular telephones, radar systems, anticollision automobile sensors, and many other applications. The radiation and impedance properties of an antenna are governed by its shape, size, and material properties. The dimensions of an antenna are usually measured in units of  $\lambda$  of the wave it is launching or receiving; a 1-m long dipole antenna operating at a wavelength  $\lambda = 2$  m exhibits the same properties as a 1-cm long dipole operating at  $\lambda = 2$  cm. Hence, in most of our discussions in this chapter, we refer to antenna dimensions in wavelength units.

#### **Reciprocity**

The directional function characterizing the *relative* distribution of power radiated by an antenna is known as the *antenna radiation pattern* (or simply the *antenna pattern*). An *isotropic* antenna is a hypothetical antenna that radiates equally in all directions, and it is often used as a reference radiator when describing the radiation properties of real antennas.

▶ Most antennas are *reciprocal* devices, exhibiting the same radiation pattern for transmission as for reception. ◀

Reciprocity means that, if in the transmission mode a given antenna transmits in direction *A* 100 times the power it transmits in direction *B*, then when used in the reception mode it is 100 times more sensitive to electromagnetic radiation incident from direction *A* than from *B*. All of the antennas shown in Fig. 9-2 obey the reciprocity law, but not all antennas are reciprocal devices. Reciprocity may not hold for some solid-state antennas composed of nonlinear semiconductors or ferrite materials. Such nonreciprocal antennas are beyond the scope of this chapter; hence, reciprocity is assumed throughout. The reciprocity property is very convenient because it allows us to compute the radiation pattern of an antenna in the transmission mode—even when the antenna is intended to operate as a receiver.

To fully characterize an antenna, one needs to study its radiation properties and impedance. The radiation properties include its directional radiation pattern and the associated polarization state of the radiated wave when the antenna

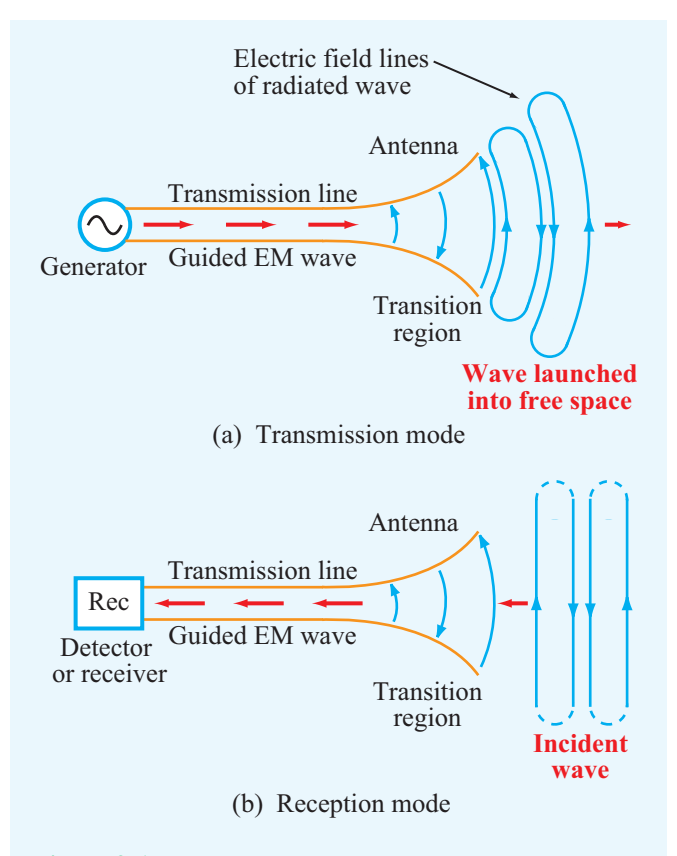

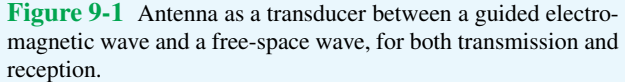

is used in the transmission mode, which is also called the *antenna polarization*.

▶ Being a reciprocal device, an antenna, when operating in the receiving mode, can extract from an incident wave only that component of the wave whose electric field matches the antenna polarization state.  $\triangleleft$ 

The second aspect, the *antenna impedance*, pertains to the transfer of power from a generator to the antenna when the antenna is used as a transmitter and, conversely, the transfer of power from the antenna to a load when the antenna is used as a receiver, as will be discussed later in Section 9-5. It should be noted that throughout our discussions in this chapter it will be assumed that the antenna is properly matched to the transmission line connected to its terminals, thereby avoiding reflections and their associated problems.

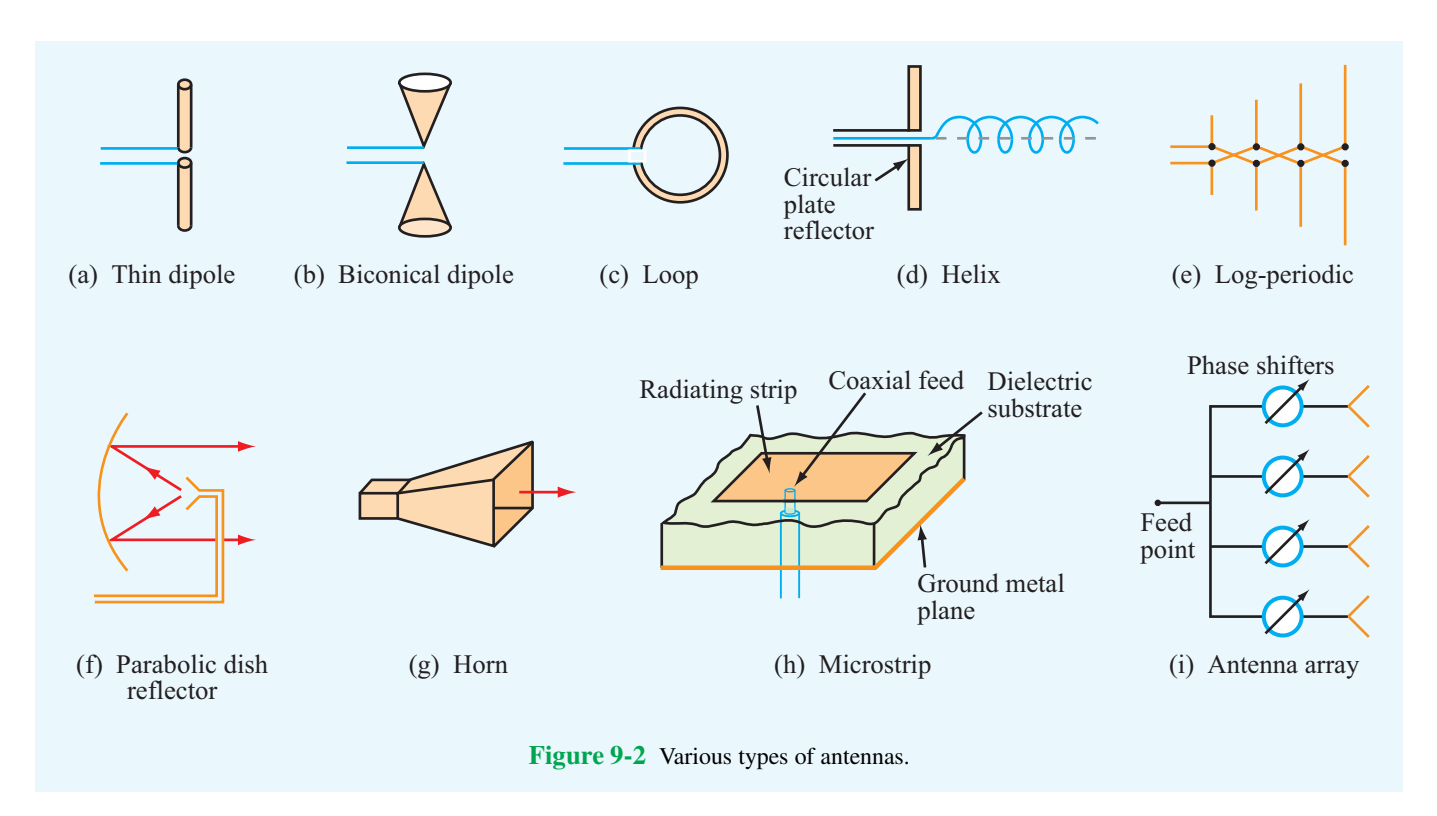

#### Radiation Sources

Radiation sources fall into two categories: currents and aperture fields. The dipole and loop antennas (Fig.  $9-2(a)$  and (c)) are examples of current sources; the time-varying currents flowing in the conducting wires give rise to the radiated electromagnetic fields. A horn antenna (Fig.  $9-2(g)$ ) is an example of the second group because the electric and magnetic fields across the horn's aperture serve as the sources of the radiated fields. The aperture fields are themselves induced by timevarying currents on the surfaces of the horn's walls. Therefore, all radiation ultimately is due to time-varying currents. The choice of currents or apertures as the sources is merely a computational convenience arising from the structure of the antenna. We will examine the radiation processes associated with both types of sources.

#### Far-Field Region

The wave radiated by a point source is spherical in nature, with the wavefront expanding outward at a rate equal to the phase velocity  $u_p$  (or the velocity of light  $c$  if the medium is free space). If *R*, which is the distance between the transmitting antenna and the receiving antenna, is sufficiently large enough for the wavefront across the receiving aperture to be considered planar (Fig. 9-3), then the receiving aperture is said to be

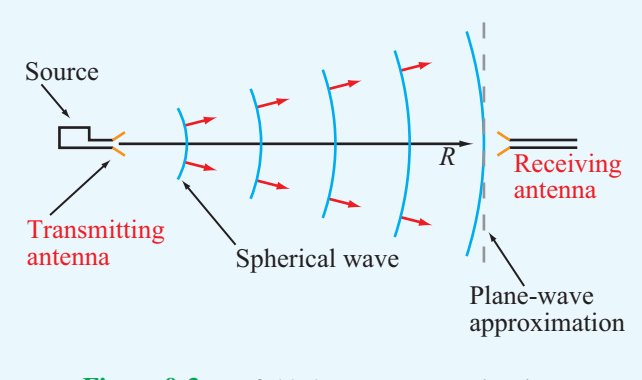

Figure 9-3 Far-field plane-wave approximation.

in the *far-field* (or *far-zone*) region of the transmitting point source. This region is of particular significance because for most applications—the location of the observation point is indeed in the far-field region of the antenna. The far-field plane-wave approximation allows the use of certain mathematical approximations that simplify the computation of the radiated field and, conversely, provide convenient techniques for synthesizing the appropriate antenna structure that would give rise to the desired far-field antenna pattern.

#### 9-1 THE HERTZIAN DIPOLE 403

#### Antenna Arrays

When multiple antennas operate together, the combination is called an *antenna array* (Fig. 9-2(i)), and the array as a whole behaves as if it were a single antenna. By controlling the magnitude and phase of the signal feeding each antenna, it is possible to *shape the radiation pattern* of the array and to *electronically steer the direction of the beam electronically.* These topics are treated in Sections 9-9 to 9-11.

## 9-1 The Hertzian Dipole

By regarding a linear antenna as consisting of a large number of infinitesimally short conducting elements where each is so short that current may be considered uniform over its length, the field of the entire antenna may be obtained by integrating the fields from all these differential antennas with the proper magnitudes and phases taken into account. We shall first examine the radiation properties of such a differential antenna, known as a *Hertzian dipole*, and in Section 9-3, we will extend the results to compute the fields radiated by a halfwave dipole, which is commonly used as a standard antenna for many applications.

▶ A *Hertzian dipole* is a thin, linear conductor whose length *l* is very short compared with the wavelength  $\lambda$ ; *l* should not exceed  $\lambda$ /50.  $\triangleleft$ 

In this case, the wire is oriented along the *z* direction in Fig. 9-4 and carries a sinusoidally varying current given by

$$
i(t) = I_0 \cos \omega t = \Re\epsilon [I_0 e^{j\omega t}] \quad (A), \quad (9.1)
$$

where  $I_0$  is the current amplitude. From Eq.  $(9.1)$ , the phasor current  $\tilde{I} = I_0$ . Even though the current has to go to zero at the two ends of the dipole, we shall treat it as constant across its entire length.

The customary approach for finding the electric and magnetic fields at a point  $Q$  in space (Fig. 9-4) due to radiation by a current source is through the retarded vector potential A. From Eq. (6.84), the phasor retarded vector potential  $\mathbf{A}(R)$  at a distance vector **R** from a volume  $v'$  containing a phasor current distribution  $J$  is given by

$$
\widetilde{\mathbf{A}}(\mathbf{R}) = \frac{\mu_0}{4\pi} \int_{\nu'} \frac{\widetilde{\mathbf{J}} e^{-jkR'}}{R'} d\mathbf{U}',\tag{9.2}
$$

where  $\mu_0$  is the magnetic permeability of free space (because the observation point is in air) and  $k = \omega/c = 2\pi/\lambda$  is the wavenumber. For the dipole, the current density is simply

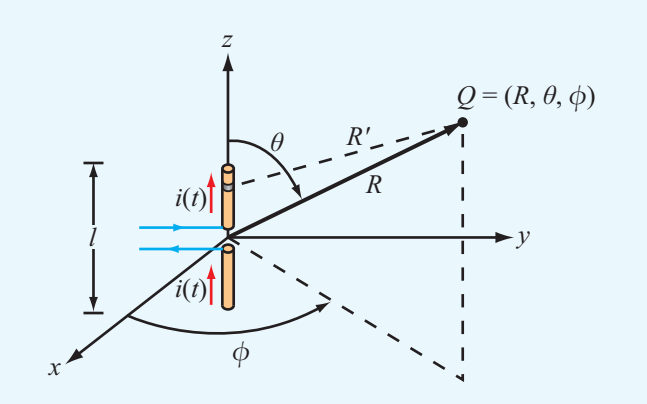

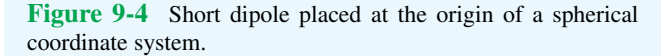

 $\tilde{\mathbf{J}} = \hat{\mathbf{z}}(I_0/s)$ , where *s* is the cross-sectional area of the dipole wire. Also,  $d\mathcal{V}' = s dz$ , and the limits of integration are from  $z = -l/2$  to  $z = l/2$ . In Fig. 9-4, the distance *R'* between the observation point and a given point along the dipole is not the same as the distance to its center, *R*, but because we are dealing with a very short dipole, we can set  $R' \approx R$ . Hence,

$$
\widetilde{\mathbf{A}} = \frac{\mu_0}{4\pi} \frac{e^{-j k R}}{R} \int_{-l/2}^{l/2} \hat{\mathbf{z}} I_0 \, dz = \hat{\mathbf{z}} \frac{\mu_0}{4\pi} I_0 l \left( \frac{e^{-j k R}}{R} \right), \qquad (9.3)
$$

► The function  $(e^{-jkR}/R)$  is called the *spherical propagation factor*. It accounts for the 1/*R* decay of the magnitude with distance as well as the phase change represented by  $e^{-j k R}$ . ◀

The direction of  $\overline{A}$  is the same as that of the current ( $\overline{z}$  direction).

Because our objective is to characterize the directional character of the radiated power at a fixed distance *R* from the antenna, antenna pattern plots are presented in a spherical coordinate system (Fig. 9-5). Its variables,  $R$ ,  $\theta$ , and  $\phi$ , are called the *range*, *zenith angle*, and *azimuth angle*, respectively. To that end, we need to write  $A$  in terms of its spherical coordinate components, which is realized with the help of Eq. (3.65c) by expressing  $\hat{z}$  in terms of spherical coordinates:

$$
\hat{\mathbf{z}} = \hat{\mathbf{R}} \cos \theta - \hat{\boldsymbol{\theta}} \sin \theta. \tag{9.4}
$$

Upon substituting Eq. (9.4) into Eq. (9.3), we obtain

$$
\widetilde{\mathbf{A}} = (\hat{\mathbf{R}}\cos\theta - \hat{\mathbf{\Theta}}\sin\theta) \frac{\mu_0 I_0 l}{4\pi} \left(\frac{e^{-j k R}}{R}\right) = \hat{\mathbf{R}}\widetilde{A}_R + \hat{\mathbf{\Theta}}\widetilde{A}_\theta + \hat{\mathbf{\phi}}\widetilde{A}_\phi,
$$
\n(9.5)

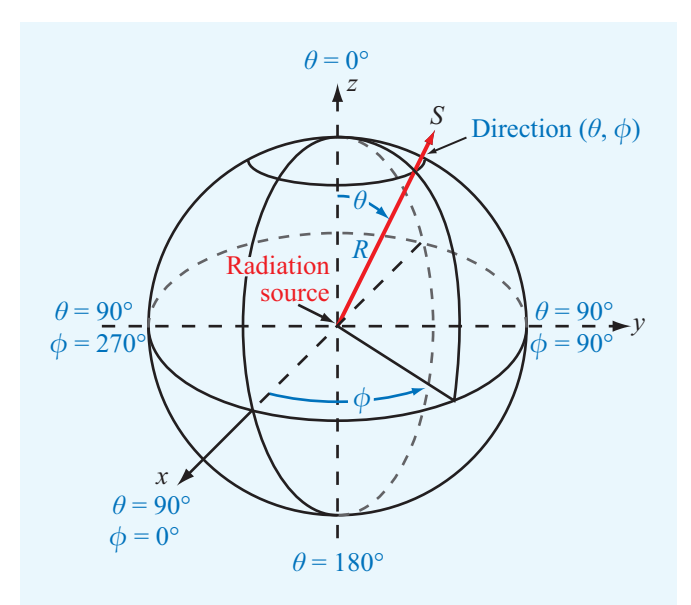

Figure 9-5 Spherical coordinate system.

with

$$
\widetilde{A}_R = \frac{\mu_0 I_0 l}{4\pi} \cos \theta \left( \frac{e^{-j k R}}{R} \right),\tag{9.6a}
$$

$$
\widetilde{A}_{\theta} = -\frac{\mu_0 I_0 l}{4\pi} \sin \theta \left( \frac{e^{-j k R}}{R} \right),\tag{9.6b}
$$

$$
\widetilde{A}_{\phi}=0.
$$

With the spherical components of  $\widetilde{A}$  known, the next step is straightforward; we simply apply the free-space relationships given by Eqs. (6.85) and (6.86) as

$$
\widetilde{\mathbf{H}} = \frac{1}{\mu_0} \nabla \times \widetilde{\mathbf{A}} \tag{9.7a}
$$

and

$$
\widetilde{\mathbf{E}} = \frac{1}{j\omega\varepsilon_0} \nabla \times \widetilde{\mathbf{H}} \tag{9.7b}
$$

to obtain the expressions

$$
\widetilde{H}_{\phi} = \frac{I_0 l k^2}{4\pi} e^{-j k R} \left[ \frac{j}{k R} + \frac{1}{(k R)^2} \right] \sin \theta, \tag{9.8a}
$$

$$
\widetilde{E}_R = \frac{2I_0lk^2}{4\pi} \eta_0 e^{-jkk} \left[ \frac{1}{(kR)^2} - \frac{j}{(kR)^3} \right] \cos \theta, \tag{9.8b}
$$

$$
\widetilde{E}_{\theta} = \frac{I_0 lk^2}{4\pi} \eta_0 e^{-j k R} \left[ \frac{j}{k R} + \frac{1}{(k R)^2} - \frac{j}{(k R)^3} \right] \sin \theta, \quad (9.8c)
$$

where  $\eta_0 = \sqrt{\mu_0/\epsilon_0} \approx 120\pi (\Omega)$  is the intrinsic impedance of free space. The remaining components  $(H_R, H_\theta, \text{ and } E_\phi)$  are everywhere zero. Figure 9-6 depicts the electric field lines of the wave radiated by the short dipole.

#### 9-1.1 Far-Field Approximation

As was stated earlier, in most antenna applications, we are primarily interested in the radiation pattern of the antenna at great distances from the source. For the electric dipole, this corresponds to distances *R* so that  $R \gg \lambda$  or, equivalently,  $kR = 2\pi R/\lambda \gg 1$ . This condition allows us to neglect the terms varying as  $1/(kR)^2$  and  $1/(kR)^3$  in Eqs. (9.8a) to (9.8c) in favor of the terms varying as  $1/kR$ , which yields the far-field expressions

$$
\widetilde{E}_{\theta} = \frac{jI_0lk\eta_0}{4\pi} \left(\frac{e^{-j k R}}{R}\right) \sin \theta \quad \text{(V/m)},\tag{9.9a}
$$

$$
\widetilde{H}_{\phi} = \frac{\widetilde{E}_{\theta}}{\eta_0} \qquad \text{(A/m)}, \tag{9.9b}
$$

and  $\widetilde{E}_R$  is negligible. At the observation point *Q* (Fig. 9-4), the wave now appears similar to a uniform plane wave with its electric and magnetic fields in phase, related by the intrinsic impedance of the medium  $\eta_0$ , and their directions orthogonal to each other and to the direction of propagation  $(\hat{\mathbf{R}})$ . Both fields are proportional to  $\sin \theta$  and independent of  $\phi$  (which is expected from symmetry considerations).

### 9-1.2 Power Density

Given  $\tilde{E}$  and  $\tilde{H}$ , the *time-average Poynting vector* of the radiated wave, which is also called the *power density*, can be obtained by applying Eq. (7.100); that is,

$$
\mathbf{S}_{\text{av}} = \frac{1}{2} \Re \mathbf{\varepsilon} \left( \widetilde{\mathbf{E}} \times \widetilde{\mathbf{H}}^* \right) \qquad (\text{W/m}^2). \tag{9.10}
$$

For the short dipole, use of Eqs. (9.9a) and (9.9b) yields

$$
\mathbf{S}_{\text{av}} = \hat{\mathbf{R}} S(R, \theta), \tag{9.11}
$$

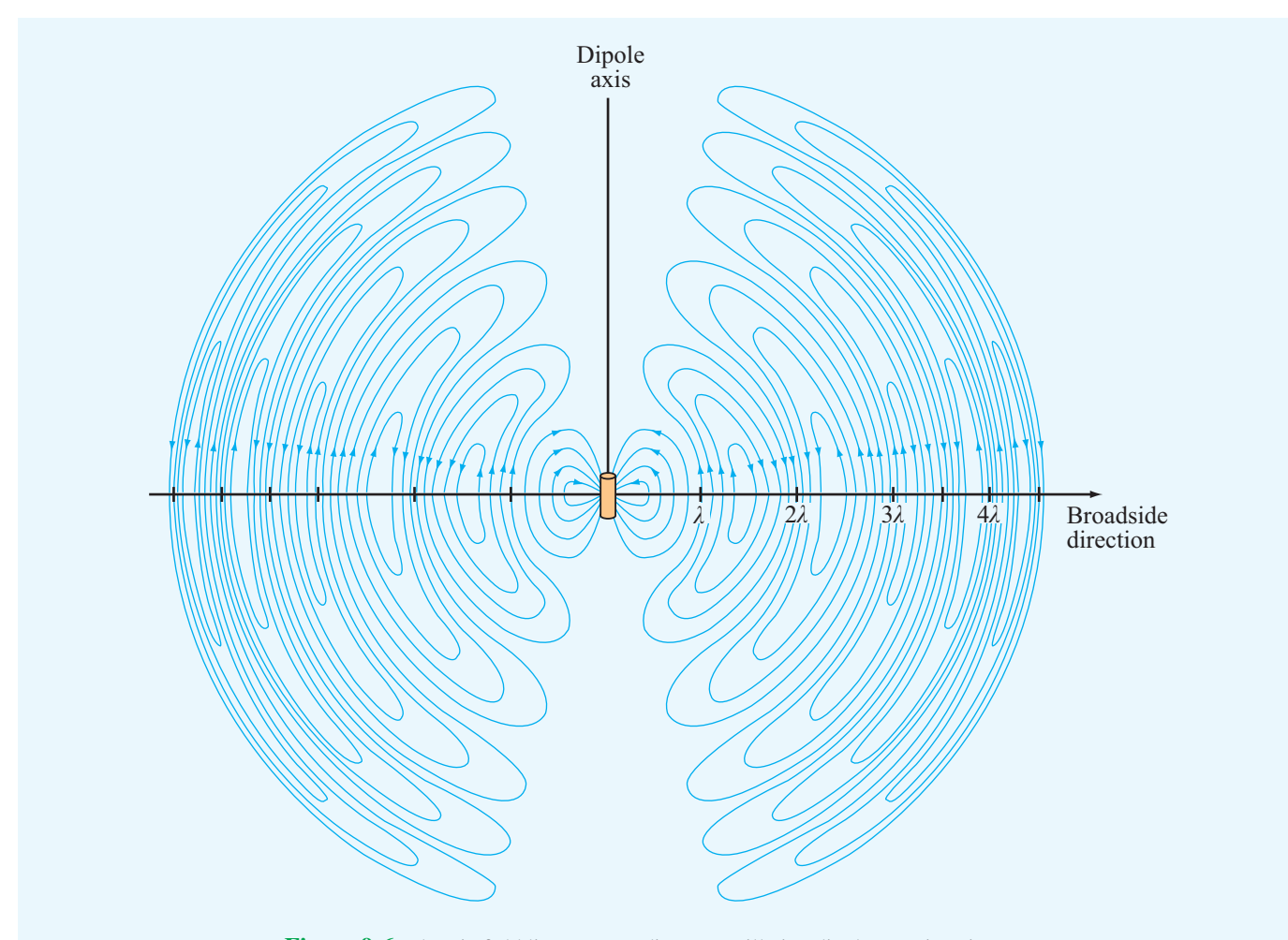

Figure 9-6 Electric field lines surrounding an oscillating dipole at a given instant.

with

$$
S(R, \theta) = \left(\frac{\eta_0 k^2 I_0^2 l^2}{32\pi^2 R^2}\right) \sin^2 \theta
$$
  
=  $S_0 \sin^2 \theta$  (W/m<sup>2</sup>). (9.12)

The directional pattern of any antenna is described in terms of the *normalized radiation intensity*  $F(\theta, \phi)$  and is defined as the ratio of the power density *S*( $R$ ,  $\theta$ ,  $\phi$ ) at a specified range *R* to  $S_{\text{max}}$ , which is the maximum value of  $S(R, \theta, \phi)$  at the same range. Thus,

$$
F(\theta, \phi) = \frac{S(R, \theta, \phi)}{S_{\text{max}}}.
$$
 (dimensionless) (9.13)

For the Hertzian dipole, the  $\sin^2 \theta$  dependence in Eq. (9.12)

indicates that the radiation is maximum in the broadside direction ( $\theta = \pi/2$ ), corresponding to the azimuth plane, and is given by

$$
S_{\text{max}} = S_0 = \frac{\eta_0 k^2 I_0^2 l^2}{32\pi^2 R^2} = \frac{15\pi I_0^2}{R^2} \left(\frac{l}{\lambda}\right)^2 \quad (\text{W/m}^2), \quad (9.14)
$$

where use was made of the relations  $k = 2\pi/\lambda$  and  $\eta_0 \approx 120\pi$ . We observe that  $S_{\text{max}}$  is directly proportional to  $I_0^2$  and  $I^2$  (with *l* measured in wavelengths) and that it decreases with distance as  $1/R^2$ .

From the definition of the normalized radiation intensity given by Eq. (9.13), it follows that

$$
F(\theta, \phi) = F(\theta) = \sin^2 \theta.
$$
 (9.15)

Plots of  $F(\theta)$  are shown in Fig. 9-7 in both the elevation plane (the  $\theta$  plane) and the azimuth plane ( $\phi$  plane).

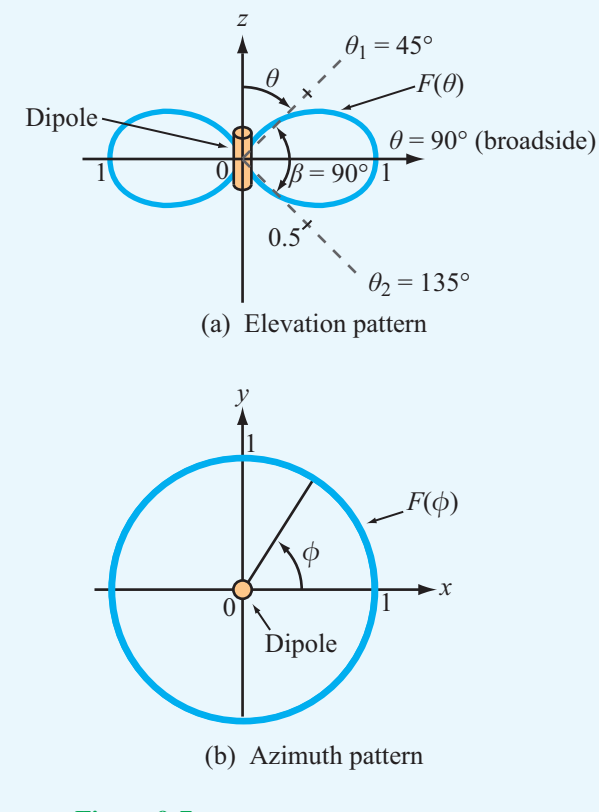

Figure 9-7 Radiation patterns of a short dipole.

▶ No energy is radiated by the short dipole along the direction of the dipole axis, and maximum radiation  $(F = 1)$  occurs in the *broadside direction*  $(\theta = 90^{\circ})$ . Since  $F(\theta)$  is independent of  $\phi$ , the pattern is doughnut-shaped in  $\theta$ – $\phi$  space.

**Concept Question 9-1:** What does it mean to say that most antennas are reciprocal devices?

**Concept Question 9-2:** What is the radiated wave like in the far-field region of the antenna?

**Concept Question 9-3:** In a Hertzian dipole, what is the underlying assumption about the current flowing through the wire?

**Concept Question 9-4:** Outline the basic steps used to relate the current in a wire to the radiated power density.

**Exercise 9-1:** A 1-m long dipole is excited by a 5 MHz current with an amplitude of 5 A. At a distance of 2 km, what is the power density radiated by the antenna along its broadside direction?

**Answer:**  $S_0 = 8.2 \times 10^{-8} \text{ W/m}^2$ . (See .)

## 9-2 Antenna Radiation Characteristics

An *antenna pattern* describes the far-field directional properties of an antenna when measured at a fixed distance from the antenna. In general, the antenna pattern is a three-dimensional plot that displays the strength of the radiated field or power density as a function of direction—with direction being specified by the zenith angle  $\theta$  and the azimuth angle  $\phi$ .

▶ By virtue of reciprocity, a receiving antenna has the same directional antenna pattern as the pattern that it exhibits when operated in the transmission mode.  $\triangleleft$ 

Consider a transmitting antenna placed at the origin of the observation sphere shown in Fig. 9-8. The differential power radiated by the antenna through an elemental area *dA* is

$$
dP_{\text{rad}} = \mathbf{S}_{\text{av}} \cdot d\mathbf{A} = \mathbf{S}_{\text{av}} \cdot \hat{\mathbf{R}} \, dA = S \, dA \qquad (W), \qquad (9.16)
$$

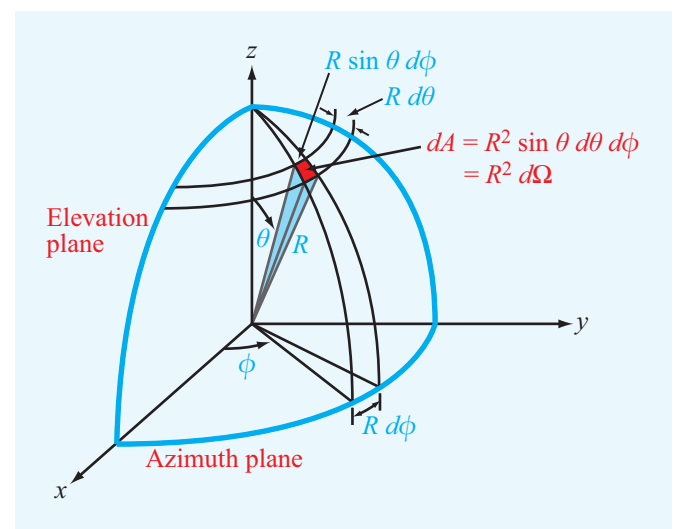

Figure 9-8 Definition of solid angle  $d\Omega = \sin \theta \, d\theta \, d\phi$ .

**Module 9.1 Hertzian Dipole** ( $l \ll \lambda$ ) For a short dipole oriented along the *z* axis, this module displays the field distributions for E and H in both the horizontal and vertical planes. It can also animate the radiation process and current flow through the dipole.

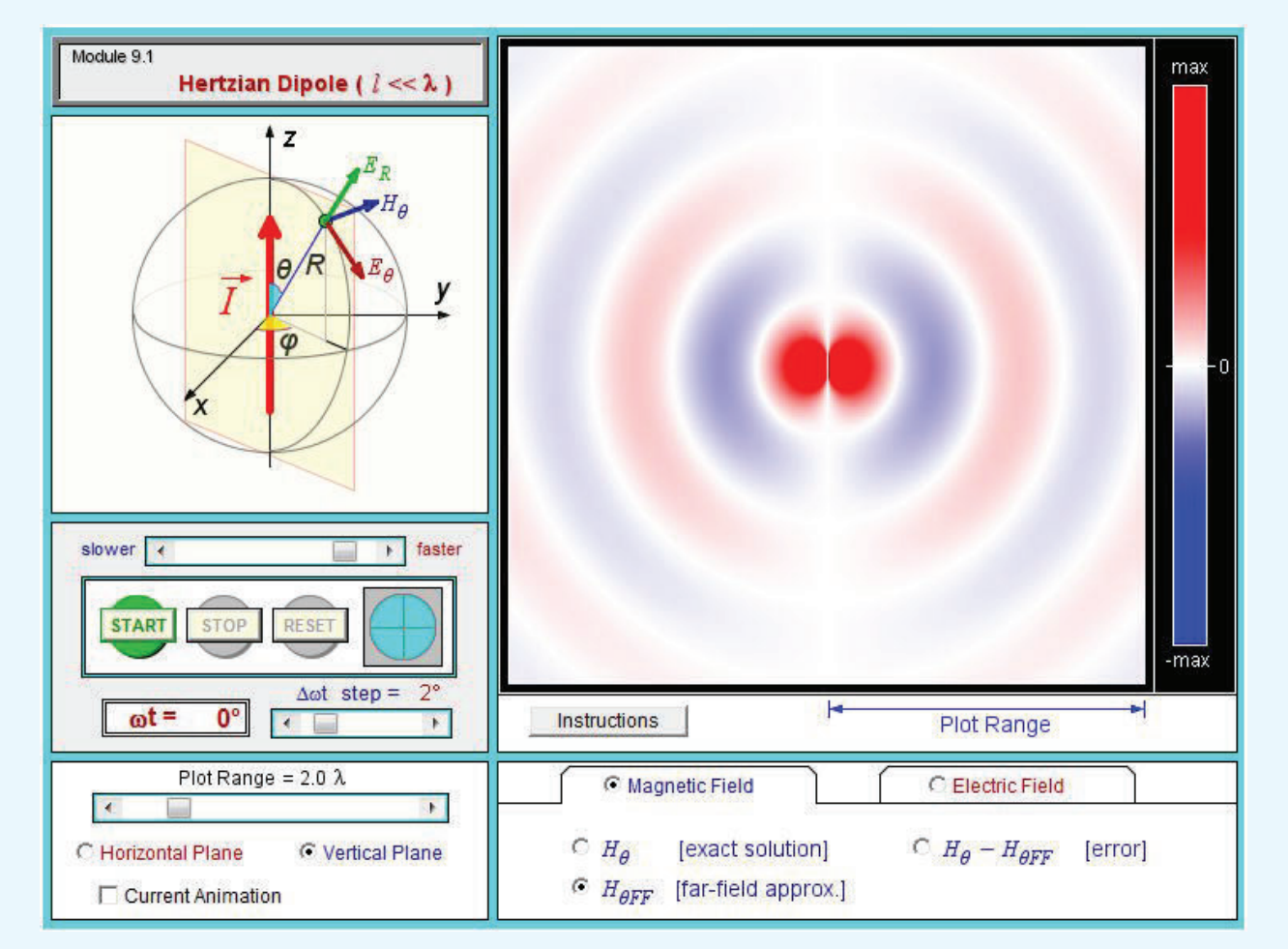

where *S* is the radial component of the time-average Poynting vector  $S_{av}$ . In the far-field region of any antenna,  $S_{av}$  is always in the radial direction. In a spherical coordinate system,

$$
dA = R^2 \sin \theta \, d\theta \, d\phi, \tag{9.17}
$$

and the *solid angle d*Ω associated with *dA*, which is defined as the subtended area divided by  $R^2$ , is given by

$$
d\Omega = \frac{dA}{R^2} = \sin\theta \, d\theta \, d\phi \qquad \text{(sr)}.
$$

Note that, whereas a planar angle is measured in radians and the angular measure of a complete circle is  $2\pi$  (rad), a solid angle is measured in *steradians* (sr), and the angular measure for a spherical surface is  $\Omega = (4\pi R^2)/R^2 = 4\pi$  (sr). The solid angle of a hemisphere is  $2\pi$  (sr).

Using the relation  $dA = R^2 d\Omega$ ,  $dP_{rad}$  can be rewritten as

$$
dP_{\text{rad}} = R^2 S(R, \theta, \phi) d\Omega. \tag{9.19}
$$

The total power radiated by an antenna through a spherical surface at a fixed distance  $R$  is obtained by integrating Eq. (9.19) over that surface:

$$
P_{\text{rad}} = R^2 \int_{\phi=0}^{2\pi} \int_{\theta=0}^{\pi} S(R, \theta, \phi) \sin \theta \, d\theta \, d\phi
$$
  
=  $R^2 S_{\text{max}} \int_{\phi=0}^{2\pi} \int_{\theta=0}^{\pi} F(\theta, \phi) \sin \theta \, d\theta \, d\phi$   
=  $R^2 S_{\text{max}} \int_{4\pi}^{\pi} F(\theta, \phi) \, d\Omega$  (W), (9.20)

where  $F(\theta, \phi)$  is the normalized radiation intensity defined by Eq. (9.13). The  $4\pi$  symbol under the integral sign is used as an abbreviation for the indicated limits on  $\theta$  and  $\phi$ . Formally,  $P_{rad}$ is called the *total radiated power*.

### 9-2.1 Antenna Pattern

Each specific combination of the zenith angle  $\theta$  and the azimuth angle  $\phi$  denotes a specific direction in the spherical coordinate system of Fig. 9-8. The normalized radiation intensity  $F(\theta, \phi)$  characterizes the directional pattern of the energy radiated by an antenna, and a plot of  $F(\theta, \phi)$  as a function of both  $\theta$  and  $\phi$  constitutes a three-dimensional pattern—an example of which is shown in Fig. 9-9.

Often, it is of interest to characterize the variation of  $F(\theta, \phi)$ in the form of two-dimensional plots in specific planes in the spherical coordinate system. The two planes most commonly specified for this purpose are the elevation and azimuth planes. The *elevation plane*, also called the  $\theta$  plane, is a plane corresponding to a constant value of  $\phi$ . For example,  $\phi = 0$ defines the *x*–*z* plane and  $\phi = 90^\circ$  defines the *y*–*z* plane, both of which are elevation planes (Fig. 9-8). A plot of  $F(\theta, \phi)$ versus <sup>θ</sup> in either of these planes constitutes a two-dimensional pattern in the elevation plane. This is not to imply, however, that the elevation-plane pattern is necessarily the same in all elevation planes.

The *azimuth plane*, also called the  $\phi$  plane, is specified by  $\theta = 90^\circ$  and corresponds to the *x*-*y* plane. The elevation and azimuth planes are often called the two *principal planes* of the spherical coordinate system.

Some antennas exhibit highly directive patterns with narrow beams, in which case it is often convenient to plot the antenna pattern on a decibel scale by expressing *F* in decibels:

$$
F(\mathrm{dB}) = 10\log F.
$$

As an example, the antenna pattern shown in Fig. 9-10(a) is plotted on a decibel scale in polar coordinates with its intensity as the radial variable. This format permits a convenient visual interpretation of the directional distribution of the *radiation lobes*.

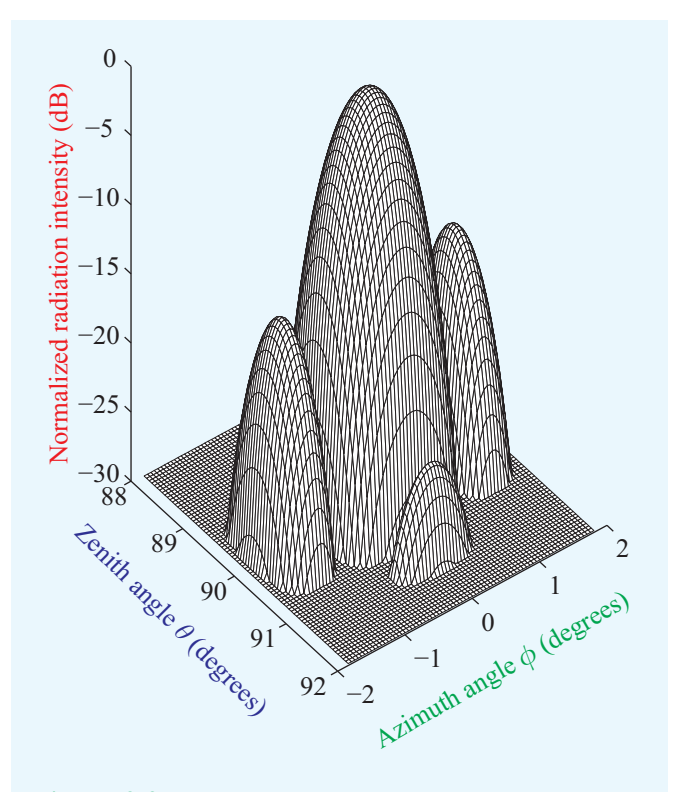

Figure 9-9 Three-dimensional pattern of a narrow-beam antenna.

Another format commonly used for inspecting the pattern of a narrow-beam antenna is the rectangular display shown in Fig. 9-10(b), which permits the pattern to be easily expanded by changing the scale of the horizontal axis. These plots represent the variation in only one plane in the observation sphere: the  $\phi = 0$  plane. Unless the pattern is symmetrical in  $\phi$ , additional patterns are required to define the overall variation of  $F(\theta, \phi)$  with  $\theta$  and  $\phi$ .

Strictly speaking, the polar angle  $\theta$  is always positive, being defined over the range from 0<sup>°</sup> (*z* direction) to 180<sup>°</sup> ( $-z$  direction), yet the  $\theta$  axis in Fig. 9-10(b) is shown to have both positive and negative values. This is not a contradiction, but rather a different form of plotting antenna patterns. The right-hand half of the plot represents the variation of *F* (dB) with  $\theta$  because  $\theta$  is increased in a clockwise direction in the *x*–*z* plane [see inset in Fig. 9-10(b)], corresponding to  $\phi = 0$ . The left-hand half of the plot represents the variation of *F* (dB) with  $\theta$  as  $\theta$  is increased in a counterclockwise direction at  $\phi = 180^\circ$ . Thus, a negative  $\theta$  value simply denotes that the direction  $(\theta, \phi)$  is in the left-hand half of the *x*–*z* plane.

The pattern shown in Fig.  $9-10(a)$  indicates that the antenna is fairly directive, since most of the energy is radiated through

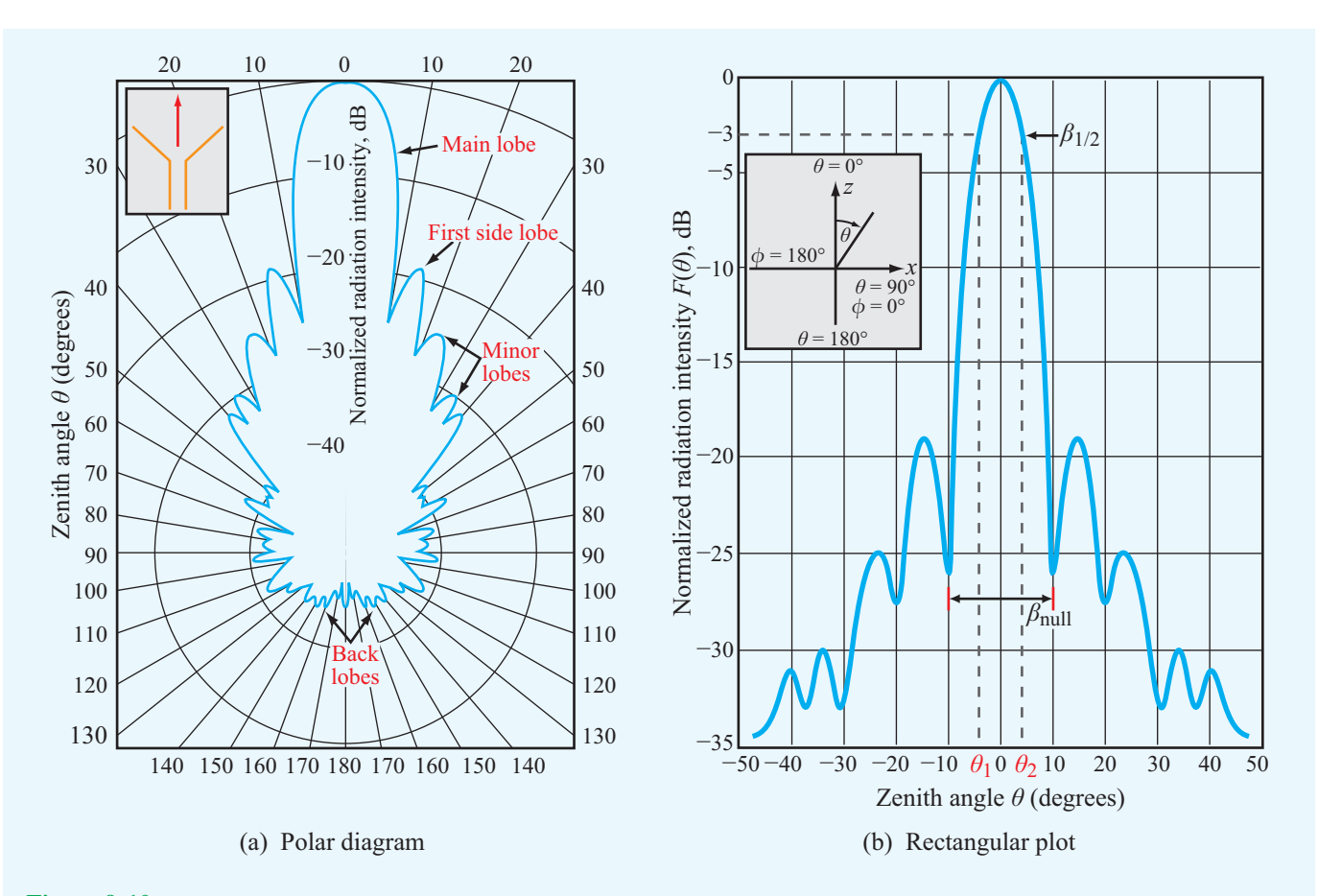

Figure 9-10 Representative plots of the normalized radiation pattern of a microwave antenna in (a) polar form and (b) rectangular form.

a narrow sector called the *main lobe*. In addition to the main lobe, the pattern exhibits several *side lobes* and *back lobes* as well. For most applications, these extra lobes are considered undesirable because they represent wasted energy for transmitting antennas and potential interference directions for receiving antennas.

### 9-2.2 Beam Dimensions

For an antenna with a single main lobe, the *pattern solid angle*  $\Omega_p$  describes the equivalent width of the main lobe of the antenna pattern (Fig. 9-11). It is defined as the integral of the normalized radiation intensity  $F(\theta, \phi)$  over a sphere:

$$
\Omega_{\mathbf{p}} = \iint_{4\pi} F(\theta, \phi) \, d\Omega \qquad (\text{sr}). \tag{9.21}
$$

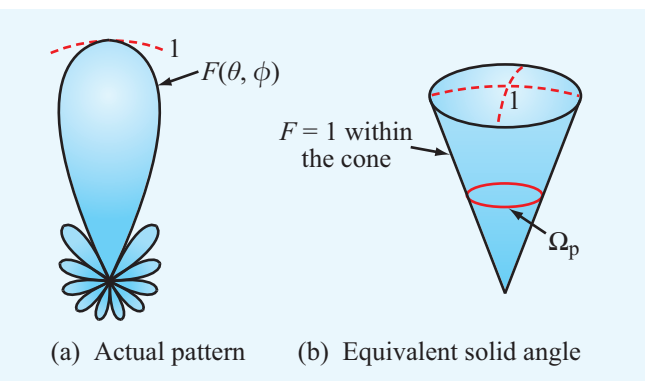

Figure 9-11 The pattern solid angle  $\Omega_p$  defines an equivalent cone over which all of the radiation of the actual antenna is concentrated with uniform intensity equal to the maximum of the actual pattern.

For an isotropic antenna with  $F(\theta, \phi) = 1$  in all directions,  $\Omega_p = 4\pi$  (sr).

The pattern solid angle characterizes the directional properties of the three-dimensional radiation pattern. To characterize the width of the main lobe in a given plane, the term used is *beamwidth*. The *half-power beamwidth*, or simply the beamwidth  $\beta$ , is defined as the angular width of the main lobe between the two angles at which the magnitude of  $F(\theta, \phi)$  is equal to half of its peak value (or −3 dB on a decibel scale). For example, for the pattern displayed in Fig. 9-10(b),  $\beta$  is given by

$$
\beta = \theta_2 - \theta_1,\tag{9.22}
$$

where  $\theta_1$  and  $\theta_2$  are the **half-power angles** at which  $F(\theta, 0) = 0.5$  (with  $\theta_2$  denoting the larger value and  $\theta_1$ denoting the smaller one, as shown in the figure). If the pattern is symmetrical and the peak value of  $F(\theta, \phi)$  is at  $\theta = 0$ , then  $\beta = 2\theta_2$ . For the short-dipole pattern shown earlier in Fig. 9-7(a),  $F(\theta)$  is maximum at  $\theta = 90^{\circ}$ ,  $\theta_2$  is at 135°, and  $θ_1$  is at 45°. Hence,  $β = 135° - 45° = 90°$ . The beamwidth  $β$ is also known as the *3 dB beamwidth*. In addition to the halfpower beamwidth, other beam dimensions may be of interest for certain applications, such as the *null beamwidth*  $\beta_{\text{null}}$ , which is the angular width between the first nulls on the two sides of the peak (Fig.  $9-10(b)$ ).

### 9-2.3 Antenna Directivity

The *directivity D* of an antenna is defined as the ratio of its maximum normalized radiation intensity,  $F_{\text{max}}$  (which by definition is equal to 1), to the average value of  $F(\theta, \phi)$  over all directions ( $4\pi$  space):

$$
D = \frac{F_{\text{max}}}{F_{\text{av}}} = \frac{1}{\frac{1}{4\pi} \iint_{4\pi} F(\theta, \phi) d\Omega} = \frac{4\pi}{\Omega_p}.
$$
 (9.23)  
(dimensionless)

Here  $\Omega_p$  is the pattern solid angle defined by Eq. (9.21). Thus, the narrower  $\Omega_p$  of an antenna pattern is, the greater is the directivity. For an isotropic antenna,  $\Omega_p = 4\pi$ ; hence, its directivity  $D_{\text{iso}} = 1$ .

By using Eq. (9.20) in Eq. (9.23), *D* can be expressed as

$$
D = \frac{4\pi R^2 S_{\text{max}}}{P_{\text{rad}}} = \frac{S_{\text{max}}}{S_{\text{av}}},\tag{9.24}
$$

where  $S_{\text{av}} = P_{\text{rad}}/(4\pi R^2)$  is the average value of the radiated power density and is equal to the total power radiated by

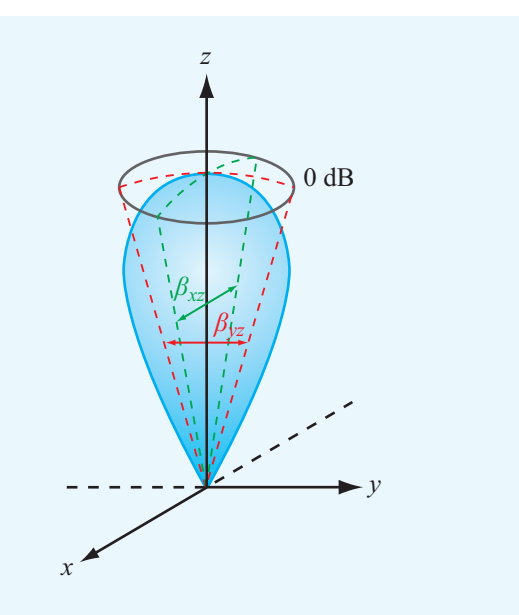

Figure 9-12 The solid angle of a unidirectional radiation pattern is approximately equal to the product of the half-power beamwidths in the two principal planes; that is,  $\Omega_p \approx \beta_{xz} \beta_{yz}$ .

the antenna,  $P_{rad}$ , divided by the surface area of a sphere of radius *R*.

 $\triangleright$  Since  $S_{\text{av}} = S_{\text{iso}}$ , where  $S_{\text{iso}}$  is the power density radiated by an isotropic antenna, *D* represents the ratio of the maximum power density radiated by the antenna to the power density radiated by an isotropic antenna, where both are measured at the same range *R* and excited by the same amount of input power.  $\triangleleft$ 

Usually, *D* is expressed in decibels:<sup>\*</sup> *D* (dB) =  $10 \log D$ .

For an antenna with a single main lobe pointing in the *z* direction shown in Fig. 9-12,  $\Omega_{p}$  may be approximated as the product of the half-power beamwidths  $\beta_{xz}$  and  $\beta_{yz}$  (in radians):

$$
\Omega_{\rm p} \approx \beta_{xz} \beta_{yz},\tag{9.25}
$$

and

$$
D = \frac{4\pi}{\Omega_{\rm p}} \approx \frac{4\pi}{\beta_{xz}\beta_{yz}}.
$$
 (single main lobe) (9.26)

∗A note of caution: Even though we often express certain dimensionless quantities in decibels, we should always convert their decibel values to natural values before using them in the relations given in this chapter.

Although approximate, this relation provides a useful method for estimating the antenna directivity from measurements of the beamwidths in the two orthogonal planes whose intersection is the axis of the main lobe.

#### **Example 9-1: Antenna Radiation Properties**

Determine (a) the direction of maximum radiation, (b) pattern solid angle, (c) directivity, and (d) half-power beamwidth in the *y*–*z* plane for an antenna that radiates only into the upper hemisphere with normalized radiation intensity given by  $F(\theta, \phi) = \cos^2 \theta$ .

**Solution:** The statement that the antenna radiates through only the upper hemisphere is equivalent to

$$
F(\theta, \phi) = F(\theta) = \begin{cases} \cos^2 \theta & \text{for } 0 \le \theta \le \pi/2 \\ \text{and } 0 \le \phi \le 2\pi, \\ 0 & \text{elsewhere.} \end{cases}
$$

(a) The function  $F(\theta) = \cos^2 \theta$  is independent of  $\phi$  and is maximum when  $\theta = 0^{\circ}$ . A polar plot of  $F(\theta)$  is shown in Fig. 9-13.

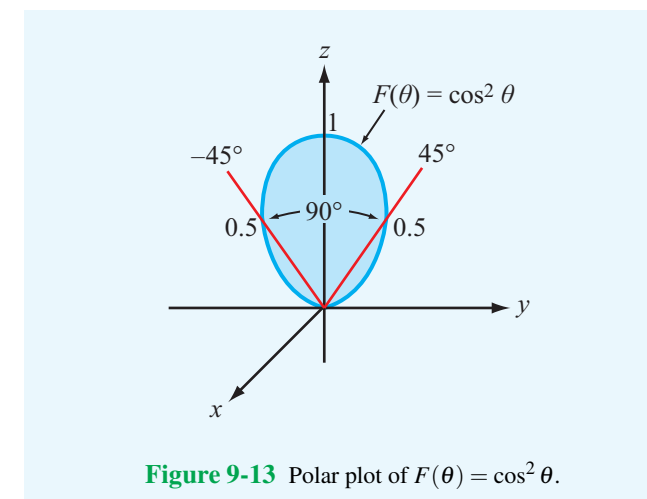

(b) From Eq. (9.21), the pattern solid angle  $\Omega_p$  is given by

$$
\Omega_{\mathbf{p}} = \iint_{4\pi} F(\theta, \phi) d\Omega = \int_{\phi=0}^{2\pi} \left[ \int_{\theta=0}^{\pi/2} \cos^2 \theta \sin \theta d\theta \right] d\phi
$$

$$
= \int_{\phi=0}^{2\pi} \left[ -\frac{\cos^3 \theta}{3} \right]_{0}^{\pi/2} d\phi
$$

$$
= \int_{0}^{2\pi} \frac{1}{3} d\phi = \frac{2\pi}{3} \qquad (\text{sr}).
$$

(c) Application of Eq. (9.23) gives

$$
D = \frac{4\pi}{\Omega_{\rm p}} = 4\pi \left(\frac{3}{2\pi}\right) = 6,
$$

which corresponds to  $D$  (dB) =  $10 \log 6 = 7.78$  dB.

(d) The half-power beamwidth  $\beta$  is obtained by setting  $F(\theta) = 0.5$ . That is,

$$
F(\theta) = \cos^2 \theta = 0.5,
$$

which gives the half-power angles  $\theta_1 = -45^\circ$  and  $\theta_2 = 45^\circ$ . Hence,

$$
\beta=\theta_2-\theta_1=90^\circ.
$$

#### **Example 9-2: Directivity of a Hertzian Dipole**

Calculate the directivity of a Hertzian dipole.

**Solution:** Application of Eq. (9.23) with  $F(\theta) = \sin^2 \theta$  [from Eq. (9.15)] gives

$$
D = \frac{4\pi}{\iint_{4\pi} F(\theta, \phi) \sin \theta \, d\theta \, d\phi}
$$

$$
= \frac{4\pi}{\int_{\phi=0}^{2\pi} \int_{\theta=0}^{\pi} \sin^3 \theta \, d\theta \, d\phi} = \frac{4\pi}{8\pi/3} = 1.5
$$

or, equivalently, 1.76 dB.

### 9-2.4 Antenna Gain

Of the total power  $P_t$  (transmitter power) supplied to the antenna, a part,  $P_{rad}$ , is radiated out into space, and the remainder,  $P_{loss}$ , is dissipated as heat in the antenna structure. The *radiation efficiency*  $\xi$  is defined as the ratio of  $P_{\text{rad}}$  to  $P_t$ :

$$
\xi = \frac{P_{\text{rad}}}{P_{\text{t}}}.
$$
 (dimensionless) (9.27)

The *gain* of an antenna is defined as

$$
G = \frac{4\pi R^2 S_{\text{max}}}{P_t} ,\qquad (9.28)
$$

which is similar in form to the expression given by Eq. (9.24) for the directivity *D* except that it is referenced to the input

power supplied to the antenna,  $P_t$ , rather than to the radiated power  $P_{rad}$ . In view of Eq. (9.27),

$$
G = \xi D.
$$
 (dimensionless) (9.29)

▶ The gain accounts for ohmic losses in the antenna material, whereas the directivity does not. For a lossless antenna,  $\xi = 1$ , and  $G = D$ .

#### 9-2.5 Radiation Resistance

To a transmission line connected between a generator supplying power  $P_t$  on one end and an antenna on the other end, the antenna is merely a load with *input impedance Z*in. If the line is lossless and properly matched to the antenna, all of  $P_t$  is transferred to the antenna. In general, *Z*in consists of a resistive component  $R_{\text{in}}$  and a reactive component  $X_{\text{in}}$ :

$$
Z_{\rm in} = R_{\rm in} + jX_{\rm in}.\tag{9.30}
$$

The resistive component is defined as equivalent to a resistor  $R_{\text{in}}$  that would consume an average power  $P_{\text{t}}$  when the amplitude of the ac current flowing through it is  $I_0$ ,

$$
P_{\rm t} = \frac{1}{2} I_0^2 R_{\rm in}.\tag{9.31}
$$

Since  $P_t = P_{rad} + P_{loss}$ , it follows that  $R_{in}$  can be defined as the sum of a *radiation resistance*  $R_{\text{rad}}$  and a *loss resistance*  $R_{\text{loss}}$ ,

$$
R_{\rm in} = R_{\rm rad} + R_{\rm loss},\tag{9.32}
$$

with

$$
P_{\rm rad} = \frac{1}{2} I_0^2 R_{\rm rad},\tag{9.33a}
$$

$$
P_{\text{loss}} = \frac{1}{2} I_0^2 R_{\text{loss}},\tag{9.33b}
$$

where  $I_0$  is the amplitude of the sinusoidal current exciting the antenna. As defined earlier, the *radiation efficiency* is the ratio of *P*rad to *P*<sup>t</sup> , or

$$
\xi = \frac{P_{\text{rad}}}{P_{\text{t}}} = \frac{P_{\text{rad}}}{P_{\text{rad}} + P_{\text{loss}}} = \frac{R_{\text{rad}}}{R_{\text{rad}} + R_{\text{loss}}} \,. \tag{9.34}
$$

The radiation resistance  $R_{rad}$  can be calculated by integrating the far-field power density over a sphere to obtain *P*rad and then equating the result to Eq. (9.33a).

### **Example 9-3: Radiation Resistance and Efficiency of a Hertzian Dipole**

A 4-cm long center-fed dipole is used as an antenna at 75 MHz. The antenna wire is made of copper and has a radius  $a = 0.4$  mm. From Eqs. (7.92a) and (7.94), the loss resistance of a circular wire of length *l* is given by

$$
R_{\rm loss} = \frac{l}{2\pi a} \sqrt{\frac{\pi f \mu_{\rm c}}{\sigma_{\rm c}}},\tag{9.35}
$$

where  $\mu_c$  and  $\sigma_c$  are the magnetic permeability and conductivity of the wire, respectively. Calculate the radiation resistance and the radiation efficiency of the dipole antenna.

**Solution:** At 75 MHz,

$$
\lambda = \frac{c}{f} = \frac{3 \times 10^8}{7.5 \times 10^7} = 4 \text{ m}.
$$

The length to wavelength ratio is  $l/\lambda = 4$  cm/4 m = 10<sup>-2</sup>. Hence, this is a short dipole. From Eq. (9.24),

$$
P_{\rm rad} = \frac{4\pi R^2}{D} S_{\rm max}.\tag{9.36}
$$

For the Hertzian dipole,  $S_{\text{max}}$  is given by Eq. (9.14), and from Example 9-2, we established that  $D = 1.5$ . Hence,

$$
P_{\rm rad} = \frac{4\pi R^2}{1.5} \times \frac{15\pi l_0^2}{R^2} \left(\frac{l}{\lambda}\right)^2 = 40\pi^2 l_0^2 \left(\frac{l}{\lambda}\right)^2. \tag{9.37}
$$

Equating this result to Eq. (9.33a) and then solving for the radiation resistance *R*rad leads to

$$
R_{\rm rad} = 80\pi^2 (l/\lambda)^2 \quad (\Omega). \quad \text{(short dipole)} \tag{9.38}
$$

For  $l/\lambda = 10^{-2}$ ,  $R_{\rm rad} = 0.08$  Ω.

Next, we determine the loss resistance  $R<sub>loss</sub>$ . For copper, Appendix B gives  $\mu_c \approx \mu_0 = 4\pi \times 10^{-7}$  H/m and  $\sigma_c = 5.8 \times 10^7$  S/m. Hence,

$$
R_{\text{loss}} = \frac{l}{2\pi a} \sqrt{\frac{\pi f \mu_{\text{c}}}{\sigma_{\text{c}}}}
$$
  
= 
$$
\frac{4 \times 10^{-2}}{2\pi \times 4 \times 10^{-4}} \left( \frac{\pi \times 75 \times 10^{6} \times 4\pi \times 10^{-7}}{5.8 \times 10^{7}} \right)^{1/2}
$$
  
= 0.036 Ω.

Therefore, the radiation efficiency is

$$
\xi = \frac{R_{\text{rad}}}{R_{\text{rad}} + R_{\text{loss}}} = \frac{0.08}{0.08 + 0.036} = 0.69.
$$

Thus, the dipole is 69% efficient.

**Concept Question 9-5:** What does the pattern solid angle represent?

**Concept Question 9-6:** What is the magnitude of the directivity of an isotropic antenna?

**Concept Question 9-7:** What physical and material properties affect the radiation efficiency of a fixed-length Hertzian dipole antenna?

**Exercise 9-2:** An antenna has a conical radiation pattern with a normalized radiation intensity  $F(\theta) = 1$  for  $\theta$ between  $0^{\circ}$  and  $45^{\circ}$  and zero for  $\theta$  between  $45^{\circ}$  and  $180^{\circ}$ . The pattern is independent of the azimuth angle  $\phi$ . Find (a) the pattern solid angle and (b) the directivity.

**Answer:** (a)  $\Omega_p = 1.84$  sr, (b) *D* = 6.83 or, equivalently, 8.3 dB. (See  $\textcircled{\tiny{\textcircled{\tiny{M}}}}$ .)

**Exercise 9-3:** The maximum power density radiated by a short dipole at a distance of 1 km is  $60 \, (\text{nW/m}^2)$ . If  $I_0 = 10$  A, find the radiation resistance.

**Answer:**  $R_{\text{rad}} = 10 \text{ m}\Omega$ . (See  $\omega$ .)

## 9-3 Half-Wave Dipole Antenna

In Section 9-1, we developed expressions for the electric and magnetic fields radiated by a Hertzian dipole of length  $l \ll \lambda$ . We now use these expressions as building blocks to obtain expressions for the fields radiated by a half-wave dipole antenna, so named because its length  $l = \lambda/2$ . As shown in Fig. 9-14, the half-wave dipole consists of a thin wire fed at its center by a generator connected to the antenna terminals via a transmission line. The current flowing through the wire has a symmetrical distribution with respect to the center of the dipole, and the current is zero at its ends. Mathematically, *i*(*t*) is given by

$$
i(t) = I_0 \cos \omega t \cos kz = \Re\left[I_0 \cos kz e^{j\omega t}\right],
$$
 (9.39a)

whose phasor is

$$
\widetilde{I}(z) = I_0 \cos kz, \qquad -\lambda/4 \le z \le \lambda/4, \qquad (9.39b)
$$

and  $k = 2\pi/\lambda$ . Equation (9.9a) gives an expression for  $E_{\theta}$ , which is the far field radiated by a Hertzian dipole of length *l* when excited by a current  $I_0$ . Let us adapt that expression to an

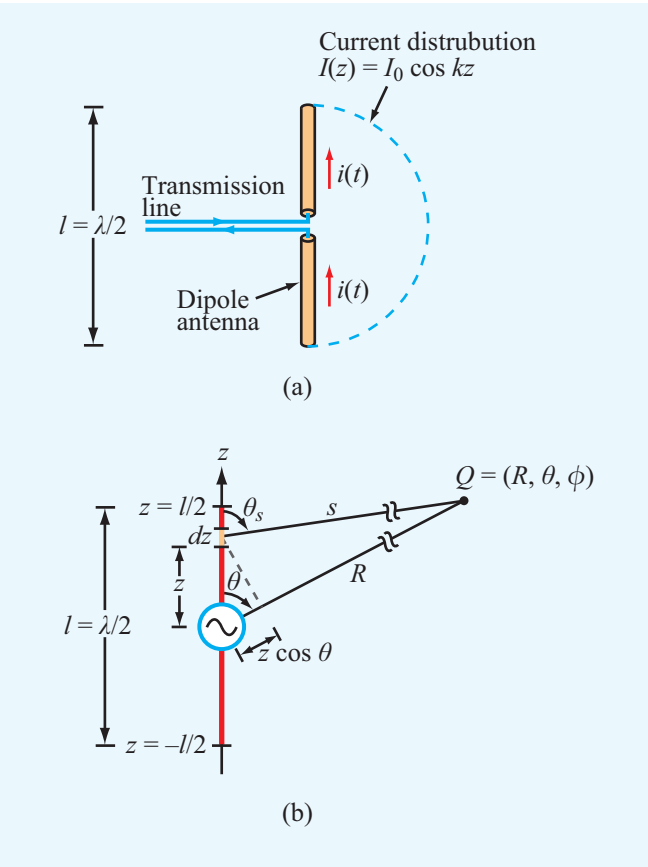

Figure 9-14 Center-fed half-wave dipole.

infinitesimal dipole segment of length *dz*, which is excited by a current  $\overline{I}(z)$  and located at a distance *s* from the observation point *Q* (Fig. 9-14(b)). Thus,

$$
d\widetilde{E}_{\theta}(z) = \frac{jk\eta_0}{4\pi} \widetilde{I}(z) dz \left(\frac{e^{-jks}}{s}\right) \sin \theta_s, \tag{9.40a}
$$

and the associated magnetic field is

$$
d\widetilde{H}_{\phi}(z) = \frac{d\widetilde{E}_{\theta}(z)}{\eta_0} \,. \tag{9.40b}
$$

The far field due to radiation by the entire antenna is obtained by integrating the fields from all of the Hertzian dipoles making up the antenna:

$$
\widetilde{E}_{\theta} = \int_{z=-\lambda/4}^{\lambda/4} d\widetilde{E}_{\theta}.
$$
\n(9.41)

Before we calculate this integral, we make the following two approximations. The first relates to the magnitude part of the spherical propagation factor, 1/*s*. In Fig. 9-14(b), the distance *s* between the current element and the observation point *Q* is considered so large in comparison with the length of the dipole that the difference between *s* and *R* may be neglected in terms of its effect on  $1/s$ . Hence, we may set  $1/s \approx 1/R$ , and by the same argument, we set  $\theta_s \approx \theta$ . The error  $\Delta$  between *s* and *R* is a maximum when the observation point is along the *z* axis and it is equal to  $\lambda/4$  (corresponding to half of the antenna length). If  $R \gg \lambda$ , this error will have an insignificant effect on 1/*s*. The second approximation is associated with the phase factor  $e^{-jks}$ . An error in distance  $\Delta$  corresponds to an error in phase  $k\Delta = (2\pi/\lambda)(\lambda/4) = \pi/2$ . As a rule of thumb, a phase error greater than  $\pi/8$  is considered unacceptable because it may lead to a significant error in the computed value of the field  $\tilde{E}_{\theta}$ . Hence, the approximation  $s \approx R$  is too crude for the phase factor and cannot be used. A more tolerable option is to use the *parallel-ray approximation* given by

$$
s \approx R - z \cos \theta, \tag{9.42}
$$

as illustrated in Fig. 9-14(b).

Substituting Eq. (9.42) for *s* in the phase factor of Eq. (9.40a) and replacing *s* with *R* and  $\theta_s$  with  $\theta$  elsewhere in the expression, we obtain

$$
d\widetilde{E}_{\theta} = \frac{jk\eta_0}{4\pi} \widetilde{I}(z) dz \left(\frac{e^{-j k R}}{R}\right) \sin \theta e^{jk z \cos \theta}.
$$
 (9.43)

After (1) inserting Eq. (9.43) into Eq. (9.41), (2) using the expression for  $\tilde{I}(z)$  given by Eq. (9.39b), and (3) carrying out the integration, the following expressions are obtained:

$$
\widetilde{E}_{\theta} = j60I_0 \left\{ \frac{\cos[(\pi/2)\cos\theta]}{\sin\theta} \right\} \left( \frac{e^{-j k R}}{R} \right), \quad (9.44a)
$$

$$
\widetilde{H}_{\phi} = \frac{\widetilde{E}_{\theta}}{\eta_0} \,. \tag{9.44b}
$$

The corresponding time-average power density is

$$
S(R, \theta) = \frac{|\widetilde{E}_{\theta}|^2}{2\eta_0} = \frac{15I_0^2}{\pi R^2} \left\{ \frac{\cos^2[(\pi/2)\cos\theta]}{\sin^2\theta} \right\}
$$

$$
= S_0 \left\{ \frac{\cos^2[(\pi/2)\cos\theta]}{\sin^2\theta} \right\} \quad (\text{W/m}^2).
$$
(9.45)

Examination of Eq. (9.45) reveals that  $S(R, \theta)$  is maximum at  $\theta = \pi/2$ , and its value is

$$
S_{\text{max}} = S_0 = \frac{15I_0^2}{\pi R^2}.
$$

Hence, the normalized radiation intensity is

$$
F(\theta) = \frac{S(R,\theta)}{S_0} = \left\{ \frac{\cos[(\pi/2)\cos\theta]}{\sin\theta} \right\}^2.
$$
 (9.46)

The radiation pattern of the half-wave dipole exhibits roughly the same doughnut-like shape shown earlier in Fig. 9-7 for the short dipole. *Its directivity is slightly larger (1.64 compared with 1.5 for the short dipole), but its radiation resistance is 73* Ω *(as shown later in Section 9-3.2), which is orders of magnitude larger than that of a short dipole.*

#### **9-3.1** Directivity of  $\lambda/2$  Dipole

To evaluate both the directivity *D* and the radiation resistance *R*<sub>rad</sub> of the half-wave dipole, we first need to calculate the total radiated power  $P_{rad}$  by applying Eq. (9.20):

$$
P_{\rm rad} = R^2 \iint_{4\pi} S(R,\theta) d\Omega
$$
  
= 
$$
\frac{15I_0^2}{\pi} \int_0^{2\pi} \int_0^{\pi} \left\{ \frac{\cos[(\pi/2)\cos\theta]}{\sin\theta} \right\}^2 \sin\theta \, d\theta \, d\phi.
$$
 (9.47)

The integration over  $\phi$  is equal to  $2\pi$ , and numerical evaluation of the integration over  $\theta$  gives the value 1.22. Consequently,

$$
P_{\text{rad}} = 36.6 \, I_0^2 \qquad (W). \tag{9.48}
$$

From Eq. (9.45), we found that  $S_{\text{max}} = 15I_0^2/(\pi R^2)$ . Using this in Eq. (9.24) gives the following result for the directivity *D* of the half-wave dipole:

$$
D = \frac{4\pi R^2 S_{\text{max}}}{P_{\text{rad}}} = \frac{4\pi R^2}{36.6I_0^2} \left(\frac{15I_0^2}{\pi R^2}\right) = 1.64\tag{9.49}
$$

or, equivalently, 2.15 dB.

### **9-3.2** Radiation Resistance of  $\lambda/2$  Dipole

From Eq. (9.33a),

$$
R_{\rm rad} = \frac{2P_{\rm rad}}{I_0^2} = \frac{2 \times 36.6 I_0^2}{I_0^2} \approx 73 \ \Omega. \tag{9.50}
$$

As was noted earlier in Example 9-3, because the radiation resistance of a Hertzian dipole is comparable in magnitude to that of its loss resistance  $R<sub>loss</sub>$ , its radiation efficiency ξ is rather small. For the 4-cm long dipole of Example 9-3,  $R_{\text{rad}} = 0.08 \Omega$  (at 75 MHz) and  $R_{\text{loss}} = 0.036 \Omega$ . If we keep

the frequency the same and increase the length of the dipole to 2 m ( $\lambda$  = 4 m at *f* = 75 MHz),  $R_{rad}$  becomes 73  $\Omega$  and  $R_{loss}$ increases to 1.8 Ω. The radiation efficiency increases from 69% for the short dipole to 98% for the half-wave dipole. More significant is the fact that it is practically impossible to match a transmission line to an antenna with a resistance on the order of 0.1 Ω, while it is quite easy to do so when  $R_{rad} = 73 \Omega$ .

Moreover, since  $R_{\text{loss}} \ll R_{\text{rad}}$  for the half-wave dipole,  $R_{\rm in} \approx R_{\rm rad}$  and Eq. (9.30) becomes

$$
Z_{\rm in} \approx R_{\rm rad} + jX_{\rm in}.\tag{9.51}
$$

Deriving an expression for *X*in for the half-wave dipole is fairly complicated and beyond the scope of this book. However, it is significant to note that  $X_{\text{in}}$  is a strong function of  $l/\lambda$ and that it decreases from 42  $\Omega$  at  $l/\lambda = 0.5$  to zero at  $l/\lambda = 0.48$ , whereas  $R_{rad}$  remains approximately unchanged. Hence, by reducing the length of the half-wave dipole by 4%,  $Z_{\text{in}}$  becomes purely real and equal to 73 Ω, thereby making it possible to match the dipole to a 75  $\Omega$  transmission line without resorting to the use of a matching network.

#### 9-3.3 Quarter-Wave Monopole Antenna

 $\triangleright$  When placed over a conducting ground plane, a quarterwave monopole antenna excited by a source at its base (Fig. 9-15(a)) exhibits the same radiation pattern in the region above the ground plane as a half-wave dipole in free space.

This is because, from image theory (Section 4-11), the conducting plane can be replaced with the image of the  $\lambda/4$ monopole, as illustrated in Fig. 9-15(b). Thus, the  $\lambda/4$ monopole radiates an electric field identical to that given by Eq. (9.44a), and its normalized radiation intensity is given by Eq. (9.46); but the radiation is limited to the upper halfspace defined by  $0 \le \theta \le \pi/2$ . Hence, a monopole radiates only half as much power as the dipole. Consequently, for a  $\lambda/4$  monopole,  $P_{\text{rad}} = 18.3I_0^2$ , and its radiation resistance is  $R_{\rm rad} = 36.5 \Omega$ .

The approach used with the quarter-wave monopole is also valid for any vertical wire antenna placed above a conducting plane, including a Hertzian monopole.

**Concept Question 9-8:** What is the physical length of a half-wave dipole operating at (a) 1 MHz (in the AM broadcast band), (b) 100 MHz (FM broadcast band), and (c) 10 GHz (microwave band)?

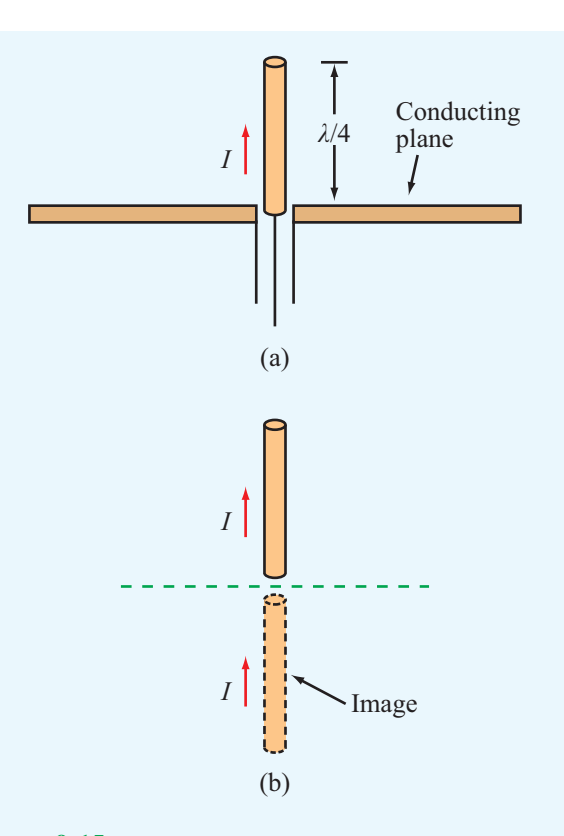

Figure 9-15 A quarter-wave monopole above a conducting plane is equivalent to a full half-wave dipole in free space.

**Concept Question 9-9:** How does the radiation pattern of a half-wave dipole compare with that of a Hertzian dipole? How do their directivities, radiation resistances, and radiation efficiencies compare?

**Concept Question 9-10:** How does the radiation efficiency of a quarter-wave monopole compare with that of a half-wave dipole, assuming that both are made of the same material and have the same cross section?

**Exercise 9-4:** For the half-wave dipole antenna, evaluate  $F(\theta)$  versus  $\theta$  to determine the half-power beamwidth in the elevation plane (the plane containing the dipole axis).

**Answer:**  $\beta = 78^\circ$ . (See  $\omega$ .)

**Exercise 9-5:** If the maximum power density radiated by a half-wave dipole is 50  $\mu$ W/m<sup>2</sup> at a range of 1 km, what is the current amplitude  $I_0$ ?

**Answer:**  $I_0 = 3.24$  A. (See  $\textcircled{\tiny{\textcircled{\tiny{M}}}}$ .)

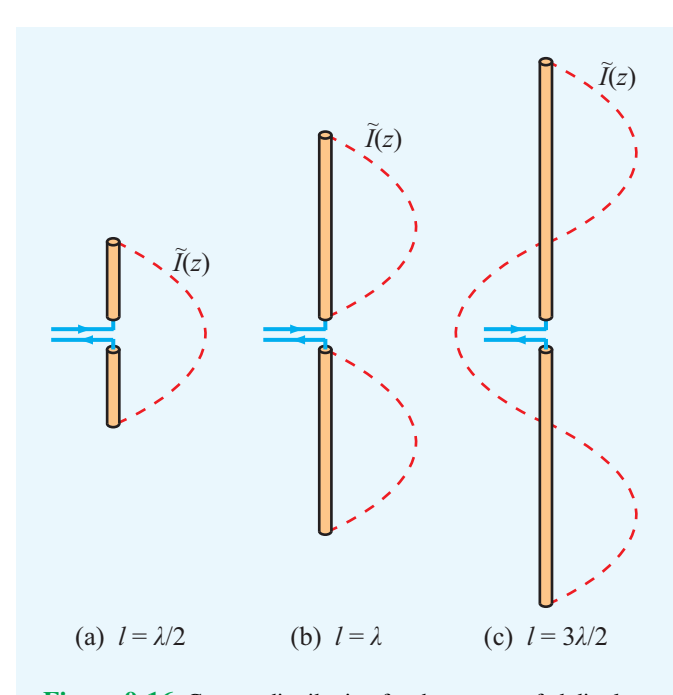

Figure 9-16 Current distribution for three center-fed dipoles.

## 9-4 Dipole of Arbitrary Length

So far, we examined the radiation properties of the Hertzian and half-wave dipoles. We now consider the more general case of a linear dipole of arbitrary length *l* relative to <sup>λ</sup>. For a center-fed dipole, as depicted in Fig. 9-16, the currents flowing through its two halves are symmetrical and must go to zero at its ends. Hence, the current phasor  $I(z)$  can be expressed as a sine function with an argument that goes to zero at  $z = \pm l/2$ :

$$
\widetilde{I}(z) = \begin{cases}\nI_0 \sin[k(l/2 - z)], & \text{for } 0 \le z \le l/2, \\
I_0 \sin[k(l/2 + z)], & \text{for } -l/2 \le z < 0,\n\end{cases}
$$
\n(9.52)

where  $I_0$  is the current amplitude. The procedure for calculating the electric and magnetic fields and the associated power density of the wave radiated by such an antenna is basically the same as that used previously in connection with the half-wave dipole antenna. The only difference is the current distribution  $\tilde{I}(z)$ . If we insert the expression for  $\tilde{I}(z)$  given by Eq. (9.52) into Eq. (9.43), we obtain the following expression for the differential electric field  $d\tilde{E}_{\theta}$  of the wave radiated by an elemental length *dz* at location *z* along the dipole:

$$
d\widetilde{E}_{\theta} = \frac{jk\eta_0 I_0}{4\pi} \left(\frac{e^{-jkR}}{R}\right) \sin\theta \ e^{jkz\cos\theta} dz
$$
  
\n
$$
\times \begin{cases} \sin\left[k\left(\frac{l}{2}-z\right)\right] & \text{for } 0 \le z \le \frac{l}{2}, \\ \sin\left[k\left(\frac{l}{2}+z\right)\right] & \text{for } -\frac{l}{2} \le z < 0. \end{cases} \tag{9.53}
$$

The total field radiated by the dipole is

$$
\widetilde{E}_{\theta} = \int_{-l/2}^{l/2} d\widetilde{E}_{\theta} = \int_{0}^{l/2} d\widetilde{E}_{\theta} + \int_{-l/2}^{0} d\widetilde{E}_{\theta}
$$
\n
$$
= \frac{j k \eta_0 I_0}{4 \pi} \left( \frac{e^{-j k R}}{R} \right) \sin \theta
$$
\n
$$
\times \left\{ \int_{0}^{l/2} e^{jk z \cos \theta} \sin[k(l/2 - z)] \, dz \right\}
$$
\n
$$
+ \int_{-l/2}^{0} e^{jk z \cos \theta} \sin[k(l/2 + z)] \, dz \right\}.
$$
\n(9.54)

If we apply Euler's identity to express  $e^{jkz\cos\theta}$  as

$$
e^{jkz\cos\theta} = \cos(kz\cos\theta) + j\sin(kz\cos\theta)],
$$

we can integrate the two integrals and obtain the result

$$
\widetilde{E}_{\theta} = j60I_0 \left( \frac{e^{-j k R}}{R} \right) \left[ \frac{\cos \left( \frac{k l}{2} \cos \theta \right) - \cos \left( \frac{k l}{2} \right)}{\sin \theta} \right].
$$
 (9.55)

The corresponding time-average power density radiated by the dipole antenna is given by

$$
S(\theta) = \frac{|\widetilde{E}_{\theta}|^2}{2\eta_0} = \frac{15I_0^2}{\pi R^2} \left[ \frac{\cos\left(\frac{\pi l}{\lambda}\cos\theta\right) - \cos\left(\frac{\pi l}{\lambda}\right)}{\sin\theta} \right]^2, \quad (9.56)
$$

where we have used the relations  $\eta_0 \approx 120\pi$  ( $\Omega$ ) and  $k = 2\pi/\lambda$ . For  $l = \lambda/2$ , Eq. (9.56) reduces to the expression given by Eq. (9.45) for the half-wave dipole. Plots of the normalized radiation intensity,  $F(\theta) = S(R, \theta)/S_{\text{max}}$ , are shown in Fig. 9-17 for dipoles of lengths  $\lambda/2$ ,  $\lambda$ , and  $3\lambda/2$ . The dipoles with  $l = \lambda/2$  and  $l = \lambda$  have similar radiation patterns with both maxima along  $\theta = 90^{\circ}$ , but the half-power beamwidth of the wavelength-long dipole is narrower than that of the half-wave dipole, and  $S_{\text{max}} = 60I_0^2/(\pi R^2)$  for the wavelength-long dipole, which is four times that for the halfwave dipole. The pattern of the dipole with length  $l = 3\lambda/2$ exhibits a structure with multiple lobes, and its direction of maximum radiation is not along  $\theta = 90^\circ$ .

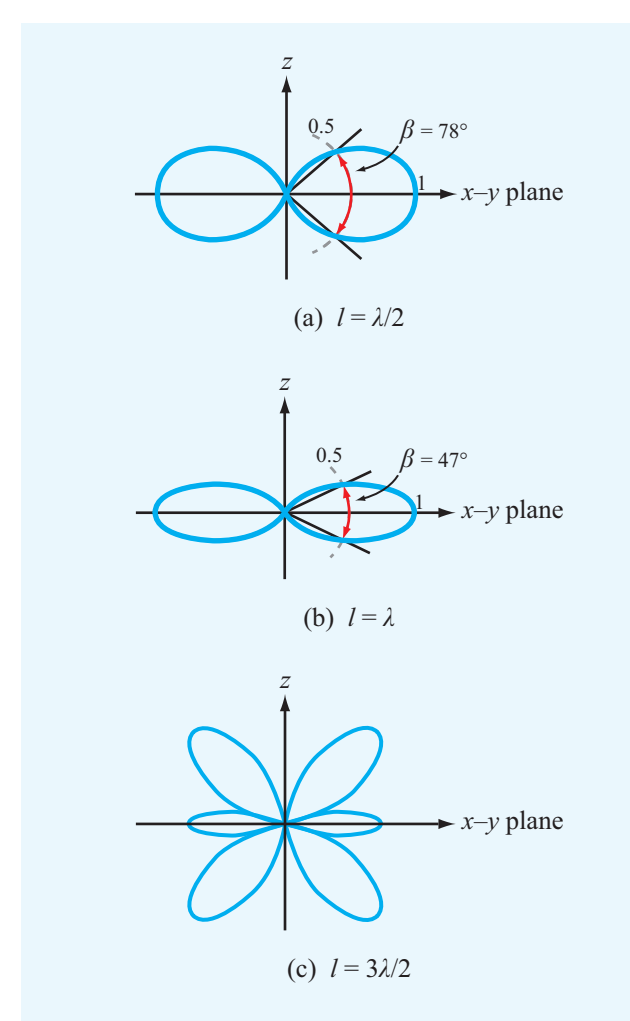

Figure 9-17 Radiation patterns of dipoles with lengths of  $\lambda/2$ ,  $\lambda$ , and  $3\lambda/2$ .

**Module 9.2 Linear Dipole Antenna** For a linear antenna of any specified length (in units of  $\lambda$ ), this module displays the current distribution along the antenna and the far-field radiation patterns in the horizontal and elevation planes. It also calculates the total power radiated by the antenna, the radiation resistance, and the antenna directivity.

# 9-5 Effective Area of a Receiving Antenna

So far, antennas have been treated as directional radiators of energy. Now, we examine the reverse process, namely how a receiving antenna extracts energy from an incident wave and delivers it to a load. The ability of an antenna to capture energy from an incident wave of power density  $S_i$  (W/m<sup>2</sup>) and convert it into an *intercepted power*  $P_{\text{int}}$  (W) for delivery to a matched load is characterized by the *effective area A*e:

$$
A_{\rm e} = \frac{P_{\rm int}}{S_{\rm i}} \qquad (m^2). \tag{9.57}
$$

Other commonly used names for *A*<sup>e</sup> include *effective aperture* and *receiving cross section*. The antenna receiving process may be modeled in terms of a Thévenin equivalent circuit (Fig. 9-18) consisting of a voltage  $V_{\text{oc}}$  in series with the antenna input impedance  $Z_{\text{in}}$ . Here,  $\widetilde{V}_{\text{oc}}$  is the open-circuit voltage induced by the incident wave at the antenna terminals, and *Z*<sup>L</sup> is the impedance of the load connected to the antenna (representing a receiver or some other circuit). In general, both *Z*in and *Z*<sup>L</sup> are complex:

$$
Z_{\rm in} = R_{\rm rad} + jX_{\rm in},\tag{9.58a}
$$

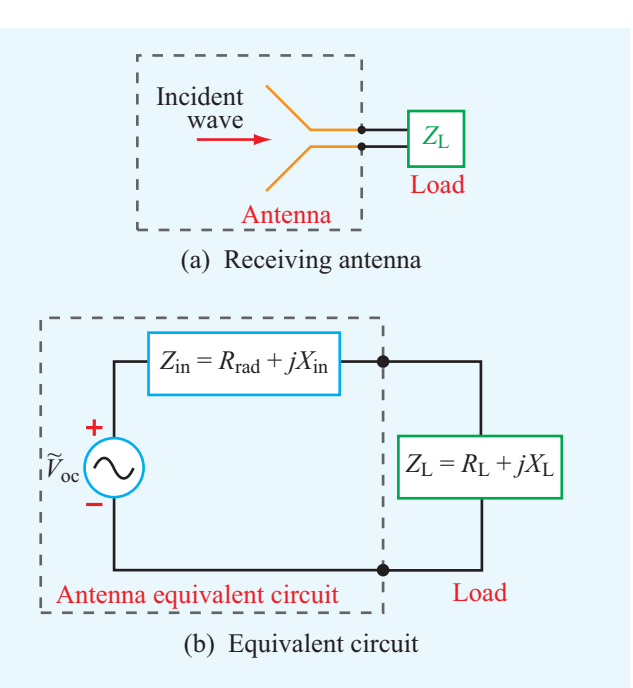

Figure 9-18 Receiving antenna represented by an equivalent circuit.

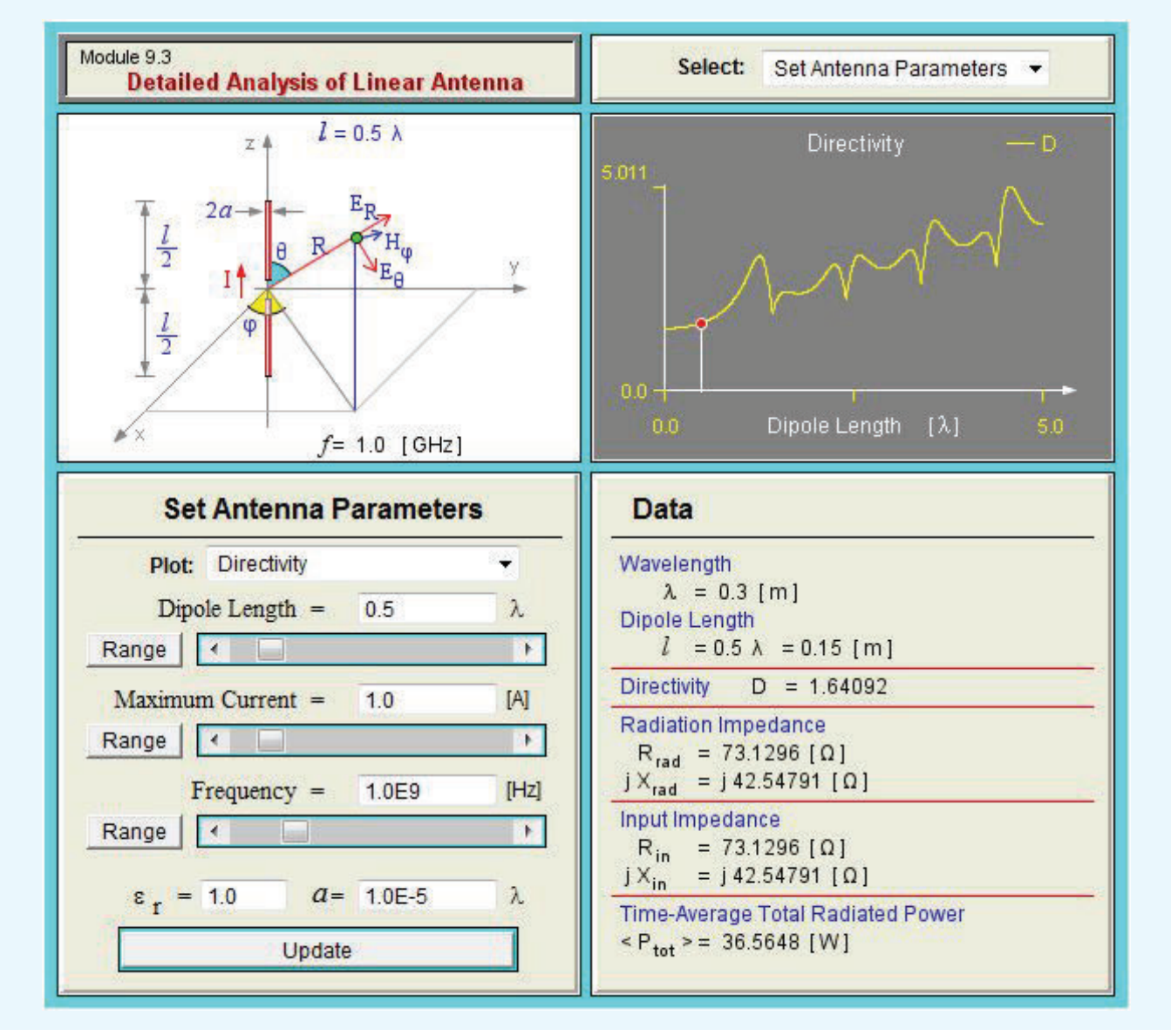

**Module 9.3 Detailed Analysis of Linear Antenna** This module complements Module 9.2 by offering extensive information about the specified linear antenna, including its directivity and plots of its current and field distributions.

$$
Z_{\rm L} = R_{\rm L} + jX_{\rm L},\tag{9.58b}
$$

where  $R_{rad}$  denotes the radiation resistance of the antenna (assuming  $R_{\text{loss}} \ll R_{\text{rad}}$ ). To maximize power transfer to the load, the load impedance must be chosen so that either  $Z_L = Z_{\text{in}}^*$ , or equivalently,  $R_L = R_{\text{rad}}$  and  $X_L = -X_{\text{in}}$ . In that case, the circuit reduces to a source  $\tilde{V}_{oc}$  that is connected across a resistance equal to  $2R_{rad}$ . Since  $V_{oc}$  is a sinusoidal voltage phasor, the time-average power delivered to the load is

$$
P_{\rm L} = \frac{1}{2} |\widetilde{I}_{\rm L}|^2 R_{\rm rad} = \frac{1}{2} \left[ \frac{|\widetilde{V}_{\rm oc}|}{2R_{\rm rad}} \right]^2 R_{\rm rad} = \frac{|\widetilde{V}_{\rm oc}|^2}{8R_{\rm rad}},\qquad(9.59)
$$

where  $\widetilde{I}_L = \widetilde{V}_{oc}/(2R_{rad})$  is the phasor current flowing through the circuit. Since the antenna is lossless, all of the intercepted power  $P_{\text{int}}$  ends up in the load resistance  $R_{\text{L}}$ . Hence,

$$
P_{\rm int} = P_{\rm L} = \frac{|\tilde{V}_{\rm oc}|^2}{8R_{\rm rad}}.\tag{9.60}
$$

For an incident wave with electric field  $E_i$  parallel to the antenna polarization direction, the power density carried by the wave is

$$
S_{\rm i} = \frac{|\tilde{E}_{\rm i}|^2}{2\eta_0} = \frac{|\tilde{E}_{\rm i}|^2}{240\pi} \,. \tag{9.61}
$$

The ratio of the results provided by Eqs. (9.60) and (9.61) gives

$$
A_{\rm e} = \frac{P_{\rm int}}{S_{\rm i}} = \frac{30\pi |\widetilde{V}_{\rm oc}|^2}{R_{\rm rad} |\widetilde{E}_{\rm i}|^2} \,. \tag{9.62}
$$

The open-circuit voltage  $V_{\text{oc}}$  induced in the receiving antenna is due to the incident field  $\widetilde{E}_i$ , but the relation between them depends on the specific antenna under consideration. By way of illustration, let us consider the case of the short-dipole antenna of Section 9-1. Because the length *l* of the short dipole is small compared with  $\lambda$ , the current induced by the incident field is uniform across its length, and the open-circuit voltage is simply  $\widetilde{V}_{\text{oc}} = \widetilde{E}_1 l$ . Noting that  $R_{\text{rad}} = 80\pi^2 (\frac{l}{\lambda})^2$  for the short dipole (see Eq. (9.38)) and using  $\tilde{V}_{\text{oc}} = \tilde{E}_i l$ , Eq. (9.62) simplifies to

$$
A_{\rm e} = \frac{3\lambda^2}{8\pi} \quad (\text{m}^2). \quad \text{(short dipole)} \tag{9.63}
$$

In Example 9-2 it was shown that for the Hertzian dipole the directivity  $D = 1.5$ . In terms of *D*, Eq. (9.63) can be rewritten in the form

$$
A_{\rm e} = \frac{\lambda^2 D}{4\pi} \quad (\text{m}^2). \quad \text{(any antenna)} \tag{9.64}
$$

 $\triangleright$  Despite the fact that the relation between  $A_e$  and *D* given by Eq. (9.64) was derived for a Hertzian dipole, it can be shown that it is also valid *for any antenna* under matched-impedance conditions. ◀

**Exercise 9-6:** The effective area of an antenna is 9 m<sup>2</sup>. What is its directivity in decibels at 3 GHz?

Answer: 
$$
D = 40.53
$$
 dB. (See  $\textcircled{m}$ .)

**Exercise 9-7:** At 100 MHz, the pattern solid angle of an antenna is 1.3 sr. Find (a) the antenna directivity *D* and (b) its effective area *A*e.

**Answer:** (a)  $D = 9.67$ , (b)  $A_e = 6.92$  m<sup>2</sup>. (See  $\text{m}$ ).

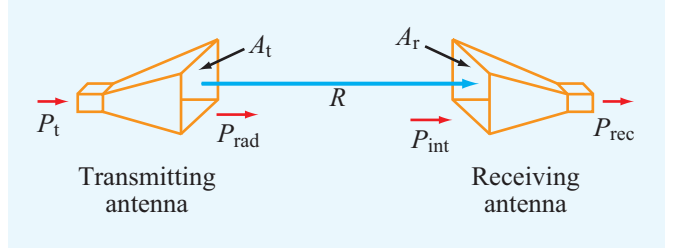

Figure 9-19 Transmitter–receiver configuration.

### 9-6 Friis Transmission Formula

The two antennas shown in Fig. 9-19 are part of a freespace communication link with the separation between the antennas, *R*, being large enough for each to be in the far-field region of the other. The transmitting and receiving antennas have effective areas  $A_t$  and  $A_r$  and radiation efficiencies  $\xi_t$ and  $\xi_r$ , respectively. Our objective is to find a relationship between  $P_t$ , which is the power supplied to the transmitting antenna, and  $P_{\text{rec}}$ , which is the power delivered to the receiver. As always, we assume that both antennas are impedancematched to their respective transmission lines. Initially, we consider the case where the two antennas are oriented so that the peak of the radiation pattern of each antenna points in the direction of the other.

We start by treating the transmitting antenna as a lossless isotropic radiator. The power density incident upon the receiving antenna at a distance *R* from an isotropic transmitting antenna is simply equal to the transmitter power  $P_t$  divided by the surface area of a sphere of radius *R*:

$$
S_{\rm iso} = \frac{P_{\rm t}}{4\pi R^2} \,. \tag{9.65}
$$

The real transmitting antenna is neither lossless nor isotropic. Hence, the power density  $S_r$  due to the real antenna is

$$
S_{\rm r} = G_{\rm t} S_{\rm iso} = \xi_{\rm t} D_{\rm t} S_{\rm iso} = \frac{\xi_{\rm t} D_{\rm t} P_{\rm t}}{4\pi R^2} \,. \tag{9.66}
$$

Through the gain  $G_t = \xi_t D_t$ ,  $\xi_t$  accounts for the fact that only part of the power  $P_t$  supplied to the antenna is radiated out into space, and  $D_t$  accounts for the directivity of the transmitting antenna (in the direction of the receiving antenna). Moreover, by Eq. (9.64),  $D_t$  is related to  $A_t$  by  $D_t = 4\pi A_t / \lambda^2$ . Hence, Eq. (9.66) becomes

$$
S_{\rm r} = \frac{\xi_{\rm t} A_{\rm t} P_{\rm t}}{\lambda^2 R^2} \,. \tag{9.67}
$$

On the receiving-antenna side, the power intercepted by the receiving antenna is equal to the product of the incident power density *S*<sup>r</sup> and the effective area *A*<sup>r</sup> :

$$
P_{\rm int} = S_{\rm r} A_{\rm r} = \frac{\xi_{\rm t} A_{\rm t} A_{\rm r} P_{\rm t}}{\lambda^2 R^2} \,. \tag{9.68}
$$

The power delivered to the receiver,  $P_{\text{rec}}$ , is equal to the intercepted power  $P_{int}$  multiplied by the radiation efficiency of the receiving antenna,  $\xi$ <sub>r</sub>. Hence,  $P_{\text{rec}} = \xi_{\text{r}} P_{\text{int}}$ , which leads to the result

$$
\frac{P_{\text{rec}}}{P_{\text{t}}} = \frac{\xi_{\text{t}} \xi_{\text{r}} A_{\text{t}} A_{\text{r}}}{\lambda^2 R^2} = G_{\text{t}} G_{\text{r}} \left(\frac{\lambda}{4\pi R}\right)^2.
$$
 (9.69)

▶ This relation is known as the *Friis transmission formula*, and  $P_{\text{rec}}/P_t$  is called the *power transfer ratio*.

If the two antennas are not oriented in the direction of maximum power transfer, Eq. (9.69) assumes the general form

$$
\frac{P_{\text{rec}}}{P_{\text{t}}} = G_{\text{t}} G_{\text{r}} \left(\frac{\lambda}{4\pi R}\right)^2 F_{\text{t}}(\theta_{\text{t}}, \phi_{\text{t}}) F_{\text{r}}(\theta_{\text{r}}, \phi_{\text{r}}), \tag{9.70}
$$

where  $F_t(\theta_t, \phi_t)$  is the normalized radiation intensity of the transmitting antenna at angles  $(\theta_t, \phi_t)$  corresponding to the direction of the receiving antenna (as seen by the antenna pattern of the transmitting antenna), and a similar definition applies to  $F_{\rm r}(\theta_{\rm r}, \phi_{\rm r})$  for the receiving antenna.

#### **Example 9-4: Satellite Communication System**

A 6 GHz direct-broadcast TV satellite system transmits 100 W through a 2 m diameter parabolic dish antenna from a distance of approximately 40,000 km above Earth's surface. Each TV channel occupies a bandwidth of 5 MHz. Due to electromagnetic noise picked up by the antenna as well as noise generated by the receiver electronics, a home TV receiver has a noise level given by

$$
P_{\rm n} = KT_{\rm sys}B \qquad (W), \qquad (9.71)
$$

where  $T_{sys}$  [measured in kelvins  $(K)$ ] is a figure of merit called the *system noise temperature* that characterizes the noise

performance of the receiver–antenna combination, *K* is Boltzmann's constant  $[1.38 \times 10^{-23}$  (J/K)], and *B* is the receiver bandwidth in Hz.

The *signal-to-noise ratio*  $S_n$  (which should not be confused with the power density *S*) is defined as the ratio of  $P_{\text{rec}}$  to  $P_n$ :

$$
S_n = P_{\text{rec}}/P_n \qquad \text{(dimensionless)}.\tag{9.72}
$$

For a receiver with  $T_{\rm sys} = 580$  K, what minimum diameter of a parabolic dish receiving antenna is required for high-quality TV reception with  $S_n = 40$  dB? The satellite and ground receiving antennas may be assumed lossless, and their effective areas may be assumed equal to their physical apertures.

**Solution:** The following quantities are given:

$$
P_t = 100 \text{ W}, \quad f = 6 \text{ GHz} = 6 \times 10^9 \text{ Hz}, \quad S_n = 10^4,
$$
  
transmit antenna diameter  $d_t = 2 \text{ m},$   
 $T_{sys} = 580 \text{ K}, \quad R = 40,000 \text{ km} = 4 \times 10^7 \text{ m},$   
 $B = 5 \text{ MHz} = 5 \times 10^6 \text{ Hz}.$ 

The wavelength  $\lambda = c/f = 5 \times 10^{-2}$  m, and the area of the transmitting satellite antenna is  $A_t = (\pi d_t^2/4) = \pi$  (m<sup>2</sup>). From Eq. (9.71), the receiver noise power is

$$
P_{\rm n} = KT_{\rm sys}B = 1.38 \times 10^{-23} \times 580 \times 5 \times 10^6 = 4 \times 10^{-14} \,\mathrm{W}.
$$

Using Eq. (9.69) with  $\xi_t = \xi_r = 1$ ,

$$
P_{\rm rec} = \frac{P_{\rm t} A_{\rm t} A_{\rm r}}{\lambda^2 R^2} = \frac{100 \pi A_{\rm r}}{(5 \times 10^{-2})^2 (4 \times 10^7)^2} = 7.85 \times 10^{-11} A_{\rm r}.
$$

The area of the receiving antenna, *A*<sup>r</sup> , can now be determined by equating the ratio  $P_{\text{rec}}/P_{\text{n}}$  to  $S_{\text{n}} = 10^4$ :

$$
10^4 = \frac{7.85 \times 10^{-11} A_{\rm r}}{4 \times 10^{-14}} \,,
$$

which yields the value  $A_r = 5.1$  m<sup>2</sup>. The required minimum diameter is  $d_{\rm r} = \sqrt{4A_{\rm r}/\pi} = 2.55$  m.

**Exercise 9-8:** If the operating frequency of the communication system described in Example 9-4 is doubled to 12 GHz, what would then be the minimum required diameter of a home receiving TV antenna?

**Answer:**  $d_r = 1.27$  m. (See  $\textcircled{\tiny{\textcircled{\tiny{M}}}}$ .)

**Exercise 9-9:** A 3 GHz microwave link consists of two identical antennas each with a gain of 30 dB. Determine the received power given that the transmitter output power is 1 kW and the two antennas are 10 km apart.

**Answer:**  $P_{\text{rec}} = 6.33 \times 10^{-4} \text{ W}$ . (See  $\textcircled{\tiny{\textcircled{\tiny M}}}$ .)

## Technology Brief 17: Health Risks of EM Fields

Can the use of cell phones cause cancer? Does exposure to the electromagnetic fields (EMFs) associated with power lines pose health risks to humans? Are we endangered by EMFs generated by home appliances, telephones, electrical wiring, and the myriad of electronic gadgets we use every day (**Fig. TF17-1**)? Despite reports in some of the popular media alleging a causative relationship between low-level EMFs and many diseases, according to reports issude by governmental and professional boards in the U.S. and Europe, the answer is given here.

 $\triangleright$  NO, we are not at risk, so long as manufacturers adhere to the approved governmental standards for *maximum permissible exposure* (*MPE*) levels. With regard to cell phones, the official reports caution that their conclusions are limited to phone use of less than 15 years, since data for longer use is not vet available. ◀

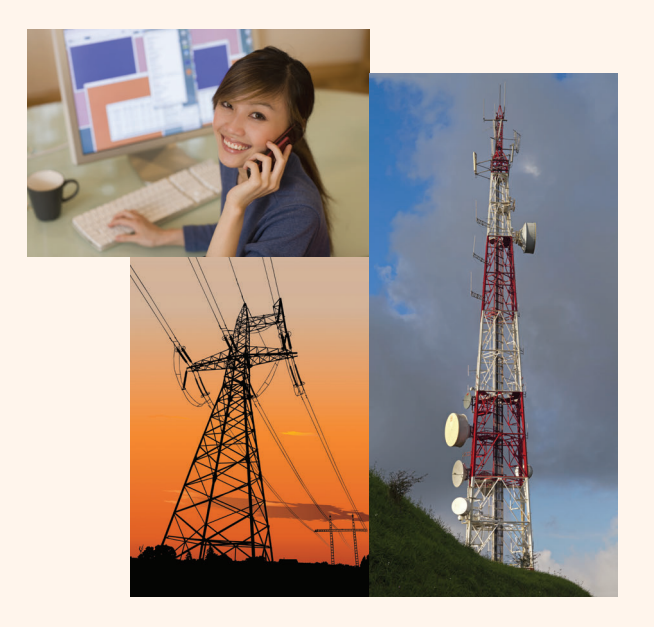

Figure TF17-1 Electromagnetic fields are emitted by power lines, cell phones, TV towers, and many other electronic circuits and devices.

### Physiological Effects of EMFs

The energy carried by a photon with an EM frequency *f* is given by  $E = hf$ , where *h* is Planck's constant. The mode of interaction between a photon passing through a material and the material's atoms or molecules is very much dependent on *f*. If *f* is greater than about  $10^{15}$  Hz (which falls in the ultraviolet (UV) band of the EM spectrum), the photon's energy is sufficient to free an electron and remove it completely, thereby ionizing the affected atom or molecule. Consequently, the energy carried by such EM waves is called *ionizing radiation*, in contrast with *non-ionizing radiation* (**Fig. TF17-2**), where photons may be able to cause an electron to move to a higher energy level but not eject it from its host atom or molecule.

Assessing health risks associated with exposure to EMFs is complicated by the number of variables involved, including: (1) the frequency *f* , (2) the intensities of the electric and magnetic fields, (3) the exposure duration—whether continuous or discontinuous, pulsed or uniform—and (4) the specific part of the body that is getting exposed. We know that intense laser illumination can cause corneal burn, high-level X-rays can damage living tissue and cause cancer, and in fact, any form of EM energy can be dangerous if the exposure level and/or duration exceed certain safety limits. Governmental and professional safety boards are tasked with establishing maximum permissible exposure (MPE) levels that protect human beings against adverse health effects associated with EMFs. In the U.S., the relevant standards are IEEE Std C95.6 (dated 2002), which addresses EM fields in the 1 Hz to 3 kHz range, and IEEE Std 95.1 (dated 2005), which deals with the frequency range from 3 kHz to 300 GHz. On the European side of the Atlantic, responsibility for establishing MPE levels resides with the Scientific Committee on Emerging and Newly Identified Health Risks (SCENIHR) of the European Commission.

 $\triangleright$  At frequencies below 100 kHz, the goal is to minimize adverse effects of exposure to electric fields that can cause *electrostimulation* of nerve and muscle cells. Above 5 MHz, the main concern is excessive tissue heating, and in the transition region of 100 kHz to 5 MHz, safety standards are designed to protect against both electrostimulation and excessive heating.  $\triangleleft$ 

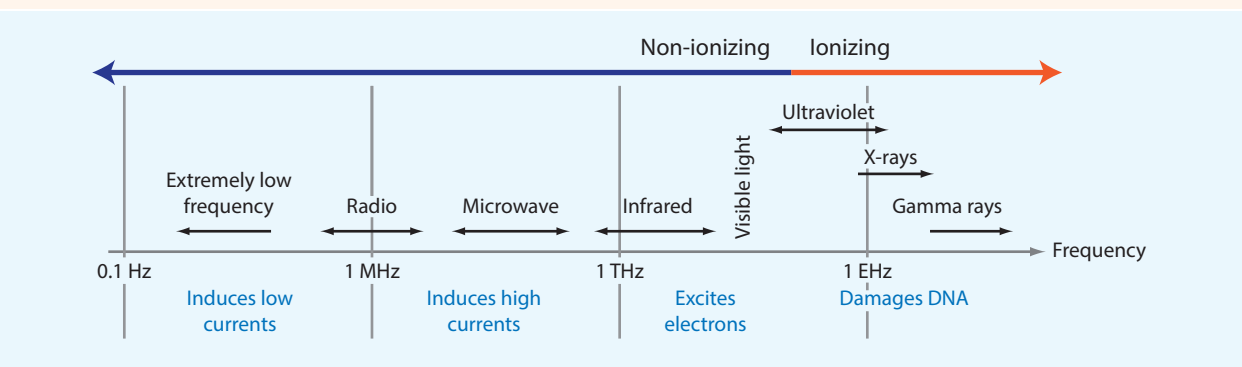

Figure TF17-2 Different types of electromagnetic radiation.

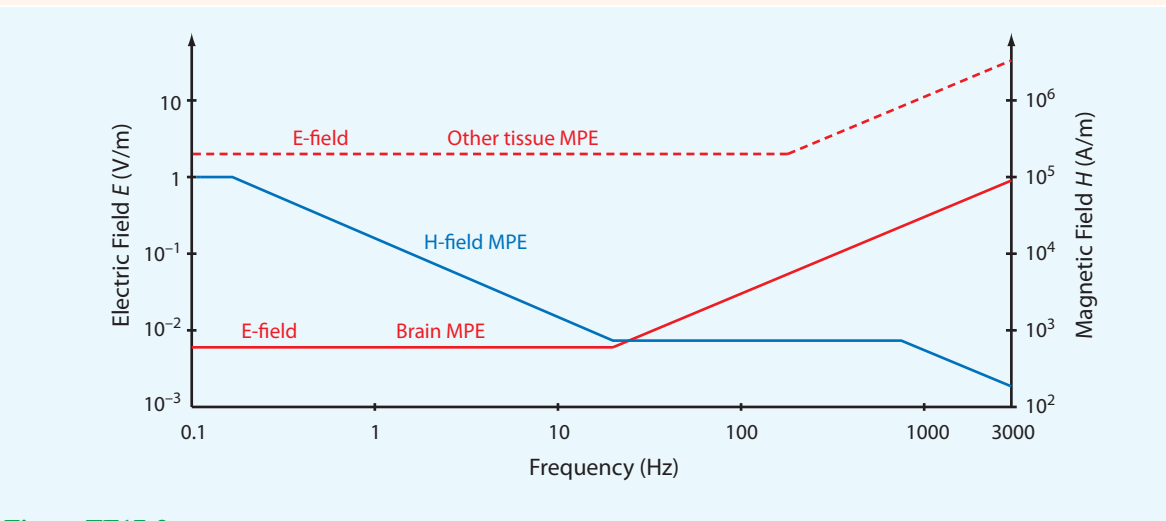

Figure TF17-3 Maximum permissible exposure (MPE) levels for *E* and *H* over the frequency range from 0.1 Hz to 3 kHz.

Frequency Range <sup>0</sup> <sup>≤</sup> *<sup>f</sup>* <sup>≤</sup> <sup>3</sup> kHz: The plots in **Fig. TF17-3** display the values of MPE for electric and magnetic fields over the frequency range below 3 kHz. According to IEEE Std C95.6, it is sufficient to demonstrate compliance with the MPE levels for either the electric field *E* or the magnetic field *H*. According to the plot for *H*, exposure at 60 Hz should not exceed 720 A/m. The magnetic field due to power lines is typically in the range of 2 to 6 A/m underneath the lines, which is at least two orders of magnitude smaller than the established safe level for *H*.

Frequency Range  $3$  kHz  $\leq f \leq 300$  GHz: At frequencies below 500 MHz, MPE is specified in terms of the electric and magnetic field strengths of the EM energy (**Fig. TF17-4**). From 100 MHz to 300 GHz (and beyond), MPE is specified in terms of the product of *E* and *H*, namely the power density *S*. Cell phones operate in the 1 to 2 GHz band; the specified MPE is 1  $W/m^2$  (or equivalently  $0.1$  mW/cm<sup>2</sup>).

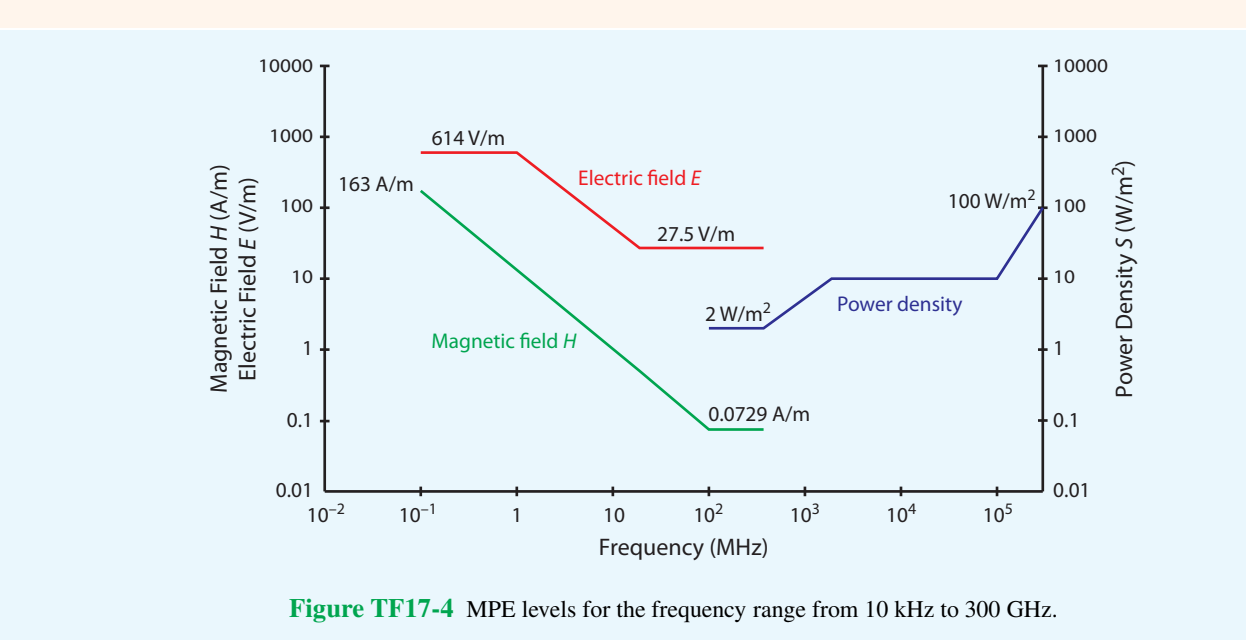

### Bottom Line

We are constantly bombarded by EM energy—from solar illumination to blackbody radiation emitted by all matter. Our bodies absorb, reflect, and emit EM energy all the time. Living organisms, including humans, require exposure to EM radiation to survive, but excessive exposure can cause adverse effects. The term *excessive exposure* connotes a complicated set of relationships among such variables as field strength, exposure duration and mode (continuous, pulsed, etc.), body part, etc. The emission standards established by the Federal Communications Commission in the U.S. and similar governmental bodies in other countries are based on a combination of epidemiological studies, experimental observations, and theoretical understanding of how EM energy interacts with biological material. Generally speaking, the maximum permissible exposure levels specified by these standards are typically two orders of magnitude lower than the levels known to cause adverse effects, but in view of the multiplicity of variables involved, there is no guarantee that adhering to the standards will avoid health risks absolutely. The bottom line is: Use common sense! **Exercise 9-10:** The effective area of a parabolic dish antenna is approximately equal to its physical aperture. If its directivity is 30 dB at 10 GHz, what is its effective area? If the frequency is increased to 30 GHz, what will be its new directivity?

**Answer:**  $A_e = 0.07 \text{ m}^2$ ,  $D = 39.44 \text{ dB}$ . (See  $\textcircled{\}}$ .)

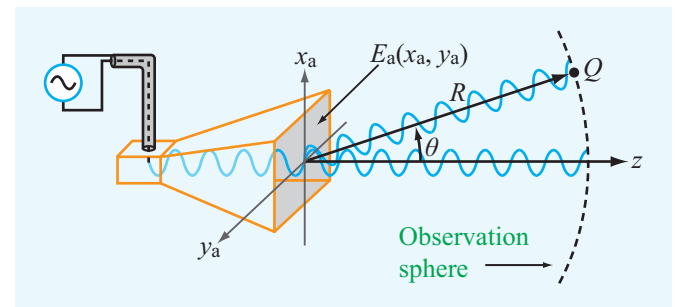

Figure 9-20 A horn antenna with aperture field distribution  $E_a(x_a, y_a)$ .

# 9-7 Radiation by Large-Aperture Antennas

For wire antennas, the sources of radiation are the infinitesimal current elements comprising the current distribution along the wire and the total radiated field at a given point in space is equal to the sum, or integral, of the fields radiated by all the elements. A parallel scenario applies to aperture antennas, except that now the source of radiation is the electric-field distribution across the aperture. Consider the horn antenna shown in Fig. 9-20. It is connected to a source through a coaxial transmission line with the outer conductor of the line connected to the metal body of the horn and the inner conductor made to protrude through a small hole partially into the throat end of the horn. The protruding conductor acts as a monopole antenna, generating waves that radiate outwardly toward the horn's aperture. The electric field of the wave arriving at the aperture, which may vary as a function of *x*<sup>a</sup> and *y*<sup>a</sup> over the horn's aperture, is called the *electric-field aperture distribution* or *illumination*,  $E_a(x_a, y_a)$ . Inside the horn, wave propagation is guided by the horn's geometry, but as the wave transitions from a guided wave into an unbounded wave, every point of its wavefront serves as a source of spherical secondary wavelets. The aperture may then be represented as a distribution of isotropic radiators. At a distant point *Q*, the combination of all the waves arriving from all of these radiators constitutes the total wave that would be observed by

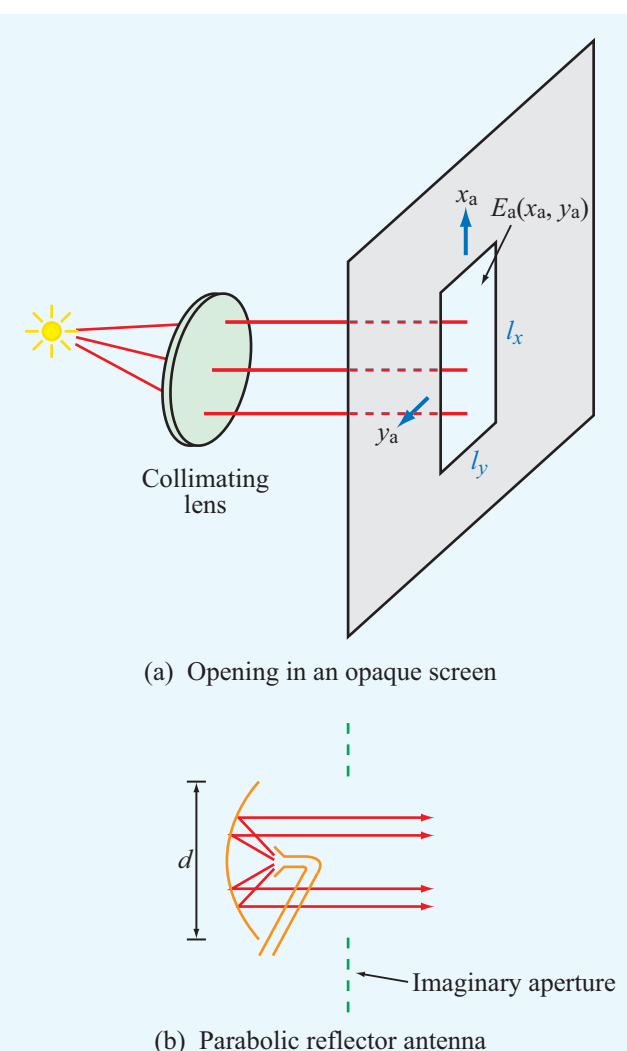

Figure 9-21 Radiation by apertures: (a) an opening in an opaque screen illuminated by a light source through a collimating lens and (b) a parabolic dish reflector illuminated by a small horn antenna.

a receiver placed at that point.

The radiation process described for the horn antenna is equally applicable to any aperture upon which an electromagnetic wave is incident. For example, if a light source is used to illuminate an opening in an opaque screen through a collimating lens, as shown in Fig.  $9-21(a)$ , the opening becomes a source of secondary spherical wavelets, much like the aperture of the horn antenna. In the case of the parabolic reflector shown in Fig. 9-21(b), it can be described in terms of an imaginary aperture representing the electric-field distribution across a plane in front of the reflector.

Two types of mathematical formulations are available for computing the electromagnetic fields of waves radiated by apertures. The first is a *scalar formulation* based on Kirchhoff's work, and the second is a *vector formulation* based on Maxwell's equations. In this section, we limit our presentation to the scalar diffraction technique in part because of its inherent simplicity and also because it is applicable across a wide range of practical applications.

 $\triangleright$  The key requirement for the validity of the scalar formulation is that the antenna aperture be at least several wavelengths long along each of its principal dimensions.

A distinctive feature of such an antenna is its high directivity and correspondingly narrow beam, which makes it attractive for radar and free-space microwave communication systems. The frequency range commonly used for such applications is the 1 to 30 GHz microwave band. Because the corresponding wavelength range is 30 to 1 cm, respectively, it is quite practical to construct and use antennas (in this frequency range) with aperture dimensions that are many wavelengths in size.

The  $x_a - y_a$  plane in Fig. 9-22 (denoted plane *A*) contains an aperture with an electric field distribution  $E_a(x_a, y_a)$ . For the sake of convenience, the opening has been chosen to be rectangular in shape, with dimensions  $l_x$  along  $x_a$  and  $l_y$ along *y*a, even though the formulation we are about to discuss is general enough to accommodate any two-dimensional aperture distribution, including those associated with circular and elliptical apertures. At a distance *z* from the aperture plane *A* in Fig. 9-22, we have an observation plane O with axes  $(x, y)$ . The two planes have parallel axes and are separated by a distance *z*. Moreover, *z* is sufficiently large that any point *Q* in the observation plane is in the far-field region of the aperture. To satisfy the far-field condition, it is necessary that

$$
R \ge 2d^2/\lambda, \qquad \text{(far-field range)} \tag{9.73}
$$

where *d* is the longest linear dimension of the radiating aperture.

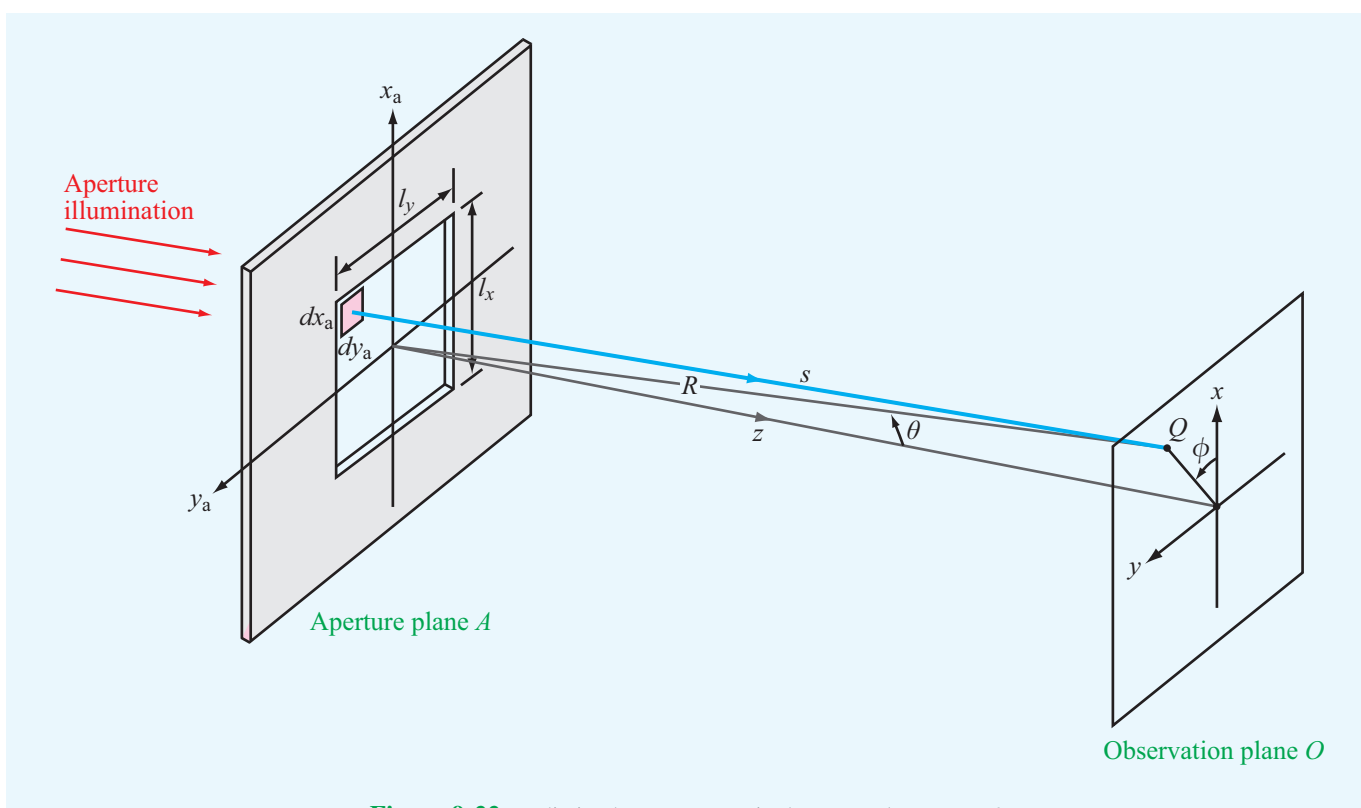

**Figure 9-22** Radiation by an aperture in the  $x_a$ - $y_a$  plane at  $z = 0$ .

The position of observation point  $Q$  is specified by the range *R* between the center of the aperture and point *Q* and by the angles  $\theta$  and  $\phi$  (Fig. 9-22), which jointly define the direction of the observation point relative to the coordinate system of the aperture. In our treatment of the dipole antenna, we oriented the dipole along the *z* axis, and we called  $\theta$  the zenith angle. In the present context, the *z* axis is orthogonal to the plane containing the antenna aperture. Also,  $\theta$  usually is called the *elevation angle*. The electric field phasor of the wave incident upon point *Q* is denoted  $E(R, \theta, \phi)$ . Kirchhoff's scalar diffraction theory provides the following relationship between the radiated field  $E(R, \theta, \phi)$  and the aperture illumination  $\widetilde{E}_a(x_a, y_a)$ :

$$
\widetilde{E}(R,\theta,\phi) = \frac{j}{\lambda} \left(\frac{e^{-j k R}}{R}\right) \widetilde{h}(\theta,\phi),\tag{9.74}
$$

where

$$
\widetilde{h}(\theta,\phi) = \iint_{-\infty}^{\infty} \widetilde{E}_a(x_a, y_a) \cdot \exp[jk\sin\theta(x_a\cos\phi + y_a\sin\phi)] dx_a dy_a.
$$
 (9.75)

We shall refer to  $\widetilde{h}(\theta,\phi)$  as the *form factor* of  $\widetilde{E}(R,\theta,\phi)$ . Its integral is written with infinite limits with the understanding that  $\widetilde{E}_a(x_a, y_a)$  is identically zero outside the aperture. The spherical propagation factor  $(e^{-jkR}/R)$  accounts for wave propagation between the center of the aperture and the observation point, and  $h(\theta, \phi)$  represents an integration of the exciting field  $\widetilde{E}_a(x_a, y_a)$  over the extent of the aperture, taking into account [through the exponential function in Eq. (9.75)] the approximate deviation in distance between *R* and *s*, where *s* is the distance to any point  $(x_a, y_a)$  in the aperture plane (see Fig. 9-22).

▶ In Kirchhoff's scalar formulation, the polarization direction of the radiated field  $\widetilde{E}(R, \theta, \phi)$  is the same as that of the aperture field  $\widetilde{E}_a(x_a, y_a)$ .

Also, the power density of the radiated wave is given by

$$
S(R, \theta, \phi) = \frac{|\widetilde{E}(R, \theta, \phi)|^2}{2\eta_0} = \frac{|\widetilde{h}(\theta, \phi)|^2}{2\eta_0 \lambda^2 R^2}.
$$
 (9.76)

# 9-8 Rectangular Aperture with Uniform Aperture Distribution

To illustrate the scalar diffraction technique, consider a rectangular aperture of height  $l_x$  and width  $l_y$ , both at least a few

wavelengths long. The aperture is excited by a *uniform field distribution* (i.e., constant value) given by

$$
\widetilde{E}_a(x_a, y_a) = \begin{cases}\nE_0 & \text{for } -l_x/2 \le x_a \le l_x/2 \\
\text{and } -l_y/2 \le y_a \le l_y/2, \\
0 & \text{otherwise.}\n\end{cases}
$$
\n(9.77)

To keep the mathematics simple, let us confine our examination to the radiation pattern at a fixed range *R* in the *x*–*z* plane, which corresponds to  $\phi = 0$ . In this case, Eq. (9.75) simplifies to

$$
\widetilde{h}(\theta) = \int_{y_a = -l_y/2}^{l_y/2} \int_{x_a = -l_x/2}^{l_x/2} E_0 \, \exp[jkx_a \sin \theta] \, dx_a \, dy_a. \tag{9.78}
$$

In preparation for performing the integration in Eq. (9.78), we introduce the intermediate variable *u* defined as

$$
u = k \sin \theta = \frac{2\pi \sin \theta}{\lambda}.
$$
 (9.79)

Hence,

$$
\widetilde{h}(\theta) = E_0 \int_{-l_x/2}^{l_x/2} e^{jux_a} dx_a \cdot \int_{-l_y/2}^{l_y/2} dy_a
$$
\n
$$
= E_0 \left[ \frac{e^{jul_x/2} - e^{-jul_x/2}}{ju} \right] \cdot l_y
$$
\n
$$
= \frac{2E_0 l_y}{u} \left[ \frac{e^{jul_x/2} - e^{-jul_x/2}}{2j} \right] = \frac{2E_0 l_y}{u} \sin(u l_x/2).
$$
\n(9.80)

Upon replacing *u* with its defining expression, we have

$$
\widetilde{h}(\theta) = \frac{2E_0 l_y}{\left(\frac{2\pi}{\lambda} \sin \theta\right)} \sin(\pi l_x \sin \theta / \lambda)
$$

$$
= E_0 l_x l_y \frac{\sin(\pi l_x \sin \theta / \lambda)}{\pi l_x \sin \theta / \lambda}
$$

$$
= E_0 A_p \operatorname{sinc}(\pi l_x \sin \theta / \lambda), \qquad (9.81)
$$

where  $A_p = l_x l_y$  is the physical area of the aperture. Also, we used the standard definition of the sinc function, which for any argument *t* is defined as

$$
\operatorname{sinc} t = \frac{\sin t}{t}.
$$
\n(9.82)

Using Eq. (9.76), we obtain the following expression for the power density at the observation point:

$$
S(R, \theta) = S_0 \operatorname{sinc}^2(\pi l_x \sin \theta / \lambda) \quad (x \text{--} z \text{ plane}), \tag{9.83}
$$

where  $S_0 = E_0^2 A_p^2 / (2\eta_0 \lambda^2 R^2)$ .

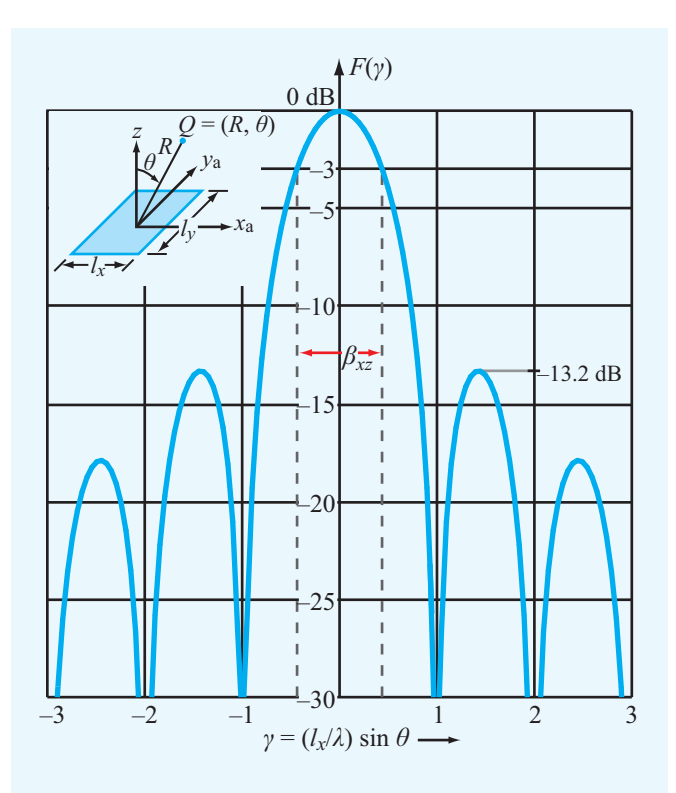

Figure 9-23 Normalized radiation pattern of a uniformly illuminated rectangular aperture in the *x*–*z* plane ( $\phi = 0$ ).

 $\triangleright$  The sinc function is maximum when its argument is zero;  $sinc(0) = 1$ .

This occurs when  $\theta = 0$ . Hence, at a fixed range *R*,  $S_{\text{max}} = S(\theta = 0) = S_0$ . The normalized radiation intensity is then given by

$$
F(\theta) = \frac{S(R, \theta)}{S_{\text{max}}} = \text{sinc}^2(\pi l_x \sin \theta / \lambda)
$$
  
=  $\text{sinc}^2(\pi \gamma)$  (*x*-*z* plane). (9.84)

**Figure 9-23** shows  $F(\theta)$  plotted (on a decibel scale) as a function of the intermediate variable  $\gamma = (l_x/\lambda) \sin \theta$ . The pattern exhibits nulls at nonzero integer values of γ.

### 9-8.1 Beamwidth

The normalized radiation intensity  $F(\theta)$  is symmetrical in the *x*–*z* plane, and its maximum is along the boresight direction  $(\theta = 0)$ , in this case). Its half-power beamwidth  $\beta_{xz} = \theta_2 - \theta_1$ , where  $\theta_1$  and  $\theta_2$  are the values of  $\theta$  at which  $F(\theta, 0) = 0.5$  (or

−3 dB on a decibel scale), as shown in Fig. 9-23. Since the pattern is symmetrical with respect to  $\theta = 0$ ,  $\theta_1 = -\theta_2$ , and  $\beta_{xz} = 2\theta_2$ . The angle  $\theta_2$  can be obtained from a solution of

$$
F(\theta_2) = \text{sinc}^2(\pi l_x \sin \theta / \lambda) = 0.5. \tag{9.85}
$$

From tabulated values of the sinc function, it is found that Eq. (9.85) yields the result

$$
\frac{\pi l_x}{\lambda} \sin \theta_2 = 1.39,\tag{9.86}
$$

or

$$
\sin \theta_2 = 0.44 \frac{\lambda}{l_x} \,. \tag{9.87}
$$

Because  $\lambda / l_x \ll 1$  (a fundamental condition of scalar diffraction theory is that the aperture dimensions be much larger than the wavelength  $\lambda$ ),  $\theta_2$  is a small angle, in which case we can use the approximation  $\sin \theta_2 \approx \theta_2$ . Hence,

$$
\beta_{xz} = 2\theta_2 \approx 2\sin\theta_2 = 0.88 \frac{\lambda}{l_x} \quad \text{(rad)}.\tag{9.88a}
$$

A similar solution for the *y*–*z* plane ( $\phi = \pi/2$ ) gives

$$
\beta_{yz} = 0.88 \frac{\lambda}{l_y} \quad \text{(rad)}.\tag{9.88b}
$$

 $\blacktriangleright$  The uniform aperture distribution ( $\widetilde{E}_a = E_0$  across the aperture) gives a far-field pattern with the narrowest possible beamwidth. ◭

The first sidelobe level is 13.2 dB below the peak value (see Fig. 9-23), which is equivalent to 4.8% of the peak value. If the intended application calls for a pattern with a lower sidelobe level (to avoid interference with signals from sources along directions outside the main beam of the antenna pattern), this can be accomplished by using a *tapered aperture distribution*—one that is a maximum at the center of the aperture and decreases toward the edges.

▶ A tapered distribution provides a pattern with lower side lobes, but the main lobe becomes wider.  $\blacktriangleleft$ 

The steeper the taper, the lower are the side lobes and the wider is the main lobe. In general, the beamwidth in a given plane,

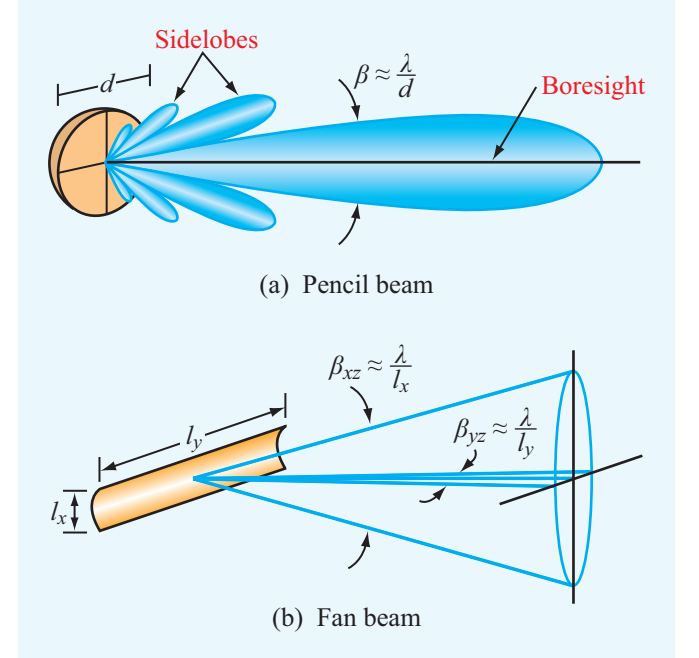

Figure 9-24 Radiation patterns of (a) a circular reflector and (b) a cylindrical reflector (side lobes not shown).

say the *x*–*z* plane, is given by

$$
\beta_{xz} = k_x \frac{\lambda}{l_x},\tag{9.89}
$$

where  $k_x$  is a constant related to the steepness of the taper. For a uniform distribution with no taper,  $k_x = 0.88$ , and for a highly tapered distribution,  $k_x \approx 2$ . In the typical case,  $k_x \approx 1$ .

To illustrate the relationship between the antenna dimensions and the corresponding beam shape, we show in Fig. 9-24 the radiation patterns of a circular reflector and a cylindrical reflector. The circular reflector has a circularly symmetric pattern, whereas the pattern of the cylindrical reflector has a narrow beam in the azimuth plane corresponding to its long dimension and a wide beam in the elevation plane corresponding to its narrow dimension. For a circularly symmetric antenna pattern, the beamwidth  $\beta$  is related to the diameter *d* by the approximate relation  $\beta \approx \lambda/d$ .

#### **9-8.2** Directivity and Effective Area

In Section 9-2.3, we derived an approximate expression [Eq. (9.26)] for the antenna directivity *D* in terms of the halfpower beamwidths  $\beta_{xz}$  and  $\beta_{yz}$  for antennas characterized by a single major lobe whose boresight is along the *z* direction:

$$
D \approx \frac{4\pi}{\beta_{xz}\beta_{yz}}.
$$
\n(9.90)

If we use the approximate relations  $\beta_{xz} \approx \lambda / l_x$  and  $\beta_{yz} \approx \lambda / l_y$ , we obtain

$$
D \approx \frac{4\pi l_x l_y}{\lambda^2} = \frac{4\pi A_p}{\lambda^2}.
$$
 (9.91)

For any antenna, its directivity is related to its effective area *A*<sup>e</sup> by Eq. (9.64):

$$
D = \frac{4\pi A_e}{\lambda^2}.
$$
 (9.92)

▶ For aperture antennas, their effective apertures are approximately equal to their physical apertures; that is,  $A_e \approx A_p$ .

**Exercise 9-11:** Verify that Eq. (9.86) is a solution of Eq. (9.85) by calculating sinc<sup>2</sup> t for  $t = 1.39$ .

**Exercise 9-12:** With its boresight direction along *z*, a square aperture was observed to have half-power beamwidths of 3◦ in both the *x*–*z* and *y*–*z* planes. Determine its directivity in decibels.

**Answer:**  $D = 4,583.66 = 36.61$  dB. (See  $\textcircled{\tiny{\textcircled{\tiny\textcirc}}}$ .)

**Exercise 9-13:** What condition must be satisfied in order to use scalar diffraction to compute the field radiated by an aperture antenna? Can we use it to compute the directional pattern of the eye's pupil ( $d \approx 0.2$  cm) in the visible part of the spectrum ( $\lambda = 0.35$  to 0.7  $\mu$ m)? What would the beamwidth of the eye's directional pattern be at  $\lambda = 0.5 \ \mu m$ ?

**Answer:**  $\beta \approx \lambda/d = 2.5 \times 10^{-4}$  rad = 0.86' (arc minute, with  $60' = 1^{\circ}$ ). (See  $\text{\textcircled{\tiny{EM}}}.$ )

## 9-9 Antenna Arrays

AM broadcast services operate in the 535 to 1605 kHz band. The antennas they use are vertical dipoles mounted along tall towers. The antennas range in height from  $\lambda/6$  to  $5\lambda/8$ , depending on the operating characteristics desired and other considerations. Their physical heights vary from 46 m (150 ft) to 274 m (900 ft); the wavelength at 1 MHz, approximately in the middle of the AM band, is 300 m. Because the field radiated by a single dipole is uniform in the horizontal plane

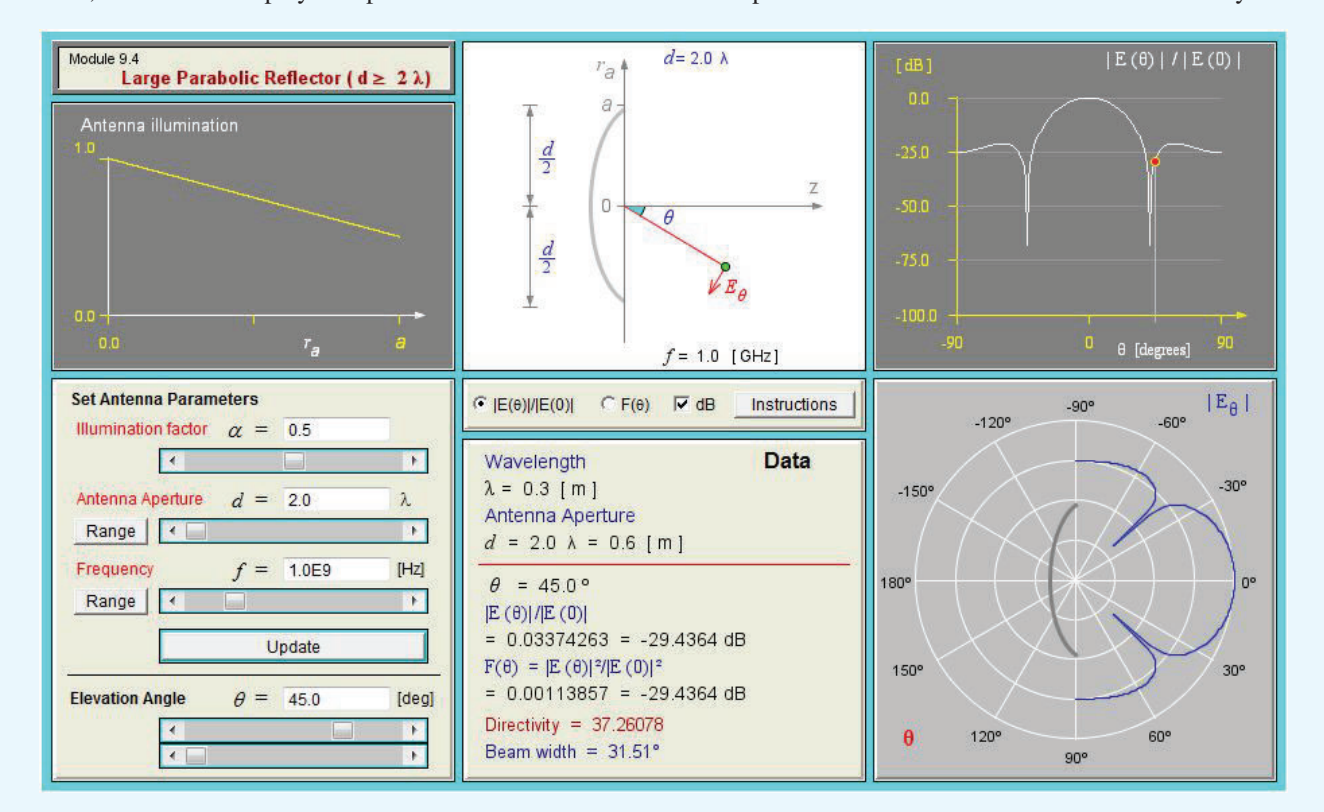

**Module 9.4 Large Parabolic Reflector** For any specified reflector diameter *<sup>d</sup>* (where *<sup>d</sup>* <sup>≥</sup> <sup>2</sup>λ) and illumination taper factor  $\alpha$ , this module displays the pattern of the radiated field and computes the associated beamwidth and directivity.

(as discussed in Sections 9-1 and 9-3), it is not possible to direct the horizontal pattern along specific directions of interest, unless two or more antenna towers are used simultaneously. Directions of interest may include cities serviced by the AM station, and directions to avoid may include areas serviced by another station operating at the same frequency (thereby avoiding interference effects). When two or more antennas are used together, the combination is called an *antenna array*.

The AM broadcast antenna array is only one example of the many antenna arrays used in communication systems and radar applications. Antenna arrays provide the antenna designer the flexibility to obtain high directivity, narrow beams, low side lobes, steerable beams, and shaped antenna patterns starting from very simple antenna elements. Figure 9-25 shows a very large radar system consisting of a transmitter array composed of 5,184 individual dipole antenna elements and a receiver array composed of 4,660 elements. The radar system, part of the Space Surveillance Network operated by the U.S. Air Force, operates at 442 MHz and transmits a combined peak power of 30 MW!

Although an array need not consist of similar radiating elements, most arrays actually use identical elements, such as dipoles, slots, horn antennas, or parabolic dishes. The antenna elements comprising an array may be arranged in various configurations, but the most common are the linear one-dimensional configuration—wherein the elements are arranged along a straight line—and the two-dimensional lattice configuration in which the elements sit on a planar grid. The desired shape of the far-field radiation pattern of the array can be synthesized by controlling the relative amplitudes of the array elements' excitations.

 $\blacktriangleright$  Also, through the use of electronically controlled solidstate phase shifters, the beam direction of the antenna array can be steered electronically by controlling the relative phases of the array elements. ◀

This flexibility of the array antenna has led to numerous applications, including *electronic steering* and *multiple-beam generation*.

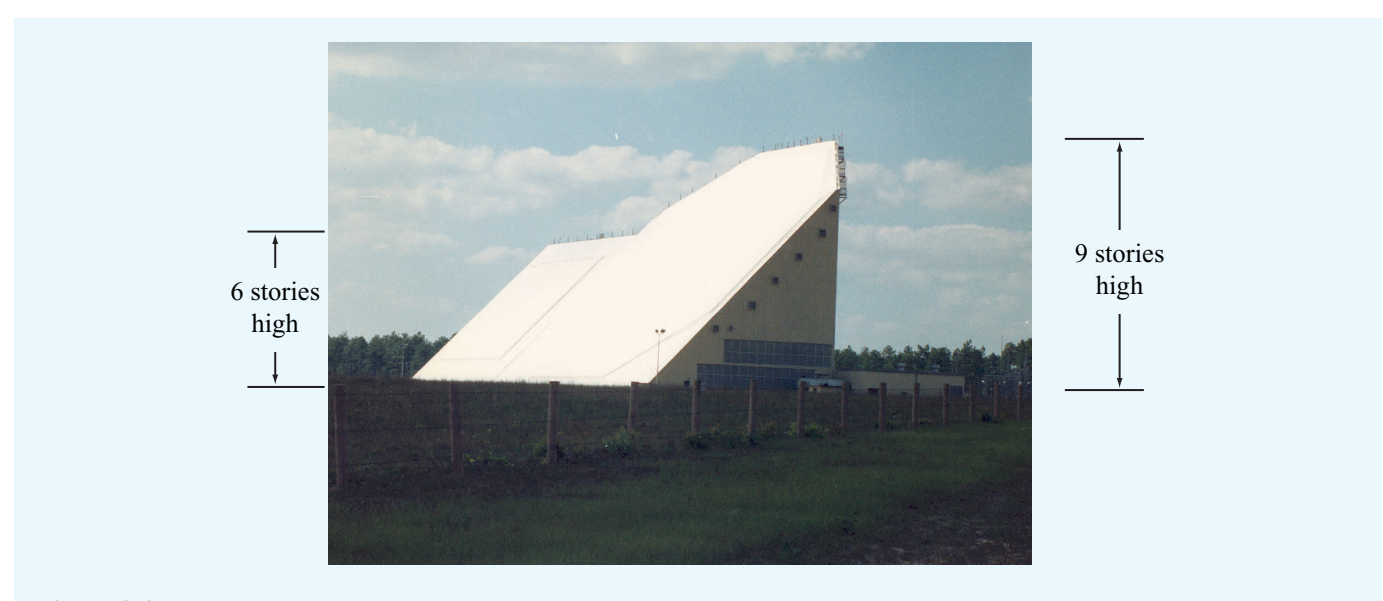

Figure 9-25 The AN/FPS-85 Phased Array Radar Facility in the Florida panhandle is near the city of Freeport. A several-mile no-fly zone surrounds the radar installation as a safety concern for electroexplosive devices, such as ejection seats and munitions that are carried on military aircraft.

The purpose of this and the next two sections is to introduce the reader to the basic principles of array theory and design techniques used in shaping the antenna pattern and steering the main lobe. This presentation is confined to the onedimensional linear array with equal spacing between adjacent elements.

A linear array of *N* identical radiators is arranged along the *z* axis, as shown in Fig. 9-26. The radiators are fed by a common oscillator through a branching network. In each branch, an attenuator (or amplifier) and phase shifter are inserted in series to control the amplitude and phase of the signal feeding the antenna element in that branch.

In the far-field region of any radiating element, the *element electric-field intensity*  $\widetilde{E}_e(R, \theta, \phi)$  may be expressed as a product of two functions: the spherical propagation factor  $e^{-j k R}/R$ , which accounts for the dependence on the range *R*, and  $f_e(\theta, \phi)$ , which accounts for the directional dependence of the element's electric field. Thus, for an isolated element, the radiated field is

$$
\widetilde{E}_{\rm e}(R,\theta,\phi) = \frac{e^{-j k R}}{R} \widetilde{f}_{\rm e}(\theta,\phi),\tag{9.93}
$$

and the corresponding power density  $S_e$  is

$$
S_{\rm e}(R,\theta,\phi) = \frac{1}{2\eta_0} |\widetilde{E}_{\rm e}(R,\theta,\phi)|^2 = \frac{1}{2\eta_0 R^2} |\widetilde{f}_{\rm e}(\theta,\phi)|^2. \tag{9.94}
$$

Hence, for the array shown in Fig. 9-26(b), the far-zone field

due to element *i* at range  $R_i$  from observation point  $Q$  is

$$
\widetilde{E}_i(R_i, \theta, \phi) = A_i \, \frac{e^{-j k R_i}}{R_i} \, \widetilde{f}_e(\theta, \phi), \tag{9.95}
$$

where  $A_i = a_i e^{j \psi_i}$  is a *complex feeding coefficient* representing the amplitude  $a_i$  and phase  $\psi_i$  of the excitation giving rise to  $\widetilde{E}_i$ , which is relative to a reference excitation. In practice, the excitation of one of the elements is used as reference. Note that  $R_i$  and  $A_i$  may be different for different elements in the array, but  $f_e(\theta, \phi)$  is the same for all of them because they are all identical; hence, they exhibit identical directional patterns.

The total field at the observation point  $Q(R_0, \theta, \phi)$  is the sum of the fields due to the *N* elements:

$$
\widetilde{E}(R_0, \theta, \phi) = \sum_{i=0}^{N-1} \widetilde{E}_i(R_i, \theta, \phi) = \left[\sum_{i=0}^{N-1} A_i \frac{e^{-j k R_i}}{R_i}\right] \widetilde{f}_e(\theta, \phi),\tag{9.96}
$$

where  $R_0$  denotes the range of  $Q$  from the center of the coordinate system, which is chosen to be at the location of the zeroth element. To satisfy the far-field condition given by Eq. (9.73) for an array of length  $l = (N-1)d$ , where *d* is the interelement spacing, the range  $R_0$  should be sufficiently large to satisfy

$$
R_0 \ge \frac{2l^2}{\lambda} = \frac{2(N-1)^2 d^2}{\lambda} \,. \tag{9.97}
$$

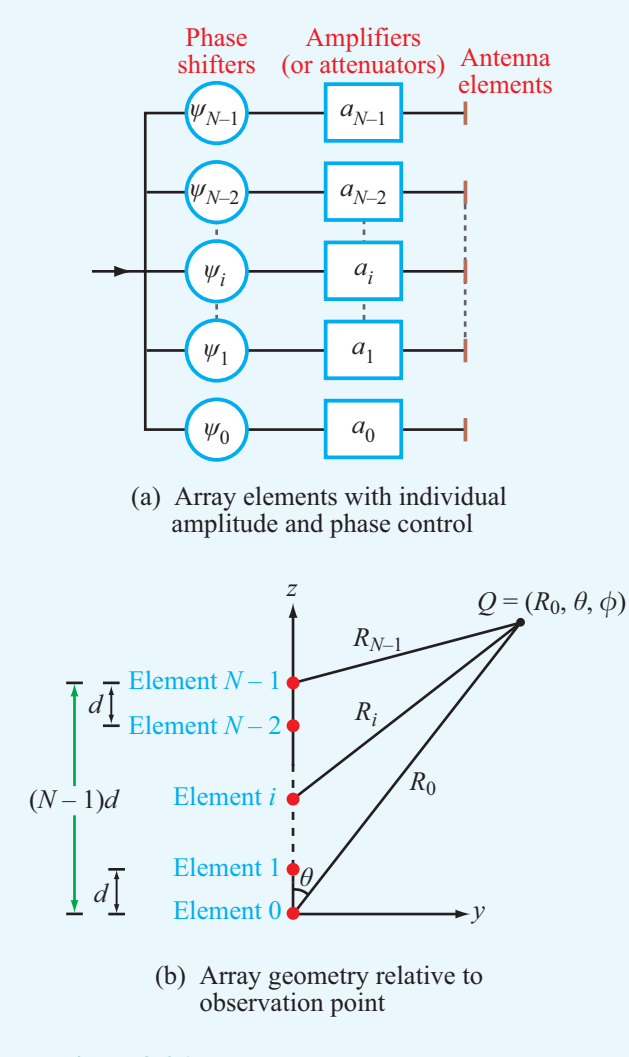

Figure 9-26 Linear-array configuration and geometry.

This condition allows us to ignore differences in the distances from *Q* to the individual elements as far as the magnitudes of the radiated fields are concerned. Thus, we can set  $R_i = R_0$ in the denominator in Eq. (9.96) for all *i*. With regard to the phase part of the propagation factor, we can use the parallelray approximation given by

$$
R_i \approx R_0 - z_i \cos \theta = R_0 - id \cos \theta, \qquad (9.98)
$$

where  $z_i = id$  is the distance between the *i*th element and the zeroth element (Fig. 9-27). Employing these two approxima-

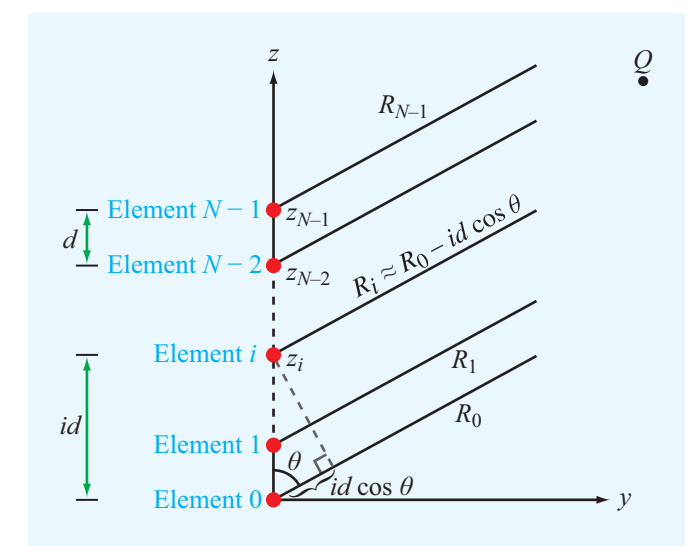

Figure 9-27 The rays between the elements and a faraway observation point are approximately parallel lines. Hence, the distance  $R_i \approx R_0 - id \cos \theta$ .

tions in Eq. (9.96) leads to

$$
\widetilde{E}(R_0, \theta, \phi) = \widetilde{f}_{\mathbf{e}}(\theta, \phi) \left(\frac{e^{-jkR_0}}{R_0}\right) \left[\sum_{i=0}^{N-1} A_i e^{jikd\cos\theta}\right], \quad (9.99)
$$

and the corresponding array-antenna power density is given by

$$
S(R_0, \theta, \phi) = \frac{1}{2\eta_0} |\widetilde{E}(R_0, \theta, \phi)|^2
$$
  
= 
$$
\frac{1}{2\eta_0 R_0^2} |\widetilde{f}_e(\theta, \phi)|^2 \left| \sum_{i=0}^{N-1} A_i e^{jikd\cos\theta} \right|^2
$$
  
= 
$$
S_e(R_0, \theta, \phi) \left| \sum_{i=0}^{N-1} A_i e^{jikd\cos\theta} \right|^2, \qquad (9.100)
$$

where use was made of Eq. (9.94). This expression is a product of two factors. The first factor,  $S_e(R_0, \theta, \phi)$ , is the power density of the energy radiated by an individual element, and the second, called the *array factor*, is a function of the positions of the individual elements and their feeding coefficients but not a function of the specific type of radiators used.

▶ The array factor represents the far-field radiation intensity of the *N* elements—had the elements been isotropic radiators. ◀
Denoting the array factor by

$$
F_{\mathbf{a}}(\theta) = \left| \sum_{i=0}^{N-1} A_i e^{jikd\cos\theta} \right|^2, \qquad (9.101)
$$

the power density of the antenna array is then written as

$$
S(R_0, \theta, \phi) = S_e(R_0, \theta, \phi) F_a(\theta).
$$
 (9.102)

This equation demonstrates the *pattern multiplication principle*. It allows us to find the far-field power density of the antenna array by first computing the far-field power pattern with the array elements replaced with isotropic radiators, which yields the array factor  $F_a(\theta)$ , and then multiplying the result by  $S_e(R_0, \theta, \phi)$ , which is the power density for a single element (and is the same for all elements).

The feeding coefficient  $A_i$  is, in general, a complex amplitude consisting of an amplitude factor  $a_i$  and a phase factor  $\psi_i$ :

$$
A_i = a_i e^{j\Psi_i}.\tag{9.103}
$$

Insertion of Eq. (9.103) into Eq. (9.101) leads to

$$
F_{\rm a}(\theta) = \left| \sum_{i=0}^{N-1} a_i e^{j \Psi_i} e^{j i k d \cos \theta} \right|^2.
$$
 (9.104)

The array factor is governed by two input functions: the *array amplitude distribution* given by the *ai*'s and the *array phase distribution* given by the  $\psi_i$ 's.

 $\blacktriangleright$  The amplitude distribution serves to control the shape of the array radiation pattern, while the phase distribution can be used to steer its direction.  $\triangleleft$ 

#### **Example 9-5: Array of Two Vertical Dipoles**

An AM radio station uses two vertically oriented halfwave dipoles separated by a distance of  $\lambda/2$ , as shown in Fig.  $9-28(a)$ . The vector from the location of the first dipole to the location of the second dipole points toward the east. The two dipoles are fed with equal-amplitude excitations, and the dipole farther east is excited with a phase shift of  $-\pi/2$ relative to the other one. Find and plot the antenna pattern of the antenna array in the horizontal plane.

**Solution:** The array factor given by Eq. (9.104) was derived for radiators arranged along the *z* axis. To keep the coordinate system the same, we choose the easterly direction to be the *z* axis, as shown in Fig. 9-28(b), and we place the first dipole at  $z = -\lambda/4$  and the second at  $z = \lambda/4$ . A dipole radiates uniformly in the plane perpendicular to its axis, which in this case is the horizontal plane. Hence,  $S_e = S_0$  for all angles  $\theta$ in Fig. 9-28(b), where  $S_0$  is the maximum value of the power density radiated by each dipole individually. Consequently, the power density radiated by the two-dipole array is

$$
S(R,\theta)=S_0F_a(\theta).
$$

For two elements separated by  $d = \lambda/2$  and excited with equal amplitudes ( $a_0 = a_1 = 1$ ) and with phase angles  $\psi_0 = 0$  and

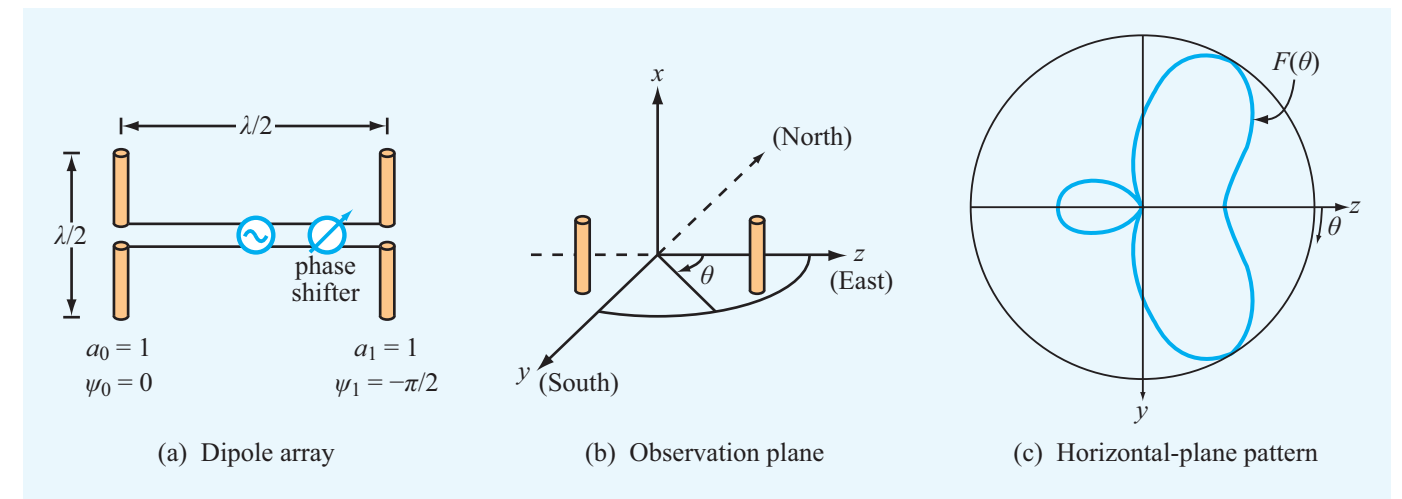

Figure 9-28 Two half-wave dipole array of Example 9-5.

**Module 9.5 Two-Dipole Array** Given two vertical dipoles, the user can specify their individual lengths and current maxima, as well as the distance between them and the phase difference between their current excitations. The module generates plots of the field and power patterns in the far zone and calculates the maximum directivity and total radiated power.

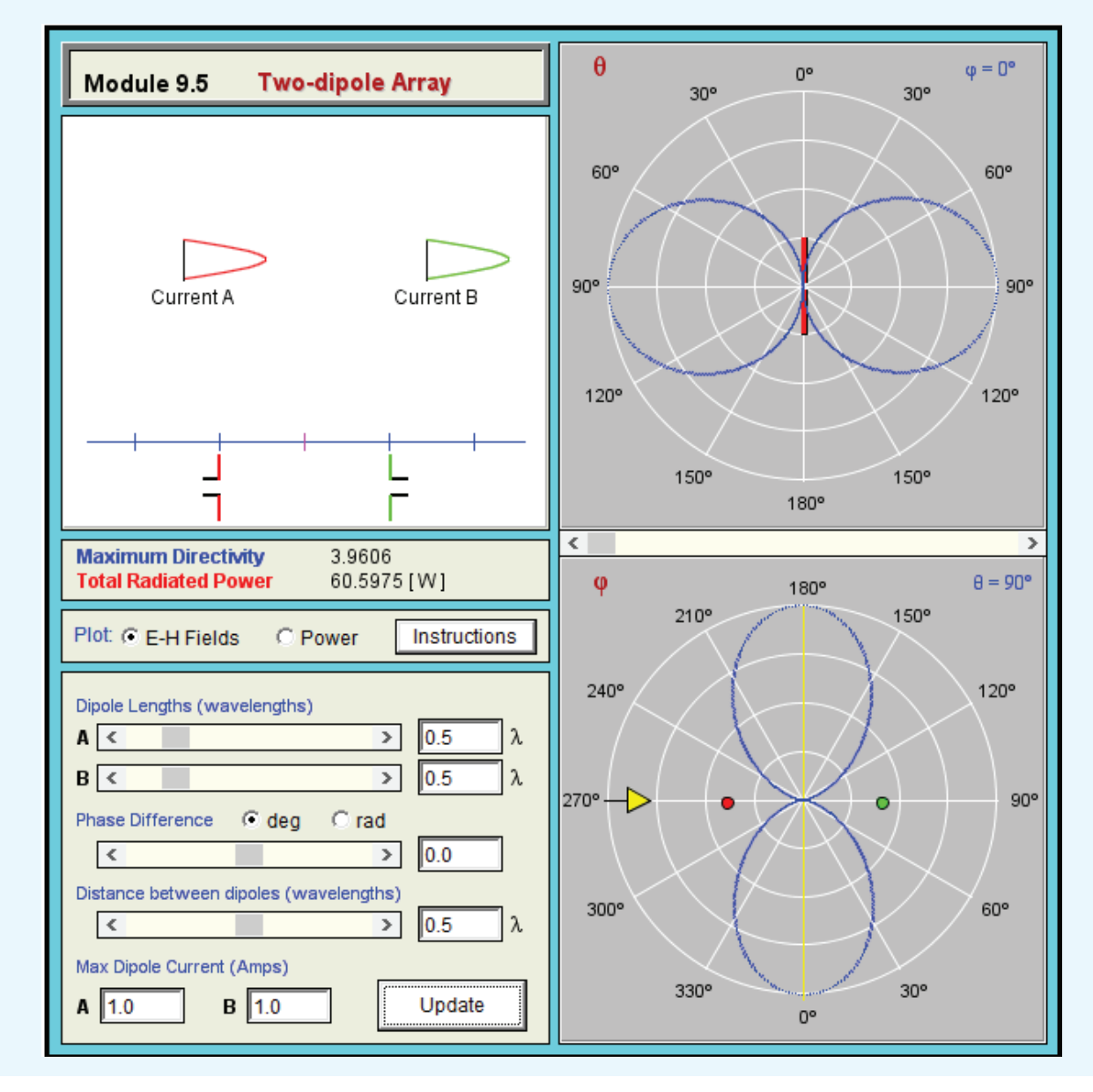

 $\Psi_1 = -\pi/2$ , Eq. (9.104) becomes

$$
F_{\mathbf{a}}(\theta) = \left| \sum_{i=0}^{1} a_i e^{j\psi_i} e^{jikd\cos\theta} \right|^2 = \left| 1 + e^{-j\pi/2} e^{j(2\pi/\lambda)(\lambda/2)\cos\theta} \right|^2
$$

$$
= \left| 1 + e^{j(\pi\cos\theta - \pi/2)} \right|^2.
$$

A function of the form  $|1+e^{jx}|^2$  can be evaluated by factoring out  $e^{jx/2}$  from both terms:

$$
|1 + e^{jx}|^2 = |e^{jx/2}(e^{-jx/2} + e^{jx/2})|^2
$$
  
=  $|e^{jx/2}|^2 |e^{-jx/2} + e^{jx/2}|^2$   
=  $|e^{jx/2}|^2 |2 \left| \frac{e^{-jx/2} + e^{jx/2}}{2} \right|^2$ 

.

.

The absolute value of  $e^{jx/2}$  is 1, and we recognize the function inside the square bracket as  $cos(x/2)$ . Hence,

$$
|1+e^{jx}|^2=4\cos^2\left(\frac{x}{2}\right).
$$

Applying this result to the expression for  $F_a(\theta)$ , we have

$$
F_{\rm a}(\theta) = 4\cos^2\left(\frac{\pi}{2}\cos\theta - \frac{\pi}{4}\right).
$$

The power density radiated by the array is then

$$
S(R, \theta) = S_0 F_a(\theta) = 4S_0 \cos^2\left(\frac{\pi}{2} \cos \theta - \frac{\pi}{4}\right).
$$

This function has a maximum value  $S_{\text{max}} = 4S_0$ , and it occurs when the argument of the cosine function is equal to zero. Thus,

$$
\frac{\pi}{2}\cos\theta - \frac{\pi}{4} = 0,
$$

which leads to the solution  $\theta = 60^\circ$ . Upon normalizing  $S(R, \theta)$ by its maximum value, we obtain the normalized radiation intensity given by

$$
F(\theta) = \frac{S(R, \theta)}{S_{\text{max}}} = \cos^2\left(\frac{\pi}{2}\cos\theta - \frac{\pi}{4}\right)
$$

The pattern of  $F(\theta)$  is shown in Fig. 9-28(c).

**Module 9.6 Detailed Analysis of Two-Dipole Array** This module extends the display and computational capabilities of Module 9.5 by offering plots for individual components of  $E$  and  $H$  at any range from the antenna, including the near field.

#### **Example 9-6: Pattern Synthesis**

In Example 9-5, we were given the array parameters  $a_0$ ,  $a_1$ ,  $\psi_0$ ,  $\psi_1$ , and *d*, and we were then asked to determine the pattern of the two-element dipole array. We now consider the reverse process; given specifications on the desired pattern, we specify the array parameters to meet those specifications.

Given two vertical dipoles, as depicted in Fig. 9-28(b), specify the array parameters so that the array exhibits maximum radiation toward the east and no radiation toward the north or south.

**Solution:** From Example 9-5, we established that, because each dipole radiates equally along all directions in the *y*–*z* plane, the radiation pattern of the two-dipole array in that plane is governed solely by the array factor  $F_a(\theta)$ . The shape of the pattern of the array factor depends on three parameters: the amplitude ratio  $a_1/a_0$ , the phase difference  $\Psi_1 - \Psi_0$ , and the spacing *d* (Fig. 9-29(a)). For convenience, we choose  $a_0 = 1$ and  $\psi_0 = 0$ . Accordingly, Eq. (9.101) becomes

$$
F_{\rm a}(\theta) = \left| \sum_{i=0}^{1} a_i e^{j\psi_i} e^{jikd\cos\theta} \right|^2 = |1 + a_1 e^{j\psi_1} e^{j(2\pi d/\lambda)\cos\theta}|^2.
$$

Next, we consider the specification that  $F_a$  be equal to zero when  $\theta = 90^\circ$  (north and south directions in Fig. 9-29(a)). For any observation point on the *y* axis, the ranges  $R_0$  and  $R_1$ shown in Fig.  $9-29(a)$  are equal, which means that the propagation phases associated with the time travel of the waves radiated by the two dipoles to that point are identical. Hence, to satisfy the stated condition, we need to choose  $a_1 = a_0$  and  $\Psi_1 = \pm \pi$ . With these choices, the signals radiated by the two dipoles have equal amplitudes and opposite phases—thereby interfering destructively. This conclusion can be ascertained by evaluating the array factor at  $\theta = 90^\circ$  with  $a_0 = a_1 = 1$  and  $\Psi_1 = \pm \pi$ :

$$
F_{\rm a}(\theta = 90^{\circ}) = |1 + 1e^{\pm j\pi}|^2 = |1 - 1| = 0.
$$

The two values of  $\psi_1$ , namely  $\pi$  and  $-\pi$ , lead to the same solution for the value of the spacing *d* to meet the specification that the array radiation pattern is maximum toward the east, corresponding to  $\theta = 0^\circ$ . Let us choose  $\psi_1 = -\pi$  and examine the array factor at  $\theta = 0^{\circ}$ :

$$
F_{\rm a}(\theta=0) = |1+e^{-j\pi}e^{j2\pi d/\lambda}|^2 = |1+e^{j(-\pi+2\pi d/\lambda)}|^2.
$$

For  $F_a(\theta = 0)$  to be a maximum, we require the phase angle of the second term to be zero or a multiple of  $2\pi$ . That is,

$$
-\pi + \frac{2\pi d}{\lambda} = 2n\pi,
$$

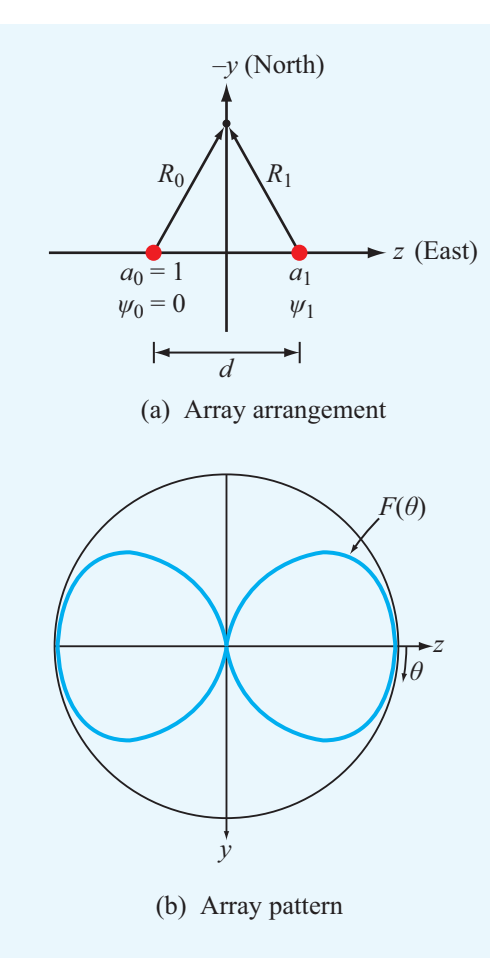

Figure 9-29 (a) Two vertical dipoles separated by a distance *d* along the *z* axis; (b) normalized array pattern in the *y*–*z* plane for  $a_0 = a_1 = 1$ ,  $\psi_1 = \psi_0 = -\pi$ , and  $d = \lambda/2$ .

or

$$
d = (2n+1)\frac{\lambda}{2}, \qquad n = 0, 1, 2, \ldots
$$

In summary, the two-dipole array will meet the given specifications if  $a_0 = a_1$ ,  $\Psi_1 - \Psi_0 = -\pi$ , and  $d = (2n+1)\lambda/2$ . For  $d = \lambda/2$ , the array factor is

$$
F_{\rm a}(\theta) = |1 + e^{-j\pi} e^{j\pi \cos \theta}|^2
$$
  
=  $|1 - e^{j\pi \cos \theta}|^2$   
=  $\left| 2j e^{-j(\pi/2) \cos \theta} \left[ \frac{e^{j(\pi/2) \cos \theta} - e^{-j(\pi/2) \cos \theta}}{2j} \right] \right|^2$   
=  $4 \sin^2 \left( \frac{\pi}{2} \cos \theta \right).$ 

The array factor has a maximum value of 4, which is the maximum level attainable from a two-element array with unit amplitudes. The directions along which  $F_a(\theta)$  is a maximum are those corresponding to  $\theta = 0$  (east) and  $\theta = 180^{\circ}$  (west), as shown in Fig.  $9-29(b)$ .

**Exercise 9-14:** Derive an expression for the array factor of a two-element array excited in phase with  $a_0 = 1$  and  $a_1 = 3$ . The elements are positioned along the *z* axis and are separated by  $\lambda/2$ .

**Answer:**  $F_a(\theta) = [10 + 6 \cos(\pi \cos \theta)].$  (See  $\text{m}$ .)

**Exercise 9-15:** An equally spaced *N*-element array arranged along the *z* axis is fed with equal amplitudes and phases; that is,  $A_i = 1$  for  $i = 0, 1, \ldots, (N-1)$ . What is the magnitude of the array factor in the broadside direction?

**Answer:**  $F_a(\theta = 90^\circ) = N^2$ . (See  $\textcircled{\tiny{\textcircled{\tiny \textcirc}}}$ .)

# 9-10 *N*-Element Array with Uniform Phase Distribution

We now consider an array of *N* elements with equal spacing *d* and equal-phase excitations; that is,  $\psi_i = \psi_0$  for  $i = 1, 2, ..., (N - 1)$ . Such an array of in-phase elements is sometimes referred to as a *broadside array* because the main beam of the radiation pattern of its array factor is always in the direction broadside to the array axis. From Eq. (9.104), the array factor is given by

$$
F_{\rm a}(\theta) = \left| e^{j\psi_0} \sum_{i=0}^{N-1} a_i e^{jikd\cos\theta} \right|^2
$$
  

$$
= \left| e^{j\psi_0} \right|^2 \left| \sum_{i=0}^{N-1} a_i e^{jikd\cos\theta} \right|^2
$$
  

$$
= \left| \sum_{i=0}^{N-1} a_i e^{jikd\cos\theta} \right|^2.
$$
 (9.105)

The phase difference between the fields radiated by adjacent elements is

$$
\gamma = kd \cos \theta = \frac{2\pi d}{\lambda} \cos \theta.
$$
 (9.106)

In terms of γ, Eq. (9.105) takes the compact form

$$
F_{\rm a}(\gamma) = \left| \sum_{i=0}^{N-1} a_i e^{ji\gamma} \right|^2.
$$
 (uniform phase) (9.107)

For a uniform amplitude distribution with  $a_i = 1$  for  $i = 0, 1, \ldots, (N - 1)$ , Eq. (9.107) becomes

$$
F_{\rm a}(\gamma) = |1 + e^{j\gamma} + e^{j2\gamma} + \dots + e^{j(N-1)\gamma}|^2. \tag{9.108}
$$

This geometric series can be rewritten in a more compact form by applying the following recipe. First, we define

$$
F_{\rm a}(\gamma) = |f_{\rm a}(\gamma)|^2, \tag{9.109}
$$

with

$$
f_{\rm a}(\gamma) = [1 + e^{j\gamma} + e^{j2\gamma} + \dots + e^{j(N-1)\gamma}]. \tag{9.110}
$$

Next, we multiply  $f_a(\gamma)$  by  $e^{j\gamma}$  to obtain

$$
f_a(\gamma)e^{j\gamma} = (e^{j\gamma} + e^{j2\gamma} + \dots + e^{jN\gamma}).
$$
 (9.111)

Subtracting Eq. (9.111) from Eq. (9.110) gives

$$
f_{\rm a}(\gamma) (1 - e^{j\gamma}) = 1 - e^{jN\gamma}, \tag{9.112}
$$

which in turn gives

$$
f_{\rm a}(\gamma) = \frac{1 - e^{jN\gamma}}{1 - e^{j\gamma}} = \frac{e^{jN\gamma/2}}{e^{j\gamma/2}} \frac{(e^{-jN\gamma/2} - e^{jN\gamma/2})}{(e^{-j\gamma/2} - e^{j\gamma/2})}
$$

$$
= e^{j(N-1)\gamma/2} \frac{\sin(N\gamma/2)}{\sin(\gamma/2)}.
$$
(9.113)

After multiplying  $f_a(\gamma)$  by its complex conjugate, we obtain the result:

$$
F_{\rm a}(\gamma) = \frac{\sin^2(N\gamma/2)}{\sin^2(\gamma/2)}.
$$
 (9.114)

#### (uniform amplitude and phase)

From Eq. (9.108),  $F_a(\gamma)$  is maximum when all terms are 1, which occurs when  $\gamma = 0$  (or equivalently,  $\theta = \pi/2$ ). Moreover,  $F_a(0) = N^2$ . Hence, the normalized array factor is given by

$$
F_{\text{an}}(\gamma) = \frac{F_{\text{a}}(\gamma)}{F_{\text{a,max}}} = \frac{\sin^2(N\gamma/2)}{N^2 \sin^2(\gamma/2)} = \frac{\sin^2\left(\frac{N\pi d}{\lambda}\cos\theta\right)}{N^2 \sin^2\left(\frac{\pi d}{\lambda}\cos\theta\right)}.
$$
(9.115)

A polar plot of  $F_{\text{an}}(\theta)$  is shown in Fig. 9-30 for  $N = 6$  and  $d = \lambda/2$ . The reader is reminded that this is a plot of the

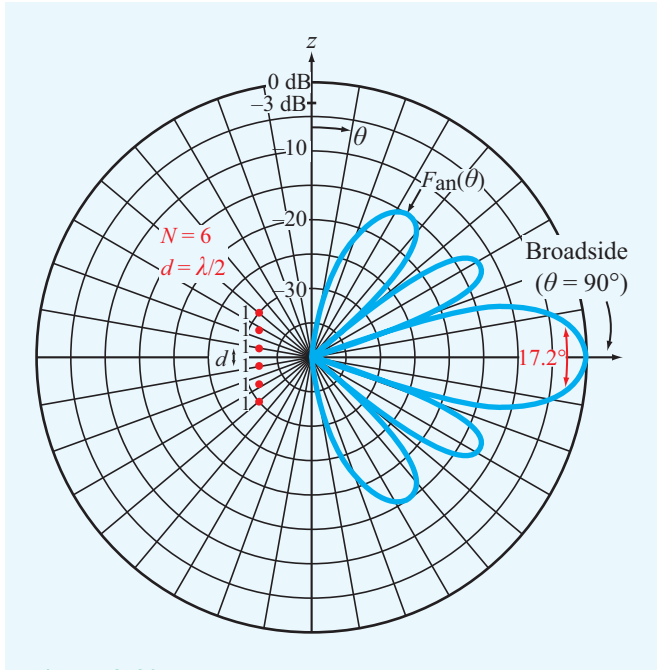

Figure 9-30 Normalized array pattern of a uniformly excited six-element array with interelement spacing  $d = \lambda/2$ .

radiation pattern of the array factor alone; the pattern for the antenna array is equal to the product of this pattern and that of a single element, as discussed earlier in connection with the pattern multiplication principle.

### **Example 9-7: Multiple-Beam Array**

Obtain an expression for the array factor of a two-element array with equal excitation and a separation  $d = 7\lambda/2$ , and then plot the array pattern.

**Solution:** The array factor of a two-element array  $(N = 2)$ with equal excitation  $(a_0 = a_1 = 1)$  is given by

$$
F_{\rm a}(\gamma) = \left| \sum_{i=0}^{1} a_i e^{ji\gamma} \right|^2 = |1 + e^{j\gamma}|^2,
$$
  
=  $|e^{j\gamma/2} (e^{-j\gamma/2} + e^{j\gamma/2})|^2$   
=  $|e^{j\gamma/2}|^2 |e^{-j\gamma/2} + e^{j\gamma/2}|^2 = 4 \cos^2(\gamma/2),$ 

where  $\gamma = (2\pi d/\lambda)\cos\theta$ . The normalized array pattern shown in Fig. 9-31 consists of seven beams; all have the same peak value but not the same angular width. The number of beams in the angular range between  $\theta = 0$  and  $\theta = \pi$  is equal to the

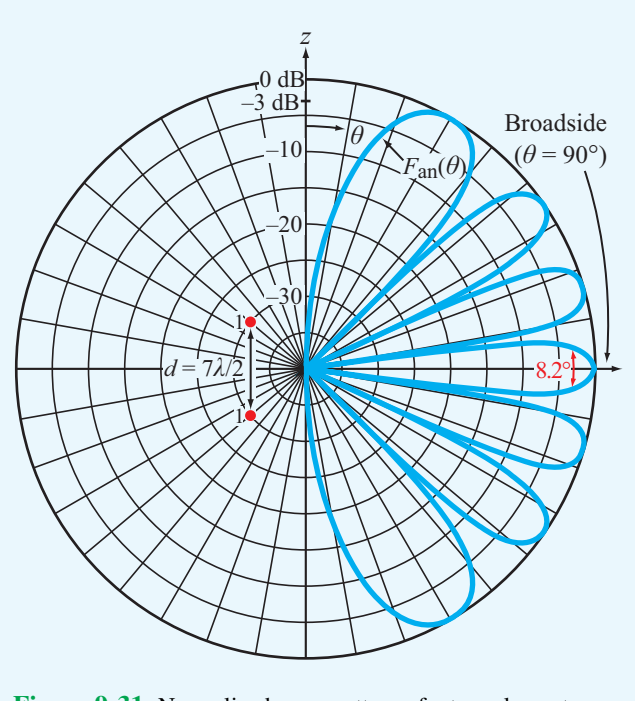

Figure 9-31 Normalized array pattern of a two-element array with spacing  $d = 7\lambda/2$ .

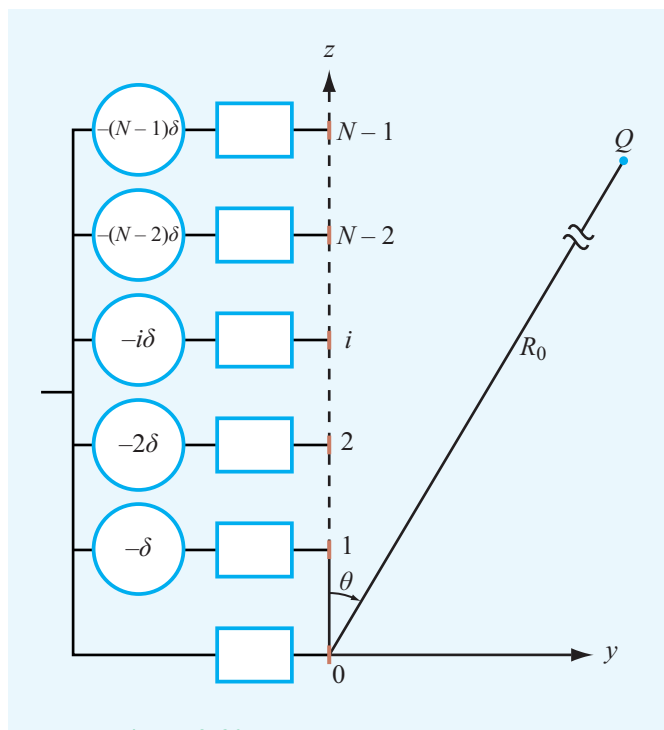

Figure 9-32 The application of linear phase.

separation between the array elements, *d*, measured in units of  $λ/2$ .

# 9-11 Electronic Scanning of Arrays

The discussion in the preceding section was concerned with uniform-phase arrays, in which the phases of the feeding coefficients,  $\psi_0$  to  $\psi_{N-1}$ , are all equal. In this section, we examine the use of phase delay between adjacent elements as a tool to *electronically steer* the direction of the arrayantenna beam from broadside at  $\theta = 90^\circ$  to any desired angle  $\theta_0$ . In addition to eliminating the need to mechanically steer an antenna to change its beam's direction, electronic steering allows beam scanning at very fast rates.

► Electronic steering is achieved by applying a *linear phase distribution* across the array:  $\psi_0 = 0$ ,  $\psi_1 = -\delta$ ,  $\Psi_2 = -2\delta$ , etc.

As shown in Fig. 9-32, the phase of the *i*th element relative to that of the zeroth element is

$$
\psi_i = -i\delta, \tag{9.116}
$$

where  $\delta$  is the *incremental phase delay* between adjacent elements. Use of Eq. (9.116) in Eq. (9.104) leads to

$$
F_{\mathbf{a}}(\theta) = \left| \sum_{i=0}^{N-1} a_i e^{-ji\delta} e^{jikd\cos\theta} \right|^2
$$
  
= 
$$
\left| \sum_{i=0}^{N-1} a_i e^{ji(kd\cos\theta - \delta)} \right|^2 = \left| \sum_{i=0}^{N-1} a_i e^{ji\gamma'} \right|^2 = F_{\mathbf{a}}(\gamma'),
$$
(9.117)

where we introduced a new variable given by

$$
\gamma' = kd \cos \theta - \delta. \tag{9.118}
$$

For reasons that become clear later, we define the phase shift  $\delta$  in terms of an angle  $\theta_0$ , which we call the *scan angle*, as follows:

$$
\delta = kd \cos \theta_0. \tag{9.119}
$$

Hence,  $\gamma'$  becomes

$$
\gamma' = kd(\cos\theta - \cos\theta_0). \tag{9.120}
$$

**Module 9.7** *N***-Element Array** This module displays the far-field patterns of an array of *N* identical, equally spaced antennas, with *N* being a selectable integer between 1 and 6. Two types of antennas can be simulated:  $\lambda/2$ -dipoles and parabolic reflectors. This module provides visual examples of the pattern multiplication principle.

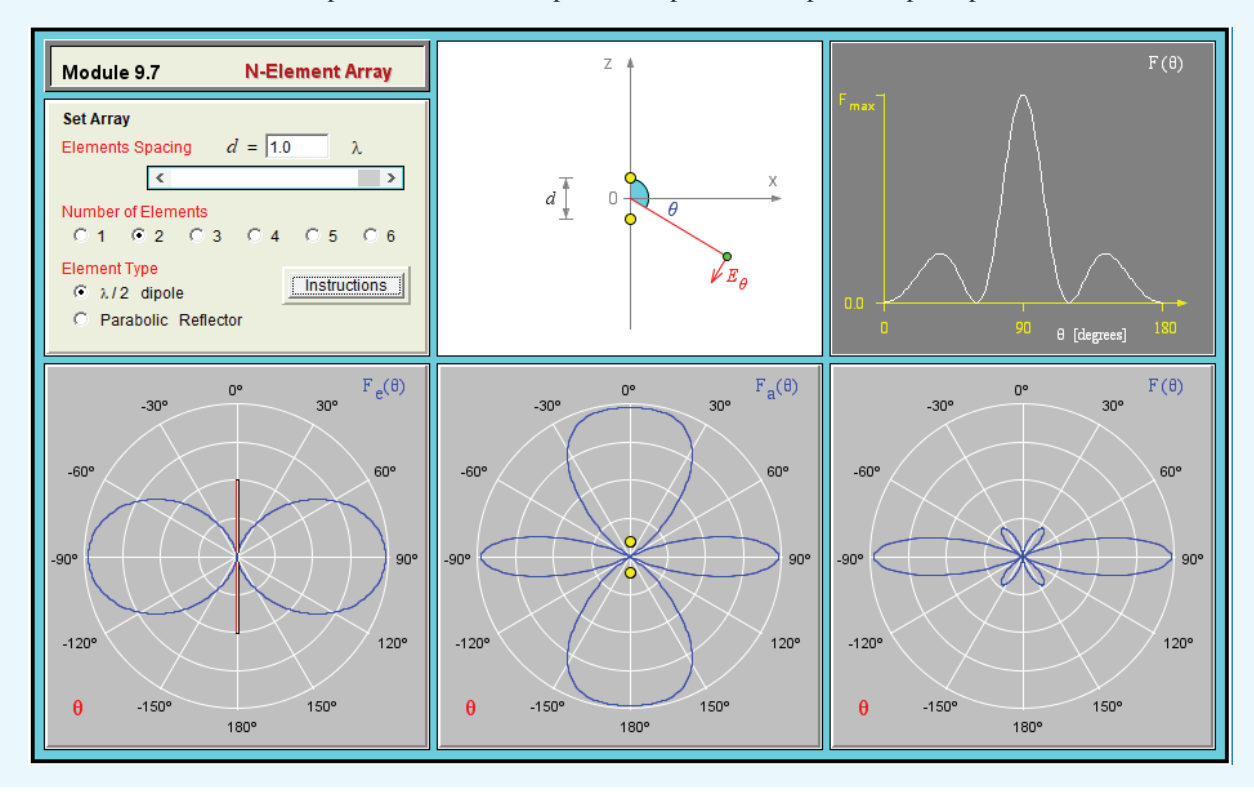

The array factor given by Eq. (9.117) has the same functional form as the array factor developed earlier for the uniformphase array [see Eq. (9.107)], except that  $\gamma$  is replaced with  $\gamma'$ . Hence,

 $\blacktriangleright$  Regardless of the amplitude distribution across an array, its array factor  $F_a(\gamma')$ , when excited by a linear-phase distribution, can be obtained from  $F_a(\gamma)$ , the expression developed for the array assuming a uniform-phase distribution, by replacing  $\gamma$  with  $\gamma'$ .

If the amplitude distribution is symmetrical with respect to the array center, the array factor  $F_a(\gamma')$  is maximum when its argument  $\gamma' = 0$ . When the phase is uniform  $(\delta = 0)$ , this condition corresponds to the direction  $\theta = 90^{\circ}$ , which is why the uniform-phase arrangement is called a broadside array. According to Eq. (9.120), in a linearly phased array,  $\gamma' = 0$ when  $\theta = \theta_0$ . Thus, by applying linear phase across the array, the array pattern is shifted along the  $\cos \theta$  axis by an amount

 $\cos\theta_0$ , and the direction of maximum radiation is *steered* from the broadside direction ( $\theta = 90^{\circ}$ ) to the direction  $\theta = \theta_0$ . To steer the beam all the way to the *end-fire direction* ( $\theta = 0$ ), the incremental phase shift  $\delta$  should be equal to *kd* radians.

## 9-11.1 Uniform-Amplitude Excitation

To illustrate the process with an example, consider the case of the *N*-element array excited by a uniform-amplitude distribution. Its normalized array factor is given by Eq. (9.115). Upon replacing  $γ$  with  $γ'$ , we have

$$
F_{\rm an}(\gamma') = \frac{\sin^2(N\gamma'/2)}{N^2 \sin^2(\gamma'/2)}\tag{9.121}
$$

with  $\gamma'$  as defined by Eq. (9.120). For an array with  $N = 10$ and  $d = \lambda/2$ , plots of the main lobe of  $F_{\text{an}}(\theta)$  are shown in Fig. 9-33 for  $\theta_0 = 0^\circ$ , 45°, and 90°. We note that the halfpower beamwidth increases as the array beam is steered from broadside to end-fire directions.

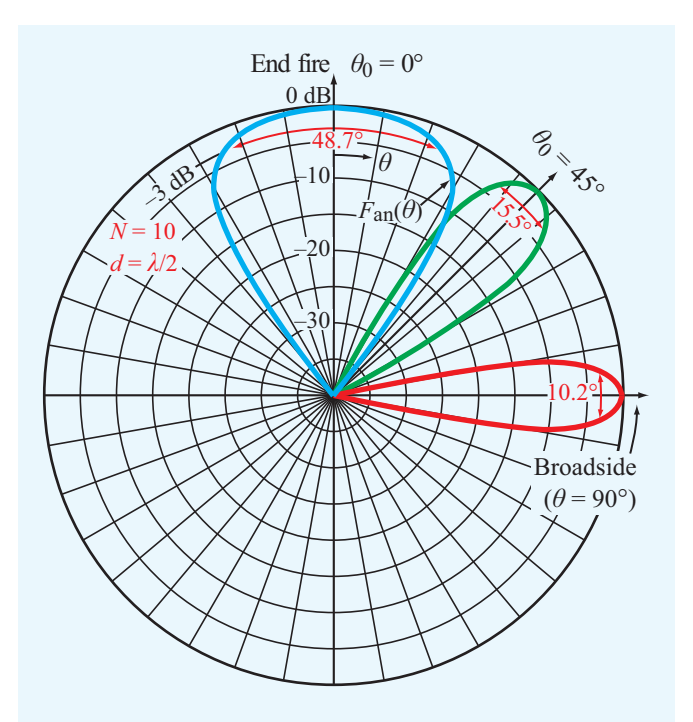

Figure 9-33 Normalized array pattern of a 10-element array with  $\lambda/2$  spacing between adjacent elements. All elements are excited with equal amplitude. Through the application of linear phase across the array, the main beam can be steered from the broadside direction ( $\theta_0 = 90^\circ$ ) to any scan angle  $\theta_0$ . Equiphase excitation corresponds to  $\theta_0 = 90^\circ$ .

## 9-11.2 Array Feeding

According to the foregoing discussion, to steer the antenna beam to an angle  $\theta_0$ , two conditions must be met: (1) the phase distribution must be linear across the array and (2) the magnitude of the incremental phase delay  $\delta$  must satisfy Eq. (9.119). The combination of these two conditions provides the necessary tilting of the beam from  $\theta = 90^{\circ}$  (broadside) to  $\theta = \theta_0$ . This can be accomplished by controlling the excitation of each radiating element individually through the use of electronically controlled phase shifters. Alternatively, a technique known as *frequency scanning* can be used to provide control of the phases of all the elements simultaneously. Figure 9-34 shows an example of a simple feeding arrangement employed in frequency-scanning arrays. A common feed point is connected to the radiating elements through transmission lines of varying lengths. Relative to the zeroth element, the path between the common feed point and a radiating element is longer by *l* for the first element, by 2*l* for the second, and by 3*l* for the third.

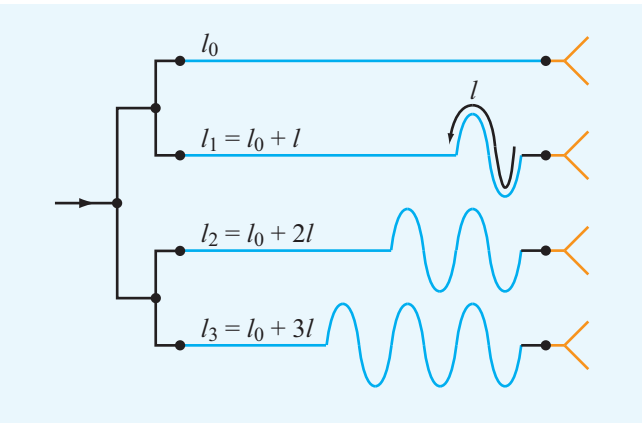

Figure 9-34 An example of a feeding arrangement for frequency-scanned arrays.

Thus, the path length for the *i*th element is

$$
l_i = il + l_0,\t\t(9.122)
$$

where  $l_0$  is the path length of the zeroth element. Waves of frequency *f* propagating through a transmission line of length  $l_i$  are characterized by a phase factor  $e^{-j\beta l_i}$ , where  $\beta = 2\pi f / u_p$ is the phase constant of the line and  $u_p$  is its phase velocity. Hence, the *incremental* phase delay of the *i*th element relative to the phase of the zeroth element is

$$
\psi_i(f) = -\beta (l_i - l_0) = -\frac{2\pi}{u_p} f(l_i - l_0) = -\frac{2\pi i}{u_p} f l. \quad (9.123)
$$

Suppose that at a given reference frequency  $f_0$  we choose the incremental length *l* so that

$$
l = \frac{n_0 u_p}{f_0},\tag{9.124}
$$

where  $n_0$  is a *specific* positive integer. In this case, the phase delay  $\psi_1(f_0)$  becomes

$$
\Psi_1(f_0) = -2\pi \left(\frac{f_0 l}{u_p}\right) = -2n_0 \pi \tag{9.125}
$$

Similarly,  $\psi_2(f_0) = -4n_0\pi$  and  $\psi_3(f_0) = -6n_0\pi$ . That is, at  $f_0$ all the elements have equal phase (within multiples of  $2\pi$ ) and the array radiates in the broadside direction. If *f* is changed to  $f_0 + \Delta f$ , the new phase shift of the first element relative to the zeroth element is

$$
\Psi_1(f_0 + \Delta f) = -\frac{2\pi}{u_p} (f_0 + \Delta f)l
$$

$$
= -\frac{2\pi f_0 l}{u_p} - \left(\frac{2\pi l}{u_p}\right) \Delta f
$$

$$
= -2n_0 \pi - 2n_0 \pi \left(\frac{\Delta f}{f_0}\right)
$$

$$
= -2n_0 \pi - \delta, \qquad (9.126)
$$

where use was made of Eq. (9.124) and  $\delta$  is defined as

$$
\delta = 2n_0 \pi \left(\frac{\Delta f}{f_0}\right). \tag{9.127}
$$

Similarly,  $\psi_2(f_0 + \Delta f) = 2\psi_1$  and  $\psi_3(f_0 + \Delta f) = 3\psi_1$ . Ignoring the factor of  $2\pi$  and its multiples (since they exercise no influence on the relative phases of the radiated fields), we see that the incremental phase shifts are directly proportional to the fractional frequency deviation  $(\Delta f / f_0)$ . Thus, in an array with *N* elements, controlling ∆*f* provides a direct control of  $\delta$ , which in turn controls the scan angle  $\theta_0$  according to Eq. (9.119). Equating Eq. (9.119) to Eq. (9.127) and then solving for  $\cos \theta_0$  leads to

$$
\cos \theta_0 = \frac{2n_0 \pi}{kd} \left(\frac{\Delta f}{f_0}\right) \tag{9.128}
$$

As *f* is changed from *f*<sub>0</sub> to *f*<sub>0</sub> +  $\Delta f$ ,  $k = 2\pi/\lambda = 2\pi f/c$ also changes with frequency. However, if ∆*f* / *f*<sup>0</sup> is small, we may treat *k* as a constant equal to  $2\pi f_0/c$ ; the error in  $\cos\theta_0$ resulting from the use of this approximation in Eq. (9.128) is on the order of ∆*f* / *f*0.

#### **Example 9-8: Electronic Steering**

Design a steerable six-element array with the following specifications:

- 1. All elements are excited with equal amplitudes.
- 2. At  $f_0 = 10$  GHz, the array radiates in the broadside direction, and the interelement spacing  $d = \lambda_0/2$ , where  $\lambda_0 = c/f_0 = 3$  cm.
- 3. The array pattern is to be electronically steerable in the elevation plane over the angular range extending between  $\theta_0 = 30^\circ$  and  $\theta_0 = 150^\circ$ .
- 4. The antenna array is fed by a voltage-controlled oscillator whose frequency can be varied over the range from 9.5 to 10.5 GHz.
- 5. The array uses a feeding arrangement of the type shown in Fig. 9-34, and the transmission lines have a phase velocity  $u_p = 0.8c$ .

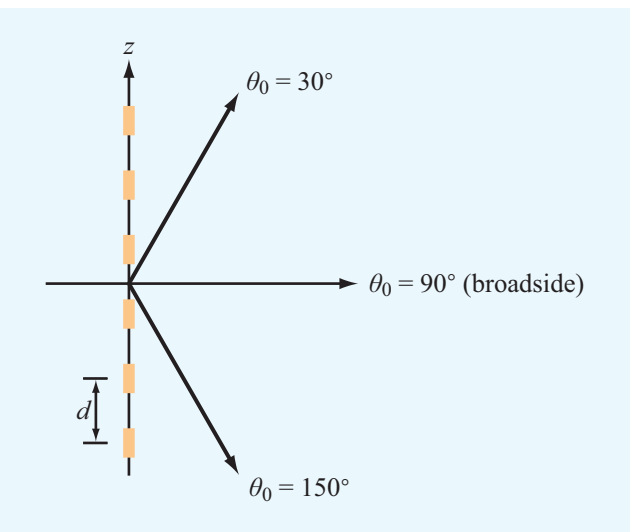

Figure 9-35 Steerable six-element array (Example 9-8).

**Solution:** The array is to be steerable from  $\theta_0 = 30^\circ$  to  $\theta_0 = 150^\circ$  (Fig. 9-35). For  $\theta_0 = 30^\circ$  and

$$
kd = \left(\frac{2\pi}{\lambda_0}\right)\left(\frac{\lambda_0}{2}\right) = \pi,
$$

Eq. (9.128) gives

$$
0.87 = 2n_0 \left(\frac{\Delta f}{f_0}\right). \tag{9.129}
$$

We are given that  $f_0 = 10$  GHz and the oscillator frequency can be varied between  $(f_0 - 0.5 \text{ GHz})$  and  $(f_0 + 0.5 \text{ GHz})$ . Thus,  $\Delta f_{\text{max}} = 0.5$  GHz. To satisfy Eq. (9.129), we need to choose  $n_0$ so that Δ*f* is as close as possible to, but not larger than, Δ*f*<sub>max</sub>. Solving Eq. (9.129) for  $n_0$  with  $\Delta f = \Delta f_{\text{max}}$  gives

$$
n_0 = \frac{0.87}{2} \frac{f_0}{\Delta f_{\text{max}}} = 8.7.
$$

Since  $n_0$  is not an integer, we need to modify its value by rounding it upward to the next whole-integer value. Hence, we set  $n_0 = 9$ .

**Module 9.8 Uniform Dipole Array** For an array of up to 50 identical vertical dipoles of selectable length and current maximum that is excited with incremental phase delay  $\delta$  between adjacent elements, the module displays the elevation and azimuthal patterns of the array. By varying  $\delta$ , the array pattern can be steered in the horizontal plane.

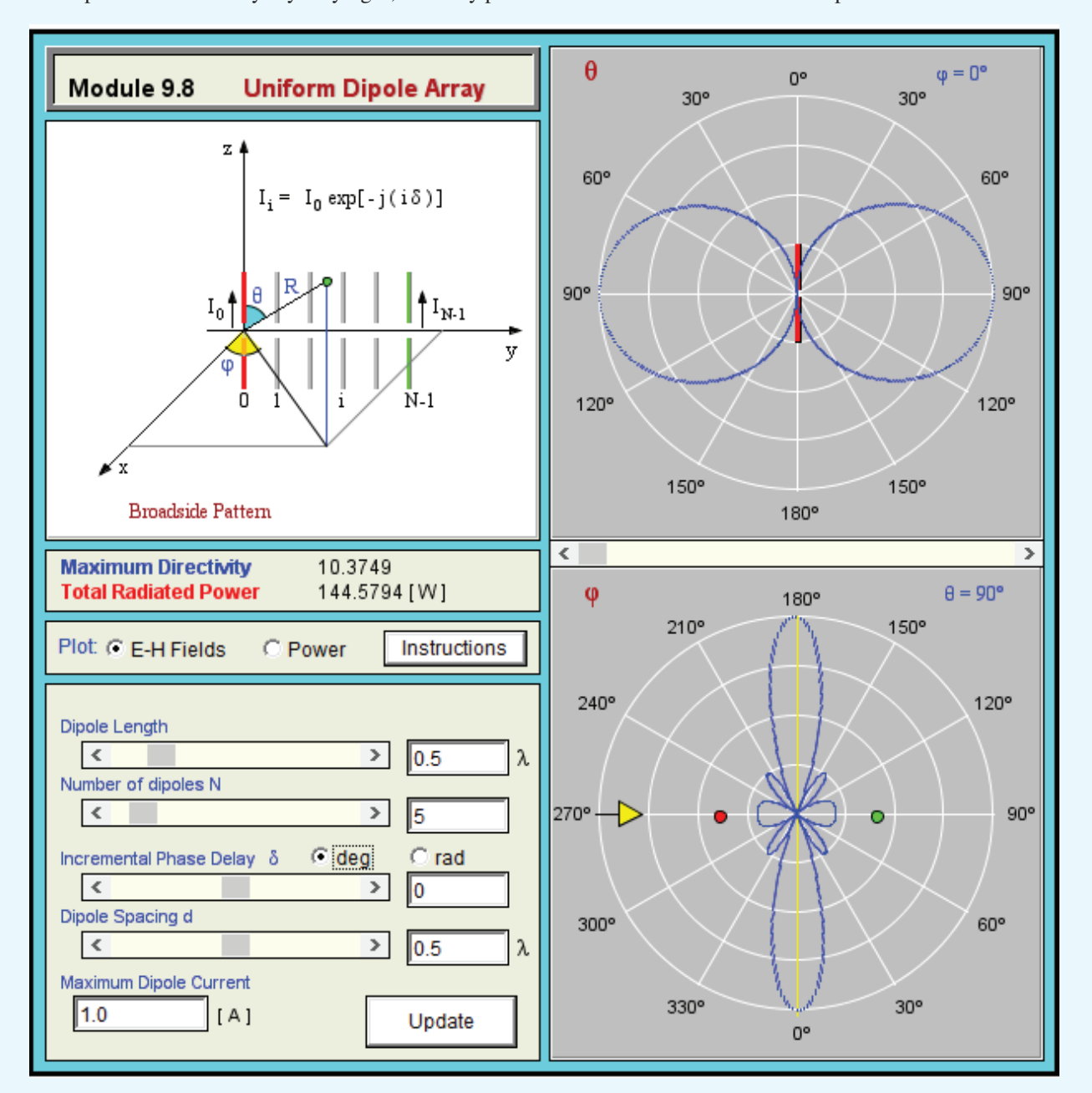

Application of Eq. (9.124) specifies the magnitude of the incremental length *l*:

$$
l = \frac{n_0 u_{\rm p}}{f_0} = \frac{9 \times 0.8 \times 3 \times 10^8}{10^{10}} = 21.6
$$
 cm.

In summary, with  $N = 6$  and  $kd = \pi$ , Eq. (9.121) becomes

$$
F_{\rm an}(\gamma') = \frac{\sin^2(3\gamma')}{36\sin^2(\gamma'/2)}
$$

with

$$
\gamma' = kd(\cos\theta - \cos\theta_0) = \pi(\cos\theta - \cos\theta_0)
$$

and

$$
\cos \theta_0 = \frac{2n_0 \pi}{kd} \left(\frac{\Delta f}{f_0}\right) = 18 \left(\frac{f - 10 \text{ GHz}}{10 \text{ GHz}}\right). \tag{9.130}
$$

The shape of the array pattern is similar to that shown in Fig. 9-30, and its main-beam direction is along  $\theta = \theta_0$ . For  $f = f_0 = 10$  GHz,  $\theta_0 = 90^\circ$  (broadside direction); for  $f = 10.48$  GHz,  $\theta_0 = 30^\circ$ ; and for  $f = 9.52$  GHz,  $\theta_0 = 150^\circ$ .

For any other value of  $\theta_0$  between 30 $\degree$  and 150 $\degree$ , Eq. (9.130) provides the means for calculating the required value of the oscillator frequency *f* .

**Concept Question 9-11:** Why are antenna arrays useful? Give examples of typical applications.

**Concept Question 9-12:** Explain how the pattern multiplication principle is used to compute the radiation pattern of an antenna array.

**Concept Question 9-13:** For a linear array, what roles do the array amplitudes and phases play?

**Concept Question 9-14:** Explain how electronic beam steering is accomplished.

**Concept Question 9-15:** Why is frequency scanning an attractive technique for steering the beam of an antenna array?

## Chapter 9 Summary

## **Concepts**

- An antenna is a transducer between a guided wave propagating on a transmission line and an EM wave propagating in an unbounded medium, or vice versa.
- Except for some solid-state antennas composed of nonlinear semiconductors or ferrite materials, antennas are reciprocal devices; they exhibit the same radiation patterns for transmission as for reception.
- In the far-field region of an antenna, the radiated energy is approximately a plane wave.
- The electric field radiated by current antennas, such as wires, is equal to the sum of the electric fields radiated by all the Hertzian dipoles making up the antenna.
- The radiation resistance  $R_{rad}$  of a half-wave dipole is 73  $Ω$ , which can be easily matched to a transmission line.
- The directional properties of an antenna are described by its radiation pattern, directivity, pattern solid angle, and half-power beamwidth.
- The Friis transmission formula relates the power received by an antenna to that transmitted by another antenna at a specified distance away.
- The far-zone electric field radiated by a large aperture (measured in wavelengths) is related to the field distribution across the aperture by Kirchhoff's scalar diffraction theory. A uniform aperture distribution produces a far-field pattern with the narrowest possible beamwidth.
- By controlling the amplitudes and phases of the individual elements of an antenna array, it is possible to shape the antenna pattern and to steer the direction of the beam electronically.
- The pattern of an array of identical elements is equal to the product of the array factor and the antenna pattern of an individual antenna element.

## Mathematical and Physical Models

### Antenna Properties

Pattern solid angle  $\Omega_{\rm p} = \iint$  $\int_{4\pi} F(\theta, \phi) d\Omega$ Directivity  $D = \frac{4\pi}{0}$  $\Omega_{\rm p}$ Gain  $G = \xi D$ ,  $\xi = \frac{P_{\text{rad}}}{P_{\text{rad}}}$  $P_{\text{rad}} + P_{\text{loss}}$ Effective area  $A_e = \frac{\lambda^2 D}{4\pi}$  $4\pi$ Far-field distance  $R > \frac{2d^2}{\lambda}$ λ

**Short Dipole** 
$$
(l \ll \lambda)
$$

 $\lambda/2$  Dipole

$$
\widetilde{E}_{\theta} = \frac{jI_0lk\eta_0}{4\pi} \left(\frac{e^{-j k R}}{R}\right) \sin \theta
$$
\n
$$
\widetilde{H}_{\phi} = \frac{\widetilde{E}_{\theta}}{\eta_0}
$$
\n
$$
S(R, \theta) = \left(\frac{\eta_0 k^2 I_0^2 l^2}{32\pi^2 R^2}\right) \sin^2 \theta
$$
\n
$$
D = 1.5
$$
\n
$$
\beta = 90^\circ
$$
\n
$$
R_{\text{rad}} = 80\pi^2 (l/\lambda)^2
$$
\n
$$
S_{\text{rad}} = \frac{2}{32\pi^2 R^2} \cos^2 \theta
$$
\n
$$
R_{\text{rad}} \approx 73 \Omega
$$

## Friis Transmission Formula

$$
\frac{P_{\text{rec}}}{P_{\text{t}}} = G_{\text{t}} G_{\text{r}} \left( \frac{\lambda}{4\pi R} \right)^2 F_{\text{t}}(\theta_{\text{t}}, \phi_{\text{t}}) F_{\text{r}}(\theta_{\text{r}}, \phi_{\text{r}})
$$

Antenna Arrays

Multiplication Principle

$$
S(R_0, \theta, \phi) = S_e(R_0, \theta, \phi) F_a(\theta)
$$

Uniform Phase

$$
F_{\rm a}(\gamma) = \left| \sum_{i=0}^{N-1} a_i e^{ji\gamma} \right|^2, \text{ with } \gamma = kd \cos \theta = \frac{2\pi d}{\lambda} \cos \theta
$$

Linear Phase

$$
F_{\rm a}(\theta) = \left| \sum_{i=0}^{N-1} a_i e^{j i \gamma'} \right|^2, \text{ with } \gamma' = kd \cos \theta - \delta
$$

## Rectangular Aperture (Uniform)

 $\setminus$ 

$$
S(R, \theta) = S_0 \operatorname{sinc}^2(\pi l_x \sin \theta / \lambda), \quad x-z \text{ plane}
$$
  
\n
$$
S(R, \theta) = S_0 \operatorname{sinc}^2(\pi l_y \sin \theta / \lambda), \quad y-z \text{ plane}
$$
  
\n
$$
\beta_{xz} = 0.88 \frac{\lambda}{l_x}, \quad \beta_{yz} = 0.88 \frac{\lambda}{l_y}
$$
  
\n
$$
D = \frac{4\pi A_e}{\lambda^2} \approx \frac{4\pi A_p}{\lambda^2}
$$

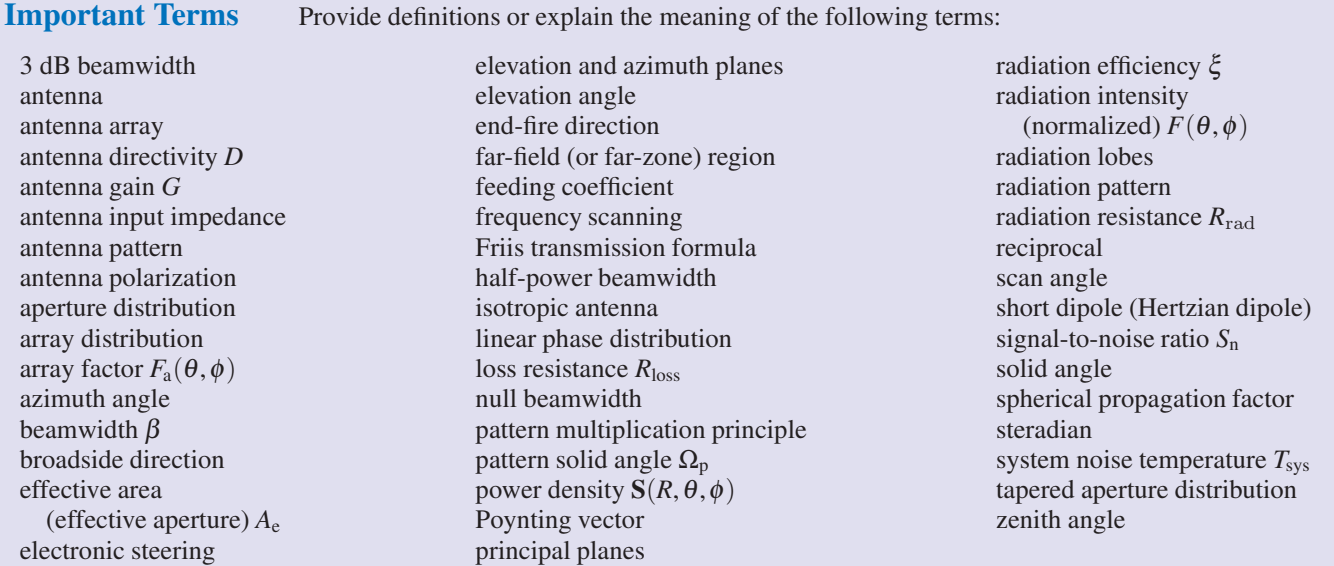

## PROBLEMS

Sections 9-1 and 9-2: Short Dipole and Antenna Radiation **Characteristics** 

9.1 A 50 cm long center-fed dipole directed along the *z* direction and located at the origin is excited by a 1 MHz source. If the current amplitude is  $I_0 = 20$  A, determine:

- (a) The power density radiated at 2 km along the broadside of the antenna pattern.
- (b) The fraction of the total power radiated within the sector between  $\theta = 85^\circ$  and  $\theta = 95^\circ$ ?

<sup>\*</sup>9.2 A center-fed Hertzian dipole is excited by a current  $I_0 =$ 50 A. If the dipole is  $\lambda$ /50 in length, determine the maximum radiated power density at a distance of 1 km.

9.3 A 1 m long dipole is excited by a 1 MHz current with an amplitude of 24 A. What is the average power density radiated by the dipole at a distance of 5 km in a direction that is  $45^\circ$ from the dipole axis?

∗ 9.4 Determine the following:

- (a) The direction of maximum radiation.
- (b) Directivity.
- (c) Beam solid angle.
- (d) Half-power beamwidth in the *x*–*z* plane.

for an antenna whose normalized radiation intensity is given by

$$
F(\theta, \phi) = \begin{cases} 1, & \text{for } 0 \le \theta \le 60^\circ \text{and } 0 \le \phi \le 2\pi \\ 0, & \text{elsewhere.} \end{cases}
$$

*Suggestion:* Sketch the pattern prior to calculating the desired quantities.

9.5 Repeat Problem 9.4 for an antenna with

$$
F(\theta, \phi) = \begin{cases} \sin^2 \theta \cos^2 \phi & \text{for } 0 \le \theta \le \pi \\ 0 & \text{and } -\pi/2 \le \phi \le \pi/2 \\ 0 & \text{elsewhere} \end{cases}
$$

9.6 A 2 m long center-fed dipole antenna operates in the AM broadcast band at 1 MHz. The dipole is made of copper wire with a radius of 1 mm.

- (a) Determine the radiation efficiency of the antenna.
- $*(**b**)$  What is the antenna gain in decibels?
- (c) What antenna current is required so that the antenna will radiate 80 W, and how much power will the generator have to supply to the antenna?

9.7 Repeat Problem 9.6 for a 20 cm long antenna operating at 5 MHz.

<sup>∗</sup> Answer(s) available in Appendix E.

9.8 Determine the frequency dependence of the radiation efficiency of the short dipole, and plot it over the range from 600 kHz to 60 MHz. The dipole is made of copper, its length is 10 cm and its circular cross section has a radius of 1 mm.

\*9.9 An antenna with a pattern solid angle of 1.5 (sr) radiates 90 W of power. At a range of 1 km, what is the maximum power density radiated by the antenna?

9.10 An antenna with a radiation efficiency of 90% has a directivity of 6.0 dB. What is its gain in decibels?

9.11 The normalized radiation intensity of a certain antenna is given by

$$
F(\theta) = \exp(-20\theta^2) \qquad \text{for } 0 \le \theta \le \pi
$$

where  $\theta$  is in radians. Determine:

- (a) The half-power beamwidth.
- (b) The pattern solid angle.
- (c) The antenna directivity.

∗ 9.12 The radiation pattern of a circular parabolic-reflector antenna consists of a circular major lobe with a half-power beamwidth of 2<sup>°</sup> and a few minor lobes. Ignoring the minor lobes, obtain an estimate for the antenna directivity in dB.

#### Sections 9-3 and 9-4: Dipole Antennas

9.13 Repeat Problem 9.6 for a 1 m long half-wave dipole that operates in the FM/TV broadcast band at 150 MHz.

∗ 9.14 Assuming the loss resistance of a half-wave dipole antenna to be negligibly small and ignoring the reactance component of its antenna impedance, calculate the standingwave ratio on a 50  $\Omega$  transmission line connected to the dipole antenna.

9.15 For a short dipole with length *l* such that  $l \ll \lambda$ , instead of treating the current  $\tilde{I}(z)$  as constant along the dipole, as was done in Section 9-1, a more realistic approximation that ensures the current goes to zero at the dipole ends is to describe  $\tilde{I}(z)$  by the triangular function

$$
\widetilde{I}(z) = \begin{cases}\nI_0(1 - 2z/l), & \text{for } 0 \le z \le l/2 \\
I_0(1 + 2z/l), & \text{for } -l/2 \le z \le 0\n\end{cases}
$$

as shown in Fig. P9.15. Use this current distribution to determine the following:

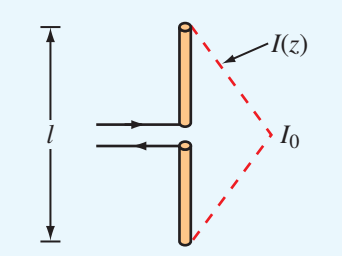

Figure P9.15 Triangular current distribution on a short dipole (Problem 9.15).

- <sup>\*</sup>(a) the far-field  $\widetilde{\mathbf{E}}(R,\theta,\phi)$ ,
- (b) the power density  $S(R, \theta, \phi)$ ,
- (c) the directivity *D*, and
- (d) the radiation resistance  $R_{\text{rad}}$ .

9.16 A 50 cm long dipole is excited by a sinusoidally varying current with an amplitude  $I_0 = 5$  A. Determine the time average power radiated by the dipole if the oscillating frequency is:

- (a) 1 MHz,
- (b) 300 MHz.
- 9.17 For a dipole antenna of length  $l = 3\lambda/2$ ,
- $*(a)$  determine the directions of maximum radiation,
- (b) obtain an expression for  $S_{\text{max}}$ ,
- (c) generate a plot of the normalized radiation pattern  $F(\theta)$ , and
- (d) compare your pattern with that shown in Fig.  $9-17(c)$ .
- 9.18 For a dipole antenna of length  $l = \lambda/4$ ,
- (a) Determine the directions of maximum radiation.
- (b) Obtain an expression for  $S_{\text{max}}$ .
- (c) Generate a plot of the normalized radiation pattern  $F(\theta)$ .

9.19 Repeat parts (a)–(c) of Problem 9.17 for a dipole of length  $l = 3\lambda/4$ .

∗ 9.20 Repeat parts (a)–(c) of Problem 9.17 for a dipole of length  $l = \lambda$ .

9.21 A car antenna is a vertical monopole over a conducting surface. Repeat Problem 9.5 for a 1-m–long car antenna operating at 1 MHz. The antenna wire is made of aluminum with  $\mu_c = \mu_0$  and  $\sigma_c = 3.5 \times 10^7$  S/m, and its diameter is 1 cm.

Sections 9-5 and 9-6: Effective Area and Friis Formula

9.22 Determine the effective area of a half-wave dipole antenna at 200 MHz, and compare it with its physical crosssection if the wire diameter is 2 cm.

∗ 9.23 A 3 GHz line-of-sight microwave communication link consists of two lossless parabolic dish antennas, each 1 m in diameter. If the receive antenna requires 1 nW of receive power for good reception and the distance between the antennas is 40 km, how much power should be transmitted?

9.24 A half-wave dipole TV broadcast antenna transmits 10 kW at 50 MHz. What is the power received by a home television antenna with 3-dB gain if located at a distance of 30 km?

9.25 A 150 MHz communication link consists of two vertical half-wave dipole antennas separated by 2 km. The antennas are lossless, the signal occupies a bandwidth of 3 MHz, the system noise temperature of the receiver is 900 K, and the desired signal-to-noise ratio is 17 dB. What transmitter power is required?

9.26 Consider the communication system shown in Fig. P9.26, with all components properly matched. If  $P_t = 10$  W and  $f = 6$  GHz:

- (a) What is the power density at the receiving antenna (assuming proper alignment of antennas)?
- (b) What is the received power?
- (c) If  $T_{sys} = 1,000$  K and the receiver bandwidth is 20 MHz, what is the signal-to-noise ratio in decibels?

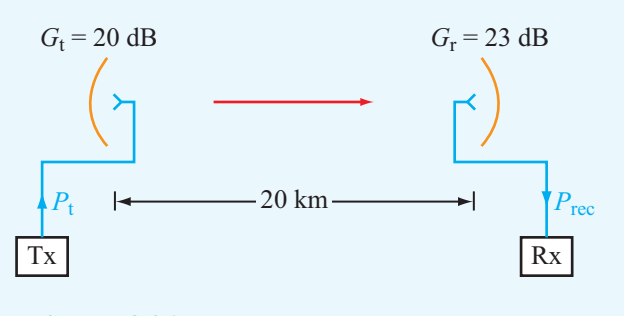

Figure P9.26 Communication system of Problem 9.26.

9.27 The configuration shown in Fig. P9.27 depicts two vertically oriented half-wave dipole antennas pointed towards each other, with both positioned on 100 m tall towers separated by a distance of 5 km. If the transit antenna is driven by a 50 MHz current with amplitude  $I_0 = 2$  A, determine:

- $*(a)$  The power received by the receive antenna in the absence of the surface. (Assume both antennas to be lossless.)
- (b) The power received by the receive antenna after incorporating reflection by the ground surface, assuming the surface to be flat and to have  $\varepsilon_r = 9$  and conductivity  $\sigma = 10^{-3}$  (S/m).

9.28 Fig. P9.28 depicts a half-wave dipole connected to a generator through a matched transmission line. The directivity of the dipole can be modified by placing a reflecting rod a distance *d* behind the dipole. What would its reflectivity in the forward direction be if:

(a) 
$$
d = \lambda/4
$$
,  
(b)  $d = \lambda/2$ .

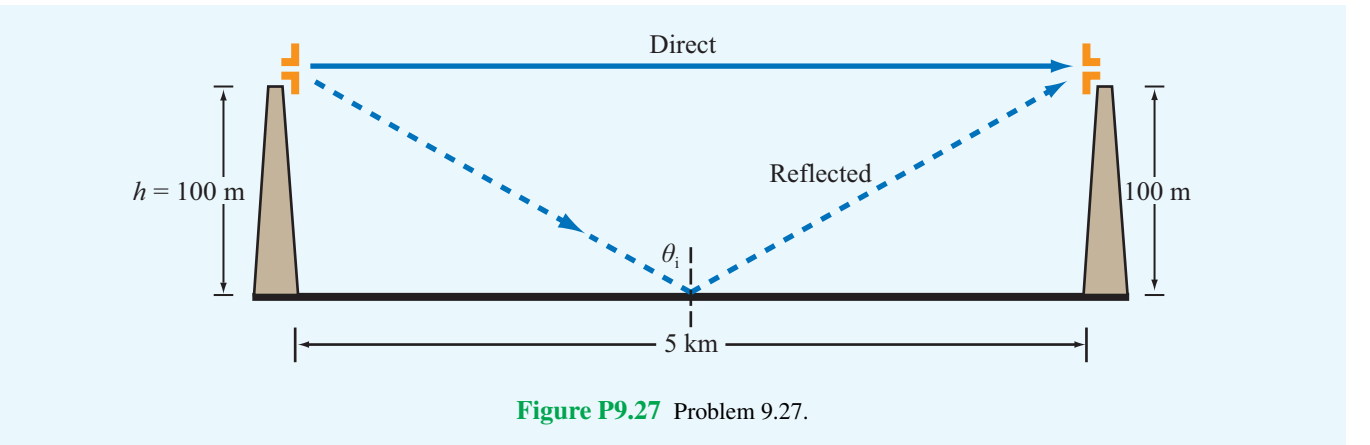

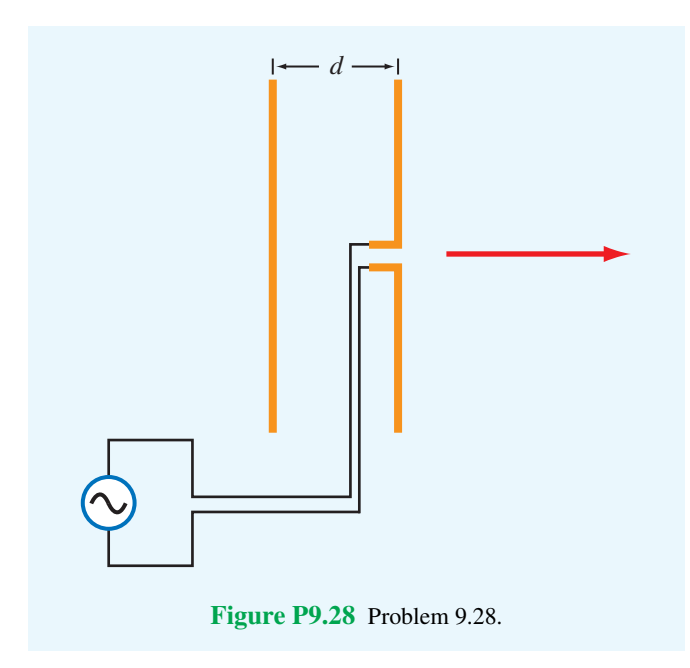

9.29 The configuration shown in Fig. P9.29 depicts a satellite repeater with two antennas, one pointed towards the antenna of ground station 1 and the other towards the antenna of ground station 2. All antennas are parabolic dishes, antennas  $A_1$  and  $A_4$  are each 4 m in diameter, antennas  $A_2$  and  $A_3$  are each 2 m in diameter, and the distance between the satellite and each of the ground stations is 40,000 km. Upon receiving the signal by its antenna  $A_2$ , the satellite transponder boosts the power gain by 80 dB and then retransmits the signal to *A*4. The system operates at 10 GHz with  $P_t = 1$  kW. Determine the received power *P*<sup>r</sup> . Assume all antennas to be lossless.

#### Sections 9-7 and 9-8: Radiation by Apertures

9.30 The 10 dB beamwidth is the beam size between the angles at which  $F(\theta)$  is 10 dB below its peak value. Determine the 10 dB beamwidth in the *x*–*z* plane for a uniformly illuminated aperture with length  $l_x = 10\lambda$ .

<sup>\*</sup>9.31 A uniformly illuminated aperture is of length  $l_x = 20\lambda$ . Determine the beamwidth between first nulls in the *x*–*z* plane.

∗ 9.32 A uniformly illuminated rectangular aperture situated in the *x*–*y* plane is 2 m high (along *x*) and 1 m wide (along *y*). If  $f = 5$  GHz, determine the following:

- (a) The beamwidths of the radiation pattern in the elevation plane  $(x-z)$  plane) and the azimuth plane  $(y-z)$  plane).
- (b) The antenna directivity *D* in decibels.

9.33 An antenna with a circular aperture has a circular beam with a beamwidth of  $3^\circ$  at 20 GHz.

- (a) What is the antenna directivity in dB?
- (b) If the antenna area is doubled, what will be the new directivity and new beamwidth?
- (c) If the aperture is kept the same as in (a), but the frequency is doubled to 40 GHz, what will the directivity and beamwidth become then?

∗ 9.34 A 94 GHz automobile collision-avoidance radar uses a rectangular-aperture antenna placed above the car's bumper. If the antenna is 1 m in length and 10 cm in height, determine the following:

- (a) Its elevation and azimuth beamwidths.
- (b) The horizontal extent of the beam at a distance of 300 m.

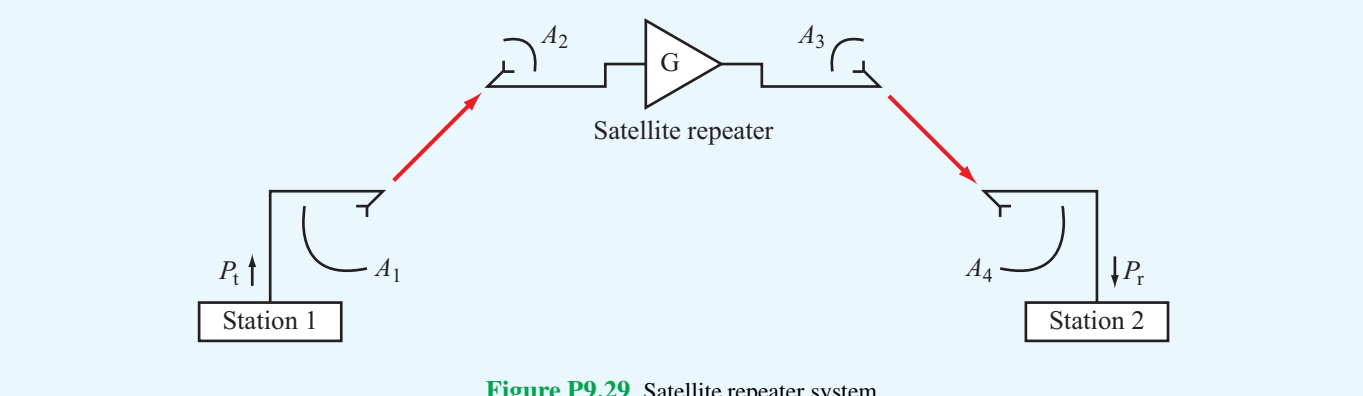

Figure P9.29 Satellite repeater system.

9.35 Compare directivity  $D<sub>ant</sub>$  of a 1 m diameter antenna aperture operating at 10 GHz with directivity  $D_{\text{eye}}$  of the eye's pupil operating in the middle of the visible spectrum at  $\lambda = 0.5$  µm. Treat the pupil as a circular aperture with a diameter of 4 mm.

9.36 A microwave telescope consisting of a very sensitive receiver connected to a 100 m parabolic-dish antenna is used to measure the energy radiated by astronomical objects at 20 GHz. If the antenna beam is directed toward the moon and the moon extends over a planar angle of  $0.5^{\circ}$  from Earth, what fraction of the moon's cross-section will be occupied by the beam?

#### Sections 9-9 and 9-11: Antenna Arrays

9.37 A two-element array consisting of two isotropic antennas separated by a distance *d* along the *z* axis is placed in a coordinate system whose *z* axis points eastward and whose *x* axis points toward the zenith. If  $a_0$  and  $a_1$  are the amplitudes of the excitations of the antennas at  $z = 0$  and at  $z = d$ , respectively, and if  $\delta$  is the phase of the excitation of the antenna at  $z = d$  relative to that of the other antenna, find the array factor and plot the pattern in the *x*–*z* plane for the following:

- \*(a)  $a_0 = a_1 = 1$ ,  $\delta = \pi/4$ , and  $d = \lambda/2$
- (**b**)  $a_0 = 1$ ,  $a_1 = 2$ ,  $\delta = 0$ , and  $d = \lambda$
- (c)  $a_0 = a_1 = 1$ ,  $\delta = -\pi/2$ , and  $d = \lambda/2$
- (d)  $a_0 = 1$ ,  $a_1 = 2$ ,  $\delta = \pi/4$ , and  $d = \lambda/2$
- (e)  $a_0 = 1$ ,  $a_1 = 2$ ,  $\delta = \pi/2$ , and  $d = \lambda/4$

9.38 If the antennas in part (a) of Problem 9.37 are parallel, vertical, Hertzian dipoles with axes along the *x*-direction, determine the normalized radiation intensity in the *x*–*z* plane and plot it.

 $*9.39$  Consider the two-element dipole array of Fig. 9-29(a). If the two dipoles are excited with identical feeding coefficients ( $a_0 = a_1 = 1$  and  $\psi_0 = \psi_1 = 0$ ), choose ( $d/\lambda$ ) such that the array factor has a maximum at  $\theta = 45^\circ$ .

9.40 Choose  $(d/\lambda)$  so that the array pattern of the array of Problem 9.39 has a null, rather than a maximum, at  $\theta = 45^{\circ}$ .

9.41 Find and plot the normalized array factor and determine the half-power beamwidth for a five-element linear array excited with equal phase and a uniform amplitude distribution. The interelement spacing is  $3\lambda/4$ .

9.42 Repeat Problem 9.41 but change the excitation to tapered amplitude distribution such that the amplitude of the central element is 1, the amplitudes of the next adjacent elements are both 0.5, and those of the outer elements are both 0.25.

9.43 Repeat Problem 9.41 for a nine-element array.

∗ 9.44 A five-element equally spaced linear array with  $d = \lambda/2$  is excited with uniform phase and an amplitude distribution given by the binomial distribution

$$
a_i = \frac{(N-1)!}{i!(N-i-1)!}, \qquad i = 0, 1, \dots, (N-1),
$$

where *N* is the number of elements. Develop an expression for the array factor.

9.45 A three-element linear array of isotropic sources aligned along the *z* axis has an interelement spacing of  $\lambda/4$ (Fig. P9.45). The amplitude excitation of the center element is twice that of the bottom and top elements, and the phases are  $-\pi/2$  for the bottom element and  $\pi/2$  for the top element, relative to that of the center element. Determine the array factor and plot it in the elevation plane.

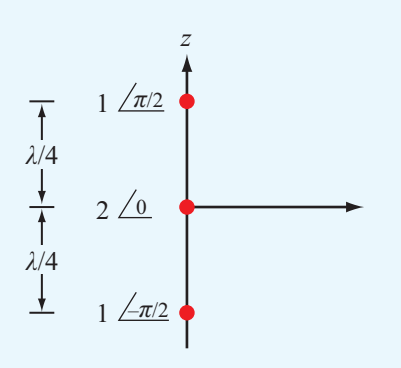

Figure P9.45 Three-element array of Problem 9.45.

9.46 A linear array arranged along the *z* axis consists of 12 equally spaced elements with  $d = \lambda/2$ . Choose an appropriate incremental phase delay  $\delta$  so as to steer the main beam to a direction 30° above the broadside direction. Provide an expression for the array factor of the steered antenna and plot the pattern. From the pattern, estimate the beamwidth.

<sup>\*</sup>9.47 An eight-element linear array with  $\lambda/2$  spacing is excited with equal amplitudes. To steer the main beam to a direction 60 ◦ below the broadside direction, what should be the incremental phase delay between adjacent elements? Also, give the expression for the array factor and plot the pattern.

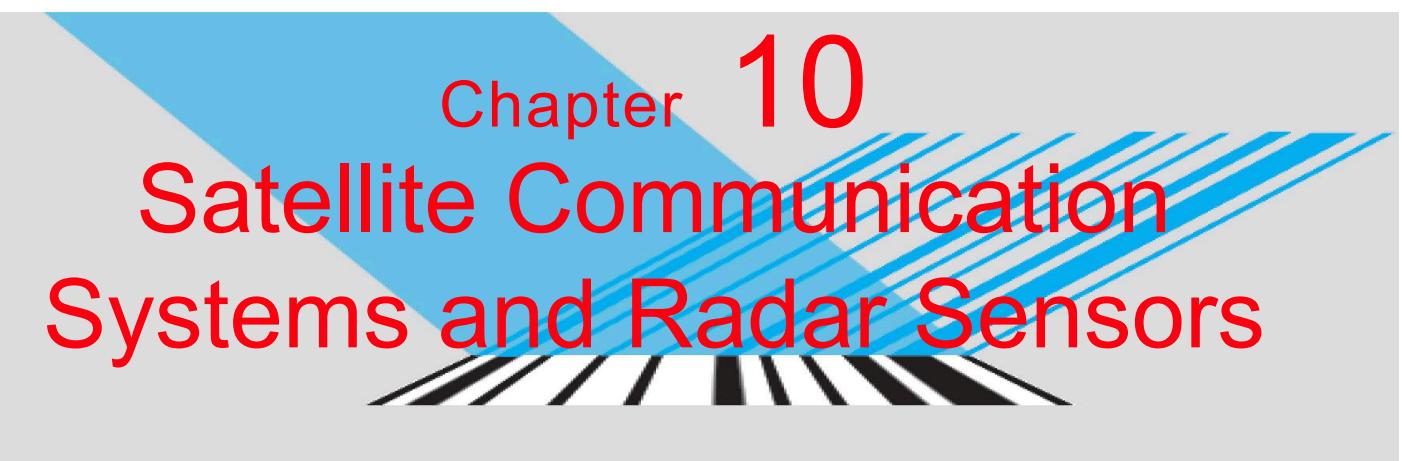

⊥⊓∟⊓∟ Л 10110100010001000110010

# Chapter Contents

Application Examples, 451

- 10-1 Satellite Communication Systems, 451
- 10-2 Satellite Transponders, 452
- 10-3 Communication-Link Power Budget, 455
- 10-4 Antenna Beams, 456
- 10-5 Radar Sensors, 457
- 10-6 Target Detection, 459
- 10-7 Doppler Radar, 461
- 10-8 Monopulse Radar, 463 Chapter 10 Summary, 465 Problems, 466

# **Objectives**

Upon learning the material presented in this chapter, you should be able to:

- 1. Describe the basic operation of satellite transponders.
- 2. Calculate the power budget for a communication link.
- 3. Describe how radar attains spatial and angular resolutions, calculate the maximum detectable range, and explain the trade-off between the probabilities of detection and false alarm.
- 4. Calculate the Doppler frequency shift observed by a radar.
- 5. Describe the monopulse-radar technique.

## Application Examples

This concluding chapter presents overviews of satellite communication systems and radar sensors with emphasis on their electromagnetic-related aspects.

## 10-1 Satellite Communication Systems

Today's world is connected by a vast communication network that provides a wide array of voice, data, and video services to both fixed and mobile terminals (Fig. 10-1). The viability and effectiveness of the network are attributed in large measure to the use of orbiting satellite systems that function as relay stations with wide area coverage of Earth's surface. From a geostationary orbit at 35,786 km above the equator, a satellite can view over one-third of Earth's surface and can connect any pair of points within its coverage (Fig. 10-2). The history of communication satellite engineering dates back to the late 1950s when the U.S. Navy used the moon as a passive reflector to relay low-data-rate communications between Washington D.C. and Hawaii. The first major development involving artificial Earth satellites took place in October of 1957 when the Soviet Union launched *Sputnik I* and used it for 21 days to transmit (one-way) telemetry information to a ground receiving station. This was followed by another telemetry satellite, *Explorer I*, launched by the United States in January, 1958. An important development took place in December of that year when the United States launched the *Score* satellite and used it to broadcast President Eisenhower's Christmas message, marking the first instance of two-way voice communication via an artificial satellite.

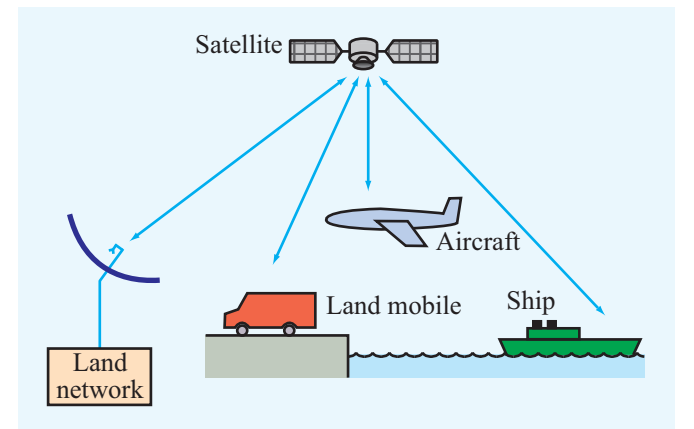

Figure 10-1 Elements of a satellite communication network.

These achievements were followed by a flurry of space activity, leading to the development of operational communication satellites by many countries for both commercial and governmental services. This section describes satellite communications links with emphasis on transmitter–receiver power calculations, propagation aspects, frequency allocations, and antenna design considerations.

A satellite is said to be in a *geostationary orbit* around the Earth when it is in a circular orbit in a plane identical with Earth's equatorial plane at an altitude where the orbital period is identical with Earth's rotational period, thereby appearing stationary relative to Earth's surface. A satellite of mass *M*<sup>s</sup> in circular orbit around Earth (Fig. 10-3) is subject to two forces: the attractive gravitational force  $F_g$  and the repelling centrifugal force  $F_c$ . The magnitudes of these two forces are given by

$$
F_{\rm g} = \frac{GM_{\rm s}M_{\rm e}}{R_0^2},\tag{10.1}
$$

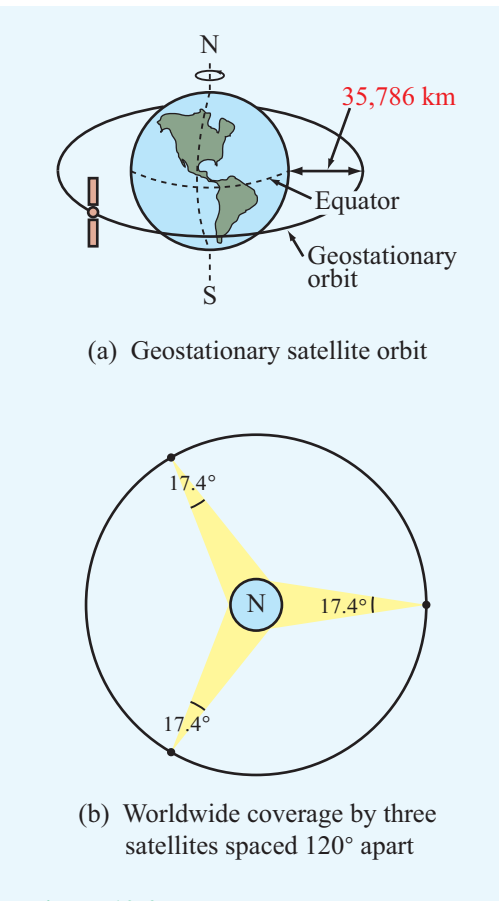

Figure 10-2 Orbits of geostationary satellites.

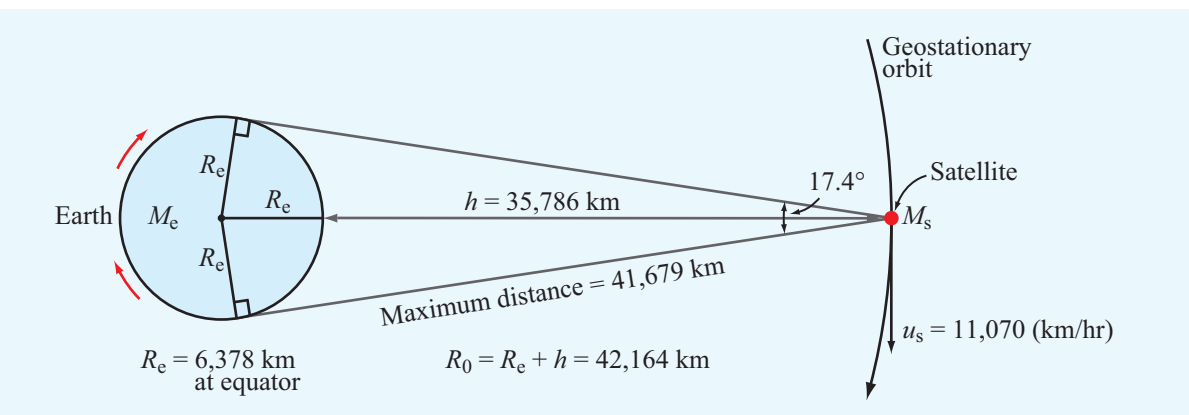

**Figure 10-3** Satellite of mass  $m_s$  in orbit around Earth. For the orbit to be geostationary, the distance  $R_0$  between the satellite and Earth's center should be 42,164 km. At the equator, this corresponds to an altitude of 35,786 km above Earth's surface.

$$
F_{\rm c} = \frac{M_{\rm s} u_{\rm s}^2}{R_0} = M_{\rm s} \omega^2 R_0, \tag{10.2}
$$

where  $G = 6.67 \times 10^{-11} \text{ N} \cdot \text{m}^2/\text{kg}^2$  is the universal gravitational constant,  $M_e = 5.98 \times 10^{24}$  kg is Earth's mass,  $R_0$  is the distance between the satellite and the center of Earth, and *u*<sup>s</sup> is the satellite velocity. For a rotating object,  $u_s = \omega R_0$ , where  $\omega$  is its angular velocity. In order for the satellite to remain in orbit, the two opposing forces acting on it have to be equal in magnitude, or

$$
G\,\frac{M_s M_e}{R_0^2} = M_s \omega^2 R_0,\tag{10.3}
$$

which yields a solution for  $R_0$  given by

$$
R_0 = \left(\frac{GM_e}{\omega^2}\right)^{1/3}.\tag{10.4}
$$

To remain stationary with respect to Earth's surface, the satellite's angular velocity has to be the same as that of Earth's own angular velocity around its own axis. Thus,

$$
\omega = \frac{2\pi}{T},\tag{10.5}
$$

where *T* is the period of one sidereal day in seconds. A sidereal day, which takes into account Earth's rotation around the sun, is equal to 23 hours, 56 minutes, and 4.1 seconds. Using Eq. (10.5) in Eq. (10.4) gives

$$
R_0 = \left(\frac{GM_e T^2}{4\pi^2}\right)^{1/3},\tag{10.6}
$$

and upon using the numerical values for  $T$ ,  $M_e$ , and G, we obtain the result  $R_0 = 42,164$  km. Subtracting 6,378 km for Earth's mean radius at the equator gives an altitude of  $h = 35,786$  km above Earth's surface.

From a geostationary orbit, Earth subtends an angle of 17.4<sup>°</sup>, covering an arc of about 18,000 km along the equator, which corresponds to a longitude angle of about 160◦ . With three equally spaced satellites in geostationary orbit over the Earth's equator, it is possible to achieve complete global coverage of the entire equatorial plane with significant overlap between the beams of the three satellites. Concerning coverage toward the poles, a global beam can reach Earth stations up to 81◦ of latitude on either side of the equator.

Not all satellite communication systems use spacecraft that are in geostationary orbits. Indeed, because of transmitter power limitations or other considerations, it is sometimes necessary to operate from much lower altitudes. In this case, the satellite is placed in a *highly elliptical orbit* (to satisfy Kepler's law) so that for part of the orbit (near its perigee) it is at a range of only a few hundred kilometers from Earth's surface. Whereas only three geostationary satellites are needed to provide near-global coverage of Earth's surface, a much larger number is needed when the satellites operate from highly elliptical orbits. A good example of the latter is the Global Positioning System (GPS) described in Technology Brief 5.

## 10-2 Satellite Transponders

A communication satellite functions as a distant repeater; it receives *uplink* signals from Earth stations, processes the signals, and then *downlinks* (retransmits) them to their

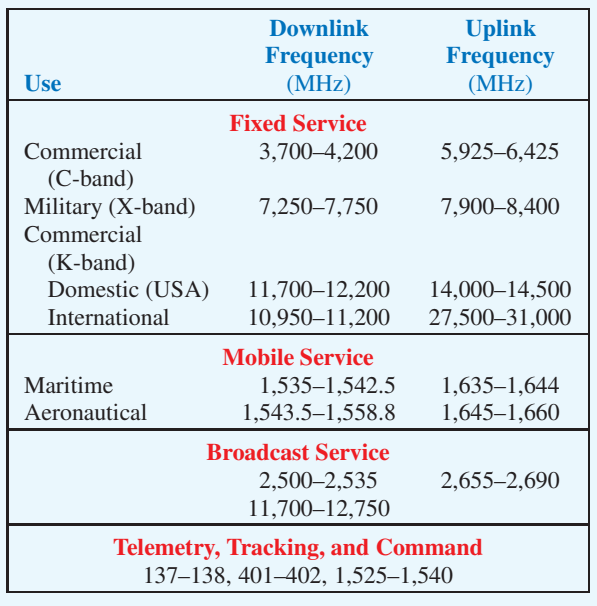

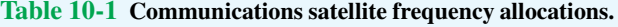

intended Earth destinations. The International Telecommunication Union has allocated specific bands for satellite communications (Table 10-1). Of these, the bands used by the majority of U.S. commercial satellites for domestic communications are the *4/6 GHz band* (3.7 to 4.2 GHz downlink and 5.925 to 6.425 GHz uplink) and the *12/14 GHz band* (11.7 to 12.2 GHz downlink and 14.0 to 14.5 GHz uplink). Each uplink and downlink segment has been allocated 500 MHz of bandwidth. By using different frequency bands for Earthto-satellite uplink segment and for satellite-to-Earth downlink segments, the same antennas can be used for both functions while simultaneously guarding against interference between the two signals. The downlink segment commonly uses a lower-frequency carrier than the uplink segment because lower frequencies suffer lower attenuation by Earth's atmosphere, thereby easing the requirement on satellite output power.

We shall use the 4/6 GHz band as a model to discuss the satellite-repeater operation, while keeping in mind that the functional configuration of the repeater is basically the same regardless of which specific communication band is used.

Figure 10-4 shows a generalized block diagram of a typical 12-channel repeater. The path of each channel—from the point of reception by the antenna, transfer through the repeater, and final retransmission through the antenna—is called a *transponder*. The available 500 MHz bandwidth is allocated to 12 channels (transponders) of 36 MHz bandwidth per channel and 4 MHz separation between channels. The basic functions of a transponder are (a) isolation of neighboring radio frequency (RF) channels, (b) frequency translation, and (c) amplification. With *frequency-division multiple access* (*FDMA*)—one of the schemes commonly used for information transmission—each transponder can accommodate thousands of individual telephone channels within its 36 MHz of bandwidth (telephone speech signals require a minimum bandwidth of 3 kHz, so frequency spacing is nominally 4 kHz per telephone channel), several TV channels (each requiring a bandwidth of 6 MHz), millions of bits of digital data, or combinations of all three.

When the same antenna is used for both transmission and reception, a *duplexer* is used to perform the signal separation. Many types of duplexers are available, but among the simplest to understand is the circulator shown in Fig. 10-5. A *circulator* is a three-port device that uses a ferrite material placed in a magnetic field induced by a permanent magnet to achieve power flow from ports 1 to 2, 2 to 3, and 3 to 1, but not in the reverse directions. With the antenna connected to port 1, the received signal is channeled only to port 2; if port 2 is properly matched to the band-pass filter, no part of the received signal is reflected from port 2 to 3. Similarly, the transmitted signal connected to port 3 is channeled by the circulator to port 1 for transmission by the antenna.

Following the duplexer shown in Fig. 10-4, the received signal passes through a receiver bandpass filter that ensures isolation of the received signal from the transmitted signal. The receiver filter covers the bandwidth from 5.925 to 6.425 GHz, which encompasses the cumulative bandwidths of all 12 channels; the first received channel extends from 5,927 to 5,963 MHz, the second one from 5,967 to 6,003 MHz, and so on until the twelfth channel, which covers the range from 6,367 to 6,403 MHz. Tracing the signal path, the next subsystem is the wideband receiver, which consists of three elements: a low-noise wideband amplifier, a frequency translator, and an output amplifier. The frequency translator consists of a stable local oscillator, which generates a signal at frequency  $f_0 = 10,105$  MHz, connected to a nonlinear microwave mixer. The mixer serves to convert the frequency *f*<sup>r</sup> of the received signal (which covers the range from 5,927 to 6,403 MHz) to a lower-frequency signal  $f_t = f_0 - f_r$ . Thus, the lower end of the received signal frequency band gets converted from 5,927 to 4,178 MHz and the upper end gets converted from 6,403 to 3,702 MHz. This translation results in 12 channels with new frequency ranges, but these signals carry the same information (modulation) that was present in the received signals. In principle, the receiver output signal can now be further amplified and then channeled to the antenna through the duplexer for transmission back to Earth. Instead, the receiver output signal is separated into the 12 transponder channels through a *multiplexer* followed by a bank of narrow band-pass

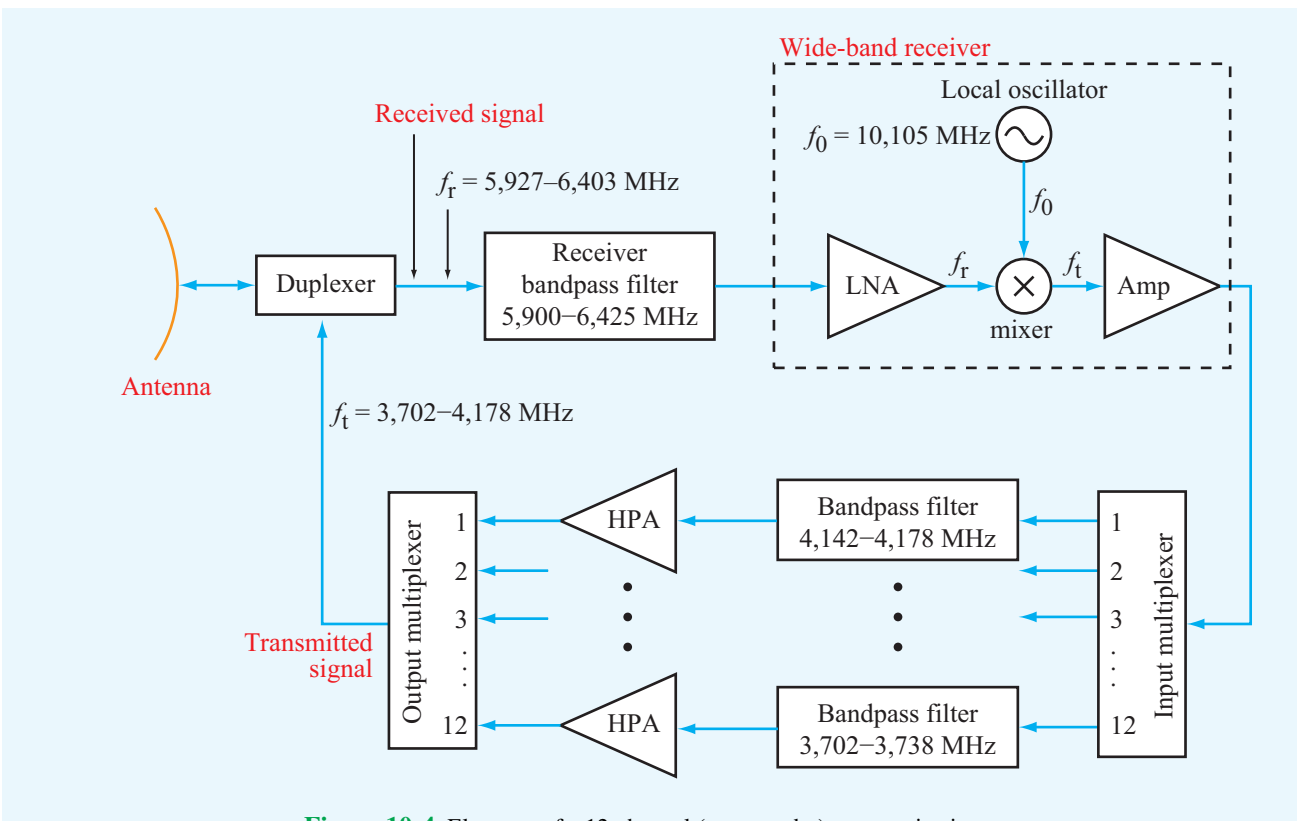

Figure 10-4 Elements of a 12-channel (transponder) communications system.

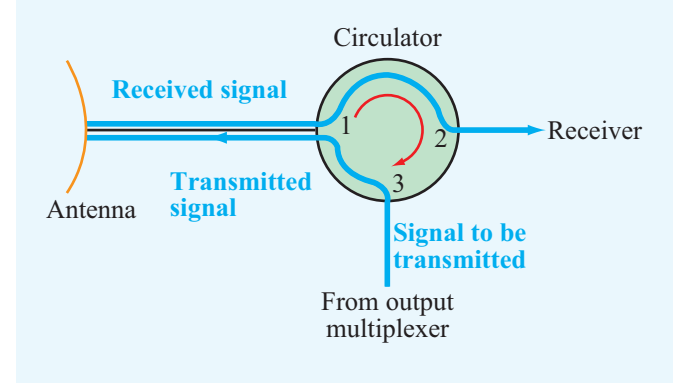

Figure 10-5 Basic operation of a ferrite circulator.

filters with each covering the bandwidth of one transponder channel. Each of the 12 channels is amplified by its own *highpower amplifier*(*HPA*), and then the 12 channels are combined

by another multiplexer that feeds the combined spectrum into the duplexer. This channel separation and recombination process is used as a safety measure against losing all 12 channels should a high-power amplifier experience total failure or degradation in performance.

The information carrying capacity of a satellite repeater can be doubled from 12 to 24 channels over the same 500 MHz bandwidth by using *polarization diversity*. Instead of transmitting one channel of information over channel 1 (5,927 to 5,963 MHz), for example, the ground station transmits to the satellite two signals carrying different information and covering the same frequency band, but with different antenna polarization configurations, such as right-hand circular (RHC) and left-hand circular (LHC) polarizations. The satellite antenna is equipped with a feed arrangement that can receive each of the two circular polarization signals individually with negligible interference between them. Two duplexers are used in this case: one connected to the RHC polarization feed and another connected to the LHC polarization feed, as illustrated in Fig. 10-6.

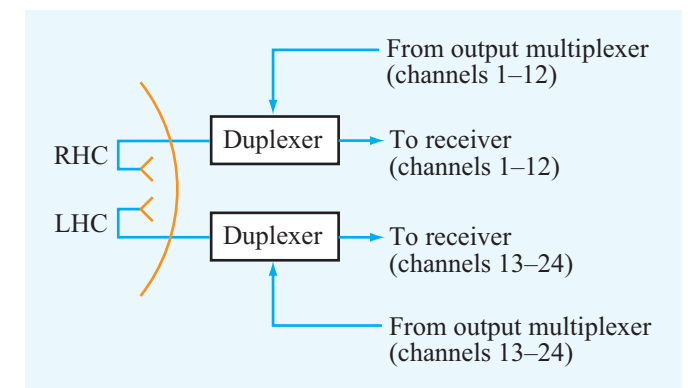

Figure 10-6 Polarization diversity is used to increase the number of channels from 12 to 24.

# 10-3 Communication-Link Power Budget

The uplink and downlink segments of a satellite communication link (Fig. 10-7) are each governed by the *Friis transmission formula* (Section 9-6), which states that the power *P*<sup>r</sup> received by an antenna with gain *G*<sup>r</sup> due to the transmission of power  $P_t$  by an antenna with gain  $G_t$  at a range  $R$  is given by

$$
P_{\rm r} = P_{\rm t} G_{\rm r} \left(\frac{\lambda}{4\pi R}\right)^2. \tag{10.7}
$$

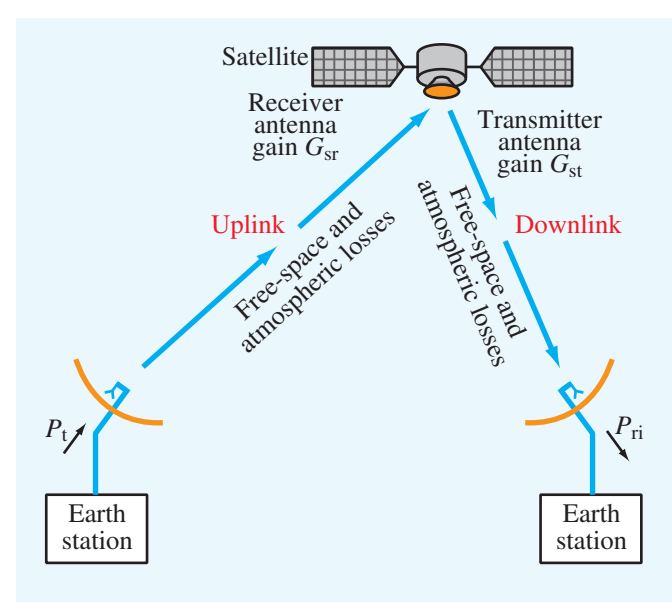

Figure 10-7 Satellite transponder.

This expression applies to a lossless medium, such as free space. To account for attenuation by clouds and rain in Earth's atmosphere (when present along the propagation path), as well as absorption by certain atmospheric gases (primarily oxygen and water vapor), we rewrite Eq. (10.7) as

$$
P_{\rm ri} = \Upsilon(\theta) \, P_{\rm r} = \Upsilon(\theta) \, P_{\rm t} G_{\rm r} \left(\frac{\lambda}{4\pi R}\right)^2. \tag{10.8}
$$

Now,  $P_{\text{ri}}$  represents the input power at the receiver with atmospheric losses taken into account, and  $\Upsilon(\theta)$  is the oneway *transmissivity* of the atmosphere at zenith angle <sup>θ</sup>. In addition to its dependence on  $\theta$ ,  $\Upsilon(\theta)$  is a function of the frequency of the communication link and the rain-rate conditions along the propagation path. At frequencies below 10 GHz, which include the 4/6 GHz band allocated for satellite communication, absorption by atmospheric gases is very small, as is attenuation due to clouds and rain. Consequently, the magnitude of  $\Upsilon(\theta)$  is typically on the order of 0.5 to 1 for most conditions. A transmissivity of 0.5 means that twice as much power needs to be transmitted (compared to the free-space case) in order to receive a specified power level. Among the various sources of atmospheric attenuation, the most serious is rainfall, and its attenuation coefficient increases rapidly with increasing frequency. Consequently, atmospheric attenuation assumes greater importance with regard to transmitter power requirements as the communication-system frequency is increased toward higher bands in the microwave region.

The noise appearing at the receiver output,  $P_{\text{no}}$ , consists of three contributions: (1) noise internally generated by the receiver electronics, (2) noise picked up by the antenna due to external sources, including emission by the atmosphere, and (3) noise due to thermal emission by the antenna material. The combination of all noise sources can be represented by an equivalent *system noise temperature*,  $T_{sys}$ , defined such that

$$
P_{\rm no} = G_{\rm rec} K T_{\rm sys} B,\tag{10.9}
$$

where  $K$  is Boltzmann's constant, and  $G_{\text{rec}}$  and  $B$  are the receiver power gain and bandwidth, respectively. This output noise level is the same as would appear at the output of a noisefree receiver with input noise level:

$$
P_{\rm ni} = \frac{P_{\rm no}}{G_{\rm rec}} = KT_{\rm sys}B.
$$
 (10.10)

The *signal-to-noise ratio* is defined as the ratio of the signal power to the noise power *at the input of an equivalent noisefree receiver*. Hence,

$$
S_{\rm n} = \frac{P_{\rm ri}}{P_{\rm ni}} = \frac{\Upsilon(\theta) \, P_{\rm t} G_{\rm t} G_{\rm r}}{K T_{\rm sys} B} \left(\frac{\lambda}{4\pi R}\right)^2. \tag{10.11}
$$

The performance of a communication system is governed by two sets of issues. The first encompasses the signalprocessing techniques used to encode, modulate, combine, and transmit the signal at the transmitter end and to receive, separate, demodulate, and decode the signal at the receiver end. The second set encompasses the gains and losses in the communication link, and they are represented by the signal-tonoise ratio *S*n. For a given set of signal-processing techniques, *S*<sup>n</sup> determines the quality of the received signal, such as the bit error rate in digital data transmission and sound and picture quality in audio and video transmissions. Very highquality signal transmission requires very high values of *S*n; in broadcast-quality television by satellite, some systems are designed to provide values of *S*<sup>n</sup> exceeding 50 dB (or a factor of  $10^5$ ).

The performance of a satellite link depends on the composite performance of the uplink and downlink segments. If either segment performs poorly, the composite performance will be poor, regardless of how good the performance of the other segment is.

## 10-4 Antenna Beams

Whereas most Earth-station antennas are designed to provide highly directive beams (to avoid interference effects), the satellite antenna system is designed to produce beams tailored to match the areas served by the satellite. For global coverage, beamwidths of 17.4◦ are required. In contrast, for transmission to and reception from a small area, beamwidths on the order of 1 ◦ or less may be needed (Fig. 10-8).

An antenna with a beamwidth  $β$  of 1 $\degree$  would produce a spot beam on Earth covering an area approximately 630 km in diameter.

Beam size has a direct connection to antenna gain and, in turn, to transmitter power requirements. Antenna gain *G* is related to the directivity *D* by  $G = \xi D$ , where  $\xi$  is the radiation efficiency and *D* is related to the beamwidth  $β$  by the approximate expression given by Eq. (9.26). For a circular beam,

$$
G = \xi \frac{4\pi}{\beta^2},\tag{10.12}
$$

where  $\beta$  is in radians. For a lossless antenna ( $\xi = 1$ ), a global beam with  $\beta = 17.4^{\circ} (= 0.3 \text{ rad})$  corresponds to a gain  $G = 136$  or 21.3 dB. A narrow 1<sup>°</sup> beam, on the other hand, corresponds to an antenna gain of 41,253 or 46.2 dB.

To accommodate the various communication functions associated with satellite systems, four main types of antennas are used.∗

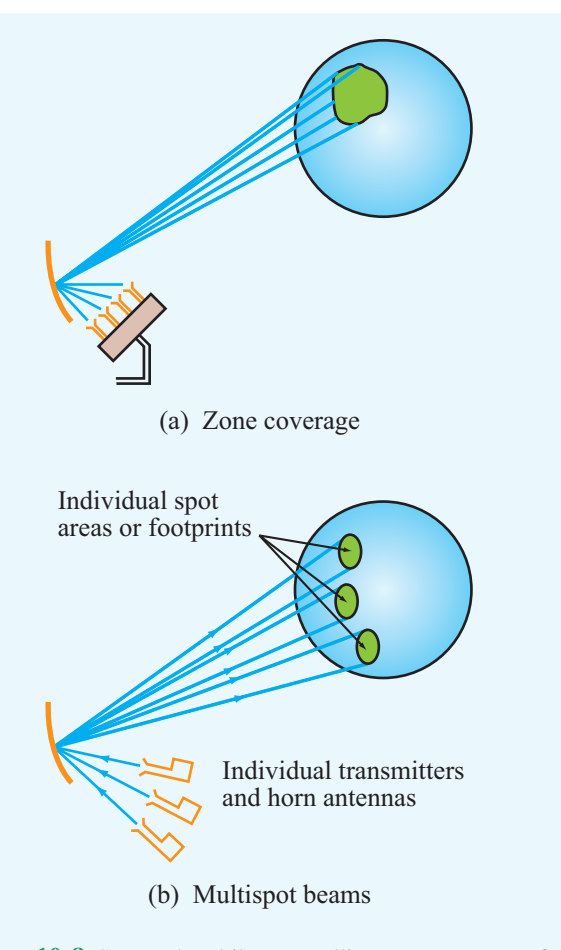

Figure 10-8 Spot and multibeam satellite antenna systems for coverage of defined areas on Earth's surface.

- 1. Dipoles and helices at VHF and UHF are used for telemetry, tracking, and command functions.
- 2. Horns and relatively small parabolic dishes (with diameters on the order of a few centimeters) to produce wideangle beams for global coverage.
- 3. Parabolic dishes fed by one or more horns provide a beam for zone coverage (Fig.  $10-8(a)$ ) or multiple spot beams (Fig. 10-8(b)).
- 4. Antenna arrays consisting of many individual radiating elements are used to produce multispot beams and for beam steering and scanning.

<sup>∗</sup>R. G. Meadows and A. J. Parsons, *Satellite Communications*, Hutchinson Publishers, London, 1989.

**Concept Question 10-1:** What are the advantages and disadvantages of elliptical satellite orbits in comparison to the geostationary orbit?

**Concept Question 10-2:** Why do satellite communication systems use different frequencies for the uplink and downlink segments? Which segment uses the higher frequency and why?

**Concept Question 10-3:** How does the use of antenna polarization increase the number of channels carried by the communication system?

**Concept Question 10-4:** What are the sources of noise that contribute to the total system noise temperature of a receiver?

# 10-5 Radar Sensors

The term *radar* is a contracted form of the phrase *radio detection and ranging*, which conveys some—not all—of the features of a modern radar system. Historically, radar systems were first developed and used at *radio* frequencies, including the microwave band, but we now also have light radars or *lidars* that operate at optical wavelengths. Over the years, the name radar has lost its original meaning and has come to signify any *active* electromagnetic sensor that uses its own source to illuminate a region of space and then measure the echoes generated by reflecting objects contained in that region. In addition to detecting the presence of a reflecting object

and determining its *range* by measuring the time delay of short-duration pulses transmitted by the radar, a radar is also capable of specifying the *position* of the target and its radial velocity. Measurement of the *radial velocity* of a moving object is realized by measuring the *Doppler frequency shift* produced by the object. Also, the strength and shape of the reflected pulse carry information about the shape and material properties of the reflecting object.

Radar is used for a wide range of civilian and military applications, including air traffic control, aircraft navigation, law enforcement, control and guidance of weapon systems, remote sensing of Earth's environment, weather observation, astronomy, and collision avoidance for automobiles. The frequency bands used for the various types of radar applications extend from the megahertz region to frequencies as high as 225 GHz.

## 10-5.1 Basic Operation of a Radar System

The block diagram shown in Fig. 10-9 contains the basic functional elements of a pulse radar system. The *synchronizer– modulator* unit serves to synchronize the operation of the transmitter and the *videoprocessor–display unit*; it does so by generating a train of direct-current (dc) narrow-duration, evenly spaced pulses. These pulses, which are supplied to both the transmitter, and the videoprocessor–display unit, specify the times at which radar pulses are transmitted. The transmitter contains a high-power radio-frequency (RF) oscillator with an on/off control voltage actuated by the pulses supplied by the synchronizer–modulator unit. Hence, the transmitter generates pulses of RF energy equal in duration and spacing to the dc pulses generated by the synchronizer–modulator unit. Each pulse is supplied to the antenna through a *duplexer*, which

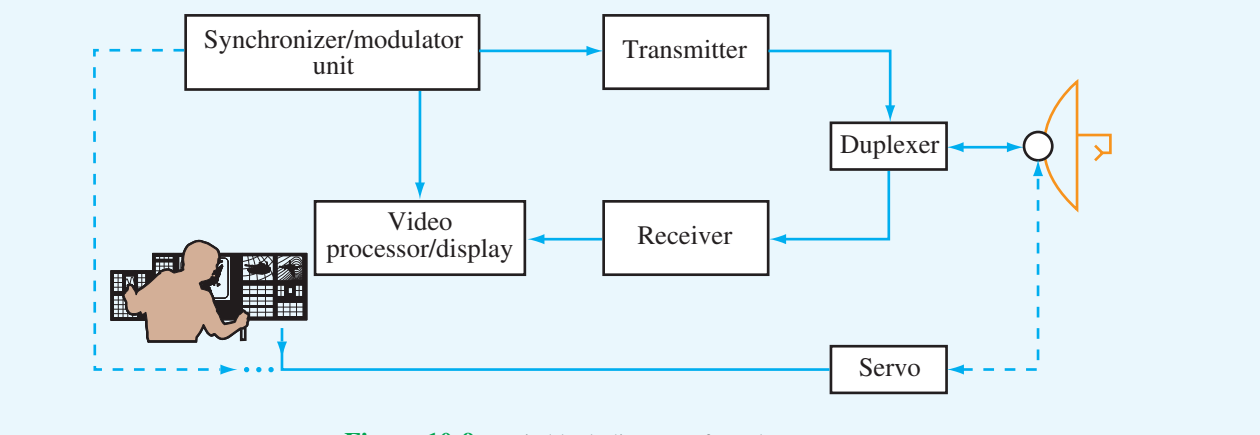

Figure 10-9 Basic block diagram of a radar system.

allows the antenna to be shared between the transmitter and the receiver. The duplexer, which often is called the *transmitter/ receiver* (/R) *switch*, first connects the transmitter to the antenna for the duration of the pulse and then connects the antenna to the receiver for the remaining period until the start of a new pulse. Some duplexers, however, are passive devices that perform the sharing and isolation functions continuously. The circulator shown in Fig. 10-5 is an example of a passive duplexer. After transmission by the antenna, a portion of the transmitted signal is intercepted by a reflecting object (often called a *target*) and scattered in many directions. The energy reradiated by the target back toward the radar is collected by the antenna and delivered to the receiver, which processes the signal to detect the presence of the target and to extract information on its location and velocity. The receiver converts the reflected RF signals into lower-frequency video signals and supplies them to the videoprocessor–display unit, which displays the extracted information in a format suitable for the intended application. The servo unit positions the orientation of the antenna beam in response to control signals provided by either an operator, a control unit with preset functions, or a control unit commanded by another system. The control unit of an air-traffic-control radar, for example, commands the servo to rotate the antenna in azimuth continuously. In contrast, the radar antenna placed in the nose of an aircraft is made to scan back and forth over only a specified angular sector.

## 10-5.2 Unambiguous Range

The collective features of the energy transmitted by a radar are called the *signal waveform*. For a pulse radar, these features include (1) the carrier frequency  $f$ , (2) the *pulse length*  $\tau$ , (3) the *pulse repetition frequency*  $f_p$  (number of pulses per second) or equivalently the *interpulse period*  $T_p = 1/f_p$ , and (4) the modulation (if any) within the pulses. Three of these features are illustrated in Fig. 10-10. Modulation, which refers

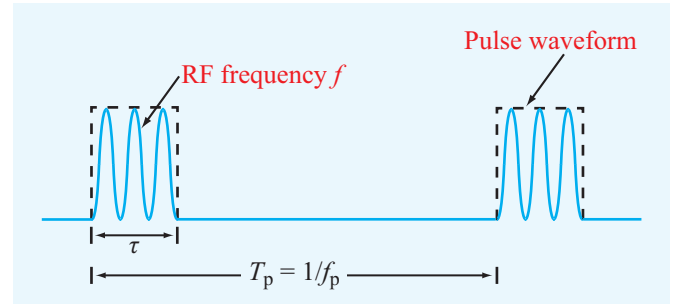

Figure 10-10 A pulse radar transmits a continuous train of RF pulses at a pulse repetition frequency *f*p.

to control of the amplitude, frequency, or phase of the signal, is beyond the level of the present treatment.

The range of a target is determined by measuring the time delay *T* taken by the pulse to travel to the target and back. For a target at range *R*,

$$
T = \frac{2R}{c},\tag{10.13}
$$

where  $c = 3 \times 10^8$  m/s is the speed of light and the factor 2 accounts for the two-way propagation. The maximum target range that a radar can measure unambiguously, called the *unambiguous range R*u, is determined by the interpulse period *T*<sup>p</sup> and is given by

$$
R_{\rm u} = \frac{cT_{\rm p}}{2} = \frac{c}{2f_{\rm p}}.\tag{10.14}
$$

The range  $R_u$  corresponds to the maximum range that a target can have such that its echo is received before the transmission of the next pulse. If  $T_p$  is too short, an echo signal due to a given pulse might arrive after the transmission of the next pulse, in which case the target would appear to be at a much shorter range than it actually is.

According to Eq. (10.14), if a radar is to be used to detect targets that are as far away as  $100 \text{ km}$ , for example, then  $f<sub>p</sub>$ should be less than 1.5 kHz, and the higher the pulse repetition frequency (PRF), the shorter is the unambiguous range  $R_{\text{u}}$ . Consideration of  $R_u$  alone suggests selecting a low PRF, but other considerations suggest selecting a very high PRF. As we will see later in Section 10-6, the signal-to-noise ratio of the radar receiver is directly proportional to  $f_p$ . Hence, it would be advantageous to select a PRF as high as possible. Moreover, in addition to determining the maximum unambiguous range *R*u, the PRF also determines the maximum Doppler frequency (hence, the target's maximum radial velocity) that the radar can measure unambiguously. If the requirements on maximum range and velocity cannot be met by the same PRF, then some compromise may be necessary. Alternatively, it is possible to use a *multiple-PRF* radar system that transmits a few pulses at one PRF followed by another series of pulses at another PRF. Then the two sets of received pulses are processed together to remove the ambiguities that would have been present with either PRF alone.

## 10-5.3 Range and Angular Resolutions

Consider a radar observing two targets located at ranges *R*<sup>1</sup> and  $R_2$ , as shown in Fig. 10-11. Let  $t = 0$  denote the time corresponding to the start of the transmitted pulse. The pulse length is  $\tau$ . The return due to target 1 will arrive at  $T_1 = 2R_1/c$ and will have a length  $\tau$  (assuming that the pulse length in

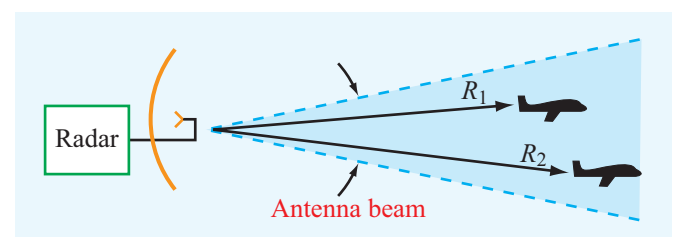

Figure 10-11 Radar beam viewing two targets at ranges *R*<sup>1</sup> and  $R_2$ .

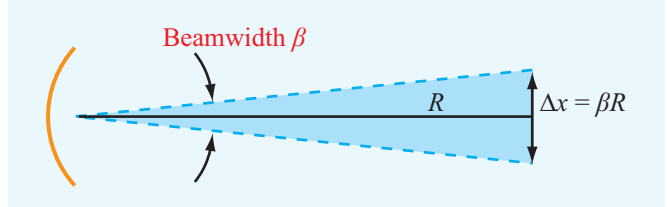

Figure 10-12 The azimuth resolution ∆*x* at a range *R* is equal to β*R*.

space is much greater than the radial extent of the target). Similarly, the return due to target 2 will arrive at  $T_2 = 2R_2/c$ . The two targets are resolvable as distinct targets so long as  $T_2 \geq T_1 + \tau$  or, equivalently,

$$
\frac{2R_2}{c} \ge \frac{2R_1}{c} + \tau.
$$
 (10.15)

The *range resolution* of the radar, ∆*R*, is defined as the minimum spacing between two targets necessary to avoid overlap between the echoes from the two targets. From Eq. (10.15), this occurs when

$$
\Delta R = R_2 - R_1 = c\tau/2.
$$
 (10.16)

Some radars are capable of transmitting pulses as short as 1 ns in duration or even shorter. For  $\tau = 1$  ns,  $\Delta R = 15$  cm.

The basic angular resolution of a radar system is determined by its antenna beamwidth  $β$ , as shown in Fig. 10-12. The corresponding *azimuth resolution* ∆*x* at a range *R* is given by

$$
\Delta x = \beta R, \tag{10.17}
$$

where  $\beta$  is in radians. In some cases, special techniques are used to improve the angular resolution down to a fraction of the beamwidth. One example is the monopulse tracking radar described in Section 10-8.

## 10-6 Target Detection

Target detection by radar is governed by two factors: (1) the *signal energy* received by the radar receiver due to reflection of part of the transmitted energy by the target and (2) the *noise energy* generated by the receiver. Figure 10-13 depicts the output response of a radar receiver as a function of time and shows the signals due to two targets displayed against the noise contributed by external sources as well as by the devices making up the receiver. The random variations exhibited by the noise may at times make it difficult to distinguish the signal reflected by the target from a noise spike. In Fig. 10-13, the mean noise-power level at the receiver output is denoted by  $P_{\text{no}} = G_{\text{rec}} P_{\text{ni}}$ , where  $G_{\text{rec}}$  is the receiver gain and  $P_{\text{ni}}$  is the noise level referred to the receiver's input terminals. The power levels  $P_{r_1}$  and  $P_{r_2}$  represent the echoes of the two targets observed by the radar. Because of the random nature of noise, it is necessary to set a threshold level,  $P_{r_{\min}}$ , for detection. For threshold level 1 indicated in Fig. 10-13, the radar will produce the presence of both targets, but it will also detect a *false alarm*. The chance of this occurring is called the *false-alarm probability*. On the other hand, if the threshold level is raised to level 2 to avoid the false alarm, the radar will not detect the presence of the first target. A radar's ability to detect the presence of a target is characterized by a *detection probability*. The setting of the threshold signal level relative to the mean noise level is thus made on the basis of a compromise that weighs both probabilities.

To keep the noise level at a minimum, the receiver is designed so that its bandwidth *B* is barely wide enough to pass most of the energy contained in the received pulse. Such a design, called a *matched filter*, requires that *B* be equal to the reciprocal of the pulse length  $\tau$  (i.e.,  $B = 1/\tau$ ). Hence, for a matched-filter receiver, Eq. (10.10) becomes

$$
P_{\rm ni} = KT_{\rm sys}B = \frac{KT_{\rm sys}}{\tau} \,. \tag{10.18}
$$

The signal power received by the radar,  $P_r$ , is related to the transmitted power level,  $P_t$ , through the radar equation. We will first derive the radar equation for the general case of a *bistatic radar* configuration in which the transmitter and receiver are not necessarily at the same location, and then we will specialize the results to the *monostatic radar* case where the transmitter and receiver are colocated. In Fig. 10-14, the target is at range  $R_t$  from the transmitter and at range  $R_r$  from the receiver. The power density illuminating the target is given by

$$
S_t = \frac{P_t}{4\pi R_t^2} G_t \qquad (W/m^2), \qquad (10.19)
$$

where  $(P_t/4\pi R_t^2)$  represents the power density that would have been radiated by an isotropic radiator, and  $G_t$  is the gain of the

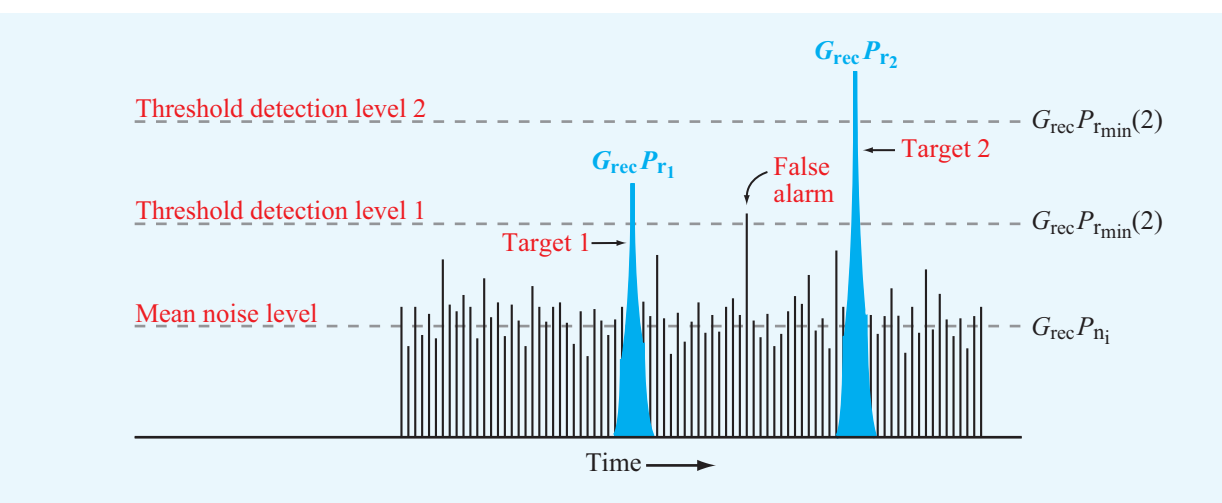

Figure 10-13 The output of a radar receiver as a function of time.

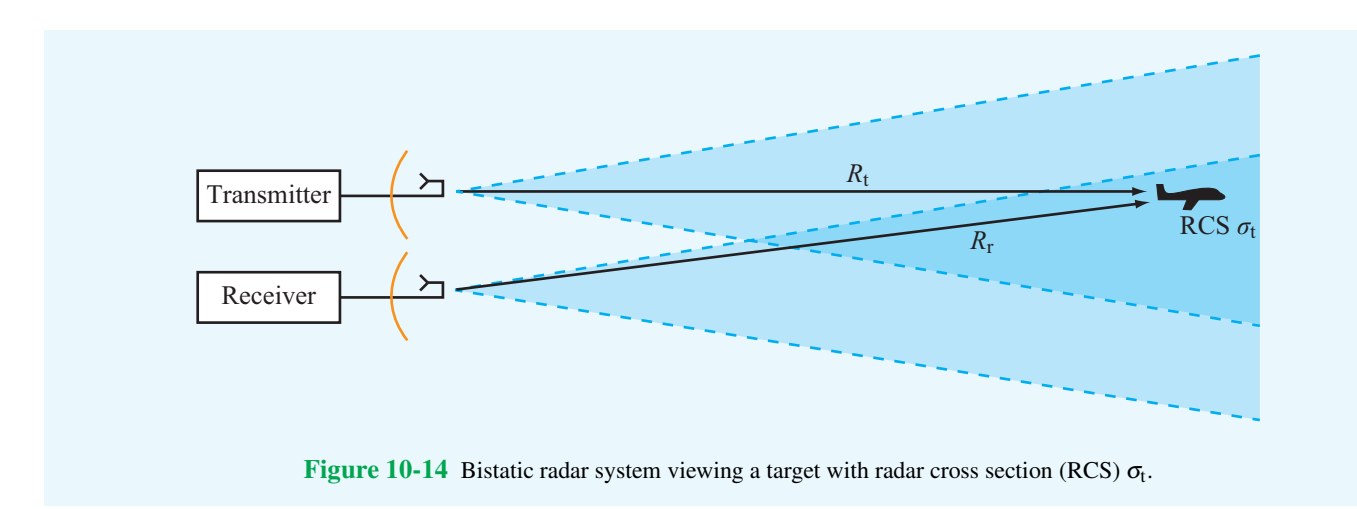

transmitting antenna in the direction of the target. The target is characterized by a *radar cross section* (*RCS*) σ<sub>t</sub> (m<sup>2</sup>), defined so that the power intercepted and then reradiated by the target is

$$
P_{\text{rer}} = S_{\text{t}} \sigma_{\text{t}} = \frac{P_{\text{t}} G_{\text{t}} \sigma_{\text{t}}}{4 \pi R_{\text{t}}^2}
$$
 (W). (10.20)

This reradiated power spreads out over a spherical surface, resulting in a power density  $S_r$  incident upon the receiving radar antenna. Hence,

$$
S_{\rm r} = \frac{P_{\rm rer}}{4\pi R_{\rm r}^2} = \frac{P_{\rm t} G_{\rm t} \sigma_{\rm t}}{(4\pi R_{\rm t} R_{\rm r})^2} \qquad (\rm W/m^2). \tag{10.21}
$$

With an effective area  $A_r$  and radiation efficiency  $\xi_r$ , the receiving radar antenna intercepts and delivers (to the receiver) power *P*<sup>r</sup> given by

$$
P_{\rm r} = \xi_{\rm r} A_{\rm r} S_{\rm r} = \frac{P_{\rm t} G_{\rm t} \xi_{\rm r} A_{\rm r} \sigma_{\rm t}}{(4\pi R_{\rm t} R_{\rm r})^2} = \frac{P_{\rm t} G_{\rm t} G_{\rm r} \lambda^2 \sigma_{\rm t}}{(4\pi)^3 R_{\rm t}^2 R_{\rm r}^2},\tag{10.22}
$$

where we have used Eqs. (9.29) and (9.64) to relate the effective area of the receiving antenna, *A*<sup>r</sup> , to its gain *G*<sup>r</sup> . For a monostatic antenna that uses the same antenna for the transmit and receive functions,  $G_t = G_r = G$  and  $R_t = R_r = R$ . Hence,

$$
P_{\rm r} = \frac{P_{\rm t} G^2 \lambda^2 \sigma_{\rm t}}{(4\pi)^3 R^4}.
$$
 (radar equation) (10.23)

Unlike the one-way communication system for which the dependence on *R* is as  $1/R^2$ , the range dependence given by

the *radar equation* goes as  $1/R<sup>4</sup>$ , which is the product of two one-way propagation processes.

The detection process may be based on the echo from a single pulse or on the addition (integration) of echoes from several pulses. We will consider only the single-pulse case here. A target is said to be detectable if its echo signal power  $P_r$  exceeds  $P_{r_{\min}}$ , which is the *threshold detection level* indicated in Fig. 10-13. The *maximum detectable range*  $R_{\text{max}}$ is the range beyond which the target cannot be detected, corresponding to the range at which  $P_r = P_{r_{min}}$  in Eq. (10.23). Thus,

$$
R_{\text{max}} = \left[\frac{P_{\text{t}}G^2\lambda^2\sigma_{\text{t}}}{(4\pi)^3 P_{\text{r}_{\text{min}}}}\right]^{1/4}.\tag{10.24}
$$

The signal-to-noise ratio is equal to the ratio of the received signal power  $P_r$  to the mean input noise power  $P_{ni}$  given by Eq. (10.18):

$$
S_{\rm n} = \frac{P_{\rm r}}{P_{\rm ni}} = \frac{P_{\rm r}\tau}{KT_{\rm sys}},\qquad(10.25)
$$

and the *minimum signal-to-noise ratio*  $S_{\text{min}}$  corresponds to when  $P_r = P_{r_{\text{min}}}$ :

$$
S_{\min} = \frac{P_{\text{r}_{\min}} \tau}{KT_{\text{sys}}}.
$$
\n(10.26)

Use of Eq. (10.26) in Eq. (10.24) gives

$$
R_{\text{max}} = \left[\frac{P_{\text{t}}\tau G^2 \lambda^2 \sigma_{\text{t}}}{(4\pi)^3 KT_{\text{sys}} S_{\text{min}}}\right]^{1/4}.
$$
 (10.27)

The product  $P_t \tau$  is equal to the energy of the transmitted pulse. Hence, according to Eq. (10.27), *it is the energy of the transmitted pulse rather than the transmitter power level alone that determines the maximum detectable range.* A highpower narrow pulse and an equal-energy, low-power long pulse will yield the same radar performance as far as maximum detectable range is concerned. However, the range-resolution capability of the long pulse is much poorer than that of the short pulse [see Eq. (10.16)].

The maximum detectable range  $R_{\text{max}}$  also can be increased by improving the signal-to-noise ratio. This can be accomplished by integrating the echoes from multiple pulses in order to increase the total amount of energy received from the target. The number of pulses available for integration over a specified integration time is proportional to the PRF. Hence, from the standpoint of maximizing target detection, it is advantageous to use as high a PRF as allowed by other considerations.

## 10-7 Doppler Radar

The Doppler effect is a shift in the frequency of a wave caused by the motion of the transmitting source, the reflecting object,

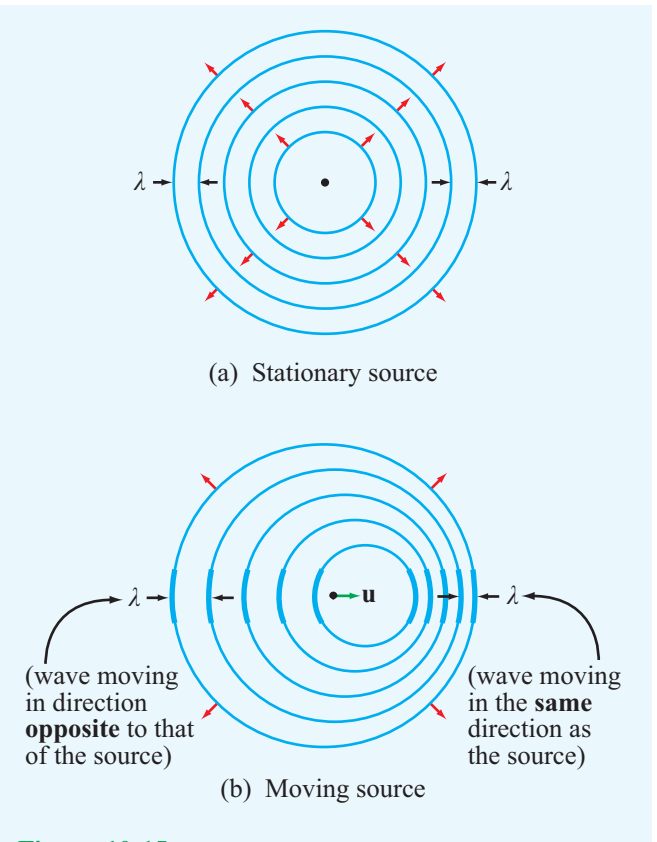

Figure 10-15 A wave radiated from a point source when (a) stationary and (b) moving. The wave is compressed in the direction of motion, spread out in the opposite direction, and unaffected in the direction normal to motion.

or the receiving system. As illustrated in Fig. 10-15, a wave radiated by a stationary isotropic point source forms equally spaced concentric circles as a function of time travel from the source. In contrast, a wave radiated by a moving source is compressed in the direction of motion and is spread out in the opposite direction. Compressing a wave shortens its wavelength, which is equivalent to increasing its frequency. Conversely, spreading it out decreases its frequency. The change in frequency is called the *Doppler frequency shift f*d. That is, if  $f_t$  is the frequency of the wave radiated by the moving source, the frequency  $f_r$  of the wave that would be observed by a stationary receiver is

$$
f_{\rm r} = f_{\rm t} + f_{\rm d}.\tag{10.28}
$$

The magnitude and sign of  $f_d$  depend on the direction of the velocity vector relative to the direction of the range vector connecting the source to the receiver.

Consider a source transmitting an electromagnetic wave

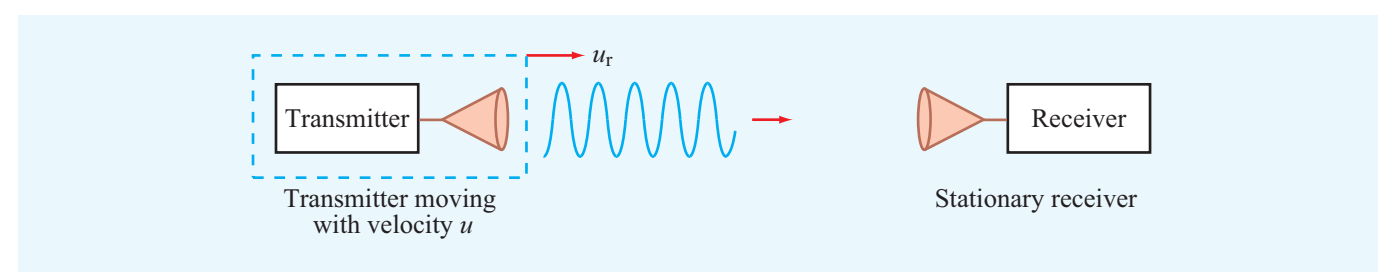

Figure 10-16 Transmitter with radial velocity *u*<sup>r</sup> approaching a stationary receiver.

with frequency  $f_t$  (Fig. 10-16). At a distance  $R$  from the source, the electric field of the radiated wave is given by

$$
E(R) = E_0 e^{j(\omega_0 t - kR)} = E_0 e^{j\phi}, \qquad (10.29)
$$

where  $E_0$  is the wave's magnitude,  $\omega_t = 2\pi f_t$ , and  $k = 2\pi/\lambda_t$ with  $\lambda_t$  being the wavelength of the transmitted wave. The magnitude depends on the distance *R* and the gain of the source antenna, but it is not of concern as far as the Doppler effect is concerned. The quantity

$$
\phi = \omega_t t - kR = 2\pi f_t t - \frac{2\pi}{\lambda_t} R \tag{10.30}
$$

is the phase of the radiated wave relative to its phase at  $R = 0$ and reference time  $t = 0$ . If the source is moving toward the receiver, as in Fig. 10-16, or vice versa, at a radial velocity *u*<sup>r</sup> , then

$$
R = R_0 - u_r t, \t\t(10.31)
$$

where  $R_0$  is the distance between the source and the receiver at  $t = 0$ . Hence,

$$
\phi = 2\pi f_t t - \frac{2\pi}{\lambda_t} (R_0 - u_t t). \tag{10.32}
$$

This is the phase of the signal detected by the receiver. The frequency of a wave is defined as the time derivative of the phase  $\phi$  divided by  $2\pi$ . Thus,

$$
f_{\rm r} = \frac{1}{2\pi} \frac{d\phi}{dt} = f_{\rm t} + \frac{u_{\rm r}}{\lambda_{\rm t}}.
$$
 (10.33)

Comparison of Eq. (10.33) with Eq. (10.28) leads to  $f_d = u_r / \lambda_t$ . For radar, the Doppler shift happens twice: once for the wave from the radar to the target and again for the wave reflected by the target back to the radar. Hence,  $f_d = 2u_r/\lambda_t$ . The dependence of  $f_d$  on direction is given by the dot product of the velocity and range unit vectors, which leads to

$$
f_{\rm d} = -2\frac{u_{\rm r}}{\lambda_{\rm t}} = -\frac{2u}{\lambda_{\rm t}}\cos\theta,\tag{10.34}
$$

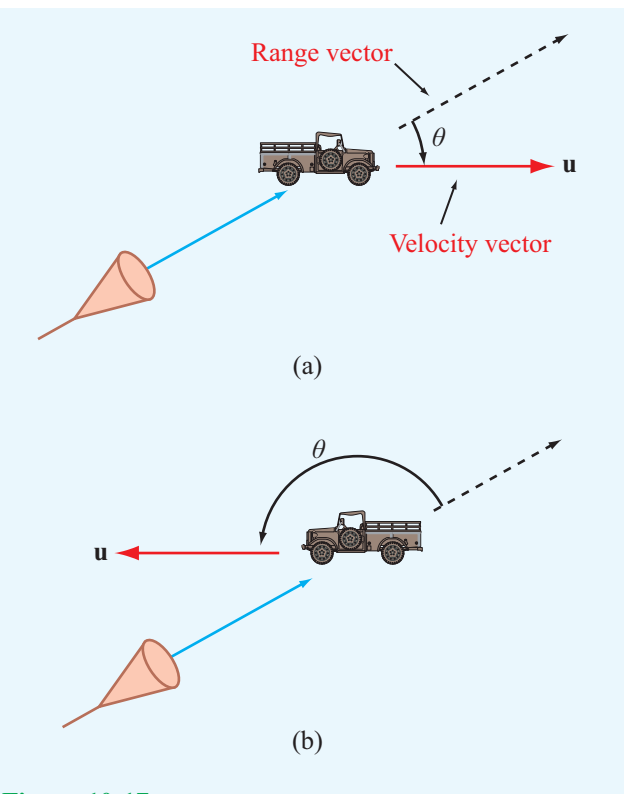

Figure 10-17 The Doppler frequency shift is negative for a receding target ( $0 \le \theta \le 90^\circ$ ), as in (a), and positive for an approaching target (90<sup>°</sup>  $\leq \theta \leq 180$ <sup>°</sup>), as in (b).

where  $u_r$  is the radial velocity component of *u* and  $\theta$  is the angle between the range vector and the velocity vector (Fig. 10-17) with the direction of the range vector defined to be *from* the radar *to* the target. For a receding target (relative to the radar),  $0 \le \theta \le 90^{\circ}$ , and for an approaching target,  $90^{\circ} \leq \theta \leq 180^{\circ}.$ 

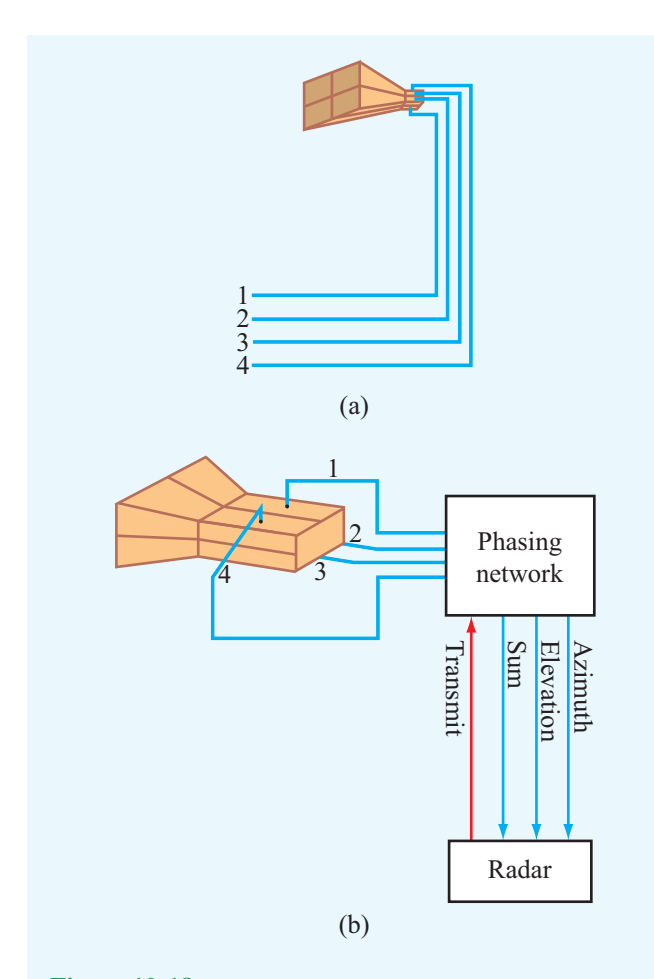

Figure 10-18 Antenna feeding arrangement for an amplitudecomparison monopulse radar: (a) feed horns and (b) connection to phasing network.

## 10-8 Monopulse Radar

On the basis of information extracted from the echo due to a single pulse, a *monopulse radar* can track the direction of a target with an angular accuracy equal to a fraction of its antenna beamwidth. To track a target in both elevation and azimuth, a monopulse radar uses an antenna (such as a parabolic dish) with four separate small horns at its focal point (Fig. 10-18). Monopulse systems are of two types. The first is called *amplitude-comparison monopulse* because the tracking information is extracted from the amplitudes of the echoes received by the four horns, and the second is called *phasecomparison monopulse* because it relies on the phases of the received signals. We shall limit our present discussion to the amplitude-comparison scheme.

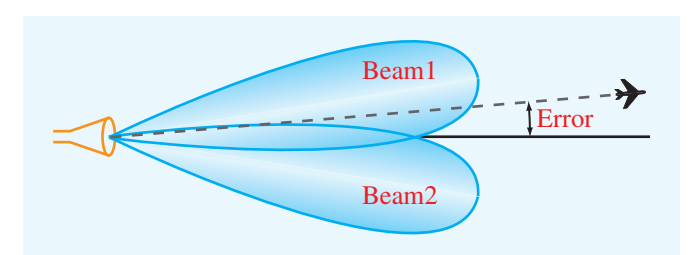

Figure 10-19 A target observed by two overlapping beams of a monopulse radar.

Individually, each horn would produce its own beam with the four beams pointing in slightly different directions. Figure 10-19 shows the beams of two adjacent horns. The basic principle of the amplitude-comparison monopulse is to measure the amplitudes of the echo signals received through the two beams and then apply the difference between them to repoint the antenna boresight direction toward the target. Using computer-controlled phase shifters, the *phasing network* shown in Fig. 10-18 can combine the signal delivered to the four-element horn array by the transmitter or by the echo signals received by them in different ways. Upon transmission, the network excites all four feeds in phase, thereby producing a single main beam called the *sum beam*. The phasing network uses special microwave devices that allow it to provide the desired functionality during both the transmit and receive modes. Its equivalent functionality is described by the circuits shown in Fig. 10-20. During the receive period, the phasing network uses power dividers, power combiners, and phase shifters to generate three different output channels. One of these is the sum channel, corresponding to adding all four horns in phase, and its radiation pattern is depicted in Fig. 10-21(a). The second channel, called the *elevation-difference channel*, is obtained by first adding the outputs of the top-right and top-left horns (Fig. 10-20(b)), then adding the outputs of the bottom-right and bottom-left horns, and finally subtracting the second sum from the first. The subtraction process is accomplished by adding a 180◦ phase shifter in the path of the second sum before adding it to the first sum. The beam pattern of the elevation-difference channel is shown in Fig. 10-21(b). If the observed target is centered between the two elevation beams, the receiver echoes will have the same strength for both beams, thereby producing a zero output from the elevation-difference channel. If it is not, the amplitude of the elevation-difference channel will be proportional to the angular deviation of the target from the boresight direction, and its sign will denote the direction of the deviation. The third channel (not shown in Fig. 10-20) is the *azimuth-difference channel*, and it is

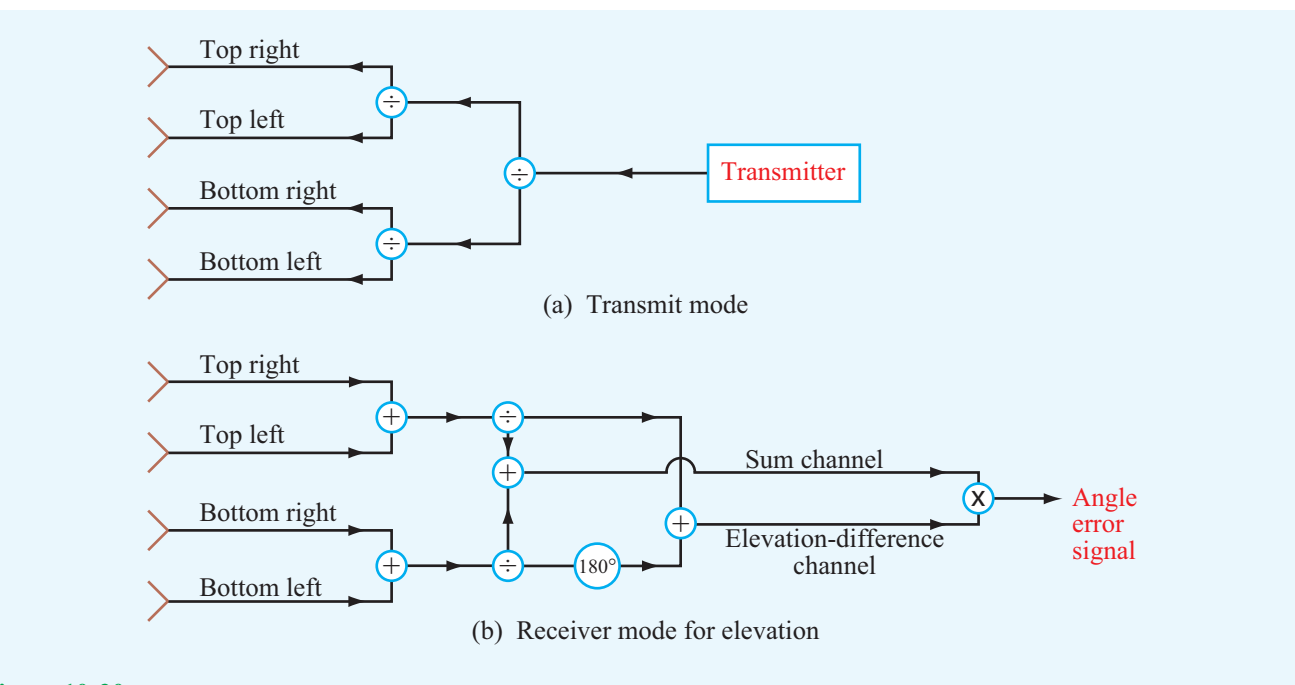

Figure 10-20 Functionality of the phasing network in (a) the transmit mode and (b) the receive mode for the elevation-difference channel.

accomplished through a similar process that generates a beam corresponding to the difference between the sum of the two right horns and the sum of the two left horns.

In practice, the output of the difference channel is multiplied by the output of the sum channel to increase the strength of the difference signal and to provide a phase reference for extracting the sign of the angle. This product, called the *angle error signal*, is displayed in Fig. 10-21(c) as a function of the angle error. The error signal activates a servo-control system to reposition the antenna direction. By applying a similar procedure along the azimuth direction using the product of the azimuth-difference channel and the sum channel, a monopulse radar provides automatic tracking in both directions. The range to the target is obtained by measuring the round-trip delay of the signal.

**Concept Question 10-5:** How is the PRF related to unambiguous range?

**Concept Question 10-6:** Explain how the false-alarm probability and the detection probability are related to the noise level of the receiver.

**Concept Question 10-7:** In terms of the geometry shown in Fig. 10-17, when is the Doppler shift a maximum?

**Concept Question 10-8:** What is the principle of the monopulse radar?

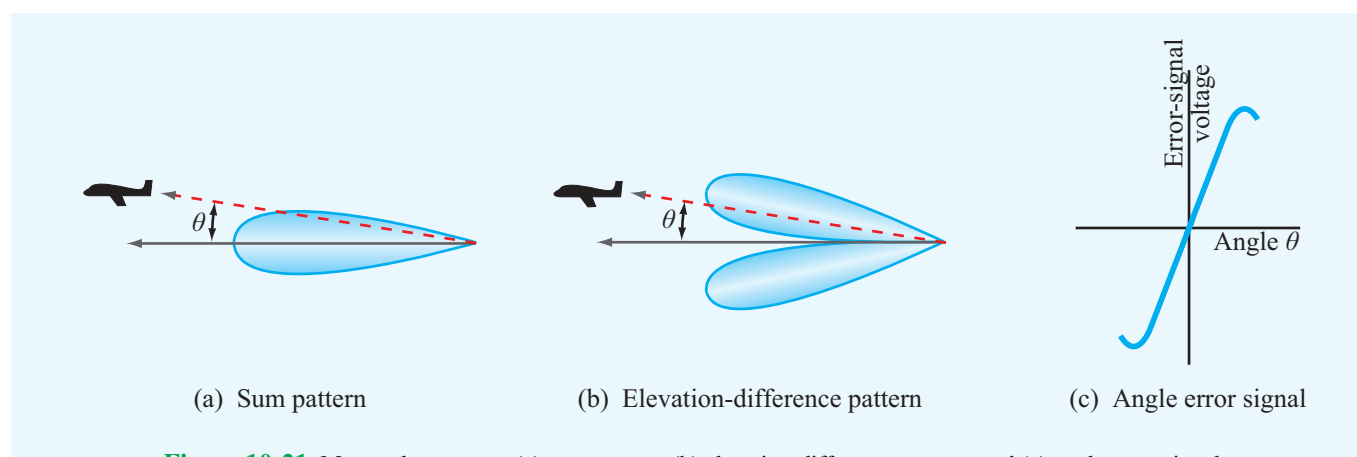

Figure 10-21 Monopulse antenna (a) sum pattern, (b) elevation-difference pattern, and (c) angle error signal.

# Chapter 10 Summary

## **Concepts**

- Three equally spaced satellites in geostationary orbit can provide coverage of most of Earth's surface.
- The use of polarization diversity makes it possible to double the number of channels per unit bandwidth carried by a satellite repeater.
- A satellite antenna system is designed to produce beams tailored to match the areas served by the satellite. Antenna arrays are particularly suitable for this purpose.
- A radar is an electromagnetic sensor that illuminates a region of space and then measures the echoes due to reflecting objects. From the echoes, information can be

extracted about the range of a target, its radial velocity, direction of motion, and other characteristics.

- Due to the random nature of receiver noise, target detection is a statistical process characterized by detection and false-alarm probabilities.
- A moving object produces a Doppler frequency shift proportional to the radial velocity of the object (relative to the radar) and inversely proportional to  $\lambda$ .
- A monopulse radar uses multiple beams to track the direction of a target with an angular accuracy equal to a fraction of its antenna beamwidth.

**Important Terms** Provide definitions or explain the meaning of the following terms:

atmospheric transmissivity ϒ azimuth resolution bistatic radar circulator detection probability Doppler frequency shift *f*<sup>d</sup> duplexer Explorer I false-alarm probability FDMA geostationary orbit interpulse period  $T_p$ 

lidar matched filter maximum detectable range *R*max monopulse radar monostatic radar multiplexer polarization diversity pulse length  $\tau$ pulse repetition frequency (PRF) *f*<sup>p</sup> radar radar cross section  $\sigma_t$ radar equation

radial velocity *u*<sup>r</sup> range resolution Score signal-to-noise ratio Sputnik I sum and difference channels synchronizer system noise temperature threshold detection level transponder unambiguous range  $R_{\rm u}$ uplink and downlink

## Mathematical and Physical Models

Satellite Communication Systems

Radius of geostationary orbit

$$
R_0 = \left(\frac{GM_{\rm e}T^2}{4\pi^2}\right)^{1/3}
$$

Received power

$$
P_{\rm ri} = \Upsilon(\theta) P_{\rm r} = \Upsilon(\theta) P_{\rm t} G_{\rm t} G_{\rm r} \left(\frac{\lambda}{4\pi R}\right)^2
$$

Noise power

 $P_{\text{ni}} = KT_{\text{sys}}B$ 

Signal-to-noise ratio

$$
S_{\rm n} = \frac{P_{\rm ri}}{P_{\rm ni}} = \frac{\Upsilon(\theta) \, P_{\rm t} G_{\rm r}}{K T_{\rm sys} B} \left(\frac{\lambda}{4\pi R}\right)^2
$$

#### Radar Sensors

Unambiguous range

$$
R_{\rm u} = \frac{cT_{\rm p}}{2} = \frac{c}{2f_{\rm p}}
$$

Range resolution

$$
\Delta R = R_2 - R_1 = c\tau/2
$$

Azimuth resolution

$$
\Delta x = \beta R
$$

Radar equation

$$
P_{\rm r} = \frac{P_{\rm t} G^2 \lambda^2 \sigma_{\rm t}}{(4\pi)^3 R^4}
$$

Doppler frequency shift

 $\frac{\overline{n_1}}{\lambda_t} = -$ 

2*u*  $\frac{\partial}{\partial t} \cos \theta$ 

 $f_{\rm d} = -2\frac{u_{\rm r}}{\lambda}$ 

# PROBLEMS

Sections 10-1 to 10-4: Satellite Communication Systems

\*10.1 A remote-sensing satellite is in circular orbit around Earth at an altitude of 1,500 km above Earth's surface. What is its orbital period?

10.2 A transponder with a bandwidth of 400 MHz uses polarization diversity. If the bandwidth allocated to transmit a single telephone channel is 4 kHz, how many telephone channels can be carried by the transponder?

\*10.3 Repeat Problem 10.2 for TV channels, each requiring a bandwidth of 6 MHz.

10.4 A geostationary satellite is at a distance of 40,000 km from a ground receiving station. The satellite transmitting antenna is a circular aperture with a 1-m diameter, and the ground station uses a parabolic dish antenna with an effective diameter of 20 cm. If the satellite transmits 1 kW of power at 12 GHz and the ground receiver is characterized by a system noise temperature of 1,000 K, what would be the signalto-noise ratio of a received TV signal with a bandwidth of 6 MHz? The antennas and the atmosphere may be assumed lossless.

10.5 A 10 GHz weather radar uses a 15 cm diameter lossless antenna. At a distance of 1 km, what are the dimensions of the volume resolvable by the radar if the pulse length is  $1 \mu s$ ?

\*10.6 A collision avoidance automotive radar is designed to detect the presence of vehicles up to a range of 0.1 km. What is the maximum usable PRF?

\*10.7 A radar system is characterized by the following parameters:  $P_t = 1$  kW,  $\tau = 0.1$   $\mu$ s,  $G = 30$  dB,  $\lambda = 3$  cm, and  $T_{sys} = 1,500$  K. The radar cross section of a car is typically 5 m<sup>2</sup> . How far away can the car be and remain detectable by the radar with a minimum signal-to-noise ratio of 13 dB?

10.8 A 3-cm–wavelength radar is located at the origin of an  $x-y$  coordinate system. A car located at  $x = 100$  m and  $y = 200$  m is heading east (*x*-direction) at a speed of 120 km/hr. What is the Doppler frequency measured by the radar?

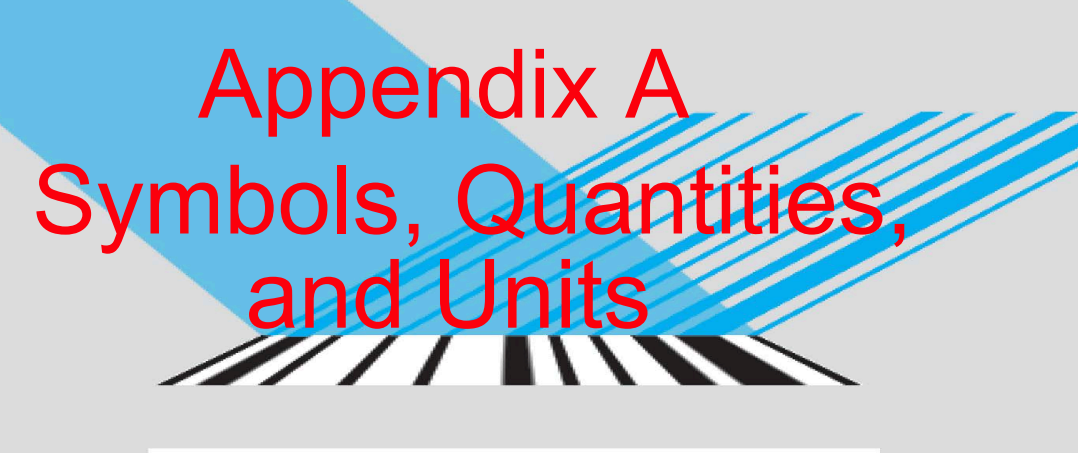

murro

 $\begin{picture}(100,100) \put(0,0){\line(1,0){100}} \put(10,0){\line(1,0){100}} \put(10,0){\line(1,0){100}} \put(10,0){\line(1,0){100}} \put(10,0){\line(1,0){100}} \put(10,0){\line(1,0){100}} \put(10,0){\line(1,0){100}} \put(10,0){\line(1,0){100}} \put(10,0){\line(1,0){100}} \put(10,0){\line(1,0){100}} \put(10,0){\line(1,0){100$ 10110100010001000110010

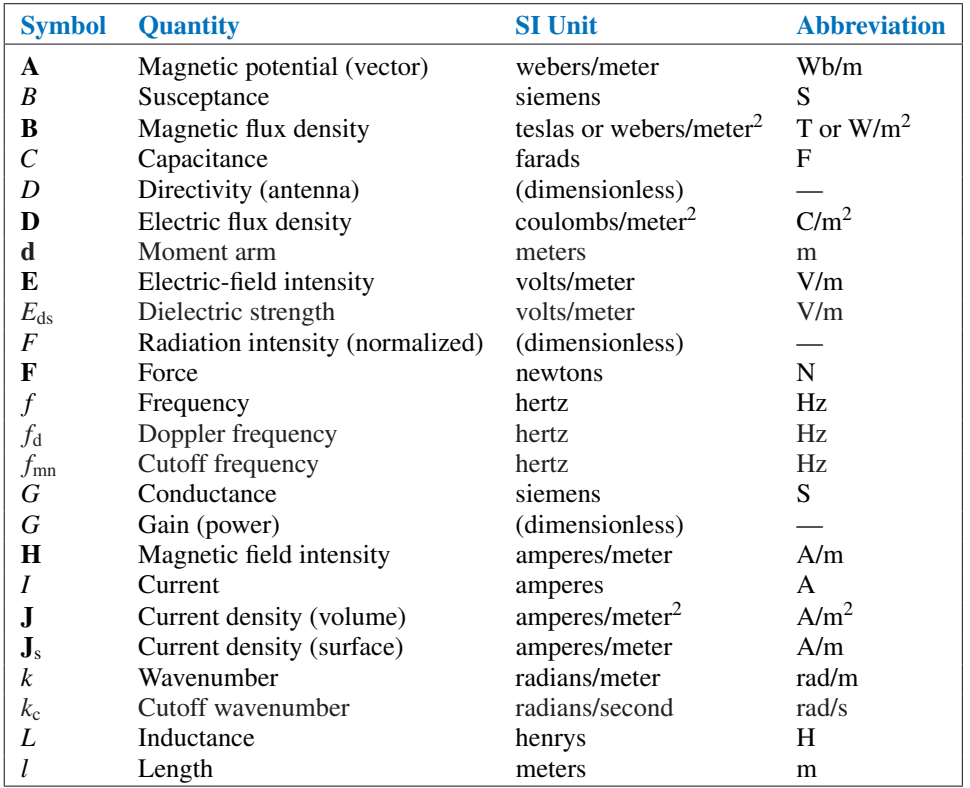
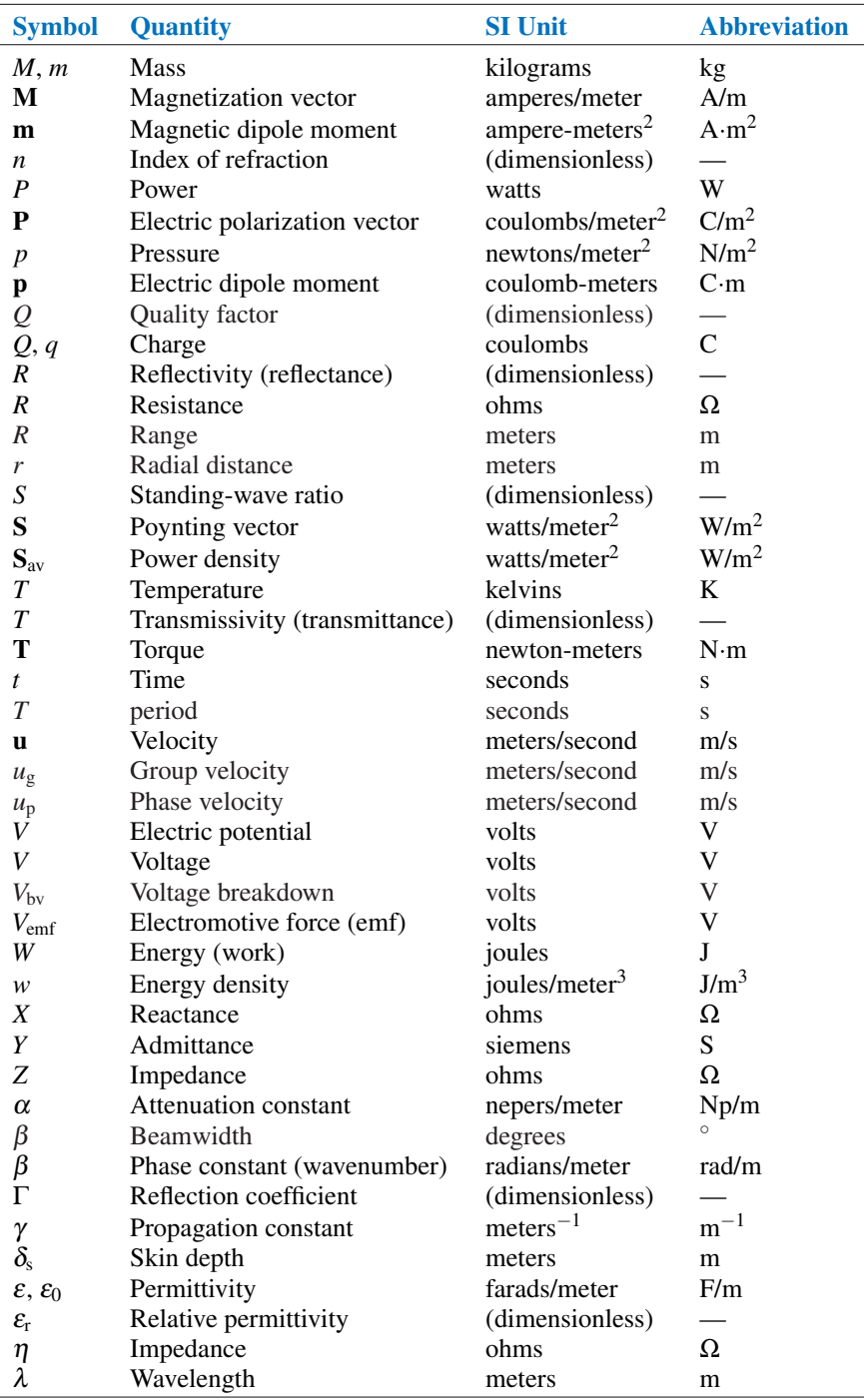

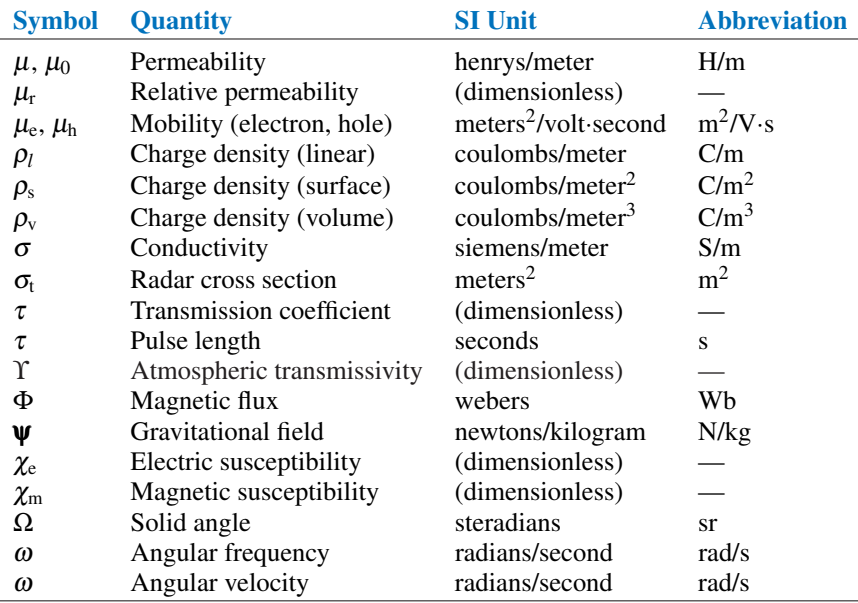

# Appendix B Material Constants of Some Common Materials

Λſ

- п 10110100010001000110010

#### TABLE B-1

# RELATIVE PERMITTIVITY  $\varepsilon_r$ OF COMMON MATERIALS<sup>a</sup>

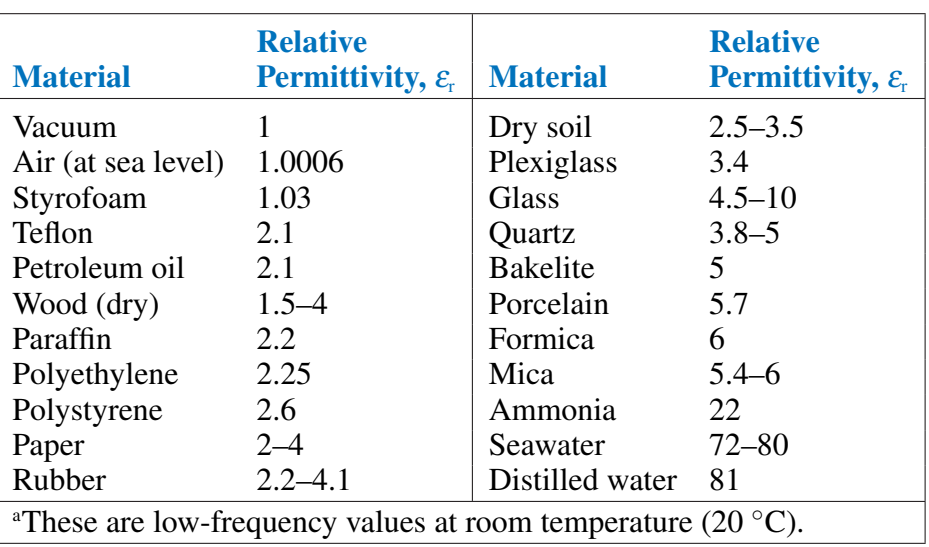

 $\varepsilon = \varepsilon_{\rm r}\varepsilon_0$  and  $\varepsilon_0 = 8.854 \times 10^{-12}$  F/m.

Note: For most metals,  $\varepsilon_r \approx 1$ .

# TABLE B-2

# CONDUCTIVITY  $\sigma$  OF SOME COMMON MATERIALS<sup>a</sup>

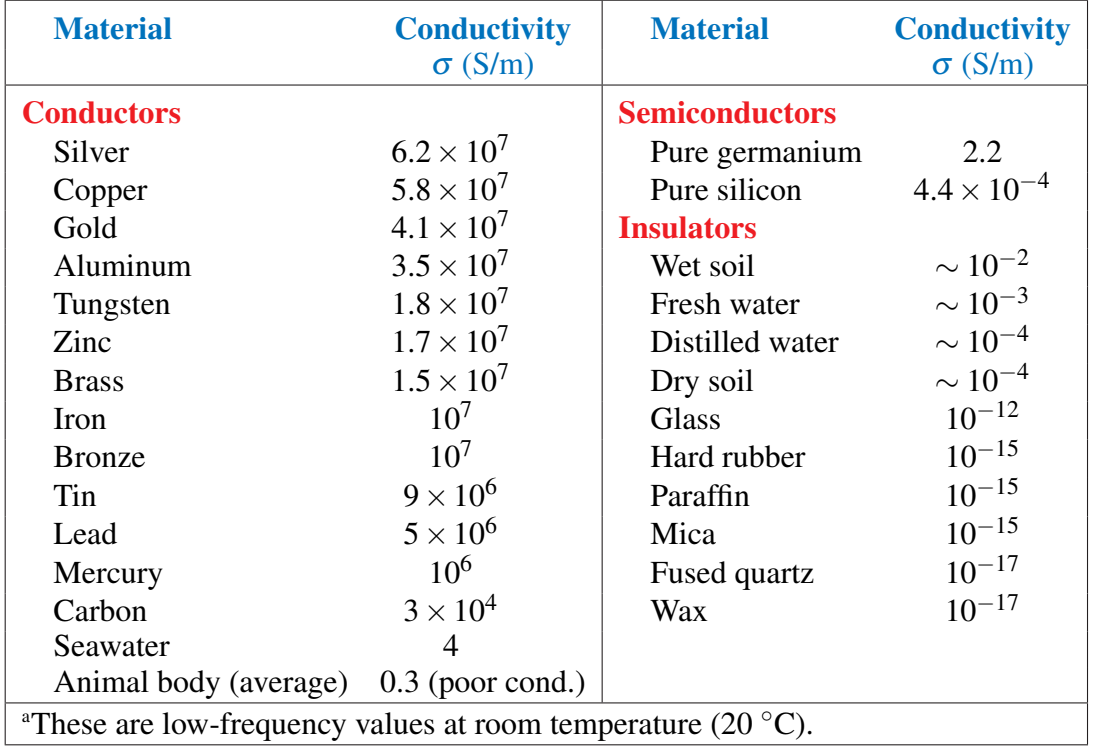

# TABLE B-3

# RELATIVE PERMEABILITY  $\mu$ <sub>r</sub> OF SOME COMMON MATERIALS<sup>a</sup>

 $\mu = \mu_r \mu_0$  and  $\mu_0 = 4\pi \times 10^{-7}$  H/m.

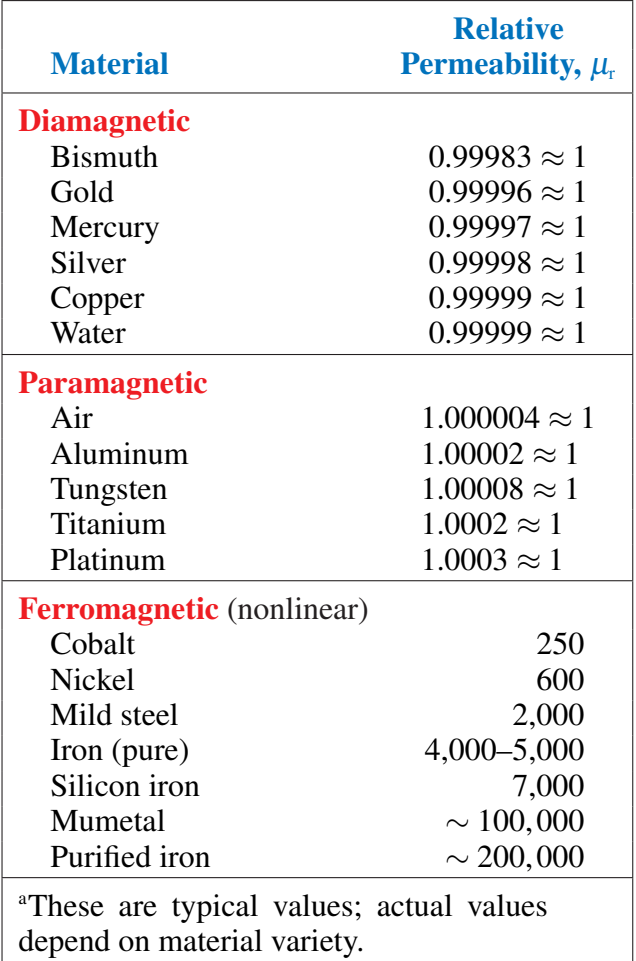

Note: Except for ferromagnetic materials,  $\mu_{\rm r} \approx 1$  for all dielectrics and conductors.

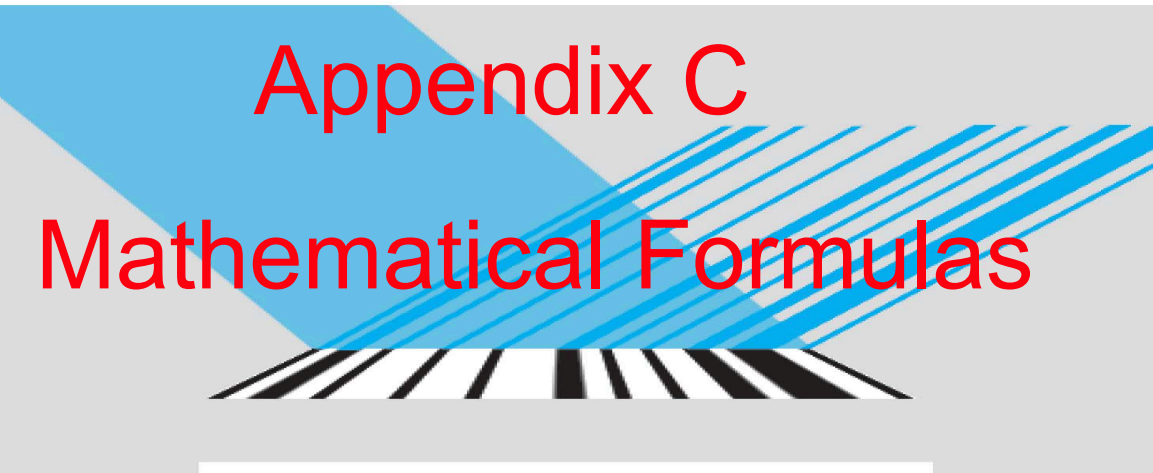

rrr M л

 $\begin{picture}(100,100) \put(0,0){\dashbox{0.5}(100,0){ }} \thicklines \put(10,0){\dashbox{0.5}(100,0){ }} \thicklines \put(10,0){\dashbox{0.5}(100,0){ }} \thicklines \put(10,0){\dashbox{0.5}(100,0){ }} \thicklines \put(10,0){\dashbox{0.5}(100,0){ }} \thicklines \put(10,0){\dashbox{0.5}(100,0){ }} \thicklines \put(10,0){\dashbox{0.5}(100,0){ }} \thicklines \put(10,0){\dashbox{0.5}(100$ 10110100010001000110010

# Trigonometric Relations

$$
sin(x \pm y) = sin x cos y \pm cos x sin y
$$
  
\n
$$
cos(x \pm y) = cos x cos y \mp sin x sin y
$$
  
\n
$$
2 sin x sin y = cos(x - y) - cos(x + y)
$$
  
\n
$$
2 sin x cos y = sin(x + y) + sin(x - y)
$$
  
\n
$$
2 cos x cos y = cos(x + y) + cos(x - y)
$$
  
\n
$$
sin 2x = 2 sin x cos x
$$
  
\n
$$
cos 2x = 1 - 2 sin2 x
$$
  
\n
$$
sin x + sin y = 2 sin \left(\frac{x + y}{2}\right) cos \left(\frac{x - y}{2}\right)
$$
  
\n
$$
sin x - sin y = 2 cos \left(\frac{x + y}{2}\right) sin \left(\frac{x - y}{2}\right)
$$
  
\n
$$
cos x + cos y = 2 cos \left(\frac{x + y}{2}\right) cos \left(\frac{x - y}{2}\right)
$$
  
\n
$$
cos x - cos y = -2 sin \left(\frac{x + y}{2}\right) sin \left(\frac{x - y}{2}\right)
$$
  
\n
$$
cos(x \pm 90^\circ) = \mp sin x
$$
  
\n
$$
cos(-x) = cos x
$$
  
\n
$$
sin(x \pm 90^\circ) = \pm cos x
$$
  
\n
$$
sin(x \pm 90^\circ) = \pm cos x
$$
  
\n
$$
sin(x \pm 90^\circ) = \pm cos x
$$
  
\n
$$
sin(x - y) = -sin x
$$
  
\n
$$
e^{ix} = cos x + j sin x
$$
 (Euler's identity)  
\n
$$
sin x = \frac{e^{ix} - e^{-ix}}{2j}
$$
  
\n
$$
cos x = \frac{e^{ix} + e^{-ix}}{2}
$$

# Approximations for Small Quantities

For  $|x| \ll 1$ ,

$$
(1 \pm x)^n \approx 1 \pm nx
$$
  
\n
$$
(1 \pm x)^2 \approx 1 \pm 2x
$$
  
\n
$$
\sqrt{1 \pm x} \approx 1 \pm \frac{x}{2}
$$
  
\n
$$
\frac{1}{\sqrt{1 \pm x}} \approx 1 \mp \frac{x}{2}
$$
  
\n
$$
e^x = 1 + x + \frac{x^2}{2!} + \dots \approx 1 + x
$$
  
\n
$$
\ln(1 + x) \approx x
$$
  
\n
$$
\sin x = x - \frac{x^3}{3!} + \frac{x^5}{5!} + \dots \approx x
$$
  
\n
$$
\cos x = 1 - \frac{x^2}{2!} + \frac{x^4}{4!} + \dots \approx 1 - \frac{x^2}{2}
$$
  
\n
$$
\lim_{x \to 0} \frac{\sin x}{x} = 1
$$

# Common Derivatives

*f*(*x*) *d f dx x <sup>a</sup> axa*−<sup>1</sup> 1 *x a* <sup>−</sup>*ax*−(*a*+1) √ *x* 1 2  $x^{-1/2} = \frac{1}{2}$  $\overline{2\sqrt{x}}$ *e ax aeax b x*  $b^x \ln(b)$  $ln(x)$ 1 *x*  $log_a(x)$ 1  $\overline{x \ln(a)}$  $sin(ax)$   $acos(ax)$  $cos(ax)$  −*a*sin(*ax*)  $tan(ax)$  $a\sec^2(ax)$ 

# Common Integrals

$$
\int x^n dx = \frac{1}{n+1} x^{n+1} + C
$$
  
\n
$$
\int \frac{1}{x} dx = \ln|x| + C
$$
  
\n
$$
\int x^{-n} dx = \frac{1}{-n+1} x^{-n+1} + C
$$
  
\n
$$
\int \frac{1}{ax+b} dx = \frac{1}{a} \ln|ax+b| + C
$$
  
\n
$$
\int \cos(ax) dx = \frac{1}{a} \sin(ax) + C
$$
  
\n
$$
\int \sin(ax) dx = -\frac{1}{a} \cos(ax) + C
$$
  
\n
$$
\int \tan(ax) dx = \frac{1}{a} \ln|\sec(ax)| + C
$$
  
\n
$$
\int e^{ax} dx = \frac{1}{a} e^{ax} + C
$$
  
\n
$$
\int b^x dx = \frac{b^x}{\ln(b)} + C
$$
  
\n
$$
\int \ln x dx = x \ln(x) - x + C
$$
  
\n
$$
\int e^{ax} \sin(bx) dx = \frac{e^{ax}}{a^2 + b^2} (a \sin(bx) - b \cos(bx)) + C
$$
  
\n
$$
\int e^{ax} \cos(bx) dx = \frac{e^{ax}}{a^2 + b^2} (a \cos(bx) + b \sin(bx)) + C
$$

 $\int xe^{x} dx = (x-1)e^{x} + C$ 

Gradient, Divergence, Curl, and Laplacian **Operators** 

Cartesian (Rectangular) Coordinates (*x*, *y*, *z*)

$$
\nabla V = \hat{\mathbf{x}} \frac{\partial V}{\partial x} + \hat{\mathbf{y}} \frac{\partial V}{\partial y} + \hat{\mathbf{z}} \frac{\partial V}{\partial z}
$$

$$
\nabla \cdot \mathbf{A} = \frac{\partial A_x}{\partial x} + \frac{\partial A_y}{\partial y} + \frac{\partial A_z}{\partial z}
$$

$$
\nabla \times \mathbf{A} = \begin{vmatrix} \hat{\mathbf{x}} & \hat{\mathbf{y}} & \hat{\mathbf{z}} \\ \frac{\partial}{\partial x} & \frac{\partial}{\partial y} & \frac{\partial}{\partial z} \\ A_x & A_y & A_z \end{vmatrix}
$$

$$
= \hat{\mathbf{x}} \left( \frac{\partial A_z}{\partial y} - \frac{\partial A_y}{\partial z} \right)
$$

$$
+ \hat{\mathbf{y}} \left( \frac{\partial A_x}{\partial z} - \frac{\partial A_z}{\partial x} \right)
$$

$$
+ \hat{\mathbf{z}} \left( \frac{\partial A_y}{\partial x} - \frac{\partial A_x}{\partial y} \right)
$$

$$
\nabla^2 V = \frac{\partial^2 V}{\partial x^2} + \frac{\partial^2 V}{\partial y^2} + \frac{\partial^2 V}{\partial z^2}
$$

Cylindrical Coordinates (*r*, φ, *z*)

$$
\nabla V = \hat{\mathbf{r}} \frac{\partial V}{\partial r} + \hat{\phi} \frac{1}{r} \frac{\partial V}{\partial \phi} + \hat{\mathbf{z}} \frac{\partial V}{\partial z}
$$
  

$$
\nabla \cdot \mathbf{A} = \frac{1}{r} \frac{\partial}{\partial r} (r A_r) + \frac{1}{r} \frac{\partial A_{\phi}}{\partial \phi} + \frac{\partial A_{z}}{\partial z}
$$
  

$$
\nabla \times \mathbf{A} = \frac{1}{r} \begin{vmatrix} \hat{\mathbf{r}} & \hat{\mathbf{\Phi}}r & \hat{\mathbf{z}} \\ \frac{\partial}{\partial r} & \frac{\partial}{\partial \phi} & \frac{\partial}{\partial z} \\ A_r & r A_{\phi} & A_{z} \end{vmatrix}
$$
  

$$
= \hat{\mathbf{r}} \left( \frac{1}{r} \frac{\partial A_{z}}{\partial \phi} - \frac{\partial A_{\phi}}{\partial z} \right)
$$
  

$$
+ \hat{\mathbf{\Phi}} \left( \frac{\partial A_{r}}{\partial z} - \frac{\partial A_{z}}{\partial r} \right)
$$
  

$$
+ \hat{\mathbf{z}} \frac{1}{r} \left[ \frac{\partial}{\partial r} (r A_{\phi}) - \frac{\partial A_{r}}{\partial \phi} \right]
$$
  

$$
\nabla^{2} V = \frac{1}{r} \frac{\partial}{\partial r} \left( r \frac{\partial V}{\partial r} \right) + \frac{1}{r^{2}} \frac{\partial^{2} V}{\partial \phi^{2}} + \frac{\partial^{2} V}{\partial z^{2}}
$$

Spherical Coordinates (*R*, <sup>θ</sup>, φ)

$$
\nabla V = \hat{\mathbf{R}} \frac{\partial V}{\partial R} + \hat{\mathbf{\theta}} \frac{1}{R} \frac{\partial V}{\partial \theta} + \hat{\mathbf{\phi}} \frac{1}{R \sin \theta} \frac{\partial V}{\partial \phi}
$$
  
\n
$$
\nabla \cdot \mathbf{A} = \frac{1}{R^2} \frac{\partial}{\partial R} (R^2 A_R)
$$
  
\n
$$
+ \frac{1}{R \sin \theta} \frac{\partial}{\partial \theta} (A_\theta \sin \theta)
$$
  
\n
$$
+ \frac{1}{R \sin \theta} \frac{\partial A_\phi}{\partial \phi}
$$
  
\n
$$
\nabla \times \mathbf{A} = \frac{1}{R^2 \sin \theta} \begin{vmatrix} \hat{\mathbf{R}} & \hat{\mathbf{\theta}} R & \hat{\mathbf{\phi}} R \sin \theta \\ \frac{\partial}{\partial R} & \frac{\partial}{\partial \theta} & \frac{\partial}{\partial \phi} \\ A_R R A_\theta (R \sin \theta) A_\phi \end{vmatrix}
$$
  
\n
$$
= \hat{\mathbf{R}} \frac{1}{R \sin \theta} \left[ \frac{\partial}{\partial \theta} (A_\phi \sin \theta) - \frac{\partial A_\theta}{\partial \phi} \right]
$$
  
\n
$$
+ \hat{\mathbf{\theta}} \frac{1}{R} \left[ \frac{1}{\sin \theta} \frac{\partial A_R}{\partial \phi} - \frac{\partial}{\partial R} (R A_\phi) \right]
$$
  
\n
$$
+ \hat{\mathbf{\phi}} \frac{1}{R} \left[ \frac{\partial}{\partial R} (R A_\theta) - \frac{\partial A_R}{\partial \theta} \right]
$$
  
\n
$$
\nabla^2 V = \frac{1}{R^2} \frac{\partial}{\partial R} \left( R^2 \frac{\partial V}{\partial R} \right)
$$
  
\n
$$
+ \frac{1}{R^2 \sin \theta} \frac{\partial}{\partial \theta} \left( \sin \theta \frac{\partial V}{\partial \theta} \right)
$$
  
\n
$$
+ \frac{1}{R^2 \sin^2 \theta} \frac{\partial^2 V}{\partial \phi^2}
$$

# Some Useful Vector Identities

 $\mathbf{A} \cdot \mathbf{B} = AB \cos \theta_{AB}$  Scalar (or dot) product<br>  $\mathbf{A} \times \mathbf{B} = \hat{\mathbf{n}} AB \sin \theta_{AB}$  Vector (or cross)  $\mathbf{A} \times \mathbf{B} = \hat{\mathbf{n}} AB \sin \theta_{AB}$ product,  $\hat{\mathbf{n}}$  normal to plane containing  $\mathbf{A}$  and  $\mathbf{B}$  $A \cdot (B \times C) = B \cdot (C \times A) = C \cdot (A \times B)$  $A \times (B \times C) = B(A \cdot C) - C(A \cdot B)$  $\nabla(U+V) = \nabla U + \nabla V$  $\nabla(UV) = U\nabla V + V\nabla U$  $\nabla \cdot (\mathbf{A} + \mathbf{B}) = \nabla \cdot \mathbf{A} + \nabla \cdot \mathbf{B}$  $\nabla \cdot (U\mathbf{A}) = U \nabla \cdot \mathbf{A} + \mathbf{A} \cdot \nabla U$  $\nabla \times (U\mathbf{A}) = U \nabla \times \mathbf{A} + \nabla U \times \mathbf{A}$  $\nabla \times (\mathbf{A} + \mathbf{B}) = \nabla \times \mathbf{A} + \nabla \times \mathbf{B}$  $\nabla \cdot (\mathbf{A} \times \mathbf{B}) = \mathbf{B} \cdot (\nabla \times \mathbf{A}) - \mathbf{A} \cdot (\nabla \times \mathbf{B})$  $\nabla \cdot (\nabla \times \mathbf{A}) = 0$  $\nabla \times \nabla V = 0$  $\nabla \cdot \nabla V = \nabla^2 V$  $\nabla \times \nabla \times \mathbf{A} = \nabla (\nabla \cdot \mathbf{A}) - \nabla^2 \mathbf{A}$  $\int_{\mathcal{V}} (\nabla \cdot \mathbf{A}) d\mathcal{V} = \int$ *S* (*S* encloses <sup>υ</sup>) Divergence theorem  $\int_S (\nabla \times \mathbf{A}) \cdot d\mathbf{s} = \int$ *C* **Stokes's theorem** (*S* bounded by *C*)

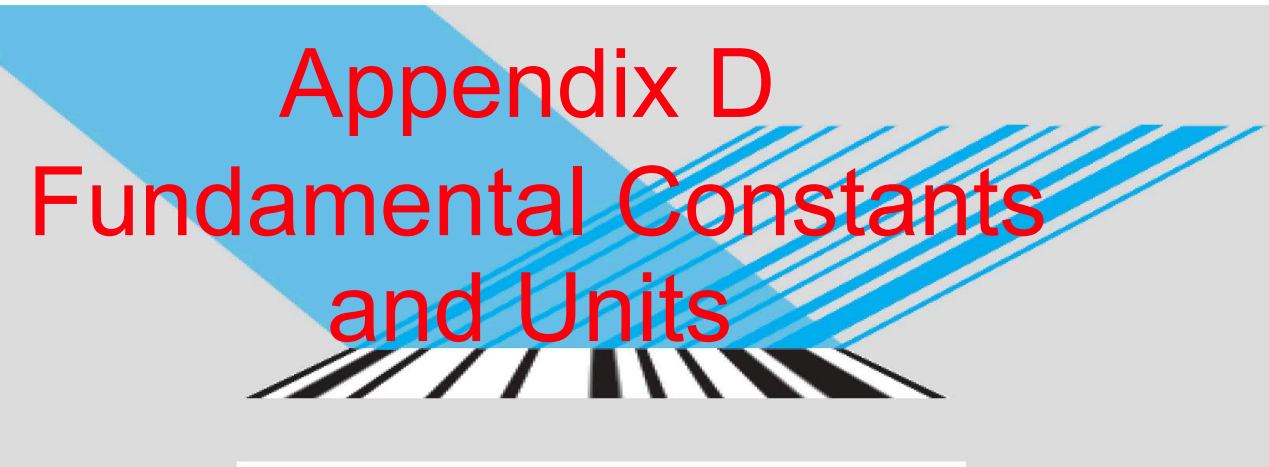

 $\Box$  $\Box$ л سال الملاءات Л 10110100010001000110010

# FUNDAMENTAL PHYSICAL CONSTANTS

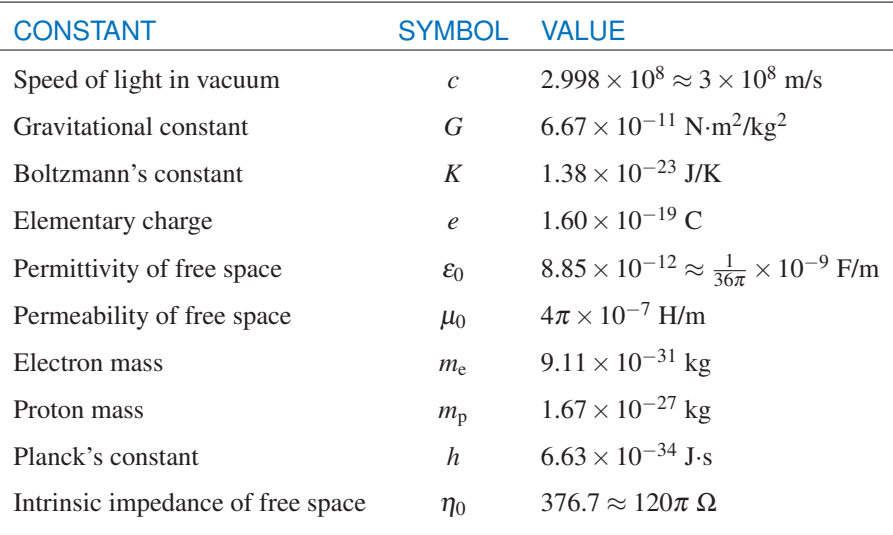

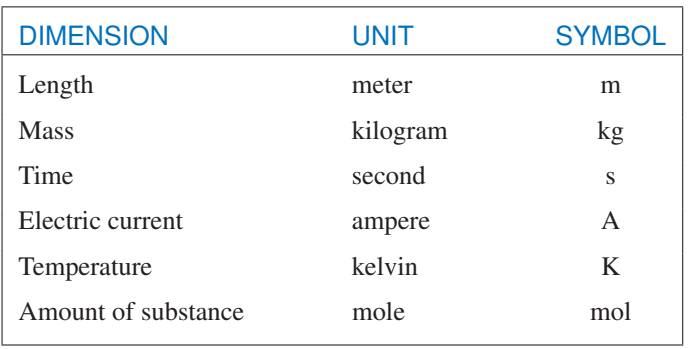

# FUNDAMENTAL SI UNITS

# MULTIPLE AND SUBMULTIPLE PREFIXES

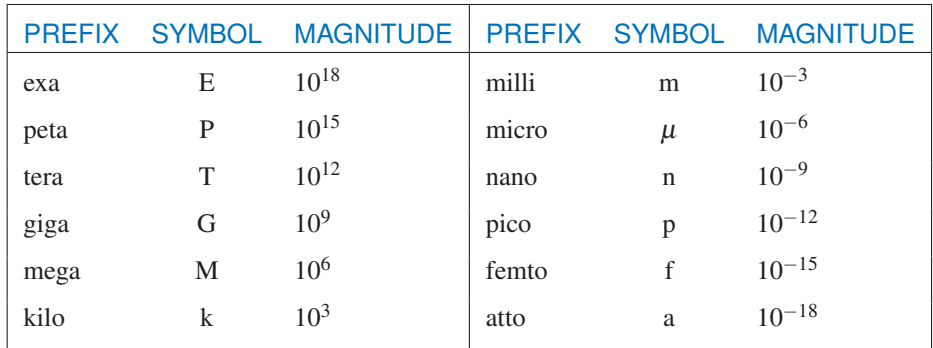

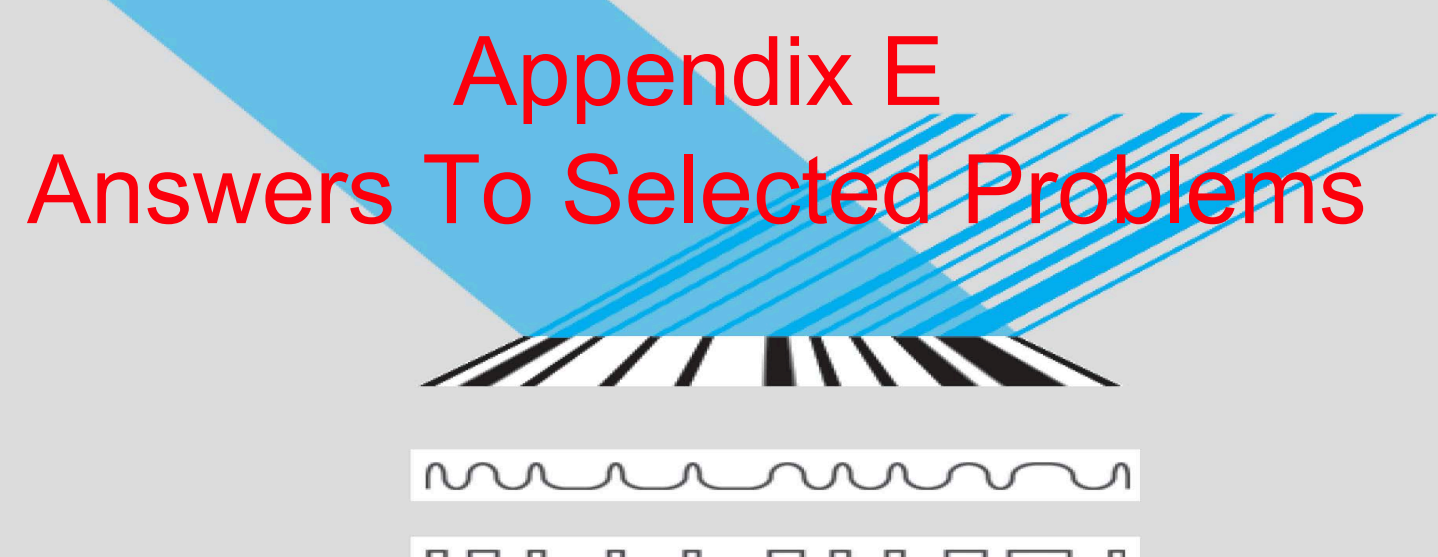

 $\Box$  $\Box$  $\Box$ <u>\_\_\_\_\_\_\_\_\_\_\_\_\_\_\_</u> 10110100010001000110010

#### Chapter 1

#### **1.1** 5 cm

- **1.3**  $p(x, t) = 51.04 \cos(4\pi \times 10^3 t 12.12\pi x + 36°)$  $(N/m^2)$
- **1.6**  $u_p = 0.83$  (m/s);  $\lambda = 10.47$  m
- **1.8** (a)  $y_1(x, t)$  is traveling in positive *x* direction.  $y_2(x, t)$ is traveling in negative *x* direction.
- **1.10** *y*<sub>2</sub>(*t*) lags *y*<sub>1</sub>(*t*) by 54<sup>°</sup>.
- **1.12**  $T = 1.25$  s;  $u_p = 0.28$  m/s;  $\lambda = 0.35$  m
- **1.14**  $\alpha = 2 \times 10^{-3}$  (Np/m)
- **1.16** (c)  $z_1z_2 = 18e^{j109.4°}$
- **1.17** (**b**)  $z_2 = \sqrt{3} e^{j3\pi/4}$
- **1.19** (c)  $|z|^2$ ,

**1.20** (d)  $t = 0$ ;  $s = 6e^{j30°}$ 1.22  $ln(z) = 1.76 + j1.03$ **1.25**  $v_c(t) = 15.57 \cos(2\pi \times 10^3 t - 81.5°)$  V **1.26** (d)  $i(t) = 3.61 \cos(\omega t + 146.31°)$  A **1.27** (d)  $\tilde{I} = 2e^{j\pi/4}$  A

#### Chapter 2

- **2.2** (a)  $l/\lambda = 2 \times 10^{-5}$ ; transmission line may be ignored. **(c)**  $l/\lambda = 0.6$ ; transmission line effects should be included.
- **2.4**  $R' = 0.69$  ( $\Omega/m$ ),  $L' = 1.57 \times 10^{-7}$  (H/m),  $G' = 0$ ,  $C' = 1.84 \times 10^{-10}$  (F/m)
- **2.7**  $\alpha = 0.109$  Np/m;  $\beta = 44.5$  rad/m;  $Z_0 = (19.6 + j0.030) \Omega$ ;  $u_p = 1.41 \times 10^8$  m/s
- **2.10**  $w = 0.613$  mm,  $\lambda = 0.044$  m
- **2.14**  $R' = 0.5$   $(\Omega/m)$ ;  $L' = 200$   $(nH/m)$ ;  $G' = 200$   $(\mu S/m)$ ;  $C' = 80$  (pF/m);  $\lambda = 2.5$  m
- **2.16**  $R' = 0.4 \Omega/m$ ,  $L' = 38.2 \text{ nH/m}$ ,  $G' = 0.25 \text{ mS/m}$ ,  $C' = 23.9$  pF/m
- **2.17** (a)  $b = 4.2$  mm

**(b)**  $u_p = 2 \times 10^8$  m/s

- **2.22**  $Z_L = (120.5 j89.3) \Omega$
- **2.23**  $Z_0 = 70.7 \Omega$
- **2.29**  $Z_{\text{in}} = (40 + j20) \Omega$
- **2.31** (**b**)  $\Gamma = 0.16 e^{-j80.54°}$ .
- **2.32** (a)  $\Gamma = 0.62e^{-j29.7°}$
- **2.33** (a)  $Z_{\text{inj}} = (35.20 j8.62) \Omega$
- **2.35**  $L = 8.3 \times 10^{-9}$  H
- **2.36**  $l = \lambda/4 + n\lambda/2$

2.39 
$$
Z_{\text{in}} = \frac{100^2}{33.33} = 300 \ \Omega
$$

- **2.41** (b)  $i_I(t) = 3 \cos(6\pi \times 10^8 t 135^\circ)$  (A)
- **2.42** (a)  $Z_{in} = (41.25 j16.35) \Omega$
- **2.44**  $P_{\text{av}}^{\text{i}} = 10.0 \text{ mW}; P_{\text{av}}^{\text{r}} = -1.1 \text{ mW}; P_{\text{av}}^{\text{t}} = 8.9 \text{ mW}$
- **2.45** (a)  $P_{\text{av}} = 0.29 \text{ W}$
- **2.48** (**b**)  $\Gamma = 0.62 \exp(-29.7°)$
- **2.50**  $Z_{in} = (66 j125) \Omega$
- **2.52** (**b**)  $S = 1.64$
- **2.53**  $Z_{01} = 40 \Omega$ ;  $Z_{02} = 250 \Omega$
- **2.55** (a)  $Z_{in} = -j154 \Omega$ **(b)**  $0.074\lambda + (n\lambda/2), n = 0, 1, 2, \ldots$
- **2.57** The reciprocal of point *Z* is at point *Y* , which is at  $0.55 + j0.26$ .
- 2.61  $Z_L = (41 j19.5)$  Ω

**2.63**  $Z_{in} = (95 - j70)$  Ω

**2.69** First solution: Stub at  $d = 0.199\lambda$  from antenna and stub length  $l = 0.125\lambda$ . Second solution:  $d = 0.375\lambda$  from antenna and stub length  $l = 0.375\lambda$ .

$$
2.73\ Z_{\rm in}=100\ \Omega
$$

**2.78** 
$$
V_g = 19.2
$$
 V;  $R_g = 30$   $\Omega$ ;  $l = 700$  m

2.80 (a) 
$$
l = 600 \text{ m}
$$
  
\n(b)  $Z_L = 0$   
\n(c)  $R_g = \left(\frac{1 + \Gamma_g}{1 - \Gamma_g}\right) Z_0 = \left(\frac{1 + 0.25}{1 - 0.25}\right) 50 = 83.3 \Omega$   
\n(d)  $V_g = 32 \text{ V}$ 

#### Chapter 3

3.2 
$$
\hat{\mathbf{a}} = \hat{\mathbf{x}} 0.32 - \hat{\mathbf{z}} 0.95
$$
  
\n3.3 Area = 36  
\n3.5 (a)  $A = \sqrt{14}$ ;  $\hat{\mathbf{a}}_A = (\hat{\mathbf{x}} + \hat{\mathbf{y}}_2 - \hat{\mathbf{z}}_3)/\sqrt{14}$   
\n(e)  $\mathbf{A} \cdot (\mathbf{B} \times \mathbf{C}) = 20$   
\n(h)  $(\mathbf{A} \times \hat{\mathbf{y}}) \cdot \hat{\mathbf{z}} = 1$   
\n3.9  $\hat{\mathbf{a}} = \frac{\mathbf{A}}{|\mathbf{A}|} = \frac{-\hat{\mathbf{x}} - \hat{\mathbf{y}}_y - \hat{\mathbf{z}}_2}{\sqrt{5 + y^2}}$   
\n3.10  $\hat{\mathbf{a}} = (\hat{\mathbf{x}}_3 - \hat{\mathbf{z}}_0)/\sqrt{45}$   
\n3.12  $\mathbf{A} = \hat{\mathbf{x}}_0.8 + \hat{\mathbf{y}}_1.6$   
\n3.13  $\hat{\mathbf{c}} = \hat{\mathbf{x}}_0.37 + \hat{\mathbf{y}}_0.56 + \hat{\mathbf{z}}_0.74$   
\n3.17  $\mathbf{G} = \pm(-\hat{\mathbf{x}}_3^8 + \hat{\mathbf{y}}_3^8 + \hat{\mathbf{z}}_3^4)$   
\n3.23 (a)  $P_1 = (2.24, 63.4^\circ, 0)$  in cylindrical;  
\n $P_1 = (2.24, 90^\circ, 63.4^\circ)$  in spherical  
\n(d)  $P_4 = (2.83, 135^\circ, -2)$  in cylindrical;  
\n $P_4 = (3.46, 125.3^\circ, 135^\circ)$  in spherical  
\n3.24 (a)  $P_1 = (0, 0, 5)$   
\n3.25 (c)  $A = 12$ 

- **3.27** (a)  $V = 21\pi/2$
- **3.30** (a)  $\theta_{AB} = 90^\circ$ **(b)**  $\pm (\hat{\mathbf{r}} \cdot 0.487 + \hat{\mathbf{\phi}} \cdot 0.228 + \hat{\mathbf{z}} \cdot 0.843)$

3.31 (a) 
$$
d = \sqrt{3}
$$
  
\n3.34 (c) C (P<sub>3</sub>) =  $\hat{\mathbf{r}} 0.707 + \hat{\mathbf{z}} 4$   
\n(e) E(P<sub>5</sub>) =  $-\hat{\mathbf{r}} + \hat{\Phi}$   
\n3.35 (c) C(P<sub>3</sub>) =  $\hat{\mathbf{R}} 0.854 + \hat{\mathbf{\theta}} 0.146 - \hat{\mathbf{\phi}} 0.707$   
\n3.36 (e)  $\nabla S = \hat{\mathbf{x}} 8x e^{-z} + \hat{\mathbf{y}} 3y^2 - \hat{\mathbf{z}} 4x^2 e^{-z}$   
\n3.37 (b)  $\nabla T = \hat{\mathbf{x}} 2x$   
\n(g)  $\nabla T = -\hat{\mathbf{x}} \frac{2\pi}{6} \sin(\frac{\pi x}{3})$   
\n3.38  $T(z) = 10 + (1 - e^{-4z})/4$   
\n3.39  $(\frac{dV}{dt})|_{(1, -1, 2)} = 1.34$   
\n3.42  $dU/dI = -0.02$   
\n3.46  $\mathbf{E} = \hat{\mathbf{R}} 2R$   
\n3.48 (a)  $\oint \mathbf{D} \cdot d\mathbf{s} = 150\pi$   
\n(b)  $\iiint \nabla \cdot \mathbf{D} dV = 150\pi$   
\n3.56 (a) A is solenoidal, but not conservative.  
\n(d) D is conservative, but not solenoidal.  
\n(h) H is conservative, but not solenoidal.

3.58 (c) 
$$
\nabla^2 \left( \frac{3}{x^2 + y^2} \right) = \frac{12}{(x^2 + y^2)^2}
$$

Chapter 4

**4.2**  $Q = 2.62$  (mC) **4.3**  $Q = 260$  (mC) 4.7  $I = 314.2 \text{ A}$ **4.8** (a)  $\rho_l = -\frac{\pi c a^4}{2}$  (C/m) **4.11**  $E = \hat{z} 51.2 \text{ kV/m}$ **4.12**  $q_2$  ≈ −94.69 ( $\mu$ C) **4.15** (a)  $\mathbf{E} = -\hat{\mathbf{x}} \cdot 1.6 - \hat{\mathbf{y}} \cdot 0.66$  (MV/m)

4.17 **E** = 
$$
\hat{\mathbf{z}} (\rho_{s0}h/2\epsilon_{0}) \left[ \sqrt{a^2 + h^2} + h^2/\sqrt{a^2 + h^2} - 2h \right]
$$
  
\n4.20 **E** =  $-\hat{\mathbf{y}} \frac{\rho_l}{\pi \epsilon_{0} R_1} \frac{R_1}{R_2} + \hat{\mathbf{y}} \frac{\rho_l}{\pi \epsilon_{0} R_2} = 0$   
\n4.23 (a)  $\rho_{v} = y^3 z^3$   
\n(b)  $Q = 32$  (C)  
\n(c)  $Q = 32$  (C)  
\n4.25  $Q = 4\pi \rho_{0} a^3$  (C)  
\n4.26 **D** =  $\hat{\mathbf{r}} \frac{\rho_{v0}(r^2 - 1)}{2r}$ ,  $1 \le r \le 2$  m  
\n**D** =  $\hat{\mathbf{r}} D_r = \hat{\mathbf{r}} \frac{3\rho_{v0}}{2r}$ ,  $r \ge 2$  m  
\n4.30  $R_1 = \frac{a}{2}$ ,  $R_3 = \frac{a\sqrt{5}}{2}$ ,  $V = \frac{0.55Q}{\pi \epsilon_{0} a}$   
\n4.33 (b) **E** =  $\hat{\mathbf{z}} (\rho_l a/2\epsilon_0) [\frac{z}{a^2 + z^2} - \frac{3\sqrt{2}}{2}]$  (V/m)  
\n4.34  $V(b) = (\rho_l/4\pi \epsilon)$   
\n $\times \ln \left[ \frac{l + \sqrt{l^2 + 4b^2}}{-l + \sqrt{l^2 + 4b^2}} \right]$  (V)  
\n4.37  $V = \frac{\rho_l}{2\pi \epsilon_0} \left[ \ln \left( \frac{a}{\sqrt{(x - a)^2 + y^2}} \right) - \ln \left( \frac{a}{\sqrt{(x + a)^2 + y^2}} \right) \right]$   
\n4.40  $V_{AB} = -234.18$  V  
\n4.41 (c)  $\mathbf{u}_e = -8.125$ **E**/|**E**| (m/s);  $\mathbf{u}_h = 3.125$ **E**/|<

#### Chapter 5

- **5.1**  $\mathbf{a} = -\hat{\mathbf{v}} 8.44 \times 10^{18}$  (m/s<sup>2</sup>) **5.4 T** =  $-\hat{z}$ 1.66 (N·m); clockwise 5.5 (a)  $F = 0$ **5.9 H** =  $\hat{\mathbf{z}} \frac{I \theta (b - a)}{4 \pi a b}$ 4*πab* **5.10 B** =  $-\hat{\mathbf{z}}0.6$  (mT) **5.11**  $I_2 = \frac{2aI_1}{2\pi Nd} = \frac{1 \times 50}{\pi \times 20 \times 2} = 0.4 \text{ A}$ 5.14  $I = 100$  A **5.16**  $F = -\hat{x}0.8$  (mN) **5.18** (a) **H**(0, 0, h) =  $-\hat{\mathbf{x}} \frac{I}{\pi w} \tan^{-1} \left(\frac{w}{2h}\right)$ 2*h*  $(A/m)$ **5.20 F** =  $\hat{y}$  8 × 10<sup>-5</sup> N **5.24 J** =  $\hat{\mathbf{z}} 9e^{-3r}$  A/m<sup>2</sup> **5.26** (a)  $A = \hat{z}$ *μ*0*I*  $\frac{\mu_0 I}{4\pi}$  ln  $\left( \frac{\ell + \sqrt{\ell^2 + 4r^2}}{-\ell + \sqrt{\ell^2 + 4r}} \right)$  $-\ell + \sqrt{\ell^2 + 4r^2}$  $\lambda$ **5.28** (a) **B** =  $\hat{\mathbf{z}}$ 5 $\pi$  sin  $\pi y - \hat{\mathbf{y}}$  $\pi$  cos  $\pi x$  (T) **5.29** (a)  $A = \hat{\mathbf{z}} \mu_0 I L / (4 / pi R)$ **(b) H** =  $(IL/4\pi)[(-\hat{x}y + \hat{y}x)/(x^2 + y^2 + z^2)^{3/2}]$
- **5.30**  $n_e = 1.5$  electrons/atom
- **5.33**  $H_2 = \hat{z}7$

5.35 
$$
\vec{B}_2 = \hat{\mathbf{x}} 20000 - \hat{\mathbf{y}} 30000 + \hat{\mathbf{z}} 12
$$

**5.37**  $L' = (\mu/\pi) \ln[(d-a)/a]$  (H)

**5.40**  $\Phi = 1.66 \times 10^{-6}$  (Wb)

#### Chapter 6

- **6.1** At  $t = 0$ , current in top loop is momentarily clockwise. At  $t = t_1$ , current in top loop is momentarily counterclockwise.
- **6.4** (a)  $V_{\text{emf}} = 750e^{-3t}$  (V)
- **6.7**  $I_{\text{ind}} = 18.85 \sin(200 \pi t) \text{ mA}$
- **6.9**  $B_0 = 0.4$  (nA/m)
- **6.10**  $V_{12} = -236 \ (\mu V)$
- **6.12**  $I = 0.3$  (A)
- **6.14**  $I = 0.82 \cos(120\pi t)$  ( $\mu$ A)
- **6.17 (b)** 888
- **6.18**  $f = 5$  MHz
- **6.20**  $\rho_v = (8y/\omega) \sin \omega t + C_0$ , where  $C_0$  is a constant of integration.
- **6.24**  $k = (4\pi/30)$  rad/m;  $\mathbf{E} = -\hat{\mathbf{z}}$ 941 cos( $2\pi \times 10^7 t + 4\pi y/30$ ) (V/m)
- **6.26 H** $(R, \theta; t) = \hat{\phi}$  (53/R) sin  $\theta$  cos(6 $\pi \times 10^8 t 2\pi R$ ) (*μ*A/m)
- **6.28** (a)  $k = 20$  (rad/m)

#### Chapter 7

**7.2 (a)** Positive *y*-direction **(c)**  $\lambda = 12.6$  m **7.3** (a)  $\lambda = 31.42$  m **7.5**  $\epsilon_r = 16$ **7.6** (a)  $\lambda = 10$  m

- **7.14** (a)  $\gamma = 73.5^\circ$  and  $\chi = -8.73^\circ$ **(b)** Right-hand elliptically polarized **7.17** (a) Low-loss dielectric.  $\alpha = 8.42 \times 10^{-11}$  Np/m,  $\beta = 468.3$  rad/m,  $\lambda = 1.34$  cm,  $u_p = 1.34 \times 10^8$ m/s,  $\eta_c \approx 168.5 \Omega$ **7.19 H** lags **E** by 31*.*72◦ **7.21**  $z = 287.82$  m **7.23**  $u_p = 6.28 \times 10^4$  (m/s) **7.25 H** =  $-\hat{y}$ 0.16  $e^{-30x}$  cos $(2\pi \times 10^9 t - 40x - 36.85°)$  $(A/m)$ **7.29**  $(R_{ac}/R_{dc}) = 287.1$ **7.34**  $S_{av} = \hat{y}0.48 \text{ (W/m}^2)$ **7.35** (c)  $z = 23.03$  m
- **7.36**  $u_p = 1 \times 10^8$  (m/s)
- **7.39** (**b**)  $P_{av} = 0$
- **7.42** (a)  $(w_e)_{av} = \frac{\epsilon E_0^2}{4}$ 4
- Chapter 8
- **8.2** (a)  $\Gamma = -0.67; \tau = 0.33$ (**b**)  $S = 5$ (c)  $S_{av}^{i} = 0.52 \text{ (W/m}^2)$ ;  $S_{av}^{r} = 0.24 \text{ (W/m}^2)$ ;  $S_{av}^{t} = 0.28 \text{ (W/m}^2)$ **8.3** (**b**)  $S_{av}^{i} = \hat{y}$  251.34*,*  $S_{av}^{r} = \hat{y}$  10*.*05*,*  $S_{av}^{\dagger} = \hat{y} 241.29$  (W/m<sup>2</sup>) **8.6** (a)  $\Gamma = -0.71$
- **8.8**  $|\tilde{E}_1|_{max} = 85.5$  (V/m);  $l_{max} = 1.5$  m
- **8.9**  $\epsilon_{r_2} = \sqrt{\epsilon_{r_1} \epsilon_{r_3}}$ ;  $d = c/[4f(\epsilon_{r_1} \epsilon_{r_3})^{1/4}]$
- **8.11**  $Z_{\text{in}}(-d) = 0.43\eta_0 \angle 51.7^\circ$  $|\Gamma|^2 = 0.24$

**8.12**  $f = 50$  MHz **8.15**  $P' = (3.3 \times 10^{-3})^2 \frac{10^2}{2} \times 1.14 [1 - e^{-2 \times 44.43 \times 2 \times 10^{-3}}] =$  $1.01 \times 10^{-4}$  (W/m<sup>2</sup>) **8.17**  $\theta_{\min} = 35.57$ ° **8.20**  $\frac{S^t}{S^i} = 0.85$ **8.22**  $d = 15$  cm **8.25**  $d = 68.42$  cm **8.26**  $f_p = 166.33$  (Mb/s) **8.27** (**b**)  $\theta_i = 36.87$ ° **8.29** (a)  $\theta_i = 33.7$ ං **8.30**  $\theta_t = 18.44°$ **8.37 (a)** 9.4% **8.39**  $a = 2$  cm;  $b = 1.6$  cm **8.41** Any one of the first four modes. **8.43** 570  $\Omega$  (empty); 290  $\Omega$  (filled) **8.45**  $\theta'_{20} = 43.16^\circ$ **8.46 (a)** *<sup>Q</sup>* <sup>=</sup> <sup>8367</sup>

#### Chapter 9

- **9.2**  $S_{\text{max}} = 47.5 \ (\mu \text{W/m}^2)$
- **9.4 (a)** Direction of maximum radiation is a circular cone 120 $\degree$  wide, centered around the  $+z$  axis.
	- **(b)**  $D = 4 = 6$  dB
	- **(c)**  $\Omega_p = \pi$  (sr) = 3.14 (sr)
	- **(d)**  $\beta = 120^\circ$
- 9.6 (b)  $G = -3.5$  dB

9.9 
$$
S_{\text{max}} = 6 \times 10^{-5} \text{ (W/m}^2)
$$

**9.12**  $D = 40.11$  dB

**9.14**  $S = 1.46$ **9.15** (a)  $\widetilde{\mathbf{E}}(R, \theta, \phi) = \hat{\boldsymbol{\theta}} \widetilde{E}_{\theta} = \hat{\boldsymbol{\theta}} j \frac{I_0 lk \eta_0}{8\pi}$ 8*π* -*e*−*jkR R*  $\sin \theta$ (V/m) **9.17** (a)  $\theta_{\text{max}_1} = 42.6^\circ$ ,  $\theta_{\text{max}_2} = 137.4^\circ$ **9.20** (a)  $\theta_{\text{max}_1} = 90^\circ$ ,  $\theta_{\text{max}_2} = 270^\circ$ **(b)**  $S_{\text{max}} = \frac{60I_0^2}{\pi R^2}$ **(c)**  $F(\theta) = \frac{1}{4}$  $\int \frac{\cos(\pi \cos \theta) + 1}{\sin \theta}$ sin *θ*  $7<sup>2</sup>$ **9.23**  $P_t = 25.9$  (mW) **9.27** (a)  $P_{\text{rec}} = 3.6 \times 10^{-6} \text{ W}$ **9.31**  $\beta_{null} = 5.73°$ 9.32  $D = 39.96$  dB **9.34** (a)  $\beta_e = 1.8^\circ$ ;  $\beta_a = 0.18^\circ$ **(b)**  $\Delta y = \beta_a R = 0.96$  m **9.37** (a)  $F_a(\theta) = 4 \cos^2 \left[ \frac{\pi}{8} (4 \cos \theta + 1) \right]$ **9.39**  $d/\lambda = 1.414$ **9.44**  $F_a(\theta) = [6 + 8 \cos(\pi \cos \theta) + 2 \cos(2\pi \cos \theta)]^2$ **9.47**  $\delta = -2.72$  (rad) =  $-155.9^\circ$ 

Chapter 10

**10.1**  $T = 89.72$  minutes

- **10.3** 133.3 ≈ 133 channels
- **10.6**  $(f_p)_{max} = 150$  kHz
- **10.7**  $R_{\text{max}} = 4.84 \text{ km}$

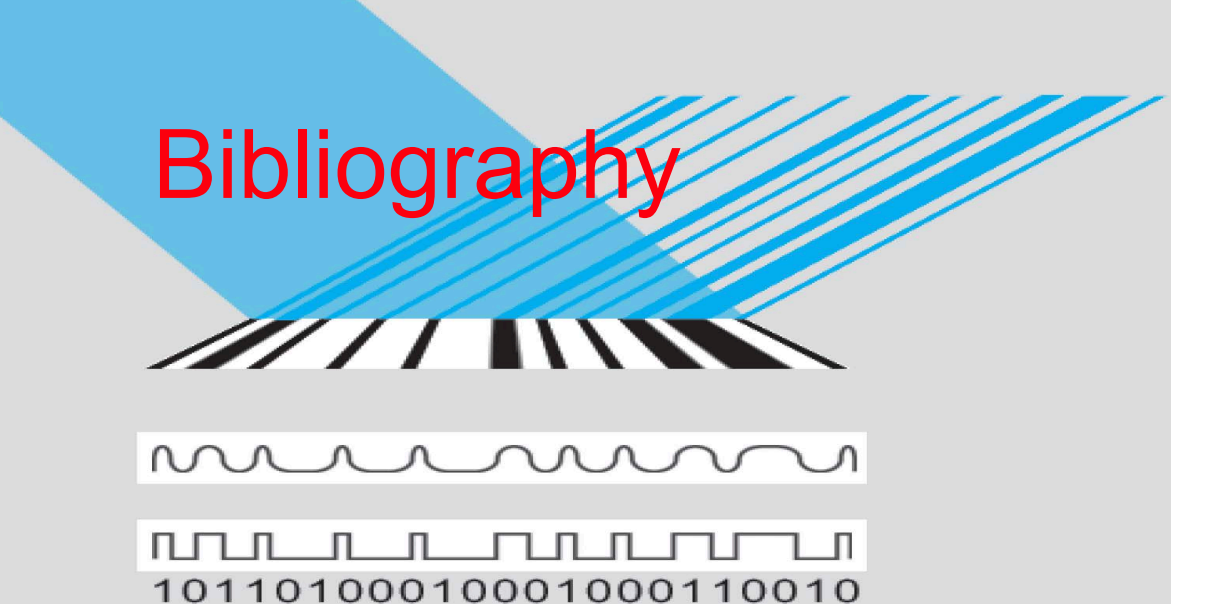

The following lists of books are arranged alphabetically by the last name of the first author and provide references for further reading.

#### *Electromagnetics*

Balanis, C. A., *Advanced Engineering Electromagnetics,* John Wiley & Sons, New York, 1989.

Cheng, D. K., *Fundamentals of Engineering Electromagnetics,* Addison Wesley, Reading, MA, 1993.

Hayt, W. H., Jr. and J. A. Buck, *Engineering Electromagnetics,* 7th ed., McGraw-Hill, New York, 2005.

Iskander, M. F., *Electromagnetic Fields & Waves*, Prentice Hall, Upper Saddle River, New Jersey, 2000.

King, R. W. P. and S. Prasad, *Fundamental Electromagnetic Theory and Applications,* Prentice Hall, Englewood Cliffs, New Jersey, 1986.

Ramo, S., J. R. Whinnery, and T. Van Duzer, *Fields and Waves in Communication Electronics,* 3rd ed., John Wiley & Sons, New York, 1994.

Rao, N. N., *Elements of Engineering Electromagnetics*, Prentice Hall, Upper Saddle River, New Jersey, 2004.

Shen, L. C. and J. A. Kong, *Applied Electromagnetism,* 3rd ed., PWS Engineering, Boston, Mass., 1995.

#### *Antennas and Radiowave Propagation*

Balanis, C. A., *Antenna Theory: Analysis and Design,* John Wiley & Sons, New York, 2005.

Ishimaru, A., *Electromagnetic Wave Propagation, Radiation, and Scattering,* Prentice Hall, Upper Saddle River, New Jersey, 1991.

Stutzman, W. L. and G. A. Thiele, *Antenna Theory and Design*, John Wiley & Sons, New York, 1997.

#### *Optical Engineering*

Bohren, C. F. and D. R. Huffman, *Absorption and Scattering of Light by Small Particles*, John Wiley & Sons, New York, 1998.

Born, M. and E. Wolf, *Principles of Optics*, 7th ed., Pergamon Press, New York, 1999.

Hecht, E., *Optics,* Addison-Wesley, Reading, MA, 2001.

Smith, W. J., *Modern Optical Engineering,* SPIE Press, 2007.

Walker, B. H., *Optical Engineering Fundamentals*, SPIE Press, 2009.

#### *Microwave Engineering*

Freeman, J. C., *Fundamentals of Microwave Transmission Lines,* John Wiley & Sons, New York, 1996.

Pozar, D. M., *Microwave Engineering,* Addison-Wesley, Reading, MA, 2004.

Richharia, M., *Satellite Communication Systems,* McGraw-Hill, New York, 1999.

Scott, A. W., *Understanding Microwaves,* John Wiley & Sons, New York, 2005.

Skolnik, M. I., *Introduction to Radar Systems,* 3rd ed., McGraw-Hill, New York, 2002.

Stimson, G. W., *Introduction to Airborne Radar,* Hughes Aircraft Company, El Segundo, California, 200l.

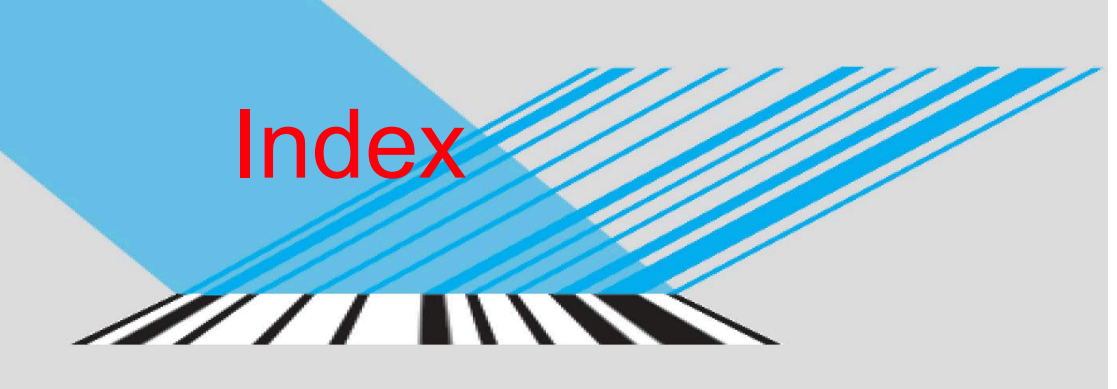

# <u>MULILILIULUUTU</u> 10110100010001000110010

3 dB beamwidth, 410 <sup>ω</sup> -β diagram, 389

#### A

abacus, 24 ablation, 26, 133 ac motor, 19, 299 ac resistance *R*, 342–344 acceptance angle  $\theta_a$ , 367 admittance *Y*, 106–112 alternating current (ac), 21, 32, 63 AM radio, 432 Ampère, André-Marie, 20 Amp`ere's law, 289, 301 amplitude-comparison monopulse radar, 463 amplitude modulation (AM), 22 angle error signal, 464 angle of incidence  $\theta_i$ , 365 angle of reflection  $\theta_r$ , 365 angle of transmission  $\theta_t$ , 365 angular frequency  $\omega$ , 54, 64 angular velocity  $\omega$ , 41, 299, 452 antenna radiation pattern, 408 antennas, 401–453 aperture, 402, 417, 423 rectangular, 426–428 scalar formulation, 425 vector formulation, 425 arrays, 428–442 linear phase, 437–439 pattern multiplication principle, 432, 438 scanning, 437–442 uniform phase, 435–437 broadside direction, 406 directivity *D*, 410–415 effective area, 417

far-field (far-zone) region, 404 gain, 411 half-wave dipole, 413–418 input impedance, 417 isotropic, 419, 431 large aperture, 424–429 multiplication principle, 432 normalized radiation intensity, 405 pattern solid angle  $\Omega_p$ , 409 patterns, 408 beam dimensions, 409 beamwidth  $\beta$ , 410 directivity *D*, 410 polarization, 401 receiving, 402 reciprocal, 401 types, 402 arrays, 402, 428 dipoles, 401, 403, 413 helices, 402 horns, 424 parabolic dishes, 420, 424 arithmometer, 24 Armstrong, Edwin, 23 ARPANET, 23 array factor  $F_a(\theta)$ , 431 array amplitude distribution, 432 array phase distribution, 432 atmospheric transmissivity ϒ, 455 attenuation constant  $\alpha$ , 43, 71, 333 average power *P*av, 98–100 average power density  $S_{av}$ , 344 auxiliary angle  $\psi_0$ , 331 axial ratio *R*, 331 azimuth angle  $\phi$ , 403 azimuth-difference channel, 463 azimuth plane ( $\phi$ -plane), 405

azimuth resolution ∆*x* , 459

#### B

bac-cab rule, 152 Backus, John, 24 band gap energy, 51 bar-code readers, 363 Bardeen, John, 23 base vector, 147 BASIC, 24 beam dimensions, 409 beamwidth  $\beta$ , 410, 416, 427 Becquerel, Alexandre-Edmond, 307 Bell, Alexander, 22 Berliner, Emil, 22 Berners–Lee, Tim, 25 Bhatia, Sabeer, 25 bioelectrics, 133 Biot, Jean-Baptiste, 20 , 31 Biot–Savart law, 31 , 252–258 bistatic radar, 459 bounce diagram, 127 boundary conditions, 216-223 , 270–272 Brattain, Walter, 23 Braun, Karl, 22 Brewster (polarizing) angle, 376 broadside array, 435 broadside direction, 435 Bush, Vannevar, 24

### C

capacitance *C* , 225–227 capacitor, 225 of a coaxial line, 228–229 of a parallel-plate capacitor, 227–229 capacitive sensors, 219–223 capacitor, 20 as batteries, 207 –208 electrochemical double-layer (EDLC), 207 Cardullo, Mario, 329 Cartesian coordinate system *x* , *y* , *z* , 147 CAT (CT) scan, 175 cathode ray tube (CRT), 22 cavity resonators, 354 , 390–393 cell phone, 23 , 421 charge continuity equation, 304 charge dissipation, 305 charge distribution, 204 , 221 , 231 circular polarization, 326 , 331–332 circulation, 173 circulator, 453 cladding, 367 coaxial line, 69 , 277 , 319 complex conjugate, 47 complex feeding coefficient *A i* , 430

complex numbers, 47 –51 complex conjugate, 47 Euler's identity, 47 polar form, 47 properties, 49 –50 rectangular form, 47 rectangular-polar relations, 47 complex permittivity  $\varepsilon_c$ , 319 compressive stress, 306 conductance *G*, 66, 69, 106 conductivity  $\sigma$ , 33, 67, 202, 206, 210, 472 conductors, 76 , 206 –212 conduction current density J , 210 resistance, 202 –215 semiconductors, 210 conservative (irrotational) field, 200 constitutive parameters, 206 convection current, 191 conversion efficiency, 51 coordinate systems, 147–163 Cartesian *x* , *y* , *z* , 147–155 cylindrical *r* , φ , *z* , 154–157 spherical *R*, *θ*, *φ*, 157-159 coplanar waveguide, 65 Cormack, Allan, 175 coulomb (C), 29 Coulomb, Charles-Augustin de, 19 , 20 , 29 Coulomb's law, 29 , 192–196 critical angle  $\theta_c$ , 366 cross (vector) product, 149–151 CT (CAT) scan, 175 Curie, Paul-Jacques, 306 Curie, Pierre, 306 curl operator, 173 current density, 189 , 191–192 , 206 , 244 cutoff frequency *fmn* , 385 cutoff wavenumber *k* c , 383 cylindrical coordinate system  $r$ ,  $\phi$ , *z*, 154–157

#### D

dc motor, 19 De Forest, Lee, 22 Deep Blue, 25 del (gradient operator) ∇ , 164 detection, 215 , 457 maximum detectable range *R*max , 458 threshold detection level  $P_{r_{\text{min}}}$ , 460 diamagnetic, 267 dielectric constant (relative permittivity)  $\varepsilon_r$ , 30, 192, 471 dielectrics, 206 –213 anisotropic, 215 breakdown, 215 breakdown voltage  $V_{\text{br}}$ , 215 electric susceptibility  $\chi_e$ , 215 isotropic, 215 polarization, 214

INDEX

strength  $E_{\text{ds}}$ , 215 tables, 215 , 471 dimensions of SI units, 27 dipole, 30 , 96 , 204 , 214 , 255 electric, 30 , 96 , 204 , 214 magnetic, 255 moment, 214 dipole antenna, 403 half-wave, 403 , 413 Hertzian, 413 short, 413 direct current (dc), 19 directional derivative *dT* /*dl* , 164 directivity *D* (antenna), 410 dispersive, 64 displacement current  $I<sub>d</sub>$ , 301 displacement current density J d , 301 distance vector, 148 divergence operator, 171 divergence theorem, 171 dominant mode (in waveguide), 385 Doppler frequency shift  $f_d$ , 462 Doppler radar, 461–462 dot (scalar) product, 149 downlink, 452 drift velocity **u**<sub>e</sub>, 210 du Fay, Charles-François, 19, 20 duplexer (T/R switch), 453

#### E

*e* (electron) charge, 29 Echo satellite, 23 Eckert, J. Presper, 24 Edison, Thomas, 20 , 34 effective aperture, 417 . *See also* effective area effective area A<sub>e</sub>, 417 Einstein, Albert, 19 , 21 , 51 electric charge, 19 , 20 , 29 –30 law of conservation of electric charge, 29 principle of linear superposition, 30 electric dipole, 30 , 96 , 204 moment, 205 e electric field phasor E , 325 electric-field aperture distribution  $E_a(x_a, y_a)$ , 424 electric field intensity  $\mathbf{E}$ , 27, 29, 51, 65, 169 electric fields dipole, 30 , 204 *e* charge, 29 polarization, 30 , 214 electric flux density D , 169 , 189 electric generator, 19 electric potential *V* , 199 electric scalar potential, 199 –204 due to continuous distributions, 204 due to point charges, 204 electric dipole, 204

Kirchhoff's voltage law, 200 Laplace's equation, 205 Poisson's equation, 205 electric susceptibility  $\chi_{\rm e}$ , 215 electric typewriter, 22 electrical force  $\mathbf{F}_e$ , 29 electrical permittivity  $\varepsilon$ ,30, 192, 471 of free space  $\varepsilon_0$ , 29 electrical sensors, 133 , 202 capacitive, 219 emf, 306 inductive, 278 resistive, 202 electromagnetic (EM) force, 29 , 245 electromagnetic generator, 298 –300 electromagnetic induction, 290 electromagnetic (EM) spectrum, 46 –47 , 53 gamma rays, 47 infrared, 47 , 53 microwave band, 47 ,49 EHF, 48 millimeter-wave band, 48 SHF, 48 UHF, 48 monochromatic, 46 radio spectrum, 47 , 48 ultraviolet, 47 visible, 47 , 53 X-rays, 47 electromagnetic telegraph, 22 electromagnetic waves, 19 , 21 , 135 , 289 , 354 electromagnetics (EM), 18 electromagnets, 263 electromotive force (emf)  $V_{\text{emf}}$ , 290 electron, 19 , 21 , 29 electronic beam steering, 430 electronic beeper, 23 EM, 19 electrostatics, 33 , 189 elevation angle ( $\theta$ -plane), 426 elevation plane ( $\theta$ -plane), 426 elliptical polarization, 331–332 ellipticity angle  $\chi$ , 331 emf sensor, 202 end-fire direction, 438 Engelbart, Douglas, 25 ENIAC, 24 equipotential, 210 Euler's identity, 37 evanescent wave, 385 Explorer I satellite, 451

#### F

false-alarm probability, 459 far-field (far-zone) region, 402 Faraday, Michael, 19, 21, 189, 289

Faraday's law, 289 feeding coefficient (antenna) *A i* , 430 Felt, Dorr, 24 ferromagnetic, 32 , 244 , 263 Fessenden, Reginald, 22 fiber, 23 , 67 , 354 fiber optics, 354 , 367 floppy disk, 24 fluorescent bulb, 34 flux density, 22 , 169 flux sensor, 306 force electromagnetic, 27 , 245 gravitational, 28 nuclear, 27 weak-interaction, 28 FORTRAN, 24 Franklin, Benjamin, 19 , 20 free space, 29 electric permittivity  $\varepsilon$ , 30 magnetic permeability  $\mu_0$ , 32 velocity of light *c* , 32 frequency, 40 frequency-division multiple access (FDMA), 453 frequency modulation (FM), 23 frequency scanning (antenna beam), 439 Friis transmission formula, 420

#### G

gamma rays, 31, 422 Gauss, Carl Friedrich, 21 Gauss's law, 21 , 196 for magnetism, 258 Gaussian surface, 196 geostationary orbit, 451 Gilbert, William, 19 , 20 Global Positioning System (GPS), 168 , 452 grad (gradient)  $\nabla T$ , 163 gravitational field ψ , 28 gravitational force, 28 grazing incidence, 376 group velocity *u* g , 386

#### H

half-power angle, 410 half-power beamwidth, 410 half-wave dipole, 413 Henry, Joseph, 19, 21, 289 Hertz, Heinrich, 19 , 21 , 41 Hertzian dipole, 403 high-power amplifer, 454 Hoff, Ted, 25 hole drift velocity  $\mathbf{u}_h$ , 210 hole mobility  $\mu_h$ , 210 homogeneous material, 206

homogeneous wave equation, 320 horn antenna, 401 , 402 , 424 horseshoe electromagnet, 263 Hotmail, 25 humidity sensor, 219

# I

illumination  $E_a(x_a, y_a)$ , 345, 421, 424 image method, 231 imaginary part  $Im, 47$ impedance, 63, 71, 75, 76, 80, 86, 103 impedance matching, 110 lumped-element matching, 113 single-stub matching, 113–117 impulse period *T*p , 458 in phase, 82 , 83 , 463 incandescence, 34 incandescent bulb, 34 inclination angle  $\psi$ , 167, 325 incremental phase delay  $\delta$ , 437 index of refraction, 365 inductance, 21, 66, 69, 91, 202, 244, 272 of a coaxial line,69 , 275 mutual, 275 self, 274 solenoid, 274 inductive sensors, 278 linear variable differential transformer (LVDT), 278 proximity detection, 279 infrared rays, 47 , 289 , 364 input impedance Z<sub>in</sub>, 88, 90, 112, 101, 359 integrated circuit (IC), 23 intercepted power  $P_{\text{int}}$ , 417 internal (surface) impedance *Z*s , 342 International System of Units (SI), 27 Internet, 23 , 25 intrinsic impedance  $\eta$ , 321 isotropic, 206 isotropic antenna, 401

#### J

Java, 25 Joule's law, 213

#### K

Kapany, Narinder, 23 Kemeny, John, 24 Kilby, Jack, 23 Kirchhoff's laws 65 current, 70 , 234 , 305 voltage, 70 , 200 , 234 Kurtz, Thomas, 24

#### L

Laplace's equation, 205 Laplacian operator, 178 lasers, 363 law of conservation of electric charge, 29 LCD, 336 LED, 34 left-hand circular (LHC) polarization, 326 Leibniz, Gottfried von, 24 Lenz's law, 291 , 293 Leyden Jar, 19 lidars, 456 light emitting diode (LED), 34 lightning rod, 20 line charge, 190 line charge density  $\rho_{\ell}$ , 190 linear phase distribution, 437 liquid crystal display (LCD), 18 , 336 liquid crystals, 18 load impedance *Z*L , 80 logarithm, 24 Lorentz force, 245 , 247 , 280 loss resistance  $R_{\text{loss}}$ , 412 lossless media, 320 , 355 , 357 , 377 lossy media, 319 , 333 , 360 loudspeaker, 264 low-loss dielectric, 335 luminous efficacy (LE), 36 LVDT, 278

#### M

Macintosh, 25 Maiman, Theodore, 363 maglevs, 265 magnetic dipole, 256 , 267 magnetic energy *W*<sup>m</sup> , 277 magnetic field between two parallel conductors, 257 in a solenoid, 274 inside a toroidal coil, 261 of a circular loop, 254 of an infinite current sheet, 262 of a linear conductor, 253 of a long wire, 260 of a magnetic dipole, 258 magnetic field phasor **H**, 310 magnetic field intensity  $H$ , 31, 65, 189, 244 magnetic flux Φ , 266 magnetic flux density **B**, 31, 244 magnetic flux linkage Λ, 274 magnetic force  $\mathbf{F}_{\text{m}}$ , 15, 244 magnetic hysteresis, 268 magnetic levitation, 265 magnetic moment m , 267 magnetic monopole, 258

motional emf V<sub>emf</sub>, 290, 295, 299 magnetic permeability  $\mu$ , 32, 244, 267, 495 magnetic potential A , 261 magnetic sound recorder, 22 magnetic susceptibility  $\chi_{\rm m}$ , 268 magnetic torque, 249 magnetite, 19 , 31 magnetization vector M , 268 magnetized domains, 268 magnetron tube, 96 Magnus, 20 Marconi, Guglielmo, 22 Mars Pathfinder, 23 maser, 363 matched filter, 459 matched line, 84 , 87 , 130 matching network, 101 maximum detectable range *R*max , 461 Maxwell, James Clerk, 189 Maxwell's equations, 189, 234, 244, 289 Mauchley, John, 24 microprocessor, 25 microstrip line, 65 , 75 microwave band, 46, 47, 364 mobility  $\mu_e$ , 210 modal dispersion, 368 mode, 368 , 369 , 380 modem, 24 monochromatic, 36 , 46 , 363 monopulse radar, 459 monostatic radar, 459 Morse, Samuel, 21 , 22 MS-DOS, 25 multiple-beam generation, 430 , 436 multiple-PRF, 458 multiplexer, 455

#### N

n-type layer, 36 , 51 Nakama, Yoshiro, 24 nanocapacitor, 207 Napier, John, 24 negative electric charge, 19 neutrons, 29 Newton, Isaac, 20 noise power, 420 , 455 , 459 noise temperature, 455 normal incidence, 354–362 normalized load admittance, 107 normalized load impedance *z* L , 81 normalized load reactance *x* L , 100 normalized load resistance *r*L , 100 Noyce, Robert, 23 nuclear force, 27 null beamwidth, 410

#### $\Omega$

oblique incidence, 354 , 366 , 369–380 Oersted, Hans Christian, 20 , 31 , 252 Ohm, Georg Simon, 21 Ohm's law, 21 , 212 , 305 optical fiber, 23 , 65 , 367–369 , 381 orbital magnetic moment, 267

#### P

p–n junction, 35 , 51 p-type layer, 51 pager, 23 parallel-plate transmission line, 65 parallel polarization, 370 paramagnetic, 267 Pascal, Blaise, 24 pattern multiplication principle, 432 pattern solid angle  $\Omega_{\rm p}$ , 410 perfect conductor, 33 , 68 , 206 perfect dielectric, 206 permittivity ε , 30 , 192 , 470 perpendicular polarization, 370 phase, 40 phase constant  $β$ , 41, 57, 71, 93 phase constant (wavenumber) *k* , 309 phase lag, 42 phase lead, 42 phase-matching condition, 372 phase velocity (propagation velocity)  $u_p$ , 322, 365 phasor representation, 27 phasors, 27 , 54 photoelectric effect, 19 , 21 , 51 photovoltaic (PV), 51 *piezein* , 202 , 306 piezoelectric transducer, 306 piezoresistivity, 202 Planck, Max, 19 plane-wave propagation, 320–347 attenuation rate *A* , 346 circular polarization, 326 , 331–332 left-hand circular (LHC), 326 right-hand circular (RHC), 327 complex permittivity  $\varepsilon_c$ , 319 electromagnetic power density, 344 elliptical polarization, 331 linear polarization, 326 , 332 lossy medium, 334 attenuation constant  $\alpha$ , 43, 61, 333 skin depth  $\delta_{\rm s}$ , 335 low-loss dielectric, 335 pocket calculator, 25 Poisson's equation, 205 polarization, 18, 30 , 214 , 306 , 325 parallel polarization, 370 perpendicular polarization, 370

transverse electric (TE) polarization, 370 transverse magnetic (TM) polarization, 370 unpolarized, 376 polarization diversity, 454 polarization field P , 214 polarization state, 325 position vector, 148 potential energy *W*e , 199 Poulsen, Valdemar, 22 power density  $S(R, \theta, \phi)$ , 405 power transfer ratio  $P_{\text{rec}}/P_{\text{t}}$ , 420 Poynting vector (power density) S , 343 , 358 pressure sensor, 219 principal planes, 408 principle of linear superposition, 30 propagation constant γ, 70 , 78 , 320 propagation velocity (phase velocity) *u* p , 40 proximity detection, 278 pulse code modulation (PCM), 23 pulse length  $\tau$ , 458 pulse repetition frequency (PRF) *f*p , 458

# $\Omega$

quality factor *Q* , 391 quarter-wavelength transformer, 94 quasi-conductor, 335

#### R

radar (radio detection and ranging), 23 , 358 , 457 azimuth resolution ∆*x* , 459 bistatic, 460 cross-section, 460 detection, 460–462 Doppler, 461 monopulse, 463 monostatic, 459 pulse, 458 range resolution ∆*R* , 459 unambiguous range *R* u , 459 radar cross-section (RCS), 460 radar equation, 460 radial distance, 32 radial velocity *u* r , 462 radiation efficiency ξ , 411 radiation intensity, 408 radiation pattern, 406 radiation resistance *Rrad* , 412 radio frequency identifcation (RFID) systems, 329 radio telegraphy, 22 radio waves, 19 , 22 , 47 radius of geostationary orbit, 451 range resolution  $\Delta r$ , 459 RC relation, 234 rectangular aperture, 426 rectangular waveguide, 65 , 381

492

Reeves, H. A., 23 reflection coefficient, 79 , 357 , 379 reflectivity *R* , 377 refraction angle, 372 Reinitzer, Friedrich, 336 relative permittivity, 215 , 472 relaxation time constant  $\tau_r$ , 305 resistive sensor, 202 resonant frequency  $f_0$ , 390 retarded potentials, 308 RHC (right-hand circular) polarization, 327 right-hand circular (RHC) polarization, 327 Roentgen, Wilhelm, 19 , 21 rotation angle γ , 331

#### S

satellite, 420 , 451 Savart, Félix, 20, 31 scalar (dot) product, 149 scalar quantity, 27 scan angle  $\delta$ , 437 Score satellite, 451 Seebeck, Thomas, 307 Seebeck potential *V*s , 307 semiconductor, 210 , 220 sensors capacitive, 219 emf, 306 inductive, 278 resistive, 202 Shockley, William, 23 signal-to-noise ratio *S* n , 420 signal waveform, 458 skin depth  $\delta_s$ , 335 Smith chart, 100 angle of reflection coefficient, 103 constant-SWR  $(-|\Gamma|)$  circle, 104 unit circle, 100 wavelengths toward generator (WTG), 105 wavelengths toward load (WTL), 105 Smith, Jack, 25 Smith, P. H., 100 Snell's law51 381 solar cell, 51 solenoid, 263 , 272 solid angle  $d\Omega$ , 406 spherical propagation factor  $(e^{-jkR}/R)$ , 414 spherical wave, 318 , 424 spin magnetic moment, 267 spontaneous emission, 363 Sputnik I satellite, 451 standing wave, 63 , 74 , 88 static conditions, 189 steradians (sr), 407 stimulated emission, 363 Stokes's theorem, 174

strip line, 65 Sturgeon, William, 22 , 23 , 263 supercapacitor, 207 superconductor, 206 superheterodyne radio receiver, 22 surface charge density  $\rho_s$ , 194, 195, 216 surface current density  $J_s$ , 252 surface (internal) impedance *Z*s , 342 surface resistance  $R_s$ , 68, 342 SWR (standing-wave ratio), 85 synchronizer–modulator, 457 system noise temperature T<sub>sys</sub>, 455

#### T

tapered aperture distribution, 427 telegraph, 21 telephone, 22 television (TV), 23 TEM (transverse electromagnetic), 65 tensile stress, 306 Tesla, Nikola, 19 , 21 , 32 Thales of Miletus, 19 , 20 thermocouple, 306 Thomas de Colmar, Charles Xavier, 24 Thompson, Joseph, 19 , 21 threshold detection level  $P_{\text{r}_{\min}}$ , 459 tomography, 175 toroidal coil, 261 torque, 251 Townes, Charles, 363 transformer, 276 , 278 transformer emf  $V_{\text{emf}}^{\text{tr}}$ , 290 transient response, 124 transistor, 23 transmission coefficient  $\tau$ , 357 transmission lines, 35 , 63–145 , 357 bounce diagram, 127 characteristic impedance Z<sub>0</sub>, 71 coaxial line, 69 , 277 , 319 conductance *G* , 106 distortionless line, 138 input impedance *Z*in , 88 lossless line, 75 , 78 lossless microstrip line, 75 microstrip line, 65 , 75 phase-shifted coefficient  $\Gamma_d$ , 105, 112 quarter-wavelength transformer, 94 slotted line, 87 Smith chart, 100 standing wave, 63 , 74 wave impedance  $Z(d)$ , 105 transmissivity  $\Upsilon(\theta)$ , 377 transmitter/receiver (T/R) switch, 458 transponder, 455 transverse electric (TE), 370 transverse electromagnetic (TEM) wave, 65 , 321

transverse magnetic (TM), 370 Triode tube, 22

#### U

ultracapacitor, 207 ultraviolet rays, 47 unambiguous range *R* u , 458 unit vectors, 28 , 147 units, 27 uplink, 452

#### V

van Musschenbroek, Pieter, 20 vector magnetic potential, 262 velocity of light in free space *c* , 32 visible light, 47 Volta, Alessandro, 19 , 20 voltage maximum, 85 voltage minimum, 85 volume charge density  $\rho_v$ , 159 volume current density J , 252 VSWR (voltage standing-wave ratio) *S* , 85 . *See also* SWR

#### W

Walton, Charles, 329 Watson-Watt, Robert, 23 wave polarization, 325 wave polarizer, 336 wavefront, 318 waveguides, 380 wavelength, 35, 47, 51, 53, 64 wavenumber (phase constant) *k* , 309 weak-interaction force, 28 white light, 20 wireless transmission, 22 World Wide Web (WWW), 25

# X

X-rays, 19, 21, 46, 47

### Z

zenith angle  $\theta$ , 157, 403 Zuse, Konrad, 24 Zworykin, Vladimir, 23

# **Tables for Reference**

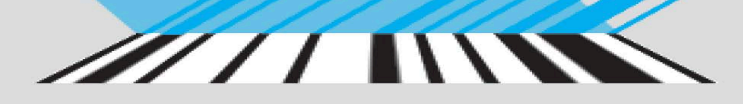

#### miri V  $\bigcup$

#### **MULILILILILILITU** ──∟⊓ 10110100010001000110010

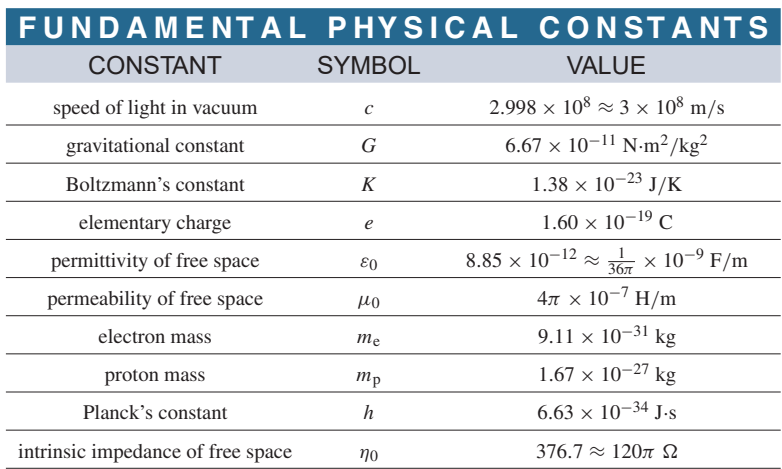

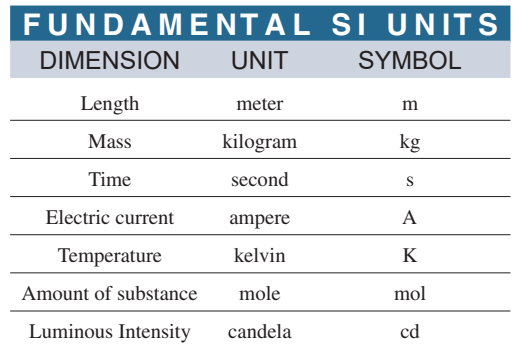

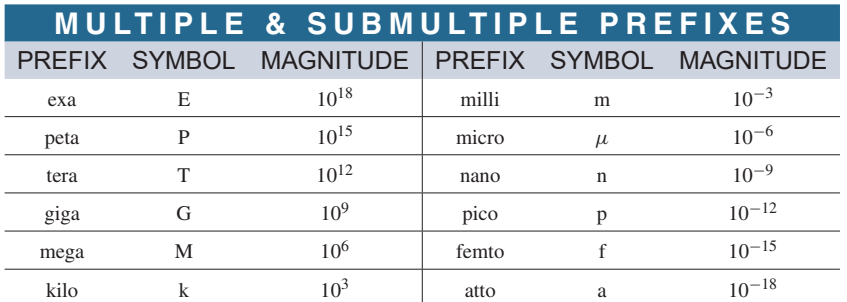

### **Book Website: [www.pearsonglobaleditions.com](http://www.pearsonglobaleditions.com)**

# **GRADIENT, DIVERGENCE, CURL, & LAPLACIAN OPERATORS** CARTESIAN (RECTANGULAR) COORDINATES (*x*, *y*, *z*)

 $\nabla V = \hat{\mathbf{x}} \frac{\partial V}{\partial x} + \hat{\mathbf{y}} \frac{\partial V}{\partial y} + \hat{\mathbf{z}} \frac{\partial V}{\partial z}$ *∂z*  $\nabla \cdot \mathbf{A} = \frac{\partial A_x}{\partial x} +$ *∂Ay ∂y* + *∂Az ∂z*  $\nabla \times \mathbf{A} =$ **x**ˆ **y**ˆ **z**ˆ *∂ ∂x ∂ ∂y ∂ ∂z Ax Ay Az* **-** $=\hat{\mathbf{x}}\left(\frac{\partial A_z}{\partial y} - \frac{\partial A_y}{\partial z}\right) + \hat{\mathbf{y}}\left(\frac{\partial A_x}{\partial z} - \frac{\partial A_z}{\partial x}\right) + \hat{\mathbf{z}}\left(\frac{\partial A_y}{\partial x} - \frac{\partial A_x}{\partial y}\right)$  $\nabla^2 V = \frac{\partial^2 V}{\partial x^2} +$ *∂*2*V*  $\frac{\partial v^2}{\partial x^2}$  + *∂*2*V ∂z*2

# CYLINDRICAL COORDINATES ( *r* , *φ* , *z* )

$$
\nabla V = \hat{\mathbf{r}} \frac{\partial V}{\partial r} + \hat{\phi} \frac{1}{r} \frac{\partial V}{\partial \phi} + \hat{\mathbf{z}} \frac{\partial V}{\partial z}
$$
  
\n
$$
\nabla \cdot \mathbf{A} = \frac{1}{r} \frac{\partial}{\partial r} (r A_r) + \frac{1}{r} \frac{\partial A_{\phi}}{\partial \phi} + \frac{\partial A_{z}}{\partial z}
$$
  
\n
$$
\nabla \times \mathbf{A} = \frac{1}{r} \begin{vmatrix} \hat{\mathbf{r}} & \hat{\phi}r & \hat{\mathbf{z}} \\ \frac{\partial}{\partial r} & \frac{\partial}{\partial \phi} & \frac{\partial}{\partial z} \\ A_r & r A_{\phi} & A_{z} \end{vmatrix} = \hat{\mathbf{r}} \left( \frac{1}{r} \frac{\partial A_{z}}{\partial \phi} - \frac{\partial A_{\phi}}{\partial z} \right) + \hat{\phi} \left( \frac{\partial A_{r}}{\partial z} - \frac{\partial A_{z}}{\partial r} \right) + \hat{\mathbf{z}} \frac{1}{r} \left[ \frac{\partial}{\partial r} (r A_{\phi}) - \frac{\partial A_{r}}{\partial \phi} \right]
$$
  
\n
$$
\nabla^{2} V = \frac{1}{r} \frac{\partial}{\partial r} \left( r \frac{\partial V}{\partial r} \right) + \frac{1}{r^{2}} \frac{\partial^{2} V}{\partial \phi^{2}} + \frac{\partial^{2} V}{\partial z^{2}}
$$

#### SPHERICAL COORDINATES ( *R* , *θ* , *φ* )

$$
\nabla V = \hat{\mathbf{R}} \frac{\partial V}{\partial R} + \hat{\theta} \frac{1}{R} \frac{\partial V}{\partial \theta} + \hat{\phi} \frac{1}{R \sin \theta} \frac{\partial V}{\partial \phi}
$$
  
\n
$$
\nabla \cdot \mathbf{A} = \frac{1}{R^2} \frac{\partial}{\partial R} (R^2 A_R) + \frac{1}{R \sin \theta} \frac{\partial}{\partial \theta} (A_\theta \sin \theta) + \frac{1}{R \sin \theta} \frac{\partial A_\phi}{\partial \phi}
$$
  
\n
$$
\nabla \times \mathbf{A} = \frac{1}{R^2 \sin \theta} \begin{vmatrix} \hat{\mathbf{R}} & \hat{\theta}R & \hat{\phi}R \sin \theta \\ \frac{\partial}{\partial R} & \frac{\partial}{\partial \theta} & \frac{\partial}{\partial \phi} \\ A_R & R A_\theta (R \sin \theta) A_\phi \end{vmatrix}
$$
  
\n
$$
= \hat{\mathbf{R}} \frac{1}{R \sin \theta} \left[ \frac{\partial}{\partial \theta} (A_\phi \sin \theta) - \frac{\partial A_\theta}{\partial \phi} \right] + \hat{\theta} \frac{1}{R} \left[ \frac{1}{\sin \theta} \frac{\partial A_R}{\partial \phi} - \frac{\partial}{\partial R} (R A_\phi) \right] + \hat{\phi} \frac{1}{R} \left[ \frac{\partial}{\partial R} (R A_\theta) - \frac{\partial A_R}{\partial \theta} \right]
$$
  
\n
$$
\nabla^2 V = \frac{1}{R^2} \frac{\partial}{\partial R} \left( R^2 \frac{\partial V}{\partial R} \right) + \frac{1}{R^2 \sin \theta} \frac{\partial}{\partial \theta} \left( \sin \theta \frac{\partial V}{\partial \theta} \right) + \frac{1}{R^2 \sin^2 \theta} \frac{\partial^2 V}{\partial \phi^2}
$$

# **SOME USEFUL VECTOR IDENTITIES**

- $\mathbf{A} \cdot \mathbf{B} = AB \cos \theta_{AB}$  Scalar (or dot) product
- $\mathbf{A} \times \mathbf{B} = \hat{\mathbf{n}}AB \sin \theta_{AB}$  Vector (or cross) product,  $\hat{\mathbf{n}}$  normal to plane containing **A** and **B**

 $\mathbf{A} \cdot (\mathbf{B} \times \mathbf{C}) = \mathbf{B} \cdot (\mathbf{C} \times \mathbf{A}) = \mathbf{C} \cdot (\mathbf{A} \times \mathbf{B})$ 

 $\mathbf{A} \times (\mathbf{B} \times \mathbf{C}) = \mathbf{B}(\mathbf{A} \cdot \mathbf{C}) - \mathbf{C}(\mathbf{A} \times \mathbf{B})$ 

 $\nabla(U+V) = \nabla U + \nabla V$ 

 $\nabla(UV) = U\nabla V + V\nabla U$ 

 $\nabla \cdot (\mathbf{A} + \mathbf{B}) = \nabla \cdot \mathbf{A} + \nabla \cdot \mathbf{B}$ 

 $\nabla \cdot (U\mathbf{A}) = U \nabla \cdot \mathbf{A} + \mathbf{A} \cdot \nabla U$ 

 $\nabla \times (U\mathbf{A}) = U\nabla \times \mathbf{A} + \nabla U \times \mathbf{A}$ 

 $\nabla \times (\mathbf{A} + \mathbf{B}) = \nabla \times \mathbf{A} + \nabla \times \mathbf{B}$ 

 $\nabla \cdot (\mathbf{A} \times \mathbf{B}) = \mathbf{B} \cdot (\nabla \times \mathbf{A}) - \mathbf{A} \cdot (\nabla \times \mathbf{B})$ 

 $\nabla \cdot (\nabla \times \mathbf{A}) = 0$ 

 $\nabla \times \nabla V = 0$ 

 $\nabla \cdot \nabla V = \nabla^2 V$ 

 $\nabla \times \nabla \times \mathbf{A} = \nabla(\nabla \cdot \mathbf{A}) - \nabla^2 \mathbf{A}$ 

 $\overline{\phantom{a}}$ V  $(\nabla \cdot \mathbf{A}) d\nu = \phi$ *S* Divergence theorem ( $S$  encloses  $V$ )  $\overline{a}$ *S*  $(\nabla \times \mathbf{A}) \cdot d\mathbf{s} = \emptyset$ *C* **<sup>A</sup>** · *<sup>d</sup>***<sup>l</sup>** Stokes's theorem (*<sup>S</sup>* bounded by *<sup>C</sup>*)